# **[MS-EXSPWS3]: Excel Calculation Web Service Version 3 Protocol Specification**

#### **Intellectual Property Rights Notice for Open Specifications Documentation**

- **Technical Documentation.** Microsoft publishes Open Specifications documentation for protocols, file formats, languages, standards as well as overviews of the interaction among each of these technologies.
- **Copyrights.** This documentation is covered by Microsoft copyrights. Regardless of any other terms that are contained in the terms of use for the Microsoft website that hosts this documentation, you may make copies of it in order to develop implementations of the technologies described in the Open Specifications and may distribute portions of it in your implementations using these technologies or your documentation as necessary to properly document the implementation. You may also distribute in your implementation, with or without modification, any schema, IDL's, or code samples that are included in the documentation. This permission also applies to any documents that are referenced in the Open Specifications. Version 3 Protocol Specification<br>
These transfer and the syste[m](mailto:iplg@microsoft.com) spec[i](http://go.microsoft.com/fwlink/?LinkId=214445)fications bocomerization<br>
These technical pocumentation, the system and the system of the metallicity of<br>
removed by formula in the system control in the
	- **No Trade Secrets.** Microsoft does not claim any trade secret rights in this documentation.
	- **Patents.** Microsoft has patents that may cover your implementations of the technologies described in the Open Specifications. Neither this notice nor Microsoft's delivery of the documentation grants any licenses under those or any other Microsoft patents. However, a given Open Specification may be covered by Microsoft Open Specification Promise or the Community Promise. If you would prefer a written license, or if the technologies described in the Open Specifications are not covered by the Open Specifications Promise or Community Promise, as applicable, patent licenses are available by contacting iplg@microsoft.com.
	- **Trademarks.** The names of companies and products contained in this documentation may be covered by trademarks or similar intellectual property rights. This notice does not grant any licenses under those rights.
	- **Fictitious Names.** The example companies, organizations, products, domain names, e-mail addresses, logos, people, places, and events depicted in this documentation are fictitious. No association with any real company, organization, product, domain name, email address, logo, person, place, or event is intended or should be inferred.

**Reservation of Rights.** All other rights are reserved, and this notice does not grant any rights other than specifically described above, whether by implication, estoppel, or otherwise.

**Tools.** The Open Specifications do not require the use of Microsoft programming tools or programming environments in order for you to develop an implementation. If you have access to Microsoft programming tools and environments you are free to take advantage of them. Certain Open Specifications are intended for use in conjunction with publicly available standard specifications and network programming art, and assumes that the reader either is familiar with the aforementioned material or has immediate access to it.

*[MS-EXSPWS3] — v20120906 Excel Calculation Web Service Version 3 Protocol Specification* 

 *Copyright © 2012 Microsoft Corporation.* 

**Preliminary Documentation.** This Open Specification provides documentation for past and current releases and/or for the pre-release (beta) version of this technology. This Open Specification is final documentation for past or current releases as specifically noted in the document, as applicable; it is preliminary documentation for the pre-release (beta) versions. Microsoft will release final documentation in connection with the commercial release of the updated or new version of this technology. As the documentation may change between this preliminary version and the final version of this technology, there are risks in relying on preliminary documentation. To the extent that you incur additional development obligations or any other costs as a result of relying on this preliminary documentation, you do so at your own risk.

# **Revision Summary**

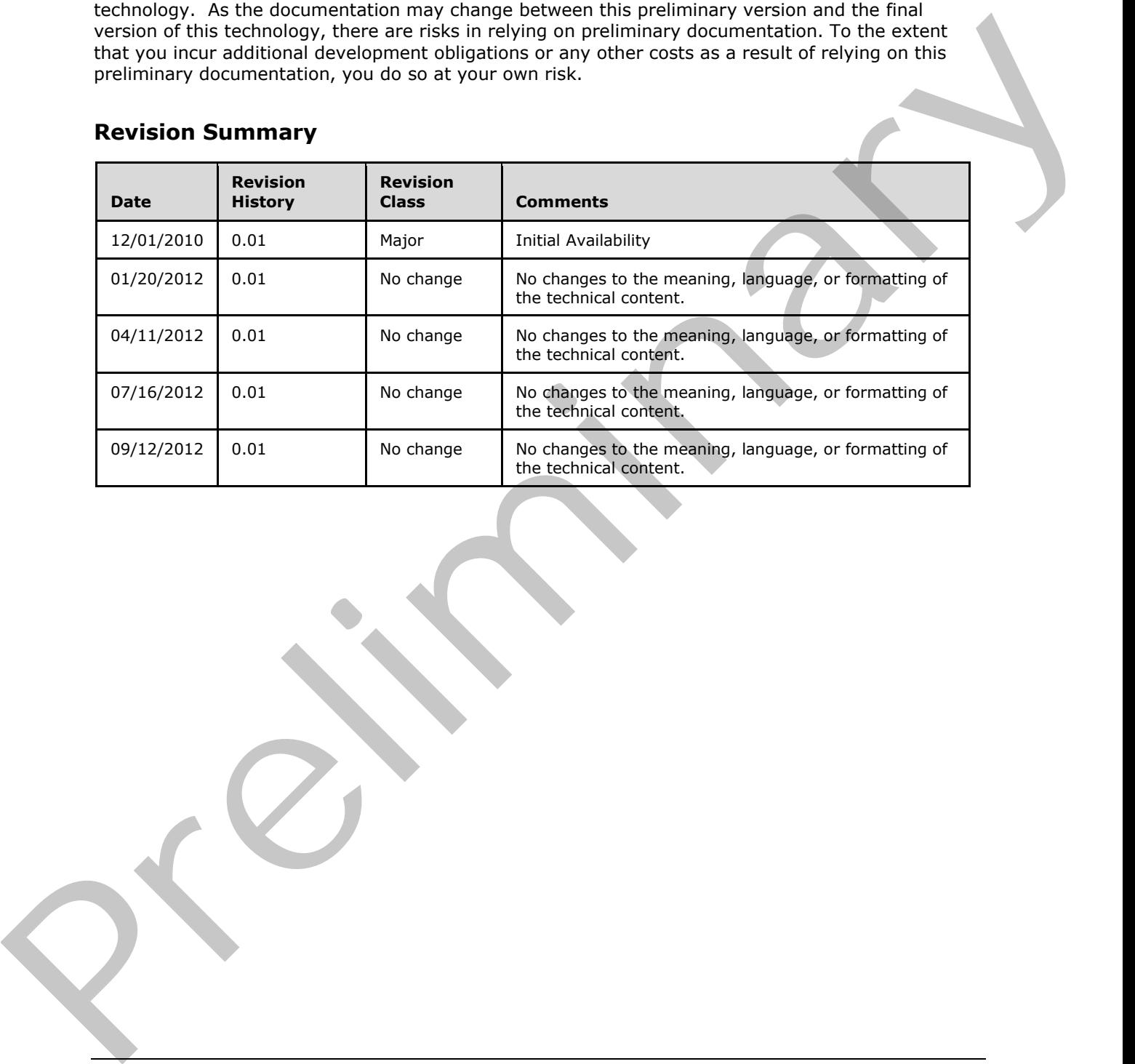

*[MS-EXSPWS3] — v20120906 Excel Calculation Web Service Version 3 Protocol Specification* 

 *Copyright © 2012 Microsoft Corporation.* 

# **Table of Contents**

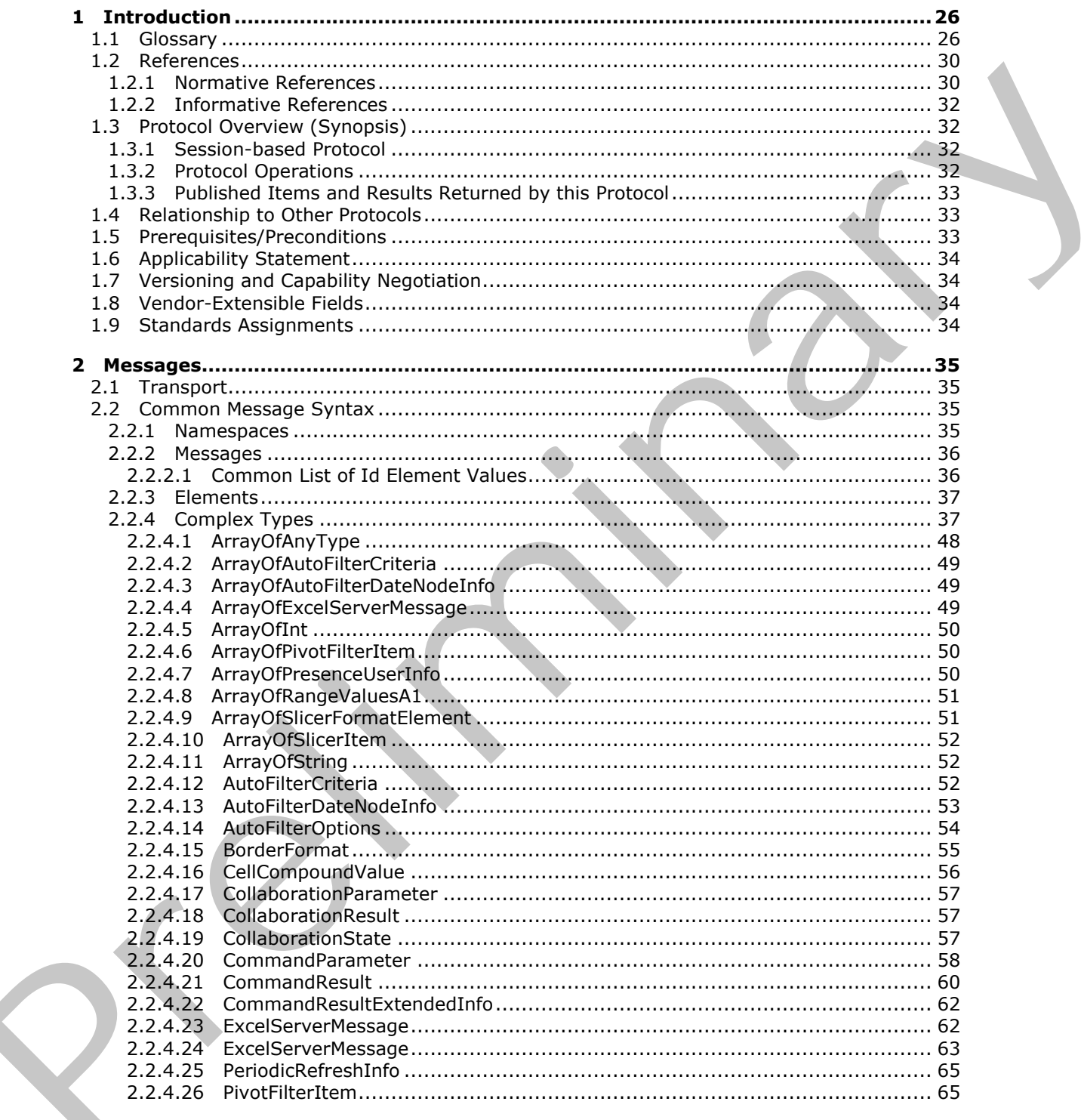

 $[MS-EXPWS3] - v20120906$ Excel Calculation Web Service Version 3 Protocol Specification

Copyright © 2012 Microsoft Corporation.

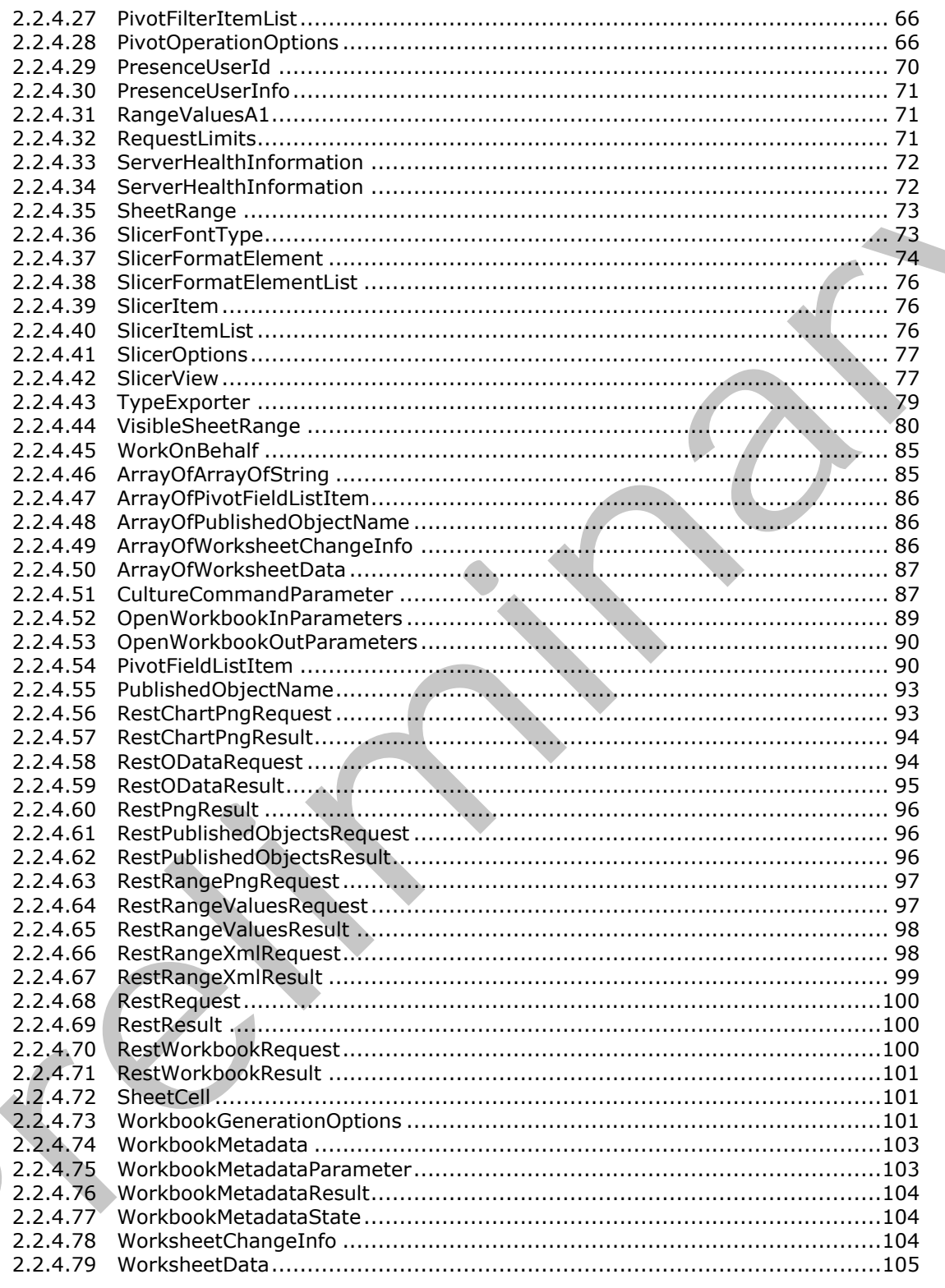

Copyright © 2012 Microsoft Corporation.

Release: September 12, 2012

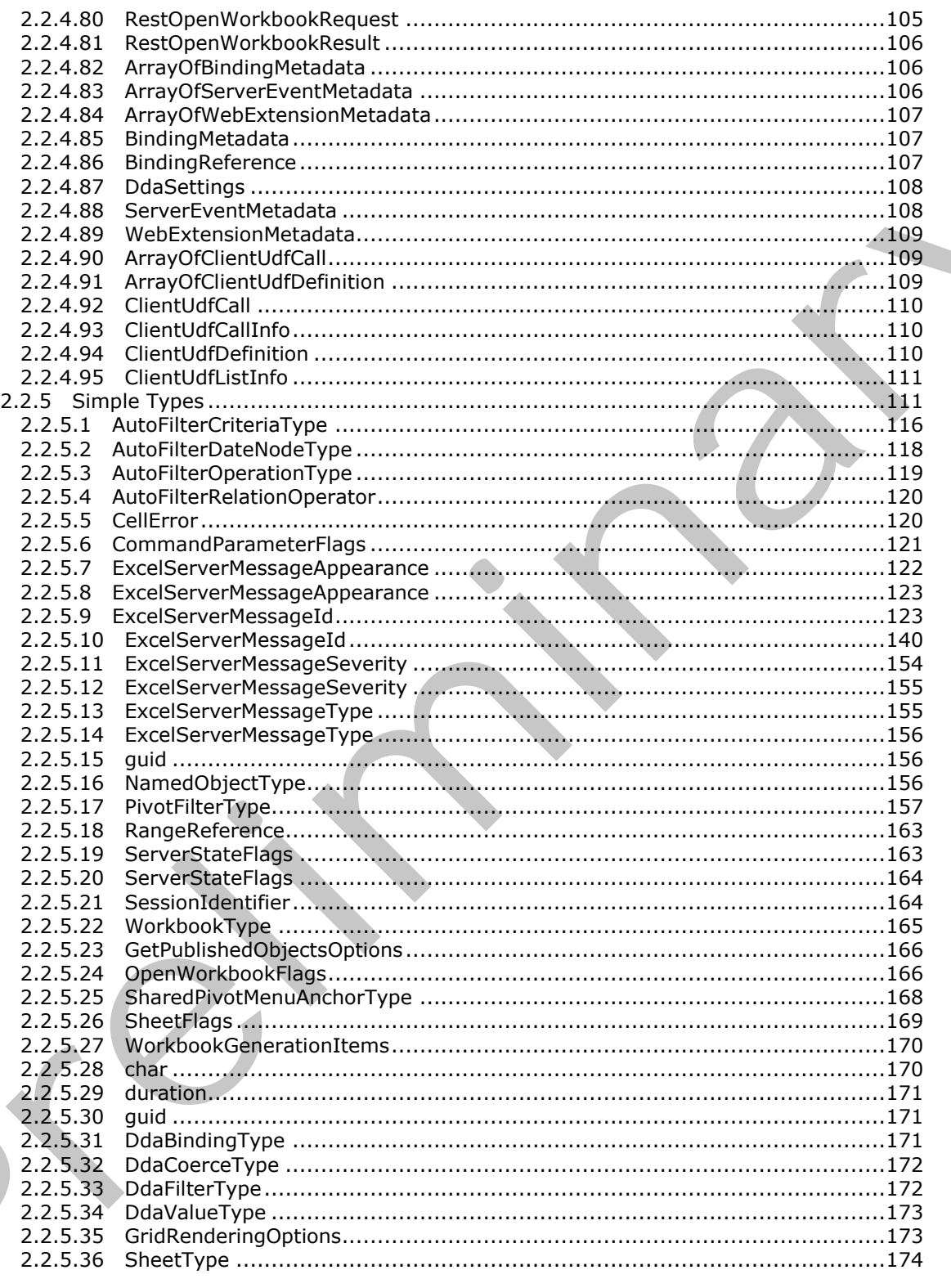

Copyright © 2012 Microsoft Corporation.

Release: September 12, 2012

 $\blacksquare$ 

 $\bigcup$ 

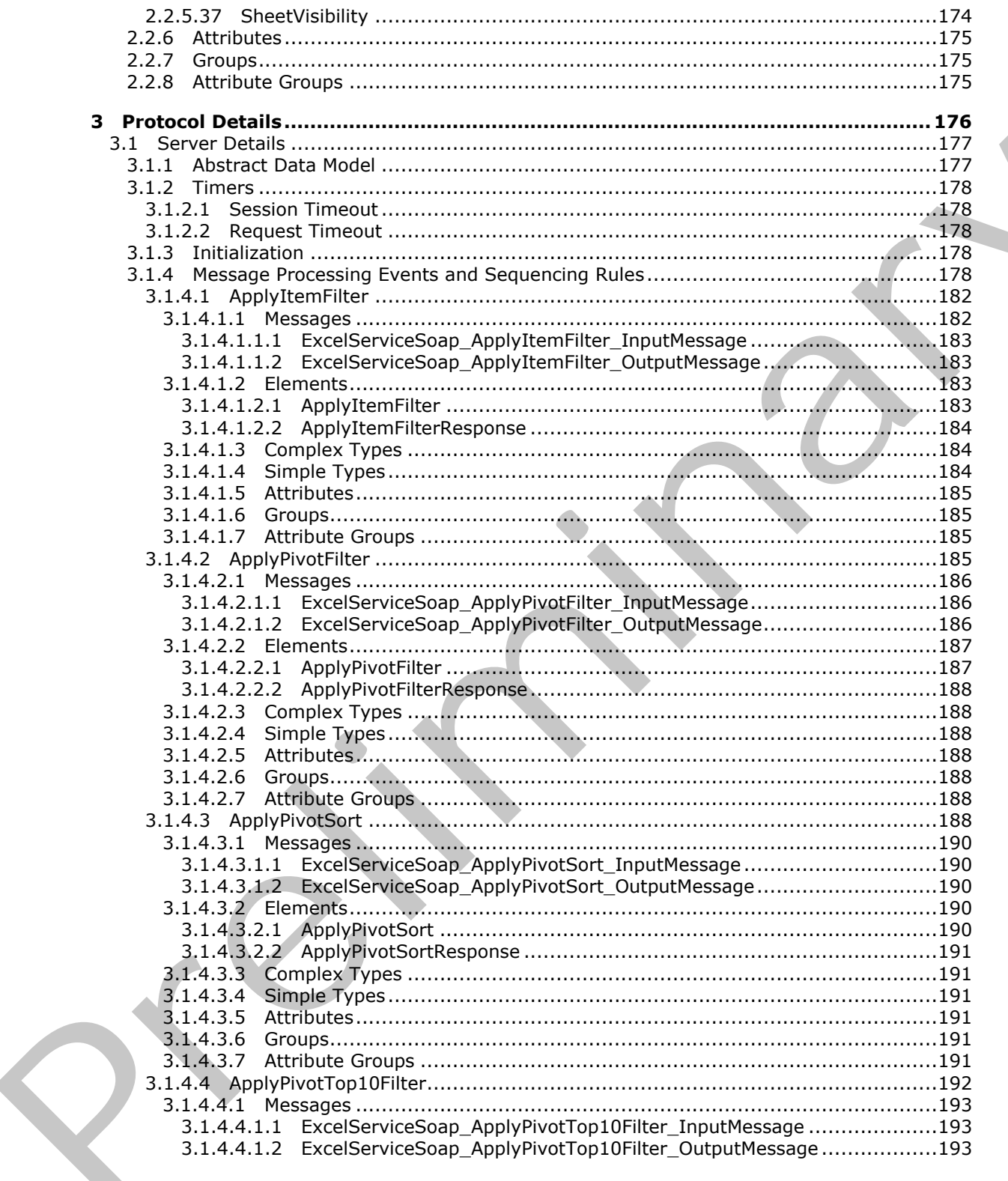

Copyright © 2012 Microsoft Corporation.

Release: September 12, 2012

 $\bigg\}$ 

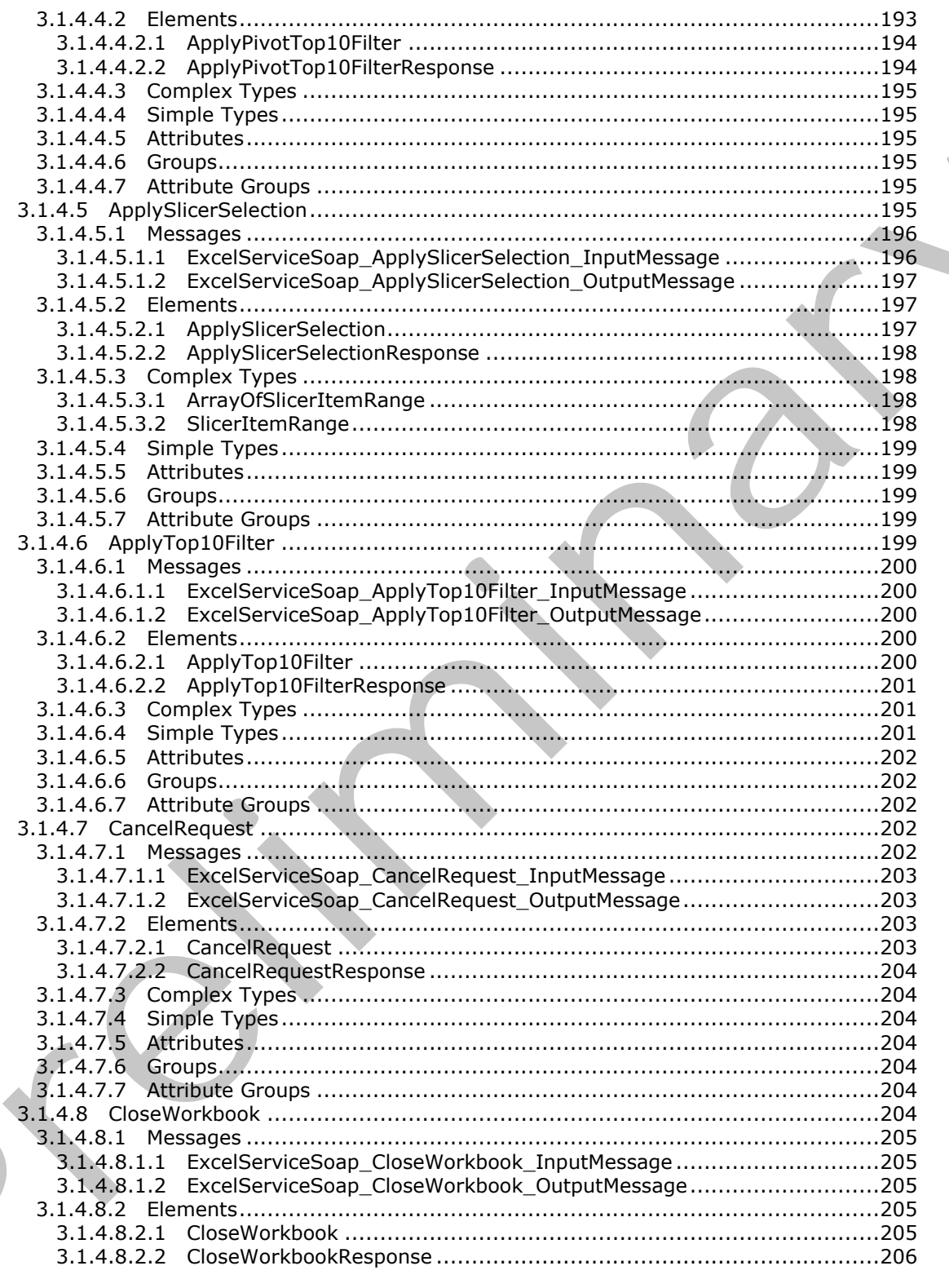

Copyright © 2012 Microsoft Corporation.

Release: September 12, 2012

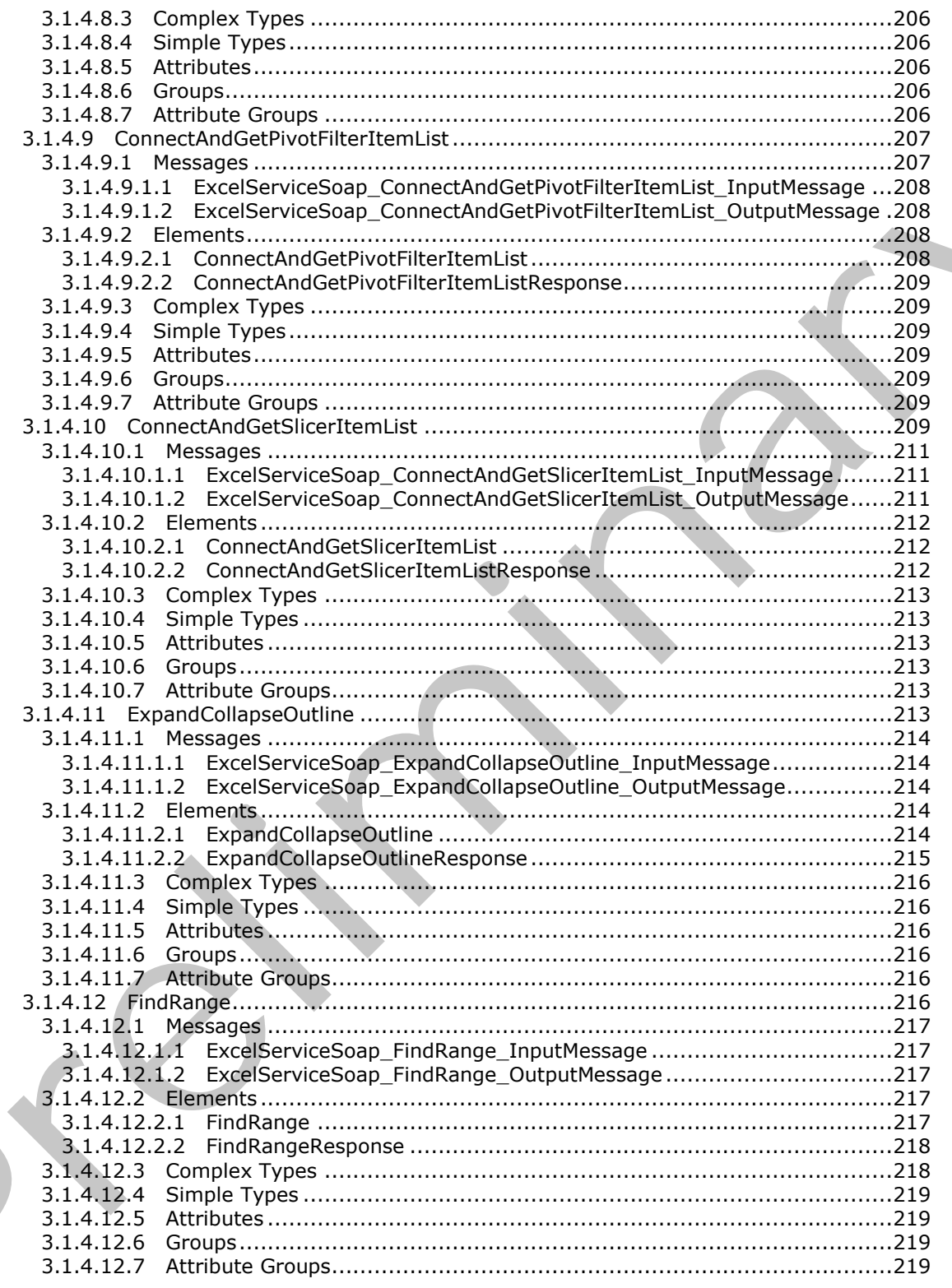

Copyright © 2012 Microsoft Corporation.

Release: September 12, 2012

 $\blacksquare$ 

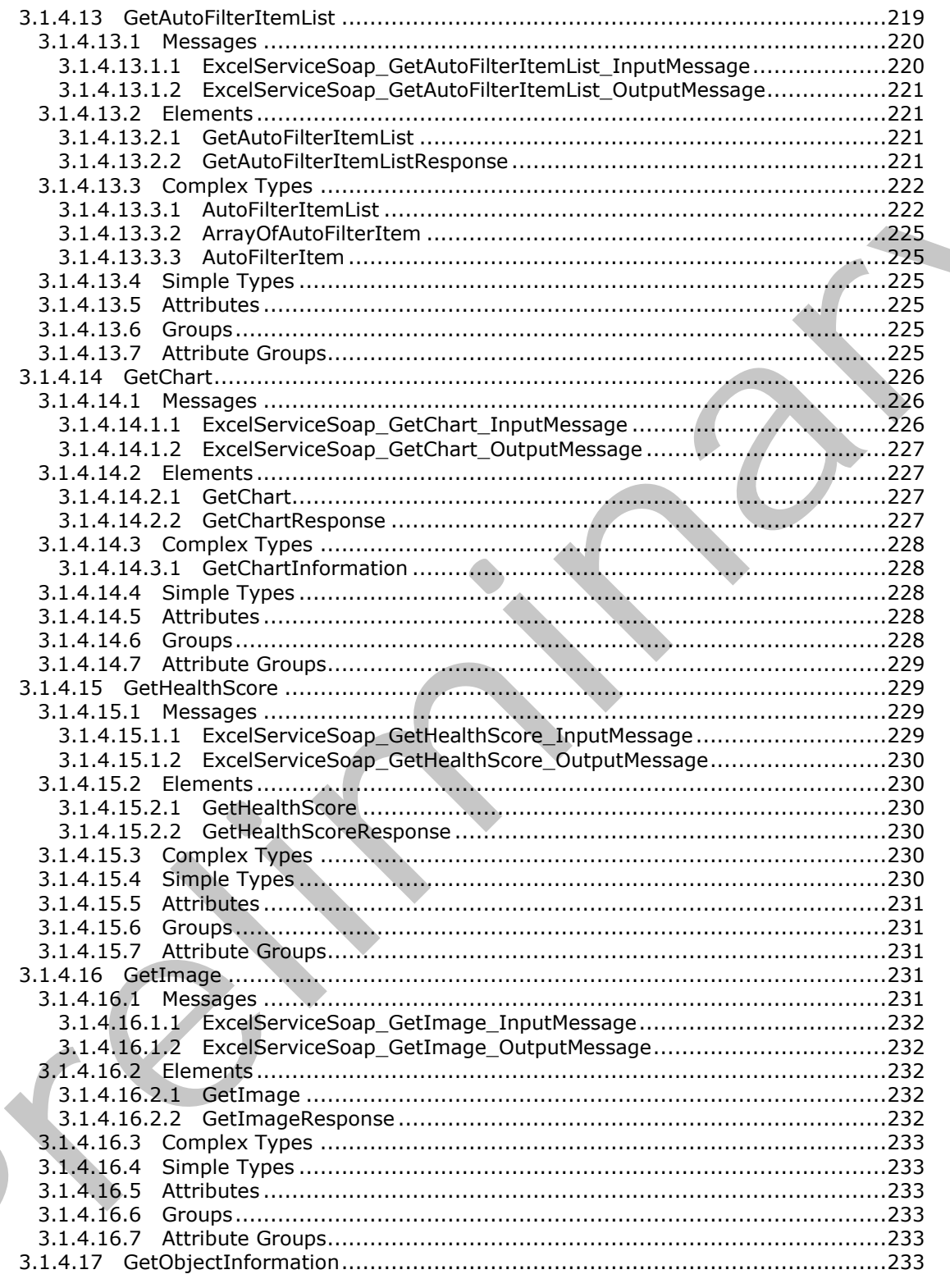

Copyright © 2012 Microsoft Corporation.

Release: September 12, 2012

 $\blacklozenge$ 

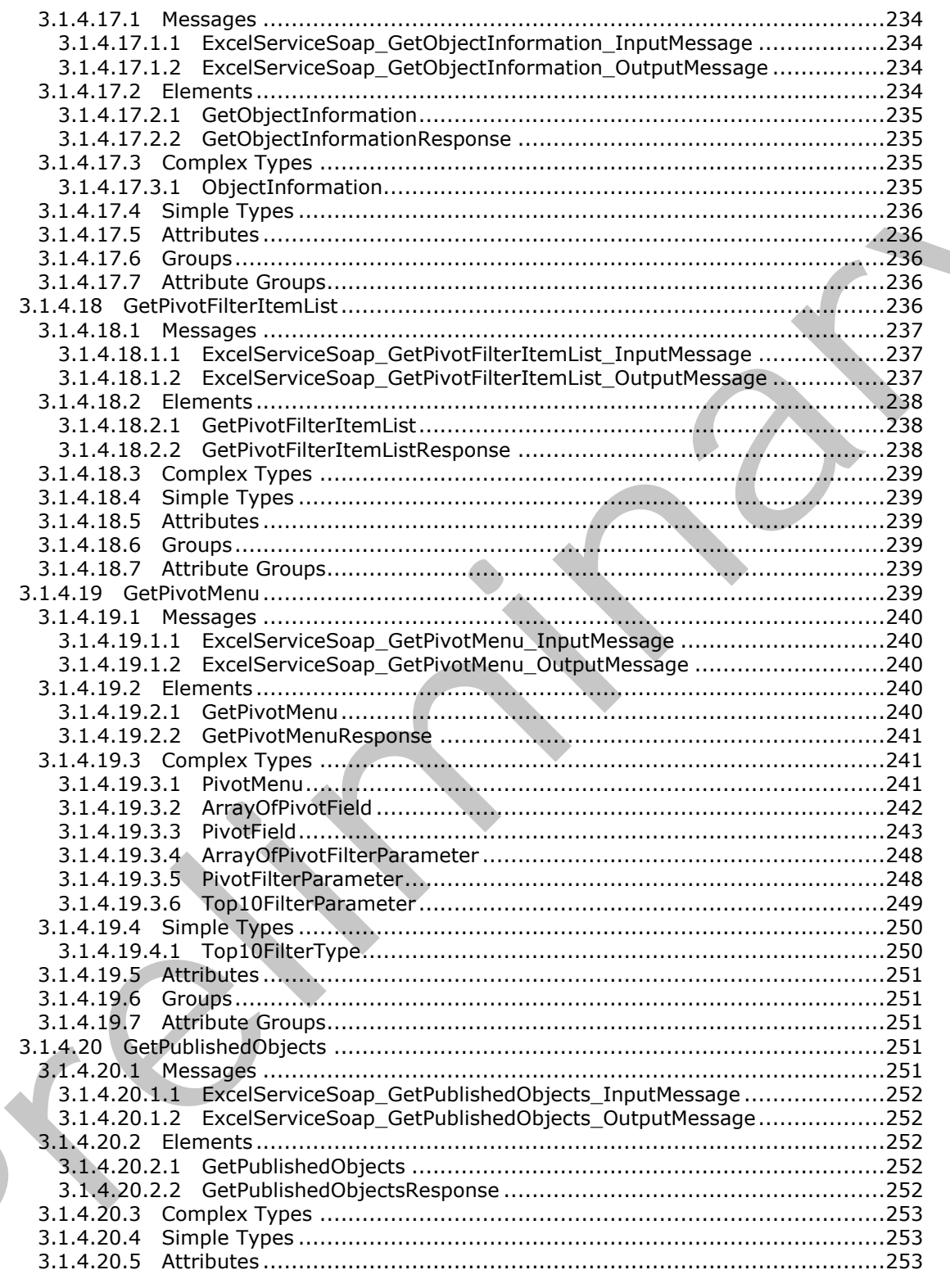

Copyright © 2012 Microsoft Corporation.

Release: September 12, 2012

 $\blacksquare$ 

 $\blacklozenge$ 

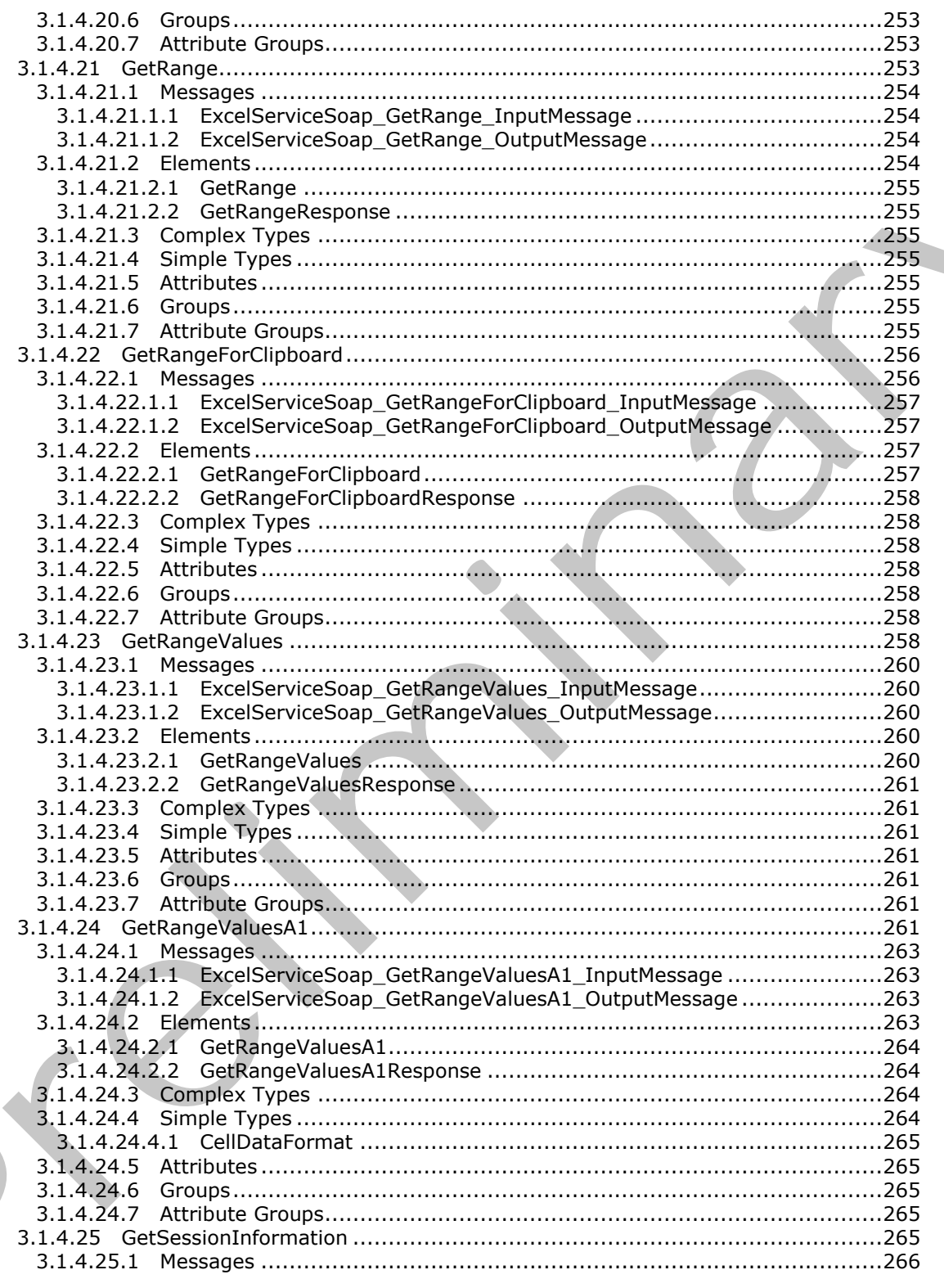

Copyright © 2012 Microsoft Corporation.

Release: September 12, 2012

 $\blacksquare$ 

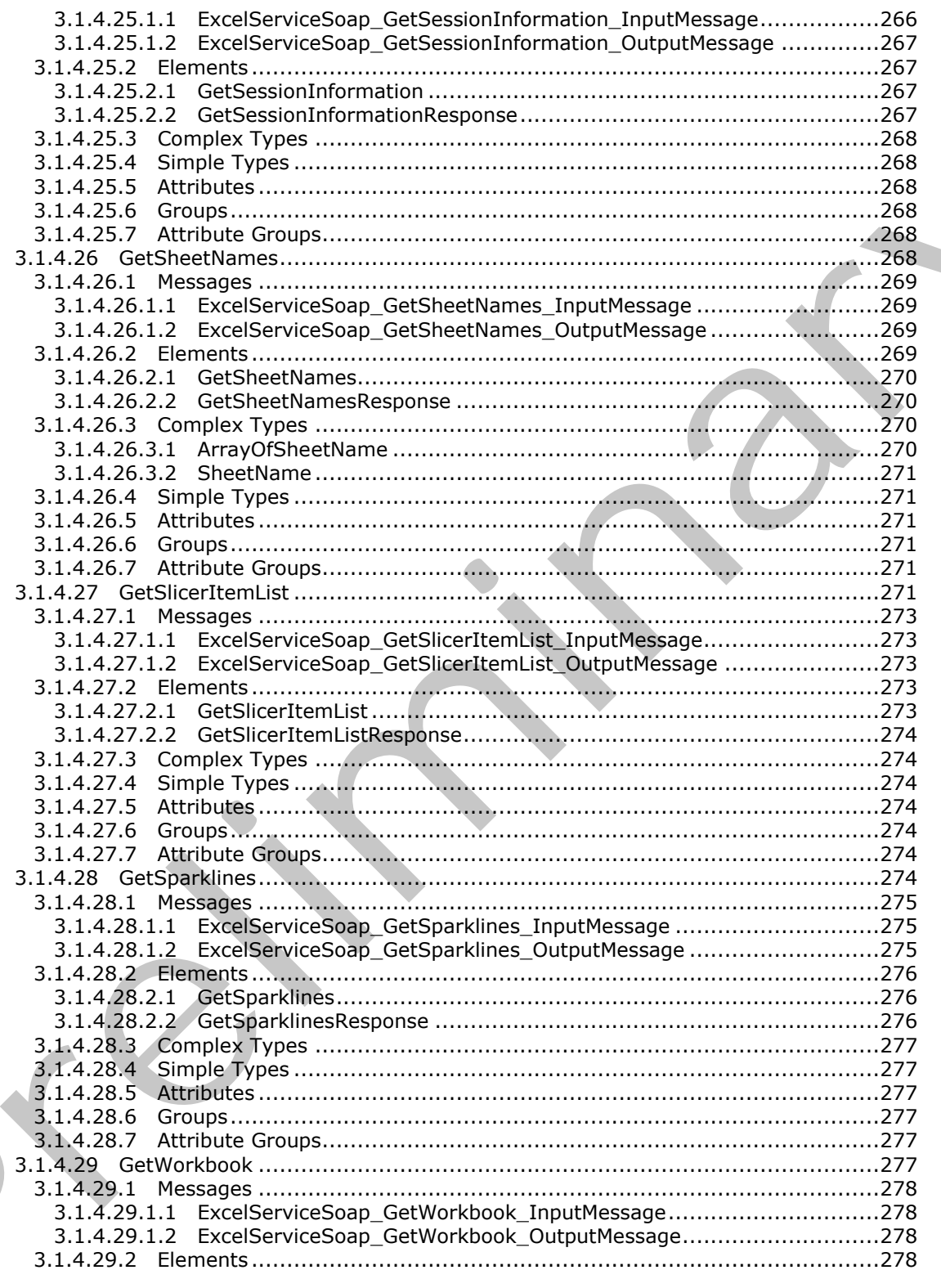

Copyright © 2012 Microsoft Corporation.

Release: September 12, 2012

 $\overline{\phantom{a}}$ 

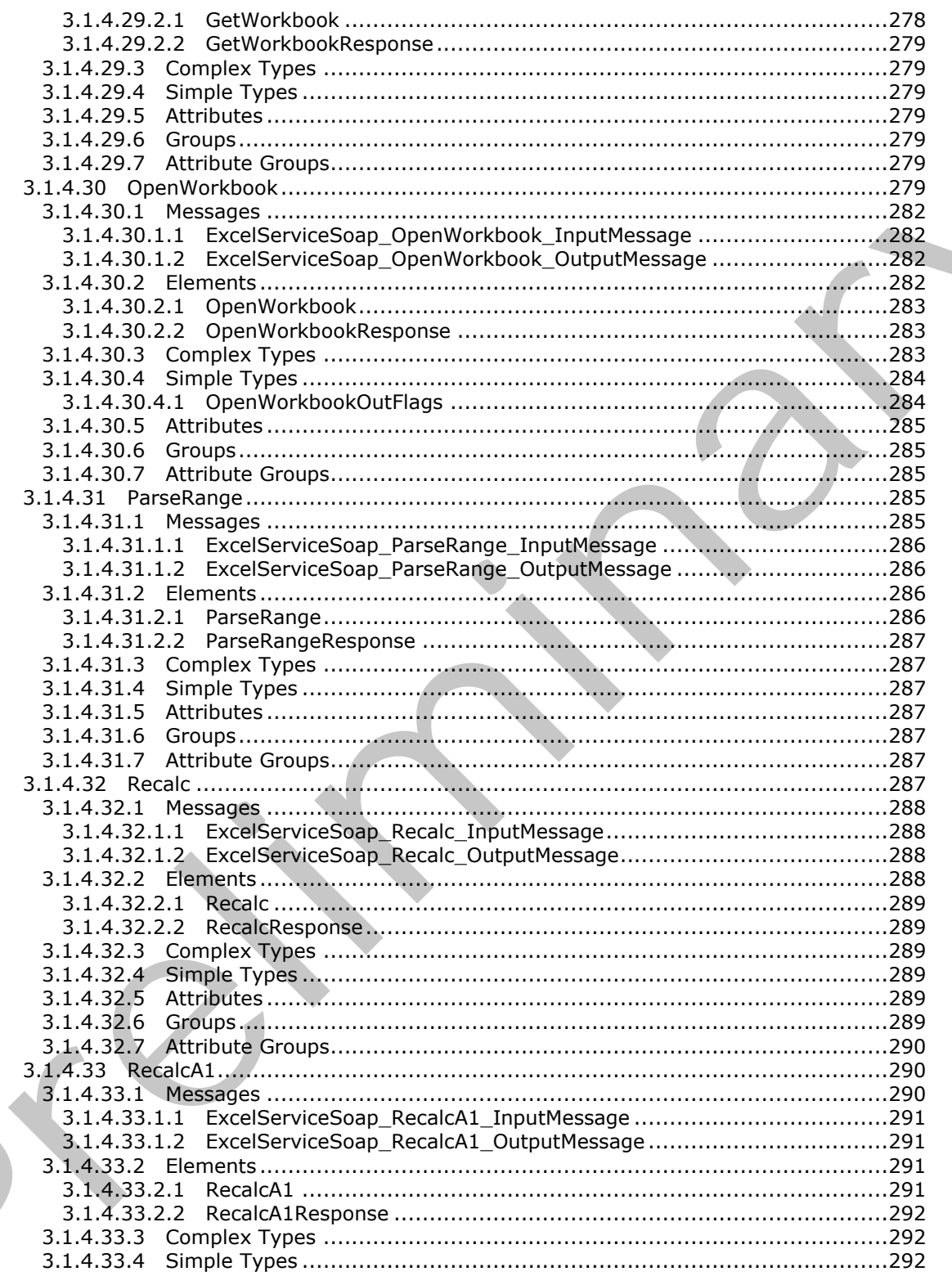

Copyright © 2012 Microsoft Corporation.

Release: September 12, 2012

 $\blacksquare$ 

 $\blacklozenge$ 

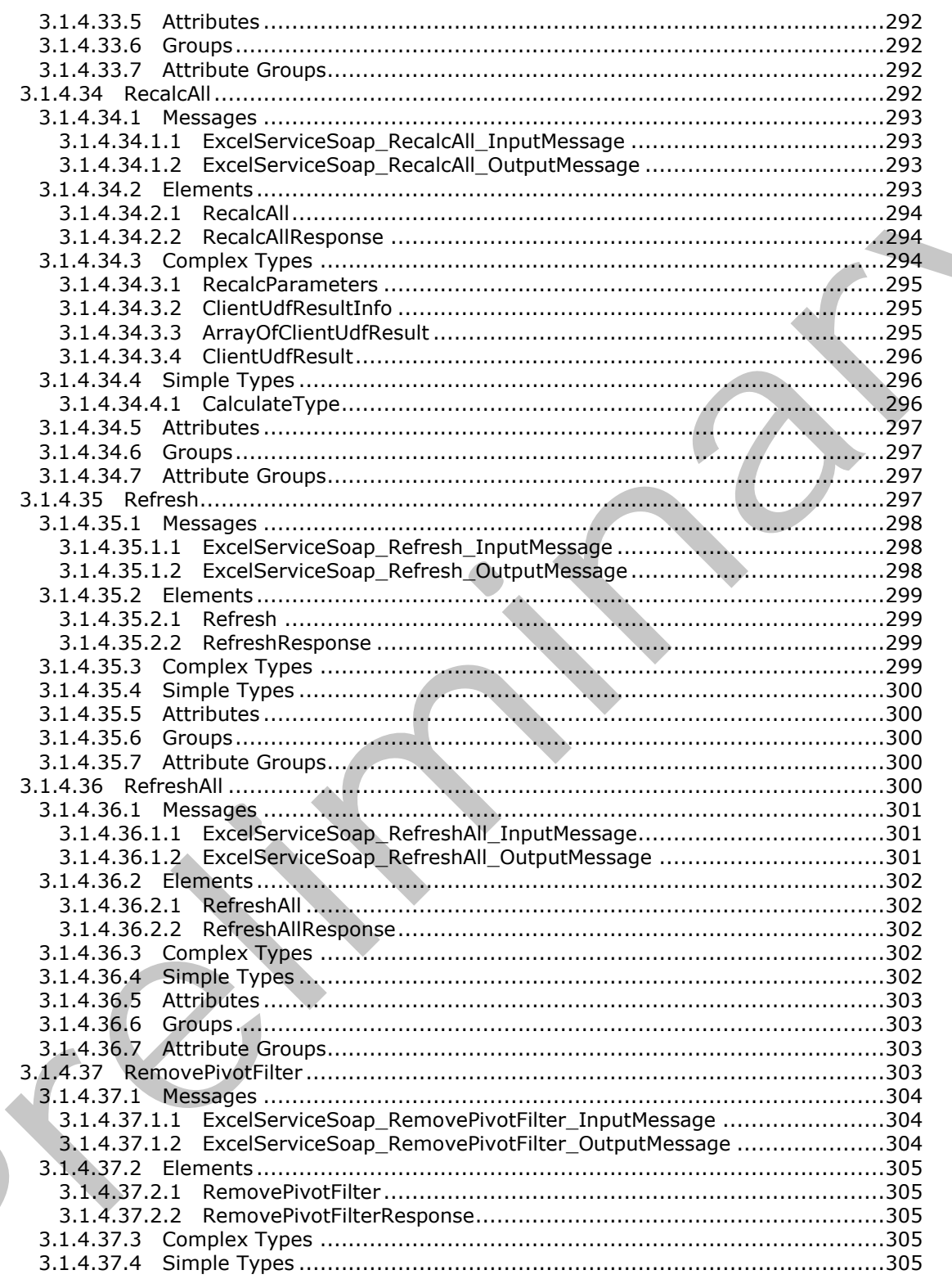

Copyright © 2012 Microsoft Corporation.

Release: September 12, 2012

 $\blacksquare$ 

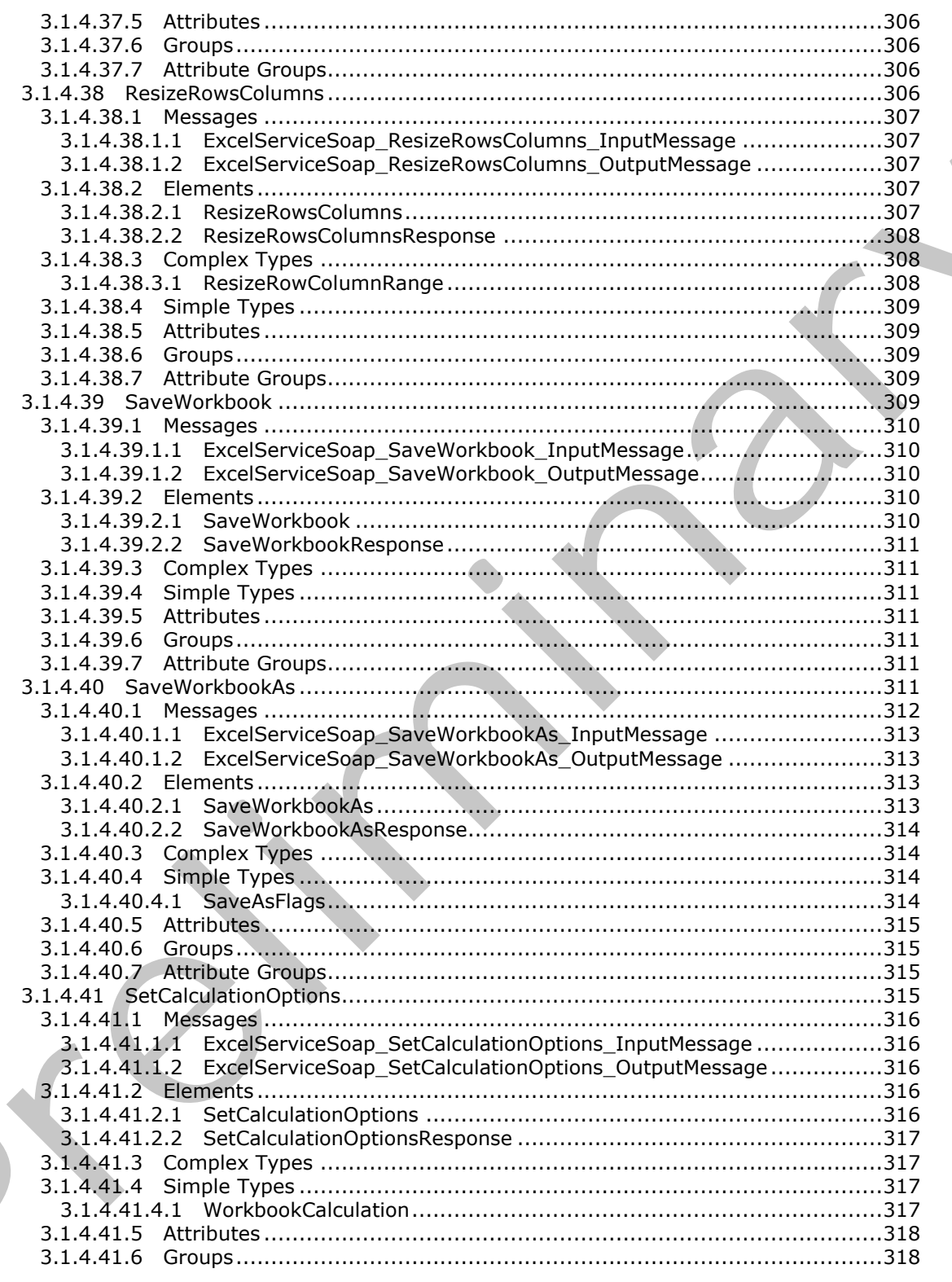

Copyright © 2012 Microsoft Corporation.

Release: September 12, 2012

 $\blacksquare$ 

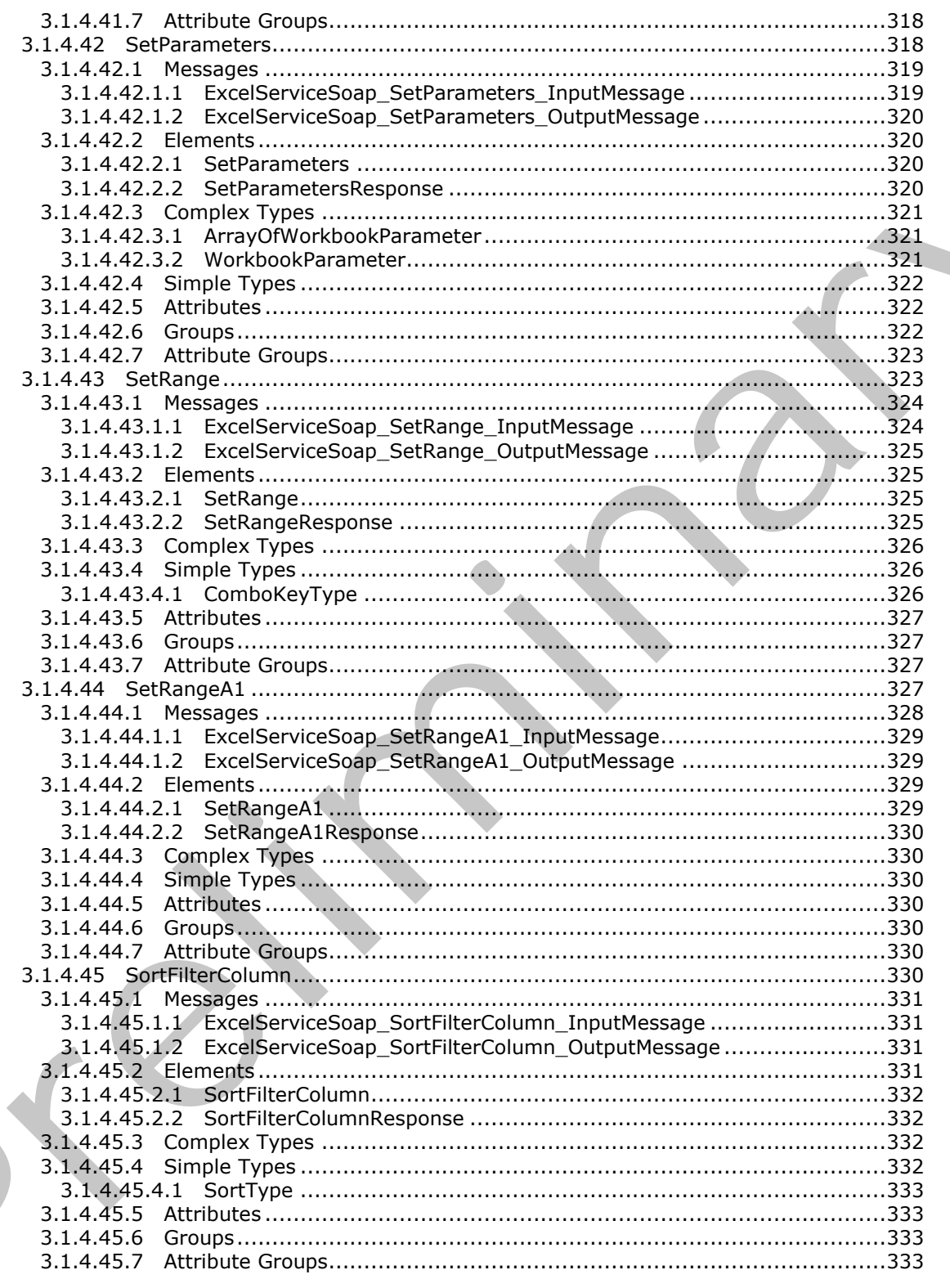

Copyright © 2012 Microsoft Corporation.

Release: September 12, 2012

 $\blacksquare$ 

 $\blacklozenge$ 

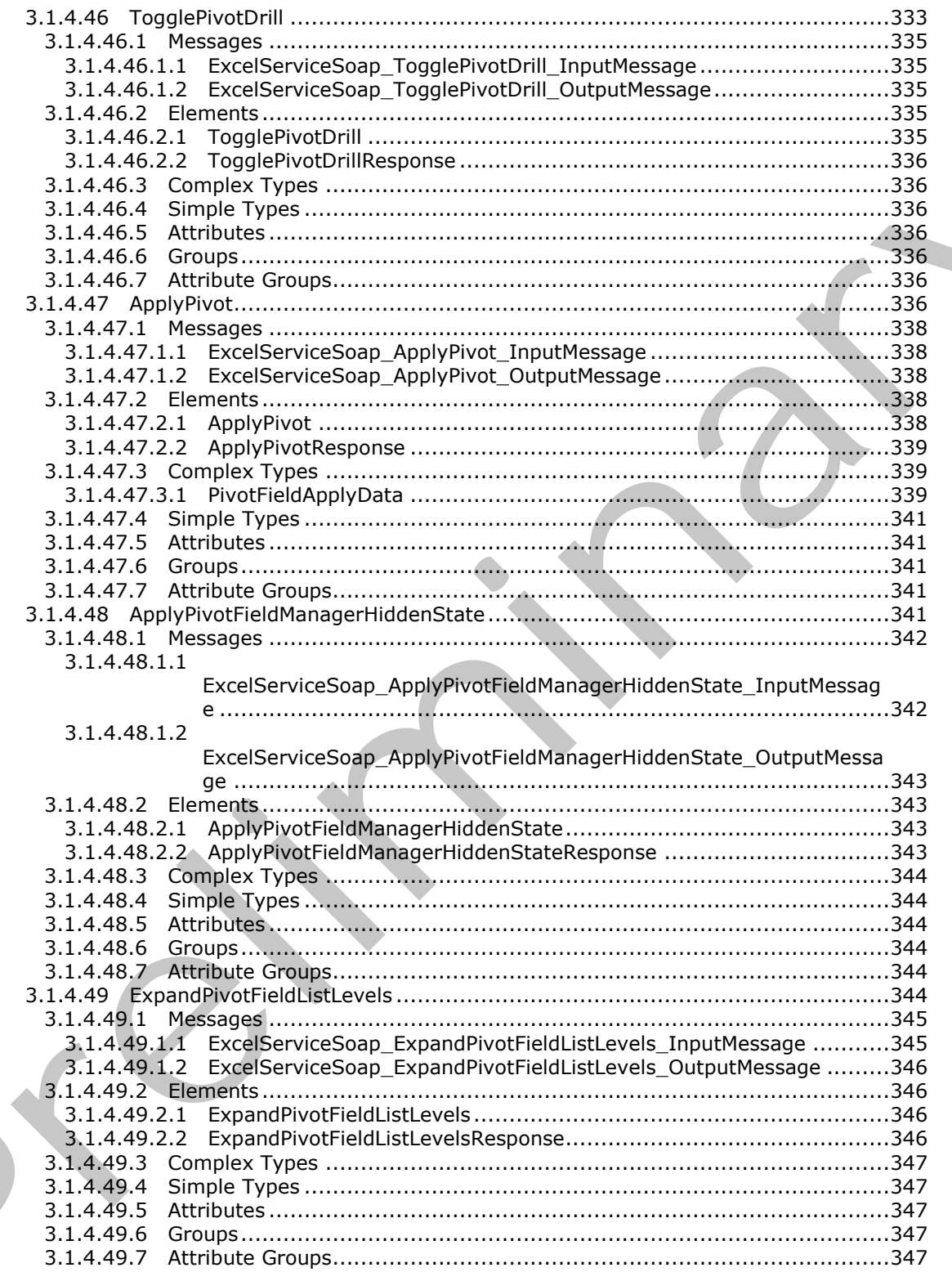

Copyright © 2012 Microsoft Corporation.

Release: September 12, 2012

 $\blacksquare$ 

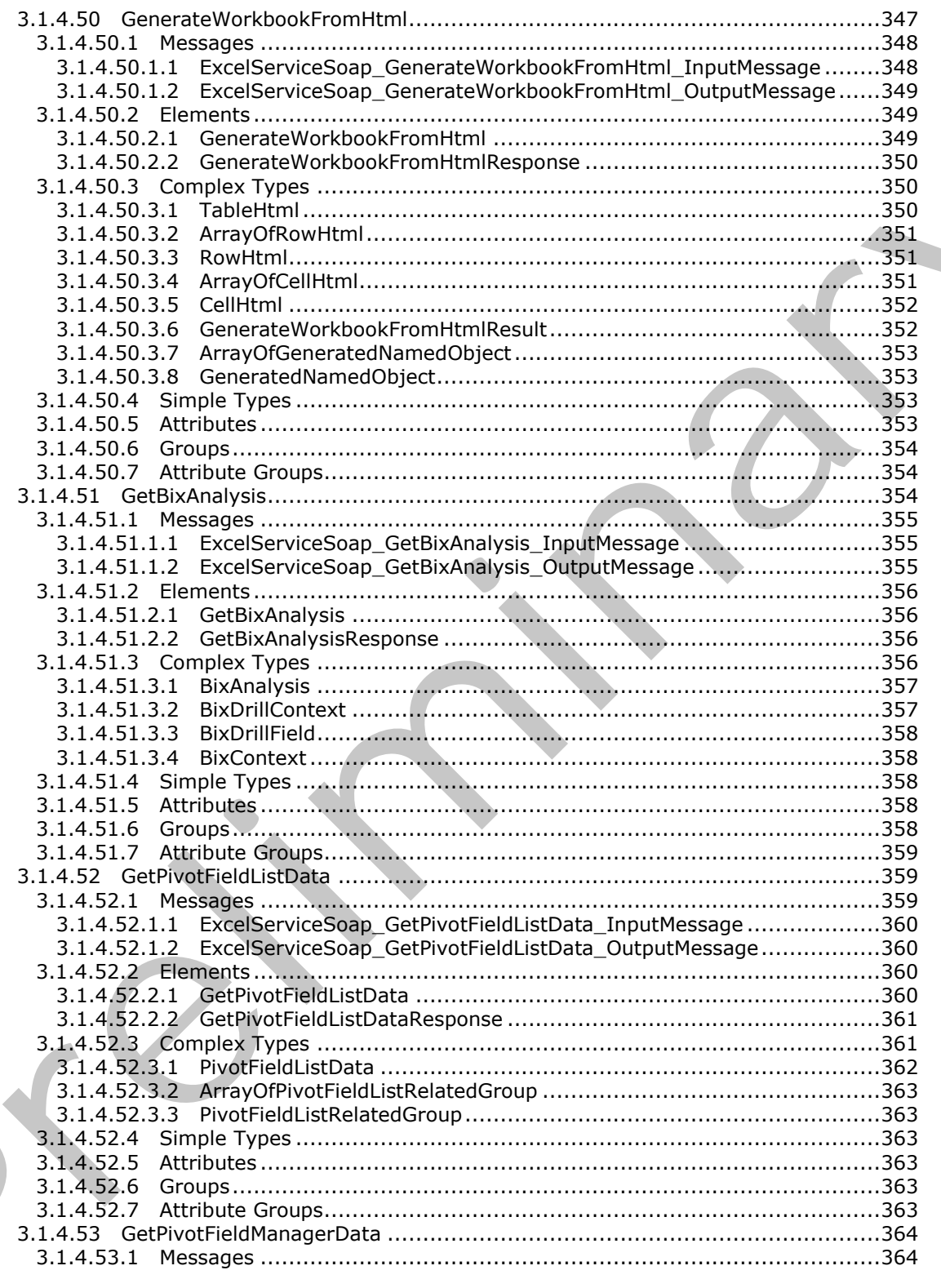

Copyright © 2012 Microsoft Corporation.

Release: September 12, 2012

 $\blacksquare$ 

 $18/608$ 

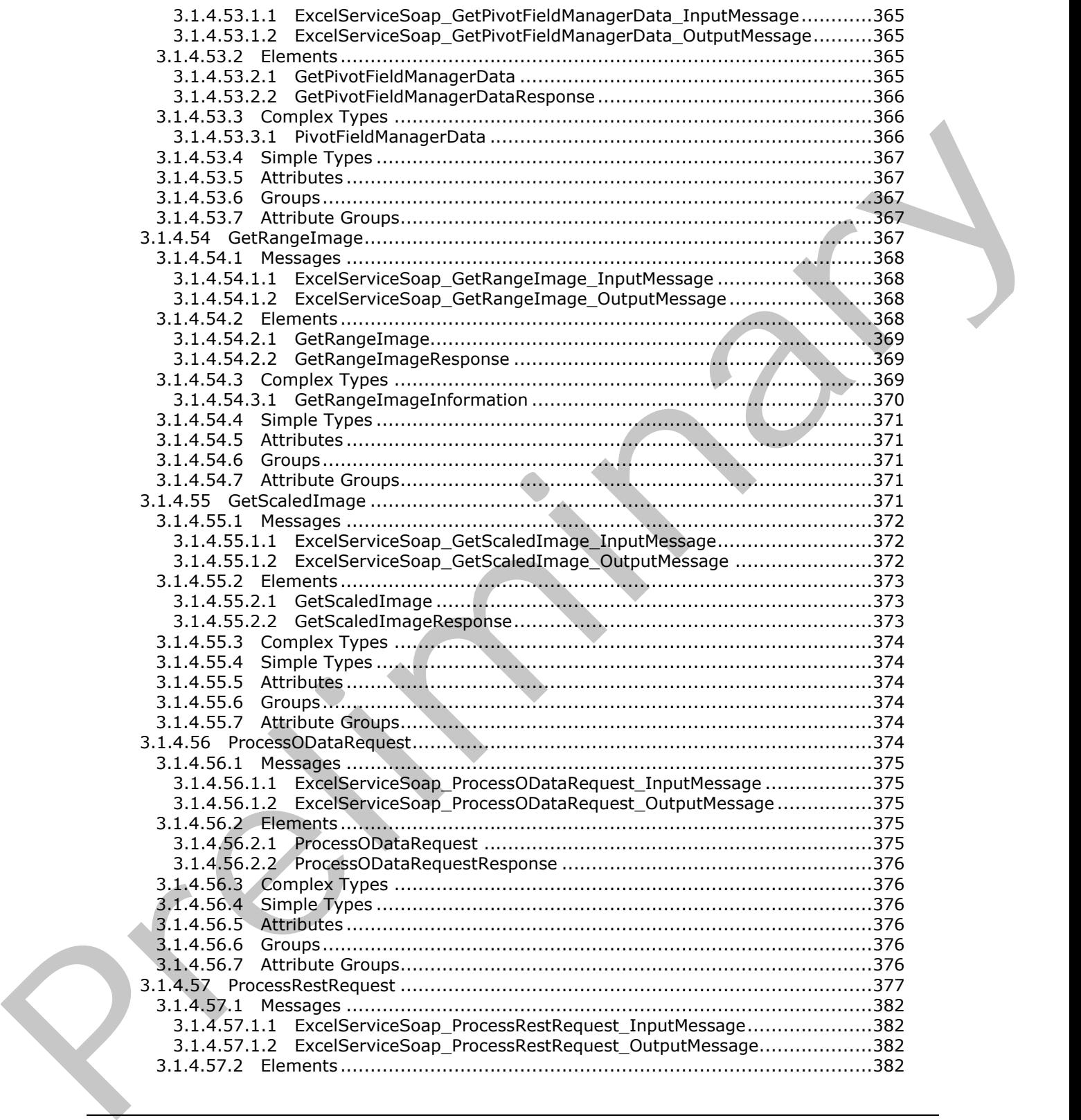

 *Copyright © 2012 Microsoft Corporation.* 

 *Release: September 12, 2012* 

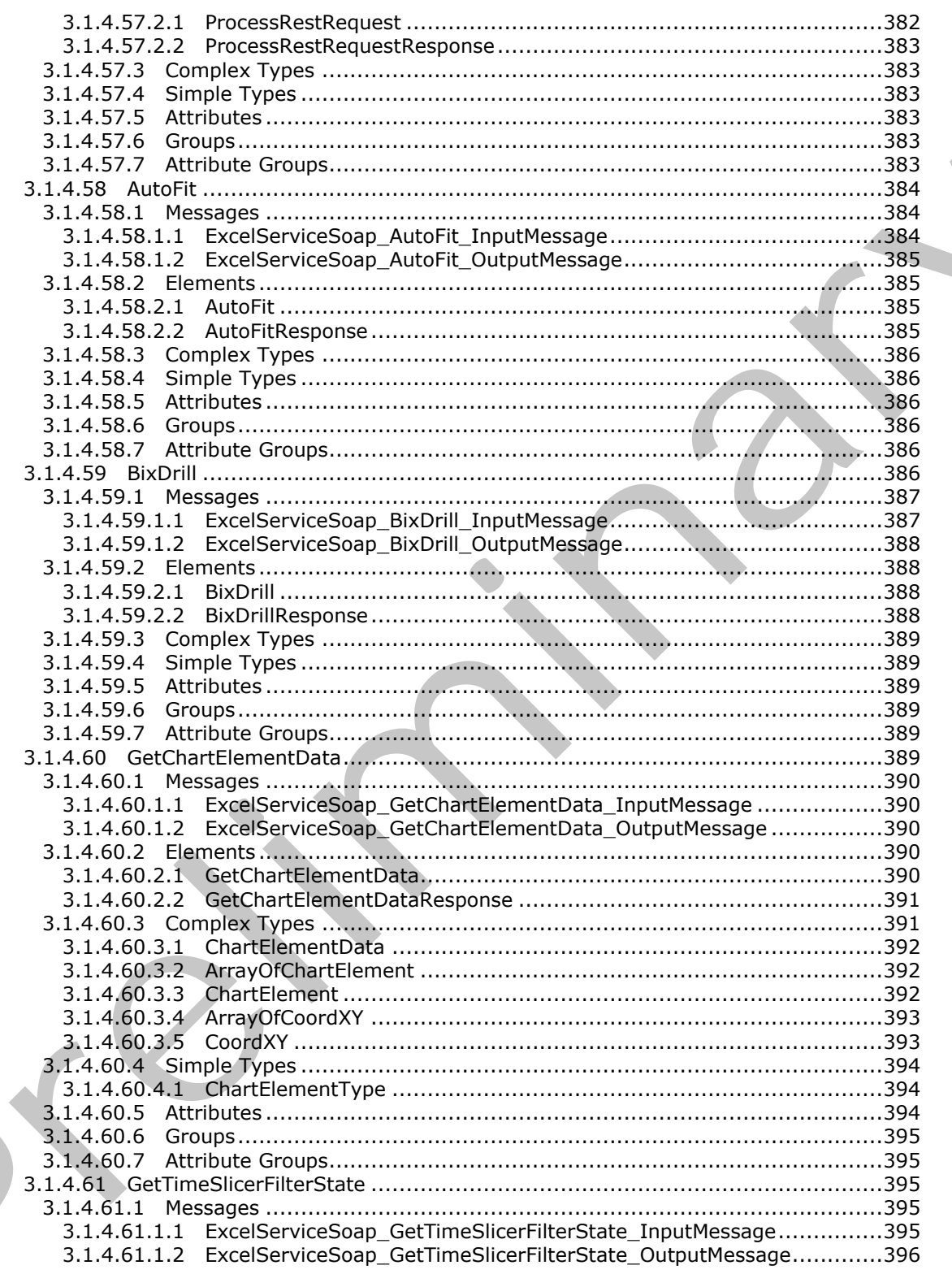

Copyright © 2012 Microsoft Corporation.

Release: September 12, 2012

 $\blacksquare$ 

 $20/608$ 

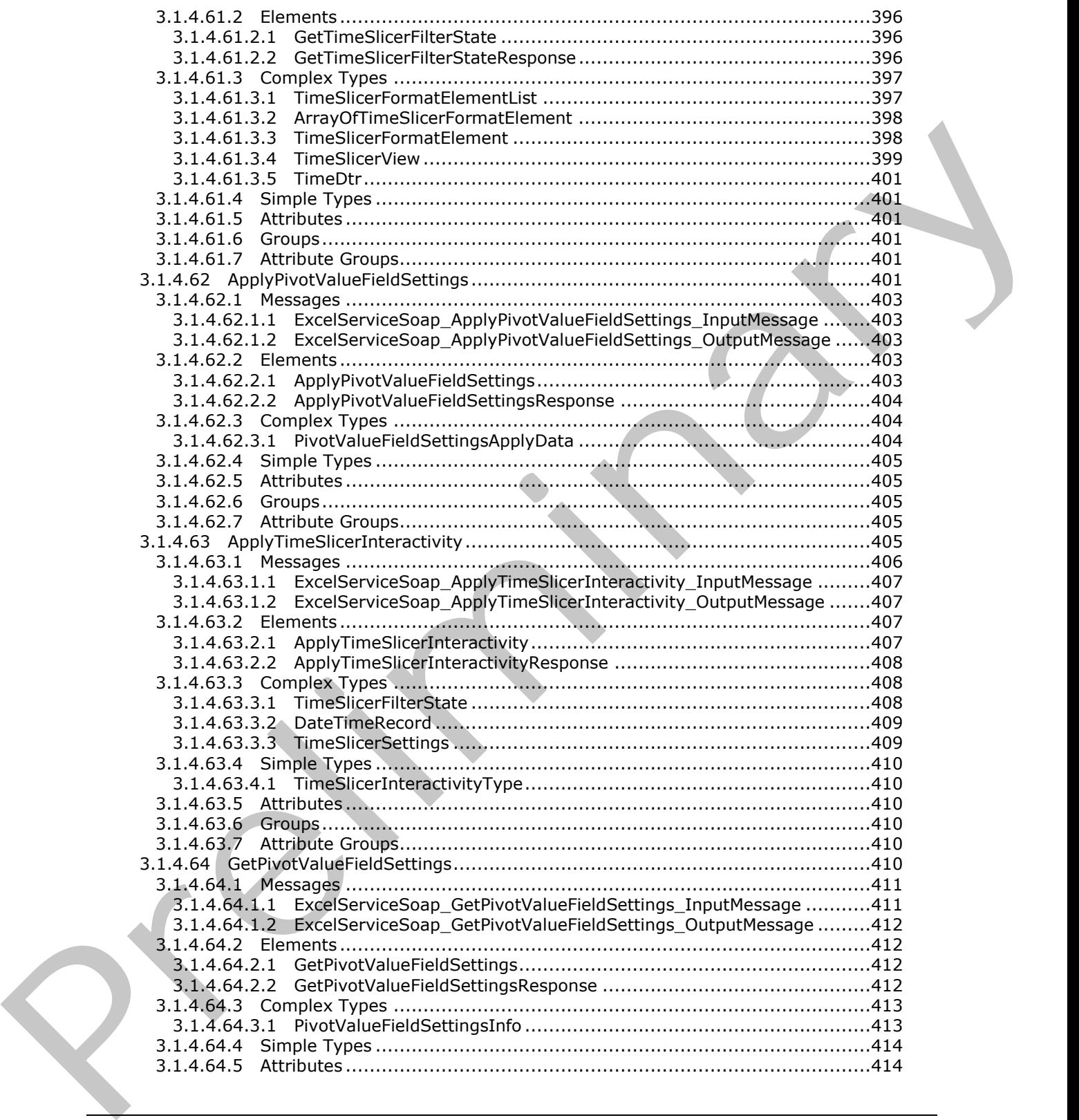

 *Copyright © 2012 Microsoft Corporation.* 

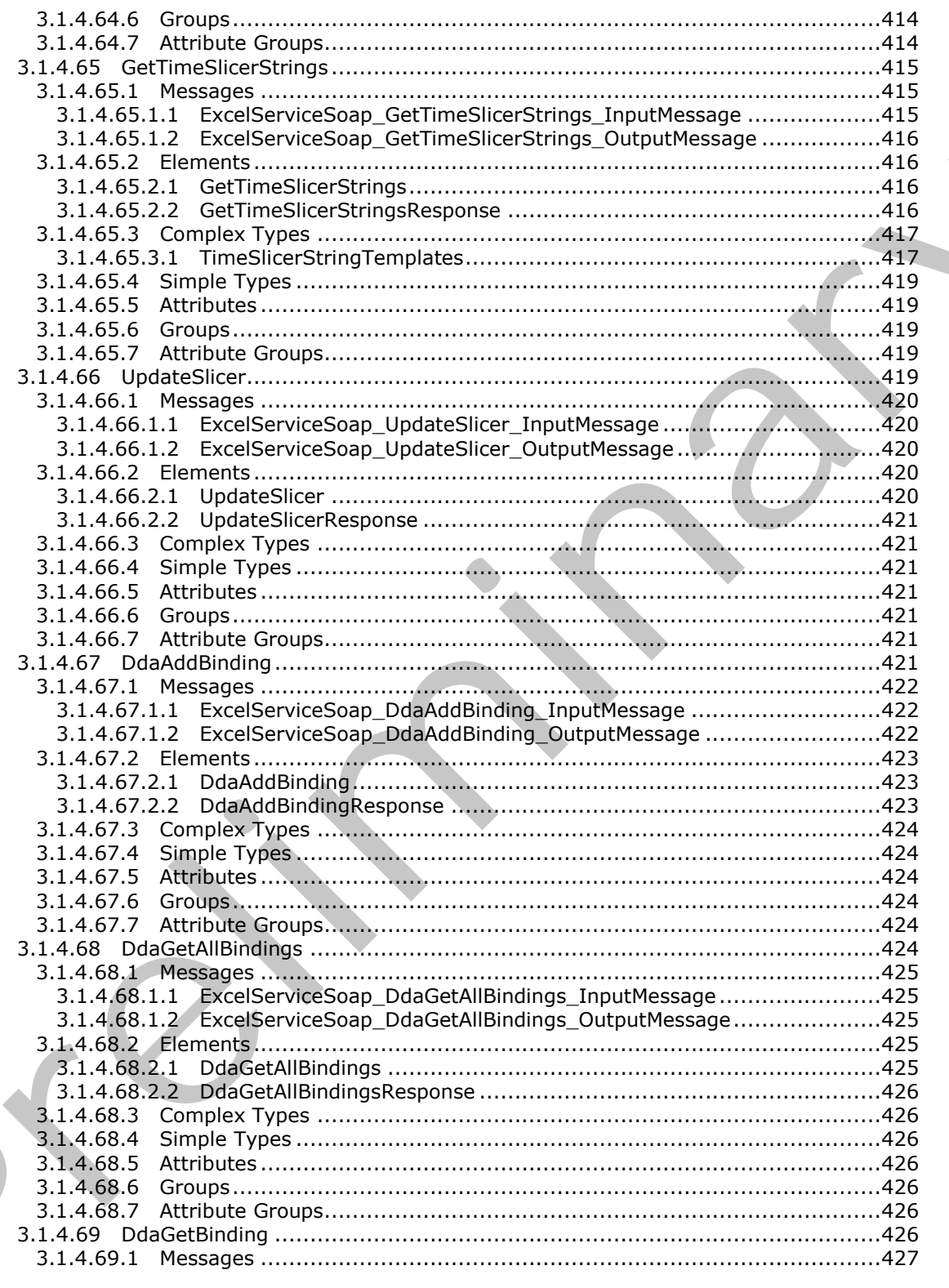

Copyright © 2012 Microsoft Corporation.

Release: September 12, 2012

 $\blacksquare$ 

 $\bigcup$ 

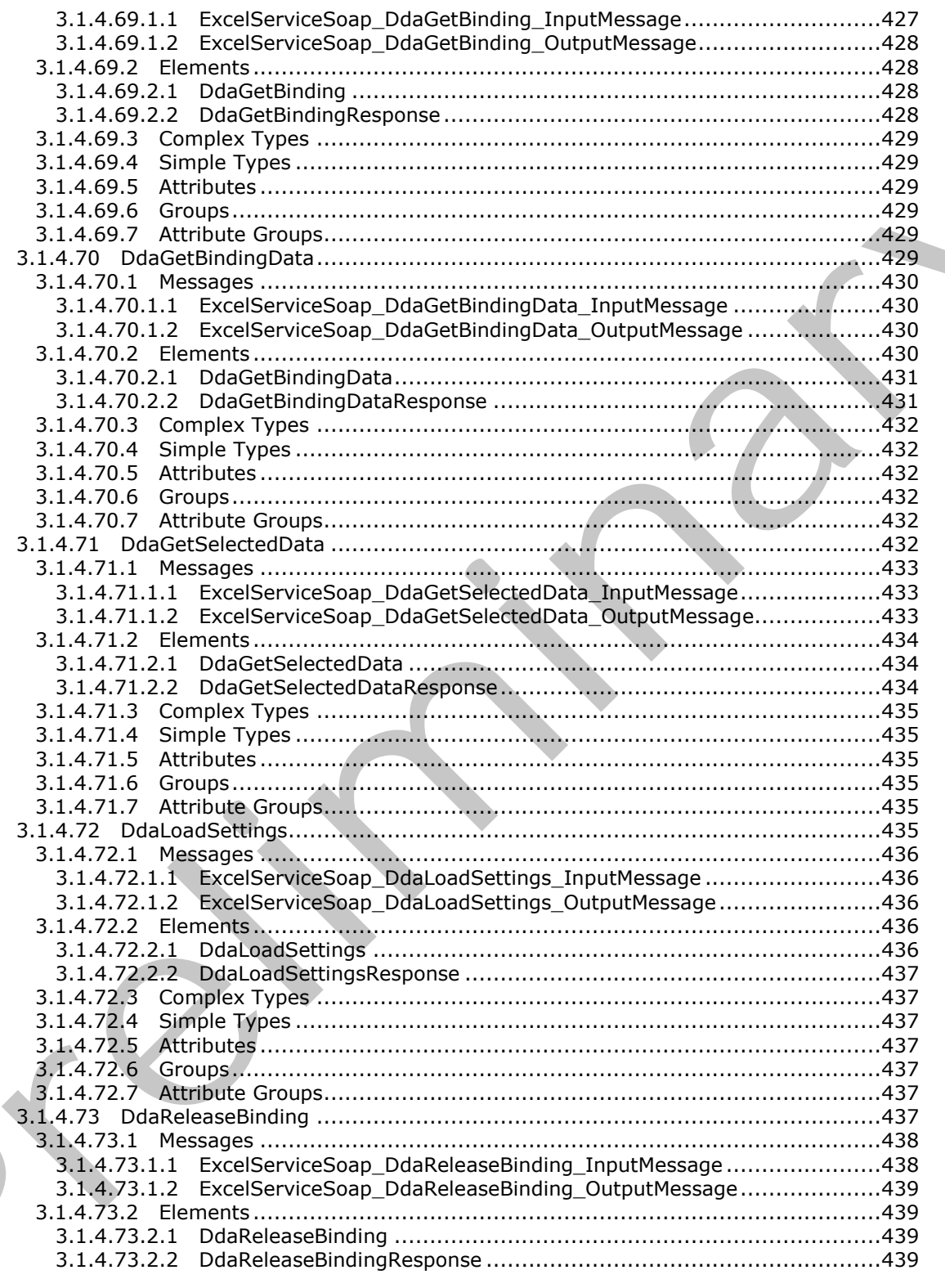

Copyright © 2012 Microsoft Corporation.

Release: September 12, 2012

 $\blacksquare$ 

 $\blacklozenge$ 

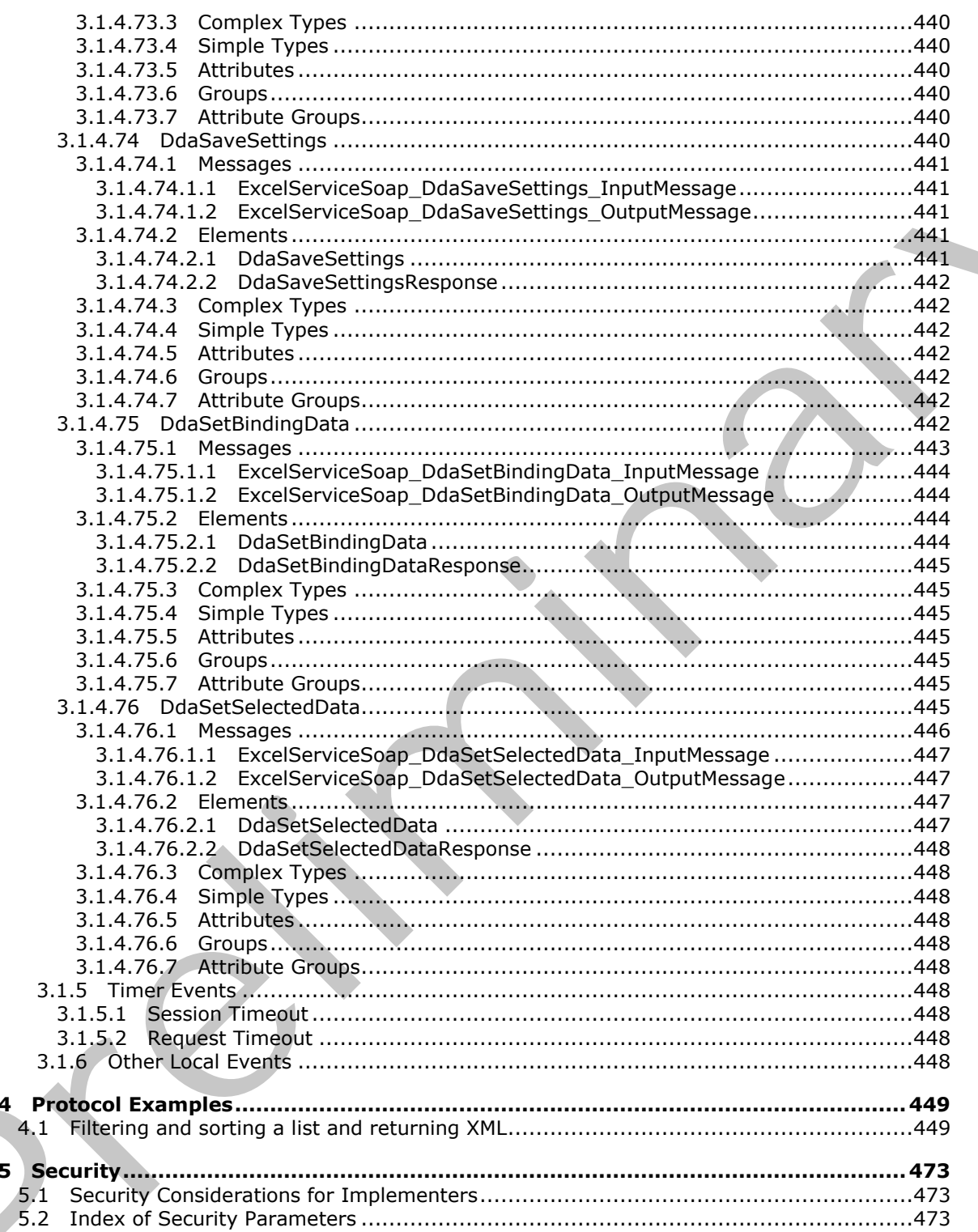

Copyright © 2012 Microsoft Corporation.

Release: September 12, 2012

4

 $\overline{\mathbf{5}}$ 

 $\blacklozenge$ 

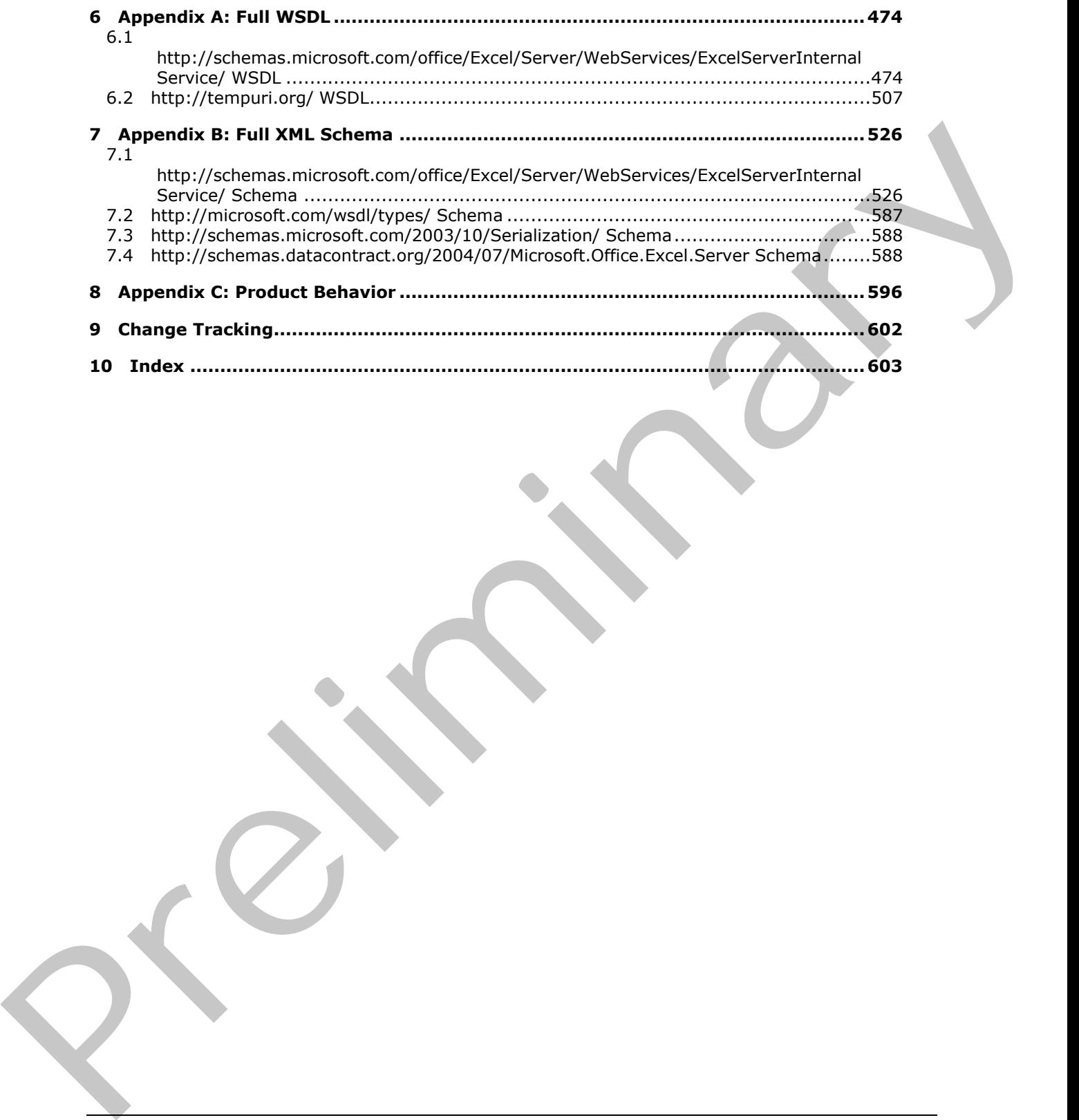

 *Release: September 12, 2012* 

# <span id="page-25-0"></span>**1 Introduction**

This document specifies the Excel Calculation Web Service Version 3 Protocol. This protocol enables communication between a protocol client that displays workbooks for viewing and editing with a protocol server that loads and calculates workbooks.

Sections 1.8, 2, and 3 of this specification are normative and can contain the terms MAY, SHOULD, MUST, MUST NOT, and SHOULD NOT as defined in RFC 2119. Sections 1.5 and 1.9 are also normative but cannot contain those terms. All other sections and examples in this specification are informative.

## <span id="page-25-1"></span>**1.1 Glossary**

The following terms are defined in [MS-GLOS]:

**anonymous user GUID Hypertext Transfer Protocol (HTTP) Hypertext Transfer Protocol over Secure Sockets Layer (HTTPS) Universal Naming Convention (UNC) XML**

The following terms are defined in [MS-OFCGLOS]:

# **A1 absolute path active cell alert ancestor array formula ascending order AutoFilter automatic calculation mode border border thickness bottom N filter bottom N filter by count bottom N filter by percent bottom N filter by sum calculate calculation mode caption cell cell contents cell value chart data table checked out child child PivotTable member clear all state collapse collapsed outline state color stop column** since The Strollands and the Control of the Control of the Control of the Control of the Control of the Control of the Control of the Control of the Control of the Control of the Control of the Control of the Control of th **confirmation**

*[MS-EXSPWS3] — v20120906 Excel Calculation Web Service Version 3 Protocol Specification* 

 *Copyright © 2012 Microsoft Corporation.* 

 *Release: September 12, 2012* 

**connected data control button cube cube function custom filter custom label filter custom value filter data connection data culture data provider data source data table default column default filter value default row default sheet default sheet tab color descendant descending order dimension document library edit session embedded image encrypted document end user presence endpoint expand expanded outline state expire external data fallback data culture fallback UI culture farm field file fill color filter filter date value filter value filtering state font face decoration font face weight formula gradient fill grow Help topic identifier hierarchy horizontal indent host data language hyperlink Information Rights Management (IRM) item key performance indicator (KPI) level** disk connection<br>
disk collude<br>
disk collude<br>
disk collude<br>
disk collude<br>
disk collude<br>
disk collude<br>
disk collude<br>
disk collude<br>
disk collude<br>
disk collude<br>
disk collude<br>
disk collude<br>
disk collude<br>
disk collude<br>
collude<br> **license key**

*[MS-EXSPWS3] — v20120906 Excel Calculation Web Service Version 3 Protocol Specification* 

 *Copyright © 2012 Microsoft Corporation.* 

 *Release: September 12, 2012* 

**list locked manual calculation mode manual filter measure group member member property merged cell Message Bar notification multidimensional expression (MDX) named object named range new workbook session non-contiguous range number format Office Web Extension OLAP OLAP measure Online Analytical Processing (OLAP) Open Item permission outline outline collapse outline expand outline level outline state permission PivotChart PivotTable PivotTable area PivotTable data field PivotTable field PivotTable field list PivotTable filter parameter PivotTable member PivotTable page field pixel point published published item published items snapshot published range published sheet query R1C1 notation range reference refresh rights row scatter chart search down search up selected server name** merged call<br>
manufactured chinary and notice the neutron of MDX)<br>
manufactured chinary and chinary and chinary and chinary<br>
manufactured chinary and chinary and chinary and chinary and chinary and chinary and chinary and c **session**

*[MS-EXSPWS3] — v20120906 Excel Calculation Web Service Version 3 Protocol Specification* 

 *Copyright © 2012 Microsoft Corporation.* 

 *Release: September 12, 2012* 

**session identifier session recycling sheet sheet tab Simple Object Access Protocol (SOAP) site collection site identifier slicer slicer header slicer item snapshot SOAP action SOAP body SOAP fault SOAP fault detail sort sort order sparkline state changing system resources table time zone time zone bias time zone daylight bias time zone daylight date time zone standard bias time zone standard date top N filter top N filter by count top N filter by percent top N filter by sum trusted location UI culture Uniform Resource Identifier (URI) URL zone user display name user-defined function (UDF) view session view-only mode visible web service Web Services Description Language (WSDL) workbook workbook file workbook parameter worksheet worksheet header WSDL message WSDL operation XML namespace XML namespace prefix XML schema zero-based index** sincer<br>
sincer header<br>
sincer header<br>
sincer header<br>
sincer header<br>
solve both colon<br>
SOAP action<br>
SOAP action<br>
SOAP action<br>
SOAP action<br>
solve changing<br>
service changes are associated bias<br>
time some standard data<br>
time s

The following terms are specific to this document:

*[MS-EXSPWS3] — v20120906 Excel Calculation Web Service Version 3 Protocol Specification* 

 *Copyright © 2012 Microsoft Corporation.* 

 *Release: September 12, 2012* 

**cell error value:** Any of a number of special values that are returned as a result of an unsuccessful formula calculation.

**font face color:** A property of a cell that specifies the color that is used to render a font.

**Open Data Protocol (OData):** A web protocol for querying and updating data specified in [MS-ODATA].

**MAY, SHOULD, MUST, SHOULD NOT, MUST NOT:** These terms (in all caps) are used as described in [RFC2119]. All statements of optional behavior use either MAY, SHOULD, or SHOULD NOT.

#### <span id="page-29-0"></span>**1.2 References**

References to Microsoft Open Specifications documentation do not include a publishing year because links are to the latest version of the technical documents, which are updated frequently. References to other documents include a publishing year when one is available.

#### <span id="page-29-1"></span>**1.2.1 Normative References**

We conduct frequent surveys of the normative references to assure their continued availability. If you have any issue with finding a normative reference, please contact dochelp@microsoft.com. We will assist you in finding the relevant information. Please check the archive site, http://msdn2.microsoft.com/en-us/library/E4BD6494-06AD-4aed-9823-445E921C9624, as an additional source. MAY, SHOWLO, MUST, SHOWLO NOT, MUST NOTE has terms (in all caps) a[re](%5bMS-OFFMACRO2%5d.pdf) used as<br>
decreased i[n](http://msdn2.microsoft.com/en-us/library/E4BD6494-06AD-4aed-9823-445E921C9624) discretistics.<sup>313</sup> All [a](mailto:dochelp@microsoft.com)ttentions of optical between the effect NAY, SHOWLO, or<br>
SHOWLO NOT.<br>
1.2. References to Mcrosch Open Spec

[ISO/IEC-29500-1] International Organization for Standardization, "Information technology --Document description and processing languages -- Office Open XML File Formats -- Part 1: Fundamentals and Markup Language Reference", ISO/IEC 29500-1:2008, http://www.iso.org/iso/iso\_catalogue/catalogue\_tc/catalogue\_detail.htm?csnumber=51463

[JFIF] Hamilton, E., "JPEG File Interchange Format, Version 1.02", September 1992, http://www.w3.org/Graphics/JPEG/jfif.txt

[MS-EXSPWS2] Microsoft Corporation, "Excel Calculation Web Service Version 2 Protocol Specification".

[MS-EXSPXML] Microsoft Corporation, "Excel Calculation Web Service XML Schema Specification".

[MS-EXSPXML3] Microsoft Corporation, "Excel Calculation Version 2 Web Service XML Schema".

[MS-ODATA] Microsoft Corporation, "Open Data Protocol (OData) Specification".

[MS-ODBCSTR] Microsoft Corporation, "ODBC Connection String Structure Specification".

[MS-ODCFF] Microsoft Corporation, "Office Data Connection File Format Structure Specification".

[MS-OFFMACRO2] Microsoft Corporation, "Office Macro-Enabled File Format Version 2 Structure Specification".

[MS-OLEDBSTR] Microsoft Corporation, "OLEDB Connection String Structure Specification".

[MS-SPSTWS] Microsoft Corporation, "SharePoint Security Token Service Web Service Protocol Specification".

[MS-XLSB] Microsoft Corporation, "Excel Binary File Format (.xlsb) Structure Specification".

*[MS-EXSPWS3] — v20120906 Excel Calculation Web Service Version 3 Protocol Specification* 

 *Copyright © 2012 Microsoft Corporation.* 

[MS-XLSX] Microsoft Corporation, "Excel Extensions to the Office Open XML SpreadsheetML File [Format \(.xlsx\) Specification"](%5bMS-XLSX%5d.pdf).

[ODF] OASIS, "Open Document Format for Office Applications (OpenDocument) v1.1", 1 February 2007, [http://docs.oasis-open.org/office/v1.1/OS/OpenDocument-v1.1-html/OpenDocument](http://go.microsoft.com/fwlink/?LinkID=144258&clcid=0x409)[v1.1.html](http://go.microsoft.com/fwlink/?LinkID=144258&clcid=0x409)

[RFC1766] Alvestrand, H., "Tags for the Identification of Languages", RFC 1766, March 1995, http://www.ietf.org/rfc/rfc1766.txt

[RFC2083] Boutell, T., "PNG (Portable Network Graphics) Specification Version 1.0", RFC 2083, March 1997, http://www.ietf.org/rfc/rfc2083.txt

[RFC2119] Bradner, S., "Key words for use in RFCs to Indicate Requirement Levels", BCP 14, RFC 2119, March 1997, http://www.rfc-editor.org/rfc/rfc2119.txt

[RFC2234] Crocker, D., and Overell, P., "Augmented BNF for Syntax Specifications: ABNF", RFC 2234, November 1997, http://www.ietf.org/rfc/rfc2234.txt

[RFC2396] Berners-Lee, T., Fielding, R., and Masinter, L., "Uniform Resource Identifiers (URI): Generic Syntax", RFC 2396, August 1998, http://www.ietf.org/rfc/rfc2396.txt

[RFC2616] Fielding, R., Gettys, J., Mogul, J., et al., "Hypertext Transfer Protocol -- HTTP/1.1", RFC 2616, June 1999, http://www.ietf.org/rfc/rfc2616.txt

[RFC3339] Klyne, G., and Newman, C., "Date and Time on the Internet: Timestamps", RFC 3339, July 2002, http://www.ietf.org/rfc/rfc3339.txt

[RFC3986] Berners-Lee, T., Fielding, R., and Masinter, L., "Uniform Resource Identifier (URI): Generic Syntax", STD 66, RFC 3986, January 2005, http://www.ietf.org/rfc/rfc3986.txt

[RFC4122] Leach, P., Mealling, M., and Salz, R., "A Universally Unique Identifier (UUID) URN Namespace", RFC 4122, July 2005, http://www.ietf.org/rfc/rfc4122.txt

[SOAP1.1] Box, D., Ehnebuske, D., Kakivaya, G., et al., "Simple Object Access Protocol (SOAP) 1.1", May 2000, http://www.w3.org/TR/2000/NOTE-SOAP-20000508/

[SOAP1.2/1] Gudgin, M., Hadley, M., Mendelsohn, N., Moreau, J., and Nielsen, H.F., "SOAP Version 1.2 Part 1: Messaging Framework", W3C Recommendation, June 2003, http://www.w3.org/TR/2003/REC-soap12-part1-20030624 RECCI 2061 Alexandro III, "Trags for the identification of Languages", REC 1796, Parch 1995,<br>
RECCISSI Booksil, II, "PRO ([Pr](http://go.microsoft.com/fwlink/?LinkId=90608)[e](http://go.microsoft.com/fwlink/?LinkId=153657)sse between Cop[in](http://go.microsoft.com/fwlink/?LinkId=90453)it[a](http://go.microsoft.com/fwlink/?LinkId=90339)) Specification Version 2.0", ReC 2083,<br>
RECCISSI Booksil, II, "PRO (Presse

[WSA1.0 Metadata] Gudgin, M., Ed., Hadley, M., Ed., Rogers, T., Ed., Yalcinalp, U., Ed., "Web Services Addressing 1.0 - Metadata", W3C Recommendation, September 2007, http://www.w3.org/TR/2007/REC-ws-addr-metadata-20070904

[WSDL] Christensen, E., Curbera, F., Meredith, G., and Weerawarana, S., "Web Services Description Language (WSDL) 1.1", W3C Note, March 2001, http://www.w3.org/TR/2001/NOTE-wsdl-20010315

[XMLNS] Bray, T., Hollander, D., Layman, A., et al., Eds., "Namespaces in XML 1.0 (Third Edition)", W3C Recommendation, December 2009, http://www.w3.org/TR/2009/REC-xml-names-20091208/

[XMLSCHEMA1] Thompson, H.S., Ed., Beech, D., Ed., Maloney, M., Ed., and Mendelsohn, N., Ed., "XML Schema Part 1: Structures", W3C Recommendation, May 2001, http://www.w3.org/TR/2001/REC-xmlschema-1-20010502/

[XMLSCHEMA2] Biron, P.V., Ed. and Malhotra, A., Ed., "XML Schema Part 2: Datatypes", W3C Recommendation, May 2001, http://www.w3.org/TR/2001/REC-xmlschema-2-20010502/

*[MS-EXSPWS3] — v20120906 Excel Calculation Web Service Version 3 Protocol Specification* 

 *Copyright © 2012 Microsoft Corporation.* 

## <span id="page-31-0"></span>**1.2.2 Informative References**

[MSDN-UFES] Microsoft Corporation, "Unsupported Features in Excel Services", [http://msdn.microsoft.com/en-us/library/ms496823.aspx](http://go.microsoft.com/fwlink/?LinkId=114432)

[MSFT-ACRR] Microsoft Corporation, "About Cell and Range References", http://office.microsoft.com/en-us/help/HP051983231033.aspx

[MS-GLOS] Microsoft Corporation, "Windows Protocols Master Glossary".

[MS-OFCGLOS] Microsoft Corporation, "Microsoft Office Master Glossary".

[MS-SPTWS] Microsoft Corporation, "Service Platform Topology Web Service Protocol Specification".

[RFC2818] Rescorla, E., "HTTP Over TLS", RFC 2818, May 2000, http://www.ietf.org/rfc/rfc2818.txt

[SOAP1.2/2] Gudgin, M., Hadley, M., Mendelsohn, N., Moreau, J., and Nielsen, H.F., "SOAP Version 1.2 Part 2: Adjuncts", W3C Recommendation, June 2003, http://www.w3.org/TR/2003/REC-soap12 part2-20030624

#### <span id="page-31-1"></span>**1.3 Protocol Overview (Synopsis)**

This protocol is used for communication between a protocol server, which provides access to **workbooks**, and a protocol client, which renders the data provided by the protocol server. The communication is always initiated by the protocol client using different operations, whose functionality is outlined in section 1.3.2. Tels CLOS) Merosoft Corpor[a](http://go.microsoft.com/fwlink/?LinkId=90522)tion, "<u>Nincipals Frotocols Hister Ciossan"</u>.<br>
Pre-Grocalos (Strongwidth, "Service Palizonal Chiles Material Clossan".<br>
Present (Service) Merosoft Corporation, "Service Palizon Trapiday Web Servi

#### <span id="page-31-2"></span>**1.3.1 Session-based Protocol**

The protocol is **session (2)** based and uses a unique **session identifier (2)**. This session identifier is generated when a new session is created and is used thereafter to refer to that particular session.

Multiple sessions (2) can exist at the same time. Multiple participants can share an individual **edit session**. Sessions can be created and closed independently.

#### <span id="page-31-3"></span>**1.3.2 Protocol Operations**

<span id="page-31-4"></span>The protocol provides the following functionality, which can be performed on workbooks:

- **•** Open, create new, and close.
- Save or retrieve the contents of an open session (2).
- **Recalculation.**
- **Refresh connected data**.
- Set specific values into a **range**.
- Set the formatting, including formatting using a **number format**, for a range.
- Get specific values from a range.
- Get rendering data for a range.
- Retrieve charts and images.
- **Sort** and **filter tables**.

 *Copyright © 2012 Microsoft Corporation.* 

 *Release: September 12, 2012* 

- Sort, filter, **[expand](%5bMS-OFCGLOS%5d.pdf)**, and **[collapse](%5bMS-OFCGLOS%5d.pdf) [PivotTables](%5bMS-OFCGLOS%5d.pdf)**.
- Filter **[cube functions](%5bMS-OFCGLOS%5d.pdf)**.
- **Find values.**
- Cancel a request.
- Get information about a session.
- Get the version of the protocol.

#### <span id="page-32-0"></span>**1.3.3 Published Items and Results Returned by this Protocol**

A protocol server can have functionality where only portions of the workbook are available for consumption by protocol clients. The parts of the workbook that are available to be accessed by the protocol client are known as **published**. Some of the operations in this protocol could fail if the workbook item being exposed or changed is not published or if the user does not have sufficient permissions to view items that are not published.

#### <span id="page-32-1"></span>**1.4 Relationship to Other Protocols**

This protocol uses the **SOAP** message protocol for formatting request and response messages, as described in [SOAP1.1], [SOAP1.2/1] and [SOAP1.2/2]. It transmits those messages by using **HTTP**, as described in [RFC2616], or **Hypertext Transfer Protocol over Secure Sockets Layer (HTTPS)**, as described in [RFC2818].

The following diagram shows the underlying messaging and transport stack used by the protocol:

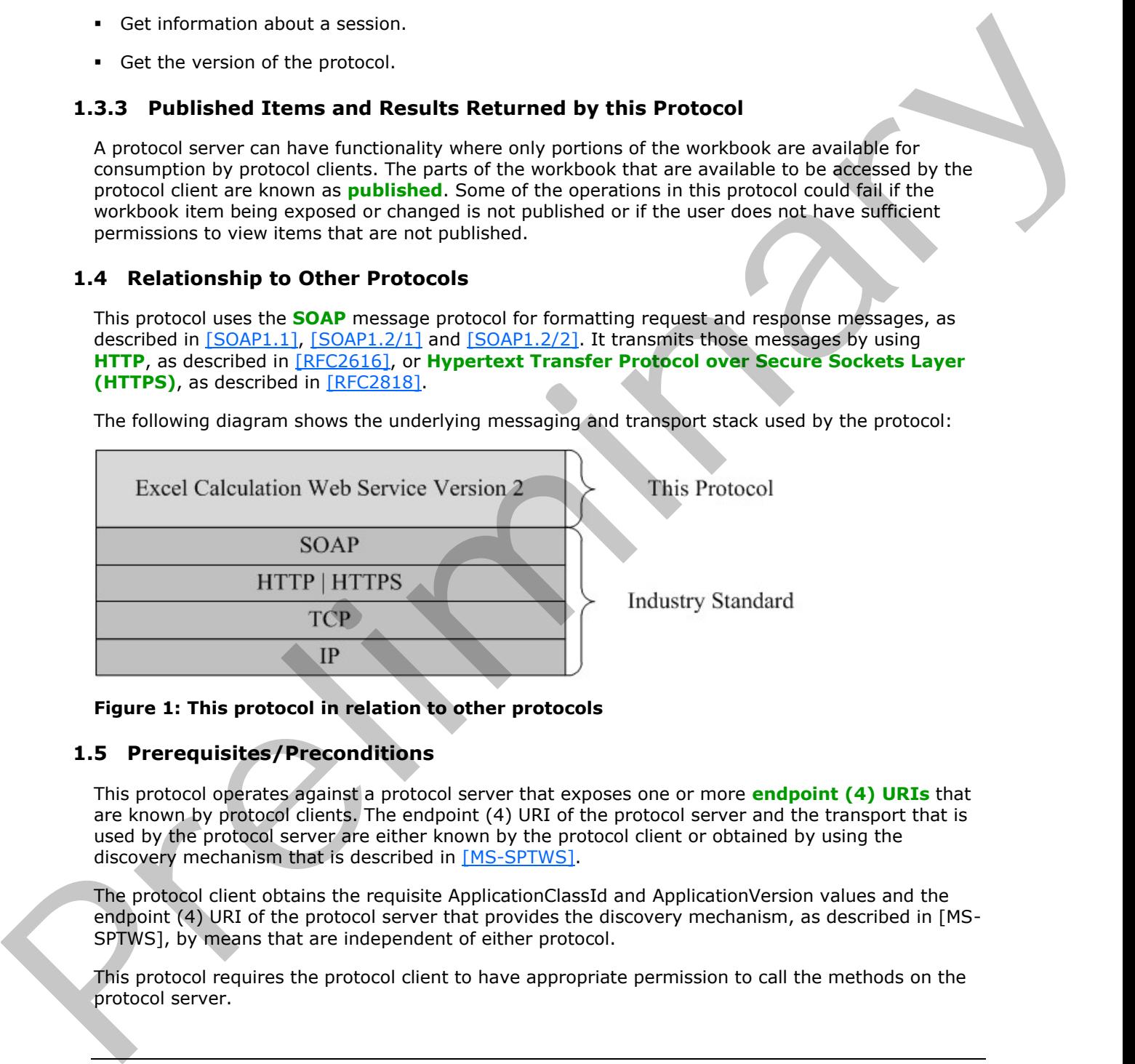

#### **Figure 1: This protocol in relation to other protocols**

#### <span id="page-32-2"></span>**1.5 Prerequisites/Preconditions**

This protocol operates against a protocol server that exposes one or more **endpoint (4) URIs** that are known by protocol clients. The endpoint (4) URI of the protocol server and the transport that is used by the protocol server are either known by the protocol client or obtained by using the discovery mechanism that is described in [MS-SPTWS].

The protocol client obtains the requisite ApplicationClassId and ApplicationVersion values and the endpoint (4) URI of the protocol server that provides the discovery mechanism, as described in [MS-SPTWS], by means that are independent of either protocol.

This protocol requires the protocol client to have appropriate permission to call the methods on the protocol server.

*[MS-EXSPWS3] — v20120906 Excel Calculation Web Service Version 3 Protocol Specification* 

 *Copyright © 2012 Microsoft Corporation.* 

 *Release: September 12, 2012* 

The protocol client implements the token-based security mechanisms that are required by the protocol server and related security protocols, as described in [\[MS-SPSTWS\].](%5bMS-SPSTWS%5d.pdf)

#### <span id="page-33-0"></span>**1.6 Applicability Statement**

This protocol enables communication between a protocol server, which **[calculates](%5bMS-OFCGLOS%5d.pdf)** workbooks, and a protocol client which does the following:

- Displays workbooks and allows users to interact with those workbooks.
- **Provides programmatic access to those workbooks through a public Web service.**

## <span id="page-33-1"></span>**1.7 Versioning and Capability Negotiation**

This document covers versioning issues in the following areas:

- **Supported Transports:** This protocol can be implemented by using transports that support sending SOAP (Simple Object Access Protocol) messages, as specified in section 2.1. Prelimin[ar](#page-34-4)y and the state of the state of the state of the state of the state of the state of the state of the state of the state of the state of the state of the state of the state of the state of the state of the state o
	- **Protocol Versions:** This protocol is not versioned.

**Capability Negotiation:** This protocol does not support version negotiation.

#### <span id="page-33-2"></span>**1.8 Vendor-Extensible Fields**

None.

#### <span id="page-33-3"></span>**1.9 Standards Assignments**

None.

*[MS-EXSPWS3] — v20120906 Excel Calculation Web Service Version 3 Protocol Specification* 

 *Copyright © 2012 Microsoft Corporation.* 

# <span id="page-34-0"></span>**2 Messages**

In the following sections, the schema definition might be less restrictive than the processing rules imposed by the protocol. The **[WSDL](%5bMS-OFCGLOS%5d.pdf)** in this specification matches the WSDL that shipped with the product and provides a base description of the schema. The text that introduces the WSDL specifies additional restrictions that reflect actual Microsoft product behavior. For example, the schema definition might allow for an element to be empty, null, or not present but the behavior of the protocol as specified restricts the same elements to being non-empty, present, and not null.

### <span id="page-34-1"></span>**2.1 Transport**

<span id="page-34-4"></span>Protocol servers MUST support SOAP over HTTP or HTTPS.

All protocol messages MUST be transported by using HTTP bindings at the transport level.

Protocol messages MUST be formatted as specified in either [SOAP1.1] section 4 or [SOAP1.2/1] section 5. Protocol server faults MUST be returned by using either HTTP status codes, as specified in [RFC2616] section 10, or **SOAP faults**, as specified in [SOAP1.1] section 4.4 or [SOAP1.2/1] section 5.4.

If the HTTPS transport is used, a server certificate MUST be deployed.

This protocol MAY transmit an additional SOAP header, the **ServiceContext** header, as specified in [MS-SPSTWS].

This protocol does not define any means for activating a protocol server or protocol client. The protocol server MUST be configured and begin listening in an implementation-specific way. In addition, the protocol client MUST know the format and transport that is used by the protocol server, for example, the SOAP format over an HTTP transport.

#### <span id="page-34-2"></span>**2.2 Common Message Syntax**

This section contains common structures used by this protocol. The syntax of the structures uses **XML schema**, as specified in [XMLSCHEMA1] and [XMLSCHEMA2], and Web Services Description Language (WSDL), as specified in [WSDL].

#### <span id="page-34-3"></span>**2.2.1 Namespaces**

This specification defines and references various **XML namespaces** using the mechanisms specified in [XMLNS]. Although this specification associates a specific **XML namespace prefix** for each XML namespace that is used, the choice of any particular XML namespace prefix is implementationspecific and not significant for interoperability.

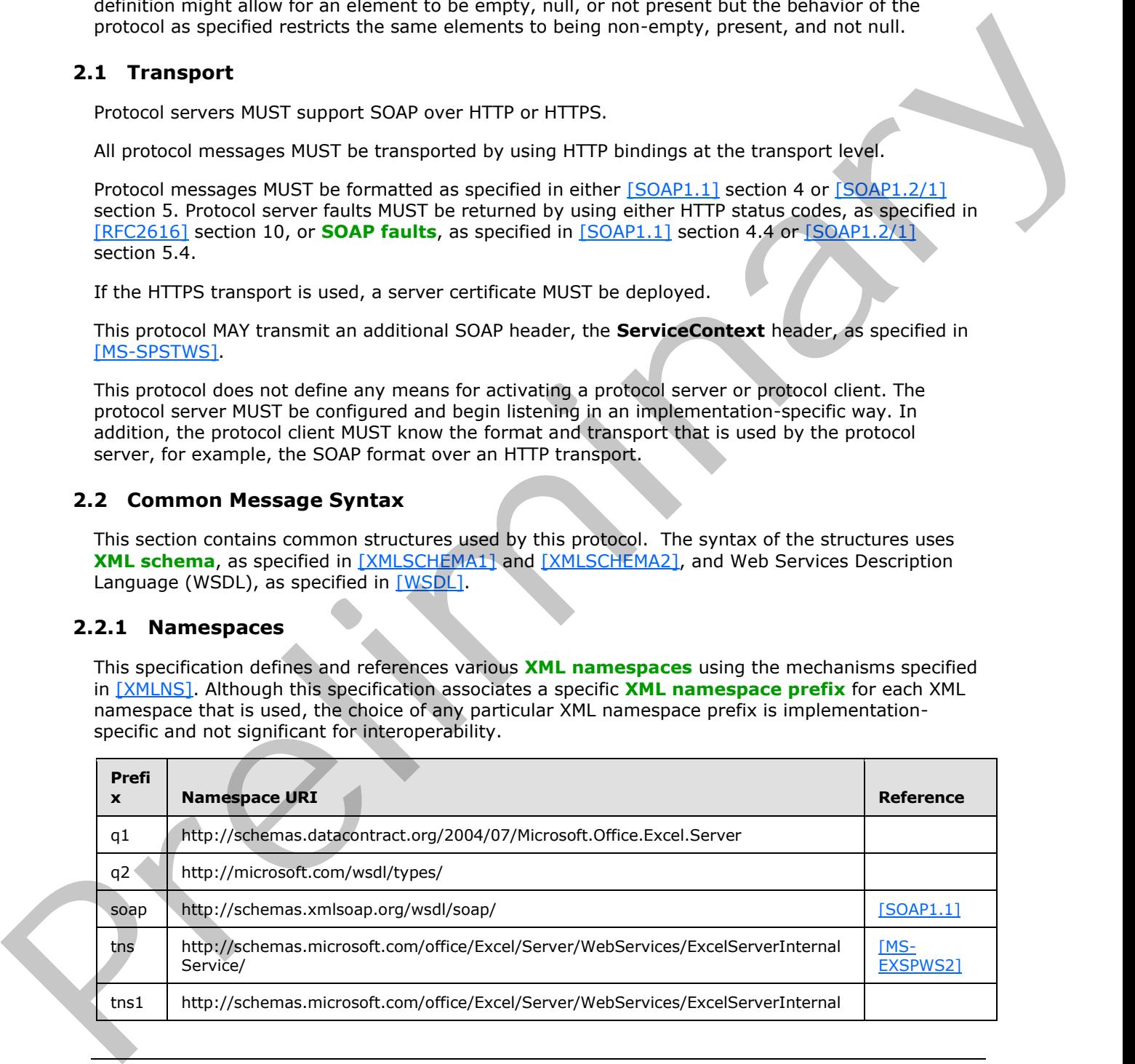

*[MS-EXSPWS3] — v20120906 Excel Calculation Web Service Version 3 Protocol Specification* 

 *Copyright © 2012 Microsoft Corporation.* 

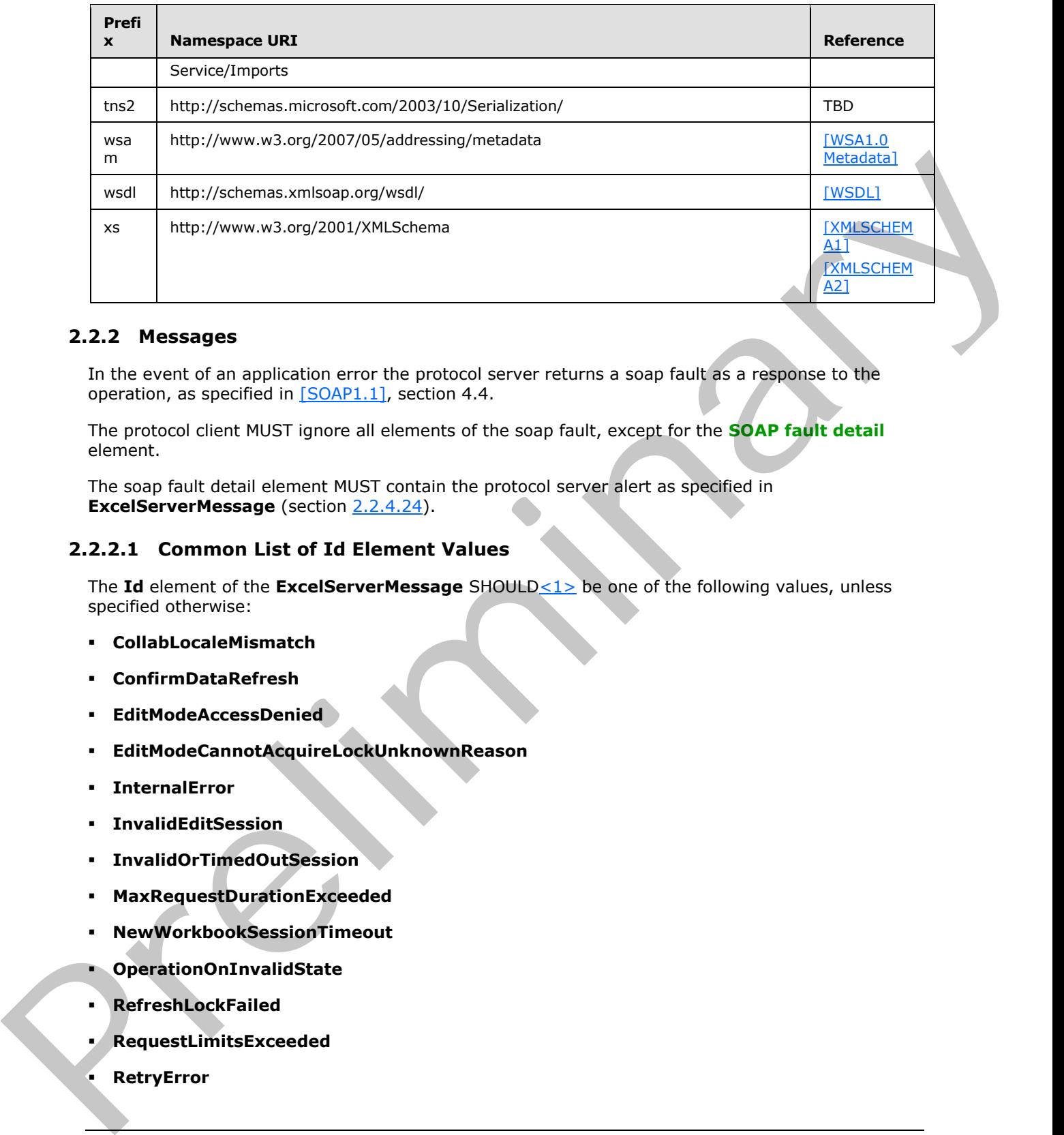

### <span id="page-35-0"></span>**2.2.2 Messages**

In the event of an application error the protocol server returns a soap fault as a response to the operation, as specified in  $[SOAP1.1]$ , section 4.4.

The protocol client MUST ignore all elements of the soap fault, except for the **SOAP fault detail** element.

The soap fault detail element MUST contain the protocol server alert as specified in **ExcelServerMessage** (section 2.2.4.24).

#### <span id="page-35-1"></span>**2.2.2.1 Common List of Id Element Values**

The **Id** element of the **ExcelServerMessage** SHOULD<1> be one of the following values, unless specified otherwise:

- **CollabLocaleMismatch**
- **ConfirmDataRefresh**
- **EditModeAccessDenied**
- **EditModeCannotAcquireLockUnknownReason**
- **InternalError**
- **InvalidEditSession**
- **InvalidOrTimedOutSession**
- **MaxRequestDurationExceeded**
- **NewWorkbookSessionTimeout**
- **OperationOnInvalidState**
- **RefreshLockFailed**
- **RequestLimitsExceeded**
- **RetryError**

*[MS-EXSPWS3] — v20120906 Excel Calculation Web Service Version 3 Protocol Specification* 

 *Copyright © 2012 Microsoft Corporation.*
- **SavingWorkbookFailed**
- **SessionMemoryQuotaExceeded**
- **SpecifiedRangeNotFound**
- **UnableToLoadEditSession**
- **WrongEcs**

## **2.2.3 Elements**

This specification does not define any common XML schema element definitions.

## **2.2.4 Complex Types**

The following table summarizes the set of common XML schema complex type definitions defined by this specification. XML Schema complex type definitions that are specific to a particular operation are described with the operation.

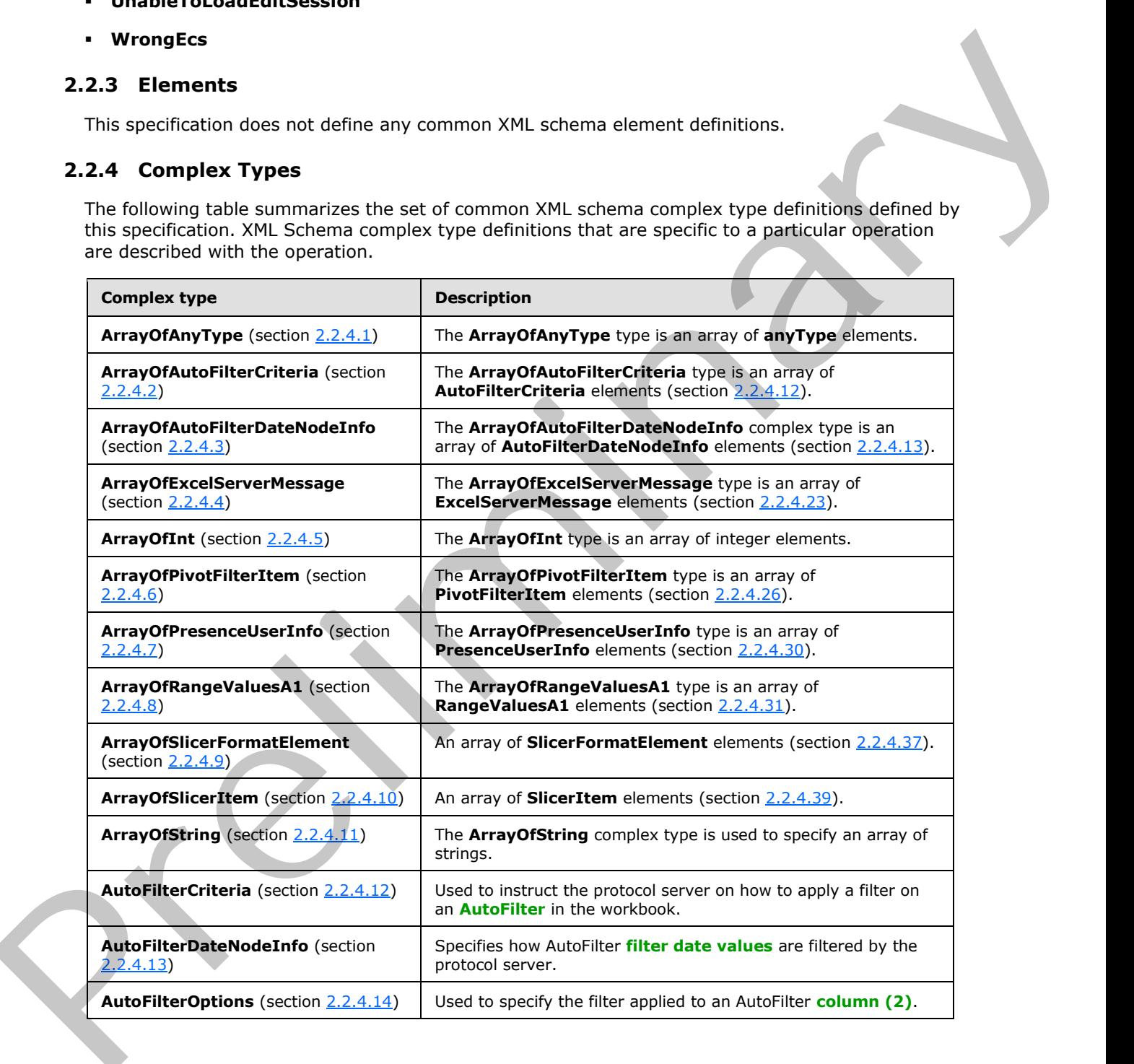

*[MS-EXSPWS3] — v20120906 Excel Calculation Web Service Version 3 Protocol Specification* 

 *Copyright © 2012 Microsoft Corporation.* 

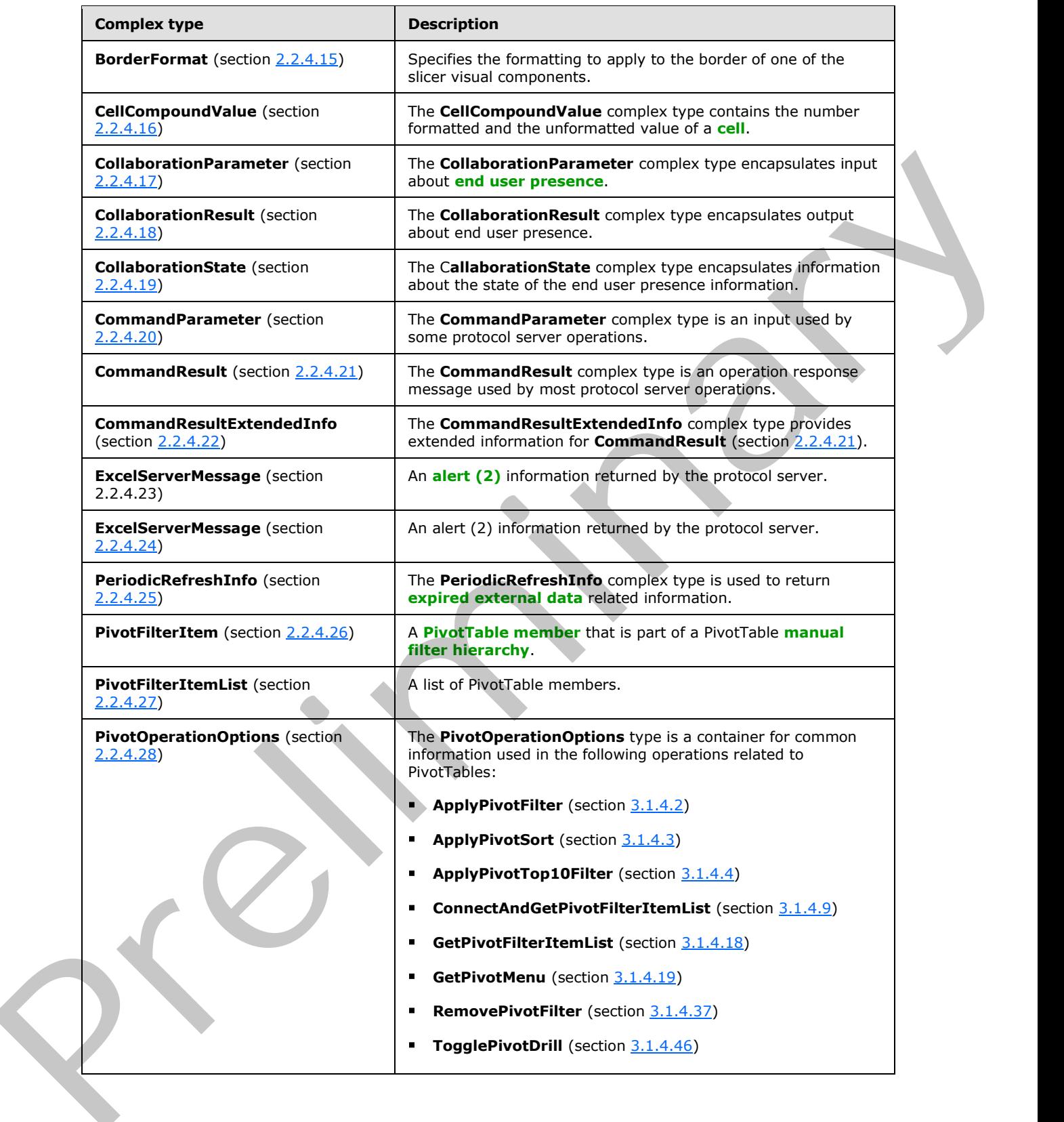

 *Copyright © 2012 Microsoft Corporation.* 

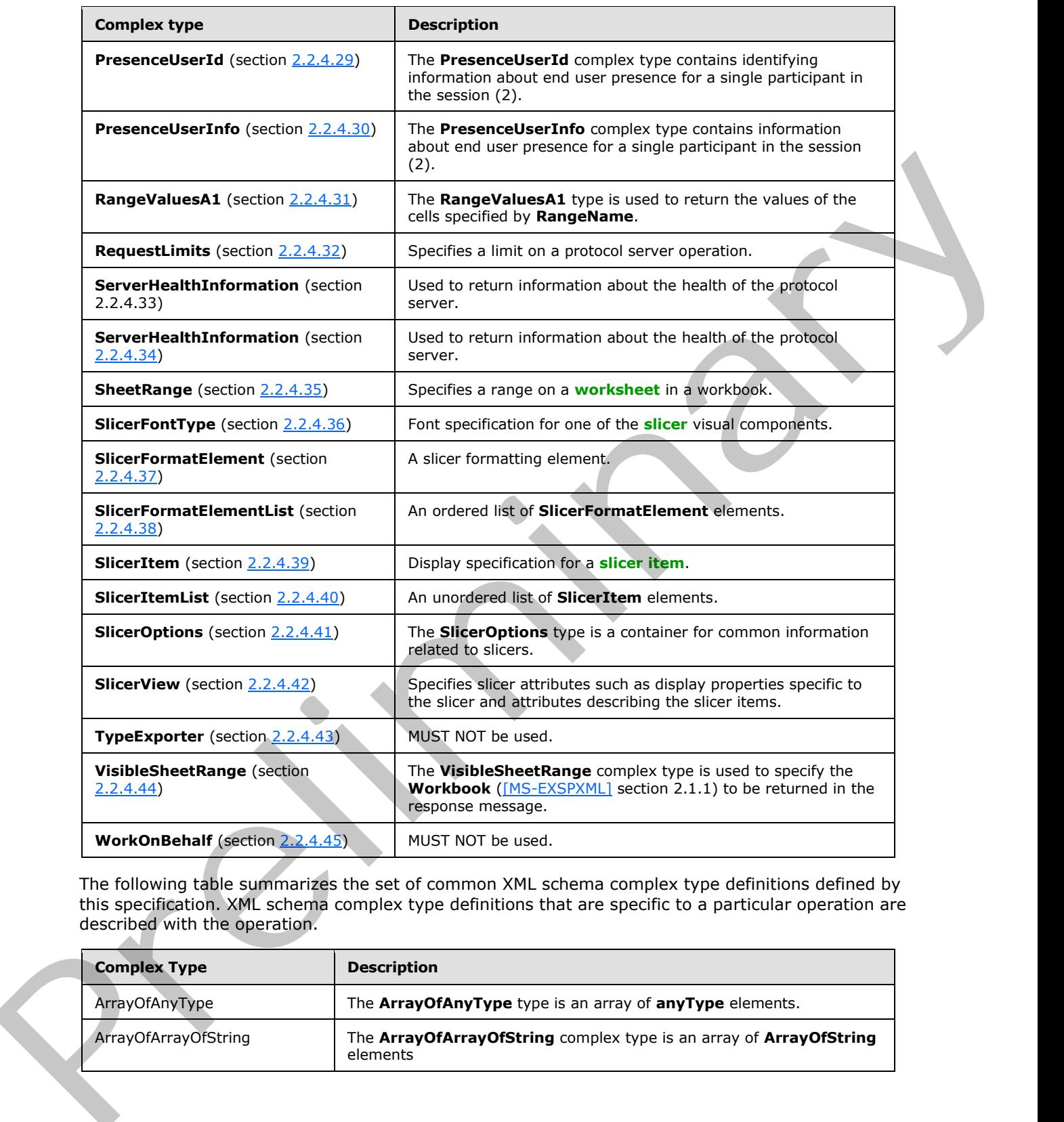

The following table summarizes the set of common XML schema complex type definitions defined by this specification. XML schema complex type definitions that are specific to a particular operation are described with the operation.

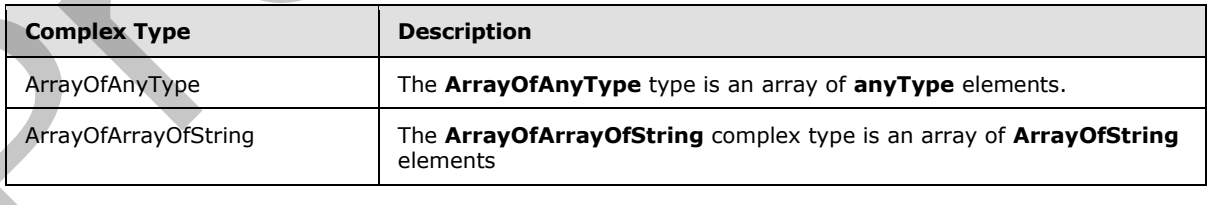

*[MS-EXSPWS3] — v20120906 Excel Calculation Web Service Version 3 Protocol Specification* 

 *Copyright © 2012 Microsoft Corporation.* 

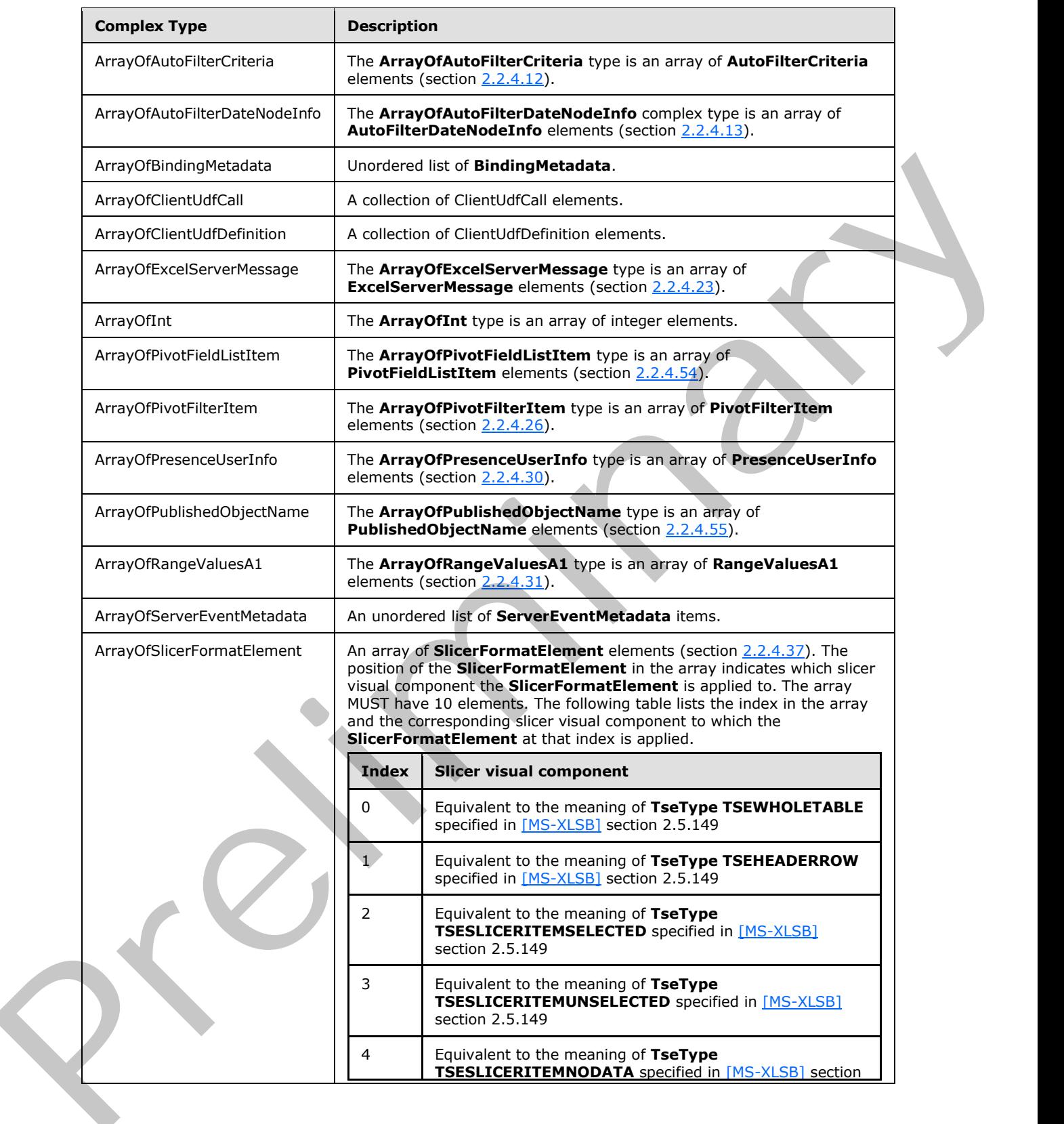

 *Copyright © 2012 Microsoft Corporation.* 

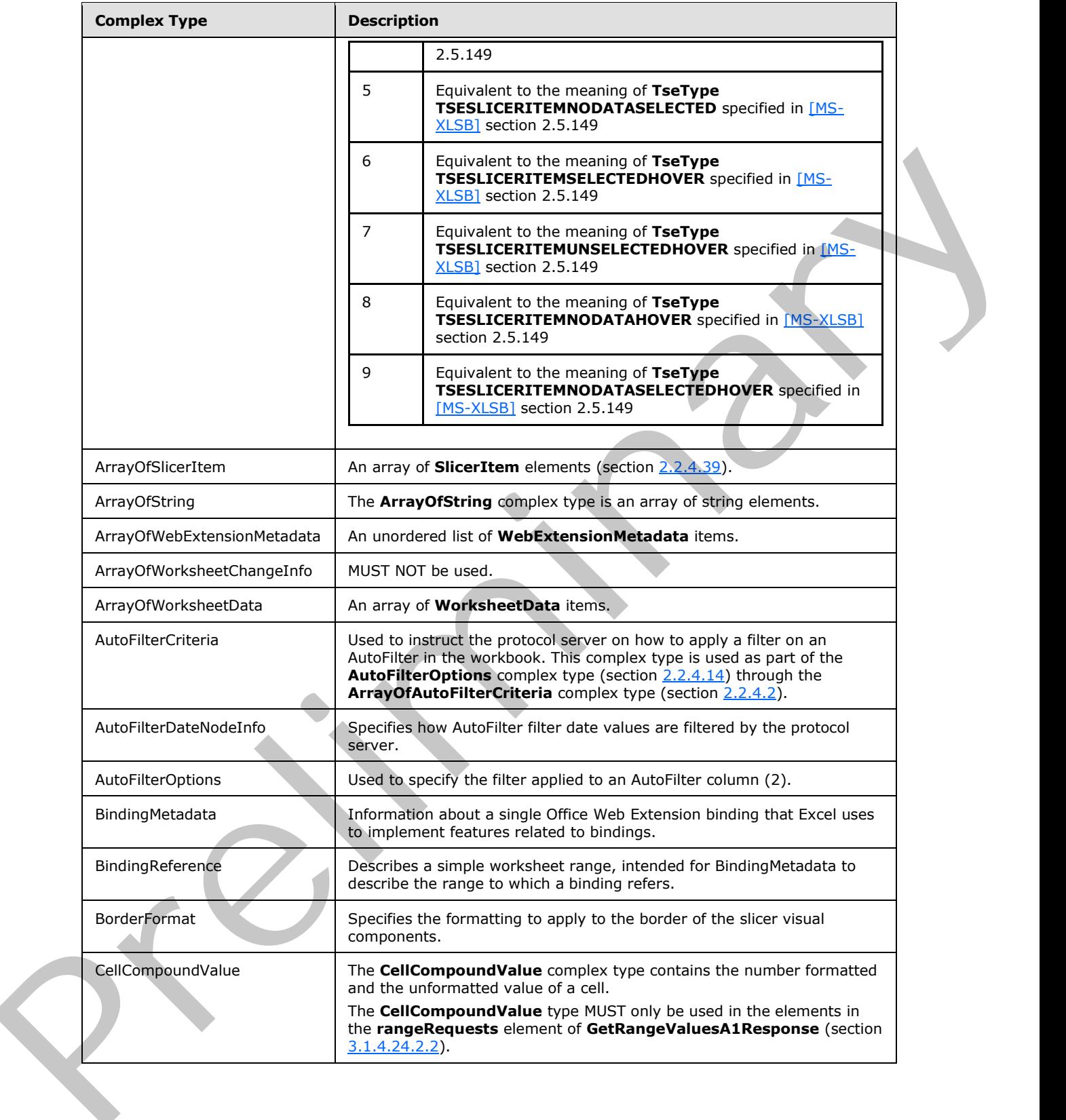

 *Copyright © 2012 Microsoft Corporation.* 

 *Release: September 12, 2012* 

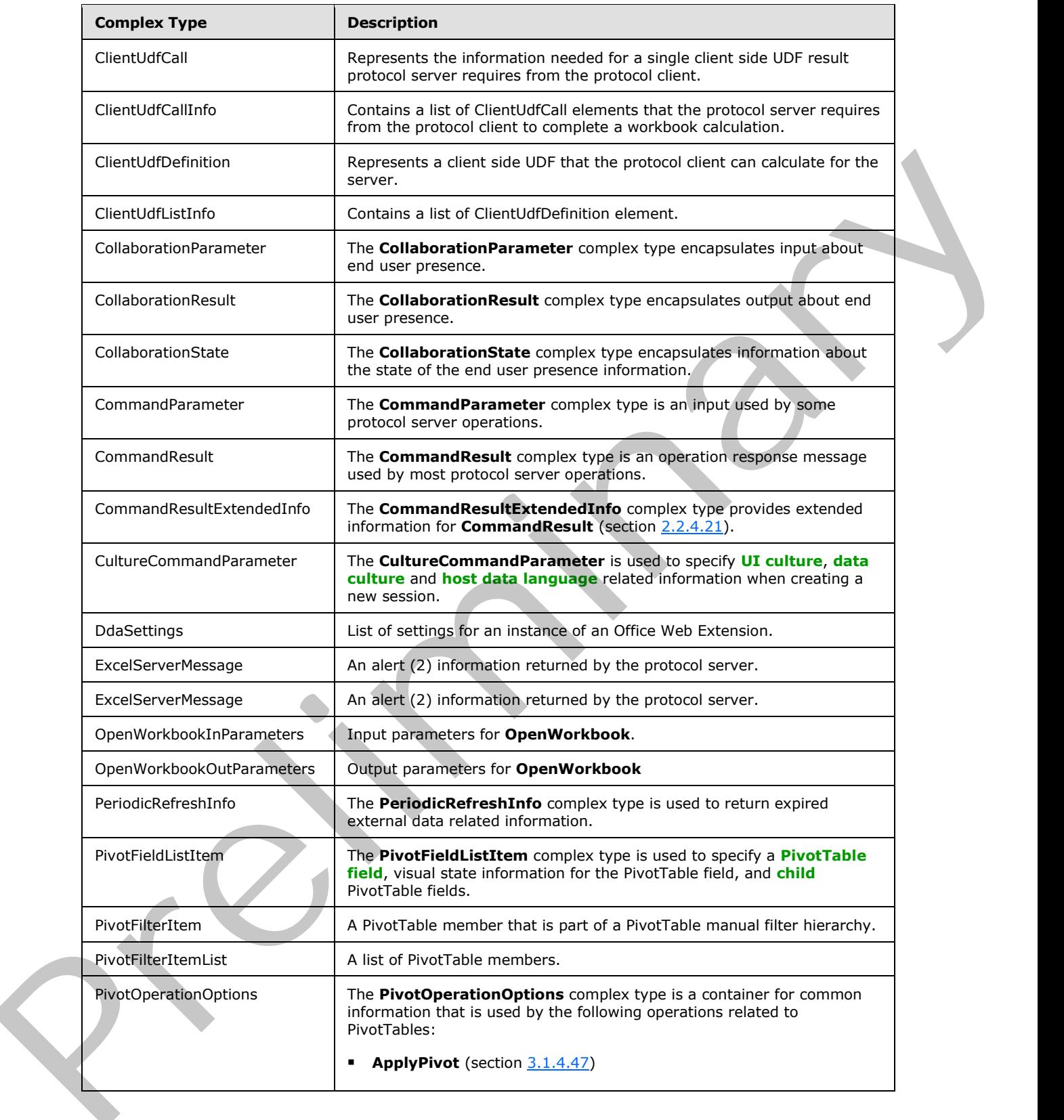

 *Copyright © 2012 Microsoft Corporation.* 

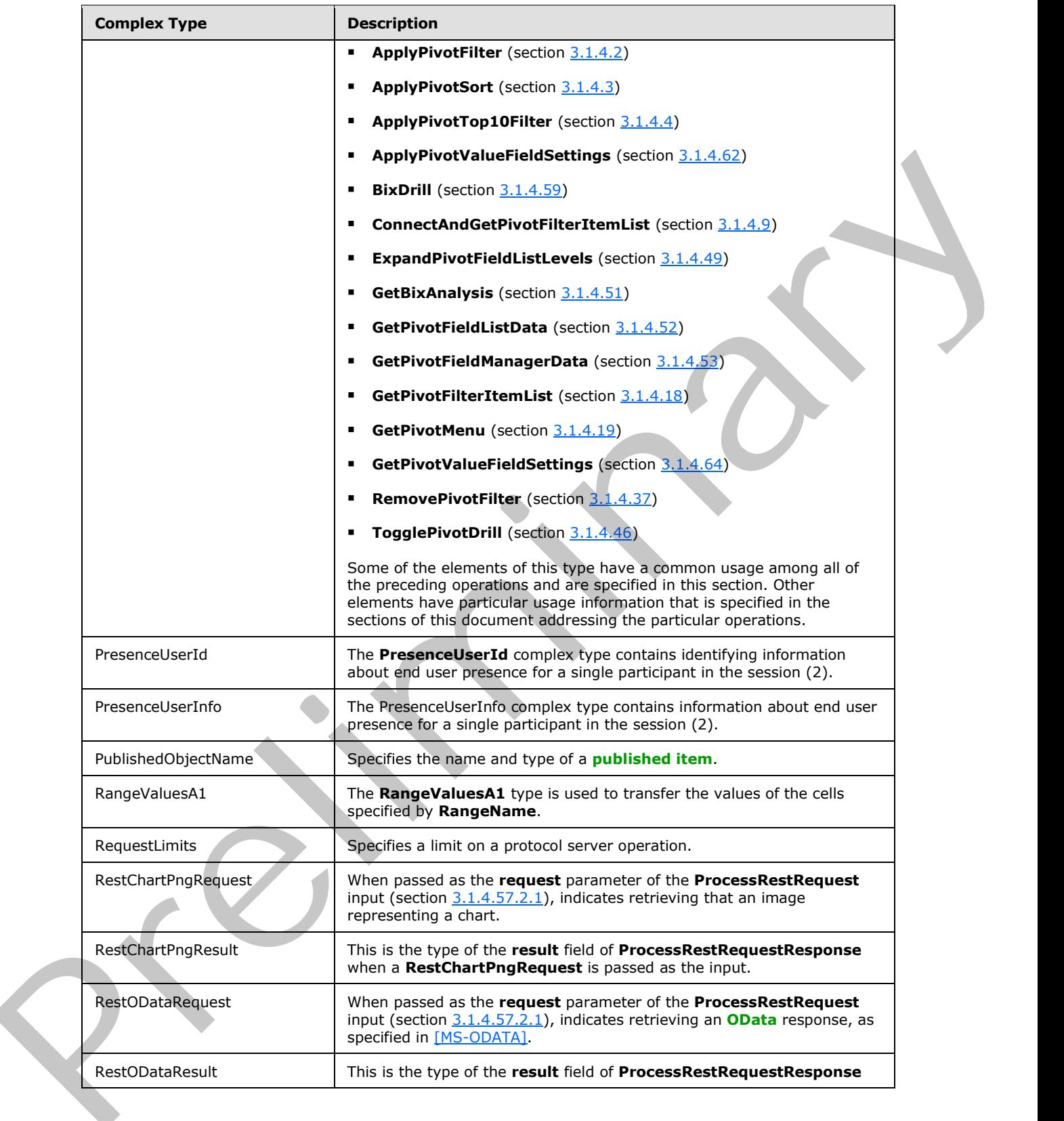

 *Copyright © 2012 Microsoft Corporation.* 

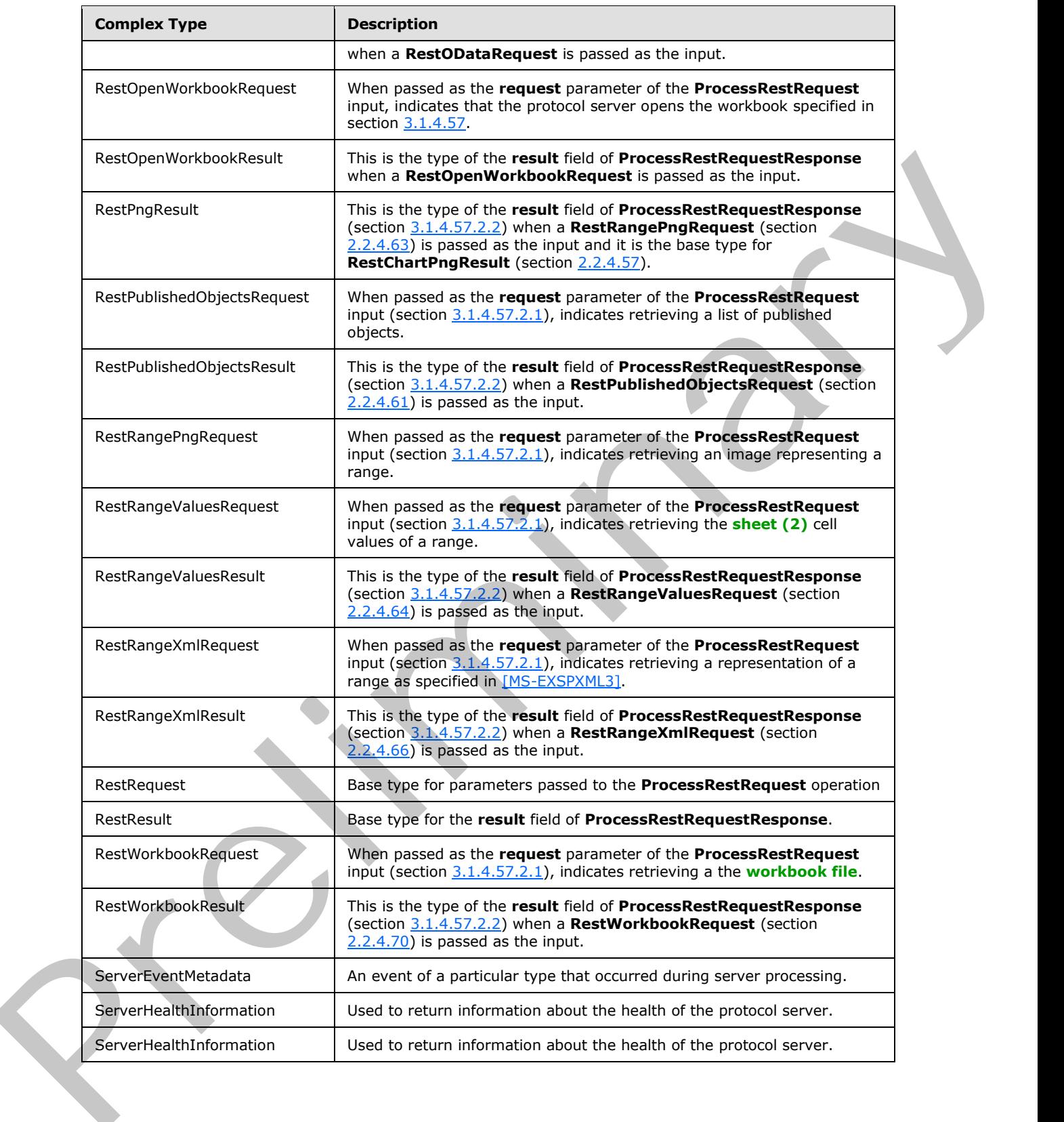

 *Copyright © 2012 Microsoft Corporation.* 

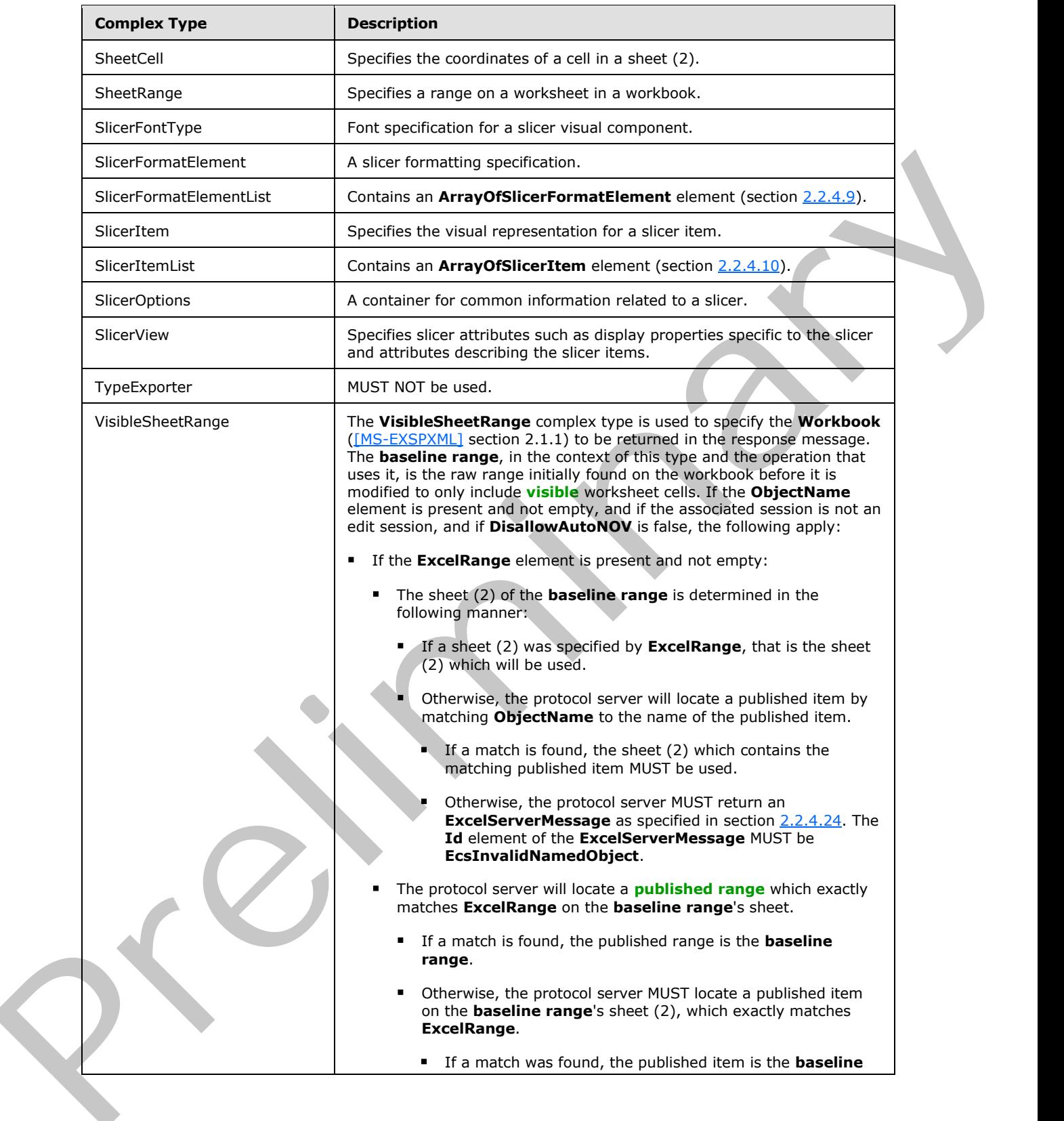

 *Copyright © 2012 Microsoft Corporation.* 

 *Release: September 12, 2012* 

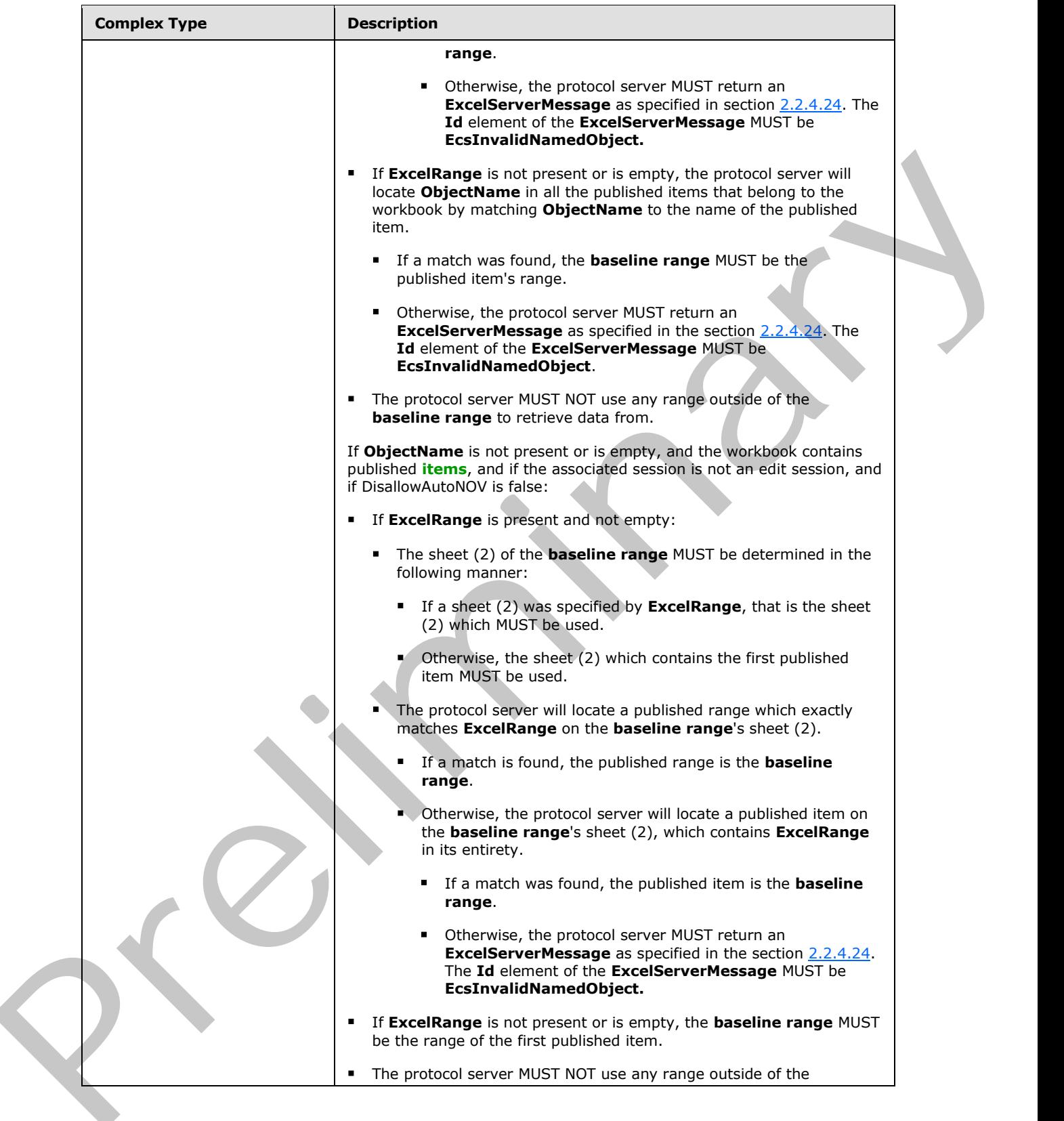

 *Copyright © 2012 Microsoft Corporation.* 

 *Release: September 12, 2012* 

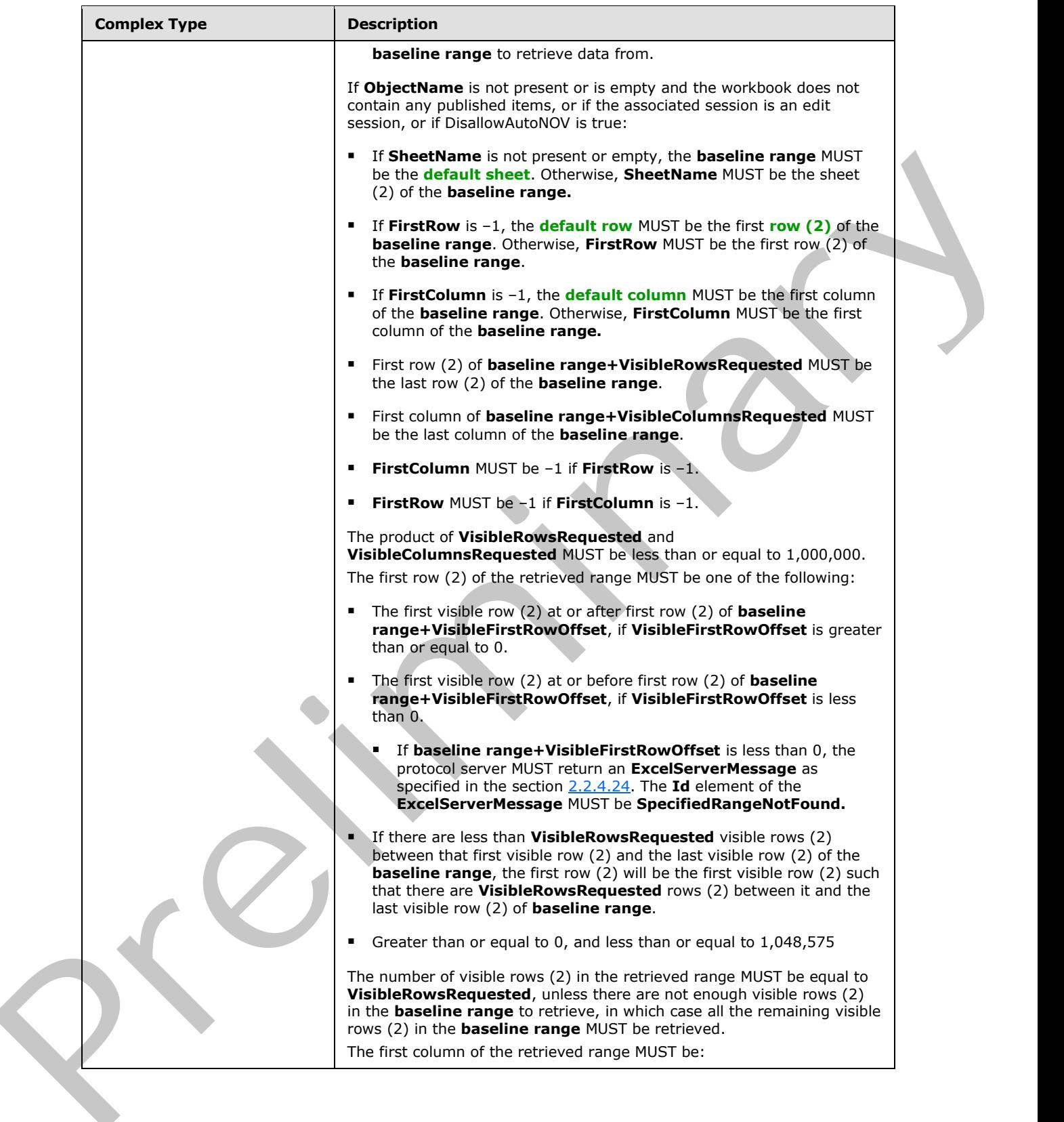

 *Copyright © 2012 Microsoft Corporation.* 

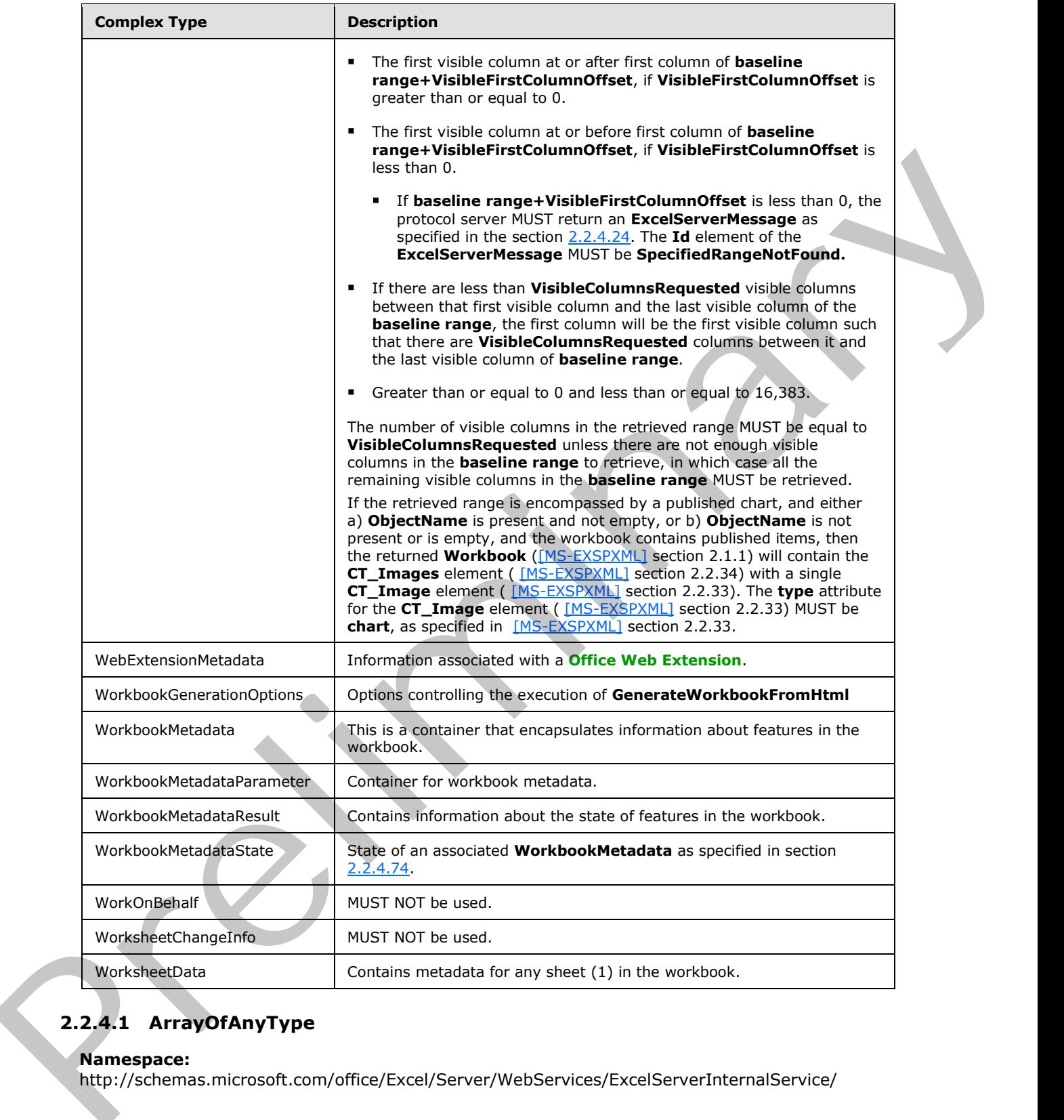

# **2.2.4.1 ArrayOfAnyType**

### <span id="page-47-0"></span>**Namespace:**

http://schemas.microsoft.com/office/Excel/Server/WebServices/ExcelServerInternalService/

*[MS-EXSPWS3] — v20120906 Excel Calculation Web Service Version 3 Protocol Specification* 

 *Copyright © 2012 Microsoft Corporation.* 

 *Release: September 12, 2012* 

The **ArrayOfAnyType** type is an array of **anyType** elements.

```
<xs:complexType name="ArrayOfAnyType" xmlns:xs="http://www.w3.org/2001/XMLSchema">
  <xs:sequence>
     <xs:element minOccurs="0" maxOccurs="unbounded" name="anyType" nillable="true"/>
  </xs:sequence>
</xs:complexType>
```
<span id="page-48-0"></span>**anyType:** An **anyType** value.

# **2.2.4.2 ArrayOfAutoFilterCriteria**

### **Namespace:**

http://schemas.microsoft.com/office/Excel/Server/WebServices/ExcelServerInternalService/

The **ArrayOfAutoFilterCriteria** type is an array of **AutoFilterCriteria** elements (section 2.2.4.12).

```
<xs:complexType name="ArrayOfAutoFilterCriteria" xmlns:xs="http://www.w3.org/2001/XMLSchema">
  <xs:sequence>
    <xs:element minOccurs="0" maxOccurs="unbounded" name="AutoFilterCriteria" nillable="true" 
type="tns:AutoFilterCriteria"/>
  </xs:sequence>
</xs:complexType>
```
<span id="page-48-1"></span>**AutoFilterCriteria:** An **AutoFilter** criteria as specified in section 2.2.4.12.

# **2.2.4.3 ArrayOfAutoFilterDateNodeInfo**

### **Namespace:**

http://schemas.microsoft.com/office/Excel/Server/WebServices/ExcelServerInternalService/

The **ArrayOfAutoFilterDateNodeInfo** complex type is an array of **AutoFilterDateNodeInfo** elements (section 2.2.4.13).

```
<xs:complexType name="ArrayOfAutoFilterDateNodeInfo" 
              xmlns:xs="http://www.w3.org/2001/XMLSchema">
                 <xs:sequence>
                    <xs:element minOccurs="0" maxOccurs="unbounded" name="AutoFilterDateNodeInfo" 
              nillable="true" type="tns:AutoFilterDateNodeInfo"/>
                 </xs:sequence>
              </xs:complexType>
Costeroy and When Willet Criterials and the same and the same and the same and the same and the same and the same and the same and the same and the same and the same and the same and the same and the same and the same and
```
<span id="page-48-2"></span>**AutoFilterDateNodeInfo:** An **AutoFilter** filter date values as specified in section 2.2.4.13.

# **2.2.4.4 ArrayOfExcelServerMessage**

### **Namespace:**

http://schemas.microsoft.com/office/Excel/Server/WebServices/ExcelServerInternalService/

The **ArrayOfExcelServerMessage** type is an array of **ExcelServerMessage** elements (section 2.2.4.23).

<xs:complexType name="ArrayOfExcelServerMessage" xmlns:xs="http://www.w3.org/2001/XMLSchema"> <xs:sequence>

*[MS-EXSPWS3] — v20120906 Excel Calculation Web Service Version 3 Protocol Specification* 

 *Copyright © 2012 Microsoft Corporation.* 

```
 <xs:element minOccurs="0" maxOccurs="unbounded" name="ExcelServerMessage" nillable="true" 
type="tns:ExcelServerMessage"/>
   </xs:sequence>
</xs:complexType>
```
<span id="page-49-0"></span>**ExcelServerMessage:** An alert (2) as specified in section 2.2.4.23.

## **2.2.4.5 ArrayOfInt**

### **Namespace:**

http://schemas.microsoft.com/office/Excel/Server/WebServices/ExcelServerInternalService/

The **ArrayOfInt** type is an array of integer elements.

```
<xs:complexType name="ArrayOfInt" xmlns:xs="http://www.w3.org/2001/XMLSchema">
  <xs:sequence>
     <xs:element minOccurs="0" maxOccurs="unbounded" name="int" type="xs:int"/>
  </xs:sequence>
</xs:complexType>
```
<span id="page-49-1"></span>**int:** An integer value.

## **2.2.4.6 ArrayOfPivotFilterItem**

#### **Namespace:**

http://schemas.microsoft.com/office/Excel/Server/WebServices/ExcelServerInternalService/

The **ArrayOfPivotFilterItem** type is an array of **PivotFilterItem** elements (section 2.2.4.26).

```
<xs:complexType name="ArrayOfPivotFilterItem" xmlns:xs="http://www.w3.org/2001/XMLSchema">
  <xs:sequence>
    <xs:element minOccurs="0" maxOccurs="unbounded" name="PivotFilterItem" nillable="true" 
type="tns:PivotFilterItem"/>
   </xs:sequence>
</xs:complexType>
```
<span id="page-49-2"></span>**PivotFilterItem:** A **PivotFilterItem** element as specified in section 2.2.4.26.

## **2.2.4.7 ArrayOfPresenceUserInfo**

### **Namespace:**

http://schemas.microsoft.com/office/Excel/Server/WebServices/ExcelServerInternalService/

The **ArrayOfPresenceUserInfo** type is an array of **PresenceUserInfo** elements (section  $2.2.4.30$ .

```
<xs:complexType name="ArrayOfPresenceUserInfo" xmlns:xs="http://www.w3.org/2001/XMLSchema">
                  <xs:sequence>
                    <xs:element minOccurs="0" maxOccurs="unbounded" name="PresenceUserInfo" nillable="true" 
               type="tns:PresenceUserInfo"/>
                  </xs:sequence>
               </xs:complexType>
Example 2014<br>
Example 2014<br>
Ramsponds<br>
Ramsponds<br>
Ramsponds<br>
Ramsponds<br>
Ramsponds<br>
Ramsponds<br>
Ramsponds<br>
Ramsponds<br>
Ramsponds<br>
Ramsponds<br>
Present and Construction Type 2014<br>
Present and Construc
```
*[MS-EXSPWS3] — v20120906 Excel Calculation Web Service Version 3 Protocol Specification* 

 *Copyright © 2012 Microsoft Corporation.* 

 *Release: September 12, 2012* 

<span id="page-50-0"></span>**PresenceUserInfo:** A **PresenceUserInfo** element as specified in section [2.2.4.30.](#page-70-0)

# **2.2.4.8 ArrayOfRangeValuesA1**

### **Namespace:**

http://schemas.microsoft.com/office/Excel/Server/WebServices/ExcelServerInternalService/

The **ArrayOfRangeValuesA1** type is an array of **RangeValuesA1** elements (section 2.2.4.31).

```
<xs:complexType name="ArrayOfRangeValuesA1" xmlns:xs="http://www.w3.org/2001/XMLSchema">
  <xs:sequence>
    <xs:element minOccurs="0" maxOccurs="unbounded" name="RangeValuesA1" nillable="true" 
type="tns:RangeValuesA1"/>
   </xs:sequence>
</xs:complexType>
```
<span id="page-50-1"></span>**RangeValuesA1:** A **RangeValuesA1** element as specified in section 2.2.4.31.

## **2.2.4.9 ArrayOfSlicerFormatElement**

### **Namespace:**

http://schemas.microsoft.com/office/Excel/Server/WebServices/ExcelServerInternalService/

An array of **SlicerFormatElement** elements (section 2.2.4.37). The position of the **SlicerFormatElement** in the array indicates which slicer visual component the **SlicerFormatElement** is applied to. The array MUST have 10 elements. The following table lists the index in the array and the corresponding slicer visual component to which the **SlicerFormatElement** at that index is applied.

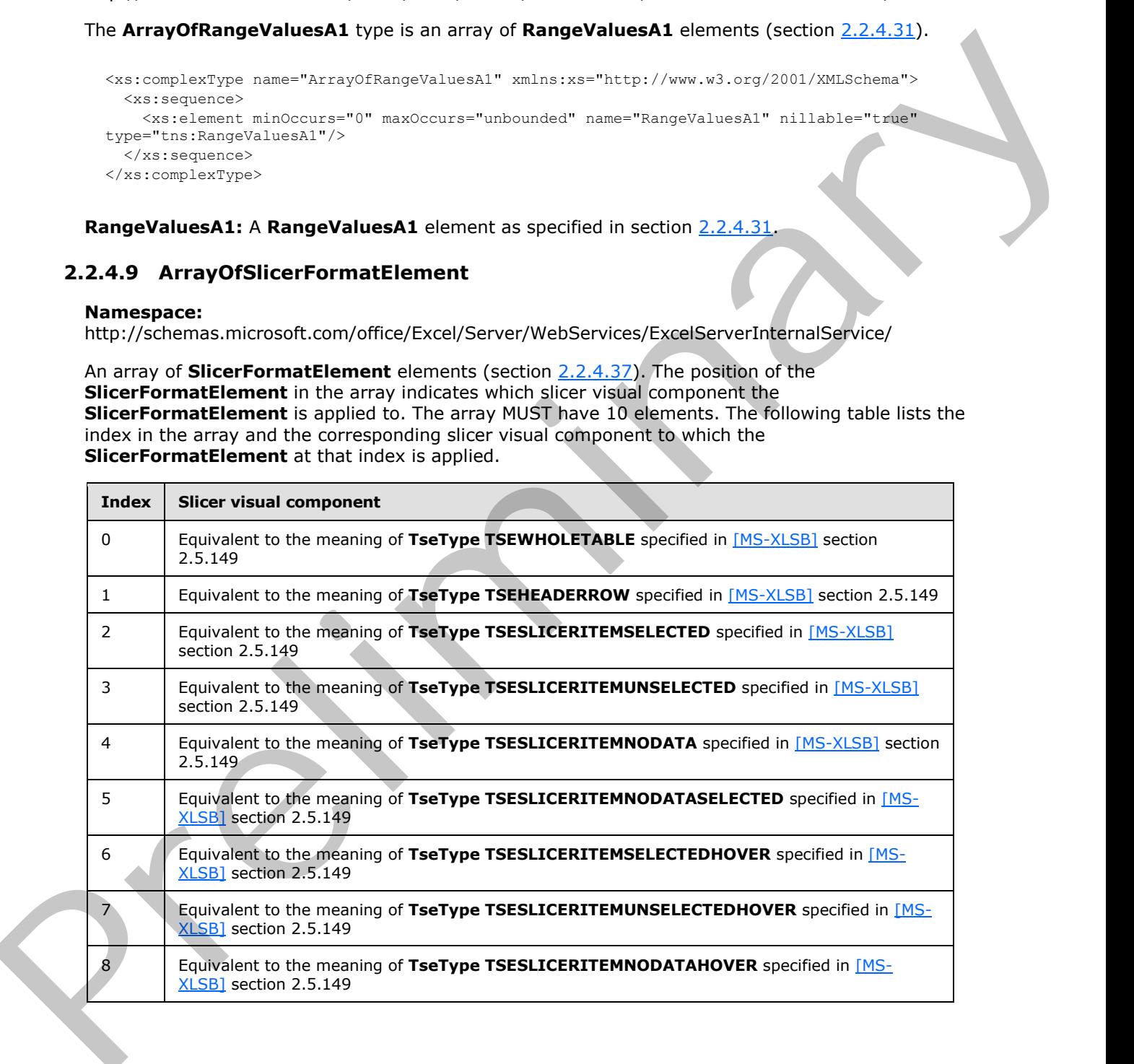

*[MS-EXSPWS3] — v20120906 Excel Calculation Web Service Version 3 Protocol Specification* 

 *Copyright © 2012 Microsoft Corporation.* 

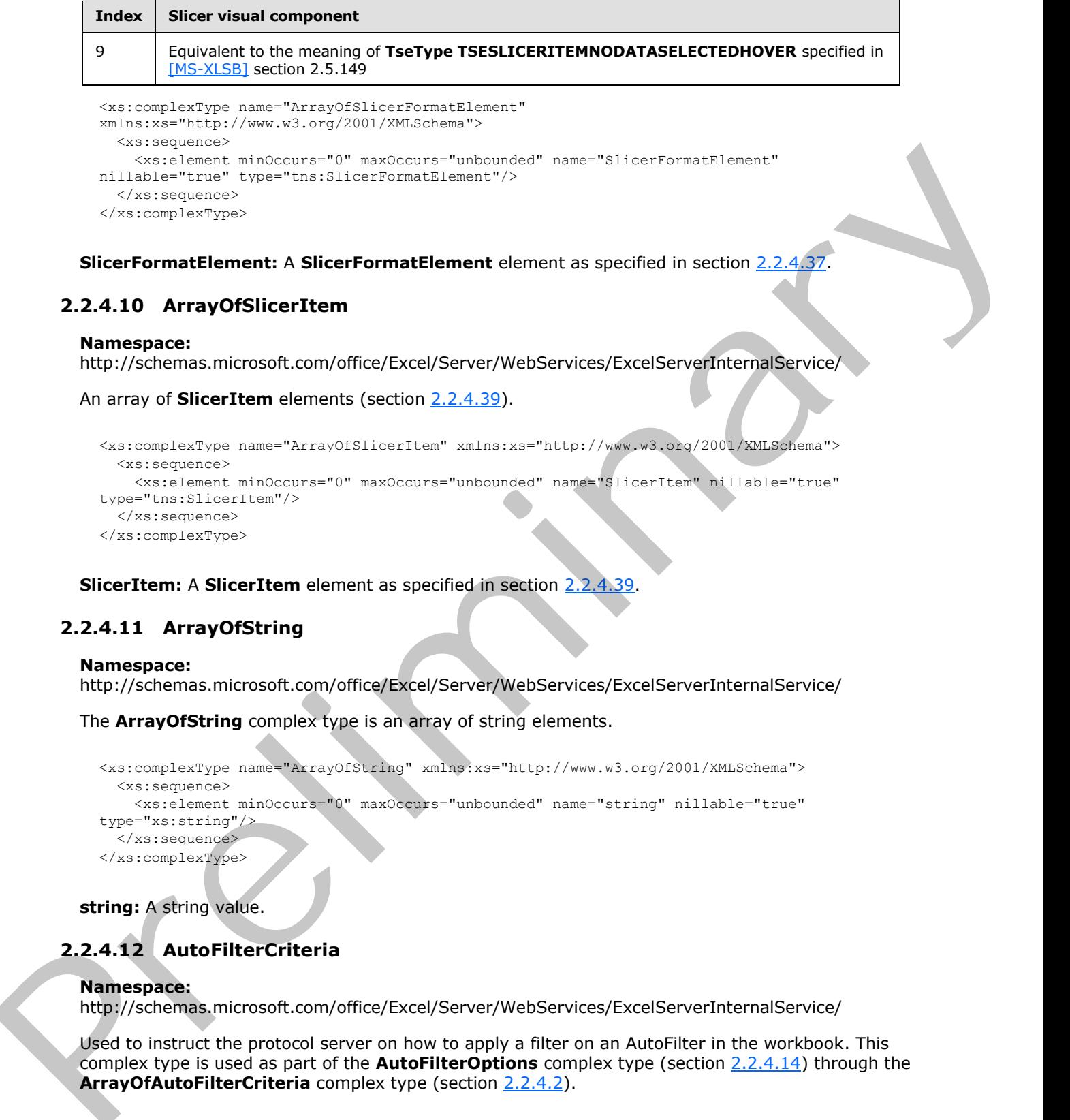

<span id="page-51-1"></span>**SlicerFormatElement:** A **SlicerFormatElement** element as specified in section 2.2.4.37.

## **2.2.4.10 ArrayOfSlicerItem**

### **Namespace:**

http://schemas.microsoft.com/office/Excel/Server/WebServices/ExcelServerInternalService/

An array of **SlicerItem** elements (section 2.2.4.39).

```
<xs:complexType name="ArrayOfSlicerItem" xmlns:xs="http://www.w3.org/2001/XMLSchema">
  <xs:sequence>
    <xs:element minOccurs="0" maxOccurs="unbounded" name="SlicerItem" nillable="true" 
type="tns:SlicerItem"/>
   </xs:sequence>
</xs:complexType>
```
<span id="page-51-2"></span>**SlicerItem:** A **SlicerItem** element as specified in section 2.2.4.39.

## **2.2.4.11 ArrayOfString**

#### **Namespace:**

http://schemas.microsoft.com/office/Excel/Server/WebServices/ExcelServerInternalService/

The **ArrayOfString** complex type is an array of string elements.

```
<xs:complexType name="ArrayOfString" xmlns:xs="http://www.w3.org/2001/XMLSchema">
  <xs:sequence>
    <xs:element minOccurs="0" maxOccurs="unbounded" name="string" nillable="true" 
type="xs:string"/>
   </xs:sequence>
</xs:complexType>
```
**string:** A string value.

# **2.2.4.12 AutoFilterCriteria**

### <span id="page-51-0"></span>**Namespace:**

http://schemas.microsoft.com/office/Excel/Server/WebServices/ExcelServerInternalService/

Used to instruct the protocol server on how to apply a filter on an AutoFilter in the workbook. This complex type is used as part of the **AutoFilterOptions** complex type (section 2.2.4.14) through the **ArrayOfAutoFilterCriteria** complex type (section 2.2.4.2).

*[MS-EXSPWS3] — v20120906 Excel Calculation Web Service Version 3 Protocol Specification* 

 *Copyright © 2012 Microsoft Corporation.* 

```
<xs:complexType name="AutoFilterCriteria" xmlns:xs="http://www.w3.org/2001/XMLSchema">
  <xs:sequence>
     <xs:element minOccurs="1" maxOccurs="1" name="Type" type="tns:AutoFilterOperationType"/>
     <xs:element minOccurs="1" maxOccurs="1" name="Relation" 
type="tns:AutoFilterRelationOperator"/>
    <xs:element minOccurs="0" maxOccurs="1" name="Value" type="xs:string"/>
  </xs:sequence>
</xs:complexType>
```
**Type:** The type of operation as specified in section 2.2.5.3. Used when comparing the **Value** element as specified in section 2.2.4.14.

**Relation:** Specifies how to combine an instance of this filter with one appearing after it in a **ArrayOfAutoFilterCriteria**. When this complex type is the last element inside an **ArrayOfAutoFilterCriteria**, it MUST contain the Nil value specified in section 2.2.5.4. When this complex type is not the last element inside an **ArrayOfAutoFilterCriteria**, it MUST contain either the "And" or "Or" values specified in section 2.2.5.4.

<span id="page-52-0"></span>**Value:** The string that will be used to filter a worksheet or a table. MUST be present. MUST NOT be longer than 32,768 characters.

## **2.2.4.13 AutoFilterDateNodeInfo**

### **Namespace:**

http://schemas.microsoft.com/office/Excel/Server/WebServices/ExcelServerInternalService/

Specifies how AutoFilter filter date values are filtered by the protocol server.

```
<xs:complexType name="AutoFilterDateNodeInfo" xmlns:xs="http://www.w3.org/2001/XMLSchema">
               <xs:sequence>
                 <xs:element minOccurs="1" maxOccurs="1" name="NodeType" 
            type="tns:AutoFilterDateNodeType"/>
                 <xs:element minOccurs="1" maxOccurs="1" name="Year" type="xs:short"/>
                 <xs:element minOccurs="1" maxOccurs="1" name="Month" type="xs:short"/>
                 <xs:element minOccurs="1" maxOccurs="1" name="Day" type="xs:short"/>
                 <xs:element minOccurs="1" maxOccurs="1" name="Hour" type="xs:short"/>
                 <xs:element minOccurs="1" maxOccurs="1" name="Minute" type="xs:short"/>
                 <xs:element minOccurs="1" maxOccurs="1" name="Second" type="xs:short"/>
               </xs:sequence>
            </xs:complexType>
es precises the prediction as specified in section 2.5\pm 1.1aring the Value<br>
Press: The type of metrics agent from this complex type is the stall element as specified in section 2.2\pm 1.4.<br>
Ar
```
**NodeType:** The type of the node. Specifies the element that is included in the filter as specified in section 2.2.5.2.

**Year:** The year part of a date. MUST be greater than or equal to 1900 and less than or equal to 9999.

**Month:** The month part of a date. MUST be greater than or equal to 0 and less than or equal to 12. The protocol server MUST ignore the value 0.

**Day:** The day part of a date. MUST be greater than or equal to 0 and less than or equal to 31, and SHOULD $\leq$ 2> be a valid day of the month for the year specified in the **Year** element and month specified in the **Month** element. The protocol server SHOULD<3> ignore the value 0.

**Hour:** The hour part of a date. MUST be greater than or equal to 0 and less than or equal to 23.

*[MS-EXSPWS3] — v20120906 Excel Calculation Web Service Version 3 Protocol Specification* 

 *Copyright © 2012 Microsoft Corporation.* 

**Minute:** The minute part of a date. MUST be greater than or equal to 0 and less than or equal to 59.

**Second:** The second part of a date. MUST be greater than or equal to 0 and less than or equal to 59.

## **2.2.4.14 AutoFilterOptions**

### <span id="page-53-0"></span>**Namespace:**

http://schemas.microsoft.com/office/Excel/Server/WebServices/ExcelServerInternalService/

Used to specify the filter applied to an AutoFilter column (2).

```
<xs:complexType name="AutoFilterOptions" xmlns:xs="http://www.w3.org/2001/XMLSchema">
                <xs:sequence>
                  <xs:element minOccurs="0" maxOccurs="1" name="AutoFilterType" type="xs:string"/>
                   <xs:element minOccurs="0" maxOccurs="1" name="Criteria" 
             type="tns:ArrayOfAutoFilterCriteria"/>
                  <xs:element minOccurs="1" maxOccurs="1" name="CriteriaType" 
             type="tns:AutoFilterCriteriaType"/>
                  <xs:element minOccurs="1" maxOccurs="1" name="Id" type="xs:unsignedInt"/>
                  <xs:element minOccurs="0" maxOccurs="1" name="SheetName" type="xs:string"/>
                  <xs:element minOccurs="1" maxOccurs="1" name="Column" type="xs:int"/>
                   <xs:element minOccurs="1" maxOccurs="1" name="NamedObjectView" type="xs:boolean"/>
                </xs:sequence>
             </xs:complexType>
2.2.414 AutoFilter Options<br>
Namespace:<br>
Namespace:<br>
Namespace:<br>
Namespace:<br>
Namespace:<br>
Namespace:<br>
Namespace:<br>
Namespace:<br>
Namespace:<br>
Namespace:<br>
Namespace:<br>
Consider the spatial of a failurities relation (2).<br>
Securiti
```
**AutoFilterType:** The object on which the filter operates. MUST be either "Sheet" or "Table".

**Criteria:** The list of **AutoFilterCriteria** complex types (section 2.2.4.12) that specify how values are filtered. If the **CriteriaType** element contains a value different from Nil then this element MUST NOT be present. If **Criteria** contains two **AutoFilterCriteria** elements, they MUST be one of the following:

- The **Type** and **Relation** elements of the first **AutoFilterCriteria** MUST be **GTEQ** and **And** respectively. The **Type** and **Relation** elements of the second **AutoFilterCriteria** MUST be **LTEQ** and Nil respectively.
- The **Type** and **Relation** elements of the first **AutoFilterCriteria** MUST be **LT** and **Or** respectively. The **Type** and **Relation** elements of the second **AutoFilterCriteria** MUST be **GT** and Nil respectively.

**CriteriaType:** The type of filter to apply as specified in section 2.2.5.1.

**Id:** The identifier of the table that has the filter applied to it. If the **AutoFilterType** element contains the string "Sheet" then this element MUST be ignored. If the **AutoFilterType** element contains the string "Table" then this element MUST contain a value that was previously returned from the protocol server in the **ID** attribute of **CT\_autofilter** complex type as specified in [MS-EXSPXML] section 2.2.19.

**SheetName:** The name of the worksheet or **named object** containing the AutoFilter. MUST be present. MUST NOT be empty. If the **NamedObjectView** element is set to **true**, the following apply:

- **The value in the SheetName** element is a named object on the workbook.
- **The length of SheetName** MUST NOT be longer than 287 characters.

*54 / 608* 

*[MS-EXSPWS3] — v20120906 Excel Calculation Web Service Version 3 Protocol Specification* 

 *Copyright © 2012 Microsoft Corporation.* 

If the **NamedObjectView** element is set to **false**, the following apply:

- The value in the **SheetName** element is a worksheet on the workbook.
- The length of **SheetName** MUST NOT be longer than 31 characters.

**Column:** Specifies the one-based index of the column of the AutoFilter. If the **AutoFilterType** element contains the value "Table" then this value MUST be greater than or equal to 1 and less than or equal to the number of column in the Table containing the AutoFilter. If the **AutoFilterType** element contains the value "Sheet" then this value MUST be greater than or equal to 1 and less than or equal to the last numeric index of the column on the worksheet that contains an AutoFilter.

**NamedObjectView:** Specifies whether this filter is to be applied to an AutoFilter which is located on a worksheet or on a named object. MUST be set to **true** if AutoFilter is located on a named object, MUST be **false** otherwise.

## **2.2.4.15 BorderFormat**

#### <span id="page-54-0"></span>**Namespace:**

http://schemas.microsoft.com/office/Excel/Server/WebServices/ExcelServerInternalService/

Specifies the formatting to apply to the border of the slicer visual components.

```
<xs:complexType name="BorderFormat" xmlns:xs="http://www.w3.org/2001/XMLSchema">
  <xs:sequence>
    <xs:element minOccurs="0" maxOccurs="1" name="Thickness" type="tns:ArrayOfInt"/>
    <xs:element minOccurs="0" maxOccurs="1" name="Color" type="tns:ArrayOfInt"/>
    <xs:element minOccurs="0" maxOccurs="1" name="LineStyle" type="tns:ArrayOfInt"/>
    <xs:element minOccurs="1" maxOccurs="1" name="Position" type="xs:int"/>
   </xs:sequence>
</xs:complexType>
```
**Thickness:** An array of **border thickness** in **pixels**. MUST be present. The array MUST contain 4 elements. The first element is the Top **border**, the second element is Bottom border, the third element is the Left border, and the fourth element is the Right border. The value of each element in the array MUST be greater than or equal to 0, and MUST be less than or equal to 3.

**Color:** An array of border colors. MUST be present. The array MUST contain 4 elements. The first element is the Top border, the second element is Bottom border, the third element is the Left border, and the fourth element is the Right border. The value of each element in the array MUST be a LongRGBA as specified in [MS-XLSB] section 2.5.89.

**LineStyle:** An array of border line styles. MUST be present. The array MUST contain 4 elements. The first element is the Top border, the second element is Bottom border, the third element is the Left border, and the fourth element is the Right border. The value of each element in the array MUST be one of the values described in the following table.

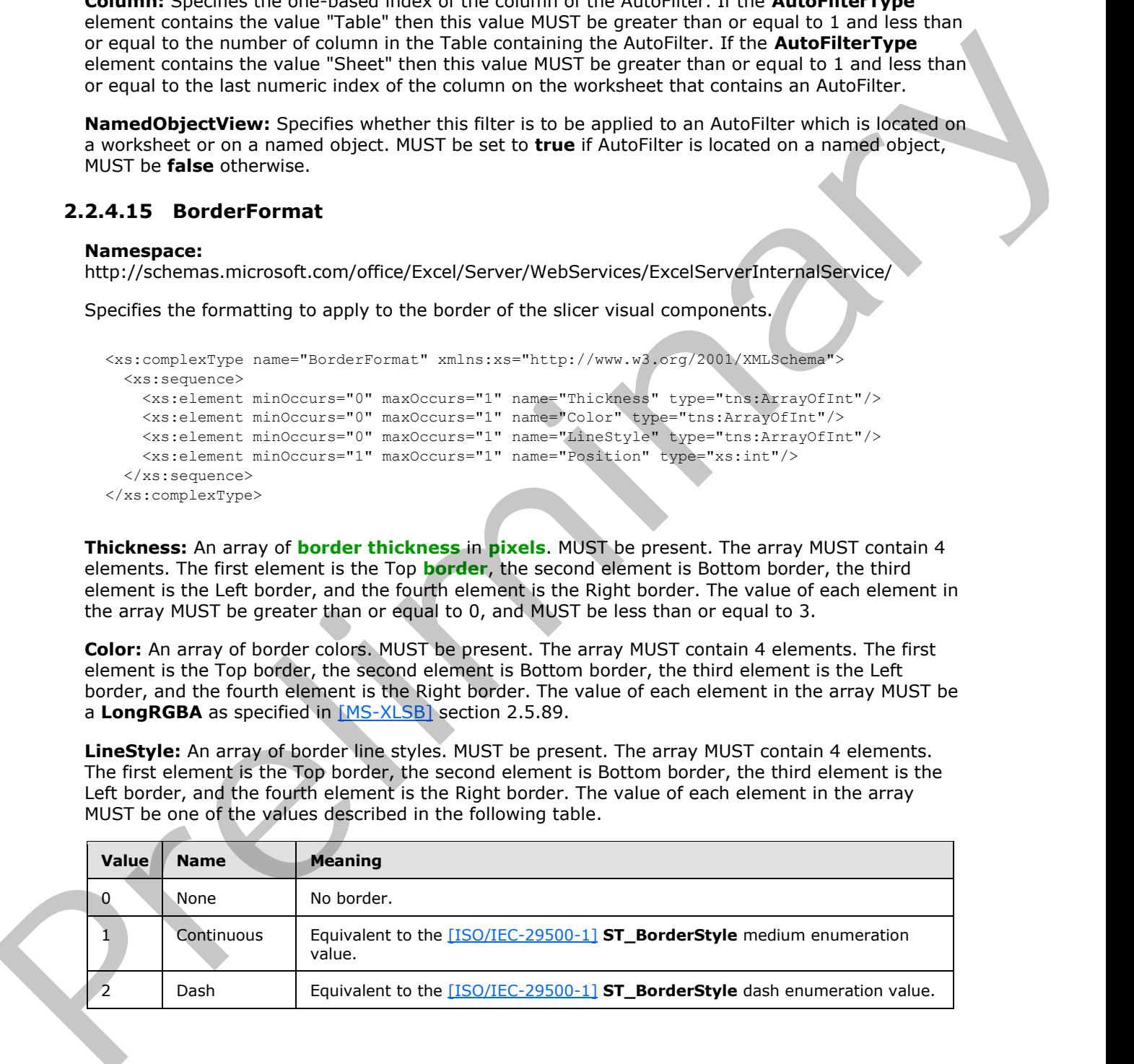

*[MS-EXSPWS3] — v20120906 Excel Calculation Web Service Version 3 Protocol Specification* 

 *Copyright © 2012 Microsoft Corporation.* 

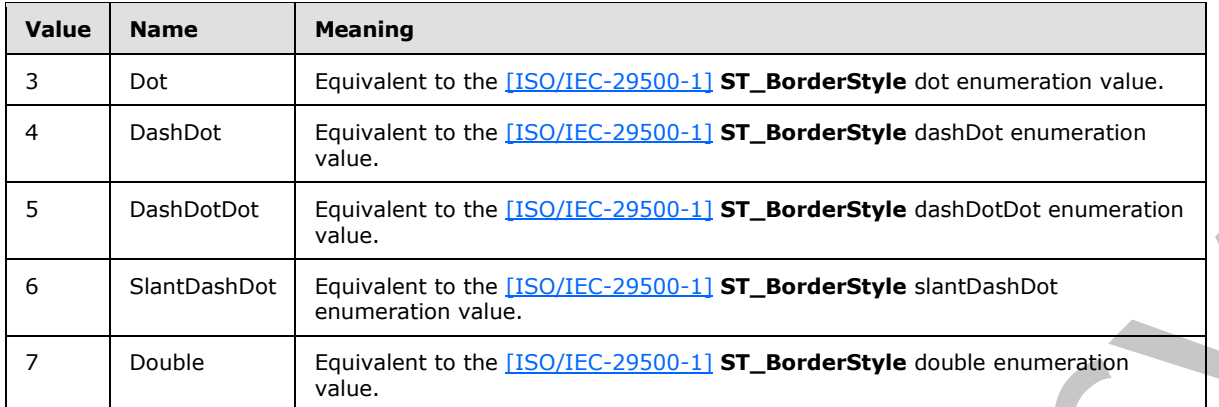

**Position:** Edge or set of edges of the slicer visual component to which the border information applies. If none of the edges of the slicer visual component have a border then **Position** MUST be 0. Otherwise the value for **Position** MUST be the sum of one or more of the values listed in the following table:

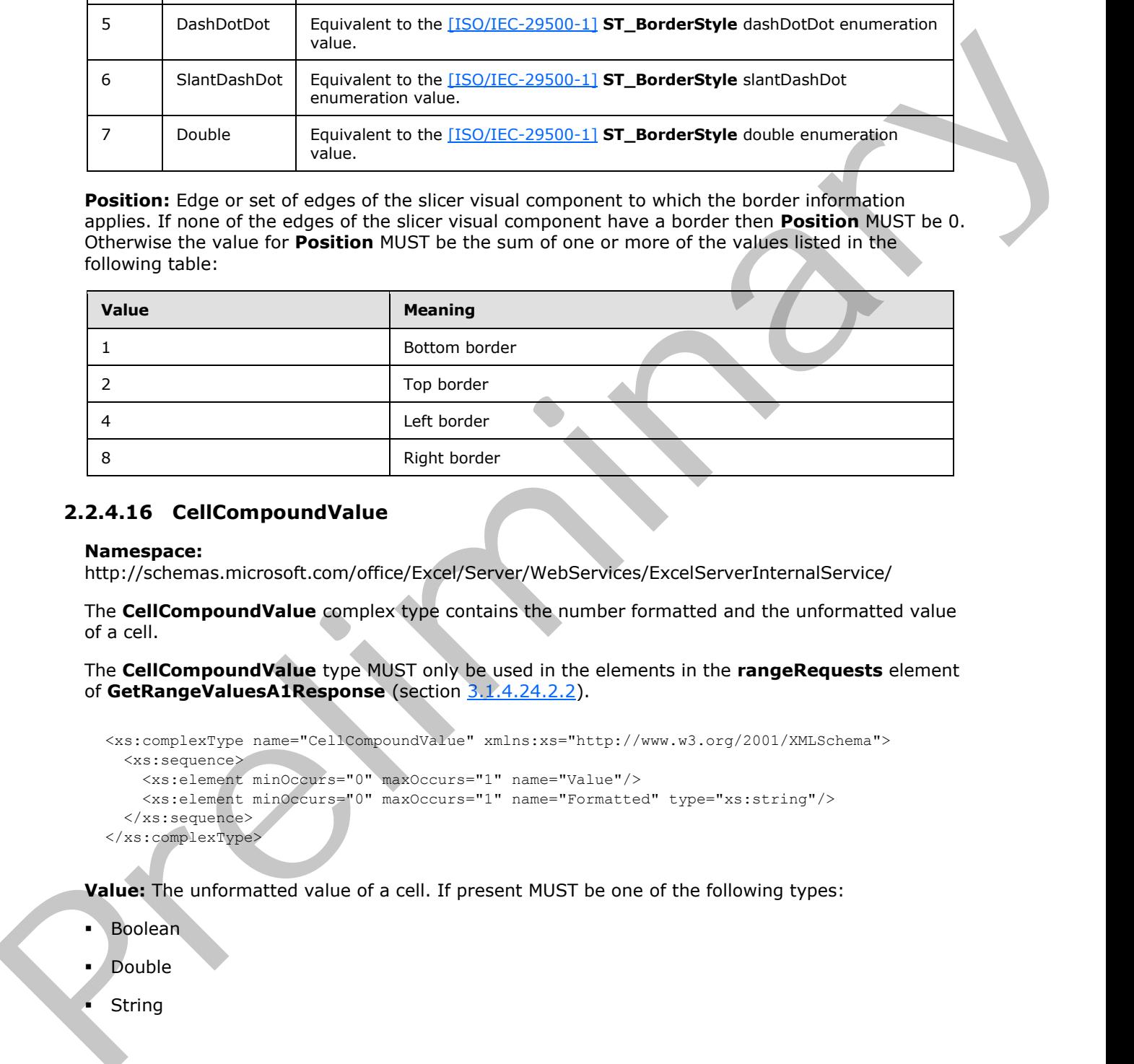

## **2.2.4.16 CellCompoundValue**

### <span id="page-55-0"></span>**Namespace:**

http://schemas.microsoft.com/office/Excel/Server/WebServices/ExcelServerInternalService/

The **CellCompoundValue** complex type contains the number formatted and the unformatted value of a cell.

The **CellCompoundValue** type MUST only be used in the elements in the **rangeRequests** element of **GetRangeValuesA1Response** (section 3.1.4.24.2.2).

```
<xs:complexType name="CellCompoundValue" xmlns:xs="http://www.w3.org/2001/XMLSchema">
  <xs:sequence>
    <xs:element minOccurs="0" maxOccurs="1" name="Value"/>
     <xs:element minOccurs="0" maxOccurs="1" name="Formatted" type="xs:string"/>
   </xs:sequence>
</xs:complexType>
```
**Value:** The unformatted value of a cell. If present MUST be one of the following types:

- Boolean
- Double
- String

*[MS-EXSPWS3] — v20120906 Excel Calculation Web Service Version 3 Protocol Specification* 

 *Copyright © 2012 Microsoft Corporation.* 

 *Release: September 12, 2012* 

**CellError** as specified in section [2.2.5.5.](#page-119-1)

<span id="page-56-0"></span>**Formatted:** The number formatted value of the cell. MUST be present.

## **2.2.4.17 CollaborationParameter**

### **Namespace:**

http://schemas.microsoft.com/office/Excel/Server/WebServices/ExcelServerInternalService/

The **CollaborationParameter** complex type encapsulates input about end user presence.

```
<xs:complexType name="CollaborationParameter" xmlns:xs="http://www.w3.org/2001/XMLSchema">
  <xs:sequence>
    <xs:element minOccurs="0" maxOccurs="1" name="CollaborationState" 
type="tns:CollaborationState"/>
  </xs:sequence>
</xs:complexType>
```
<span id="page-56-1"></span>**CollaborationState:** A **CollaborationState** as specified in section 2.2.4.19. MUST be present.

## **2.2.4.18 CollaborationResult**

### **Namespace:**

http://schemas.microsoft.com/office/Excel/Server/WebServices/ExcelServerInternalService/

The **CollaborationResult** complex type encapsulates output about end user presence.

```
<xs:complexType name="CollaborationResult" xmlns:xs="http://www.w3.org/2001/XMLSchema">
              <xs:sequence>
                <xs:element minOccurs="0" maxOccurs="1" name="CollaborationState" 
           type="tns:CollaborationState"/>
                <xs:element minOccurs="0" maxOccurs="1" name="Users" type="tns:ArrayOfPresenceUserInfo"/>
              </xs:sequence>
           </xs:complexType>
nalService/<br>
The Collaboration Parmeler complete type encapsulates input about end use presence.<br>
Assumption of the strain of the st
```
**CollaborationState:** A **CollaborationState** as specified in section 2.2.4.19. MUST be present.

**Users:** An **ArrayOfPresenceUserInfo** as specified in **ArrayOfPresenceUserInfo** (section 2.2.4.7).

### **2.2.4.19 CollaborationState**

### <span id="page-56-2"></span>**Namespace:**

http://schemas.microsoft.com/office/Excel/Server/WebServices/ExcelServerInternalService/

The **CollaborationState** complex type encapsulates information about the state of the end user presence information.

```
<xs:complexType name="CollaborationState" xmlns:xs="http://www.w3.org/2001/XMLSchema">
   <xs:sequence>
     <xs:element minOccurs="1" maxOccurs="1" name="UserListVersion" type="xs:int"/>
   </xs:sequence>
</xs:complexType>
```
*[MS-EXSPWS3] — v20120906 Excel Calculation Web Service Version 3 Protocol Specification* 

 *Copyright © 2012 Microsoft Corporation.* 

<span id="page-57-0"></span>**UserListVersion:** The version number of the user list. MUST be 0 or greater.

## **2.2.4.20 CommandParameter**

#### **Namespace:**

http://schemas.microsoft.com/office/Excel/Server/WebServices/ExcelServerInternalService/

The **CommandParameter** complex type is an input used by some protocol server operations.

```
<xs:complexType name="CommandParameter" xmlns:xs="http://www.w3.org/2001/XMLSchema">
              <xs:sequence>
                <xs:element minOccurs="0" maxOccurs="1" name="ClientUdfListInfo" 
           type="tns:ClientUdfListInfo"/>
                <xs:element minOccurs="0" maxOccurs="1" name="WorkbookId" type="xs:string"/>
                <xs:element minOccurs="1" maxOccurs="1" name="StateId" type="xs:int"/>
                <xs:element minOccurs="0" maxOccurs="1" name="VisibleSheetRangeRequest" 
           type="tns:VisibleSheetRange"/>
                <xs:element minOccurs="0" maxOccurs="1" name="WorkOnBehalfRequest" 
           type="tns:WorkOnBehalf"/>
                <xs:element minOccurs="1" maxOccurs="1" name="Confirmation" 
           type="tns:ExcelServerMessageId"/>
                <xs:element minOccurs="1" maxOccurs="1" name="ConfirmationChoice" type="xs:boolean"/>
                <xs:element minOccurs="0" maxOccurs="1" name="ProtocolClientId" type="xs:string"/>
                <xs:element minOccurs="0" maxOccurs="1" name="UserFriendlyDisplayName" type="xs:string"/>
                <xs:element minOccurs="0" maxOccurs="1" name="Zone" type="xs:string"/>
                 <xs:element minOccurs="0" maxOccurs="1" name="PreviousOwnerId" type="xs:string"/>
                 <xs:element xmlns:q2="http://microsoft.com/wsdl/types/" minOccurs="1" maxOccurs="1" 
           name="RequestSiteId" type="q2:guid"/>
                <xs:element minOccurs="0" maxOccurs="1" name="RequestId" type="xs:string"/>
                <xs:element minOccurs="1" maxOccurs="1" name="CompleteResponseTimeout" type="xs:int"/>
                <xs:element minOccurs="1" maxOccurs="1" name="Flags" type="tns:CommandParameterFlags"/>
                <xs:element minOccurs="0" maxOccurs="1" name="RequestLimits" type="tns:RequestLimits"/>
                <xs:element minOccurs="0" maxOccurs="1" name="DebugInfo" type="xs:string"/>
                <xs:element minOccurs="1" maxOccurs="1" name="IsObjectModel" type="xs:boolean"/>
                <xs:element minOccurs="1" maxOccurs="1" name="WantServerEvents" type="xs:boolean"/>
                 <xs:element minOccurs="0" maxOccurs="1" name="CollaborationParameter" 
           type="tns:CollaborationParameter"/>
                <xs:element minOccurs="0" maxOccurs="1" name="WorkbookMetadataParameter" 
           type="tns:WorkbookMetadataParameter"/> 
                <xs:element minOccurs="0" maxOccurs="1" name="FrontEndMachineName" type="xs:string"/>
                <xs:element minOccurs="1" maxOccurs="1" name="DoesNotCreatePrivateWorkbook" 
           type="xs:boolean"/>
               </xs:sequence>
           </xs:complexType>
The CommandParameter complex type is an input used by some protocol server operations.<br>
The commutation is a straightening of the state of the state of the state of the state of the state of the state of the state of the
```
**ClientUdfListInfo:** A list of client side UDFs that the protocol client knows how to execute. When this element is present, the protocol server will start using the content as the list of client side UDFs.

**WorkbookId:** The session identifier (2) that is returned in the **workbookId** as specified in **OpenWorkbookResponse** (section 3.1.4.30.2.2). See section 2.2.5.21. If present, it MUST NOT be empty. For all operations other than **OpenWorkbook** (section 3.1.4.30), MUST have a value which has been obtained from a previous call to **OpenWorkbook**. For the **OpenWorkbook**, the following apply:

If a session identifier has already been returned by the protocol server for a previous **OpenWorkbook**, **WorkbookId** MUST have that value.

*[MS-EXSPWS3] — v20120906 Excel Calculation Web Service Version 3 Protocol Specification* 

 *Copyright © 2012 Microsoft Corporation.* 

If this operation is used to create a new session (2) on the protocol server then MUST NOT be present.

**StateId:** The state identifier as specified in Section [3.1.1.](#page-176-0) MUST be incremented by the protocol server on every operation that changes the state of the session.

**VisibleSheetRangeRequest:** The requested range that will be returned by the protocol server in SpreadsheetData, as specified in section 2.2.4.21. See section 2.2.4.44.

**WorkOnBehalfRequest:** MUST NOT be present.

**Confirmation:** The external data refresh **confirmation**. MUST be either "ConfirmDataRefresh" or "Blank". MUST be **ConfirmDataRefresh**, with **ConfirmationChoice** set to true to allow external data refresh for the lifetime of the session, or with **ConfirmationChoice** set to false to prevent external data refresh for the current operation. Otherwise, the protocol server MUST ignore **ConfirmationChoice**.

**ConfirmationChoice:** The external data refresh confirmation choice. See **Confirmation**.

**ProtocolClientId:** The protocol server MUST ignore the value unless specified otherwise. The protocol client MAY pass any value.

**UserFriendlyDisplayName:** The **user display name**. MUST be present.

**Zone:** The **URL zone** of the **site collection**. MUST be present. MUST be set to either one of the following values: "Internet", "Intranet", "Extranet", "Default", or "Custom".

**PreviousOwnerId:** The instance identifier of a protocol server as specified in section 3.1.1. If the current request is not **OpenWorkbook**, then MUST NOT be present. Otherwise, if the last response from a protocol server has returned a soap fault, as specified in section 2.2.2, with the **WrongEcs** value in the **Id** element of the returned **ExcelServerMessage**, then the protocol client MUST send a **PreviousOwnerId** with the value of the **WrongEcsServerId** element from that **ExcelServerMessage**. Vanish stretch particles (ii) and the [m](%5bMS-OFCGLOS%5d.pdf)etabolic ha[n](#page-35-0)ge that will be related by the protocol street in<br>
Spreadcheed Data, as specified in existing 3.3.4.1. See eaction 3.2.4.4.<br>
Work OneBaltFlequence it (ii)57 NoT be presse

**RequestSiteId:** The **site identifier**. MUST be present.

**RequestId:** An identifier of an ongoing asynchronous request on the protocol server, as specified in section  $3.1.1$ . If the last response on the same session from the protocol server has returned a **CommandResult** which contained a non-empty value for the **RequestId** element, then it MUST contain the same value. Otherwise, MUST NOT be present.

**CompleteResponseTimeout:** The estimated timeout, in milliseconds, after which the protocol server returns a response in cases where the operation has not yet finished, as specified in section 3.1.1.

Flags: Control flags as specified in section 2.2.5.6.

**RequestLimits:** Request limits as specified in section 2.2.4.32.

**DebugInfo:** An opaque string sent to the protocol server - it does not affect the operation.

**IsObjectModel:** If **true**, the protocol server allows editing of the workbook if the user has permissions to edit the workbook. If **false**, it MUST be ignored by the protocol server.

**WantServerEvents:** Specifies whether the protocol client receives information about server events that occurred during the processing of the command from the protocol server. If **true**, the protocol client MUST receive information about server events if they occurred during processing. If **false**, the protocol client MUST NOT receive information about server events.

*[MS-EXSPWS3] — v20120906 Excel Calculation Web Service Version 3 Protocol Specification* 

 *Copyright © 2012 Microsoft Corporation.* 

 *Release: September 12, 2012* 

**CollaborationParameter:** End user presence information as specified in section [2.2.4.17.](#page-56-0) MUST NOT be present if the associated session (2) is not an edit session. The **UserListVersion** element of **CollaborationState** will contain the last non-empty **CollaborationState** value received in a response on the same session from the protocol server.

**WorkbookMetadataParameter:** A **WorkbookMetadataItem** that represents the workbook metadata state known by the protocol client.

**FrontEndMachineName:** The protocol client **server name**.

<span id="page-59-0"></span>**DoesNotCreatePrivateWorkbook:** MUST NOT be used.

## **2.2.4.21 CommandResult**

#### **Namespace:**

http://schemas.microsoft.com/office/Excel/Server/WebServices/ExcelServerInternalService/

The **CommandResult** complex type is an operation response message used by most protocol server operations.

```
<xs:complexType name="CommandResult" xmlns:xs="http://www.w3.org/2001/XMLSchema">
               <xs:sequence>
                 <xs:element minOccurs="0" maxOccurs="1" name="DebugInfo" type="xs:string"/>
                 <xs:element minOccurs="0" maxOccurs="1" name="TransientEditSessionToken" 
            type="xs:string"/>
                 <xs:element minOccurs="1" maxOccurs="1" name="StateId" type="xs:int"/>
                 <xs:element minOccurs="0" maxOccurs="1" name="SpreadsheetData" type="xs:string"/>
                 <xs:element minOccurs="0" maxOccurs="1" name="ExtendedInfo" 
            type="tns:CommandResultExtendedInfo"/>
                 <xs:element minOccurs="0" maxOccurs="1" name="ClientUdfCallInfo" 
            type="tns:ClientUdfCallInfo"/>
                 <xs:element minOccurs="0" maxOccurs="1" name="PeriodicRefreshInfo" 
            type="tns:PeriodicRefreshInfo"/>
                 <xs:element minOccurs="0" maxOccurs="1" name="HealthInformation" 
            type="tns:ServerHealthInformation"/>
                <xs:element minOccurs="1" maxOccurs="1" name="SecondsBeforeNextPoll" type="xs:int"/>
                 <xs:element minOccurs="1" maxOccurs="1" name="EditSessionIsDirty" type="xs:boolean"/> 
                 <xs:element minOccurs="1" maxOccurs="1" name="EditSessionHasMultipleCollaborationUsers" 
            type="xs:boolean"/>
                 <xs:element minOccurs="0" maxOccurs="1" name="RequestId" type="xs:string"/>
                 <xs:element minOccurs="0" maxOccurs="1" name="CollaborationResult" 
            type="tns:CollaborationResult"/>
                 <xs:element minOccurs="0" maxOccurs="1" name="WorkbookMetadataResult" 
            type="tns:WorkbookMetadataResult"/>
                 <xs:element minOccurs="0" maxOccurs="1" name="ServerEvents" type="xs:string"/>
               </xs:sequence>
            </xs:complexType>
mediation since the protocol elements.<br>
Pront EndMechines Ene protocol elements<br>
Prophetical elements in a protocol element and the protocol elements in a property of the state of the state of the state of the state of
```
**DebugInfo:** An opaque string returned from the protocol server – it has no effect on the protocol client.

**TransientEditSessionToken:** A unique string associated with the current session (2). MUST NOT be present if the associated session (2) is not an edit session. MUST be present and non-empty if the associated session (2) is an edit session.

**StateId:** The state identifier as specified in section 3.1.1. The protocol server MUST set **StateId** to the state identifier value for the current session.

*[MS-EXSPWS3] — v20120906 Excel Calculation Web Service Version 3 Protocol Specification* 

 *Copyright © 2012 Microsoft Corporation.* 

 *Release: September 12, 2012* 

**SpreadsheetData:** The range to be returned as the result of a **VisibleSheetRangeRequest.** See section [2.2.4.44.](#page-79-0) MUST NOT be present if the **Messages** element of

**CommandResultExtendedInfo** (section [2.2.4.22\)](#page-61-1) contains at least one element. Otherwise, MUST NOT be present if **VisibleSheetRangeRequest** was not present in **CommandParameter** (section [2.2.4.20\)](#page-57-0) in the request message of the same operation. MUST be present if **VisibleSheetRangeRequest** was present in **CommandParameter** in the request message of the same operation.

**ExtendedInfo:** More information about the result of the operation, as specified in **CommandResultExtendedInfo**.

**ClientUdfCallInfo:** When present, represents a set of calls the protocol server needs results for to be able to calculate the workbook.

**PeriodicRefreshInfo:** Information about connected data on the workbook that can expire, as specified in **PeriodicRefreshInfo** (section 2.2.4.25). MUST NOT be present if the **Messages** element of **CommandResultExtendedInfo** contains at least one element.

**HealthInformation:** The health information of the protocol server, as specified in **ServerHealthInformation** (section 2.2.4.34).

**SecondsBeforeNextPoll:** MUST be ignored by the protocol client.

**EditSessionIsDirty:** Specifies whether the associated session (2) has unsaved changes. MUST be present. MUST be false if the associated session (2) is not an edit session. Otherwise, the following apply:

- MUST be **true** if the associated session (2) has unsaved changes.
- MUST be **false** if the associated session (2) does not have unsaved changes.

**EditSessionHasMultipleCollaborationUsers:** Specifies whether the associated session (2) has multiple participants. MUST be false if the session (2) is not an edit session.

**RequestId:** An identifier of an ongoing asynchronous request on the protocol server, as specified in section 3.1.1. If the asynchronous request has not yet finished, **RequestId** MUST be present and MUST uniquely identify the request. Otherwise, MUST NOT be present.

**CollaborationResult:** End user presence information as specified in **CollaborationResult** (section 2.2.4.18). MUST NOT be present if the associated session (2) is not an edit session. MUST be present and non-empty if the associated session (2) is an edit session. The **UserListVersion** element of **CollaborationState** will contain the version of the user list tracked by the protocol server. The **Users** element MUST be present and non-empty if the **UserListVersion** element of **CollaborationState** received in the current request's **CommandParameter** is lesser than the **UserListVersion** of the session (2). It will contain a list of **PresenceUserInfo** elements, representing the current participants of the session (2), as specified in **PresenceUserInfo** (section 2.2.4.30). says correction.<br>
Extended Info: Note information about the result of the operation, as specified in<br>
CommunidRessittEed information about connected data on the voricloos server needs results for the<br>
Clientical Calculate

**WorkbookMetadataResult:** Contains information about features in the workbook as specified in **WorkbookMetadataResult** (section 2.2.4.76). MUST be present.

**ServerEvents:** An XML string in the form of **CT\_ServerEvents** that contains information about server events generated during the processing of the command. If the corresponding **CommandParameter** field **WantServerEvents** is false this SHOULD NOT be present.

*[MS-EXSPWS3] — v20120906 Excel Calculation Web Service Version 3 Protocol Specification* 

 *Copyright © 2012 Microsoft Corporation.* 

# **2.2.4.22 CommandResultExtendedInfo**

### <span id="page-61-1"></span>**Namespace:**

http://schemas.microsoft.com/office/Excel/Server/WebServices/ExcelServerInternalService/

The **CommandResultExtendedInfo** complex type provides extended information for **CommandResult** (section 2.2.4.21).

```
<xs:complexType name="CommandResultExtendedInfo" xmlns:xs="http://www.w3.org/2001/XMLSchema">
   <xs:sequence>
     <xs:element minOccurs="0" maxOccurs="1" name="Messages" 
type="tns:ArrayOfExcelServerMessage"/>
    <xs:element minOccurs="1" maxOccurs="1" name="WarnOnManualDataRefresh" 
type="xs:boolean"/>
     <xs:element minOccurs="1" maxOccurs="1" name="UnsupportedFeaturesRemoved" 
type="xs:boolean"/>
   </xs:sequence>
</xs:complexType>
```
Messages: Alert (2) information. See section 2.2.4.4. MUST be present.

**WarnOnManualDataRefresh:** Specifies whether external data refresh confirmation is needed. MUST be present. MUST be **true** if external data refresh has never been confirmed as specified in **CommandParameter** (section 2.2.4.20). MUST be **false** if external data refresh has been confirmed or if it is not required as specified in **CommandParameter**, or if **WorkbookId** is not present inside **parameter** in the **OpenWorkbook** element, as specified in the **OpenWorkbook** operation (section 3.1.4.30).

**UnsupportedFeaturesRemoved:** Specifies whether unsupported content has been removed from the workbook. MUST be **true** if both of the following conditions are true: 1) **HasUnsupportedFeatures** was present in the **OpenWorkbookOutFlags** (section 3.1.4.30.4.1) of the **OpenWorkbookResponse** (section 3.1.4.30.2.2), and 2) the workbook no longer contains unsupported content. Otherwise, MUST be false.

## **2.2.4.23 ExcelServerMessage**

<span id="page-61-0"></span>**Namespace:** http://schemas.datacontract.org/2004/07/Microsoft.Office.Excel.Server

An alert (2) information returned by the protocol server.

```
<xs:complexType name="ExcelServerMessage" xmlns:xs="http://www.w3.org/2001/XMLSchema">
               <xs:sequence>
                 <xs:element minOccurs="0" name="Appearance" type="q1:ExcelServerMessageAppearance"/>
                 <xs:element minOccurs="0" name="Caption" nillable="true" type="xs:string"/>
                 <xs:element minOccurs="0" name="DebugInfo" nillable="true" type="xs:string"/>
                 <xs:element minOccurs="0" name="Description" nillable="true" type="xs:string"/>
                 <xs:element minOccurs="0" name="DisplaysCorrelationId" type="xs:boolean"/>
                 <xs:element minOccurs="0" name="ExtendedDescription" nillable="true" type="xs:string"/>
                 <xs:element minOccurs="0" name="HasClientUrl" type="xs:boolean"/>
                 <xs:element minOccurs="0" name="HasOpenItemPermission" type="xs:boolean"/>
                 <xs:element minOccurs="0" name="HealthInformation" nillable="true" 
            type="q1:ServerHealthInformation"/>
                 <xs:element minOccurs="0" name="HelpDisplayText" nillable="true" type="xs:string"/>
                 <xs:element minOccurs="0" name="HelpTopicId" nillable="true" type="xs:string"/>
                 <xs:element minOccurs="0" name="Id" type="q1:ExcelServerMessageId"/>
                 <xs:element minOccurs="0" name="Severity" type="q1:ExcelServerMessageSeverity"/>
Communication (i.e. in the communication (i.e. in the communication of the communication (i.e. in the communication (i.e. in the communication (i.e. in the communication (i.e. in the communication (i.e. in the communicati
                 <xs:element minOccurs="0" name="Type" type="q1:ExcelServerMessageType"/>
```
*[MS-EXSPWS3] — v20120906 Excel Calculation Web Service Version 3 Protocol Specification* 

 *Copyright © 2012 Microsoft Corporation.* 

 <xs:element minOccurs="0" name="WrongEcsServerId" nillable="true" type="xs:string"/> </xs:sequence> </xs:complexType>

**Appearance:** The **[control buttons](%5bMS-OFCGLOS%5d.pdf)** of the alert (2) as specified in section [2.2.5.7.](#page-121-0) MUST be present.

**Caption:** A **caption** for the alert (2). MUST be present. MUST be in the language UI culture of the session (2).

**DebugInfo:** An opaque string returned from the protocol server – does not have any effect on the protocol client.

**Description:** A text description of the alert (2). MUST be present. MUST NOT be empty. MUST be in the language UI culture of the session (2).

**DisplaysCorrelationId:** Specifies whether the protocol client includes debug information in the alert (2). If set to **true** the protocol client includes debug information in the alert (2). If set to **false** the protocol client excludes debug information from the alert (2). prem[a](#page-89-1)rial<br>
Capitori: A capiton for the alert (2), NUST be present. NUST be in the language UI culture of the<br>
session (2),<br>
Debug Info: An openus string returned from the protocol server – does not have any effect on the<br>

**ExtendedDescription:** An extended description of the alert (2). MUST be present. MUST be in the language UI culture of the session (2).

**HasClientUrl:** Specifies an **absolute path** exists for the workbook file. MUST be **true** if the value of the **ClientWorkbookUri** element of OpenWorkbookOutParameters (section 2.2.4.53) is present and is not empty, and MUST be set to **false** otherwise.

**HasOpenItemPermission:** Specifies whether the user has **Open Item permission** to the workbook file. MUST be set to true if the user has Open Item permission, MUST be set to false otherwise. MUST be present.

**HealthInformation:** The health information of the protocol server as specified in section 2.2.4.34. MUST be present.

**HelpDisplayText:** A description of the help topic. MUST be present. MUST be in the language UI culture of the session (2).

**HelpTopicId:** The **Help topic identifier.**

**Id:** The identifier of the alert (2) as specified in section 2.2.5.10. MUST be present.

**Severity:** The severity of the alert (2) as specified in section 2.2.5.12. MUST be present.

**Type:** The type of the alert (2) as specified in section 2.2.5.14. MUST be present.

<span id="page-62-0"></span>**WrongEcsServerId:** The instance identifier of a protocol server as specified in section 3.1.1.

## **2.2.4.24 ExcelServerMessage**

#### **Namespace:**

http://schemas.microsoft.com/office/Excel/Server/WebServices/ExcelServerInternalService/

An alert (2) information returned by the protocol server.

<xs:complexType name="ExcelServerMessage" xmlns:xs="http://www.w3.org/2001/XMLSchema"> <xs:sequence>

*[MS-EXSPWS3] — v20120906 Excel Calculation Web Service Version 3 Protocol Specification* 

 *Copyright © 2012 Microsoft Corporation.* 

```
 <xs:element minOccurs="1" maxOccurs="1" name="HasOpenItemPermission" type="xs:boolean"/>
                <xs:element minOccurs="1" maxOccurs="1" name="HasClientUrl" type="xs:boolean"/>
                <xs:element minOccurs="1" maxOccurs="1" name="Id" type="tns:ExcelServerMessageId"/>
                <xs:element minOccurs="0" maxOccurs="1" name="DebugInfo" type="xs:string"/>
                 <xs:element minOccurs="1" maxOccurs="1" name="Severity" 
           type="tns:ExcelServerMessageSeverity"/>
                <xs:element minOccurs="1" maxOccurs="1" name="Type" type="tns:ExcelServerMessageType"/>
                <xs:element minOccurs="1" maxOccurs="1" name="Appearance" 
           type="tns:ExcelServerMessageAppearance"/>
                <xs:element minOccurs="0" maxOccurs="1" name="Description" type="xs:string"/>
                <xs:element minOccurs="0" maxOccurs="1" name="ExtendedDescription" type="xs:string"/>
                 <xs:element minOccurs="0" maxOccurs="1" name="Caption" type="xs:string"/>
                 <xs:element minOccurs="0" maxOccurs="1" name="HelpTopicId" type="xs:string"/>
                <xs:element minOccurs="1" maxOccurs="1" name="DisplaysCorrelationId" type="xs:boolean"/>
                <xs:element minOccurs="0" maxOccurs="1" name="HelpDisplayText" type="xs:string"/>
                <xs:element minOccurs="0" maxOccurs="1" name="HealthInformation" 
           type="tns:ServerHealthInformation"/>
                <xs:element minOccurs="0" maxOccurs="1" name="WrongEcsServerId" type="xs:string"/>
              </xs:sequence>
           </xs:complexType>
in the computer spectrum of the state of the state of the state of the state of the state of the state of the state of the state of the state of the state of the state of the state of the st
```
**HasOpenItemPermission:** Specifies whether the user has Open Item permission to the workbook file.

**HasClientUrl:** Specifies an absolute path exists for the workbook file. MUST be **true** if the value of the **ClientWorkbookUri** element of OpenWorkbookOutParameters (section 2.2.4.53) is present and is not empty, and MUST be set to **false** otherwise.

**Id:** The identifier of the alert (2) as specified in section 2.2.5.9.

**DebugInfo:** An opaque string returned from the protocol server – does not have any effect on the protocol client.

**Severity:** The severity of the alert (2) as specified in section 2.2.5.11.

**Type:** The type of the alert (2) as specified in section 2.2.5.13.

**Appearance:** The control buttons or **Message Bar notification** flag associated with the alert (2) as specified in section 2.2.5.7.

**Description:** A text description of the alert (2). MUST be present. MUST NOT be empty. MUST be in the language UI culture of the session (2).

**ExtendedDescription:** An extended description of the alert (2). MUST be present. MUST be in the language UI culture of the session (2).

**Caption:** A caption for the alert (2). MUST be present. MUST be in the language UI culture of the session (2).

**HelpTopicId:** The Help topic identifier**.**

**DisplaysCorrelationId:** Specifies whether the protocol client includes debug information in the alert (2). If set to **true** the protocol client includes debug information in the alert (2). If set to **false** the protocol client excludes debug information from the alert (2).

**HelpDisplayText:** A description of the Help topic. MUST be present. MUST be in the language UI culture of the session (2).

*[MS-EXSPWS3] — v20120906 Excel Calculation Web Service Version 3 Protocol Specification* 

 *Copyright © 2012 Microsoft Corporation.* 

 *Release: September 12, 2012* 

**HealthInformation:** The health information of the protocol server as specified in section [2.2.4.34.](#page-71-0)

<span id="page-64-1"></span>**WrongEcsServerId:** The instance identifier of a protocol server as specified in section [3.1.1.](#page-176-0)

### **2.2.4.25 PeriodicRefreshInfo**

#### **Namespace:**

http://schemas.microsoft.com/office/Excel/Server/WebServices/ExcelServerInternalService/

The **PeriodicRefreshInfo** complex type is used to return expired external data related information.

```
<xs:complexType name="PeriodicRefreshInfo" xmlns:xs="http://www.w3.org/2001/XMLSchema">
  <xs:sequence>
    <xs:element minOccurs="1" maxOccurs="1" name="ExpirationTime" type="xs:int"/>
     <xs:element minOccurs="0" maxOccurs="1" name="ConnectionNames" type="tns:ArrayOfString"/>
  </xs:sequence>
</xs:complexType>
```
**ExpirationTime:** The number of seconds left before the next external data expires. MUST be greater than or equal to 0.

**ConnectionNames:** The names of the **data connections (2)** that will expire after the number of seconds specified by **ExpirationTime**. MUST be present. MUST have one or more entries. Each entry MUST NOT have the xsi:nil attribute set to true and MUST NOT be empty.

### **2.2.4.26 PivotFilterItem**

#### <span id="page-64-0"></span>**Namespace:**

http://schemas.microsoft.com/office/Excel/Server/WebServices/ExcelServerInternalService/

A PivotTable member that is part of a PivotTable manual filter hierarchy.

```
<xs:complexType name="PivotFilterItem" xmlns:xs="http://www.w3.org/2001/XMLSchema">
               <xs:complexContent mixed="false">
                 <xs:extension base="tns:PivotFilterItemList">
                   <xs:sequence>
                     <xs:element minOccurs="1" maxOccurs="1" name="CalculatedMember" type="xs:boolean"/>
                     <xs:element minOccurs="1" maxOccurs="1" name="LeafItem" type="xs:boolean"/>
                     <xs:element minOccurs="1" maxOccurs="1" name="Selected" type="xs:boolean"/>
                     <xs:element minOccurs="1" maxOccurs="1" name="Id" type="xs:int"/>
                     <xs:element minOccurs="0" maxOccurs="1" name="DisplayString" type="xs:string"/>
                   </xs:sequence>
                 </xs:extension>
               </xs:complexContent>
           </xs:complexType>
n expired extend flata estate information.<br>
The Periodic FreshMato complete type is used to return expired esternal data estate information.<br>
Assumption to
```
**CalculatedMember:** Specifies whether the PivotTable member is a calculated PivotTable member . MUST be set to true if the PivotTable member is a calculated PivotTable member, and MUST be set to false otherwise.

**LeafItem:** Specifies whether the PivotTable member has no child objects in the PivotTable manual filter hierarchy. MUST be set to true if the PivotTable member has no child objects in the PivotTable manual filter hierarchy, and MUST be set to false otherwise.

*[MS-EXSPWS3] — v20120906 Excel Calculation Web Service Version 3 Protocol Specification* 

 *Copyright © 2012 Microsoft Corporation.* 

**Selected:** Specifies whether the PivotTable member or all its **[descendants](%5bMS-OFCGLOS%5d.pdf)** in the hierarchy are selected. If **LeafItem** is **true**, MUST be set to true if the PivotTable member is selected, and MUST be set to false otherwise. If **LeafItem** is **false**, MUST be set to true if all the descendants of the PivotTable member in the hierarchy are selected, and MUST be set to **false** otherwise.

**Id:** A unique identifier of the PivotTable member. MUST be greater than or equal to 0. MUST be unique across all the PivotTable members in the PivotTable manual filter hierarchy.

<span id="page-65-0"></span>**DisplayString:** The caption of the PivotTable member. MUST be present. MUST NOT be empty.

## **2.2.4.27 PivotFilterItemList**

### **Namespace:**

http://schemas.microsoft.com/office/Excel/Server/WebServices/ExcelServerInternalService/

A list of PivotTable members.

```
<xs:complexType name="PivotFilterItemList" xmlns:xs="http://www.w3.org/2001/XMLSchema">
  <xs:sequence>
     <xs:element minOccurs="1" maxOccurs="1" name="ItemListMaxExceeded" type="xs:boolean"/>
     <xs:element minOccurs="1" maxOccurs="1" name="IsBlanksSelected" type="xs:boolean"/>
     <xs:element minOccurs="1" maxOccurs="1" name="HasBlanks" type="xs:boolean"/>
     <xs:element minOccurs="0" maxOccurs="1" name="PivotFilterItems" 
type="tns:ArrayOfPivotFilterItem"/>
   </xs:sequence>
</xs:complexType>
```
**ItemListMaxExceeded:** Specifies whether there were more PivotTable members available on the protocol server than the amount returned in **PivotFilterItems,** as specified in **ConnectAndGetPivotFilterItemList** (section 3.1.4.9) and **GetPivotFilterItemList** (section 3.1.4.18). MUST be set to **true** if there are more than 1000 **child PivotTable members**, and MUST be set to **false** otherwise.

**IsBlanksSelected:** Unused. MUST be set to **false** and MUST be ignored by the protocol client.

**HasBlanks:** Unused. MUST be set to **false**.

**PivotFilterItems:** A list of PivotTable members. MUST be present. MUST contain **PivotFilterItem** elements (section 2.2.4.26) as specified in **ConnectAndGetPivotFilterItemList** and **GetPivotFilterItemList**. MUST contain an empty list if **LeafItem** is true for the **PivotFilterItem** element. MUST contain an empty list if all the child PivotTable members are **selected** and **Selected** is true for the **PivotFilterItem** element or if all the child PivotTable members are not selected and **Selected** is false for the **PivotFilterItem** element. Otherwise, it MUST be present and contain the list of all the child PivotTable members if there are 1000 or less child PivotTable members, and MUST contain the first 1000 child PivotTable members if there are more than 1000 child PivotTable members. unique across all the involtable [m](#page-206-0)embers at the Protocla[i](%5bMS-OFCGLOS%5d.pdf)m and the New York Distribution (NUST be more).<br>
2.2.4.27 Pivot Filter Itemia is the Victorial member, KUST be present. NUST NOT be empty.<br>
2.2.4.27 Pivot Filter Ite

# **2.2.4.28 PivotOperationOptions**

### <span id="page-65-1"></span>**Namespace:**

http://schemas.microsoft.com/office/Excel/Server/WebServices/ExcelServerInternalService/

The **PivotOperationOptions** complex type is a container for common information that is used by the following operations related to PivotTables:

**ApplyPivot** (section 3.1.4.47)

*[MS-EXSPWS3] — v20120906 Excel Calculation Web Service Version 3 Protocol Specification* 

 *Copyright © 2012 Microsoft Corporation.* 

 *Release: September 12, 2012* 

- **ApplyPivotFilter** (section [3.1.4.2\)](#page-184-0)
- **ApplyPivotSort** (section [3.1.4.3\)](#page-187-0)
- **ApplyPivotTop10Filter** (section [3.1.4.4\)](#page-191-0)
- **ApplyPivotValueFieldSettings** (section 3.1.4.62)
- **BixDrill** (section 3.1.4.59)
- **ConnectAndGetPivotFilterItemList** (section 3.1.4.9)
- **ExpandPivotFieldListLevels** (section 3.1.4.49)
- **GetBixAnalysis** (section 3.1.4.51)
- **GetPivotFieldListData** (section 3.1.4.52)
- **GetPivotFieldManagerData** (section 3.1.4.53)
- **GetPivotFilterItemList** (section 3.1.4.18)
- **GetPivotMenu** (section 3.1.4.19)
- **GetPivotValueFieldSettings** (section 3.1.4.64)
- **RemovePivotFilter** (section 3.1.4.37)
- **TogglePivotDrill** (section 3.1.4.46)

Some of the elements of this type have a common usage among all of the preceding operations and are specified in this section. Other elements have particular usage information that is specified in the sections of this document addressing the particular operations.

```
<xs:complexType name="PivotOperationOptions" xmlns:xs="http://www.w3.org/2001/XMLSchema">
               <xs:sequence>
                 <xs:element minOccurs="1" maxOccurs="1" name="AnchorType" 
           type="tns:SharedPivotMenuAnchorType"/>
                 <xs:element minOccurs="0" maxOccurs="1" name="SheetName" type="xs:string"/>
                 <xs:element minOccurs="1" maxOccurs="1" name="SourceIndex" type="xs:int"/>
                 <xs:element minOccurs="1" maxOccurs="1" name="NamedObject" type="xs:boolean"/>
                 <xs:element minOccurs="0" maxOccurs="1" name="FieldId" type="xs:string"/>
                 <xs:element minOccurs="0" maxOccurs="1" name="DataFieldId" type="xs:string"/>
                 <xs:element minOccurs="0" maxOccurs="1" name="MemberPropertyId" type="xs:string"/>
                 <xs:element minOccurs="0" maxOccurs="1" name="FilterValue1" type="xs:string"/>
                 <xs:element minOccurs="0" maxOccurs="1" name="FilterValue2" type="xs:string"/>
                 <xs:element minOccurs="1" maxOccurs="1" name="FilterType" type="tns:PivotFilterType"/>
                 <xs:element minOccurs="1" maxOccurs="1" name="ParentId" type="xs:int"/>
                 <xs:element minOccurs="1" maxOccurs="1" name="Column" type="xs:int"/>
                 <xs:element minOccurs="1" maxOccurs="1" name="Row" type="xs:int"/>
                 <xs:element minOccurs="0" maxOccurs="1" name="Items" type="tns:ArrayOfInt"/>
                 <xs:element minOccurs="1" maxOccurs="1" name="SortByValue" type="xs:boolean"/>
                 <xs:element minOccurs="1" maxOccurs="1" name="DataFieldIndex" type="xs:int"/>
                 <xs:element minOccurs="1" maxOccurs="1" name="HierarchyIndex" type="xs:int"/>
                 <xs:element minOccurs="1" maxOccurs="1" name="LevelIndex" type="xs:int"/>
                 <xs:element minOccurs="1" maxOccurs="1" name="NavDrillDown" type="xs:boolean"/>
                 <xs:element minOccurs="1" maxOccurs="1" name="ChartIndex" type="xs:int"/>
                 <xs:element minOccurs="1" maxOccurs="1" name="ChartElementValue1" type="xs:int"/>
Prefile the density of the density of the density of the density of the density of the state of the density of the density of the density of the density of the density of the density of the density of the density of the
```
*[MS-EXSPWS3] — v20120906 Excel Calculation Web Service Version 3 Protocol Specification* 

 *Copyright © 2012 Microsoft Corporation.* 

```
 <xs:element minOccurs="1" maxOccurs="1" name="WholeDays" type="xs:boolean"/>
   </xs:sequence>
</xs:complexType>
```
**AnchorType:** The type of item on which the anchor operation is occurring. The default value is 0. The following table lists all the possible values.

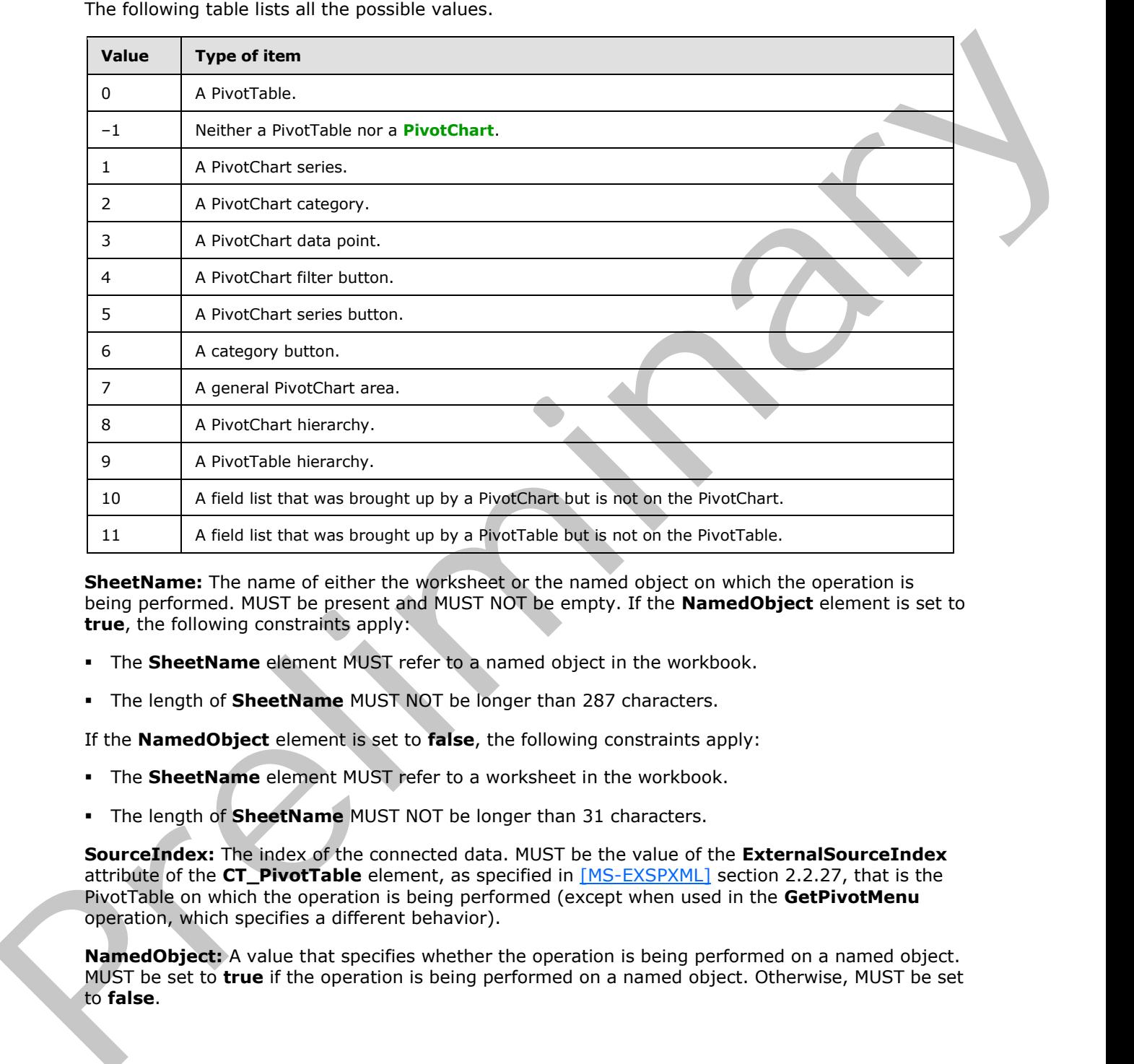

**SheetName:** The name of either the worksheet or the named object on which the operation is being performed. MUST be present and MUST NOT be empty. If the **NamedObject** element is set to **true**, the following constraints apply:

- The **SheetName** element MUST refer to a named object in the workbook.
- The length of **SheetName** MUST NOT be longer than 287 characters.

If the **NamedObject** element is set to **false**, the following constraints apply:

- The **SheetName** element MUST refer to a worksheet in the workbook.
- The length of **SheetName** MUST NOT be longer than 31 characters.

**SourceIndex:** The index of the connected data. MUST be the value of the **ExternalSourceIndex** attribute of the **CT\_PivotTable** element, as specified in [MS-EXSPXML] section 2.2.27, that is the PivotTable on which the operation is being performed (except when used in the **GetPivotMenu** operation, which specifies a different behavior).

**NamedObject:** A value that specifies whether the operation is being performed on a named object. MUST be set to **true** if the operation is being performed on a named object. Otherwise, MUST be set to **false**.

*[MS-EXSPWS3] — v20120906 Excel Calculation Web Service Version 3 Protocol Specification* 

 *Copyright © 2012 Microsoft Corporation.* 

 *Release: September 12, 2012* 

**FieldId:** The identifier of the PivotTable field on which the operation is being performed. MUST be present and MUST be equal to one of the following values (except when used in the **GetPivotMenu** or **TogglePivotDrill** operation, which specify different behavior):

- The value of the **IdString** element of one of the **PivotField** elements that have **IsHierarchy** set to **false** and that are nested inside the **PivotFields** element of the **pivotMenu** element that was retrieved from the protocol server in a previous call to **GetPivotMenu** on the same **PivotTable area**.
- The value of the **PageFieldID** attribute of the **CT\_Cell** element, as specified in [MS-EXSPXML] section 2.2.41.

**DataFieldId:** The identifier of the **PivotTable data field**. MUST NOT be present, except when used in the following operations, which specify different behavior:

- **ApplyPivotFilter**
- **ApplyPivotTop10Filter**

**MemberPropertyId:** The identifier of the **member property**. MUST NOT be present, except when used in the **ApplyPivotFilter** operation, which specifies different behavior.

**FilterValue1:** The first **PivotTable filter parameter**. MUST NOT be present, except when used in **ApplyPivotFilter**, which specifies different behavior.

**FilterValue2:** The second PivotTable filter parameter. MUST NOT be present, except when used in **ApplyPivotFilter**, which specifies different behavior.

**FilterType:** The type of filter used in the operation. MUST have the value of "Invalid", except when used in the following operations, which specify different behavior:

- **ApplyPivotFilter**
- **ApplyPivotTop10Filter**

**ParentId:** The identifier of the PivotTable member on which the operation is being performed. MUST be ignored on receipt by the protocol server, except when used in the following operations, which specify different behavior:

- **ConnectAndGetPivotFilterItemList**
- **GetPivotFilterItemList**

**Column:** The column (2) of the PivotTable area location if **AnchorType** indicates that this operation is being performed on a PivotTable. MUST be the zero-based column (2) number of a worksheet cell of the PivotTable that has the **HasDropDown** attribute of the **CT\_Cell** element (as specified in [MS-EXSPXML] section 2.2.41) set to **true**, except when used in the **TogglePivotDrill** operation, which specifies different behavior. netices from the protocol server in a previous call to GetPl[y](%5bMS-OFCGLOS%5d.pdf)otNemu on the same PlyotTable<br>
The value of the PageFledDD attribute of the CT\_Cell element, as specified in 1955-1959/2014<br>
Section 2.2.41.<br>
DataFledd: The iden

**Row:** The row (2) of the PivotTable area location if **AnchorType** indicates that this operation is being performed on a PivotTable. MUST be the zero-based row (2) number of a worksheet cell of the PivotTable that has the **HasDropDown** attribute of the **CT\_Cell** element (as specified in [MS-EXSPXML] section 2.2.41) set to **true**, except when used in **TogglePivotDrill**, which specifies a different behavior.

**Items:** The list of PivotTable members applied in a PivotTable manual filter. MUST NOT be present, except when used in the **ApplyPivotSort** operation, which specifies different behavior.

*[MS-EXSPWS3] — v20120906 Excel Calculation Web Service Version 3 Protocol Specification* 

 *Copyright © 2012 Microsoft Corporation.* 

**SortByValue:** A value that specifies whether the operation is a sort-by-value operation. MUST be **false** except when used in **ApplyPivotSort**, which specifies different behavior.

**DataFieldIndex:** The index of a PivotTable data field. MUST be ignored on receipt except when used in **ApplyPivotSort**, which specifies different behavior.

**HierarchyIndex:** The index of the hierarchy of the PivotTable if **AnchorType** indicates that this operation is being performed on a PivotTable. This index is zero-based. MUST be ignored on receipt by the protocol server, except when used in the **BixDrill** operation, which specifies different behavior.

**LevelIndex:** The index of the level of a hierarchy of the PivotTable if **AnchorType** indicates that this operation is being performed on a PivotTable. This index is zero-based. MUST be ignored on receipt by the protocol server, except when used in **BixDrill**, which specifies different behavior.

**NavDrillDown:** A value that specifies whether the operation is a navigation drill-down mode for a double-click drill-down operation.

**ChartIndex:** The index of the chart of the worksheet if **AnchorType** indicates that this operation is being performed on a PivotChart.

**ChartElementValue1:** The index of the category or series. If the operation is being performed on a data point of a PivotChart, this attribute specifies the category index.

**ChartElementValue2:** The index of the series if the operation is being performed on a data point of a PivotChart.

**WholeDays:** A value that specifies whether using whole days is enabled. If the value is **true**, date comparisons are based only on the date stamp, and the time stamp is ignored. If the value is **false**, date comparisons are based on both the date stamp and the time stamp. This element specifies **PivotTable** advanced filter criteria, and the value MUST be **false** if the **FilterType** element does not indicate a filter operation on a PivotTable date field. The matrix and the mass of the Hereal of the Prediction Theorem (1988) and the matrix and the matrix and the matrix and the matrix and the matrix and the matrix and the matrix and the matrix and the matrix and the matrix a

### **2.2.4.29 PresenceUserId**

### <span id="page-69-0"></span>**Namespace:**

http://schemas.microsoft.com/office/Excel/Server/WebServices/ExcelServerInternalService/

The **PresenceUserId** complex type contains identifying information about end user presence for a single participant in the session (2).

```
<xs:complexType name="PresenceUserId" xmlns:xs="http://www.w3.org/2001/XMLSchema">
  <xs:sequence>
    <xs:element minOccurs="0" maxOccurs="1" name="UserName" type="xs:string"/>
    <xs:element minOccurs="1" maxOccurs="1" name="IsApiUser" type="xs:boolean"/>
   </xs:sequence>
</xs:complexType>
```
**UserName:** The user display name of the participant. MUST be present.

**IsApiUser:** MUST be **true** if the value of **ProtocolClientId** element in the **parameter** was "mssoap" when **OpenWorkbook** was called against the protocol server for the specific participant.

*[MS-EXSPWS3] — v20120906 Excel Calculation Web Service Version 3 Protocol Specification* 

 *Copyright © 2012 Microsoft Corporation.* 

# **2.2.4.30 PresenceUserInfo**

### <span id="page-70-0"></span>**Namespace:**

http://schemas.microsoft.com/office/Excel/Server/WebServices/ExcelServerInternalService/

The PresenceUserInfo complex type contains information about end user presence for a single participant in the session (2).

```
<xs:complexType name="PresenceUserInfo" xmlns:xs="http://www.w3.org/2001/XMLSchema">
   <xs:sequence>
    <xs:element minOccurs="0" maxOccurs="1" name="User" type="tns:PresenceUserId"/>
    <xs:element minOccurs="0" maxOccurs="1" name="UserColor" type="xs:string"/>
    <xs:element minOccurs="1" maxOccurs="1" name="NumberOfTimesInSession" type="xs:int"/>
  </xs:sequence>
</xs:complexType>
```
**User:** The **PresenceUserId** as specified in section 2.2.4.29. MUST be present.

**UserColor:** MUST be present and equal to "#000000".

**NumberOfTimesInSession:** The number of times the user is participating in the session (2) at the same time.

## **2.2.4.31 RangeValuesA1**

#### <span id="page-70-1"></span>**Namespace:**

http://schemas.microsoft.com/office/Excel/Server/WebServices/ExcelServerInternalService/

The **RangeValuesA1** type is used to transfer the values of the cells specified by **RangeName**.

```
<xs:complexType name="RangeValuesA1" xmlns:xs="http://www.w3.org/2001/XMLSchema">
  <xs:sequence>
    <xs:element minOccurs="0" maxOccurs="1" name="RangeName" type="xs:string"/>
    <xs:element minOccurs="0" maxOccurs="1" name="SheetName" type="xs:string"/>
    <xs:element minOccurs="0" maxOccurs="1" name="Values" type="tns:ArrayOfAnyType"/>
   </xs:sequence>
</xs:complexType>
```
**RangeName:** The name of the range as specified in section 2.2.5.18. MUST be present.

**SheetName:** The name of the sheet (2) where the cells are located. MUST be present. The length of the string MUST NOT be more than 31 characters.

**Values:** The values of the sheet (2) cells. MUST be present. Each element inside the **Values** element MUST be of type **ArrayOfAnyType** and is a row (2) of sheet (2) cells on the protocol server. The number of rows (2) returned MUST be equal to the number of rows (2) requested in the **rangeName** element. Each element inside each of the **ArrayOfAnyType** type nested inside **Values** MUST be a single workbook sheet (2) cell. The number of elements inside each such nested **ArrayOfAnyType** MUST be equal to the number of columns (2) requested in the **rangeName** element. participant in the assistant of the co[m](#page-162-0)parison of the comparison of the association of the comparison of the comparison of the comparison of the comparison of the comparison of the comparison of the comparison of the compa

## **2.2.4.32 RequestLimits**

### <span id="page-70-2"></span>**Namespace:**

http://schemas.microsoft.com/office/Excel/Server/WebServices/ExcelServerInternalService/

*[MS-EXSPWS3] — v20120906 Excel Calculation Web Service Version 3 Protocol Specification* 

 *Copyright © 2012 Microsoft Corporation.* 

 *Release: September 12, 2012* 

Specifies a limit on a protocol server operation.

```
<xs:complexType name="RequestLimits" xmlns:xs="http://www.w3.org/2001/XMLSchema"> 
  <xs:sequence>
     <xs:element minOccurs="1" maxOccurs="1" name="CellCount" nillable="true" type="xs:long"/>
  </xs:sequence>
</xs:complexType>
```
**CellCount:** The maximum number of cells allowed to be returned in the response message, as specified in section 2.2.4.44.

## **2.2.4.33 ServerHealthInformation**

**Namespace:** http://schemas.datacontract.org/2004/07/Microsoft.Office.Excel.Server

Used to return information about the health of the protocol server.

```
<xs:complexType name="ServerHealthInformation" xmlns:xs="http://www.w3.org/2001/XMLSchema">
  <xs:sequence>
     <xs:element minOccurs="0" name="HealthScore" type="xs:float"/>
     <xs:element minOccurs="0" name="StateFlags" type="q1:ServerStateFlags"/>
  </xs:sequence>
</xs:complexType>
```
**HealthScore:** An indication of the health of the protocol server. Smaller values indicate a healthier, more available system. Higher values indicate a less healthy system. The value MUST be greater than or equal to 0. MUST be present.

<span id="page-71-0"></span>**StateFlags:** The state of the protocol server. MUST be present. MUST contain 0 or more values from **ServerStateFlags** (section 2.2.5.19).

## **2.2.4.34 ServerHealthInformation**

#### **Namespace:**

http://schemas.microsoft.com/office/Excel/Server/WebServices/ExcelServerInternalService/

Used to return information about the health of the protocol server.

```
<xs:complexType name="ServerHealthInformation" xmlns:xs="http://www.w3.org/2001/XMLSchema">
                 <xs:sequence>
                    <xs:element minOccurs="1" maxOccurs="1" name="StateFlags" type="tns:ServerStateFlags"/>
                    <xs:element minOccurs="1" maxOccurs="1" name="HealthScore" type="xs:float"/>
                 </xs:sequence>
              </xs:complexType>
eminary of cells allowed to be returned in the response message, as<br>
specified in section \frac{1}{4\Delta\Delta\Delta\Delta}.<br>
2.2.4.33 ServerHeblithAformation<br>
Namespecies through microscopic accounts of the protocol serv
```
**StateFlags:** The state of the protocol server. MUST be present. MUST contain 0 or more values from **ServerStateFlags** (section 2.2.5.20).

**HealthScore:** An indication of the health of the protocol server. Smaller values indicate a healthier, more available system. Higher values indicate a less healthy system. MUST be greater than or equal to 0.

*[MS-EXSPWS3] — v20120906 Excel Calculation Web Service Version 3 Protocol Specification* 

 *Copyright © 2012 Microsoft Corporation.* 

 *Release: September 12, 2012*
# **2.2.4.35 SheetRange**

### **Namespace:**

http://schemas.microsoft.com/office/Excel/Server/WebServices/ExcelServerInternalService/

Specifies a range on a worksheet in a workbook.

```
<xs:complexType name="SheetRange" xmlns:xs="http://www.w3.org/2001/XMLSchema">
  <xs:sequence>
    <xs:element minOccurs="0" maxOccurs="1" name="SheetName" type="xs:string"/>
    <xs:element minOccurs="1" maxOccurs="1" name="FirstRow" type="xs:int"/>
    <xs:element minOccurs="1" maxOccurs="1" name="LastRow" type="xs:int"/>
    <xs:element minOccurs="1" maxOccurs="1" name="FirstColumn" type="xs:int"/>
    <xs:element minOccurs="1" maxOccurs="1" name="LastColumn" type="xs:int"/>
   </xs:sequence>
</xs:complexType>
```
**SheetName:** The name of the worksheet. Length MUST NOT be longer than 31 characters.

**FirstRow:** The **zero-based index** of the first row (2) of the described range. MUST be greater than or equal to 0 and less than or equal to 1048575.

**LastRow:** The zero-based index of the last row (2) of the range. MUST be greater than or equal to **FirstRow**. MUST be less than or equal to 1,048,575.

**FirstColumn:** The zero-based index of the first column (2) of the range. MUST be greater than or equal to 0 and less than or equal to 16,383.

**LastColumn:** The zero-based index of the last column (2) of the range. MUST be greater than or equal to **FirstColumn.** MUST be less than or equal to 16,383.

## **2.2.4.36 SlicerFontType**

### **Namespace:**

http://schemas.microsoft.com/office/Excel/Server/WebServices/ExcelServerInternalService/

Font specification for a slicer visual component.

```
<xs:complexType name="SlicerFontType" xmlns:xs="http://www.w3.org/2001/XMLSchema">
                <xs:sequence>
                   <xs:element minOccurs="1" maxOccurs="1" name="Strikethrough" type="xs:boolean"/>
                   <xs:element minOccurs="1" maxOccurs="1" name="Underline" type="xs:int"/>
                   <xs:element minOccurs="1" maxOccurs="1" name="Italic" type="xs:boolean"/>
                   <xs:element minOccurs="1" maxOccurs="1" name="Bold" type="xs:boolean"/>
                   <xs:element minOccurs="1" maxOccurs="1" name="FontSize" type="xs:int"/>
                   <xs:element minOccurs="1" maxOccurs="1" name="FontColor" type="xs:int"/>
                   <xs:element minOccurs="0" maxOccurs="1" name="FontName" type="xs:string"/>
                 </xs:sequence>
             </xs:complexType>
examples and the method of the context of the context of the context of the context of the context of the context of the context of the context of the context of the context of the context of the context of the context of
```
**Strikethrough:** MUST be set to **true** if the characters are crossed out by horizontal line. Otherwise, MUST be set to false.

**Underline:** MUST be one of the values described in the following table.

*[MS-EXSPWS3] — v20120906 Excel Calculation Web Service Version 3 Protocol Specification* 

 *Copyright © 2012 Microsoft Corporation.* 

 *Release: September 12, 2012* 

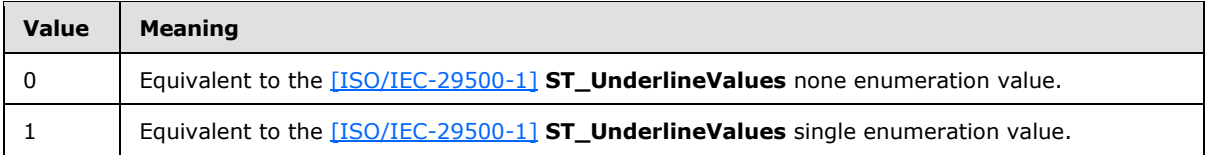

#### **Italic: [Font face decoration](%5bMS-OFCGLOS%5d.pdf)**.

**Bold: Font face weight**. This attribute MUST be set to **true** when the font face weight is greater than 600.

**FontSize:** Specifies the font size in **points**. MUST be greater than 0.

**FontColor: Font face color**. The value MUST be a **LongRGBA** as specified in [MS-XLSB] section 2.5.89.

<span id="page-73-0"></span>**FontName:** Font name. MUST be present. MUST NOT be empty.

### **2.2.4.37 SlicerFormatElement**

#### **Namespace:**

http://schemas.microsoft.com/office/Excel/Server/WebServices/ExcelServerInternalService/

A slicer formatting specification.

```
<xs:complexType name="SlicerFormatElement" xmlns:xs="http://www.w3.org/2001/XMLSchema">
                <xs:sequence>
                  <xs:element minOccurs="1" maxOccurs="1" name="GradientStop1" type="xs:int"/>
                  <xs:element minOccurs="1" maxOccurs="1" name="GradientStop0" type="xs:int"/>
                  <xs:element minOccurs="1" maxOccurs="1" name="GradientType" type="xs:int"/> 
                  <xs:element minOccurs="1" maxOccurs="1" name="HasGradient" type="xs:boolean"/>
                  <xs:element minOccurs="0" maxOccurs="1" name="SlicerFontType" type="tns:SlicerFontType"/>
                  <xs:element minOccurs="0" maxOccurs="1" name="BorderFormat" type="tns:BorderFormat"/>
                  <xs:element minOccurs="1" maxOccurs="1" name="FillColor" type="xs:int"/>
                  <xs:element minOccurs="1" maxOccurs="1" name="Ident" type="xs:int"/>
                  <xs:element minOccurs="1" maxOccurs="1" name="HorizontalAlignment" type="xs:int"/>
                  <xs:element minOccurs="1" maxOccurs="1" name="VerticalAlignment" type="xs:int"/>
                </xs:sequence>
             </xs:complexType>
rom free weight. This attribute MUST be set to true when the ford face weight is greater<br>
FontSize: Sportfres the font size in points. MUST be greater than 0.<br>
FontSize: Sportfres the font size in points. MUST be a
```
**GradientStop1:** Specifies the second **color stop** in the gradient. MUST be present if **HasGradient** is true. Value MUST be a **LongRGBA** as specified in [MS-XLSB] section 2.5.89. If **HasGradient** is false this value MUST be ignored.

**GradientStop0:** Specifies the first color stop in the gradient. MUST be present if **HasGradient** is true. Value MUST be a **LongRGBA** as specified in [MS-XLSB] section 2.5.89. If **HasGradient** is false this value MUST be ignored.

**GradientType:** Specifies the orientation of the gradient. MUST be one of the values specified in the following table.

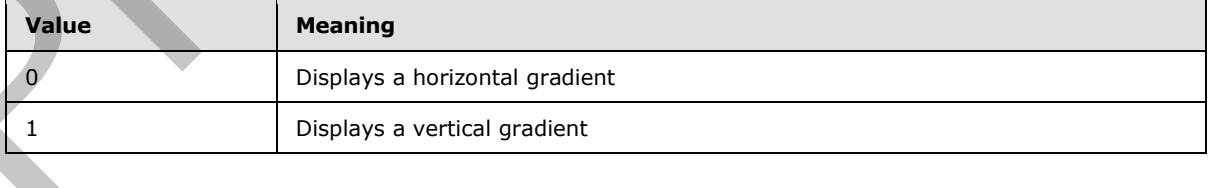

*[MS-EXSPWS3] — v20120906 Excel Calculation Web Service Version 3 Protocol Specification* 

 *Copyright © 2012 Microsoft Corporation.* 

**HasGradient:** When set to **true**, specifies that a **[gradient fill](%5bMS-OFCGLOS%5d.pdf)** is to be applied to the slicer visual component. Otherwise, specifies **[fill color](%5bMS-OFCGLOS%5d.pdf)** is to be applied to the slicer visual component.

**SlicerFontType:** Font specification for the slicer visual components.

**BorderFormat:** Specifies the formatting to apply to the border of the slicer visual components.

**FillColor:** Specifies the fill color. If **HasGradient** is **true**, this value MUST be ignored. The value MUST be a LongRGBA, as specified in [MS-XLSB] section 2.5.89.

**Ident:** Specifies **horizontal indent** used for rendering slicer contents in points. MUST be greater than or equal to 0.

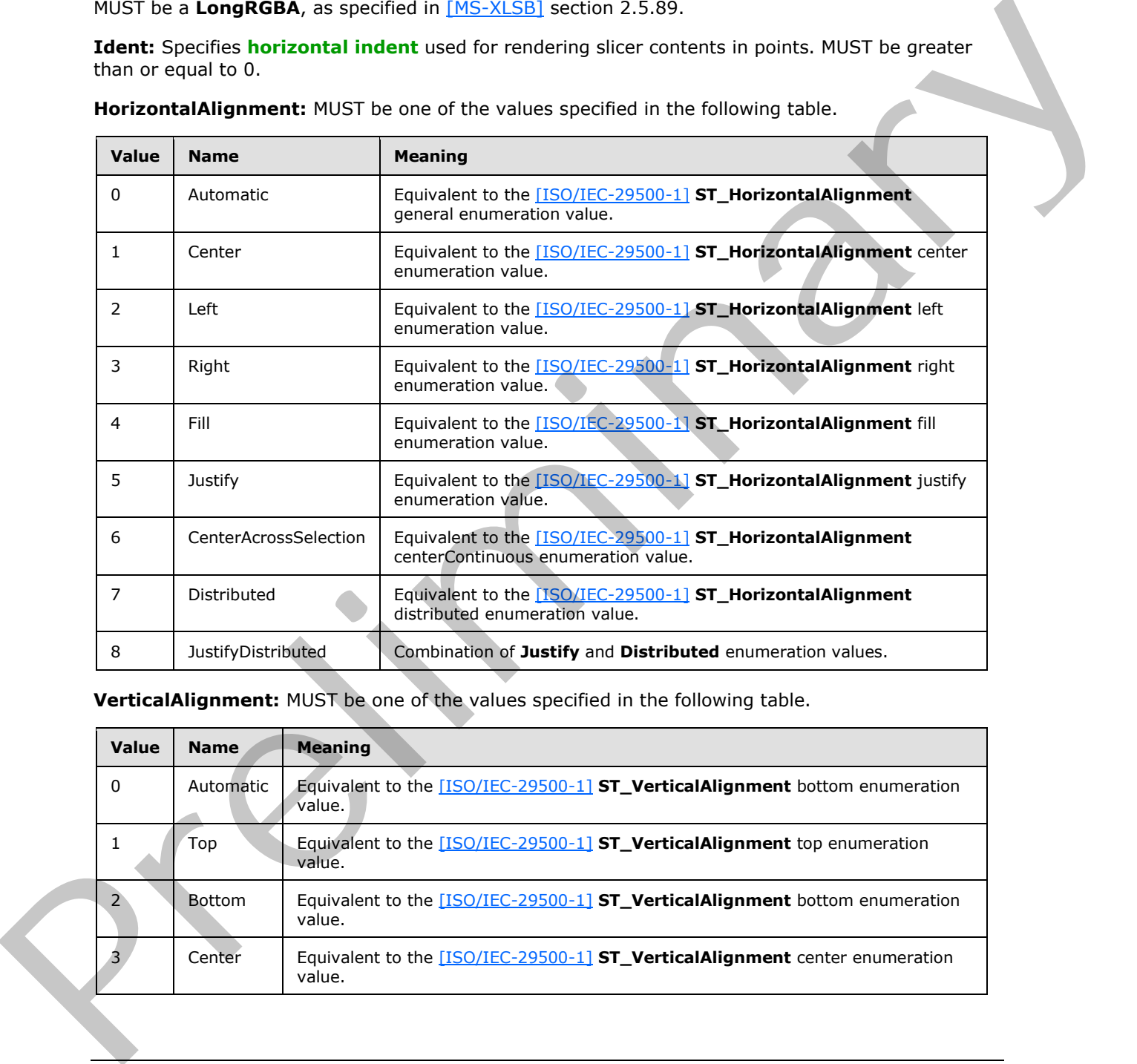

**HorizontalAlignment:** MUST be one of the values specified in the following table.

**VerticalAlignment:** MUST be one of the values specified in the following table.

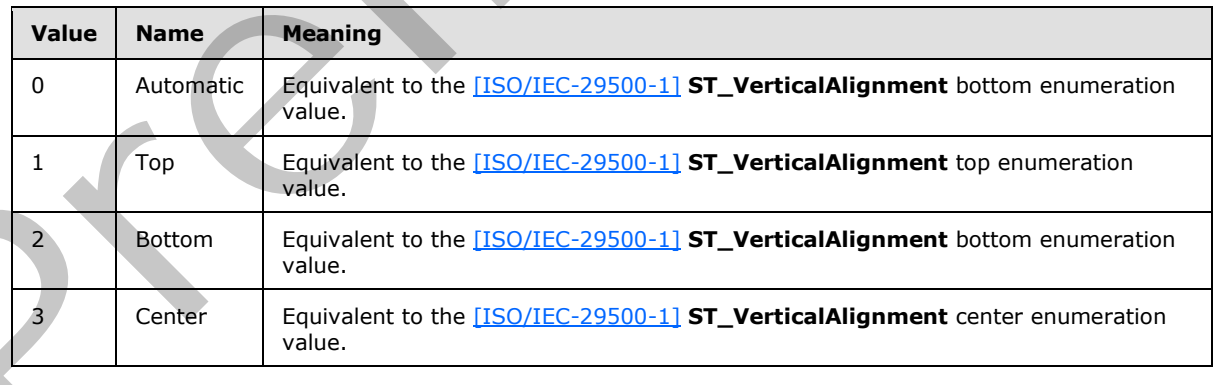

*[MS-EXSPWS3] — v20120906 Excel Calculation Web Service Version 3 Protocol Specification* 

 *Copyright © 2012 Microsoft Corporation.* 

# **2.2.4.38 SlicerFormatElementList**

### **Namespace:**

http://schemas.microsoft.com/office/Excel/Server/WebServices/ExcelServerInternalService/

Contains an **ArrayOfSlicerFormatElement** element (section [2.2.4.9\)](#page-50-0).

```
<xs:complexType name="SlicerFormatElementList" xmlns:xs="http://www.w3.org/2001/XMLSchema">
  <xs:sequence>
    <xs:element minOccurs="0" maxOccurs="1" name="SlicerFormatElements" 
type="tns:ArrayOfSlicerFormatElement"/>
  </xs:sequence>
</xs:complexType>
```
<span id="page-75-0"></span>**SlicerFormatElements:** An array of **SlicerFormatElement** elements (section 2.2.4.37).

# **2.2.4.39 SlicerItem**

### **Namespace:**

http://schemas.microsoft.com/office/Excel/Server/WebServices/ExcelServerInternalService/

Specifies the visual representation for a slicer item.

```
<xs:complexType name="SlicerItem" xmlns:xs="http://www.w3.org/2001/XMLSchema">
                 <xs:sequence>
                    <xs:element minOccurs="0" maxOccurs="1" name="DisplayName" type="xs:string"/>
                    <xs:element minOccurs="1" maxOccurs="1" name="NoData" type="xs:boolean"/>
                    <xs:element minOccurs="1" maxOccurs="1" name="Hidden" type="xs:boolean"/>
                 </xs:sequence>
              </xs:complexType>
ression of the state of the state of the state of the state of the state of the state of the state of the state of the state of the state of the state of the state of the state of the state of the state of the state of
```
**DisplayName:** Caption of the slicer item.

**NoData:** MUST be **true** if there is no data for the slicer item. MUST be **false** otherwise.

**Hidden:** If the slicer item is not selected, the value MUST be **true**. MUST be **false** otherwise.

## **2.2.4.40 SlicerItemList**

### **Namespace:**

http://schemas.microsoft.com/office/Excel/Server/WebServices/ExcelServerInternalService/

Contains an **ArrayOfSlicerItem** element (section 2.2.4.10).

```
<xs:complexType name="SlicerItemList" xmlns:xs="http://www.w3.org/2001/XMLSchema">
   <xs:sequence>
     <xs:element minOccurs="0" maxOccurs="1" name="SlicerItems" type="tns:ArrayOfSlicerItem"/>
   </xs:sequence>
</xs:complexType>
```
**SlicerItems:** An array of **SlicerItem** elements (section 2.2.4.39).

*[MS-EXSPWS3] — v20120906 Excel Calculation Web Service Version 3 Protocol Specification* 

 *Copyright © 2012 Microsoft Corporation.* 

 *Release: September 12, 2012* 

# **2.2.4.41 SlicerOptions**

### **Namespace:**

http://schemas.microsoft.com/office/Excel/Server/WebServices/ExcelServerInternalService/

A container for common information related to a slicer.

```
<xs:complexType name="SlicerOptions" xmlns:xs="http://www.w3.org/2001/XMLSchema">
                <xs:sequence>
                  <xs:element minOccurs="1" maxOccurs="1" name="SlicerCacheId" type="xs:int"/>
                  <xs:element minOccurs="1" maxOccurs="1" name="SlicerViewId" type="xs:int"/> 
                  <xs:element minOccurs="1" maxOccurs="1" name="SlicerExternalSourceIndex" type="xs:int"/>
                  <xs:element minOccurs="1" maxOccurs="1" name="SlicerItemsOffset" type="xs:int"/>
                  <xs:element minOccurs="1" maxOccurs="1" name="SlicerItemsCount" type="xs:int"/>
                  <xs:element minOccurs="1" maxOccurs="1" name="SlicerClearItems" type="xs:boolean"/>
                  <xs:element minOccurs="1" maxOccurs="1" name="SlicerVersion" type="xs:int"/>
                  <xs:element minOccurs="1" maxOccurs="1" name="IsNov2" type="xs:boolean"/>
                </xs:sequence>
             </xs:complexType>
ntinents of the material continue of the continue of the continue of the continue of the continue of the continue of the continue of the continue of the continue of the continue of the continue of the continue of the
```
**SlicerCacheId:** An identifier that the protocol server uses in combination with **SlicerViewId** to identify a slicer. MUST be equal to the value of the **SlicerCacheId** attribute of the **CT\_Slicer** element (as specified in [MS-EXSPXML] section 2.2.36).

**SlicerViewId:** An identifier that the protocol server uses in combination with **SlicerCacheId** to identify a slicer. MUST be equal to the value of the **SlicerViewId** attribute of the **CT\_Slicer** element, as specified in [MS-EXSPXML] section 2.2.36.

**SlicerExternalSourceIndex:** The index of the connected data. MUST be equal to the value of the **ExternalSourceIndex** attribute of the **CT\_Slicer** element, as specified in [MS-EXSPXML] section 2.2.36.

**SlicerItemsOffset:** An index to the slicer item to be retrieved. MUST be greater than or equal to - 1. MUST be less than the total number of slicer items.

**SlicerItemsCount:** The number of slicer items to fetch. MUST be greater than or equal to -1. The sum of **SlicerItemsCount** and **SlicerItemsOffset** MUST be less than the total number of slicer items.

**SlicerClearItems:** MUST be **true** if previously selected items will be unselected. MUST be **false** otherwise.

**SlicerVersion:** Current version of the slicer on the protocol client. MUST be equal to the value of the **Version** attribute of the **CT\_Slicer** element, as specified in [MS-EXSPXML] section 2.2.36.

**IsNov2:** A value that specifies whether the operation is performed on a named object. MUST be set to **true** if the operation is being performed on a named object. Otherwise, MUST be set to **false**.

# **2.2.4.42 SlicerView**

### **Namespace:**

http://schemas.microsoft.com/office/Excel/Server/WebServices/ExcelServerInternalService/

Specifies slicer attributes such as display properties specific to the slicer and attributes describing the slicer items.

*[MS-EXSPWS3] — v20120906 Excel Calculation Web Service Version 3 Protocol Specification* 

 *Copyright © 2012 Microsoft Corporation.* 

```
<xs:complexType name="SlicerView" xmlns:xs="http://www.w3.org/2001/XMLSchema">
               <xs:sequence>
                 <xs:element minOccurs="1" maxOccurs="1" name="RequiresUpdate" type="xs:boolean"/>
                 <xs:element minOccurs="1" maxOccurs="1" name="HasEffectiveSelection" type="xs:boolean"/>
                  <xs:element minOccurs="1" maxOccurs="1" name="ItemsToScrollBar" type="xs:int"/>
                  <xs:element minOccurs="1" maxOccurs="1" name="CellDistance" type="xs:int"/>
                  <xs:element minOccurs="1" maxOccurs="1" name="CellMargin" type="xs:int"/>
                 <xs:element minOccurs="1" maxOccurs="1" name="ItemCount" type="xs:int"/>
                 <xs:element minOccurs="1" maxOccurs="1" name="Offset" type="xs:int"/>
                 <xs:element minOccurs="1" maxOccurs="1" name="Margin" type="xs:unsignedInt"/>
                 <xs:element minOccurs="1" maxOccurs="1" name="ItemWidth" type="xs:unsignedInt"/>
                 <xs:element minOccurs="1" maxOccurs="1" name="ItemHeight" type="xs:unsignedInt"/>
                 <xs:element minOccurs="1" maxOccurs="1" name="CaptionHeight" type="xs:unsignedInt"/>
                 <xs:element minOccurs="1" maxOccurs="1" name="Width" type="xs:int"/>
                 <xs:element minOccurs="1" maxOccurs="1" name="Height" type="xs:int"/>
                 <xs:element minOccurs="1" maxOccurs="1" name="ColCount" type="xs:int"/>
                  <xs:element minOccurs="1" maxOccurs="1" name="RowCount" type="xs:int"/>
                  <xs:element minOccurs="0" maxOccurs="1" name="Name" type="xs:string"/>
                 <xs:element minOccurs="0" maxOccurs="1" name="Caption" type="xs:string"/>
                 <xs:element minOccurs="1" maxOccurs="1" name="ScrollbarVisible" type="xs:boolean"/>
                 <xs:element minOccurs="1" maxOccurs="1" name="CaptionVisible" type="xs:boolean"/>
                 <xs:element minOccurs="1" maxOccurs="1" name="OlapSourced" type="xs:boolean"/>
               </xs:sequence>
            </xs:complexType>
Consideration into the extent of the extent of the extent of the extent of the extent of the extent of the extent of the extent of the extent of the extent of the extent of the extent of the extent of the extent of the ex
```
**RequiresUpdate:** MUST be **true** if the slicer items are out of date. MUST be **false** otherwise.

**HasEffectiveSelection:** MUST be **true** if the slicer has effective selection. MUST be **false** otherwise.

**ItemsToScrollBar:** Distance in pixels from the slicer items to the vertical scrollbar. MUST be equal to or greater than 0.

**CellDistance:** Distance in pixels between slicer items. MUST be equal to or greater than 0.

**CellMargin:** Horizontal margin for slicer items in pixels. MUST be equal to or greater than 0.

**ItemCount:** Number of known slicer items in the slicer. MUST be equal to or greater than 0.

**Offset:** Index of the first visible slicer item. MUST be equal to or greater than 0.

**Margin:** External margin for the slicer in pixels. MUST be equal to or greater than 0.

**ItemWidth:** Width in pixels of each slicer item. MUST be equal to or greater than 0.

**ItemHeight:** Height in pixels for each slicer item. MUST be equal to or greater than 0.

**CaptionHeight:** Height in pixels for the **slicer header**. MUST be equal to or greater than 0.

**Width:** Slicer width in pixels. MUST be equal to or greater than 0.

**Height:** Slicer height in pixels. MUST be equal to or greater than 0.

**ColCount:** Number of slicer item columns (2). If **ItemCount** is greater than 0, then **ColCount** MUST be greater than 0. **ColCount** MUST be ignored if **ItemCount** is 0.

**RowCount:** Number of visible slicer item rows (2). If **ItemCount** is greater than 0, then **RowCount** MUST be greater than 0. **RowCount** MUST be ignored if **ItemCount** is 0.

*[MS-EXSPWS3] — v20120906 Excel Calculation Web Service Version 3 Protocol Specification* 

 *Copyright © 2012 Microsoft Corporation.* 

**Name:** The name of the slicer.

**Caption:** The caption of the slicer.

**ScrollbarVisible:** MUST be **true** if the scrollbar is not visible. MUST be **false** otherwise.

**CaptionVisible:** MUST be **true** if the caption is not visible. MUST be **false** otherwise.

**OlapSourced:** MUST be **true** if the data source for the slicer is **[Online Analytical Processing](%5bMS-OFCGLOS%5d.pdf)  (OLAP)**. MUST be **false** otherwise.

## **2.2.4.43 TypeExporter**

#### **Namespace:**

http://schemas.microsoft.com/office/Excel/Server/WebServices/ExcelServerInternalService/

MUST NOT be used.

```
<xs:complexType name="TypeExporter" xmlns:xs="http://www.w3.org/2001/XMLSchema">
               <xs:sequence>
                 <xs:element minOccurs="1" maxOccurs="1" name="CellError" type="tns:CellError"/>
                  <xs:element minOccurs="0" maxOccurs="1" name="CellCompoundValue" 
            type="tns:CellCompoundValue"/>
                  <xs:element minOccurs="0" maxOccurs="1" name="WorkbookGenerationOptions" 
            type="tns:WorkbookGenerationOptions"/>
                 <xs:element minOccurs="0" maxOccurs="1" name="RestChartPngRequest" 
            type="tns:RestChartPngRequest"/>
                 <xs:element minOccurs="0" maxOccurs="1" name="RestRangePngRequest" 
            type="tns:RestRangePngRequest"/>
                 <xs:element minOccurs="0" maxOccurs="1" name="RestPngResult" type="tns:RestPngResult"/>
                 <xs:element minOccurs="0" maxOccurs="1" name="RestChartPngResult" 
            type="tns:RestChartPngResult"/>
                 <xs:element minOccurs="0" maxOccurs="1" name="RestPublishedObjectsRequest" 
            type="tns:RestPublishedObjectsRequest"/>
                  <xs:element minOccurs="0" maxOccurs="1" name="RestPublishedObjectsResult" 
            type="tns:RestPublishedObjectsResult"/>
                 <xs:element minOccurs="0" maxOccurs="1" name="RestWorkbookRequest" 
            type="tns:RestWorkbookRequest"/>
                 <xs:element minOccurs="0" maxOccurs="1" name="RestWorkbookResult" 
            type="tns:RestWorkbookResult"/>
                 <xs:element minOccurs="0" maxOccurs="1" name="RestRangeValuesRequest" 
            type="tns:RestRangeValuesRequest"/>
                 <xs:element minOccurs="0" maxOccurs="1" name="RestRangeValuesResult" 
            type="tns:RestRangeValuesResult"/>
                  <xs:element minOccurs="0" maxOccurs="1" name="RestRangeXmlRequest" 
            type="tns:RestRangeXmlRequest"/>
                 <xs:element minOccurs="0" maxOccurs="1" name="RestRangeXmlResult" 
            type="tns:RestRangeXmlResult"/>
                 <xs:element minOccurs="0" maxOccurs="1" name="RestODataRequest" 
            type="tns:RestODataRequest"/>
                 <xs:element minOccurs="0" maxOccurs="1" name="RestODataResult" 
            type="tns:RestODataResult"/>
                 <xs:element minOccurs="0" maxOccurs="1" name="RestOpenWorkbookRequest" 
            type="tns:RestOpenWorkbookRequest"/>
                 <xs:element minOccurs="0" maxOccurs="1" name="RestOpenWorkbookResult" 
             type="tns:RestOpenWorkbookResult"/>
               </xs:sequence>
             </xs:complexType>
URABORTEE THIS III IN the URAFUL DEAL CONDUCTS IN THE CONFIDENTIAL CONDUCTS IN THE CONFIDENTIAL CONDUCTS IN THE CONFIDENTIAL CONDUCTS IN THE CONFIDENTIAL CONDUCTS IN THE CONFIDENTIAL CONDUCTS IN THE CONFIDENTIAL CONDUCTS
```
*[MS-EXSPWS3] — v20120906 Excel Calculation Web Service Version 3 Protocol Specification* 

 *Copyright © 2012 Microsoft Corporation.* 

**CellError:** MUST NOT be used.

**CellCompoundValue:** MUST NOT be used. **WorkbookGenerationOptions:** MUST NOT be used. **RestChartPngRequest:** MUST NOT be used. **RestRangePngRequest:** MUST NOT be used. **RestPngResult:** MUST NOT be used. **RestChartPngResult:** MUST NOT be used. **RestPublishedObjectsRequest:** MUST NOT be used. **RestPublishedObjectsResult:** MUST NOT be used. **RestWorkbookRequest:** MUST NOT be used. **RestWorkbookResult:** MUST NOT be used. **RestRangeValuesRequest:** MUST NOT be used. **RestRangeValuesResult:** MUST NOT be used. **RestRangeXmlRequest:** MUST NOT be used. **RestRangeXmlResult:** MUST NOT be used. **RestODataRequest:** MUST NOT be used. **RestODataResult:** MUST NOT be used. **RestOpenWorkbookRequest:** MUST NOT be used. **RestOpenWorkbookResult:** MUST NOT be used. Restrict Holst The Islamic Controller and the controller and the material and the selection of the selection of the selection of the selection of the selection of the selection of the selection of the selection of the sele

## **2.2.4.44 VisibleSheetRange**

### **Namespace:**

http://schemas.microsoft.com/office/Excel/Server/WebServices/ExcelServerInternalService/

The **VisibleSheetRange** complex type is used to specify the **Workbook** ([MS-EXSPXML] section 2.1.1) to be returned in the response message. The **baseline range**, in the context of this type and the operation that uses it, is the raw range initially found on the workbook before it is modified to only include visible worksheet cells. If the **ObjectName** element is present and not empty, and if the associated session is not an edit session, and if **DisallowAutoNOV** is false, the following apply:

- If the **ExcelRange** element is present and not empty:
	- The sheet (2) of the **baseline range** is determined in the following manner:
		- If a sheet (2) was specified by **ExcelRange**, that is the sheet (2) which will be used.
		- Otherwise, the protocol server will locate a published item by matching **ObjectName** to the name of the published item.

*[MS-EXSPWS3] — v20120906 Excel Calculation Web Service Version 3 Protocol Specification* 

 *Copyright © 2012 Microsoft Corporation.* 

- If a match is found, the sheet (2) which contains the matching published item MUST be used.
- Otherwise, the protocol server MUST return an **ExcelServerMessage** as specified in section [2.2.4.24.](#page-62-0) The **Id** element of the **ExcelServerMessage** MUST be **EcsInvalidNamedObject**.
- The protocol server will locate a published range which exactly matches **ExcelRange** on the **baseline range**'s sheet.
	- If a match is found, the published range is the **baseline range**.
	- Otherwise, the protocol server MUST locate a published item on the **baseline range**'s sheet (2), which exactly matches **ExcelRange**.
		- If a match was found, the published item is the **baseline range**.
		- Otherwise, the protocol server MUST return an **ExcelServerMessage** as specified in section 2.2.4.24. The **Id** element of the **ExcelServerMessage** MUST be **EcsInvalidNamedObject.**
- If **ExcelRange** is not present or is empty, the protocol server will locate **ObjectName** in all the published items that belong to the workbook by matching **ObjectName** to the name of the published item. **beading rennew Steels.**<br> **Characteristic and the published range is the baseline range.**<br> **Characteristic** (b), which vocately must be religionship and the published and the baseline range<br>  $\frac{1}{2}$  (c), which vocately
	- If a match was found, the **baseline range** MUST be the published item's range.
	- Otherwise, the protocol server MUST return an **ExcelServerMessage** as specified in the section 2.2.4.24. The **Id** element of the **ExcelServerMessage** MUST be **EcsInvalidNamedObject**.
	- The protocol server MUST NOT use any range outside of the **baseline range** to retrieve data from.

If **ObjectName** is not present or is empty, and the workbook contains published items, and if the associated session is not an edit session, and if DisallowAutoNOV is false:

- **If ExcelRange** is present and not empty:
	- The sheet (2) of the **baseline range** MUST be determined in the following manner:
		- If a sheet (2) was specified by **ExcelRange**, that is the sheet (2) which MUST be used.
		- Otherwise, the sheet (2) which contains the first published item MUST be used.
	- The protocol server will locate a published range which exactly matches **ExcelRange** on the **baseline range**'s sheet (2).
		- If a match is found, the published range is the **baseline range**.
		- Otherwise, the protocol server will locate a published item on the **baseline range**'s sheet (2), which contains **ExcelRange** in its entirety.
			- If a match was found, the published item is the **baseline range**.
			- Otherwise, the protocol server MUST return an **ExcelServerMessage** as specified in the section 2.2.4.24. The **Id** element of the **ExcelServerMessage** MUST be **EcsInvalidNamedObject.**

*[MS-EXSPWS3] — v20120906 Excel Calculation Web Service Version 3 Protocol Specification* 

 *Copyright © 2012 Microsoft Corporation.* 

- If **ExcelRange** is not present or is empty, the **baseline range** MUST be the range of the first published item.
- The protocol server MUST NOT use any range outside of the **baseline range** to retrieve data from.

If **ObjectName** is not present or is empty and the workbook does not contain any published items, or if the associated session is an edit session, or if DisallowAutoNOV is true:

- If **SheetName** is not present or empty, the **baseline range** MUST be the default sheet. Otherwise, **SheetName** MUST be the sheet (2) of the **baseline range.**
- If **FirstRow** is –1, the default row MUST be the first row (2) of the **baseline range**. Otherwise, **FirstRow** MUST be the first row (2) of the **baseline range**.
- If **FirstColumn** is –1, the default column MUST be the first column of the **baseline range**. Otherwise, **FirstColumn** MUST be the first column of the **baseline range.**
- First row (2) of **baseline range+VisibleRowsRequested** MUST be the last row (2) of the **baseline range**.
- First column of **baseline range+VisibleColumnsRequested** MUST be the last column of the **baseline range**.
- **FirstColumn** MUST be –1 if **FirstRow** is –1.
- **FirstRow** MUST be –1 if **FirstColumn** is –1.

The product of **VisibleRowsRequested** and **VisibleColumnsRequested** MUST be less than or equal to 1,000,000.

The first row (2) of the retrieved range MUST be one of the following:

- The first visible row (2) at or after first row (2) of **baseline range+VisibleFirstRowOffset**, if **VisibleFirstRowOffset** is greater than or equal to 0.
- The first visible row (2) at or before first row (2) of **baseline range+VisibleFirstRowOffset**, if **VisibleFirstRowOffset** is less than 0.
	- If **baseline range+VisibleFirstRowOffset** is less than 0, the protocol server MUST return an **ExcelServerMessage** as specified in the section 2.2.4.24. The **Id** element of the **ExcelServerMessage** MUST be **SpecifiedRangeNotFound.**
- If there are less than **VisibleRowsRequested** visible rows (2) between that first visible row (2) and the last visible row (2) of the **baseline range**, the first row (2) will be the first visible row (2) such that there are **VisibleRowsRequested** rows (2) between it and the last visible row (2) of **baseline range**. Figures the red present of re[m](#page-62-0)pty the baseline range (Wildelm range (Wildelm range (Wildelm range (Wildelm range (Wildelm range (Wildelm range (Wildelm range)<br>The reliefaction of the state for the state of the first row (
	- Greater than or equal to 0, and less than or equal to 1,048,575

The number of visible rows (2) in the retrieved range MUST be equal to **VisibleRowsRequested**, unless there are not enough visible rows (2) in the **baseline range** to retrieve, in which case all the remaining visible rows (2) in the **baseline range** MUST be retrieved.

The first column of the retrieved range MUST be:

The first visible column at or after first column of **baseline range+VisibleFirstColumnOffset**, if **VisibleFirstColumnOffset** is greater than or equal to 0.

*[MS-EXSPWS3] — v20120906 Excel Calculation Web Service Version 3 Protocol Specification* 

 *Copyright © 2012 Microsoft Corporation.* 

- The first visible column at or before first column of **baseline range+VisibleFirstColumnOffset**, if **VisibleFirstColumnOffset** is less than 0.
	- If **baseline range+VisibleFirstColumnOffset** is less than 0, the protocol server MUST return an **ExcelServerMessage** as specified in the section [2.2.4.24.](#page-62-0) The **Id** element of the **ExcelServerMessage** MUST be **SpecifiedRangeNotFound.**
- If there are less than **VisibleColumnsRequested** visible columns between that first visible column and the last visible column of the **baseline range**, the first column will be the first visible column such that there are **VisibleColumnsRequested** columns between it and the last visible column of **baseline range**.
- Greater than or equal to 0 and less than or equal to 16,383.

The number of visible columns in the retrieved range MUST be equal to **VisibleColumnsRequested** unless there are not enough visible columns in the **baseline range** to retrieve, in which case all the remaining visible columns in the **baseline range** MUST be retrieved.

If the retrieved range is encompassed by a published chart, and either a) **ObjectName** is present and not empty, or b) **ObjectName** is not present or is empty, and the workbook contains published items, then the returned **Workbook** ([MS-EXSPXML] section 2.1.1) will contain the **CT\_Images** element ( [MS-EXSPXML] section 2.2.34) with a single **CT\_Image** element ( [MS-EXSPXML] section 2.2.33). The **type** attribute for the **CT\_Image** element ( [MS-EXSPXML] section 2.2.33) MUST be **chart**, as specified in [MS-EXSPXML] section 2.2.33.

```
<xs:complexType name="VisibleSheetRange" xmlns:xs="http://www.w3.org/2001/XMLSchema">
               <xs:sequence>
                  <xs:element minOccurs="0" maxOccurs="1" name="SheetName" type="xs:string"/>
                  <xs:element minOccurs="0" maxOccurs="1" name="ObjectName" type="xs:string"/>
                  <xs:element minOccurs="0" maxOccurs="1" name="ExcelRange" type="xs:string"/>
                  <xs:element minOccurs="1" maxOccurs="1" name="FirstRow" type="xs:int"/>
                  <xs:element minOccurs="1" maxOccurs="1" name="VisibleRowsRequested" type="xs:int"/>
                  <xs:element minOccurs="1" maxOccurs="1" name="FirstColumn" type="xs:int"/>
                  <xs:element minOccurs="1" maxOccurs="1" name="VisibleColumnsRequested" type="xs:int"/>
                  <xs:element minOccurs="1" maxOccurs="1" name="VisibleFirstRowOffset" type="xs:int"/>
                  <xs:element minOccurs="1" maxOccurs="1" name="VisibleFirstColumnOffset" type="xs:int"/>
                  <xs:element minOccurs="1" maxOccurs="1" name="CalculateVisibleOffsetFromOrigin" 
            type="xs:boolean"/>
                  <xs:element minOccurs="1" maxOccurs="1" name="NeedAllBorderValues" type="xs:boolean"/>
                  <xs:element minOccurs="1" maxOccurs="1" name="ChartsOnly" type="xs:boolean"/>
                  <xs:element minOccurs="1" maxOccurs="1" name="DisallowAutoNOV" type="xs:boolean"/>
                  <xs:element minOccurs="1" maxOccurs="1" name="FallBackOnInvalidSheet" type="xs:boolean"/>
                  <xs:element minOccurs="1" maxOccurs="1" name="ReturnAllRelatedSlicers" 
            type="xs:boolean"/>
                 <xs:element minOccurs="1" maxOccurs="1" name="RenderingOptions" 
            type="tns:GridRenderingOptions"/>
                </xs:sequence>
            </xs:complexType>
column and he last visible columns of the baseline range, the first column between It and the first visible<br>columns activities are Visible Columns dequested columns between It and the first visible<br>columns of which co
```
**SheetName:** The name of the sheet (2) to retrieve the range from. MUST NOT be longer than 31 characters.

**ObjectName:** The name of the published item to retrieve the range from. If the value is longer than 287 characters, then the protocol server MUST return an **ExcelServerMessage**, as specified in section 2.2.4.24. The **Id** element of the **ExcelServerMessage** MUST be **EcsInvalidNamedObject**.

*[MS-EXSPWS3] — v20120906 Excel Calculation Web Service Version 3 Protocol Specification* 

 *Copyright © 2012 Microsoft Corporation.* 

**ExcelRange:** A **RangeReference** to the range to retrieve. MUST follow the [RangeReference](#page-162-0) specification, with the following exceptions: The protocol server MUST support the **[R1C1 notation](%5bMS-OFCGLOS%5d.pdf)**. If the value is longer than 287 characters, then the protocol server MUST return an **ExcelServerMessage** as specified in section [2.2.4.24,](#page-62-0) with the value of the **Id** element of the **ExcelServerMessage** set to **EcsInvalidNamedObject**.

**FirstRow:** The zero-based index of the first row (2). MUST be greater than or equal to -1 and less than or equal to 1,048,575.

**VisibleRowsRequested:** The number of visible rows (2) to retrieve in the range. MUST be greater than 0 and less than or equal to 1,048,575.

**FirstColumn:** The zero-based index of the first column. MUST be greater than or equal to  $-1$  and less than or equal to 16,383.

**VisibleColumnsRequested:** The number of visible columns to retrieve in the range. MUST be greater than 0 and less than or equal to 16,383.

**VisibleFirstRowOffset:** The visible row (2) offset from **FirstRow** of the range to retrieve. MUST be greater than or equal to –1,048,575 and less than or equal to 1,048,575.

**VisibleFirstColumnOffset:** The visible column offset from **FirstColumn** of the range to retrieve. MUST be greater than or equal to –16,383 and less than or equal to 16,383.

**CalculateVisibleOffsetFromOrigin:** Specifies whether the protocol server will return information about the offsets for the first visible column and visible row (2), from the first column and row (2) of the **baseline range**. If true, then the returned **Workbook** ([MS-EXSPXML] section 2.1.1) will contain the **CurrentFirstRowVisibleOffset** and **CurrentFirstColumnVisibleOffset** attributes in the **CT\_Table** element ([MS-EXSPXML] section 2.2.35). **VialbleRowsRequested:** The number of visible roves (2) to retire ein the range. MUST be greater<br>than 0 similar to require to 1/80,572.<br>
First Column The crossbased index of the first culturn. NUST be greater than or equa

**NeedAllBorderValues:** Specifies whether the protocol server will return information about all of the borders. MUST be present. If **true**, the protocol server returns information about all borders. If **false**, the protocol server returns information about the bottom and right borders, as specified in the **ST\_enmBorderPosition** enumeration in [MS-EXSPXML] section 2.3.20.

**ChartsOnly:** Specifies whether the protocol server will return information about only charts. MUST be present. If **true**, the protocol server returns only information pertaining to charts. If **false**, the protocol server returns information pertaining to charts and worksheet cells.

**DisallowAutoNOV:** Specifies the behavior to use when determining the **baseline range** as described previously.

**FallBackOnInvalidSheet:** Specifies whether the protocol server retrieves the range from the default sheet (2) if the sheet (2) specified by **SheetName** does not exist.

**ReturnAllRelatedSlicers:** Specifies whether the protocol server returns all the slicers related to **ObjectName**.

If true, and **ObjectName** is present and not empty:

- and the published item specified by **ObjectName** is a PivotTable, the protocol server MUST return all slicers whose data source is the same as the data source of that PivotTable.
- and the published item specified by **ObjectName** is a table, the protocol server MUST return all slicers whose data source is a column in that table.

*[MS-EXSPWS3] — v20120906 Excel Calculation Web Service Version 3 Protocol Specification* 

 *Copyright © 2012 Microsoft Corporation.* 

and the published item specified by **ObjectName** is a chart, the protocol server MUST return all slicers whose data source is the same as the data source of that chart.

In all other cases, the protocol server MUST return only the slicers whose range intersects with the **baseline range**.

**RenderingOptions:** Specifies options that the protocol servers MUST use when generating the returned **Workbook** ([MS-EXSPXML3] section 2.1.1) as follows:

- If **GridRenderingOptions.HideGridlines** is specified, then the returned **Workbook** ([MS-EXSPXML3] section 2.1.1) MUST NOT contain the default gridlines for the range.
- If **GridRenderingOptions.HidRowAndColumnHeaders** is specified, then the returned **Workbook** ([MS-EXSPXML3] section 2.1.1) MUST NOT contain row and column headers for the range.

## **2.2.4.45 WorkOnBehalf**

#### **Namespace:**

http://schemas.microsoft.com/office/Excel/Server/WebServices/ExcelServerInternalService/

MUST NOT be used.

```
<xs:complexType name="WorkOnBehalf" xmlns:xs="http://www.w3.org/2001/XMLSchema">
                 <xs:sequence>
                    <xs:element minOccurs="0" maxOccurs="1" name="UserName" type="xs:string"/>
                    <xs:element minOccurs="0" maxOccurs="1" name="UserSid" type="xs:string"/>
                    <xs:element minOccurs="0" maxOccurs="1" name="UserToken" type="xs:base64Binary"/>
                    <xs:element minOccurs="1" maxOccurs="1" name="UserTokenTtl" type="xs:int"/>
                  </xs:sequence>
              </xs:complexType>
The Membershire (1913)<br>
The Membershire Membershire (1913)<br>
The State Line of the Membershire (1913)<br>
The Membershire Options Hiddenwined Columnical descriptions of the Internet<br>
The Membershire (1913)<br>
2.2.445 Were Constr
```
**UserName:** MUST NOT be used.

**UserSid:** MUST NOT be used.

**UserToken:** MUST NOT be used.

**UserTokenTtl:** MUST NOT be used.

## **2.2.4.46 ArrayOfArrayOfString**

#### **Namespace:**

http://schemas.microsoft.com/office/Excel/Server/WebServices/ExcelServerInternalService/

The **ArrayOfArrayOfString** complex type is an array of **ArrayOfString** elements

```
<xs:complexType name="ArrayOfArrayOfString" xmlns:xs="http://www.w3.org/2001/XMLSchema">
   <xs:sequence>
     <xs:element minOccurs="0" maxOccurs="unbounded" name="ArrayOfString" nillable="true" 
type="tns:ArrayOfString"/>
   </xs:sequence>
</xs:complexType>
```
**ArrayOfString:** Array of string elements.

*85 / 608* 

*[MS-EXSPWS3] — v20120906 Excel Calculation Web Service Version 3 Protocol Specification* 

 *Copyright © 2012 Microsoft Corporation.* 

# **2.2.4.47 ArrayOfPivotFieldListItem**

### <span id="page-85-0"></span>**Namespace:**

http://schemas.microsoft.com/office/Excel/Server/WebServices/ExcelServerInternalService/

The **ArrayOfPivotFieldListItem** type is an array of **PivotFieldListItem** elements (section [2.2.4.54\)](#page-89-0).

```
<xs:complexType name="ArrayOfPivotFieldListItem" xmlns:xs="http://www.w3.org/2001/XMLSchema">
                   <xs:sequence>
                     <xs:element minOccurs="0" maxOccurs="unbounded" name="PivotFieldListItem" nillable="true" 
               type="tns:PivotFieldListItem"/>
                   </xs:sequence>
               </xs:complexType>
Anti-<br>
Anti-<br>
Anti-<br>
Anti-<br>
Anti-<br>
Contrasting Contrasting Contrasting Contrasting Contrasting Contrasting Contrasting Contrasting Contrasting Contrasting Contrasting Contrasting Contrasting Contrasting Contrasting Contras
```
**PivotFieldListItem:** A **PivotFieldListItem** element as specified in section 2.2.4.54.

# **2.2.4.48 ArrayOfPublishedObjectName**

### **Namespace:**

http://schemas.microsoft.com/office/Excel/Server/WebServices/ExcelServerInternalService/

The **ArrayOfPublishedObjectName** type is an array of **PublishedObjectName** elements (section 2.2.4.55).

```
<xs:complexType name="ArrayOfPublishedObjectName" 
xmlns:xs="http://www.w3.org/2001/XMLSchema">
  <xs:sequence>
     <xs:element minOccurs="0" maxOccurs="unbounded" name="PublishedObjectName" 
nillable="true" type="tns:PublishedObjectName"/>
   </xs:sequence>
</xs:complexType>
```
**PublishedObjectName:** A **PublishedObjectName** element as specified in section 2.2.4.55.

## **2.2.4.49 ArrayOfWorksheetChangeInfo**

### **Namespace:**

http://schemas.microsoft.com/office/Excel/Server/WebServices/ExcelServerInternalService/

MUST NOT be used.

```
<xs:complexType name="ArrayOfWorksheetChangeInfo" 
xmlns:xs="http://www.w3.org/2001/XMLSchema">
  <xs:sequence>
     <xs:element minOccurs="0" maxOccurs="unbounded" name="WorksheetChangeInfo" 
nillable="true" type="tns:WorksheetChangeInfo"/>
   </xs:sequence>
</xs:complexType>
```
## **WorksheetChangeInfo:** MUST NOT be used.

*[MS-EXSPWS3] — v20120906 Excel Calculation Web Service Version 3 Protocol Specification* 

 *Copyright © 2012 Microsoft Corporation.* 

 *Release: September 12, 2012* 

# **2.2.4.50 ArrayOfWorksheetData**

### **Namespace:**

http://schemas.microsoft.com/office/Excel/Server/WebServices/ExcelServerInternalService/

### An array of **WorksheetData** items.

```
<xs:complexType name="ArrayOfWorksheetData" xmlns:xs="http://www.w3.org/2001/XMLSchema">
   <xs:sequence>
    <xs:element minOccurs="0" maxOccurs="unbounded" name="WorksheetData" nillable="true" 
type="tns:WorksheetData"/>
   </xs:sequence>
</xs:complexType>
```
**WorksheetData:** A **WorksheetData** item as specified in section 2.2.4.79.

## **2.2.4.51 CultureCommandParameter**

### **Namespace:**

http://schemas.microsoft.com/office/Excel/Server/WebServices/ExcelServerInternalService/

The **CultureCommandParameter** is used to specify UI culture, data culture and host data language related information when creating a new session.

```
<xs:complexType name="CultureCommandParameter" xmlns:xs="http://www.w3.org/2001/XMLSchema">
                <xs:sequence>
                   <xs:element minOccurs="0" maxOccurs="1" name="UICultureName" type="xs:string"/>
                   <xs:element minOccurs="0" maxOccurs="1" name="DataCultureName" type="xs:string"/>
                   <xs:element minOccurs="0" maxOccurs="1" name="SharePointDataCultureName" 
             type="xs:string"/>
                   <xs:element minOccurs="0" maxOccurs="1" name="TimeZoneSerialization" type="xs:string"/>
                 </xs:sequence>
             </xs:complexType>
method of the method of the method of the method of the method of the method of the method of the method of the method of the method of the method of the method of the method of the method of the method of
```
**UICultureName:** A language tag as specified in [RFC1766] section 2. Specifies the UI culture. MUST be present. MUST NOT be empty. MUST NOT be longer than 32768 characters. If the language represented by **UICultureName** is unsupported on the protocol server, the protocol server MAY<4> fall back to some other supported language.

**DataCultureName:** A language tag as specified in [RFC1766] section 2. Specifies the data culture. MUST be present. MUST NOT be empty. MUST NOT be longer than 32768 characters. The protocol server uses **SharePointDataCultureName** as a **fallback data culture** if **DataCultureName** is not supported.

**SharePointDataCultureName:** A language tag as specified in [RFC1766], section 2. Specifies the host data language. MUST be present. MUST NOT be longer than 32768 characters.

**TimeZoneSerialization:** The time zone of the session. MUST be present. MUST be exactly 73 characters long. MUST have the following layout, which is specified using ABNF, as specified in [RFC2234] and described in the following table.

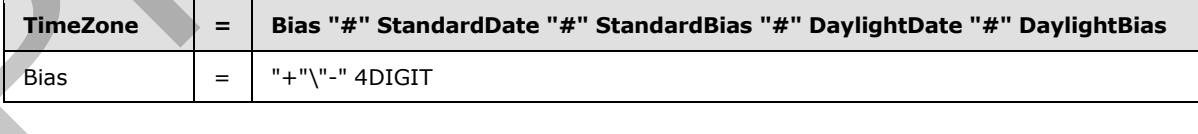

*[MS-EXSPWS3] — v20120906 Excel Calculation Web Service Version 3 Protocol Specification* 

 *Copyright © 2012 Microsoft Corporation.* 

 *Release: September 12, 2012* 

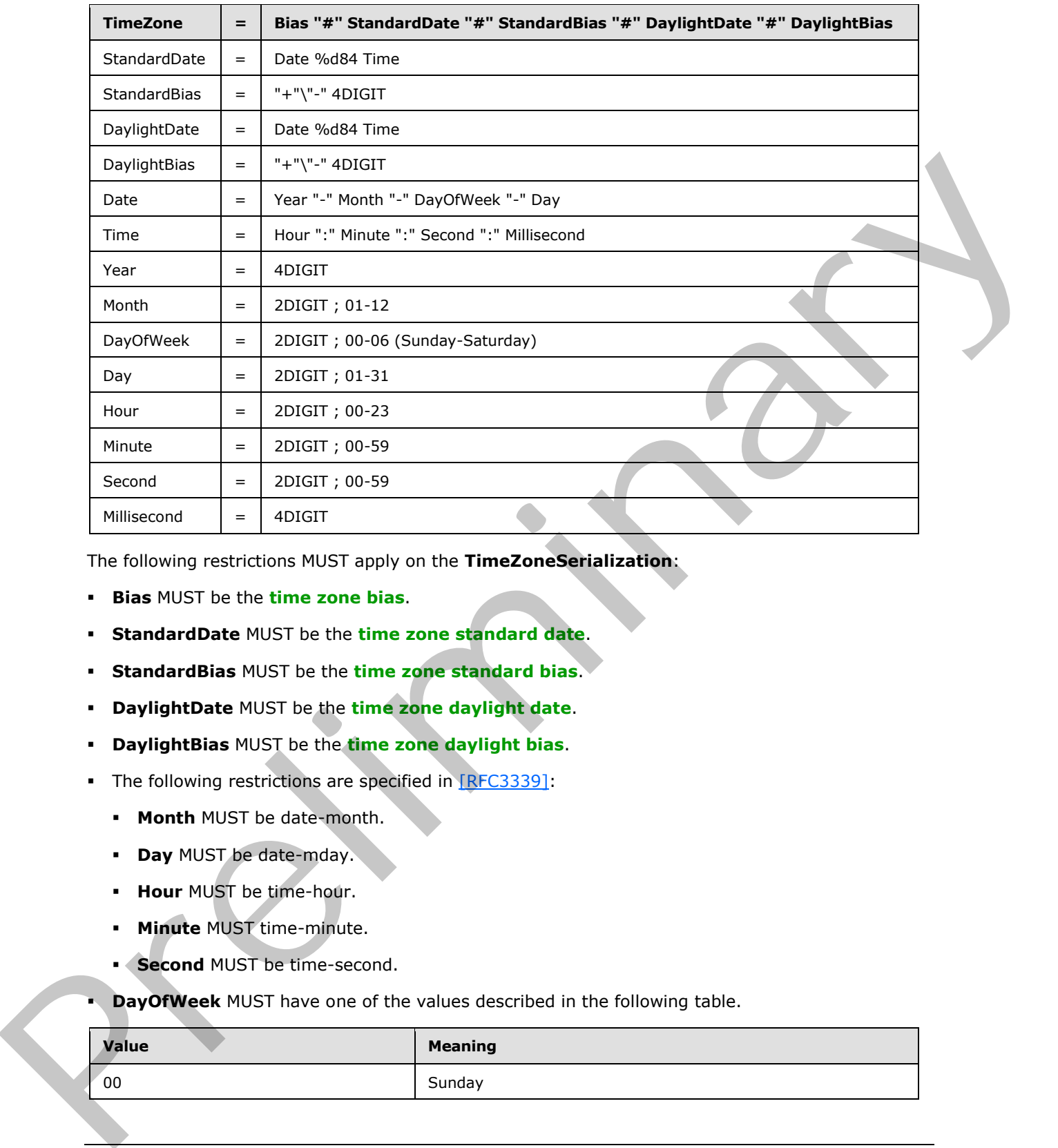

The following restrictions MUST apply on the **TimeZoneSerialization**:

- **Bias** MUST be the **time zone bias**.
- **StandardDate** MUST be the **time zone standard date**.
- **StandardBias** MUST be the **time zone standard bias**.
- **DaylightDate** MUST be the **time zone daylight date**.
- **DaylightBias** MUST be the **time zone daylight bias**.
- The following restrictions are specified in [RFC3339]:
	- **Month** MUST be date-month.
	- **Day** MUST be date-mday.
	- **Hour** MUST be time-hour.
	- **Minute** MUST time-minute.
	- **Second** MUST be time-second.
- **DayOfWeek** MUST have one of the values described in the following table.

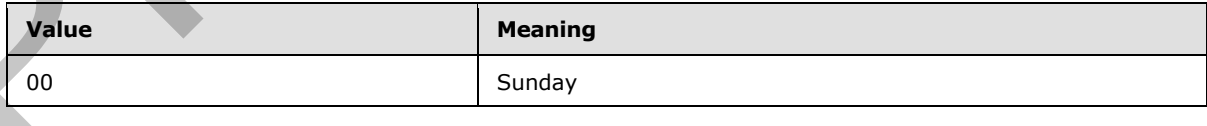

*[MS-EXSPWS3] — v20120906 Excel Calculation Web Service Version 3 Protocol Specification* 

 *Copyright © 2012 Microsoft Corporation.* 

 *Release: September 12, 2012* 

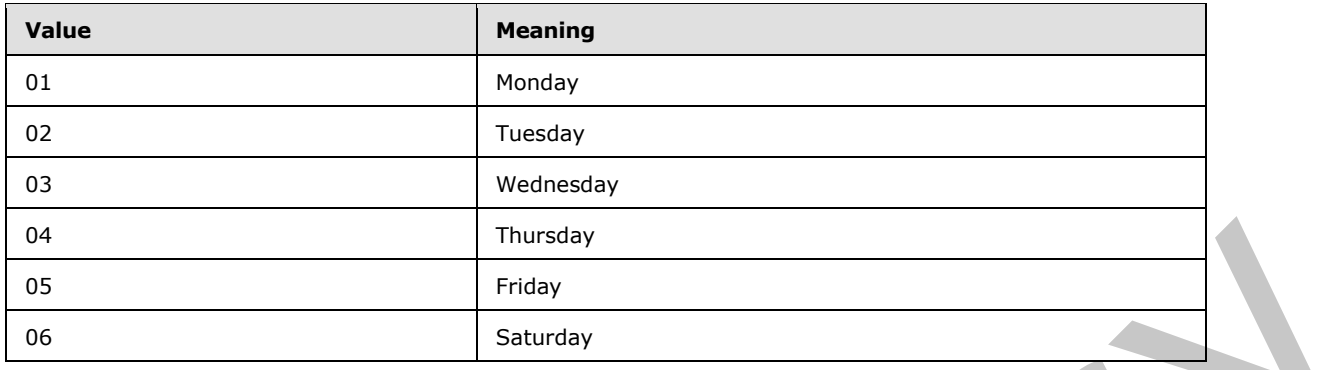

# **2.2.4.52 OpenWorkbookInParameters**

### **Namespace:**

http://schemas.microsoft.com/office/Excel/Server/WebServices/ExcelServerInternalService/

Input parameters for **OpenWorkbook**.

```
<xs:complexType name="OpenWorkbookInParameters" xmlns:xs="http://www.w3.org/2001/XMLSchema">
                <xs:sequence>
                  <xs:element minOccurs="0" maxOccurs="1" name="Url" type="xs:string"/>
                  <xs:element minOccurs="0" maxOccurs="1" name="Canary" type="xs:string"/>
                  <xs:element minOccurs="0" maxOccurs="1" name="SubscriberId" type="xs:string"/>
                  <xs:element minOccurs="1" maxOccurs="1" name="Flags" type="tns:OpenWorkbookFlags"/>
                  <xs:element minOccurs="0" maxOccurs="1" name="CultureCommandParameter" 
             type="tns:CultureCommandParameter"/>
                  <xs:element minOccurs="0" maxOccurs="1" name="DocumentProperties" 
             type="xs:base64Binary"/>
                  <xs:element minOccurs="0" maxOccurs="1" name="WacUserSessionId" type="xs:string"/>
                  <xs:element minOccurs="0" maxOccurs="1" name="PreviousSessionId" type="xs:string"/>
                </xs:sequence>
             </xs:complexType>
l Control (International Control (International Control (International Control Control Control Control (International Control Control Control Control Control Control Control Control Control Control Control Co
```
**Url:** If **flags** does not contain the **NewWorkbook** value, the location of the workbook file. Otherwise, the **trusted location (1)** of the **new workbook session**. MUST be present. If the specified value is not a Uniform Resource Identifier (URI), as specified in [RFC2396], or a **Universal Naming Convention (UNC)**, the protocol server MUST return an **ExcelServerMessage** as specified in section 2.2.2, with the value of the **Id** element of the **ExcelServerMessage** set to one of the following:

- "FileOpenNotFound", if flags does not contain the value "NewWorkbook".
- "NewWorkbookInvalidLocation", if flags contains the value "NewWorkbook".

The protocol server ignores the number sign (#) and fragment, as specified in [RFC3986].

## **Canary:** MUST NOT be used.

**SubscriberId:** The site identifier. MUST be equal to the value of **RequestSiteId** passed in **parameter**.

**Flags:** Control flags, as specified in section 2.2.5.24

*[MS-EXSPWS3] — v20120906 Excel Calculation Web Service Version 3 Protocol Specification* 

 *Copyright © 2012 Microsoft Corporation.* 

**CultureCommandParameter:** UI culture, data culture and host data language related information. MUST be present.

**DocumentProperties:** MUST NOT be used.

**WacUserSessionId:** MUST NOT be used.

**PreviousSessionId:** If present, MUST be a session identifier (2) as returned in the **workbookId** as specified in **OpenWorkbookResponse** (section 3.1.4.30.2.2). MUST NOT be present for any operations other than **OpenWorkbook**. MUST NOT be present for **OpenWorkbook** when a **workbookId** is present in **CommandParameter** (section 2.2.4.20) in the request message of the same operation.

## **2.2.4.53 OpenWorkbookOutParameters**

#### **Namespace:**

http://schemas.microsoft.com/office/Excel/Server/WebServices/ExcelServerInternalService/

### Output parameters for **OpenWorkbook**

```
<xs:complexType name="OpenWorkbookOutParameters" xmlns:xs="http://www.w3.org/2001/XMLSchema">
                 <xs:sequence>
                    <xs:element minOccurs="0" maxOccurs="1" name="ClientWorkbookUri" type="xs:string"/>
                    <xs:element minOccurs="0" maxOccurs="1" name="WorkbookFileName" type="xs:string"/>
                    <xs:element minOccurs="0" maxOccurs="1" name="CloseUri" type="xs:string"/>
                 </xs:sequence>
              </xs:complexType>
ifies in OpenWorkbook Response (section 3.1.4.312.2), MUST ROT be present for a specific section and<br>overload Windows Press, the Comment Bureau of the Statistics of the Statistics of the Statistics of the Statistic
```
**ClientWorkbookUri:** If the value of the **outFlags** element of **OpenWorkbookResponse** (section 3.1.4.30.2.2) contains the value **HasOpenItemPermission** and the value of the **flags** element of **inParameters** of **OpenWorkbook** (section 3.1.4.30.2.1) does not contain "NewWorkbook", MUST contain a valid URI as specified in [RFC2396]. The protocol server sets the absolute path to the workbook file that was opened. Otherwise, MUST be ignored by the protocol client.

**WorkbookFileName:** If the value of the **flags** element **inParameters** of **OpenWorkbook** does not contain "NewWorkbook", MUST contain the **file** name of the workbook file; otherwise, MUST NOT be present.

**CloseUri:** MUST be empty if the workbook file is not contained in a **document library**; otherwise MUST contain a valid URI, as specified in [RFC2396], of the document library containing the workbook file.

## **2.2.4.54 PivotFieldListItem**

### <span id="page-89-0"></span>**Namespace:**

http://schemas.microsoft.com/office/Excel/Server/WebServices/ExcelServerInternalService/

The **PivotFieldListItem** complex type is used to specify a PivotTable field, visual state information for the PivotTable field, and child PivotTable fields.

```
<xs:complexType name="PivotFieldListItem" xmlns:xs="http://www.w3.org/2001/XMLSchema">
  <xs:sequence>
    <xs:element minOccurs="0" maxOccurs="1" name="Children" 
type="tns:ArrayOfPivotFieldListItem"/>
    <xs:element minOccurs="1" maxOccurs="1" name="IsSet" type="xs:boolean"/>
    <xs:element minOccurs="1" maxOccurs="1" name="ShowFilterArrow" type="xs:boolean"/>
```
*[MS-EXSPWS3] — v20120906 Excel Calculation Web Service Version 3 Protocol Specification* 

 *Copyright © 2012 Microsoft Corporation.* 

 *Release: September 12, 2012* 

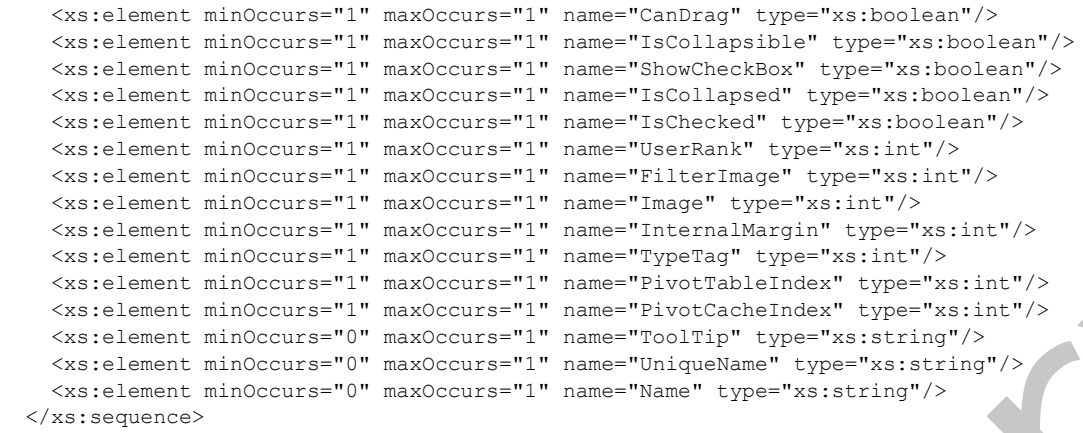

```
</xs:complexType>
```
**Children:** A list of all the child PivotTable fields as specified in the **ArrayOfPivotFieldListItem** (section  $2.2.4.47$ ) complex type. MUST be present.

**IsSet:** MUST be set to **true** if the **PivotFieldListItem** is an **OLAP** set. Otherwise, MUST be set to **false**.

**ShowFilterArrow:** MUST be set to **true** if the PivotTable field can be used as a filter; otherwise, MUST be **false**.

**CanDrag:** MUST be set to **true** if the PivotTable field can be dragged between PivotTable or PivotChart field list drop zones; otherwise, MUST be **false**.

**IsCollapsible:** MUST be set to **true** if the PivotTable field can be represented in a collapsed state; otherwise, MUST be **false**. A collapsed state shows no child PivotTable fields.

**ShowCheckBox:** MUST be set to **true** if the PivotTable field can be represented in a checked state; otherwise, MUST be **false**. A checked state determines if the PivotTable field is used in the **query**.

**IsCollapsed:** MUST be set to **true** if the PivotTable field is represented in a collapsed state; otherwise, MUST be **false**. A collapsed state shows no child PivotTable fields.

**IsChecked:** MUST be set to **true** if the PivotTable field is represented in a checked state; otherwise, MUST be **false**. A checked state determines if the PivotTable field is used in the query.

**UserRank:** The PivotTable field user rank. MUST be one of the values specified in the following table.

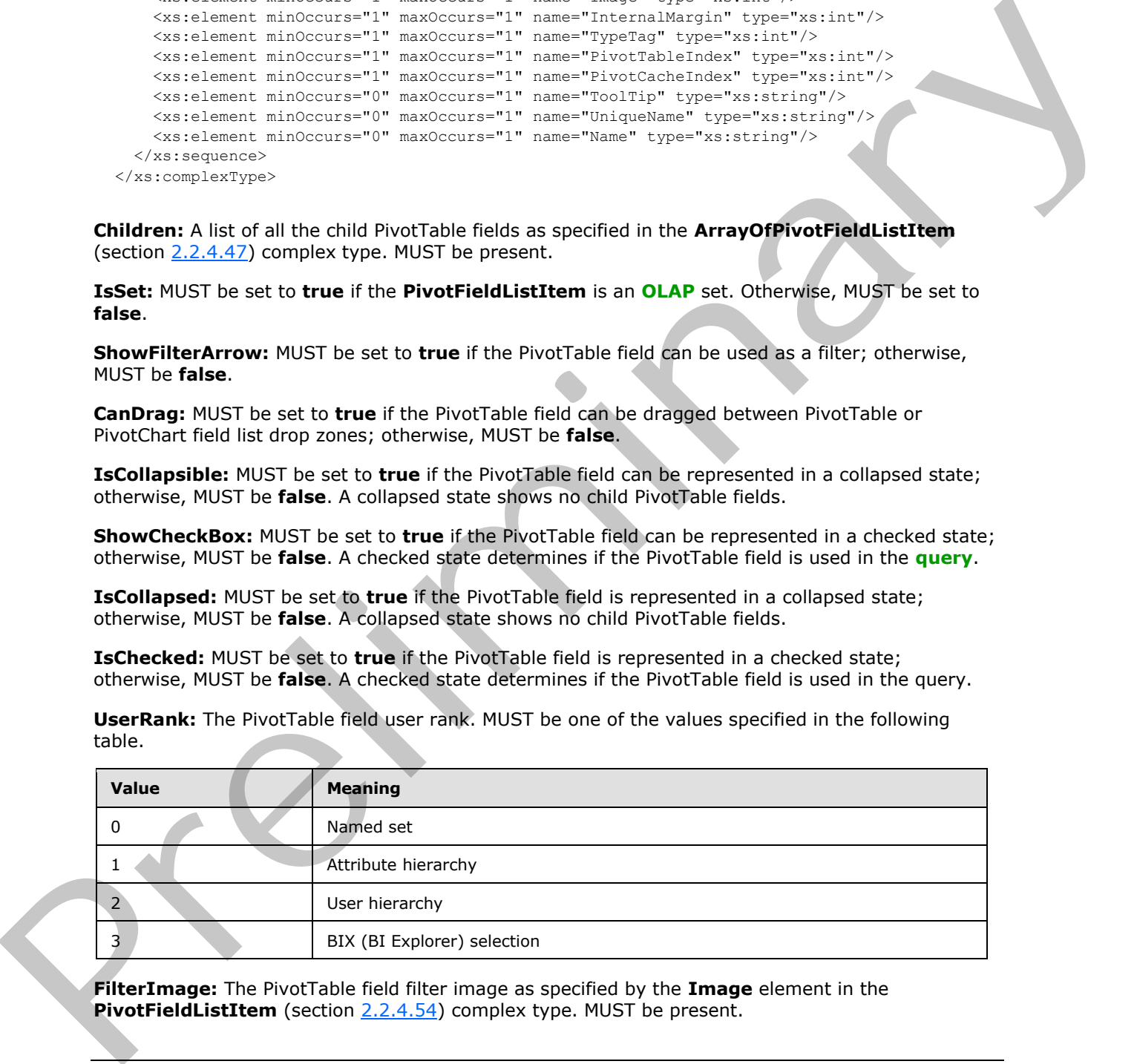

**FilterImage:** The PivotTable field filter image as specified by the **Image** element in the **PivotFieldListItem** (section 2.2.4.54) complex type. MUST be present.

*[MS-EXSPWS3] — v20120906 Excel Calculation Web Service Version 3 Protocol Specification* 

 *Copyright © 2012 Microsoft Corporation.* 

**Image:** The PivotTable field image. MUST be one of the values specified in the following table.

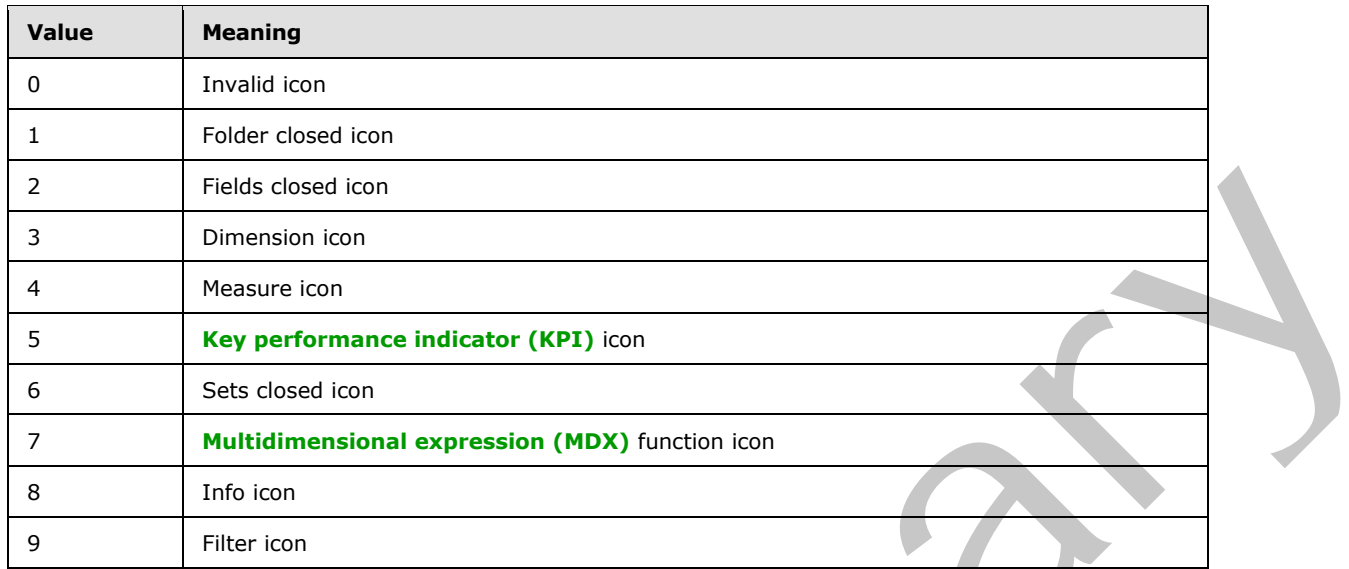

**InternalMargin:** The horizontal indent for the PivotTable field. The value is zero-based, where the root node is 0, the child of the root is 1, the child of the child is 2, and so on. MUST be equal to or greater than 0.

**TypeTag:** The PivotTable field type. MUST be one of the values specified in the following table.

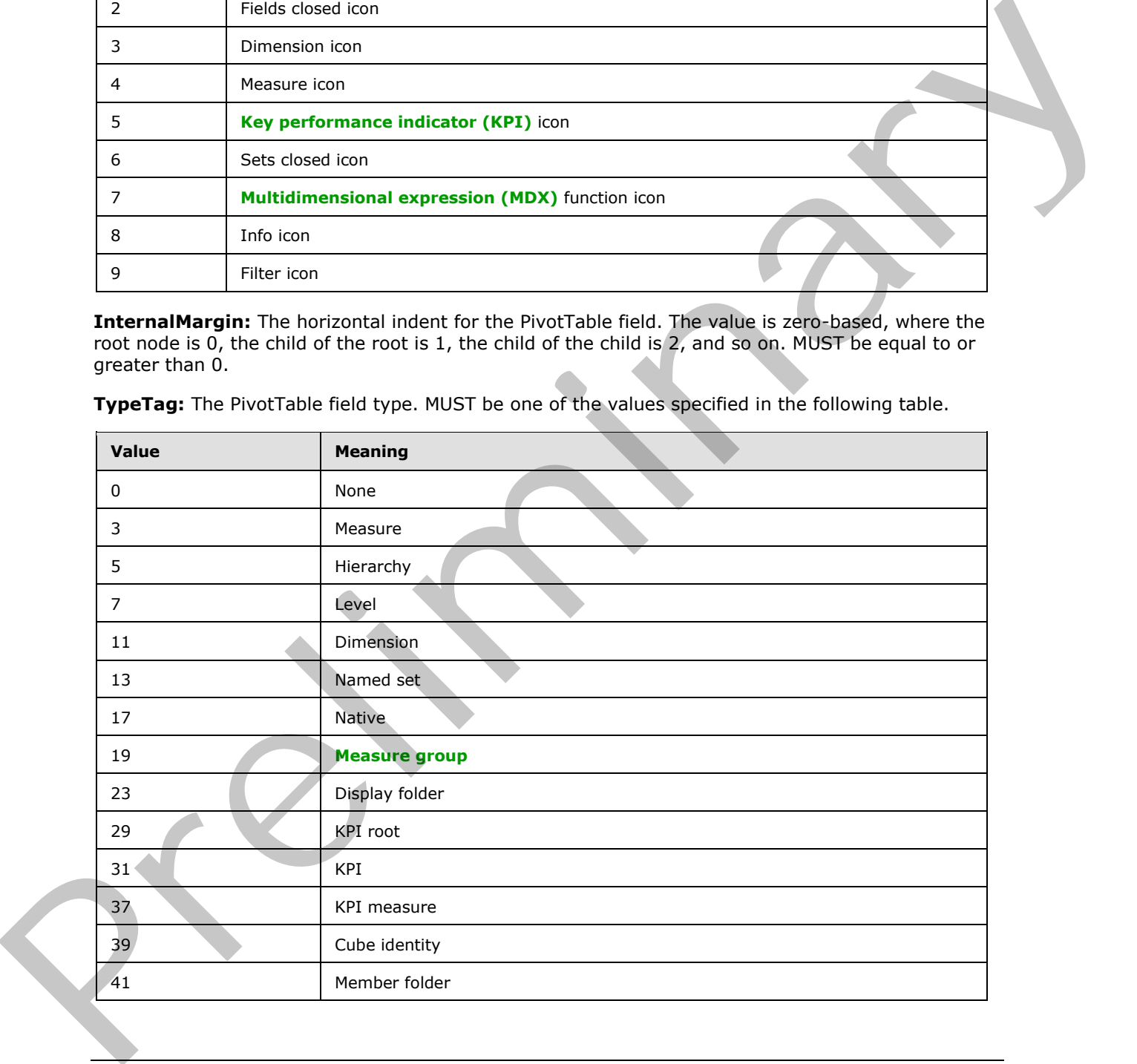

*[MS-EXSPWS3] — v20120906 Excel Calculation Web Service Version 3 Protocol Specification* 

 *Copyright © 2012 Microsoft Corporation.* 

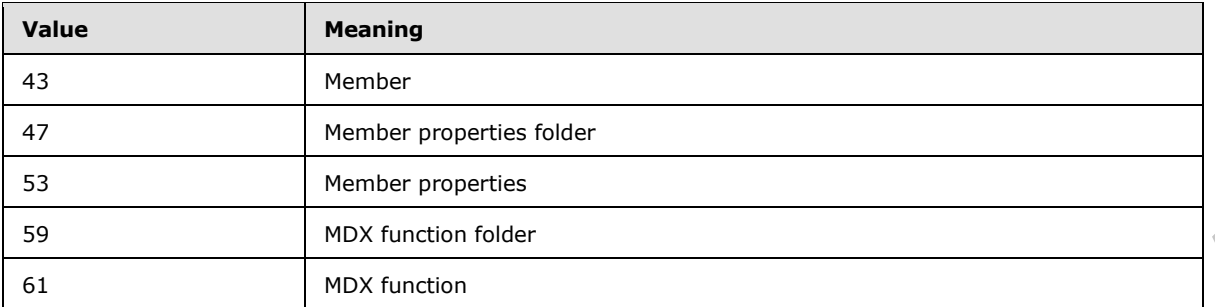

**PivotTableIndex:** A unique identifier for the protocol server. MUST be greater than or equal to 0. MUST be unique across all the query-related PivotTable fields in the PivotTable or PivotChart.

**PivotCacheIndex:** A unique identifier for the protocol server. MUST be greater than or equal to 0. MUST be unique across all the PivotTable fields in the PivotTable or PivotChart.

**ToolTip:** The tooltip for the PivotTable field. MUST be present. MAY be empty.

**UniqueName:** The unique name of the PivotTable field. MUST be present. MAY be empty.

<span id="page-92-0"></span>**Name:** The PivotTable field name. MUST be present. MUST NOT be empty.

### **2.2.4.55 PublishedObjectName**

### **Namespace:**

http://schemas.microsoft.com/office/Excel/Server/WebServices/ExcelServerInternalService/

Specifies the name and type of a published item.

```
<xs:complexType name="PublishedObjectName" xmlns:xs="http://www.w3.org/2001/XMLSchema">
                  <xs:sequence>
                    <xs:element minOccurs="0" maxOccurs="1" name="Name" type="xs:string"/>
                    <xs:element minOccurs="1" maxOccurs="1" name="Type" type="tns:NamedObjectType"/>
                    <xs:element minOccurs="1" maxOccurs="1" name="TableId" type="xs:int"/>
                  </xs:sequence>
              </xs:complexType>
22.4.55 Published Object Name networks of the present MUST be areas than or equal to the state access of the question from the Controller China (Preliminary Relission To the Controller China (Preliminary China (Preliminar
```
**Name:** The name of the published item. MUST be present.

**Type:** The type of the published item as specified in section 2.2.5.16.

**TableId:** The identifier of the published item.

### **2.2.4.56 RestChartPngRequest**

```
Namespace:
```
http://schemas.microsoft.com/office/Excel/Server/WebServices/ExcelServerInternalService/

When passed as the **request** parameter of the **ProcessRestRequest** input (section 3.1.4.57.2.1), indicates retrieving that an image representing a chart.

```
<xs:complexType name="RestChartPngRequest" xmlns:xs="http://www.w3.org/2001/XMLSchema">
   <xs:complexContent mixed="false">
    <xs:extension base="tns:RestRequest">
```
*[MS-EXSPWS3] — v20120906 Excel Calculation Web Service Version 3 Protocol Specification* 

 *Copyright © 2012 Microsoft Corporation.* 

```
 <xs:sequence>
         <xs:element minOccurs="0" maxOccurs="1" name="ChartName" type="xs:string"/>
       </xs:sequence>
     </xs:extension>
   </xs:complexContent>
</xs:complexType>
```
**ChartName:** The name of the chart to retrieve, as used by the **GetChart** operation (section 3.1.4.14).

## **2.2.4.57 RestChartPngResult**

### <span id="page-93-0"></span>**Namespace:**

http://schemas.microsoft.com/office/Excel/Server/WebServices/ExcelServerInternalService/

This is the type of the **result** field of **ProcessRestRequestResponse** when a **RestChartPngRequest** is passed as the input.

```
<xs:complexType name="RestChartPngResult" xmlns:xs="http://www.w3.org/2001/XMLSchema">
  <xs:complexContent mixed="false">
     <xs:extension base="tns:RestPngResult"/>
  </xs:complexContent>
</xs:complexType>
```
## **2.2.4.58 RestODataRequest**

### **Namespace:**

http://schemas.microsoft.com/office/Excel/Server/WebServices/ExcelServerInternalService/

When passed as the **request** parameter of the **ProcessRestRequest** input (section 3.1.4.57.2.1), indicates retrieving an OData response, as specified in **MS-ODATA**].

```
<xs:complexType name="RestODataRequest" xmlns:xs="http://www.w3.org/2001/XMLSchema">
                <xs:complexContent mixed="false">
                   <xs:extension base="tns:RestRequest">
                     <xs:sequence>
                       <xs:element minOccurs="0" maxOccurs="1" name="RequestHeaders" 
             type="tns:ArrayOfArrayOfString"/>
                       <xs:element minOccurs="0" maxOccurs="1" name="ResponseHeaders" 
             type="tns:ArrayOfArrayOfString"/>
                       <xs:element minOccurs="0" maxOccurs="1" name="ServicePathUri" type="xs:string"/>
                       <xs:element minOccurs="0" maxOccurs="1" name="Uri" type="xs:string"/>
                       <xs:element minOccurs="0" maxOccurs="1" name="RequestBody" type="xs:base64Binary"/>
                       <xs:element minOccurs="0" maxOccurs="1" name="HttpMethod" type="xs:string"/>
                     </xs:sequence>
                   </xs:extension>
                 </xs:complexContent>
             </xs:complexType>
Chartering The name of the chart to retrieve, as used by the GetChart specifies (settlent<br>
2.2.4.57 ReadChart Preflexion Computer (Section Computer) (Section Computer) (Section Computer) (Section Computer)<br>
This is the t
```
**RequestHeaders:** Any HTTP request headers associated with this request. MUST be present. For each element in the **ArrayOfArrayOfString**, the **ArrayOfString** field MUST contain exactly two elements. The first element specifies the name of the HTTP header, and the second element specifies the value.

*[MS-EXSPWS3] — v20120906 Excel Calculation Web Service Version 3 Protocol Specification* 

 *Copyright © 2012 Microsoft Corporation.* 

 *Release: September 12, 2012* 

**ResponseHeaders:** Any HTTP response headers associated with this request. MUST be present. For each element in the **ArrayOfArrayOfString**, the **ArrayOfString** field MUST contain exactly two elements. The first element specifies the name of the HTTP header, and the second element specifies the value.

**ServicePathUri:** The URI of the OData service document associated with this request. MUST be present. If the URI does not follow the specification in [\[MS-ODATA\]](%5bMS-ODATA%5d.pdf) section 2.2.3, the protocol server MUST return a SOAP fault, as specified in section [2.2.2.](#page-35-0) The **Id** element of the **ExcelServerMessage** SHOULD<5> be one of the values specified in section 2.2.2.1.

**Uri:** The URI associated with this request. MUST be present. If the URI does not follow the specification in [MS-ODATA] section 2.2.3, the protocol server MUST return a SOAP fault, as specified in section 2.2.2. The **Id** element of the **ExcelServerMessage** SHOULD<6> be one of the values specified in section 2.2.2.1.

**RequestBody:** The HTTP request body associated with this request. MUST be present. If the value does not follow the specification in [MS-ODATA] section 2.2.6, the protocol server MUST return a SOAP fault, as specified in section 2.2.2. The **Id** element of the **ExcelServerMessage** SHOULD<7> be one of the values specified in section 2.2.2.1.

**HttpMethod:** The HTTP method associated with this request. MUST be present. MUST be set to one of the values as specified in [MS-ODATA] section 2.2.4

# **2.2.4.59 RestODataResult**

### **Namespace:**

http://schemas.microsoft.com/office/Excel/Server/WebServices/ExcelServerInternalService/

This is the type of the **result** field of **ProcessRestRequestResponse** when a **RestODataRequest** is passed as the input.

```
<xs:complexType name="RestODataResult" xmlns:xs="http://www.w3.org/2001/XMLSchema">
               <xs:complexContent mixed="false">
                 <xs:extension base="tns:RestResult">
                   <xs:sequence>
                      <xs:element minOccurs="1" maxOccurs="1" name="ResponseStatusCode" type="xs:int"/>
                     <xs:element minOccurs="0" maxOccurs="1" name="ResponseHeaders" 
            type="tns:ArrayOfArrayOfString"/>
                     <xs:element minOccurs="0" maxOccurs="1" name="ResponseBody" type="xs:base64Binary"/>
                   </xs:sequence>
                 </xs:extension>
               </xs:complexContent>
            </xs:complexType>
rery (1971)<br>
Uris The URL associated with this request, MUST be persent. If the URL describe the specified in acction 2.2.2. The Identification in
```
**ResponseStatusCode:** The HTTP status code to use as part of the OData response, as specified in [MS-ODATA] section 3.2.8. MUST be present.

**ResponseHeaders:** The HTTP response headers to use as part of the OData response. MUST be present. For each element in the **ArrayOfArrayOfString**, the **ArrayOfString** field MUST contain exactly two elements. The first element specifies the name of the HTTP header, and the second element specifies the value.

**ResponseBody:** The HTTP response body to use as part of the OData response. MUST be present. The value MUST follow the specification in [MS-ODATA] section 2.2.6

*[MS-EXSPWS3] — v20120906 Excel Calculation Web Service Version 3 Protocol Specification* 

 *Copyright © 2012 Microsoft Corporation.* 

# **2.2.4.60 RestPngResult**

### **Namespace:**

http://schemas.microsoft.com/office/Excel/Server/WebServices/ExcelServerInternalService/

This is the type of the **result** field of **ProcessRestRequestResponse** (section [3.1.4.57.2.2\)](#page-382-0) when a **RestRangePngRequest** (section [2.2.4.63\)](#page-96-0) is passed as the input and it is the base type for **RestChartPngResult** (section 2.2.4.57).

```
<xs:complexType name="RestPngResult" xmlns:xs="http://www.w3.org/2001/XMLSchema">
                  <xs:complexContent mixed="false">
                    <xs:extension base="tns:RestResult">
                      <xs:sequence>
                         <xs:element minOccurs="0" maxOccurs="1" name="ImageFormatType" type="xs:string"/>
                         <xs:element minOccurs="0" maxOccurs="1" name="ImageData" type="xs:base64Binary"/>
                      </xs:sequence>
                    </xs:extension>
                  </xs:complexContent>
              </xs:complexType>
or computering and "Basic Preliminary" in measure "http://www.wi.org/do.1/953/common-<br>
Substitution and "Education" in the Energy Construction (Section 2018)<br>
Constrained mixing the manipulation of the main constraints and
```
**ImageFormatType:** The image format type that is present in the **ImageData** field. MUST be the string "x-png".

**ImageData:** The image of the requested content. MUST be present. MUST be in the format specified in [RFC2083].

## **2.2.4.61 RestPublishedObjectsRequest**

#### <span id="page-95-0"></span>**Namespace:**

http://schemas.microsoft.com/office/Excel/Server/WebServices/ExcelServerInternalService/

When passed as the **request** parameter of the **ProcessRestRequest** input (section 3.1.4.57.2.1), indicates retrieving a list of published objects.

```
<xs:complexType name="RestPublishedObjectsRequest" 
xmlns:xs="http://www.w3.org/2001/XMLSchema">
  <xs:complexContent mixed="false">
     <xs:extension base="tns:RestRequest">
       <xs:sequence>
         <xs:element minOccurs="1" maxOccurs="1" name="Options" 
type="tns:GetPublishedObjectsOptions"/>
       </xs:sequence>
     </xs:extension>
   </xs:complexContent>
</xs:complexType>
```
**Options:** The **GetPublishedObjectsOptions** that will be passed as the **options** field of the **GetPublishedObjects** input ()section 3.1.4.20.2.1.

## **2.2.4.62 RestPublishedObjectsResult**

#### **Namespace:**

http://schemas.microsoft.com/office/Excel/Server/WebServices/ExcelServerInternalService/

*[MS-EXSPWS3] — v20120906 Excel Calculation Web Service Version 3 Protocol Specification* 

 *Copyright © 2012 Microsoft Corporation.* 

 *Release: September 12, 2012* 

This is the type of the **result** field of **ProcessRestRequestResponse** (section [3.1.4.57.2.2\)](#page-382-0) when a **RestPublishedObjectsRequest** (section [2.2.4.61\)](#page-95-0) is passed as the input.

```
<xs:complexType name="RestPublishedObjectsResult" 
xmlns:xs="http://www.w3.org/2001/XMLSchema">
  <xs:complexContent mixed="false">
     <xs:extension base="tns:RestResult">
       <xs:sequence>
         <xs:element minOccurs="0" maxOccurs="1" name="PublishedObjects" 
type="tns:ArrayOfPublishedObjectName"/>
       </xs:sequence>
     </xs:extension>
   </xs:complexContent>
</xs:complexType>
```
**PublishedObjects:** An array of **PublishedObjectName** elements as specified in section 3.1.4.20.3.1. MUST be present.

### **2.2.4.63 RestRangePngRequest**

#### <span id="page-96-0"></span>**Namespace:**

http://schemas.microsoft.com/office/Excel/Server/WebServices/ExcelServerInternalService/

When passed as the **request** parameter of the **ProcessRestRequest** input (section 3.1.4.57.2.1), indicates retrieving an image representing a range.

```
<xs:complexType name="RestRangePngRequest" xmlns:xs="http://www.w3.org/2001/XMLSchema">
                 <xs:complexContent mixed="false">
                   <xs:extension base="tns:RestRequest">
                      <xs:sequence>
                        <xs:element minOccurs="0" maxOccurs="1" name="RangeName" type="xs:string"/>
                        <xs:element minOccurs="1" maxOccurs="1" name="Nov" type="xs:boolean"/>
                     </xs:sequence>
                   </xs:extension>
                 </xs:complexContent>
             </xs:complexType>
al Control of the Control of the Control of the Signal Control of the Control of the Control of the Control of the Control of the Control of the Control of the Control of the Control of the Control of
```
**RangeName:** MUST be specified. The name of the range to retrieve.

**Nov:** If true, then the **ShowHeaders** field of the **getRangeImageInformation** parameter of the **GetRangeImage** input (section 3.1.4.54.2.1) will be set to 1, otherwise the **ShowHeaders** field will be set to 0.

## **2.2.4.64 RestRangeValuesRequest**

### <span id="page-96-1"></span>**Namespace:**

http://schemas.microsoft.com/office/Excel/Server/WebServices/ExcelServerInternalService/

When passed as the **request** parameter of the **ProcessRestRequest** input (section 3.1.4.57.2.1), indicates retrieving the sheet (2) cell values of a range.

```
<xs:complexType name="RestRangeValuesRequest" xmlns:xs="http://www.w3.org/2001/XMLSchema">
  <xs:complexContent mixed="false">
    <xs:extension base="tns:RestRequest">
      <xs:sequence>
```
*[MS-EXSPWS3] — v20120906 Excel Calculation Web Service Version 3 Protocol Specification* 

 *Copyright © 2012 Microsoft Corporation.* 

 *Release: September 12, 2012* 

```
 <xs:element minOccurs="0" maxOccurs="1" name="Name" type="xs:string"/>
         <xs:element minOccurs="1" maxOccurs="1" name="NamedObjectType" nillable="true" 
type="tns:NamedObjectType"/>
       </xs:sequence>
     </xs:extension>
   </xs:complexContent>
</xs:complexType>
```
**Name:** MUST be specified. If **NamedObjectType** is specified, then this field is interpreted as the name of a published item. Otherwise, this field MUST follow the **RangeReference** (section 2.2.5.18) specification, with the following exceptions:

- The protocol server MUST support the R1C1 notation.
- If the value is longer than 287 characters, then the protocol server MUST return an **ExcelServerMessage** as specified in section 2.2.4.24, with the value of the **Id** element of the **ExcelServerMessage** set to **EcsInvalidNamedObject**.

**NamedObjectType:** If specified, this field indicates the type of named object represented by **Name**.

## **2.2.4.65 RestRangeValuesResult**

#### **Namespace:**

http://schemas.microsoft.com/office/Excel/Server/WebServices/ExcelServerInternalService/

This is the type of the **result** field of **ProcessRestRequestResponse** (section 3.1.4.57.2.2) when a **RestRangeValuesRequest** (section 2.2.4.64) is passed as the input.

```
<xs:complexType name="RestRangeValuesResult" xmlns:xs="http://www.w3.org/2001/XMLSchema">
                  <xs:complexContent mixed="false">
                    <xs:extension base="tns:RestResult">
                       <xs:sequence>
                         <xs:element minOccurs="0" maxOccurs="1" name="Values" type="tns:ArrayOfAnyType"/>
                       </xs:sequence>
                    </xs:extension>
                  </xs:complexContent>
              </xs:complexType>
Name they has gasebled. If Named Object Type is searched that the present control is the their prediction of the magnitude control in the control is the The relation with the following exceptions: The prediction of the se
```
**Values:** The values of the sheet (2) cells. MUST be present. Each element inside the **Values** element MUST be of type **ArrayOfAnyType** and is a row (2) of sheet (2) cells on the protocol server. The number of rows (2) returned MUST be equal to the number of rows (2) requested in the **Name** element of the **RestRangeValuesRequest** (section 2.2.4.64). Each element inside each of the **ArrayOfAnyType** type nested inside **Values** MUST be a single workbook sheet (2) cell. The number of elements inside each such nested **ArrayOfAnyType** MUST be equal to the number of columns (2) requested in the **Name** element of the **RestRangeValuesRequest** (section 2.2.4.64).

## **2.2.4.66 RestRangeXmlRequest**

#### <span id="page-97-0"></span>**Namespace:**

http://schemas.microsoft.com/office/Excel/Server/WebServices/ExcelServerInternalService/

When passed as the **request** parameter of the **ProcessRestRequest** input (section 3.1.4.57.2.1), indicates retrieving a representation of a range as specified in [MS-EXSPXML3].

*[MS-EXSPWS3] — v20120906 Excel Calculation Web Service Version 3 Protocol Specification* 

 *Copyright © 2012 Microsoft Corporation.* 

```
<xs:complexType name="RestRangeXmlRequest" xmlns:xs="http://www.w3.org/2001/XMLSchema">
  <xs:complexContent mixed="false">
     <xs:extension base="tns:RestRequest">
      <xs:sequence>
         <xs:element minOccurs="1" maxOccurs="1" name="StateId" type="xs:int"/>
         <xs:element minOccurs="0" maxOccurs="1" name="RangeName" type="xs:string"/>
         <xs:element minOccurs="1" maxOccurs="1" name="NamedObjectView" type="xs:boolean"/>
      </xs:sequence>
     </xs:extension>
   </xs:complexContent>
</xs:complexType>
```
### **StateId:** MUST be -1.

**RangeName:** MUST be specified. If it is not the name of a published item this field MUST follow the RangeReference (section  $2.2.5.18$ ) specification, with the following exceptions:

- The protocol server MUST support the R1C1 notation.
- **If the value is longer than 287 characters, then the protocol server MUST return an ExcelServerMessage** as specified in section 2.2.4.24, with the value of the **Id** element of the **ExcelServerMessage** set to **EcsInvalidNamedObject**.

**NamedObjectView:** Specifies whether to interpret **RangeName** as a published item. If **true**, **RangeName** MUST be interpreted as a published item. Otherwise, **RangeName** MUST NOT be interpreted as a published item.

## **2.2.4.67 RestRangeXmlResult**

#### **Namespace:**

http://schemas.microsoft.com/office/Excel/Server/WebServices/ExcelServerInternalService/

This is the type of the **result** field of **ProcessRestRequestResponse** (section 3.1.4.57.2.2) when a **RestRangeXmlRequest** (section 2.2.4.66) is passed as the input.

```
<xs:complexType name="RestRangeXmlResult" xmlns:xs="http://www.w3.org/2001/XMLSchema">
            <xs:complexContent mixed="false">
              <xs:extension base="tns:RestResult">
                <xs:sequence>
                  <xs:element minOccurs="0" maxOccurs="1" name="CommandResult" 
          type="tns:CommandResult"/>
                  <xs:element minOccurs="1" maxOccurs="1" name="IsChromeRtl" type="xs:boolean"/>
                </xs:sequence>
              </xs:extension>
             </xs:complexContent>
          </xs:complexType>
manifold benefit to the set of the set
```
### **CommandResult:** The **result** field of the **GetRangeResponse** (section 3.1.4.21.2.2).

**IsChromeRtl:** Set to true if the UI culture of the session (2) associated with the **ProcessRestRequest** operation (section 3.1.4.57) defaults to right-to-left text ordering.

*[MS-EXSPWS3] — v20120906 Excel Calculation Web Service Version 3 Protocol Specification* 

 *Copyright © 2012 Microsoft Corporation.* 

# **2.2.4.68 RestRequest**

### **Namespace:**

http://schemas.microsoft.com/office/Excel/Server/WebServices/ExcelServerInternalService/

Base type for parameters passed to the **ProcessRestRequest** operation

```
<xs:complexType name="RestRequest" xmlns:xs="http://www.w3.org/2001/XMLSchema">
                 <xs:sequence>
                   <xs:element minOccurs="0" maxOccurs="1" name="OpenWorkbookInParameters" 
             type="tns:OpenWorkbookInParameters"/>
                   <xs:element xmlns:q2="http://microsoft.com/wsdl/types/" minOccurs="1" maxOccurs="1" 
             name="RequestSiteId" type="q2:guid"/>
                   <xs:element minOccurs="0" maxOccurs="1" name="SessionId" type="xs:string"/>
                   <xs:element minOccurs="0" maxOccurs="1" name="ListOfCellsToSet" 
             type="tns:ArrayOfRangeValuesA1"/>
                 </xs:sequence>
             </xs:complexType>
Association of the method of the control of the method of the method of the method of the method of the method of the method of the method of the method of the method of the method of the method of the method of the metho
```
**OpenWorkbookInParameters:** Parameters to use when calling the **OpenWorkbook** operation. Mutually exclusive with **SessionId**.

**RequestSiteId:** Value to use for the **RequestSiteId** in the **CommandParameter** for all operations performed by the **ProcessRestRequest** operation. MUST be specified.

**SessionId:** A session identifier (2) to use for the **ProcessRestRequest** operation. Mutually exclusive with **OpenWorkbookInParameters**.

**ListOfCellsToSet:** If specified and of nonzero length, then the **SetRangeA1** operation will be performed using these values.

## **2.2.4.69 RestResult**

### **Namespace:**

http://schemas.microsoft.com/office/Excel/Server/WebServices/ExcelServerInternalService/

Base type for the **result** field of **ProcessRestRequestResponse**.

```
<xs:complexType name="RestResult" xmlns:xs="http://www.w3.org/2001/XMLSchema">
  <xs:sequence>
    <xs:element minOccurs="0" maxOccurs="1" name="OpenWorkbookOutParameters" 
type="tns:OpenWorkbookOutParameters"/>
   </xs:sequence>
</xs:complexType>
```
**OpenWorkbookOutParameters:** Contains the **outParameters** from the **OpenWorkbookResponse** if the **OpenWorkbook** operation was executed during the **ProcessRestRequest** operation.

## **2.2.4.70 RestWorkbookRequest**

#### **Namespace:**

<span id="page-99-0"></span>http://schemas.microsoft.com/office/Excel/Server/WebServices/ExcelServerInternalService/

When passed as the **request** parameter of the **ProcessRestRequest** input (section 3.1.4.57.2.1), indicates retrieving a the workbook file.

*[MS-EXSPWS3] — v20120906 Excel Calculation Web Service Version 3 Protocol Specification* 

 *Copyright © 2012 Microsoft Corporation.* 

 *Release: September 12, 2012* 

```
<xs:complexType name="RestWorkbookRequest" xmlns:xs="http://www.w3.org/2001/XMLSchema">
  <xs:complexContent mixed="false">
     <xs:extension base="tns:RestRequest"/>
  </xs:complexContent>
</xs:complexType>
```
# **2.2.4.71 RestWorkbookResult**

#### **Namespace:**

http://schemas.microsoft.com/office/Excel/Server/WebServices/ExcelServerInternalService/

This is the type of the **result** field of **ProcessRestRequestResponse** (section 3.1.4.57.2.2) when a **RestWorkbookRequest** (section 2.2.4.70) is passed as the input.

```
<xs:complexType name="RestWorkbookResult" xmlns:xs="http://www.w3.org/2001/XMLSchema">
                  <xs:complexContent mixed="false">
                    <xs:extension base="tns:RestResult">
                       <xs:sequence>
                         <xs:element minOccurs="0" maxOccurs="1" name="WorkbookBits" type="xs:base64Binary"/>
                       </xs:sequence>
                    </xs:extension>
                  </xs:complexContent>
              </xs:complexType>
Example 2018<br>
Namespace :<br>
http://schema.microsoft.com/effor/Schema.microsoft.com/effor/Schema.microsoft.com/effor/Schema.microsoft.com/effor-<br>
This is the type of the result field of ProcessResiRequestResponse (section
```
**WorkbookBits:** The form of the requested workbook as specified in section 2.2.5.22.

## **2.2.4.72 SheetCell**

#### **Namespace:**

http://schemas.microsoft.com/office/Excel/Server/WebServices/ExcelServerInternalService/

Specifies the coordinates of a cell in a sheet (2).

```
<xs:complexType name="SheetCell" xmlns:xs="http://www.w3.org/2001/XMLSchema">
  <xs:sequence>
     <xs:element minOccurs="0" maxOccurs="1" name="SheetName" type="xs:string"/>
     <xs:element minOccurs="1" maxOccurs="1" name="Row" type="xs:int"/>
     <xs:element minOccurs="1" maxOccurs="1" name="Column" type="xs:int"/>
  </xs:sequence>
</xs:complexType>
```
**SheetName:** The name of the sheet (2) where the cells are located. MUST be present. The length of the string MUST NOT be more than 31 characters.

**Row:** The zero-based row (2) index of the cell's coordinates.

**Column:** The zero-based column (2) index of the cell's coordinates.

## **2.2.4.73 WorkbookGenerationOptions**

#### **Namespace:**

http://schemas.microsoft.com/office/Excel/Server/WebServices/ExcelServerInternalService/

Options controlling the execution of **GenerateWorkbookFromHtml**

*101 / 608*

*[MS-EXSPWS3] — v20120906 Excel Calculation Web Service Version 3 Protocol Specification* 

 *Copyright © 2012 Microsoft Corporation.* 

```
<xs:complexType name="WorkbookGenerationOptions" xmlns:xs="http://www.w3.org/2001/XMLSchema">
               <xs:sequence>
                  <xs:element minOccurs="0" maxOccurs="1" name="WorkbookName" type="xs:string"/>
                  <xs:element minOccurs="0" maxOccurs="1" name="Locale" type="xs:string"/>
                  <xs:element minOccurs="0" maxOccurs="1" name="DataCulture" type="xs:string"/>
                  <xs:element minOccurs="0" maxOccurs="1" name="UICulture" type="xs:string"/>
                  <xs:element minOccurs="1" maxOccurs="1" name="GenerateItems" 
            type="tns:WorkbookGenerationItems"/>
                  <xs:element minOccurs="0" maxOccurs="1" name="DarkColor1" type="xs:string"/>
                  <xs:element minOccurs="0" maxOccurs="1" name="DarkColor2" type="xs:string"/>
                  <xs:element minOccurs="0" maxOccurs="1" name="LightColor1" type="xs:string"/>
                  <xs:element minOccurs="0" maxOccurs="1" name="LightColor2" type="xs:string"/>
                  <xs:element minOccurs="0" maxOccurs="1" name="AccentColor1" type="xs:string"/>
                  <xs:element minOccurs="0" maxOccurs="1" name="AccentColor2" type="xs:string"/>
                  <xs:element minOccurs="0" maxOccurs="1" name="FontName" type="xs:string"/>
                  <xs:element minOccurs="1" maxOccurs="1" name="FontSize" type="xs:double"/>
                  <xs:element minOccurs="0" maxOccurs="1" name="Attribution" type="xs:string"/>
               </xs:sequence> 
            </xs:complexType>
Experience in the property of the probability and the probability of the the methods and the methods of the form of the form of the form of the methods of the methods of the methods of the methods of the methods of the met
```
**WorkbookName:** The file name to be associated with the newly created new workbook session.

**Locale:** MUST NOT be used.

**DataCulture:** Specifies the data culture that the protocol server SHOULD use when creating the new workbook session.

**UICulture:** Specifies the ui culture that the protocol server SHOULD use when creating the new workbook session.

**GenerateItems:** Control flags for **GenerateWorkbookFromHtml**

**DarkColor1:** Specifies a color the protocol server SHOULD use in the new workbook session. If present, the format of the string MUST be "#RRGGBB", where RR is a two digit hexadecimal number representing the red value, GG is a two digit hexadecimal number representing the green value, and BB is a two digit hexadecimal number representing the blue value.

**DarkColor2:** Specifies a color the protocol server SHOULD use in the new workbook session, with the format specified in **DarkColor1**.

**LightColor1:** Specifies a color the protocol server SHOULD use in the new workbook session, with the format specified in **DarkColor1**.

**LightColor2:** Specifies a color the protocol server SHOULD use in the new workbook session, with the format specified in **DarkColor1**.

AccentColor1: Specifies a color the protocol server SHOULD use in the new workbook session, with the format specified in **DarkColor1**.

AccentColor2: Specifies a color the protocol server SHOULD use in the new workbook session, with the format specified in **DarkColor1**.

**FontName:** Specifies the name of the font that the protocol server SHOULD use in the new workbook session.

**FontSize:** Specifies the size of the font in points that the protocol server SHOULD use in the new workbook session.

*[MS-EXSPWS3] — v20120906 Excel Calculation Web Service Version 3 Protocol Specification* 

 *Copyright © 2012 Microsoft Corporation.* 

 *Release: September 12, 2012* 

**Attribution:** Specifies the value for a cell in the new workbook session. The protocol server MUST use this value if it is present.

## **2.2.4.74 WorkbookMetadata**

### <span id="page-102-0"></span>**Namespace:**

http://schemas.microsoft.com/office/Excel/Server/WebServices/ExcelServerInternalService/

This is a container that encapsulates information about features in the workbook.

```
<xs:complexType name="WorkbookMetadata" xmlns:xs="http://www.w3.org/2001/XMLSchema">
                <xs:sequence>
                  <xs:element minOccurs="0" maxOccurs="1" name="Sheets" type="tns:ArrayOfWorksheetData"/>
                  <xs:element minOccurs="0" maxOccurs="1" name="SheetChanges" 
             type="tns:ArrayOfWorksheetChangeInfo"/>
                  <xs:element minOccurs="1" maxOccurs="1" name="HidePivotFieldList" type="xs:boolean"/>
                  <xs:element minOccurs="0" maxOccurs="1" name="ServerEventMetadataList" 
             type="tns:ArrayOfServerEventMetadata"/>
                  <xs:element minOccurs="0" maxOccurs="1" name="WebExtensions" 
             type="tns:ArrayOfWebExtensionMetadata"/>
                 </xs:sequence>
             </xs:complexType>
iner that encapsulates information about features in the workbook.<br>
According container in the contact of the contact of the contact of the contact of the contact of the contact of the contact of the contac
```
**Sheets:** Contains an **ArrayOfWorksheetData** elements which is metadata for each sheet (1) in the workbook.

**SheetChanges:** Ignored by the protocol client.

**HidePivotFieldList:** Specifies whether the **PivotTable field list** is hidden. If the PivotTable field list is hidden, MUST be set to **true**. Otherwise, MUST be **false**.

**ServerEventMetadataList:** Contains an **ArrayOfServerEventMetadata** elements which is a list of **ServerEventMetadata** items which their version, as specified the **StateVersion** element of **ServerEventMetadata**, is greater than **ServerEventVersion** element value in **WorkbookMetadataState** sent the request.

**WebExtensions:** Contain an **ArrayOfWebExtensionMetadata** elements which is a list of **WebExtensionMetadata** items one for each Office Web Extension in the workbook.

## **2.2.4.75 WorkbookMetadataParameter**

#### **Namespace:**

http://schemas.microsoft.com/office/Excel/Server/WebServices/ExcelServerInternalService/

Container for workbook metadata.

```
<xs:complexType name="WorkbookMetadataParameter" xmlns:xs="http://www.w3.org/2001/XMLSchema">
   <xs:sequence>
    <xs:element minOccurs="0" maxOccurs="1" name="WorkbookMetadataState" 
type="tns:WorkbookMetadataState"/>
   </xs:sequence>
</xs:complexType>
```
**WorkbookMetadataState:** The workbook metadata state as specified in section 2.2.4.77.

*[MS-EXSPWS3] — v20120906 Excel Calculation Web Service Version 3 Protocol Specification* 

 *Copyright © 2012 Microsoft Corporation.* 

 *Release: September 12, 2012* 

# **2.2.4.76 WorkbookMetadataResult**

### **Namespace:**

http://schemas.microsoft.com/office/Excel/Server/WebServices/ExcelServerInternalService/

Contains information about the state of features in the workbook.

```
<xs:complexType name="WorkbookMetadataResult" xmlns:xs="http://www.w3.org/2001/XMLSchema">
                  <xs:sequence>
                    <xs:element minOccurs="0" maxOccurs="1" name="WorkbookMetadataState" 
              type="tns:WorkbookMetadataState"/>
                    <xs:element minOccurs="0" maxOccurs="1" name="Metadata" type="tns:WorkbookMetadata"/>
                  </xs:sequence>
              </xs:complexType>
The continents of the control of the control of the control of the control of the control of the control of the control of the control of the control of the control of the control of the control of the control of the cont
```
**WorkbookMetadataState:** MUST be present.

**Metadata:** MUST be present if the current operation is:

- **ApplyPivotFieldManagerHiddenState**
- **DdaAddBinding**
- <span id="page-103-0"></span>**DdaReleaseBinding**

## **2.2.4.77 WorkbookMetadataState**

### **Namespace:**

http://schemas.microsoft.com/office/Excel/Server/WebServices/ExcelServerInternalService/

State of an associated **WorkbookMetadata** as specified in section 2.2.4.74.

```
<xs:complexType name="WorkbookMetadataState" xmlns:xs="http://www.w3.org/2001/XMLSchema">
  <xs:sequence>
    <xs:element minOccurs="1" maxOccurs="1" name="MetadataVersion" type="xs:int"/>
    <xs:element minOccurs="1" maxOccurs="1" name="ServerEventVersion" type="xs:int"/>
  </xs:sequence>
</xs:complexType>
```
**MetadataVersion:** The version of the **WorkbookMetadata** item.

**ServerEventVersion:** The version of the **ServerEventMetadata** information of the **ServerEventMetadataList** element of a **WorkbookMetadata** item.

# **2.2.4.78 WorksheetChangeInfo**

**Namespace:**

http://schemas.microsoft.com/office/Excel/Server/WebServices/ExcelServerInternalService/

MUST NOT be used.

```
<xs:complexType name="WorksheetChangeInfo" xmlns:xs="http://www.w3.org/2001/XMLSchema">
  <xs:sequence>
    <xs:element minOccurs="1" maxOccurs="1" name="StateVersion" type="xs:int"/>
    <xs:element minOccurs="0" maxOccurs="1" name="Name" type="xs:string"/>
```
*[MS-EXSPWS3] — v20120906 Excel Calculation Web Service Version 3 Protocol Specification* 

 *Copyright © 2012 Microsoft Corporation.* 

 *Release: September 12, 2012* 

```
 <xs:element minOccurs="0" maxOccurs="1" name="NewName" type="xs:string"/>
     <xs:element minOccurs="1" maxOccurs="1" name="Type" type="xs:int"/>
   </xs:sequence>
</xs:complexType>
```
**StateVersion:** MUST NOT be used.

**Name:** MUST NOT be used.

**NewName:** MUST NOT be used.

<span id="page-104-0"></span>**Type:** MUST NOT be used.

## **2.2.4.79 WorksheetData**

#### **Namespace:**

http://schemas.microsoft.com/office/Excel/Server/WebServices/ExcelServerInternalService/

Contains metadata for any sheet (1) in the workbook.

```
<xs:complexType name="WorksheetData" xmlns:xs="http://www.w3.org/2001/XMLSchema">
               <xs:sequence>
                  <xs:element minOccurs="0" maxOccurs="1" name="Name" type="xs:string"/>
                  <xs:element minOccurs="0" maxOccurs="1" name="TabColor" type="xs:string"/>
                  <xs:element minOccurs="1" maxOccurs="1" name="Flags" type="tns:SheetFlags"/>
                  <xs:element minOccurs="1" maxOccurs="1" name="SheetType" type="tns:SheetType"/>
                  <xs:element minOccurs="1" maxOccurs="1" name="Visibility" type="tns:SheetVisibility"/>
                </xs:sequence>
            </xs:complexType>
meapoe:<br>
Nameapoe:<br>
Nameapoe:<br>
Nameapoe:<br>
Nameapoe:<br>
Nameapoe:<br>
Nameapoe:<br>
Contain intelliging the analysis of the worksheet of the state is the p
```
**Name:** The name of the sheet (1).

**TabColor:** The color of the **sheet tab** for the sheet (1). If not present, the **default sheet tab color** MUST be used.

**Flags:** Specifies the options for the sheet (1).

**SheetType:** Indicates the type of the sheet (1).

**Visibility:** Indicates the visibility of the sheet (1).

## **2.2.4.80 RestOpenWorkbookRequest**

#### **Namespace:**

http://schemas.microsoft.com/office/Excel/Server/WebServices/ExcelServerInternalService/

When passed as the **request** parameter of the **ProcessRestRequest** input, indicates that the protocol server opens the workbook specified in section 3.1.4.57.

```
<xs:complexType name="RestOpenWorkbookRequest" xmlns:xs="http://www.w3.org/2001/XMLSchema">
  <xs:complexContent mixed="false">
    <xs:extension base="tns:RestRequest"/>
  </xs:complexContent>
</xs:complexType>
```
*[MS-EXSPWS3] — v20120906 Excel Calculation Web Service Version 3 Protocol Specification* 

 *Copyright © 2012 Microsoft Corporation.* 

 *Release: September 12, 2012* 

# **2.2.4.81 RestOpenWorkbookResult**

### **Namespace:**

http://schemas.microsoft.com/office/Excel/Server/WebServices/ExcelServerInternalService/

This is the type of the **result** field of **ProcessRestRequestResponse** when a **RestOpenWorkbookRequest** is passed as the input.

```
<xs:complexType name="RestOpenWorkbookResult" xmlns:xs="http://www.w3.org/2001/XMLSchema">
                  <xs:complexContent mixed="false">
                    <xs:extension base="tns:RestResult">
                       <xs:sequence>
                          <xs:element minOccurs="0" maxOccurs="1" name="SessionId" type="xs:string"/>
                       </xs:sequence>
                    </xs:extension>
                  </xs:complexContent>
              </xs:complexType>
Artistics and California and California and California and California and California and California and California and California and California and California and California and California and California and California an
```
**SessionId:** The session identifier (2) as described in section 3.1.4.57.

# **2.2.4.82 ArrayOfBindingMetadata**

### **Namespace:**

http://schemas.microsoft.com/office/Excel/Server/WebServices/ExcelServerInternalService/

### Unordered list of **BindingMetadata**.

```
<xs:complexType name="ArrayOfBindingMetadata" xmlns:xs="http://www.w3.org/2001/XMLSchema">
  <xs:sequence>
     <xs:element minOccurs="0" maxOccurs="unbounded" name="BindingMetadata" nillable="true" 
type="tns:BindingMetadata"/>
   </xs:sequence>
</xs:complexType>
```
## **BindingMetadata:** A **BindingMetadata** item.

# **2.2.4.83 ArrayOfServerEventMetadata**

### **Namespace:**

http://schemas.microsoft.com/office/Excel/Server/WebServices/ExcelServerInternalService/

An unordered list of **ServerEventMetadata** items.

```
<xs:complexType name="ArrayOfServerEventMetadata" 
xmlns:xs="http://www.w3.org/2001/XMLSchema">
   <xs:sequence>
     <xs:element minOccurs="0" maxOccurs="unbounded" name="ServerEventMetadata" 
nillable="true" type="tns:ServerEventMetadata"/>
   </xs:sequence>
</xs:complexType>
```
## **ServerEventMetadata:** A **ServerEventMetadata** item.

*[MS-EXSPWS3] — v20120906 Excel Calculation Web Service Version 3 Protocol Specification* 

 *Copyright © 2012 Microsoft Corporation.* 

 *Release: September 12, 2012* 

# **2.2.4.84 ArrayOfWebExtensionMetadata**

## **Namespace:**

http://schemas.microsoft.com/office/Excel/Server/WebServices/ExcelServerInternalService/

### An unordered list of **WebExtensionMetadata** items.

```
<xs:complexType name="ArrayOfWebExtensionMetadata" 
xmlns:xs="http://www.w3.org/2001/XMLSchema">
  <xs:sequence>
     <xs:element minOccurs="0" maxOccurs="unbounded" name="WebExtensionMetadata" 
nillable="true" type="tns:WebExtensionMetadata"/>
  </xs:sequence> 
</xs:complexType>
```
## **WebExtensionMetadata:** A **WebExtensionMetadata** item.

## **2.2.4.85 BindingMetadata**

### **Namespace:**

http://schemas.microsoft.com/office/Excel/Server/WebServices/ExcelServerInternalService/

Information about a single Office Web Extension binding that Excel uses to implement features related to bindings.

```
<xs:complexType name="BindingMetadata" xmlns:xs="http://www.w3.org/2001/XMLSchema">
                <xs:sequence>
                  <xs:element minOccurs="0" maxOccurs="1" name="Name" type="xs:string"/>
              <xs:element minOccurs="1" maxOccurs="1" name="BindingType" type="tns:DdaBindingType"/>
              <xs:element minOccurs="1" maxOccurs="1" name="Version" type="xs:int"/>
              <xs:element minOccurs="0" maxOccurs="1" name="Reference" type="tns:BindingReference"/>
              <xs:element minOccurs="1" maxOccurs="1" name="HasHeaders" type="xs:boolean"/>
              <xs:element minOccurs="1" maxOccurs="1" name="IsValidRef" type="xs:boolean"/>
                </xs:sequence>
             </xs:complexType>
entrance of the state of the state of the state of the state of the state of the state of the state of the state of the state of the state of the state of the state of the state of the state of the state of the state of th
```
**Name:** The Office Web Extension defined name for a binding.

**BindingType:** Indicates the type of this binding.

**Version:** An integer that is incremented for a change in the size or location of this binding.

**Reference:** Describes the worksheet range that this binding represents.

**HasHeaders:** Specifies whether the binding includes a table header. MUST be **true** if the binding includes a table header and **false** otherwise.

**IsValidRef:** MUST be **true** if the worksheet range specified by **Reference** is a valid sheet (2) location and **false** otherwise.

# **2.2.4.86 BindingReference**

### **Namespace:**

http://schemas.microsoft.com/office/Excel/Server/WebServices/ExcelServerInternalService/

*[MS-EXSPWS3] — v20120906 Excel Calculation Web Service Version 3 Protocol Specification* 

 *Copyright © 2012 Microsoft Corporation.* 

 *Release: September 12, 2012* 

Describes a simple worksheet range, intended for BindingMetadata to describe the range to which a binding refers.

```
<xs:complexType name="BindingReference" xmlns:xs="http://www.w3.org/2001/XMLSchema">
  <xs:sequence>
    <xs:element minOccurs="0" maxOccurs="1" name="SheetName" type="xs:string"/>
     <xs:element minOccurs="1" maxOccurs="1" name="FirstRow" type="xs:int"/>
    <xs:element minOccurs="1" maxOccurs="1" name="FirstColumn" type="xs:int"/>
    <xs:element minOccurs="1" maxOccurs="1" name="LastRow" type="xs:int"/>
    <xs:element minOccurs="1" maxOccurs="1" name="LastColumn" type="xs:int"/>
  </xs:sequence>
</xs:complexType>
```
**SheetName:** A string that specifies the sheet which contains the binding.

**FirstRow:** An integer that specifies starting row of the binding.

**FirstColumn:** An integer that specifies starting column of the binding.

**LastRow:** An integer that specifies ending row of the binding.

**LastColumn:** An integer that specifies the ending column of the binding.

## **2.2.4.87 DdaSettings**

### **Namespace:**

http://schemas.microsoft.com/office/Excel/Server/WebServices/ExcelServerInternalService/

List of settings for an instance of an Office Web Extension.

```
<xs:complexType name="DdaSettings" xmlns:xs="http://www.w3.org/2001/XMLSchema">
  <xs:sequence>
    <xs:element minOccurs="0" maxOccurs="1" name="Settings" type="tns:ArrayOfArrayOfString"/>
    <xs:element minOccurs="1" maxOccurs="1" name="Version" type="xs:int"/>
   </xs:sequence>
</xs:complexType>
```
**Settings:** List of strings in key/value pairs that are the Office Web Extension settings.

**Version:** An integer that is incremented for any change in these settings.

## **2.2.4.88 ServerEventMetadata**

#### **Namespace:**

http://schemas.microsoft.com/office/Excel/Server/WebServices/ExcelServerInternalService/

An event of a particular type that occurred during server processing.

```
<xs:complexType name="ServerEventMetadata" xmlns:xs="http://www.w3.org/2001/XMLSchema">
                  <xs:sequence>
                     <xs:element minOccurs="1" maxOccurs="1" name="StateVersion" type="xs:int"/>
                     <xs:element minOccurs="0" maxOccurs="1" name="ServerEventXml" type="xs:string"/>
                  </xs:sequence>
               </xs:complexType>
Consideration and the specified the specified term in the specified of the specified of the specified term in the specified term in the specified term in the specified state of the binding.<br>
Excel with the specified state
```
*[MS-EXSPWS3] — v20120906 Excel Calculation Web Service Version 3 Protocol Specification* 

 *Copyright © 2012 Microsoft Corporation.* 

 *Release: September 12, 2012*
**StateVersion:** The server event version. Incremented by the protocol server when a server event is generated.

**ServerEventXml:** XML data associated with a server event see **CT\_ServerEvent (**[\[MS-EXSPXML3\]](%5bMS-EXSPXML3%5d.pdf) section 2.2.46).

### **2.2.4.89 WebExtensionMetadata**

#### **Namespace:**

http://schemas.microsoft.com/office/Excel/Server/WebServices/ExcelServerInternalService/

Information associated with a Office Web Extension.

```
<xs:complexType name="WebExtensionMetadata" xmlns:xs="http://www.w3.org/2001/XMLSchema">
                  <xs:sequence>
                     <xs:element minOccurs="0" maxOccurs="1" name="WebExtensionId" type="xs:string"/>
                     <xs:element minOccurs="0" maxOccurs="1" name="BindingData" 
               type="tns:ArrayOfBindingMetadata"/>
                  </xs:sequence>
               </xs:complexType>
Namespace:<br>
Numericus materials and Office Web Extension.<br>
Information associated with a Office Web Extension.<br>
Information associated with a Office Web Extension.<br>
\frac{1}{2} Consideration consideration consideration cons
```
**WebExtensionId:** Unique value for every instance of an Office Web Extension. MUST be present.

**BindingData:** An unordered list of **BindingData** items that represent all bindings associated with an Office Web Extension.

### **2.2.4.90 ArrayOfClientUdfCall**

### **Namespace:**

http://schemas.microsoft.com/office/Excel/Server/WebServices/ExcelServerInternalService/

A collection of ClientUdfCall elements.

```
<xs:complexType name="ArrayOfClientUdfCall" xmlns:xs="http://www.w3.org/2001/XMLSchema">
  <xs:sequence>
     <xs:element minOccurs="0" maxOccurs="unbounded" name="ClientUdfCall" nillable="true" 
type="tns:ClientUdfCall"/>
   </xs:sequence>
</xs:complexType>
```
**ClientUdfCall:** A ClientUdfCall element as specified in section 2.2.4.92.

## **2.2.4.91 ArrayOfClientUdfDefinition**

#### **Namespace:**

http://schemas.microsoft.com/office/Excel/Server/WebServices/ExcelServerInternalService/

A collection of ClientUdfDefinition elements.

```
<xs:complexType name="ArrayOfClientUdfDefinition" 
xmlns:xs="http://www.w3.org/2001/XMLSchema">
  <xs:sequence>
     <xs:element minOccurs="0" maxOccurs="unbounded" name="ClientUdfDefinition" 
nillable="true" type="tns:ClientUdfDefinition"/>
   </xs:sequence>
```
*[MS-EXSPWS3] — v20120906 Excel Calculation Web Service Version 3 Protocol Specification* 

 *Copyright © 2012 Microsoft Corporation.* 

 *Release: September 12, 2012* 

<span id="page-109-0"></span></xs:complexType>

**ClientUdfDefinition:** A ClientUdfDefinition element as specified in section [2.2.4.94.](#page-109-1)

## **2.2.4.92 ClientUdfCall**

### **Namespace:**

http://schemas.microsoft.com/office/Excel/Server/WebServices/ExcelServerInternalService/

Represents the information needed for a single client side UDF result protocol server requires from the protocol client.

```
<xs:complexType name="ClientUdfCall" xmlns:xs="http://www.w3.org/2001/XMLSchema">
                 <xs:sequence>
                    <xs:element minOccurs="0" maxOccurs="1" name="Id" type="xs:string"/>
                    <xs:element minOccurs="0" maxOccurs="1" name="UdfName" type="xs:string"/>
                    <xs:element minOccurs="0" maxOccurs="1" name="Parameters" type="tns:ArrayOfAnyType"/>
                 </xs:sequence>
              </xs:complexType>
resent of the information of the distribution of the procedure of the prediction of the prediction of the prediction of the prediction of the prediction of the prediction of the prediction of the prediction of the pre
```
**Id:** MUST be present. An opaque string used by the protocol server to identify the client side UDF call when the protocol client sends the results to the protocol server as described in section 3.1.4.34.3.4.

**UdfName:** The name of the client side UDF for which the protocol server requires a result.

**Parameters:** The parameters of the client side UDF for which the protocol server requires a result.

## **2.2.4.93 ClientUdfCallInfo**

#### **Namespace:**

http://schemas.microsoft.com/office/Excel/Server/WebServices/ExcelServerInternalService/

Contains a list of ClientUdfCall elements that the protocol server requires from the protocol client to complete a workbook calculation.

```
<xs:complexType name="ClientUdfCallInfo" xmlns:xs="http://www.w3.org/2001/XMLSchema">
  <xs:sequence>
    <xs:element minOccurs="0" maxOccurs="1" name="Calls" type="tns:ArrayOfClientUdfCall"/>
     <xs:element minOccurs="1" maxOccurs="1" name="CalcVersion" type="xs:int"/>
  </xs:sequence>
</xs:complexType>
```
**Calls:** A collection of ClientUdfCall element as described in section 2.2.4.92.

**CalcVersion:** Represents a sequential counter maintained by the protocol server. The protocol client sends this number back to the protocol client together with the results of the client side UDF as described in 3.1.4.34.3.2.

# **2.2.4.94 ClientUdfDefinition**

#### <span id="page-109-1"></span>**Namespace:**

http://schemas.microsoft.com/office/Excel/Server/WebServices/ExcelServerInternalService/

*[MS-EXSPWS3] — v20120906 Excel Calculation Web Service Version 3 Protocol Specification* 

 *Copyright © 2012 Microsoft Corporation.* 

 *Release: September 12, 2012* 

Represents a client side UDF that the protocol client can calculate for the server.

```
<xs:complexType name="ClientUdfDefinition" xmlns:xs="http://www.w3.org/2001/XMLSchema">
  <xs:sequence>
    <xs:element minOccurs="0" maxOccurs="1" name="UdfName" type="xs:string"/>
     <xs:element minOccurs="1" maxOccurs="1" name="IsVolatile" type="xs:boolean"/>
  </xs:sequence>
</xs:complexType>
```
**UdfName:** MUST be present. The name of the client side UDF that the client protocol knows how to calculate. MUST be unique across the list of client side UDFs sent to the protocol server as part of ClientUdfListInfo as described in section 2.2.4.95.

<span id="page-110-0"></span>**IsVolatile:** Specifies whether or not the client side UDF is volatile.

## **2.2.4.95 ClientUdfListInfo**

### **Namespace:**

http://schemas.microsoft.com/office/Excel/Server/WebServices/ExcelServerInternalService/

Contains a list of ClientUdfDefinition element.

```
<xs:complexType name="ClientUdfListInfo" xmlns:xs="http://www.w3.org/2001/XMLSchema">
  <xs:sequence>
    <xs:element minOccurs="0" maxOccurs="1" name="ClientUdfs" 
type="tns:ArrayOfClientUdfDefinition"/>
   </xs:sequence>
</xs:complexType>
```
**ClientUdfs:** A list of ClientUdfDefinition elements, as described in section 2.2.4.94.

### **2.2.5 Simple Types**

The following table summarizes the set of common XML schema simple type definitions defined by this specification. XML Schema simple type definitions that are specific to a particular operation are described with the operation.

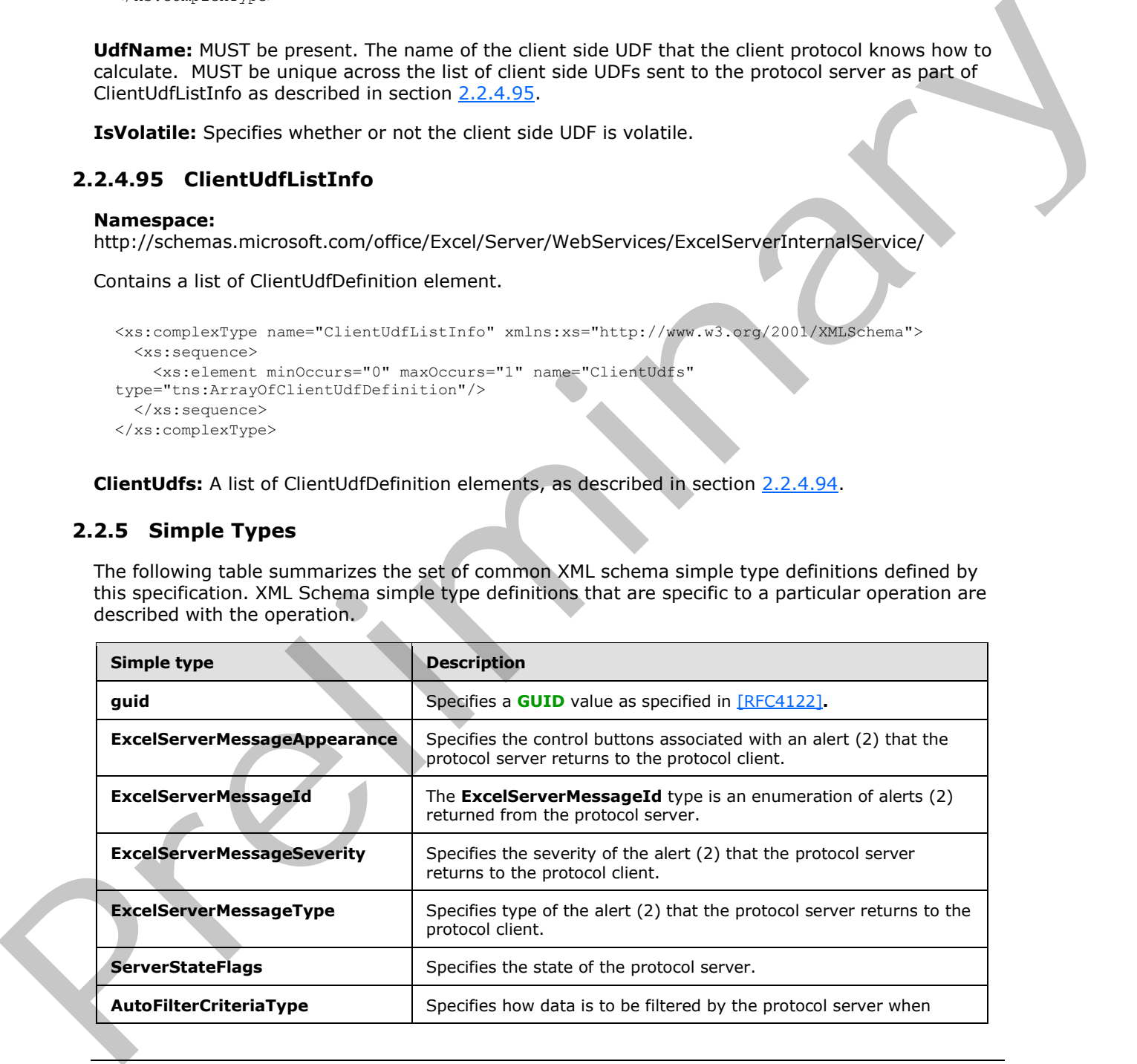

*[MS-EXSPWS3] — v20120906 Excel Calculation Web Service Version 3 Protocol Specification* 

 *Copyright © 2012 Microsoft Corporation.* 

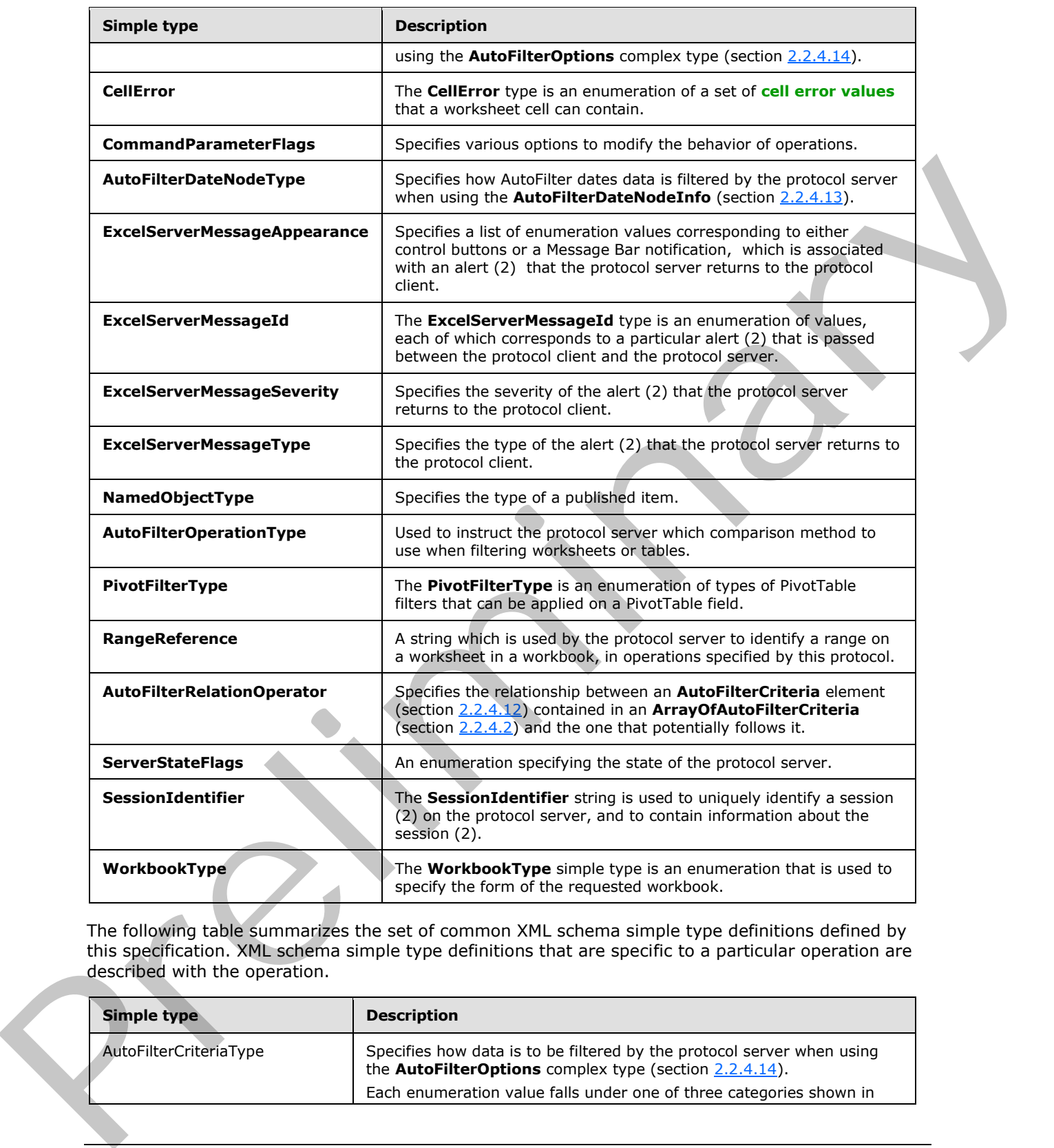

The following table summarizes the set of common XML schema simple type definitions defined by this specification. XML schema simple type definitions that are specific to a particular operation are described with the operation.

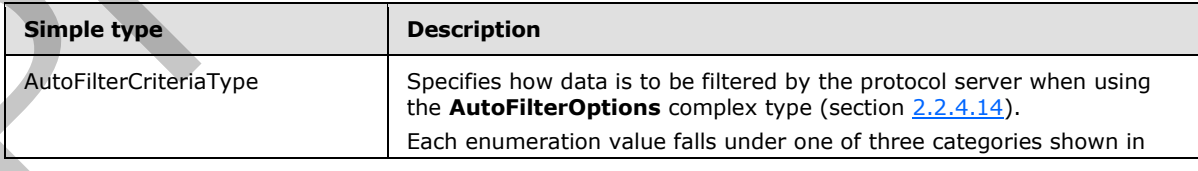

*[MS-EXSPWS3] — v20120906 Excel Calculation Web Service Version 3 Protocol Specification* 

 *Copyright © 2012 Microsoft Corporation.* 

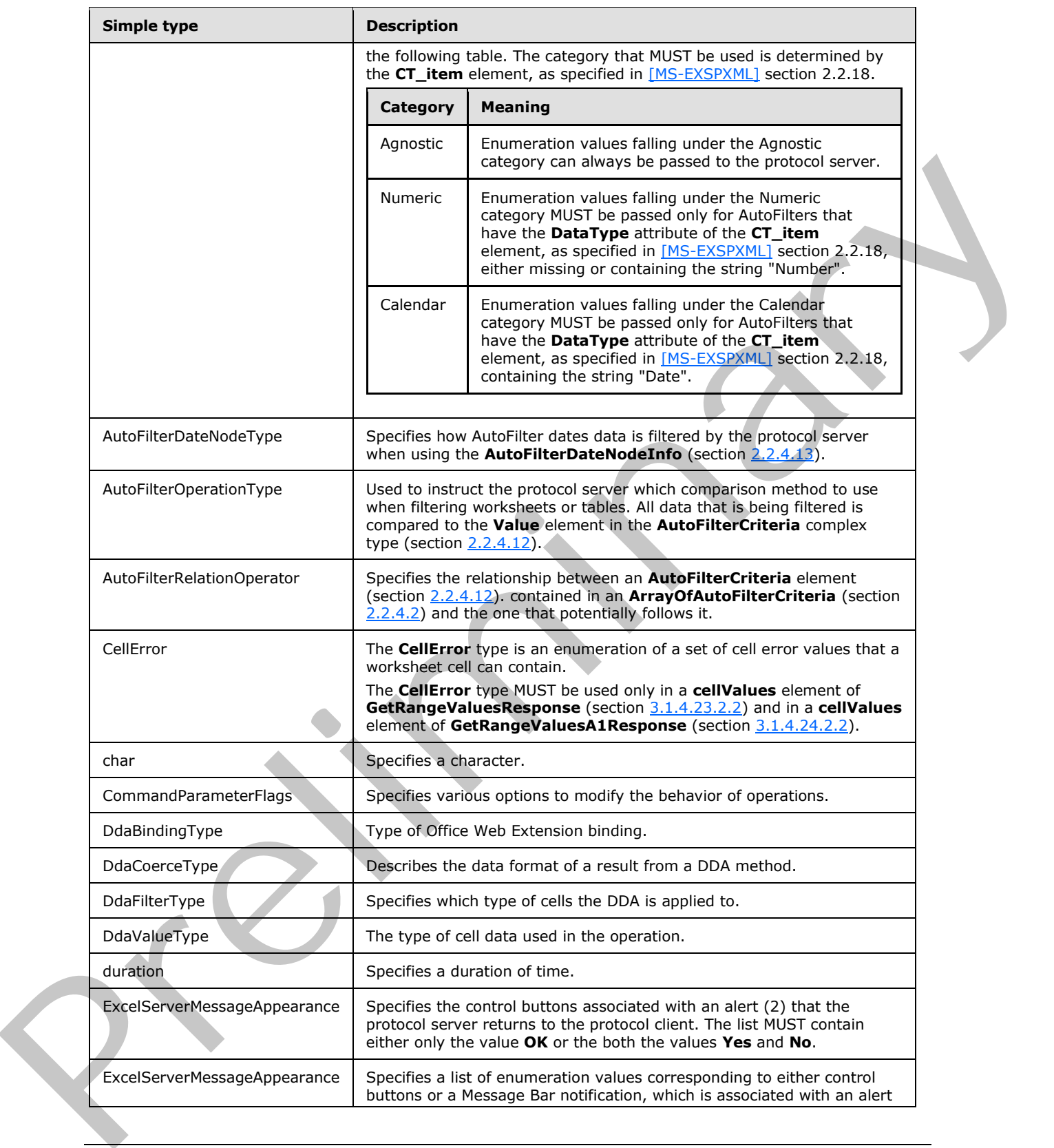

 *Copyright © 2012 Microsoft Corporation.* 

 *Release: September 12, 2012* 

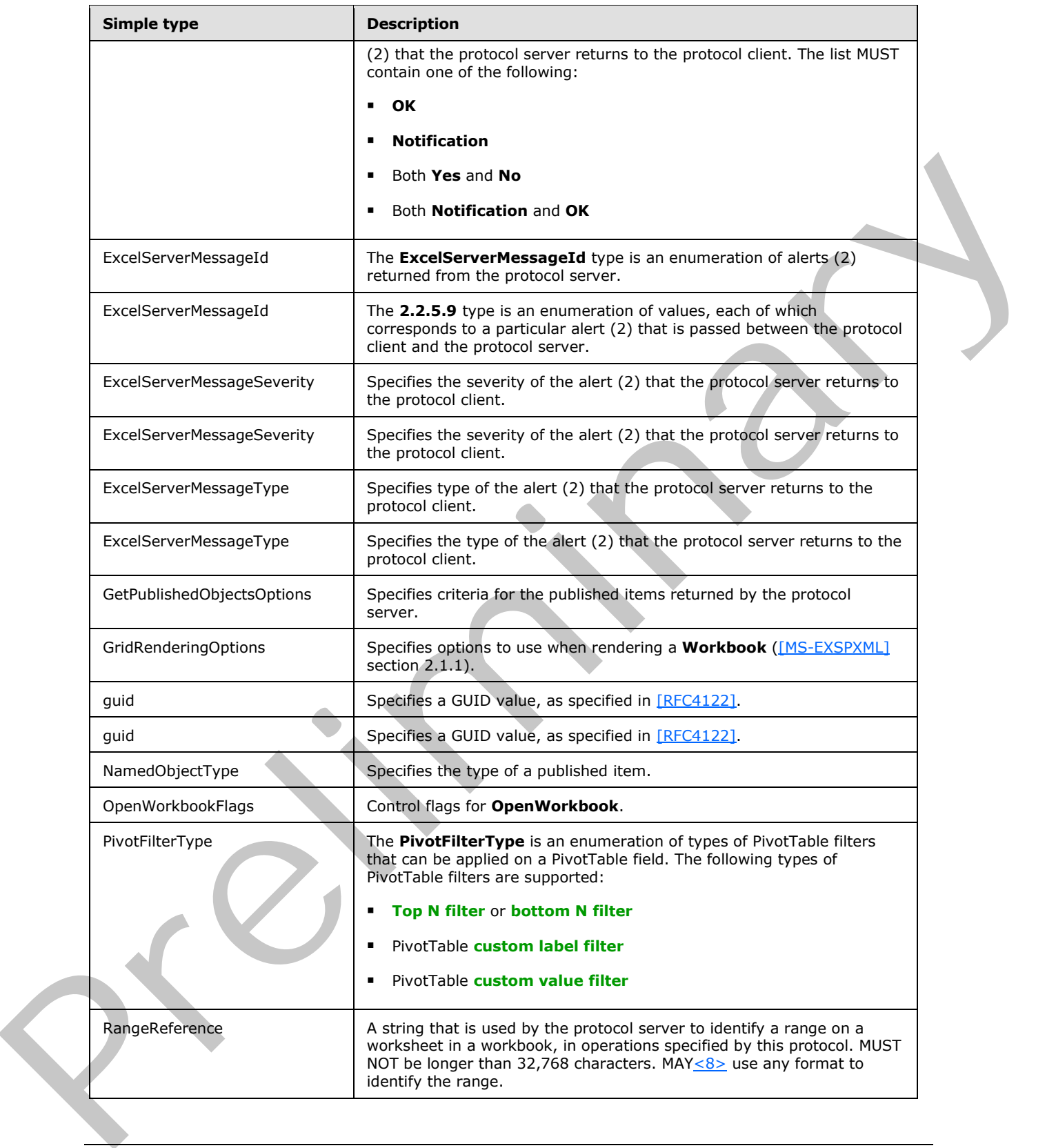

 *Copyright © 2012 Microsoft Corporation.* 

 *Release: September 12, 2012* 

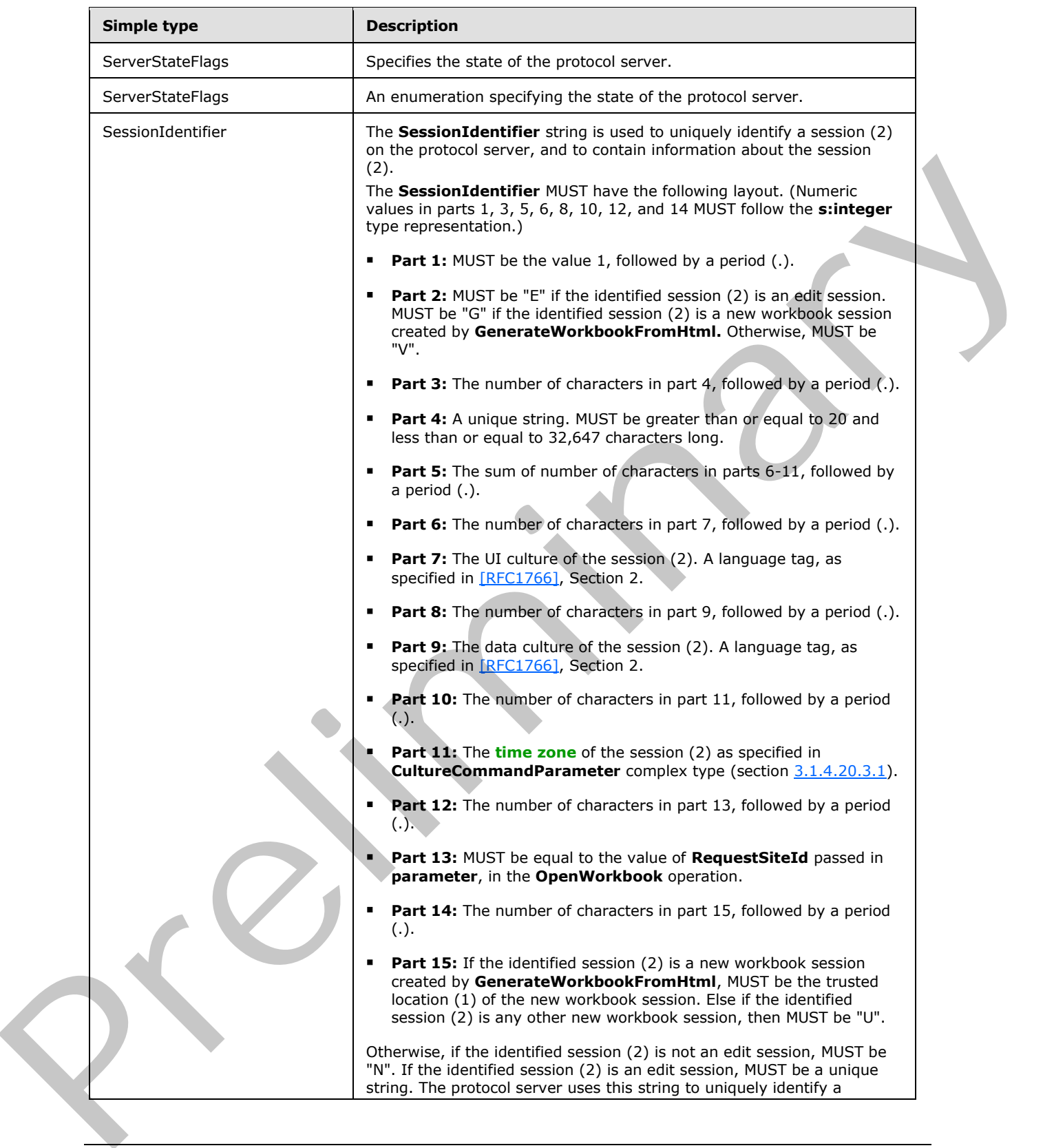

 *Copyright © 2012 Microsoft Corporation.* 

 *Release: September 12, 2012* 

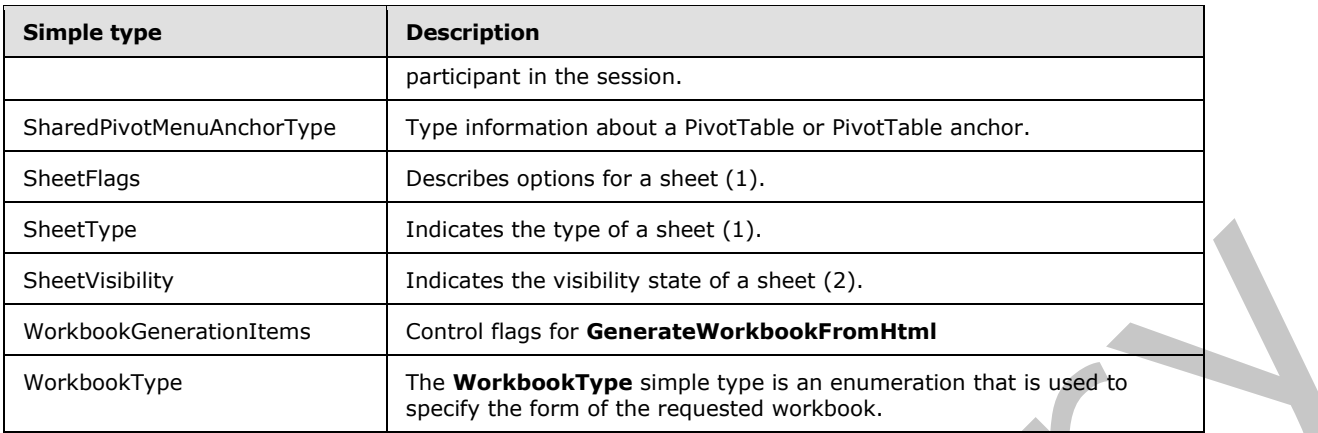

# **2.2.5.1 AutoFilterCriteriaType**

### **Namespace:**

http://schemas.microsoft.com/office/Excel/Server/WebServices/ExcelServerInternalService/

Specifies how data is to be filtered by the protocol server when using the **AutoFilterOptions** complex type (section  $2.2.4.14$ ).

Each enumeration value falls under one of three categories shown in the following table. The category that MUST be used is determined by the **CT\_item** element, as specified in [MS-EXSPXML] section 2.2.18.

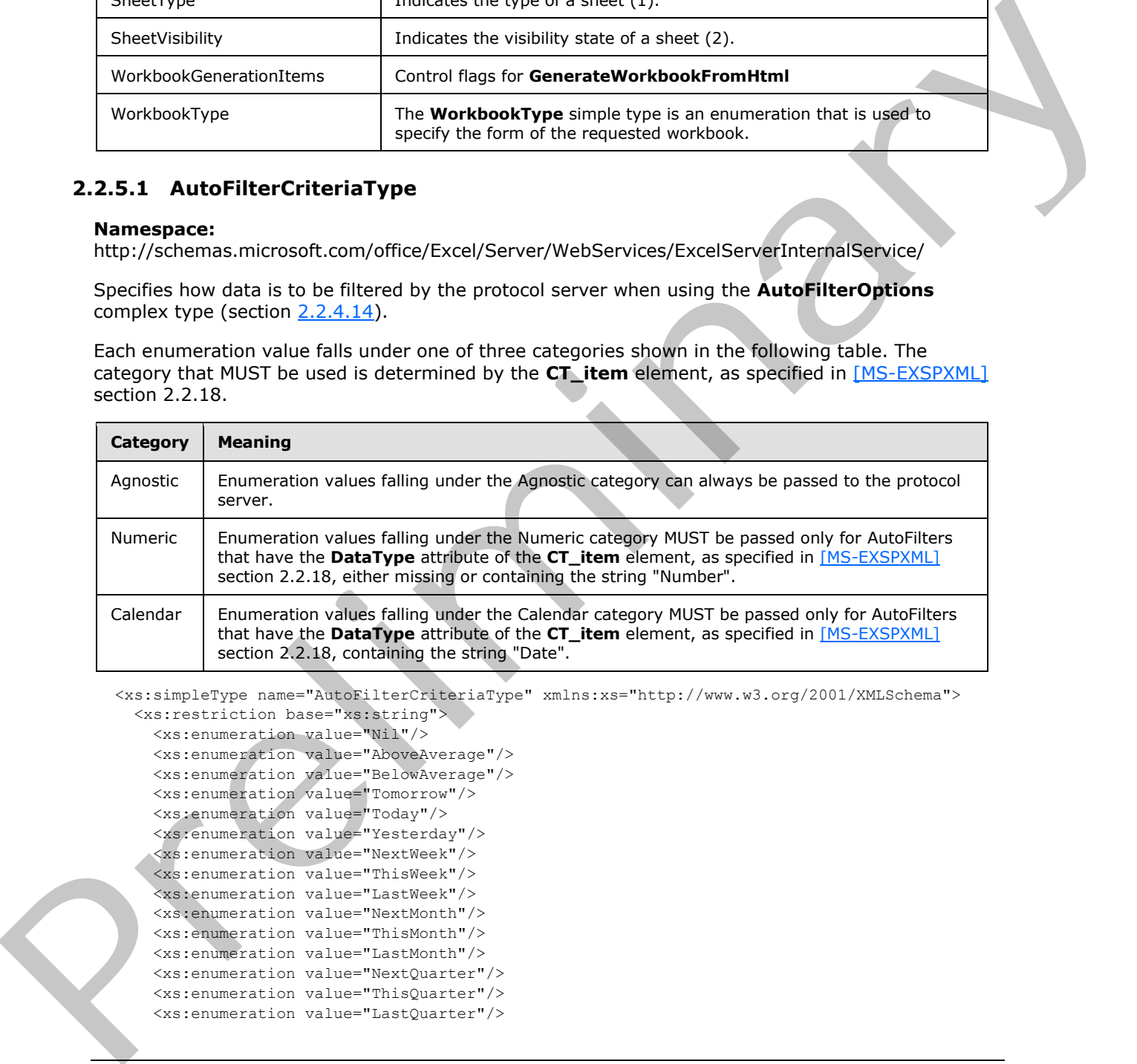

<xs:simpleType name="AutoFilterCriteriaType" xmlns:xs="http://www.w3.org/2001/XMLSchema"> <xs:restriction base="xs:string">

```
 <xs:enumeration value="Nil"/>
 <xs:enumeration value="AboveAverage"/>
 <xs:enumeration value="BelowAverage"/>
 <xs:enumeration value="Tomorrow"/>
 <xs:enumeration value="Today"/>
 <xs:enumeration value="Yesterday"/>
 <xs:enumeration value="NextWeek"/>
 <xs:enumeration value="ThisWeek"/>
 <xs:enumeration value="LastWeek"/>
 <xs:enumeration value="NextMonth"/>
 <xs:enumeration value="ThisMonth"/>
 <xs:enumeration value="LastMonth"/>
 <xs:enumeration value="NextQuarter"/>
 <xs:enumeration value="ThisQuarter"/>
 <xs:enumeration value="LastQuarter"/>
```
*[MS-EXSPWS3] — v20120906 Excel Calculation Web Service Version 3 Protocol Specification* 

 *Copyright © 2012 Microsoft Corporation.* 

```
 <xs:enumeration value="NextYear"/>
     <xs:enumeration value="ThisYear"/>
     <xs:enumeration value="LastYear"/>
     <xs:enumeration value="YearToDate"/>
     <xs:enumeration value="Q1"/>
     <xs:enumeration value="Q2"/>
     <xs:enumeration value="Q3"/>
     <xs:enumeration value="Q4"/>
     <xs:enumeration value="M1"/>
     <xs:enumeration value="M2"/>
     <xs:enumeration value="M3"/>
     <xs:enumeration value="M4"/>
     <xs:enumeration value="M5"/>
     <xs:enumeration value="M6"/>
     <xs:enumeration value="M7"/>
     <xs:enumeration value="M8"/>
     <xs:enumeration value="M9"/>
     <xs:enumeration value="M10"/>
    <xs:enumeration value="M11"/>
    <xs:enumeration value="M12"/>
     <xs:enumeration value="LastCount"/>
   </xs:restriction>
</xs:simpleType>
```
The following table specifies the allowable values for **AutoFilterCriteriaType**.

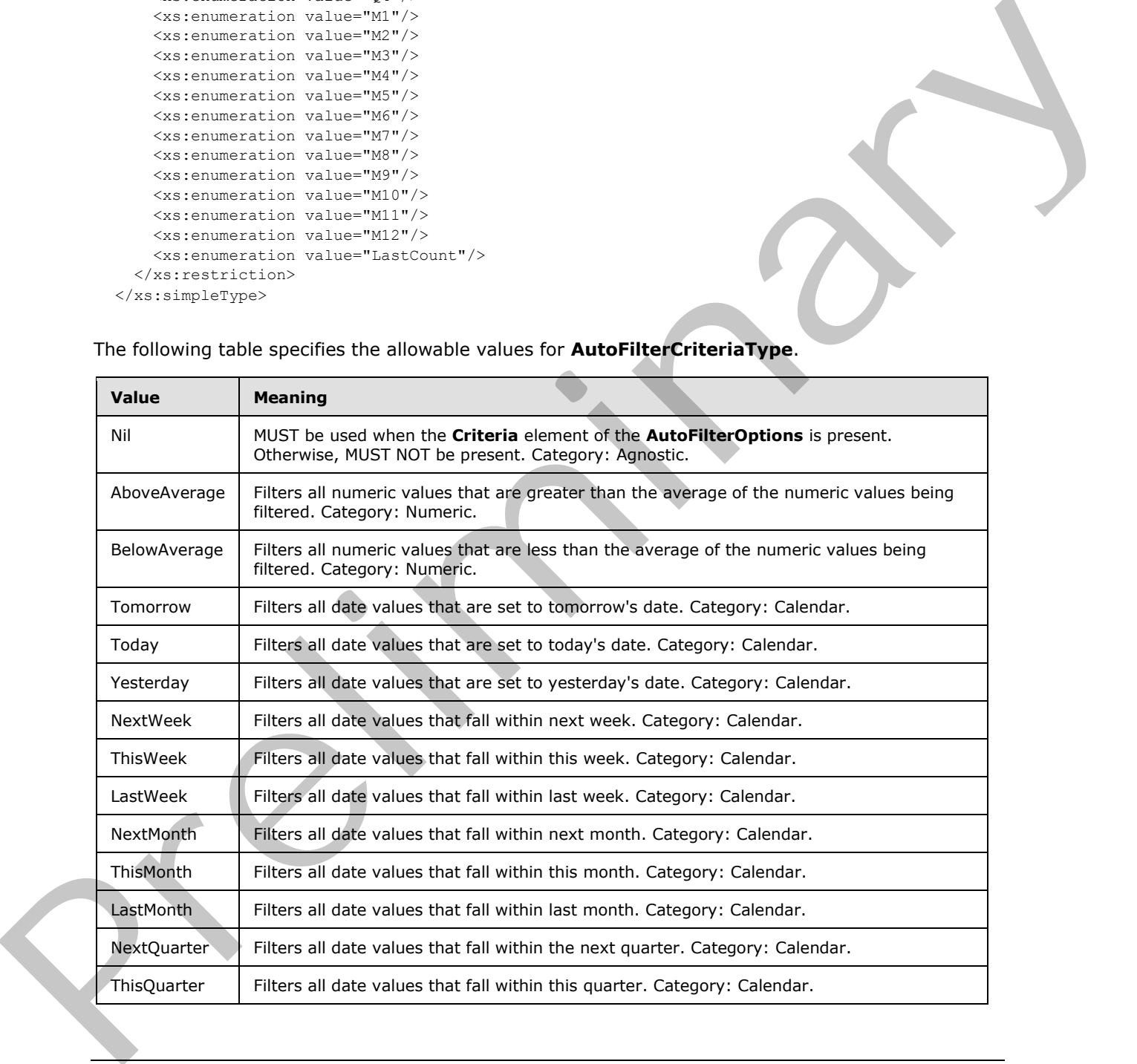

*[MS-EXSPWS3] — v20120906 Excel Calculation Web Service Version 3 Protocol Specification* 

 *Copyright © 2012 Microsoft Corporation.* 

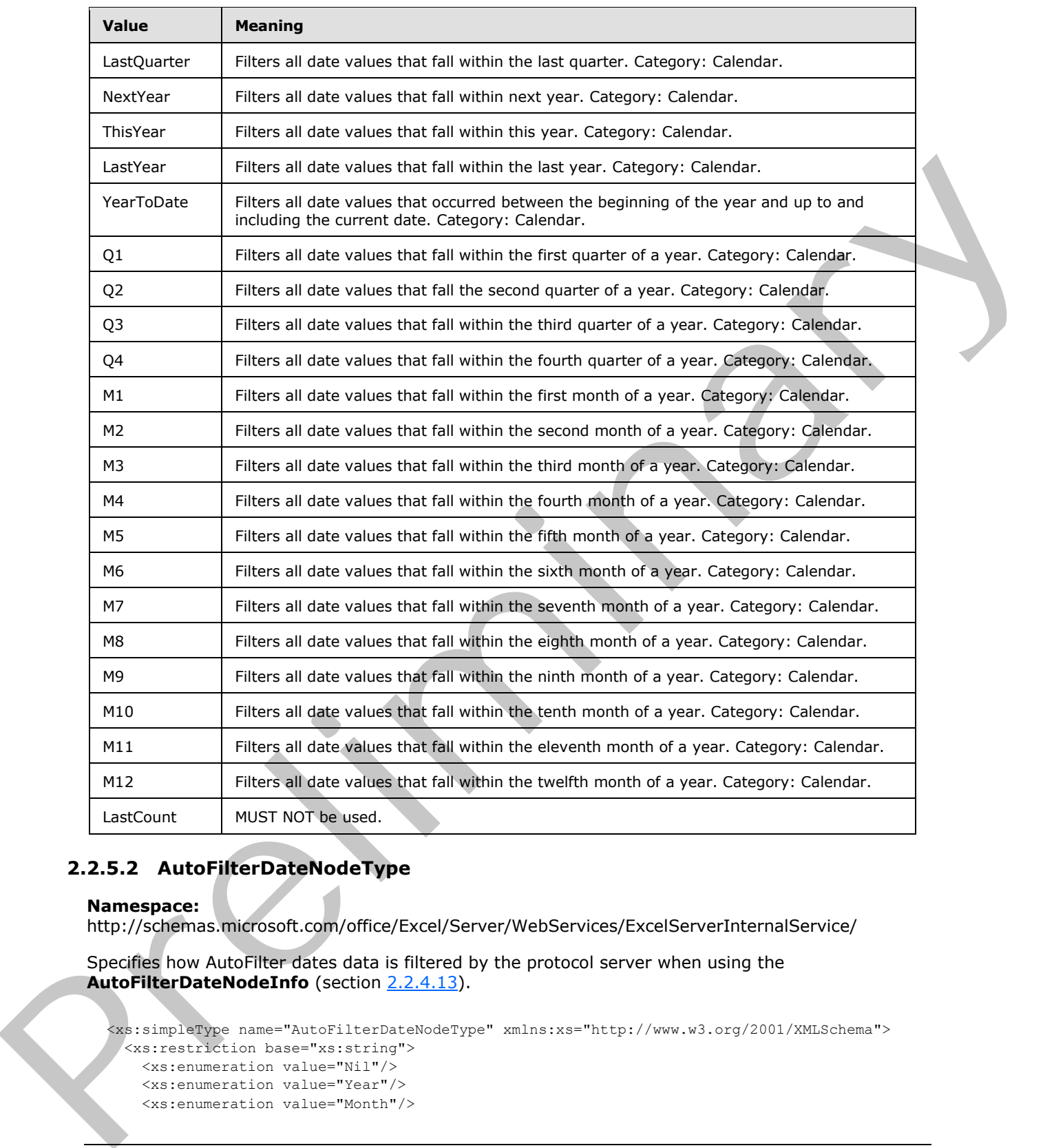

# **2.2.5.2 AutoFilterDateNodeType**

```
Namespace:
```
http://schemas.microsoft.com/office/Excel/Server/WebServices/ExcelServerInternalService/

Specifies how AutoFilter dates data is filtered by the protocol server when using the **AutoFilterDateNodeInfo** (section 2.2.4.13).

```
<xs:simpleType name="AutoFilterDateNodeType" xmlns:xs="http://www.w3.org/2001/XMLSchema">
  <xs:restriction base="xs:string">
    <xs:enumeration value="Nil"/>
    <xs:enumeration value="Year"/>
    <xs:enumeration value="Month"/>
```
*[MS-EXSPWS3] — v20120906 Excel Calculation Web Service Version 3 Protocol Specification* 

 *Copyright © 2012 Microsoft Corporation.* 

 *Release: September 12, 2012* 

```
 <xs:enumeration value="Day"/>
     <xs:enumeration value="Hour"/>
     <xs:enumeration value="Minute"/>
     <xs:enumeration value="Second"/>
     <xs:enumeration value="Max"/>
   </xs:restriction>
</xs:simpleType>
```
The following table specifies the allowable values for **AutoFilterDateNodeType**.

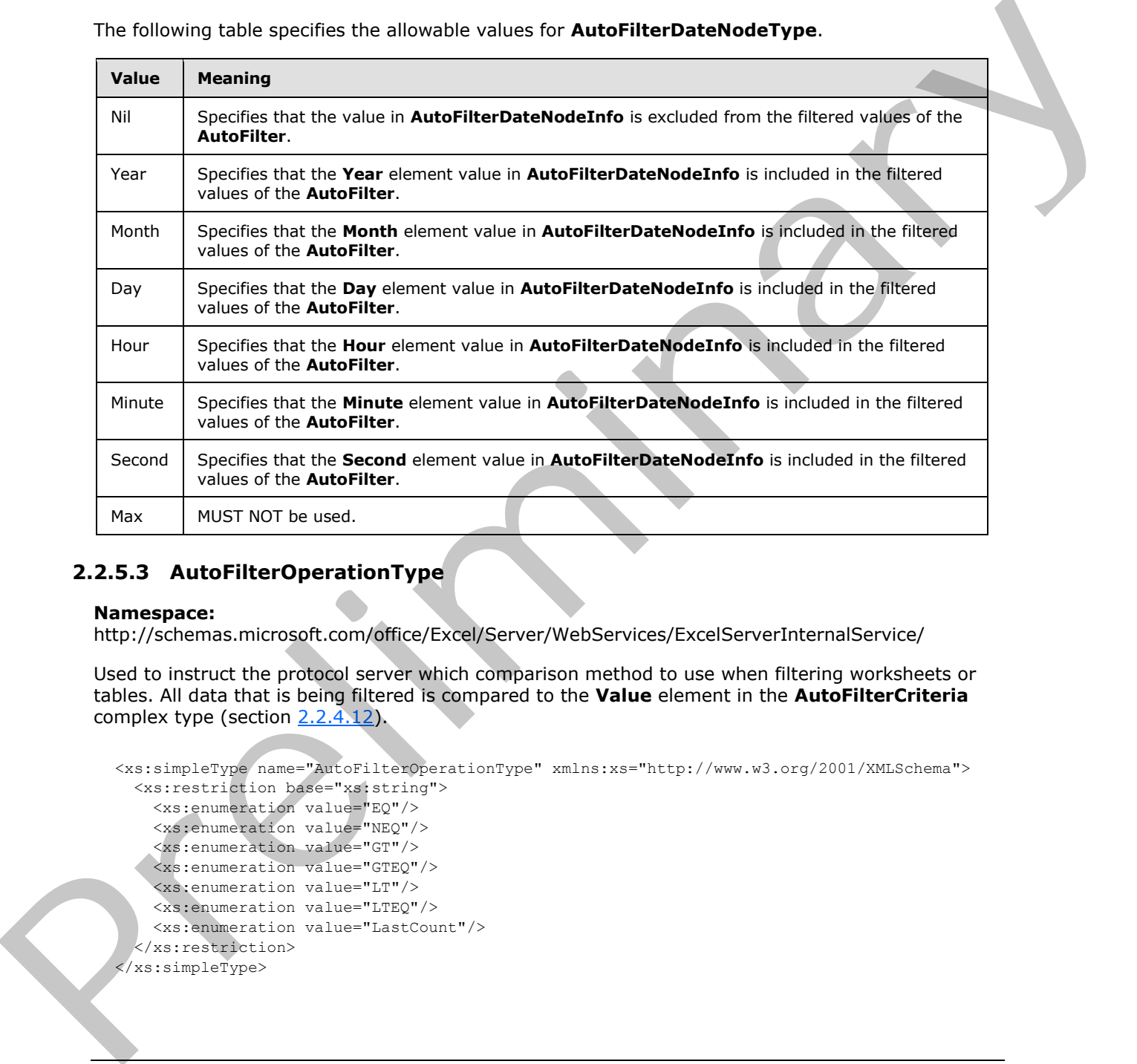

# **2.2.5.3 AutoFilterOperationType**

### **Namespace:**

http://schemas.microsoft.com/office/Excel/Server/WebServices/ExcelServerInternalService/

Used to instruct the protocol server which comparison method to use when filtering worksheets or tables. All data that is being filtered is compared to the **Value** element in the **AutoFilterCriteria** complex type (section 2.2.4.12).

```
<xs:simpleType name="AutoFilterOperationType" xmlns:xs="http://www.w3.org/2001/XMLSchema">
   <xs:restriction base="xs:string">
     <xs:enumeration value="EQ"/>
     <xs:enumeration value="NEQ"/>
     <xs:enumeration value="GT"/>
    <xs:enumeration value="GTEQ"/>
     <xs:enumeration value="LT"/>
     <xs:enumeration value="LTEQ"/>
     <xs:enumeration value="LastCount"/>
   </xs:restriction>
</xs:simpleType>
```
*[MS-EXSPWS3] — v20120906 Excel Calculation Web Service Version 3 Protocol Specification* 

 *Copyright © 2012 Microsoft Corporation.* 

 *Release: September 12, 2012* 

The following table specifies the allowable values for **AutoFilterOperationType**.

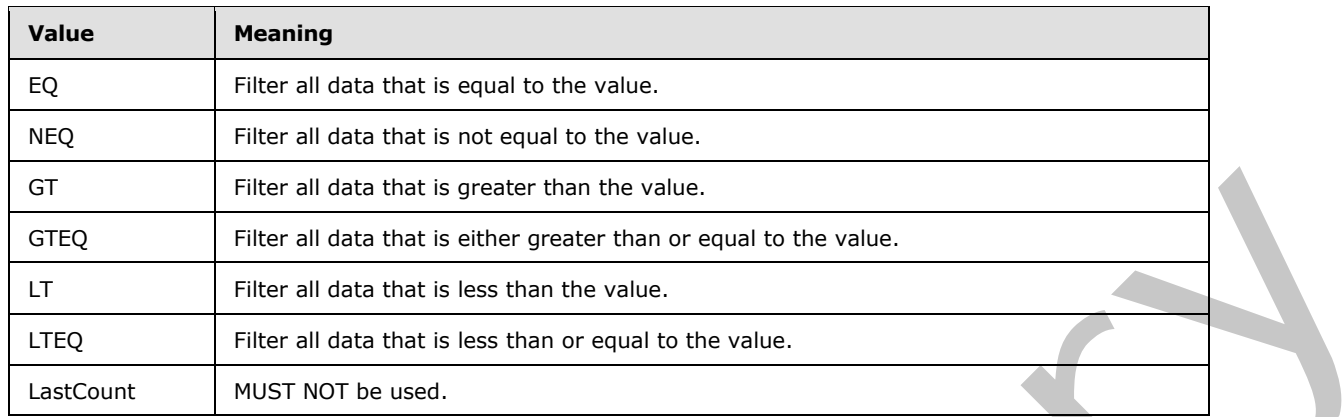

# **2.2.5.4 AutoFilterRelationOperator**

### **Namespace:**

http://schemas.microsoft.com/office/Excel/Server/WebServices/ExcelServerInternalService/

Specifies the relationship between an **AutoFilterCriteria** element (section 2.2.4.12). contained in an **ArrayOfAutoFilterCriteria** (section 2.2.4.2) and the one that potentially follows it.

```
<xs:simpleType name="AutoFilterRelationOperator" xmlns:xs="http://www.w3.org/2001/XMLSchema">
  <xs:restriction base="xs:string">
     <xs:enumeration value="Nil"/>
     <xs:enumeration value="And"/>
     <xs:enumeration value="Or"/>
     <xs:enumeration value="LastCount"/>
  </xs:restriction>
</xs:simpleType>
```
The following table specifies the allowable values for **AutoFilterRelationOperator**.

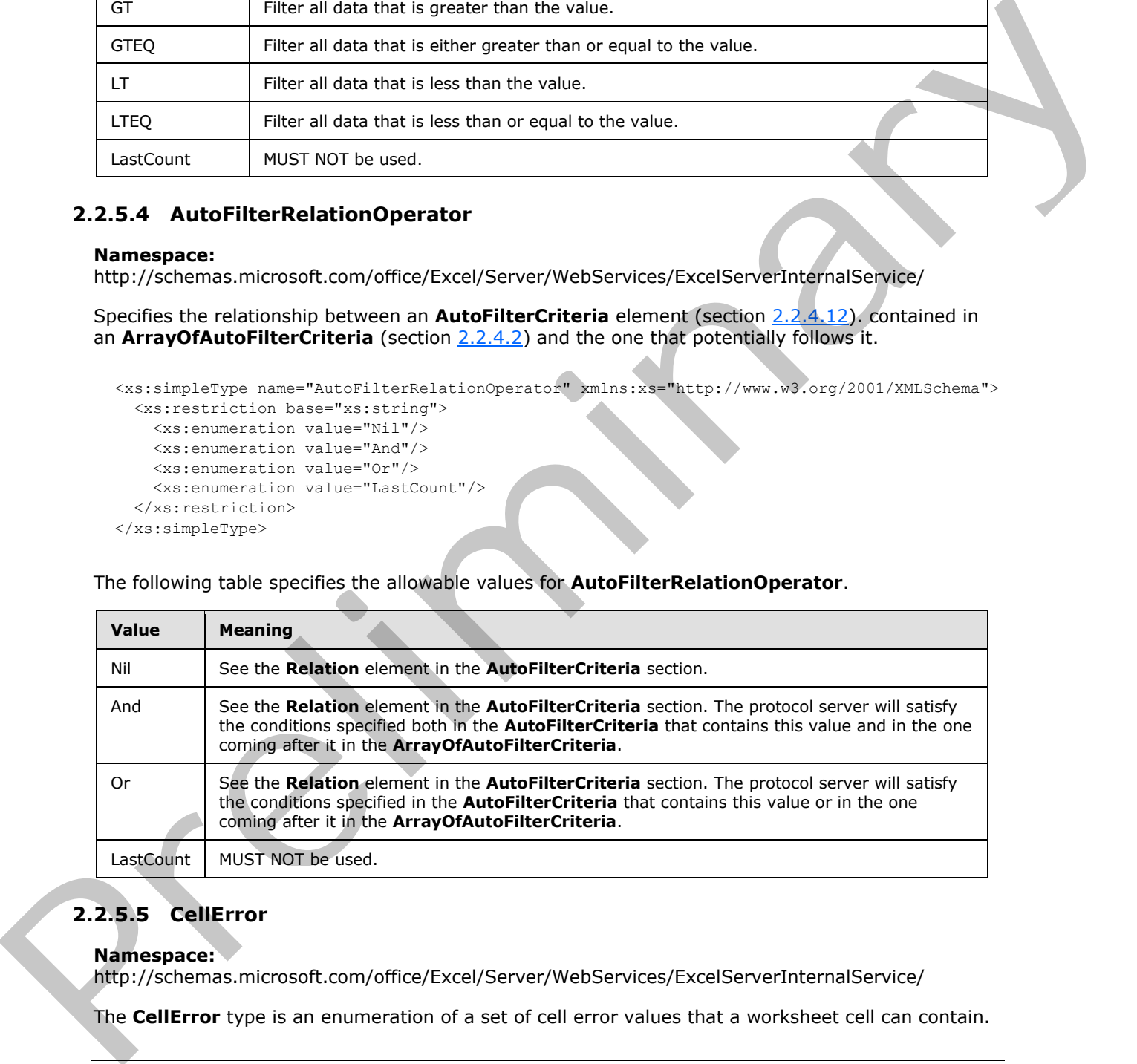

# **2.2.5.5 CellError**

### **Namespace:**

http://schemas.microsoft.com/office/Excel/Server/WebServices/ExcelServerInternalService/

The **CellError** type is an enumeration of a set of cell error values that a worksheet cell can contain.

*[MS-EXSPWS3] — v20120906* 

 *Excel Calculation Web Service Version 3 Protocol Specification* 

 *Copyright © 2012 Microsoft Corporation.* 

 *Release: September 12, 2012* 

The **CellError** type MUST be used only in a **cellValues** element of **GetRangeValuesResponse** (section [3.1.4.23.2.2\)](#page-260-0) and in a **cellValues** element of **GetRangeValuesA1Response** (section [3.1.4.24.2.2\)](#page-263-0).

```
<xs:simpleType name="CellError" xmlns:xs="http://www.w3.org/2001/XMLSchema">
  <xs:restriction base="xs:string">
     <xs:enumeration value="None"/>
     <xs:enumeration value="Div0"/>
     <xs:enumeration value="NotApplicable"/>
     <xs:enumeration value="Name"/>
     <xs:enumeration value="Null"/>
     <xs:enumeration value="Num"/>
    <xs:enumeration value="Ref"/>
     <xs:enumeration value="Value"/>
     <xs:enumeration value="GettingData"/>
   </xs:restriction>
</xs:simpleType>
```
The following table specifies the allowable values for **CellError**.

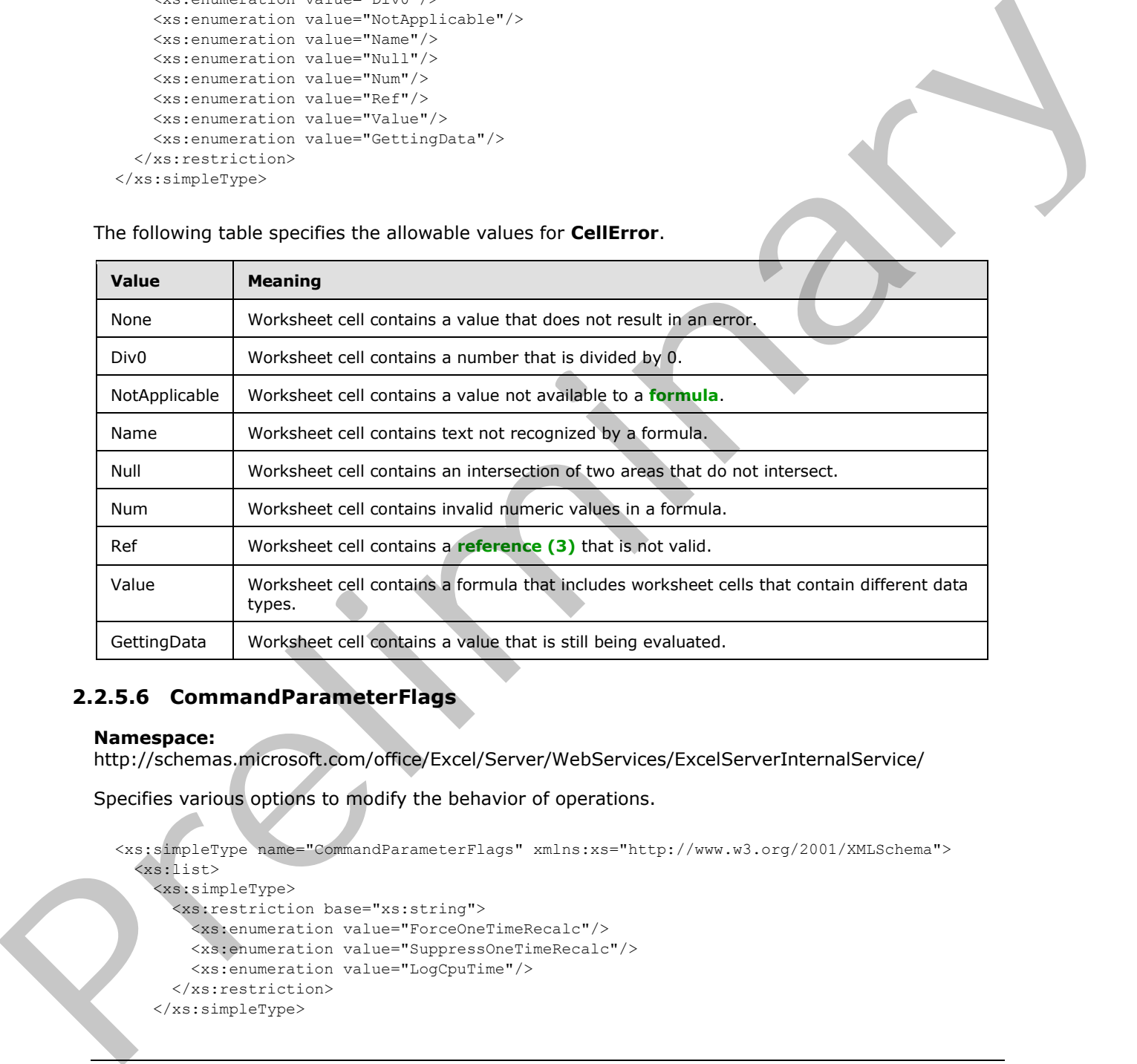

# **2.2.5.6 CommandParameterFlags**

### **Namespace:**

http://schemas.microsoft.com/office/Excel/Server/WebServices/ExcelServerInternalService/

Specifies various options to modify the behavior of operations.

```
<xs:simpleType name="CommandParameterFlags" xmlns:xs="http://www.w3.org/2001/XMLSchema">
   <xs:list>
     <xs:simpleType>
       <xs:restriction base="xs:string">
         <xs:enumeration value="ForceOneTimeRecalc"/>
         <xs:enumeration value="SuppressOneTimeRecalc"/>
         <xs:enumeration value="LogCpuTime"/>
       </xs:restriction>
     </xs:simpleType>
```
*[MS-EXSPWS3] — v20120906 Excel Calculation Web Service Version 3 Protocol Specification* 

 *Copyright © 2012 Microsoft Corporation.* 

 *Release: September 12, 2012* 

```
\langle xs: \text{list}\rangle</xs:simpleType>
```
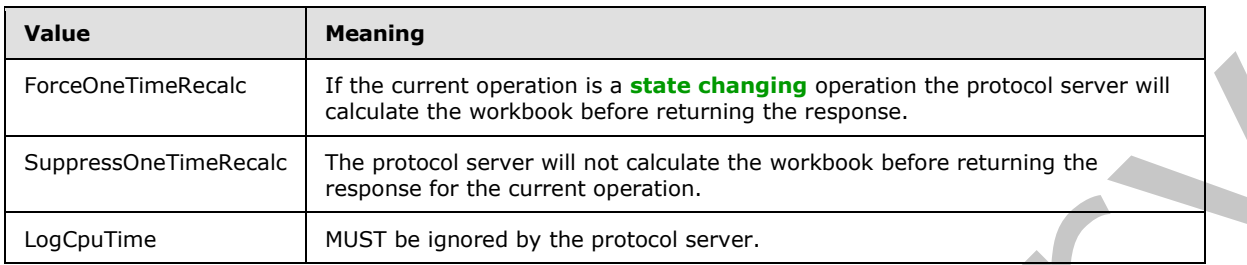

The following table specifies the allowable values for **CommandParameterFlags**.

# **2.2.5.7 ExcelServerMessageAppearance**

**Namespace:** http://schemas.datacontract.org/2004/07/Microsoft.Office.Excel.Server

Specifies the control buttons associated with an alert (2) that the protocol server returns to the protocol client. The list MUST contain either only the value **OK** or the both the values **Yes** and **No**.

```
<xs:simpleType name="ExcelServerMessageAppearance" 
xmlns:xs="http://www.w3.org/2001/XMLSchema">
   <xs:list>
     <xs:simpleType>
       <xs:restriction base="xs:string">
         <xs:enumeration value="None"/>
         <xs:enumeration value="OK"/>
         <xs:enumeration value="Cancel"/>
         <xs:enumeration value="Yes"/>
         <xs:enumeration value="No"/>
         <xs:enumeration value="Notification"/>
       </xs:restriction>
     </xs:simpleType>
  \langle xs:list\rangle</xs:simpleType>
```
The following table specifies the allowable values for **ExcelServerMessageAppearance**.

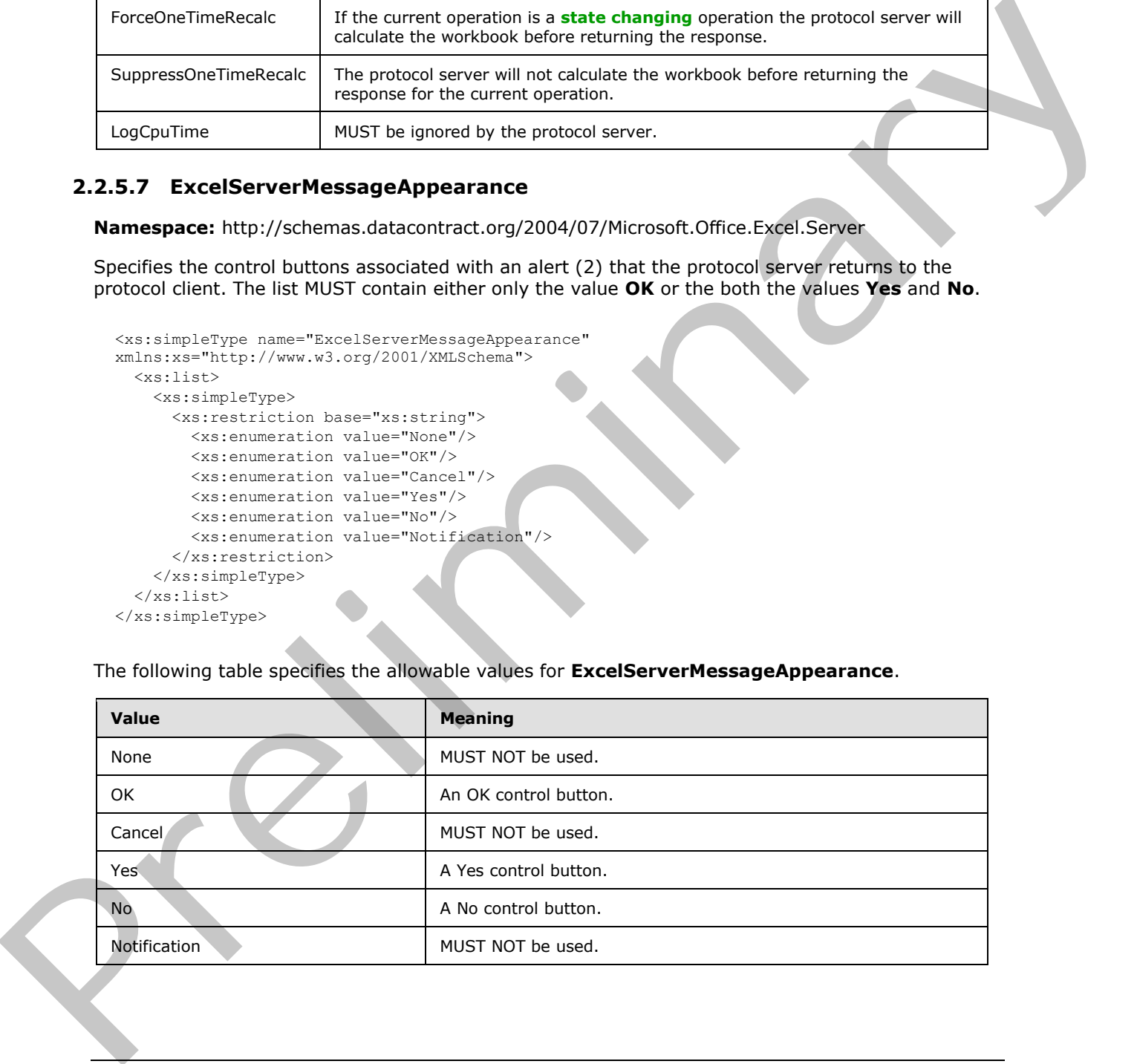

*[MS-EXSPWS3] — v20120906 Excel Calculation Web Service Version 3 Protocol Specification* 

 *Copyright © 2012 Microsoft Corporation.* 

# **2.2.5.8 ExcelServerMessageAppearance**

### **Namespace:**

http://schemas.microsoft.com/office/Excel/Server/WebServices/ExcelServerInternalService/

Specifies a list of enumeration values corresponding to either control buttons or a Message Bar notification, which is associated with an alert (2) that the protocol server returns to the protocol client. The list MUST contain one of the following:

- **OK**
- **Notification**
- Both **Yes** and **No**
- Both **Notification** and **OK**

```
<xs:simpleType name="ExcelServerMessageAppearance" 
xmlns:xs="http://www.w3.org/2001/XMLSchema">
  <xs:list>
    <xs:simpleType>
      <xs:restriction base="xs:string">
         <xs:enumeration value="None"/>
         <xs:enumeration value="OK"/>
         <xs:enumeration value="Cancel"/>
         <xs:enumeration value="Yes"/>
         <xs:enumeration value="No"/>
         <xs:enumeration value="Notification"/>
       </xs:restriction>
     </xs:simpleType>
  </xs:list>
</xs:simpleType>
```
The following table specifies the allowable values for **ExcelServerMessageAppearance**.

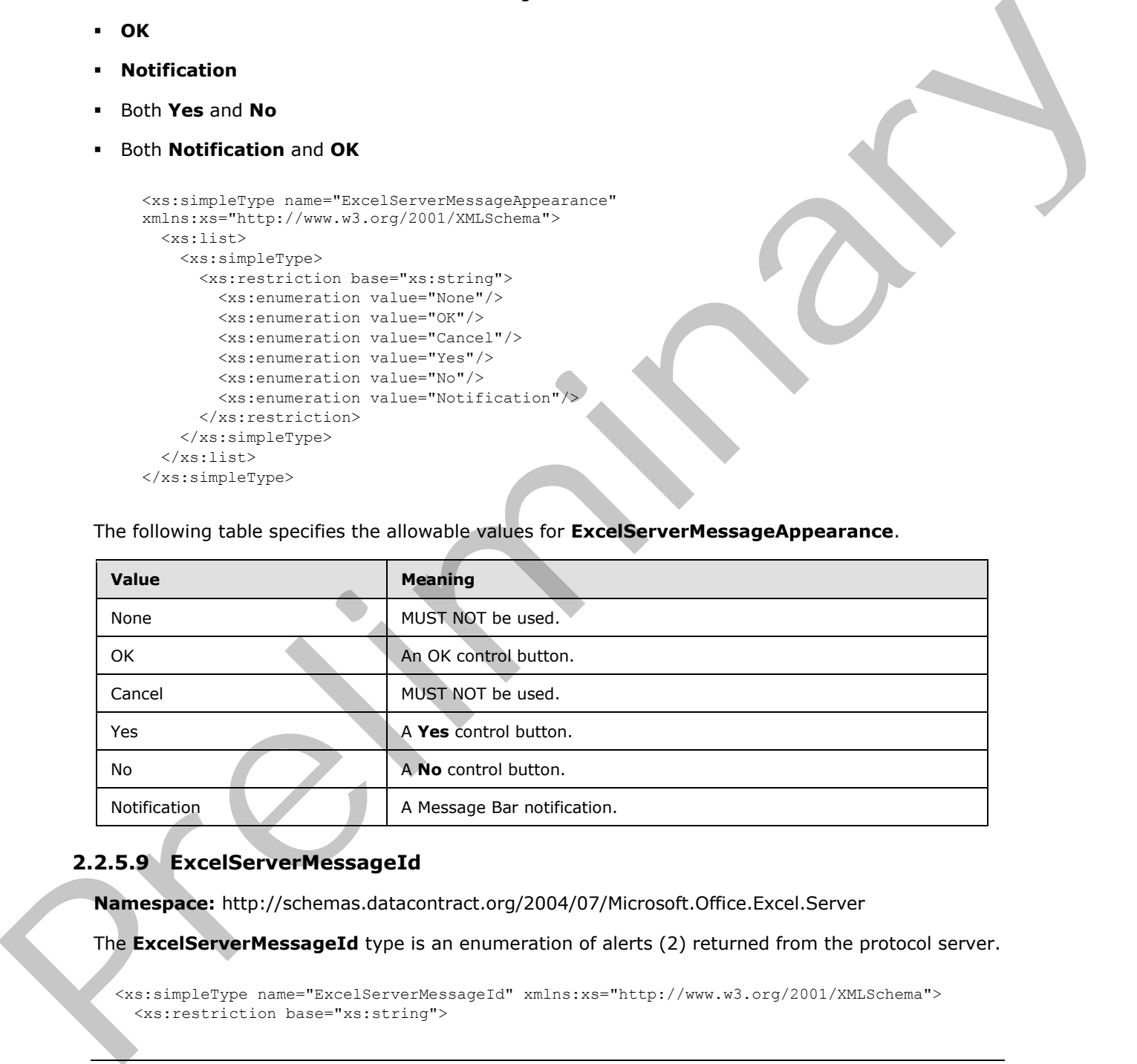

# **2.2.5.9 ExcelServerMessageId**

**Namespace:** http://schemas.datacontract.org/2004/07/Microsoft.Office.Excel.Server

The **ExcelServerMessageId** type is an enumeration of alerts (2) returned from the protocol server.

```
<xs:simpleType name="ExcelServerMessageId" xmlns:xs="http://www.w3.org/2001/XMLSchema">
   <xs:restriction base="xs:string">
```
*[MS-EXSPWS3] — v20120906 Excel Calculation Web Service Version 3 Protocol Specification* 

 *Copyright © 2012 Microsoft Corporation.* 

```
 <xs:enumeration value="Blank"/>
                <xs:enumeration value="InternalError"/>
                <xs:enumeration value="NotMemberOfRole"/>
                <xs:enumeration value="EncryptionTooLow"/>
                <xs:enumeration value="ConfirmDataRefresh"/>
                <xs:enumeration value="ExternalDataRefreshFailed"/>
                <xs:enumeration value="ExternalDataRefreshFailedReal"/>
                <xs:enumeration value="ExternalDataRefreshFailedReadOrViewOnly"/>
                <xs:enumeration value="NoAccessToOdcReadOrViewOnly"/>
                <xs:enumeration value="ErrorConnectingToDataSourceReadOrViewOnly"/>
                <xs:enumeration value="InvalidUserNameOrPasswordReadOrViewOnly"/>
                <xs:enumeration value="InvalidUserNameOrPassword"/>
                <xs:enumeration value="ExternalDataNotAllowedOnTL"/>
                <xs:enumeration value="InvalidUriorLocalConnectionPath"/>
                <xs:enumeration value="DclNotTrusted"/>
                <xs:enumeration value="OdcFileDoesNotExist"/>
                <xs:enumeration value="ErrorAccessingSsoFromEcs"/>
                <xs:enumeration value="SsoError"/>
                <xs:enumeration value="ErrorConnectingToDataSource"/>
                <xs:enumeration value="UnattendedAccountNotConfigured"/>
                <xs:enumeration value="IncorrectAuthUsed"/>
                <xs:enumeration value="ExternalDataRefreshFailed_Details"/>
                <xs:enumeration value="PivotNoOverlapAllowed"/>
                <xs:enumeration value="PivotOverlapList"/>
                <xs:enumeration value="PivotCubeNotUnique"/>
                <xs:enumeration value="NoDataItemsOlap"/>
                <xs:enumeration value="OlapSchemaFail"/>
                <xs:enumeration value="InvalidPivot"/>
                <xs:enumeration value="OlapNoMoreDetail"/>
                <xs:enumeration value="DrillActionInvalid"/>
                <xs:enumeration value="DriverNotOlap"/>
                <xs:enumeration value="CubeMissing"/>
                <xs:enumeration value="SkipLine"/>
                <xs:enumeration value="CDimMismatch"/>
                <xs:enumeration value="DataSetAxisTooBig"/>
                <xs:enumeration value="CubeIntegrityError"/>
                <xs:enumeration value="PivotNotExpandedtoProtectCellContents"/>
                <xs:enumeration value="PivotTruncatedSheetEdge"/>
                <xs:enumeration value="DdlGrpNotSup"/>
                <xs:enumeration value="PivotFormulasCollided"/>
                <xs:enumeration value="NoRetItems"/>
                <xs:enumeration value="OlapConnectVisualModeProvider"/>
                <xs:enumeration value="PivotNoSourceData"/>
                <xs:enumeration value="PivotFilteringError"/>
                <xs:enumeration value="PivotTableIncorrectDateFormat"/>
                <xs:enumeration value="PivotTableEndingLargerThanStarting"/>
                <xs:enumeration value="PivotTableIncorrectNumberFormat"/>
                <xs:enumeration value="PivotTableOutOfRange"/>
                <xs:enumeration value="MergedCellOverlap"/>
                <xs:enumeration value="PivotSourceNotAvailable"/>
                <xs:enumeration value="UnexpectedPivotError"/>
                <xs:enumeration value="EditModeCannotAcquireLockUnknownReason"/>
                 <xs:enumeration value="EditModeCannotAcquireLock"/>
                <xs:enumeration value="EditModeCannotAcquireLockUnknownUser"/>
                <xs:enumeration value="EditModeWorkbookCheckedOutRequired"/>
                <xs:enumeration value="EditModeWorkbookCheckedOutToLocalDrafts"/>
                <xs:enumeration value="SiteTooBusy"/>
                <xs:enumeration value="SiteCollectionMemoryQuotaExceeded"/>
Preliminary
                <xs:enumeration value="SessionMemoryQuotaExceeded"/>
```
 *Copyright © 2012 Microsoft Corporation.* 

 *Release: September 12, 2012* 

```
 <xs:enumeration value="SiteCollectionChartQuotaExceeded"/>
                <xs:enumeration value="RequestLimitsExceeded"/>
                <xs:enumeration value="SavingUnsupportedInViewMode"/>
                <xs:enumeration value="SavingWorkbookNoWorkbookName"/>
                <xs:enumeration value="FileSaveGeneric"/>
                <xs:enumeration value="SavingWorkbookInvalidPermissions"/>
                <xs:enumeration value="SavingWorkbookLockedOrCheckedOut"/>
                <xs:enumeration value="SavingWorkbookNotCheckedOut"/>
                <xs:enumeration value="SavingWorkbookAccessDenied"/>
                <xs:enumeration value="SavingWorkbookInvalidFileType"/>
                <xs:enumeration value="SavingWorkbookFileNameExists"/>
                <xs:enumeration value="HostedSavingWorkbookFileNameExists"/>
                <xs:enumeration value="HostedSavingWorkbookInvalidFileName"/>
                <xs:enumeration value="SavingWorkbookNotTrustedLocation"/>
                <xs:enumeration value="SavingWorkbookInvalidLocation"/>
                <xs:enumeration value="SavingWorkbookInvalidFileName"/>
                <xs:enumeration value="SavingWorkbookTrustedLocationSettingWarning"/>
                <xs:enumeration value="SavingWorkbookAlmostTooLarge"/>
                <xs:enumeration value="SavingWorkbookTooLarge"/>
                <xs:enumeration value="NewWorkbookInvalidLocation"/>
                <xs:enumeration value="FileOpenSecuritySettings"/>
                <xs:enumeration value="FileOpenNotFound"/>
                <xs:enumeration value="FileOpenAccessDenied"/>
                <xs:enumeration value="FileCorrupt"/>
                <xs:enumeration value="OpenWorkbookTooLarge"/>
                <xs:enumeration value="OpenWorkbookLocationNotTrusted"/>
                <xs:enumeration value="OpenWorkbookAccessDenied"/>
                <xs:enumeration value="WorkbookNotSupported"/>
                <xs:enumeration value="WorkbookNotSupportedViewRight"/>
                <xs:enumeration value="UnsupportedFeatureViewWarning"/>
                <xs:enumeration value="UnsupportedFeatureSaveCopyWarning"/>
                <xs:enumeration value="ExternalWorkbookLinksDisabled"/>
                <xs:enumeration value="WorkbookLockedRead"/>
                <xs:enumeration value="EditModeCannotEditNonSharePointWorkbook"/>
                <xs:enumeration value="EditModeAccessDenied"/>
                <xs:enumeration value="GenericFileOpenError"/>
                <xs:enumeration value="IRMedWorkbook"/>
                <xs:enumeration value="ParameterInvalid"/>
                <xs:enumeration value="ParameterLimitExceeded"/>
                <xs:enumeration value="WorkbookInternalLimit"/>
                <xs:enumeration value="OldFormatConversionFailed"/>
                <xs:enumeration value="EditModeWorkbookExternalData"/>
                <xs:enumeration value="FormulaEditingNotEnabled"/>
                <xs:enumeration value="DimensionMismatch"/>
                <xs:enumeration value="SetRangeFailure"/>
                <xs:enumeration value="ObjectTypeNotSupported"/>
                <xs:enumeration value="ParameterDoesNotExist"/>
                <xs:enumeration value="FormulaParseFailed"/>
                <xs:enumeration value="SetParameterFailure"/>
                <xs:enumeration value="CannotEditPivotTable"/>
                <xs:enumeration value="InsDelCellsNonblankCells"/> 
                <xs:enumeration value="InsDelCellsArrayFmla"/>
                 <xs:enumeration value="InsDelCellsPivotTable"/>
                <xs:enumeration value="InsDelCellsTable"/>
                <xs:enumeration value="InsDelCellsMergedCells"/>
                <xs:enumeration value="InsDelCellsDatatable"/>
                <xs:enumeration value="InsDelCellsRowsForWholeColumn"/>
                <xs:enumeration value="InsDelCellsColumnsForWholeRow"/>
Preliminary
                <xs:enumeration value="InsertChartPivotTable"/>
```
 *Copyright © 2012 Microsoft Corporation.* 

 *Release: September 12, 2012* 

```
 <xs:enumeration value="SuggestChartNoNumericData"/>
                <xs:enumeration value="SuggestChartFailed"/>
                <xs:enumeration value="PivotChartInteractivityMissingWarning"/>
                <xs:enumeration value="EditChartTitleTooLong"/>
                <xs:enumeration value="EditChartTitleStartsWithEquals"/>
                <xs:enumeration value="EditChartDataTooLong"/>
                <xs:enumeration value="EditChartDataInvalidReference"/>
                <xs:enumeration value="EditChartDataOverlapsPivotTable"/>
                <xs:enumeration value="ChartOperationNotSupported"/>
                <xs:enumeration value="EditChartDataPivotChart"/>
                <xs:enumeration value="ChangeChartTypePivotScatter"/>
                <xs:enumeration value="ChartTooManyDataSeries"/>
                <xs:enumeration value="InvalidSheetName"/>
                <xs:enumeration value="RangeParseError"/>
                <xs:enumeration value="SpecifiedRangeNotFound"/>
                <xs:enumeration value="RangeDefinitionError"/>
                <xs:enumeration value="DiscontiguousRangeNotSupported"/>
                <xs:enumeration value="RangeRequestAreaExceeded"/>
                <xs:enumeration value="SheetRangeMismatch"/>
                <xs:enumeration value="ImageGenFailed"/>
                <xs:enumeration value="ApiInvalidArgument"/>
                <xs:enumeration value="ApiInvalidCoordinate"/>
                <xs:enumeration value="ConfirmationUnsupported"/>
                <xs:enumeration value="ApiInvalidDimensionReturned"/>
                <xs:enumeration value="ApiMissingSiteContext"/>
                <xs:enumeration value="Ewr_IllegalPageSize"/>
                <xs:enumeration value="Ewr_WorkbookNotSpecified"/>
                <xs:enumeration value="Ewr_LoadProgress"/>
                <xs:enumeration value="Ewr_FileCorrupt"/>
                <xs:enumeration value="Ewr_WorkbookNotSupported"/>
                <xs:enumeration value="Ewr_GenericFileOpenError"/>
                <xs:enumeration value="Ewr_InvalidParameterGeneric"/>
                <xs:enumeration value="Ewr_InvalidParameterMandatoryMissing"/>
                <xs:enumeration value="Ewr_InvalidParameterUnexpectedFormat"/>
                <xs:enumeration value="Ewr_InvalidParameterOutOfRange"/>
                <xs:enumeration value="Ewr_InvalidParameterOperationNotAllowed"/>
                <xs:enumeration value="Ewr_ParameterInvalid"/>
                <xs:enumeration value="Ewr_ParameterLimitExceeded"/>
                <xs:enumeration value="Ewr_ParameterDoesNotExist"/>
                <xs:enumeration value="Ewr_SetParameterFailure"/>
                <xs:enumeration value="Ewr_SetParameterFailureOnOpen"/>
                <xs:enumeration value="Ewr_ParameterReadFromDocPropsError"/>
                <xs:enumeration value="Ewr_FormulaEditingNotEnabled"/>
                <xs:enumeration value="Ewr_InvalidVisibleItem"/>
                <xs:enumeration value="Ewr_EditSaveAsOverCurrentWorkbook"/>
                <xs:enumeration value="Ewr_RequestTimedOut"/>
                <xs:enumeration value="Ewr_ServerCommunicationError"/>
                <xs:enumeration value="Ewr_ServerAuthenticationError"/>
                <xs:enumeration value="Ewr_Top10InvalidValue"/>
                <xs:enumeration value="Ewr_Top10InvalidValue_Float"/>
                <xs:enumeration value="Mewa_PageStateInitFailed"/>
                <xs:enumeration value="Mewa_CriticalParameterMissing"/>
                 <xs:enumeration value="Mewa_GridViewRenderingFailed"/>
                <xs:enumeration value="Mewa_FeatureNotActive"/>
                <xs:enumeration value="OperationNotSupportedInViewOnly"/>
                <xs:enumeration value="OperationOnInvalidState"/>
                <xs:enumeration value="InvalidOrTimedOutSession"/>
                <xs:enumeration value="InvalidOrTimedOutSessionRecoverable"/>
Preliminary
                <xs:enumeration value="InvalidOrTimedOutSessionPageRefresh"/>
```
 *Copyright © 2012 Microsoft Corporation.* 

 *Release: September 12, 2012* 

```
 <xs:enumeration value="ScratchPadChangesLost"/>
                <xs:enumeration value="MaxSessionsPerUserExceeded"/>
                <xs:enumeration value="OperationCanceled"/>
                <xs:enumeration value="MaxRequestDurationExceeded"/>
                <xs:enumeration value="NoOccurrencesFound"/>
                <xs:enumeration value="EcsInvalidNamedObject"/>
                <xs:enumeration value="NoPublishedItems"/>
                <xs:enumeration value="RetryError"/>
                <xs:enumeration value="StopOpenOnRefreshFailure"/>
                <xs:enumeration value="ProductExpired"/>
                <xs:enumeration value="SortActionInvalid"/>
                <xs:enumeration value="SortActionNotSupportedWithPivot"/>
                <xs:enumeration value="CircularReferencesFound"/>
                <xs:enumeration value="SessionNotFound"/>
                <xs:enumeration value="NewWorkbookSessionTimeout"/>
                <xs:enumeration value="NewWorkbookSessionTimeoutRecoverable"/>
                <xs:enumeration value="EditXLSFile"/>
                <xs:enumeration value="UnsupportedFeatureEditWarning"/>
                <xs:enumeration value="EditModeSessionExists"/>
                <xs:enumeration value="NewerWorkbookExists"/>
                <xs:enumeration value="ExternalDataOfficeLive"/>
                <xs:enumeration value="PowerPivotOfficeLive"/>
                <xs:enumeration value="LostAuthentication"/>
                <xs:enumeration value="ListEntryNotFound_1"/>
                <xs:enumeration value="ListEntryNotFound_2"/>
                <xs:enumeration value="ListEntryAlreadyExists_1"/>
                <xs:enumeration value="ListEntryAlreadyExists_2"/>
                <xs:enumeration value="InvalidArgumentValue"/>
                <xs:enumeration value="MissingArgumentName"/>
                <xs:enumeration value="InvalidArgumentName"/>
                <xs:enumeration value="ArgumentBadInRemove"/>
                <xs:enumeration value="ManagementUIListEntryAlreadyExists"/>
                <xs:enumeration value="ManagementUIListEntryNotFound"/>
                <xs:enumeration value="ManagementUIInternalError"/>
                <xs:enumeration value="UnsupportedUICulture"/>
                <xs:enumeration value="UnsupportedDataCulture"/>
                <xs:enumeration value="SpecifiedItemNotFound"/>
                <xs:enumeration value="EcsSnapshotAccessDenied"/>
                <xs:enumeration value="SaveFailed"/>
                <xs:enumeration value="WrongEcs"/>
                <xs:enumeration value="PasteDataLimitHit"/>
                <xs:enumeration value="UndoStackEmpty"/>
                <xs:enumeration value="RedoStackEmpty"/>
                <xs:enumeration value="UndoRedoCollabFail"/>
                <xs:enumeration value="HyperlinkLocationRequired"/>
                <xs:enumeration value="CollabLocaleMismatch"/>
                <xs:enumeration value="LocaleRestored"/>
                <xs:enumeration value="InvalidEditSession"/>
                <xs:enumeration value="InvalidEditSessionPageRefresh"/>
                <xs:enumeration value="InvalidEditSessionId"/>
                <xs:enumeration value="UnableToLoadEditSession"/>
                <xs:enumeration value="SavingWorkbookFailed"/>
                 <xs:enumeration value="RefreshLockFailed"/>
                <xs:enumeration value="InvalidChartName"/>
                <xs:enumeration value="RetryOutOfSync"/>
                <xs:enumeration value="OperationFailed"/>
                <xs:enumeration value="OpenInExcelActiveXError"/>
                <xs:enumeration value="OpenInExcelCollaborationError"/>
Preliminary
                <xs:enumeration value="ProcessingUserChangesFileDownloadIgnored"/>
```
 *Copyright © 2012 Microsoft Corporation.* 

 *Release: September 12, 2012* 

```
 <xs:enumeration value="PhoneticDataLossWarning"/>
                  <xs:enumeration value="NoLicenseError"/>
                  <xs:enumeration value="NoUnsupportedFeatureCopyAndEdit"/>
                  <xs:enumeration value="CrossEnvironmentEditNotSupported"/>
                  <xs:enumeration value="RestBiff8Unsupported"/>
                  <xs:enumeration value="TransitionXls"/>
                  <xs:enumeration value="UnsupportedFeaturesSaveOverwrite"/>
                  <xs:enumeration value="UnsupportedFeaturesSaveCopy"/>
                  <xs:enumeration value="ChallengeAnonymousUser"/>
                  <xs:enumeration value="ClipboardAccessDenied"/>
                  <xs:enumeration value="CannotMergeCellsInTable"/>
                  <xs:enumeration value="MergeCellsLoseData"/>
                  <xs:enumeration value="CollabConflictError"/>
                  <xs:enumeration value="OdfCompatibilityWarning"/>
                  <xs:enumeration value="OdfUnsupportedEncryption"/>
                  <xs:enumeration value="OdfUnreadableContentGeneric"/>
                  <xs:enumeration value="Ewr_OdfUnreadableContentGeneric"/>
                  <xs:enumeration value="XLSMacroFailure"/>
                  <xs:enumeration value="XLSPreBiff8Failure"/>
                  <xs:enumeration value="XLSPasswordProtectionFailure"/>
                  <xs:enumeration value="XLSIRMFailure"/>
                  <xs:enumeration value="XLSUnknownFailures"/>
                  <xs:enumeration value="GenerateWorkbookFailureInvalidProperty"/>
                  <xs:enumeration value="GenerateWorkbookFailureInvalidGenerationItems"/>
                  <xs:enumeration value="GenerateWorkbookFailureTable"/>
                  <xs:enumeration value="GenerateWorkbookFailureConditionalFormatting"/>
                  <xs:enumeration value="GenerateWorkbookFailureSlicers"/>
                  <xs:enumeration value="GenerateWorkbookFailureChart"/>
                  <xs:enumeration value="GenerateWorkbookFailureOpenWorkbook"/>
                  <xs:enumeration value="GenerateWorkbookFailureUpdateTheme"/>
                  <xs:enumeration value="GenerateWorkbookFailureAttribution"/>
                  <xs:enumeration value="CrossDomainAjaxNotSupported"/>
                  <xs:enumeration value="WorkbookNotInCollection"/>
                  <xs:enumeration value="Count"/>
                </xs:restriction>
            </xs:simpleType>
Contraction of the collection of the collection of the collection of the collection of the collection of the collection of the collection of the collection of the collection of the collection of the collection of the coll
```
# The following table specifies the allowable values for **ExcelServerMessageId**.

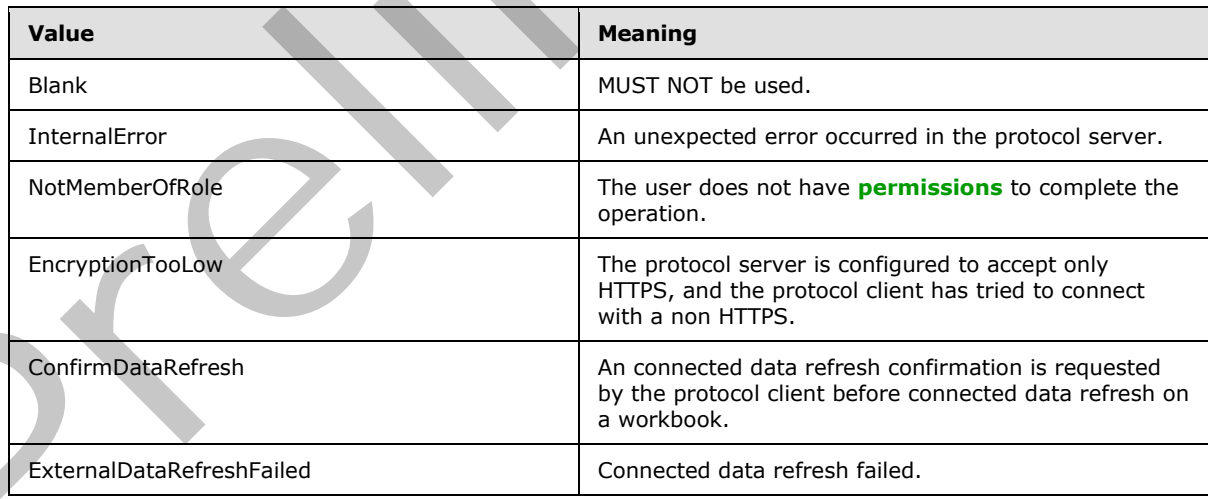

*[MS-EXSPWS3] — v20120906 Excel Calculation Web Service Version 3 Protocol Specification* 

 *Copyright © 2012 Microsoft Corporation.* 

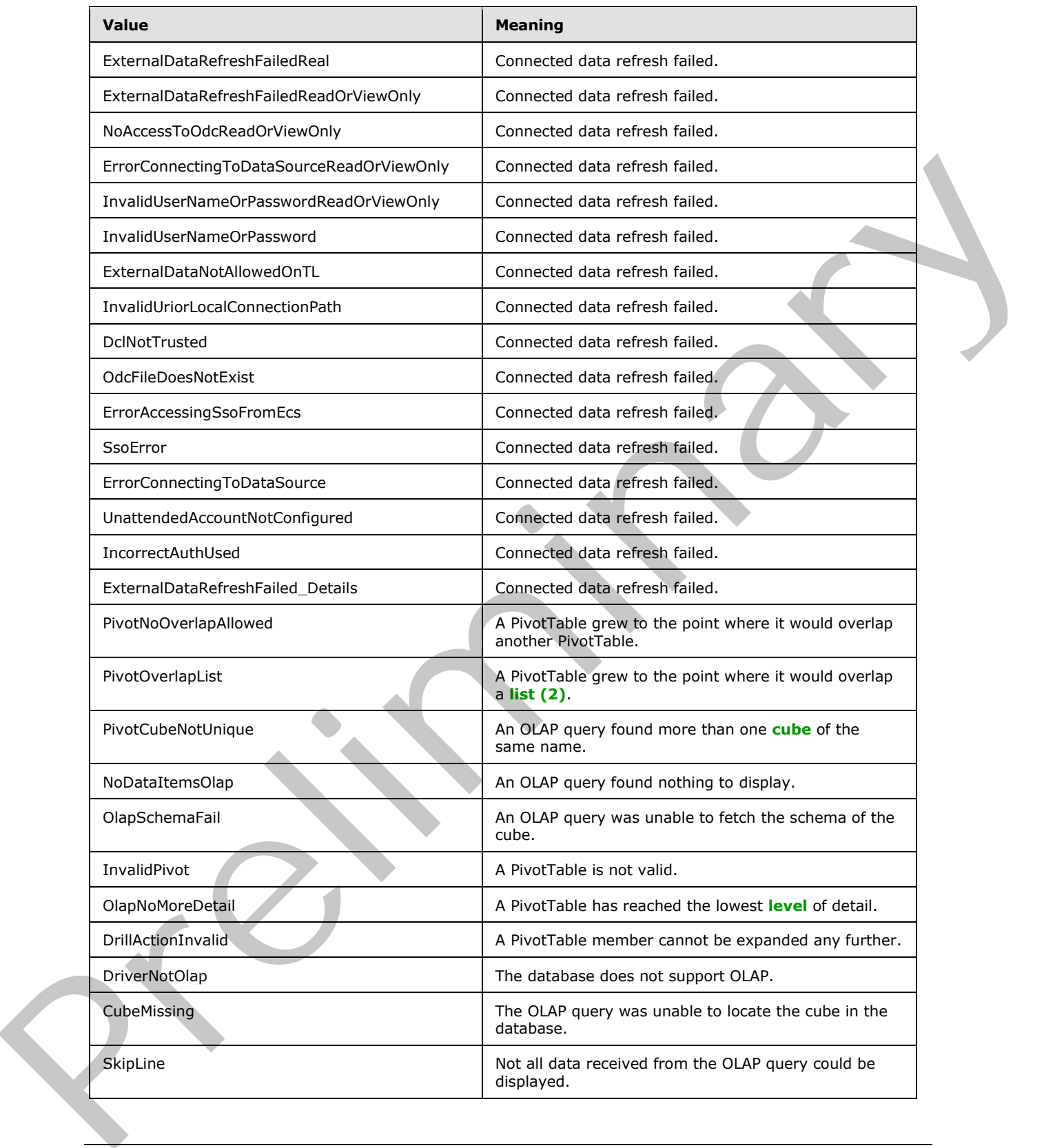

 *Copyright © 2012 Microsoft Corporation.* 

 *Release: September 12, 2012* 

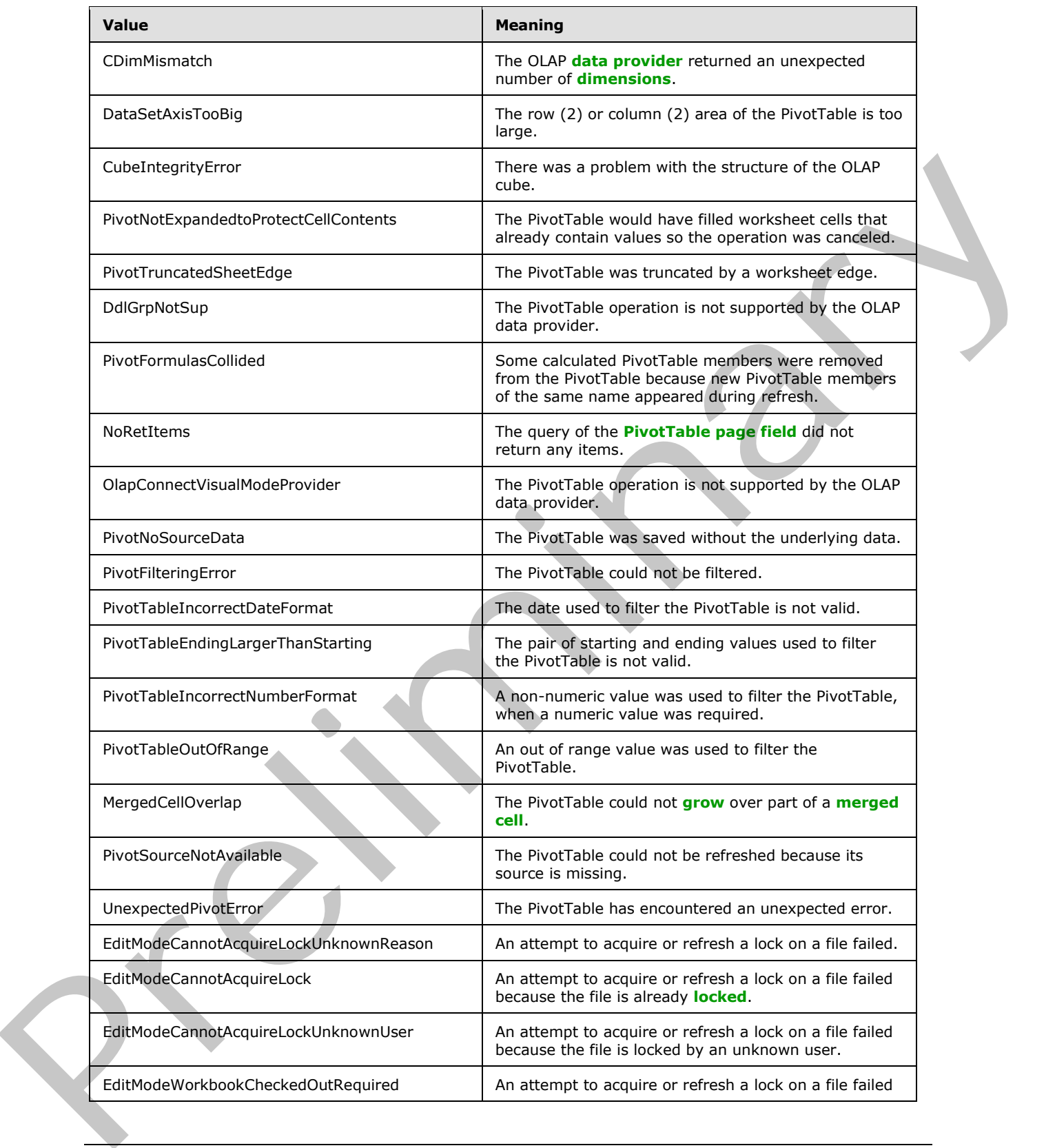

 *Copyright © 2012 Microsoft Corporation.* 

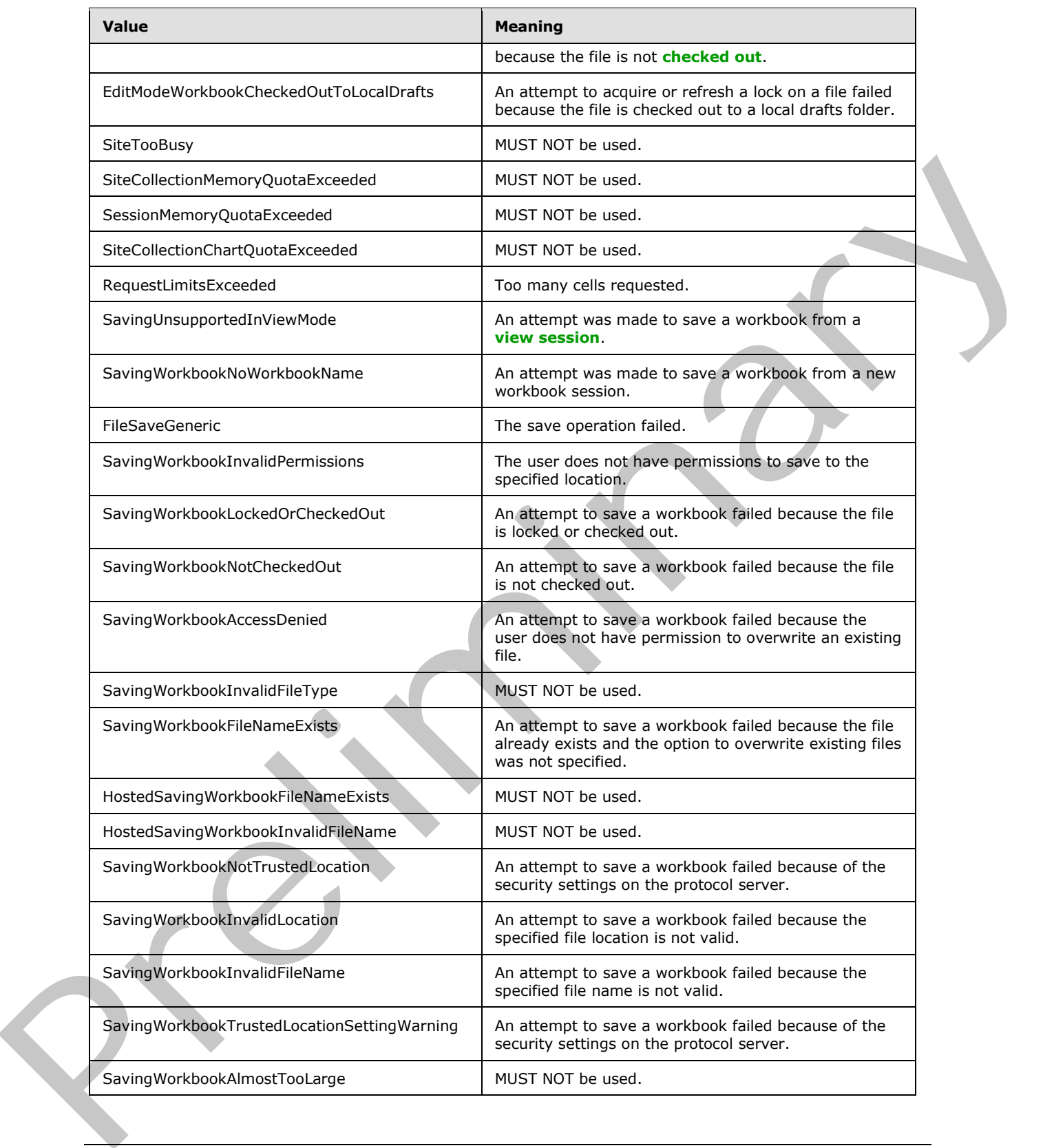

 *Copyright © 2012 Microsoft Corporation.* 

 *Release: September 12, 2012* 

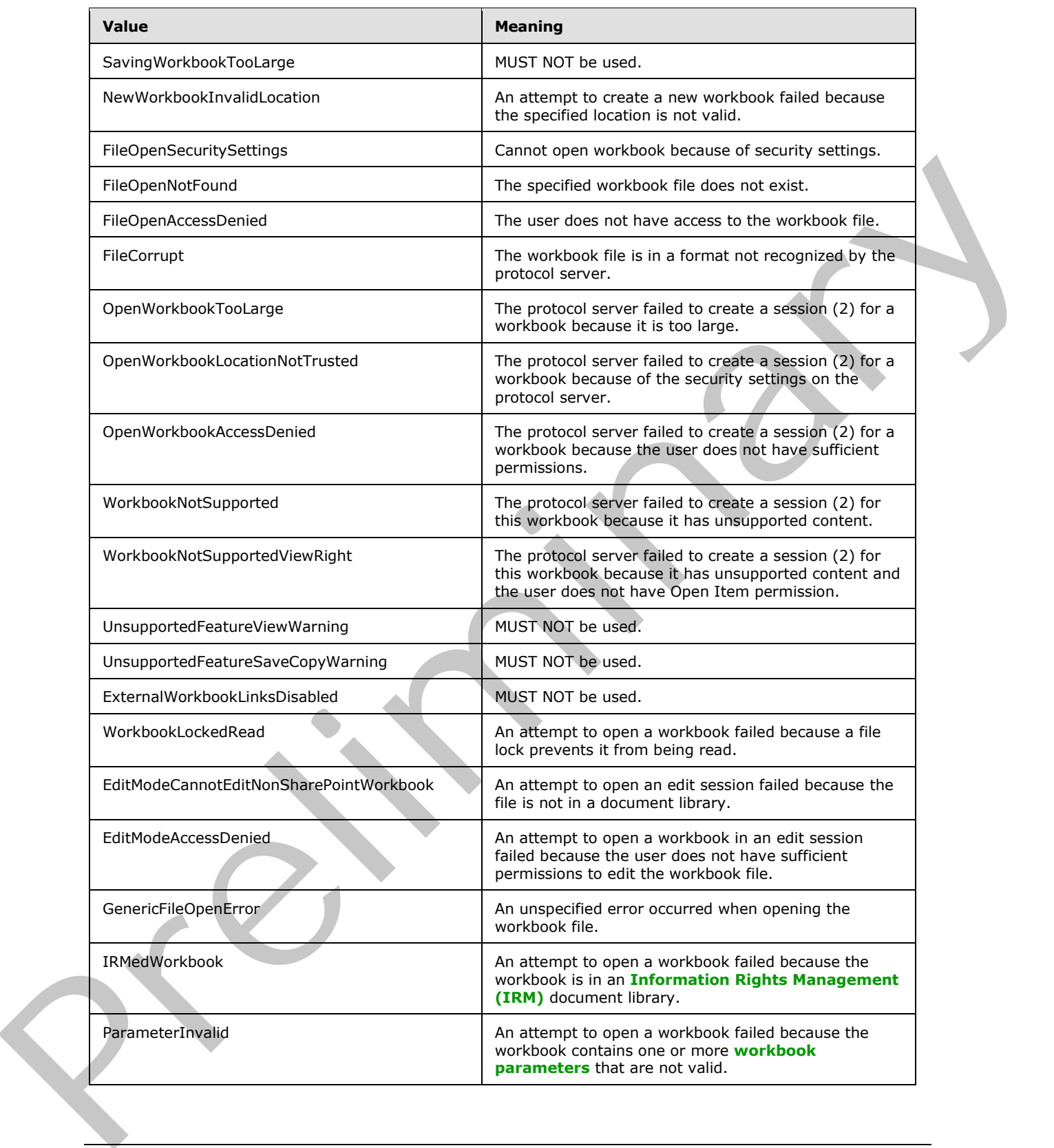

 *Copyright © 2012 Microsoft Corporation.* 

 *Release: September 12, 2012* 

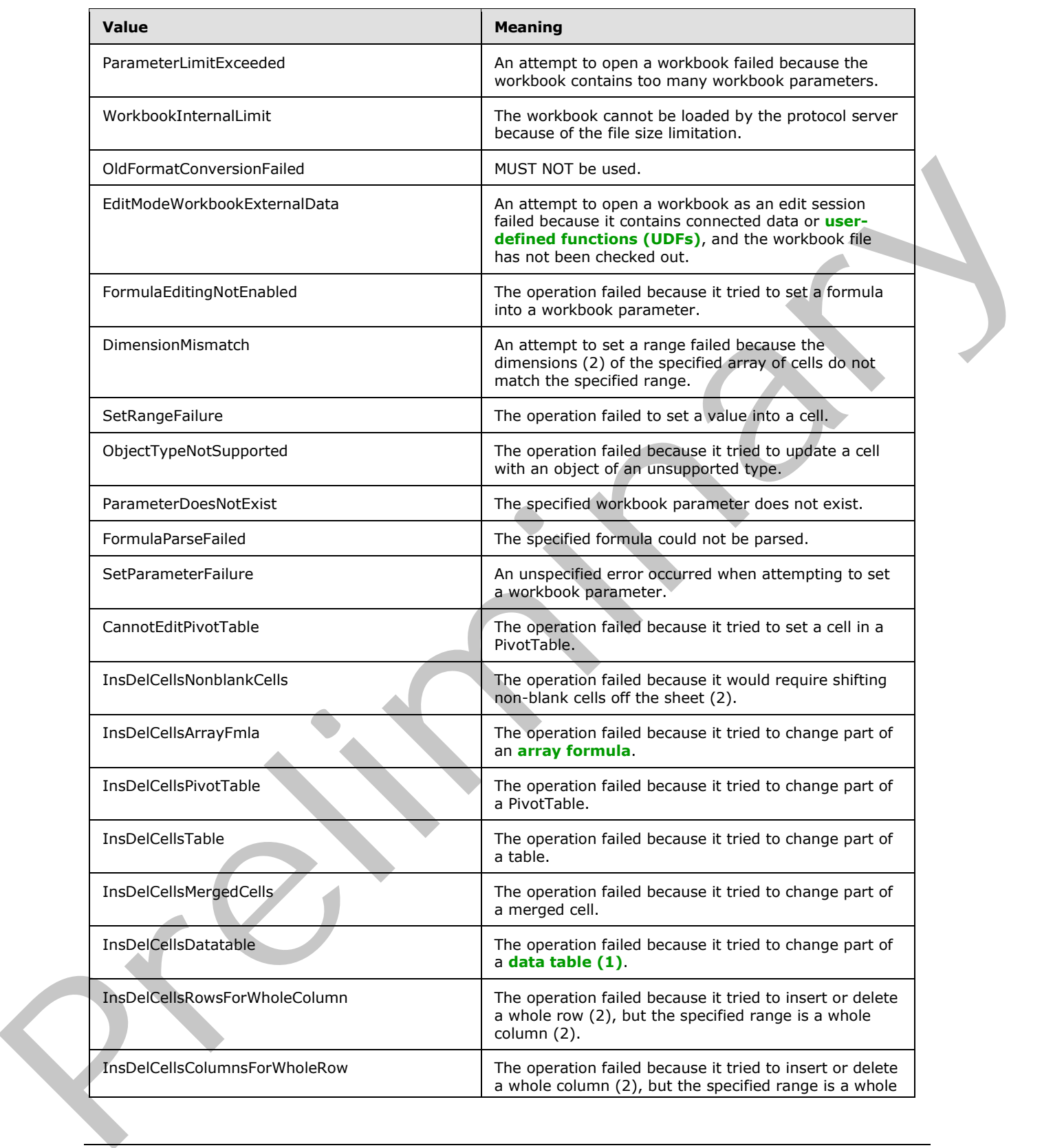

 *Copyright © 2012 Microsoft Corporation.* 

 *Release: September 12, 2012* 

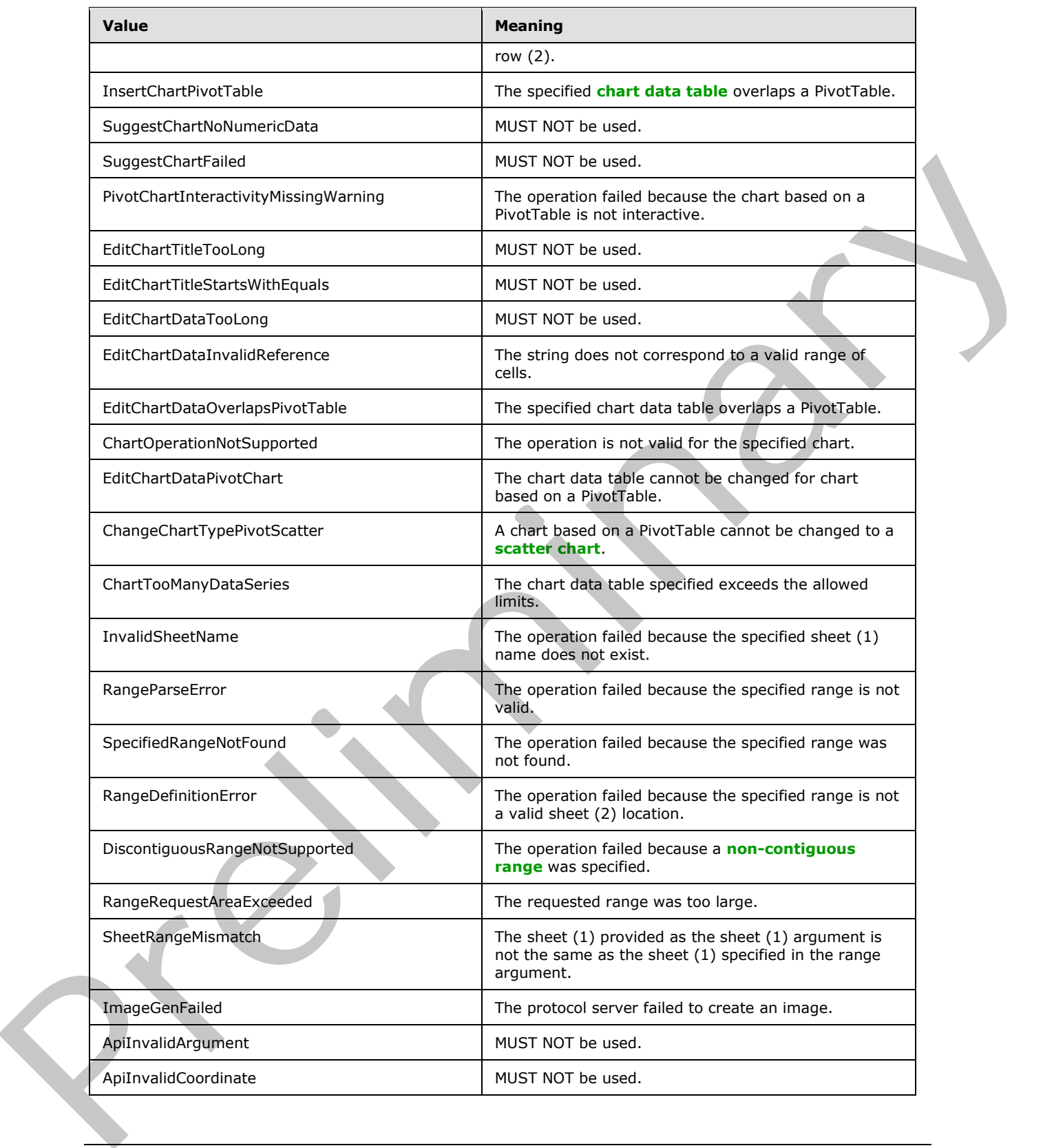

 *Copyright © 2012 Microsoft Corporation.* 

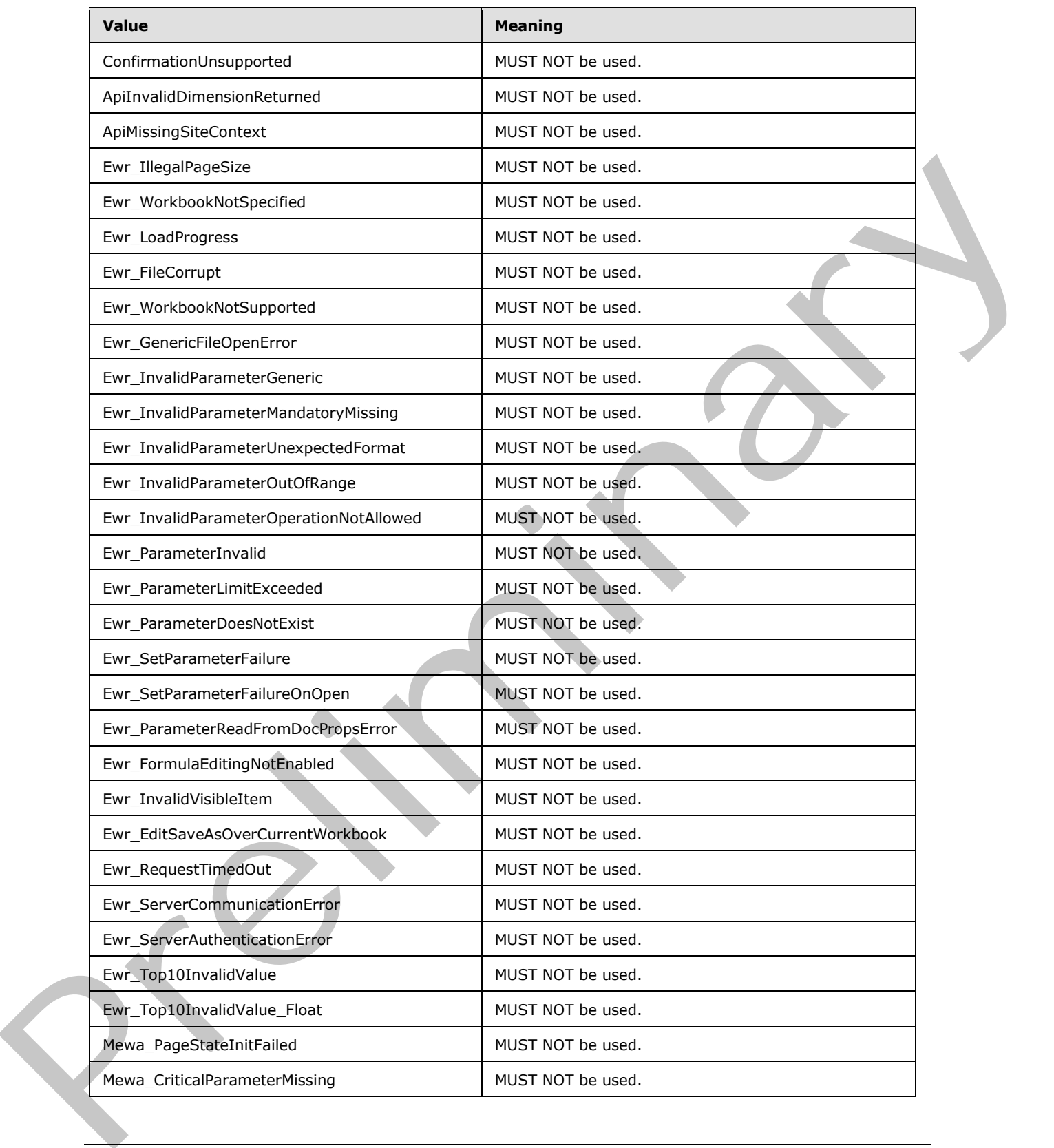

 *Copyright © 2012 Microsoft Corporation.* 

 *Release: September 12, 2012* 

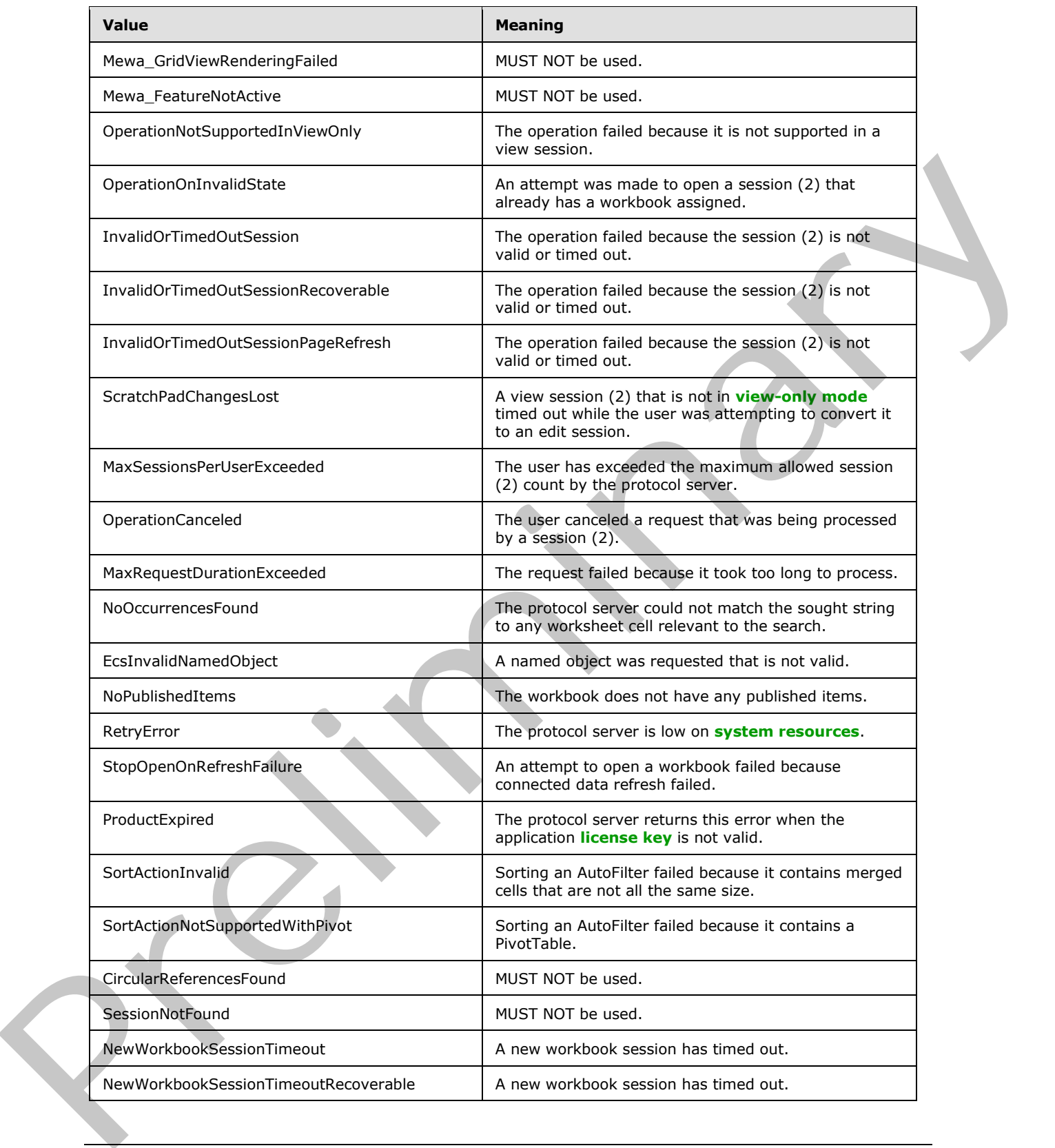

 *Copyright © 2012 Microsoft Corporation.* 

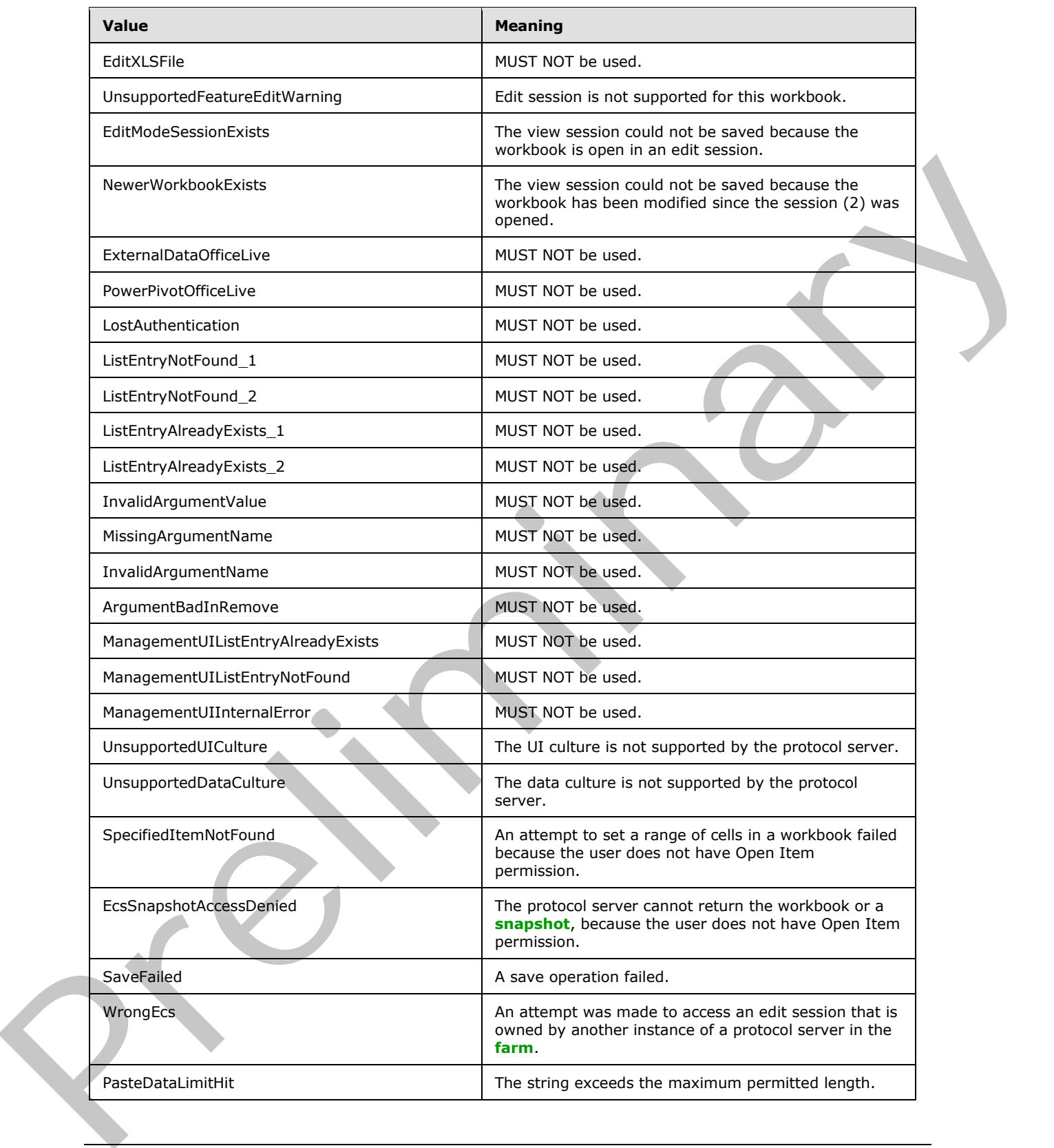

 *Copyright © 2012 Microsoft Corporation.* 

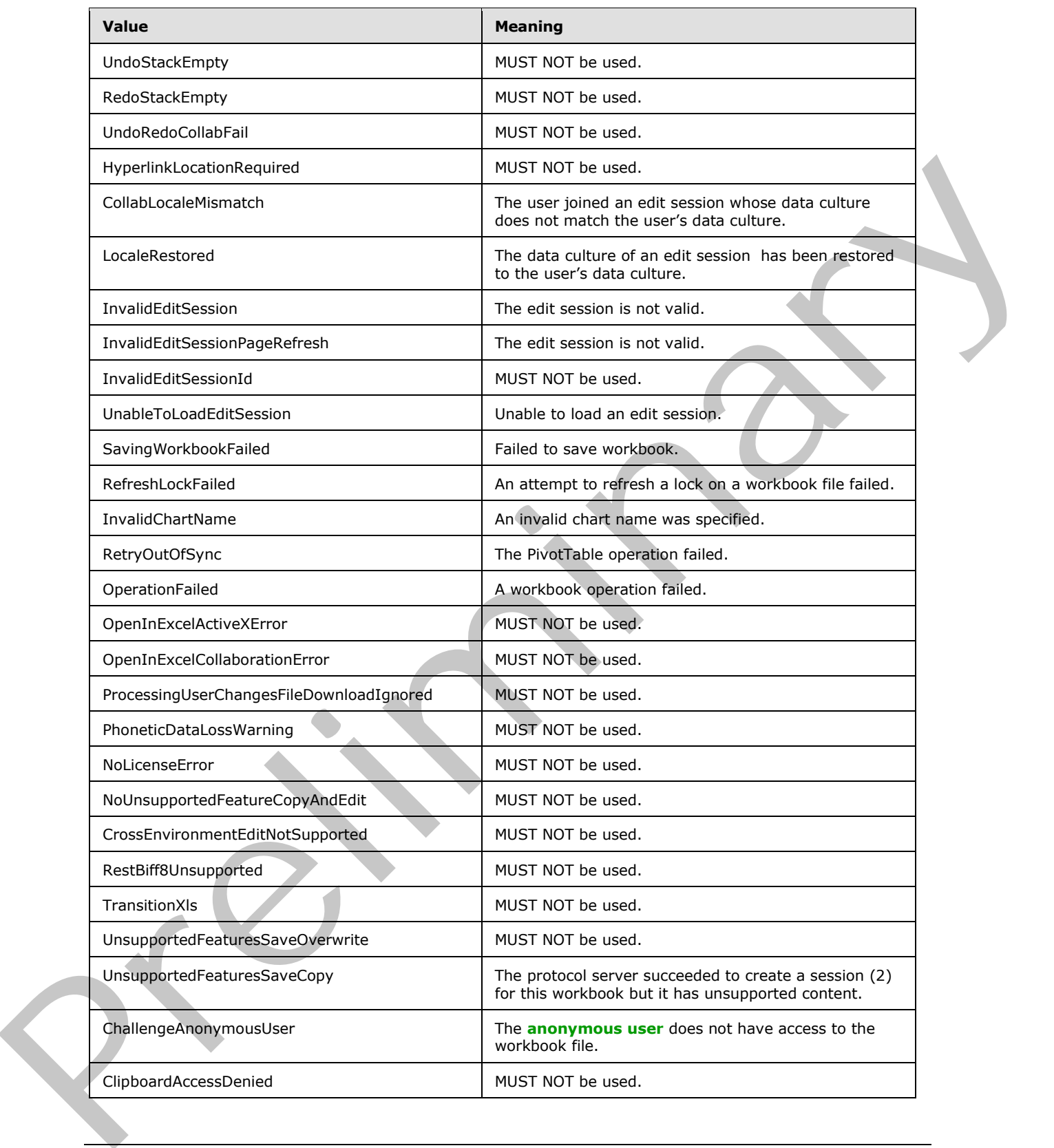

 *Copyright © 2012 Microsoft Corporation.* 

 *Release: September 12, 2012* 

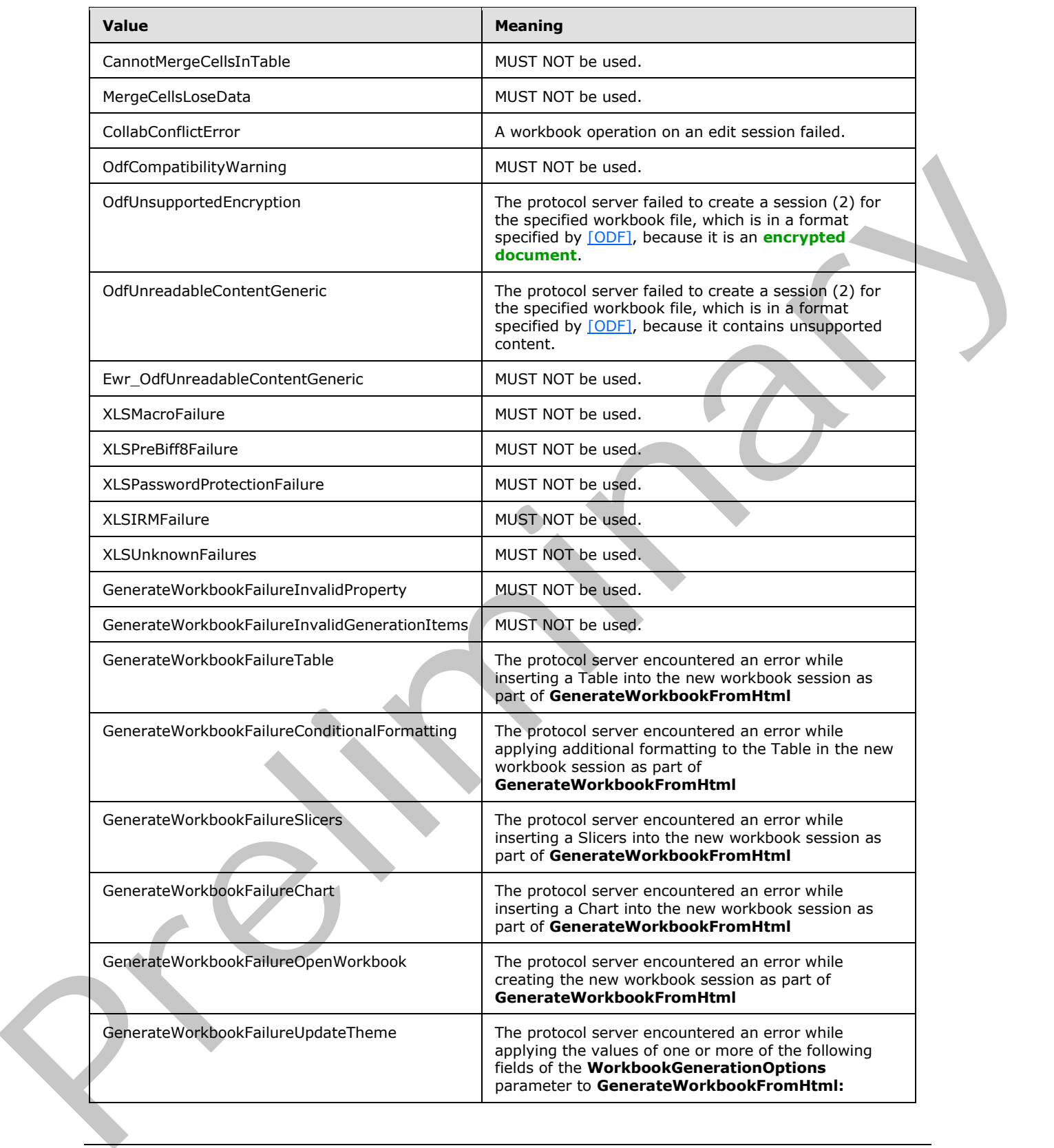

 *Copyright © 2012 Microsoft Corporation.* 

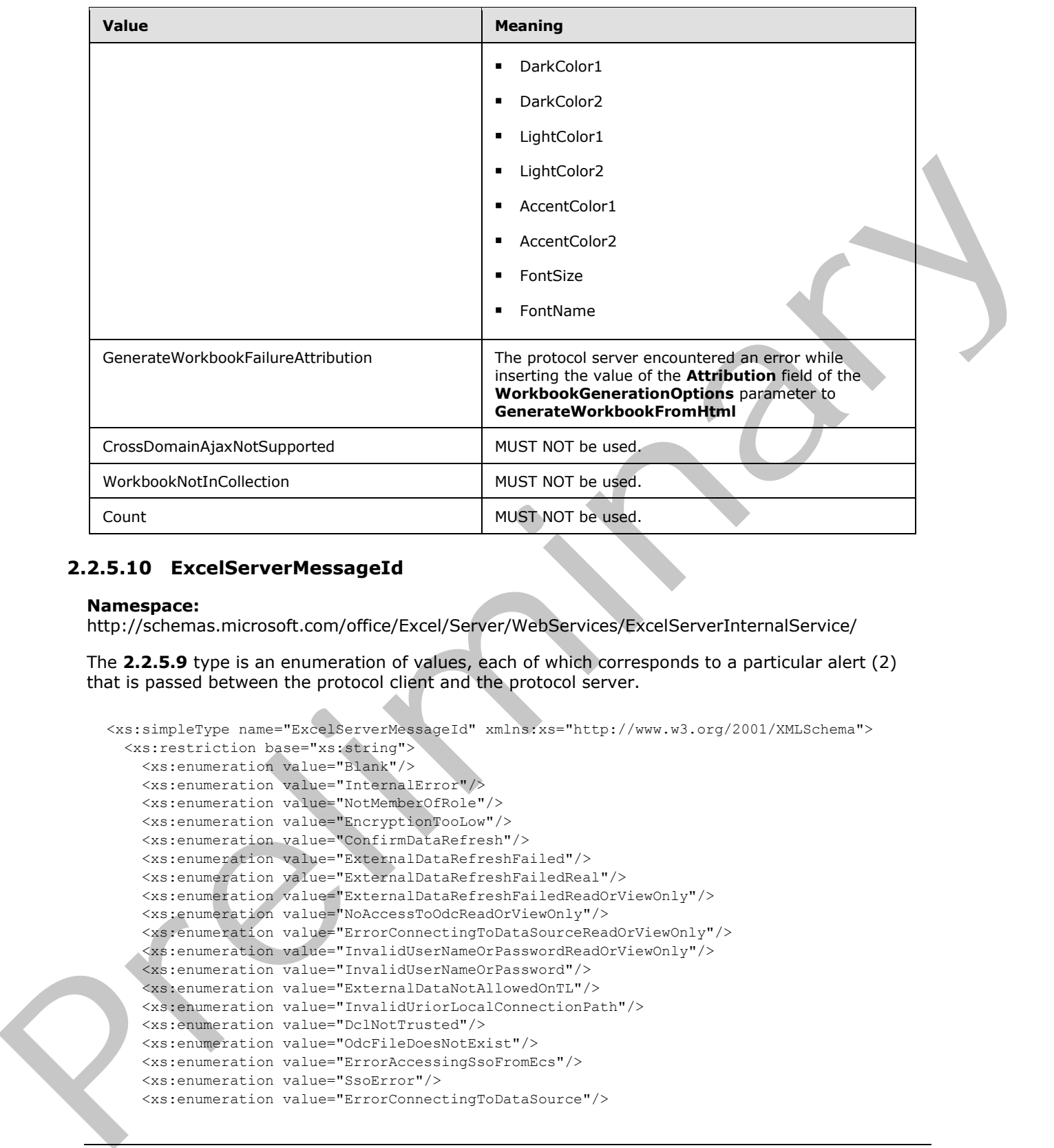

# **2.2.5.10 ExcelServerMessageId**

### **Namespace:**

http://schemas.microsoft.com/office/Excel/Server/WebServices/ExcelServerInternalService/

The **2.2.5.9** type is an enumeration of values, each of which corresponds to a particular alert (2) that is passed between the protocol client and the protocol server.

```
<xs:simpleType name="ExcelServerMessageId" xmlns:xs="http://www.w3.org/2001/XMLSchema">
  <xs:restriction base="xs:string">
     <xs:enumeration value="Blank"/>
     <xs:enumeration value="InternalError"/>
     <xs:enumeration value="NotMemberOfRole"/>
     <xs:enumeration value="EncryptionTooLow"/>
     <xs:enumeration value="ConfirmDataRefresh"/>
     <xs:enumeration value="ExternalDataRefreshFailed"/>
     <xs:enumeration value="ExternalDataRefreshFailedReal"/>
     <xs:enumeration value="ExternalDataRefreshFailedReadOrViewOnly"/>
     <xs:enumeration value="NoAccessToOdcReadOrViewOnly"/>
     <xs:enumeration value="ErrorConnectingToDataSourceReadOrViewOnly"/>
     <xs:enumeration value="InvalidUserNameOrPasswordReadOrViewOnly"/>
     <xs:enumeration value="InvalidUserNameOrPassword"/>
     <xs:enumeration value="ExternalDataNotAllowedOnTL"/>
     <xs:enumeration value="InvalidUriorLocalConnectionPath"/>
     <xs:enumeration value="DclNotTrusted"/>
     <xs:enumeration value="OdcFileDoesNotExist"/>
     <xs:enumeration value="ErrorAccessingSsoFromEcs"/>
     <xs:enumeration value="SsoError"/>
     <xs:enumeration value="ErrorConnectingToDataSource"/>
```
*[MS-EXSPWS3] — v20120906 Excel Calculation Web Service Version 3 Protocol Specification* 

 *Copyright © 2012 Microsoft Corporation.* 

 *Release: September 12, 2012* 

```
 <xs:enumeration value="UnattendedAccountNotConfigured"/>
                <xs:enumeration value="IncorrectAuthUsed"/>
                <xs:enumeration value="ExternalDataRefreshFailed_Details"/>
                <xs:enumeration value="PivotNoOverlapAllowed"/>
                <xs:enumeration value="PivotOverlapList"/>
                <xs:enumeration value="PivotCubeNotUnique"/>
                <xs:enumeration value="NoDataItemsOlap"/>
                <xs:enumeration value="OlapSchemaFail"/>
                <xs:enumeration value="InvalidPivot"/>
                <xs:enumeration value="OlapNoMoreDetail"/>
                <xs:enumeration value="DrillActionInvalid"/>
                <xs:enumeration value="DriverNotOlap"/>
                <xs:enumeration value="CubeMissing"/>
                <xs:enumeration value="SkipLine"/>
                <xs:enumeration value="CDimMismatch"/>
                <xs:enumeration value="DataSetAxisTooBig"/>
                <xs:enumeration value="CubeIntegrityError"/>
                <xs:enumeration value="PivotNotExpandedtoProtectCellContents"/>
                <xs:enumeration value="PivotTruncatedSheetEdge"/>
                <xs:enumeration value="DdlGrpNotSup"/>
                <xs:enumeration value="PivotFormulasCollided"/>
                <xs:enumeration value="NoRetItems"/>
                <xs:enumeration value="OlapConnectVisualModeProvider"/>
                <xs:enumeration value="PivotNoSourceData"/>
                <xs:enumeration value="PivotFilteringError"/>
                <xs:enumeration value="PivotTableIncorrectDateFormat"/>
                <xs:enumeration value="PivotTableEndingLargerThanStarting"/>
                <xs:enumeration value="PivotTableIncorrectNumberFormat"/>
                <xs:enumeration value="PivotTableOutOfRange"/>
                <xs:enumeration value="MergedCellOverlap"/>
                <xs:enumeration value="PivotSourceNotAvailable"/>
                <xs:enumeration value="UnexpectedPivotError"/>
                <xs:enumeration value="EditModeCannotAcquireLockUnknownReason"/>
                <xs:enumeration value="EditModeCannotAcquireLock"/>
                <xs:enumeration value="EditModeCannotAcquireLockUnknownUser"/>
                <xs:enumeration value="EditModeWorkbookCheckedOutRequired"/>
                <xs:enumeration value="EditModeWorkbookCheckedOutToLocalDrafts"/>
                <xs:enumeration value="SiteTooBusy"/>
                <xs:enumeration value="SiteCollectionMemoryQuotaExceeded"/>
                <xs:enumeration value="SessionMemoryQuotaExceeded"/>
                <xs:enumeration value="SiteCollectionChartQuotaExceeded"/>
                <xs:enumeration value="RequestLimitsExceeded"/>
                <xs:enumeration value="SavingUnsupportedInViewMode"/>
                <xs:enumeration value="SavingWorkbookNoWorkbookName"/>
                <xs:enumeration value="FileSaveGeneric"/>
                <xs:enumeration value="SavingWorkbookInvalidPermissions"/>
                <xs:enumeration value="SavingWorkbookLockedOrCheckedOut"/>
                <xs:enumeration value="SavingWorkbookNotCheckedOut"/>
                <xs:enumeration value="SavingWorkbookAccessDenied"/>
                <xs:enumeration value="SavingWorkbookInvalidFileType"/>
                <xs:enumeration value="SavingWorkbookFileNameExists"/>
                <xs:enumeration value="HostedSavingWorkbookFileNameExists"/>
                 <xs:enumeration value="HostedSavingWorkbookInvalidFileName"/>
                <xs:enumeration value="SavingWorkbookNotTrustedLocation"/>
                <xs:enumeration value="SavingWorkbookInvalidLocation"/>
                <xs:enumeration value="SavingWorkbookInvalidFileName"/>
                <xs:enumeration value="SavingWorkbookTrustedLocationSettingWarning"/>
                <xs:enumeration value="SavingWorkbookAlmostTooLarge"/>
Preliminary
                <xs:enumeration value="SavingWorkbookTooLarge"/>
```
 *Copyright © 2012 Microsoft Corporation.* 

 *Release: September 12, 2012* 

```
 <xs:enumeration value="NewWorkbookInvalidLocation"/>
                <xs:enumeration value="FileOpenSecuritySettings"/>
                <xs:enumeration value="FileOpenNotFound"/>
                <xs:enumeration value="FileOpenAccessDenied"/>
                <xs:enumeration value="FileCorrupt"/>
                <xs:enumeration value="OpenWorkbookTooLarge"/>
                <xs:enumeration value="OpenWorkbookLocationNotTrusted"/>
                <xs:enumeration value="OpenWorkbookAccessDenied"/>
                <xs:enumeration value="WorkbookNotSupported"/>
                <xs:enumeration value="WorkbookNotSupportedViewRight"/>
                <xs:enumeration value="UnsupportedFeatureViewWarning"/>
                <xs:enumeration value="UnsupportedFeatureSaveCopyWarning"/>
                <xs:enumeration value="ExternalWorkbookLinksDisabled"/>
                <xs:enumeration value="WorkbookLockedRead"/>
                <xs:enumeration value="EditModeCannotEditNonSharePointWorkbook"/>
                <xs:enumeration value="EditModeAccessDenied"/>
                <xs:enumeration value="GenericFileOpenError"/>
                <xs:enumeration value="IRMedWorkbook"/>
                <xs:enumeration value="ParameterInvalid"/> 
                <xs:enumeration value="ParameterLimitExceeded"/>
                <xs:enumeration value="WorkbookInternalLimit"/>
                <xs:enumeration value="OldFormatConversionFailed"/>
                <xs:enumeration value="EditModeWorkbookExternalData"/>
                <xs:enumeration value="FormulaEditingNotEnabled"/>
                <xs:enumeration value="DimensionMismatch"/>
                <xs:enumeration value="SetRangeFailure"/>
                <xs:enumeration value="ObjectTypeNotSupported"/>
                <xs:enumeration value="ParameterDoesNotExist"/>
                <xs:enumeration value="FormulaParseFailed"/>
                <xs:enumeration value="SetParameterFailure"/>
                <xs:enumeration value="CannotEditPivotTable"/>
                <xs:enumeration value="InsDelCellsNonblankCells"/>
                <xs:enumeration value="InsDelCellsArrayFmla"/>
                <xs:enumeration value="InsDelCellsPivotTable"/>
                <xs:enumeration value="InsDelCellsTable"/>
                <xs:enumeration value="InsDelCellsMergedCells"/>
                <xs:enumeration value="InsDelCellsDatatable"/>
             <xs:enumeration value="InsDelCellsRowsForWholeColumn"/> 
             <xs:enumeration value="InsDelCellsColumnsForWholeRow"/>
                <xs:enumeration value="InsertChartPivotTable"/>
                <xs:enumeration value="SuggestChartNoNumericData"/>
                <xs:enumeration value="SuggestChartFailed"/>
                <xs:enumeration value="PivotChartInteractivityMissingWarning"/>
                <xs:enumeration value="EditChartTitleTooLong"/>
                <xs:enumeration value="EditChartTitleStartsWithEquals"/>
                <xs:enumeration value="EditChartDataTooLong"/>
                <xs:enumeration value="EditChartDataInvalidReference"/>
                <xs:enumeration value="EditChartDataOverlapsPivotTable"/>
                <xs:enumeration value="ChartOperationNotSupported"/>
                <xs:enumeration value="EditChartDataPivotChart"/>
                <xs:enumeration value="ChangeChartTypePivotScatter"/>
                <xs:enumeration value="ChartTooManyDataSeries"/>
                 <xs:enumeration value="InvalidSheetName"/>
                <xs:enumeration value="RangeParseError"/>
                <xs:enumeration value="SpecifiedRangeNotFound"/>
                <xs:enumeration value="RangeDefinitionError"/>
                <xs:enumeration value="DiscontiguousRangeNotSupported"/>
                <xs:enumeration value="RangeRequestAreaExceeded"/>
Preliminary
                <xs:enumeration value="SheetRangeMismatch"/>
```
 *Copyright © 2012 Microsoft Corporation.* 

 *Release: September 12, 2012* 

```
 <xs:enumeration value="ImageGenFailed"/>
                <xs:enumeration value="ApiInvalidArgument"/>
                <xs:enumeration value="ApiInvalidCoordinate"/>
                <xs:enumeration value="ConfirmationUnsupported"/>
                <xs:enumeration value="ApiInvalidDimensionReturned"/>
                <xs:enumeration value="ApiMissingSiteContext"/>
                <xs:enumeration value="Ewr_IllegalPageSize"/>
                <xs:enumeration value="Ewr_WorkbookNotSpecified"/>
                <xs:enumeration value="Ewr_LoadProgress"/>
                <xs:enumeration value="Ewr_FileCorrupt"/>
                <xs:enumeration value="Ewr_WorkbookNotSupported"/>
                <xs:enumeration value="Ewr_GenericFileOpenError"/>
                <xs:enumeration value="Ewr_InvalidParameterGeneric"/>
                <xs:enumeration value="Ewr_InvalidParameterMandatoryMissing"/>
                <xs:enumeration value="Ewr_InvalidParameterUnexpectedFormat"/>
                <xs:enumeration value="Ewr_InvalidParameterOutOfRange"/>
                <xs:enumeration value="Ewr_InvalidParameterOperationNotAllowed"/>
                <xs:enumeration value="Ewr_ParameterInvalid"/>
                <xs:enumeration value="Ewr_ParameterLimitExceeded"/>
                <xs:enumeration value="Ewr_ParameterDoesNotExist"/>
                <xs:enumeration value="Ewr_SetParameterFailure"/>
                <xs:enumeration value="Ewr_SetParameterFailureOnOpen"/>
                <xs:enumeration value="Ewr_ParameterReadFromDocPropsError"/>
                <xs:enumeration value="Ewr_FormulaEditingNotEnabled"/>
                <xs:enumeration value="Ewr_InvalidVisibleItem"/>
                <xs:enumeration value="Ewr_EditSaveAsOverCurrentWorkbook"/>
                <xs:enumeration value="Ewr_RequestTimedOut"/>
                <xs:enumeration value="Ewr_ServerCommunicationError"/>
                <xs:enumeration value="Ewr_ServerAuthenticationError"/>
                <xs:enumeration value="Ewr_Top10InvalidValue"/>
                <xs:enumeration value="Ewr_Top10InvalidValue_Float"/>
                <xs:enumeration value="Mewa_PageStateInitFailed"/>
                <xs:enumeration value="Mewa_CriticalParameterMissing"/>
                <xs:enumeration value="Mewa_GridViewRenderingFailed"/>
                <xs:enumeration value="Mewa_FeatureNotActive"/>
                <xs:enumeration value="OperationNotSupportedInViewOnly"/>
                <xs:enumeration value="OperationOnInvalidState"/>
             <xs:enumeration value="InvalidOrTimedOutSession"/>
             <xs:enumeration value="InvalidOrTimedOutSessionRecoverable"/>
                <xs:enumeration value="InvalidOrTimedOutSessionPageRefresh"/>
                <xs:enumeration value="ScratchPadChangesLost"/>
                <xs:enumeration value="MaxSessionsPerUserExceeded"/>
                <xs:enumeration value="OperationCanceled"/>
                <xs:enumeration value="MaxRequestDurationExceeded"/>
                <xs:enumeration value="NoOccurrencesFound"/>
                <xs:enumeration value="EcsInvalidNamedObject"/>
                <xs:enumeration value="NoPublishedItems"/>
                <xs:enumeration value="RetryError"/>
                <xs:enumeration value="StopOpenOnRefreshFailure"/>
                <xs:enumeration value="ProductExpired"/>
                <xs:enumeration value="SortActionInvalid"/>
                <xs:enumeration value="SortActionNotSupportedWithPivot"/>
                 <xs:enumeration value="CircularReferencesFound"/>
                <xs:enumeration value="SessionNotFound"/>
                <xs:enumeration value="NewWorkbookSessionTimeout"/>
                <xs:enumeration value="NewWorkbookSessionTimeoutRecoverable"/>
                <xs:enumeration value="EditXLSFile"/>
                <xs:enumeration value="UnsupportedFeatureEditWarning"/>
Preliminary
                <xs:enumeration value="EditModeSessionExists"/>
```
 *Copyright © 2012 Microsoft Corporation.* 

 *Release: September 12, 2012* 

```
 <xs:enumeration value="NewerWorkbookExists"/>
                <xs:enumeration value="ExternalDataOfficeLive"/>
                <xs:enumeration value="PowerPivotOfficeLive"/>
                <xs:enumeration value="LostAuthentication"/>
                <xs:enumeration value="ListEntryNotFound_1"/>
                <xs:enumeration value="ListEntryNotFound_2"/>
                <xs:enumeration value="ListEntryAlreadyExists_1"/>
                <xs:enumeration value="ListEntryAlreadyExists_2"/>
                <xs:enumeration value="InvalidArgumentValue"/>
                <xs:enumeration value="MissingArgumentName"/>
                <xs:enumeration value="InvalidArgumentName"/>
                <xs:enumeration value="ArgumentBadInRemove"/>
                <xs:enumeration value="ManagementUIListEntryAlreadyExists"/>
                <xs:enumeration value="ManagementUIListEntryNotFound"/>
                <xs:enumeration value="ManagementUIInternalError"/>
                <xs:enumeration value="UnsupportedUICulture"/>
                <xs:enumeration value="UnsupportedDataCulture"/>
                <xs:enumeration value="SpecifiedItemNotFound"/>
                <xs:enumeration value="EcsSnapshotAccessDenied"/>
                <xs:enumeration value="SaveFailed"/>
                <xs:enumeration value="WrongEcs"/>
                <xs:enumeration value="PasteDataLimitHit"/> 
                <xs:enumeration value="UndoStackEmpty"/>
                <xs:enumeration value="RedoStackEmpty"/>
                <xs:enumeration value="UndoRedoCollabFail"/>
                <xs:enumeration value="HyperlinkLocationRequired"/>
                <xs:enumeration value="CollabLocaleMismatch"/>
                <xs:enumeration value="LocaleRestored"/>
                <xs:enumeration value="InvalidEditSession"/>
                <xs:enumeration value="InvalidEditSessionPageRefresh"/>
                <xs:enumeration value="InvalidEditSessionId"/>
                <xs:enumeration value="UnableToLoadEditSession"/>
                <xs:enumeration value="SavingWorkbookFailed"/>
                <xs:enumeration value="RefreshLockFailed"/>
                <xs:enumeration value="InvalidChartName"/>
                <xs:enumeration value="RetryOutOfSync"/>
                <xs:enumeration value="OperationFailed"/>
                <xs:enumeration value="OpenInExcelActiveXError"/>
                <xs:enumeration value="OpenInExcelCollaborationError"/>
                <xs:enumeration value="ProcessingUserChangesFileDownloadIgnored"/>
                <xs:enumeration value="PhoneticDataLossWarning"/>
                <xs:enumeration value="NoLicenseError"/>
                <xs:enumeration value="NoUnsupportedFeatureCopyAndEdit"/>
                <xs:enumeration value="CrossEnvironmentEditNotSupported"/>
                <xs:enumeration value="RestBiff8Unsupported"/>
                <xs:enumeration value="TransitionXls"/>
                <xs:enumeration value="UnsupportedFeaturesSaveOverwrite"/>
                <xs:enumeration value="UnsupportedFeaturesSaveCopy"/>
                <xs:enumeration value="ChallengeAnonymousUser"/>
                <xs:enumeration value="ClipboardAccessDenied"/>
                <xs:enumeration value="CannotMergeCellsInTable"/>
                <xs:enumeration value="MergeCellsLoseData"/>
                 <xs:enumeration value="CollabConflictError"/>
                <xs:enumeration value="OdfCompatibilityWarning"/>
                <xs:enumeration value="OdfUnsupportedEncryption"/>
                <xs:enumeration value="OdfUnreadableContentGeneric"/>
                <xs:enumeration value="Ewr_OdfUnreadableContentGeneric"/>
                <xs:enumeration value="XLSMacroFailure"/>
Preliminary
                <xs:enumeration value="XLSPreBiff8Failure"/>
```
 *Copyright © 2012 Microsoft Corporation.* 

 *Release: September 12, 2012*
```
 <xs:enumeration value="XLSPasswordProtectionFailure"/>
     <xs:enumeration value="XLSIRMFailure"/>
     <xs:enumeration value="XLSUnknownFailures"/>
     <xs:enumeration value="GenerateWorkbookFailureInvalidProperty"/>
     <xs:enumeration value="GenerateWorkbookFailureInvalidGenerationItems"/>
     <xs:enumeration value="GenerateWorkbookFailureTable"/>
     <xs:enumeration value="GenerateWorkbookFailureConditionalFormatting"/>
     <xs:enumeration value="GenerateWorkbookFailureSlicers"/>
     <xs:enumeration value="GenerateWorkbookFailureChart"/>
     <xs:enumeration value="GenerateWorkbookFailureOpenWorkbook"/>
     <xs:enumeration value="GenerateWorkbookFailureUpdateTheme"/>
     <xs:enumeration value="GenerateWorkbookFailureAttribution"/>
     <xs:enumeration value="CrossDomainAjaxNotSupported"/>
     <xs:enumeration value="WorkbookNotInCollection"/>
     <xs:enumeration value="Count"/>
   </xs:restriction>
</xs:simpleType>
```
#### The following table specifies the allowable values for **ExcelServerMessageId**.

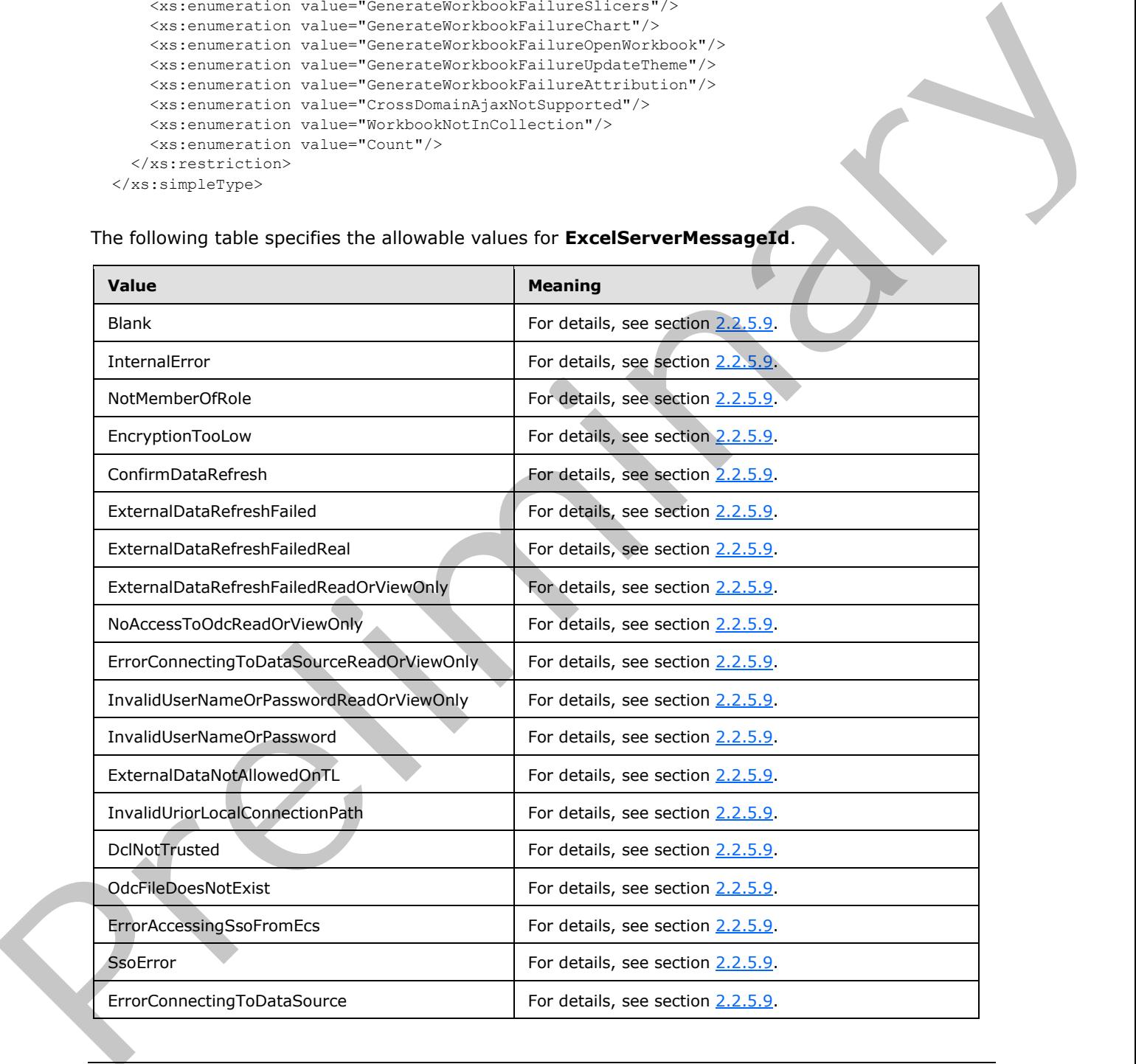

*[MS-EXSPWS3] — v20120906 Excel Calculation Web Service Version 3 Protocol Specification* 

 *Copyright © 2012 Microsoft Corporation.* 

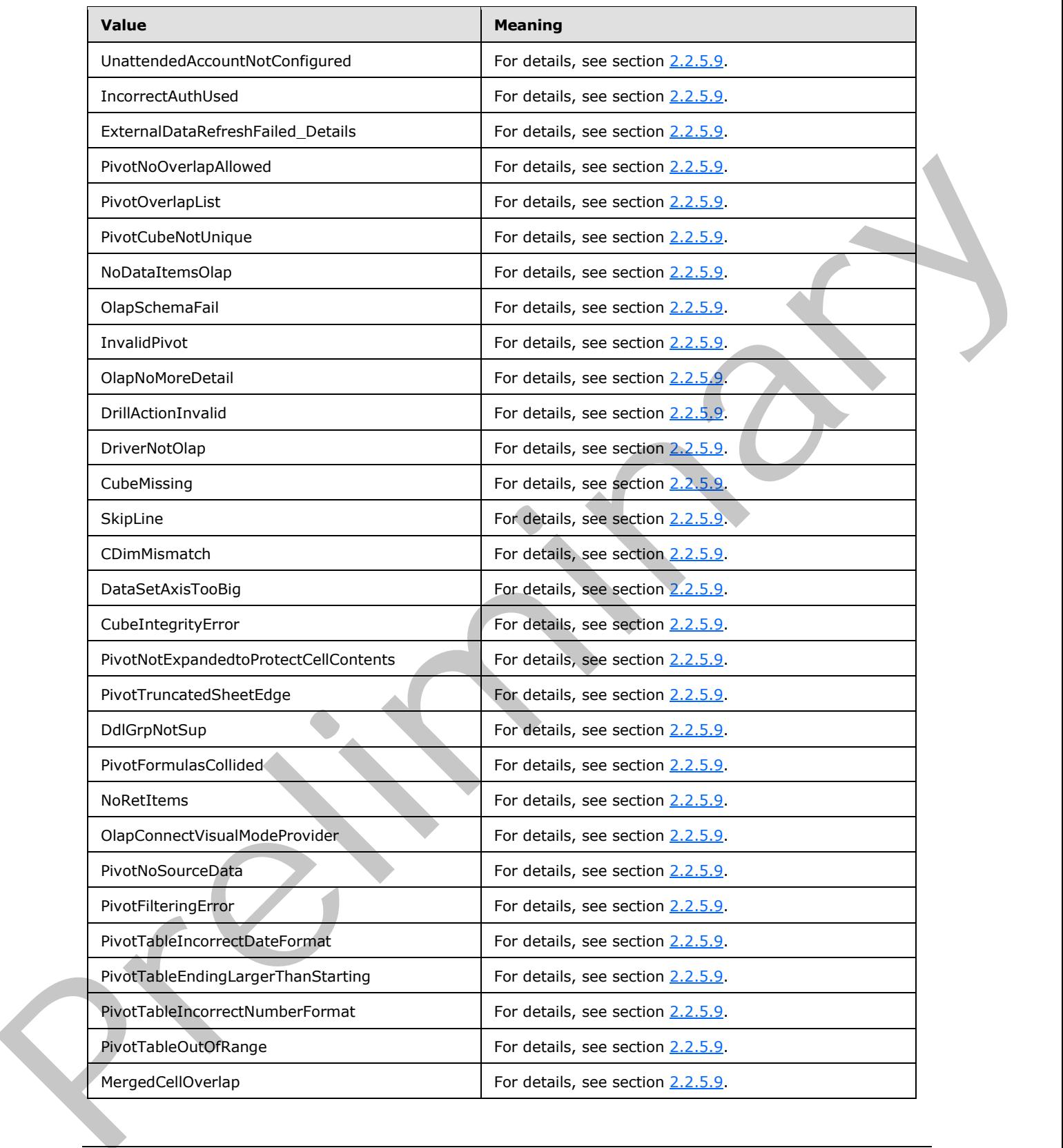

 *Copyright © 2012 Microsoft Corporation.* 

 *Release: September 12, 2012* 

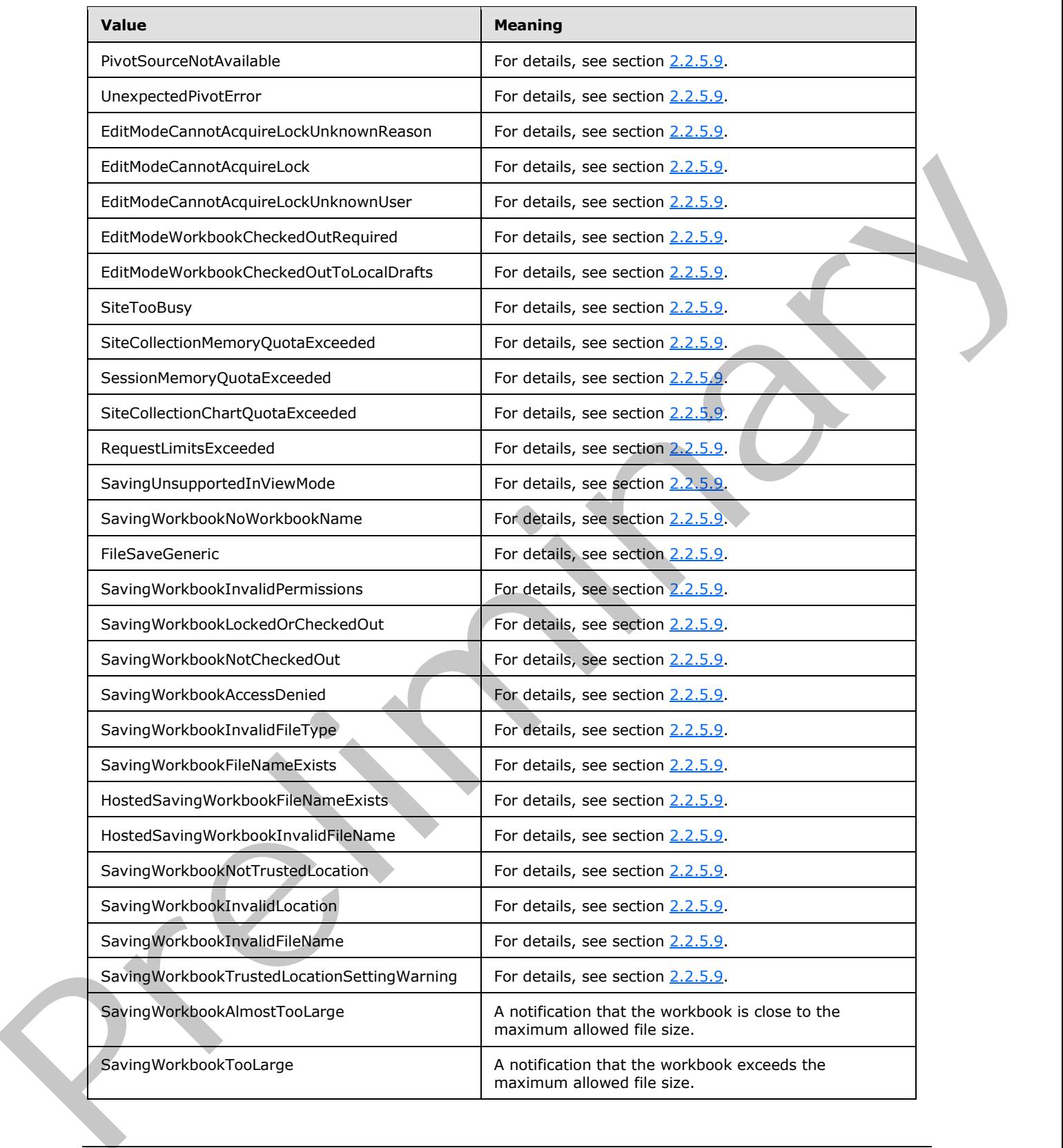

 *Copyright © 2012 Microsoft Corporation.* 

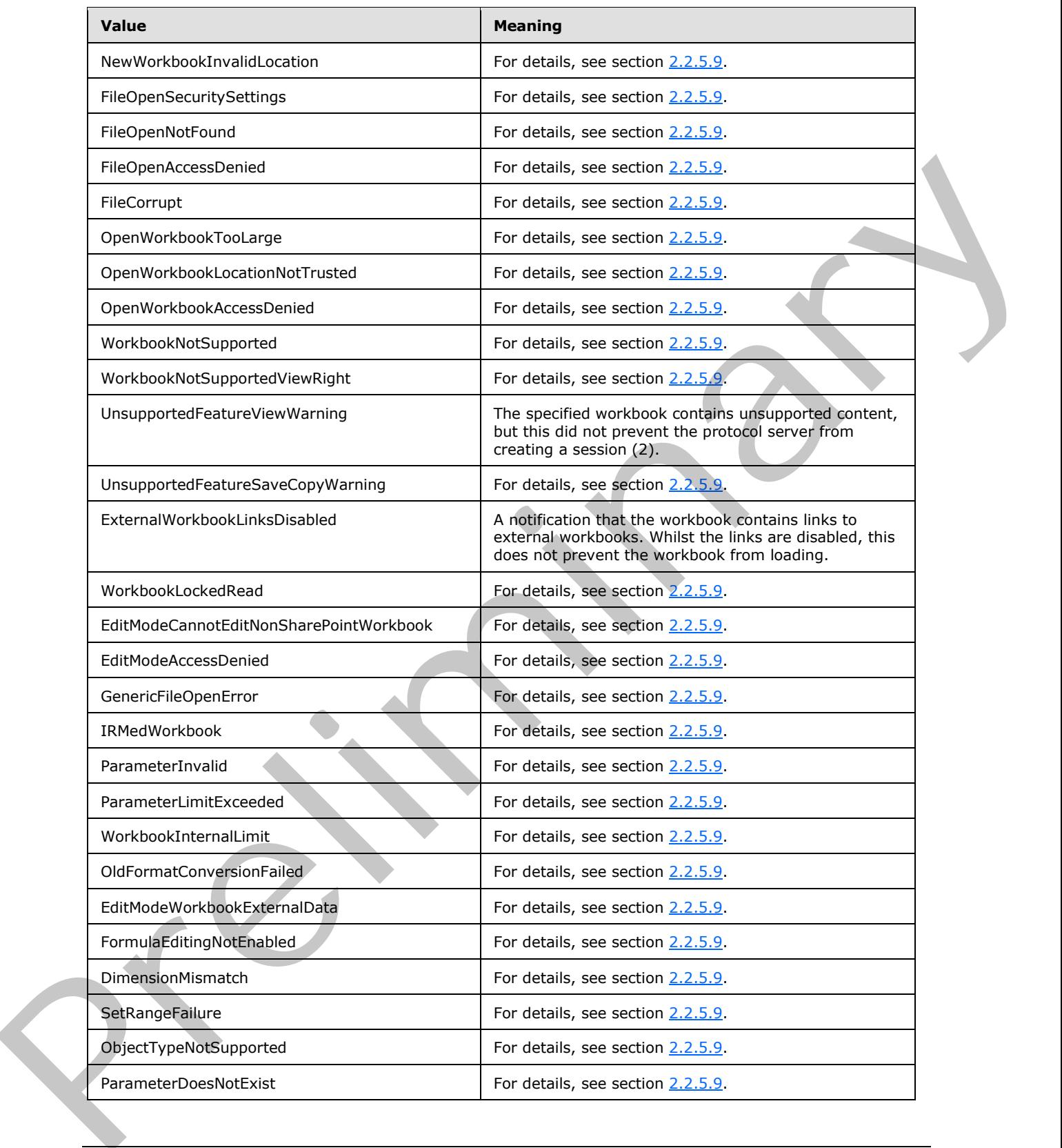

 *Copyright © 2012 Microsoft Corporation.* 

 *Release: September 12, 2012* 

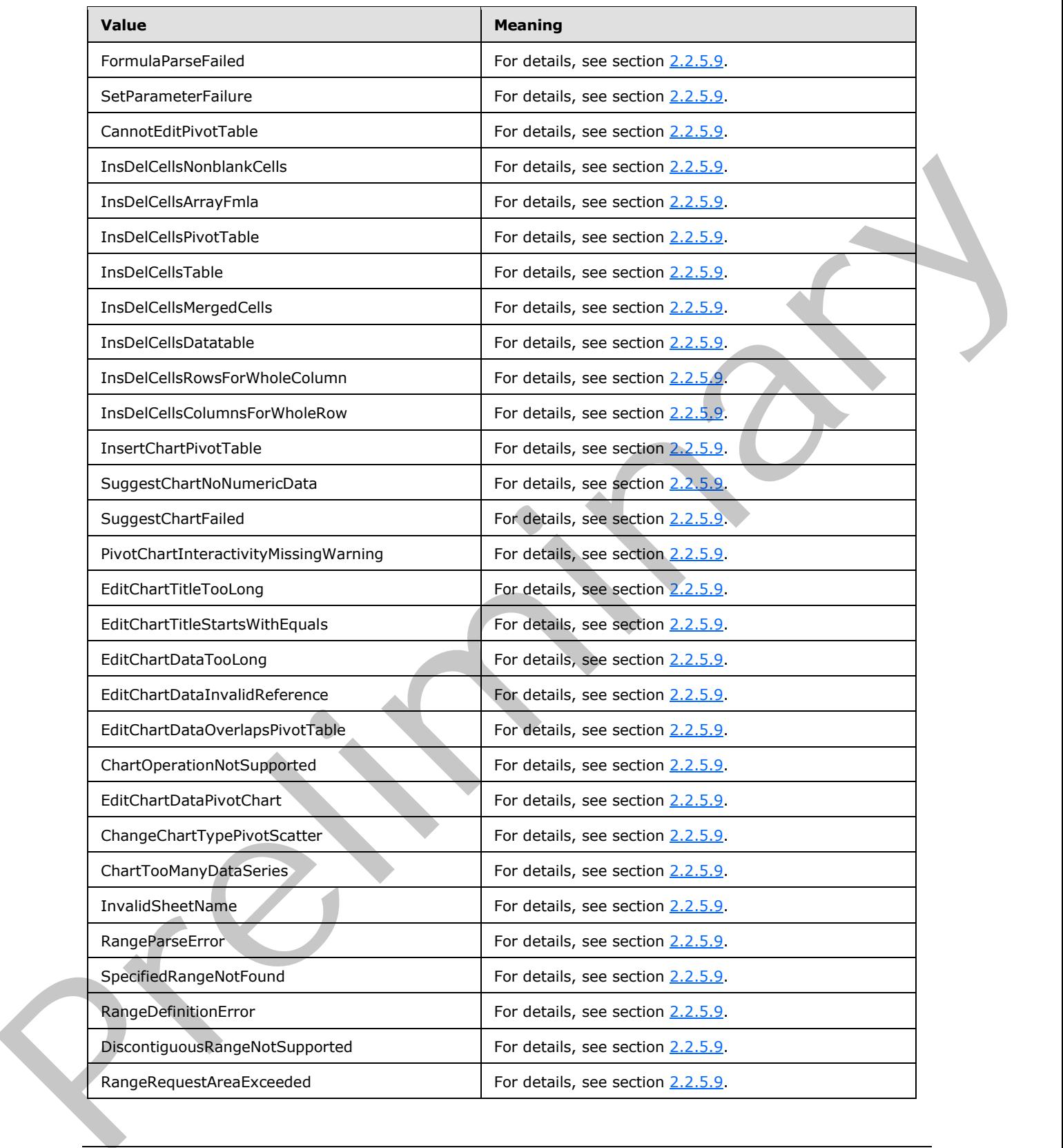

 *Copyright © 2012 Microsoft Corporation.* 

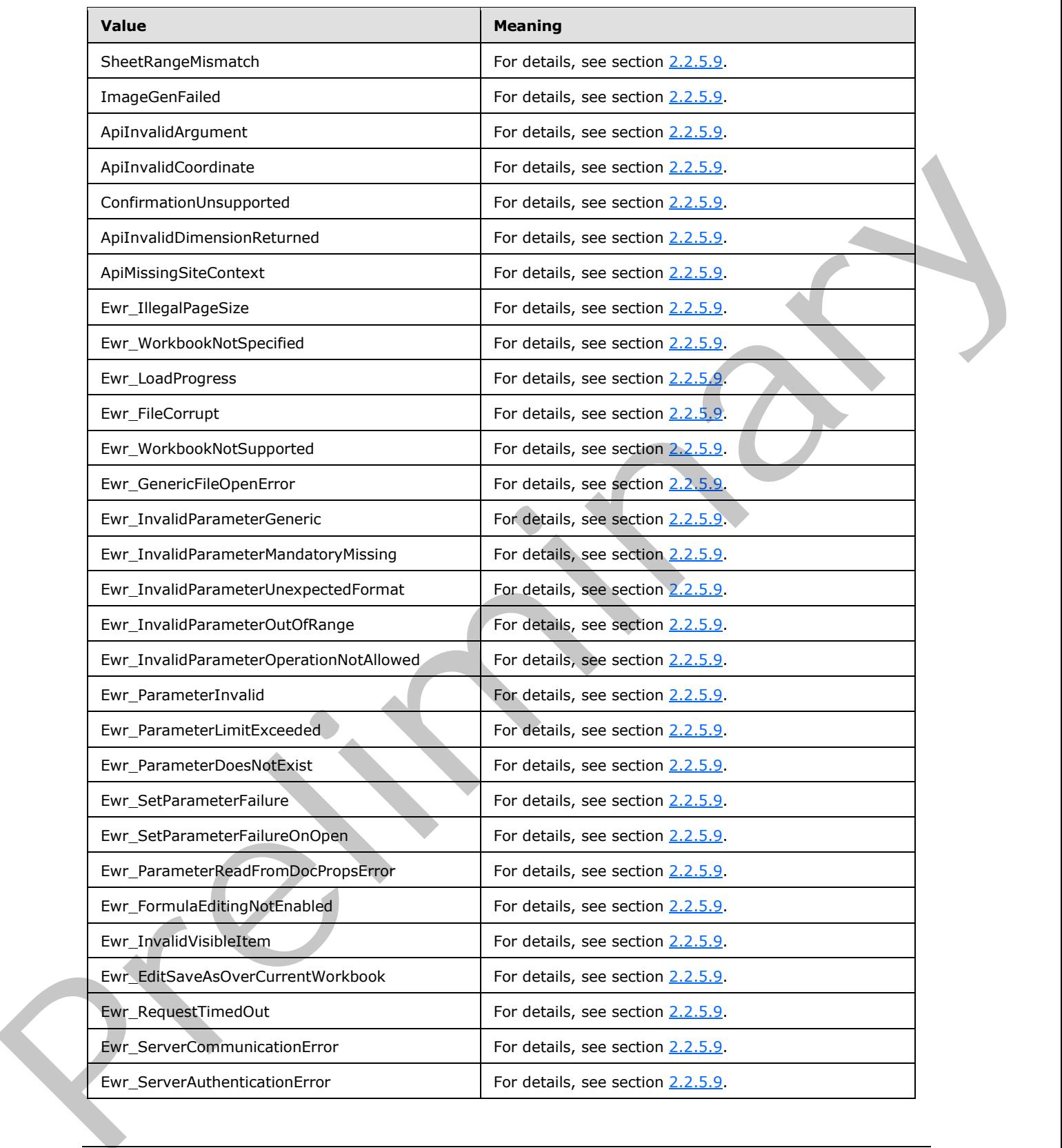

 *Copyright © 2012 Microsoft Corporation.* 

 *Release: September 12, 2012* 

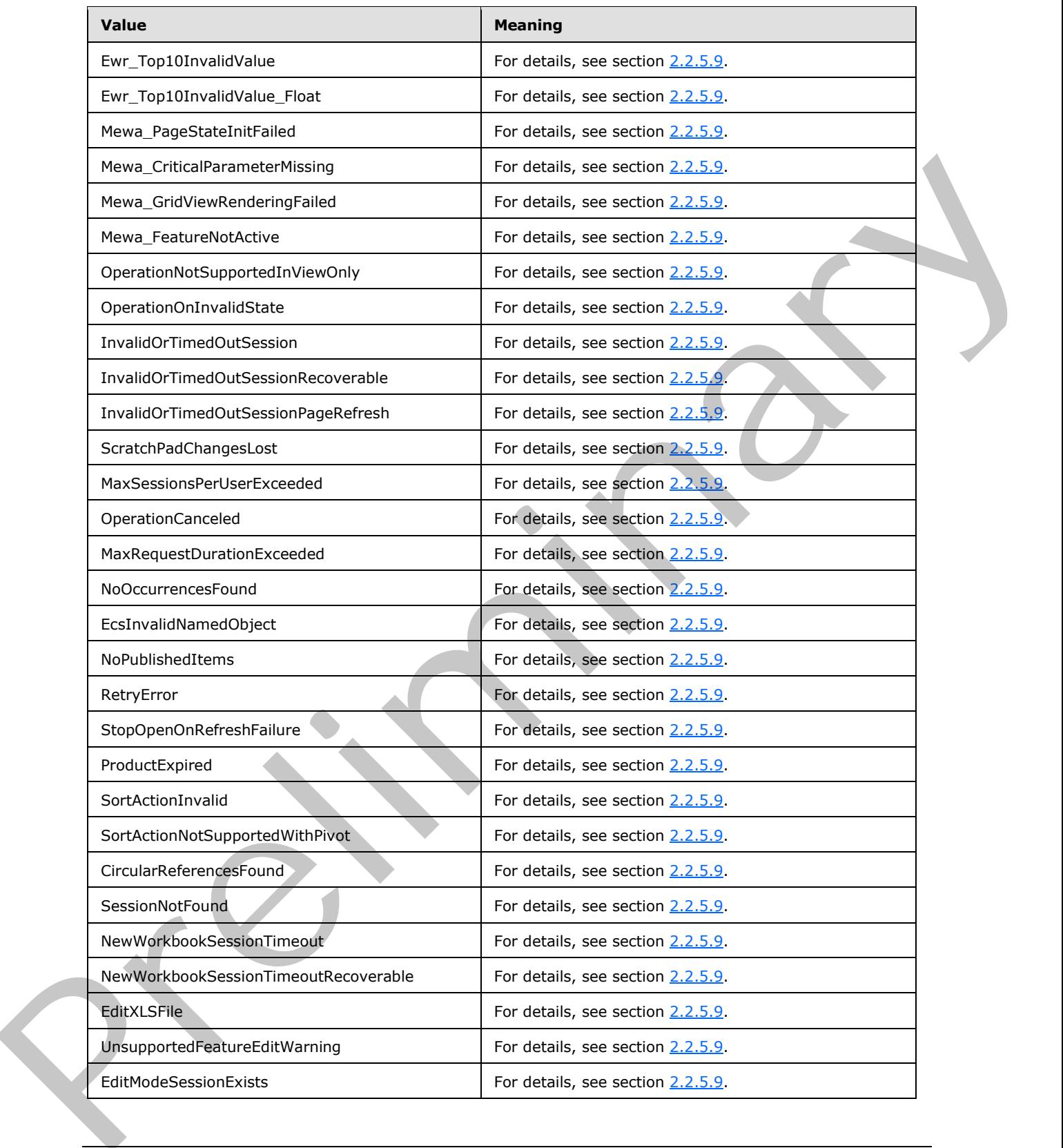

 *Copyright © 2012 Microsoft Corporation.* 

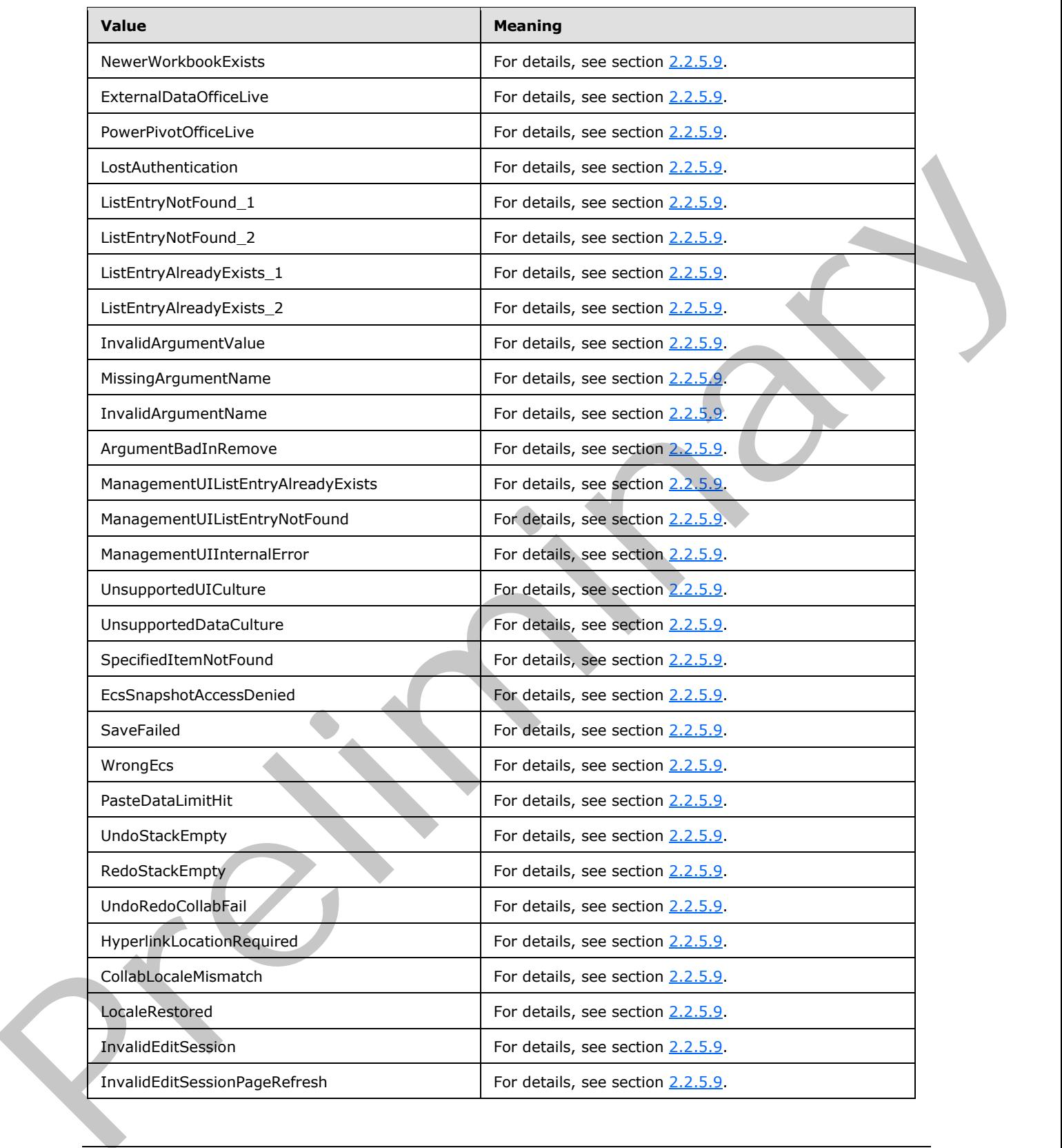

 *Copyright © 2012 Microsoft Corporation.* 

 *Release: September 12, 2012* 

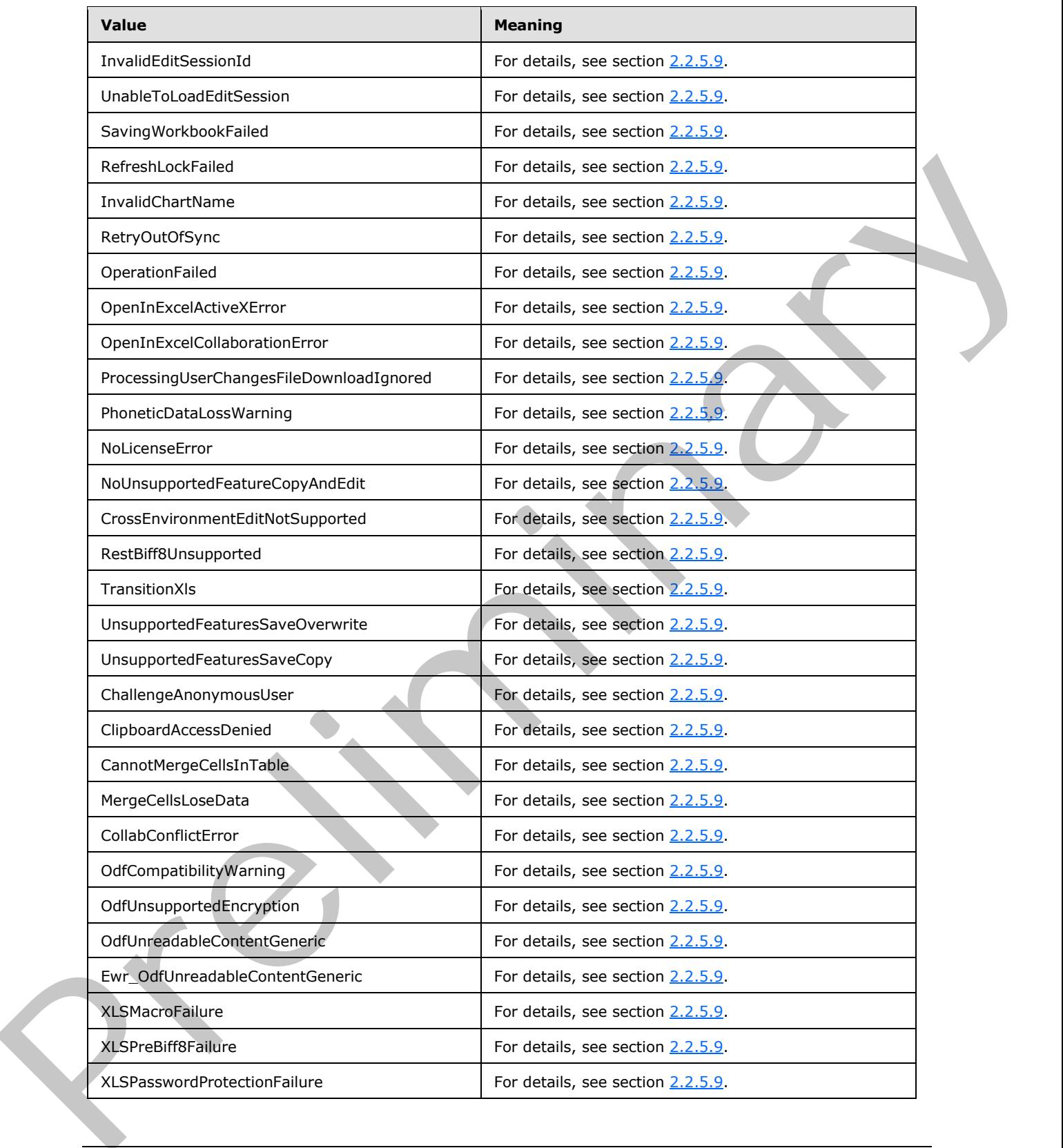

 *Copyright © 2012 Microsoft Corporation.* 

 *Release: September 12, 2012* 

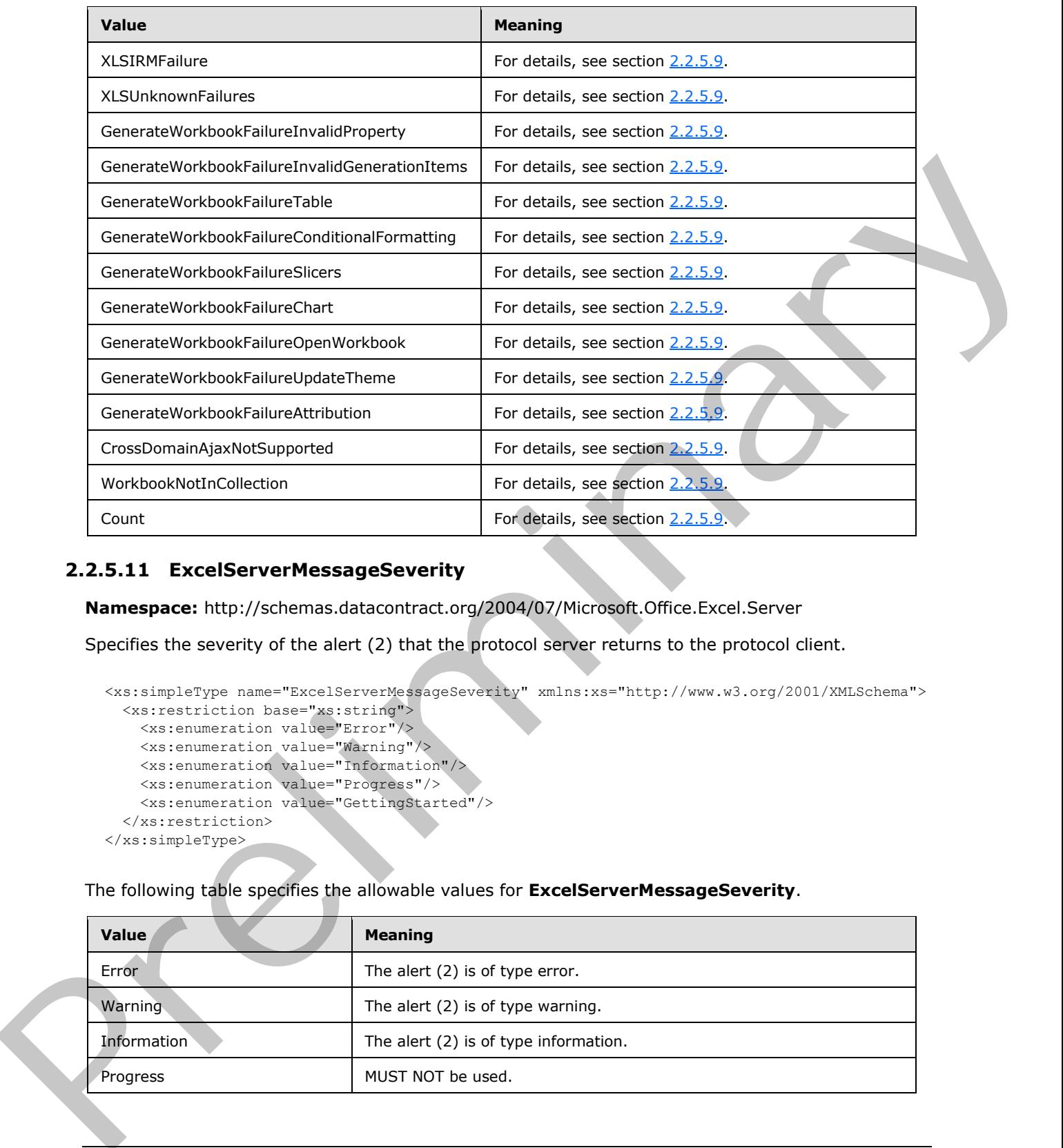

# **2.2.5.11 ExcelServerMessageSeverity**

**Namespace:** http://schemas.datacontract.org/2004/07/Microsoft.Office.Excel.Server

Specifies the severity of the alert (2) that the protocol server returns to the protocol client.

```
<xs:simpleType name="ExcelServerMessageSeverity" xmlns:xs="http://www.w3.org/2001/XMLSchema">
  <xs:restriction base="xs:string">
    <xs:enumeration value="Error"/>
    <xs:enumeration value="Warning"/>
    <xs:enumeration value="Information"/>
    <xs:enumeration value="Progress"/>
    <xs:enumeration value="GettingStarted"/>
  </xs:restriction>
</xs:simpleType>
```
The following table specifies the allowable values for **ExcelServerMessageSeverity**.

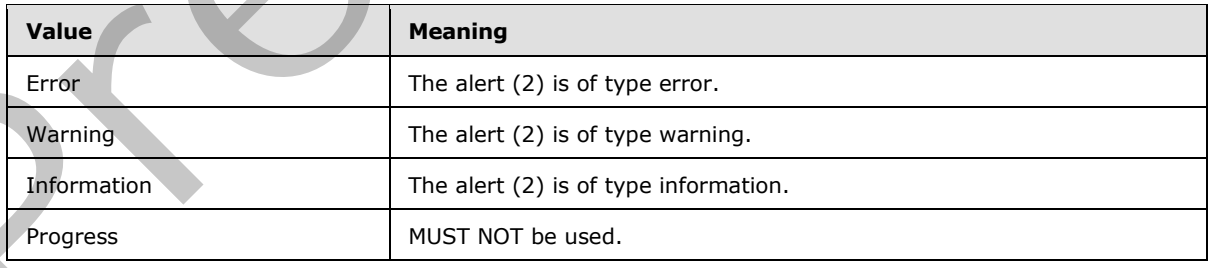

*[MS-EXSPWS3] — v20120906 Excel Calculation Web Service Version 3 Protocol Specification* 

 *Copyright © 2012 Microsoft Corporation.* 

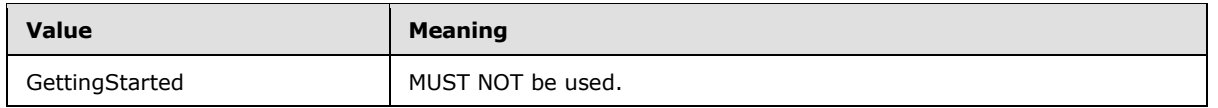

# **2.2.5.12 ExcelServerMessageSeverity**

#### **Namespace:**

http://schemas.microsoft.com/office/Excel/Server/WebServices/ExcelServerInternalService/

Specifies the severity of the alert (2) that the protocol server returns to the protocol client.

```
<xs:simpleType name="ExcelServerMessageSeverity" xmlns:xs="http://www.w3.org/2001/XMLSchema">
  <xs:restriction base="xs:string">
     <xs:enumeration value="Error"/>
    <xs:enumeration value="Warning"/>
    <xs:enumeration value="Information"/>
    <xs:enumeration value="Progress"/>
     <xs:enumeration value="GettingStarted"/>
   </xs:restriction>
</xs:simpleType>
```
The following table specifies the allowable values for **ExcelServerMessageSeverity**.

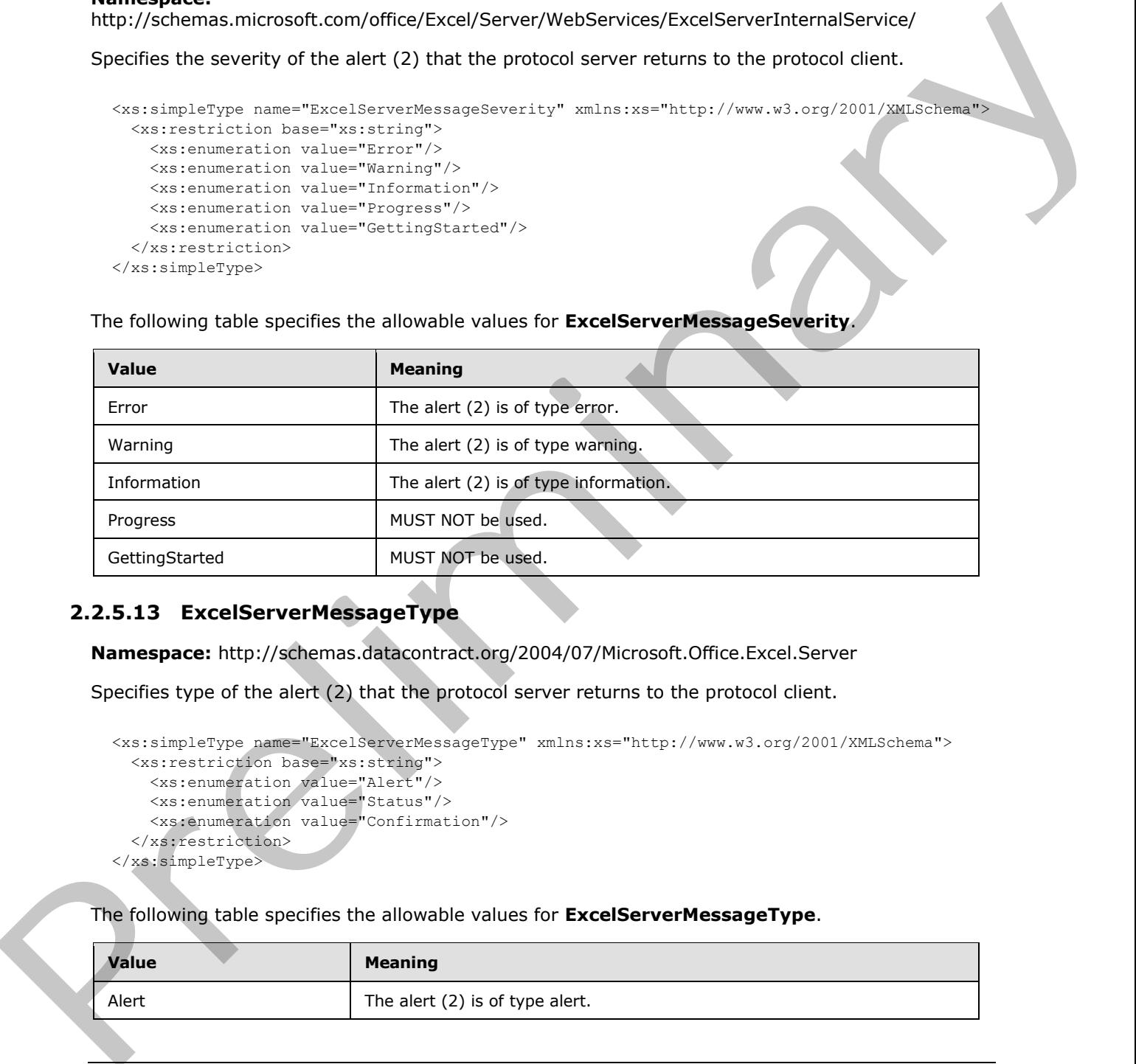

# **2.2.5.13 ExcelServerMessageType**

**Namespace:** http://schemas.datacontract.org/2004/07/Microsoft.Office.Excel.Server

Specifies type of the alert (2) that the protocol server returns to the protocol client.

```
<xs:simpleType name="ExcelServerMessageType" xmlns:xs="http://www.w3.org/2001/XMLSchema">
  <xs:restriction base="xs:string">
    <xs:enumeration value="Alert"/>
    <xs:enumeration value="Status"/>
     <xs:enumeration value="Confirmation"/>
   </xs:restriction>
</xs:simpleType>
```
The following table specifies the allowable values for **ExcelServerMessageType**.

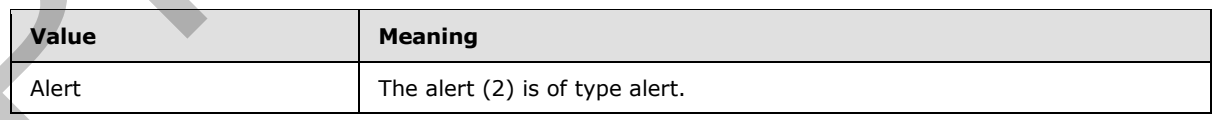

*[MS-EXSPWS3] — v20120906 Excel Calculation Web Service Version 3 Protocol Specification* 

 *Copyright © 2012 Microsoft Corporation.* 

 *Release: September 12, 2012* 

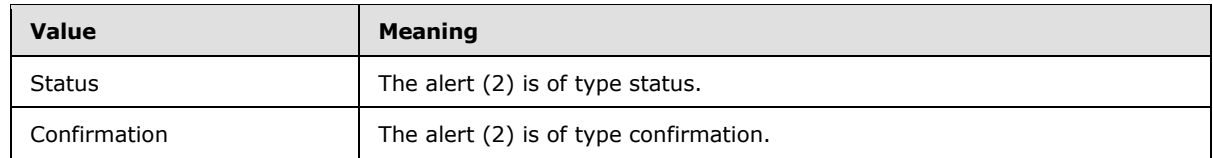

# **2.2.5.14 ExcelServerMessageType**

#### **Namespace:**

http://schemas.microsoft.com/office/Excel/Server/WebServices/ExcelServerInternalService/

Specifies the type of the alert (2) that the protocol server returns to the protocol client.

```
<xs:simpleType name="ExcelServerMessageType" xmlns:xs="http://www.w3.org/2001/XMLSchema">
  <xs:restriction base="xs:string">
     <xs:enumeration value="Alert"/>
     <xs:enumeration value="Status"/>
     <xs:enumeration value="Confirmation"/>
   </xs:restriction>
</xs:simpleType>
```
The following table specifies the allowable values for **ExcelServerMessageType**.

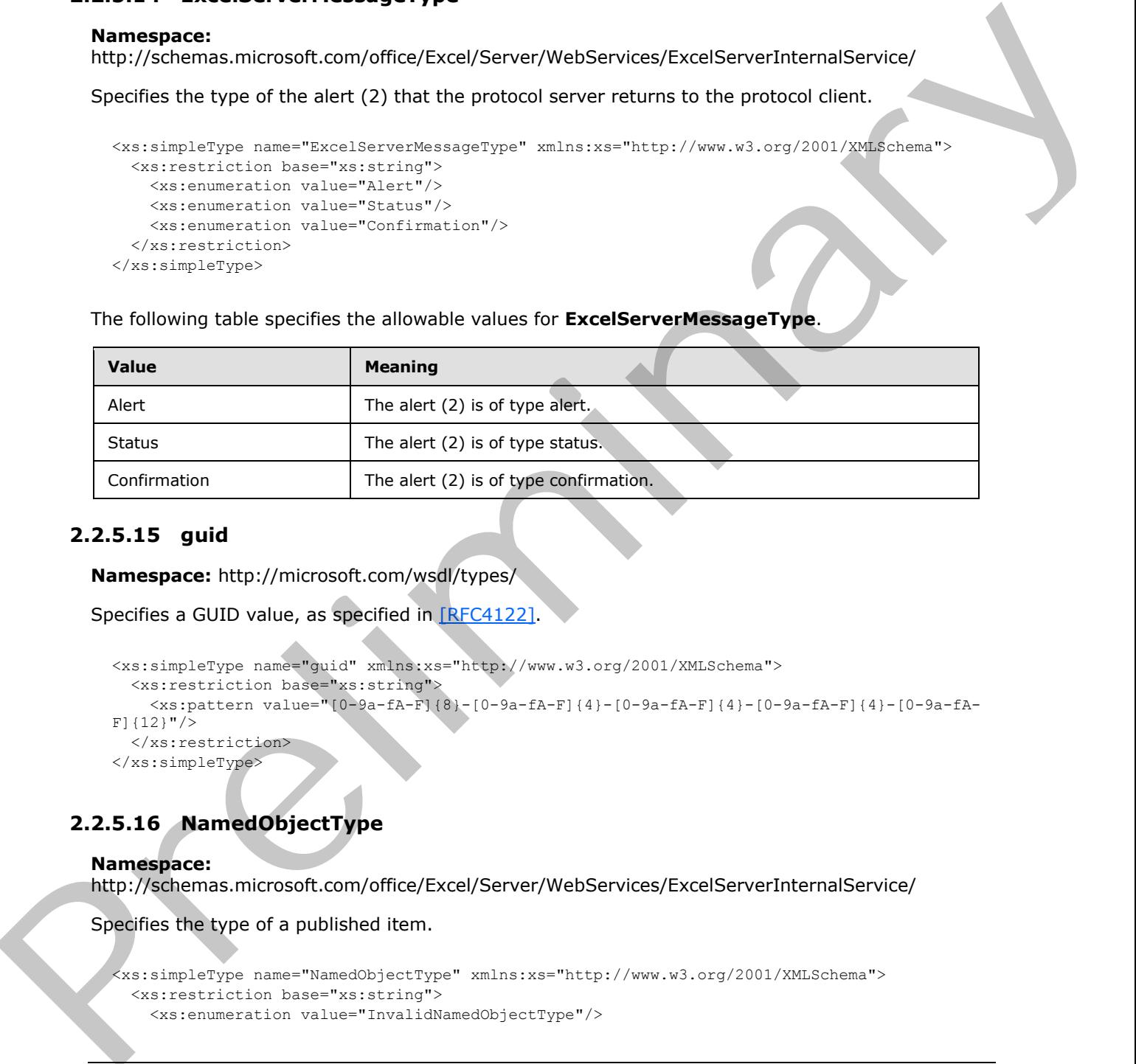

## **2.2.5.15 guid**

**Namespace:** http://microsoft.com/wsdl/types/

Specifies a GUID value, as specified in [RFC4122].

```
<xs:simpleType name="guid" xmlns:xs="http://www.w3.org/2001/XMLSchema">
   <xs:restriction base="xs:string">
     <xs:pattern value="[0-9a-fA-F]{8}-[0-9a-fA-F]{4}-[0-9a-fA-F]{4}-[0-9a-fA-F]{4}-[0-9a-fA-
F] {12}"/>
   </xs:restriction>
</xs:simpleType>
```
# **2.2.5.16 NamedObjectType**

## **Namespace:**

http://schemas.microsoft.com/office/Excel/Server/WebServices/ExcelServerInternalService/

Specifies the type of a published item.

```
<xs:simpleType name="NamedObjectType" xmlns:xs="http://www.w3.org/2001/XMLSchema">
   <xs:restriction base="xs:string">
    <xs:enumeration value="InvalidNamedObjectType"/>
```
*[MS-EXSPWS3] — v20120906 Excel Calculation Web Service Version 3 Protocol Specification* 

 *Copyright © 2012 Microsoft Corporation.* 

 *Release: September 12, 2012* 

```
 <xs:enumeration value="Chart"/>
     <xs:enumeration value="PivotTable"/>
     <xs:enumeration value="Table"/>
     <xs:enumeration value="NamedRange"/>
     <xs:enumeration value="WebExtension"/>
     <xs:enumeration value="MaxNamedObjectType"/>
   </xs:restriction>
</xs:simpleType>
```
The following table specifies the allowable values for **NamedObjectType**.

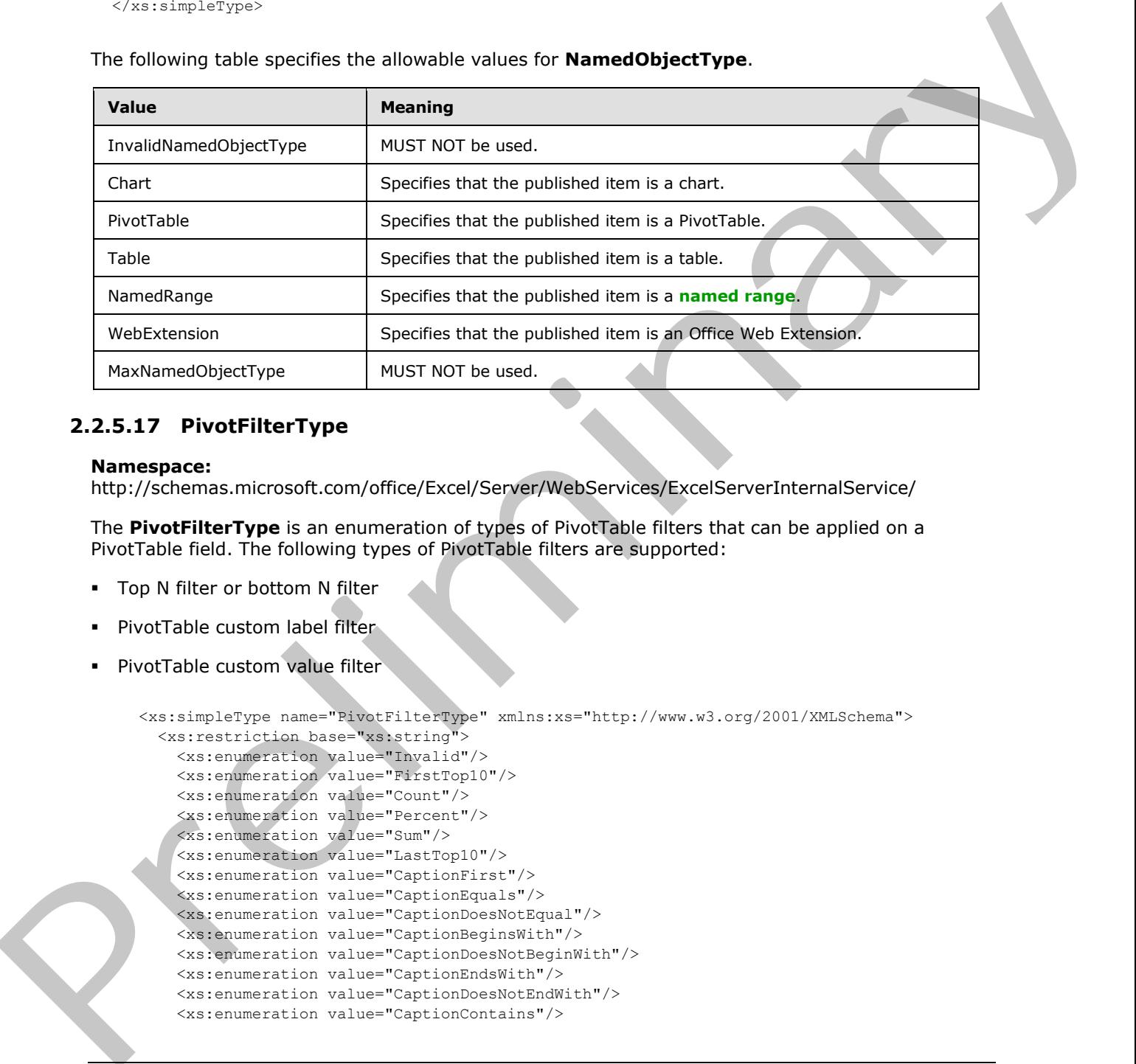

# **2.2.5.17 PivotFilterType**

#### **Namespace:**

http://schemas.microsoft.com/office/Excel/Server/WebServices/ExcelServerInternalService/

The **PivotFilterType** is an enumeration of types of PivotTable filters that can be applied on a PivotTable field. The following types of PivotTable filters are supported:

- Top N filter or bottom N filter
- PivotTable custom label filter
- PivotTable custom value filter

```
<xs:simpleType name="PivotFilterType" xmlns:xs="http://www.w3.org/2001/XMLSchema">
  <xs:restriction base="xs:string">
    <xs:enumeration value="Invalid"/>
     <xs:enumeration value="FirstTop10"/>
     <xs:enumeration value="Count"/>
     <xs:enumeration value="Percent"/>
     <xs:enumeration value="Sum"/>
    <xs:enumeration value="LastTop10"/>
     <xs:enumeration value="CaptionFirst"/>
     <xs:enumeration value="CaptionEquals"/>
     <xs:enumeration value="CaptionDoesNotEqual"/>
     <xs:enumeration value="CaptionBeginsWith"/>
     <xs:enumeration value="CaptionDoesNotBeginWith"/>
     <xs:enumeration value="CaptionEndsWith"/>
     <xs:enumeration value="CaptionDoesNotEndWith"/>
     <xs:enumeration value="CaptionContains"/>
```
*[MS-EXSPWS3] — v20120906 Excel Calculation Web Service Version 3 Protocol Specification* 

 *Copyright © 2012 Microsoft Corporation.* 

```
 <xs:enumeration value="CaptionDoesNotContain"/>
                   <xs:enumeration value="CaptionIsGreaterThan"/>
                   <xs:enumeration value="CaptionIsGreaterThanOrEqualTo"/>
                   <xs:enumeration value="CaptionIsLessThan"/>
                   <xs:enumeration value="CaptionIsLessThanOrEqualTo"/>
                   <xs:enumeration value="CaptionIsBetween"/>
                   <xs:enumeration value="CaptionIsNotBetween"/>
                   <xs:enumeration value="ValueFirst"/>
                   <xs:enumeration value="ValueEqual"/>
                   <xs:enumeration value="ValueNotEqual"/>
                   <xs:enumeration value="ValueGreaterThan"/>
                   <xs:enumeration value="ValueGreaterThanOrEqual"/>
                   <xs:enumeration value="ValueLessThan"/>
                   <xs:enumeration value="ValueLessThanOrEqual"/>
                   <xs:enumeration value="ValueBetween"/>
                   <xs:enumeration value="ValueNotBetween"/>
                   <xs:enumeration value="DateFirst"/>
                   <xs:enumeration value="DateEquals"/>
                   <xs:enumeration value="DateOlderThan"/>
                   <xs:enumeration value="DateNewerThan"/>
                   <xs:enumeration value="DateBetween"/>
                   <xs:enumeration value="DateTomorrow"/>
                   <xs:enumeration value="DateToday"/>
                   <xs:enumeration value="DateYesterday"/>
                   <xs:enumeration value="DateNextWeek"/>
                   <xs:enumeration value="DateThisWeek"/>
                   <xs:enumeration value="DateLastWeek"/>
                   <xs:enumeration value="DateNextMonth"/>
                   <xs:enumeration value="DateThisMonth"/>
                   <xs:enumeration value="DateLastMonth"/>
                   <xs:enumeration value="DateNextQuarter"/>
                   <xs:enumeration value="DateThisQuarter"/>
                   <xs:enumeration value="DateLastQuarter"/>
                   <xs:enumeration value="DateNextYear"/>
                   <xs:enumeration value="DateThisYear"/>
                   <xs:enumeration value="DateLastYear"/>
                   <xs:enumeration value="DateYearToDate"/>
                   <xs:enumeration value="DateAllDatesInPeriodQuarter1"/>
                   <xs:enumeration value="DateAllDatesInPeriodQuarter2"/>
                   <xs:enumeration value="DateAllDatesInPeriodQuarter3"/>
                   <xs:enumeration value="DateAllDatesInPeriodQuarter4"/>
                   <xs:enumeration value="DateAllDatesInPeriodJanuary"/>
                   <xs:enumeration value="DateAllDatesInPeriodFebruary"/>
                   <xs:enumeration value="DateAllDatesInPeriodMarch"/>
                   <xs:enumeration value="DateAllDatesInPeriodApril"/>
                   <xs:enumeration value="DateAllDatesInPeriodMay"/>
                   <xs:enumeration value="DateAllDatesInPeriodJune"/>
                   <xs:enumeration value="DateAllDatesInPeriodJuly"/>
                   <xs:enumeration value="DateAllDatesInPeriodAugust"/>
                   <xs:enumeration value="DateAllDatesInPeriodSeptember"/>
                   <xs:enumeration value="DateAllDatesInPeriodOctober"/>
                   <xs:enumeration value="DateAllDatesInPeriodNovember"/>
                   <xs:enumeration value="DateAllDatesInPeriodDecember"/>
                   <xs:enumeration value="DateNotEqual"/>
                   <xs:enumeration value="DateOlderOrEqual"/>
                   <xs:enumeration value="DateNewerOrEqual"/>
                   <xs:enumeration value="DateNotBetween"/>
                   <xs:enumeration value="Last"/>
Preliminary
                 </xs:restriction>
```
 *Copyright © 2012 Microsoft Corporation.* 

 *Release: September 12, 2012* 

</xs:simpleType>

The following table specifies the allowable values for **PivotFilterType**.

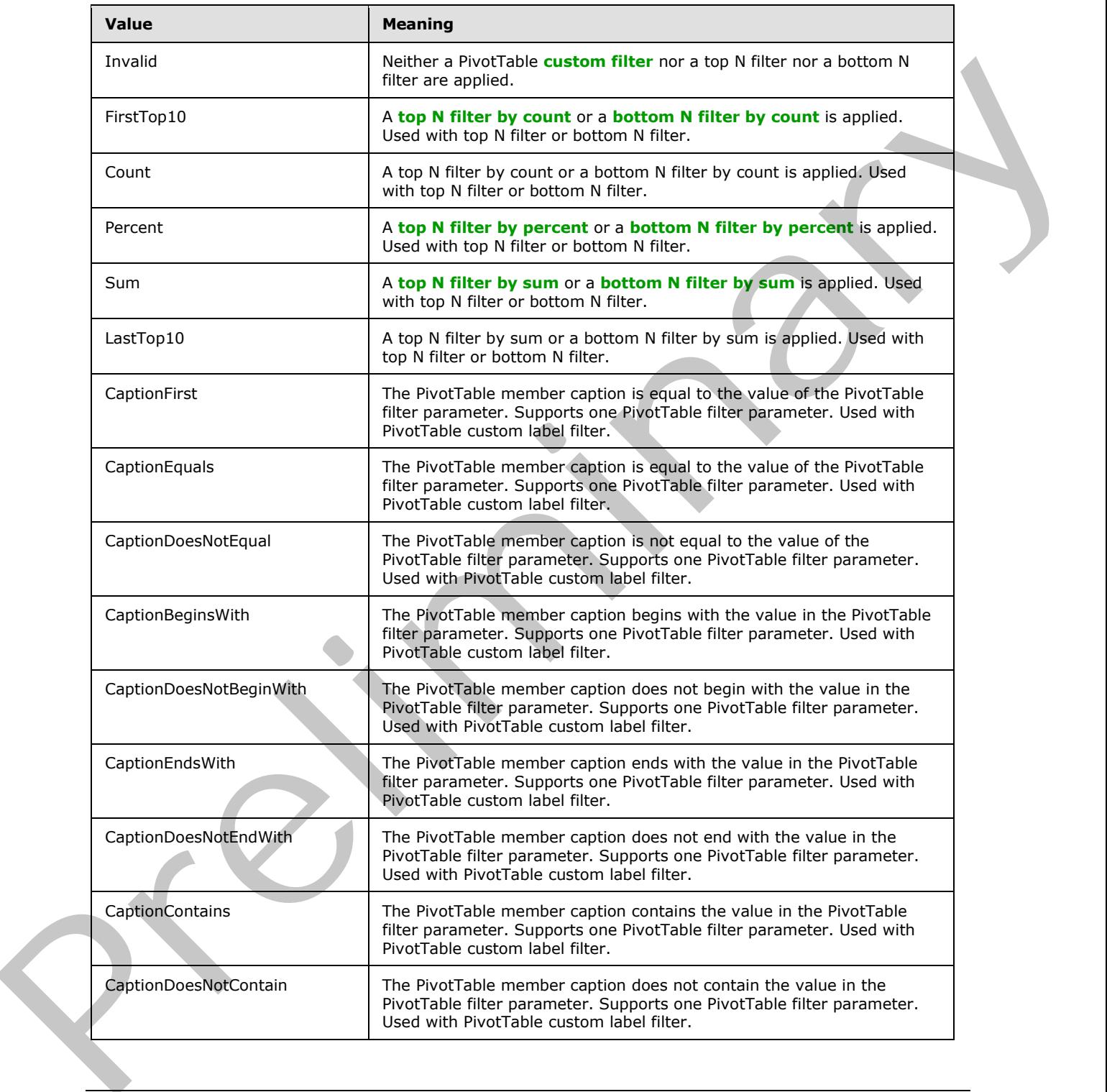

*[MS-EXSPWS3] — v20120906 Excel Calculation Web Service Version 3 Protocol Specification* 

 *Copyright © 2012 Microsoft Corporation.* 

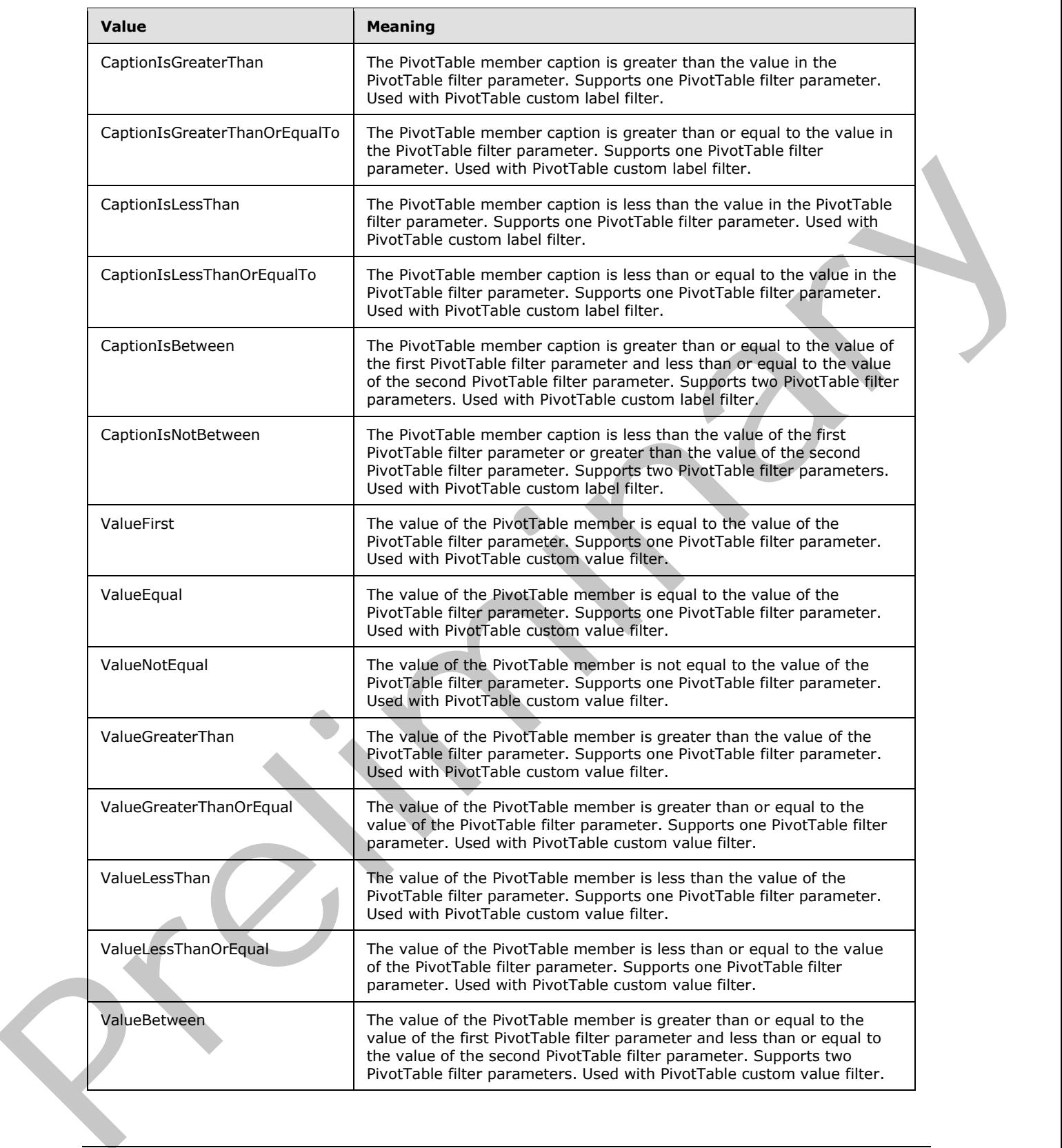

 *Copyright © 2012 Microsoft Corporation.* 

 *Release: September 12, 2012* 

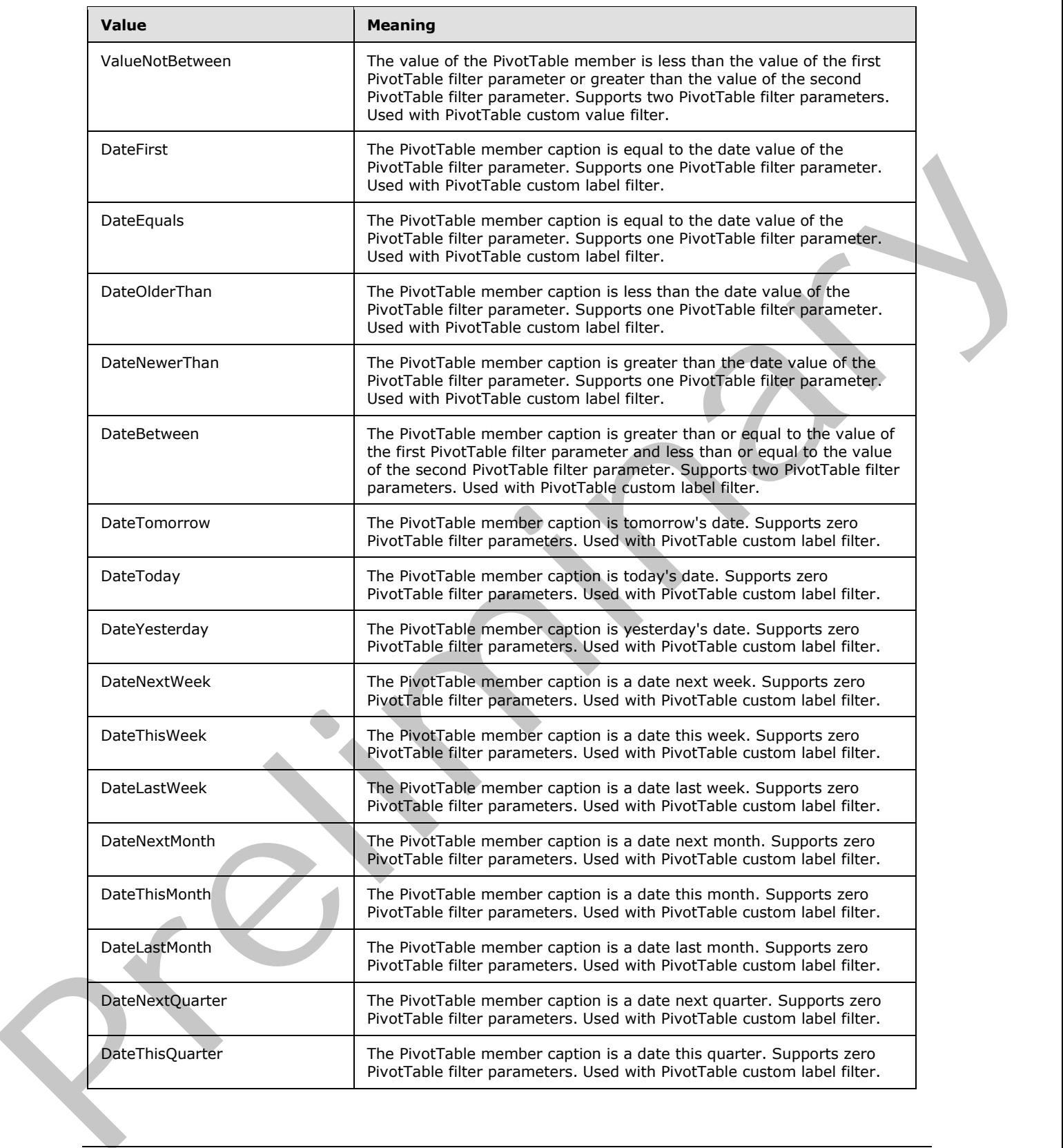

 *Copyright © 2012 Microsoft Corporation.* 

 *Release: September 12, 2012* 

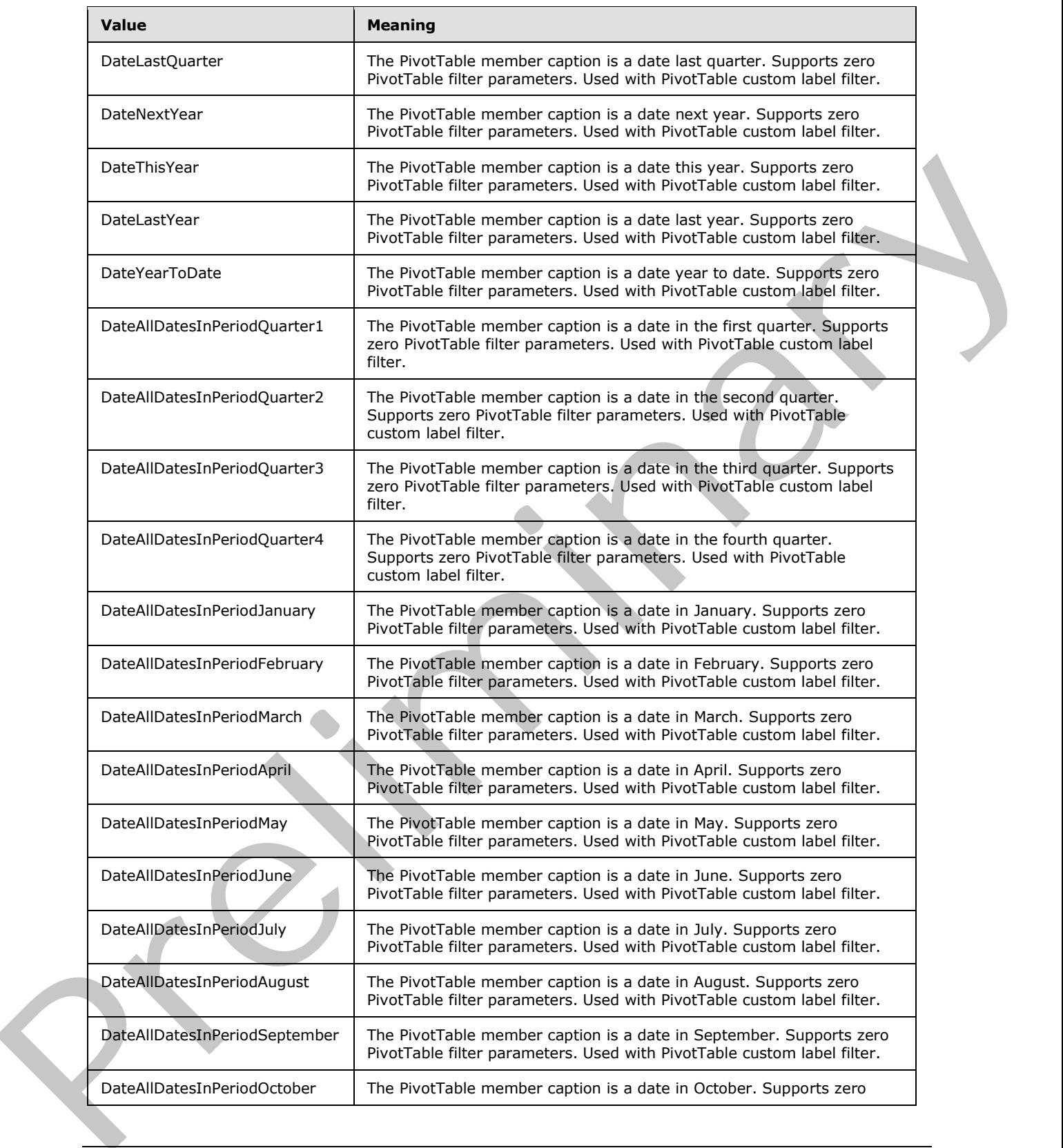

 *Copyright © 2012 Microsoft Corporation.* 

 *Release: September 12, 2012* 

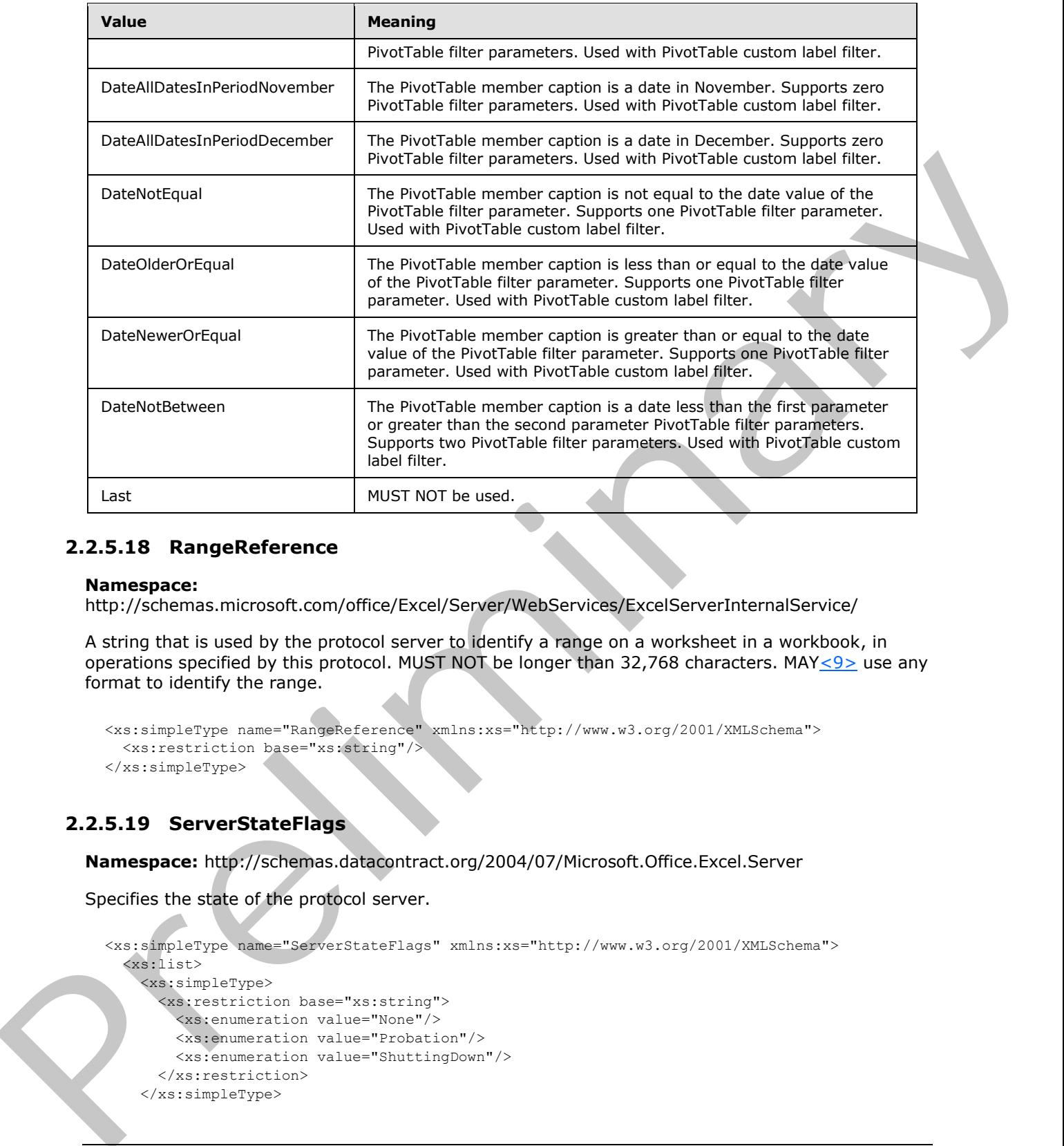

## **2.2.5.18 RangeReference**

#### **Namespace:**

http://schemas.microsoft.com/office/Excel/Server/WebServices/ExcelServerInternalService/

A string that is used by the protocol server to identify a range on a worksheet in a workbook, in operations specified by this protocol. MUST NOT be longer than 32,768 characters. MAY $\leq$ 9 use any format to identify the range.

```
<xs:simpleType name="RangeReference" xmlns:xs="http://www.w3.org/2001/XMLSchema">
  <xs:restriction base="xs:string"/>
</xs:simpleType>
```
## **2.2.5.19 ServerStateFlags**

**Namespace:** http://schemas.datacontract.org/2004/07/Microsoft.Office.Excel.Server

Specifies the state of the protocol server.

```
<xs:simpleType name="ServerStateFlags" xmlns:xs="http://www.w3.org/2001/XMLSchema">
   <xs:list>
     <xs:simpleType>
       <xs:restriction base="xs:string">
         <xs:enumeration value="None"/>
         <xs:enumeration value="Probation"/>
         <xs:enumeration value="ShuttingDown"/>
       </xs:restriction>
     </xs:simpleType>
```
*[MS-EXSPWS3] — v20120906 Excel Calculation Web Service Version 3 Protocol Specification* 

 *Copyright © 2012 Microsoft Corporation.* 

 *Release: September 12, 2012* 

```
\langle xs:list\rangle</xs:simpleType>
```
The following table specifies the allowable values for **ServerStateFlags**.

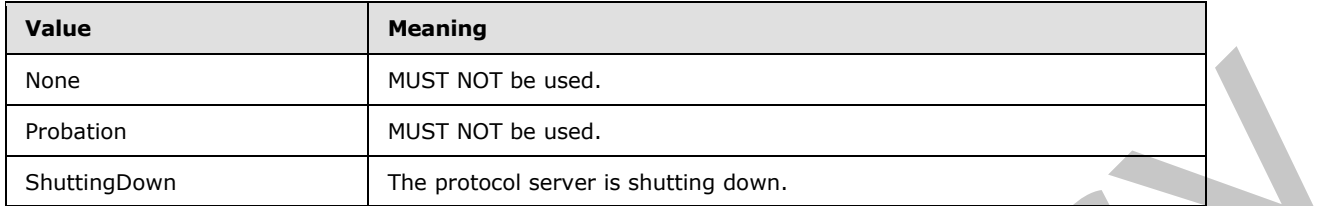

## **2.2.5.20 ServerStateFlags**

#### **Namespace:**

http://schemas.microsoft.com/office/Excel/Server/WebServices/ExcelServerInternalService/

An enumeration specifying the state of the protocol server.

```
<xs:simpleType name="ServerStateFlags" xmlns:xs="http://www.w3.org/2001/XMLSchema">
                  <xs:list>
                     <xs:simpleType>
                        <xs:restriction base="xs:string">
                          <xs:enumeration value="ShuttingDown"/>
                       </xs:restriction>
                     </xs:simpleType>
                  </xs:list>
               </xs:simpleType>
Freedom (Maximinary 2008) For the transformation of the preliminary control of the present of the preliminary and the preliminary control of the preliminary control of the preliminary control of the preliminary control of
```
The following table specifies the allowable values for **ServerStateFlags**.

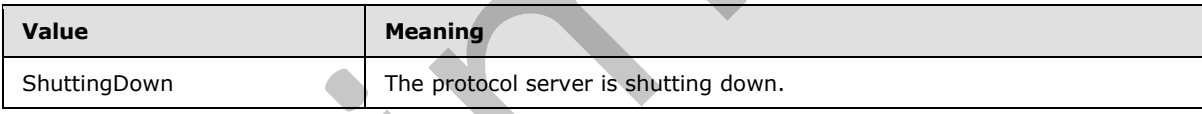

# **2.2.5.21 SessionIdentifier**

## **Namespace:**

http://schemas.microsoft.com/office/Excel/Server/WebServices/ExcelServerInternalService/

The **SessionIdentifier** string is used to uniquely identify a session (2) on the protocol server, and to contain information about the session (2).

The **SessionIdentifier** MUST have the following layout. (Numeric values in parts 1, 3, 5, 6, 8, 10, 12, and 14 MUST follow the **s:integer** type representation.)

- **Part 1:** MUST be the value 1, followed by a period (.).
- **Part 2:** MUST be "E" if the identified session (2) is an edit session. MUST be "G" if the identified session (2) is a new workbook session created by **GenerateWorkbookFromHtml.** Otherwise, MUST be "V".
- **Part 3:** The number of characters in part 4, followed by a period (.).

*164 / 608*

*[MS-EXSPWS3] — v20120906 Excel Calculation Web Service Version 3 Protocol Specification* 

 *Copyright © 2012 Microsoft Corporation.* 

- **Part 4:** A unique string. MUST be greater than or equal to 20 and less than or equal to 32,647 characters long.
- **Part 5:** The sum of number of characters in parts 6-11, followed by a period (.).
- **Part 6:** The number of characters in part 7, followed by a period (.).
- **Part 7:** The UI culture of the session (2). A language tag, as specified in [RFC1766], Section 2.
- **Part 8:** The number of characters in part 9, followed by a period (.).
- **Part 9:** The data culture of the session (2). A language tag, as specified in [RFC1766], Section 2.
- **Part 10:** The number of characters in part 11, followed by a period (.).
- **Part 11:** The time zone of the session (2) as specified in **CultureCommandParameter** complex type (section 3.1.4.20.3.1).
- **Part 12:** The number of characters in part 13, followed by a period (.).
- **Part 13:** MUST be equal to the value of **RequestSiteId** passed in **parameter**, in the **OpenWorkbook** operation.
- **Part 14:** The number of characters in part 15, followed by a period (.).
- **Part 15:** If the identified session (2) is a new workbook session created by **GenerateWorkbookFromHtml**, MUST be the trusted location (1) of the new workbook session. Else if the identified session (2) is any other new workbook session, then MUST be "U".

Otherwise, if the identified session (2) is not an edit session, MUST be "N". If the identified session (2) is an edit session, MUST be a unique string. The protocol server uses this string to uniquely identify a participant in the session.

```
<xs:simpleType name="SessionIdentifier" xmlns:xs="http://www.w3.org/2001/XMLSchema">
   <xs:restriction base="xs:string"/>
</xs:simpleType>
```
## **2.2.5.22 WorkbookType**

#### **Namespace:**

http://schemas.microsoft.com/office/Excel/Server/WebServices/ExcelServerInternalService/

The **WorkbookType** simple type is an enumeration that is used to specify the form of the requested workbook.

```
<xs:simpleType name="WorkbookType" xmlns:xs="http://www.w3.org/2001/XMLSchema">
                  <xs:restriction base="xs:string">
                    <xs:enumeration value="FullWorkbook"/>
                    <xs:enumeration value="FullSnapshot"/>
                     <xs:enumeration value="PublishedItemsSnapshot"/>
                  </xs:restriction>
               </xs:simpleType>
r the multiple of characters in part 3, followed by a period (.).<br>
Part 8: The data culture of the assisted (2), A language tag, as specified in (RFCJ265), Section 2.<br>
Part 11: The number of characters in part 11, fo
```
The following table specifies the allowable values for **WorkbookType**.

*[MS-EXSPWS3] — v20120906 Excel Calculation Web Service Version 3 Protocol Specification* 

 *Copyright © 2012 Microsoft Corporation.* 

 *Release: September 12, 2012* 

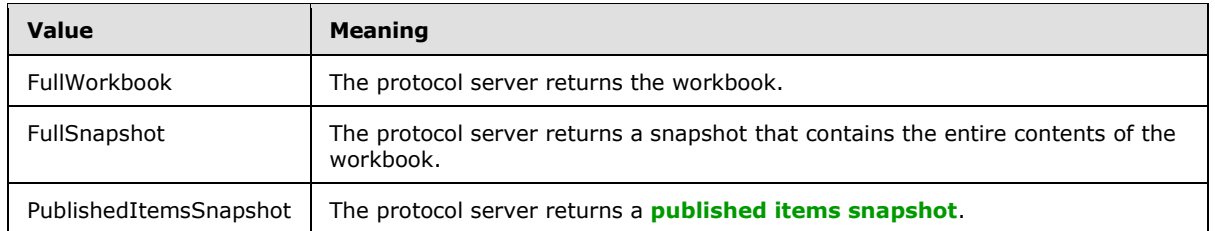

# **2.2.5.23 GetPublishedObjectsOptions**

#### **Namespace:**

http://schemas.microsoft.com/office/Excel/Server/WebServices/ExcelServerInternalService/

Specifies criteria for the published items returned by the protocol server.

```
<xs:simpleType name="GetPublishedObjectsOptions" xmlns:xs="http://www.w3.org/2001/XMLSchema">
  <xs:list>
     <xs:simpleType>
      <xs:restriction base="xs:string">
         <xs:enumeration value="ReturnImplicitPublish"/>
       </xs:restriction>
     </xs:simpleType>
   </xs:list>
</xs:simpleType>
```
The following table specifies the allowable values for **GetPublishedObjectsOptions**.

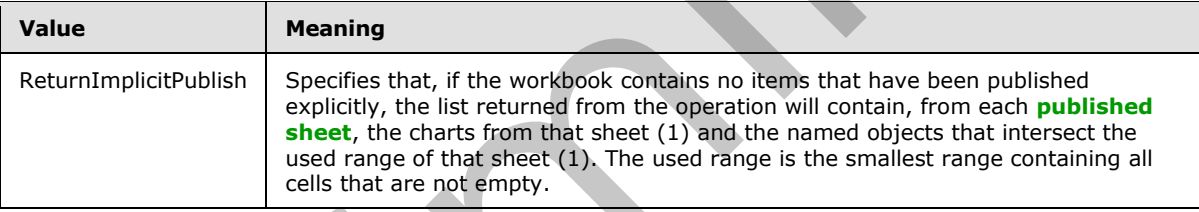

# **2.2.5.24 OpenWorkbookFlags**

#### **Namespace:**

http://schemas.microsoft.com/office/Excel/Server/WebServices/ExcelServerInternalService/

## Control flags for **OpenWorkbook**.

```
<xs:simpleType name="OpenWorkbookFlags" xmlns:xs="http://www.w3.org/2001/XMLSchema">
                 <xs:list>
                    <xs:simpleType>
                      <xs:restriction base="xs:string">
                         <xs:enumeration value="NewWorkbook"/>
                         <xs:enumeration value="EditMode"/>
                         <xs:enumeration value="DisableUndo"/>
                         <xs:enumeration value="Recyclable"/>
                         <xs:enumeration value="ShouldCheckCanary"/>
                         <xs:enumeration value="InternalWorkbook"/>
                         <xs:enumeration value="EmbedView"/>
                         <xs:enumeration value="DisallowXls"/>
2.2.5.23 GetPublishedObjectsOptions<br>
Namespace:<br>
Namespace:<br>
Namespace:<br>
Namespace:<br>
Specifies criticis and the published distinct Excel/Server/WebService/Excel/Server/Members/Server/Resummations/<br>
Specifies criticis an
```
*[MS-EXSPWS3] — v20120906 Excel Calculation Web Service Version 3 Protocol Specification* 

 *Copyright © 2012 Microsoft Corporation.* 

 *Release: September 12, 2012* 

```
 <xs:enumeration value="IsCopiedOrConvertedFile"/>
          <xs:enumeration value="ForceAnonymous"/>
          <xs:enumeration value="GenerateWorkbook"/>
          <xs:enumeration value="PreviouslyHadUnsupportedFeatures"/>
          <xs:enumeration value="OnlyOpenFromCollection"/>
          <xs:enumeration value="LoadedOnDemand"/>
       \mathopen{<}\mathopen{/}\mathopen{xs}\mathopen{:}\mathopen{restriction}\mathclose{>} </xs:simpleType>
  \langle xs:list\rangle</xs:simpleType>
```
The following table specifies the allowable values for **OpenWorkbookFlags**.

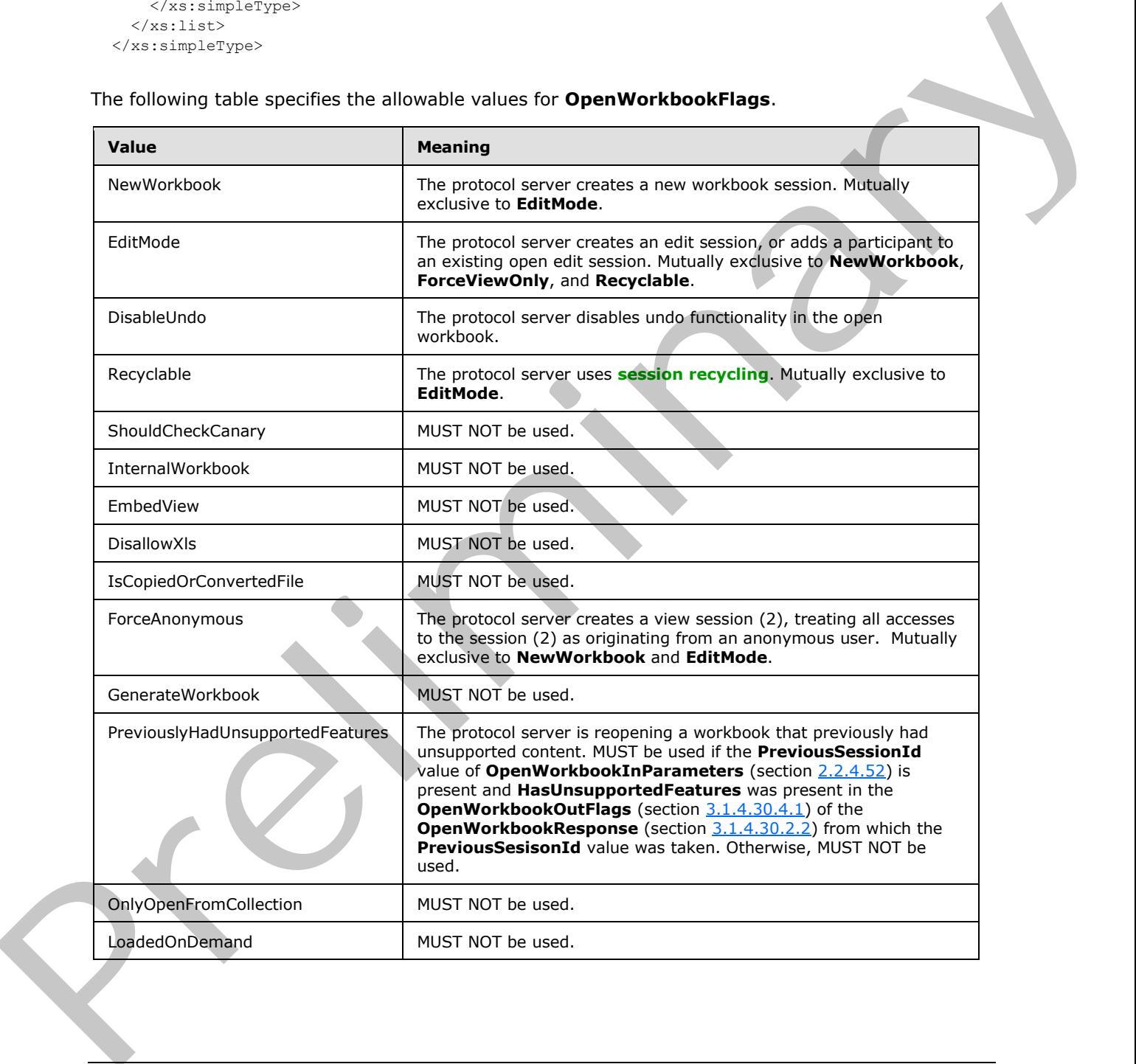

*[MS-EXSPWS3] — v20120906 Excel Calculation Web Service Version 3 Protocol Specification* 

 *Copyright © 2012 Microsoft Corporation.* 

 *Release: September 12, 2012* 

# **2.2.5.25 SharedPivotMenuAnchorType**

#### **Namespace:**

http://schemas.microsoft.com/office/Excel/Server/WebServices/ExcelServerInternalService/

Type information about a PivotTable or PivotTable anchor.

```
<xs:simpleType name="SharedPivotMenuAnchorType" xmlns:xs="http://www.w3.org/2001/XMLSchema">
  <xs:restriction base="xs:string">
     <xs:enumeration value="AnchorNotOnPivot"/>
     <xs:enumeration value="AnchorOnSheetCell"/>
     <xs:enumeration value="AnchorOnChartSeries"/>
     <xs:enumeration value="AnchorOnChartCat"/>
     <xs:enumeration value="AnchorOnChartDataPoint"/>
     <xs:enumeration value="AnchorOnChartPageButton"/>
     <xs:enumeration value="AnchorOnChartRowButton"/>
     <xs:enumeration value="AnchorOnChartColButton"/>
     <xs:enumeration value="AnchorOnChart"/>
     <xs:enumeration value="AnchorOnPivotChartHierarchy"/>
     <xs:enumeration value="AnchorOnPivotHierarchy"/>
     <xs:enumeration value="AnchorOnPivotChartHierarchyNotOnPivot"/>
    <xs:enumeration value="AnchorOnPivotHierarchyNotOnPivot"/>
  </xs:restriction>
</xs:simpleType>
```
#### The following table specifies the allowable values for **SharedPivotMenuAnchorType**.

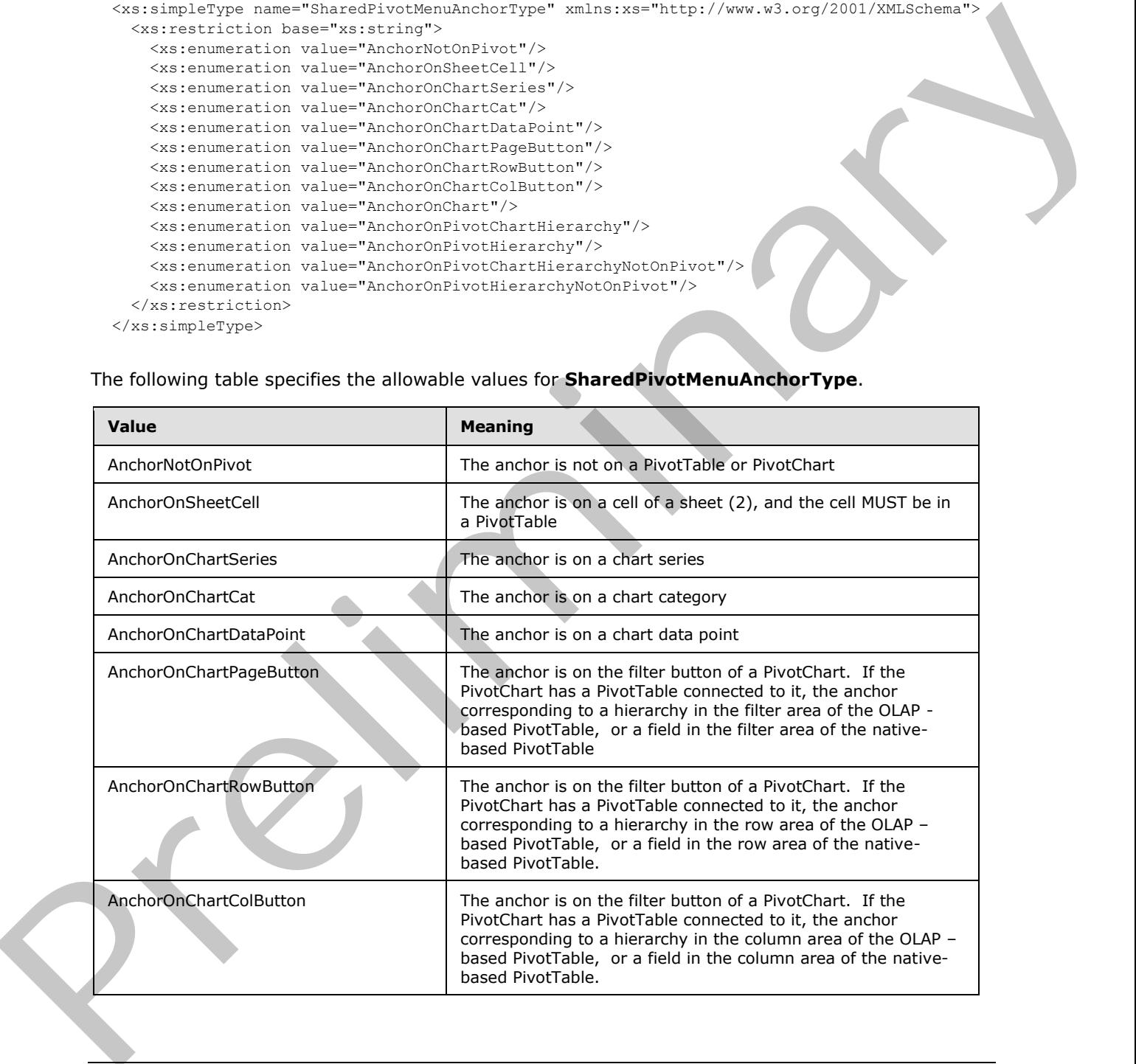

*[MS-EXSPWS3] — v20120906 Excel Calculation Web Service Version 3 Protocol Specification* 

 *Copyright © 2012 Microsoft Corporation.* 

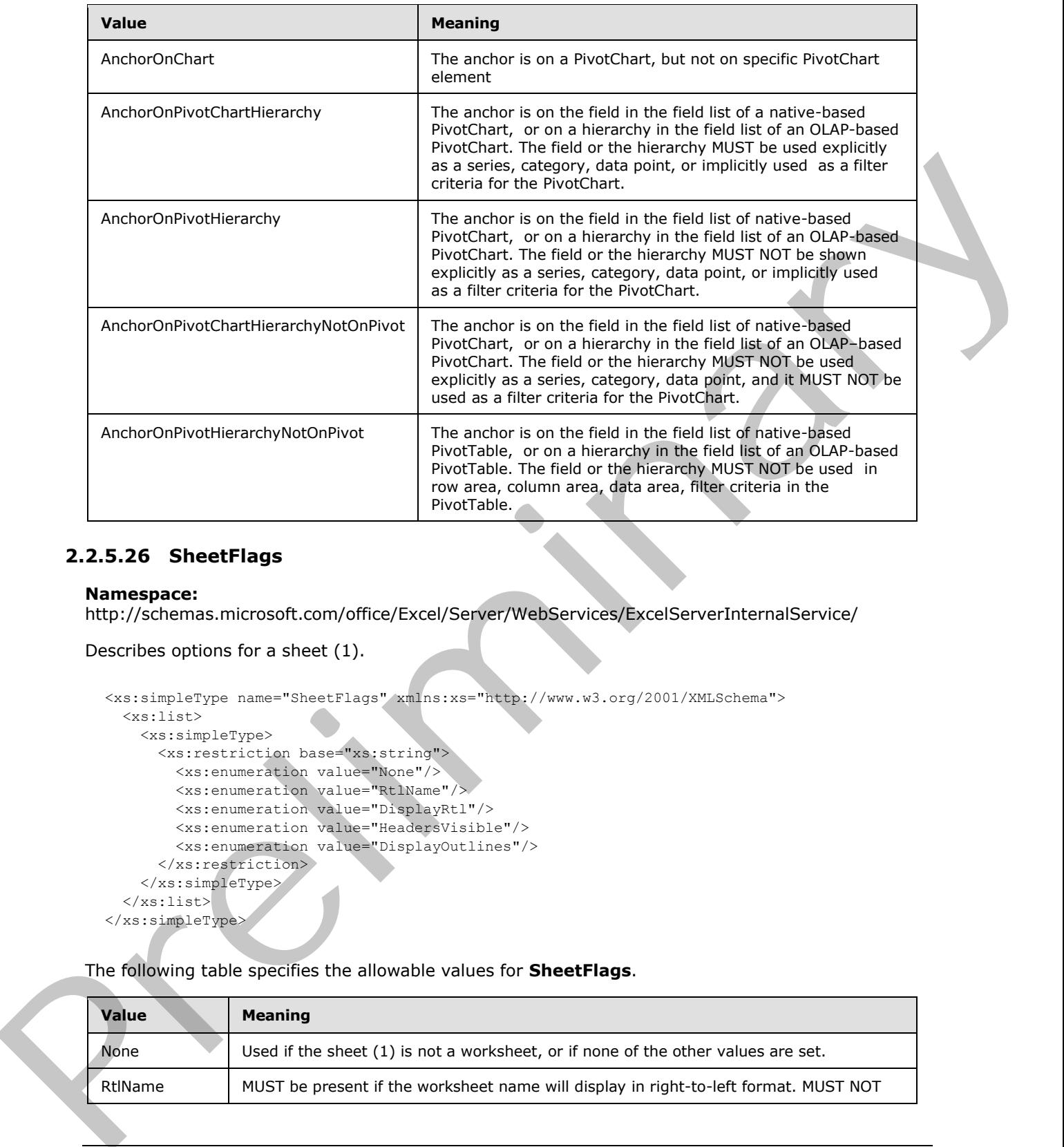

## **2.2.5.26 SheetFlags**

#### **Namespace:**

http://schemas.microsoft.com/office/Excel/Server/WebServices/ExcelServerInternalService/

```
Describes options for a sheet (1).
```

```
<xs:simpleType name="SheetFlags" xmlns:xs="http://www.w3.org/2001/XMLSchema">
  <xs:list>
     <xs:simpleType>
       <xs:restriction base="xs:string">
         <xs:enumeration value="None"/>
         <xs:enumeration value="RtlName"/>
         <xs:enumeration value="DisplayRtl"/>
         <xs:enumeration value="HeadersVisible"/>
         <xs:enumeration value="DisplayOutlines"/>
       </xs:restriction>
     </xs:simpleType>
  \langle xs:list\rangle</xs:simpleType>
```
The following table specifies the allowable values for **SheetFlags**.

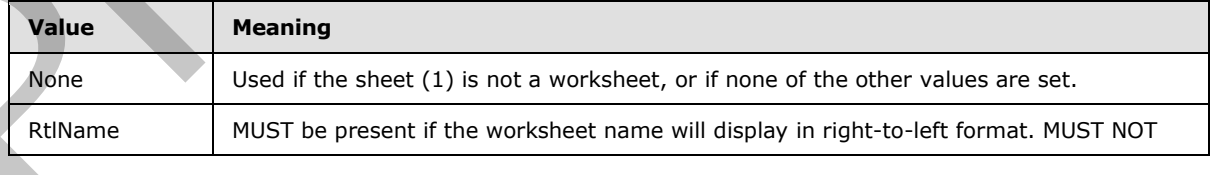

*[MS-EXSPWS3] — v20120906 Excel Calculation Web Service Version 3 Protocol Specification* 

 *Copyright © 2012 Microsoft Corporation.* 

 *Release: September 12, 2012* 

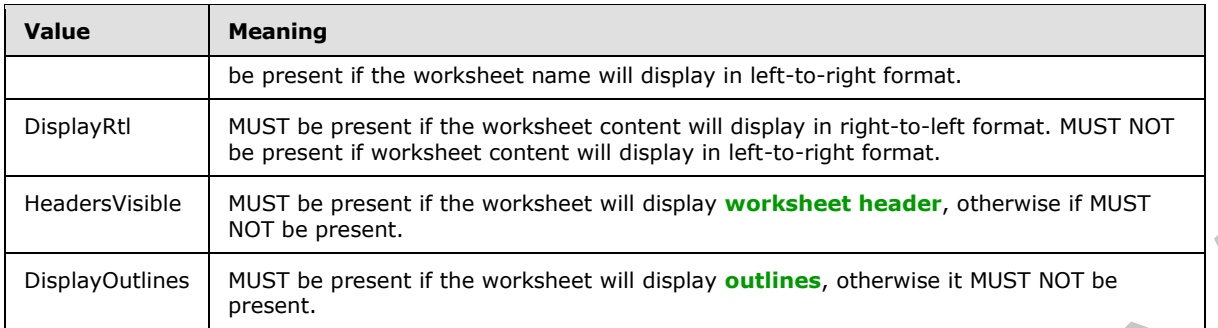

# **2.2.5.27 WorkbookGenerationItems**

## **Namespace:**

http://schemas.microsoft.com/office/Excel/Server/WebServices/ExcelServerInternalService/

#### Control flags for **GenerateWorkbookFromHtml**

```
<xs:simpleType name="WorkbookGenerationItems" xmlns:xs="http://www.w3.org/2001/XMLSchema">
   <xs:list>
     <xs:simpleType>
       <xs:restriction base="xs:string">
         <xs:enumeration value="Table"/>
         <xs:enumeration value="Slicers"/>
         <xs:enumeration value="Chart"/>
         <xs:enumeration value="ConditionalFormatting"/>
         <xs:enumeration value="All"/>
       </xs:restriction>
     </xs:simpleType>
  \langle xs:list\rangle</xs:simpleType>
```
## The following table specifies the allowable values for **WorkbookGenerationItems**.

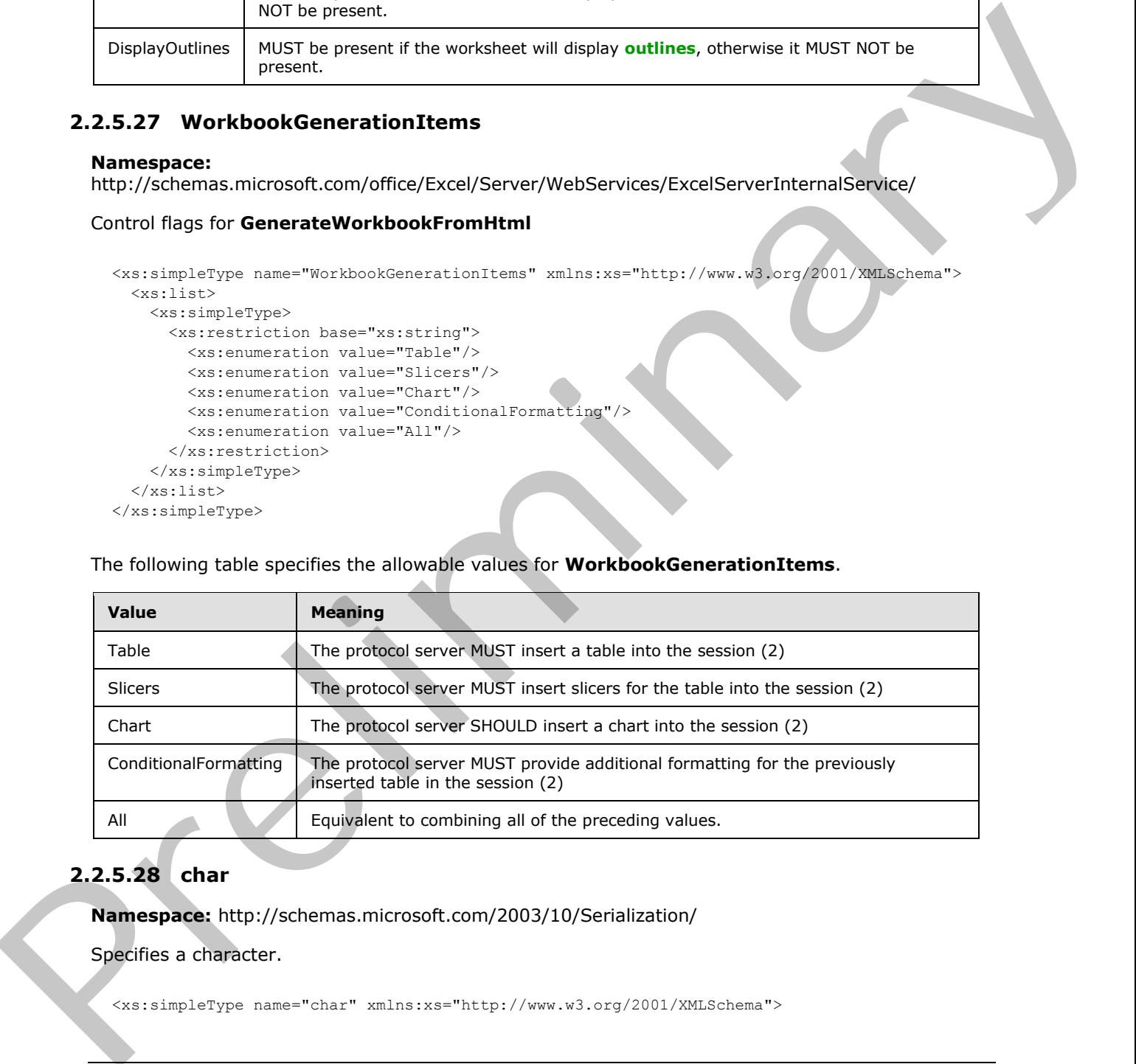

# **2.2.5.28 char**

**Namespace:** http://schemas.microsoft.com/2003/10/Serialization/

Specifies a character.

<xs:simpleType name="char" xmlns:xs="http://www.w3.org/2001/XMLSchema">

*[MS-EXSPWS3] — v20120906 Excel Calculation Web Service Version 3 Protocol Specification* 

 *Copyright © 2012 Microsoft Corporation.* 

 *Release: September 12, 2012* 

```
 <xs:restriction base="xs:int"/>
</xs:simpleType>
```
## **2.2.5.29 duration**

#### **Namespace:** http://schemas.microsoft.com/2003/10/Serialization/

Specifies a duration of time.

```
<xs:simpleType name="duration" xmlns:xs="http://www.w3.org/2001/XMLSchema">
   <xs:restriction base="xs:duration">
    \langle xs:pattern value="\,-?P(\ddot\wedge\bar{H})?(\ddot\wedge\bar{H})?(\ddot\wedge\bar{H})?(\ddot\wedge\ddots\ddot\wedge\bar{H})? <xs:minInclusive value="-P10675199DT2H48M5.4775808S"/>
     <xs:maxInclusive value="P10675199DT2H48M5.4775807S"/>
   </xs:restriction>
</xs:simpleType>
```
## **2.2.5.30 guid**

**Namespace:** http://schemas.microsoft.com/2003/10/Serialization/

Specifies a GUID value, as specified in [RFC4122].

```
<xs:simpleType name="guid" xmlns:xs="http://www.w3.org/2001/XMLSchema">
  <xs:restriction base="xs:string">
    \langle x s : pattern \ value = "[\da-fA-F](8)-[\da-fA-F](4)-[\da-fA-F](4)-[\da-fA-F](4)-[\da-fA-F]F]{12}"/>
   </xs:restriction>
</xs:simpleType>
```
# **2.2.5.31 DdaBindingType**

#### **Namespace:**

http://schemas.microsoft.com/office/Excel/Server/WebServices/ExcelServerInternalService/

Type of Office Web Extension binding.

```
<xs:simpleType name="DdaBindingType" xmlns:xs="http://www.w3.org/2001/XMLSchema">
                  <xs:restriction base="xs:string">
                    <xs:enumeration value="None"/>
                    <xs:enumeration value="Table"/>
                    <xs:enumeration value="Text"/>
                     <xs:enumeration value="Matrix"/>
                  </xs:restriction>
              </xs:simpleType>
Specifies a duration of time.<br>
The continuum presentation of the continuum control of the continuum continuum control of the continuum control of the continuum control of the control of the control of the control of the c
```
The following table specifies the allowable values for **DdaBindingType**.

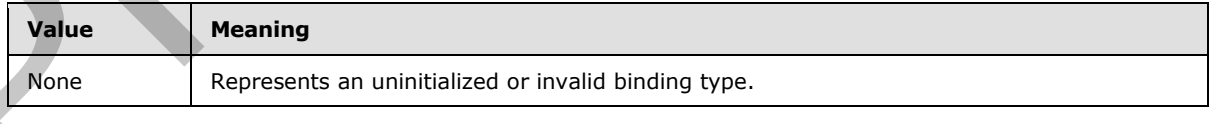

*[MS-EXSPWS3] — v20120906 Excel Calculation Web Service Version 3 Protocol Specification* 

 *Copyright © 2012 Microsoft Corporation.* 

 *Release: September 12, 2012* 

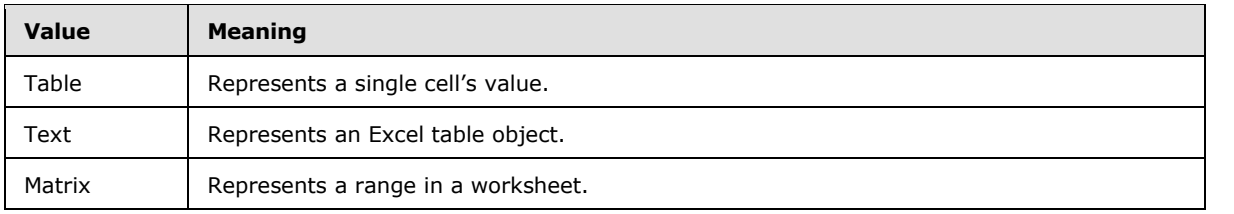

## **2.2.5.32 DdaCoerceType**

#### **Namespace:**

http://schemas.microsoft.com/office/Excel/Server/WebServices/ExcelServerInternalService/

Describes the data format of a result from a DDA method.

```
<xs:simpleType name="DdaCoerceType" xmlns:xs="http://www.w3.org/2001/XMLSchema">
  <xs:restriction base="xs:string">
    <xs:enumeration value="None"/>
    <xs:enumeration value="Table"/>
    <xs:enumeration value="Text"/>
    <xs:enumeration value="Matrix"/>
    <xs:enumeration value="Html"/>
     <xs:enumeration value="Ooxml"/>
  </xs:restriction>
</xs:simpleType>
```
The following table specifies the allowable values for **DdaCoerceType**.

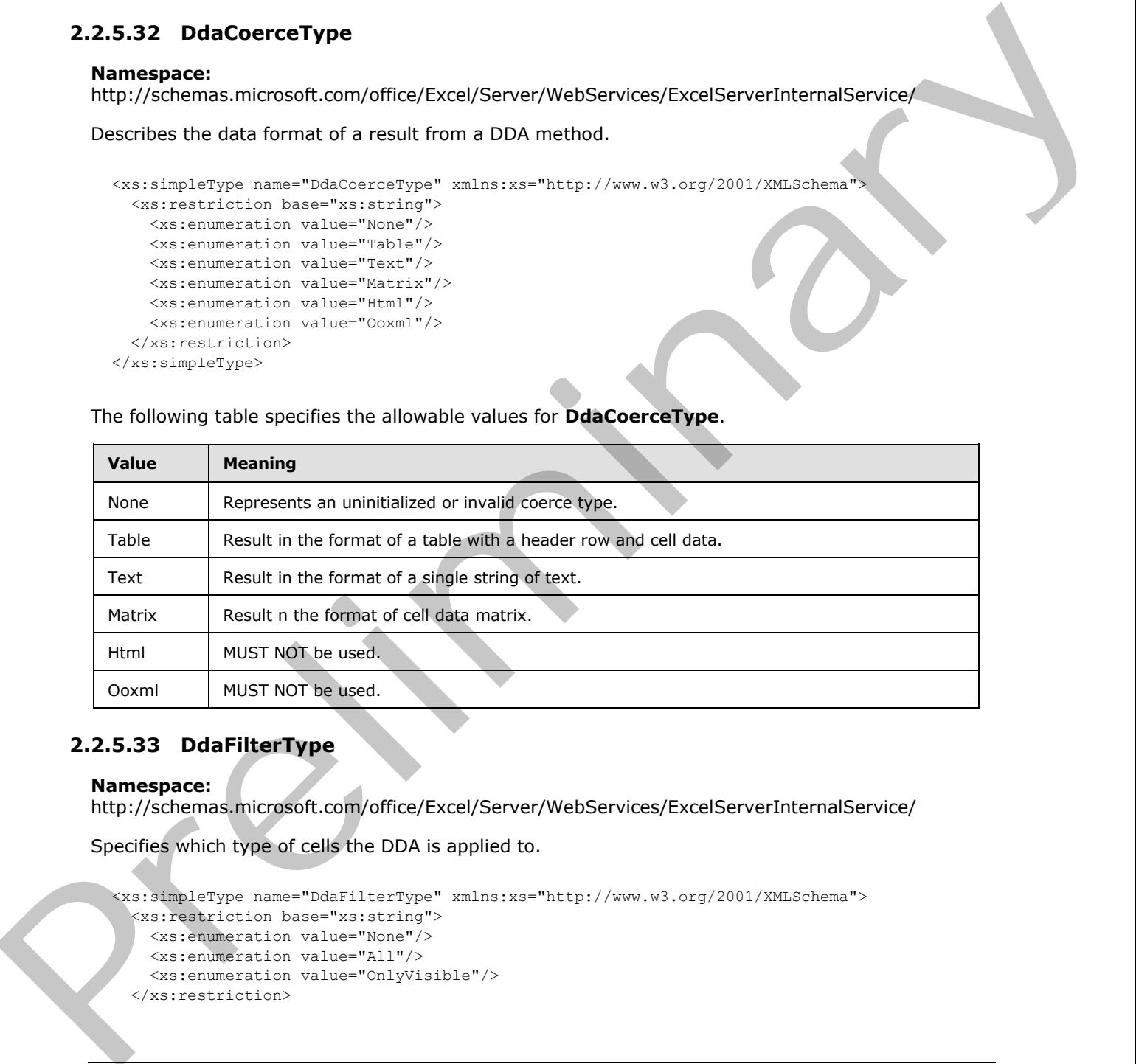

## **2.2.5.33 DdaFilterType**

## **Namespace:**

http://schemas.microsoft.com/office/Excel/Server/WebServices/ExcelServerInternalService/

Specifies which type of cells the DDA is applied to.

```
<xs:simpleType name="DdaFilterType" xmlns:xs="http://www.w3.org/2001/XMLSchema">
  <xs:restriction base="xs:string">
    <xs:enumeration value="None"/>
    <xs:enumeration value="All"/>
    <xs:enumeration value="OnlyVisible"/>
   </xs:restriction>
```
*[MS-EXSPWS3] — v20120906 Excel Calculation Web Service Version 3 Protocol Specification* 

 *Copyright © 2012 Microsoft Corporation.* 

 *Release: September 12, 2012* 

```
</xs:simpleType>
```
The following table specifies the allowable values for **DdaFilterType**.

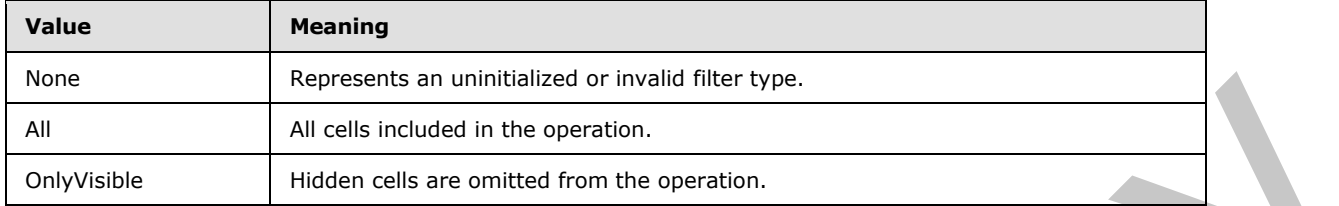

# **2.2.5.34 DdaValueType**

#### **Namespace:**

http://schemas.microsoft.com/office/Excel/Server/WebServices/ExcelServerInternalService/

The type of cell data used in the operation.

```
<xs:simpleType name="DdaValueType" xmlns:xs="http://www.w3.org/2001/XMLSchema">
  <xs:restriction base="xs:string">
    <xs:enumeration value="None"/>
    <xs:enumeration value="Formatted"/>
    <xs:enumeration value="Unformatted"/>
  </xs:restriction>
</xs:simpleType>
```
The following table specifies the allowable values for **DdaValueType**.

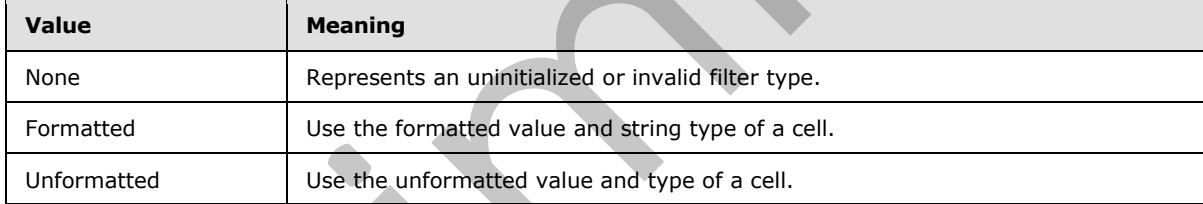

# **2.2.5.35 GridRenderingOptions**

#### **Namespace:**

http://schemas.microsoft.com/office/Excel/Server/WebServices/ExcelServerInternalService/

Specifies options to use when rendering a **Workbook** ([MS-EXSPXML] section 2.1.1).

```
<xs:simpleType name="GridRenderingOptions" xmlns:xs="http://www.w3.org/2001/XMLSchema">
                  <xs:list>
                     <xs:simpleType>
                        <xs:restriction base="xs:string">
                          <xs:enumeration value="None"/>
                          <xs:enumeration value="HideGridlines"/>
                          <xs:enumeration value="HideRowAndColumnHeaders"/>
                       </xs:restriction>
                     </xs:simpleType>
Example 12<br>
Example 12<br>
Example 20<br>
Example 20<br>
Example 20<br>
Example 20<br>
Example 20<br>
Example 20<br>
Example 20<br>
Example 20<br>
Example 20<br>
Example 20<br>
Example 20<br>
Example 20<br>
Example 20<br>
Example 20
                  </xs:list>
```
*[MS-EXSPWS3] — v20120906 Excel Calculation Web Service Version 3 Protocol Specification* 

 *Copyright © 2012 Microsoft Corporation.* 

 *Release: September 12, 2012* 

</xs:simpleType>

The following table specifies the allowable values for **GridRenderingOptions**.

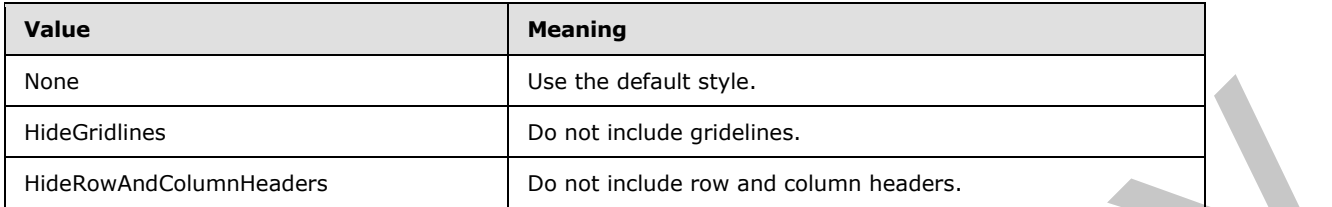

## **2.2.5.36 SheetType**

#### **Namespace:**

http://schemas.microsoft.com/office/Excel/Server/WebServices/ExcelServerInternalService/

Indicates the type of a sheet (1).

```
<xs:simpleType name="SheetType" xmlns:xs="http://www.w3.org/2001/XMLSchema">
  <xs:restriction base="xs:string">
    <xs:enumeration value="Worksheet"/>
    <xs:enumeration value="Chart"/>
  </xs:restriction>
</xs:simpleType>
```
The following table specifies the allowable values for **SheetType**.

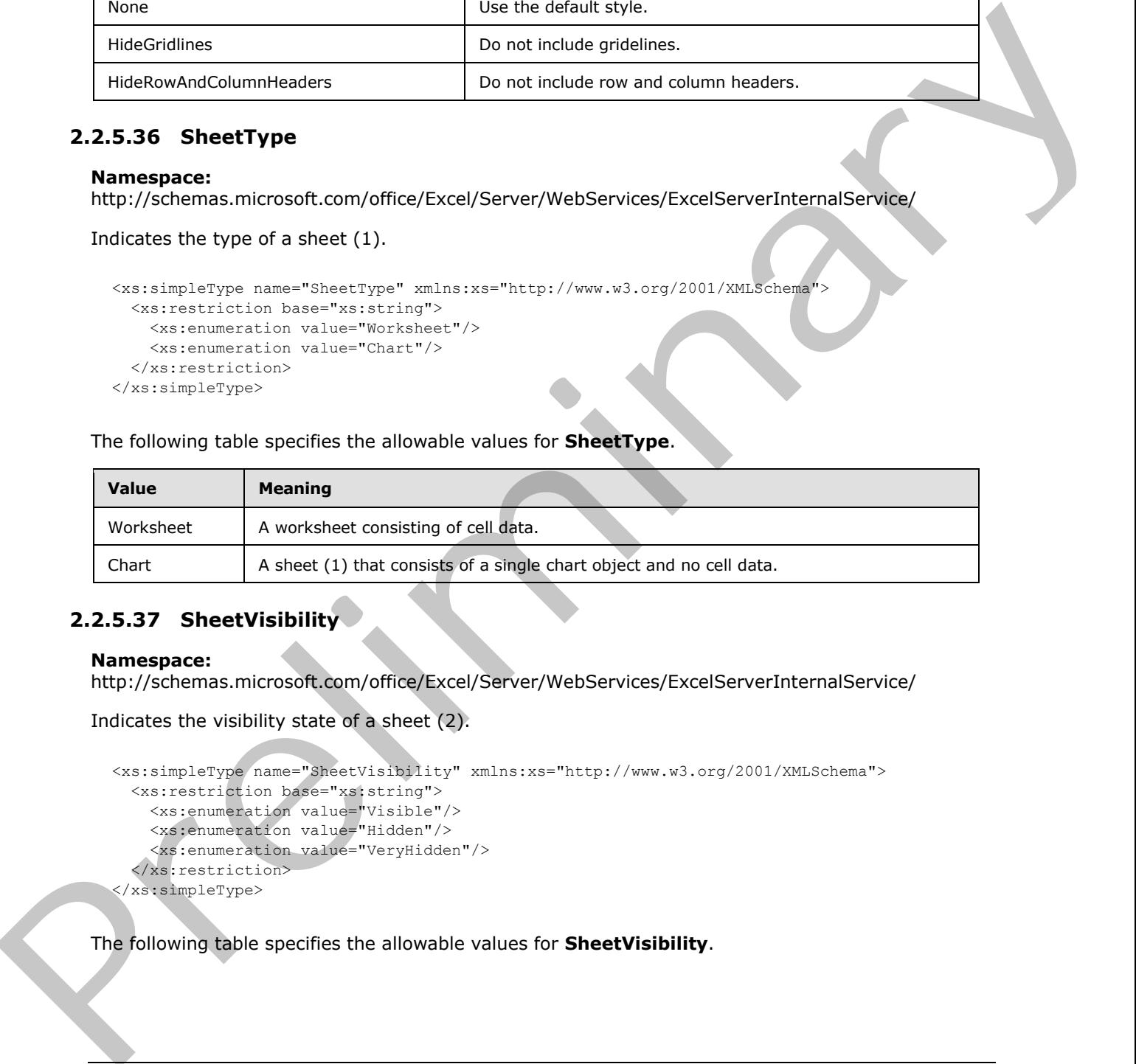

# **2.2.5.37 SheetVisibility**

#### **Namespace:**

http://schemas.microsoft.com/office/Excel/Server/WebServices/ExcelServerInternalService/

```
Indicates the visibility state of a sheet (2).
```

```
<xs:simpleType name="SheetVisibility" xmlns:xs="http://www.w3.org/2001/XMLSchema"> 
  <xs:restriction base="xs:string">
     <xs:enumeration value="Visible"/>
     <xs:enumeration value="Hidden"/>
     <xs:enumeration value="VeryHidden"/>
   </xs:restriction>
</xs:simpleType>
```
The following table specifies the allowable values for **SheetVisibility**.

*[MS-EXSPWS3] — v20120906 Excel Calculation Web Service Version 3 Protocol Specification* 

 *Copyright © 2012 Microsoft Corporation.* 

 *Release: September 12, 2012* 

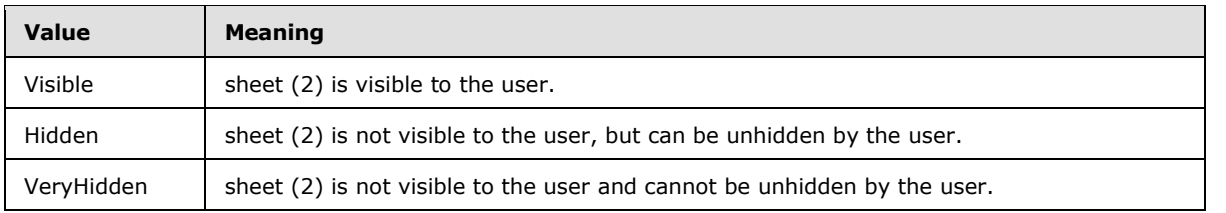

# **2.2.6 Attributes**

None.

# **2.2.7 Groups**

None.

# **2.2.8 Attribute Groups**  Preliminary<br>
North Concepts<br>
Premier Schwarter<br>
Relationships<br>
Premier Schwarter<br>
Premier Schwarter<br>
Premier Schwarter<br>
Premier Schwarter<br>
Premier Schwarter<br>
Premier Schwarter<br>
Premier Schwarter<br>
Premier Schwarter<br>
Premier

None.

*[MS-EXSPWS3] — v20120906 Excel Calculation Web Service Version 3 Protocol Specification* 

 *Copyright © 2012 Microsoft Corporation.* 

 *Release: September 12, 2012* 

# **3 Protocol Details**

In the following sections, the schema definition might differ from the processing rules imposed by the protocol. The WSDL in this specification matches the WSDL that shipped with the product and provides a base description of the schema. The text that introduces the WSDL might specify differences that reflect actual Microsoft product behavior. For example, the schema definition might allow for an element to be **empty**, **null**, or **not present** but the behavior of the protocol as specified restricts the same elements to being **non-empty**, **present**, and **not null**.

The client side of this protocol is simply a pass-through. That is, no additional timers or other state is required on the client side of this protocol. Calls made by the higher-layer protocol or application are passed directly to the transport, and the results returned by the transport are passed directly back to the higher-layer protocol or application.

Except where specified, protocol clients SHOULD interpret HTTP status codes returned by the protocol server as specified in [RFC2616], section 10.

This protocol allows protocol servers to perform implementation-specific authorization checks and notify protocol clients of authorization faults as specified previously in this section.

This protocol allows protocol servers to perform implementation-specific localization of text in various messages. Except where specified, the localization of this text is an implementation-specific behavior of the protocol server and not significant for interoperability.

The following high-level sequence diagram illustrates the operation of the protocol.

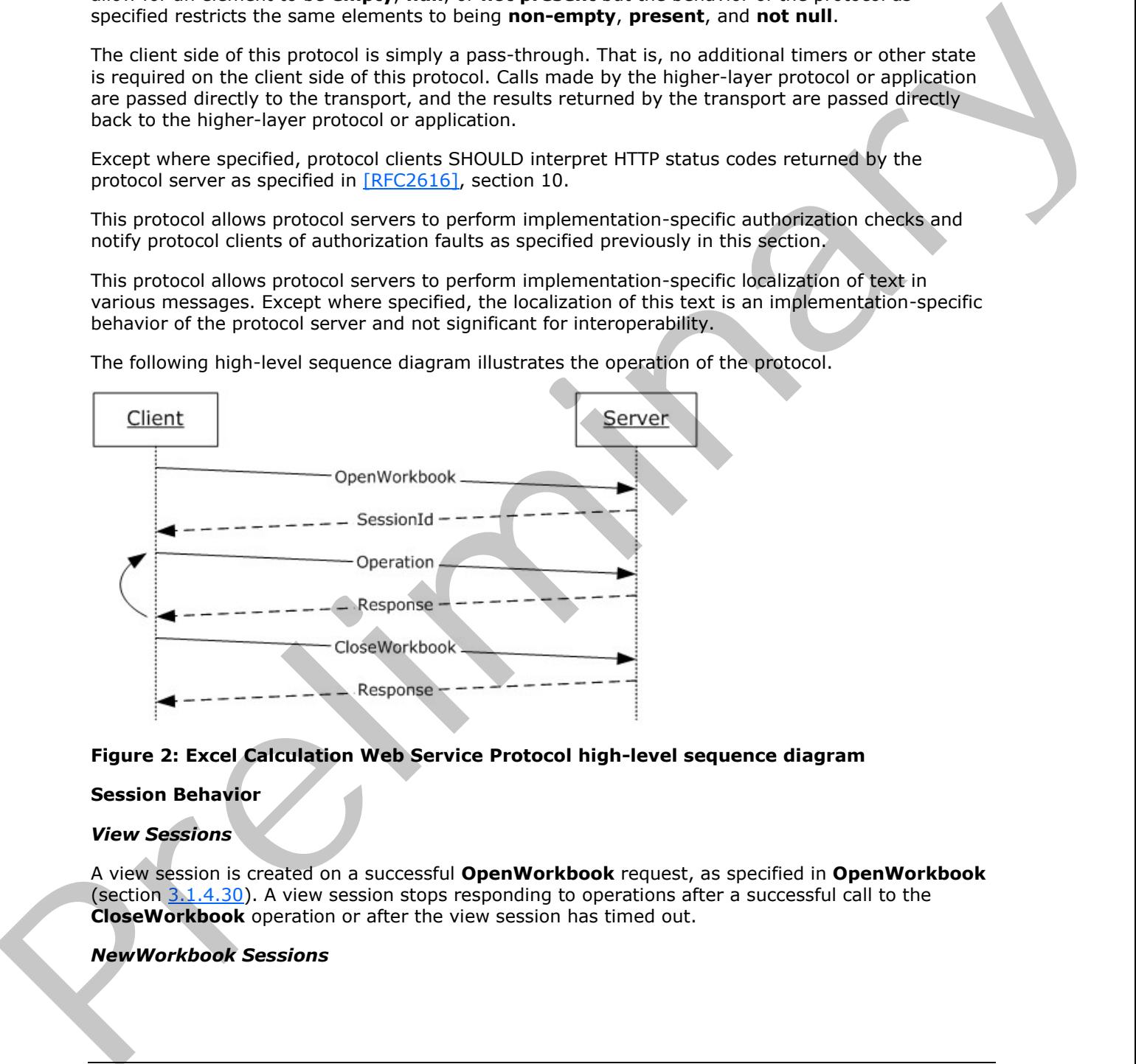

## **Figure 2: Excel Calculation Web Service Protocol high-level sequence diagram**

## **Session Behavior**

#### *View Sessions*

A view session is created on a successful **OpenWorkbook** request, as specified in **OpenWorkbook** (section  $3.1.4.30$ ). A view session stops responding to operations after a successful call to the **CloseWorkbook** operation or after the view session has timed out.

## *NewWorkbook Sessions*

*[MS-EXSPWS3] — v20120906 Excel Calculation Web Service Version 3 Protocol Specification* 

 *Copyright © 2012 Microsoft Corporation.* 

 *Release: September 12, 2012* 

A new workbook session is created on a successful **OpenWorkbook** request, as specified in **OpenWorkbook**. A new workbook session stops responding to operations after a successful call to the **CloseWorkbook** operation or after the new workbook session has timed out.

#### *Edit Sessions*

An edit session is created on a successful **OpenWorkbook** request, unless one already exists for the same workbook, as specified by the **url** element in **OpenWorkbook**. A new participant is added to the edit session on a successful **OpenWorkbook** request.

The current participant is removed from the edit session on a successful call to **CloseWorkbook**. An edit session stops responding to operations when all of its participants have been removed.

#### **Request Behavior**

A request is created when a **Web service** operation starts running on the protocol server, and ends when the Web service operation finishes, when it is successfully cancelled by a **CancelRequest** call, or after the request has timed out.

## **3.1 Server Details**

## **3.1.1 Abstract Data Model**

This section describes a conceptual model of possible data organization that an implementation maintains to participate in this protocol. The described organization is provided to facilitate the explanation of how the protocol behaves. This document does not mandate that implementations adhere to this model as long as their external behavior is consistent with that described in this document. to the content asset of the moved from the of the stational records.<br>The current participant of the moved from the difference on a successful call to CloseWorkbook. An<br>edit cases participant responsible within a off-seriou

**Session:** An entity which gives context to operations done against a workbook. A session (2) is associated with a workbook state, which can be modified by state changing operations.

**State Identifier:** Each session has a counter which represents its state.

**Request:** An entity which represents a running request on the protocol server.

**Instance Identifier:** A unique identifier for the protocol server. Used to identify each instance of the protocol server in farm installations.

**Asynchronous Operations:** An operation on the protocol server which begins when a request is received, in which the protocol server returns a response before the operation is complete. The protocol client–protocol server communication is defined as follows:

- 1. The protocol client issues an initiating request against the server, specifying an estimated response timeout.
- 2. The protocol server begins a normal operation.
- 3. If the operation has finished before the estimated response timeout, the protocol server returns a response to the protocol client, as expected for the specific operation.
- 4. If the operation has not finished before the estimated response timeout, the protocol server returns a response which contains a unique request identifier to the protocol client.
- 5. The protocol client then queries the protocol server about the completion of the operation by issuing the same operation that was issued in the initiating request, including the unique request identifier which was returned by the protocol server on the response to the initiating request.

*[MS-EXSPWS3] — v20120906 Excel Calculation Web Service Version 3 Protocol Specification* 

 *Copyright © 2012 Microsoft Corporation.* 

- 6. If the operation is still incomplete, go back to step 4.
- 7. If the operation is complete, the protocol server returns a response to the protocol client, as expected for the specific operation.

## **3.1.2 Timers**

## **3.1.2.1 Session Timeout**

The **Session Timeout** timer measures the time it take for a sessions (2) to time out.

## **3.1.2.2 Request Timeout**

The **Request Timeout** timer measures the time it takes for a request to time out.

## **3.1.3 Initialization**

None.

## **3.1.4 Message Processing Events and Sequencing Rules**

This section includes specifications of operations for this protocol.

The following table summarizes the list of operations as defined by this specification:

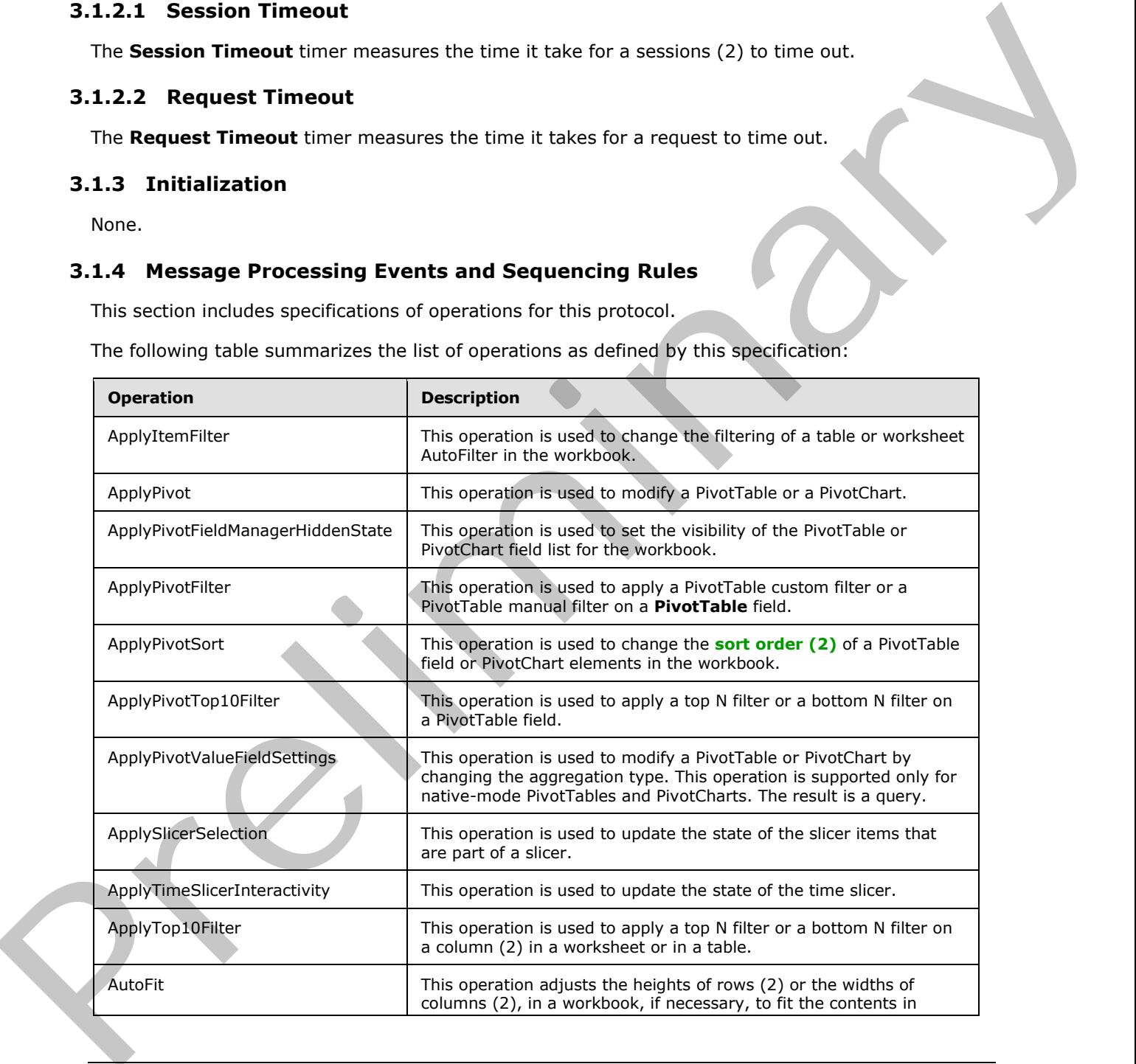

*[MS-EXSPWS3] — v20120906 Excel Calculation Web Service Version 3 Protocol Specification* 

 *Copyright © 2012 Microsoft Corporation.* 

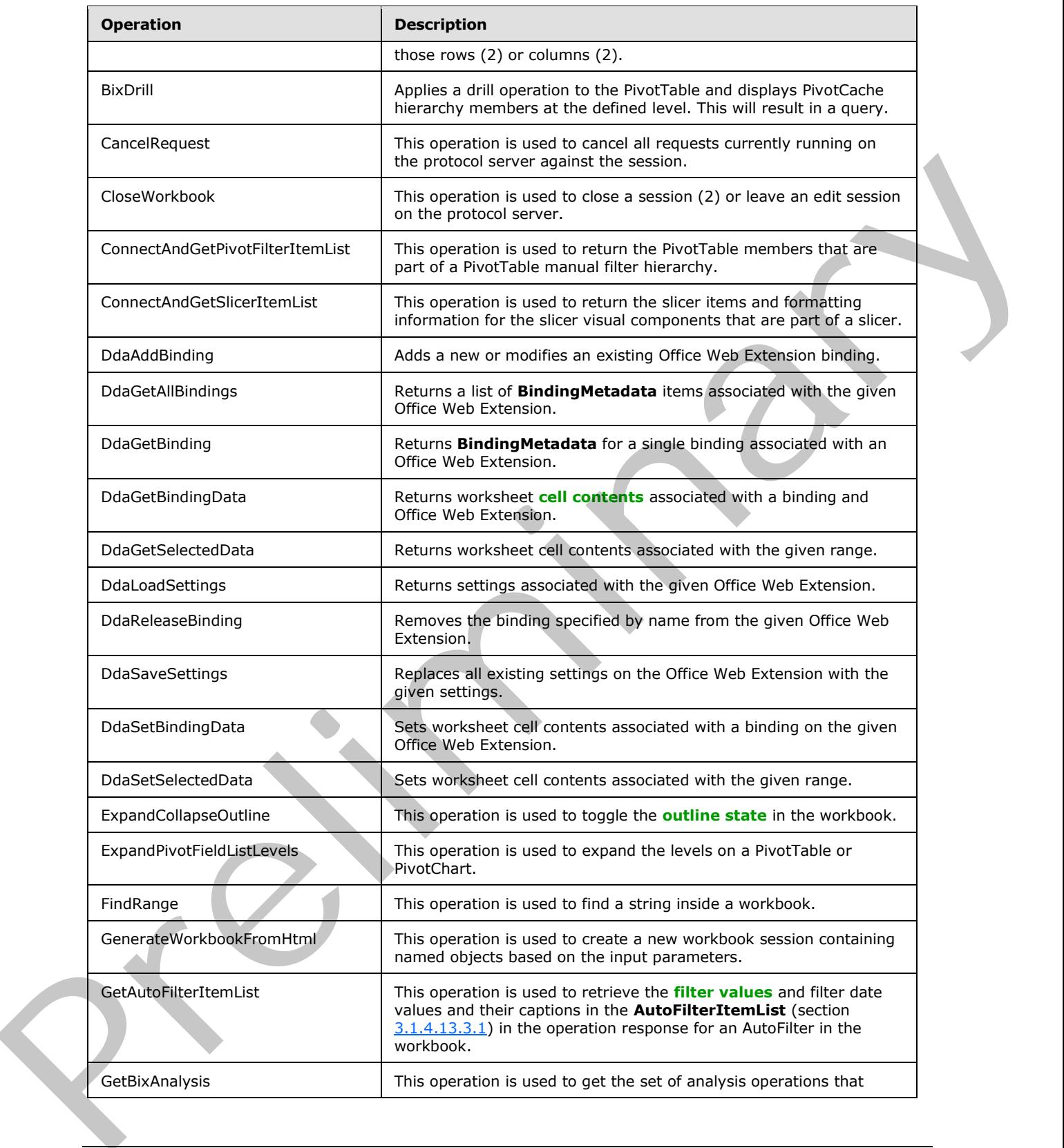

 *Copyright © 2012 Microsoft Corporation.* 

 *Release: September 12, 2012* 

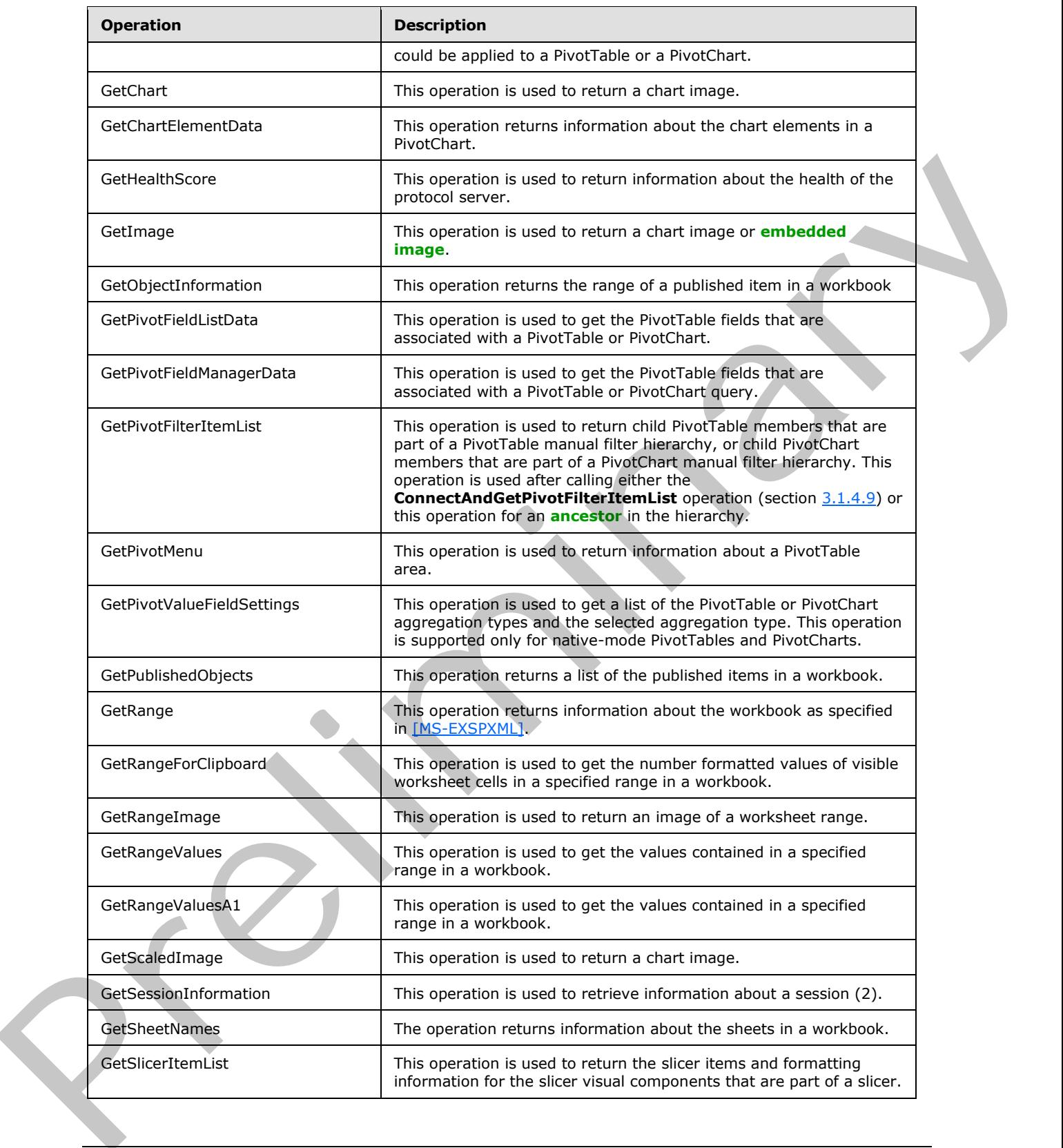

 *Copyright © 2012 Microsoft Corporation.* 

 *Release: September 12, 2012*
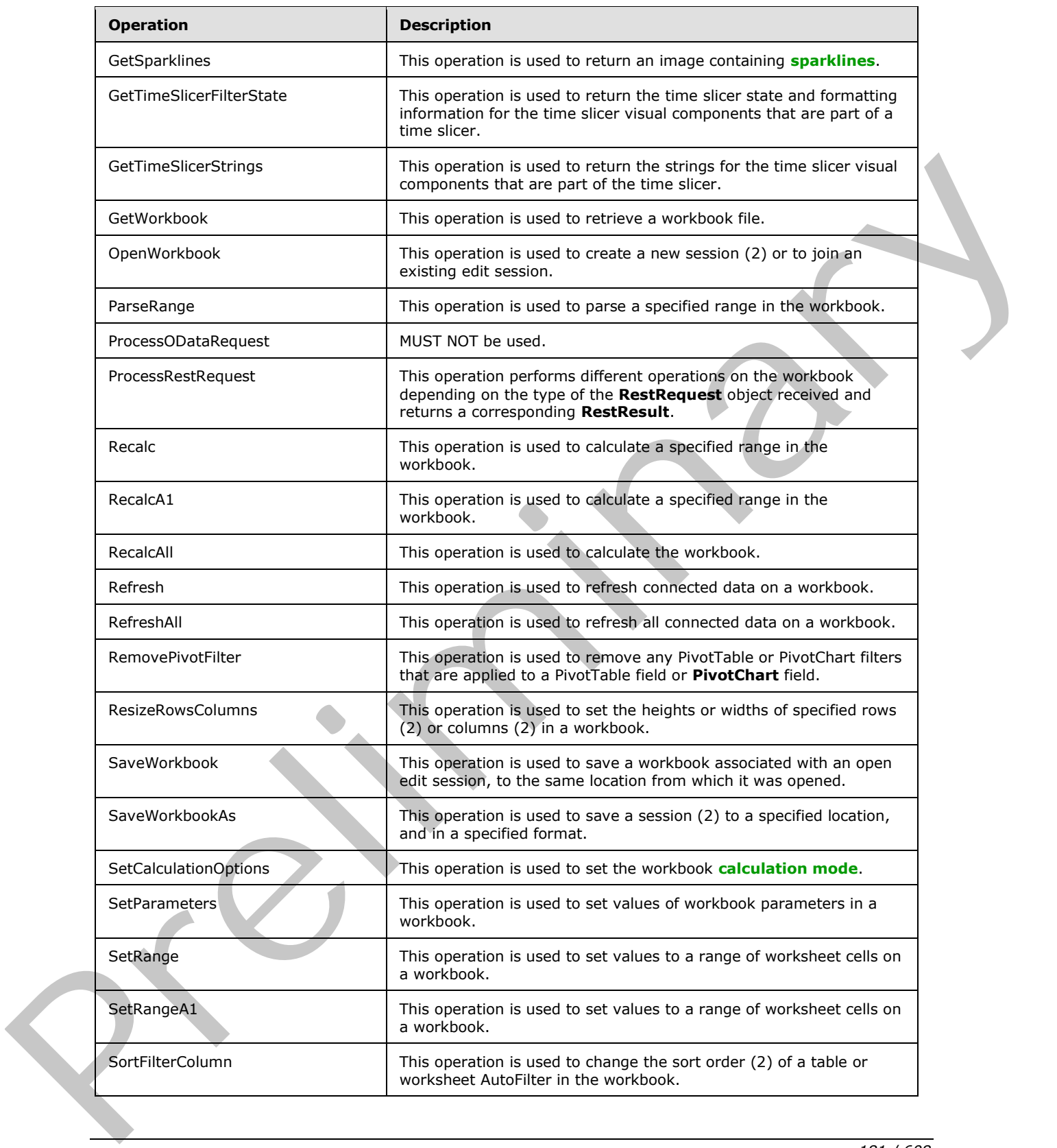

*[MS-EXSPWS3] — v20120906 Excel Calculation Web Service Version 3 Protocol Specification* 

 *Copyright © 2012 Microsoft Corporation.* 

 *Release: September 12, 2012* 

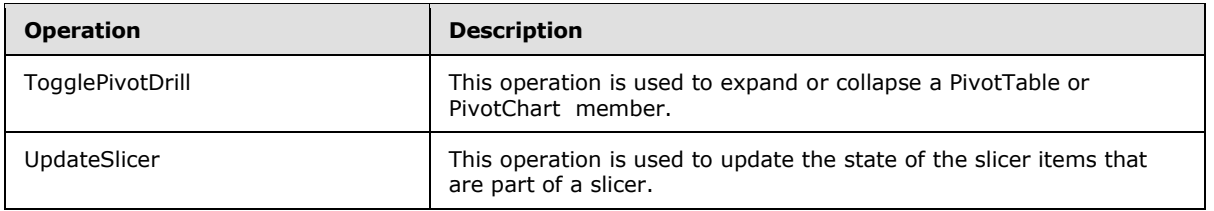

# **3.1.4.1 ApplyItemFilter**

This operation is used to change the filtering of a table or worksheet AutoFilter in the workbook.

```
<wsdl:operation name="ApplyItemFilter" xmlns:wsdl="http://schemas.xmlsoap.org/wsdl/">
                <wsdl:input 
             wsam:Action="http://schemas.microsoft.com/office/Excel/Server/WebServices/ExcelServerInternal
             Service/ExcelServiceSoap/ApplyItemFilter" 
             message="tns:ExcelServiceSoap_ApplyItemFilter_InputMessage"
             xmlns:wsam="http://www.w3.org/2007/05/addressing/metadata"/>
                <wsdl:output 
             wsam:Action="http://schemas.microsoft.com/office/Excel/Server/WebServices/ExcelServerInternal
             Service/ExcelServiceSoap/ApplyItemFilterResponse" 
             message="tns:ExcelServiceSoap_ApplyItemFilter_OutputMessage" 
             xmlns:wsam="http://www.w3.org/2007/05/addressing/metadata"/>
                <wsdl:fault 
             wsam:Action="http://schemas.microsoft.com/office/Excel/Server/WebServices/ExcelServerInternal
             Service/ExcelServiceSoap/ApplyItemFilterExcelServerMessageFault" 
             name="ExcelServerMessageFault" 
             message="tns:ExcelServiceSoap_ApplyItemFilter_ExcelServerMessageFault_FaultMessage" 
             xmlns:wsam="http://www.w3.org/2007/05/addressing/metadata"/>
             </wsdl:operation>
ilter<br>
The operation is used to change the fittering of a table or worksheet AutoFilter in the workdown<br>
Yests inspective and the interior interior interior interior interior interior interior interior
```
The protocol client sends an **ExcelServiceSoap\_ApplyItemFilter\_InputMessage** request message, and the protocol server responds with an **ExcelServiceSoap\_ApplyItemFilter\_OutputMessage** response message, as follows:

The protocol server sets the filter to the **clear all state** if the **values** element is not present, and the **autoFilterDateNodes** element is not present, and the **blanks** element value is false, and the **hideBlanks** element value is false, and the value of **CriteriaType** element of **AutoFilterOptions** (section 2.2.4.14) is Nil, and the **Criteria** element of **AutoFilterOptions** is not present.

In the event of an application error on the protocol server during this operation, a SOAP fault is returned, as specified in section 2.2.2. The **Id** element of the **ExcelServerMessage** SHOULD<10> be one of the values specified in section 2.2.2.1.

This operation is a state changing operation on the protocol server.

## **3.1.4.1.1 Messages**

The following table summarizes the set of **WSDL message** definitions that are specific to this operation.

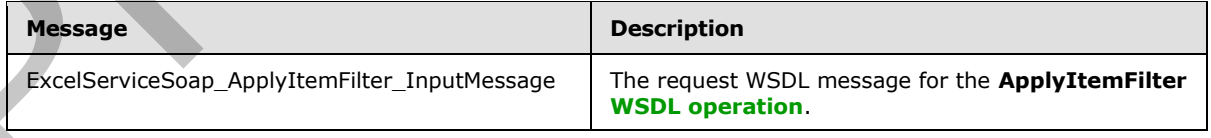

*[MS-EXSPWS3] — v20120906 Excel Calculation Web Service Version 3 Protocol Specification* 

 *Copyright © 2012 Microsoft Corporation.* 

 *Release: September 12, 2012* 

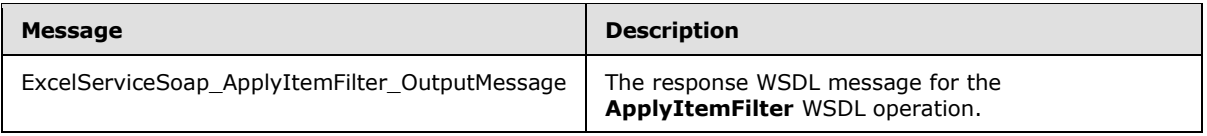

### **3.1.4.1.1.1 ExcelServiceSoap\_ApplyItemFilter\_InputMessage**

The request WSDL message for the **ApplyItemFilter** WSDL operation.

#### The **SOAP action** value is:

http://schemas.microsoft.com/office/Excel/Server/WebServices/ExcelServerInternalService/Excel ServiceSoap/ApplyItemFilter

The **SOAP body** contains the **ApplyItemFilter** element.

### **3.1.4.1.1.2 ExcelServiceSoap\_ApplyItemFilter\_OutputMessage**

The response WSDL message for the **ApplyItemFilter** WSDL operation.

The SOAP body contains the **ApplyItemFilterResponse** element.

### **3.1.4.1.2 Elements**

The following table summarizes the XML schema element definitions that are specific to this operation.

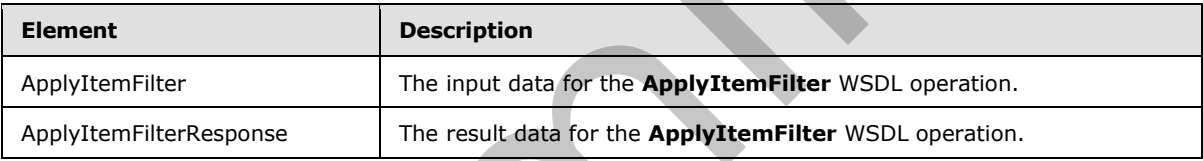

## **3.1.4.1.2.1 ApplyItemFilter**

The input data for the **ApplyItemFilter** WSDL operation.

```
<xs:element name="ApplyItemFilter" xmlns:xs="http://www.w3.org/2001/XMLSchema">
                 <xs:complexType>
                    <xs:sequence>
                      <xs:element minOccurs="0" maxOccurs="1" name="parameter" type="tns:CommandParameter"/>
                      <xs:element minOccurs="0" maxOccurs="1" name="autoFilterOptions" 
              type="tns:AutoFilterOptions"/>
                      <xs:element minOccurs="0" maxOccurs="1" name="values" type="tns:ArrayOfString"/>
                      <xs:element minOccurs="0" maxOccurs="1" name="autoFilterDateNodes" 
              type="tns:ArrayOfAutoFilterDateNodeInfo"/>
                      <xs:element minOccurs="1" maxOccurs="1" name="blanks" type="xs:boolean"/>
                      <xs:element minOccurs="1" maxOccurs="1" name="hideBlanks" type="xs:boolean"/>
                    </xs:sequence>
                  </xs:complexType>
               </xs:element>
The frontest WSD, measure for the ApplyttemFilter WSD, coemicon,<br>
\frac{1}{2} in SOAP action value is:<br>
\frac{1}{2} in the SOAP action value is:<br>
\frac{1}{2} in the SOAP body contains the ApplyttemFilter clement.<br>
The SOAP body
```
**parameter:** A **CommandParameter** as specified in section 2.2.4.20. MUST be present.

*[MS-EXSPWS3] — v20120906 Excel Calculation Web Service Version 3 Protocol Specification* 

 *Copyright © 2012 Microsoft Corporation.* 

 *Release: September 12, 2012* 

**autoFilterOptions:** The AutoFilter options for filtering the AutoFilter column (2) as specified in section [2.2.4.14.](#page-53-0) MUST be present.

**values:** The filter values to use when filtering the AutoFilter column (2). Specifies the values used by the protocol server to filter the AutoFilter with. MUST NOT be present if the value of the **CriteriaType** element of **AutoFilterOptions** is not Nil. MUST NOT be present if the **Criteria** element of **AutoFilterOptions** is present. MUST be present if **autoFilterDateNode** element is present. If present, the count of elements MUST be greater than or equal to 0 and less than or equal to 1000. All **string** elements of **ArrayOfString** (section 2.2.4.11) MUST have a value or be empty. The value of the **string** element of **ArrayOfString** MUST be equal to one of the **DisplayString** element values of **AutoFilterItem** (section 3.1.4.13.3.3) in the **AutoFilterItemList** (section 3.1.4.13.3.1) of the **GetAutoFilterItemList** response (section 3.1.4.13).

**autoFilterDateNodes:** The filter date values to use when filtering the AutoFilter column (2). Specifies the filter date values used by the protocol server to filter the AutoFilter with, as specified in **AutoFilterDateNodeInfo** (section 2.2.4.13). MUST NOT be present if the **values** element is not present. If present the count of elements MUST be greater than or equal to 0 and less than or equal to 1000. The value of the **NodeType** element of **AutoFilterDateNodeInfo** MUST NOT be Nil. If the value of the **NodeType** element of **AutoFilterDateNodeInfo** is "Year", the value of the **Month** and **Day** elements of **AutoFilterDateNodeInfo** MUST be 0. If the value of the **NodeType** element of **AutoFilterDateNodeInfo** is "Month", the value of the **Day** element of **AutoFilterDateNodeInfo** MUST be 0. To 1000. All similar energy the methods of the **Array Oscition** 2.2.1111) With This is a use of the **DisplayString**<br>The value of the string energy of **Array Of String (**MUST be equal to one of the **DisplayString**<br>element t

**blanks:** Specifies whether to include blank values in the filter. The value **true** specifies to include filter blank values in the filter. The value **false** specifies to exclude filter blank values in the filter.

**hideBlanks:** Specifies whether to hide blank values in the filter. Specifies filtering to include all values but blank values. The value **true** specifies to include all values but blank values in the filter. The value **false** MUST be ignored by the protocol server. The protocol client MUST NOT set this element value to **true** if the values element is present or the **Criteria** element of **AutoFilterOptions** is present or the value of **CriteriaType** element of **AutoFilterOptions** is not Nil.

### **3.1.4.1.2.2 ApplyItemFilterResponse**

The result data for the **ApplyItemFilter** WSDL operation.

```
<xs:element name="ApplyItemFilterResponse" xmlns:xs="http://www.w3.org/2001/XMLSchema">
  <xs:complexType>
     <xs:sequence>
       <xs:element minOccurs="0" maxOccurs="1" name="ApplyItemFilterResult" 
type="tns:CommandResult"/>
     </xs:sequence>
   </xs:complexType>
</xs:element>
```
**ApplyItemFilterResult:** A **CommandResult** as specified in section 2.2.4.21. MUST be present.

#### **3.1.4.1.3 Complex Types**

None.

#### **3.1.4.1.4 Simple Types**

None.

*[MS-EXSPWS3] — v20120906 Excel Calculation Web Service Version 3 Protocol Specification* 

 *Copyright © 2012 Microsoft Corporation.* 

 *Release: September 12, 2012* 

### **3.1.4.1.5 Attributes**

None.

### **3.1.4.1.6 Groups**

None.

### **3.1.4.1.7 Attribute Groups**

None.

### **3.1.4.2 ApplyPivotFilter**

This operation is used to apply a PivotTable custom filter or a PivotTable manual filter on a **PivotTable** field.

```
<wsdl:operation name="ApplyPivotFilter" xmlns:wsdl="http://schemas.xmlsoap.org/wsdl/">
                <wsdl:input 
             wsam:Action="http://schemas.microsoft.com/office/Excel/Server/WebServices/ExcelServerInternal
             Service/ExcelServiceSoap/ApplyPivotFilter" 
             message="tns:ExcelServiceSoap_ApplyPivotFilter_InputMessage" 
             xmlns:wsam="http://www.w3.org/2007/05/addressing/metadata"/>
                <wsdl:output 
             wsam:Action="http://schemas.microsoft.com/office/Excel/Server/WebServices/ExcelServerInternal
             Service/ExcelServiceSoap/ApplyPivotFilterResponse" 
             message="tns:ExcelServiceSoap_ApplyPivotFilter_OutputMessage" 
             xmlns:wsam="http://www.w3.org/2007/05/addressing/metadata"/>
                <wsdl:fault 
             wsam:Action="http://schemas.microsoft.com/office/Excel/Server/WebServices/ExcelServerInternal
             Service/ExcelServiceSoap/ApplyPivotFilterExcelServerMessageFault" 
             name="ExcelServerMessageFault" 
             message="tns:ExcelServiceSoap_ApplyPivotFilter_ExcelServerMessageFault_FaultMessage" 
             xmlns:wsam="http://www.w3.org/2007/05/addressing/metadata"/>
             </wsdl:operation>
e Groups<br>
None.<br>
1.4.2 ApplyPivotFilter<br>
This operation is used to apply a Pverifable custom filter or a Pverifable manual filter on a<br>
Prefer to the contract is used to apply a Pverifable custom filter
```
The protocol client sends an **ExcelServiceSoap\_ApplyPivotFilter\_InputMessage** request message, and the protocol server responds with an

**ExcelServiceSoap\_ApplyPivotFilter\_OutputMessage** response message, as follows:

- 1. The protocol client sends the PivotTable custom filter or PivotTable manual filter to be applied, and the information identifying the **PivotTable** field in the **pivotOperationOptions** element.
- 2. The protocol server applies the PivotTable custom filter or PivotTable manual filter to the **PivotTable** field.

In the event of an application error on the protocol server during this operation, a SOAP fault is returned, as specified in section 2.2.2. The **Id** element of the **ExcelServerMessage** SHOULD<11> be one of the values specified in section 2.2.2.1 or any of the following values.

- **DclNotTrusted**
- **ErrorAccessingSsoFromEcs**
- **ErrorAccessingSsofromWfe**
- **ErrorConnectingToDataSource**

*185 / 608*

*[MS-EXSPWS3] — v20120906 Excel Calculation Web Service Version 3 Protocol Specification* 

 *Copyright © 2012 Microsoft Corporation.* 

- **ErrorConnectingToDataSourceReadOrViewOnly**
- **ExternalDataNotAllowedOnTL**
- **ExternalDataRefreshFailed**
- **ExternalDataRefreshFailed\_Details**
- **ExternalDataRefreshFailedReadOrViewOnly**
- **ExternalDataRefreshFailedReal**
- **IncorrectAuthUsed**
- **InvalidUriorLocalConnectionPath**
- **InvalidUserNameOrPassword**
- **InvalidUserNameOrPasswordReadOrViewOnly**
- **NoAccessToOdcReadOrViewOnly**
- **OdcFileDoesNotExist**
- **UnattendedAccountNotConfigured**

This operation is a state changing operation on the protocol server.

### **3.1.4.2.1 Messages**

The following table summarizes the set of WSDL message definitions that are specific to this operation.

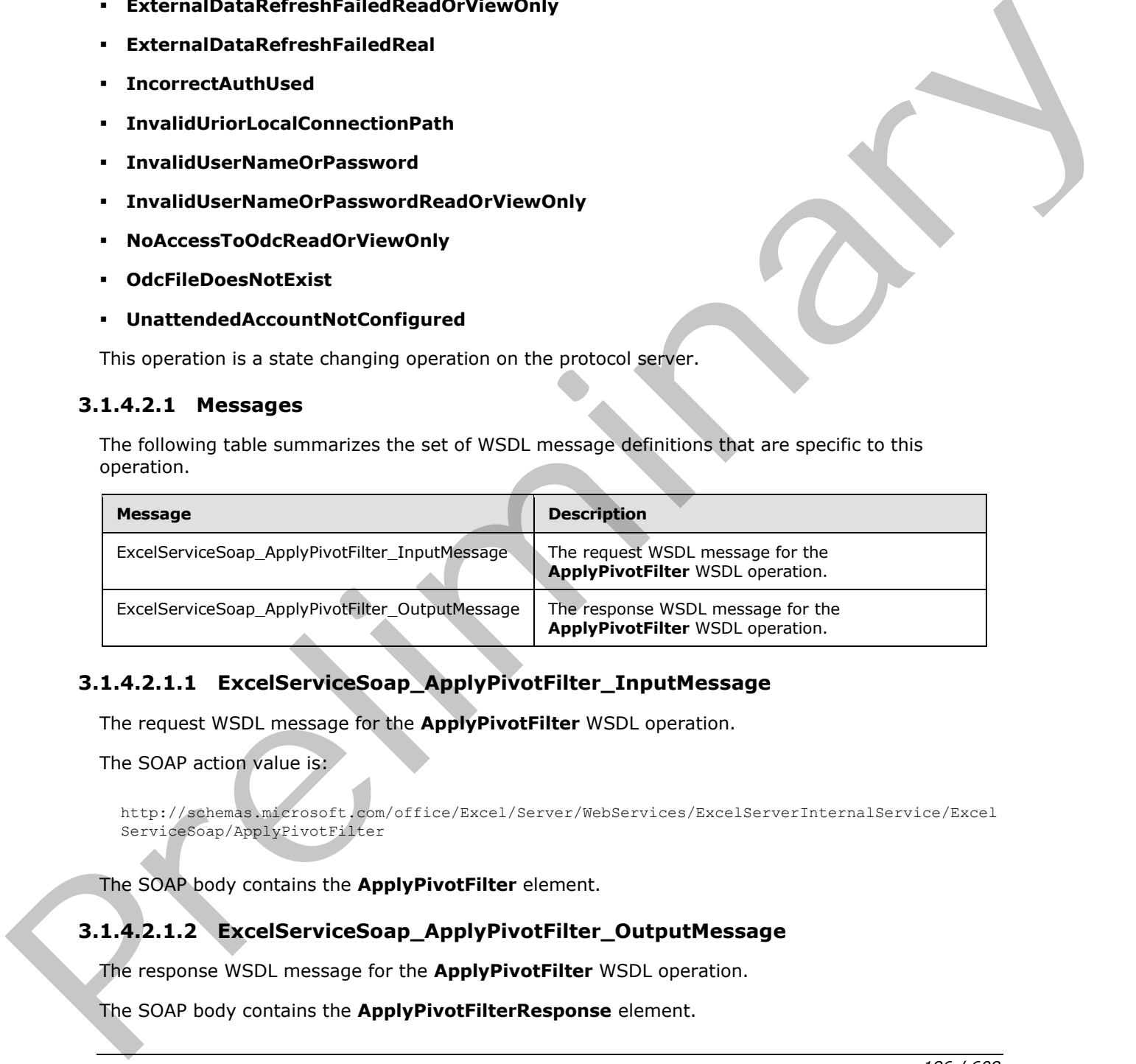

# **3.1.4.2.1.1 ExcelServiceSoap\_ApplyPivotFilter\_InputMessage**

The request WSDL message for the **ApplyPivotFilter** WSDL operation.

The SOAP action value is:

http://schemas.microsoft.com/office/Excel/Server/WebServices/ExcelServerInternalService/Excel ServiceSoap/ApplyPivotFilter

The SOAP body contains the **ApplyPivotFilter** element.

## **3.1.4.2.1.2 ExcelServiceSoap\_ApplyPivotFilter\_OutputMessage**

The response WSDL message for the **ApplyPivotFilter** WSDL operation.

The SOAP body contains the **ApplyPivotFilterResponse** element.

*186 / 608*

*[MS-EXSPWS3] — v20120906 Excel Calculation Web Service Version 3 Protocol Specification* 

 *Copyright © 2012 Microsoft Corporation.* 

### **3.1.4.2.2 Elements**

The following table summarizes the XML schema element definitions that are specific to this operation.

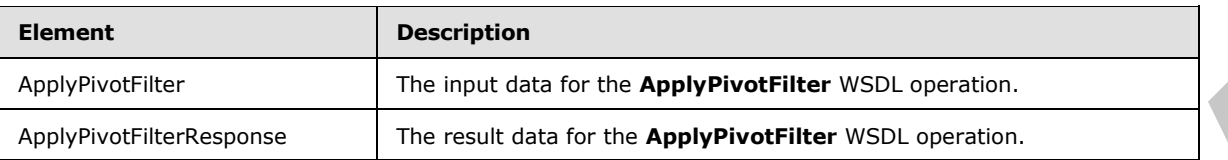

# **3.1.4.2.2.1 ApplyPivotFilter**

The input data for the **ApplyPivotFilter** WSDL operation.

```
<xs:element name="ApplyPivotFilter" xmlns:xs="http://www.w3.org/2001/XMLSchema">
                  <xs:complexType>
                    <xs:sequence>
                       <xs:element minOccurs="0" maxOccurs="1" name="parameter" type="tns:CommandParameter"/>
                       <xs:element minOccurs="0" maxOccurs="1" name="pivotOperationOptions" 
               type="tns:PivotOperationOptions"/>
                    </xs:sequence>
                  </xs:complexType>
               </xs:element>
in the mail and the mail and the present and specified enter the present of the present and the mail and the mail and the mail and the mail and the mail and the mail and the mail and the mail and the mail and
```
**parameter:** A **CommandParameter** as specified in section 2.2.4.20. MUST be present.

**pivotOperationOptions:** The PivotTable field identification and information about the PivotTable custom filter or PivotTable manual filter to apply. MUST be present. The following MUST extend or override the standard behavior specified in **PivotOperationOptions** (section 2.2.4.28):

- **FilterType:** MUST contain the value **Invalid** if a PivotTable manual filter is applied. Otherwise, it MUST contain one of the values used for PivotTable custom filter as specified in **PivotFilterType** (section 2.2.5.17).
- **DataFieldId:** MUST NOT be present if **FilterType** is not used for PivotTable custom value filter as specified in **PivotFilterType**. Otherwise, MUST be present and equal to the **IdString** element of one of the **PivotField** elements nested under the **PivotDataFields** element of the **pivotMenu** element returned from the protocol server in the last call to **GetPivotMenu** (section 3.1.4.19).
- **MemberPropertyId:** MUST NOT be present if **FilterType** has the value **Invalid**. Otherwise, it MUST be present and equal to the **IdString** element of one of the **PivotFiled** elements nested under the **MemberProperties** element of the **PivotField** element that is the PivotTable field on which the filter is being applied if this is a member properties PivotTable custom filter, and MUST NOT be present otherwise.
- **FilterValue1:** MUST NOT be present if **FilterType** has the value **Invalid**. Otherwise, it MUST NOT be present if **FilterType** supports zero PivotTable filter parameters as specified in **PivotFilterType**. Otherwise, it MUST be present and contain the value of the first PivotTable filter parameter.
- **FilterValue2:** MUST NOT be present if **FilterType** has the value **Invalid**. Otherwise, it MUST NOT be present if **FilterType** supports zero or one PivotTable filter parameters as specified in **PivotFilterType**. Otherwise, it MUST be present and contain the value of the second PivotTable filter parameter.

*[MS-EXSPWS3] — v20120906 Excel Calculation Web Service Version 3 Protocol Specification* 

 *Copyright © 2012 Microsoft Corporation.* 

 *Release: September 12, 2012* 

**Items:** MUST be present if **FilterType** has the value **Invalid**. MUST contain one or more elements. MUST be equal to the **Id** element of one of the **PivotFilterItem** elements nested under the **itemList** element returned from the protocol server in the last call to **GetPivotFilterItemList** (section [3.1.4.18\)](#page-235-0). Otherwise, MUST NOT be present.

## **3.1.4.2.2.2 ApplyPivotFilterResponse**

The result data for the **ApplyPivotFilter** WSDL operation.

```
<xs:element name="ApplyPivotFilterResponse" xmlns:xs="http://www.w3.org/2001/XMLSchema">
                   <xs:complexType>
                     <xs:sequence>
                        <xs:element minOccurs="0" maxOccurs="1" name="ApplyPivotFilterResult" 
               type="tns:CommandResult"/>
                     </xs:sequence>
                   </xs:complexType>
               </xs:element>
ata of the Paper Predict Contained Contained Contained Contained Contained Contained Contained Contained Contained Contained Contained Contained Contained Contained Contained Contained Contained Contained Contain
```
**ApplyPivotFilterResult:** A **CommandResult** as specified in section 2.2.4.21. MUST be present.

# **3.1.4.2.3 Complex Types**

None.

### **3.1.4.2.4 Simple Types**

None.

### **3.1.4.2.5 Attributes**

None.

### **3.1.4.2.6 Groups**

None.

### **3.1.4.2.7 Attribute Groups**

None.

## **3.1.4.3 ApplyPivotSort**

This operation is used to change the sort order (2) of a PivotTable field or PivotChart elements in the workbook.

```
<wsdl:operation name="ApplyPivotSort" xmlns:wsdl="http://schemas.xmlsoap.org/wsdl/">
   <wsdl:input 
wsam:Action="http://schemas.microsoft.com/office/Excel/Server/WebServices/ExcelServerInternal
Service/ExcelServiceSoap/ApplyPivotSort"
```

```
message="tns:ExcelServiceSoap_ApplyPivotSort_InputMessage"
```

```
xmlns:wsam="http://www.w3.org/2007/05/addressing/metadata"/>
```

```
 <wsdl:output
```

```
wsam:Action="http://schemas.microsoft.com/office/Excel/Server/WebServices/ExcelServerInternal
Service/ExcelServiceSoap/ApplyPivotSortResponse"
```
*[MS-EXSPWS3] — v20120906 Excel Calculation Web Service Version 3 Protocol Specification* 

 *Copyright © 2012 Microsoft Corporation.* 

 *Release: September 12, 2012* 

```
message="tns:ExcelServiceSoap_ApplyPivotSort_OutputMessage" 
xmlns:wsam="http://www.w3.org/2007/05/addressing/metadata"/>
  <wsdl:fault 
wsam:Action="http://schemas.microsoft.com/office/Excel/Server/WebServices/ExcelServerInternal
Service/ExcelServiceSoap/ApplyPivotSortExcelServerMessageFault" 
name="ExcelServerMessageFault" 
message="tns:ExcelServiceSoap_ApplyPivotSort_ExcelServerMessageFault_FaultMessage" 
xmlns:wsam="http://www.w3.org/2007/05/addressing/metadata"/>
</wsdl:operation>
```
The protocol client sends an **ExcelServiceSoap\_ApplyPivotSort\_InputMessage** request message, and the protocol server responds with an **ExcelServiceSoap\_ApplyPivotSort\_OutputMessage** response message, as follows:

The protocol client sends information that identifies either the PivotTable field or the PivotChart elements in the **pivotOperationOptions** element.

This operation is a state changing operation on the protocol server.

In the event of an application error on the protocol server during this operation, a SOAP fault is returned, as specified in section 2.2.2. The **Id** element of the **ExcelServerMessage** SHOULD<12> be one of the values specified in section  $2.2.2.1$  or any of the following values (see section  $2.2.5.9$ ): The p[r](#page-595-2)otocol client sends on **ExcelServiceSo[a](#page-122-0)p\_ApplyPivotSort\_TopuWesseg**e mused<br>message, and the protocol are corrected with an<br>**ExcelServiceSoap\_ApplyPivotSort\_OutputNesse**ge response message, as follows:<br>The protocol c

- **DclNotTrusted**
- **ErrorAccessingSsoFromEcs**
- **ErrorAccessingSsofromWfe**
- **ErrorConnectingToDataSource**
- **ErrorConnectingToDataSourceReadOrViewOnly**
- **ExternalDataNotAllowedOnTL**
- **ExternalDataRefreshFailed**
- **ExternalDataRefreshFailed\_Details**
- **ExternalDataRefreshFailedReadOrViewOnly**
- **ExternalDataRefreshFailedReal**
- **IncorrectAuthUsed**
- **InvalidUriorLocalConnectionPath**
- **InvalidUserNameOrPassword**
- **InvalidUserNameOrPasswordReadOrViewOnly**
- **NoAccessToOdcReadOrViewOnly**
- **OdcFileDoesNotExist**
- **UnattendedAccountNotConfigured**

*[MS-EXSPWS3] — v20120906 Excel Calculation Web Service Version 3 Protocol Specification* 

 *Copyright © 2012 Microsoft Corporation.* 

 *Release: September 12, 2012* 

### **3.1.4.3.1 Messages**

The following table summarizes the set of WSDL message definitions that are specific to this operation.

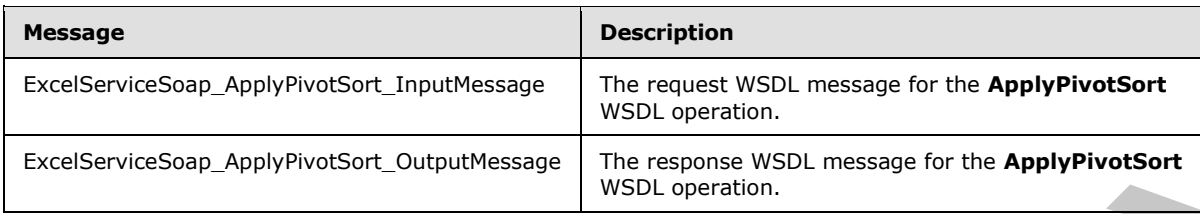

### **3.1.4.3.1.1 ExcelServiceSoap\_ApplyPivotSort\_InputMessage**

The request WSDL message for the **ApplyPivotSort** WSDL operation.

The SOAP action value is:

```
http://schemas.microsoft.com/office/Excel/Server/WebServices/ExcelServerInternalService/Excel
ServiceSoap/ApplyPivotSort
```
The SOAP body contains the **ApplyPivotSort** element.

### **3.1.4.3.1.2 ExcelServiceSoap\_ApplyPivotSort\_OutputMessage**

The response WSDL message for the **ApplyPivotSort** WSDL operation.

The SOAP body contains the **ApplyPivotSortResponse** element.

#### **3.1.4.3.2 Elements**

The following table summarizes the XML schema element definitions that are specific to this operation.

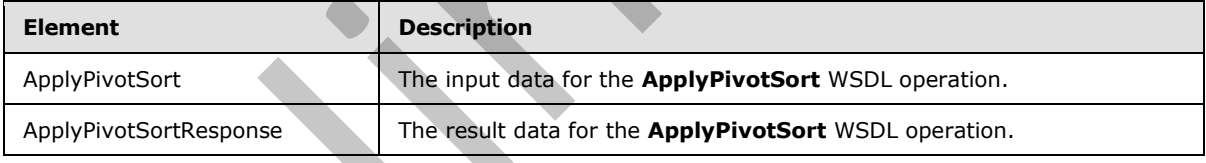

### **3.1.4.3.2.1 ApplyPivotSort**

The input data for the **ApplyPivotSort** WSDL operation.

```
<xs:element name="ApplyPivotSort" xmlns:xs="http://www.w3.org/2001/XMLSchema">
                  <xs:complexType>
                    <xs:sequence>
                       <xs:element minOccurs="0" maxOccurs="1" name="parameter" type="tns:CommandParameter"/>
                       <xs:element minOccurs="0" maxOccurs="1" name="pivotOperationOptions" 
               type="tns:PivotOperationOptions"/>
                       <xs:element minOccurs="1" maxOccurs="1" name="ascending" type="xs:boolean"/>
                    </xs:sequence>
                  </xs:complexType>
Example the space of the Apply Predication of the space of the Apply Pressure of the Apply Pressure of the Apply Pressure of the Apply Pressure of the Apply Pressure of the Apply Pressure of the Apply Pressure of the Apply
```
*[MS-EXSPWS3] — v20120906 Excel Calculation Web Service Version 3 Protocol Specification* 

 *Copyright © 2012 Microsoft Corporation.* 

 *Release: September 12, 2012* 

**parameter:** A **CommandParameter** as specified in section [2.2.4.20.](#page-57-0) MUST be present.

**pivotOperationOptions:** The PivotTable or PivotChart field identification as specified in section [2.2.4.28.](#page-65-0) MUST be present. The following MUST extend or override the standard behavior specified in **PivotOperationOptions**:

- **SortByValue:** Specifies whether the operation is a sort by value operation. MUST be **true** when it is a sort by value operation. MUST be **false** otherwise.
- **DataFieldIndex:** Specified the index of PivotTable or PivotChart data field. MUST be ignored on receipt except when used in a sort by value operation.

**ascending:** The sort order (2) to apply to the PivotTable or PivotChart field. A **true** value specifies an ascending order, and a **false** value specifies a descending order.

## **3.1.4.3.2.2 ApplyPivotSortResponse**

The result data for the **ApplyPivotSort** WSDL operation.

```
<xs:element name="ApplyPivotSortResponse" xmlns:xs="http://www.w3.org/2001/XMLSchema">
                   <xs:complexType>
                      <xs:sequence>
                        <xs:element minOccurs="0" maxOccurs="1" name="ApplyPivotSortResult" 
                type="tns:CommandResult"/>
                     </xs:sequence>
                   </xs:complexType>
                </xs:element>
Sortify when Specifies whether the operation is a sure by whice operation. NUST be true when<br>
This source prelimination. NUST be false of the false with the relations of the state with the same of the state of the state of
```
**ApplyPivotSortResult:** A **CommandResult** as specified in section 2.2.4.21. MUST be present.

#### **3.1.4.3.3 Complex Types**

None.

#### **3.1.4.3.4 Simple Types**

None.

#### **3.1.4.3.5 Attributes**

None.

#### **3.1.4.3.6 Groups**

None.

### **3.1.4.3.7 Attribute Groups**

None.

*[MS-EXSPWS3] — v20120906 Excel Calculation Web Service Version 3 Protocol Specification* 

 *Copyright © 2012 Microsoft Corporation.* 

 *Release: September 12, 2012* 

# **3.1.4.4 ApplyPivotTop10Filter**

This operation is used to apply a top N filter or a bottom N filter on a PivotTable field.

```
<wsdl:operation name="ApplyPivotTop10Filter" xmlns:wsdl="http://schemas.xmlsoap.org/wsdl/">
              <wsdl:input 
           wsam:Action="http://schemas.microsoft.com/office/Excel/Server/WebServices/ExcelServerInternal
           Service/ExcelServiceSoap/ApplyPivotTop10Filter" 
           message="tns:ExcelServiceSoap_ApplyPivotTop10Filter_InputMessage" 
           xmlns:wsam="http://www.w3.org/2007/05/addressing/metadata"/>
              <wsdl:output 
           wsam:Action="http://schemas.microsoft.com/office/Excel/Server/WebServices/ExcelServerInternal
           Service/ExcelServiceSoap/ApplyPivotTop10FilterResponse" 
           message="tns:ExcelServiceSoap_ApplyPivotTop10Filter_OutputMessage" 
           xmlns:wsam="http://www.w3.org/2007/05/addressing/metadata"/>
             <wsdl:fault 
           wsam:Action="http://schemas.microsoft.com/office/Excel/Server/WebServices/ExcelServerInternal
           Service/ExcelServiceSoap/ApplyPivotTop10FilterExcelServerMessageFault" 
           name="ExcelServerMessageFault" 
           message="tns:ExcelServiceSoap_ApplyPivotTop10Filter_ExcelServerMessageFault_FaultMessage" 
           xmlns:wsam="http://www.w3.org/2007/05/addressing/metadata"/>
           </wsdl:operation>
Preliminary
```
The protocol client sends an **ExcelServiceSoap\_ApplyPivotTop10Filter\_InputMessage** request message, and the protocol server responds with an **ExcelServiceSoap\_ApplyPivotTop10Filter\_OutputMessage** response message, as follows:

- 1. The protocol client sends the top N filter or bottom N filter to be applied, and the information identifying the PivotTable field in the **pivotOperationOptions** element.
- 2. The protocol server applies the top N filter or bottom N filter to the **PivotTable** field.

This operation is a state changing operation on the protocol server.

In the event of an application error on the protocol server during this operation, a SOAP fault is returned, as specified in section 2.2.2. The **Id** element of the **ExcelServerMessage** SHOULD<13> be one of the values specified in section  $2.2.2.1$  or any of the following values:

- **DclNotTrusted**
- **ErrorAccessingSsoFromEcs**
- **ErrorAccessingSsofromWfe**
- **ErrorConnectingToDataSource**
- **ErrorConnectingToDataSourceReadOrViewOnly**
- **ExternalDataNotAllowedOnTL**
- **ExternalDataRefreshFailed**
- **ExternalDataRefreshFailed\_Details**
- **ExternalDataRefreshFailedReadOrViewOnly**
- **ExternalDataRefreshFailedReal**
- **IncorrectAuthUsed**

*192 / 608*

*[MS-EXSPWS3] — v20120906 Excel Calculation Web Service Version 3 Protocol Specification* 

 *Copyright © 2012 Microsoft Corporation.* 

- **InvalidUriorLocalConnectionPath**
- **InvalidUserNameOrPassword**
- **InvalidUserNameOrPasswordReadOrViewOnly**
- **NoAccessToOdcReadOrViewOnly**
- **OdcFileDoesNotExist**
- **UnattendedAccountNotConfigured**

#### **3.1.4.4.1 Messages**

The following table summarizes the set of WSDL message definitions that are specific to this operation.

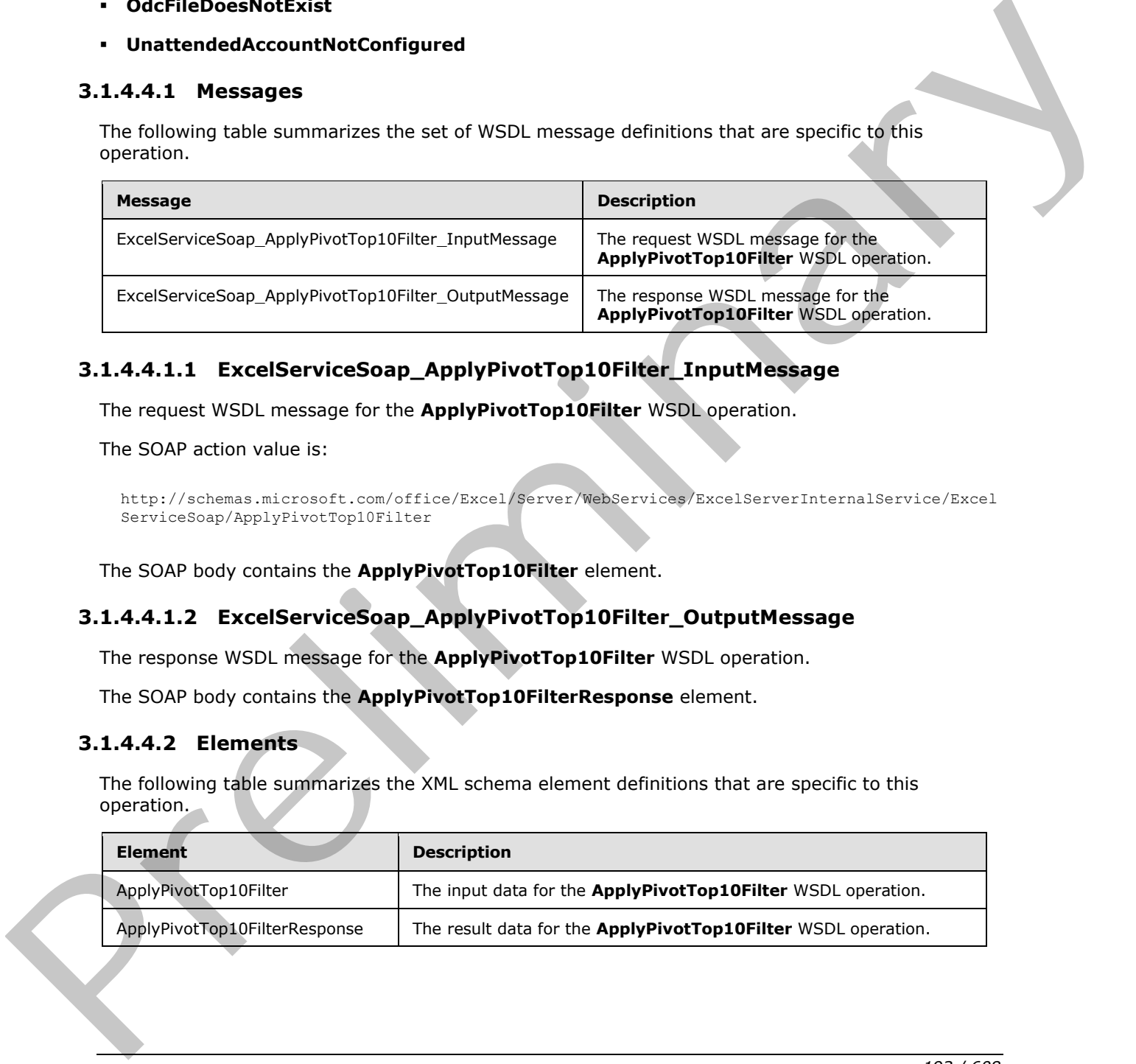

# **3.1.4.4.1.1 ExcelServiceSoap\_ApplyPivotTop10Filter\_InputMessage**

The request WSDL message for the **ApplyPivotTop10Filter** WSDL operation.

The SOAP action value is:

```
http://schemas.microsoft.com/office/Excel/Server/WebServices/ExcelServerInternalService/Excel
ServiceSoap/ApplyPivotTop10Filter
```
The SOAP body contains the **ApplyPivotTop10Filter** element.

## **3.1.4.4.1.2 ExcelServiceSoap\_ApplyPivotTop10Filter\_OutputMessage**

The response WSDL message for the **ApplyPivotTop10Filter** WSDL operation.

The SOAP body contains the **ApplyPivotTop10FilterResponse** element.

### **3.1.4.4.2 Elements**

The following table summarizes the XML schema element definitions that are specific to this operation.

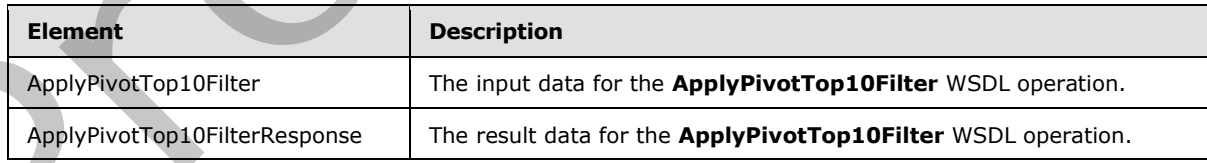

*[MS-EXSPWS3] — v20120906 Excel Calculation Web Service Version 3 Protocol Specification* 

 *Copyright © 2012 Microsoft Corporation.* 

### **3.1.4.4.2.1 ApplyPivotTop10Filter**

The input data for the **ApplyPivotTop10Filter** WSDL operation.

```
<xs:element name="ApplyPivotTop10Filter" xmlns:xs="http://www.w3.org/2001/XMLSchema">
  <xs:complexType>
     <xs:sequence>
      <xs:element minOccurs="0" maxOccurs="1" name="parameter" type="tns:CommandParameter"/>
       <xs:element minOccurs="0" maxOccurs="1" name="pivotOperationOptions" 
type="tns:PivotOperationOptions"/>
      <xs:element minOccurs="1" maxOccurs="1" name="top" type="xs:boolean"/>
       <xs:element minOccurs="1" maxOccurs="1" name="value" type="xs:double"/>
     </xs:sequence>
   </xs:complexType>
</xs:element>
```
**parameter:** A **CommandParameter** as specified in section 2.2.4.20. MUST be present.

**pivotOperationOptions:** The **PivotTable** field identification and information about the top N filter or bottom N filter to be applied. MUST be present. The following MUST extend or override the standard behavior specified in section 2.2.4.28:

- **DataFieldId** MUST be present and equal to the **IdString** element of one of the **PivotField** elements nested under the **PivotDataFields** element of the **pivotMenu** element returned from the protocol server in the last call to **GetPivotMenu** (section 3.1.4.19).
- **FilterType** MUST be one of the following values, as specified in section 2.2.5.17: **FirstTop10**, **Percent**, or **Sum**.

**top:** Specifies whether a top N filter or a bottom N filter is performed. MUST be set to true to perform a top N filter, and MUST be set to false to perform a bottom N filter.

**value:** ThePivotTable filter parameter. If the value of the **FilterType** element of the **pivotOperationOptions** element is **FirstTop10**, **value** MUST be greater than or equal to 0 and less than or equal to the value of the **Top10MaxItems** element of the **pivotMenu** element returned from the protocol server in the last call to **GetPivotMenu**. If the value of the **FilterType** element of the **pivotOperationOptions** element is **Percent**, **value** MUST be greater than or equal to 0 and less than or equal to 100. If the value of the **FilterType** element of the **pivotOperationOptions** element is **Sum**, **value** MUST be greater than or equal to 0.

## **3.1.4.4.2.2 ApplyPivotTop10FilterResponse**

The result data for the **ApplyPivotTop10Filter** WSDL operation.

```
<xs:element name="ApplyPivotTop10FilterResponse" xmlns:xs="http://www.w3.org/2001/XMLSchema">
                   <xs:complexType>
                      <xs:sequence>
                        <xs:element minOccurs="0" maxOccurs="1" name="ApplyPivotTop10FilterResult" 
                type="tns:CommandResult"/>
                      </xs:sequence>
                    </xs:complexType>
                </xs:element>
The matter and continues the continues of the matter and continues in the matter of the matter of the matter of the matter of the matter of the matter of the matter of the matter of the matter of the matter of the matter o
```
**ApplyPivotTop10FilterResult:** A **CommandResult** as specified in section 2.2.4.21. MUST be present.

*[MS-EXSPWS3] — v20120906 Excel Calculation Web Service Version 3 Protocol Specification* 

 *Copyright © 2012 Microsoft Corporation.* 

 *Release: September 12, 2012* 

### **3.1.4.4.3 Complex Types**

None.

#### **3.1.4.4.4 Simple Types**

None.

#### **3.1.4.4.5 Attributes**

None.

#### **3.1.4.4.6 Groups**

None.

### **3.1.4.4.7 Attribute Groups**

None.

### **3.1.4.5 ApplySlicerSelection**

#### This operation is used to update the state of the slicer items that are part of a slicer.

```
<wsdl:operation name="ApplySlicerSelection" xmlns:wsdl="http://schemas.xmlsoap.org/wsdl/">
                 <wsdl:input 
              wsam:Action="http://schemas.microsoft.com/office/Excel/Server/WebServices/ExcelServerInternal
              Service/ExcelServiceSoap/ApplySlicerSelection" 
             message="tns:ExcelServiceSoap_ApplySlicerSelection_InputMessage" 
             xmlns:wsam="http://www.w3.org/2007/05/addressing/metadata"/>
                 <wsdl:output 
              wsam:Action="http://schemas.microsoft.com/office/Excel/Server/WebServices/ExcelServerInternal
              Service/ExcelServiceSoap/ApplySlicerSelectionResponse" 
              message="tns:ExcelServiceSoap_ApplySlicerSelection_OutputMessage" 
             xmlns:wsam="http://www.w3.org/2007/05/addressing/metadata"/>
                 <wsdl:fault 
              wsam:Action="http://schemas.microsoft.com/office/Excel/Server/WebServices/ExcelServerInternal
              Service/ExcelServiceSoap/ApplySlicerSelectionExcelServerMessageFault" 
             name="ExcelServerMessageFault" 
             message="tns:ExcelServiceSoap_ApplySlicerSelection_ExcelServerMessageFault_FaultMessage" 
              xmlns:wsam="http://www.w3.org/2007/05/addressing/metadata"/>
              </wsdl:operation>
3.1.4.4.5 Attributes<br>
None.<br>
2.1.4.4.5 Groups<br>
None.<br>
2.1.4.4.5 Groups<br>
None.<br>
2.1.4.5 ApplySlicerSelection<br>
This coeration is used to used the state of the slice herms that we gain of a slice<br>
2.1.4.5 ApplySlicerSelection
```
The protocol client sends an **ExcelServiceSoap\_ApplySlicerSelection\_InputMessage** request message, and the protocol server responds with an **ExcelServiceSoap\_ApplySlicerSelection\_OutputMessage** response message, as follows:

1. The protocol client sends the information identifying the slicer in the **slicerOptions** element, and the slicer items that will be selected and unselected in **selectedRanges** and **unselectedRanges** elements respectively.

2. The protocol server updates the state of the slicer items in the slicer.

This operation is a state changing operation on the protocol server.

*[MS-EXSPWS3] — v20120906 Excel Calculation Web Service Version 3 Protocol Specification* 

 *Copyright © 2012 Microsoft Corporation.* 

 *Release: September 12, 2012* 

In the event of an application error on the protocol server during this operation, a SOAP fault is returned, as specified in section [2.2.2.](#page-35-0) The **Id** element of the **ExcelServerMessage** SHOUL[D<14>](#page-595-4) be one of the values specified in section  $2.2.2.1$  or any of the following values.

- **DclNotTrusted**
- **ErrorAccessingSsoFromEcs**
- **ErrorAccessingSsofromWfe**
- **ErrorConnectingToDataSource**
- **ErrorConnectingToDataSourceReadOrViewOnly**
- **ExternalDataNotAllowedOnTL**
- **ExternalDataRefreshFailed**
- **ExternalDataRefreshFailed**\_Details
- **ExternalDataRefreshFailedReadOrViewOnly**
- **ExternalDataRefreshFailedReal**
- **IncorrectAuthUsed**
- **InvalidUriorLocalConnectionPath**
- **InvalidUserNameOrPassword**
- **InvalidUserNameOrPasswordReadOrViewOnly**
- **NoAccessToOdcReadOrViewOnly**
- **OdcFileDoesNotExist**
- **UnattendedAccountNotConfigured**

### **3.1.4.5.1 Messages**

The following table summarizes the set of WSDL message definitions that are specific to this operation.

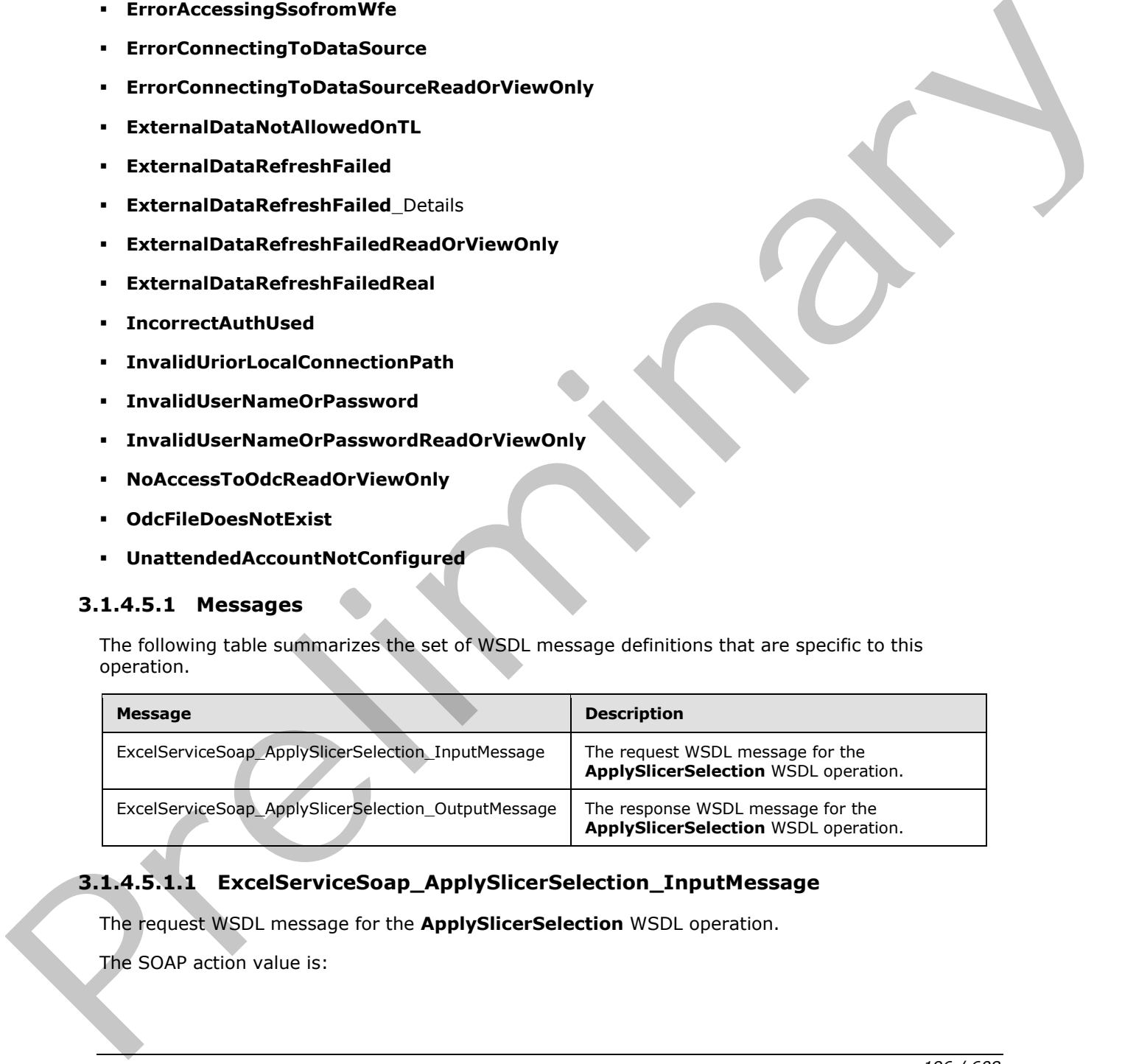

# **3.1.4.5.1.1 ExcelServiceSoap\_ApplySlicerSelection\_InputMessage**

The request WSDL message for the **ApplySlicerSelection** WSDL operation.

The SOAP action value is:

*[MS-EXSPWS3] — v20120906 Excel Calculation Web Service Version 3 Protocol Specification* 

 *Copyright © 2012 Microsoft Corporation.* 

http://schemas.microsoft.com/office/Excel/Server/WebServices/ExcelServerInternalService/Excel ServiceSoap/ApplySlicerSelection

The SOAP body contains the **ApplySlicerSelection** element.

#### **3.1.4.5.1.2 ExcelServiceSoap\_ApplySlicerSelection\_OutputMessage**

The response WSDL message for the **ApplySlicerSelection** WSDL operation.

The SOAP body contains the **ApplySlicerSelectionResponse** element.

### **3.1.4.5.2 Elements**

The following table summarizes the XML schema element definitions that are specific to this operation.

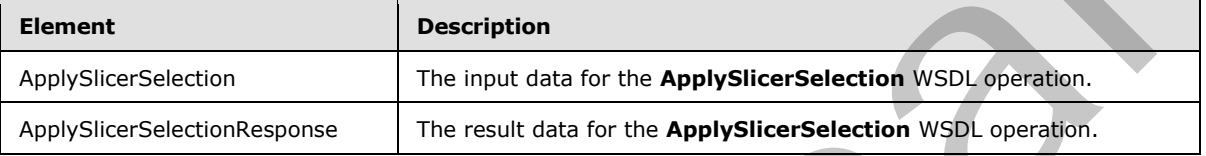

### **3.1.4.5.2.1 ApplySlicerSelection**

The input data for the **ApplySlicerSelection** WSDL operation.

```
<xs:element name="ApplySlicerSelection" xmlns:xs="http://www.w3.org/2001/XMLSchema">
                 <xs:complexType>
                   <xs:sequence>
                      <xs:element minOccurs="0" maxOccurs="1" name="parameter" type="tns:CommandParameter"/>
                     <xs:element minOccurs="0" maxOccurs="1" name="slicerOptions" type="tns:SlicerOptions"/>
                      <xs:element minOccurs="0" maxOccurs="1" name="selectedRanges" 
              type="tns:ArrayOfSlicerItemRange"/>
                      <xs:element minOccurs="0" maxOccurs="1" name="unselectedRanges" 
              type="tns:ArrayOfSlicerItemRange"/>
                   </xs:sequence>
                 </xs:complexType>
              </xs:element>
message for the ApplySlicerSelection WSD interstine.<br>
The SOAV boot preliminaristic ApplySlicerSelection Response element.<br>
3.1.4.5.2. Elements<br>
Description interstation in the Manufacture of the M
```
**parameter:** A **CommandParameter** as specified in section 2.2.4.20. MUST be present.

**slicerOptions:** The slicer identification. MUST be present. The following extend or override the standard behavior specified in section 2.2.4.41:

- **SlicerItemsCount:** MUST be ignored.
- **SlicerClearItems:** When set to **true**, specifies unselecting all slicer items in the slicer before applying a selection. Otherwise, MUST be ignored by the protocol server.

**selectedRanges:** An **ArrayOfSlicerItemRange** with the ranges that will be selected during this operation.

**unselectedRanges:** An **ArrayOfSlicerItemRange** with the ranges that will be unselected during this operation. If **SlicerClearItems** attribute in **SlicerOptions** is true then this value MUST be ignored.

*[MS-EXSPWS3] — v20120906 Excel Calculation Web Service Version 3 Protocol Specification* 

 *Copyright © 2012 Microsoft Corporation.* 

 *Release: September 12, 2012* 

### **3.1.4.5.2.2 ApplySlicerSelectionResponse**

The result data for the **ApplySlicerSelection** WSDL operation.

```
<xs:element name="ApplySlicerSelectionResponse" xmlns:xs="http://www.w3.org/2001/XMLSchema">
  <xs:complexType>
    <xs:sequence>
      <xs:element minOccurs="0" maxOccurs="1" name="ApplySlicerSelectionResult" 
type="tns:CommandResult"/>
     </xs:sequence>
   </xs:complexType>
</xs:element>
```
**ApplySlicerSelectionResult:** A **CommandResult** as specified in section 2.2.4.21. MUST be present.

### **3.1.4.5.3 Complex Types**

The following table summarizes the XML schema complex type definitions that are specific to this operation.

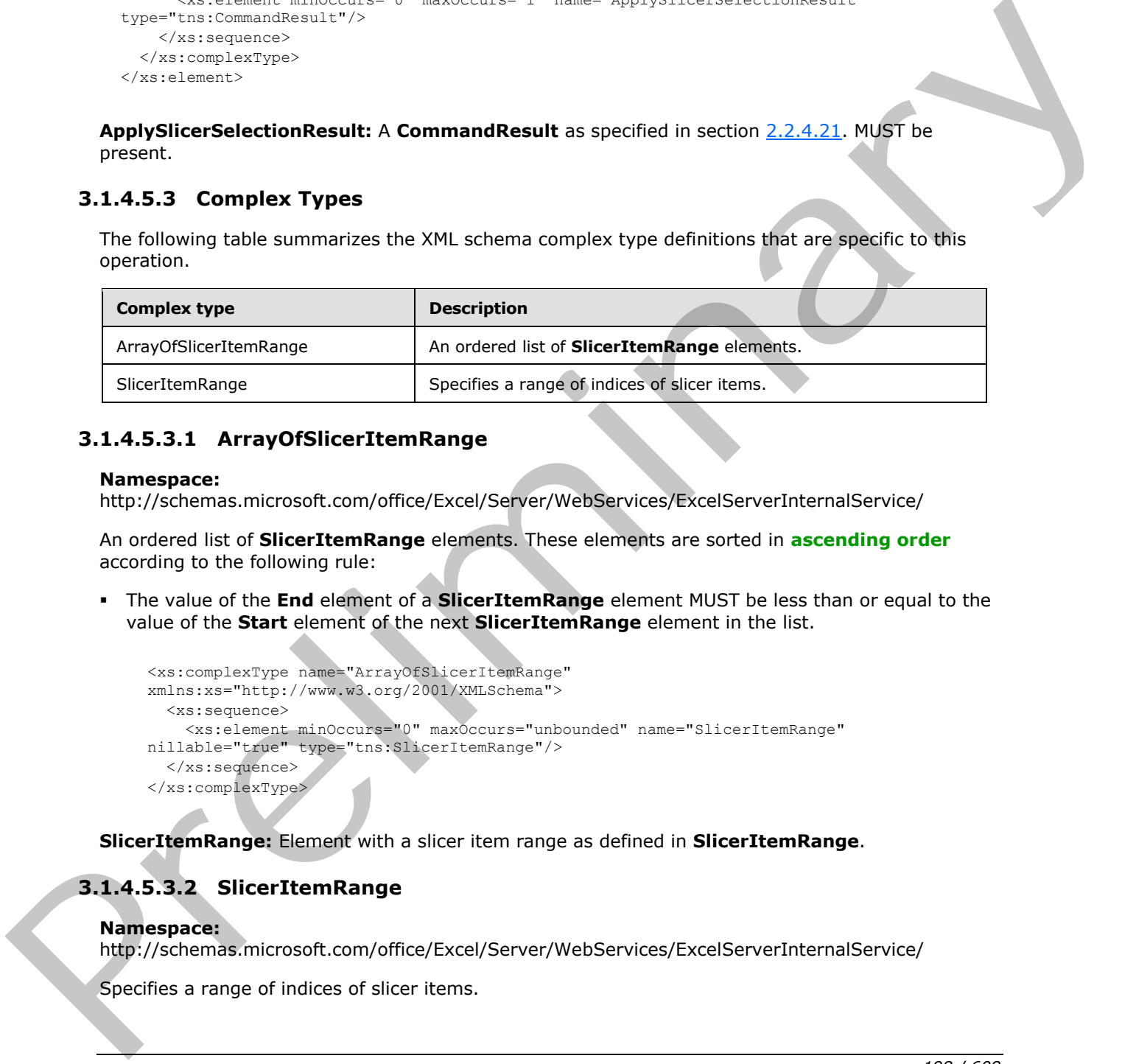

## **3.1.4.5.3.1 ArrayOfSlicerItemRange**

#### **Namespace:**

http://schemas.microsoft.com/office/Excel/Server/WebServices/ExcelServerInternalService/

An ordered list of **SlicerItemRange** elements. These elements are sorted in **ascending order** according to the following rule:

The value of the **End** element of a **SlicerItemRange** element MUST be less than or equal to the value of the **Start** element of the next **SlicerItemRange** element in the list.

```
<xs:complexType name="ArrayOfSlicerItemRange" 
xmlns:xs="http://www.w3.org/2001/XMLSchema">
  <xs:sequence>
     <xs:element minOccurs="0" maxOccurs="unbounded" name="SlicerItemRange" 
nillable="true" type="tns:SlicerItemRange"/>
   </xs:sequence>
</xs:complexType>
```
**SlicerItemRange:** Element with a slicer item range as defined in **SlicerItemRange**.

# **3.1.4.5.3.2 SlicerItemRange**

```
Namespace:
http://schemas.microsoft.com/office/Excel/Server/WebServices/ExcelServerInternalService/
```
Specifies a range of indices of slicer items.

*[MS-EXSPWS3] — v20120906 Excel Calculation Web Service Version 3 Protocol Specification* 

 *Copyright © 2012 Microsoft Corporation.* 

 *Release: September 12, 2012* 

```
<xs:complexType name="SlicerItemRange" xmlns:xs="http://www.w3.org/2001/XMLSchema">
  <xs:sequence>
     <xs:element minOccurs="1" maxOccurs="1" name="Start" type="xs:int"/>
     <xs:element minOccurs="1" maxOccurs="1" name="End" type="xs:int"/>
   </xs:sequence>
</xs:complexType>
```
**Start:** The index to the first slicer item in the requested range. MUST be greater than or equal to 0.

**End:** The index to the last slicer item in the requested range. MUST be greater than or equal to **Start**. MUST be less than the total number of slicer items.

#### **3.1.4.5.4 Simple Types**

None.

#### **3.1.4.5.5 Attributes**

None.

### **3.1.4.5.6 Groups**

None.

### **3.1.4.5.7 Attribute Groups**

None.

### **3.1.4.6 ApplyTop10Filter**

This operation is used to apply a top N filter or a bottom N filter on a column (2) in a worksheet or in a table.

```
<wsdl:operation name="ApplyTop10Filter" xmlns:wsdl="http://schemas.xmlsoap.org/wsdl/">
                 <wsdl:input 
             wsam:Action="http://schemas.microsoft.com/office/Excel/Server/WebServices/ExcelServerInternal
             Service/ExcelServiceSoap/ApplyTop10Filter" 
             message="tns:ExcelServiceSoap_ApplyTop10Filter_InputMessage" 
             xmlns:wsam="http://www.w3.org/2007/05/addressing/metadata"/>
                 <wsdl:output 
             wsam:Action="http://schemas.microsoft.com/office/Excel/Server/WebServices/ExcelServerInternal
             Service/ExcelServiceSoap/ApplyTop10FilterResponse" 
             message="tns:ExcelServiceSoap_ApplyTop10Filter_OutputMessage" 
             xmlns:wsam="http://www.w3.org/2007/05/addressing/metadata"/>
                 <wsdl:fault 
             wsam:Action="http://schemas.microsoft.com/office/Excel/Server/WebServices/ExcelServerInternal
             Service/ExcelServiceSoap/ApplyTop10FilterExcelServerMessageFault" 
             name="ExcelServerMessageFault" 
             message="tns:ExcelServiceSoap_ApplyTop10Filter_ExcelServerMessageFault_FaultMessage" 
             xmlns:wsam="http://www.w3.org/2007/05/addressing/metadata"/>
              </wsdl:operation>
Start: The index to the first side relation in the requestion angle. NUST be predict into more could be the<br>End: The index to the last side relation the requestion angle. PUST be greater than or equal to<br>Start. NUST be les
```
The protocol client sends an **ExcelServiceSoap\_ApplyTop10Filter\_InputMessage** request message, and the protocol server responds with an **ExcelServiceSoap\_ApplyTop10Filter\_OutputMessage** response message, as follows:

*[MS-EXSPWS3] — v20120906 Excel Calculation Web Service Version 3 Protocol Specification* 

 *Copyright © 2012 Microsoft Corporation.* 

 *Release: September 12, 2012* 

The protocol client MUST NOT call this operation on AutoFilters that have their **DataType** attribute in the **CT\_AutoFilters** element (as specified in [\[MS-EXSPXML\]](%5bMS-EXSPXML%5d.pdf) section 2.2.20) present and with a value different from **Number**.

This operation is a state changing operation on the protocol server.

In the event of an application error on the protocol server during this operation, a SOAP fault is returned, as specified in section [2.2.2.](#page-35-0) The **Id** element of the **ExcelServerMessage** SHOUL[D<15>](#page-596-0) be one of the values specified in section  $2.2.2.1$ .

### **3.1.4.6.1 Messages**

The following table summarizes the set of WSDL message definitions that are specific to this operation.

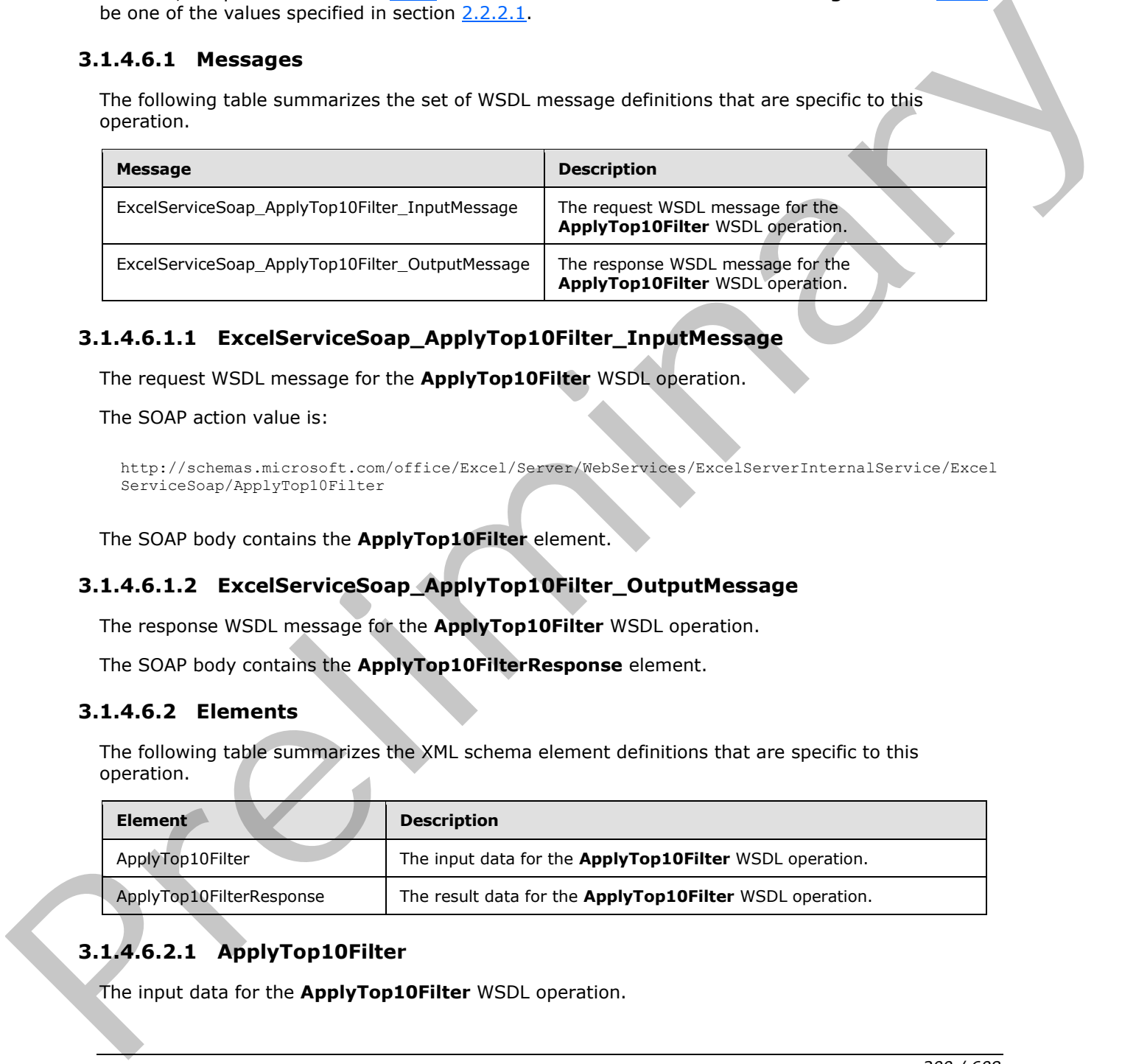

# **3.1.4.6.1.1 ExcelServiceSoap\_ApplyTop10Filter\_InputMessage**

The request WSDL message for the **ApplyTop10Filter** WSDL operation.

The SOAP action value is:

```
http://schemas.microsoft.com/office/Excel/Server/WebServices/ExcelServerInternalService/Excel
ServiceSoap/ApplyTop10Filter
```
The SOAP body contains the **ApplyTop10Filter** element.

## **3.1.4.6.1.2 ExcelServiceSoap\_ApplyTop10Filter\_OutputMessage**

The response WSDL message for the **ApplyTop10Filter** WSDL operation.

The SOAP body contains the **ApplyTop10FilterResponse** element.

### **3.1.4.6.2 Elements**

The following table summarizes the XML schema element definitions that are specific to this operation.

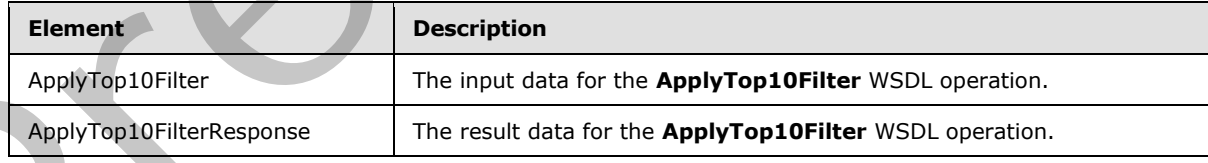

# **3.1.4.6.2.1 ApplyTop10Filter**

The input data for the **ApplyTop10Filter** WSDL operation.

*200 / 608*

*[MS-EXSPWS3] — v20120906 Excel Calculation Web Service Version 3 Protocol Specification* 

 *Copyright © 2012 Microsoft Corporation.* 

```
<xs:element name="ApplyTop10Filter" xmlns:xs="http://www.w3.org/2001/XMLSchema">
  <xs:complexType>
    <xs:sequence>
       <xs:element minOccurs="0" maxOccurs="1" name="parameter" type="tns:CommandParameter"/>
       <xs:element minOccurs="0" maxOccurs="1" name="autoFilterOptions" 
type="tns:AutoFilterOptions"/>
      <xs:element minOccurs="1" maxOccurs="1" name="top" type="xs:boolean"/>
       <xs:element minOccurs="1" maxOccurs="1" name="percent" type="xs:boolean"/>
       <xs:element minOccurs="1" maxOccurs="1" name="value" type="xs:int"/>
     </xs:sequence>
   </xs:complexType>
</xs:element>
```
**parameter:** A **CommandParameter** as specified in section 2.2.4.20. MUST be present.

**autoFilterOptions:** The options to be used when filtering the AutoFilter column (2). See section 2.2.4.14. The **CriteriaType** element MUST have the value of Nil**.** The **Criteria** element MUST NOT be present.

**top:** Specifies whether to apply the top N filter or bottom N filter. If **true**, the protocol server MUST apply a top N filter on the specified column (2). If **false**, the protocol server MUST apply a bottom N filter on the specified column (2).

**percent:** Specifies whether the top N filter or bottom N filter is based on percentage of the total sum of values in the column (2) or not. If **true**, the protocol server applies a top N filter by percent or a bottom N filter by percent on the specified column (2). If **false**, the protocol server applies a top N filter by count or a bottom N filter by count on the specified column (2).

**value:** The value to be used when applying the top N filter or bottom N filter. If **percent** is **true**, the value of **value** MUST be greater than or equal to 0 and less than or equal to 100. If percent is **false,** the value of **value** MUST be greater than or equal to 1 and less than or equal to 500.

## **3.1.4.6.2.2 ApplyTop10FilterResponse**

The result data for the **ApplyTop10Filter** WSDL operation.

```
<xs:element name="ApplyTop10FilterResponse" xmlns:xs="http://www.w3.org/2001/XMLSchema">
                   <xs:complexType>
                      <xs:sequence>
                        <xs:element minOccurs="0" maxOccurs="1" name="ApplyTop10FilterResult" 
                type="tns:CommandResult"/>
                     </xs:sequence>
                   </xs:complexType>
                </xs:element>
Associates the content materials of the material of the content of the present of the content of Communications of the content of the content of the content of the content of the content of the content of the content of t
```
**ApplyTop10FilterResult:** A **CommandResult** as specified in section 2.2.4.21. MUST be present.

## **3.1.4.6.3 Complex Types**

None.

## **3.1.4.6.4 Simple Types**

None.

*[MS-EXSPWS3] — v20120906 Excel Calculation Web Service Version 3 Protocol Specification* 

 *Copyright © 2012 Microsoft Corporation.* 

 *Release: September 12, 2012* 

### **3.1.4.6.5 Attributes**

None.

### **3.1.4.6.6 Groups**

None.

#### **3.1.4.6.7 Attribute Groups**

None.

### **3.1.4.7 CancelRequest**

This operation is used to cancel all requests currently running on the protocol server against the session.

```
<wsdl:operation name="CancelRequest" xmlns:wsdl="http://schemas.xmlsoap.org/wsdl/">
                 <wsdl:input 
             wsam:Action="http://schemas.microsoft.com/office/Excel/Server/WebServices/ExcelServerInternal
             Service/ExcelServiceSoap/CancelRequest" 
             message="tns:ExcelServiceSoap_CancelRequest_InputMessage" 
             xmlns:wsam="http://www.w3.org/2007/05/addressing/metadata"/>
                 <wsdl:output 
             wsam:Action="http://schemas.microsoft.com/office/Excel/Server/WebServices/ExcelServerInternal
             Service/ExcelServiceSoap/CancelRequestResponse" 
             message="tns:ExcelServiceSoap_CancelRequest_OutputMessage" 
             xmlns:wsam="http://www.w3.org/2007/05/addressing/metadata"/>
                <wsdl:fault 
             wsam:Action="http://schemas.microsoft.com/office/Excel/Server/WebServices/ExcelServerInternal
             Service/ExcelServiceSoap/CancelRequestExcelServerMessageFault" name="ExcelServerMessageFault" 
             message="tns:ExcelServiceSoap_CancelRequest_ExcelServerMessageFault_FaultMessage" 
             xmlns:wsam="http://www.w3.org/2007/05/addressing/metadata"/>
             </wsdl:operation>
3.1.4.6.7 Attribute Groups<br>
None.<br>
This operation is used to cancel all nequests currently running on the protocol server against the<br>
3.1.4.7 Cancel Regions and "consistency" indicates in the protocol server against the<br>
```
The protocol client sends an **ExcelServiceSoap\_CancelRequest\_InputMessage** request message, and the protocol server responds with an **ExcelServiceSoap\_CancelRequest\_OutputMessage** response message, as follows:

The protocol server tries to cancel all requests currently running on the protocol server against the session specified inside the **parameter** element as specified in section 3.1.4.7.1.1.

In the event of an application error on the protocol server during this operation, a SOAP fault is returned, as specified in section 2.2.2. The **Id** element of the **ExcelServerMessage** SHOULD<16> be one of the values specified in section 2.2.2.1.

### **3.1.4.7.1 Messages**

The following table summarizes the set of WSDL message definitions that are specific to this operation.

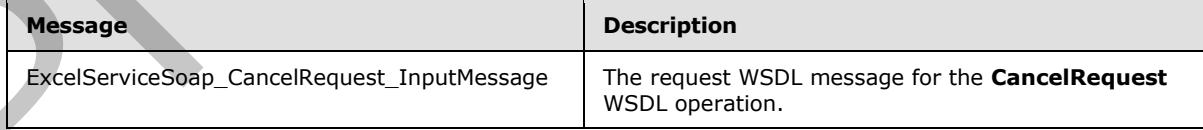

*[MS-EXSPWS3] — v20120906 Excel Calculation Web Service Version 3 Protocol Specification* 

 *Copyright © 2012 Microsoft Corporation.* 

 *Release: September 12, 2012* 

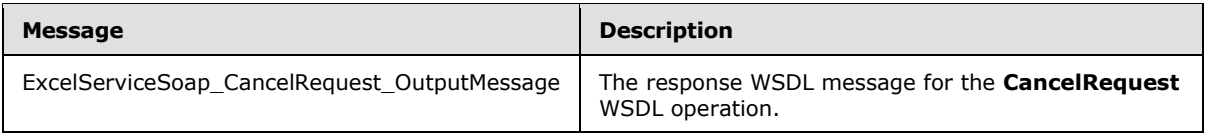

### **3.1.4.7.1.1 ExcelServiceSoap\_CancelRequest\_InputMessage**

The request WSDL message for the **CancelRequest** WSDL operation.

The SOAP action value is:

<span id="page-202-0"></span>http://schemas.microsoft.com/office/Excel/Server/WebServices/ExcelServerInternalService/Excel ServiceSoap/CancelRequest

The SOAP body contains the **CancelRequest** element.

### **3.1.4.7.1.2 ExcelServiceSoap\_CancelRequest\_OutputMessage**

The response WSDL message for the **CancelRequest** WSDL operation.

The SOAP body contains the **CancelRequestResponse** element.

### **3.1.4.7.2 Elements**

The following table summarizes the XML schema element definitions that are specific to this operation.

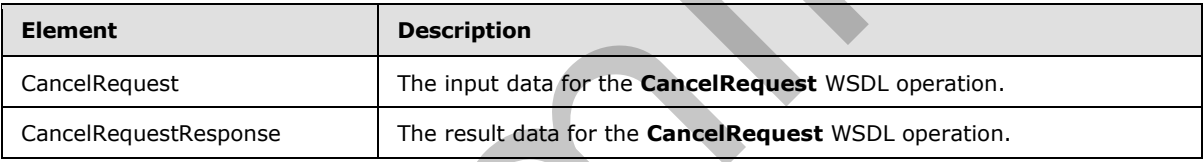

## **3.1.4.7.2.1 CancelRequest**

The input data for the **CancelRequest** WSDL operation.

```
<xs:element name="CancelRequest" xmlns:xs="http://www.w3.org/2001/XMLSchema">
           <xs:complexType>
            <xs:sequence>
              <xs:element minOccurs="0" maxOccurs="1" name="parameter" type="tns:CommandParameter"/>
            </xs:sequence>
           </xs:complexType>
        </xs:element>
Preliminary
```
**parameter:** Common operation parameters. MUST be present. The **WorkbookId** element of the **CommandParameter** complex type MUST be present. The **WorkOnBehalfRequest** element of the **CommandParameter** complex type MUST be as specified in section 2.2.4.20. The **RequestSiteId** element of the **CommandParameter** complex type MUST be present. All other elements MUST be ignored by the protocol server.

*[MS-EXSPWS3] — v20120906 Excel Calculation Web Service Version 3 Protocol Specification* 

 *Copyright © 2012 Microsoft Corporation.* 

 *Release: September 12, 2012* 

### **3.1.4.7.2.2 CancelRequestResponse**

The result data for the **CancelRequest** WSDL operation.

```
<xs:element name="CancelRequestResponse" xmlns:xs="http://www.w3.org/2001/XMLSchema">
  <xs:complexType>
     <xs:sequence>
      <xs:element minOccurs="0" maxOccurs="1" name="CancelRequestResult" 
type="tns:CommandResult"/>
     </xs:sequence>
   </xs:complexType>
</xs:element>
```

```
CancelRequestResult: A CommandResult as specified in section 2.2.4.21. MUST be present.
```
### **3.1.4.7.3 Complex Types**

None.

### **3.1.4.7.4 Simple Types**

None.

### **3.1.4.7.5 Attributes**

None.

### **3.1.4.7.6 Groups**

None.

### **3.1.4.7.7 Attribute Groups**

None.

### **3.1.4.8 CloseWorkbook**

This operation is used to close a session (2) or leave an edit session on the protocol server.

```
<wsdl:operation name="CloseWorkbook" xmlns:wsdl="http://schemas.xmlsoap.org/wsdl/">
                 <wsdl:input 
              wsam:Action="http://schemas.microsoft.com/office/Excel/Server/WebServices/ExcelServerInternal
              Service/ExcelServiceSoap/CloseWorkbook" 
              message="tns:ExcelServiceSoap_CloseWorkbook_InputMessage" 
              xmlns:wsam="http://www.w3.org/2007/05/addressing/metadata"/>
                 <wsdl:output 
              wsam:Action="http://schemas.microsoft.com/office/Excel/Server/WebServices/ExcelServerInternal
              Service/ExcelServiceSoap/CloseWorkbookResponse" 
              message="tns:ExcelServiceSoap_CloseWorkbook_OutputMessage" 
              xmlns:wsam="http://www.w3.org/2007/05/addressing/metadata"/>
                 <wsdl:fault 
              wsam:Action="http://schemas.microsoft.com/office/Excel/Server/WebServices/ExcelServerInternal
              Service/ExcelServiceSoap/CloseWorkbookExcelServerMessageFault" name="ExcelServerMessageFault" 
              message="tns:ExcelServiceSoap_CloseWorkbook_ExcelServerMessageFault_FaultMessage" 
              xmlns:wsam="http://www.w3.org/2007/05/addressing/metadata"/>
              </wsdl:operation>
Examples CommandResult as specified in section 2.24.21, WUST be present.<br>
2.14.7.3 Complex Types<br>
None.<br>
2.14.7.3 Attributes<br>
None.<br>
2.14.7.7 Attributes<br>
None.<br>
2.14.7.7 Attributes<br>
None.<br>
2.14.7.7 Attributes<br>
None.<br>
2.14.
```
*[MS-EXSPWS3] — v20120906 Excel Calculation Web Service Version 3 Protocol Specification* 

 *Copyright © 2012 Microsoft Corporation.* 

 *Release: September 12, 2012* 

The protocol client sends an **ExcelServiceSoap\_CloseWorkbook\_InputMessage** request message, and the protocol server responds with an **ExcelServiceSoap\_CloseWorkbook\_OutputMessage** response message.

In the event of an application error on the protocol server during this operation, a soap fault is returned, as specified in section [2.2.2.](#page-35-0) The **Id** element of the **ExcelServerMessage** SHOUL[D<17>](#page-596-2) be one of the values specified in section [2.2.2.1.](#page-35-1)

#### **3.1.4.8.1 Messages**

The following table summarizes the set of WSDL message definitions that are specific to this operation.

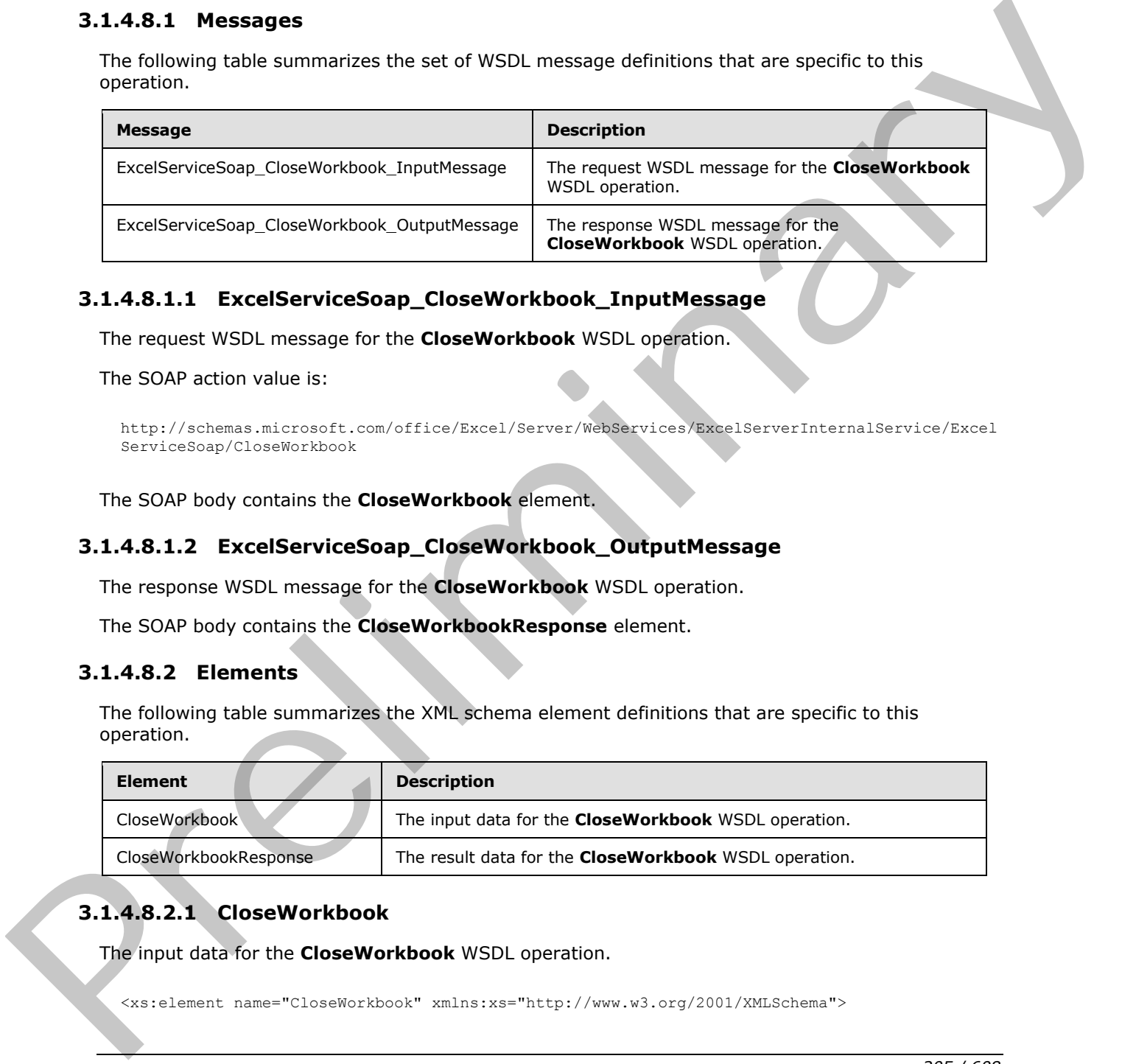

### **3.1.4.8.1.1 ExcelServiceSoap\_CloseWorkbook\_InputMessage**

The request WSDL message for the **CloseWorkbook** WSDL operation.

The SOAP action value is:

```
http://schemas.microsoft.com/office/Excel/Server/WebServices/ExcelServerInternalService/Excel
ServiceSoap/CloseWorkbook
```
The SOAP body contains the **CloseWorkbook** element.

### **3.1.4.8.1.2 ExcelServiceSoap\_CloseWorkbook\_OutputMessage**

The response WSDL message for the **CloseWorkbook** WSDL operation.

The SOAP body contains the **CloseWorkbookResponse** element.

### **3.1.4.8.2 Elements**

The following table summarizes the XML schema element definitions that are specific to this operation.

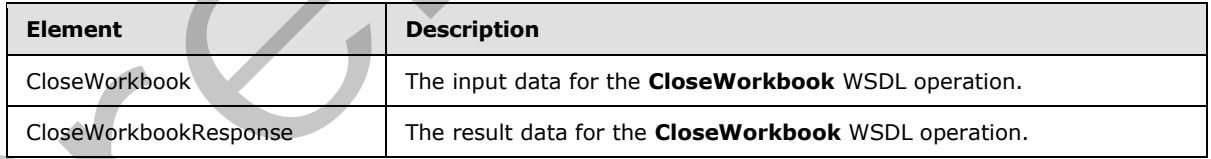

# **3.1.4.8.2.1 CloseWorkbook**

The input data for the **CloseWorkbook** WSDL operation.

<xs:element name="CloseWorkbook" xmlns:xs="http://www.w3.org/2001/XMLSchema">

*[MS-EXSPWS3] — v20120906 Excel Calculation Web Service Version 3 Protocol Specification* 

 *Copyright © 2012 Microsoft Corporation.* 

 *Release: September 12, 2012* 

```
 <xs:complexType>
    <xs:sequence>
      <xs:element minOccurs="0" maxOccurs="1" name="parameter" type="tns:CommandParameter"/>
       <xs:element minOccurs="1" maxOccurs="1" name="forceSync" type="xs:boolean"/>
     </xs:sequence>
   </xs:complexType>
</xs:element>
```
**parameter:** Common operation parameters. MUST be present. The **WorkbookId** element of the **CommandParameter** complex type MUST be present. The **WorkOnBehalfRequest** element of the **CommandParameter** complex type MUST be as prescribed in section 2.2.4.20. All other elements MUST be ignored by the protocol server.

**forceSync:** Close and leave an edit session. When set to true, if the operation leaves the edit session with no participants, then specifies also closing the session (2). Otherwise or when set to false, specifies leaving the edit session. MUST be ignored by the protocol server if the session (2) is not an edit session.

### **3.1.4.8.2.2 CloseWorkbookResponse**

The result data for the **CloseWorkbook** WSDL operation.

```
<xs:element name="CloseWorkbookResponse" xmlns:xs="http://www.w3.org/2001/XMLSchema">
                   <xs:complexType>
                     <xs:sequence>
                        <xs:element minOccurs="0" maxOccurs="1" name="CloseWorkbookResult" 
                type="tns:CommandResult"/>
                     </xs:sequence>
                   </xs:complexType>
                </xs:element>
parameteric common operation parameters. HWST be present The Werkholstein distinction of the West Channel Common The World Common The World Channel Common Carrier compass type Nutri to an prescribed in section 2.2.4.20. A
```
**CloseWorkbookResult:** A result as specified in section 2.2.4.21. MUST be present.

### **3.1.4.8.3 Complex Types**

None.

#### **3.1.4.8.4 Simple Types**

None.

#### **3.1.4.8.5 Attributes**

None.

### **3.1.4.8.6 Groups**

None.

# **3.1.4.8.7 Attribute Groups**

None.

*[MS-EXSPWS3] — v20120906 Excel Calculation Web Service Version 3 Protocol Specification* 

 *Copyright © 2012 Microsoft Corporation.* 

 *Release: September 12, 2012* 

# **3.1.4.9 ConnectAndGetPivotFilterItemList**

This operation is used to return the PivotTable members that are part of a PivotTable manual filter hierarchy.

```
<wsdl:operation name="ConnectAndGetPivotFilterItemList" 
             xmlns:wsdl="http://schemas.xmlsoap.org/wsdl/"> 
                <wsdl:input 
             wsam:Action="http://schemas.microsoft.com/office/Excel/Server/WebServices/ExcelServerInternal
             Service/ExcelServiceSoap/ConnectAndGetPivotFilterItemList" 
             message="tns:ExcelServiceSoap_ConnectAndGetPivotFilterItemList_InputMessage" 
             xmlns:wsam="http://www.w3.org/2007/05/addressing/metadata"/>
                <wsdl:output 
             wsam:Action="http://schemas.microsoft.com/office/Excel/Server/WebServices/ExcelServerInternal
             Service/ExcelServiceSoap/ConnectAndGetPivotFilterItemListResponse" 
             message="tns:ExcelServiceSoap_ConnectAndGetPivotFilterItemList_OutputMessage" 
             xmlns:wsam="http://www.w3.org/2007/05/addressing/metadata"/>
                <wsdl:fault 
             wsam:Action="http://schemas.microsoft.com/office/Excel/Server/WebServices/ExcelServerInternal
             Service/ExcelServiceSoap/ConnectAndGetPivotFilterItemListExcelServerMessageFault" 
             name="ExcelServerMessageFault" 
             message="tns:ExcelServiceSoap_ConnectAndGetPivotFilterItemList_ExcelServerMessageFault_FaultM
             essage" xmlns:wsam="http://www.w3.org/2007/05/addressing/metadata"/>
             </wsdl:operation>
el of the state of the state of the state of the state of the state of the state of the state of the state of the state of the state of the state of the state of the state of the state of the
```
#### The protocol client sends an

**ExcelServiceSoap\_ConnectAndGetPivotFilterItemList\_InputMessage** request message, and the protocol server responds with an

**ExcelServiceSoap\_ConnectAndGetPivotFilterItemList\_OutputMessage** response message, as follows:

- 1. The protocol client sends the information identifying the PivotTable manual filter in the **pivotOperationOptions** element.
- 2. The protocol server returns the hierarchy of PivotTable members in **itemList**, as follows:
	- The **PivotFilterItems** element of **itemList** MUST contain the list of all the PivotTable members at the top hierarchy level of the PivotTable manual filter if there are no more than 1000 such PivotTable members , and MUST contain the first 1000 such PivotTable members if there are more than 1000 such PivotTable members.
	- The **ItemListMaxExceeded** element of **itemList** MUST be set to **true** if there were more than 1000 PivotTable members at the top hierarchy level of the PivotTable manual filter and MUST be set to **false** otherwise.

In the event of an application error on the protocol server during this operation, a SOAP fault is returned, as specified in section 2.2.2. The **Id** element of the **ExcelServerMessage** SHOULD<18> be one of the values specified in section 2.2.2.1.

# **3.1.4.9.1 Messages**

The following table summarizes the set of WSDL message definitions that are specific to this operation.

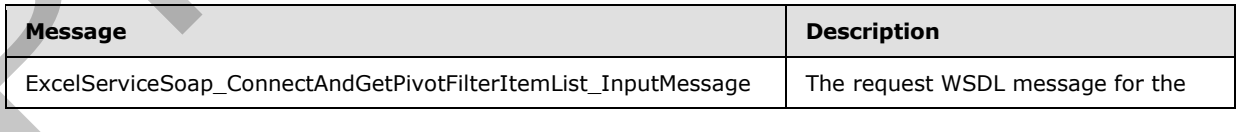

*[MS-EXSPWS3] — v20120906 Excel Calculation Web Service Version 3 Protocol Specification* 

 *Copyright © 2012 Microsoft Corporation.* 

 *Release: September 12, 2012* 

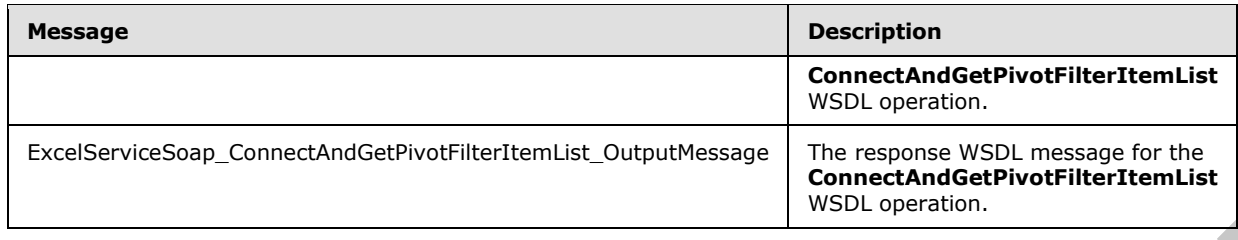

### **3.1.4.9.1.1 ExcelServiceSoap\_ConnectAndGetPivotFilterItemList\_InputMessage**

The request WSDL message for the **ConnectAndGetPivotFilterItemList** WSDL operation.

The SOAP action value is:

```
http://schemas.microsoft.com/office/Excel/Server/WebServices/ExcelServerInternalService/Excel
ServiceSoap/ConnectAndGetPivotFilterItemList
```
The SOAP body contains the **ConnectAndGetPivotFilterItemList** element.

### **3.1.4.9.1.2 ExcelServiceSoap\_ConnectAndGetPivotFilterItemList\_OutputMessage**

The response WSDL message for the **ConnectAndGetPivotFilterItemList** WSDL operation.

The SOAP body contains the **ConnectAndGetPivotFilterItemListResponse** element.

### **3.1.4.9.2 Elements**

The following table summarizes the XML schema element definitions that are specific to this operation.

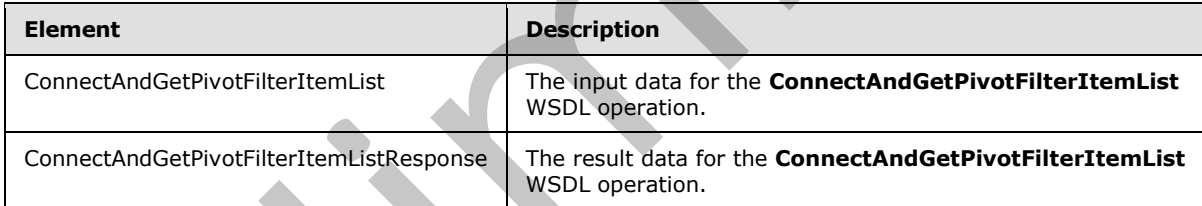

## **3.1.4.9.2.1 ConnectAndGetPivotFilterItemList**

The input data for the **ConnectAndGetPivotFilterItemList** WSDL operation.

```
<xs:element name="ConnectAndGetPivotFilterItemList" 
               xmlns:xs="http://www.w3.org/2001/XMLSchema">
                   <xs:complexType>
                     <xs:sequence>
                       <xs:element minOccurs="0" maxOccurs="1" name="parameter" type="tns:CommandParameter"/>
                        <xs:element minOccurs="0" maxOccurs="1" name="pivotOperationOptions" 
               type="tns:PivotOperationOptions"/>
                     </xs:sequence>
                   </xs:complexType>
                </xs:element>
3.1.4.9.1.1 ExcelServiceSonp_ConnectAndGetPivotFilter.ttemList_InputMessage<br>
The request WSDL message for the ConnectAndGetPivotFilter.ttemList WSDL operation<br>
The SOAP acidios and the inc.<br>
system acidios and the connect
```
**parameter:** A **CommandParameter** as specified in section 2.2.4.20. MUST be present.

*208 / 608*

*[MS-EXSPWS3] — v20120906 Excel Calculation Web Service Version 3 Protocol Specification* 

 *Copyright © 2012 Microsoft Corporation.* 

**pivotOperationOptions:** Contains the location of the manual filter of the PivotTable. MUST be present and MUST NOT have the attribute **xsi:nil** set. The following MUST extend or override the standard behavior specified in section [2.2.4.28:](#page-65-0)

**ParentId:** MUST be -1.

#### **3.1.4.9.2.2 ConnectAndGetPivotFilterItemListResponse**

The result data for the **ConnectAndGetPivotFilterItemList** WSDL operation.

```
<xs:element name="ConnectAndGetPivotFilterItemListResponse" 
               xmlns:xs="http://www.w3.org/2001/XMLSchema">
                  <xs:complexType>
                     <xs:sequence>
                       <xs:element minOccurs="0" maxOccurs="1" name="ConnectAndGetPivotFilterItemListResult" 
               type="tns:CommandResult"/>
                       <xs:element minOccurs="0" maxOccurs="1" name="itemList" 
               type="tns:PivotFilterItemList"/>
                     </xs:sequence>
                  </xs:complexType>
               </xs:element>
a for the ConnectAndGetPivotFilter.them.lat WSDL operation.<br>
\frac{1}{2} contains connectAndGetPivotFilter.them.com/scalestosystems?<br>
\frac{1}{2} connectAndGetPivotFilter.them.com/scalestosystems?<br>
\frac{1}{2} conn
```
**ConnectAndGetPivotFilterItemListResult:** A **CommandResult** as specified in section 2.2.4.21. MUST be present.

**itemList:** The list of PivotTable members at the top hierarchy level of the PivotTable manual filter. MUST be present.

#### **3.1.4.9.3 Complex Types**

None.

#### **3.1.4.9.4 Simple Types**

None.

#### **3.1.4.9.5 Attributes**

None.

#### **3.1.4.9.6 Groups**

None.

#### **3.1.4.9.7 Attribute Groups**

None.

#### **3.1.4.10 ConnectAndGetSlicerItemList**

This operation is used to return the slicer items and formatting information for the slicer visual components that are part of a slicer.

```
<wsdl:operation name="ConnectAndGetSlicerItemList" 
xmlns:wsdl="http://schemas.xmlsoap.org/wsdl/">
```
*[MS-EXSPWS3] — v20120906 Excel Calculation Web Service Version 3 Protocol Specification* 

 *Copyright © 2012 Microsoft Corporation.* 

 *Release: September 12, 2012* 

```
 <wsdl:input 
             wsam:Action="http://schemas.microsoft.com/office/Excel/Server/WebServices/ExcelServerInternal
             Service/ExcelServiceSoap/ConnectAndGetSlicerItemList" 
             message="tns:ExcelServiceSoap_ConnectAndGetSlicerItemList_InputMessage" 
             xmlns:wsam="http://www.w3.org/2007/05/addressing/metadata"/>
                <wsdl:output 
             wsam:Action="http://schemas.microsoft.com/office/Excel/Server/WebServices/ExcelServerInternal
             Service/ExcelServiceSoap/ConnectAndGetSlicerItemListResponse" 
             message="tns:ExcelServiceSoap_ConnectAndGetSlicerItemList_OutputMessage" 
             xmlns:wsam="http://www.w3.org/2007/05/addressing/metadata"/>
                <wsdl:fault 
             wsam:Action="http://schemas.microsoft.com/office/Excel/Server/WebServices/ExcelServerInternal
             Service/ExcelServiceSoap/ConnectAndGetSlicerItemListExcelServerMessageFault" 
             name="ExcelServerMessageFault" 
             message="tns:ExcelServiceSoap ConnectAndGetSlicerItemList ExcelServerMessageFault FaultMessag
             e" xmlns:wsam="http://www.w3.org/2007/05/addressing/metadata"/>
             </wsdl:operation>
elminary contribution of the state of the control of the state of the state of the state of the state of the state of the state of the state of the state of the state of the state of the state o
```
The protocol client sends an **ExcelServiceSoap\_ConnectAndGetSlicerItemList\_InputMessage** request message, and the protocol server responds with an **ExcelServiceSoap\_ConnectAndGetSlicerItemList\_OutputMessage** response message, as follows:

- 1. The protocol client sends the information identifying the slicer in the **slicerOptions** element.
- 2. If the data source for the slicer is OLAP then the protocol server will connect to the **data source (1)** to obtain the requested slicer items. Otherwise the protocol server will behave the same as in **GetSlicerItemList** (section 3.1.4.27).
- 3. The protocol server returns a **SlicerItemList** (section 2.2.4.40) in **itemList**, as follows:
	- If the **SlicerItemsOffset** element of the **SlicersOptions** element is equal to -1 then the protocol server will determine the first slicer item in the resulting **itemList** in the following way:
		- If a call to **ApplySlicerSelection** was made in the current session, then the protocol server will use the value of the **SlicerItemsOffset** element of the **SlicerOptions** element of the last call to **ApplySlicerSelection**.
		- Otherwise, the protocol server will use the value in the **startItem** attribute in **CT\_Slicer**  $($ [MS-XLSX] section 2.6.68).
	- If **SlicerItemsCount** is equal to -1 then the lesser of total number of slicer items or 5 times the visible number of items is returned.
- 4. If **SlicerItemsOffset** is equal to -1, the protocol server returns a **SlicerFormatElementList** (section 2.2.4.38) in **formatList** that MUST contain 10 elements as specified in section 2.2.4.9. Otherwise the protocol server MUST return a **formatList** with 0 elements.

In the event of an application error on the protocol server during this operation, a SOAP fault is returned, as specified in section 2.2.2. The **Id** element of the **ExcelServerMessage** SHOULD<19> be one of the values specified in section  $2.2.2.1$  or any of the following values:

- **DclNotTrusted**
- **ErrorAccessingSsoFromEcs**
- **ErrorAccessingSsofromWfe**

*210 / 608*

*[MS-EXSPWS3] — v20120906 Excel Calculation Web Service Version 3 Protocol Specification* 

 *Copyright © 2012 Microsoft Corporation.* 

- **ErrorConnectingToDataSource**
- **ErrorConnectingToDataSourceReadOrViewOnly**
- **ExternalDataNotAllowedOnTL**
- **ExternalDataRefreshFailed**
- **ExternalDataRefreshFailed\_Details**
- **ExternalDataRefreshFailedReadOrViewOnly**
- **ExternalDataRefreshFailedReal**
- **IncorrectAuthUsed**
- **InvalidUriorLocalConnectionPath**
- **InvalidUserNameOrPassword**
- **InvalidUserNameOrPasswordReadOrViewOnly**
- **NoAccessToOdcReadOrViewOnly**
- **OdcFileDoesNotExist**
- **UnattendedAccountNotConfigured**

#### **3.1.4.10.1 Messages**

The following table summarizes the set of WSDL message definitions that are specific to this operation.

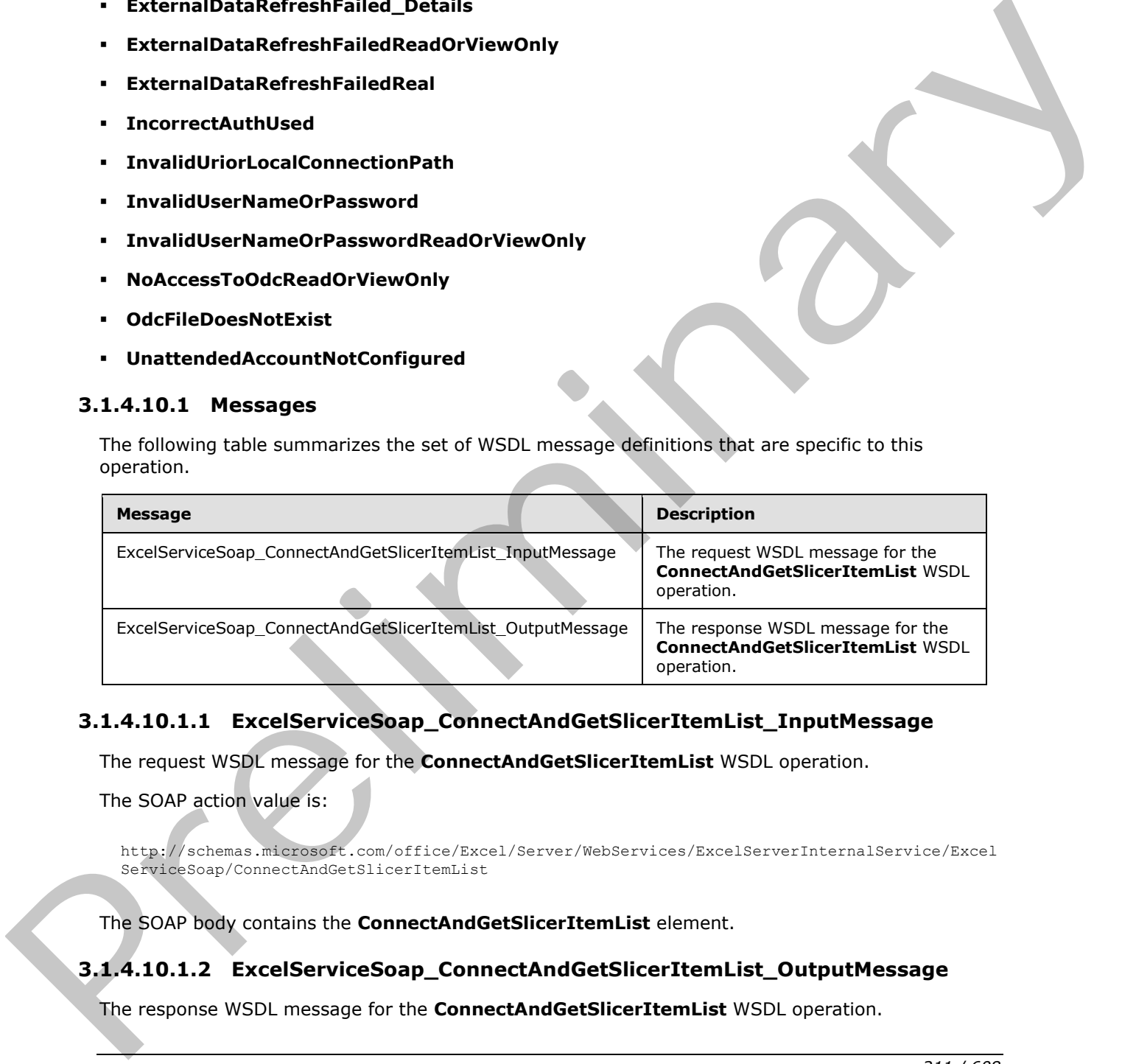

### **3.1.4.10.1.1 ExcelServiceSoap\_ConnectAndGetSlicerItemList\_InputMessage**

The request WSDL message for the **ConnectAndGetSlicerItemList** WSDL operation.

The SOAP action value is:

http://schemas.microsoft.com/office/Excel/Server/WebServices/ExcelServerInternalService/Excel ServiceSoap/ConnectAndGetSlicerItemList

The SOAP body contains the **ConnectAndGetSlicerItemList** element.

### **3.1.4.10.1.2 ExcelServiceSoap\_ConnectAndGetSlicerItemList\_OutputMessage**

The response WSDL message for the **ConnectAndGetSlicerItemList** WSDL operation.

*[MS-EXSPWS3] — v20120906 Excel Calculation Web Service Version 3 Protocol Specification* 

 *Copyright © 2012 Microsoft Corporation.* 

The SOAP body contains the **ConnectAndGetSlicerItemListResponse** element.

### **3.1.4.10.2 Elements**

The following table summarizes the XML schema element definitions that are specific to this operation.

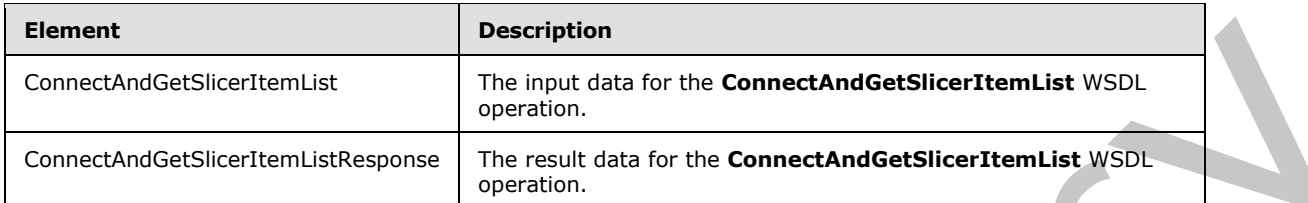

## **3.1.4.10.2.1 ConnectAndGetSlicerItemList**

The input data for the **ConnectAndGetSlicerItemList** WSDL operation.

```
<xs:element name="ConnectAndGetSlicerItemList" xmlns:xs="http://www.w3.org/2001/XMLSchema">
  <xs:complexType>
    <xs:sequence>
       <xs:element minOccurs="0" maxOccurs="1" name="parameter" type="tns:CommandParameter"/>
       <xs:element minOccurs="0" maxOccurs="1" name="slicerOptions" type="tns:SlicerOptions"/>
     </xs:sequence>
   </xs:complexType>
</xs:element>
```
**parameter:** A **CommandParameter** as specified in section 2.2.4.20. MUST be present.

**slicerOptions:** The slicer identification. MUST be present. The following MUST extend or override the standard behavior specified in section  $2.2.4.41$ :

**SlicerClearItems: MUST be ignored.** 

## **3.1.4.10.2.2 ConnectAndGetSlicerItemListResponse**

The result data for the **ConnectAndGetSlicerItemList** WSDL operation.

```
<xs:element name="ConnectAndGetSlicerItemListResponse" 
               xmlns:xs="http://www.w3.org/2001/XMLSchema">
                 <xs:complexType>
                    <xs:sequence>
                      <xs:element minOccurs="0" maxOccurs="1" name="ConnectAndGetSlicerItemListResult" 
               type="tns:CommandResult"/>
                       <xs:element minOccurs="0" maxOccurs="1" name="itemList" type="tns:SlicerItemList"/>
                       <xs:element minOccurs="0" maxOccurs="1" name="formatList" 
               type="tns:SlicerFormatElementList"/>
                       <xs:element minOccurs="0" maxOccurs="1" name="slicerView" type="tns:SlicerView"/>
                     </xs:sequence>
                  </xs:complexType>
               </xs:element>
ment<br>
Convertive/GeSilverEtemList<br>
Convertive/GeSilverEtemList<br>
Convertive/GeSilverEtemList<br>
Convertive/GeSilverEtemList<br>
2.1.4.1.0.2.1 ConnectAndGetSilverEtemList<br>
The reput clear of the ConnectAndGetSilverEtemList<br>
Th
```
**ConnectAndGetSlicerItemListResult:** A **CommandResult** as specified in **CommandResult** (section  $2.2.4.21$ ). MUST be present.

*[MS-EXSPWS3] — v20120906 Excel Calculation Web Service Version 3 Protocol Specification* 

 *Copyright © 2012 Microsoft Corporation.* 

 *Release: September 12, 2012* 

**itemList:** A **SlicerItemList** as specified in section [2.2.4.40.](#page-75-0) MUST be present.

**formatList:** A **SlicerFormatElementList** as specified in section [2.2.4.38.](#page-75-1) MUST be present.

**slicerView:** A **SlicerView** element as specified in section [2.2.4.42.](#page-76-1) MUST be present.

#### **3.1.4.10.3 Complex Types**

None.

### **3.1.4.10.4 Simple Types**

None.

#### **3.1.4.10.5 Attributes**

None.

#### **3.1.4.10.6 Groups**

None.

### **3.1.4.10.7 Attribute Groups**

None.

# **3.1.4.11 ExpandCollapseOutline**

This operation is used to toggle the outline state in the workbook.

```
<wsdl:operation name="ExpandCollapseOutline" xmlns:wsdl="http://schemas.xmlsoap.org/wsdl/">
                 <wsdl:input 
              wsam:Action="http://schemas.microsoft.com/office/Excel/Server/WebServices/ExcelServerInternal
              Service/ExcelServiceSoap/ExpandCollapseOutline" 
              message="tns:ExcelServiceSoap_ExpandCollapseOutline_InputMessage" 
             xmlns:wsam="http://www.w3.org/2007/05/addressing/metadata"/>
                 <wsdl:output 
              wsam:Action="http://schemas.microsoft.com/office/Excel/Server/WebServices/ExcelServerInternal
              Service/ExcelServiceSoap/ExpandCollapseOutlineResponse" 
             message="tns:ExcelServiceSoap_ExpandCollapseOutline_OutputMessage" 
             xmlns:wsam="http://www.w3.org/2007/05/addressing/metadata"/>
                 <wsdl:fault 
              wsam:Action="http://schemas.microsoft.com/office/Excel/Server/WebServices/ExcelServerInternal
              Service/ExcelServiceSoap/ExpandCollapseOutlineExcelServerMessageFault" 
              name="ExcelServerMessageFault" 
              message="tns:ExcelServiceSoap_ExpandCollapseOutline_ExcelServerMessageFault_FaultMessage"
              xmlns:wsam="http://www.w3.org/2007/05/addressing/metadata"/>
              </wsdl:operation>
None.<br>
3.1.4.10.5 Attributes<br>
None.<br>
2.1.4.10.5 Attributes<br>
None.<br>
2.1.4.10.7 Attribute Groups<br>
2.0.4.11 ExpandCollapseOutline<br>
2.1.4.11 ExpandCollapseOutline<br>
2.1.4.11 ExpandCollapseOutline<br>
2.1.4.11 ExpandCollapseOutline
```
The protocol client sends an **ExcelServiceSoap\_ExpandCollapseOutline\_InputMessage** request message, and the protocol server responds with an

- **ExcelServiceSoap\_ExpandCollapseOutline\_OutputMessage** response message, as follows:
- The protocol server expands the outline state if the outline is in a **collapsed outline state**. The protocol server collapses the outline state if the outline is in an **expanded outline state**.

This operation is a state changing operation on the protocol server.

*213 / 608*

*[MS-EXSPWS3] — v20120906 Excel Calculation Web Service Version 3 Protocol Specification* 

 *Copyright © 2012 Microsoft Corporation.* 

In the event of an application error on the protocol server during this operation, a SOAP fault is returned, as specified in section [2.2.2.](#page-35-0) The **Id** element of the **ExcelServerMessage** SHOUL[D<20>](#page-596-5) be one of the values specified in section [2.2.2.1.](#page-35-1)

## **3.1.4.11.1 Messages**

The following table summarizes the set of WSDL message definitions that are specific to this operation.

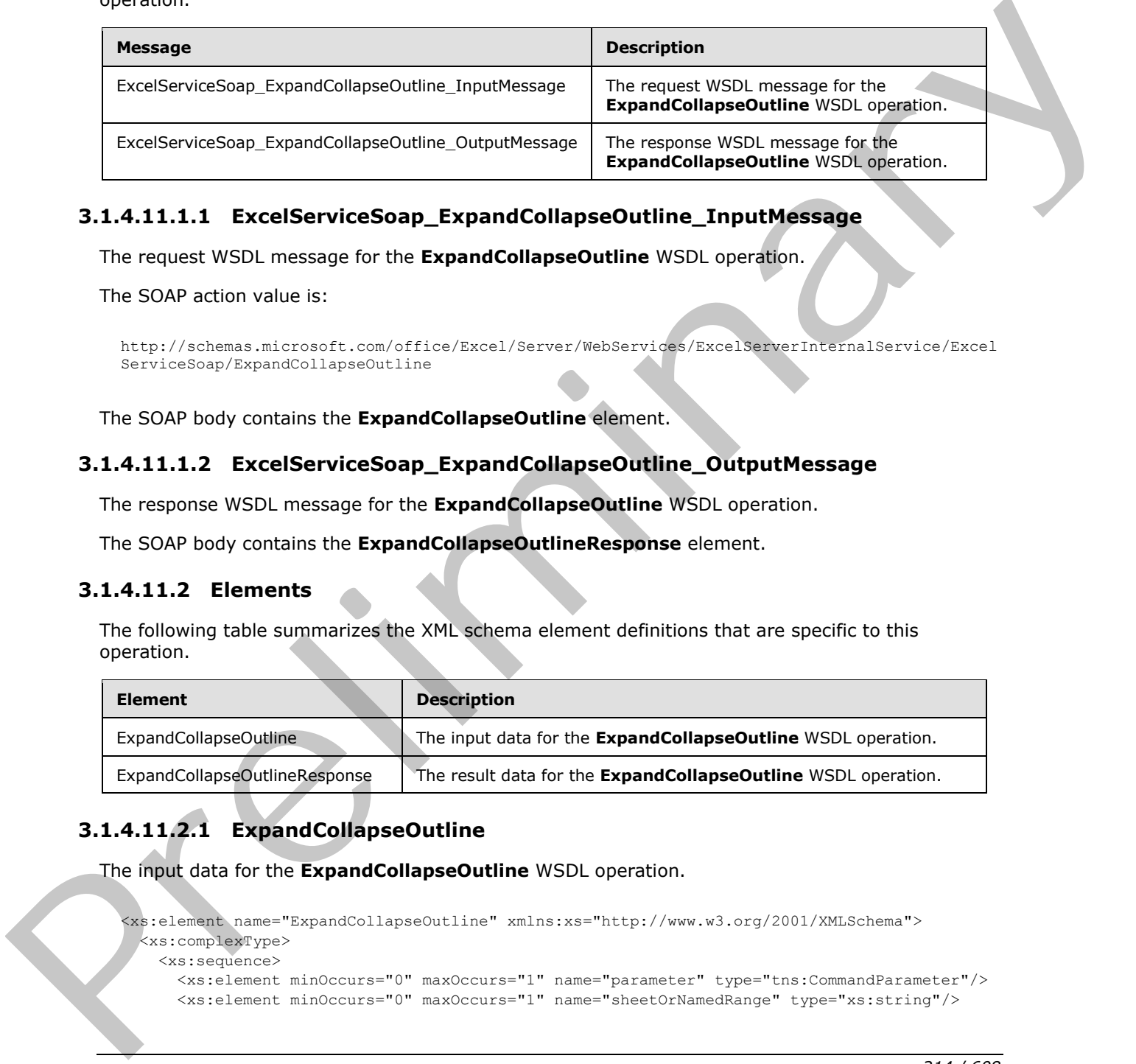

## **3.1.4.11.1.1 ExcelServiceSoap\_ExpandCollapseOutline\_InputMessage**

The request WSDL message for the **ExpandCollapseOutline** WSDL operation.

The SOAP action value is:

```
http://schemas.microsoft.com/office/Excel/Server/WebServices/ExcelServerInternalService/Excel
ServiceSoap/ExpandCollapseOutline
```
The SOAP body contains the **ExpandCollapseOutline** element.

### **3.1.4.11.1.2 ExcelServiceSoap\_ExpandCollapseOutline\_OutputMessage**

The response WSDL message for the **ExpandCollapseOutline** WSDL operation.

The SOAP body contains the **ExpandCollapseOutlineResponse** element.

### **3.1.4.11.2 Elements**

The following table summarizes the XML schema element definitions that are specific to this operation.

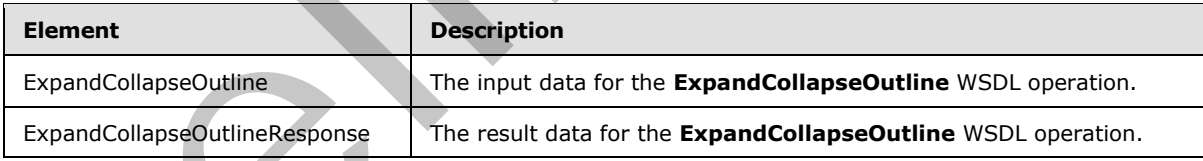

# **3.1.4.11.2.1 ExpandCollapseOutline**

The input data for the **ExpandCollapseOutline** WSDL operation.

```
<xs:element name="ExpandCollapseOutline" xmlns:xs="http://www.w3.org/2001/XMLSchema">
  <xs:complexType>
    <xs:sequence>
      <xs:element minOccurs="0" maxOccurs="1" name="parameter" type="tns:CommandParameter"/>
      <xs:element minOccurs="0" maxOccurs="1" name="sheetOrNamedRange" type="xs:string"/>
```
*[MS-EXSPWS3] — v20120906 Excel Calculation Web Service Version 3 Protocol Specification* 

 *Copyright © 2012 Microsoft Corporation.* 

 *Release: September 12, 2012* 

```
 <xs:element minOccurs="1" maxOccurs="1" name="namedRange" type="xs:boolean"/>
       <xs:element minOccurs="1" maxOccurs="1" name="outlineLevel" type="xs:unsignedByte"/>
       <xs:element minOccurs="1" maxOccurs="1" name="rowColumn" type="xs:int"/>
       <xs:element minOccurs="1" maxOccurs="1" name="row" type="xs:boolean"/>
     </xs:sequence>
   </xs:complexType>
</xs:element>
```
**parameter:** A **CommandParameter** as specified in section 2.2.4.20. MUST be present.

**sheetOrNamedRange:** The name of the worksheet or named object containing the outline. MUST be present. MUST NOT be empty. If the value of **namedRange** element is true then MUST NOT be longer than 287 characters.If the value of **namedRange** element is false then MUST NOT be longer than 31 characters.

**namedRange:** When set to **true**, specifies that the value of the **sheetOrNamedRange** element is a named object name. Otherwise, when set to **false**, specifies a worksheet name.

**outlineLevel:** The **outline level (2)** to **outline expand** or **outline collapse**. MUST be greater than or equal to 1 and less than or equal to 8.

**rowColumn:** The zero-based column (2) or row (2) index of the location of the outline. MUST be greater than or equal to -1. If **row** element value is set to true, MUST be less than or equal to 1048575. If **row** element value is set to false, MUST be less than or equal to 16383. A value of -1 specifies that all outlines at the value of **outlineLevel** be outline expanded or outline collapsed by the protocol server. If **rowColumn** contains a positive value, the following apply:

- If the value of the **row** element is true, then the value of **outlineLevel** element MUST be the value specified for the **outlineLevel** attribute of the **CT\_RowAxisItem** element ([MS-EXSPXML] section 2.2.42) that corresponds to row (2) index.
- If the value of the **row** element is false, then the value of **outlineLevel** element MUST be the value specified for the **outlineLevel** attribute of the **CT\_ColumnAxisItem** element ([MS-EXSPXML] section 2.2.43) that corresponds to column (2) index.

**row:** The axis location of the outline specified by the **rowColumn** element. If **true**, the outline is located on a row (2). If **false**, the outline is located on a column (2).

### **3.1.4.11.2.2 ExpandCollapseOutlineResponse**

The result data for the **ExpandCollapseOutline** WSDL operation.

```
<xs:element name="ExpandCollapseOutlineResponse" xmlns:xs="http://www.w3.org/2001/XMLSchema">
                   <xs:complexType>
                      <xs:sequence>
                        <xs:element minOccurs="0" maxOccurs="1" name="ExpandCollapseOutlineResult" 
                type="tns:CommandResult"/>
                      </xs:sequence>
                    </xs:complexType>
                </xs:element>
arameter: A CommandParameter as specified in section 2.2.4.20. NUST be present.<br>
see the most first field the most of the worked or named elgeret containing the units. NOTE:<br>
the precision of the complex of the wollend m
```
**ExpandCollapseOutlineResult:** A **CommandResult** as specified in section 2.2.4.21. MUST be present.

*[MS-EXSPWS3] — v20120906 Excel Calculation Web Service Version 3 Protocol Specification* 

 *Copyright © 2012 Microsoft Corporation.* 

 *Release: September 12, 2012* 

### **3.1.4.11.3 Complex Types**

None.

#### **3.1.4.11.4 Simple Types**

None.

#### **3.1.4.11.5 Attributes**

None.

#### **3.1.4.11.6 Groups**

None.

### **3.1.4.11.7 Attribute Groups**

None.

### **3.1.4.12 FindRange**

This operation is used to find a string inside a workbook.

```
<wsdl:operation name="FindRange" xmlns:wsdl="http://schemas.xmlsoap.org/wsdl/">
                 <wsdl:input 
              wsam:Action="http://schemas.microsoft.com/office/Excel/Server/WebServices/ExcelServerInternal
              Service/ExcelServiceSoap/FindRange" message="tns:ExcelServiceSoap_FindRange_InputMessage" 
              xmlns:wsam="http://www.w3.org/2007/05/addressing/metadata"/>
                 <wsdl:output 
              wsam:Action="http://schemas.microsoft.com/office/Excel/Server/WebServices/ExcelServerInternal
              Service/ExcelServiceSoap/FindRangeResponse" 
              message="tns:ExcelServiceSoap_FindRange_OutputMessage" 
              xmlns:wsam="http://www.w3.org/2007/05/addressing/metadata"/>
                 <wsdl:fault 
              wsam:Action="http://schemas.microsoft.com/office/Excel/Server/WebServices/ExcelServerInternal
              Service/ExcelServiceSoap/FindRangeExcelServerMessageFault" name="ExcelServerMessageFault" 
              message="tns:ExcelServiceSoap_FindRange_ExcelServerMessageFault_FaultMessage" 
              xmlns:wsam="http://www.w3.org/2007/05/addressing/metadata"/>
              </wsdl:operation>
3.1.4.11.5 Attributes<br>
None.<br>
2.1.4.11.5 Groups<br>
None.<br>
2.1.4.11.7 Attribute Groups<br>
None.<br>
2.1.4.12 FindRange<br>
This coerdion is used to find esting inside a workbook.<br>
2.1.4.12 FindRange<br>
2.1.4.12 FindRange<br>
2.2.4.12 Find
```
The protocol client sends an **ExcelServiceSoap\_FindRange\_InputMessage** request message, and the protocol server responds with an **ExcelServiceSoap\_FindRange\_OutputMessage** response message, as follows:

- 1. The protocol server searches for the string specified by **searchTerm**.
- 2. The search starts at the adjacent cell of the one specified by **searchAfterCell**, in the direction specified by **searchUp**.
- 3. If the **ObjectName** element in the **VisibleSheetRangeRequest** element in the **parameter** element is not present, the scope of the search is the worksheet specified by the **SheetName** element in the **searchAfterCell** element. Otherwise, the scope of the search is the named object specified by the **SheetName** element in the **searchAfterCell** element.

*[MS-EXSPWS3] — v20120906 Excel Calculation Web Service Version 3 Protocol Specification* 

 *Copyright © 2012 Microsoft Corporation.* 

 *Release: September 12, 2012*
In the event of an application error on the protocol server during this operation, a SOAP fault is returned, as specified in section [2.2.2.](#page-35-0) The **Id** element of the **ExcelServerMessage** SHOUL[D<21>](#page-596-0) be one of the values specified in section [2.2.2.1.](#page-35-1)

# **3.1.4.12.1 Messages**

The following table summarizes the set of WSDL message definitions that are specific to this operation.

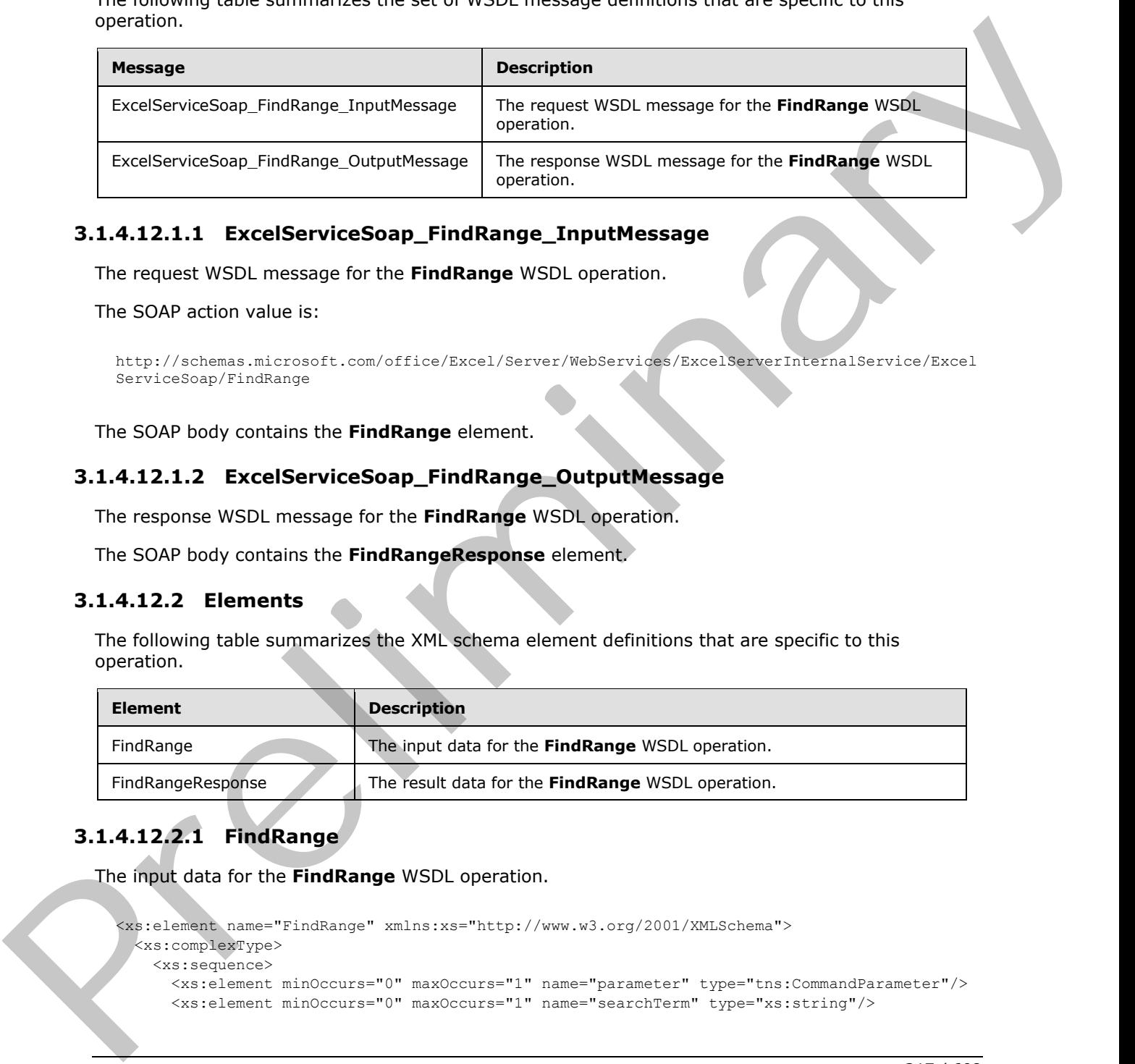

# **3.1.4.12.1.1 ExcelServiceSoap\_FindRange\_InputMessage**

The request WSDL message for the **FindRange** WSDL operation.

The SOAP action value is:

```
http://schemas.microsoft.com/office/Excel/Server/WebServices/ExcelServerInternalService/Excel
ServiceSoap/FindRange
```
The SOAP body contains the **FindRange** element.

### **3.1.4.12.1.2 ExcelServiceSoap\_FindRange\_OutputMessage**

The response WSDL message for the **FindRange** WSDL operation.

The SOAP body contains the **FindRangeResponse** element.

## **3.1.4.12.2 Elements**

The following table summarizes the XML schema element definitions that are specific to this operation.

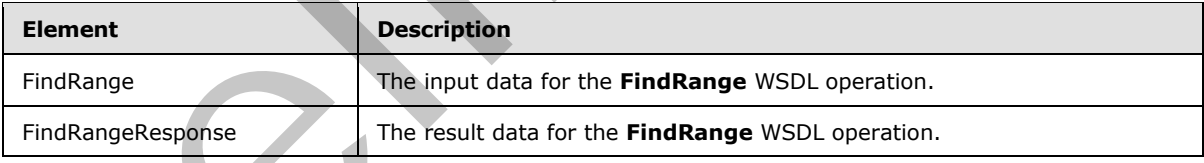

# **3.1.4.12.2.1 FindRange**

The input data for the **FindRange** WSDL operation.

```
<xs:element name="FindRange" xmlns:xs="http://www.w3.org/2001/XMLSchema">
  <xs:complexType>
    <xs:sequence>
      <xs:element minOccurs="0" maxOccurs="1" name="parameter" type="tns:CommandParameter"/>
      <xs:element minOccurs="0" maxOccurs="1" name="searchTerm" type="xs:string"/>
```
*[MS-EXSPWS3] — v20120906 Excel Calculation Web Service Version 3 Protocol Specification* 

 *Copyright © 2012 Microsoft Corporation.* 

 *Release: September 12, 2012* 

```
 <xs:element minOccurs="1" maxOccurs="1" name="searchUp" type="xs:boolean"/>
      <xs:element minOccurs="0" maxOccurs="1" name="searchAfterCell" type="tns:SheetCell"/>
    </xs:sequence>
  </xs:complexType>
</xs:element>
```
**parameter:** A **CommandParameter** as specified in section 2.2.4.20. MUST be present. The **VisibleSheetRangeRequest** element MUST be present.

**searchTerm:** The string to search for in the workbook. MUST be present. MUST NOT be empty. MUST NOT be longer than 255 characters.

**searchUp:** Specifies the search direction. MUST be present. A value of **true** specifies to **search up**. A value of **false** specifies to **search down**.

**searchAfterCell:** Specifies the starting point of the search. The **SheetName** element of the **SheetCell** complex type MUST be present. MUST NOT be empty. If **SheetName** is the name of a worksheet, the following apply:

- **It MUST NOT be longer than 31 characters.**
- The value of the **SheetName** element of **VisibleSheetRange** element (section 2.2.4.44) in **parameter**, MUST be equal to this value.

If **SheetName** is not the name of a worksheet, the following apply:

- If the value of the **SheetName** element is longer than 287 characters, then the protocol server MUST return an **ExcelServerMessage** as specified in section 2.2.2. The **Id** element of the **ExcelServerMessage** MUST be **InternalError**.
- The value of the **ObjectName** element of **VisibleSheetRange** element in **parameter**, MUST be equal to this value.

### **3.1.4.12.2.2 FindRangeResponse**

The result data for the **FindRange** WSDL operation.

```
<xs:element name="FindRangeResponse" xmlns:xs="http://www.w3.org/2001/XMLSchema">
            <xs:complexType>
              <xs:sequence>
                <xs:element minOccurs="0" maxOccurs="1" name="FindRangeResult" 
          type="tns:CommandResult"/>
                <xs:element minOccurs="0" maxOccurs="1" name="foundCell" type="tns:SheetCell"/>
              </xs:sequence>
            </xs:complexType>
          </xs:element>
minary the start of the visible of the workb
```
**FindRangeResult:** A **CommandResult** as specified in section 2.2.4.21. MUST be present.

**foundCell:** A worksheet cell that contains the term specified by the **searchTerm** element. MUST be present. The **SheetName** element of the **SheetCell** complex type MUST NOT be present.

#### **3.1.4.12.3 Complex Types**

None.

*[MS-EXSPWS3] — v20120906 Excel Calculation Web Service Version 3 Protocol Specification* 

 *Copyright © 2012 Microsoft Corporation.* 

 *Release: September 12, 2012* 

## **3.1.4.12.4 Simple Types**

None.

## **3.1.4.12.5 Attributes**

None.

## **3.1.4.12.6 Groups**

None.

## **3.1.4.12.7 Attribute Groups**

None.

## **3.1.4.13 GetAutoFilterItemList**

This operation is used to retrieve the filter values and filter date values and their captions in the AutoFilterItemList (section 3.1.4.13.3.1) in the operation response for an AutoFilter in the workbook.

```
<wsdl:operation name="GetAutoFilterItemList" xmlns:wsdl="http://schemas.xmlsoap.org/wsdl/">
                <wsdl:input 
             wsam:Action="http://schemas.microsoft.com/office/Excel/Server/WebServices/ExcelServerInternal
             Service/ExcelServiceSoap/GetAutoFilterItemList" 
            message="tns:ExcelServiceSoap_GetAutoFilterItemList_InputMessage" 
            xmlns:wsam="http://www.w3.org/2007/05/addressing/metadata"/>
                <wsdl:output 
             wsam:Action="http://schemas.microsoft.com/office/Excel/Server/WebServices/ExcelServerInternal
             Service/ExcelServiceSoap/GetAutoFilterItemListResponse" 
            message="tns:ExcelServiceSoap_GetAutoFilterItemList_OutputMessage" 
            xmlns:wsam="http://www.w3.org/2007/05/addressing/metadata"/>
                <wsdl:fault 
             wsam:Action="http://schemas.microsoft.com/office/Excel/Server/WebServices/ExcelServerInternal
             Service/ExcelServiceSoap/GetAutoFilterItemListExcelServerMessageFault" 
             name="ExcelServerMessageFault" 
             message="tns:ExcelServiceSoap_GetAutoFilterItemList_ExcelServerMessageFault_FaultMessage" 
            xmlns:wsam="http://www.w3.org/2007/05/addressing/metadata"/>
             </wsdl:operation>
e Groups<br>
Monc.<br>
2.1.4.12.7 Attribute Groups<br>
Monc.<br>
2.1.4.13 GetAutoFilterItemList<br>
This construction is used to relies value of the distortion and filtri distortion is a const
```
The protocol client sends an **ExcelServiceSoap\_GetAutoFilterItemList\_InputMessage** request message, and the protocol server responds with an **ExcelServiceSoap\_GetAutoFilterItemList\_OutputMessage** response message, as follows:

- 1. The protocol server fills the **AutoFilterItems** and **AutoFilterDateNodes** elements with information about filtering as follows:
- 2. The protocol server adds the filter values that exist in the AutoFilter with their current **filtering state** as specified in section 3.1.4.13.3.3 and **AutoFilterItems**.
- 3. The protocol server adds the filter date values that exists in the AutoFilter with their current filtering state as specified in **AutoFilterDateNodeInfo** (section 2.2.4.13) and **AutoFilterDateNodes**. The protocol server also adds the filter date value caption for the **Year**, **Month**, **Day**, **Hour**, **Minute**, and **Second** elements of the **AutoFilterDateNodeInfo** as follows:

*[MS-EXSPWS3] — v20120906 Excel Calculation Web Service Version 3 Protocol Specification* 

 *Copyright © 2012 Microsoft Corporation.* 

- 4. Each unique value of the **Year** element in **AutoFilterDateNodeInfo** in the **AutoFilterDateNodes** element is added by the protocol server to **YearKeys** element as specified in **YearKeys** element. The protocol server also adds the corresponding caption to **YearValues** as specified in **YearValues** element.
- 5. Each unique value of the **Month** element in **AutoFilterDateNodeInfo** in the **AutoFilterDateNodes** element is added by the protocol server to **MonthKeys** element as specified in **MonthKeys** element. The protocol server also adds the corresponding caption to **MonthValues** as specified in **MonthValues** element.
- 6. Each unique value of the **Day** element in **AutoFilterDateNodeInfo** in the **AutoFilterDateNodes** element is added by the protocol server to **DayKeys** element as specified in **DayKeys** element. The protocol server also adds the corresponding caption to **DayValues** as specified in **DayValues** element.
- 7. Each unique value of the **Hour** element in **AutoFilterDateNodeInfo** in the **AutoFilterDateNodes** element is added by the protocol server to **HourKeys** element as specified in **HourKeys** element. The protocol server also adds the corresponding caption to **HourValues** as specified in **HourValues** element.
- 8. Each unique value of the **Minute** element in **AutoFilterDateNodeInfo** in the **AutoFilterDateNodes** element is added by the protocol server to **MinuteKeys** element as specified in **MinuteKeys** element. The protocol server also adds the corresponding caption to **MinuteValues** as specified in **MinuteValues** element.
- 9. Each unique value of the **Second** element in **AutoFilterDateNodeInfo** in the **AutoFilterDateNodes** element is added by the protocol server to **SecondKeys** element as specified in **SecondKeys** element. The protocol server also adds the corresponding caption to **SecondValues** as specified in **SecondValues** element.

In the event of an application error on the protocol server during this operation, a SOAP fault is returned, as specified in section 2.2.2. The **Id** element of the **ExcelServerMessage** SHOULD<22> be one of the values specified in section 2.2.2.1.

# **3.1.4.13.1 Messages**

The following table summarizes the set of WSDL message definitions that are specific to this operation.

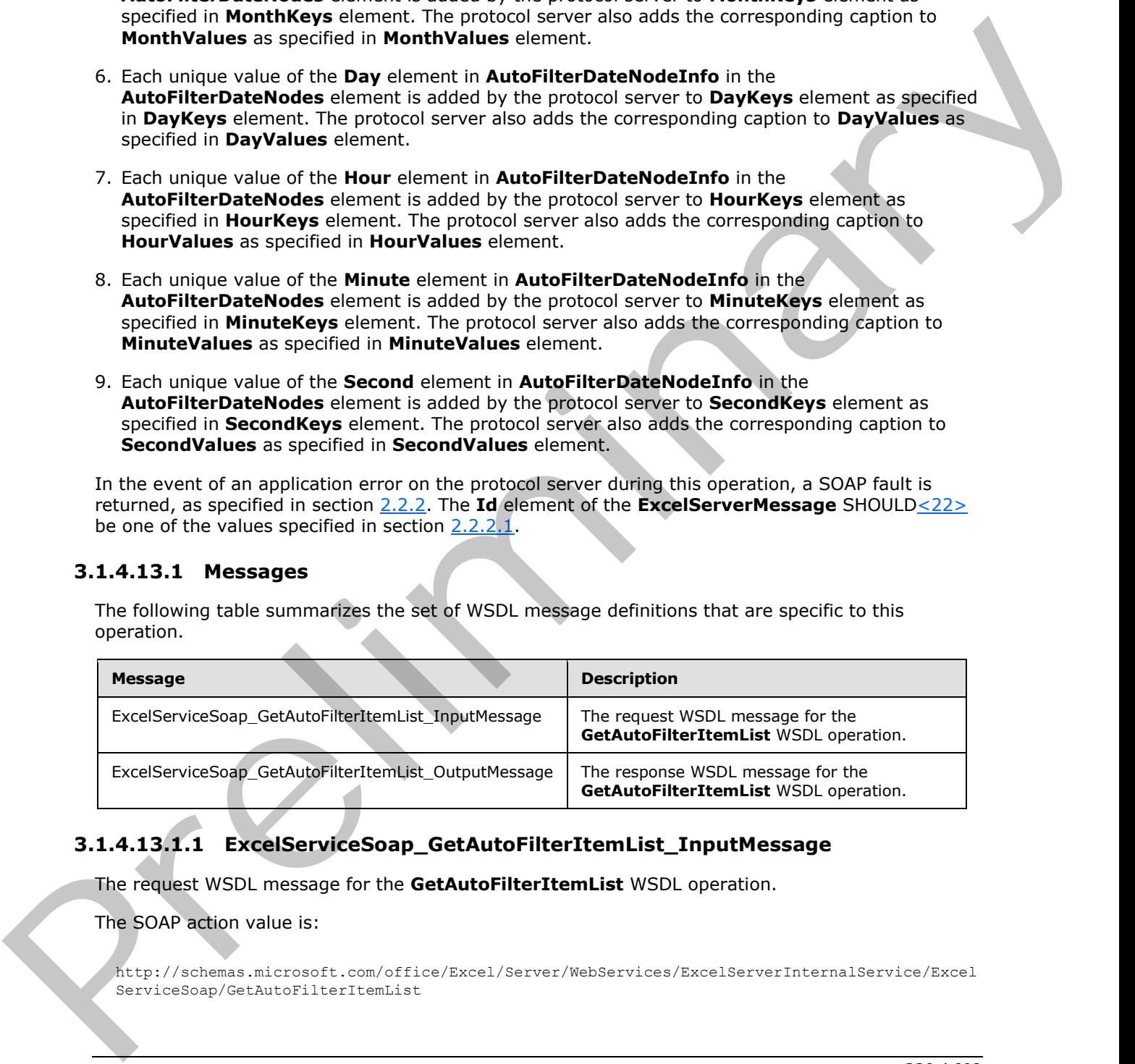

# **3.1.4.13.1.1 ExcelServiceSoap\_GetAutoFilterItemList\_InputMessage**

The request WSDL message for the **GetAutoFilterItemList** WSDL operation.

The SOAP action value is:

```
http://schemas.microsoft.com/office/Excel/Server/WebServices/ExcelServerInternalService/Excel
ServiceSoap/GetAutoFilterItemList
```
*[MS-EXSPWS3] — v20120906 Excel Calculation Web Service Version 3 Protocol Specification* 

 *Copyright © 2012 Microsoft Corporation.* 

 *Release: September 12, 2012* 

The SOAP body contains the **GetAutoFilterItemList** element.

## **3.1.4.13.1.2 ExcelServiceSoap\_GetAutoFilterItemList\_OutputMessage**

The response WSDL message for the **GetAutoFilterItemList** WSDL operation.

The SOAP body contains the **GetAutoFilterItemListResponse** element.

## **3.1.4.13.2 Elements**

The following table summarizes the XML schema element definitions that are specific to this operation.

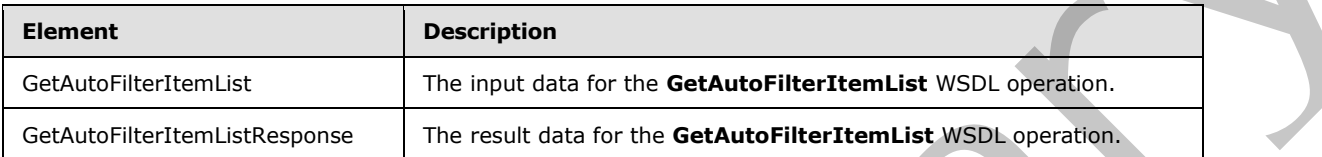

# **3.1.4.13.2.1 GetAutoFilterItemList**

The input data for the **GetAutoFilterItemList** WSDL operation.

```
<xs:element name="GetAutoFilterItemList" xmlns:xs="http://www.w3.org/2001/XMLSchema">
  <xs:complexType>
    <xs:sequence>
      <xs:element minOccurs="0" maxOccurs="1" name="parameter" type="tns:CommandParameter"/>
      <xs:element minOccurs="0" maxOccurs="1" name="autoFilterOptions" 
type="tns:AutoFilterOptions"/>
    </xs:sequence>
   </xs:complexType>
</xs:element>
```
**parameter:** A **CommandParameter** as specified in section 2.2.4.20. MUST be present.

**autoFilterOptions:** The options to use when filtering the AutoFilter columns specified in section 2.2.4.14. MUST be present.

# **3.1.4.13.2.2 GetAutoFilterItemListResponse**

<span id="page-220-0"></span>The result data for the **GetAutoFilterItemList** WSDL operation.

```
<xs:element name="GetAutoFilterItemListResponse" xmlns:xs="http://www.w3.org/2001/XMLSchema">
                  <xs:complexType>
                    <xs:sequence>
                       <xs:element minOccurs="0" maxOccurs="1" name="GetAutoFilterItemListResult" 
              type="tns:CommandResult"/>
                      <xs:element minOccurs="0" maxOccurs="1" name="autoFilterItemList" 
              type="tns:AutoFilterItemList"/>
                     </xs:sequence>
                  </xs:complexType>
               </xs:element> 
ments<br>
The following tobe summarizes the MM schema element definitions that are specific to this<br>
operation<br>
contains the stationary and the following the set of the set of the set of the set of the set of t
```
**GetAutoFilterItemListResult:** A **CommandResult** as specified in section 2.2.4.21. MUST be present.

*[MS-EXSPWS3] — v20120906 Excel Calculation Web Service Version 3 Protocol Specification* 

 *Copyright © 2012 Microsoft Corporation.* 

 *Release: September 12, 2012* 

**autoFilterItemList:** The filter values, filter date values and blank values filtering state of the AutoFilter as specified in section [3.1.4.13.3.1.](#page-221-0) MUST be present.

## **3.1.4.13.3 Complex Types**

The following table summarizes the XML schema complex type definitions that are specific to this operation.

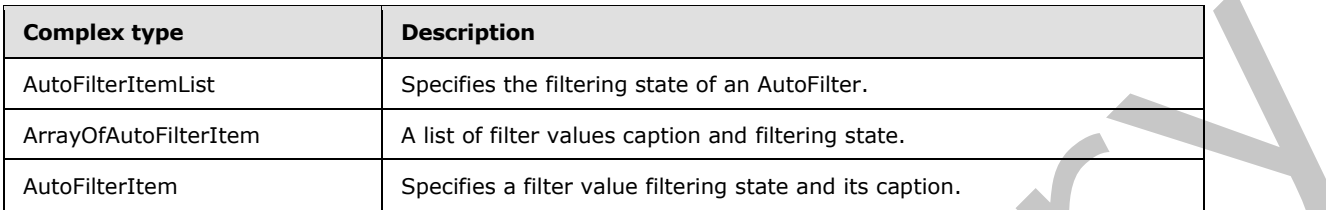

## **3.1.4.13.3.1 AutoFilterItemList**

#### <span id="page-221-0"></span>**Namespace:**

http://schemas.microsoft.com/office/Excel/Server/WebServices/ExcelServerInternalService/

Specifies the filtering state of an AutoFilter on the protocol server in the **GetAutoFilterItemList** response (section 3.1.4.13.2.2).

```
<xs:complexType name="AutoFilterItemList" xmlns:xs="http://www.w3.org/2001/XMLSchema">
                <xs:sequence>
                  <xs:element minOccurs="1" maxOccurs="1" name="ShowTime" type="xs:boolean"/>
                  <xs:element minOccurs="1" maxOccurs="1" name="ItemListMaxExceeded" type="xs:boolean"/>
                  <xs:element minOccurs="1" maxOccurs="1" name="IsBlanksSelected" type="xs:boolean"/>
                  <xs:element minOccurs="1" maxOccurs="1" name="HasBlanks" type="xs:boolean"/>
                  <xs:element minOccurs="0" maxOccurs="1" name="AutoFilterDateNodes" 
             type="tns:ArrayOfAutoFilterDateNodeInfo"/>
                  <xs:element minOccurs="0" maxOccurs="1" name="AutoFilterItems" 
             type="tns:ArrayOfAutoFilterItem"/>
                  <xs:element minOccurs="0" maxOccurs="1" name="SecondValues" type="tns:ArrayOfAnyType"/>
                  <xs:element minOccurs="0" maxOccurs="1" name="SecondKeys" type="tns:ArrayOfAnyType"/>
                  <xs:element minOccurs="0" maxOccurs="1" name="MinuteValues" type="tns:ArrayOfAnyType"/>
                  <xs:element minOccurs="0" maxOccurs="1" name="MinuteKeys" type="tns:ArrayOfAnyType"/>
                  <xs:element minOccurs="0" maxOccurs="1" name="HourValues" type="tns:ArrayOfAnyType"/>
                  <xs:element minOccurs="0" maxOccurs="1" name="HourKeys" type="tns:ArrayOfAnyType"/>
                  <xs:element minOccurs="0" maxOccurs="1" name="DayValues" type="tns:ArrayOfAnyType"/>
                  <xs:element minOccurs="0" maxOccurs="1" name="DayKeys" type="tns:ArrayOfAnyType"/>
                  <xs:element minOccurs="0" maxOccurs="1" name="MonthValues" type="tns:ArrayOfAnyType"/>
                  <xs:element minOccurs="0" maxOccurs="1" name="MonthKeys" type="tns:ArrayOfAnyType"/>
                  <xs:element minOccurs="0" maxOccurs="1" name="YearValues" type="tns:ArrayOfAnyType"/>
                  <xs:element minOccurs="0" maxOccurs="1" name="YearKeys" type="tns:ArrayOfAnyType"/>
                </xs:sequence>
             </xs:complexType>
Franchise Material Specifies in the state and AutoPlitz<br>
Anotheristics in the state in the state and AutoPlitz<br>
Anotheristics in the state intervalse and Material Specifics and AutoPlitz<br>
Anotheristics in the state interv
```
**ShowTime:** Specifies whether the AutoFilter filtering includes hour, minute and seconds. If the value is **true**, the following apply:

The protocol client MUST ignore the **Second**, **Hour**, and **Minute** elements of the **AutoFilterDateNodeInfo** elements (section 2.2.4.13) contained in **AutoFilterDateNodes** element.

*[MS-EXSPWS3] — v20120906 Excel Calculation Web Service Version 3 Protocol Specification* 

 *Copyright © 2012 Microsoft Corporation.* 

The protocol client MUST ignore the **HourValues**, **HourKeys**, **MinuteValues**, **MinuteKeys**, **SecondValues**, and **SecondKeys** elements.

**ItemListMaxExceeded:** Specifies whether the number of filter values and filter date values in the AutoFilter is larger than 1000. The protocol server MUST set the value to true if it has more than 1000 elements for both the **AutoFilterDateNodes** and **AutoFilterItems** combined.

**IsBlanksSelected:** Specifies whether the AutoFilter is filtering blank values. The value set to **true** specifies that the AutoFilter filtering includes blank values, the value set to **false** specifies that AutoFilter filtering does not include filtering blank values. MUST be **false** if the value of **HasBlanks** element is **false**.

**HasBlanks:** Specifies whether the AutoFilter contains a blank value. The value **true** specifies that blank values exist. The value **false** specifies that there is no blank value.

**AutoFilterDateNodes:** A list of filter date values as specified in section 2.2.4.3. MUST be present. If the list contains 0 elements, the protocol client MUST ignore it. MUST NOT contain more than 1000 **AutoFilterDateNodeInfo** elements. If the value of **ShowTime** element is false, then for all elements in the **AutoFilterDateNodeInfo** element the filter date values for the **Hour**, **Minute**, and **Second** elements of the **AutoFilterDateNodeInfo** complex type MUST be set to 0. When the protocol client needs to determine the caption for the **Year, Month, Day, Hour, Minute or Second** elements of **AutoFilterDateNodeInfo**, it MUST do the following: Is<br>[a](#page-48-0)llows Selective Societive when the Autority in the United Party values. The value of the transmitted<br>model of the Autority internal model blank values, the value at lot these things the<br>model for the state of the stat

- For the **Year** element value in **AutoFilterDateNodeInfo**, determine the element index of a matching value in the **YearKeys** element and then access the value at the determined index in the **YearValues** element.
- For the **Month** element value in **AutoFilterDateNodeInfo**, determine the element index of a matching value in the **MonthKeys** element, and then access the value at the determined index in the **MonthValues** element.
- For the **Day** element value in **AutoFilterDateNodeInfo**, determine the element index of a matching value in the **DayKeys** element and then access the value at the determined index in the **DayValues** element.
- For the **Hour** element value in **AutoFilterDateNodeInfo**, determine the element index of a matching value in the **HourKeys** element and then access the value at the determined index in the **HourValues** element.
- For the **Minute** element value in **AutoFilterDateNodeInfo**, determine the element index of a matching value in the **MinuteKeys** element and then access the value at the determined index in the **MinuteValues** element.
- For the **Second** element value in **AutoFilterDateNodeInfo**, determine the element index of a matching value in the **SecondKeys** element and then access the value at the determined index in the **SecondValues** element.

**AutoFilterItems:** A list of filter values as specified in **AutoFilterDateNodeInfo**. MUST be present. If the list contains 0 elements, the client protocol MUST ignore it. MUST NOT contain more than the subtraction of the count of **AutoFilterDateNodeInfo** in the **AutoFilterDateNode** element from 1000.

**SecondValues:** A list of captions corresponding to second filter date values. MUST be present. The contained elements MUST be of type **s:string**. MUST be formatted in the data culture of the session. MUST contain 0 elements if the value of **ShowTime** is **false**.

*[MS-EXSPWS3] — v20120906 Excel Calculation Web Service Version 3 Protocol Specification* 

 *Copyright © 2012 Microsoft Corporation.* 

 *Release: September 12, 2012* 

**SecondKeys:** A sorted list of number values that represent seconds. MUST be present. The contained elements MUST be of type **s:short**. MUST contain the same number of elements that **SecondValues** list contains. The elements MUST be sorted by their values in ascending order. MUST NOT contain duplicate values. The index of each contained element in the list MUST match the index of its corresponding display string value element in **SecondValues** list.

**MinuteValues:** A list of captions corresponding to minute filter date values. MUST be present. The contained elements MUST be of type **s:string**. MUST be formatted in the data culture of the session. MUST contain 0 elements if the value of **ShowTime** is **false**.

**MinuteKeys:** A sorted list of number values that represent minutes. MUST be present. The contained elements MUST be of type **s:short**. MUST contain the same number of elements that **MinuteValues** list contains. The elements MUST be sorted by their values in ascending order. MUST NOT contain duplicate values. The index of each contained element in the list MUST match the index of its corresponding display string value element in **MinuteValues** list. contained elements NUST be displayed and the built of the first contained in the data culture of the session.<br>
Murateleys A soleted list of number values that respect in thus, NUST be present, the set of the session,<br>
Mura

**HourValues:** A list of captions corresponding to hour filter date values. MUST be present. The contained elements MUST be of type **s:string**. MUST be formatted in the data culture of the session. MUST contain 0 elements if the value of **ShowTime** is **false**.

**HourKeys:** A sorted list of number values that represent hours. MUST be present. The contained elements MUST be of type **s:short**. MUST contain the same number of elements that **HourValues** list contains. The elements MUST be sorted by their values in ascending order. MUST NOT contain duplicate values. The index of each contained element in the list MUST match the index of its corresponding display string value element in **HourValues** list.

**DayValues:** A list of captions corresponding to day filter date values. MUST be present. The contained elements MUST be of type s:string. MUST be formatted in the data culture of the session.

**DayKeys:** A sorted list of number values that represent days. MUST be present. The contained elements MUST be of type **s:short**. MUST contain the same number of elements that **DayValues** list contains. The elements MUST be sorted by their values in ascending order. MUST NOT contain duplicate values. The index of each contained element in the list MUST match the index of its corresponding display string value element in **DayValues** list.

**MonthValues:** A list of captions corresponding to month filter date values. MUST be present. The contained elements MUST be of type **s:string**. MUST be formatted in the data culture of the session.

**MonthKeys:** A sorted list of number values that represent months. MUST be present. The contained elements MUST be of type **s:short**. MUST contain the same number of elements that **MonthValues** list contains. The elements MUST be sorted by their values in ascending order. MUST NOT contain duplicate values.

The index of each contained element in the list MUST match the index of its corresponding display string value element in **MonthValues** list.

**YearValues:** A list of caption corresponding to year filter date values. MUST be present. The contained elements MUST be of type **s:string**. MUST be formatted in the data culture of the session.

**YearKeys:** A sorted list of number values that represent years. MUST be present. The contained elements MUST be of type **s:short**. MUST contain the same number of elements that **YearValues** list contains. The elements MUST be sorted by their values in ascending order. MUST NOT contain duplicate values. The index of each contained element in the list MUST match the index of its corresponding display string value element in **YearValues** list.

*[MS-EXSPWS3] — v20120906 Excel Calculation Web Service Version 3 Protocol Specification* 

 *Copyright © 2012 Microsoft Corporation.* 

 *Release: September 12, 2012* 

# **3.1.4.13.3.2 ArrayOfAutoFilterItem**

#### **Namespace:**

http://schemas.microsoft.com/office/Excel/Server/WebServices/ExcelServerInternalService/

A list of filter values caption and filtering state.

```
<xs:complexType name="ArrayOfAutoFilterItem" xmlns:xs="http://www.w3.org/2001/XMLSchema">
                   <xs:sequence>
                     <xs:element minOccurs="0" maxOccurs="unbounded" name="AutoFilterItem" nillable="true" 
               type="tns:AutoFilterItem"/>
                   </xs:sequence>
               </xs:complexType> 
Continues and the state of the state of the state of the state of the state of the state of the state of the state of the state of the state of the state of the state of the state of the state of the state of the state of
```
<span id="page-224-0"></span>**AutoFilterItem:** A filter value, as specified in section 3.1.4.13.3.3.

# **3.1.4.13.3.3 AutoFilterItem**

#### **Namespace:**

http://schemas.microsoft.com/office/Excel/Server/WebServices/ExcelServerInternalService/

Specifies a filter value filtering state and its caption.

```
<xs:complexType name="AutoFilterItem" xmlns:xs="http://www.w3.org/2001/XMLSchema">
  <xs:sequence>
    <xs:element minOccurs="1" maxOccurs="1" name="Selected" type="xs:boolean"/>
    <xs:element minOccurs="0" maxOccurs="1" name="DisplayString" type="xs:string"/>
  </xs:sequence>
</xs:complexType>
```
**Selected:** Specifies whether the filter value is included in the filter. A **true** value specifies that the filter value is included. A **false** value specifies that the filter value is excluded.

**DisplayString:** The caption of a filter value. MUST be present. The number of characters MUST be greater than or equal to 1 and less than or equal to 255.

## **3.1.4.13.4 Simple Types**

None.

## **3.1.4.13.5 Attributes**

None.

## **3.1.4.13.6 Groups**

None.

## **3.1.4.13.7 Attribute Groups**

None.

*[MS-EXSPWS3] — v20120906 Excel Calculation Web Service Version 3 Protocol Specification* 

 *Copyright © 2012 Microsoft Corporation.* 

 *Release: September 12, 2012* 

# **3.1.4.14 GetChart**

This operation is used to return a chart image.

```
<wsdl:operation name="GetChart" xmlns:wsdl="http://schemas.xmlsoap.org/wsdl/">
                <wsdl:input 
             wsam:Action="http://schemas.microsoft.com/office/Excel/Server/WebServices/ExcelServerInternal
             Service/ExcelServiceSoap/GetChart" message="tns:ExcelServiceSoap_GetChart_InputMessage" 
             xmlns:wsam="http://www.w3.org/2007/05/addressing/metadata"/>
                <wsdl:output 
             wsam:Action="http://schemas.microsoft.com/office/Excel/Server/WebServices/ExcelServerInternal
             Service/ExcelServiceSoap/GetChartResponse" 
             message="tns:ExcelServiceSoap_GetChart_OutputMessage" 
             xmlns:wsam="http://www.w3.org/2007/05/addressing/metadata"/>
                <wsdl:fault 
             wsam:Action="http://schemas.microsoft.com/office/Excel/Server/WebServices/ExcelServerInternal
             Service/ExcelServiceSoap/GetChartExcelServerMessageFault" name="ExcelServerMessageFault" 
             message="tns:ExcelServiceSoap_GetChart_ExcelServerMessageFault_FaultMessage" 
             xmlns:wsam="http://www.w3.org/2007/05/addressing/metadata"/>
             </wsdl:operation>
Exercision Control (2013) (2013) (2013) (2013) (2013) (2013) (2013) (2013) (2013) (2013) (2013) (2013) (2013) (2013) (2013) (2013) (2013) (2013) (2013) (2013) (2013) (2013) (2013) (2013) (2013) (2013) (2013) (2013) (2013)
```
The protocol client sends an **ExcelServiceSoap\_GetChart\_InputMessage** request message, and the protocol server responds with an **ExcelServiceSoap\_GetChart\_OutputMessage** response, message as follows:

The protocol server MUST return a chart image as specified in the **getChartInformation** element.

In the event of an application error on the protocol server during this operation, a SOAP fault is returned, as specified in section 2.2.2. The **Id** element of the **ExcelServerMessage** SHOULD<23> be one of the values specified in section  $2.2.2.1$ .

#### **3.1.4.14.1 Messages**

The following table summarizes the set of WSDL message definitions that are specific to this operation.

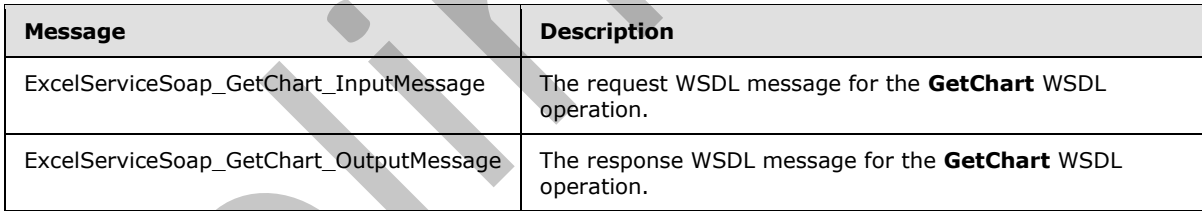

## **3.1.4.14.1.1 ExcelServiceSoap\_GetChart\_InputMessage**

The request WSDL message for the **GetChart** WSDL operation.

The SOAP action value is:

```
http://schemas.microsoft.com/office/Excel/Server/WebServices/ExcelServerInternalService/Excel
ServiceSoap/GetChart
```
The SOAP body contains the **GetChart** element.

*[MS-EXSPWS3] — v20120906 Excel Calculation Web Service Version 3 Protocol Specification* 

 *Copyright © 2012 Microsoft Corporation.* 

 *Release: September 12, 2012* 

## **3.1.4.14.1.2 ExcelServiceSoap\_GetChart\_OutputMessage**

The response WSDL message for the **GetChart** WSDL operation.

The SOAP body contains the **GetChartResponse** element.

## **3.1.4.14.2 Elements**

The following table summarizes the XML schema element definitions that are specific to this operation.

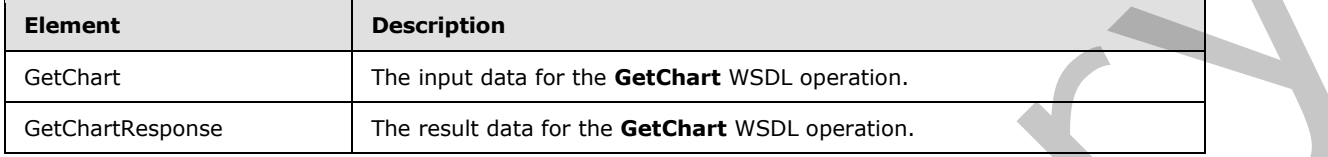

# **3.1.4.14.2.1 GetChart**

The input data for the **GetChart** WSDL operation.

```
<xs:element name="GetChart" xmlns:xs="http://www.w3.org/2001/XMLSchema">
  <xs:complexType>
    <xs:sequence>
       <xs:element minOccurs="0" maxOccurs="1" name="parameter" type="tns:CommandParameter"/>
       <xs:element minOccurs="0" maxOccurs="1" name="getChartInformation" 
type="tns:GetChartInformation"/>
    </xs:sequence>
  </xs:complexType>
</xs:element>
```
**parameter:** A **CommandParameter** as specified in section 2.2.4.20. MUST be present.

**getChartInformation:** Specifies which chart to return and its width and height, as specified in section 3.1.4.14.3.1. MUST be present.

# **3.1.4.14.2.2 GetChartResponse**

The result data for the **GetChart** WSDL operation.

```
<xs:element name="GetChartResponse" xmlns:xs="http://www.w3.org/2001/XMLSchema">
                  <xs:complexType>
                    <xs:sequence>
                      <xs:element minOccurs="0" maxOccurs="1" name="GetChartResult" 
              type="tns:CommandResult"/>
                       <xs:element minOccurs="0" maxOccurs="1" name="imageFormatType" type="xs:string"/>
                      <xs:element minOccurs="0" maxOccurs="1" name="binaryChartImage" 
              type="xs:base64Binary"/>
                    </xs:sequence>
                  </xs:complexType>
               </xs:element>
The following table summarizes the XML scheme element definitions that are specific to this<br>
certain control in the control of the GetChart W5DL operation.<br>
Certain Section 1<br>
Certain Control of the Certain Control of the
```
**GetChartResult:** A **CommandResult** as specified in section 2.2.4.21. MUST be present.

*[MS-EXSPWS3] — v20120906 Excel Calculation Web Service Version 3 Protocol Specification* 

 *Copyright © 2012 Microsoft Corporation.* 

 *Release: September 12, 2012* 

**imageFormatType:** The image format type that is present in the **binaryChartImage** field. MUST be the string "x-png".

**binaryChartImage:** The image of the chart. MUST be present. MUST be in the format specified in [\[RFC2083\].](http://go.microsoft.com/fwlink/?LinkId=90313)

### **3.1.4.14.3 Complex Types**

The following table summarizes the XML schema complex type definitions that are specific to this operation.

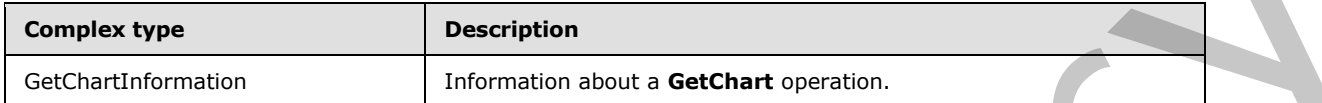

## **3.1.4.14.3.1 GetChartInformation**

#### <span id="page-227-0"></span>**Namespace:**

http://schemas.microsoft.com/office/Excel/Server/WebServices/ExcelServerInternalService/

Additional information about a **GetChart** operation.

```
<xs:complexType name="GetChartInformation" xmlns:xs="http://www.w3.org/2001/XMLSchema">
               <xs:sequence>
                 <xs:element minOccurs="1" maxOccurs="1" name="Height" type="xs:int"/>
                 <xs:element minOccurs="1" maxOccurs="1" name="Width" type="xs:int"/>
                 <xs:element minOccurs="0" maxOccurs="1" name="Name" type="xs:string"/>
               </xs:sequence>
            </xs:complexType>
methodological experiments the SML of the specific to the specific to the methodological experiments of the specific of the specif
```
**Height:** Specifies the height of the image to be returned. MUST be either -1 or an integer greater than or equal to 4 and less than or equal to 4096. If -1, then the original height of the chart will be used. MUST be -1 if **Width** is -1. MUST be present.

**Width:** Specifies the width of the image to be returned. MUST be either -1 or an integer greater than or equal to 4 and less than or equal to 4096. If  $-1$ , then the original width of the chart will be used. MUST be -1 if **Height** is -1. MUST be present.

**Name:** The string identifier for a chart. MUST be present. MUST be non-empty. MUST be the **Name** value specified in **CT\_NamedObject** ([MS-EXSPXML] Section 2.2.4).

#### **3.1.4.14.4 Simple Types**

None.

## **3.1.4.14.5 Attributes**

None.

# **3.1.4.14.6 Groups**

None.

*228 / 608*

*[MS-EXSPWS3] — v20120906 Excel Calculation Web Service Version 3 Protocol Specification* 

 *Copyright © 2012 Microsoft Corporation.* 

# **3.1.4.14.7 Attribute Groups**

None.

## **3.1.4.15 GetHealthScore**

This operation is used to return information about the health of the protocol server.

```
<wsdl:operation name="GetHealthScore" xmlns:wsdl="http://schemas.xmlsoap.org/wsdl/">
                <wsdl:input 
             wsam:Action="http://schemas.microsoft.com/office/Excel/Server/WebServices/ExcelServerInternal
             Service/ExcelServiceSoap/GetHealthScore" 
             message="tns:ExcelServiceSoap_GetHealthScore_InputMessage" 
             xmlns:wsam="http://www.w3.org/2007/05/addressing/metadata"/>
                <wsdl:output 
             wsam:Action="http://schemas.microsoft.com/office/Excel/Server/WebServices/ExcelServerInternal
             Service/ExcelServiceSoap/GetHealthScoreResponse" 
             message="tns:ExcelServiceSoap_GetHealthScore_OutputMessage" 
             xmlns:wsam="http://www.w3.org/2007/05/addressing/metadata"/>
                <wsdl:fault 
             wsam:Action="http://schemas.microsoft.com/office/Excel/Server/WebServices/ExcelServerInternal
             Service/ExcelServiceSoap/GetHealthScoreExcelServerMessageFault" 
             name="ExcelServerMessageFault" 
             message="tns:ExcelServiceSoap_GetHealthScore_ExcelServerMessageFault_FaultMessage" 
             xmlns:wsam="http://www.w3.org/2007/05/addressing/metadata"/>
             </wsdl:operation>
The procedure of the state of the state of the state of the state of the state of the state of the state of the state of the state of the state of the state of the state of the state of the state of the state of the state
```
The protocol client sends an **ExcelServiceSoap\_GetHealthScore\_InputMessage**, and the protocol server responds with an **ExcelServiceSoap\_GetHealthScore\_OutputMessage**, as follows:

The **CommandResult** returned by the protocol server MUST contain **ServerHealthInformation** as specified in sections 2.2.4.21 and 2.2.4.34.

In the event of an application error on the protocol server during this operation, a SOAP fault is returned, as specified in section 2.2.2. The **Id** element of the **ExcelServerMessage** SHOULD<24> be one of the values specified in section 2.2.2.1.

## **3.1.4.15.1 Messages**

The following table summarizes the set of WSDL message definitions that are specific to this operation.

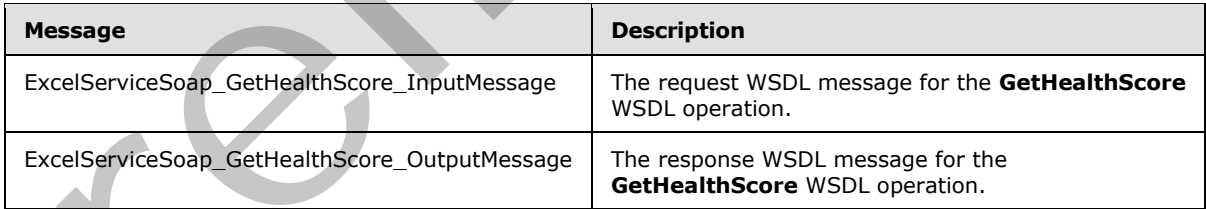

# **3.1.4.15.1.1 ExcelServiceSoap\_GetHealthScore\_InputMessage**

The request WSDL message for the **GetHealthScore** WSDL operation.

The SOAP action value is:

*[MS-EXSPWS3] — v20120906 Excel Calculation Web Service Version 3 Protocol Specification* 

 *Copyright © 2012 Microsoft Corporation.* 

 *Release: September 12, 2012* 

http://schemas.microsoft.com/office/Excel/Server/WebServices/ExcelServerInternalService/Excel ServiceSoap/GetHealthScore

The SOAP body contains the **GetHealthScore** element.

### **3.1.4.15.1.2 ExcelServiceSoap\_GetHealthScore\_OutputMessage**

The response WSDL message for the **GetHealthScore** WSDL operation.

The SOAP body contains the **GetHealthScoreResponse** element.

### **3.1.4.15.2 Elements**

The following table summarizes the XML schema element definitions that are specific to this operation.

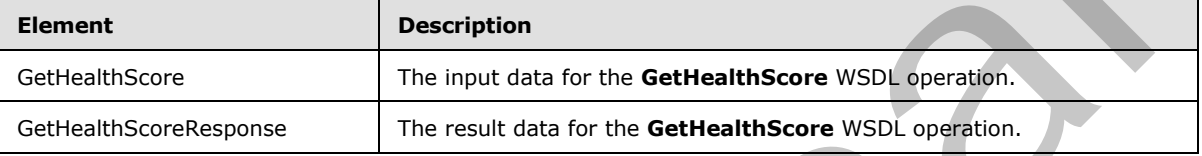

### **3.1.4.15.2.1 GetHealthScore**

The input data for the **GetHealthScore** WSDL operation.

```
<xs:element name="GetHealthScore" xmlns:xs="http://www.w3.org/2001/XMLSchema">
  <xs:complexType/>
</xs:element>
```
## **3.1.4.15.2.2 GetHealthScoreResponse**

The result data for the **GetHealthScore** WSDL operation.

```
<xs:element name="GetHealthScoreResponse" xmlns:xs="http://www.w3.org/2001/XMLSchema">
                  <xs:complexType>
                     <xs:sequence>
                        <xs:element minOccurs="0" maxOccurs="1" name="GetHealthScoreResult" 
               type="tns:CommandResult"/>
                     </xs:sequence>
                   </xs:complexType>
               </xs:element>
The response VSDI message for the GetHetelthScore WSDI spectrom.<br>
The response VSDI message for the GetHetelthScore WSDI spectrom.<br>
The following the summarizes the MM scheme element of minimizes the MM scheme of the matri
```
**GetHealthScoreResult:** A **CommandResult** as specified in section 2.2.4.21. MUST be present.

## **3.1.4.15.3 Complex Types**

None.

## **3.1.4.15.4 Simple Types**

None.

*[MS-EXSPWS3] — v20120906 Excel Calculation Web Service Version 3 Protocol Specification* 

 *Copyright © 2012 Microsoft Corporation.* 

 *Release: September 12, 2012* 

## **3.1.4.15.5 Attributes**

None.

## **3.1.4.15.6 Groups**

None.

## **3.1.4.15.7 Attribute Groups**

None.

## **3.1.4.16 GetImage**

This operation is used to return a chart image or embedded image.

```
<wsdl:operation name="GetImage" xmlns:wsdl="http://schemas.xmlsoap.org/wsdl/">
                 <wsdl:input 
             wsam:Action="http://schemas.microsoft.com/office/Excel/Server/WebServices/ExcelServerInternal
             Service/ExcelServiceSoap/GetImage" message="tns:ExcelServiceSoap_GetImage_InputMessage" 
             xmlns:wsam="http://www.w3.org/2007/05/addressing/metadata"/>
                <wsdl:output 
             wsam:Action="http://schemas.microsoft.com/office/Excel/Server/WebServices/ExcelServerInternal
             Service/ExcelServiceSoap/GetImageResponse" 
             message="tns:ExcelServiceSoap_GetImage_OutputMessage" 
             xmlns:wsam="http://www.w3.org/2007/05/addressing/metadata"/>
                 <wsdl:fault 
             wsam:Action="http://schemas.microsoft.com/office/Excel/Server/WebServices/ExcelServerInternal
             Service/ExcelServiceSoap/GetImageExcelServerMessageFault" name="ExcelServerMessageFault" 
             message="tns:ExcelServiceSoap_GetImage_ExcelServerMessageFault_FaultMessage" 
             xmlns:wsam="http://www.w3.org/2007/05/addressing/metadata"/>
             </wsdl:operation>
3.1.4.15.7 Attribute Groups<br>
Nonc.<br>
2.1.4.15.7 Attribute Groups<br>
The constant is used to rebun a char image or embedded image.<br>
2.1.4.15.7 Attribute is used to rebun a char image or embedded image.<br>
2.1.4.15.7 Attribute is
```
The protocol client sends an **ExcelServiceSoap\_GetImage\_InputMessage** request message, and the protocol server responds with an **ExcelServiceSoap\_GetImage\_OutputMessage** response message, as follows:

The protocol server MUST return a chart image or embedded image as specified in the **imageId** element.

In the event of an application error on the protocol server during this operation, a SOAP fault is returned, as specified in section 2.2.2. The **Id** element of the **ExcelServerMessage** SHOULD<25> be one of the values specified in section 2.2.2.1.

## **3.1.4.16.1 Messages**

The following table summarizes the set of WSDL message definitions that are specific to this operation.

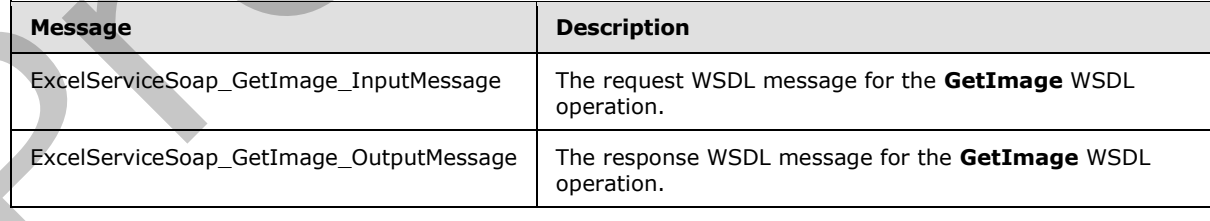

*[MS-EXSPWS3] — v20120906 Excel Calculation Web Service Version 3 Protocol Specification* 

 *Copyright © 2012 Microsoft Corporation.* 

## **3.1.4.16.1.1 ExcelServiceSoap\_GetImage\_InputMessage**

The request WSDL message for the **GetImage** WSDL operation.

The SOAP action value is:

```
http://schemas.microsoft.com/office/Excel/Server/WebServices/ExcelServerInternalService/Excel
ServiceSoap/GetImage
```
The SOAP body contains the **GetImage** element.

## **3.1.4.16.1.2 ExcelServiceSoap\_GetImage\_OutputMessage**

The response WSDL message for the **GetImage** WSDL operation.

The SOAP body contains the **GetImageResponse** element.

## **3.1.4.16.2 Elements**

The following table summarizes the XML schema element definitions that are specific to this operation.

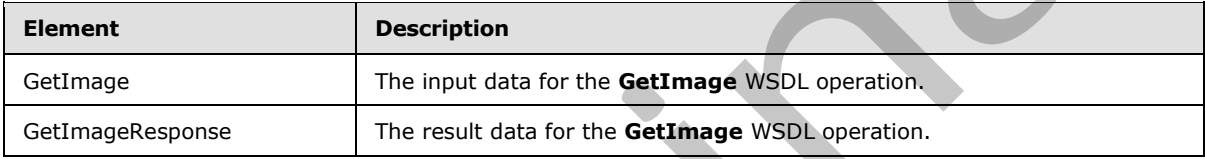

## **3.1.4.16.2.1 GetImage**

The input data for the **GetImage** WSDL operation.

```
<xs:element name="GetImage" xmlns:xs="http://www.w3.org/2001/XMLSchema">
                  <xs:complexType>
                     <xs:sequence>
                        <xs:element minOccurs="0" maxOccurs="1" name="parameter" type="tns:CommandParameter"/>
                        <xs:element minOccurs="0" maxOccurs="1" name="imageId" type="xs:string"/>
                     </xs:sequence>
                   </xs:complexType>
               </xs:element>
e SOAP body contains the Gettinage element.<br>
3.4.16.1.2 Excels<br>
The response volumes are for the Gettinage Wolu, operators,<br>
The Figure Dolly contains the Gettinage Wolu, operators,<br>
The Figure Dolly contains the Gettina
```
**parameter:** A **CommandParameter** as specified in section 2.2.4.20. MUST be present.

**imageId:** The chart or image identifier. MUST be present. MUST NOT be empty. MUST be the value specified in **CT\_Image** element ([MS-EXSPXML] section 2.2.33).

# **3.1.4.16.2.2 GetImageResponse**

The result data for the **GetImage** WSDL operation.

```
<xs:element name="GetImageResponse" xmlns:xs="http://www.w3.org/2001/XMLSchema">
  <xs:complexType>
    <xs:sequence>
```
*[MS-EXSPWS3] — v20120906 Excel Calculation Web Service Version 3 Protocol Specification* 

 *Copyright © 2012 Microsoft Corporation.* 

 *Release: September 12, 2012* 

```
 <xs:element minOccurs="0" maxOccurs="1" name="GetImageResult" 
type="tns:CommandResult"/>
       <xs:element minOccurs="0" maxOccurs="1" name="imageFormatType" type="xs:string"/>
       <xs:element minOccurs="0" maxOccurs="1" name="binaryChartImage" 
type="xs:base64Binary"/>
     </xs:sequence>
   </xs:complexType>
</xs:element>
```
**GetImageResult:** A **CommandResult** as specified in section 2.2.4.21. MUST be present.

**imageFormatType:** The image format type that is present in the **binaryChartImage** field. MUST be either the string "x-png" or the string "jpeg".

**binaryChartImage:** The image of the chart or embedded image. MUST be present. If **imageFormatType** is "x-png", MUST be in the format specified in [RFC2083]. If **imageFormatType** is "jpeg", MUST be in the format specified in [JFIF].

### **3.1.4.16.3 Complex Types**

None.

### **3.1.4.16.4 Simple Types**

None.

### **3.1.4.16.5 Attributes**

None.

## **3.1.4.16.6 Groups**

None.

## **3.1.4.16.7 Attribute Groups**

None.

## **3.1.4.17 GetObjectInformation**

This operation returns the range of a published item in a workbook

```
<wsdl:operation name="GetObjectInformation" xmlns:wsdl="http://schemas.xmlsoap.org/wsdl/">
                <wsdl:input 
             wsam:Action="http://schemas.microsoft.com/office/Excel/Server/WebServices/ExcelServerInternal
             Service/ExcelServiceSoap/GetObjectInformation" 
             message="tns:ExcelServiceSoap_GetObjectInformation_InputMessage" 
             xmlns:wsam="http://www.w3.org/2007/05/addressing/metadata"/>
                 <wsdl:output 
             wsam:Action="http://schemas.microsoft.com/office/Excel/Server/WebServices/ExcelServerInternal
             Service/ExcelServiceSoap/GetObjectInformationResponse" 
             message="tns:ExcelServiceSoap_GetObjectInformation_OutputMessage" 
             xmlns:wsam="http://www.w3.org/2007/05/addressing/metadata"/>
                <wsdl:fault 
             wsam:Action="http://schemas.microsoft.com/office/Excel/Server/WebServices/ExcelServerInternal
ation 2.1.4.16. CommandRessite is specified in section 2.2.421. MIST be present,<br>
Considerative The image forms type the staring terms in the binaryChartImage field R)<br>
be able the staring Figure of the st
             Service/ExcelServiceSoap/GetObjectInformationExcelServerMessageFault"
```
*[MS-EXSPWS3] — v20120906 Excel Calculation Web Service Version 3 Protocol Specification* 

 *Copyright © 2012 Microsoft Corporation.* 

 *Release: September 12, 2012* 

```
name="ExcelServerMessageFault" 
message="tns:ExcelServiceSoap_GetObjectInformation_ExcelServerMessageFault_FaultMessage" 
xmlns:wsam="http://www.w3.org/2007/05/addressing/metadata"/>
</wsdl:operation>
```
The protocol client sends an **ExcelServiceSoap\_GetObjectInformation\_InputMessage**, and the protocol server responds with an **ExcelServiceSoap\_GetObjectInformation\_OutputMessage**.

In the event of an application error on the protocol server during this operation, a SOAP fault is returned, as specified in section 2.2.2. The **Id** element of the **ExcelServerMessage** SHOULD<26> be one of the values specified in section 2.2.2.1.

## **3.1.4.17.1 Messages**

The following table summarizes the set of WSDL message definitions that are specific to this operation.

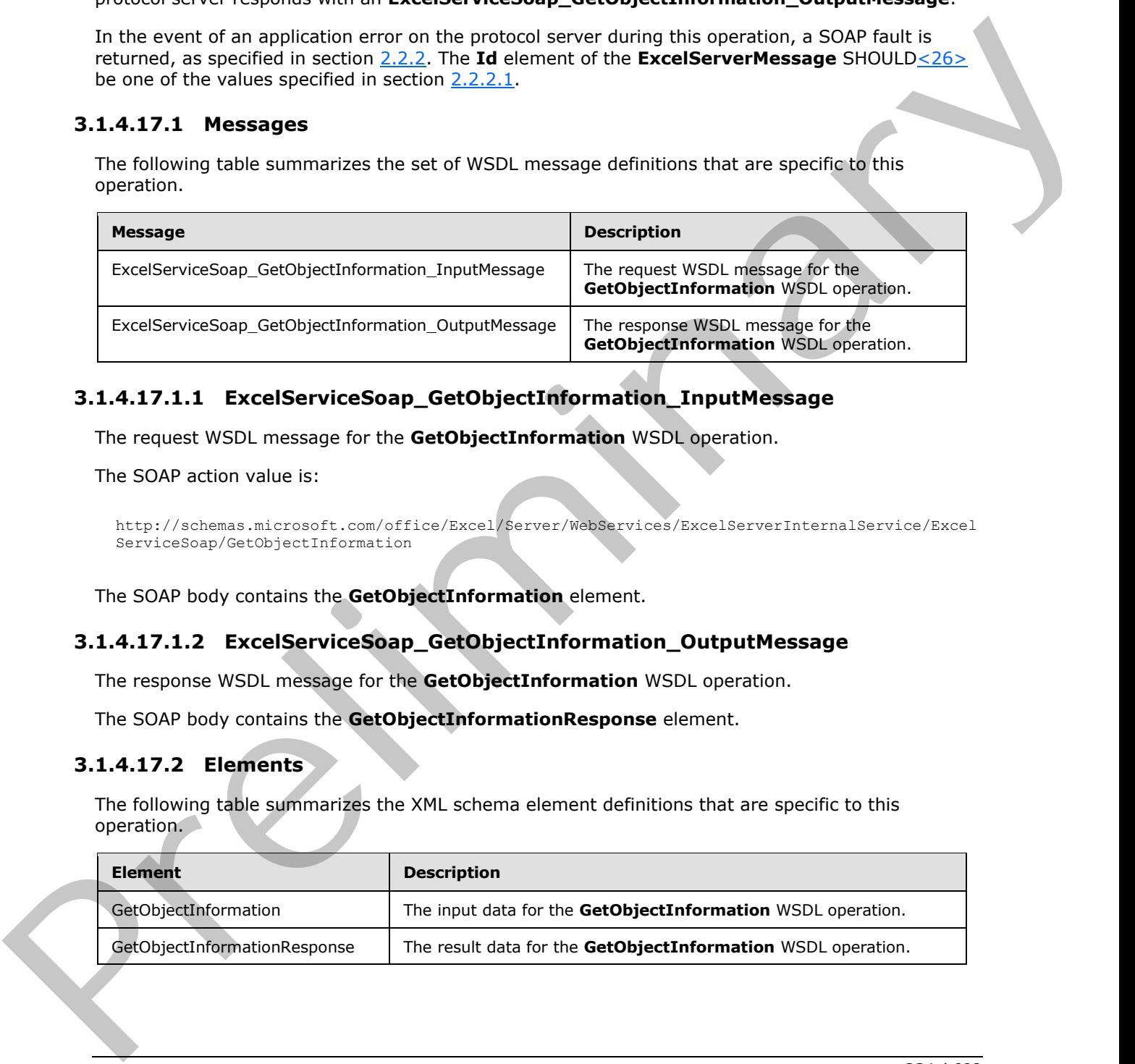

# **3.1.4.17.1.1 ExcelServiceSoap\_GetObjectInformation\_InputMessage**

The request WSDL message for the **GetObjectInformation** WSDL operation.

The SOAP action value is:

```
http://schemas.microsoft.com/office/Excel/Server/WebServices/ExcelServerInternalService/Excel
ServiceSoap/GetObjectInformation
```
The SOAP body contains the **GetObjectInformation** element.

#### **3.1.4.17.1.2 ExcelServiceSoap\_GetObjectInformation\_OutputMessage**

The response WSDL message for the **GetObjectInformation** WSDL operation.

The SOAP body contains the **GetObjectInformationResponse** element.

## **3.1.4.17.2 Elements**

The following table summarizes the XML schema element definitions that are specific to this operation.

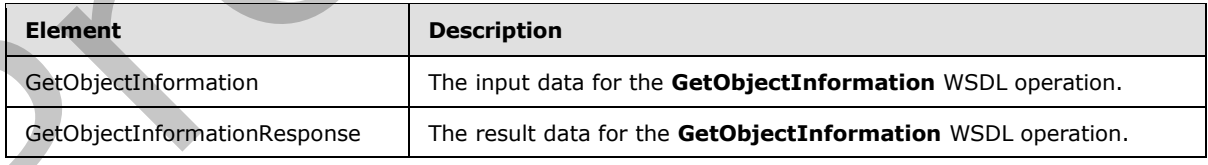

*[MS-EXSPWS3] — v20120906 Excel Calculation Web Service Version 3 Protocol Specification* 

 *Copyright © 2012 Microsoft Corporation.* 

 *Release: September 12, 2012* 

## **3.1.4.17.2.1 GetObjectInformation**

The input data for the **GetObjectInformation** WSDL operation.

```
<xs:element name="GetObjectInformation" xmlns:xs="http://www.w3.org/2001/XMLSchema">
  <xs:complexType>
     <xs:sequence>
      <xs:element minOccurs="0" maxOccurs="1" name="parameter" type="tns:CommandParameter"/>
       <xs:element minOccurs="0" maxOccurs="1" name="objectName" type="xs:string"/>
      <xs:element minOccurs="1" maxOccurs="1" name="objectType" type="tns:NamedObjectType"/>
    </xs:sequence>
   </xs:complexType>
</xs:element>
```
**parameter:** A **CommandParameter** as specified in section 2.2.4.20. MUST be present.

**objectName:** The name of the requested published item. MUST be present.

**objectType:** The type of the published item as specified in section 2.2.5.16.

## **3.1.4.17.2.2 GetObjectInformationResponse**

The result data for the **GetObjectInformation** WSDL operation.

```
<xs:element name="GetObjectInformationResponse" xmlns:xs="http://www.w3.org/2001/XMLSchema">
                  <xs:complexType>
                    <xs:sequence>
                      <xs:element minOccurs="0" maxOccurs="1" name="GetObjectInformationResult" 
              type="tns:CommandResult"/>
                       <xs:element minOccurs="0" maxOccurs="1" name="objectInformation" 
               type="tns:ObjectInformation"/>
                    </xs:sequence>
                  </xs:complexType>
              </xs:element>
eain space of the present the space of the preliminary and the main space of the space of the space of the space of the space of the space of the space of the space of the space of the space of the space of the space o
```
**GetObjectInformationResult:** A **CommandResult** as specified in section 2.2.4.21. MUST be present.

**objectInformation:** Information about the requested published item as specified in section 3.1.4.17.3.1. MUST be present.

## **3.1.4.17.3 Complex Types**

The following table summarizes the XML schema complex type definitions that are specific to this operation.

<span id="page-234-0"></span>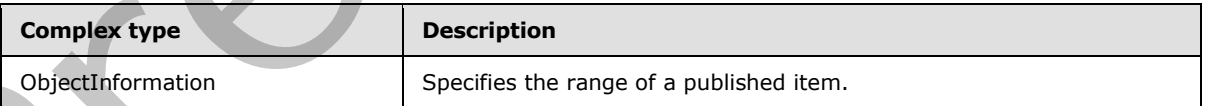

# **3.1.4.17.3.1 ObjectInformation**

#### **Namespace:**

http://schemas.microsoft.com/office/Excel/Server/WebServices/ExcelServerInternalService/

*[MS-EXSPWS3] — v20120906 Excel Calculation Web Service Version 3 Protocol Specification* 

 *Copyright © 2012 Microsoft Corporation.* 

 *Release: September 12, 2012* 

Specifies the range of a published item.

```
<xs:complexType name="ObjectInformation" xmlns:xs="http://www.w3.org/2001/XMLSchema">
  <xs:sequence>
     <xs:element minOccurs="0" maxOccurs="1" name="SheetRange" type="tns:SheetRange"/>
  </xs:sequence>
</xs:complexType>
```
**SheetRange:** A range in the workbook, as specified in section 2.2.4.35. MUST be present.

## **3.1.4.17.4 Simple Types**

None.

## **3.1.4.17.5 Attributes**

None.

## **3.1.4.17.6 Groups**

None.

## **3.1.4.17.7 Attribute Groups**

<span id="page-235-0"></span>None.

## **3.1.4.18 GetPivotFilterItemList**

This operation is used to return child PivotTable members that are part of a PivotTable manual filter hierarchy, or child PivotChart members that are part of a PivotChart manual filter hierarchy. This operation is used after calling either the **ConnectAndGetPivotFilterItemList** operation (section 3.1.4.9) or this operation for an ancestor in the hierarchy.

```
<wsdl:operation name="GetPivotFilterItemList" xmlns:wsdl="http://schemas.xmlsoap.org/wsdl/">
                <wsdl:input 
             wsam:Action="http://schemas.microsoft.com/office/Excel/Server/WebServices/ExcelServerInternal
             Service/ExcelServiceSoap/GetPivotFilterItemList" 
             message="tns:ExcelServiceSoap_GetPivotFilterItemList_InputMessage" 
             xmlns:wsam="http://www.w3.org/2007/05/addressing/metadata"/>
                <wsdl:output 
             wsam:Action="http://schemas.microsoft.com/office/Excel/Server/WebServices/ExcelServerInternal
             Service/ExcelServiceSoap/GetPivotFilterItemListResponse" 
             message="tns:ExcelServiceSoap_GetPivotFilterItemList_OutputMessage" 
             xmlns:wsam="http://www.w3.org/2007/05/addressing/metadata"/>
                 <wsdl:fault 
             wsam:Action="http://schemas.microsoft.com/office/Excel/Server/WebServices/ExcelServerInternal
             Service/ExcelServiceSoap/GetPivotFilterItemListExcelServerMessageFault" 
             name="ExcelServerMessageFault" 
             message="tns:ExcelServiceSoap GetPivotFilterItemList ExcelServerMessageFault FaultMessage"
             xmlns:wsam="http://www.w3.org/2007/05/addressing/metadata"/>
             </wsdl:operation>
SheetKange: A range in the workbook, as specified in section 2.2.4.35. MUST be present.<br>
3.1.4.17.5 Attributes<br>
None.<br>
2.1.4.17.5 Attributes<br>
None.<br>
2.1.4.17.5 Attributes Groups<br>
None.<br>
2.1.4.17.5 Attributes Groups<br>
None.<br>
```
The protocol client sends an **ExcelServiceSoap\_GetPivotFilterItemList\_InputMessage** request message, and the protocol server responds with an **ExcelServiceSoap\_GetPivotFilterItemList\_OutputMessage** response message, as follows:

*[MS-EXSPWS3] — v20120906 Excel Calculation Web Service Version 3 Protocol Specification* 

 *Copyright © 2012 Microsoft Corporation.* 

 *Release: September 12, 2012* 

- 1. The protocol client sends the following information in the **pivotOperationOptions** element:
	- The PivotTable or PivotChart manual filter.
	- The PivotTable or PivotChart member that is the common ancestor of all the PivotTable or PivotChart members in the hierarchy to be returned.
- 2. The protocol server returns the PivotTable members or PivotChart members in the **itemList** element as follows:
	- The **PivotFilterItems** element of **itemList** MUST contain a list of the PivotTable or PivotChart members that are child PivotTable members or child PivotChart members of a particular PivotTable or PivotChart—specifically, of the member that has an **Id** element equal to the **ParentId** element of **pivotOperationOptions**. If no more than 1000 such child members exist, the list MUST contain all those child members. If more than 1000 such child members exist, the list MUST contain the first 1000 such child members.
	- If the PivotTable or PivotChart member that has an **Id** element equal to the **ParentId** element of **pivotOperationOptions** has more than 1000 child PivotTable members or child PivotChart members, the **ItemListMaxExceeded** element of **itemList** MUST be set to **true**. Otherwise, the **ItemListMaxExceeded** element of **itemList** MUST be set to **false**.

In the event of an application error on the protocol server during this operation, a SOAP fault is returned, as specified in section 2.2.2. The **Id** element of the **ExcelServerMessage** SHOULD<27> be one of the values specified in section 2.2.2.1.

### **3.1.4.18.1 Messages**

The following table summarizes the set of WSDL message definitions that are specific to this operation.

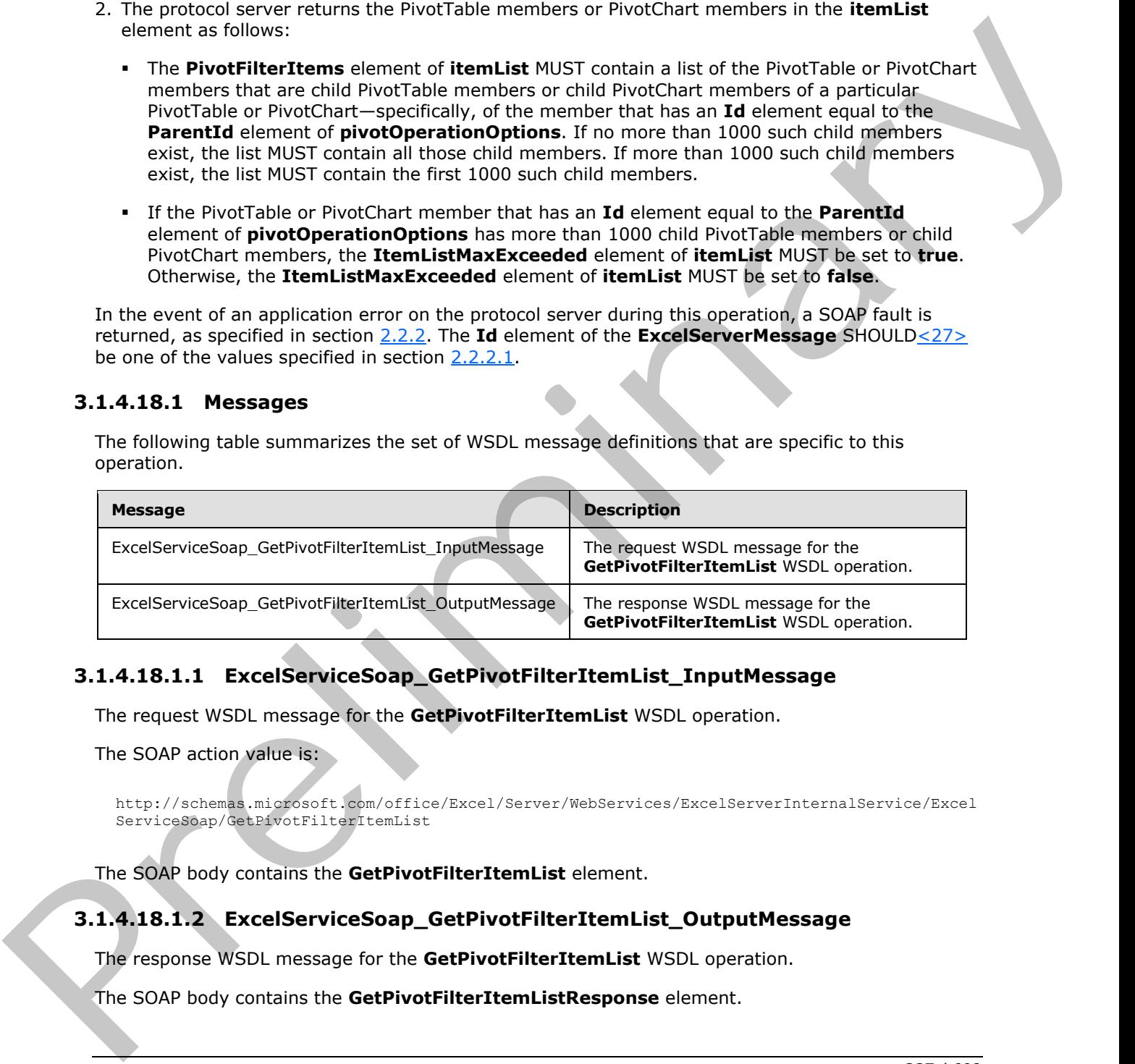

# **3.1.4.18.1.1 ExcelServiceSoap\_GetPivotFilterItemList\_InputMessage**

The request WSDL message for the **GetPivotFilterItemList** WSDL operation.

The SOAP action value is:

```
http://schemas.microsoft.com/office/Excel/Server/WebServices/ExcelServerInternalService/Excel
ServiceSoap/GetPivotFilterItemList
```
The SOAP body contains the **GetPivotFilterItemList** element.

## **3.1.4.18.1.2 ExcelServiceSoap\_GetPivotFilterItemList\_OutputMessage**

The response WSDL message for the **GetPivotFilterItemList** WSDL operation.

The SOAP body contains the **GetPivotFilterItemListResponse** element.

*237 / 608*

*[MS-EXSPWS3] — v20120906 Excel Calculation Web Service Version 3 Protocol Specification* 

 *Copyright © 2012 Microsoft Corporation.* 

## **3.1.4.18.2 Elements**

The following table summarizes the XML schema element definitions that are specific to this operation.

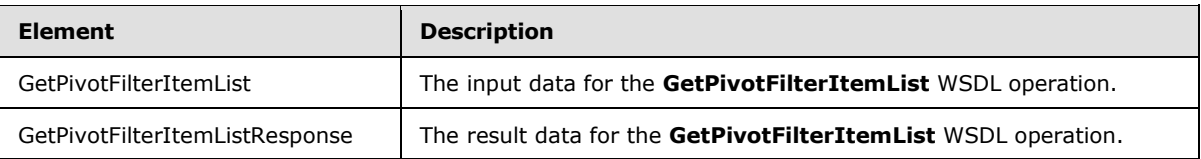

# **3.1.4.18.2.1 GetPivotFilterItemList**

The input data for the **GetPivotFilterItemList** WSDL operation.

```
<xs:element name="GetPivotFilterItemList" xmlns:xs="http://www.w3.org/2001/XMLSchema">
  <xs:complexType>
    <xs:sequence>
       <xs:element minOccurs="0" maxOccurs="1" name="parameter" type="tns:CommandParameter"/>
       <xs:element minOccurs="0" maxOccurs="1" name="pivotOperationOptions" 
type="tns:PivotOperationOptions"/>
    </xs:sequence>
   </xs:complexType>
</xs:element>
```
**parameter:** A **CommandParameter** as specified in section 2.2.4.20. MUST be present.

**pivotOperationOptions:** The PivotTable or PivotChart manual filter location or anchor information. MUST be present. The following behavior MUST extend or override the standard behavior that is specified in section 2.2.4.28:

**ParentId:** MUST be set to the **Id** element of the element whose child PivotTable members or child PivotChart members are to be returned. MUST be equal to the **Id** element of one of the nested **PivotFilterItem** elements returned in the **itemList** element in a previous call to the **ConnectAndGetPivotFilterItemList** (section 3.1.4.9) operation or **GetPivotFilterItemList** (section 3.1.4.18) operation for the same PivotTable or PivotChart manual filter.

# **3.1.4.18.2.2 GetPivotFilterItemListResponse**

The result data for the **GetPivotFilterItemList** WSDL operation.

```
<xs:element name="GetPivotFilterItemListResponse" 
          xmlns:xs="http://www.w3.org/2001/XMLSchema">
            <xs:complexType>
              <xs:sequence>
               <xs:element minOccurs="0" maxOccurs="1" name="GetPivotFilterItemListResult" 
          type="tns:CommandResult"/>
               <xs:element minOccurs="0" maxOccurs="1" name="itemList" 
          type="tns:PivotFilterItemList"/>
              </xs:sequence>
            </xs:complexType>
          </xs:element>
minput data for the Ge
```
**GetPivotFilterItemListResult:** A **CommandResult** as specified in section 2.2.4.21. MUST be present.

*[MS-EXSPWS3] — v20120906 Excel Calculation Web Service Version 3 Protocol Specification*  *238 / 608*

 *Copyright © 2012 Microsoft Corporation.* 

**itemList:** The list of child PivotTable members or child PivotChart members. MUST be present.

### **3.1.4.18.3 Complex Types**

None.

#### **3.1.4.18.4 Simple Types**

None.

### **3.1.4.18.5 Attributes**

None.

#### **3.1.4.18.6 Groups**

None.

### **3.1.4.18.7 Attribute Groups**

None.

## **3.1.4.19 GetPivotMenu**

This operation is used to return information about a PivotTable area.

```
<wsdl:operation name="GetPivotMenu" xmlns:wsdl="http://schemas.xmlsoap.org/wsdl/">
                <wsdl:input 
             wsam:Action="http://schemas.microsoft.com/office/Excel/Server/WebServices/ExcelServerInternal
             Service/ExcelServiceSoap/GetPivotMenu" 
             message="tns:ExcelServiceSoap_GetPivotMenu_InputMessage" 
             xmlns:wsam="http://www.w3.org/2007/05/addressing/metadata"/>
                <wsdl:output 
             wsam:Action="http://schemas.microsoft.com/office/Excel/Server/WebServices/ExcelServerInternal
             Service/ExcelServiceSoap/GetPivotMenuResponse" 
             message="tns:ExcelServiceSoap_GetPivotMenu_OutputMessage" 
             xmlns:wsam="http://www.w3.org/2007/05/addressing/metadata"/>
                <wsdl:fault 
             wsam:Action="http://schemas.microsoft.com/office/Excel/Server/WebServices/ExcelServerInternal
             Service/ExcelServiceSoap/GetPivotMenuExcelServerMessageFault" name="ExcelServerMessageFault" 
             message="tns:ExcelServiceSoap_GetPivotMenu_ExcelServerMessageFault_FaultMessage" 
             xmlns:wsam="http://www.w3.org/2007/05/addressing/metadata"/>
             </wsdl:operation>
3.1.4.18.6 Simple iyes<br>
None.<br>
None.<br>
2.1.4.18.6 Groups<br>
None.<br>
2.1.4.18.6 Groups<br>
None.<br>
2.1.4.19 GetPivotNenu<br>
This operation is used to relate information about a PivotTable area.<br>
2.1.4.19 GetPivotNenu<br>
This operation
```
The protocol client sends an **ExcelServiceSoap\_GetPivotMenu\_InputMessage** request message, and the protocol server responds with an **ExcelServiceSoap\_GetPivotMenu\_OutputMessage** response message, as follows:

- 1. The protocol client sends the information identifying the PivotTable area in the **pivotOperationOptions** element.
- 2. The protocol server returns the PivotTable area information in the **pivotMenu** element.

In the event of an application error on the protocol server during this operation, a SOAP fault is returned, as specified in section 2.2.2. The **Id** element of the **ExcelServerMessage** SHOULD<28> be one of the values specified in section 2.2.2.1

*[MS-EXSPWS3] — v20120906 Excel Calculation Web Service Version 3 Protocol Specification* 

 *Copyright © 2012 Microsoft Corporation.* 

 *Release: September 12, 2012* 

## **3.1.4.19.1 Messages**

The following table summarizes the set of WSDL message definitions that are specific to this operation.

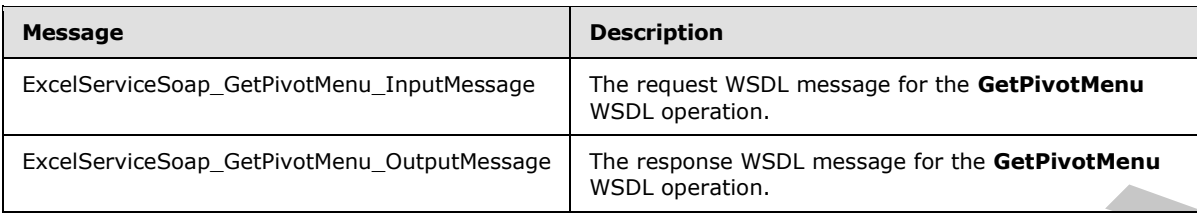

## **3.1.4.19.1.1 ExcelServiceSoap\_GetPivotMenu\_InputMessage**

The request WSDL message for the **GetPivotMenu** WSDL operation.

The SOAP action value is:

```
http://schemas.microsoft.com/office/Excel/Server/WebServices/ExcelServerInternalService/Excel
ServiceSoap/GetPivotMenu
```
The SOAP body contains the **GetPivotMenu** element.

## **3.1.4.19.1.2 ExcelServiceSoap\_GetPivotMenu\_OutputMessage**

The response WSDL message for the **GetPivotMenu** WSDL operation.

The SOAP body contains the **GetPivotMenuResponse** element.

### **3.1.4.19.2 Elements**

The following table summarizes the XML schema element definitions that are specific to this operation.

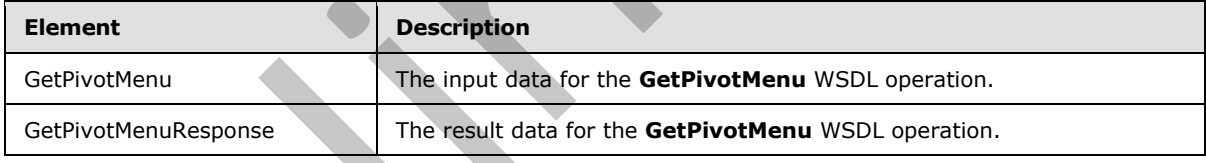

## **3.1.4.19.2.1 GetPivotMenu**

The input data for the **GetPivotMenu** WSDL operation.

```
<xs:element name="GetPivotMenu" xmlns:xs="http://www.w3.org/2001/XMLSchema">
                  <xs:complexType>
                    <xs:sequence>
                       <xs:element minOccurs="0" maxOccurs="1" name="parameter" type="tns:CommandParameter"/>
                       <xs:element minOccurs="0" maxOccurs="1" name="pivotOperationOptions" 
               type="tns:PivotOperationOptions"/>
                    </xs:sequence>
                  </xs:complexType>
               </xs:element>
Excellent visiton, Cell Youthern University and the Cell Youthern University for the Gell Youthern Control of the Cell Youthern Control of the Cell Youthern University for the Cell Youthern University for the Gell Youthern
```
*[MS-EXSPWS3] — v20120906 Excel Calculation Web Service Version 3 Protocol Specification* 

 *Copyright © 2012 Microsoft Corporation.* 

 *Release: September 12, 2012* 

**parameter:** A **CommandParameter** as specified in section [2.2.4.20.](#page-57-0) This element MUST be present.

**pivotOperationOptions:** The PivotTable area location, the PivotTable anchor information, or the PivotChart anchor information. This element MUST be present. The following behavior MUST extend or override the standard behavior that is specified in section [2.2.4.28:](#page-65-0)

- The value of the **SourceIndex** element MUST be greater than or equal to 0.
- The **FieldId** element MUST NOT be present.

### **3.1.4.19.2.2 GetPivotMenuResponse**

The result data for the **GetPivotMenu** WSDL operation.

```
<xs:element name="GetPivotMenuResponse" xmlns:xs="http://www.w3.org/2001/XMLSchema">
  <xs:complexType>
    <xs:sequence>
      <xs:element minOccurs="0" maxOccurs="1" name="GetPivotMenuResult" 
type="tns:CommandResult"/>
      <xs:element minOccurs="0" maxOccurs="1" name="pivotMenu" type="tns:PivotMenu"/>
     </xs:sequence>
   </xs:complexType>
</xs:element>
```
**GetPivotMenuResult:** A **CommandResult** as specified in section 2.2.4.21. This element MUST be present.

**pivotMenu:** The information about the PivotTable or **PivotChart** anchor information as specified in section 3.1.4.19.3.1. This element MUST be present.

#### **3.1.4.19.3 Complex Types**

The following table summarizes the XML schema complex type definitions that are specific to this operation.

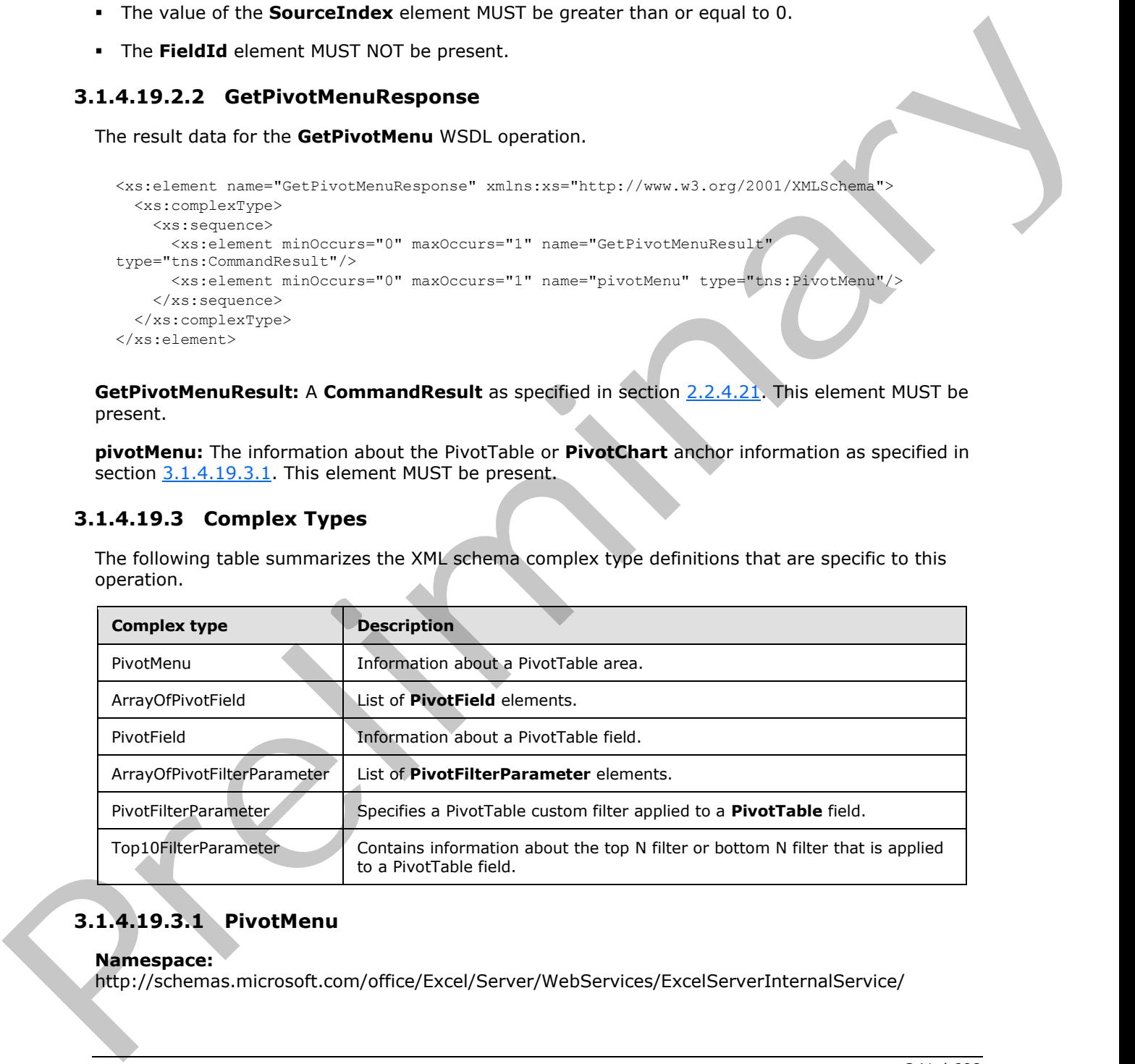

## **3.1.4.19.3.1 PivotMenu**

#### <span id="page-240-0"></span>**Namespace:**

http://schemas.microsoft.com/office/Excel/Server/WebServices/ExcelServerInternalService/

*[MS-EXSPWS3] — v20120906 Excel Calculation Web Service Version 3 Protocol Specification* 

 *Copyright © 2012 Microsoft Corporation.* 

 *Release: September 12, 2012* 

The **PivotMenu** type contains information about a PivotTable area that is returned by the protocol server.

```
<xs:complexType name="PivotMenu" xmlns:xs="http://www.w3.org/2001/XMLSchema">
                 <xs:sequence>
                   <xs:element minOccurs="1" maxOccurs="1" name="Top10MaxItems" type="xs:int"/>
                   <xs:element minOccurs="1" maxOccurs="1" name="AdvancedFiltering" type="xs:boolean"/>
                   <xs:element minOccurs="1" maxOccurs="1" name="IsPageFilter" type="xs:boolean"/>
                   <xs:element minOccurs="0" maxOccurs="1" name="PivotDataItems" 
              type="tns:ArrayOfPivotField"/>
                   <xs:element minOccurs="0" maxOccurs="1" name="PivotDataFields" 
              type="tns:ArrayOfPivotField"/>
                   <xs:element minOccurs="0" maxOccurs="1" name="PivotFields" type="tns:ArrayOfPivotField"/>
                 </xs:sequence>
              </xs:complexType>
Construction in the property extended of the Prediction Internal School and the present of the present of the present of the present of the present of the present of the present of the present of the present of the present
```
**Top10MaxItems:** The maximum value to be used when applying a top N filter or a bottom N filter as specified in section 3.1.4.6.

**AdvancedFiltering:** Specifies whether the protocol server implementation supports PivotTable custom filters for the current PivotTable. MUST be set to **true** if the protocol server implementation supports PivotTable custom filters for the PivotTable that contains the current PivotTable area, and MUST be set to **false** otherwise.

**IsPageFilter:** Specifies whether the PivotTable area is a PivotTable page field filter. MUST be true if the PivotTable area is a PivotTable page field filter. MUST be false if the PivotTable area is not a PivotTable page field filter.

PivotDataItems: The list of PivotTable data fields of the PivotTable. MUST be present. MUST contain the list of all the PivotTable data fields of the PivotTable that contains the PivotTable area, in the same order as they appear in the PivotTable.

**PivotDataFields:** If the data source (1) for the PivotTable is OLAP then MUST contain all **OLAP measures**. Otherwise, MUST contain the list of all the PivotTable data fields of the PivotTable that contains the PivotTable area, in the same order as they appear in the PivotTable. MUST be present.

**PivotFields:** The list of PivotTable fields of the PivotTable area. MUST be present. MUST contain the list of all the PivotTable fields in the PivotTable area as follows:

- The first **PivotField** element in the **ArrayOfPivotField** MUST be the first hierarchy PivotTable field.
- The **PivotField** elements following a **PivotField** element in the **ArrayOfPivotField** that is a hierarchy PivotTable field MUST be all the PivotTable fields that belong to that hierarchy PivotTable field, ordered from the highest level PivotTable field to the lowest level PivotTable field.
- The **PivotField** element following a **PivotField** element in the **ArrayOfPivotField** that is the lowest level PivotTable field that belongs to a hierarchy PivotTable field that is not the last hierarchy PivotTable field of the PivotTable area MUST be the next hierarchy PivotTable fields of the PivotTable area.

# **3.1.4.19.3.2 ArrayOfPivotField**

#### **Namespace:**

http://schemas.microsoft.com/office/Excel/Server/WebServices/ExcelServerInternalService/

*[MS-EXSPWS3] — v20120906 Excel Calculation Web Service Version 3 Protocol Specification* 

 *Copyright © 2012 Microsoft Corporation.* 

 *Release: September 12, 2012* 

```
The ArrayOfPivotField type contains a list of PivotField elements (section 3.1.4.19.3.3).
```

```
<xs:complexType name="ArrayOfPivotField" xmlns:xs="http://www.w3.org/2001/XMLSchema">
  <xs:sequence>
     <xs:element minOccurs="0" maxOccurs="unbounded" name="PivotField" nillable="true" 
type="tns:PivotField"/>
   </xs:sequence>
</xs:complexType>
```
<span id="page-242-0"></span>**PivotField:** A **PivotField** element that is a **PivotTable** field.

## **3.1.4.19.3.3 PivotField**

#### **Namespace:**

http://schemas.microsoft.com/office/Excel/Server/WebServices/ExcelServerInternalService/

The **PivotField** type contains information about a PivotTable field.

```
<xs:complexType name="PivotField" xmlns:xs="http://www.w3.org/2001/XMLSchema">
               <xs:sequence>
                  <xs:element minOccurs="0" maxOccurs="1" name="MemberProperties" 
            type="tns:ArrayOfPivotField"/>
                  <xs:element minOccurs="0" maxOccurs="1" name="PivotFilterParameters" 
            type="tns:ArrayOfPivotFilterParameter"/>
                  <xs:element minOccurs="1" maxOccurs="1" name="IsWholeDays" type="xs:boolean"/>
                  <xs:element minOccurs="1" maxOccurs="1" name="IsEnabledWholeDays" type="xs:boolean"/>
                  <xs:element minOccurs="1" maxOccurs="1" name="SortByValueIndex" type="xs:int"/>
                  <xs:element minOccurs="1" maxOccurs="1" name="IsNonnumericCaptionFilteringEnabled" 
            type="xs:boolean"/>
                  <xs:element minOccurs="1" maxOccurs="1" name="IsDateFilteringEnabled" type="xs:boolean"/>
                  <xs:element minOccurs="1" maxOccurs="1" name="IsCaptionFilteringEnabled" 
            type="xs:boolean"/>
                  <xs:element minOccurs="1" maxOccurs="1" name="IsFilteringEnabled" type="xs:boolean"/>
                  <xs:element minOccurs="1" maxOccurs="1" name="IsDateField" type="xs:boolean"/>
                  <xs:element minOccurs="1" maxOccurs="1" name="IsDataField" type="xs:boolean"/>
                  <xs:element minOccurs="0" maxOccurs="1" name="FilterParameter" 
            type="tns:Top10FilterParameter"/>
                  <xs:element minOccurs="1" maxOccurs="1" name="IsFieldInRowArea" type="xs:boolean"/>
                  <xs:element minOccurs="1" maxOccurs="1" name="IsFieldInPageFilterArea" 
            type="xs:boolean"/>
                  <xs:element minOccurs="1" maxOccurs="1" name="IsSortedByValue" type="xs:boolean"/>
                  <xs:element minOccurs="1" maxOccurs="1" name="IsSortedDescending" type="xs:boolean"/>
                  <xs:element minOccurs="1" maxOccurs="1" name="IsSortedAscending" type="xs:boolean"/>
                  <xs:element minOccurs="1" maxOccurs="1" name="HasCustomFilter" type="xs:boolean"/>
                  <xs:element minOccurs="1" maxOccurs="1" name="HasManualFilter" type="xs:boolean"/>
                  <xs:element minOccurs="1" maxOccurs="1" name="HasTop10Filter" type="xs:boolean"/>
                  <xs:element minOccurs="1" maxOccurs="1" name="IsHierarchy" type="xs:boolean"/>
                  <xs:element minOccurs="0" maxOccurs="1" name="IdString" type="xs:string"/>
                  <xs:element minOccurs="0" maxOccurs="1" name="DisplayString" type="xs:string"/>
                </xs:sequence>
            </xs:complexType>
Photofried A. Javoire Electron Control Control Control Control Control Control Control Control Control Control Control Control Control Control Control Control Control Control Control Control Control Control Control Contr
```
**MemberProperties:** The list of member properties for this **PivotTable** field. MUST be present. If **IsDataField** is true, **MemberProperties** MUST contain zero PivotField elements. If **IsHierarchy** is **true**, **MemberProperties** MUST be ignored on receipt by the protocol client. If this **PivotField** element is nested inside a **MemberProperties** element, **MemberProperties** MUST contain zero

*[MS-EXSPWS3] — v20120906 Excel Calculation Web Service Version 3 Protocol Specification* 

 *Copyright © 2012 Microsoft Corporation.* 

 *Release: September 12, 2012* 

PivotField elements. Otherwise, **MemberProperties** MUST contain the list of all member properties associated with this **PivotTable** field.

**PivotFilterParameters:** The PivotTable custom filters applied to this PivotTable field. MUST be present. MUST have zero **PivotFilterParameter** elements if **HasCustomFilter** is **false**. MUST have one PivotFilterParameter elements if HasCustomFilter is **true**.

**IsWholeDays:** Specifies a PivotTable advanced filter criteria and MUST be **false** if the **FilterType** element does not indicate a filter operation on a PivotTable date field. If **true**, date comparisons MUST be based on the date only and the time MUST be ignored. If **false**, date comparisons MUST be based on both the date and the time.

**IsEnabledWholeDays:** Specifies whether date comparisons based on date only, ignoring time, are allowed. If date comparisons based on date only are allowed, MUST be **true**. Otherwise MUST be **false**. MUST be **false** for non-date fields when **IsDateField** is **false**.

**SortByValueIndex:** Specifies the index of a PivotTable data field contained in the **PivotDataItems** element which the PivotTable field is sorted by. If **IsSortedByValue** is **false**, **SortByValueIndex** MUST be ignored on receipt by the protocol client.

**IsNonnumericCaptionFilteringEnabled:** Specifies whether certain types of text PivotTable custom label filtering are allowed on this PivotTable field. If **IsDataField** is true, **IsNonnumericCaptionFilteringEnabled** MUST be ignored on receipt by the protocol client. If **IsHierarchy** is **true**, **IsNonnumericCaptionFilteringEnabled** MUST be ignored on receipt by the protocol client. If this **PivotField** element is a sub-element of a **MemberProperties** element, **IsNonnumericCaptionFilteringEnabled** MUST be ignored on receipt by the protocol client. Otherwise, **IsNonnumericCaptionFilteringEnabled** MUST be set to true if the following values for **FilterType** are allowed when calling **ApplyPivotFilter** (section 3.1.4.2) for this **PivotTable** field, and to **false** if they are not one of the following: Is<br>Whole Days: Specifies a Pour Table and the cruiters and MIST be false if the Filter<br>Terms of the method of the interval of the cruiter and the specifies and the comparisons<br>behavior to the constraints of the constraint

- CaptionBeginsWith
- CaptionDoesNotBeginWith
- CaptionEndsWith
- CaptionDoesNotEndWith
- CaptionContains
- CaptionDoesNotContain

**IsDateFilteringEnabled:** Specifies whether PivotTable custom label filters are allowed for dates on this **PivotTable** field. If **IsDataField** is true, **IsDateFilteringEnabled** MUST be ignored on receipt by the protocol client. If **IsHierarchy** is **true**, **IsDateFilteringEnabled** MUST be ignored on receipt by the protocol client. If this **PivotField** element is a sub-element of a **MemberProperties** element, **IsDateFilteringEnabled** MUST be ignored on receipt by the protocol client. Otherwise, **IsDateFilteringEnabled** MUST be set to **true** if the following values for **FilterType** are allowed when calling **ApplyPivotFilter** for this **PivotTable** field, and to **false** if they are not one of the following:

- **DateEquals**
- DateOlderThan
- DateNewerThan

*244 / 608*

*[MS-EXSPWS3] — v20120906 Excel Calculation Web Service Version 3 Protocol Specification* 

 *Copyright © 2012 Microsoft Corporation.* 

- DateBetween
- DateTomorrow
- DateToday
- DateYesterday
- DateNextWeek
- DateThisWeek
- DateLastWeek
- DateNextMonth
- DateThisMonth
- DateLastMonth
- DateNextQuarter
- DateThisQuarter
- DateLastQuarter
- DateNextYear
- DateThisYear
- DateLastYear
- DateYearToDate
- DateAllDatesInPeriodQuarter1
- DateAllDatesInPeriodQuarter2
- DateAllDatesInPeriodQuarter3
- DateAllDatesInPeriodQuarter4
- DateAllDatesInPeriodJanuary
- DateAllDatesInPeriodFebruary
- DateAllDatesInPeriodMarch
- DateAllDatesInPeriodApril
- DateAllDatesInPeriodMay
- DateAllDatesInPeriodJune
- DateAllDatesInPeriodJuly
- DateAllDatesInPeriodAugust
- DateAllDatesInPeriodSeptember Preliminary<br>
Detellarytoek<br>
Detellarytoek<br>
Detellarytoek<br>
Detellarytoek<br>
Detellarytoek<br>
Detellarytoek<br>
Detellarytoek<br>
Detellarytoek<br>
Detellarytoek<br>
Detellarytoek<br>
Detellarytoek<br>
Detellarytoek<br>
Detellarytoek<br>
Detellarytoek<br>

*[MS-EXSPWS3] — v20120906 Excel Calculation Web Service Version 3 Protocol Specification* 

 *Copyright © 2012 Microsoft Corporation.* 

 *Release: September 12, 2012* 

- DateAllDatesInPeriodOctober
- DateAllDatesInPeriodNovember
- DateAllDatesInPeriodDecember
- DateNotEqual
- DateOlderOrEqual
- DateNewerOrEqual
- DateNotBetween

**IsCaptionFilteringEnabled:** Specifies whether PivotTable custom label filters are allowed for this **PivotTable** field. If **IsDataField** is **true**, **IsCaptionFilteringEnabled** MUST be ignored on receipt by the protocol client. If **IsHierarchy** is **true**, **IsCaptionFilteringEnabled** MUST be ignored on receipt by the protocol client. If this **PivotField** element is a sub-element of a **MemberProperties** element, **IsCaptionFilteringEnabled** MUST be ignored on receipt by the protocol client. Otherwise, **IsCaptionFilteringEnabled** MUST be set to **true** if values of **PivotFilterType** that support PivotTable custom label filtering, as specified in **PivotFilterType** (section 2.2.5.17), are allowed when calling **ApplyPivotFilter** for this **PivotTable** field, and to **false** if it is not allowed. • Detectore Cristi[a](#page-156-0)n Control in a series whether fivorities custom label files are allowed on the<br>stap control in the present of the state of the state of the state of the state of the state of the state of the state of t

**IsFilteringEnabled:** Specifies whether PivotTable custom filters are allowed for this **PivotTable** field. If **IsDataField** is **true**, **IsFilteringEnabled** MUST be ignored on receipt by the protocol client. If **IsHierarchy** is **true**, **IsFilteringEnabled** MUST be ignored on receipt by the protocol client. If this **PivotField** element is a sub-element of a **MemberProperties** element, **IsFilteringEnabled** MUST be ignored on receipt by the protocol client. Otherwise, **IsFilteringEnabled** MUST be set to **true** if calls to **ApplyPivotFilter** are allowed for this PivotTable field, and it MUST be set to **false** otherwise

**IsDateField:** Specifies whether this PivotTable field is a date. If **IsDataField** is **true**, **IsDateField** MUST be ignored on receipt by the protocol client. If **IsHierarchy** is **true**, **IsDateField** MUST be ignored on receipt by the protocol client. If this **PivotField** element is a sub-element of a **MemberProperties** element, **IsDateField** MUST be ignored on receipt by the protocol client. Otherwise, **IsDateField** MUST be set to **true** if the PivotTable field is a date PivotTable field, and to **false** otherwise.

**IsDataField:** Specifies whether this PivotTable field is a PivotTable data field. If this **PivotField** element is nested inside the **PivotDataFields** element of the **PivotMenu** (section 3.1.4.19.3.1), **IsDataField** MUST be set to **true**. If this **PivotField** element is nested inside a **MemberProperties** element, **IsDataField** MUST be set to **false**. If this element is nested inside the **PivotFields** element of the **PivotMenu**, **IsDataField** MUST be set to **false**.

**FilterParameter:** The top N filter or bottom N filter for this PivotTable field. If **IsDataField** is **true**, **FilterParameter** MUST NOT be present. If **IsHierarchy** is **true**, **FilterParameter** MUST be ignored on receipt by the protocol client. If this **PivotField** element is nested inside a **MemberProperties** element, **FilterParameter** MUST NOT be present. Otherwise, **FilterParameter** MUST NOT be present if **HasTop10Filter** is **false** and it MUST be present according to the specification in **Top10FilterParameter** (section 3.1.4.19.3.6) if **HasTop10Filter** is **true**.

**IsFieldInRowArea:** Specifies whether this PivotTable field is in the rows area of the PivotTable. If this **PivotField** element is not nested inside the **PivotFields** element of the **PivotMenu** (section 3.1.4.19.3.1), **IsFieldInRowArea** MUST be set to **false**.

*[MS-EXSPWS3] — v20120906 Excel Calculation Web Service Version 3 Protocol Specification* 

 *Copyright © 2012 Microsoft Corporation.* 

 *Release: September 12, 2012* 

**IsFieldInPageFilterArea:** Specifies whether this PivotTable field is in the PivotTable page field of the PivotTable. If this **PivotField** element is not nested inside the **PivotFields** element of the **PivotMenu** (section [3.1.4.19.3.1\)](#page-240-0), **IsFieldInPageFilterArea** MUST be set to **false**.

**IsSortedByValue:** Specifies whether this **PivotTable** field is sorted by value. If **IsDataField** is **false**, **IsSortedByValue** MUST be ignored on receipt by the protocol client. If **IsHierarchy** is **true**, **IsSortedByValue** MUST be ignored on receipt by the protocol client. If this **PivotField** element is nested inside a **MemberProperties** element, **IsSortedByValue** MUST be ignored on receipt by the protocol client. Otherwise, **IsSortedByValue** MUST be set to **true** if the PivotTable field is sorted by value, and it MUST be set to **false** if the PivotTable field is sorted by name or is not sorted.

**IsSortedDescending:** Specifies whether this PivotTable field is sorted in **descending order**. If **IsHierarchy** is **true**, **IsSortedDescending** MUST be ignored on receipt by the protocol client. If this **PivotField** element is nested inside a **MemberProperties** element, **IsSortedDescending** MUST be ignored on receipt by the protocol client. Otherwise, **IsSortedDescending** MUST be set to **true** if the PivotTable field is sorted in descending order, and it MUST be set to **false** if the **PivotTable** field is sorted in ascending order or is not sorted.

**IsSortedAscending:** Specifies whether this PivotTable field is sorted in ascending order. If **IsHierarchy** is **true**, **IsSortedAscending** MUST be ignored on receipt by the protocol client. If this **PivotField** element is nested inside a **MemberProperties** element, **IsSortedAscending** MUST be ignored on receipt by the protocol client. Otherwise, **IsSortedAscending** MUST be set to **true** if the PivotTable field is sorted in ascending order, and it MUST be set to **false** if the **PivotTable** field is sorted in descending order or is not sorted.

**HasCustomFilter:** Specifies whether there is a PivotTable custom filter applied to this **PivotTable** field. If **HasManualFilter** is **true** or **HasTop10Filter** is **true**, **HasCustomFilter** MUST be set to **false**. If **IsDataField** is **true**, **HasCustomFilter** MUST be **false**. If **IsHierarchy** is **true**, **HasCustomFilter** MUST be ignored on receipt by the protocol client. If this **PivotField** element is nested inside a **MemberProperties** element, **HasCustomFilter** MUST be ignored on receipt by the protocol client. Otherwise, **HasCustomFilter** MUST be set to **true** if there is a PivotTable custom filter applied to this **PivotTable** field and it MUST be set to **false** if there is no PivotTable custom filter applied to this **PivotTable** field.

**HasManualFilter:** Specifies whether there is a PivotTable manual filter applied to this PivotTable field. If **HasCustomFilter** is **true** or **HasTop10Filter** is **true**, **HasManualFilter** MUST be set to **false**. If **IsDataField** is **true**, **HasManualFilter** MUST be ignored on receipt by the protocol client. If **IsHierarchy** is **true**, **HasManualFilter** MUST be ignored on receipt by the protocol client. If this **PivotField** element is nested inside a **MemberProperties** element, **HasManualFilter** MUST be ignored on receipt by the protocol client. Otherwise, **HasManualFilter** MUST be set to **true** if there is a PivotTable manual filter applied to this **PivotTable** field, and it MUST be set to **false** if there is no PivotTable manual filter applied to this **PivotTable** field.

**HasTop10Filter:** Specifies whether there is a top N filter or a bottom N filter applied to this PivotTable field. If **HasCustomFilter** is **true** or **HasManualFilter** is **true**, **HasTop10Filter** MUST be set to **false**. If **IsDataField** is **true**, **HasTop10Filter** MUST be ignored on receipt by the protocol client. If **IsHierarchy** is **true**, **HasTop10Filter** MUST be ignored on receipt by the protocol client. If this **PivotField** element is nested inside a **MemberProperties** element, **HasTop10Filter** MUST be ignored on receipt by the protocol client. Otherwise, **HasTop10Filter** MUST be set to **true** if the PivotTable field has a top N filter or a bottom N filter set. MUST be set to **false** if the **PivotTable** field does not have a top N filter nor a bottom N filter set. netated in Memberson<br>prelica de Memberson, Inspired element, East-reality and the Homes on reality by the state<br>president dent. One wide, Inspired by Value (MST is each to the Film Previl also kontent by the state of the N

**IsHierarchy:** Specifies whether this PivotTable field is a hierarchy PivotTable field. If **IsDataField** is **true**, **IsHierarchy** MUST be ignored on receipt by the protocol client. If this **PivotField** element is nested inside a **MemberProperties** element, **IsHierarchy** MUST be set to **false**. Otherwise,

*[MS-EXSPWS3] — v20120906 Excel Calculation Web Service Version 3 Protocol Specification* 

 *Copyright © 2012 Microsoft Corporation.* 

 *Release: September 12, 2012* 

**IsHierarchy** MUST be set to **true** if the PivotTable field is a hierarchy **PivotTable** field, and it MUST be set to **false** otherwise.

**IdString:** An identifier for the PivotTable field. MUST be present. MUST NOT be empty. If **IsDataField** is true, **IdString** MUST have a unique value among all the **IdString** elements of all the **PivotField** elements of the **PivotDataFields** element of the **PivotMenu**. If this **PivotField** element is nested inside a **MemberProperties** element, **IdString** MUST have a unique value across all the **IdString** elements of all the **PivotField** elements of all the **MemberProperties** elements of all the **PivotField** elements of the **PivotFields** element. Otherwise, **IdString** MUST have a unique value among all the **IdString** elements of all the **PivotField** elements of the **PivotFields** element of the **PivotMenu** that have the same value in the **IsHierarchy** field as this element.

**DisplayString:** The **PivotTable** field caption. MUST be present.

## **3.1.4.19.3.4 ArrayOfPivotFilterParameter**

#### **Namespace:**

http://schemas.microsoft.com/office/Excel/Server/WebServices/ExcelServerInternalService/

The **ArrayOfPivotFilterParameter** type contains a list of **PivotFilterParameter** elements (section 3.1.4.19.3.5).

```
<xs:complexType name="ArrayOfPivotFilterParameter" 
xmlns:xs="http://www.w3.org/2001/XMLSchema">
  <xs:sequence>
     <xs:element minOccurs="0" maxOccurs="unbounded" name="PivotFilterParameter" 
nillable="true" type="tns:PivotFilterParameter"/>
  </xs:sequence>
</xs:complexType>
```
#### <span id="page-247-0"></span>**PivotFilterParameter:** A **PivotFilterParameter** in the list.

#### **3.1.4.19.3.5 PivotFilterParameter**

#### **Namespace:**

http://schemas.microsoft.com/office/Excel/Server/WebServices/ExcelServerInternalService/

The **PivotFilterParameter** type specifies a PivotTable custom filter applied to a **PivotTable** field.

```
<xs:complexType name="PivotFilterParameter" xmlns:xs="http://www.w3.org/2001/XMLSchema">
                 <xs:sequence>
                   <xs:element minOccurs="0" maxOccurs="1" name="FilterString2" type="xs:string"/>
                   <xs:element minOccurs="0" maxOccurs="1" name="FilterString1" type="xs:string"/>
                   <xs:element minOccurs="0" maxOccurs="1" name="MemberPropertyId" type="xs:string"/>
                   <xs:element minOccurs="0" maxOccurs="1" name="DataFieldId" type="xs:string"/>
                   <xs:element minOccurs="1" maxOccurs="1" name="FilterType" type="tns:PivotFilterType"/>
                   <xs:element minOccurs="1" maxOccurs="1" name="FilterValue2" type="xs:double"/>
                   <xs:element minOccurs="1" maxOccurs="1" name="FilterValue1" type="xs:double"/>
                 </xs:sequence>
              </xs:complexType>
al the PhotoFille demonstration of all the PhotoFilled demonstration all the PhotoFilled demonstration and the PhotoFilled demonstration of the PhotoFilled demonstration of the PhotoFilled demonstration of the PhotoFilled
```
**FilterString2:** The second PivotTable filter parameter, if the filter type supports two PivotTable filter parameters and is used with a PivotTable custom label filter. MUST be present. MUST be empty and MUST be ignored on receipt by the protocol client when **FilterType** supports zero or one parameters, as specified in section 2.2.5.17. MUST be empty and MUST be ignored on receipt by the

*[MS-EXSPWS3] — v20120906 Excel Calculation Web Service Version 3 Protocol Specification* 

 *Copyright © 2012 Microsoft Corporation.* 

 *Release: September 12, 2012* 

protocol client when **FilterType** is used for PivotTable custom value filter as specified in **PivotFilterType**. Otherwise, it MUST contain the value of the second PivotTable filter parameter.

**FilterString1:** The first PivotTable filter parameter, if the filter type supports one or two PivotTable filter parameters and is used with a PivotTable custom label filter. MUST be present. MUST be empty and MUST be ignored on receipt by the protocol client when **FilterType** supports zero parameters, as specified in **PivotFilterType**. MUST be empty and MUST be ignored on receipt by the protocol client when **FilterType** is used for PivotTable custom value filter as specified in **PivotFilterType**. Otherwise, it MUST contain the value of the first PivotTable filter parameter.

**MemberPropertyId:** The identifier of the member property used with a PivotTable custom label filter on a member property. MUST be present. MUST be empty when **FilterType** is used for PivotTable custom value filter as specified in **PivotFilterType**. MUST be empty when **FilterType** is used for PivotTable custom label filter, as specified in **PivotFilterType**, but not on a member property. When **FilterType** is used with PivotTable custom label filter, as specified in **PivotFilterType** on a member property, **MemberPropertyId** MUST be equal to the **IdString** element of one of the **PivotField** elements of one of the **MemberProperties** elements one of the **PivotField** elements of the **PivotFields** element of the **PivotMenu**. dieti voer PitterYppe is alde for Piochelle Gatomy value filler as specified and the state and the state of the matter of the matter of the matter of the matter of the matter of the matter of the matter of the matter of th

**DataFieldId:** The identifier of the PivotTable data field used with a PivotTable custom value filter. MUST be present. MUST be empty when **FilterType** is not used with PivotTable custom value filter as specified in **PivotFilterType**. When **FilterType** is used for PivotTable custom value filter, as specified in **PivotFilterType**, **DataFieldId** MUST be equal to the **IdString** element of one of the **PivotField** elements of the **PivotDataFields** element of the **PivotMenu**.

**FilterType:** The type of the filter applied as specified in **PivotFilterType**. MUST be used with PivotTable custom label filter or with PivotTable custom value filter as specified in **PivotFilterType**.

**FilterValue2:** The second PivotTable filter parameter, if the filter type supports two PivotTable filter parameters and is used for PivotTable custom value filter. MUST be ignored on receipt by the protocol client when **FilterType** supports zero or one parameters as specified in **PivotFilterType**. MUST be ignored on receipt by the protocol client when **FilterType** is used with PivotTable custom label filter as specified in **PivotFilterType**. Otherwise, it MUST contain the value of the second PivotTable filter parameter.

**FilterValue1:** The first PivotTable filter parameter, if the filter type supports one or two PivotTable filter parameters and is used for PivotTable custom value filter. MUST be ignored on receipt by the protocol client when **FilterType** supports zero parameters, as specified in **PivotFilterType**. MUST be ignored on receipt by the protocol client when **FilterType** is used with PivotTable custom label filter as specified in **PivotFilterType**. Otherwise, it MUST contain the value of the first PivotTable filter parameter.

#### **3.1.4.19.3.6 Top10FilterParameter**

#### <span id="page-248-0"></span>**Namespace:**

http://schemas.microsoft.com/office/Excel/Server/WebServices/ExcelServerInternalService/

The **Top10FilterParameter** type contains information about the top N filter or bottom N filter that is applied to a PivotTable field.

```
<xs:complexType name="Top10FilterParameter" xmlns:xs="http://www.w3.org/2001/XMLSchema">
  <xs:sequence>
    <xs:element minOccurs="0" maxOccurs="1" name="DataFieldId" type="xs:string"/>
    <xs:element minOccurs="1" maxOccurs="1" name="FilterType" type="tns:Top10FilterType"/>
    <xs:element minOccurs="1" maxOccurs="1" name="FilterValue" type="xs:double"/>
    <xs:element minOccurs="1" maxOccurs="1" name="IsTopFilter" type="xs:boolean"/>
```
*[MS-EXSPWS3] — v20120906 Excel Calculation Web Service Version 3 Protocol Specification* 

 *Copyright © 2012 Microsoft Corporation.* 

```
 </xs:sequence>
</xs:complexType>
```
**DataFieldId:** The unique identifier of the PivotTable data field to which the top N filter or bottom N filter is applied. MUST be equal to the **IdString** element of one of the **PivotField** elements in the **PivotDataFields** element of the **PivotMenu**.

**FilterType:** The kind of the top N filter or bottom N filter as specified in section 3.1.4.19.4.1.

**FilterValue:** The value of the PivotTable filter parameter. If **FilterType** is **Count**, MUST be greater than or equal to 1 and less than or equal to 2147483647. If **FilterType** is **Percent**, MUST be greater than or equal to 0 and less than or equal to 100. If **FilterType** is **Sum**, MUST be greater than or equal to 0.

**IsTopFilter:** Specifies whether this is a top N filter or a bottom N filter. MUST be **true** if a top N filter is applied. MUST be **false** if a bottom N filter is applied.

## **3.1.4.19.4 Simple Types**

The following table summarizes the XML schema simple type definitions that are specific to this operation.

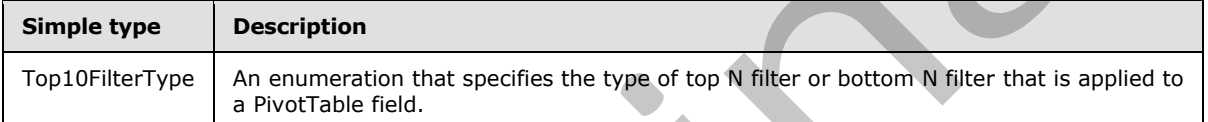

## **3.1.4.19.4.1 Top10FilterType**

#### <span id="page-249-0"></span>**Namespace:**

http://schemas.microsoft.com/office/Excel/Server/WebServices/ExcelServerInternalService/

The **Top10FilterType** type is an enumeration that specifies the type of top N filter or bottom N filter that is applied to a PivotTable field.

```
<xs:simpleType name="Top10FilterType" xmlns:xs="http://www.w3.org/2001/XMLSchema">
  <xs:restriction base="xs:string">
    <xs:enumeration value="Invalid"/>
    <xs:enumeration value="Count"/>
    <xs:enumeration value="Percent"/>
     <xs:enumeration value="Sum"/>
   </xs:restriction>
</xs:simpleType>
```
The following table specifies the allowable values for **Top10FilterType**.

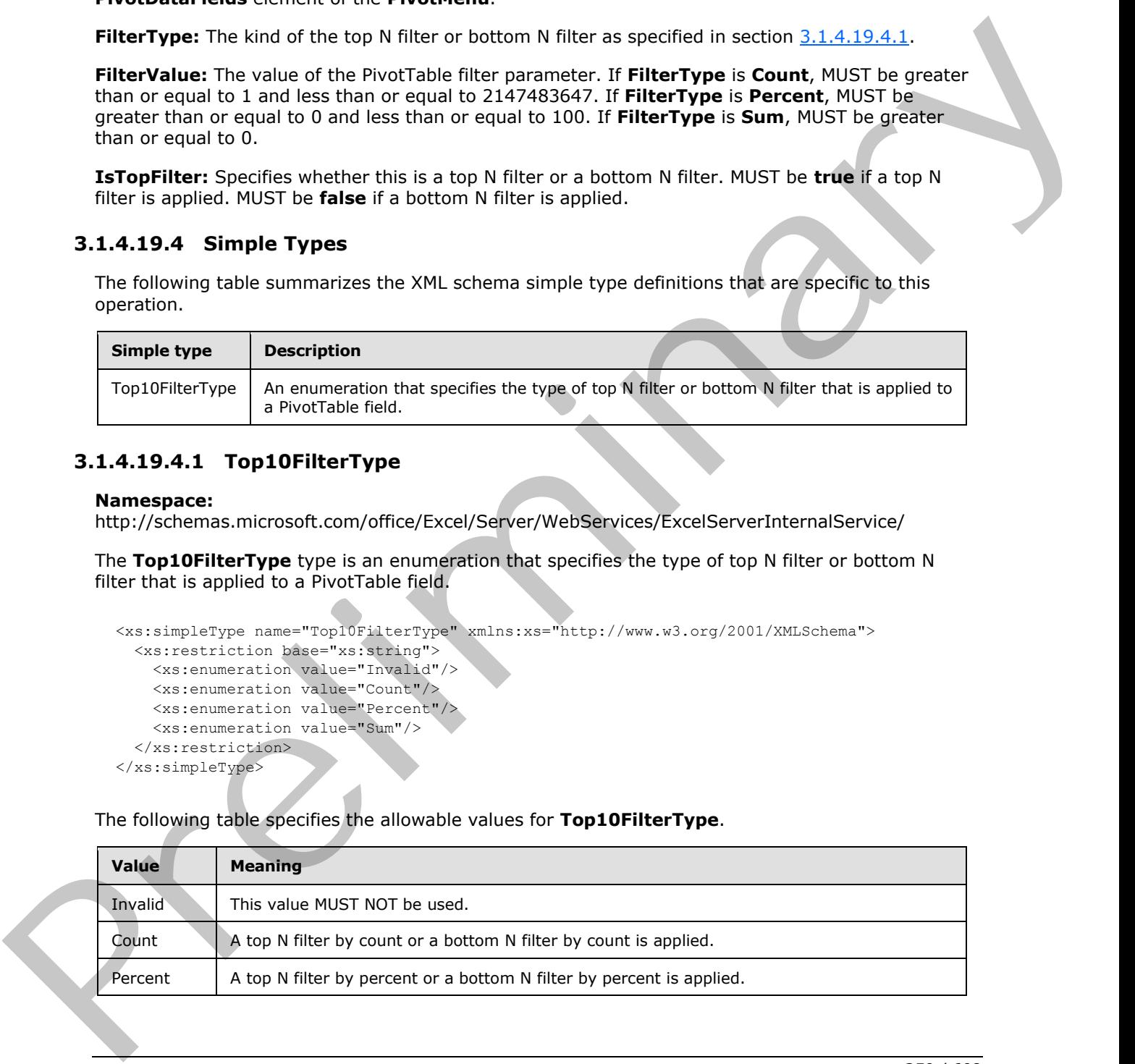

*[MS-EXSPWS3] — v20120906 Excel Calculation Web Service Version 3 Protocol Specification* 

 *Copyright © 2012 Microsoft Corporation.* 

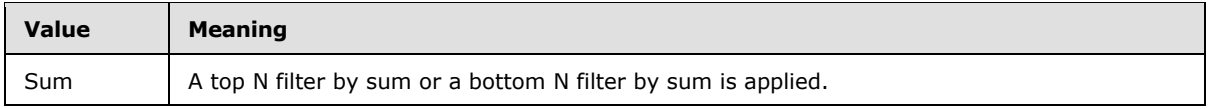

## **3.1.4.19.5 Attributes**

None.

#### **3.1.4.19.6 Groups**

None.

### **3.1.4.19.7 Attribute Groups**

None.

### **3.1.4.20 GetPublishedObjects**

This operation returns a list of the published items in a workbook.

```
<wsdl:operation name="GetPublishedObjects" xmlns:wsdl="http://schemas.xmlsoap.org/wsdl/">
                <wsdl:input 
             wsam:Action="http://schemas.microsoft.com/office/Excel/Server/WebServices/ExcelServerInternal
             Service/ExcelServiceSoap/GetPublishedObjects" 
             message="tns:ExcelServiceSoap_GetPublishedObjects_InputMessage" 
             xmlns:wsam="http://www.w3.org/2007/05/addressing/metadata"/>
                <wsdl:output 
             wsam:Action="http://schemas.microsoft.com/office/Excel/Server/WebServices/ExcelServerInternal
             Service/ExcelServiceSoap/GetPublishedObjectsResponse" 
             message="tns:ExcelServiceSoap_GetPublishedObjects_OutputMessage" 
             xmlns:wsam="http://www.w3.org/2007/05/addressing/metadata"/>
                <wsdl:fault 
             wsam:Action="http://schemas.microsoft.com/office/Excel/Server/WebServices/ExcelServerInternal
             Service/ExcelServiceSoap/GetPublishedObjectsExcelServerMessageFault" 
             name="ExcelServerMessageFault" 
             message="tns:ExcelServiceSoap_GetPublishedObjects_ExcelServerMessageFault_FaultMessage" 
             xmlns:wsam="http://www.w3.org/2007/05/addressing/metadata"/>
             </wsdl:operation>
Rone.<br>
3.1.4.19.5 Groups<br>
None.<br>
19.1.4.20 GetPublished Objects<br>
2.1.4.20 GetPublished Objects<br>
2.1.4.20 GetPublished Objects<br>
2.1.4.20 GetPublished Objects<br>
2.1.4.20 GetPublished Objects<br>
2.1.4.20 GetPublished Objects<br>
2
```
The protocol client sends an **ExcelServiceSoap\_GetPublishedObjects\_InputMessage**, and the protocol server responds with an **ExcelServiceSoap\_GetPublishedObjects\_OutputMessage**.

In the event of an application error on the protocol server during this operation, a SOAP fault is returned, as specified in section 2.2.2. The **Id** element of the **ExcelServerMessage** SHOULD<29> be one of the values specified in section 2.2.2.1.

#### **3.1.4.20.1 Messages**

The following table summarizes the set of WSDL message definitions that are specific to this operation.

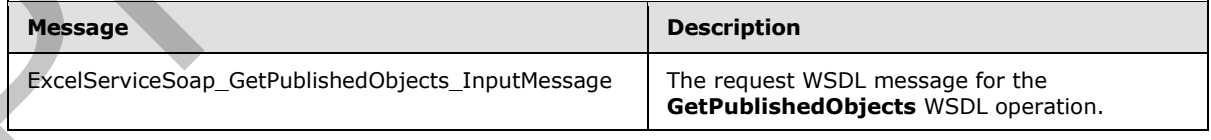

*[MS-EXSPWS3] — v20120906 Excel Calculation Web Service Version 3 Protocol Specification* 

 *Copyright © 2012 Microsoft Corporation.* 

 *Release: September 12, 2012* 

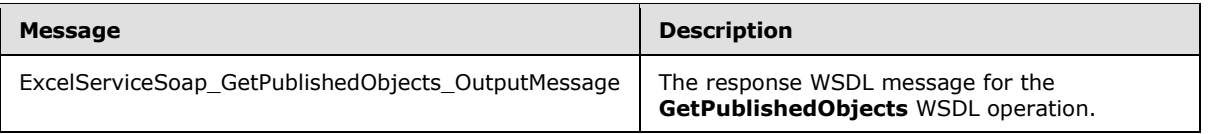

## **3.1.4.20.1.1 ExcelServiceSoap\_GetPublishedObjects\_InputMessage**

The request WSDL message for the **GetPublishedObjects** WSDL operation.

The SOAP action value is:

http://schemas.microsoft.com/office/Excel/Server/WebServices/ExcelServerInternalService/Excel ServiceSoap/GetPublishedObjects

The SOAP body contains the **GetPublishedObjects** element.

## **3.1.4.20.1.2 ExcelServiceSoap\_GetPublishedObjects\_OutputMessage**

The response WSDL message for the **GetPublishedObjects** WSDL operation.

The SOAP body contains the **GetPublishedObjectsResponse** element.

## **3.1.4.20.2 Elements**

The following table summarizes the XML schema element definitions that are specific to this operation.

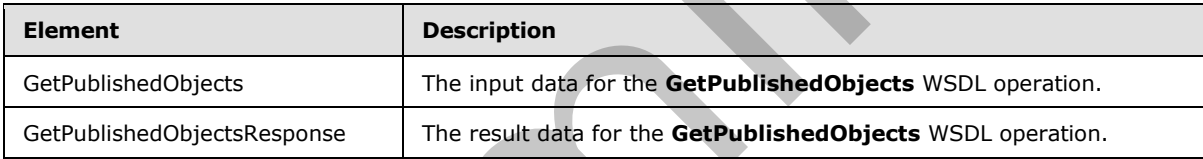

# **3.1.4.20.2.1 GetPublishedObjects**

The input data for the **GetPublishedObjects** WSDL operation.

```
<xs:element name="GetPublishedObjects" xmlns:xs="http://www.w3.org/2001/XMLSchema">
                  <xs:complexType>
                     <xs:sequence>
                        <xs:element minOccurs="0" maxOccurs="1" name="parameter" type="tns:CommandParameter"/>
                        <xs:element minOccurs="1" maxOccurs="1" name="options" 
               type="tns:GetPublishedObjectsOptions"/>
                     </xs:sequence>
                   </xs:complexType>
               </xs:element>
The request WSOL message for the GetPublishedObjects WSDL coeration.<br>
The SOAP action value is:<br>
\frac{1}{2} and \frac{1}{2} and \frac{1}{2} are the coeration of the stress of the GetPublishedObjects demen.<br>
The SOAP body contai
```
**parameter:** A **CommandParameter** as specified in section 2.2.4.20. MUST be present.

**options: GetPublishedObjectsOptions** as specified in section 3.1.4.20.4.1.

# **3.1.4.20.2.2 GetPublishedObjectsResponse**

The result data for the **GetPublishedObjects** WSDL operation.

*[MS-EXSPWS3] — v20120906 Excel Calculation Web Service Version 3 Protocol Specification* 

 *Copyright © 2012 Microsoft Corporation.*
```
<xs:element name="GetPublishedObjectsResponse" xmlns:xs="http://www.w3.org/2001/XMLSchema">
  <xs:complexType>
     <xs:sequence>
      <xs:element minOccurs="0" maxOccurs="1" name="GetPublishedObjectsResult" 
type="tns:CommandResult"/>
       <xs:element minOccurs="0" maxOccurs="1" name="publishedObjects" 
type="tns:ArrayOfPublishedObjectName"/>
     </xs:sequence>
   </xs:complexType>
</xs:element>
```
**GetPublishedObjectsResult:** A **CommandResult** as specified in section 2.2.4.21. MUST be present.

**publishedObjects:** An array of **PublishedObjectName** elements as specified in section 3.1.4.20.3.1. MUST be present.

### **3.1.4.20.3 Complex Types**

None.

**3.1.4.20.4 Simple Types** 

None.

### **3.1.4.20.5 Attributes**

None.

### **3.1.4.20.6 Groups**

None.

# **3.1.4.20.7 Attribute Groups**

None.

# **3.1.4.21 GetRange**

This operation returns information about the workbook as specified in [MS-EXSPXML].

```
<wsdl:operation name="GetRange" xmlns:wsdl="http://schemas.xmlsoap.org/wsdl/">
                <wsdl:input 
             wsam:Action="http://schemas.microsoft.com/office/Excel/Server/WebServices/ExcelServerInternal
             Service/ExcelServiceSoap/GetRange" message="tns:ExcelServiceSoap_GetRange_InputMessage" 
             xmlns:wsam="http://www.w3.org/2007/05/addressing/metadata"/>
                <wsdl:output 
             wsam:Action="http://schemas.microsoft.com/office/Excel/Server/WebServices/ExcelServerInternal
             Service/ExcelServiceSoap/GetRangeResponse" 
             message="tns:ExcelServiceSoap_GetRange_OutputMessage" 
             xmlns:wsam="http://www.w3.org/2007/05/addressing/metadata"/>
                <wsdl:fault 
             wsam:Action="http://schemas.microsoft.com/office/Excel/Server/WebServices/ExcelServerInternal
             Service/ExcelServiceSoap/GetRangeExcelServerMessageFault" name="ExcelServerMessageFault" 
             message="tns:ExcelServiceSoap_GetRange_ExcelServerMessageFault_FaultMessage" 
re 2014<br>
Can the control of the comment of the comment of the control of the control of the present<br>
present.<br>
present.<br>
Present.<br>
Present.<br>
2.1.4.20.3 Complex Types<br>
None.<br>
2.1.4.20.3 Complex Types<br>
None.<br>
2.1.4.20.3
             xmlns:wsam="http://www.w3.org/2007/05/addressing/metadata"/>
```
*[MS-EXSPWS3] — v20120906 Excel Calculation Web Service Version 3 Protocol Specification* 

 *Copyright © 2012 Microsoft Corporation.* 

 *Release: September 12, 2012* 

</wsdl:operation>

The protocol client sends an **ExcelServiceSoap\_GetRange\_InputMessage** request message, and the protocol server responds with an **ExcelServiceSoap\_GetRange\_OutputMessage** response message.

In the event of an application error on the protocol server during this operation, a SOAP fault is returned, as specified in section 2.2.2. The **Id** element of the **ExcelServerMessage** SHOULD<30> be one of the values specified in section  $2.2.2.1$  or any of the following values:

- **EcsInvalidNamedObject**
- **InvalidSheetName**
- **RangeDefinitionError**
- **RangeParseError**
- **SheetRangeMismatch**

### **3.1.4.21.1 Messages**

The following table summarizes the set of WSDL message definitions that are specific to this operation.

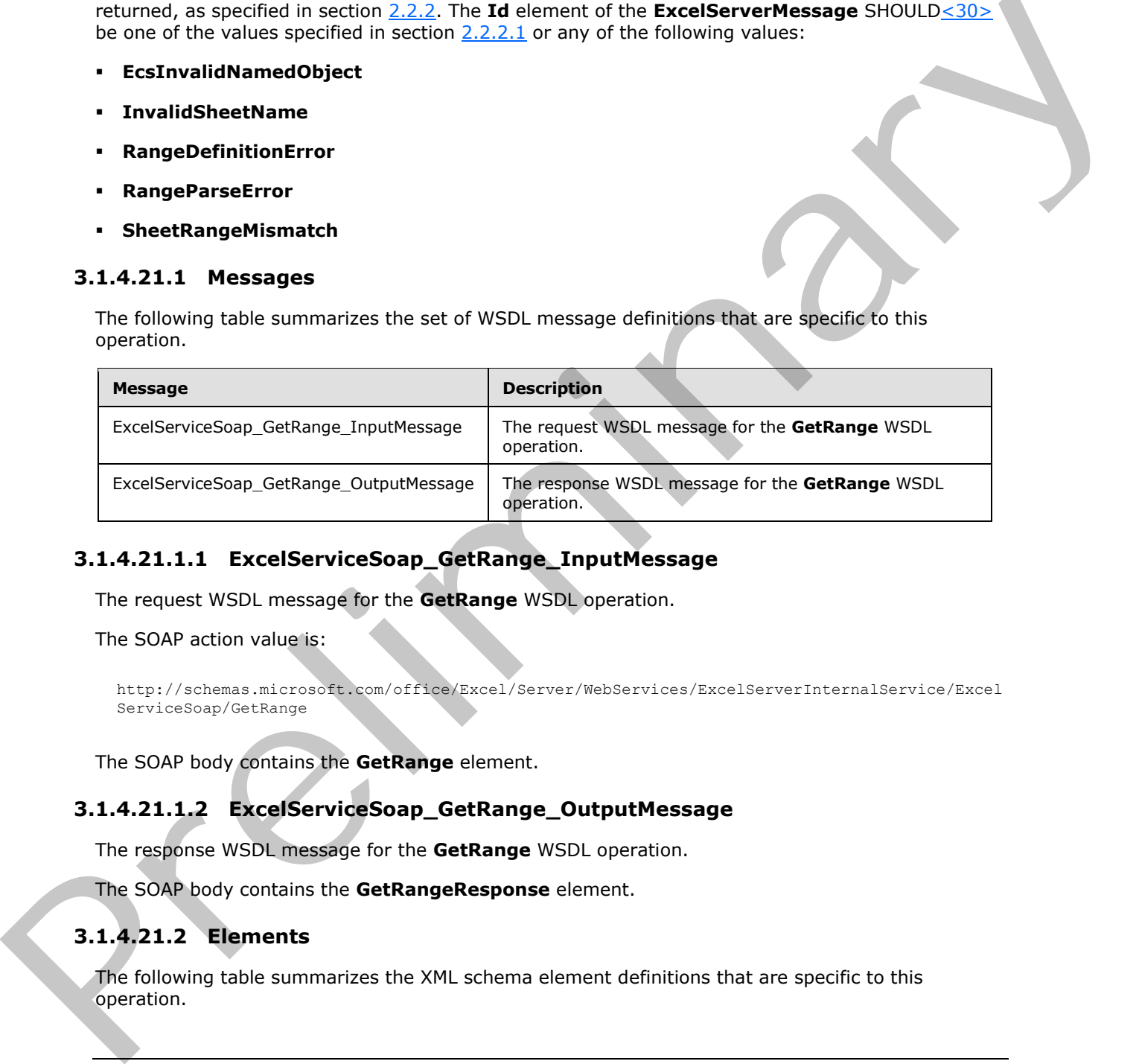

# **3.1.4.21.1.1 ExcelServiceSoap\_GetRange\_InputMessage**

The request WSDL message for the **GetRange** WSDL operation.

The SOAP action value is:

```
http://schemas.microsoft.com/office/Excel/Server/WebServices/ExcelServerInternalService/Excel
ServiceSoap/GetRange
```
The SOAP body contains the **GetRange** element.

# **3.1.4.21.1.2 ExcelServiceSoap\_GetRange\_OutputMessage**

The response WSDL message for the **GetRange** WSDL operation.

The SOAP body contains the **GetRangeResponse** element.

# **3.1.4.21.2 Elements**

The following table summarizes the XML schema element definitions that are specific to this operation.

*[MS-EXSPWS3] — v20120906 Excel Calculation Web Service Version 3 Protocol Specification* 

 *Copyright © 2012 Microsoft Corporation.* 

 *Release: September 12, 2012* 

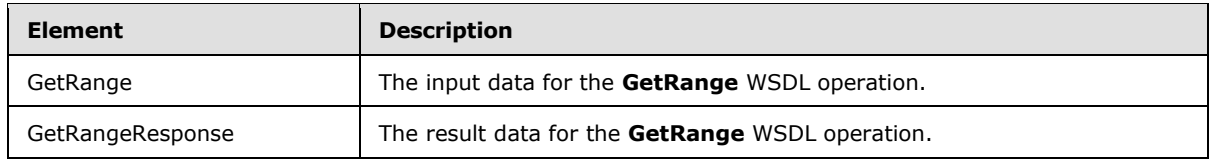

# **3.1.4.21.2.1 GetRange**

The input data for the **GetRange** WSDL operation.

```
<xs:element name="GetRange" xmlns:xs="http://www.w3.org/2001/XMLSchema">
                   <xs:complexType>
                     <xs:sequence>
                        <xs:element minOccurs="0" maxOccurs="1" name="parameter" type="tns:CommandParameter"/>
                     </xs:sequence>
                   </xs:complexType>
               </xs:element>
The input data for the GetRange WSDL operation.<br>
Contribution of the president of the contribution of the state of the contribution of the contribution of the contribution of the contribution of the contribution of the co
```
**parameter:** A **CommandParameter** as specified in section 2.2.4.20. MUST be present.

# **3.1.4.21.2.2 GetRangeResponse**

The result data for the **GetRange** WSDL operation.

```
<xs:element name="GetRangeResponse" xmlns:xs="http://www.w3.org/2001/XMLSchema">
  <xs:complexType>
    <xs:sequence>
       <xs:element minOccurs="0" maxOccurs="1" name="GetRangeResult" 
type="tns:CommandResult"/>
    </xs:sequence>
   </xs:complexType>
</xs:element>
```
**GetRangeResult:** A **CommandResult** as specified in section 2.2.4.21. MUST be present.

# **3.1.4.21.3 Complex Types**

None.

### **3.1.4.21.4 Simple Types**

None.

### **3.1.4.21.5 Attributes**

None.

# **3.1.4.21.6 Groups**

None.

# **3.1.4.21.7 Attribute Groups**

None.

*[MS-EXSPWS3] — v20120906 Excel Calculation Web Service Version 3 Protocol Specification* 

 *Copyright © 2012 Microsoft Corporation.* 

 *Release: September 12, 2012* 

# **3.1.4.22 GetRangeForClipboard**

This operation is used to get the number formatted values of visible worksheet cells in a specified range in a workbook.

```
<wsdl:operation name="GetRangeForClipboard" xmlns:wsdl="http://schemas.xmlsoap.org/wsdl/">
               <wsdl:input 
            wsam:Action="http://schemas.microsoft.com/office/Excel/Server/WebServices/ExcelServerInternal
            Service/ExcelServiceSoap/GetRangeForClipboard" 
            message="tns:ExcelServiceSoap_GetRangeForClipboard_InputMessage" 
            xmlns:wsam="http://www.w3.org/2007/05/addressing/metadata"/>
               <wsdl:output 
            wsam:Action="http://schemas.microsoft.com/office/Excel/Server/WebServices/ExcelServerInternal
            Service/ExcelServiceSoap/GetRangeForClipboardResponse" 
            message="tns:ExcelServiceSoap_GetRangeForClipboard_OutputMessage" 
            xmlns:wsam="http://www.w3.org/2007/05/addressing/metadata"/>
               <wsdl:fault 
            wsam:Action="http://schemas.microsoft.com/office/Excel/Server/WebServices/ExcelServerInternal
            Service/ExcelServiceSoap/GetRangeForClipboardExcelServerMessageFault" 
            name="ExcelServerMessageFault" 
            message="tns:ExcelServiceSoap_GetRangeForClipboard_ExcelServerMessageFault_FaultMessage" 
            xmlns:wsam="http://www.w3.org/2007/05/addressing/metadata"/>
            </wsdl:operation>
mb 21 the Control of the Columb 21 the Columb 21 the Columb 21 the Columb 21 the Columb 22 the Columb 22 the Columb 22 the Columb 22 the Columb 22 the Columb 22 the Columb 22 the Co
```
The protocol client sends an **ExcelServiceSoap\_GetRangeForClipboard\_InputMessage** request message, and the protocol server responds with an **ExcelServiceSoap\_GetRangeForClipboard\_OutputMessage** response message, as follows:

- 1. The protocol client sends the information identifying the requested range in the **source** element. The protocol server trims the ending empty columns (2) and the ending empty rows (2) in the range.
- 2. The protocol server will not include trailing columns (2) that do not contain any values.
- 3. The protocol server will not include trailing rows (2) that do not contain any values.
- 4. Depending on security settings, the protocol server MAY $\leq$ 31> return a SOAP fault even if the requested range is present in the workbook.

In the event of an application error on the protocol server during this operation, a SOAP fault is returned, as specified in section 2.2.2. The **Id** element of the **ExcelServerMessage** SHOULD<32> be one of the values specified in section  $2.2.2.1$  or any of the following values.

- **InvalidSheetName**
- **RangeDefinitionError**
- **RangeParseError**
- **SheetRangeMismatch**

# **3.1.4.22.1 Messages**

The following table summarizes the set of WSDL message definitions that are specific to this operation.

*[MS-EXSPWS3] — v20120906 Excel Calculation Web Service Version 3 Protocol Specification* 

 *Copyright © 2012 Microsoft Corporation.* 

 *Release: September 12, 2012* 

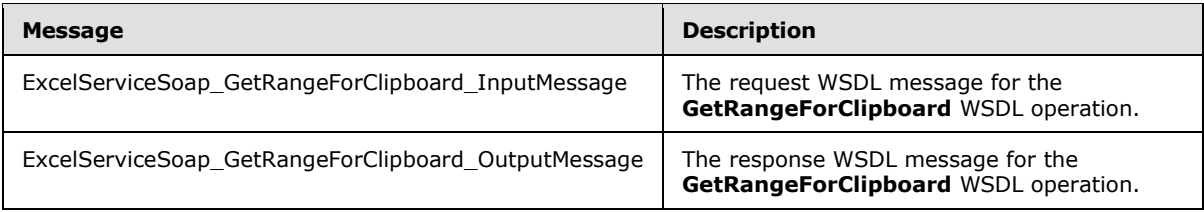

# **3.1.4.22.1.1 ExcelServiceSoap\_GetRangeForClipboard\_InputMessage**

The request WSDL message for the **GetRangeForClipboard** WSDL operation.

The SOAP action value is:

```
http://schemas.microsoft.com/office/Excel/Server/WebServices/ExcelServerInternalService/Excel
ServiceSoap/GetRangeForClipboard
```
The SOAP body contains the **GetRangeForClipboard** element.

# **3.1.4.22.1.2 ExcelServiceSoap\_GetRangeForClipboard\_OutputMessage**

The response WSDL message for the **GetRangeForClipboard** WSDL operation.

The SOAP body contains the **GetRangeForClipboardResponse** element.

### **3.1.4.22.2 Elements**

The following table summarizes the XML schema element definitions that are specific to this operation.

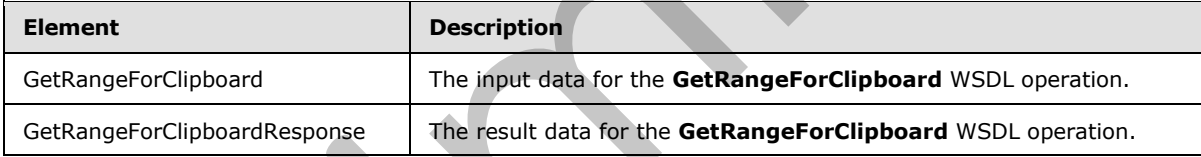

# **3.1.4.22.2.1 GetRangeForClipboard**

The input data for the **GetRangeForClipboard** WSDL operation.

```
<xs:element name="GetRangeForClipboard" xmlns:xs="http://www.w3.org/2001/XMLSchema">
                  <xs:complexType>
                     <xs:sequence>
                       <xs:element minOccurs="0" maxOccurs="1" name="parameter" type="tns:CommandParameter"/>
                        <xs:element minOccurs="0" maxOccurs="1" name="source" type="tns:SheetRange"/>
                     </xs:sequence>
                   </xs:complexType>
               </xs:element>
3.1.4.22.1.1 Excelservicescop_GetRangeForClipboard_InputNessage<br>
The regard WSDL membrane for the GetRangeForClipboard WSDL membrane<br>
The SOAP action value is:<br>
\frac{1}{2} is \frac{1}{2} contained for the GetRangeForClipboar
```
**parameter:** A **CommandParameter** as specified in section 2.2.4.20. MUST be present.

**source:** The range that the protocol client requests data to be fetched from the protocol server. MUST be present.

*[MS-EXSPWS3] — v20120906 Excel Calculation Web Service Version 3 Protocol Specification* 

 *Copyright © 2012 Microsoft Corporation.* 

 *Release: September 12, 2012* 

# **3.1.4.22.2.2 GetRangeForClipboardResponse**

The result data for the **GetRangeForClipboard** WSDL operation.

```
<xs:element name="GetRangeForClipboardResponse" xmlns:xs="http://www.w3.org/2001/XMLSchema">
  <xs:complexType>
     <xs:sequence>
      <xs:element minOccurs="0" maxOccurs="1" name="GetRangeForClipboardResult" 
type="tns:CommandResult"/>
      <xs:element minOccurs="0" maxOccurs="1" name="clipboardString" type="xs:string"/>
     </xs:sequence>
   </xs:complexType>
</xs:element>
```
**GetRangeForClipboardResult:** A **CommandResult** as specified in section 2.2.4.21. MUST be present.

**clipboardString:** The string with the number formatted values for the requested worksheet cells in the workbook. MUST be present. For each visible cell the protocol server adds the number formatted value of the cell to the response in the **clipboardString** element. If the range contains more than one visible cell in a row (2), then the protocol server MUST include the tab (\t) character between each of the values for the cells in the response. If the range contains more than one visible row (2), then the protocol server MUST include the following string "\r\n" between each visible row (2) in response. The length of the value of **clipboardString** MUST be less than or equal to 102400 characters. Example the cont[r](#page-59-0)ol of the state of the state of the state of the state of the state of the state of the state of the state of the state of the state of the state of the state of the state of the state of the state of the

# **3.1.4.22.3 Complex Types**

None.

### **3.1.4.22.4 Simple Types**

None.

### **3.1.4.22.5 Attributes**

None.

# **3.1.4.22.6 Groups**

None.

# **3.1.4.22.7 Attribute Groups**

None.

# **3.1.4.23 GetRangeValues**

This operation is used to get the values contained in a specified range in a workbook.

```
<wsdl:operation name="GetRangeValues" xmlns:wsdl="http://schemas.xmlsoap.org/wsdl/">
  <wsdl:input 
wsam:Action="http://schemas.microsoft.com/office/Excel/Server/WebServices/ExcelServerInternal
Service/ExcelServiceSoap/GetRangeValues"
```
*[MS-EXSPWS3] — v20120906 Excel Calculation Web Service Version 3 Protocol Specification* 

 *Copyright © 2012 Microsoft Corporation.* 

message="tns:ExcelServiceSoap\_GetRangeValues\_InputMessage" xmlns:wsam="http://www.w3.org/2007/05/addressing/metadata"/> <wsdl:output wsam:Action="http://schemas.microsoft.com/office/Excel/Server/WebServices/ExcelServerInternal Service/ExcelServiceSoap/GetRangeValuesResponse" message="tns:ExcelServiceSoap\_GetRangeValues\_OutputMessage" xmlns:wsam="http://www.w3.org/2007/05/addressing/metadata"/> <wsdl:fault wsam:Action="http://schemas.microsoft.com/office/Excel/Server/WebServices/ExcelServerInternal Service/ExcelServiceSoap/GetRangeValuesExcelServerMessageFault" name="ExcelServerMessageFault" message="tns:ExcelServiceSoap\_GetRangeValues\_ExcelServerMessageFault\_FaultMessage" xmlns:wsam="http://www.w3.org/2007/05/addressing/metadata"/> </wsdl:operation> extrapression and the state of the state of the state of the state of the state of the state of the state of the state of the state of the state of the state of the state of the state of the state of the state of the state

The protocol client sends an **ExcelServiceSoap\_GetRangeValues\_InputMessage** request message, and the protocol server responds with an **ExcelServiceSoap\_GetRangeValues\_OutputMessage** response message, as follows:

- 1. Depending on security settings, the protocol server  $\text{MAY} \leq 33$  return a SOAP fault even if the requested range is present in the workbook.
- 2. Each element inside the **cellValues** element MUST be of type **ArrayOfAnyType** and is a row (2) of sheet (2) cells returned from the protocol server. The number of rows (2) returned MUST be equal to the number of rows (2) requested in the **SheetRange** element.
- 3. Each element inside each of the **ArrayOfAnyType** type nested inside **cellValues** MUST be a single workbook sheet (2) cell. The number of elements inside each such nested **ArrayOfAnyType** MUST be equal to the number of columns (2) requested in the **sheetRange** element.
- 4. If **formatted** is **true**, all sheet (2) cells returned as part of the **cellValues** element MUST be of type **string** and MUST be number formatted according to how the sheet (2) cell is number formatted in the workbook.
- 5. If **formatted** is false, the following apply:
	- if the sheet (2) cells returned as part of the **cellValues** element is empty, the xsi:nil attribute MUST be set to true.
	- If a cell is not empty, then the type returned as part of **cellValues** element for this cell MUST be one of the following types: **boolean**, **double**, **string**, or **CellError** (section 2.2.5.5).

In the event of an application error on the protocol server during this operation, a SOAP fault is returned, as specified in section 2.2.2. The **Id** element of the **ExcelServerMessage** SHOULD<34> be one of the values specified in section 2.2.2.1 or any of the following values:

- **EcsInvalidNamedObject**
- **InvalidSheetName**
- **RangeDefinitionError**
- **RangeParseError**
- **SheetRangeMismatch**

*259 / 608*

*[MS-EXSPWS3] — v20120906 Excel Calculation Web Service Version 3 Protocol Specification* 

 *Copyright © 2012 Microsoft Corporation.* 

# **3.1.4.23.1 Messages**

The following table summarizes the set of WSDL message definitions that are specific to this operation.

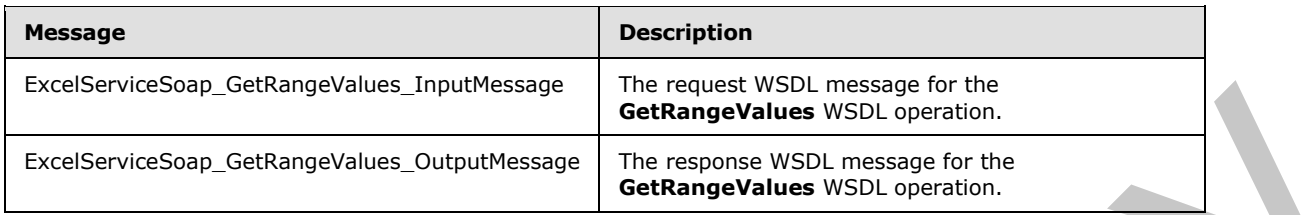

# **3.1.4.23.1.1 ExcelServiceSoap\_GetRangeValues\_InputMessage**

The request WSDL message for the **GetRangeValues** WSDL operation.

The SOAP action value is:

```
http://schemas.microsoft.com/office/Excel/Server/WebServices/ExcelServerInternalService/Excel
ServiceSoap/GetRangeValues
```
The SOAP body contains the **GetRangeValues** element.

# **3.1.4.23.1.2 ExcelServiceSoap\_GetRangeValues\_OutputMessage**

The response WSDL message for the **GetRangeValues** WSDL operation.

The SOAP body contains the **GetRangeValuesResponse** element.

### **3.1.4.23.2 Elements**

The following table summarizes the XML schema element definitions that are specific to this operation.

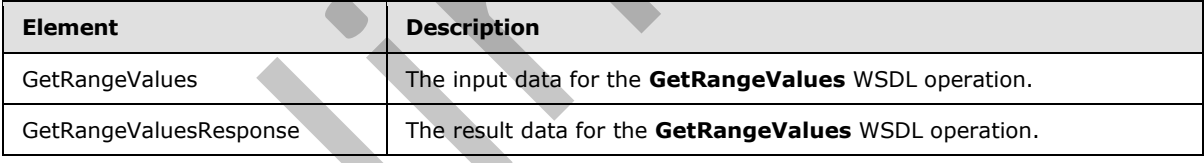

# **3.1.4.23.2.1 GetRangeValues**

The input data for the **GetRangeValues** WSDL operation.

```
<xs:element name="GetRangeValues" xmlns:xs="http://www.w3.org/2001/XMLSchema">
                  <xs:complexType>
                    <xs:sequence>
                       <xs:element minOccurs="0" maxOccurs="1" name="parameter" type="tns:CommandParameter"/>
                       <xs:element minOccurs="0" maxOccurs="1" name="sheetRange" type="tns:SheetRange"/>
                      <xs:element minOccurs="1" maxOccurs="1" name="formatted" type="xs:boolean"/>
                    </xs:sequence>
                  </xs:complexType>
              </xs:element>
Continents and Continents and Consultation of the Many Mille Consumer W3D, measure for the<br>
3.1.4.23.1.1 ExcelServiceSoap_GetRangeValues_Input Mission consume of the<br>
20.4 action value is:<br>
The request W5DL measure for the
```
*[MS-EXSPWS3] — v20120906 Excel Calculation Web Service Version 3 Protocol Specification* 

 *Copyright © 2012 Microsoft Corporation.* 

 *Release: September 12, 2012* 

**parameter:** A **CommandParameter** as specified in section [2.2.4.20.](#page-57-0) MUST be present.

**sheetRange:** The range that the protocol client requests data to be fetched from the protocol server. MUST be present.

**formatted:** Specifies whether or not the data retrieved is number formatted.

### **3.1.4.23.2.2 GetRangeValuesResponse**

The result data for the **GetRangeValues** WSDL operation.

```
<xs:element name="GetRangeValuesResponse" xmlns:xs="http://www.w3.org/2001/XMLSchema">
                  <xs:complexType>
                    <xs:sequence>
                       <xs:element minOccurs="0" maxOccurs="1" name="GetRangeValuesResult" 
              type="tns:CommandResult"/>
                      <xs:element minOccurs="0" maxOccurs="1" name="cellValues" type="tns:ArrayOfAnyType"/>
                    </xs:sequence>
                  </xs:complexType>
              </xs:element>
The result data for the GettiangeValues WSDI operation.<br>
Containers contained with the set of the containers of the set of the set of the contact of the contact of the contact of the contact of the contact of the contact
```
**GetRangeValuesResult:** A **CommandResult** as specified in section 2.2.4.21. MUST be present.

**cellValues:** The values returned from the protocol server. MUST be present.

### **3.1.4.23.3 Complex Types**

None.

### **3.1.4.23.4 Simple Types**

None.

# **3.1.4.23.5 Attributes**

None.

# **3.1.4.23.6 Groups**

None.

# **3.1.4.23.7 Attribute Groups**

None.

# **3.1.4.24 GetRangeValuesA1**

This operation is used to get the values contained in a specified range in a workbook.

```
<wsdl:operation name="GetRangeValuesA1" xmlns:wsdl="http://schemas.xmlsoap.org/wsdl/">
  <wsdl:input 
wsam:Action="http://schemas.microsoft.com/office/Excel/Server/WebServices/ExcelServerInternal
Service/ExcelServiceSoap/GetRangeValuesA1" 
message="tns:ExcelServiceSoap_GetRangeValuesA1_InputMessage" 
xmlns:wsam="http://www.w3.org/2007/05/addressing/metadata"/>
```
*[MS-EXSPWS3] — v20120906 Excel Calculation Web Service Version 3 Protocol Specification* 

 *Copyright © 2012 Microsoft Corporation.* 

 *Release: September 12, 2012* 

 <wsdl:output wsam:Action="http://schemas.microsoft.com/office/Excel/Server/WebServices/ExcelServerInternal Service/ExcelServiceSoap/GetRangeValuesA1Response" message="tns:ExcelServiceSoap\_GetRangeValuesA1\_OutputMessage" xmlns:wsam="http://www.w3.org/2007/05/addressing/metadata"/> <wsdl:fault wsam:Action="http://schemas.microsoft.com/office/Excel/Server/WebServices/ExcelServerInternal Service/ExcelServiceSoap/GetRangeValuesA1ExcelServerMessageFault" name="ExcelServerMessageFault" message="tns:ExcelServiceSoap\_GetRangeValuesA1\_ExcelServerMessageFault\_FaultMessage" xmlns:wsam="http://www.w3.org/2007/05/addressing/metadata"/> </wsdl:operation> exactive the method of the method in the method in the state of the state of the method in the protocol distribution of the method in the preliminary and the protocol distribution of the method in the method in the prelimi

The protocol client sends an **ExcelServiceSoap\_GetRangeValuesA1\_InputMessage** request message, and the protocol server responds with an **ExcelServiceSoap\_GetRangeValuesA1\_OutputMessage** response message, as follows:

- 1. If **sheetName** is not present, the protocol server MUST return a SOAP fault. The **Id** element of the **ExcelServerMessage** MUST be **InternalError**.
- 2. Depending on security settings, the protocol server  $MAX \leq 35$  return a SOAP fault even if the requested range is present in the workbook.
- 3. Each element inside the **rangeRequests** element MUST be of type **RangeValuesA1** as specified in section 2.2.4.31. The number of elements MUST be equal to the number of named ranges that the protocol client tries to get values from.
- 4. For each named range, The protocol server determines the range to return in the following manner:
	- If **sheetName** is empty and the protocol server cannot determine the sheet (1) from the **rangeName** element, the protocol server MUST return the requested values from the range specified in **rangeName** on the first sheet (1).
	- If **sheetName** is empty and the protocol server can determine the sheet (1) from the **rangeName** element, the protocol server MUST return the requested values from the range specified in **rangeName** on the determined sheet (1).
	- If **sheetName** is not empty and exists in the workbook, the protocol MUST return the range specified in **rangeName** from the sheet (1) that is specified in **sheetName**.
	- If **sheetName** is not empty and does not reference an existing sheet (1) in the workbook, the protocol server MUST return a SOAP fault. The **Id** element of the **ExcelServerMessage** MUST be **InvalidSheetName**.
- 5. If **formatted** is **true**, all worksheet cells returned as part of the **Values** element in the **RangeValuesA1** element MUST be of type **string** and MUST be number formatted according to how the sheet cell is number formatted in the workbook.
- 6. If **formatted** is **false**, the following apply:
	- If the sheet (2) cells returned as part of the **Values** element in the **RangeValuesA1** element is empty, the xsi:nil attribute MUST be set to true.

If a cell is not empty, it MUST be one of the following types: **boolean**, **double**, **string**, or **CellError** (section 2.2.5.5).

*[MS-EXSPWS3] — v20120906 Excel Calculation Web Service Version 3 Protocol Specification* 

 *Copyright © 2012 Microsoft Corporation.* 

 *Release: September 12, 2012* 

In the event of an application error on the protocol server during this operation, a SOAP fault is returned, as specified in section [2.2.2.](#page-35-0) The **Id** element of the **ExcelServerMessage** SHOUL[D<36>](#page-597-2) be one of the values specified in section  $2.2.2.1$  or any of the following values.

- **EcsInvalidNamedObject**
- **InvalidSheetName**
- **RangeDefinitionError**
- **RangeParseError**
- **SheetRangeMismatch**

### **3.1.4.24.1 Messages**

The following table summarizes the set of WSDL message definitions that are specific to this operation.

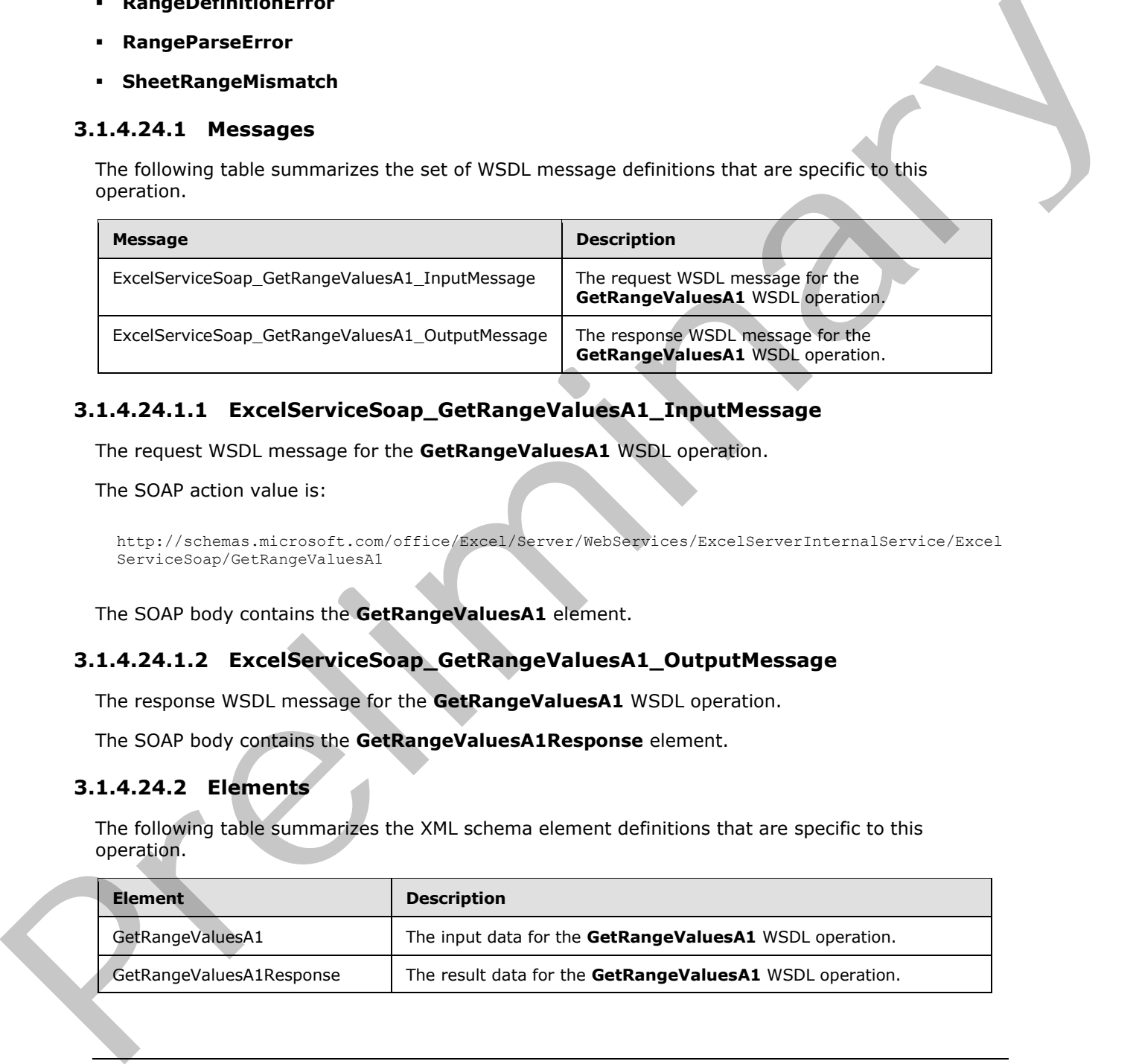

# **3.1.4.24.1.1 ExcelServiceSoap\_GetRangeValuesA1\_InputMessage**

The request WSDL message for the **GetRangeValuesA1** WSDL operation.

The SOAP action value is:

```
http://schemas.microsoft.com/office/Excel/Server/WebServices/ExcelServerInternalService/Excel
ServiceSoap/GetRangeValuesA1
```
The SOAP body contains the **GetRangeValuesA1** element.

# **3.1.4.24.1.2 ExcelServiceSoap\_GetRangeValuesA1\_OutputMessage**

The response WSDL message for the **GetRangeValuesA1** WSDL operation.

The SOAP body contains the **GetRangeValuesA1Response** element.

### **3.1.4.24.2 Elements**

The following table summarizes the XML schema element definitions that are specific to this operation.

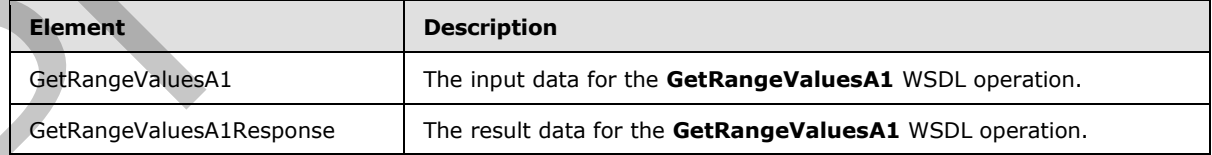

*[MS-EXSPWS3] — v20120906 Excel Calculation Web Service Version 3 Protocol Specification* 

 *Copyright © 2012 Microsoft Corporation.* 

# **3.1.4.24.2.1 GetRangeValuesA1**

The input data for the **GetRangeValuesA1** WSDL operation.

```
<xs:element name="GetRangeValuesA1" xmlns:xs="http://www.w3.org/2001/XMLSchema">
  <xs:complexType>
     <xs:sequence>
      <xs:element minOccurs="0" maxOccurs="1" name="parameter" type="tns:CommandParameter"/>
       <xs:element minOccurs="0" maxOccurs="1" name="rangeRequests" 
type="tns:ArrayOfRangeValuesA1"/>
      <xs:element minOccurs="1" maxOccurs="1" name="formatting" type="tns:CellDataFormat"/>
     </xs:sequence>
   </xs:complexType>
</xs:element>
```
**parameter:** A **CommandParameter** as specified in section 2.2.4.20. MUST be present.

**rangeRequests:** An array of **RangeValuesA1** elements that specifies the named range that the protocol client requests data to be fetched from the protocol server. MUST be present

**formatting:** Specifies whether or not the data retrieved is number formatted. This element MUST be true if the values need to be **number formatted** and false if the values do not need to be number formatted.

# **3.1.4.24.2.2 GetRangeValuesA1Response**

The result data for the **GetRangeValuesA1** WSDL operation.

```
<xs:element name="GetRangeValuesA1Response" xmlns:xs="http://www.w3.org/2001/XMLSchema">
                  <xs:complexType>
                    <xs:sequence>
                       <xs:element minOccurs="0" maxOccurs="1" name="GetRangeValuesA1Result" 
              type="tns:CommandResult"/>
                       <xs:element minOccurs="0" maxOccurs="1" name="rangeRequests" 
              type="tns:ArrayOfRangeValuesA1"/>
                    </xs:sequence>
                  </xs:complexType>
              </xs:element>
Contents to the contents of the contents of the specifical state of the specifical state of the specifical state of the specifical state of the specifical state of the specifical state of the specifical state of the specif
```
**GetRangeValuesA1Result:** A **CommandResult** as specified in section 2.2.4.21. MUST be present.

**rangeRequests:** An array of **RangeValuesA1** elements that contains the values retrieved from the protocol server.

# **3.1.4.24.3 Complex Types**

None.

# **3.1.4.24.4 Simple Types**

The following table summarizes the XML schema simple type definitions that are specific to this operation.

*[MS-EXSPWS3] — v20120906 Excel Calculation Web Service Version 3 Protocol Specification* 

 *Copyright © 2012 Microsoft Corporation.* 

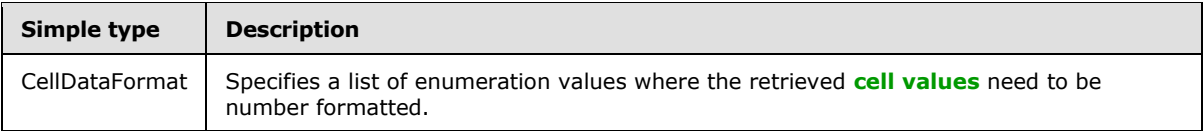

# **3.1.4.24.4.1 CellDataFormat**

#### **Namespace:**

http://schemas.microsoft.com/office/Excel/Server/WebServices/ExcelServerInternalService/

Specifies a list of enumeration values where the retrieved cell values need to be number formatted. If the value **Compound** is used, the formatted element MUST also use both the values **Formatted** and **Unformatted**. If the value **Compound** is not used, the formatted element MUST use either the value **Formatted** or **Unformatted**.

```
<xs:simpleType name="CellDataFormat" xmlns:xs="http://www.w3.org/2001/XMLSchema">
                  <xs:list>
                     <xs:simpleType>
                       <xs:restriction base="xs:string">
                          <xs:enumeration value="Formatted"/>
                          <xs:enumeration value="Unformatted"/>
                          <xs:enumeration value="Compound"/>
                       </xs:restriction>
                     </xs:simpleType>
                  \langle xs:list\rangle</xs:simpleType>
inimagnetic international control of the state of the state of the state of the matter of the state of the state of the state of the state of the state of the state of the state of the state of the state of the state of t
```
The following table specifies the allowable values for **CellDataFormat**.

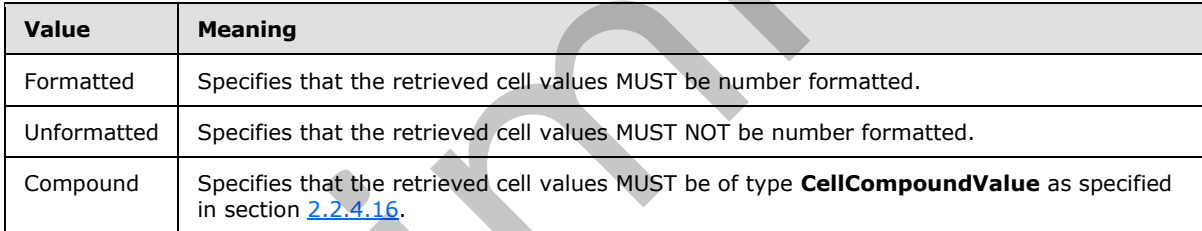

# **3.1.4.24.5 Attributes**

None.

# **3.1.4.24.6 Groups**

None.

# **3.1.4.24.7 Attribute Groups**

None.

# **3.1.4.25 GetSessionInformation**

This operation is used to retrieve information about a session (2).

*[MS-EXSPWS3] — v20120906 Excel Calculation Web Service Version 3 Protocol Specification* 

 *Copyright © 2012 Microsoft Corporation.* 

 *Release: September 12, 2012* 

```
<wsdl:operation name="GetSessionInformation" xmlns:wsdl="http://schemas.xmlsoap.org/wsdl/">
                <wsdl:input 
             wsam:Action="http://schemas.microsoft.com/office/Excel/Server/WebServices/ExcelServerInternal
             Service/ExcelServiceSoap/GetSessionInformation" 
             message="tns:ExcelServiceSoap_GetSessionInformation_InputMessage" 
            xmlns:wsam="http://www.w3.org/2007/05/addressing/metadata"/>
                <wsdl:output 
             wsam:Action="http://schemas.microsoft.com/office/Excel/Server/WebServices/ExcelServerInternal
            Service/ExcelServiceSoap/GetSessionInformationResponse" 
            message="tns:ExcelServiceSoap_GetSessionInformation_OutputMessage" 
             xmlns:wsam="http://www.w3.org/2007/05/addressing/metadata"/>
               <wsdl:fault 
            wsam:Action="http://schemas.microsoft.com/office/Excel/Server/WebServices/ExcelServerInternal
             Service/ExcelServiceSoap/GetSessionInformationExcelServerMessageFault" 
            name="ExcelServerMessageFault" 
            message="tns:ExcelServiceSoap_GetSessionInformation_ExcelServerMessageFault_FaultMessage" 
            xmlns:wsam="http://www.w3.org/2007/05/addressing/metadata"/>
             </wsdl:operation>
alue is excellent in the control of the state is a control of the state is a control of the state is a control of the state is a control of the control of the control of the control of the control of the
```
The protocol client sends a **ExcelServiceSoap\_GetSessionInformation\_InputMessage** request message, and the protocol server responds with an **ExcelServiceSoap\_GetSessionInformation\_OutputMessage**, as follows:

The protocol server MUST return the UI culture and the data culture for the specified session. These are the languages specified in the **OpenWorkbook** operation (section 3.1.4.30) or the languages that the protocol server falls back to as specified in **OpenWorkbook**.

In the event of an application error on the protocol server during this operation, a SOAP fault is returned, as specified in section 2.2.2. The **Id** element of the **ExcelServerMessage** SHOULD<37> be one of the values specified in section 2.2.2.1.

# **3.1.4.25.1 Messages**

The following table summarizes the set of WSDL message definitions that are specific to this operation.

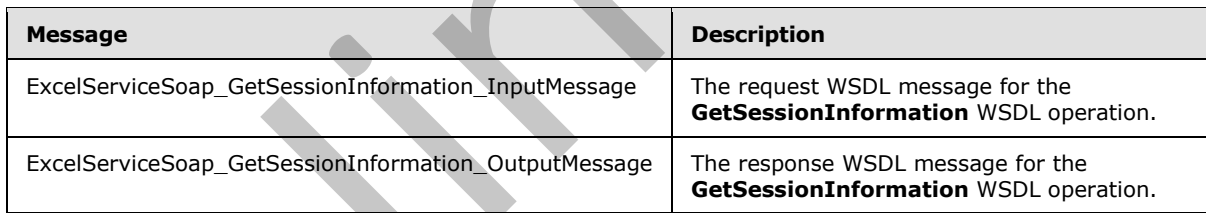

# **3.1.4.25.1.1 ExcelServiceSoap\_GetSessionInformation\_InputMessage**

The request WSDL message for the **GetSessionInformation** WSDL operation.

The SOAP action value is:

http://schemas.microsoft.com/office/Excel/Server/WebServices/ExcelServerInternalService/Excel ServiceSoap/GetSessionInformation

The SOAP body contains the **GetSessionInformation** element.

*[MS-EXSPWS3] — v20120906 Excel Calculation Web Service Version 3 Protocol Specification* 

 *Copyright © 2012 Microsoft Corporation.* 

 *Release: September 12, 2012* 

# **3.1.4.25.1.2 ExcelServiceSoap\_GetSessionInformation\_OutputMessage**

The response WSDL message for the **GetSessionInformation** WSDL operation.

The SOAP body contains the **GetSessionInformationResponse** element.

# **3.1.4.25.2 Elements**

The following table summarizes the XML schema element definitions that are specific to this operation.

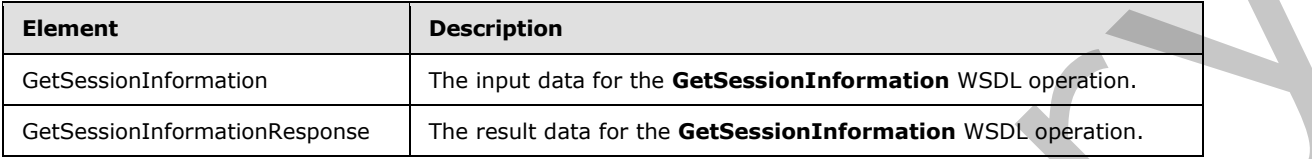

# **3.1.4.25.2.1 GetSessionInformation**

The input data for the **GetSessionInformation** WSDL operation.

```
<xs:element name="GetSessionInformation" xmlns:xs="http://www.w3.org/2001/XMLSchema">
  <xs:complexType>
    <xs:sequence>
       <xs:element minOccurs="0" maxOccurs="1" name="parameter" type="tns:CommandParameter"/>
     </xs:sequence>
   </xs:complexType>
</xs:element>
```
**parameter:** A **CommandParameter** as specified in section 2.2.4.20. MUST be present. The following MUST extend or override the standard behavior specified in section 2.2.4.20:

- **StateId** MUST be -1.
- **ProtocolClientId** value MUST be "ms-soap".

# **3.1.4.25.2.2 GetSessionInformationResponse**

The result data for the **GetSessionInformation** WSDL operation.

```
<xs:element name="GetSessionInformationResponse" xmlns:xs="http://www.w3.org/2001/XMLSchema">
                 <xs:complexType>
                   <xs:sequence>
                     <xs:element minOccurs="0" maxOccurs="1" name="GetSessionInformationResult" 
              type="tns:CommandResult"/>
                      <xs:element minOccurs="0" maxOccurs="1" name="serverVersion" type="xs:string"/>
                     <xs:element minOccurs="0" maxOccurs="1" name="uiCultureName" type="xs:string"/>
                     <xs:element minOccurs="0" maxOccurs="1" name="dataCultureName" type="xs:string"/>
                   </xs:sequence>
                 </xs:complexType>
              </xs:element>
ing toble summarizes the XPL scheme element definitions that are specific to the<br>
Determinary consistent of the matrix and to the GetSession<br>Internal Consistent of the matrix and to the GetSession<br>Internal Consis
```
**GetSessionInformationResult:** A **CommandResult** as specified in section 2.2.4.21. MUST be present.

*[MS-EXSPWS3] — v20120906 Excel Calculation Web Service Version 3 Protocol Specification* 

 *Copyright © 2012 Microsoft Corporation.* 

 *Release: September 12, 2012* 

**serverVersion:** The version of the protocol server. MUST be present. MA[Y<38>](#page-597-4) contain any string value.

**uiCultureName:** The UI culture. MUST be present. MUST be a language tag as specified in [\[RFC1766\]](http://go.microsoft.com/fwlink/?LinkId=113929) section 2.

**dataCultureName:** The data culture. MUST be present. MUST be a language tag, as specified in [\[RFC1766\]](http://go.microsoft.com/fwlink/?LinkId=113929) section 2.

### **3.1.4.25.3 Complex Types**

None.

#### **3.1.4.25.4 Simple Types**

None.

### **3.1.4.25.5 Attributes**

None.

#### **3.1.4.25.6 Groups**

None.

# **3.1.4.25.7 Attribute Groups**

None.

### **3.1.4.26 GetSheetNames**

The operation returns information about the sheets in a workbook.

```
<wsdl:operation name="GetSheetNames" xmlns:wsdl="http://schemas.xmlsoap.org/wsdl/">
                <wsdl:input 
             wsam:Action="http://schemas.microsoft.com/office/Excel/Server/WebServices/ExcelServerInternal
             Service/ExcelServiceSoap/GetSheetNames" 
             message="tns:ExcelServiceSoap_GetSheetNames_InputMessage" 
             xmlns:wsam="http://www.w3.org/2007/05/addressing/metadata"/>
                <wsdl:output 
             wsam:Action="http://schemas.microsoft.com/office/Excel/Server/WebServices/ExcelServerInternal
             Service/ExcelServiceSoap/GetSheetNamesResponse" 
             message="tns:ExcelServiceSoap_GetSheetNames_OutputMessage" 
             xmlns:wsam="http://www.w3.org/2007/05/addressing/metadata"/>
                <wsdl:fault 
             wsam:Action="http://schemas.microsoft.com/office/Excel/Server/WebServices/ExcelServerInternal
             Service/ExcelServiceSoap/GetSheetNamesExcelServerMessageFault" name="ExcelServerMessageFault" 
             message="tns:ExcelServiceSoap_GetSheetNames_ExcelServerMessageFault_FaultMessage" 
             xmlns:wsam="http://www.w3.org/2007/05/addressing/metadata"/>
             </wsdl:operation>
3.1.4.25.3 Complex Types<br>
None.<br>
1.4.25.4 Simple Types<br>
None.<br>
2.1.4.25.5 Attributes<br>
None.<br>
2.1.4.25.5 Croups<br>
None.<br>
2.1.4.25.7 Attribute Groups<br>
None.<br>
2.1.4.25.7 Attribute Groups<br>
None.<br>
2.1.4.25.7 Attribute Groups<br>
No
```
The protocol client sends an **ExcelServiceSoap\_GetSheetNames\_InputMessage**, and the protocol server responds with an **ExcelServiceSoap\_GetSheetNames\_OutputMessage**, as follows:

*[MS-EXSPWS3] — v20120906 Excel Calculation Web Service Version 3 Protocol Specification* 

 *Copyright © 2012 Microsoft Corporation.* 

 *Release: September 12, 2012* 

- 1. If the session (2) is a view session in view-only mode, the number of elements inside **GetSheetNamesResult** MUST be equal to the number of visible published sheets in the workbook.
- 2. If the session (2) is not a view session in view-only mode, the number of elements inside **GetSheetNamesResult** MUST be equal to the number of loaded sheets in the workbook.

In the event of an application error on the protocol server during this operation, a SOAP fault is returned, as specified in section [2.2.2.](#page-35-0) The **Id** element of the **ExcelServerMessage** SHOULD<39> be one of the values specified in section  $2.2.2.1$ .

# **3.1.4.26.1 Messages**

The following table summarizes the set of WSDL message definitions that are specific to this operation.

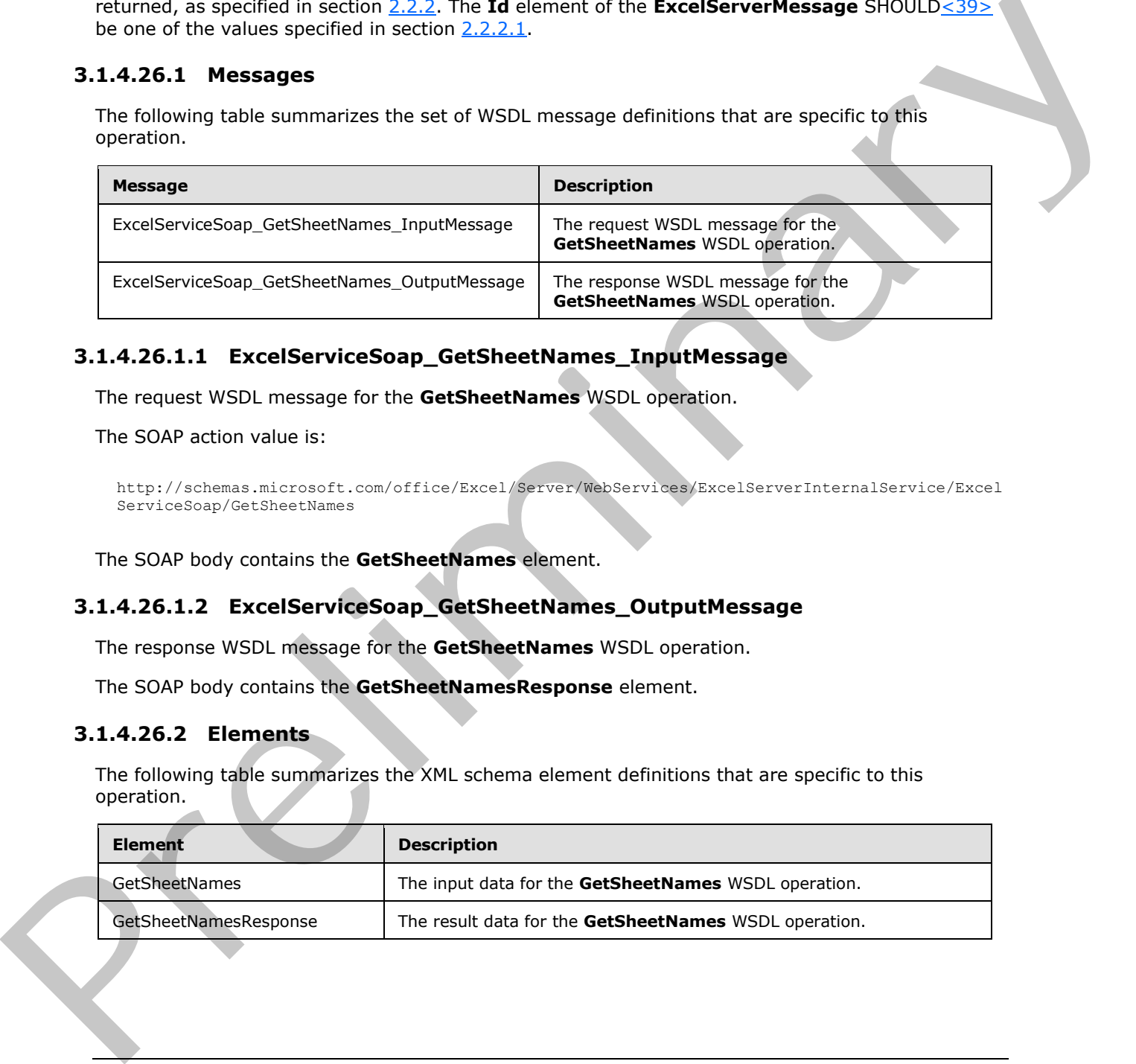

# **3.1.4.26.1.1 ExcelServiceSoap\_GetSheetNames\_InputMessage**

The request WSDL message for the **GetSheetNames** WSDL operation.

The SOAP action value is:

```
http://schemas.microsoft.com/office/Excel/Server/WebServices/ExcelServerInternalService/Excel
ServiceSoap/GetSheetNames
```
The SOAP body contains the **GetSheetNames** element.

# **3.1.4.26.1.2 ExcelServiceSoap\_GetSheetNames\_OutputMessage**

The response WSDL message for the **GetSheetNames** WSDL operation.

The SOAP body contains the **GetSheetNamesResponse** element.

# **3.1.4.26.2 Elements**

The following table summarizes the XML schema element definitions that are specific to this operation.

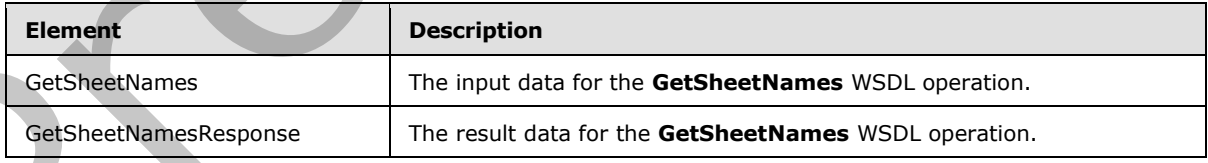

*[MS-EXSPWS3] — v20120906 Excel Calculation Web Service Version 3 Protocol Specification* 

 *Copyright © 2012 Microsoft Corporation.* 

# **3.1.4.26.2.1 GetSheetNames**

The input data for the **GetSheetNames** WSDL operation.

```
<xs:element name="GetSheetNames" xmlns:xs="http://www.w3.org/2001/XMLSchema">
  <xs:complexType>
     <xs:sequence>
      <xs:element minOccurs="0" maxOccurs="1" name="parameter" type="tns:CommandParameter"/>
    </xs:sequence>
  </xs:complexType>
</xs:element>
```
**parameter:** A **CommandParameter** as specified in section 2.2.4.20. MUST be present.

# **3.1.4.26.2.2 GetSheetNamesResponse**

The result data for the **GetSheetNames** WSDL operation.

```
<xs:element name="GetSheetNamesResponse" xmlns:xs="http://www.w3.org/2001/XMLSchema">
                  <xs:complexType>
                    <xs:sequence>
                       <xs:element minOccurs="0" maxOccurs="1" name="GetSheetNamesResult" 
              type="tns:CommandResult"/>
                       <xs:element minOccurs="0" maxOccurs="1" name="sheetNames" type="tns:ArrayOfSheetName"/>
                    </xs:sequence>
                  </xs:complexType>
              </xs:element>
ntinues the CommandParameter as specified in section 2.2.4.20. MUST be present<br>
parameter A CommandParameter as specified in section 2.2.4.20. MUST be present<br>
3.1.4.26.2.2 CetSheetNamesResponse<br>
The result data for t
```
**GetSheetNamesResult:** A **CommandResult** as specified in section 2.2.4.21. MUST be present.

**sheetNames:** An array of **SheetName** elements as specified in section 3.1.4.26.3.1. MUST be present.

# **3.1.4.26.3 Complex Types**

The following table summarizes the XML schema complex type definitions that are specific to this operation.

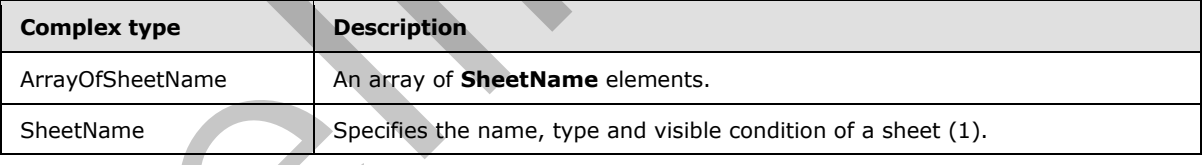

# **3.1.4.26.3.1 ArrayOfSheetName**

#### <span id="page-269-0"></span>**Namespace:**

http://schemas.microsoft.com/office/Excel/Server/WebServices/ExcelServerInternalService/

An array of **SheetName** elements.

```
<xs:complexType name="ArrayOfSheetName" xmlns:xs="http://www.w3.org/2001/XMLSchema">
   <xs:sequence>
```
*[MS-EXSPWS3] — v20120906 Excel Calculation Web Service Version 3 Protocol Specification* 

 *Copyright © 2012 Microsoft Corporation.* 

 *Release: September 12, 2012* 

```
 <xs:element minOccurs="0" maxOccurs="unbounded" name="SheetName" nillable="true" 
type="tns:SheetName"/>
   </xs:sequence>
</xs:complexType>
```
<span id="page-270-0"></span>**SheetName:** A **SheetName** as specified in section [3.1.4.26.3.2.](#page-270-0)

# **3.1.4.26.3.2 SheetName**

#### **Namespace:**

http://schemas.microsoft.com/office/Excel/Server/WebServices/ExcelServerInternalService/

Specifies the **name**, **type** and visible condition of a sheet (1).

```
<xs:complexType name="SheetName" xmlns:xs="http://www.w3.org/2001/XMLSchema">
                  <xs:sequence>
                     <xs:element minOccurs="0" maxOccurs="1" name="Name" type="xs:string"/>
                     <xs:element minOccurs="1" maxOccurs="1" name="Type" type="tns:SheetType"/>
                     <xs:element minOccurs="1" maxOccurs="1" name="Visibility" type="tns:SheetVisibility"/>
                  </xs:sequence>
               </xs:complexType>
3.1.426.3 Sheet Name<br>
Manneapace:<br>
Namespace:<br>
Namespace:<br>
Namespace:<br>
Specifical manne, multiplied in the animal control of a sheet (1).<br>
Specifical mannes and widely condition of a sheet (1).<br>
Specifical mannes and wide
```
**Name:** The name of the sheet (1). MUST be present.

**Type:** The type of the sheet (1) as specified in section 3.1.4.26.4.1.

**Visibility:** The visible condition of a sheet (1) as specified in section 3.1.4.26.4.2.

### **3.1.4.26.4 Simple Types**

None.

### **3.1.4.26.5 Attributes**

None.

### **3.1.4.26.6 Groups**

None.

### **3.1.4.26.7 Attribute Groups**

None.

# **3.1.4.27 GetSlicerItemList**

This operation is used to return the slicer items and formatting information for the slicer visual components that are part of a slicer.

```
<wsdl:operation name="GetSlicerItemList" xmlns:wsdl="http://schemas.xmlsoap.org/wsdl/">
  <wsdl:input
```

```
wsam:Action="http://schemas.microsoft.com/office/Excel/Server/WebServices/ExcelServerInternal
Service/ExcelServiceSoap/GetSlicerItemList"
```
*[MS-EXSPWS3] — v20120906 Excel Calculation Web Service Version 3 Protocol Specification* 

 *Copyright © 2012 Microsoft Corporation.* 

```
message="tns:ExcelServiceSoap_GetSlicerItemList_InputMessage" 
             xmlns:wsam="http://www.w3.org/2007/05/addressing/metadata"/>
                <wsdl:output 
             wsam:Action="http://schemas.microsoft.com/office/Excel/Server/WebServices/ExcelServerInternal
             Service/ExcelServiceSoap/GetSlicerItemListResponse" 
             message="tns:ExcelServiceSoap_GetSlicerItemList_OutputMessage" 
             xmlns:wsam="http://www.w3.org/2007/05/addressing/metadata"/>
                <wsdl:fault 
             wsam:Action="http://schemas.microsoft.com/office/Excel/Server/WebServices/ExcelServerInternal
             Service/ExcelServiceSoap/GetSlicerItemListExcelServerMessageFault" 
             name="ExcelServerMessageFault" 
             message="tns:ExcelServiceSoap_GetSlicerItemList_ExcelServerMessageFault_FaultMessage" 
             xmlns:wsam="http://www.w3.org/2007/05/addressing/metadata"/>
             </wsdl:operation>
el of the control of the control of the control of the control of the control of the control of the control of the control of the control of the control of the control of the control of the control of the c
```
The protocol client sends an **ExcelServiceSoap\_GetSlicerItemList\_InputMessage** request message, and the protocol server responds with an **ExcelServiceSoap\_GetSlicerItemList\_OutputMessage** response message, as follows:

- The protocol server returns a **SlicerItemList** (section 2.2.4.40) in **itemList** with the following conditions.
	- If the **SlicerItemsCount** element in **SlicerOptions** (section 2.2.4.41) is greater than or equal to 0 and less than or equal to the total number of slicer items, the **SlicerItems** element of **itemList** MUST contain a list with a number of **SlicerItem** elements (section 2.2.4.39) equal to the **SlicerItemsCount** element in **SlicerOptions**.
	- If **SlicerItemsCount** element of **SlicerOptions** is greater than the total number of slicer items, then the **SlicerItems** element of **itemList** MUST contain a list with all slicer items starting at **SlicerItemsOffset**.
	- If **SlicerItemsOffset** is greater than or equal to 0 then the list of elements in **itemList** MUST begin at **SlicerItemsOffset**.
	- If **SlicerItemsOffset** is equal to -1 then the protocol server will determine the first slicer item in the resulting **itemList** in the following way:
		- If a call to **ApplySlicerSelection** was made in the current session, then the protocol server will use the value of the **SlicerItemsOffset** element of the **SlicerOptions** element of the last call to **ApplySlicerSelection**.
		- Otherwise, the protocol server will use the value in the **startItem** attribute in **CT\_Slicer**  $($ [MS-XLSX] section 2.6.68).
	- If the sum of **SlicerItemsOffset** and **SlicerItemsCount** is greater than the number of slicer items then **itemList** MUST be empty.
	- If **SlicerItemsCount** is equal to -1, the lesser of total number of items or 5 times the visible number of items is returned.
	- If **SlicerItemsOffset** is equal to -1, the protocol server returns a **SlicerFormatElementList** (section 2.2.4.38) in **formatList** that MUST contain 10 elements as specified in section 2.2.4.9. Otherwise the protocol server MUST return a **formatList** with 0 elements.

In the event of an application error on the protocol server during this operation, a SOAP fault is returned, as specified in section 2.2.2. The **Id** element of the **ExcelServerMessage** SHOULD<40> be one of the values specified in section 2.2.2.1.

*[MS-EXSPWS3] — v20120906 Excel Calculation Web Service Version 3 Protocol Specification* 

 *Copyright © 2012 Microsoft Corporation.* 

 *Release: September 12, 2012* 

# **3.1.4.27.1 Messages**

The following table summarizes the set of WSDL message definitions that are specific to this operation.

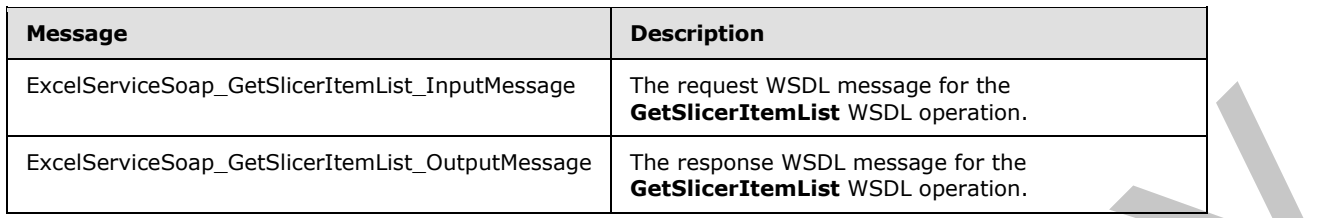

# **3.1.4.27.1.1 ExcelServiceSoap\_GetSlicerItemList\_InputMessage**

The request WSDL message for the **GetSlicerItemList** WSDL operation.

The SOAP action value is:

```
http://schemas.microsoft.com/office/Excel/Server/WebServices/ExcelServerInternalService/Excel
ServiceSoap/GetSlicerItemList
```
The SOAP body contains the **GetSlicerItemList** element.

# **3.1.4.27.1.2 ExcelServiceSoap\_GetSlicerItemList\_OutputMessage**

The response WSDL message for the **GetSlicerItemList** WSDL operation.

The SOAP body contains the **GetSlicerItemListResponse** element.

### **3.1.4.27.2 Elements**

The following table summarizes the XML schema element definitions that are specific to this operation.

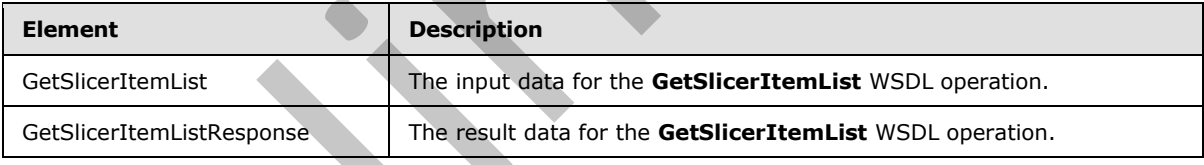

# **3.1.4.27.2.1 GetSlicerItemList**

The input data for the **GetSlicerItemList** WSDL operation.

```
<xs:element name="GetSlicerItemList" xmlns:xs="http://www.w3.org/2001/XMLSchema">
                  <xs:complexType>
                    <xs:sequence>
                       <xs:element minOccurs="0" maxOccurs="1" name="parameter" type="tns:CommandParameter"/>
                       <xs:element minOccurs="0" maxOccurs="1" name="slicerOptions" type="tns:SlicerOptions"/>
                    </xs:sequence>
                  </xs:complexType>
               </xs:element>
Continents and Controllering Controllering Controllering Controllering (Controllering Controllering Controllering Controllering Controllering Controllering Controllering Controllering Controllering Controllering Controller
```
*[MS-EXSPWS3] — v20120906 Excel Calculation Web Service Version 3 Protocol Specification* 

 *Copyright © 2012 Microsoft Corporation.* 

 *Release: September 12, 2012* 

**parameter:** A **CommandParameter** as specified in section [2.2.4.20.](#page-57-0) MUST be present.

**slicerOptions:** The slicer identification. MUST be present. The following MUST extend or override the standard behavior specified in section [2.2.4.41:](#page-76-0)

**SlicerClearItems: MUST be ignored.** 

# **3.1.4.27.2.2 GetSlicerItemListResponse**

The result data for the **GetSlicerItemList** WSDL operation.

```
<xs:element name="GetSlicerItemListResponse" xmlns:xs="http://www.w3.org/2001/XMLSchema">
               <xs:complexType>
                 <xs:sequence>
                   <xs:element minOccurs="0" maxOccurs="1" name="GetSlicerItemListResult" 
            type="tns:CommandResult"/>
                   <xs:element minOccurs="0" maxOccurs="1" name="itemList" type="tns:SlicerItemList"/>
                   <xs:element minOccurs="0" maxOccurs="1" name="formatList" 
            type="tns:SlicerFormatElementList"/>
                   <xs:element minOccurs="0" maxOccurs="1" name="slicerView" type="tns:SlicerView"/>
                 </xs:sequence>
               </xs:complexType>
            </xs:element>
minary of the containers of the contact of the contact of the contact of the contact of the contact of the contact of the contact o
```
**GetSlicerItemListResult:** A **CommandResult** as specified in section 2.2.4.21. MUST be present.

**itemList:** A **SlicerItemList** as specified in section 2.2.4.40. MUST be present.

**formatList:** A **SlicerFormatElementList** as specified in section 2.2.4.38. MUST be present.

**slicerView:** A **SlicerView** element as specified in section 2.2.4.42. MUST be present.

### **3.1.4.27.3 Complex Types**

None.

### **3.1.4.27.4 Simple Types**

None.

### **3.1.4.27.5 Attributes**

None.

# **3.1.4.27.6 Groups**

None.

# **3.1.4.27.7 Attribute Groups**

None.

# **3.1.4.28 GetSparklines**

This operation is used to return an image containing sparklines.

*274 / 608*

*[MS-EXSPWS3] — v20120906 Excel Calculation Web Service Version 3 Protocol Specification* 

 *Copyright © 2012 Microsoft Corporation.* 

```
<wsdl:operation name="GetSparklines" xmlns:wsdl="http://schemas.xmlsoap.org/wsdl/">
   <wsdl:input 
wsam:Action="http://schemas.microsoft.com/office/Excel/Server/WebServices/ExcelServerInternal
Service/ExcelServiceSoap/GetSparklines" 
message="tns:ExcelServiceSoap_GetSparklines_InputMessage" 
xmlns:wsam="http://www.w3.org/2007/05/addressing/metadata"/>
   <wsdl:output 
wsam:Action="http://schemas.microsoft.com/office/Excel/Server/WebServices/ExcelServerInternal
Service/ExcelServiceSoap/GetSparklinesResponse" 
message="tns:ExcelServiceSoap_GetSparklines_OutputMessage" 
xmlns:wsam="http://www.w3.org/2007/05/addressing/metadata"/>
   <wsdl:fault 
wsam:Action="http://schemas.microsoft.com/office/Excel/Server/WebServices/ExcelServerInternal
Service/ExcelServiceSoap/GetSparklinesExcelServerMessageFault" name="ExcelServerMessageFault" 
message="tns:ExcelServiceSoap_GetSparklines_ExcelServerMessageFault_FaultMessage" 
xmlns:wsam="http://www.w3.org/2007/05/addressing/metadata"/>
</wsdl:operation>
```
The protocol client sends an **ExcelServiceSoap\_GetSparklines\_InputMessage** request message, and the protocol server responds with an **ExcelServiceSoap\_GetSparklines\_OutputMessage** response message, as follows:

The protocol server MUST return an image containing all sparklines residing in the range specified in the **VisibleSheetRangeRequest** of the **parameter** element.

In the event of an application error on the protocol server during this operation, a SOAP fault is returned, as specified in section 2.2.2. The **Id** element of the **ExcelServerMessage** SHOULD<41> be one of the values specified in section 2.2.2.1.

# **3.1.4.28.1 Messages**

The following table summarizes the set of WSDL message definitions that are specific to this operation.

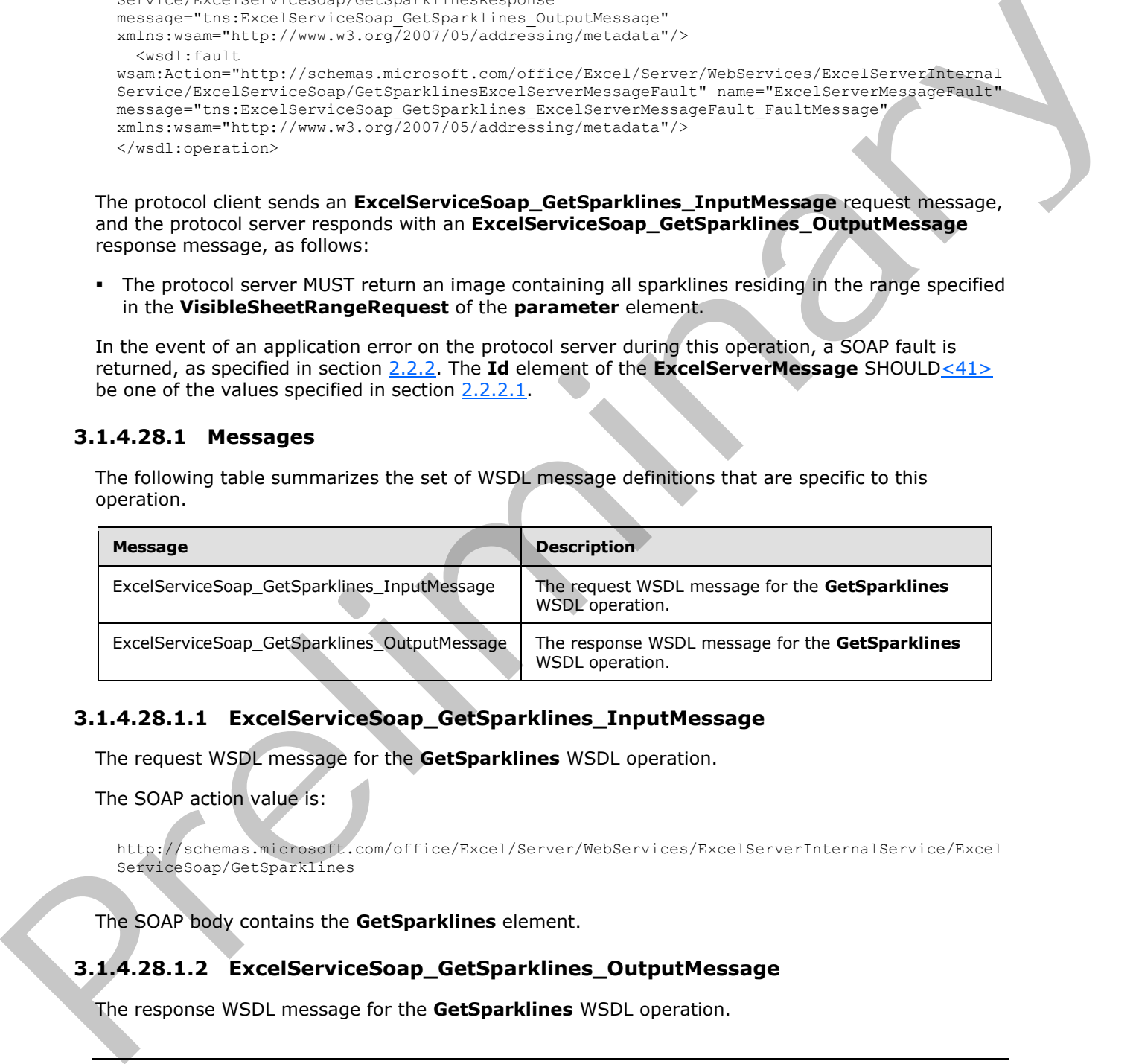

# **3.1.4.28.1.1 ExcelServiceSoap\_GetSparklines\_InputMessage**

The request WSDL message for the **GetSparklines** WSDL operation.

The SOAP action value is:

http://schemas.microsoft.com/office/Excel/Server/WebServices/ExcelServerInternalService/Excel ServiceSoap/GetSparklines

The SOAP body contains the **GetSparklines** element.

# **3.1.4.28.1.2 ExcelServiceSoap\_GetSparklines\_OutputMessage**

The response WSDL message for the **GetSparklines** WSDL operation.

*275 / 608*

*[MS-EXSPWS3] — v20120906 Excel Calculation Web Service Version 3 Protocol Specification* 

 *Copyright © 2012 Microsoft Corporation.* 

The SOAP body contains the **GetSparklinesResponse** element.

# **3.1.4.28.2 Elements**

The following table summarizes the XML schema element definitions that are specific to this operation.

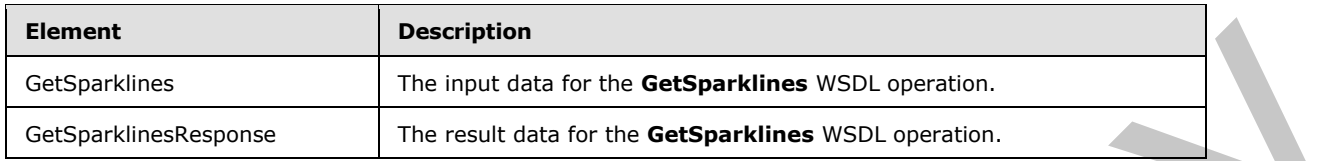

# **3.1.4.28.2.1 GetSparklines**

The input data for the **GetSparklines** WSDL operation.

```
<xs:element name="GetSparklines" xmlns:xs="http://www.w3.org/2001/XMLSchema">
  <xs:complexType>
    <xs:sequence>
       <xs:element minOccurs="0" maxOccurs="1" name="parameter" type="tns:CommandParameter"/>
     </xs:sequence>
   </xs:complexType>
</xs:element>
```
**parameter:** A **CommandParameter** as specified in section 2.2.4.20. MUST be present.

The **VisibleSheetRangeRequest** element MUST be present.

# **3.1.4.28.2.2 GetSparklinesResponse**

The result data for the **GetSparklines** WSDL operation.

```
<xs:element name="GetSparklinesResponse" xmlns:xs="http://www.w3.org/2001/XMLSchema">
                 <xs:complexType>
                   <xs:sequence>
                      <xs:element minOccurs="0" maxOccurs="1" name="GetSparklinesResult" 
              type="tns:CommandResult"/>
                     <xs:element minOccurs="0" maxOccurs="1" name="imageFormatType" type="xs:string"/>
                     <xs:element minOccurs="0" maxOccurs="1" name="binarySparklineImage" 
              type="xs:base64Binary"/>
                   </xs:sequence>
                 </xs:complexType>
              </xs:element>
Example 12<br>
Example 2014<br>
Example 2014<br>
Example 2014<br>
Example 2014<br>
Example 2014<br>
Prines WSDL operation.<br>
The meant defined into the Comparison and Present Section 2014<br>
The means th
```
**GetSparklinesResult:** A **CommandResult** as specified in section 2.2.4.21. MUST be present.

**imageFormatType:** The image format type that is present in the **binarySparklineImage** field. MUST be the string "x-png".

**binarySparklineImage:** The image of the sparklines. MUST be present. MUST be in the format specified in [RFC2083].

*[MS-EXSPWS3] — v20120906 Excel Calculation Web Service Version 3 Protocol Specification* 

 *Copyright © 2012 Microsoft Corporation.* 

 *Release: September 12, 2012* 

# **3.1.4.28.3 Complex Types**

None.

### **3.1.4.28.4 Simple Types**

None.

## **3.1.4.28.5 Attributes**

None.

### **3.1.4.28.6 Groups**

None.

# **3.1.4.28.7 Attribute Groups**

None.

# **3.1.4.29 GetWorkbook**

This operation is used to retrieve a workbook file.

```
<wsdl:operation name="GetWorkbook" xmlns:wsdl="http://schemas.xmlsoap.org/wsdl/">
                <wsdl:input 
             wsam:Action="http://schemas.microsoft.com/office/Excel/Server/WebServices/ExcelServerInternal
             Service/ExcelServiceSoap/GetWorkbook" message="tns:ExcelServiceSoap_GetWorkbook_InputMessage" 
             xmlns:wsam="http://www.w3.org/2007/05/addressing/metadata"/>
                <wsdl:output 
             wsam:Action="http://schemas.microsoft.com/office/Excel/Server/WebServices/ExcelServerInternal
             Service/ExcelServiceSoap/GetWorkbookResponse" 
             message="tns:ExcelServiceSoap_GetWorkbook_OutputMessage" 
             xmlns:wsam="http://www.w3.org/2007/05/addressing/metadata"/>
                <wsdl:fault 
             wsam:Action="http://schemas.microsoft.com/office/Excel/Server/WebServices/ExcelServerInternal
             Service/ExcelServiceSoap/GetWorkbookExcelServerMessageFault" name="ExcelServerMessageFault" 
             message="tns:ExcelServiceSoap_GetWorkbook_ExcelServerMessageFault_FaultMessage" 
             xmlns:wsam="http://www.w3.org/2007/05/addressing/metadata"/>
             </wsdl:operation>
3.1.4.28.5 Attributes<br>
None.<br>
1.4.28.6 Groups<br>
1.4.28.6 Groups<br>
2.1.4.28.6 Groups<br>
2.1.4.28.7 Attribute Groups<br>
2.2.2 GetWorkbook<br>
This operation is used to retireve a workbook file.<br>
2.2.2 GetWorkbook<br>
2.2.2 Contract and
```
The protocol client sends a **ExcelServiceSoap\_GetWorkbook\_InputMessage** request message, and the protocol server responds with a **ExcelServiceSoap\_GetWorkbook\_OutputMessage** response message.

In the event of an application error on the protocol server during this operation, a SOAP fault is returned, as specified in section 2.2.2. The **Id** element of the **ExcelServerMessage** SHOULD<42> be one of the values specified in section 2.2.2.1.

If **workbookType** is "FullWorkbook" or "FullSnapshot" and the user does not have Open Item permission, the protocol server returns an **ExcelServerMessage** with **Id** set to "EcsSnapshotAccessDenied".

*[MS-EXSPWS3] — v20120906 Excel Calculation Web Service Version 3 Protocol Specification* 

 *Copyright © 2012 Microsoft Corporation.* 

 *Release: September 12, 2012* 

# **3.1.4.29.1 Messages**

The following table summarizes the set of WSDL message definitions that are specific to this operation.

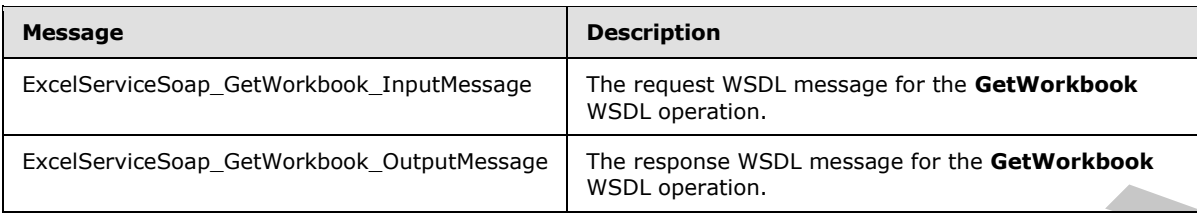

# **3.1.4.29.1.1 ExcelServiceSoap\_GetWorkbook\_InputMessage**

The request WSDL message for the **GetWorkbook** WSDL operation.

The SOAP action value is:

```
http://schemas.microsoft.com/office/Excel/Server/WebServices/ExcelServerInternalService/Excel
ServiceSoap/GetWorkbook
```
The SOAP body contains the **GetWorkbook** element.

# **3.1.4.29.1.2 ExcelServiceSoap\_GetWorkbook\_OutputMessage**

The response WSDL message for the **GetWorkbook** WSDL operation.

The SOAP body contains the **GetWorkbookResponse** element.

### **3.1.4.29.2 Elements**

The following table summarizes the XML schema element definitions that are specific to this operation.

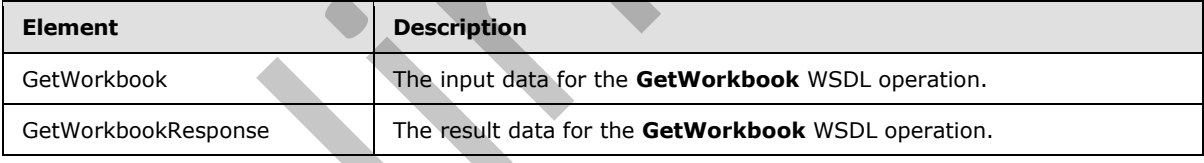

# **3.1.4.29.2.1 GetWorkbook**

The input data for the **GetWorkbook** WSDL operation.

```
<xs:element name="GetWorkbook" xmlns:xs="http://www.w3.org/2001/XMLSchema">
                  <xs:complexType>
                     <xs:sequence>
                       <xs:element minOccurs="0" maxOccurs="1" name="parameter" type="tns:CommandParameter"/>
                       <xs:element minOccurs="1" maxOccurs="1" name="workbookType" type="tns:WorkbookType"/>
                     </xs:sequence>
                   </xs:complexType>
               </xs:element>
Example we show the controller of the corresponding to the controller of the detworkbook<br>
The reports WSU everyone.<br>
The regions of the GetWorkbook (WSU controller).<br>
The request WSU message for the GetWorkbook (WSU contro
```
*[MS-EXSPWS3] — v20120906 Excel Calculation Web Service Version 3 Protocol Specification* 

 *Copyright © 2012 Microsoft Corporation.* 

 *Release: September 12, 2012* 

**parameter:** A **CommandParameter** as specified in section [2.2.4.20.](#page-57-0) MUST be present. The following MUST extend or override the standard behavior specified in section [2.2.4.20.](#page-57-0)

**StateId** MUST be -1.

**workbookType:** The form of the requested workbook as specified in section [2.2.5.22.](#page-164-0)

# **3.1.4.29.2.2 GetWorkbookResponse**

The result data for the **GetWorkbook** WSDL operation.

```
<xs:element name="GetWorkbookResponse" xmlns:xs="http://www.w3.org/2001/XMLSchema">
                    <xs:complexType>
                       <xs:sequence>
                          <xs:element minOccurs="0" maxOccurs="1" name="GetWorkbookResult" 
                type="tns:CommandResult"/>
                         <xs:element minOccurs="0" maxOccurs="1" name="bits" type="xs:base64Binary"/>
                       </xs:sequence>
                    </xs:complexType>
                </xs:element>
The result data for the GetWorkbook WSD operation.<br>
(428.9 \times 10^{12} \text{ m/s}^2)^{2/3}<br>
(428.9 \times 10^{12} \text{ m/s}^2)^{2/3}<br>
(428.9 \times 10^{12} \text{ m/s}^2)^{2/3}<br>
(428.9 \times 10^{12} \text{ m/s}^2)^{2/3}<br>
(428.9 \times 10^{12} \text{ m/s}^2)^{2/3}<br>
(42
```
**GetWorkbookResult:** A **CommandResult** as specified in section 2.2.4.21. MUST be present.

**bits:** A workbook file. MUST be present.

### **3.1.4.29.3 Complex Types**

None.

### **3.1.4.29.4 Simple Types**

None.

### **3.1.4.29.5 Attributes**

None.

### **3.1.4.29.6 Groups**

None.

# **3.1.4.29.7 Attribute Groups**

<span id="page-278-0"></span>None.

# **3.1.4.30 OpenWorkbook**

This operation is used to create a new session (2) or to join an existing edit session.

```
<wsdl:operation name="OpenWorkbook" xmlns:wsdl="http://schemas.xmlsoap.org/wsdl/">
  <wsdl:input 
wsam:Action="http://schemas.microsoft.com/office/Excel/Server/WebServices/ExcelServerInternal
Service/ExcelServiceSoap/OpenWorkbook" 
message="tns:ExcelServiceSoap_OpenWorkbook_InputMessage" 
xmlns:wsam="http://www.w3.org/2007/05/addressing/metadata"/>
```
*[MS-EXSPWS3] — v20120906 Excel Calculation Web Service Version 3 Protocol Specification* 

 *Copyright © 2012 Microsoft Corporation.* 

 *Release: September 12, 2012* 

```
 <wsdl:output 
wsam:Action="http://schemas.microsoft.com/office/Excel/Server/WebServices/ExcelServerInternal
Service/ExcelServiceSoap/OpenWorkbookResponse" 
message="tns:ExcelServiceSoap_OpenWorkbook_OutputMessage" 
xmlns:wsam="http://www.w3.org/2007/05/addressing/metadata"/>
   <wsdl:fault 
wsam:Action="http://schemas.microsoft.com/office/Excel/Server/WebServices/ExcelServerInternal
Service/ExcelServiceSoap/OpenWorkbookExcelServerMessageFault" name="ExcelServerMessageFault" 
message="tns:ExcelServiceSoap_OpenWorkbook_ExcelServerMessageFault_FaultMessage" 
xmlns:wsam="http://www.w3.org/2007/05/addressing/metadata"/>
</wsdl:operation>
```
The protocol client sends an **ExcelServiceSoap\_OpenWorkbook\_InputMessage** request message, and the protocol server responds with an **ExcelServiceSoap\_OpenWorkbook\_OutputMessage** response message, as follows:

- 1. If **flags** does not have any values set, a new view session will be created by the protocol server.
- 2. If **flags** does not contain the **NewWorkbook** value, the following apply:
	- The workbook file, specified by **url**, is specified as follows:
		- It SHOULD be in a format specified by [MS-XLSB], [MS-OFFMACRO2], [ISO/IEC-29500-1], or [ODF] but MAY be in any other format.
		- If it is in the [ISO/IEC-29500-1] or in the [MS-OFFMACRO2] formats:
			- It MAY<43> contain any valid SpreadsheetML records in that format.
			- **If an odcFile** attribute of a **connection** element ([ISO/IEC-29500-1], Part 4, Section 3.13.1) is present it SHOULD be the path of a file in the format specified by  $[MS]$ ODCFF].
			- If a **connection** attribute of **dbPr** element ([ISO/IEC-29500-1] , Part 4, Section 3.13.3]) is present it SHOULD be in the format specified by [MS-ODBCSTR] or [MS-OLEDBSTR].
		- If it is in the [MS-XLSB] format:
			- It MAY $\leq$ 44> contain any valid records in that format.
			- If a **brtBeginExternalConnection** record is present and it has the **stConnectionFile** field present, the **stConnectionFile** SHOULD be the path of a file in the format specified by [MS-ODCFF].
			- If a **BrtBeginECDbProps** record is present, its **stConn** field SHOULD be in the format specified by [MS-ODBCSTR] or [MS-OLEDBSTR].
		- If a file in [MS-ODCFF] is referenced by the workbook file:
			- **SourceFile** element of **OfficeDataConnection** ([MS-ODCFF] section 2.7.1.1) MUST NOT be present.
			- **Parameter** elements of **CT\_Connection** ([MS-ODCFF] section 2.2.1) MUST be ignored.
- 3. If the operation succeeds, the protocol server MUST return the session identifier (2) of the newly created or joined session in the response message, to be used in any future operations against The proceed [l](#page-597-10)eatt section is predicted to the system of the control of the control of the control of the control of the control of the control of the control of the control of the control of the control of the control of the newly created session.

*[MS-EXSPWS3] — v20120906 Excel Calculation Web Service Version 3 Protocol Specification* 

 *Copyright © 2012 Microsoft Corporation.* 

 *Release: September 12, 2012* 

In the event of an application error on the protocol server during this operation, a SOAP fault is returned, as specified in section [2.2.2.](#page-35-0) The **Id** element of the **ExcelServerMessage** SHOUL[D<45>](#page-597-11) be one of the values specified in section  $2.2.2.1$  or any of the following values:

- **DclNotTrusted**
- **EcsInvalidNamedObject**
- **EditModeCannotAcquireLock**
- **EditModeCannotEditNonSharePointWorkbook**
- **EditModeWorkbookCheckedOutRequired**
- **ErrorAccessingSsoFromEcs**
- **ErrorAccessingSsofromWfe**
- **ErrorConnectingToDataSource**
- **ErrorConnectingToDataSourceReadOrViewOnly**
- **ExternalDataNotAllowedOnTL**
- **ExternalDataRefreshFailed**
- **ExternalDataRefreshFailed\_Details**
- **ExternalDataRefreshFailedReadOrViewOnly**
- **ExternalDataRefreshFailedReal**
- **FileCorrupt**
- **FileOpenAccessDenied**
- **FileOpenNotFound**
- **FileOpenSecuritySettings**
- **GenericFileOpenError**
- **IncorrectAuthUsed**
- **InvalidSheetName**
- **InvalidUriOrLocalConnectionPath**
- **InvalidUserNameOrPassword**
- **InvalidUserNameOrPasswordReadOrViewOnly** Fairware<br>
EditModeCannotEditWorsharePointWorkbook<br>
FairModeCannotEditWorsharePointWorkbook<br>
FairModeCannotEditWorkbook<br>
FairModeCannotEditModeCannotEdit<br>
FairModeCannotEditModeCannotEdit<br>
FairModeCannotEditModeCannotEditMo
	- **NoAccessToOdcReadOrViewOnly**
	- **OdcFileDoesNotExist**
	- **OpenWorkbookAccessDenied**
	- **OpenWorkbookLocationNotTrusted**

*[MS-EXSPWS3] — v20120906 Excel Calculation Web Service Version 3 Protocol Specification* 

 *Copyright © 2012 Microsoft Corporation.* 

 *Release: September 12, 2012* 

- **OpenWorkbookTooLarge**
- **ParameterInvalid**
- **ParameterLimitExceeded**
- **RangeDefinitionError**
- **RangeParseError**
- **SheetRangeMismatch**
- **UnattendedAccountNotConfigured**
- **WorkbookNotSupported**
- **WorkbookNotSupportedViewRight**

# **3.1.4.30.1 Messages**

The following table summarizes the set of WSDL message definitions that are specific to this operation.

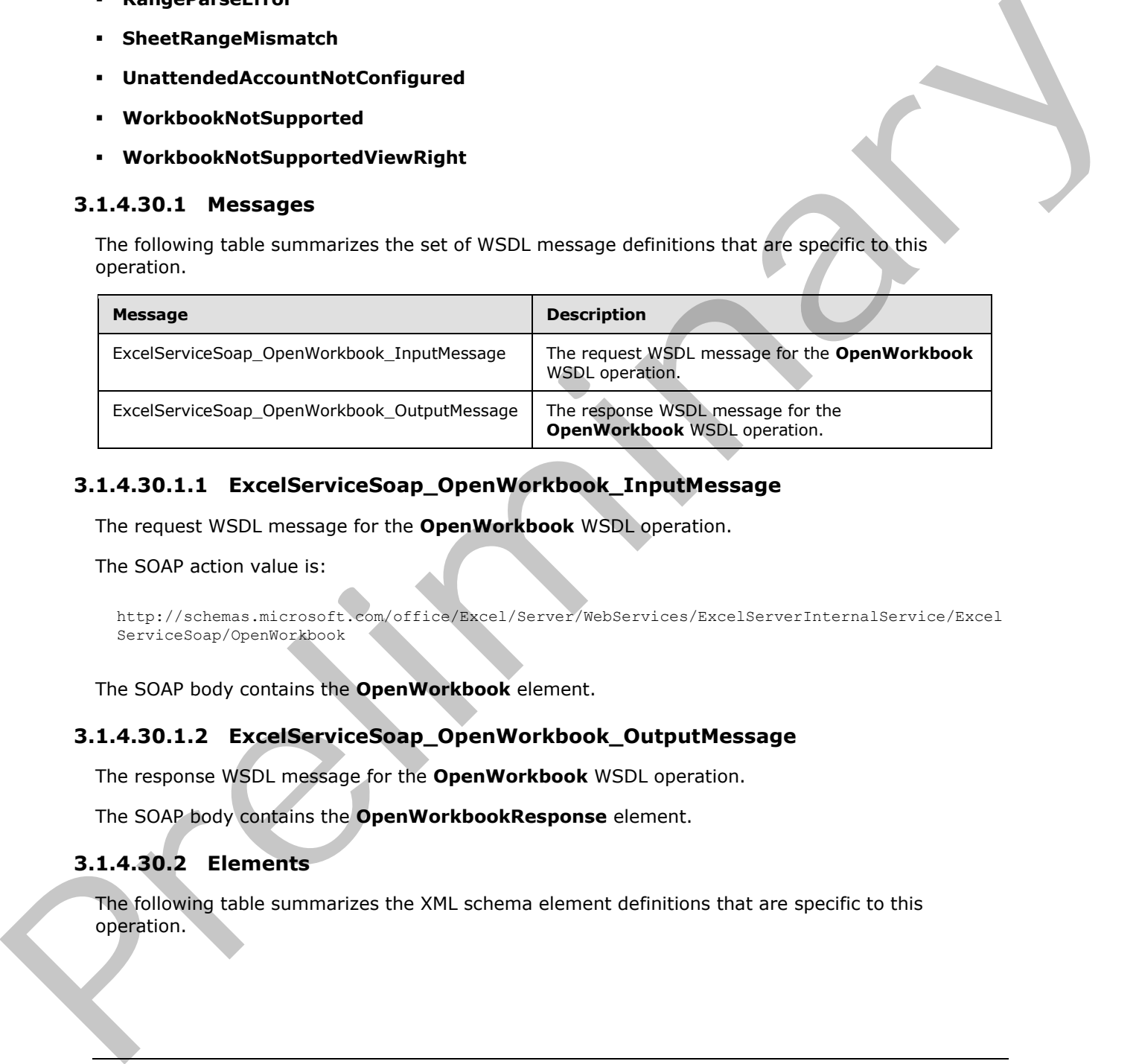

# **3.1.4.30.1.1 ExcelServiceSoap\_OpenWorkbook\_InputMessage**

The request WSDL message for the **OpenWorkbook** WSDL operation.

The SOAP action value is:

```
http://schemas.microsoft.com/office/Excel/Server/WebServices/ExcelServerInternalService/Excel
ServiceSoap/OpenWorkbook
```
The SOAP body contains the **OpenWorkbook** element.

# **3.1.4.30.1.2 ExcelServiceSoap\_OpenWorkbook\_OutputMessage**

The response WSDL message for the **OpenWorkbook** WSDL operation.

The SOAP body contains the **OpenWorkbookResponse** element.

# **3.1.4.30.2 Elements**

The following table summarizes the XML schema element definitions that are specific to this operation.

*[MS-EXSPWS3] — v20120906 Excel Calculation Web Service Version 3 Protocol Specification* 

 *Copyright © 2012 Microsoft Corporation.* 

 *Release: September 12, 2012* 

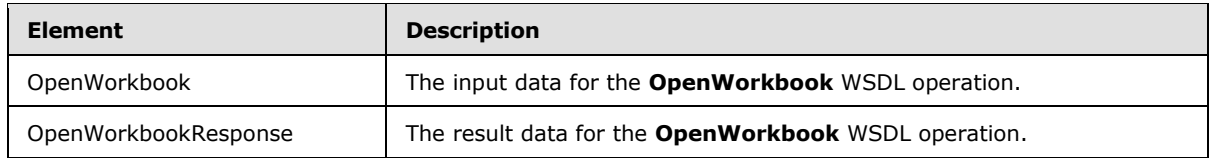

# **3.1.4.30.2.1 OpenWorkbook**

The input data for the **OpenWorkbook** WSDL operation.

```
<xs:element name="OpenWorkbook" xmlns:xs="http://www.w3.org/2001/XMLSchema">
   <xs:complexType>
    <xs:sequence>
      <xs:element minOccurs="0" maxOccurs="1" name="parameter" type="tns:CommandParameter"/>
       <xs:element minOccurs="0" maxOccurs="1" name="inParameters" 
type="tns:OpenWorkbookInParameters"/>
    </xs:sequence>
   </xs:complexType>
</xs:element>
```
**parameter:** A **CommandParameter** as specified in section 2.2.4.20. MUST be present.

**inParameters:** An **OpenWorkbookInParameters** as specified in section 2.2.4.52. MUST be present.

# **3.1.4.30.2.2 OpenWorkbookResponse**

The result data for the **OpenWorkbook** WSDL operation.

```
<xs:element name="OpenWorkbookResponse" xmlns:xs="http://www.w3.org/2001/XMLSchema">
                 <xs:complexType>
                   <xs:sequence>
                     <xs:element minOccurs="0" maxOccurs="1" name="OpenWorkbookResult" 
              type="tns:CommandResult"/>
                     <xs:element minOccurs="0" maxOccurs="1" name="workbookId" type="xs:string"/>
                      <xs:element minOccurs="1" maxOccurs="1" name="outFlags" 
              type="tns:OpenWorkbookOutFlags"/>
                      <xs:element minOccurs="0" maxOccurs="1" name="outParameters" 
              type="tns:OpenWorkbookOutParameters"/>
                   </xs:sequence>
                 </xs:complexType>
              </xs:element>
nata for the OpenWorkbook W5DL operation.<br>
Continues \frac{1}{2} and the state of the state of the state of the state of the state of the state of the state of the state of the state of the state of the state of t
```
**OpenWorkbookResult:** A result as specified in section 2.2.4.21. MUST be present.

**workbookId:** The session identifier (2) of the newly created or joined session. MUST be present.

**outFlags:** Output flags, as specified in section 3.1.4.30.4.1. MUST be present.

**outParameters:** An **OpenWorkbookOutParameters** as specified in section 2.2.4.53. MUST be present.

# **3.1.4.30.3 Complex Types**

None.

*[MS-EXSPWS3] — v20120906 Excel Calculation Web Service Version 3 Protocol Specification* 

 *Copyright © 2012 Microsoft Corporation.* 

 *Release: September 12, 2012* 

# **3.1.4.30.4 Simple Types**

The following table summarizes the XML schema simple type definitions that are specific to this operation.

<span id="page-283-0"></span>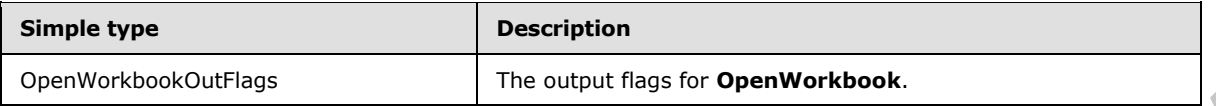

# **3.1.4.30.4.1 OpenWorkbookOutFlags**

#### **Namespace:**

http://schemas.microsoft.com/office/Excel/Server/WebServices/ExcelServerInternalService/

#### Output flags for **OpenWorkbook**.

```
<xs:simpleType name="OpenWorkbookOutFlags" xmlns:xs="http://www.w3.org/2001/XMLSchema">
   <xs:list>
     <xs:simpleType>
       <xs:restriction base="xs:string">
         <xs:enumeration value="ViewOnly"/>
         <xs:enumeration value="HasOpenItemPermission"/>
         <xs:enumeration value="HasEditItemPermission"/>
         <xs:enumeration value="RequiresCheckOut"/>
         <xs:enumeration value="Biff8Format"/>
         <xs:enumeration value="HasUnsupportedFeatures"/>
         <xs:enumeration value="SupportsEditing"/>
         <xs:enumeration value="StaticView"/>
       </xs:restriction>
     </xs:simpleType>
  \langle xs:list\rangle</xs:simpleType>
```
### The following table specifies the allowable values for **OpenWorkbookOutFlags**.

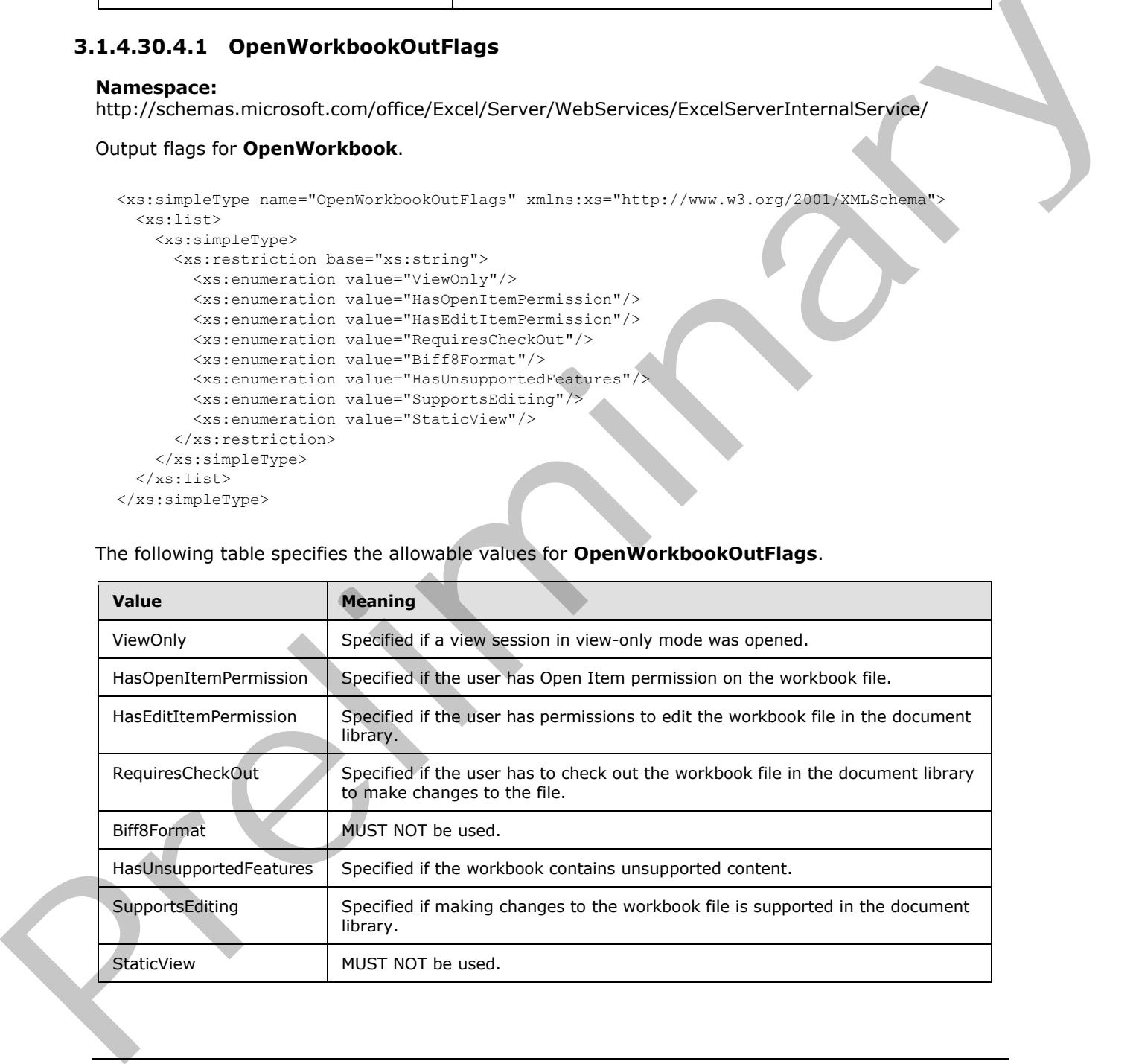

*[MS-EXSPWS3] — v20120906 Excel Calculation Web Service Version 3 Protocol Specification* 

 *Copyright © 2012 Microsoft Corporation.* 

### **3.1.4.30.5 Attributes**

None.

# **3.1.4.30.6 Groups**

None.

# **3.1.4.30.7 Attribute Groups**

None.

## **3.1.4.31 ParseRange**

This operation is used to parse a specified range in the workbook.

```
<wsdl:operation name="ParseRange" xmlns:wsdl="http://schemas.xmlsoap.org/wsdl/">
                <wsdl:input 
             wsam:Action="http://schemas.microsoft.com/office/Excel/Server/WebServices/ExcelServerInternal
             Service/ExcelServiceSoap/ParseRange" message="tns:ExcelServiceSoap_ParseRange_InputMessage" 
             xmlns:wsam="http://www.w3.org/2007/05/addressing/metadata"/>
                <wsdl:output 
             wsam:Action="http://schemas.microsoft.com/office/Excel/Server/WebServices/ExcelServerInternal
             Service/ExcelServiceSoap/ParseRangeResponse" 
             message="tns:ExcelServiceSoap_ParseRange_OutputMessage" 
             xmlns:wsam="http://www.w3.org/2007/05/addressing/metadata"/>
                <wsdl:fault 
             wsam:Action="http://schemas.microsoft.com/office/Excel/Server/WebServices/ExcelServerInternal
             Service/ExcelServiceSoap/ParseRangeExcelServerMessageFault" name="ExcelServerMessageFault" 
             message="tns:ExcelServiceSoap_ParseRange_ExcelServerMessageFault_FaultMessage" 
             xmlns:wsam="http://www.w3.org/2007/05/addressing/metadata"/>
             </wsdl:operation>
3.1.4.30.7 Attribute Groups<br>
Note ... The preliminary the verified of the verified of the verified of the verified of the verified of the verified of the verified of the verified of the verified of the verified of the ver
```
The protocol client sends an **ExcelServiceSoap\_ParseRange\_InputMessage** request message, and the protocol server responds with an **ExcelServiceSoap\_ParseRange\_OutputMessage** response message, as follows:

- The protocol server determines the **SheetRange** (section 2.2.4.35) to return in the following manner:
	- If the protocol server cannot determine the worksheet from the **rangeToParse** element, the protocol server MUST return the range specified in **rangeToParse** on the first worksheet.
	- If the protocol server can determine the worksheet from the **rangeToParse** element, the protocol server MUST return the range specified in **rangeToParse** on the determined worksheet.

In the event of an application error on the protocol server during this operation, a SOAP fault is returned, as specified in section 2.2.2. The **Id** element of the **ExcelServerMessage** SHOULD<46> be one of the values specified in section 2.2.2.1 or any of the following values:

### **RangeParseError**

# **3.1.4.31.1 Messages**

The following table summarizes the set of WSDL message definitions that are specific to this operation.

*[MS-EXSPWS3] — v20120906 Excel Calculation Web Service Version 3 Protocol Specification* 

 *Copyright © 2012 Microsoft Corporation.* 

 *Release: September 12, 2012* 

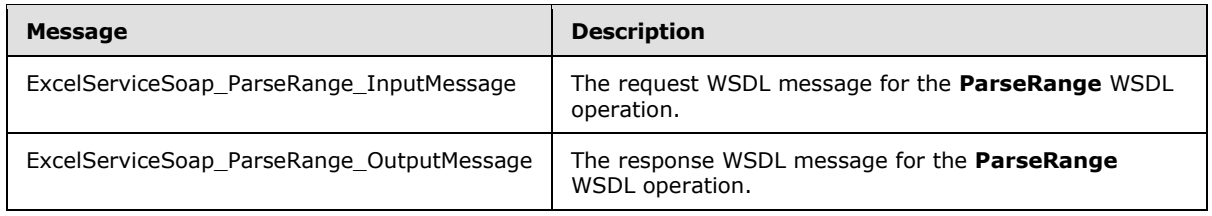

# **3.1.4.31.1.1 ExcelServiceSoap\_ParseRange\_InputMessage**

The request WSDL message for the **ParseRange** WSDL operation.

The SOAP action value is:

```
http://schemas.microsoft.com/office/Excel/Server/WebServices/ExcelServerInternalService/Excel
ServiceSoap/ParseRange
```
The SOAP body contains the **ParseRange** element.

### **3.1.4.31.1.2 ExcelServiceSoap\_ParseRange\_OutputMessage**

The response WSDL message for the **ParseRange** WSDL operation.

The SOAP body contains the **ParseRangeResponse** element.

### **3.1.4.31.2 Elements**

The following table summarizes the XML schema element definitions that are specific to this operation.

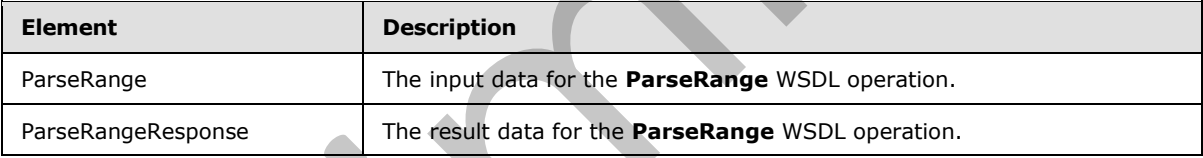

# **3.1.4.31.2.1 ParseRange**

The input data for the **ParseRange** WSDL operation.

```
<xs:element name="ParseRange" xmlns:xs="http://www.w3.org/2001/XMLSchema">
                  <xs:complexType>
                     <xs:sequence>
                        <xs:element minOccurs="0" maxOccurs="1" name="parameter" type="tns:CommandParameter"/>
                        <xs:element minOccurs="0" maxOccurs="1" name="rangeToParse" type="xs:string"/>
                     </xs:sequence>
                   </xs:complexType>
               </xs:element>
3.1.4.31.1.1 Excelservicescop_ParseRange_InputNessage<br>
The regard WSDL means are for the ParseRange WSDL operation.<br>
The SOAP action value is:<br>
\frac{1}{2} is \frac{1}{2} is \frac{1}{2} is \frac{1}{2} is \frac{1}{2} is \frac{1}{2} is
```
**parameter:** A **CommandParameter** as specified in section 2.2.4.20. MUST be present.

**rangeToParse:** A range, as specified in section 2.2.5.18, to be parsed. MUST be present.

*[MS-EXSPWS3] — v20120906 Excel Calculation Web Service Version 3 Protocol Specification* 

 *Copyright © 2012 Microsoft Corporation.* 

 *Release: September 12, 2012* 

# **3.1.4.31.2.2 ParseRangeResponse**

The result data for the **ParseRange** WSDL operation.

```
<xs:element name="ParseRangeResponse" xmlns:xs="http://www.w3.org/2001/XMLSchema">
  <xs:complexType>
     <xs:sequence>
      <xs:element minOccurs="0" maxOccurs="1" name="ParseRangeResult" 
type="tns:CommandResult"/>
      <xs:element minOccurs="0" maxOccurs="1" name="sheetRange" type="tns:SheetRange"/>
     </xs:sequence>
   </xs:complexType>
</xs:element>
```
#### **ParseRangeResult:** A **CommandResult** as specified in section 2.2.4.21. MUST be present.

**sheetRange:** The range, as specified in section 2.2.4.35, was parsed by the protocol server. MUST be present. **SheetName** MUST be present and MUST NOT be empty.

### **3.1.4.31.3 Complex Types**

None.

### **3.1.4.31.4 Simple Types**

None.

### **3.1.4.31.5 Attributes**

None.

### **3.1.4.31.6 Groups**

None.

# **3.1.4.31.7 Attribute Groups**

None.

### **3.1.4.32 Recalc**

This operation is used to calculate a specified range in the workbook.

```
<wsdl:operation name="Recalc" xmlns:wsdl="http://schemas.xmlsoap.org/wsdl/">
                 <wsdl:input 
             wsam:Action="http://schemas.microsoft.com/office/Excel/Server/WebServices/ExcelServerInternal
             Service/ExcelServiceSoap/Recalc" message="tns:ExcelServiceSoap_Recalc_InputMessage" 
             xmlns:wsam="http://www.w3.org/2007/05/addressing/metadata"/>
                 <wsdl:output 
             wsam:Action="http://schemas.microsoft.com/office/Excel/Server/WebServices/ExcelServerInternal
             Service/ExcelServiceSoap/RecalcResponse" message="tns:ExcelServiceSoap_Recalc_OutputMessage" 
             xmlns:wsam="http://www.w3.org/2007/05/addressing/metadata"/>
                 <wsdl:fault 
             wsam:Action="http://schemas.microsoft.com/office/Excel/Server/WebServices/ExcelServerInternal
             Service/ExcelServiceSoap/RecalcExcelServerMessageFault" name="ExcelServerMessageFault" 
Example Solution<br>
Solution and Control 2012 (Section 2012)<br>
Control 2013<br>
Control 2013<br>
Control 2013<br>
Parameters and applies to the section 2023, 21, PIUST be greater.<br>
Parameters and Solution 2023, 22, PIUST be greate
```
*[MS-EXSPWS3] — v20120906 Excel Calculation Web Service Version 3 Protocol Specification* 

 *Copyright © 2012 Microsoft Corporation.* 

 *Release: September 12, 2012* 

```
message="tns:ExcelServiceSoap_Recalc_ExcelServerMessageFault_FaultMessage" 
xmlns:wsam="http://www.w3.org/2007/05/addressing/metadata"/>
</wsdl:operation>
```
The protocol client sends an **ExcelServiceSoap\_Recalc\_InputMessage** request message, and the protocol server responds with an **ExcelServiceSoap\_Recalc\_OutputMessage** response message.

This operation is a state changing operation on the protocol server.

In the event of an application error on the protocol server during this operation, a SOAP fault is returned, as specified in section 2.2.2. The **Id** element of the **ExcelServerMessage** SHOULD<47> be one of the values specified in section  $2.2.2.1$  or any of the following values:

- **EcsInvalidNamedObject**
- **InvalidSheetName**
- **RangeDefinitionError**
- **RangeParseError**
- **SheetRangeMismatch**

### **3.1.4.32.1 Messages**

The following table summarizes the set of WSDL message definitions that are specific to this operation.

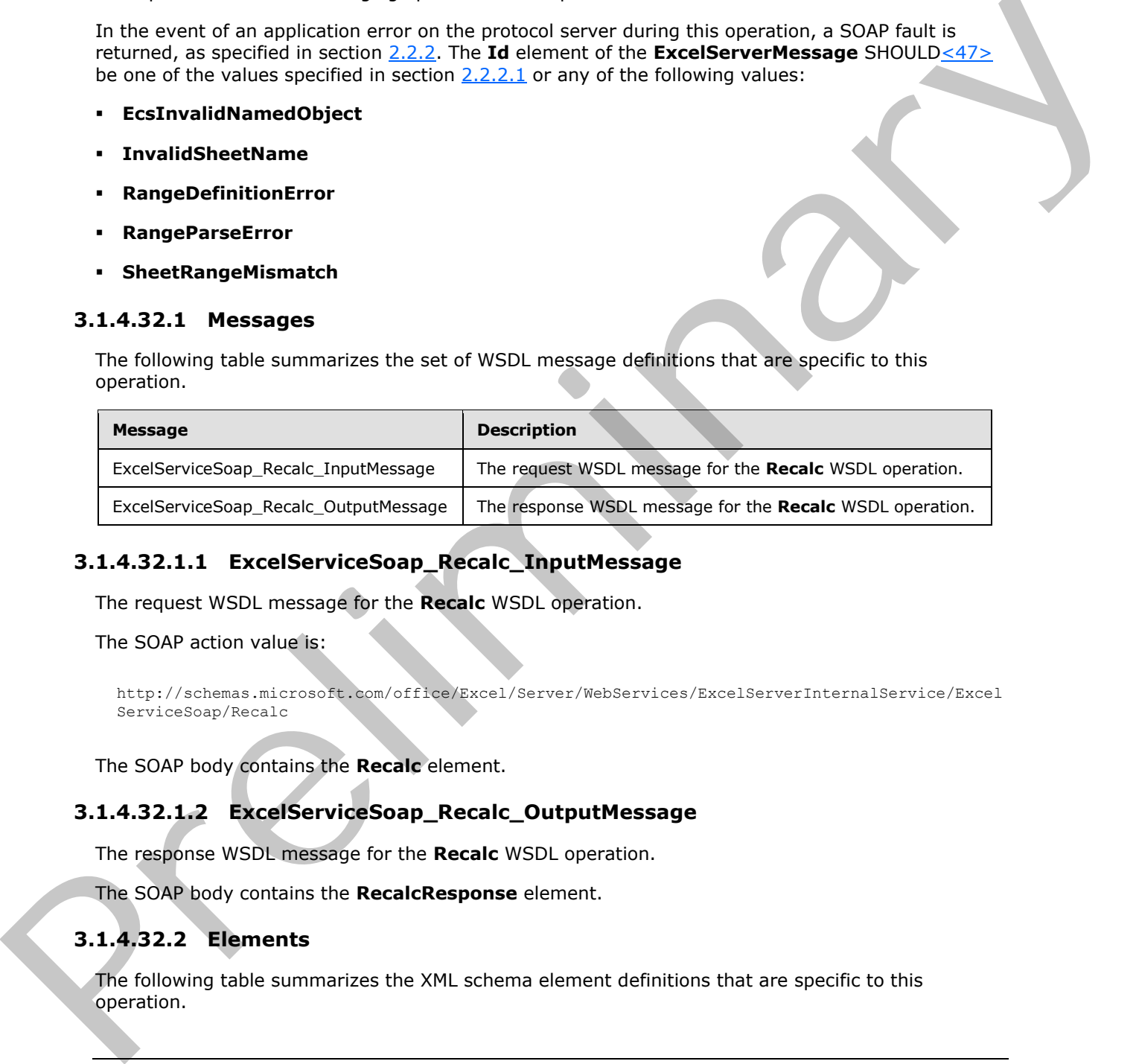

# **3.1.4.32.1.1 ExcelServiceSoap\_Recalc\_InputMessage**

The request WSDL message for the **Recalc** WSDL operation.

The SOAP action value is:

```
http://schemas.microsoft.com/office/Excel/Server/WebServices/ExcelServerInternalService/Excel
ServiceSoap/Recalc
```
The SOAP body contains the **Recalc** element.

# **3.1.4.32.1.2 ExcelServiceSoap\_Recalc\_OutputMessage**

The response WSDL message for the **Recalc** WSDL operation.

The SOAP body contains the **RecalcResponse** element.

# **3.1.4.32.2 Elements**

The following table summarizes the XML schema element definitions that are specific to this operation.

*[MS-EXSPWS3] — v20120906 Excel Calculation Web Service Version 3 Protocol Specification* 

 *Copyright © 2012 Microsoft Corporation.* 

 *Release: September 12, 2012*
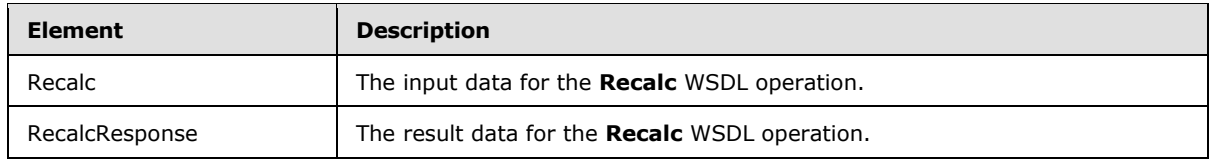

## **3.1.4.32.2.1 Recalc**

The input data for the **Recalc** WSDL operation.

```
<xs:element name="Recalc" xmlns:xs="http://www.w3.org/2001/XMLSchema">
                    <xs:complexType>
                      <xs:sequence>
                         <xs:element minOccurs="0" maxOccurs="1" name="parameter" type="tns:CommandParameter"/>
                         <xs:element minOccurs="0" maxOccurs="1" name="sheetRange" type="tns:SheetRange"/>
                       </xs:sequence>
                    </xs:complexType>
                </xs:element>
nput data for the Recale WSDL operation.<br>
mes 10^{-10})<br>
(42.22 \times 10^{-10})<br>
(42.22 \times 10^{-10})<br>
(42.22 \times 10^{-10})<br>
(42.22 \times 10^{-10})<br>
(42.22 \times 10^{-10})<br>
(42.22 \times 10^{-10})<br>
(42.22 \times 10^{-10})<br>
(42.22 \times 10^{-10})<br>
(4
```
**parameter:** A **CommandParameter** as specified in section 2.2.4.20. MUST be present.

**sheetRange:** A **SheetRange** (section 2.2.4.35) to calculate in the workbook. MUST be present. **SheetName** MUST be present and MUST NOT be empty.

## **3.1.4.32.2.2 RecalcResponse**

The result data for the **Recalc** WSDL operation.

```
<xs:element name="RecalcResponse" xmlns:xs="http://www.w3.org/2001/XMLSchema">
  <xs:complexType>
     <xs:sequence>
      <xs:element minOccurs="0" maxOccurs="1" name="RecalcResult" type="tns:CommandResult"/>
     </xs:sequence>
   </xs:complexType>
</xs:element>
```
**RecalcResult:** A **CommandResult** as specified in section 2.2.4.21. MUST be present.

## **3.1.4.32.3 Complex Types**

None.

#### **3.1.4.32.4 Simple Types**

None.

# **3.1.4.32.5 Attributes**

None.

## **3.1.4.32.6 Groups**

None.

*[MS-EXSPWS3] — v20120906 Excel Calculation Web Service Version 3 Protocol Specification* 

 *Copyright © 2012 Microsoft Corporation.* 

 *Release: September 12, 2012* 

# **3.1.4.32.7 Attribute Groups**

None.

# **3.1.4.33 RecalcA1**

This operation is used to calculate a specified range in the workbook.

```
<wsdl:operation name="RecalcA1" xmlns:wsdl="http://schemas.xmlsoap.org/wsdl/">
                <wsdl:input 
             wsam:Action="http://schemas.microsoft.com/office/Excel/Server/WebServices/ExcelServerInternal
             Service/ExcelServiceSoap/RecalcA1" message="tns:ExcelServiceSoap_RecalcA1_InputMessage" 
             xmlns:wsam="http://www.w3.org/2007/05/addressing/metadata"/>
                <wsdl:output 
             wsam:Action="http://schemas.microsoft.com/office/Excel/Server/WebServices/ExcelServerInternal
             Service/ExcelServiceSoap/RecalcA1Response" 
            message="tns:ExcelServiceSoap_RecalcA1_OutputMessage" 
             xmlns:wsam="http://www.w3.org/2007/05/addressing/metadata"/>
                <wsdl:fault 
             wsam:Action="http://schemas.microsoft.com/office/Excel/Server/WebServices/ExcelServerInternal
             Service/ExcelServiceSoap/RecalcA1ExcelServerMessageFault" name="ExcelServerMessageFault" 
             message="tns:ExcelServiceSoap_RecalcA1_ExcelServerMessageFault_FaultMessage" 
             xmlns:wsam="http://www.w3.org/2007/05/addressing/metadata"/>
             </wsdl:operation>
interaction and "Results" interactions (Press) (2) the<br>theoretical interaction and the state of the state of the state of the<br>control interactions (Press) (2) the state of the state of the state of<br>the state of the s
```
The protocol client sends an **ExcelServiceSoap\_RecalcA1\_InputMessage** request message, and the protocol server responds with an **ExcelServiceSoap\_RecalcA1\_OutputMessage** response message, as follows:

- 1. If **rangeName** is empty, the protocol server calculates the whole sheet (2), which is specified in the **sheetName** element.
- 2. If **rangeName** is not empty, the protocol server calculates the specified range.

This operation is a state changing operation on the protocol server.

In the event of an application error on the protocol server during this operation, a SOAP fault is returned, as specified in section 2.2.2. The **Id** element of the **ExcelServerMessage** SHOULD<48> be one of the values specified in section 2.2.2.1 or any of the following values.

- **EcsInvalidNamedObject**
- **InvalidSheetName**
- **RangeDefinitionError**
- **RangeParseError**
- **SheetRangeMismatch**

#### **3.1.4.33.1 Messages**

The following table summarizes the set of WSDL message definitions that are specific to this operation.

*[MS-EXSPWS3] — v20120906 Excel Calculation Web Service Version 3 Protocol Specification* 

 *Copyright © 2012 Microsoft Corporation.* 

 *Release: September 12, 2012* 

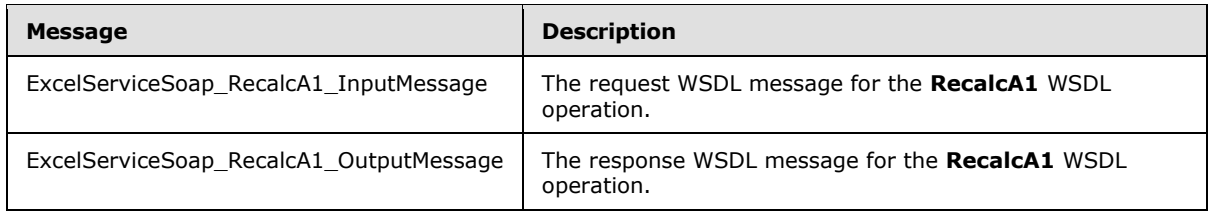

# **3.1.4.33.1.1 ExcelServiceSoap\_RecalcA1\_InputMessage**

The request WSDL message for the **RecalcA1** WSDL operation.

The SOAP action value is:

```
http://schemas.microsoft.com/office/Excel/Server/WebServices/ExcelServerInternalService/Excel
ServiceSoap/RecalcA1
```
The SOAP body contains the **RecalcA1** element.

#### **3.1.4.33.1.2 ExcelServiceSoap\_RecalcA1\_OutputMessage**

The response WSDL message for the **RecalcA1** WSDL operation.

The SOAP body contains the **RecalcA1Response** element.

#### **3.1.4.33.2 Elements**

The following table summarizes the XML schema element definitions that are specific to this operation.

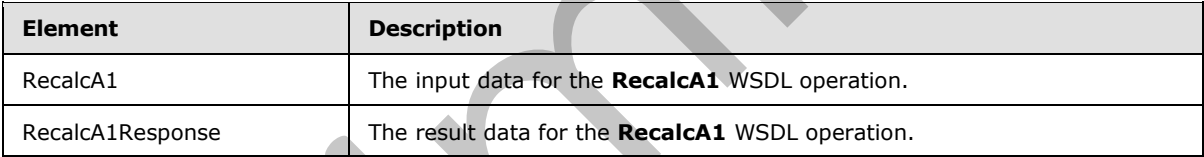

# **3.1.4.33.2.1 RecalcA1**

The input data for the **RecalcA1** WSDL operation.

```
<xs:element name="RecalcA1" xmlns:xs="http://www.w3.org/2001/XMLSchema">
                  <xs:complexType>
                    <xs:sequence>
                       <xs:element minOccurs="0" maxOccurs="1" name="parameter" type="tns:CommandParameter"/>
                       <xs:element minOccurs="0" maxOccurs="1" name="sheetName" type="xs:string"/>
                       <xs:element minOccurs="0" maxOccurs="1" name="rangeName" type="xs:string"/>
                    </xs:sequence>
                  </xs:complexType>
              </xs:element>
3.1.4.33.1.1 ExcelServiceSoap_RecalcA1_InputMessage<br>
The result with NoDL operation.<br>
The SOAP addition visuals is:<br>
The SOAP addition visuals is:<br>
The SOAP addition visuals is:<br>
The SOAP addition visuals is:<br>
The respons
```
**parameter:** A **CommandParameter**, as specified in section 2.2.4.20. MUST be present.

**sheetName:** The name of the sheet (2) to calculate. MUST be present and MUST NOT be empty. MUST NOT be longer than 31 characters.

*[MS-EXSPWS3] — v20120906 Excel Calculation Web Service Version 3 Protocol Specification* 

 *Copyright © 2012 Microsoft Corporation.* 

 *Release: September 12, 2012* 

**rangeName:** The name of the range, as specified in section [2.2.5.18,](#page-162-0) to calculate. MUST be present.

## **3.1.4.33.2.2 RecalcA1Response**

The result data for the **RecalcA1** WSDL operation.

```
<xs:element name="RecalcA1Response" xmlns:xs="http://www.w3.org/2001/XMLSchema">
  <xs:complexType>
    <xs:sequence>
       <xs:element minOccurs="0" maxOccurs="1" name="RecalcA1Result" 
type="tns:CommandResult"/>
     </xs:sequence>
   </xs:complexType>
</xs:element>
```
**RecalcA1Result:** A **CommandResult**, as specified in section 2.2.4.21. MUST be present.

#### **3.1.4.33.3 Complex Types**

None.

## **3.1.4.33.4 Simple Types**

None.

## **3.1.4.33.5 Attributes**

None.

#### **3.1.4.33.6 Groups**

None.

## **3.1.4.33.7 Attribute Groups**

None.

## **3.1.4.34 RecalcAll**

This operation is used to calculate the workbook.

```
<wsdl:operation name="RecalcAll" xmlns:wsdl="http://schemas.xmlsoap.org/wsdl/">
                <wsdl:input 
             wsam:Action="http://schemas.microsoft.com/office/Excel/Server/WebServices/ExcelServerInternal
             Service/ExcelServiceSoap/RecalcAll" message="tns:ExcelServiceSoap_RecalcAll_InputMessage" 
             xmlns:wsam="http://www.w3.org/2007/05/addressing/metadata"/>
                <wsdl:output 
             wsam:Action="http://schemas.microsoft.com/office/Excel/Server/WebServices/ExcelServerInternal
             Service/ExcelServiceSoap/RecalcAllResponse" 
             message="tns:ExcelServiceSoap_RecalcAll_OutputMessage" 
             xmlns:wsam="http://www.w3.org/2007/05/addressing/metadata"/>
                <wsdl:fault 
             wsam:Action="http://schemas.microsoft.com/office/Excel/Server/WebServices/ExcelServerInternal
             Service/ExcelServiceSoap/RecalcAllExcelServerMessageFault" name="ExcelServerMessageFault" 
act of the contract of the contract of the contract of the contract of the contract of the contract of the contract of the contract of the contract of the contract of the contract of the contract of the contract o
```
*[MS-EXSPWS3] — v20120906 Excel Calculation Web Service Version 3 Protocol Specification* 

 *Copyright © 2012 Microsoft Corporation.* 

 *Release: September 12, 2012* 

```
message="tns:ExcelServiceSoap_RecalcAll_ExcelServerMessageFault_FaultMessage" 
xmlns:wsam="http://www.w3.org/2007/05/addressing/metadata"/>
</wsdl:operation>
```
The protocol client sends an **ExcelServiceSoap\_RecalcAll\_InputMessage** request message, and the protocol server responds with an **ExcelServiceSoap\_RecalcAll\_OutputMessage** response message.

This operation is a state changing operation on the protocol server.

In the event of an application error on the protocol server during this operation, a SOAP fault is returned, as specified in section 2.2.2. The **Id** element of the **ExcelServerMessage** SHOULD<49> be one of the values specified in section 2.2.2.1.

# **3.1.4.34.1 Messages**

The following table summarizes the set of WSDL message definitions that are specific to this operation.

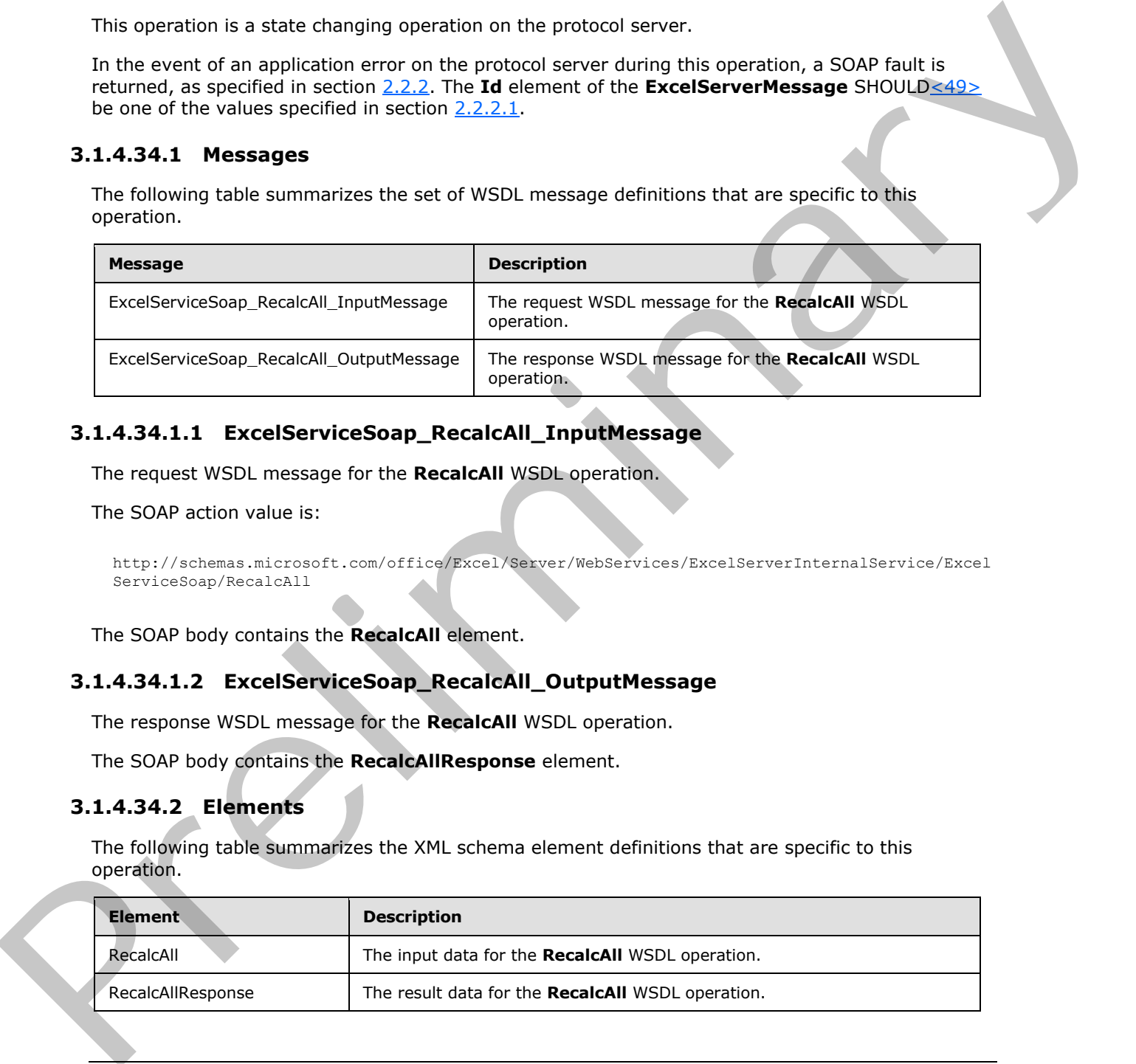

# **3.1.4.34.1.1 ExcelServiceSoap\_RecalcAll\_InputMessage**

The request WSDL message for the **RecalcAll** WSDL operation.

The SOAP action value is:

```
http://schemas.microsoft.com/office/Excel/Server/WebServices/ExcelServerInternalService/Excel
ServiceSoap/RecalcAll
```
The SOAP body contains the **RecalcAll** element.

## **3.1.4.34.1.2 ExcelServiceSoap\_RecalcAll\_OutputMessage**

The response WSDL message for the **RecalcAll** WSDL operation.

The SOAP body contains the **RecalcAllResponse** element.

## **3.1.4.34.2 Elements**

The following table summarizes the XML schema element definitions that are specific to this operation.

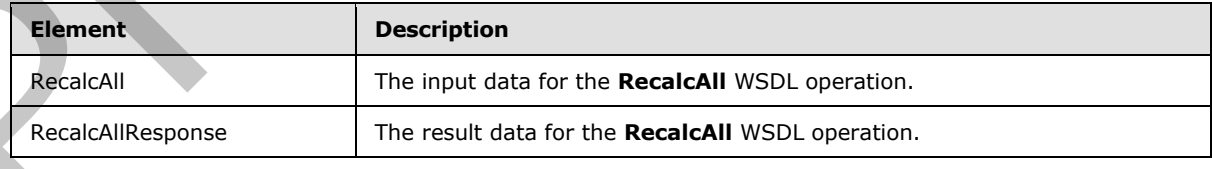

*[MS-EXSPWS3] — v20120906 Excel Calculation Web Service Version 3 Protocol Specification* 

 *Copyright © 2012 Microsoft Corporation.* 

# **3.1.4.34.2.1 RecalcAll**

The input data for the **RecalcAll** WSDL operation.

```
<xs:element name="RecalcAll" xmlns:xs="http://www.w3.org/2001/XMLSchema">
  <xs:complexType>
     <xs:sequence>
       <xs:element minOccurs="0" maxOccurs="1" name="parameter" type="tns:CommandParameter"/>
       <xs:element minOccurs="1" maxOccurs="1" name="calculateType" type="tns:CalculateType"/>
      <xs:element minOccurs="0" maxOccurs="1" name="recalcParams" 
type="tns:RecalcParameters"/>
     </xs:sequence>
   </xs:complexType>
</xs:element>
```
**parameter:** A **CommandParameter**, as specified in section 2.2.4.20. MUST be present.

**calculateType:** The type of calculation to be executed as specified in section 3.1.4.34.4.1.

**recalcParams:** Parameters for running the calculation as specified in 3.1.4.34.34.3.1.

## **3.1.4.34.2.2 RecalcAllResponse**

The result data for the **RecalcAll** WSDL operation.

```
<xs:element name="RecalcAllResponse" xmlns:xs="http://www.w3.org/2001/XMLSchema">
  <xs:complexType>
     <xs:sequence>
      <xs:element minOccurs="0" maxOccurs="1" name="RecalcAllResult" 
type="tns:CommandResult"/>
     </xs:sequence>
  </xs:complexType>
</xs:element>
```
**RecalcAllResult:** A **CommandResult**, as specified in section 2.2.4.21. MUST be present.

# **3.1.4.34.3 Complex Types**

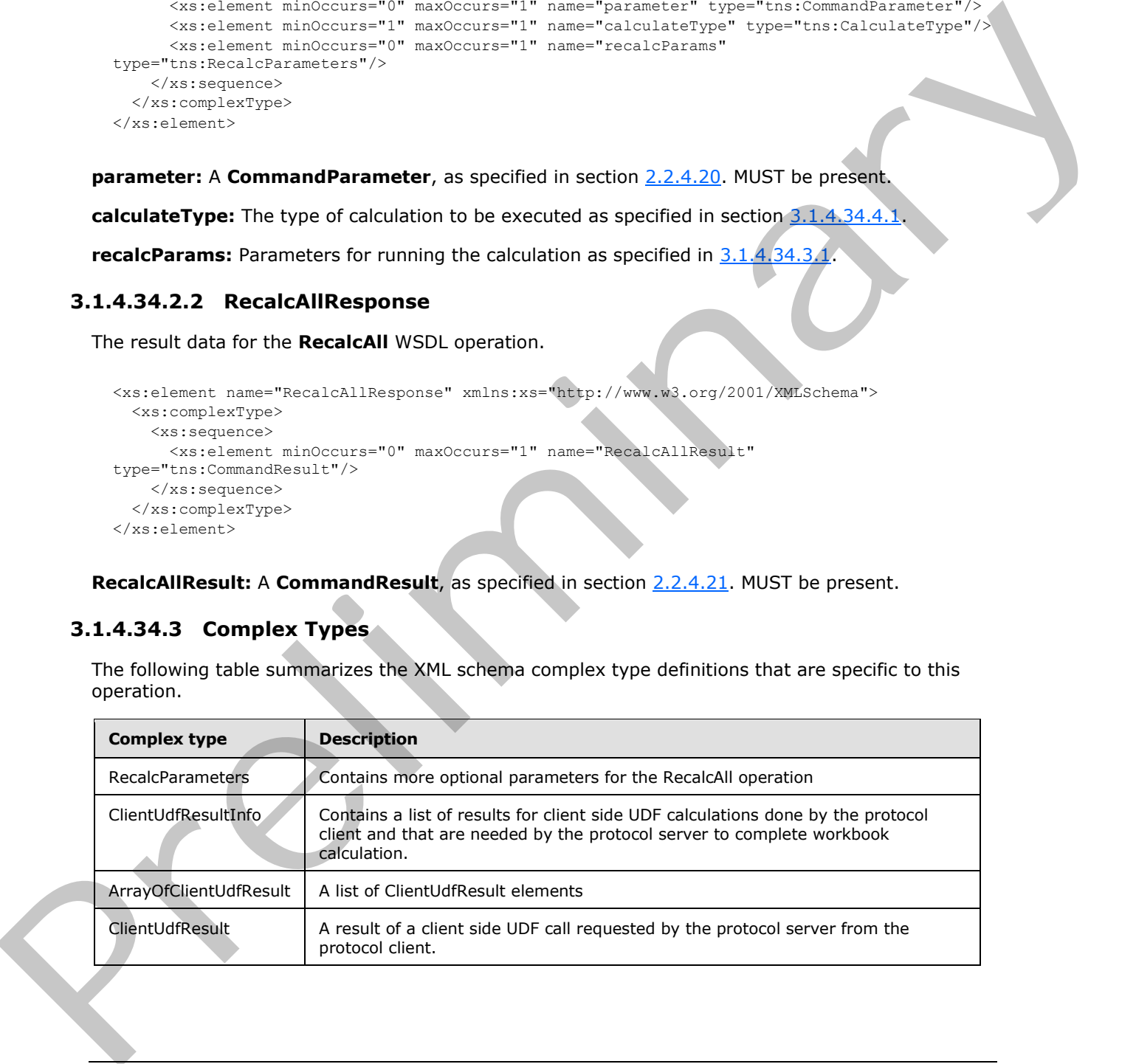

The following table summarizes the XML schema complex type definitions that are specific to this operation.

*[MS-EXSPWS3] — v20120906 Excel Calculation Web Service Version 3 Protocol Specification* 

 *Copyright © 2012 Microsoft Corporation.* 

# **3.1.4.34.3.1 RecalcParameters**

#### <span id="page-294-0"></span>**Namespace:**

http://schemas.microsoft.com/office/Excel/Server/WebServices/ExcelServerInternalService/

Contains more optional parameters for the RecalcAll operation.

```
<xs:complexType name="RecalcParameters" xmlns:xs="http://www.w3.org/2001/XMLSchema">
                  <xs:sequence>
                    <xs:element minOccurs="0" maxOccurs="1" name="ClientUdfResultInfo" 
              type="tns:ClientUdfResultInfo"/>
                    <xs:element minOccurs="1" maxOccurs="1" name="FirstClientUdfRecalc" type="xs:boolean"/>
                  </xs:sequence>
              </xs:complexType>
A result of a client side UDF call as the prediction of a client side UDF call as calculated on the protocol client.<br>
The result of a client side UDF call as calculated on the protocol client.<br>
The results of a client s
```
**ClientUdfResultInfo:** Results of client side UDFs that were calculated by the protocol client.

**FirstClientUdfRecalc:** MUST be ignored by the protocol server.

## **3.1.4.34.3.2 ClientUdfResultInfo**

#### **Namespace:**

http://schemas.microsoft.com/office/Excel/Server/WebServices/ExcelServerInternalService/

Contains a list of results for client side UDF calculations done by the protocol client and that are needed by the protocol server to complete workbook calculation.

```
<xs:complexType name="ClientUdfResultInfo" xmlns:xs="http://www.w3.org/2001/XMLSchema">
  <xs:sequence>
     <xs:element minOccurs="0" maxOccurs="1" name="Results" 
type="tns:ArrayOfClientUdfResult"/>
    <xs:element minOccurs="1" maxOccurs="1" name="CalcVersion" type="xs:int"/>
  </xs:sequence>
</xs:complexType>
```
**Results:** List of ClientUdfResult as described in section 3.1.4.34.3.4.

**CalcVersion:** The calculation version this result is in response for. MUST be a number previously received from the server as part of ClientUdfCallInfo as described in section 2.2.4.93.

## **3.1.4.34.3.3 ArrayOfClientUdfResult**

#### **Namespace:**

http://schemas.microsoft.com/office/Excel/Server/WebServices/ExcelServerInternalService/

A list of ClientUdfResult elements.

```
<xs:complexType name="ArrayOfClientUdfResult" xmlns:xs="http://www.w3.org/2001/XMLSchema">
   <xs:sequence>
     <xs:element minOccurs="0" maxOccurs="unbounded" name="ClientUdfResult" nillable="true" 
type="tns:ClientUdfResult"/>
   </xs:sequence>
</xs:complexType>
```
**ClientUdfResult:** A result of a client side UDF call as calculated on the protocol client.

*[MS-EXSPWS3] — v20120906 Excel Calculation Web Service Version 3 Protocol Specification* 

 *Copyright © 2012 Microsoft Corporation.* 

 *Release: September 12, 2012* 

# **3.1.4.34.3.4 ClientUdfResult**

#### <span id="page-295-1"></span>**Namespace:**

http://schemas.microsoft.com/office/Excel/Server/WebServices/ExcelServerInternalService/

A result of a client side UDF call requested by the protocol server from the protocol client.

```
<xs:complexType name="ClientUdfResult" xmlns:xs="http://www.w3.org/2001/XMLSchema">
                 <xs:sequence>
                    <xs:element minOccurs="0" maxOccurs="1" name="Id" type="xs:string"/>
                    <xs:element minOccurs="0" maxOccurs="1" name="Result"/>
                    <xs:element minOccurs="1" maxOccurs="1" name="ErrorResult" type="tns:CellError"/>
                 </xs:sequence>
              </xs:complexType>
Associated the material states of the collective and the specific theoretical states of the specific term is a continued to the collective and the specific term is continued to the collective and the specific term is con
```
**Id:** The opaque identifier of the call requested by the protocol server – received by the protocol client as described in section 2.2.4.92. MUST be present.

**Result:** The result of the client side UDF calculation. MUST be present if ErrorResult is not present. MUST NOT be present if ErrorResult is present. If present, MUST be of type xsi:string, xsi:decimal, xsi:bool or xsi:nil.

**ErrorResult:** If the protocol client had an error when calculating the client side UDF requested by the protocol server, this element will contain that error. MUST be present if **Result** is not present. MUST NOT be present if **Result** is present.

## **3.1.4.34.4 Simple Types**

The following table summarizes the XML schema simple type definitions that are specific to this operation.

<span id="page-295-0"></span>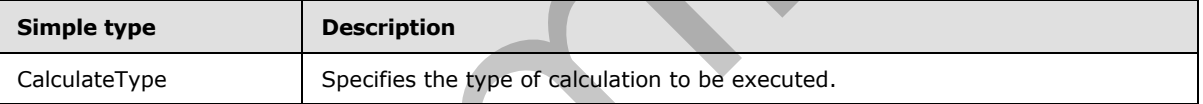

## **3.1.4.34.4.1 CalculateType**

#### **Namespace:**

http://schemas.microsoft.com/office/Excel/Server/WebServices/ExcelServerInternalService/

Specifies the type of calculation to be executed.

```
<xs:simpleType name="CalculateType" xmlns:xs="http://www.w3.org/2001/XMLSchema">
  <xs:restriction base="xs:string">
     <xs:enumeration value="Recalculate"/>
     <xs:enumeration value="CalculateFull"/>
   </xs:restriction>
</xs:simpleType>
```
The following table specifies the allowable values for **CalculateType**.

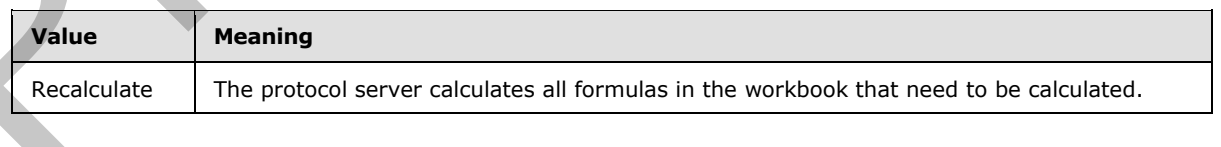

*[MS-EXSPWS3] — v20120906 Excel Calculation Web Service Version 3 Protocol Specification* 

 *Copyright © 2012 Microsoft Corporation.* 

 *Release: September 12, 2012* 

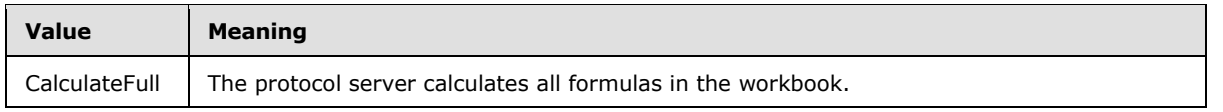

## **3.1.4.34.5 Attributes**

None.

#### **3.1.4.34.6 Groups**

None.

## **3.1.4.34.7 Attribute Groups**

None.

## **3.1.4.35 Refresh**

This operation is used to refresh connected data on a workbook.

```
<wsdl:operation name="Refresh" xmlns:wsdl="http://schemas.xmlsoap.org/wsdl/">
                <wsdl:input 
             wsam:Action="http://schemas.microsoft.com/office/Excel/Server/WebServices/ExcelServerInternal
             Service/ExcelServiceSoap/Refresh" message="tns:ExcelServiceSoap_Refresh_InputMessage" 
             xmlns:wsam="http://www.w3.org/2007/05/addressing/metadata"/>
                <wsdl:output 
             wsam:Action="http://schemas.microsoft.com/office/Excel/Server/WebServices/ExcelServerInternal
             Service/ExcelServiceSoap/RefreshResponse" 
             message="tns:ExcelServiceSoap_Refresh_OutputMessage" 
             xmlns:wsam="http://www.w3.org/2007/05/addressing/metadata"/>
                <wsdl:fault 
             wsam:Action="http://schemas.microsoft.com/office/Excel/Server/WebServices/ExcelServerInternal
             Service/ExcelServiceSoap/RefreshExcelServerMessageFault" name="ExcelServerMessageFault" 
             message="tns:ExcelServiceSoap_Refresh_ExcelServerMessageFault_FaultMessage" 
             xmlns:wsam="http://www.w3.org/2007/05/addressing/metadata"/>
             </wsdl:operation>
e.<br>
2.1.4.34.7 Attribute Groups<br>
None.<br>
None.<br>
None.<br>
None.<br>
2.1.4.35 Refresh<br>
This operation is used to refresh connected data on a workbook.<br>
Attribute Groups<br>
\frac{1}{2}<br>
\frac{1}{2}<br>
\frac{1}{2}<br>
\frac{
```
The protocol client sends an **ExcelServiceSoap\_Refresh\_InputMessage** request message, and the protocol server responds with an **ExcelServiceSoap\_Refresh\_OutputMessage** response message, as follows:

- 1. If **dataConnectionName** is present and is not empty, the protocol server refreshes the connected data as uniquely identified by the values of the **dataConnectionName** and **externalSourceIndex** elements.
- 2. For the lifetime of the session (2) the protocol server allows external data refresh.

This operation is a state changing operation on the protocol server.

In the event of an application error on the protocol server during this operation, a SOAP fault is returned, as specified in section 2.2.2. The **Id** element of the **ExcelServerMessage** SHOULD<50> be one of the values specified in section  $2.2.2.1$  or any of the following values:

```
DclNotTrusted
```
**ErrorAccessingSsoFromEcs**

*297 / 608*

*[MS-EXSPWS3] — v20120906 Excel Calculation Web Service Version 3 Protocol Specification* 

 *Copyright © 2012 Microsoft Corporation.* 

- **ErrorAccessingSsofromWfe**
- **ErrorConnectingToDataSource**
- **ErrorConnectingToDataSourceReadOrViewOnly**
- **ExternalDataNotAllowedOnTL**
- **ExternalDataRefreshFailed**
- **ExternalDataRefreshFailed\_Details**
- **ExternalDataRefreshFailedReadOrViewOnly**
- **ExternalDataRefreshFailedReal**
- **IncorrectAuthUsed**
- **InvalidUriorLocalConnectionPath**
- **InvalidUserNameOrPassword**
- **InvalidUserNameOrPasswordReadOrViewOnly**
- **NoAccessToOdcReadOrViewOnly**
- **OdcFileDoesNotExist**
- **UnattendedAccountNotConfigured**

## **3.1.4.35.1 Messages**

The following table summarizes the set of WSDL message definitions that are specific to this operation.

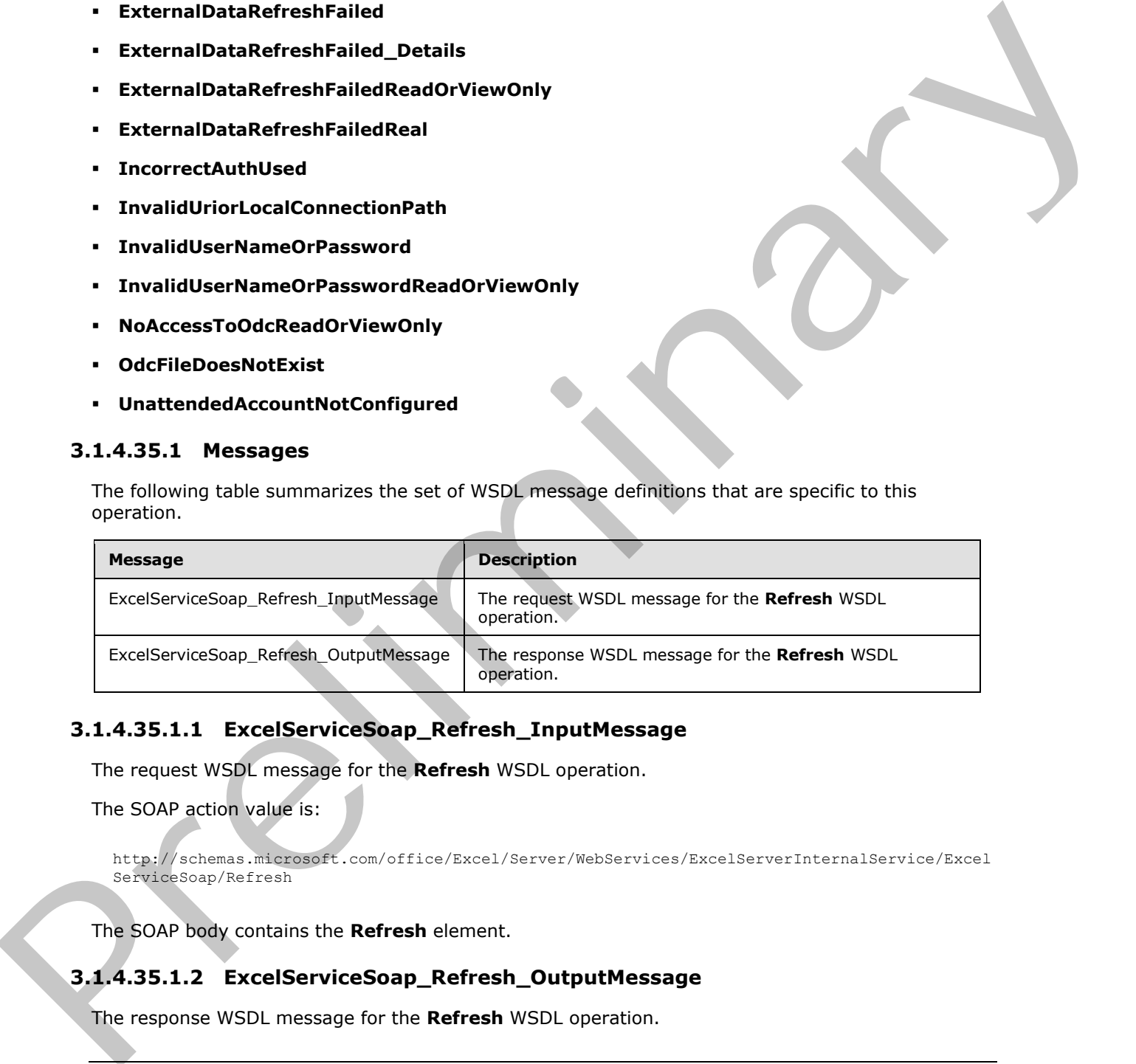

# **3.1.4.35.1.1 ExcelServiceSoap\_Refresh\_InputMessage**

The request WSDL message for the **Refresh** WSDL operation.

The SOAP action value is:

http://schemas.microsoft.com/office/Excel/Server/WebServices/ExcelServerInternalService/Excel ServiceSoap/Refresh

The SOAP body contains the **Refresh** element.

# **3.1.4.35.1.2 ExcelServiceSoap\_Refresh\_OutputMessage**

The response WSDL message for the **Refresh** WSDL operation.

*[MS-EXSPWS3] — v20120906 Excel Calculation Web Service Version 3 Protocol Specification* 

 *Copyright © 2012 Microsoft Corporation.* 

The SOAP body contains the **RefreshResponse** element.

## **3.1.4.35.2 Elements**

The following table summarizes the XML schema element definitions that are specific to this operation.

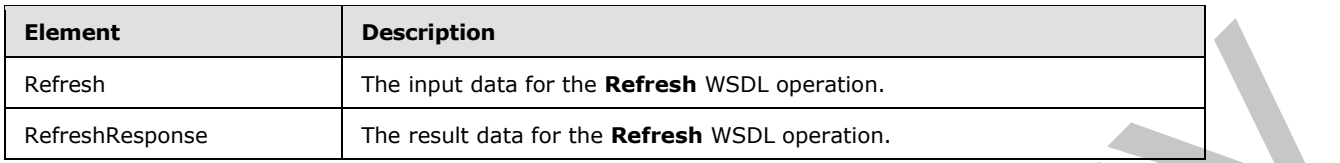

# **3.1.4.35.2.1 Refresh**

The input data for the **Refresh** WSDL operation.

```
<xs:element name="Refresh" xmlns:xs="http://www.w3.org/2001/XMLSchema">
                  <xs:complexType>
                    <xs:sequence>
                       <xs:element minOccurs="0" maxOccurs="1" name="parameter" type="tns:CommandParameter"/>
                      <xs:element minOccurs="0" maxOccurs="1" name="dataConnectionName" type="xs:string"/>
                       <xs:element minOccurs="1" maxOccurs="1" name="externalSourceIndex" type="xs:int"/>
                    </xs:sequence>
                  </xs:complexType>
              </xs:element>
Exercise<br>
Refresh<br>
Refresh<br>
Refresh<br>
Refresh<br>
The Reyt data for the Refresh<br>
The Reyt data for the Refresh<br>
The Reyt data for the Refresh<br>
The Reyt data for the Refresh<br>
The Reyt data for the Refresh<br>
The Reyt data for th
```
**parameter:** A **CommandParameter** as specified in section 2.2.4.20. MUST be present.

**dataConnectionName:** A data connection (2). MUST be present. MUST NOT be empty. MUST NOT be longer than 255 characters.

**externalSourceIndex:** The index of the connected data. MUST be equal to the value of the **ExternalSourceIndex** attribute of the **CT\_PivotTable** element, as specified in [MS-EXSPXML] section 2.2.27, that is the PivotTable on which the operation is being performed.

## **3.1.4.35.2.2 RefreshResponse**

The result data for the **Refresh** WSDL operation.

```
<xs:element name="RefreshResponse" xmlns:xs="http://www.w3.org/2001/XMLSchema">
  <xs:complexType>
     <xs:sequence>
       <xs:element minOccurs="0" maxOccurs="1" name="RefreshResult" type="tns:CommandResult"/>
     </xs:sequence>
   </xs:complexType>
</xs:element>
```
**RefreshResult:** A **CommandResult** as specified in section 2.2.4.21. MUST be present.

# **3.1.4.35.3 Complex Types**

None.

*[MS-EXSPWS3] — v20120906 Excel Calculation Web Service Version 3 Protocol Specification* 

 *Copyright © 2012 Microsoft Corporation.* 

 *Release: September 12, 2012* 

## **3.1.4.35.4 Simple Types**

None.

#### **3.1.4.35.5 Attributes**

None.

#### **3.1.4.35.6 Groups**

None.

#### **3.1.4.35.7 Attribute Groups**

None.

#### **3.1.4.36 RefreshAll**

This operation is used to refresh all connected data on a workbook.

```
<wsdl:operation name="RefreshAll" xmlns:wsdl="http://schemas.xmlsoap.org/wsdl/">
                <wsdl:input 
            wsam:Action="http://schemas.microsoft.com/office/Excel/Server/WebServices/ExcelServerInternal
            Service/ExcelServiceSoap/RefreshAll" message="tns:ExcelServiceSoap_RefreshAll_InputMessage" 
            xmlns:wsam="http://www.w3.org/2007/05/addressing/metadata"/>
               <wsdl:output 
            wsam:Action="http://schemas.microsoft.com/office/Excel/Server/WebServices/ExcelServerInternal
            Service/ExcelServiceSoap/RefreshAllResponse" 
            message="tns:ExcelServiceSoap_RefreshAll_OutputMessage" 
            xmlns:wsam="http://www.w3.org/2007/05/addressing/metadata"/>
                <wsdl:fault 
            wsam:Action="http://schemas.microsoft.com/office/Excel/Server/WebServices/ExcelServerInternal
            Service/ExcelServiceSoap/RefreshAllExcelServerMessageFault" name="ExcelServerMessageFault" 
            message="tns:ExcelServiceSoap_RefreshAll_ExcelServerMessageFault_FaultMessage" 
            xmlns:wsam="http://www.w3.org/2007/05/addressing/metadata"/>
            </wsdl:operation>
e.<br>
2.1.4.35 RefreshAll<br>
This operation is used to reflexibal domedial data on a workbook.<br>
Your conditions is used to reflexibal domedial data on a workbook.<br>
You will reconsider the condition of th
```
The protocol client sends an **ExcelServiceSoap\_RefreshAll\_InputMessage** request message, and the protocol server responds with an **ExcelServiceSoap\_RefreshAll\_OutputMessage** response message, as follows:

For the lifetime of the session (2) the protocol server allows external data refresh.

This operation is a state changing operation on the protocol server.

In the event of an application error on the protocol server during this operation, a SOAP fault is returned, as specified in section 2.2.2. The **Id** element of the **ExcelServerMessage** SHOULD<51> be one of the values specified in section 2.2.2.1 or any of the following values.

- **DclNotTrusted**
- **ErrorAccessingSsoFromEcs**
- **ErrorAccessingSsofromWfe**
- **ErrorConnectingToDataSource**

*300 / 608*

*[MS-EXSPWS3] — v20120906 Excel Calculation Web Service Version 3 Protocol Specification* 

 *Copyright © 2012 Microsoft Corporation.* 

- **ErrorConnectingToDataSourceReadOrViewOnly**
- **ExternalDataNotAllowedOnTL**
- **ExternalDataRefreshFailed**
- **ExternalDataRefreshFailed\_Details**
- **ExternalDataRefreshFailedReadOrViewOnly**
- **ExternalDataRefreshFailedReal**
- **IncorrectAuthUsed**
- **InvalidUriorLocalConnectionPath**
- **InvalidUserNameOrPassword**
- **InvalidUserNameOrPasswordReadOrViewOnly**
- **NoAccessToOdcReadOrViewOnly**
- **OdcFileDoesNotExist**
- **UnattendedAccountNotConfigured**

#### **3.1.4.36.1 Messages**

The following table summarizes the set of WSDL message definitions that are specific to this operation.

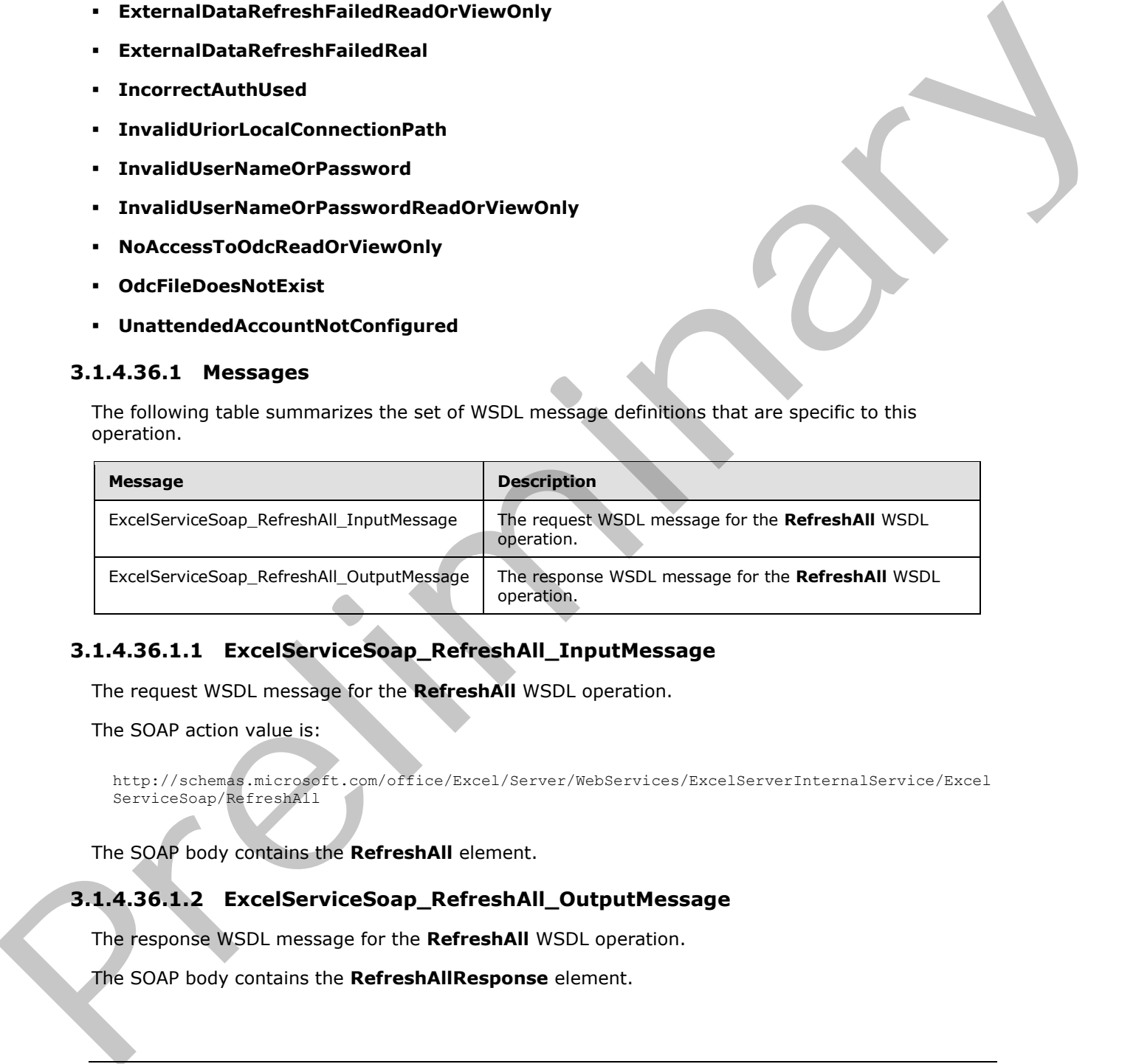

# **3.1.4.36.1.1 ExcelServiceSoap\_RefreshAll\_InputMessage**

The request WSDL message for the **RefreshAll** WSDL operation.

The SOAP action value is:

```
http://schemas.microsoft.com/office/Excel/Server/WebServices/ExcelServerInternalService/Excel
ServiceSoap/RefreshAll
```
The SOAP body contains the **RefreshAll** element.

## **3.1.4.36.1.2 ExcelServiceSoap\_RefreshAll\_OutputMessage**

The response WSDL message for the **RefreshAll** WSDL operation.

The SOAP body contains the **RefreshAllResponse** element.

*301 / 608*

*[MS-EXSPWS3] — v20120906 Excel Calculation Web Service Version 3 Protocol Specification* 

 *Copyright © 2012 Microsoft Corporation.* 

## **3.1.4.36.2 Elements**

The following table summarizes the XML schema element definitions that are specific to this operation.

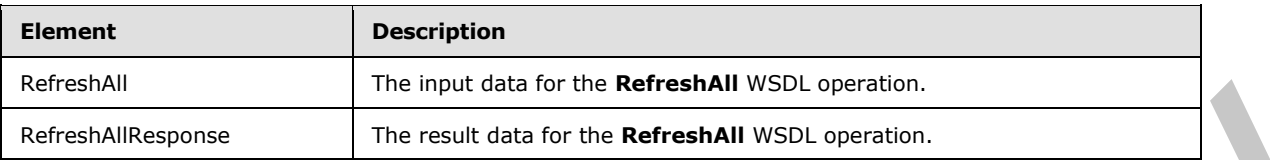

# **3.1.4.36.2.1 RefreshAll**

The input data for the **RefreshAll** WSDL operation.

```
<xs:element name="RefreshAll" xmlns:xs="http://www.w3.org/2001/XMLSchema">
                  <xs:complexType>
                    <xs:sequence>
                       <xs:element minOccurs="0" maxOccurs="1" name="parameter" type="tns:CommandParameter"/>
                       <xs:element minOccurs="1" maxOccurs="1" name="periodic" type="xs:boolean"/>
                     </xs:sequence>
                  </xs:complexType>
               </xs:element>
Preferable<br>
Referable<br>
Present distribute the formulation of the Referable<br>
The result distribute of the Referable<br>
The result distribute of the Referable<br>
The relationship of the stress of the present distribution of the
```
**parameter:** A **CommandParameter** as specified in section 2.2.4.20. MUST be present.

**periodic:** Specifies whether to only refresh connected data that has expired. If set to **true**, specifies to refresh only connected data that has expired by the protocol server. If set to **false**, specifies to refresh all connected data by the protocol server on the workbook.

## **3.1.4.36.2.2 RefreshAllResponse**

The result data for the **RefreshAll** WSDL operation.

```
<xs:element name="RefreshAllResponse" xmlns:xs="http://www.w3.org/2001/XMLSchema">
  <xs:complexType>
    <xs:sequence>
      <xs:element minOccurs="0" maxOccurs="1" name="RefreshAllResult" 
type="tns:CommandResult"/>
    </xs:sequence>
   </xs:complexType>
</xs:element>
```
**RefreshAllResult:** A **CommandResult** as specified in section 2.2.4.21. MUST be present.

# **3.1.4.36.3 Complex Types**

None.

## **3.1.4.36.4 Simple Types**

None.

*[MS-EXSPWS3] — v20120906 Excel Calculation Web Service Version 3 Protocol Specification* 

 *Copyright © 2012 Microsoft Corporation.* 

 *Release: September 12, 2012* 

## **3.1.4.36.5 Attributes**

None.

## **3.1.4.36.6 Groups**

None.

## **3.1.4.36.7 Attribute Groups**

None.

## **3.1.4.37 RemovePivotFilter**

This operation is used to remove any PivotTable or PivotChart filters that are applied to a PivotTable field or **PivotChart** field.

```
<wsdl:operation name="RemovePivotFilter" xmlns:wsdl="http://schemas.xmlsoap.org/wsdl/">
                <wsdl:input 
            wsam:Action="http://schemas.microsoft.com/office/Excel/Server/WebServices/ExcelServerInternal
            Service/ExcelServiceSoap/RemovePivotFilter" 
            message="tns:ExcelServiceSoap_RemovePivotFilter_InputMessage" 
            xmlns:wsam="http://www.w3.org/2007/05/addressing/metadata"/>
                <wsdl:output 
            wsam:Action="http://schemas.microsoft.com/office/Excel/Server/WebServices/ExcelServerInternal
            Service/ExcelServiceSoap/RemovePivotFilterResponse" 
            message="tns:ExcelServiceSoap_RemovePivotFilter_OutputMessage" 
            xmlns:wsam="http://www.w3.org/2007/05/addressing/metadata"/>
               <wsdl:fault 
            wsam:Action="http://schemas.microsoft.com/office/Excel/Server/WebServices/ExcelServerInternal
            Service/ExcelServiceSoap/RemovePivotFilterExcelServerMessageFault" 
            name="ExcelServerMessageFault" 
            message="tns:ExcelServiceSoap_RemovePivotFilter_ExcelServerMessageFault_FaultMessage" 
            xmlns:wsam="http://www.w3.org/2007/05/addressing/metadata"/>
            </wsdl:operation>
e Groups<br>
Nonc.<br>
1.4.37 RemovePlvotFilter<br>
1.4.37 RemovePlvotFilter<br>
1.6.37 RemovePlvotFilter<br>
1.6.37 RemovePlvotFilter<br>
1.6.37 RemovePlvotFilter<br>
1.4.37 RemovePlvotFilter<br>
1.4.37 RemovePlvotFilter<br>
1
```
The protocol client sends an **ExcelServiceSoap\_RemovePivotFilter\_InputMessage** request message, and the protocol server responds with an

**ExcelServiceSoap\_RemovePivotFilter\_OutputMessage** response message, as follows:

- 1. The protocol client sends information that identifies the PivotTable field or the PivotChart field in the **pivotOperationOptions** element.
- 2. The protocol server removes any PivotTable or PivotChart filters that are applied to that PivotTable field or PivotChart field.

This operation is a state changing operation on the protocol server.

In the event of an application error on the protocol server during this operation, a SOAP fault is returned, as specified in section 2.2.2. The **Id** element of the **ExcelServerMessage** SHOULD<52> be one of the values specified in section  $2.2.2.1$  or any of the following values (see section  $2.2.5.9$ ):

- **DclNotTrusted**
- **ErrorAccessingSsoFromEcs**
- **ErrorAccessingSsofromWfe**

*303 / 608*

*[MS-EXSPWS3] — v20120906 Excel Calculation Web Service Version 3 Protocol Specification* 

 *Copyright © 2012 Microsoft Corporation.* 

- **ErrorConnectingToDataSource**
- **ErrorConnectingToDataSourceReadOrViewOnly**
- **ExternalDataNotAllowedOnTL**
- **ExternalDataRefreshFailed**
- **ExternalDataRefreshFailed\_Details**
- **ExternalDataRefreshFailedReadOrViewOnly**
- **ExternalDataRefreshFailedReal**
- **IncorrectAuthUsed**
- **InvalidUriorLocalConnectionPath**
- **InvalidUserNameOrPassword**
- **InvalidUserNameOrPasswordReadOrViewOnly**
- **NoAccessToOdcReadOrViewOnly**
- **OdcFileDoesNotExist**
- **UnattendedAccountNotConfigured**

#### **3.1.4.37.1 Messages**

The following table summarizes the set of WSDL message definitions that are specific to this operation.

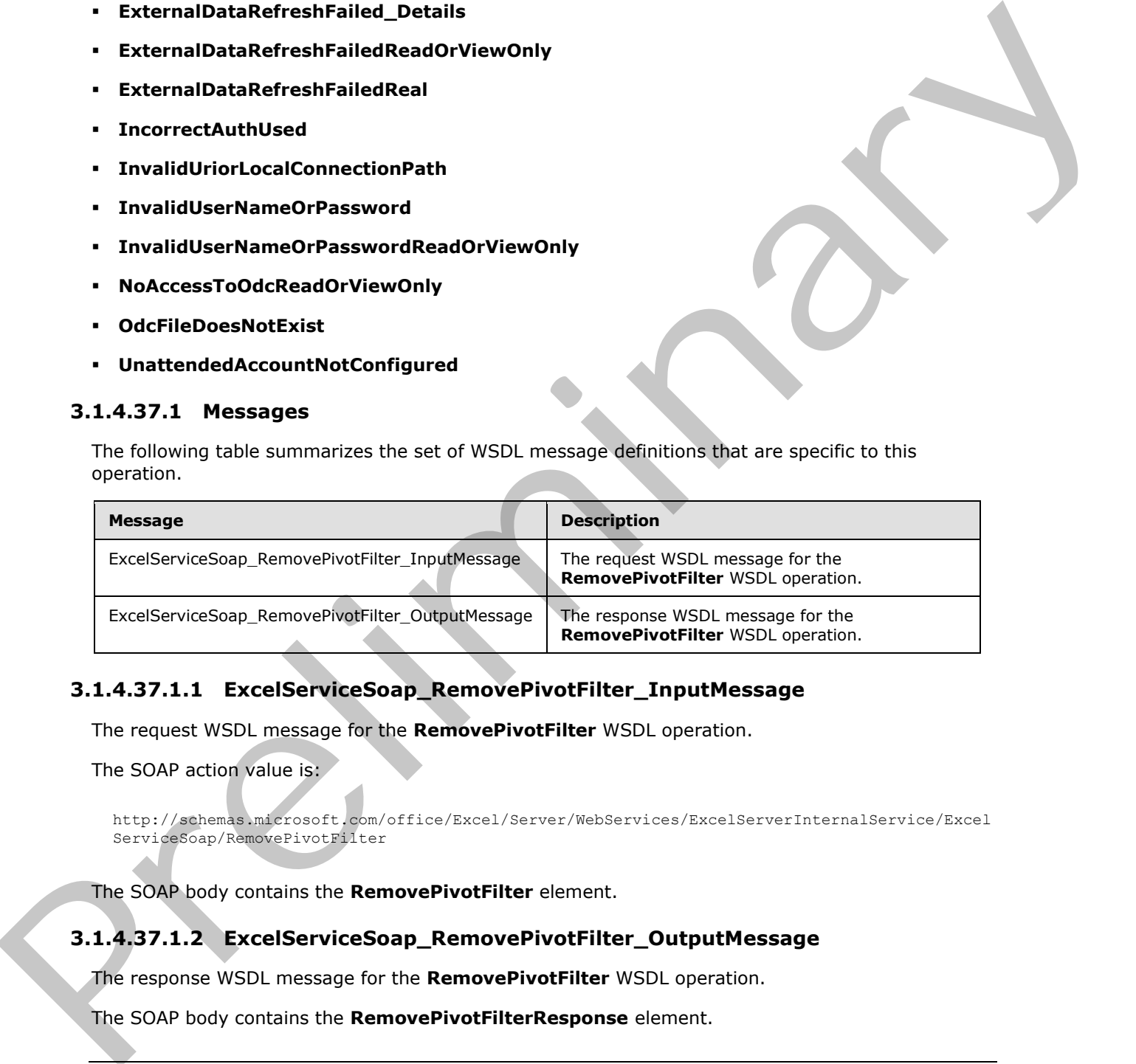

## **3.1.4.37.1.1 ExcelServiceSoap\_RemovePivotFilter\_InputMessage**

The request WSDL message for the **RemovePivotFilter** WSDL operation.

The SOAP action value is:

http://schemas.microsoft.com/office/Excel/Server/WebServices/ExcelServerInternalService/Excel ServiceSoap/RemovePivotFilter

The SOAP body contains the **RemovePivotFilter** element.

## **3.1.4.37.1.2 ExcelServiceSoap\_RemovePivotFilter\_OutputMessage**

The response WSDL message for the **RemovePivotFilter** WSDL operation.

The SOAP body contains the **RemovePivotFilterResponse** element.

*304 / 608*

*[MS-EXSPWS3] — v20120906 Excel Calculation Web Service Version 3 Protocol Specification* 

 *Copyright © 2012 Microsoft Corporation.* 

## **3.1.4.37.2 Elements**

The following table summarizes the XML schema element definitions that are specific to this operation.

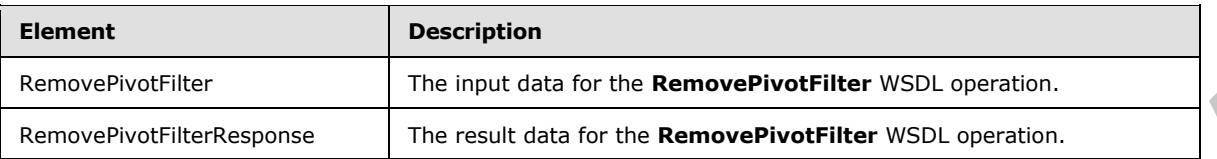

# **3.1.4.37.2.1 RemovePivotFilter**

The input data for the **RemovePivotFilter** WSDL operation.

```
<xs:element name="RemovePivotFilter" xmlns:xs="http://www.w3.org/2001/XMLSchema">
                <xs:complexType>
                   <xs:sequence>
                     <xs:element minOccurs="0" maxOccurs="1" name="parameter" type="tns:CommandParameter"/>
                     <xs:element minOccurs="0" maxOccurs="1" name="pivotOperationOptions" 
             type="tns:PivotOperationOptions"/>
                  </xs:sequence>
                 </xs:complexType>
             </xs:element>
in and a form of the Removelved Since and A37.2.1<br>
Premovelved Since and A37.2.1<br>
Present details the Removelved Filter WSD operation.<br>
<br>
Present details the Removelved Filter WSD
```
**parameter:** A **CommandParameter** as specified in section 2.2.4.20. MUST be present.

**pivotOperationOptions:** The PivotTable or PivotChart field identification as specified in section 2.2.4.28. MUST be present.

#### **3.1.4.37.2.2 RemovePivotFilterResponse**

The result data for the **RemovePivotFilter** WSDL operation.

```
<xs:element name="RemovePivotFilterResponse" xmlns:xs="http://www.w3.org/2001/XMLSchema">
  <xs:complexType>
    <xs:sequence>
      <xs:element minOccurs="0" maxOccurs="1" name="RemovePivotFilterResult" 
type="tns:CommandResult"/>
     </xs:sequence>
   </xs:complexType>
</xs:element>
```
**RemovePivotFilterResult:** A **CommandResult** as specified in section 2.2.4.21. MUST be present.

# **3.1.4.37.3 Complex Types**

None.

## **3.1.4.37.4 Simple Types**

None.

*[MS-EXSPWS3] — v20120906 Excel Calculation Web Service Version 3 Protocol Specification* 

 *Copyright © 2012 Microsoft Corporation.* 

 *Release: September 12, 2012* 

## **3.1.4.37.5 Attributes**

None.

## **3.1.4.37.6 Groups**

None.

## **3.1.4.37.7 Attribute Groups**

None.

## **3.1.4.38 ResizeRowsColumns**

This operation is used to set the heights or widths of specified rows (2) or columns (2) in a workbook.

```
<wsdl:operation name="ResizeRowsColumns" xmlns:wsdl="http://schemas.xmlsoap.org/wsdl/">
                <wsdl:input 
             wsam:Action="http://schemas.microsoft.com/office/Excel/Server/WebServices/ExcelServerInternal
             Service/ExcelServiceSoap/ResizeRowsColumns" 
             message="tns:ExcelServiceSoap_ResizeRowsColumns_InputMessage" 
            xmlns:wsam="http://www.w3.org/2007/05/addressing/metadata"/>
                <wsdl:output 
             wsam:Action="http://schemas.microsoft.com/office/Excel/Server/WebServices/ExcelServerInternal
             Service/ExcelServiceSoap/ResizeRowsColumnsResponse" 
            message="tns:ExcelServiceSoap_ResizeRowsColumns_OutputMessage" 
             xmlns:wsam="http://www.w3.org/2007/05/addressing/metadata"/>
               <wsdl:fault 
             wsam:Action="http://schemas.microsoft.com/office/Excel/Server/WebServices/ExcelServerInternal
             Service/ExcelServiceSoap/ResizeRowsColumnsExcelServerMessageFault" 
             name="ExcelServerMessageFault" 
            message="tns:ExcelServiceSoap_ResizeRowsColumns_ExcelServerMessageFault_FaultMessage" 
             xmlns:wsam="http://www.w3.org/2007/05/addressing/metadata"/>
             </wsdl:operation>
3.1.4.37.7 Attribute Groups<br>
Nonc.<br>
1.3.3 ResizeRowsColumns<br>
This operation is used to set the heights or widths of specified rows (2) or columns (3) h/h<br>
working the state of the heights or widths of specified rows (3) o
```
The protocol client sends an **ExcelServiceSoap\_ResizeRowsColumns\_InputMessage** request message, and the protocol server responds with an

**ExcelServiceSoap\_ResizeRowsColumns\_OutputMessage** response message, as follows:

- 1. If the value of **ColumnWidth** element in **ResizeRowColumnRange** (section 3.1.4.38.3.1) is equal to -1, the following apply:
- 2. The value of **RowHeight** element, as specified in **ResizeRowColumnRange**, MUST be larger than or equal to 0.
- 3. The protocol server sets the row (2) height to the value of **RowHeight** element as specified in **ResizeRowColumnRange**.
- 4. If the value of **RowHeight** element in **ResizeRowColumnRange** is equal to -1, the following apply:
	- The value of **ColumnWidth** element, as specified in **ResizeRowColumnRange**, MUST be larger than or equal to 0.
	- The protocol server sets the column (2) height to the value of **ColumnWidth** element as specified in **ResizeRowColumnRange**.

*[MS-EXSPWS3] — v20120906 Excel Calculation Web Service Version 3 Protocol Specification* 

 *Copyright © 2012 Microsoft Corporation.* 

 *Release: September 12, 2012* 

In the event of an application error on the protocol server during this operation, a SOAP fault is returned, as specified in section [2.2.2.](#page-35-0) The **Id** element of the **ExcelServerMessage** SHOUL[D<53>](#page-597-5) be one of the values specified in section [2.2.2.1.](#page-35-1)

This operation is a state changing operation on the protocol server.

## **3.1.4.38.1 Messages**

The following table summarizes the set of WSDL message definitions that are specific to this operation.

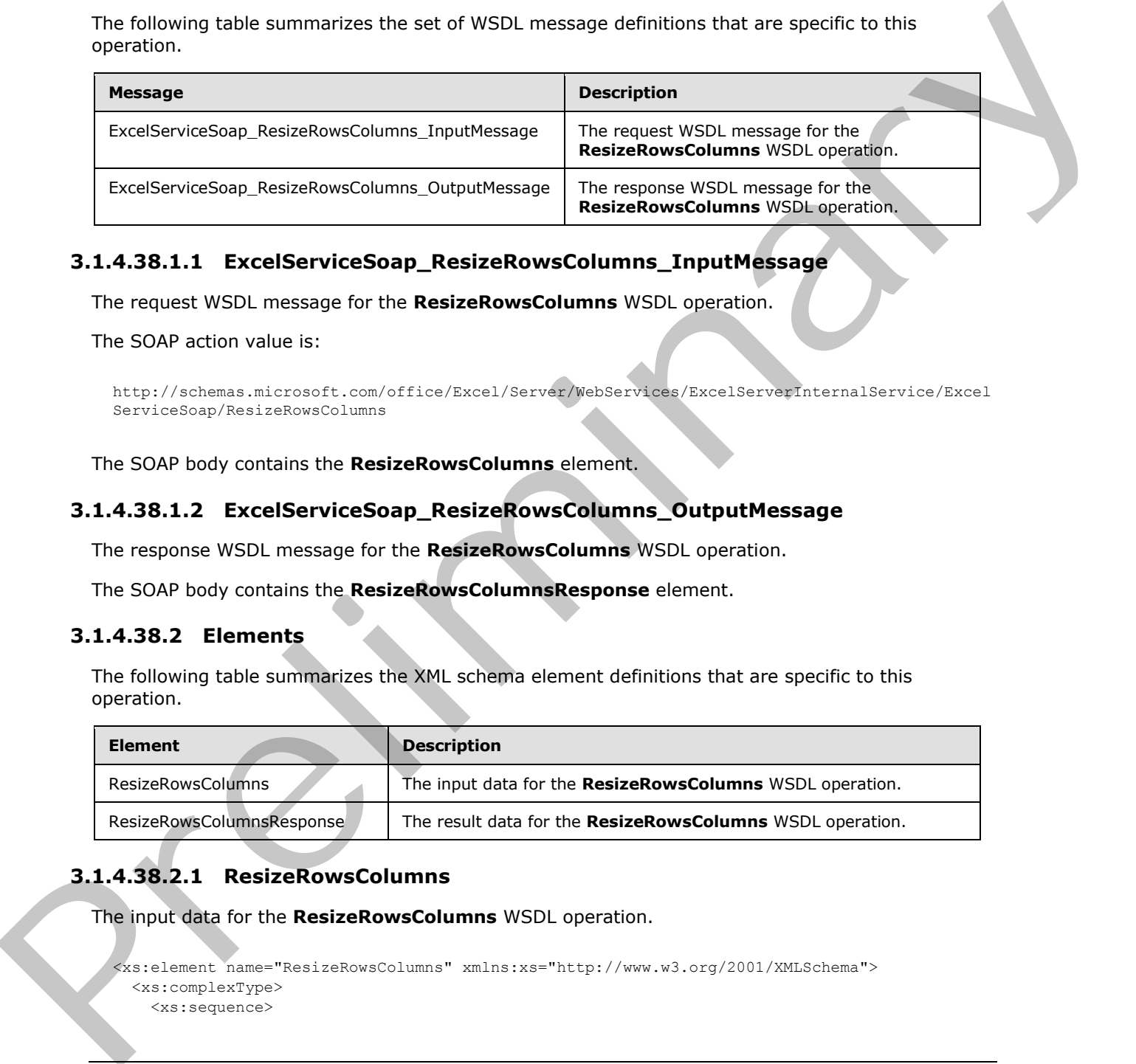

## **3.1.4.38.1.1 ExcelServiceSoap\_ResizeRowsColumns\_InputMessage**

The request WSDL message for the **ResizeRowsColumns** WSDL operation.

The SOAP action value is:

```
http://schemas.microsoft.com/office/Excel/Server/WebServices/ExcelServerInternalService/Excel
ServiceSoap/ResizeRowsColumns
```
The SOAP body contains the **ResizeRowsColumns** element.

## **3.1.4.38.1.2 ExcelServiceSoap\_ResizeRowsColumns\_OutputMessage**

The response WSDL message for the **ResizeRowsColumns** WSDL operation.

The SOAP body contains the **ResizeRowsColumnsResponse** element.

## **3.1.4.38.2 Elements**

The following table summarizes the XML schema element definitions that are specific to this operation.

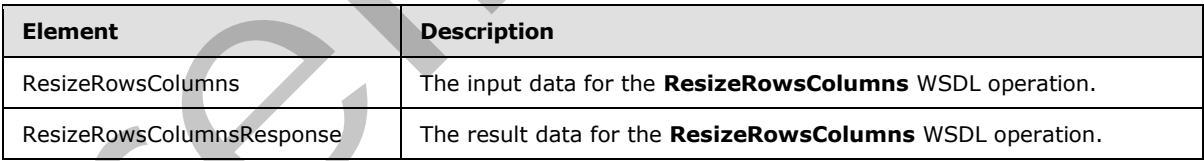

# **3.1.4.38.2.1 ResizeRowsColumns**

The input data for the **ResizeRowsColumns** WSDL operation.

```
<xs:element name="ResizeRowsColumns" xmlns:xs="http://www.w3.org/2001/XMLSchema">
  <xs:complexType>
    <xs:sequence>
```
*[MS-EXSPWS3] — v20120906 Excel Calculation Web Service Version 3 Protocol Specification* 

 *Copyright © 2012 Microsoft Corporation.* 

 *Release: September 12, 2012* 

```
 <xs:element minOccurs="0" maxOccurs="1" name="parameter" type="tns:CommandParameter"/>
       <xs:element minOccurs="0" maxOccurs="1" name="resizeRowColumnRange" 
type="tns:ResizeRowColumnRange"/>
     </xs:sequence>
   </xs:complexType>
</xs:element>
```
**parameter:** A **CommandParameter** as specified in section 2.2.4.20. MUST be present.

**resizeRowColumnRange:** The range of rows (2) and columns (2) to be resized and the new row (2) height and column (2) width as specified in section 3.1.4.38.3.1. MUST be present.

#### **3.1.4.38.2.2 ResizeRowsColumnsResponse**

The result data for the **ResizeRowsColumns** WSDL operation.

```
<xs:element name="ResizeRowsColumnsResponse" xmlns:xs="http://www.w3.org/2001/XMLSchema">
   <xs:complexType>
    <xs:sequence>
       <xs:element minOccurs="0" maxOccurs="1" name="ResizeRowsColumnsResult" 
type="tns:CommandResult"/>
    </xs:sequence>
   </xs:complexType>
</xs:element>
```
**ResizeRowsColumnsResult:** A **CommandResult** as specified in section 2.2.4.21. MUST be present.

#### **3.1.4.38.3 Complex Types**

The following table summarizes the XML schema complex type definitions that are specific to this operation.

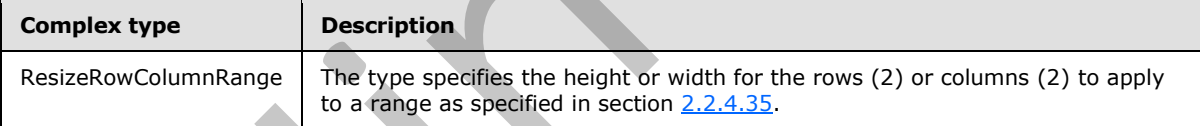

## **3.1.4.38.3.1 ResizeRowColumnRange**

#### <span id="page-307-0"></span>**Namespace:**

http://schemas.microsoft.com/office/Excel/Server/WebServices/ExcelServerInternalService/

The type specifies the height or width for the rows (2) or columns (2) to apply to a range as specified in section 2.2.4.35.

```
<xs:complexType name="ResizeRowColumnRange" xmlns:xs="http://www.w3.org/2001/XMLSchema">
               <xs:complexContent mixed="false">
                 <xs:extension base="tns:SheetRange">
                   <xs:sequence>
                     <xs:element minOccurs="1" maxOccurs="1" name="ColumnWidth" type="xs:int"/>
                     <xs:element minOccurs="1" maxOccurs="1" name="RowHeight" type="xs:int"/>
                   </xs:sequence>
remnd the state of the state of the state of the state of the state of the state of the state of the state of the state of the state of the sta
                 </xs:extension>
```
*[MS-EXSPWS3] — v20120906 Excel Calculation Web Service Version 3 Protocol Specification* 

 *Copyright © 2012 Microsoft Corporation.* 

 *Release: September 12, 2012* 

 </xs:complexContent> </xs:complexType>

**ColumnWidth:** The new column (2) width in pixels. MUST be larger than or equal to -1.

**RowHeight:** The new row (2) height in pixels. MUST be larger than or equal to -1.

#### **3.1.4.38.4 Simple Types**

None.

## **3.1.4.38.5 Attributes**

None.

#### **3.1.4.38.6 Groups**

None.

#### **3.1.4.38.7 Attribute Groups**

None.

## **3.1.4.39 SaveWorkbook**

This operation is used to save a workbook associated with an open edit session, to the same location from which it was opened.

```
<wsdl:operation name="SaveWorkbook" xmlns:wsdl="http://schemas.xmlsoap.org/wsdl/">
                <wsdl:input 
             wsam:Action="http://schemas.microsoft.com/office/Excel/Server/WebServices/ExcelServerInternal
             Service/ExcelServiceSoap/SaveWorkbook" 
             message="tns:ExcelServiceSoap_SaveWorkbook_InputMessage" 
             xmlns:wsam="http://www.w3.org/2007/05/addressing/metadata"/>
                <wsdl:output 
             wsam:Action="http://schemas.microsoft.com/office/Excel/Server/WebServices/ExcelServerInternal
             Service/ExcelServiceSoap/SaveWorkbookResponse" 
             message="tns:ExcelServiceSoap_SaveWorkbook_OutputMessage" 
             xmlns:wsam="http://www.w3.org/2007/05/addressing/metadata"/>
                <wsdl:fault 
             wsam:Action="http://schemas.microsoft.com/office/Excel/Server/WebServices/ExcelServerInternal
             Service/ExcelServiceSoap/SaveWorkbookExcelServerMessageFault" name="ExcelServerMessageFault" 
             message="tns:ExcelServiceSoap_SaveWorkbook_ExcelServerMessageFault_FaultMessage" 
             xmlns:wsam="http://www.w3.org/2007/05/addressing/metadata"/>
             </wsdl:operation>
3.1.4.38.4 Simple Types<br>
None.<br>
2.1.4.38.5 Attributes<br>
1.3.1.4.38.5 Groups<br>
1.4.38.5 Groups<br>
1.4.38.5 Groups<br>
1.4.38.7 Attribute Groups<br>
2.1.4.38.7 Attribute Groups<br>
1.4.38.7 Attribute Groups<br>
1.4.38.7 Attribute Groups<br>
1
```
The protocol client sends a **ExcelServiceSoap\_SaveWorkbook\_InputMessage** request message, and the protocol server responds with a **ExcelServiceSoap\_SaveWorkbook\_OutputMessage** response message.

In the event of an application error on the protocol server during this operation, a SOAP fault is returned, as specified in section 2.2.2. The **Id** element of the **ExcelServerMessage** SHOULD<54> be one of the values specified in section 2.2.2.1 or any of the following values:

#### **SavingUnsupportedInViewMode**

*[MS-EXSPWS3] — v20120906 Excel Calculation Web Service Version 3 Protocol Specification* 

 *Copyright © 2012 Microsoft Corporation.* 

 *Release: September 12, 2012* 

#### **SavingWorkbookAccessDenied**

#### **SavingWorkbookLockedOrCheckedOut**

#### **3.1.4.39.1 Messages**

The following table summarizes the set of WSDL message definitions that are specific to this operation.

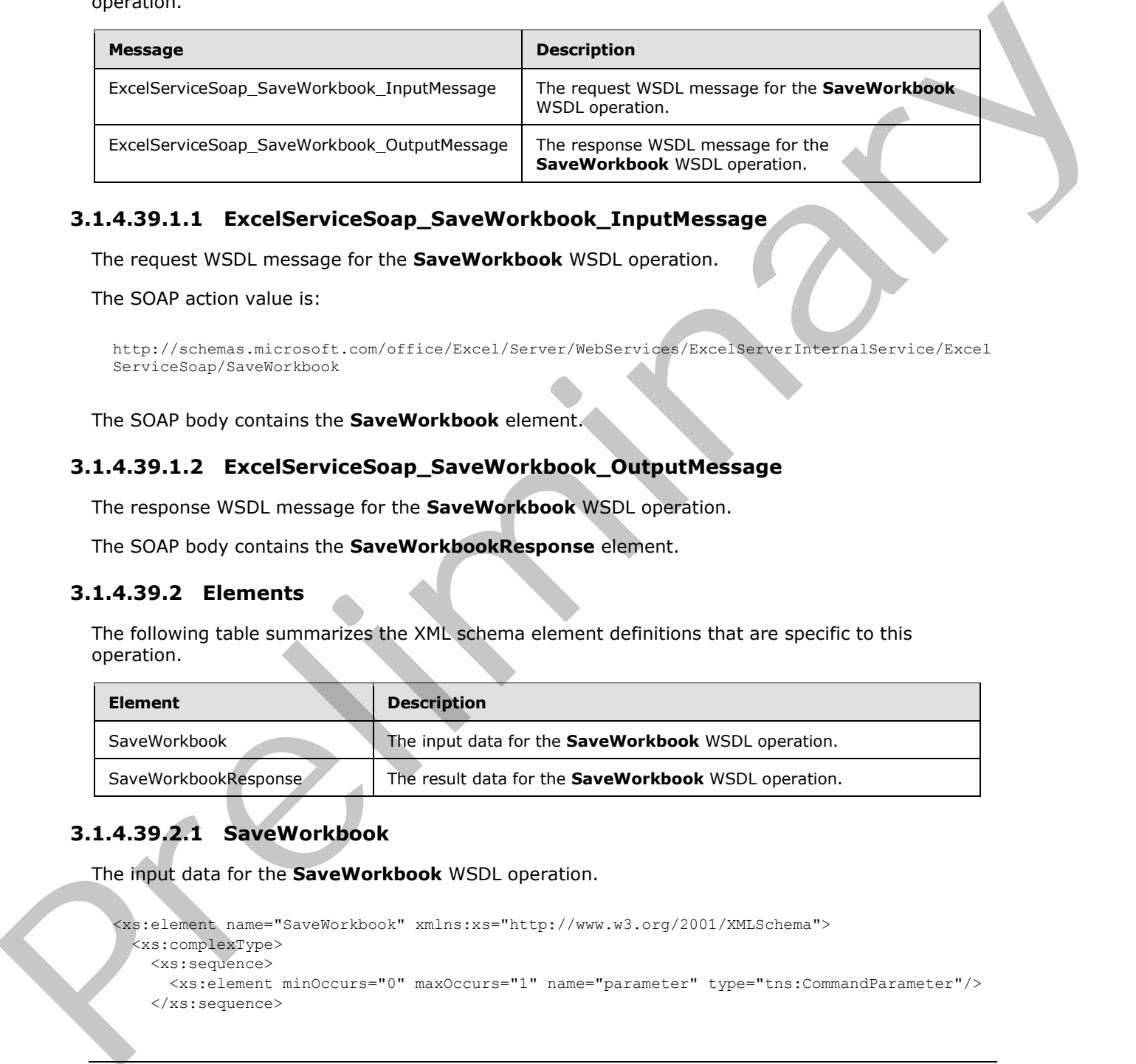

## **3.1.4.39.1.1 ExcelServiceSoap\_SaveWorkbook\_InputMessage**

The request WSDL message for the **SaveWorkbook** WSDL operation.

The SOAP action value is:

```
http://schemas.microsoft.com/office/Excel/Server/WebServices/ExcelServerInternalService/Excel
ServiceSoap/SaveWorkbook
```
The SOAP body contains the **SaveWorkbook** element.

## **3.1.4.39.1.2 ExcelServiceSoap\_SaveWorkbook\_OutputMessage**

The response WSDL message for the **SaveWorkbook** WSDL operation.

The SOAP body contains the **SaveWorkbookResponse** element.

## **3.1.4.39.2 Elements**

The following table summarizes the XML schema element definitions that are specific to this operation.

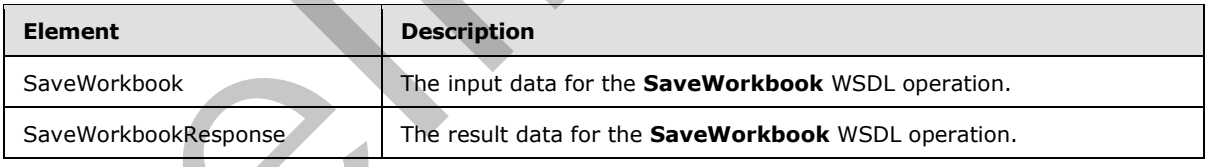

# **3.1.4.39.2.1 SaveWorkbook**

The input data for the **SaveWorkbook** WSDL operation.

```
<xs:element name="SaveWorkbook" xmlns:xs="http://www.w3.org/2001/XMLSchema">
  <xs:complexType>
    <xs:sequence>
      <xs:element minOccurs="0" maxOccurs="1" name="parameter" type="tns:CommandParameter"/>
    </xs:sequence>
```
*[MS-EXSPWS3] — v20120906 Excel Calculation Web Service Version 3 Protocol Specification* 

 *Copyright © 2012 Microsoft Corporation.* 

 *Release: September 12, 2012* 

```
 </xs:complexType>
</xs:element>
```
**parameter:** A **CommandParameter** as specified in section [2.2.4.20.](#page-57-0) MUST be present.

## **3.1.4.39.2.2 SaveWorkbookResponse**

The result data for the **SaveWorkbook** WSDL operation.

```
<xs:element name="SaveWorkbookResponse" xmlns:xs="http://www.w3.org/2001/XMLSchema">
                  <xs:complexType>
                     <xs:sequence>
                       <xs:element minOccurs="0" maxOccurs="1" name="SaveWorkbookResult" 
               type="tns:CommandResult"/>
                     </xs:sequence>
                   </xs:complexType>
               </xs:element>
The result data for the SaveWorkbook WSDL operation.<br>
values in the "structure" in the same of the control of the structure of the structure of the structure of the structure of the structure of the structure of the struct
```
**SaveWorkbookResult:** A **CommandResult** as specified in section 2.2.4.21. MUST be present.

#### **3.1.4.39.3 Complex Types**

None.

#### **3.1.4.39.4 Simple Types**

None.

## **3.1.4.39.5 Attributes**

None.

#### **3.1.4.39.6 Groups**

None.

# **3.1.4.39.7 Attribute Groups**

None.

## **3.1.4.40 SaveWorkbookAs**

This operation is used to save a session (2) to a specified location, and in a specified format.

```
<wsdl:operation name="SaveWorkbookAs" xmlns:wsdl="http://schemas.xmlsoap.org/wsdl/">
   <wsdl:input
```

```
wsam:Action="http://schemas.microsoft.com/office/Excel/Server/WebServices/ExcelServerInternal
Service/ExcelServiceSoap/SaveWorkbookAs" 
message="tns:ExcelServiceSoap_SaveWorkbookAs_InputMessage"
```

```
xmlns:wsam="http://www.w3.org/2007/05/addressing/metadata"/>
```

```
 <wsdl:output
```

```
wsam:Action="http://schemas.microsoft.com/office/Excel/Server/WebServices/ExcelServerInternal
Service/ExcelServiceSoap/SaveWorkbookAsResponse"
```
*[MS-EXSPWS3] — v20120906 Excel Calculation Web Service Version 3 Protocol Specification* 

 *Copyright © 2012 Microsoft Corporation.* 

 *Release: September 12, 2012* 

```
message="tns:ExcelServiceSoap_SaveWorkbookAs_OutputMessage" 
xmlns:wsam="http://www.w3.org/2007/05/addressing/metadata"/>
   <wsdl:fault 
wsam:Action="http://schemas.microsoft.com/office/Excel/Server/WebServices/ExcelServerInternal
Service/ExcelServiceSoap/SaveWorkbookAsExcelServerMessageFault" 
name="ExcelServerMessageFault" 
message="tns:ExcelServiceSoap_SaveWorkbookAs_ExcelServerMessageFault_FaultMessage" 
xmlns:wsam="http://www.w3.org/2007/05/addressing/metadata"/>
</wsdl:operation>
```
The protocol client sends a **ExcelServiceSoap\_SaveWorkbookAs\_InputMessage** request message, and the protocol server responds with a **ExcelServiceSoap\_SaveWorkbookAs\_OutputMessage** response message, as follows:

- 1. If the following conditions are met, the session (2) specified in **parameter** is written to **location** in the format specified by **workbookType**:
	- **location** is valid.
	- The user has **rights** to write to **location**.
	- **·** location does not correspond to an existing file, or OverwriteExistingFile is specified in **flags**.
- 2. If the previous conditions are not met, a SOAP fault is returned, as specified in section 2.2.2.

In the event of an application error on the protocol server during this operation, a SOAP fault is returned, as specified in section 2.2.2. The **Id** element of the **ExcelServerMessage** SHOULD<55> be one of the values specified in section  $2.2.2.1$  or any of the following values:

- **SavingWorkbookAccessDenied**
- **SavingWorkbookFileNameExists**
- **SavingWorkbookInvalidFileName**
- **SavingWorkbookInvalidLocation**
- **SavingWorkbookInvalidPermissions**
- **SavingWorkbookLockedOrCheckedOut**
- **SavingWorkbookNotCheckedOut**
- **SavingWorkbookNotTrustedLocation**

#### **3.1.4.40.1 Messages**

The following table summarizes the set of WSDL message definitions that are specific to this operation.

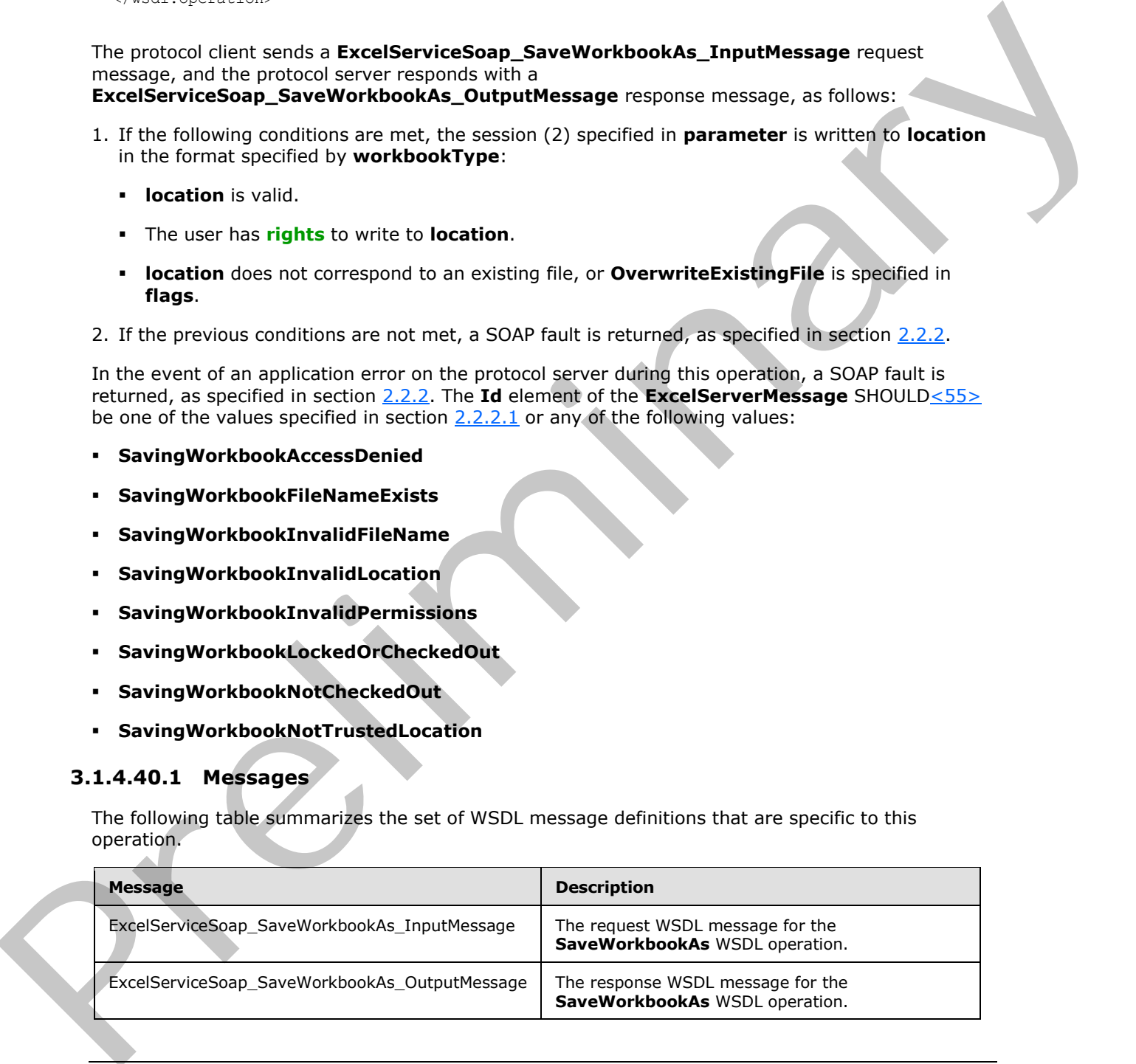

*[MS-EXSPWS3] — v20120906 Excel Calculation Web Service Version 3 Protocol Specification* 

 *Copyright © 2012 Microsoft Corporation.* 

# **3.1.4.40.1.1 ExcelServiceSoap\_SaveWorkbookAs\_InputMessage**

The request WSDL message for the **SaveWorkbookAs** WSDL operation.

The SOAP action value is:

```
http://schemas.microsoft.com/office/Excel/Server/WebServices/ExcelServerInternalService/Excel
ServiceSoap/SaveWorkbookAs
```
The SOAP body contains the **SaveWorkbookAs** element.

#### **3.1.4.40.1.2 ExcelServiceSoap\_SaveWorkbookAs\_OutputMessage**

The response WSDL message for the **SaveWorkbookAs** WSDL operation.

The SOAP body contains the **SaveWorkbookAsResponse** element.

## **3.1.4.40.2 Elements**

The following table summarizes the XML schema element definitions that are specific to this operation.

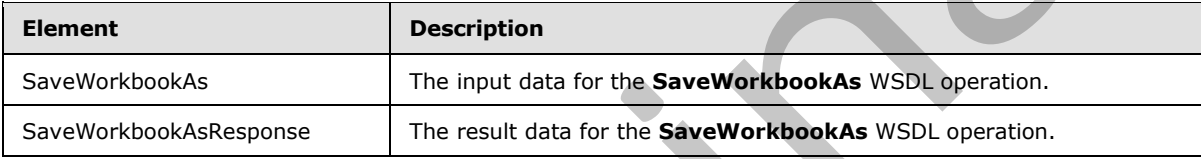

## **3.1.4.40.2.1 SaveWorkbookAs**

The input data for the **SaveWorkbookAs** WSDL operation.

```
<xs:element name="SaveWorkbookAs" xmlns:xs="http://www.w3.org/2001/XMLSchema">
              <xs:complexType>
                <xs:sequence>
                  <xs:element minOccurs="0" maxOccurs="1" name="parameter" type="tns:CommandParameter"/>
                  <xs:element minOccurs="0" maxOccurs="1" name="location" type="xs:string"/>
                  <xs:element minOccurs="1" maxOccurs="1" name="workbookType" type="tns:WorkbookType"/>
                  <xs:element minOccurs="1" maxOccurs="1" name="flags" type="tns:SaveAsFlags"/>
                </xs:sequence>
              </xs:complexType>
           </xs:element>
response WSDL mussage for the SaveWorkbooks WSDL operation.<br>
The response WSDL mussage for the SaveWorkbooks W
```
**parameter:** A **CommandParameter** as specified in section 2.2.4.20. MUST be present.

**location:** The location of the workbook file to write. MUST be present. If the specified value is not a URI as specified in [RFC2396], the protocol server MUST return an **ExcelServerMessage** as specified in the section 2.2.2 section, with the value of the **Id** element of the **ExcelServerMessage** set to **SavingWorkbookInvalidFileName**. The protocol server ignores the number sign (#) and fragment, as specified in [RFC3986].

**workbookType:** A **WorkbookType** as specified in section 2.2.5.22. MUST be present.

**flags:** A combination of 0 or more values of **SaveAsFlags** (section 3.1.4.40.4.1). MUST be present.

*[MS-EXSPWS3] — v20120906 Excel Calculation Web Service Version 3 Protocol Specification* 

 *Copyright © 2012 Microsoft Corporation.* 

 *Release: September 12, 2012* 

## **3.1.4.40.2.2 SaveWorkbookAsResponse**

The result data for the **SaveWorkbookAs** WSDL operation.

```
<xs:element name="SaveWorkbookAsResponse" xmlns:xs="http://www.w3.org/2001/XMLSchema">
  <xs:complexType>
     <xs:sequence>
      <xs:element minOccurs="0" maxOccurs="1" name="SaveWorkbookAsResult" 
type="tns:CommandResult"/>
      <xs:element minOccurs="0" maxOccurs="1" name="savedWorkbookUri" type="xs:string"/>
     </xs:sequence>
   </xs:complexType>
</xs:element>
```
#### **SaveWorkbookAsResult:** A **CommandResult** as specified in section 2.2.4.21. MUST be present.

**savedWorkbookUri:** The location to which the workbook was written. MUST be present. MUST be a valid URI.

#### **3.1.4.40.3 Complex Types**

None.

## **3.1.4.40.4 Simple Types**

The following table summarizes the XML schema simple type definitions that are specific to this operation.

<span id="page-313-0"></span>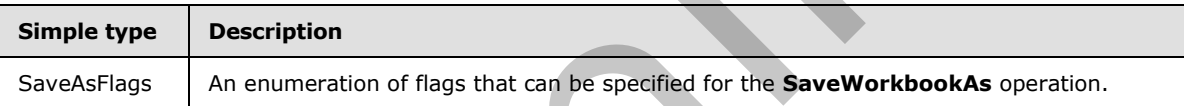

## **3.1.4.40.4.1 SaveAsFlags**

#### **Namespace:**

http://schemas.microsoft.com/office/Excel/Server/WebServices/ExcelServerInternalService/

An enumeration of flags that can be specified for the **SaveWorkbookAs** operation.

```
<xs:simpleType name="SaveAsFlags" xmlns:xs="http://www.w3.org/2001/XMLSchema">
                  <xs:list>
                     <xs:simpleType>
                       <xs:restriction base="xs:string">
                          <xs:enumeration value="OverwriteExistingFile"/>
                          <xs:enumeration value="WarnWhenCrossingTrustedLocation"/>
                       </xs:restriction>
                     </xs:simpleType>
                 \langle xs: 1 \text{ist}\rangle</xs:simpleType>
al and the control and the state of the state of the state of the state of the state of the state of the state of the state of the state of the state of the state of the state of the state of the state of the sta
```
The following table specifies the allowable values for **SaveAsFlags**.

*[MS-EXSPWS3] — v20120906 Excel Calculation Web Service Version 3 Protocol Specification* 

 *Copyright © 2012 Microsoft Corporation.* 

 *Release: September 12, 2012* 

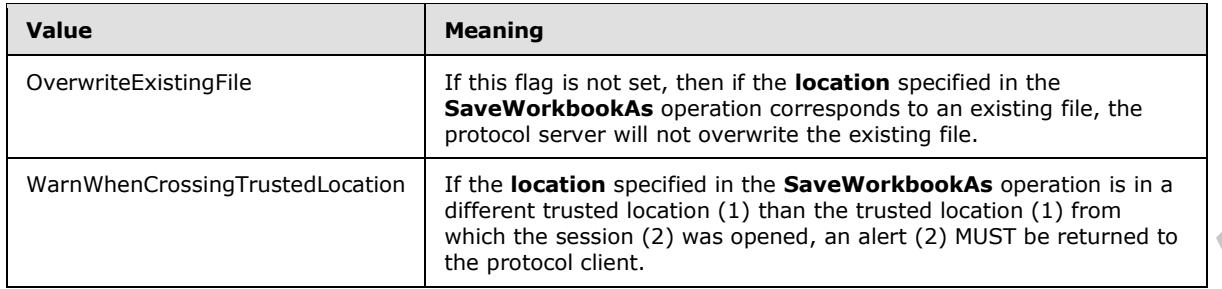

#### **3.1.4.40.5 Attributes**

None.

#### **3.1.4.40.6 Groups**

None.

## **3.1.4.40.7 Attribute Groups**

None.

## **3.1.4.41 SetCalculationOptions**

This operation is used to set the workbook calculation mode.

```
<wsdl:operation name="SetCalculationOptions" xmlns:wsdl="http://schemas.xmlsoap.org/wsdl/">
               <wsdl:input 
             wsam:Action="http://schemas.microsoft.com/office/Excel/Server/WebServices/ExcelServerInternal
             Service/ExcelServiceSoap/SetCalculationOptions" 
             message="tns:ExcelServiceSoap_SetCalculationOptions_InputMessage" 
             xmlns:wsam="http://www.w3.org/2007/05/addressing/metadata"/>
                <wsdl:output 
             wsam:Action="http://schemas.microsoft.com/office/Excel/Server/WebServices/ExcelServerInternal
             Service/ExcelServiceSoap/SetCalculationOptionsResponse" 
             message="tns:ExcelServiceSoap_SetCalculationOptions_OutputMessage" 
             xmlns:wsam="http://www.w3.org/2007/05/addressing/metadata"/>
                <wsdl:fault 
             wsam:Action="http://schemas.microsoft.com/office/Excel/Server/WebServices/ExcelServerInternal
             Service/ExcelServiceSoap/SetCalculationOptionsExcelServerMessageFault" 
             name="ExcelServerMessageFault" 
             message="tns:ExcelServiceSoap_SetCalculationOptions_ExcelServerMessageFault_FaultMessage"
             xmlns:wsam="http://www.w3.org/2007/05/addressing/metadata"/>
             </wsdl:operation>
and \overline{AB}.<br>
3.1.440.5 Attributes<br>
None.<br>
3.1.440.6 Groups<br>
None.<br>
2.1.440.6 Groups<br>
None.<br>
2.1.441 SetCalculationOptions<br>
This specifies is used to set the webbook calculated mode.<br>
2.1.441 SetCalculationOptions<br>
2.1.4
```
The protocol client sends an **ExcelServiceSoap\_SetCalculationOptions\_InputMessage** request message, and the protocol server responds with an **ExcelServiceSoap\_SetCalculationOptions\_OutputMessage** response message.

In the event of an application error on the protocol server during this operation, a SOAP fault is returned, as specified in section 2.2.2. The **Id** element of the **ExcelServerMessage** SHOULD<56> be one of the values specified in section 2.2.2.1.

*[MS-EXSPWS3] — v20120906 Excel Calculation Web Service Version 3 Protocol Specification* 

 *Copyright © 2012 Microsoft Corporation.* 

 *Release: September 12, 2012* 

## **3.1.4.41.1 Messages**

The following table summarizes the set of WSDL message definitions that are specific to this operation.

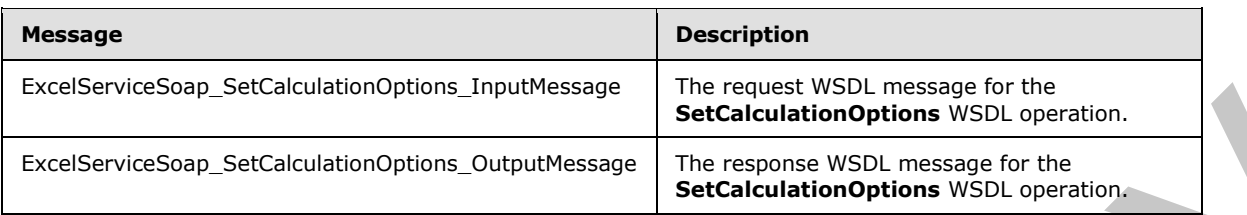

# **3.1.4.41.1.1 ExcelServiceSoap\_SetCalculationOptions\_InputMessage**

The request WSDL message for the **SetCalculationOptions** WSDL operation.

The SOAP action value is:

```
http://schemas.microsoft.com/office/Excel/Server/WebServices/ExcelServerInternalService/Excel
ServiceSoap/SetCalculationOptions
```
The SOAP body contains the **SetCalculationOptions** element.

## **3.1.4.41.1.2 ExcelServiceSoap\_SetCalculationOptions\_OutputMessage**

The response WSDL message for the **SetCalculationOptions** WSDL operation.

The SOAP body contains the **SetCalculationOptionsResponse** element.

#### **3.1.4.41.2 Elements**

The following table summarizes the XML schema element definitions that are specific to this operation.

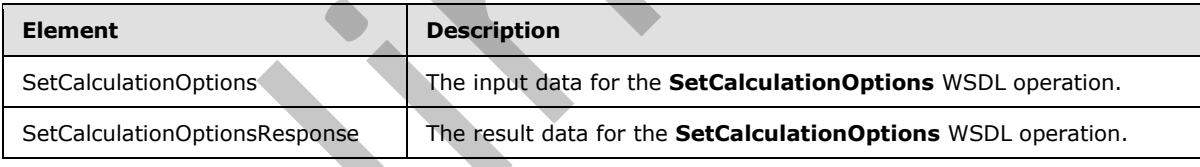

## **3.1.4.41.2.1 SetCalculationOptions**

The input data for the **SetCalculationOptions** WSDL operation.

```
<xs:element name="SetCalculationOptions" xmlns:xs="http://www.w3.org/2001/XMLSchema">
                  <xs:complexType>
                    <xs:sequence>
                       <xs:element minOccurs="0" maxOccurs="1" name="parameter" type="tns:CommandParameter"/>
                       <xs:element minOccurs="1" maxOccurs="1" name="calcType" 
               type="tns:WorkbookCalculation"/>
                    </xs:sequence>
                  </xs:complexType>
              </xs:element>
Expression Securities (and the securities)<br>
Excelse vice-Song. SetCalculation Options - Department of the second and the securities<br>
The relationship of the setCalculation Options - The publishers of the setCalculation Opt
```
*[MS-EXSPWS3] — v20120906 Excel Calculation Web Service Version 3 Protocol Specification* 

 *Copyright © 2012 Microsoft Corporation.* 

 *Release: September 12, 2012* 

**parameter:** A **CommandParameter** as specified in section [2.2.4.20.](#page-57-0) MUST be present.

**calcType:** The calculation mode value as specified in section [3.1.4.41.4.1.](#page-316-0)

#### **3.1.4.41.2.2 SetCalculationOptionsResponse**

The result data for the **SetCalculationOptions** WSDL operation.

```
<xs:element name="SetCalculationOptionsResponse" xmlns:xs="http://www.w3.org/2001/XMLSchema">
                  <xs:complexType>
                    <xs:sequence>
                       <xs:element minOccurs="0" maxOccurs="1" name="SetCalculationOptionsResult" 
               type="tns:CommandResult"/>
                    </xs:sequence>
                  </xs:complexType>
               </xs:element>
experience the materials of the state of the state of the state of the state of the state of the state of the state of the state of the state of the state of the state of the state of the state of the state of the state of
```
**SetCalculationOptionsResult:** A **CommandResult** as specified in section 2.2.4.21. MUST be present.

## **3.1.4.41.3 Complex Types**

None.

## **3.1.4.41.4 Simple Types**

The following table summarizes the XML schema simple type definitions that are specific to this operation.

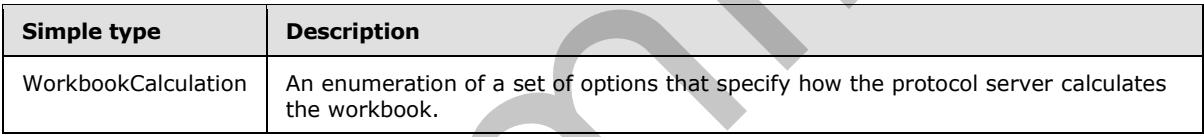

# **3.1.4.41.4.1 WorkbookCalculation**

#### <span id="page-316-0"></span>**Namespace:**

http://schemas.microsoft.com/office/Excel/Server/WebServices/ExcelServerInternalService/

The **WorkBookCalculation** type is an enumeration of a set of options that specify how the protocol server calculates the workbook.

```
<xs:simpleType name="WorkbookCalculation" xmlns:xs="http://www.w3.org/2001/XMLSchema">
   <xs:restriction base="xs:string">
     <xs:enumeration value="Manual"/>
     <xs:enumeration value="Automatic"/>
     <xs:enumeration value="Semiautomatic"/>
   </xs:restriction>
</xs:simpleType>
```
The following table specifies the allowable values for **WorkbookCalculation**.

*[MS-EXSPWS3] — v20120906 Excel Calculation Web Service Version 3 Protocol Specification* 

 *Copyright © 2012 Microsoft Corporation.* 

 *Release: September 12, 2012* 

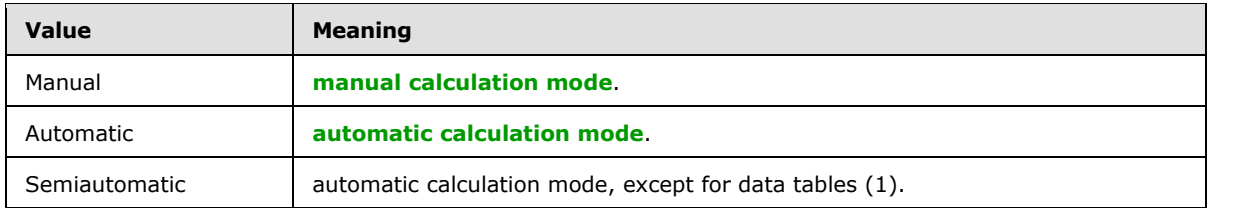

#### **3.1.4.41.5 Attributes**

None.

#### **3.1.4.41.6 Groups**

None.

## **3.1.4.41.7 Attribute Groups**

None.

#### **3.1.4.42 SetParameters**

This operation is used to set values of workbook parameters in a workbook.

```
<wsdl:operation name="SetParameters" xmlns:wsdl="http://schemas.xmlsoap.org/wsdl/">
                <wsdl:input 
            wsam:Action="http://schemas.microsoft.com/office/Excel/Server/WebServices/ExcelServerInternal
            Service/ExcelServiceSoap/SetParameters" 
            message="tns:ExcelServiceSoap_SetParameters_InputMessage" 
            xmlns:wsam="http://www.w3.org/2007/05/addressing/metadata"/>
                <wsdl:output 
            wsam:Action="http://schemas.microsoft.com/office/Excel/Server/WebServices/ExcelServerInternal
            Service/ExcelServiceSoap/SetParametersResponse" 
            message="tns:ExcelServiceSoap_SetParameters_OutputMessage" 
            xmlns:wsam="http://www.w3.org/2007/05/addressing/metadata"/>
               <wsdl:fault 
            wsam:Action="http://schemas.microsoft.com/office/Excel/Server/WebServices/ExcelServerInternal
            Service/ExcelServiceSoap/SetParametersExcelServerMessageFault" name="ExcelServerMessageFault" 
            message="tns:ExcelServiceSoap_SetParameters_ExcelServerMessageFault_FaultMessage" 
            xmlns:wsam="http://www.w3.org/2007/05/addressing/metadata"/>
            </wsdl:operation>
es<br>
None.<br>
2.1.441.6 Groups<br>
None.<br>
2.1.442.2 Attribute Groups<br>
None.<br>
2.1.442.2 SetParameters<br>
This operation is used to set volume of workbook parameters in a gentional<br>
continue the set of the contr
```
The protocol client sends a **ExcelServiceSoap\_SetParameters\_InputMessage** request message, and the protocol server responds with a **ExcelServiceSoap\_SetParameters\_OutputMessage** response message.

This operation is a state changing operation on the protocol server.

In the event of an application error on the protocol server during this operation, a SOAP fault is returned, as specified in section 2.2.2. The **Id** element of the **ExcelServerMessage** SHOULD<57> be one of the values specified in section  $2.2.2.1$  or any of the following values.

- **DclNotTrusted**
- **ErrorAccessingSsoFromEcs**
- **ErrorAccessingSsofromWfe**

*318 / 608*

*[MS-EXSPWS3] — v20120906 Excel Calculation Web Service Version 3 Protocol Specification* 

 *Copyright © 2012 Microsoft Corporation.* 

- **ErrorConnectingToDataSource**
- **ErrorConnectingToDataSourceReadOrViewOnly**
- **ExternalDataNotAllowedOnTL**
- **ExternalDataRefreshFailed**
- **ExternalDataRefreshFailed\_Details**
- **ExternalDataRefreshFailedReadOrViewOnly**
- **ExternalDataRefreshFailedReal**
- **FormulaEditingNotEnabled**
- **IncorrectAuthUsed**
- **InvalidUriorLocalConnectionPath**
- **InvalidUserNameOrPassword**
- **InvalidUserNameOrPasswordReadOrViewOnly**
- **NoAccessToOdcReadOrViewOnly**
- **OdcFileDoesNotExist**
- **ParameterDoesNotExist**
- **SetParameterFailure**
- **UnattendedAccountNotConfigured**

#### **3.1.4.42.1 Messages**

The following table summarizes the set of WSDL message definitions that are specific to this operation.

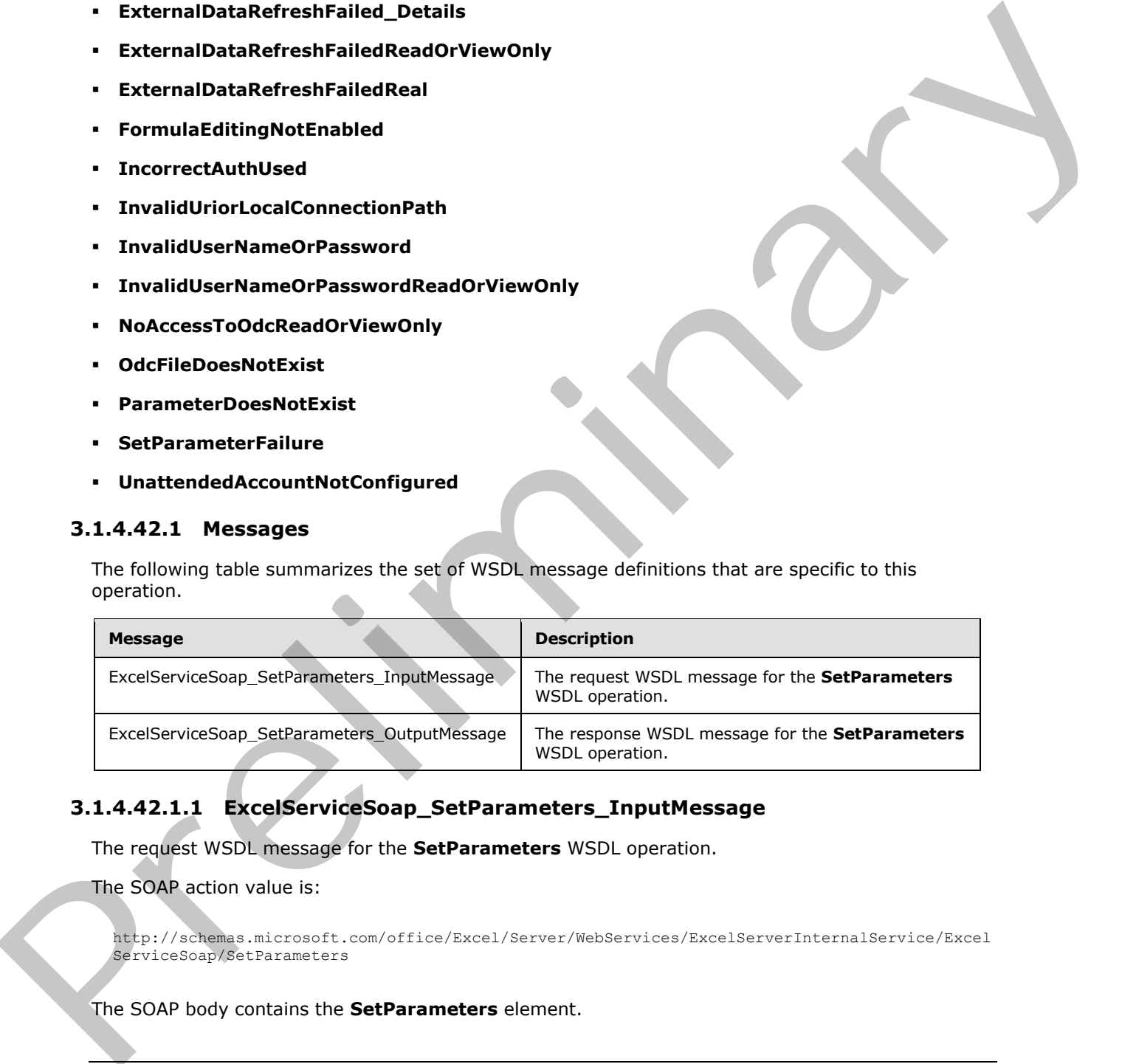

# **3.1.4.42.1.1 ExcelServiceSoap\_SetParameters\_InputMessage**

The request WSDL message for the **SetParameters** WSDL operation.

The SOAP action value is:

```
http://schemas.microsoft.com/office/Excel/Server/WebServices/ExcelServerInternalService/Excel
ServiceSoap/SetParameters
```
The SOAP body contains the **SetParameters** element.

*319 / 608*

*[MS-EXSPWS3] — v20120906 Excel Calculation Web Service Version 3 Protocol Specification* 

 *Copyright © 2012 Microsoft Corporation.* 

## **3.1.4.42.1.2 ExcelServiceSoap\_SetParameters\_OutputMessage**

The response WSDL message for the **SetParameters** WSDL operation.

The SOAP body contains the **SetParametersResponse** element.

# **3.1.4.42.2 Elements**

The following table summarizes the XML schema element definitions that are specific to this operation.

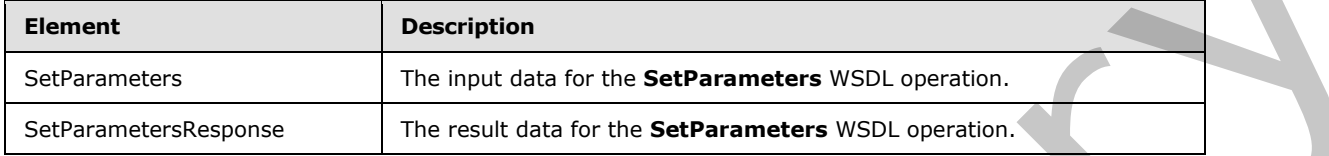

# **3.1.4.42.2.1 SetParameters**

The input data for the **SetParameters** WSDL operation.

```
<xs:element name="SetParameters" xmlns:xs="http://www.w3.org/2001/XMLSchema">
                 <xs:complexType>
                    <xs:sequence>
                       <xs:element minOccurs="0" maxOccurs="1" name="parameter" type="tns:CommandParameter"/>
                       <xs:element minOccurs="0" maxOccurs="1" name="workbookParameters" 
              type="tns:ArrayOfWorkbookParameter"/>
                    </xs:sequence>
                 </xs:complexType>
              </xs:element>
The following table summanizes the VMI schema element element definitions that are specifie to this<br>
non-metalliconnectic control of the line case of the SteParameters WSD upersion.<br>
Servannetes Masons de The line case of
```
**parameter:** A **CommandParameter** as specified in section 2.2.4.20. MUST be present.

**workbookParameters:** The workbook parameters to be set in the workbook as specified in section 3.1.4.42.3.1. MUST be present.

## **3.1.4.42.2.2 SetParametersResponse**

The result data for the **SetParameters** WSDL operation.

```
<xs:element name="SetParametersResponse" xmlns:xs="http://www.w3.org/2001/XMLSchema">
  <xs:complexType>
     <xs:sequence>
      <xs:element minOccurs="0" maxOccurs="1" name="SetParametersResult" 
type="tns:CommandResult"/>
    </xs:sequence>
   </xs:complexType>
</xs:element>
```
**SetParametersResult:** A **CommandResult** as specified in section 2.2.4.21. MUST be present.

*[MS-EXSPWS3] — v20120906 Excel Calculation Web Service Version 3 Protocol Specification* 

 *Copyright © 2012 Microsoft Corporation.* 

 *Release: September 12, 2012* 

# **3.1.4.42.3 Complex Types**

The following table summarizes the XML schema complex type definitions that are specific to this operation.

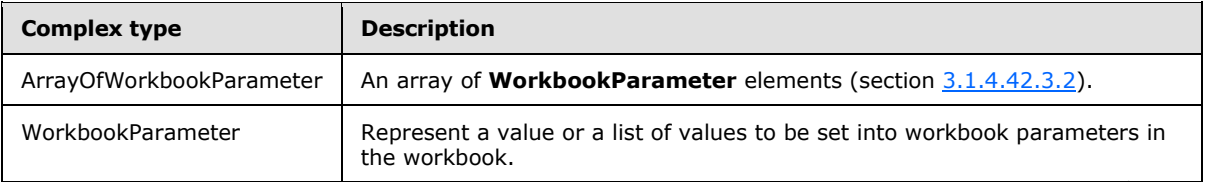

## **3.1.4.42.3.1 ArrayOfWorkbookParameter**

#### <span id="page-320-0"></span>**Namespace:**

http://schemas.microsoft.com/office/Excel/Server/WebServices/ExcelServerInternalService/

The **ArrayOfWorkbookParameter** complex type contains an array of **WorkbookParameter** elements (section 3.1.4.42.3.2). The count of elements in the sequence MUST be less than or equal to 255.

```
<xs:complexType name="ArrayOfWorkbookParameter" xmlns:xs="http://www.w3.org/2001/XMLSchema">
   <xs:sequence>
     <xs:element minOccurs="0" maxOccurs="unbounded" name="WorkbookParameter" nillable="true" 
type="tns:WorkbookParameter"/>
  </xs:sequence>
</xs:complexType>
```
<span id="page-320-1"></span>**WorkbookParameter:** A workbook parameter as described in section 3.1.4.42.3.2.

#### **3.1.4.42.3.2 WorkbookParameter**

#### **Namespace:**

http://schemas.microsoft.com/office/Excel/Server/WebServices/ExcelServerInternalService/

The **WorkbookParameter** complex type is used to represent a value or a list of values to be set into workbook parameters in the workbook.

```
<xs:complexType name="WorkbookParameter" xmlns:xs="http://www.w3.org/2001/XMLSchema">
                <xs:sequence>
                  <xs:element minOccurs="0" maxOccurs="1" name="Comment" type="xs:string"/>
                  <xs:element minOccurs="1" maxOccurs="1" name="IsPivotPageField" type="xs:boolean"/>
                  <xs:element minOccurs="1" maxOccurs="1" name="IsSlicer" type="xs:boolean"/>
                  <xs:element minOccurs="0" maxOccurs="1" name="Name" type="xs:string"/>
                  <xs:element minOccurs="1" maxOccurs="1" name="RequiresConnection" type="xs:boolean"/>
                   <xs:element minOccurs="0" maxOccurs="1" name="Values" type="tns:ArrayOfString"/>
                </xs:sequence>
             </xs:complexType>
ntry (methodological systems and the state of the state of the state of the state of the state of the state of the state of the state of the state of the state of the state of the state of the state of the state of the s
```
**Comment:** The length of the string MUST be 0 characters.

**IsPivotPageField:** MUST be set to **false**.

**IsSlicer:** MUST be set to **false**.

*321 / 608*

```
[MS-EXSPWS3] — v20120906 
 Excel Calculation Web Service Version 3 Protocol Specification
```
 *Copyright © 2012 Microsoft Corporation.* 

**Name:** The name of the workbook parameter. MUST be present. MUST NOT be empty. MUST be a value of the **Name** attribute of **CT\_Parameter** as specified in [\[MS-EXSPXML\]](%5bMS-EXSPXML%5d.pdf) section 2.2.2.

#### **RequiresConnection:** MUST be set to **false**.

**Values:** An array of string values to set in the workbook parameter as specified in section [2.2.4.11.](#page-51-0) The protocol server MUST ignore all the elements in **ArrayOfString**, if all the following conditions are satisfied:

- The **IsPivotPageField** attribute of the **CT\_Parameter**, as specified in [MS-EXSPXML] section 2.2.2, is not present or it is present and its value is false.
- The **IsSlicer** attribute of the **CT\_Parameter**, as specified in [MS-EXSPXML] section 2.2.2, is not present or it is present and its value is false.
- The **Values** element is not present or the number of elements in **ArrayOfString** is not equal to 1.

If the **IsPivotPageField** attribute of the **CT\_Parameter**, as specified in [MS-EXSPXML] section 2.2.2, is present and its value is set to **true**, the following apply:

- 1. If the **Values** element is not present, the protocol server will change the PivotTable manual filter in the workbook to the **default filter value**.
- 2. If the **Values** element is present and there are no elements in **ArrayOfString**, the protocol server will change the PivotTable manual filter in the workbook to the default filter value.
- 3. If the **Values** element is present and the number of elements in ArrayOfString is greater than or equal to 1, the protocol server will use the values as the PivotTable manual filter in the workbook. • The IsPlyedPageF[i](%5bMS-EXSPXML%5d.pdf)eld attribute of the CT\_P[ar](%5bMS-EXSPXML%5d.pdf)ameter, as specified in (NS-SCSPANL) section<br>
• The IsPlyedPageField attribute of the relationship of the control in (NS-SCSPANL) section<br>
• The Valisher attribute of the CT\_P

If the **IsSlicer** attribute of the **CT\_Parameter**, as specified in [MS-EXSPXML] section 2.2.2, is present and its value is set to **true**, the following apply:

- If the **Values** element is not present, the protocol server will change the slicer manual filter in the workbook to the default filter value.
- If the **Values** element is present and there are no elements in **ArrayOfString**, the protocol server will change the slicer manual filter in the workbook to the default filter value.
- If the **Values** element is present and the number of elements in **ArrayOfString** is greater than or equal to 1, the protocol server will use the values as the slicer manual filter in the workbook.

Each string element of **ArrayOfString** MUST NOT be longer than 1024 characters.

## **3.1.4.42.4 Simple Types**

None.

## **3.1.4.42.5 Attributes**

None.

# **3.1.4.42.6 Groups**

None.

*[MS-EXSPWS3] — v20120906 Excel Calculation Web Service Version 3 Protocol Specification* 

 *Copyright © 2012 Microsoft Corporation.* 

 *Release: September 12, 2012* 

# **3.1.4.42.7 Attribute Groups**

None.

# **3.1.4.43 SetRange**

This operation is used to set values to a range of worksheet cells on a workbook.

```
<wsdl:operation name="SetRange" xmlns:wsdl="http://schemas.xmlsoap.org/wsdl/">
                <wsdl:input 
            wsam:Action="http://schemas.microsoft.com/office/Excel/Server/WebServices/ExcelServerInternal
            Service/ExcelServiceSoap/SetRange" message="tns:ExcelServiceSoap_SetRange_InputMessage" 
            xmlns:wsam="http://www.w3.org/2007/05/addressing/metadata"/>
                <wsdl:output 
            wsam:Action="http://schemas.microsoft.com/office/Excel/Server/WebServices/ExcelServerInternal
            Service/ExcelServiceSoap/SetRangeResponse" 
            message="tns:ExcelServiceSoap_SetRange_OutputMessage"
            xmlns:wsam="http://www.w3.org/2007/05/addressing/metadata"/>
                <wsdl:fault 
            wsam:Action="http://schemas.microsoft.com/office/Excel/Server/WebServices/ExcelServerInternal
            Service/ExcelServiceSoap/SetRangeExcelServerMessageFault" name="ExcelServerMessageFault" 
            message="tns:ExcelServiceSoap_SetRange_ExcelServerMessageFault_FaultMessage" 
            xmlns:wsam="http://www.w3.org/2007/05/addressing/metadata"/>
            </wsdl:operation>
entrino and "Technique" interioris, "https://stop.co. 1979//1980/08. Interioris, 1979/2081<br>
Sometimes in any constrained control interioristic interioris, the second constrained constrained control interioristic interioris
```
The protocol client sends an **ExcelServiceSoap\_SetRange\_InputMessage** request message and the protocol server responds with an **ExcelServiceSoap\_SetRange\_OutputMessage** response message as follows:

- 1. If **cellsArray** is not present, the protocol server MUST return an **ExcelServerMessage** as specified in the SOAP fault section. The **Id** element of the **ExcelServerMessage** MUST be **RangeDefinitionError**.
- 2. If the **SheetName** element inside **sheetRange** is empty, the protocol server MUST return an **ExcelServerMessage** as specified in the SOAP fault section. The **Id** element of the **ExcelServerMessage** MUST be **InvalidSheetName**.
- 3. If the user does not have the Open Item permission on the workbook, **cellsArray** SHOULD<58> contain only one item.
- 4. Each element inside the **cellsArray** element MUST be of type **ArrayOfAnyType** and be a row (2) of worksheet cells sent to the protocol server. The number of rows (2) in **cellsArray** MUST be equal to the number of rows (2) specified in the **sheetRange** element.
- 5. Each element inside each of the **ArrayOfAnyType** type nested inside **cellsArray** MUST be a single worksheet cell. The number of elements inside each such nested **ArrayOfAnyType** MUST be equal to the number of columns (2) specified in the **sheetRange** element.
- 6. If the **values** element in the **cellsArray** contains formulas not recognized by the protocol server, then:
	- If the value of **ProtocolClientId** element in the **parameter** as defined in section 2.2.4.20 is set to "ms-ewa", the protocol server MUST set the text representation of the formulas into the cells.

*[MS-EXSPWS3] — v20120906 Excel Calculation Web Service Version 3 Protocol Specification* 

 *Copyright © 2012 Microsoft Corporation.* 

 *Release: September 12, 2012* 

- If the value of **ProtocolClientId** element in the **parameter** as defined in section [2.2.4.20](#page-57-0) is set to "ms-soap", the protocol server MUST return a SOAP fault as specified in section [2.2.2.](#page-35-0) The **Id** element of the **ExcelServerMessage** MUST be **FormulaParseFailed**.
- 7. All worksheet cells in the **cellsArray** element MUST either be empty and with the xsi:nil attribute set to true or one of the following types: **boolean**, **dateTime**, **decimal**, **double**, **float**, **int**, **short**, **string, or unsigned byte.**
	- If the value is of type **string**, it MUST NOT be longer than 32767 characters.
	- If the protocol server does not support the value, it MUST return a SOAP fault.
	- If the protocol server does not support setting a value in the specified location, it MUST return a SOAP fault.

This operation is a state changing operation on the protocol server.

In the event of an application error on the protocol server during this operation, a SOAP fault is returned, as specified in section 2.2.2. The **Id** element of the **ExcelServerMessage** SHOULD<59> be one of the values specified in section 2.2.2.1 or any of the following values:

- **CannotEditPivotTable**
- **DimensionMismatch**
- **EcsInvalidNamedObject**
- **FormulaEditingNotEnabled**
- **InvalidSheetName**
- **ObjectTypeNotSupported**
- **RangeDefinitionError**
- **RangeParseError**
- **SetRangeFailure**
- **SheetRangeMismatch**

#### **3.1.4.43.1 Messages**

The following table summarizes the set of WSDL message definitions that are specific to this operation.

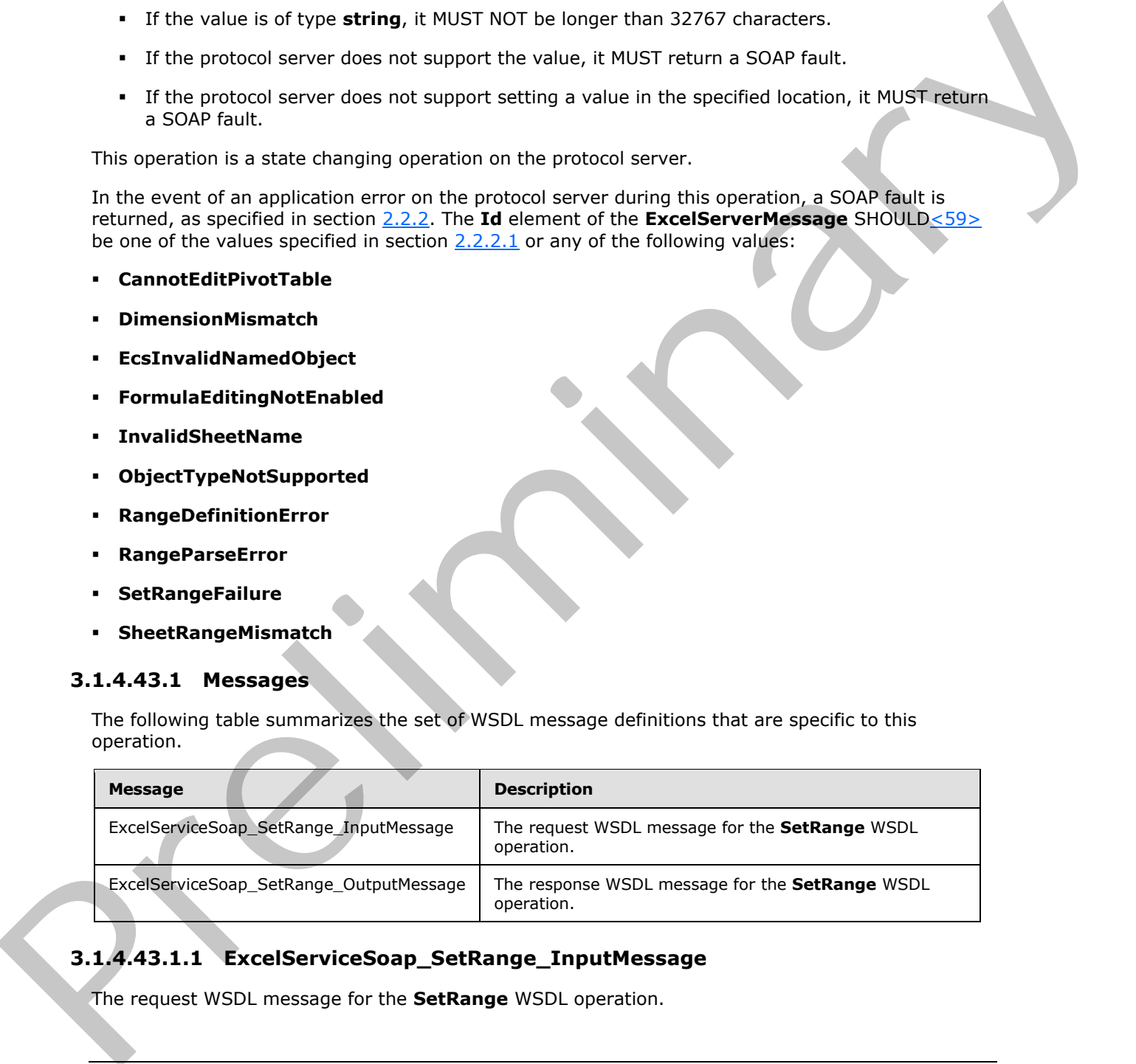

# **3.1.4.43.1.1 ExcelServiceSoap\_SetRange\_InputMessage**

The request WSDL message for the **SetRange** WSDL operation.

*[MS-EXSPWS3] — v20120906 Excel Calculation Web Service Version 3 Protocol Specification* 

 *Copyright © 2012 Microsoft Corporation.*
The SOAP action value is:

```
http://schemas.microsoft.com/office/Excel/Server/WebServices/ExcelServerInternalService/Excel
ServiceSoap/SetRange
```
The SOAP body contains the **SetRange** element.

#### **3.1.4.43.1.2 ExcelServiceSoap\_SetRange\_OutputMessage**

The response WSDL message for the **SetRange** WSDL operation.

The SOAP body contains the **SetRangeResponse** element.

### **3.1.4.43.2 Elements**

The following table summarizes the XML schema element definitions that are specific to this operation.

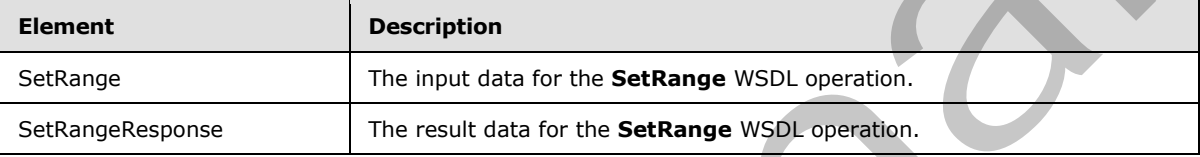

### **3.1.4.43.2.1 SetRange**

The input data for the **SetRange** WSDL operation.

```
<xs:element name="SetRange" xmlns:xs="http://www.w3.org/2001/XMLSchema">
                 <xs:complexType>
                    <xs:sequence>
                      <xs:element minOccurs="0" maxOccurs="1" name="parameter" type="tns:CommandParameter"/>
                      <xs:element minOccurs="0" maxOccurs="1" name="activeCell" type="tns:SheetCell"/>
                      <xs:element minOccurs="0" maxOccurs="1" name="cellsArray"/>
                      <xs:element minOccurs="0" maxOccurs="1" name="setCellRange" type="tns:SheetRange"/>
                      <xs:element minOccurs="1" maxOccurs="1" name="comboKey" type="tns:ComboKeyType"/>
                   \langle xs:sequence \rangle </xs:complexType>
              </xs:element>
3.1.443.1.4 Statesberroes one states and the settleme of states and the settleme of the settleme of the settleme of the settleme of the settleme of the settleme of the settleme of the settleme of the settleme of the sett
```
**parameter:** A **CommandParameter** as specified in section 2.2.4.20. MUST be present.

**activeCell:** The **active cell** in the range to set. MUST be present. The **SheetName** element MUST be present and MUST NOT be empty.

**cellsArray:** The array of cell values to set. MUST be present.

**setCellRange:** The range to set. See section 2.2.4.35. MUST be present. The **SheetName** element MUST be present and MUST NOT be empty.

**comboKey:** The combination of keys associated with the operation.

### **3.1.4.43.2.2 SetRangeResponse**

The result data for the **SetRange** WSDL operation.

*325 / 608*

*[MS-EXSPWS3] — v20120906 Excel Calculation Web Service Version 3 Protocol Specification* 

 *Copyright © 2012 Microsoft Corporation.* 

```
<xs:element name="SetRangeResponse" xmlns:xs="http://www.w3.org/2001/XMLSchema">
  <xs:complexType>
    <xs:sequence>
      <xs:element minOccurs="0" maxOccurs="1" name="SetRangeResult" 
type="tns:CommandResult"/>
    </xs:sequence>
  </xs:complexType>
</xs:element>
```
**SetRangeResult:** A **CommandResult** as specified in section 2.2.4.21. MUST be present.

## **3.1.4.43.3 Complex Types**

None.

### **3.1.4.43.4 Simple Types**

The following table summarizes the XML schema simple type definitions that are specific to this operation.

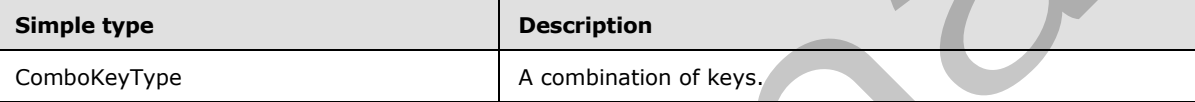

## **3.1.4.43.4.1 ComboKeyType**

#### **Namespace:**

http://schemas.microsoft.com/office/Excel/Server/WebServices/ExcelServerInternalService/

**ComboKeyType** is an enumeration of the different combinations of keys associated with setting values to a range of worksheet cells on a workbook.

```
<xs:simpleType name="ComboKeyType" xmlns:xs="http://www.w3.org/2001/XMLSchema">
  <xs:restriction base="xs:string">
    <xs:enumeration value="None"/>
    <xs:enumeration value="CTRL"/>
    <xs:enumeration value="CTRLSHIFT"/>
     <xs:enumeration value="COMBOKEYMAX"/>
   </xs:restriction>
</xs:simpleType>
```
The following table specifies the allowable values for **ComboKeyType**.

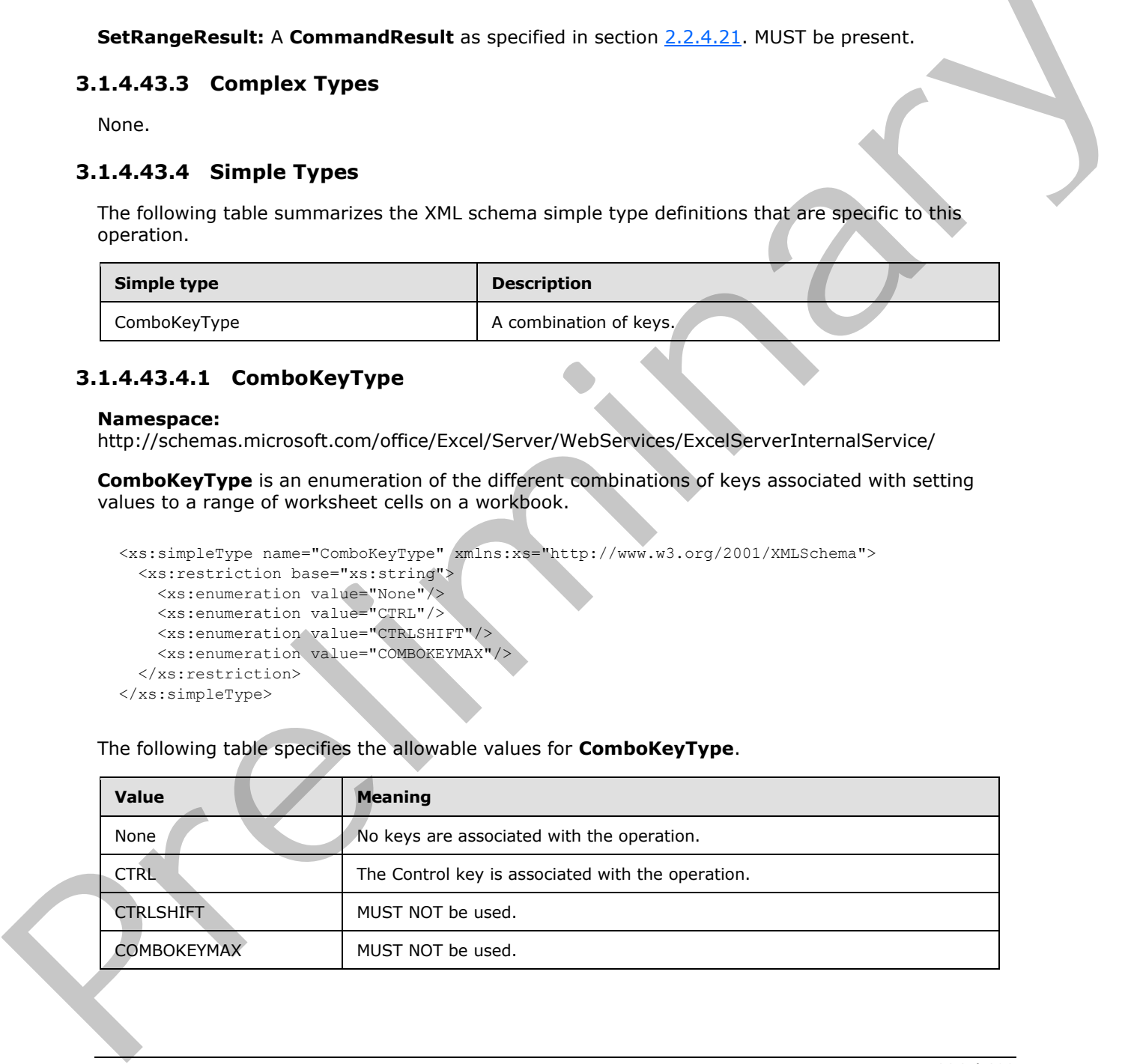

*[MS-EXSPWS3] — v20120906 Excel Calculation Web Service Version 3 Protocol Specification* 

 *Copyright © 2012 Microsoft Corporation.* 

 *Release: September 12, 2012* 

### **3.1.4.43.5 Attributes**

None.

## **3.1.4.43.6 Groups**

None.

### **3.1.4.43.7 Attribute Groups**

None.

## **3.1.4.44 SetRangeA1**

This operation is used to set values to a range of worksheet cells on a workbook.

```
<wsdl:operation name="SetRangeA1" xmlns:wsdl="http://schemas.xmlsoap.org/wsdl/">
                <wsdl:input 
             wsam:Action="http://schemas.microsoft.com/office/Excel/Server/WebServices/ExcelServerInternal
             Service/ExcelServiceSoap/SetRangeA1" message="tns:ExcelServiceSoap_SetRangeA1_InputMessage" 
             xmlns:wsam="http://www.w3.org/2007/05/addressing/metadata"/>
                <wsdl:output 
             wsam:Action="http://schemas.microsoft.com/office/Excel/Server/WebServices/ExcelServerInternal
             Service/ExcelServiceSoap/SetRangeA1Response" 
             message="tns:ExcelServiceSoap_SetRangeA1_OutputMessage" 
             xmlns:wsam="http://www.w3.org/2007/05/addressing/metadata"/>
                <wsdl:fault 
             wsam:Action="http://schemas.microsoft.com/office/Excel/Server/WebServices/ExcelServerInternal
             Service/ExcelServiceSoap/SetRangeA1ExcelServerMessageFault" name="ExcelServerMessageFault" 
             message="tns:ExcelServiceSoap_SetRangeA1_ExcelServerMessageFault_FaultMessage" 
             xmlns:wsam="http://www.w3.org/2007/05/addressing/metadata"/>
             </wsdl:operation>
3.1.443.7 Attribute Groups<br>
No. 2. This operation is used to set velues to a range of worksheet cells on a workbook.<br>
This operation is used to set velues to a range of worksheet cells on a workbook.<br>
Here is consistent t
```
The protocol client sends an **ExcelServiceSoap\_SetRangeA1\_InputMessage** request message, and the protocol server responds with an **ExcelServiceSoap\_SetRangeA1\_OutputMessage** response message, as follows:

- 1. Each element inside the **SetRangeRequest** MUST be of type **RangeValuesA1** as specified in section 2.2.4.31. The number of elements MUST be equal to the number of named ranges that the protocol client tries to set values to. Each **RangeValuesA1**element specifies the **rangeName**, **SheetName** and the **Values** to be set into the workbook, as follows:
	- If **rangeName** is empty, the protocol server MUST return an **ExcelServerMessage** as specified in the SOAP fault section. The **Id** element of the **ExcelServerMessage** MUST be **RangeParseError**.
	- If **sheetName** is empty, the protocol server MUST use the first worksheet on the workbook unless a worksheet can be determined from **rangeName**, in which case the worksheet, as determined from **rangeName**, MUST be used.
	- If a worksheet cannot be determined from **rangeName**, the protocol server MUST use range on the worksheet determined by **sheetName** to locate the range to set.
- 2. All worksheet cells in the **Values** element of **RangeValuesA1** MUST either be empty and with the xsi:nil attribute set to true or one of the following types: **boolean**, **dateTime**, **decimal**, **double**, **float**, **int**, **short**, **string, or unsigned byte.**

*[MS-EXSPWS3] — v20120906 Excel Calculation Web Service Version 3 Protocol Specification* 

 *Copyright © 2012 Microsoft Corporation.* 

- If the value is of type **string**, then it MUST NOT be longer than 32,767 characters.
- If the protocol server does not support the value it MUST return a SOAP fault.
- If the protocol server does not support setting a value in the specified location it MUST return a SOAP fault.
- 3. If the **Values** element of **RangeValuesA1** contains formulas not recognized by the protocol server, the following apply:
	- If the value of **ProtocolClientId** element in the **parameter** as defined in **CommandParameter** (section 2.2.4.20) is set to "ms-ewa", the protocol server MUST set the text representation of the formulas into the cells.
	- If the value of **ProtocolClientId** element in the **parameter** as defined in **CommandParameter** is set to "ms-soap", the protocol server MUST return a SOAP fault as specified in section 2.2.2. The **Id** element of the **ExcelServerMessage** MUST be **FormulaParseFailed**.
- 4. If the user does not have Open Item permission on the workbook, the **Value** of **RangeValuesA1** SHOULD<60> contain only one worksheet cell.

This operation is a state changing operation on the protocol server.

In the event of an application error on the protocol server during this operation, a SOAP fault is returned, as specified in section 2.2.2. The **Id** element of the **ExcelServerMessage** SHOULD<61> be one of the values specified in  $2.2.2.1$  or any of the following values:

- **CannotEditPivotTable**
- **DimensionMismatch**
- **EcsInvalidNamedObject**
- **FormulaEditingNotEnabled**
- **InvalidSheetName**
- **ObjectTypeNotSupported**
- **RangeDefinitionError**
- **RangeParseError**
- **SetRangeFailure**
- **SheetRangeMismatch**

#### **3.1.4.44.1 Messages**

The following table summarizes the set of WSDL message definitions that are specific to this operation.

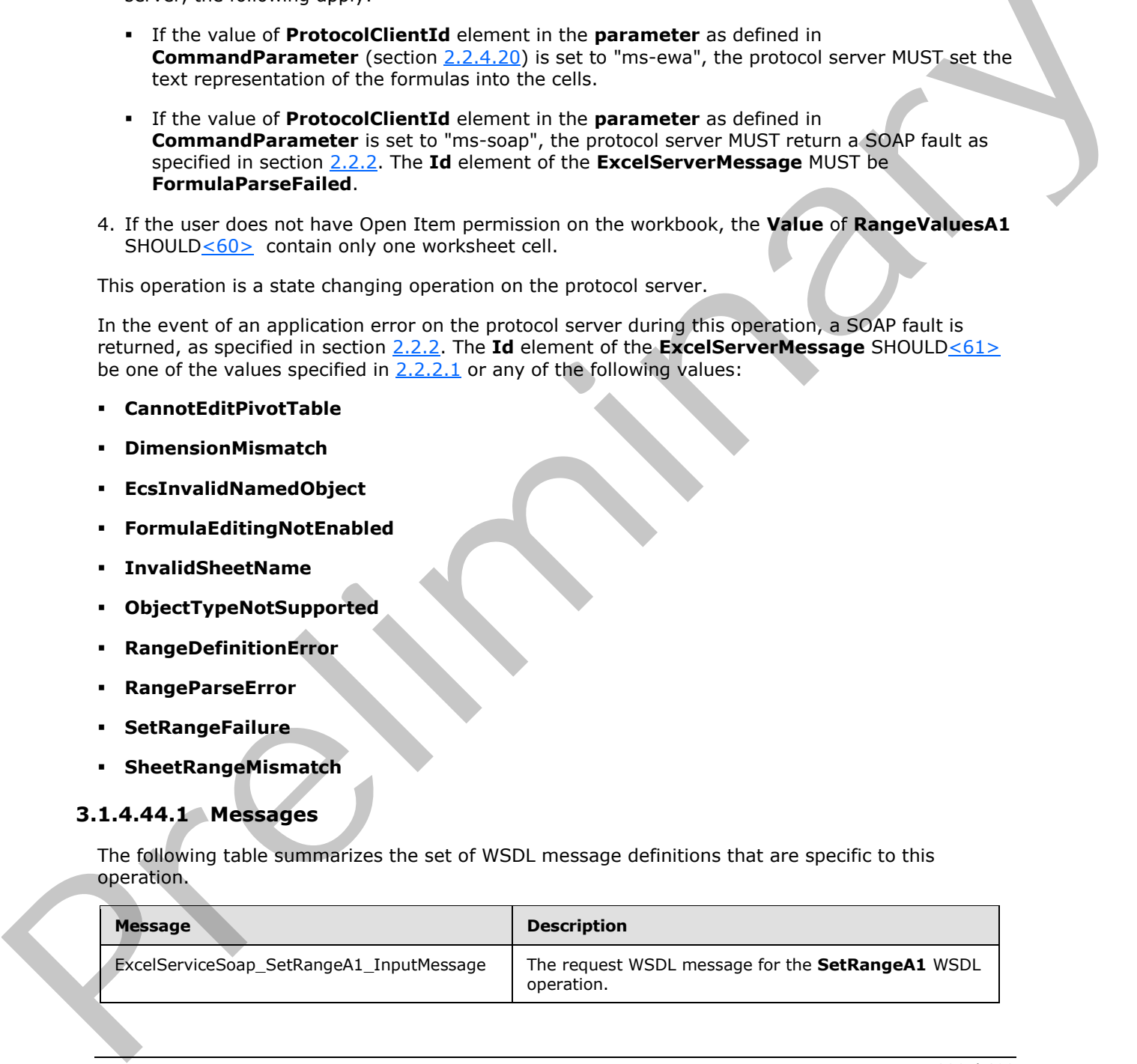

*[MS-EXSPWS3] — v20120906 Excel Calculation Web Service Version 3 Protocol Specification* 

 *Copyright © 2012 Microsoft Corporation.* 

 *Release: September 12, 2012* 

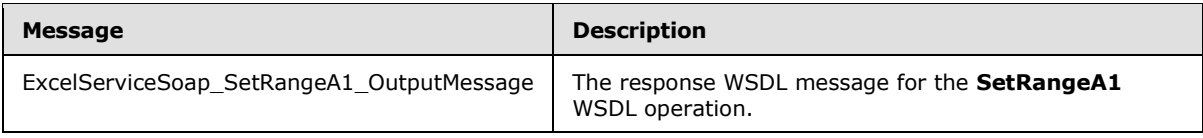

# **3.1.4.44.1.1 ExcelServiceSoap\_SetRangeA1\_InputMessage**

The request WSDL message for the **SetRangeA1** WSDL operation.

The SOAP action value is:

http://schemas.microsoft.com/office/Excel/Server/WebServices/ExcelServerInternalService/Excel ServiceSoap/SetRangeA1

The SOAP body contains the **SetRangeA1** element.

## **3.1.4.44.1.2 ExcelServiceSoap\_SetRangeA1\_OutputMessage**

The response WSDL message for the **SetRangeA1** WSDL operation.

The SOAP body contains the **SetRangeA1Response** element.

### **3.1.4.44.2 Elements**

The following table summarizes the XML schema element definitions that are specific to this operation.

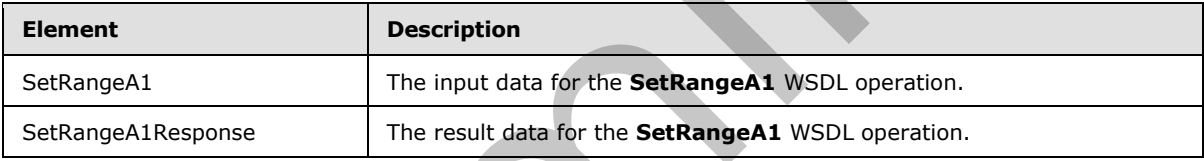

### **3.1.4.44.2.1 SetRangeA1**

The input data for the **SetRangeA1** WSDL operation.

```
<xs:element name="SetRangeA1" xmlns:xs="http://www.w3.org/2001/XMLSchema">
                  <xs:complexType>
                     <xs:sequence>
                        <xs:element minOccurs="0" maxOccurs="1" name="parameter" type="tns:CommandParameter"/>
                        <xs:element minOccurs="0" maxOccurs="1" name="setRangeRequests" 
               type="tns:ArrayOfRangeValuesA1"/>
                     </xs:sequence>
                   </xs:complexType>
               </xs:element>
The SOAP action volume is:<br>
The SOAP action volume is:<br>
structures actions the SetRangeA1 element.<br>
The SOAP body contains the SetRangeA1 element.<br>
3.1.4.44.1.2 ExcelServiceSonp_SetRangeA1 OutputMessage<br>
The response wSD.
```
**parameter:** A **CommandParameter** as specified in section 2.2.4.20. MUST be present.

**setRangeRequests:** An array of **RangeValuesA1** elements that contains the values to be set into the cells.

*[MS-EXSPWS3] — v20120906 Excel Calculation Web Service Version 3 Protocol Specification* 

 *Copyright © 2012 Microsoft Corporation.* 

 *Release: September 12, 2012* 

## **3.1.4.44.2.2 SetRangeA1Response**

The result data for the **SetRangeA1** WSDL operation.

```
<xs:element name="SetRangeA1Response" xmlns:xs="http://www.w3.org/2001/XMLSchema">
  <xs:complexType>
     <xs:sequence>
      <xs:element minOccurs="0" maxOccurs="1" name="SetRangeA1Result" 
type="tns:CommandResult"/>
     </xs:sequence>
   </xs:complexType>
</xs:element>
```
#### **SetRangeA1Result:** A **CommandResult** as specified in section 2.2.4.21. MUST be present.

#### **3.1.4.44.3 Complex Types**

None.

## **3.1.4.44.4 Simple Types**

None.

### **3.1.4.44.5 Attributes**

None.

### **3.1.4.44.6 Groups**

None.

### **3.1.4.44.7 Attribute Groups**

None.

## **3.1.4.45 SortFilterColumn**

This operation is used to change the sort order (2) of a table or worksheet AutoFilter in the workbook.

```
<wsdl:operation name="SortFilterColumn" xmlns:wsdl="http://schemas.xmlsoap.org/wsdl/">
                 <wsdl:input 
              wsam:Action="http://schemas.microsoft.com/office/Excel/Server/WebServices/ExcelServerInternal
              Service/ExcelServiceSoap/SortFilterColumn" 
              message="tns:ExcelServiceSoap_SortFilterColumn_InputMessage" 
              xmlns:wsam="http://www.w3.org/2007/05/addressing/metadata"/>
                 <wsdl:output 
              wsam:Action="http://schemas.microsoft.com/office/Excel/Server/WebServices/ExcelServerInternal
              Service/ExcelServiceSoap/SortFilterColumnResponse" 
              message="tns:ExcelServiceSoap_SortFilterColumn_OutputMessage" 
              xmlns:wsam="http://www.w3.org/2007/05/addressing/metadata"/>
                 <wsdl:fault 
              wsam:Action="http://schemas.microsoft.com/office/Excel/Server/WebServices/ExcelServerInternal
              Service/ExcelServiceSoap/SortFilterColumnExcelServerMessageFault" 
              name="ExcelServerMessageFault" 
Constructions<br>
Constructions<br>
2.1.444.3 Complex Types<br>
Blue-<br>
2.1.444.3 Complex Types<br>
Non-<br>
2.1.444.3 Complex Types<br>
Non-<br>
2.1.444.5 SoftFilterColumn<br>
2.1.445 SoftFilterColumn<br>
2.1.445 SoftFilterColumn<br>
2.1.445 SoftFilter
```
*[MS-EXSPWS3] — v20120906 Excel Calculation Web Service Version 3 Protocol Specification* 

 *Copyright © 2012 Microsoft Corporation.* 

 *Release: September 12, 2012* 

```
message="tns:ExcelServiceSoap_SortFilterColumn_ExcelServerMessageFault_FaultMessage" 
xmlns:wsam="http://www.w3.org/2007/05/addressing/metadata"/>
</wsdl:operation>
```
The protocol client sends an **ExcelServiceSoap\_SortFilterColumn\_InputMessage** request message, and the protocol server responds with an

**ExcelServiceSoap\_SortFilterColumn\_OutputMessage** response message.

This operation is a state changing operation on the protocol server.

In the event of an application error on the protocol server during this operation, a SOAP fault is returned, as specified in section 2.2.2. The **Id** element of the **ExcelServerMessage** SHOULD<62> be one of the values specified in section 2.2.2.1.

## **3.1.4.45.1 Messages**

The following table summarizes the set of WSDL message definitions that are specific to this operation.

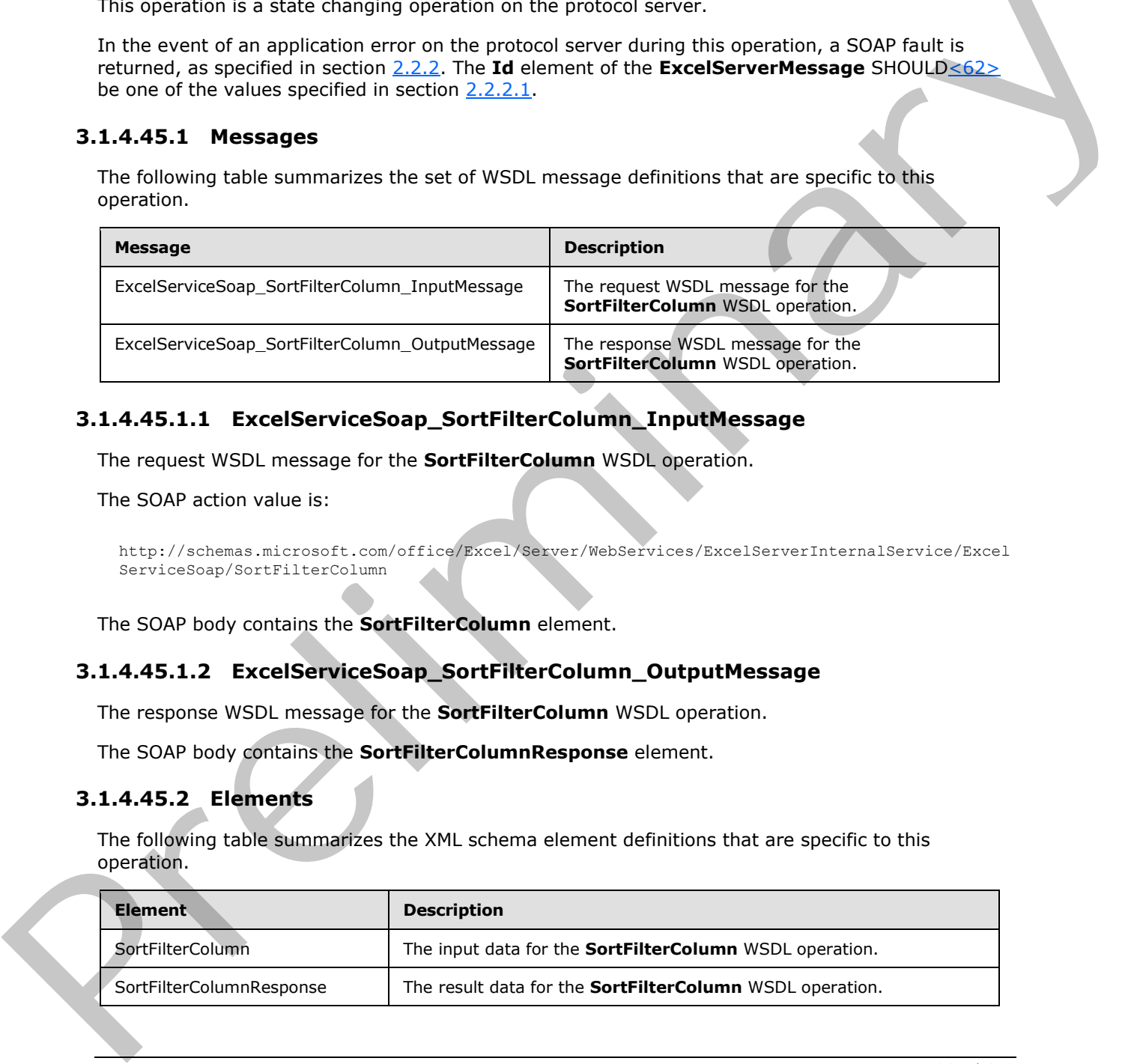

# **3.1.4.45.1.1 ExcelServiceSoap\_SortFilterColumn\_InputMessage**

The request WSDL message for the **SortFilterColumn** WSDL operation.

The SOAP action value is:

```
http://schemas.microsoft.com/office/Excel/Server/WebServices/ExcelServerInternalService/Excel
ServiceSoap/SortFilterColumn
```
The SOAP body contains the **SortFilterColumn** element.

### **3.1.4.45.1.2 ExcelServiceSoap\_SortFilterColumn\_OutputMessage**

The response WSDL message for the **SortFilterColumn** WSDL operation.

The SOAP body contains the **SortFilterColumnResponse** element.

### **3.1.4.45.2 Elements**

The following table summarizes the XML schema element definitions that are specific to this operation.

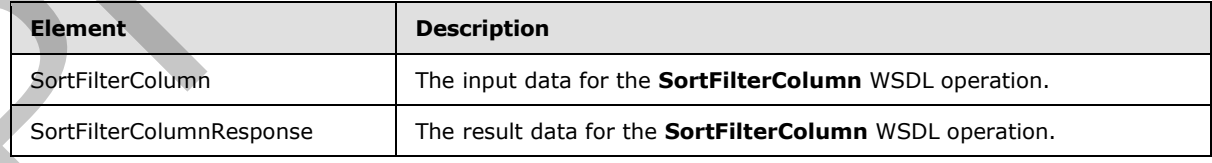

*[MS-EXSPWS3] — v20120906 Excel Calculation Web Service Version 3 Protocol Specification* 

 *Copyright © 2012 Microsoft Corporation.* 

## **3.1.4.45.2.1 SortFilterColumn**

The input data for the **SortFilterColumn** WSDL operation.

```
<xs:element name="SortFilterColumn" xmlns:xs="http://www.w3.org/2001/XMLSchema">
  <xs:complexType>
     <xs:sequence>
      <xs:element minOccurs="0" maxOccurs="1" name="parameter" type="tns:CommandParameter"/>
       <xs:element minOccurs="0" maxOccurs="1" name="autoFilterOptions" 
type="tns:AutoFilterOptions"/>
      <xs:element minOccurs="1" maxOccurs="1" name="sortType" type="tns:SortType"/>
     </xs:sequence>
   </xs:complexType>
</xs:element>
```
**parameter:** A **CommandParameter** as specified in section 2.2.4.20. MUST be present.

**autoFilterOptions:** The options to be used when sorting the AutoFilter column as specified in section 2.2.4.14. MUST be present. The **CriteriaType** element of AutoFilterOptions MUST be set to Nil, and the **Criteria** element MUST NOT be present.

**sortType:** The sort order (2) to apply to the AutoFilter, as specified in section 3.1.4.45.4.1.

### **3.1.4.45.2.2 SortFilterColumnResponse**

The result data for the **SortFilterColumn** WSDL operation.

```
<xs:element name="SortFilterColumnResponse" xmlns:xs="http://www.w3.org/2001/XMLSchema">
                  <xs:complexType>
                     <xs:sequence>
                        <xs:element minOccurs="0" maxOccurs="1" name="SortFilterColumnResult" 
               type="tns:CommandResult"/>
                     </xs:sequence>
                   </xs:complexType>
               </xs:element>
And the contribution interest in the contribution of the contribution of the contribution of the contribution of the contribution of the contribution of the contribution of the contribution of the contribution of the cont
```
**SortFilterColumnResult:** A **CommandResult** as specified in section 2.2.4.21. MUST be present.

### **3.1.4.45.3 Complex Types**

None.

### **3.1.4.45.4 Simple Types**

The following table summarizes the XML schema simple type definitions that are specific to this operation.

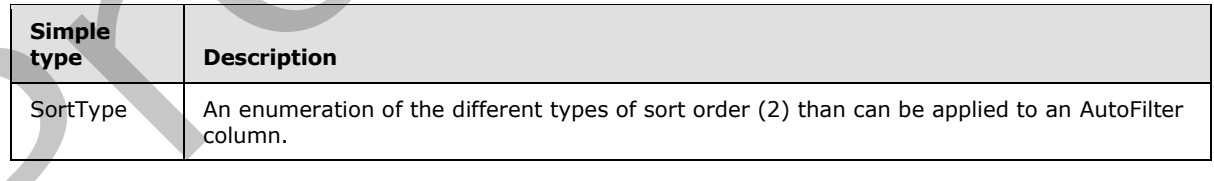

*[MS-EXSPWS3] — v20120906 Excel Calculation Web Service Version 3 Protocol Specification* 

 *Copyright © 2012 Microsoft Corporation.* 

# **3.1.4.45.4.1 SortType**

#### <span id="page-332-0"></span>**Namespace:**

http://schemas.microsoft.com/office/Excel/Server/WebServices/ExcelServerInternalService/

An enumeration of the different types of sort order (2) than can be applied to an AutoFilter column.

```
<xs:simpleType name="SortType" xmlns:xs="http://www.w3.org/2001/XMLSchema">
  <xs:restriction base="xs:string">
     <xs:enumeration value="None"/>
     <xs:enumeration value="Ascending"/>
    <xs:enumeration value="Descending"/>
     <xs:enumeration value="Toggle"/>
   </xs:restriction>
</xs:simpleType>
```
The following table specifies the allowable values for **SortType**.

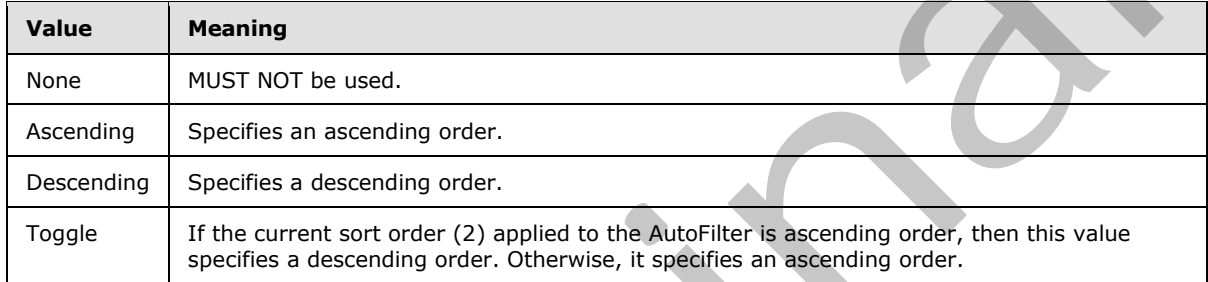

## **3.1.4.45.5 Attributes**

None.

### **3.1.4.45.6 Groups**

None.

# **3.1.4.45.7 Attribute Groups**

None.

### **3.1.4.46 TogglePivotDrill**

This operation is used to expand or collapse a PivotTable or PivotChart member.

```
<wsdl:operation name="TogglePivotDrill" xmlns:wsdl="http://schemas.xmlsoap.org/wsdl/">
                 <wsdl:input 
             wsam:Action="http://schemas.microsoft.com/office/Excel/Server/WebServices/ExcelServerInternal
             Service/ExcelServiceSoap/TogglePivotDrill" 
             message="tns:ExcelServiceSoap_TogglePivotDrill_InputMessage" 
             xmlns:wsam="http://www.w3.org/2007/05/addressing/metadata"/>
                <wsdl:output 
              wsam:Action="http://schemas.microsoft.com/office/Excel/Server/WebServices/ExcelServerInternal
              Service/ExcelServiceSoap/TogglePivotDrillResponse" 
             message="tns:ExcelServiceSoap_TogglePivotDrill_OutputMessage" 
Associated the state of the state of the state of the state of the state of the state of the state of the state of the state of the state of the state of the state of the state of the state of the state of the state of th
             xmlns:wsam="http://www.w3.org/2007/05/addressing/metadata"/>
```
*[MS-EXSPWS3] — v20120906 Excel Calculation Web Service Version 3 Protocol Specification* 

 *Copyright © 2012 Microsoft Corporation.* 

 *Release: September 12, 2012* 

```
 <wsdl:fault 
wsam:Action="http://schemas.microsoft.com/office/Excel/Server/WebServices/ExcelServerInternal
Service/ExcelServiceSoap/TogglePivotDrillExcelServerMessageFault" 
name="ExcelServerMessageFault" 
message="tns:ExcelServiceSoap_TogglePivotDrill_ExcelServerMessageFault_FaultMessage" 
xmlns:wsam="http://www.w3.org/2007/05/addressing/metadata"/>
</wsdl:operation>
```
The protocol client sends an **ExcelServiceSoap\_TogglePivotDrill\_InputMessage** request message, and the protocol server responds with an **ExcelServiceSoap\_TogglePivotDrill\_OutputMessage** response message, as follows:

- 1. The protocol client sends the PivotTable member to be expanded or collapsed in the **pivotOperationOptions** element.
- 2. The protocol server expands the PivotTable member if it was collapsed. The protocol server collapses the PivotTable member if it was expanded.

This operation is a state changing operation on the protocol server.

In the event of an application error on the protocol server during this operation, a SOAP fault is returned, as specified in section 2.2.2. The **Id** element of the **ExcelServerMessage** SHOULD<63> be one of the values specified in section 2.2.2.1 or any of the following values. The product clearing and Excellent/Kessapa, TorgelePivetbrill, Input Measure (and the method of the method of the method of the method of the predict of the predict of the predict of the predict of the method of the method

- **DclNotTrusted**
- **ErrorAccessingSsoFromEcs**
- **ErrorAccessingSsofromWfe**
- **ErrorConnectingToDataSource**
- **ErrorConnectingToDataSourceReadOrViewOnly**
- **ExternalDataNotAllowedOnTL**
- **ExternalDataRefreshFailed**
- **ExternalDataRefreshFailed\_Details**
- **ExternalDataRefreshFailedReadOrViewOnly**
- **ExternalDataRefreshFailedReal**
- **IncorrectAuthUsed**
- **InvalidUriorLocalConnectionPath**
- **InvalidUserNameOrPassword**
- **InvalidUserNameOrPasswordReadOrViewOnly**
- **NoAccessToOdcReadOrViewOnly**
- **OdcFileDoesNotExist**
- **UnattendedAccountNotConfigured**

*[MS-EXSPWS3] — v20120906 Excel Calculation Web Service Version 3 Protocol Specification* 

 *Copyright © 2012 Microsoft Corporation.* 

 *Release: September 12, 2012* 

## **3.1.4.46.1 Messages**

The following table summarizes the set of WSDL message definitions that are specific to this operation.

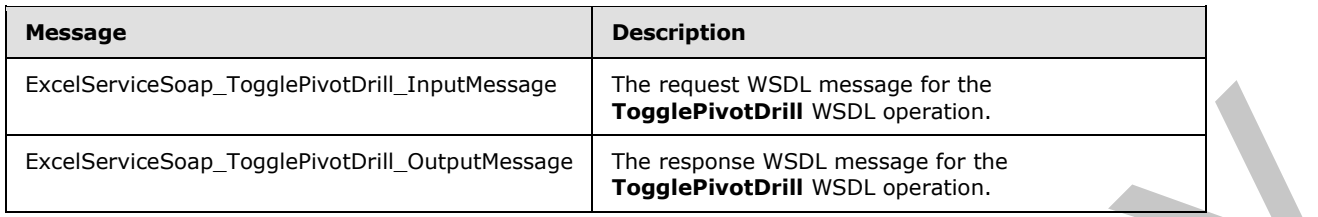

## **3.1.4.46.1.1 ExcelServiceSoap\_TogglePivotDrill\_InputMessage**

The request WSDL message for the **TogglePivotDrill** WSDL operation.

The SOAP action value is:

```
http://schemas.microsoft.com/office/Excel/Server/WebServices/ExcelServerInternalService/Excel
ServiceSoap/TogglePivotDrill
```
The SOAP body contains the **TogglePivotDrill** element.

### **3.1.4.46.1.2 ExcelServiceSoap\_TogglePivotDrill\_OutputMessage**

The response WSDL message for the **TogglePivotDrill** WSDL operation.

The SOAP body contains the **TogglePivotDrillResponse** element.

### **3.1.4.46.2 Elements**

The following table summarizes the XML schema element definitions that are specific to this operation.

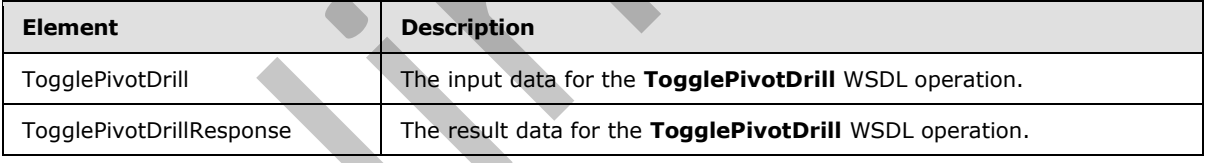

# **3.1.4.46.2.1 TogglePivotDrill**

The input data for the **TogglePivotDrill** WSDL operation.

```
<xs:element name="TogglePivotDrill" xmlns:xs="http://www.w3.org/2001/XMLSchema">
                  <xs:complexType>
                    <xs:sequence>
                       <xs:element minOccurs="0" maxOccurs="1" name="parameter" type="tns:CommandParameter"/>
                       <xs:element minOccurs="0" maxOccurs="1" name="pivotOperationOptions" 
               type="tns:PivotOperationOptions"/>
                    </xs:sequence>
                  </xs:complexType>
               </xs:element>
Encircle wordson, Tographyconium and the response of the response of the response of the Tographycotorium SSD, pression in the response of the response of the response of the response of the response of the response of the
```
*[MS-EXSPWS3] — v20120906 Excel Calculation Web Service Version 3 Protocol Specification* 

 *Copyright © 2012 Microsoft Corporation.* 

 *Release: September 12, 2012* 

**parameter:** A **CommandParameter** as specified in section [2.2.4.20.](#page-57-0) MUST be present.

**pivotOperationOptions:** The PivotTable or PivotChart **[member](%5bMS-OFCGLOS%5d.pdf)** to be expanded or collapsed. MUST be present. The following element definitions MUST extend or override the standard behavior that is defined for the same elements in section [2.2.4.28:](#page-65-0)

- **FieldId:** MUST be present and empty.
- **Column:** The column (2) of the PivotTable member. MUST be the zero-based column (2) number of a worksheet cell of the PivotTable that has the **Drillable** attribute of the **CT\_Cell** element ([MS-EXSPXML] section 2.2.41) set to **true**. Valid only when the anchor is on a PivotTable.
- **Row:** The row (2) of the PivotTable member. MUST be the zero-based row (2) number of a worksheet cell of the PivotTable that has the **Drillable** attribute of the **CT\_Cell** element ([MS-EXSPXML] section 2.2.41) set to **true**. Valid only when the anchor is on a PivotTable.

# **3.1.4.46.2.2 TogglePivotDrillResponse**

The result data for the **TogglePivotDrill** WSDL operation.

```
<xs:element name="TogglePivotDrillResponse" xmlns:xs="http://www.w3.org/2001/XMLSchema">
                   <xs:complexType>
                     <xs:sequence>
                       <xs:element minOccurs="0" maxOccurs="1" name="TogglePivotDrillResult" 
               type="tns:CommandResult"/>
                     </xs:sequence>
                   </xs:complexType>
               </xs:element>
nclusion can be interior to the site of the Dillibric action and the conclusion of the CT-Call elements.<br>
Now The one (2) of the Switchen entering that is the Drillable actions in the Switchen<br>
Northern can general
```
**TogglePivotDrillResult:** A **CommandResult** as defined in section 2.2.4.21. MUST be present.

#### **3.1.4.46.3 Complex Types**

None.

### **3.1.4.46.4 Simple Types**

None.

#### **3.1.4.46.5 Attributes**

None.

#### **3.1.4.46.6 Groups**

None.

### **3.1.4.46.7 Attribute Groups**

None.

### **3.1.4.47 ApplyPivot**

This operation is used to modify a PivotTable or a PivotChart.

*[MS-EXSPWS3] — v20120906 Excel Calculation Web Service Version 3 Protocol Specification* 

 *Copyright © 2012 Microsoft Corporation.* 

 *Release: September 12, 2012* 

```
<wsdl:operation name="ApplyPivot" xmlns:wsdl="http://schemas.xmlsoap.org/wsdl/">
                    <wsdl:input 
                 wsam:Action="http://schemas.microsoft.com/office/Excel/Server/WebServices/ExcelServerInternal
                 Service/ExcelServiceSoap/ApplyPivot" message="tns:ExcelServiceSoap_ApplyPivot_InputMessage" 
                 xmlns:wsam="http://www.w3.org/2007/05/addressing/metadata"/>
                    <wsdl:output 
                 wsam:Action="http://schemas.microsoft.com/office/Excel/Server/WebServices/ExcelServerInternal
                 Service/ExcelServiceSoap/ApplyPivotResponse" 
                message="tns:ExcelServiceSoap_ApplyPivot_OutputMessage" 
                xmlns:wsam="http://www.w3.org/2007/05/addressing/metadata"/>
                    <wsdl:fault 
                 wsam:Action="http://schemas.microsoft.com/office/Excel/Server/WebServices/ExcelServerInternal
                 Service/ExcelServiceSoap/ApplyPivotExcelServerMessageFault" name="ExcelServerMessageFault" 
                 message="tns:ExcelServiceSoap_ApplyPivot_ExcelServerMessageFault_FaultMessage" 
                 xmlns:wsam="http://www.w3.org/2007/05/addressing/metadata"/>
                 </wsdl:operation>
minipage}[t]{0.9\textwidth}\begin{tabular}{0.9\textwidth}\begin{tabular}{0.9\textwidth}\
```
The protocol client sends an **ExcelServiceSoap\_ApplyPivot\_InputMessage** request message, and the protocol server responds with an **ExcelServiceSoap\_ApplyPivot\_OutputMessage** response message, as follows:

- 1. The protocol client sends both information that identifies the PivotTable or PivotChart in the **pivotOperationOptions** element and PivotTable field information (including how that PivotTable field is changing) in the **pivotFieldApplyData** element.
- 2. The protocol server applies the PivotTable field information to the PivotTable or PivotChart, and modifies it accordingly.

This operation is a state changing operation on the protocol server.

In the event of an application error on the protocol server during this operation, a SOAP fault is returned, as specified in section 2.2.2. The **Id** element of the **ExcelServerMessage** SHOULD<64> be one of the values specified in section  $2.2.2.1$  or any of the following values (see section  $2.2.5.9$ ):

- **DclNotTrusted**
- **ErrorAccessingSsoFromEcs**
- **ErrorAccessingSsofromWfe**
- **ErrorConnectingToDataSource**
- **ErrorConnectingToDataSourceReadOrViewOnly**
- **ExternalDataNotAllowedOnTL**
- **ExternalDataRefreshFailed**
- **ExternalDataRefreshFailed\_Details**
- **ExternalDataRefreshFailedReadOrViewOnly**
- **ExternalDataRefreshFailedReal**
- **IncorrectAuthUsed**
- **InvalidUriorLocalConnectionPath**
- **InvalidUserNameOrPassword**

*[MS-EXSPWS3] — v20120906 Excel Calculation Web Service Version 3 Protocol Specification* 

 *Copyright © 2012 Microsoft Corporation.* 

- **InvalidUserNameOrPasswordReadOrViewOnly**
- **NoAccessToOdcReadOrViewOnly**
- **OdcFileDoesNotExist**
- **UnattendedAccountNotConfigured**

#### **3.1.4.47.1 Messages**

The following table summarizes the set of WSDL message definitions that are specific to this operation.

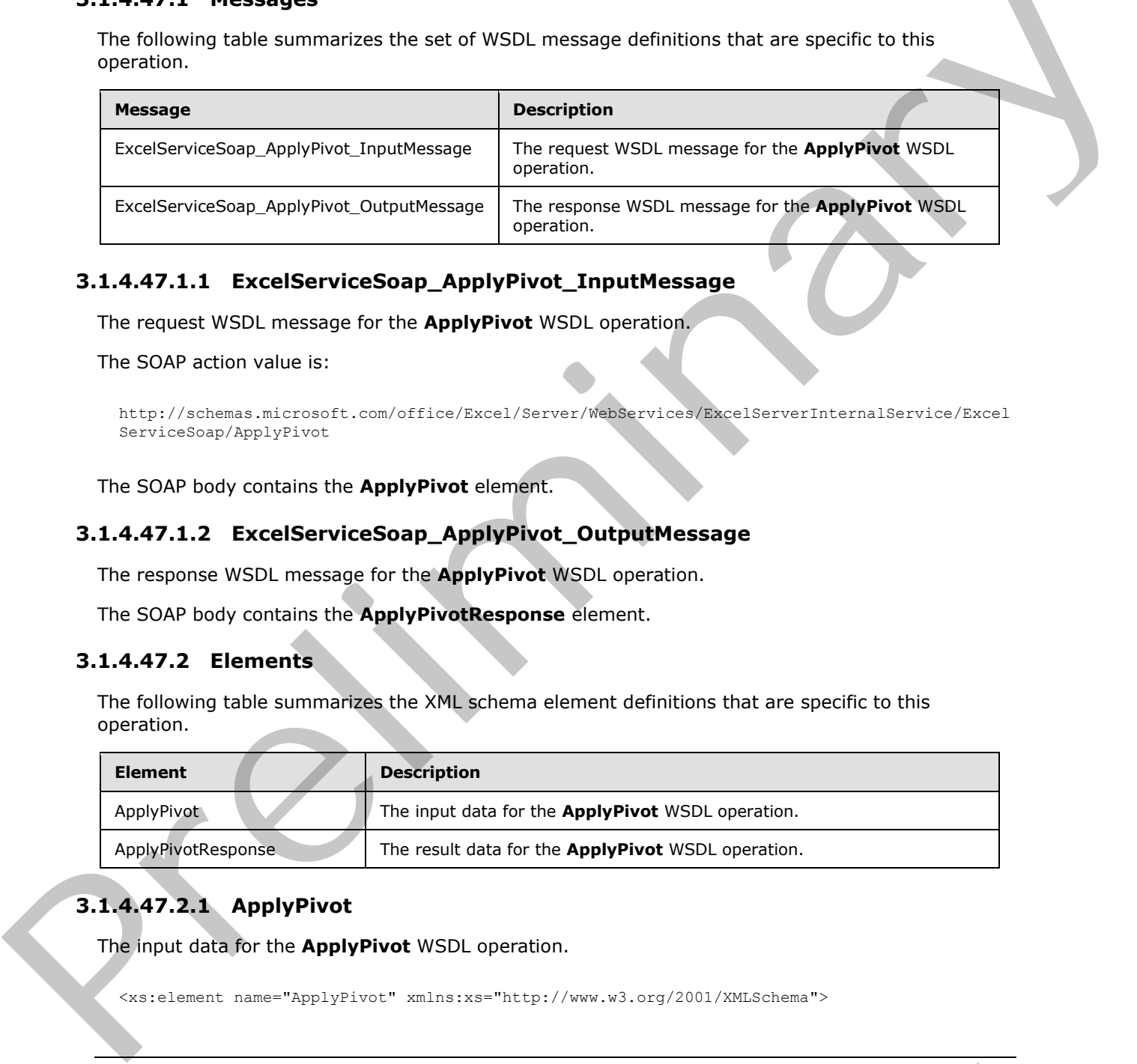

## **3.1.4.47.1.1 ExcelServiceSoap\_ApplyPivot\_InputMessage**

The request WSDL message for the **ApplyPivot** WSDL operation.

The SOAP action value is:

```
http://schemas.microsoft.com/office/Excel/Server/WebServices/ExcelServerInternalService/Excel
ServiceSoap/ApplyPivot
```
The SOAP body contains the **ApplyPivot** element.

### **3.1.4.47.1.2 ExcelServiceSoap\_ApplyPivot\_OutputMessage**

The response WSDL message for the **ApplyPivot** WSDL operation.

The SOAP body contains the **ApplyPivotResponse** element.

### **3.1.4.47.2 Elements**

The following table summarizes the XML schema element definitions that are specific to this operation.

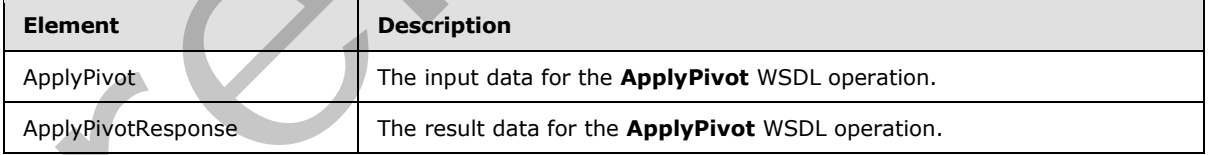

# **3.1.4.47.2.1 ApplyPivot**

The input data for the **ApplyPivot** WSDL operation.

<xs:element name="ApplyPivot" xmlns:xs="http://www.w3.org/2001/XMLSchema">

*[MS-EXSPWS3] — v20120906 Excel Calculation Web Service Version 3 Protocol Specification* 

 *Copyright © 2012 Microsoft Corporation.* 

 *Release: September 12, 2012* 

```
 <xs:complexType>
    <xs:sequence>
      <xs:element minOccurs="0" maxOccurs="1" name="parameter" type="tns:CommandParameter"/>
       <xs:element minOccurs="0" maxOccurs="1" name="pivotOperationOptions" 
type="tns:PivotOperationOptions"/>
       <xs:element minOccurs="0" maxOccurs="1" name="pivotFieldApplyData" 
type="tns:PivotFieldApplyData"/>
    </xs:sequence>
   </xs:complexType>
</xs:element>
```
**parameter:** A **CommandParameter** as specified in section 2.2.4.20. MUST be present.

**pivotOperationOptions:** The PivotTable or PivotChart identification as specified in the **PivotOperationOptions** (section 2.2.4.28) complex type. MUST be present.

**pivotFieldApplyData:** The PivotTable field information (including how it is changing) as specified in the **PivotFieldApplyData** (section 3.1.4.47.3.1) complex type. MUST be present.

#### **3.1.4.47.2.2 ApplyPivotResponse**

The result data for the **ApplyPivot** WSDL operation.

```
<xs:element name="ApplyPivotResponse" xmlns:xs="http://www.w3.org/2001/XMLSchema">
                 <xs:complexType>
                    <xs:sequence>
                      <xs:element minOccurs="0" maxOccurs="1" name="ApplyPivotResult" 
              type="tns:CommandResult"/>
                   </xs:sequence>
                  </xs:complexType>
              </xs:element>
ified in section 2.2.4.20. MUST be present.<br>
privotOperationOptions: The PrevinTable cor Previchent identification as appelled in the<br>
Previo Correlation Distribution is the President in
```
**ApplyPivotResult:** A **CommandResult** as specified in section 2.2.4.21. MUST be present.

#### **3.1.4.47.3 Complex Types**

The following table summarizes the XML schema complex type definitions that are specific to this operation.

<span id="page-338-0"></span>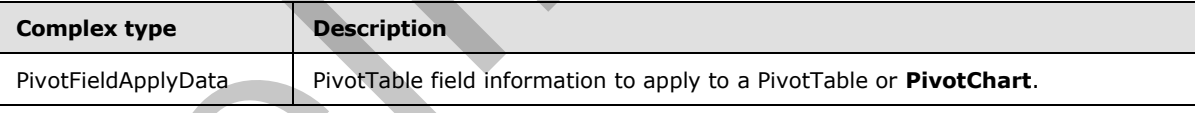

# **3.1.4.47.3.1 PivotFieldApplyData**

#### **Namespace:**

http://schemas.microsoft.com/office/Excel/Server/WebServices/ExcelServerInternalService/

The **PivotFieldApplyData** complex type specifies PivotTable field information (including how it is changing) to apply to a PivotTable or PivotChart.

```
<xs:complexType name="PivotFieldApplyData" xmlns:xs="http://www.w3.org/2001/XMLSchema">
  <xs:sequence>
    <xs:element minOccurs="1" maxOccurs="1" name="FieldListType" type="xs:int"/>
```
*[MS-EXSPWS3] — v20120906 Excel Calculation Web Service Version 3 Protocol Specification* 

 *Copyright © 2012 Microsoft Corporation.* 

 *Release: September 12, 2012* 

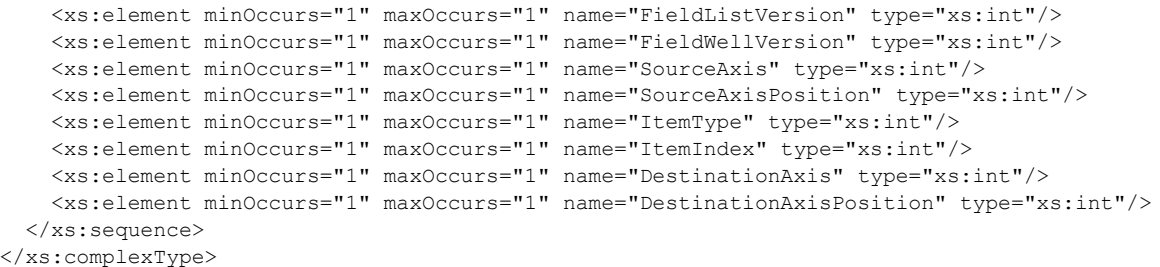

**FieldListType:** The PivotTable field list type. MUST be one of the values specified in the following table.

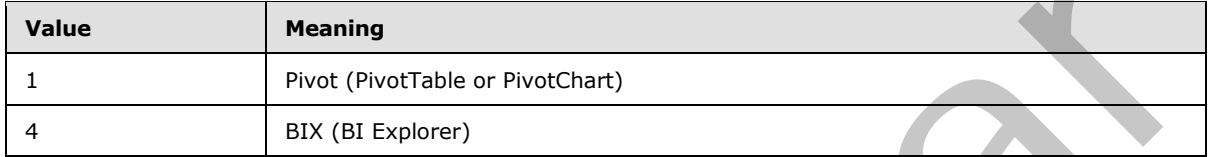

**FieldListVersion:** A unique identifier for the state of the PivotTable fields on the protocol server. MUST be equal to or greater than -1. The protocol client MUST use one of the following values:

- -1, in which case the protocol server MUST bypass the version validation.
- The value obtained from the **FieldListVersion** element as specified in either the **PivotFieldListData** (section 3.1.4.52.3.1) complex type or the **PivotFieldManagerData** section  $(3.1.4.53.3.1)$  complex type.

**FieldWellVersion:** A unique identifier for the state of the PivotTable or PivotChart on the protocol server. MUST be equal to or greater than -1. The protocol client MUST use one of the following values:

- -1, in which case the protocol server MUST bypass the version validation.
- The value obtained from the **FieldWellVersion** element as specified in the **PivotFieldManagerData** (section 3.1.4.53.3.1) complex type.

**SourceAxis:** An identifier for the source axis of the PivotTable field. MUST be one of the values specified in the following table.

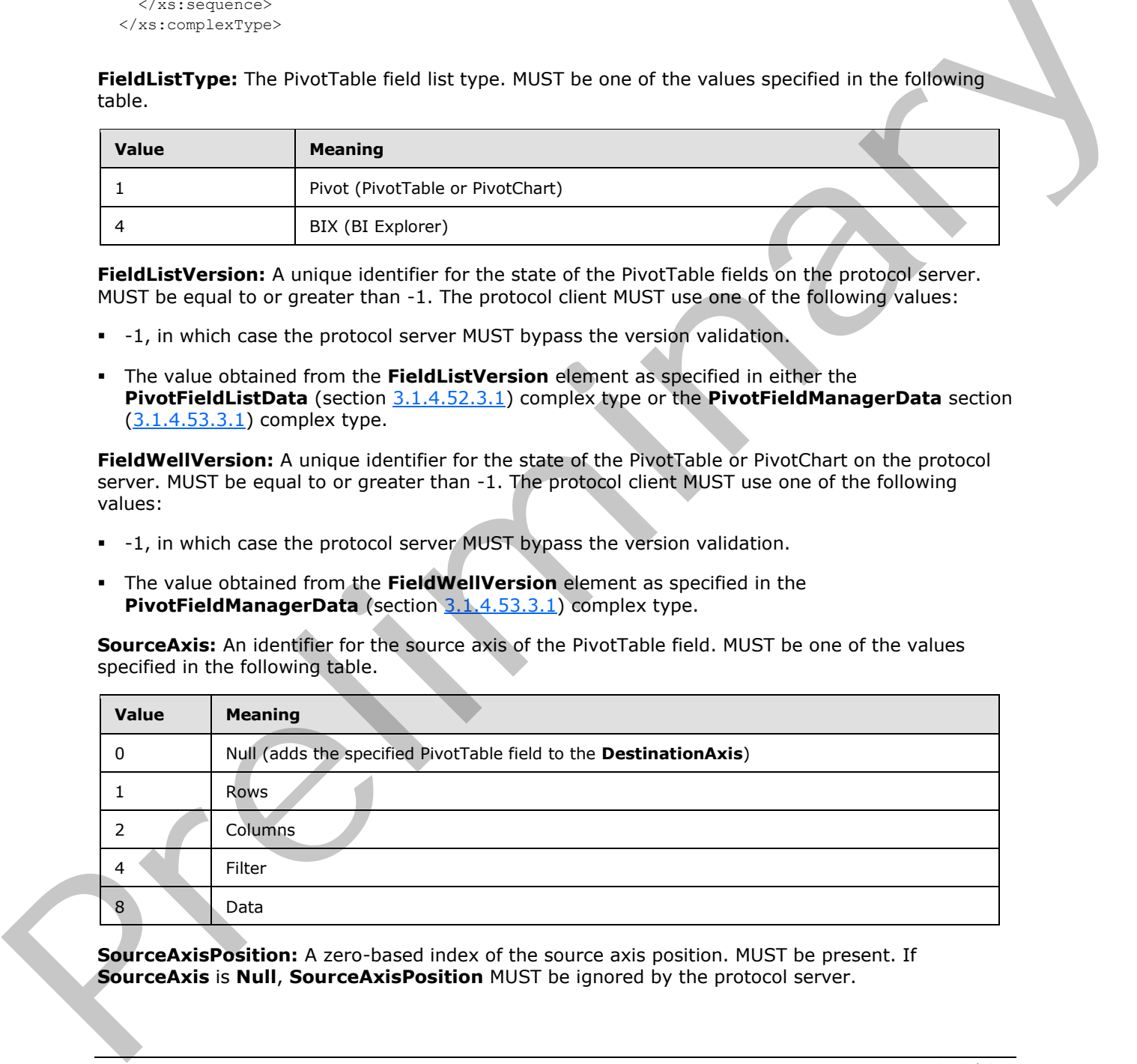

**SourceAxisPosition:** A zero-based index of the source axis position. MUST be present. If **SourceAxis** is **Null**, **SourceAxisPosition** MUST be ignored by the protocol server.

*[MS-EXSPWS3] — v20120906 Excel Calculation Web Service Version 3 Protocol Specification* 

 *Copyright © 2012 Microsoft Corporation.* 

 *Release: September 12, 2012* 

**ItemType:** The PivotTable field type as specified by the **TypeTag** element in the **PivotFieldListItem** (section [2.2.4.54\)](#page-89-0) complex type. MUST be present.

**ItemIndex:** A PivotTable field index. If **SourceAxis** is **Null** (0), **ItemIndex** MUST be the **PivotCacheIndex** element as specified in the **PivotFieldListItem** (section [2.2.4.54\)](#page-89-0) complex type. Otherwise, **ItemIndex** MUST be the **PivotTableIndex** element as specified in the **PivotFieldListItem** (section [2.2.4.54\)](#page-89-0) complex type.

**DestinationAxis:** An identifier for the destination axis of the PivotTable field. MUST be one of the values specified in the following table.

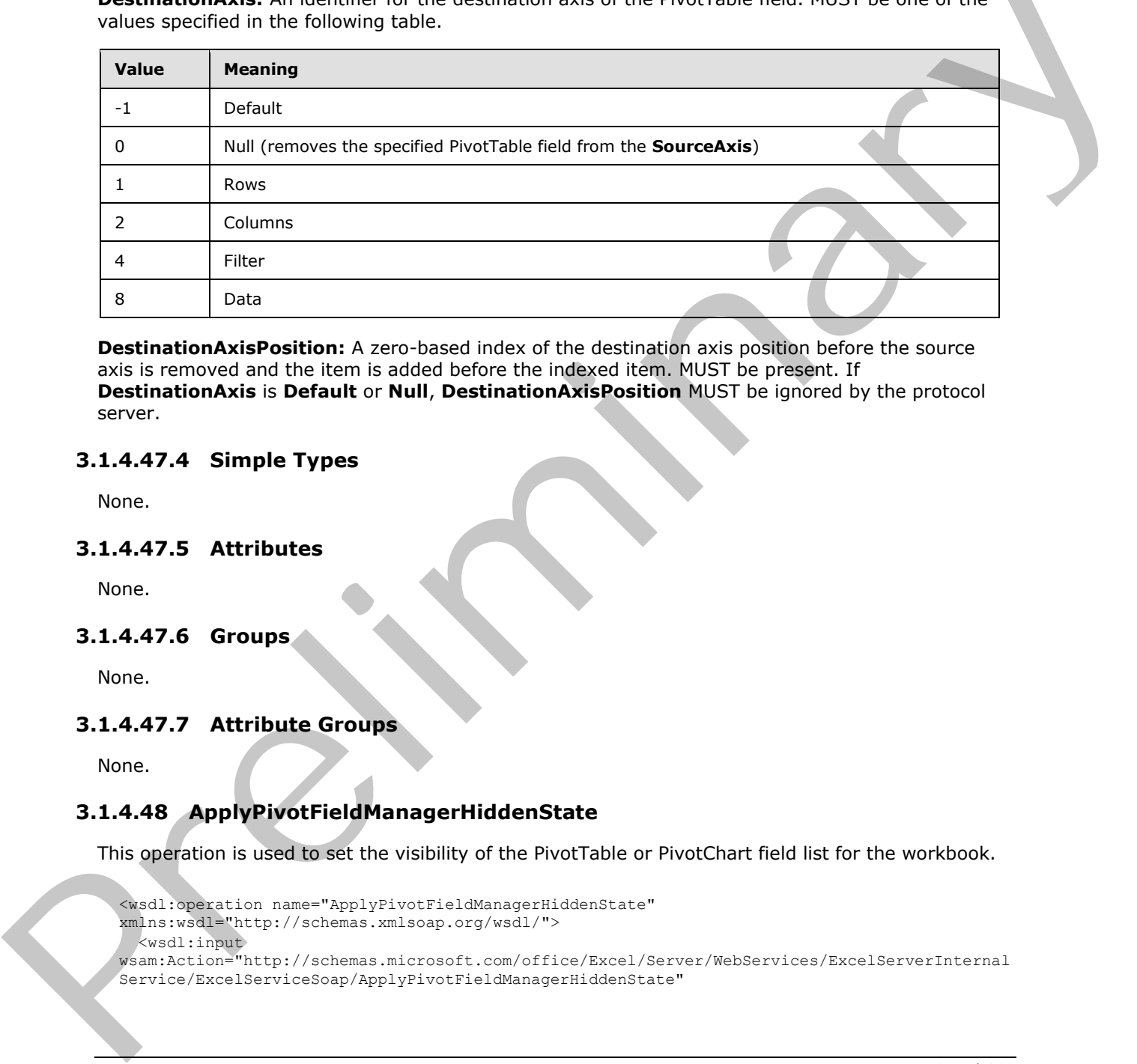

**DestinationAxisPosition:** A zero-based index of the destination axis position before the source axis is removed and the item is added before the indexed item. MUST be present. If **DestinationAxis** is **Default** or **Null**, **DestinationAxisPosition** MUST be ignored by the protocol server.

### **3.1.4.47.4 Simple Types**

None.

### **3.1.4.47.5 Attributes**

None.

### **3.1.4.47.6 Groups**

None.

### **3.1.4.47.7 Attribute Groups**

None.

# **3.1.4.48 ApplyPivotFieldManagerHiddenState**

This operation is used to set the visibility of the PivotTable or PivotChart field list for the workbook.

```
<wsdl:operation name="ApplyPivotFieldManagerHiddenState" 
xmlns:wsdl="http://schemas.xmlsoap.org/wsdl/">
  <wsdl:input 
wsam:Action="http://schemas.microsoft.com/office/Excel/Server/WebServices/ExcelServerInternal
Service/ExcelServiceSoap/ApplyPivotFieldManagerHiddenState"
```
*[MS-EXSPWS3] — v20120906 Excel Calculation Web Service Version 3 Protocol Specification* 

 *Copyright © 2012 Microsoft Corporation.* 

 *Release: September 12, 2012* 

```
message="tns:ExcelServiceSoap_ApplyPivotFieldManagerHiddenState_InputMessage" 
xmlns:wsam="http://www.w3.org/2007/05/addressing/metadata"/>
   <wsdl:output 
wsam:Action="http://schemas.microsoft.com/office/Excel/Server/WebServices/ExcelServerInternal
Service/ExcelServiceSoap/ApplyPivotFieldManagerHiddenStateResponse" 
message="tns:ExcelServiceSoap_ApplyPivotFieldManagerHiddenState_OutputMessage" 
xmlns:wsam="http://www.w3.org/2007/05/addressing/metadata"/>
   <wsdl:fault 
wsam:Action="http://schemas.microsoft.com/office/Excel/Server/WebServices/ExcelServerInternal
Service/ExcelServiceSoap/ApplyPivotFieldManagerHiddenStateExcelServerMessageFault" 
name="ExcelServerMessageFault" 
message="tns:ExcelServiceSoap_ApplyPivotFieldManagerHiddenState_ExcelServerMessageFault_Fault
Message" xmlns:wsam="http://www.w3.org/2007/05/addressing/metadata"/>
</wsdl:operation>
```
#### The protocol client sends an

**ExcelServiceSoap\_ApplyPivotFieldManagerHiddenState\_InputMessage** request message, and the protocol server responds with an

**ExcelServiceSoap\_ApplyPivotFieldManagerHiddenState\_OutputMessage** response message, as follows:

- 1. The protocol client sends visibility information for the PivotTable or PivotChart field list in the **hidden** element.
- 2. The protocol server applies the visibility information to the workbook.

This operation is a state changing operation on the protocol server.

In the event of an application error on the protocol server during this operation, a SOAP fault is returned, as specified in section 2.2.2. The **Id** element of the **ExcelServerMessage** SHOULD<65> be one of the values specified in section 2.2.2.1.

## **3.1.4.48.1 Messages**

The following table summarizes the set of WSDL message definitions that are specific to this operation.

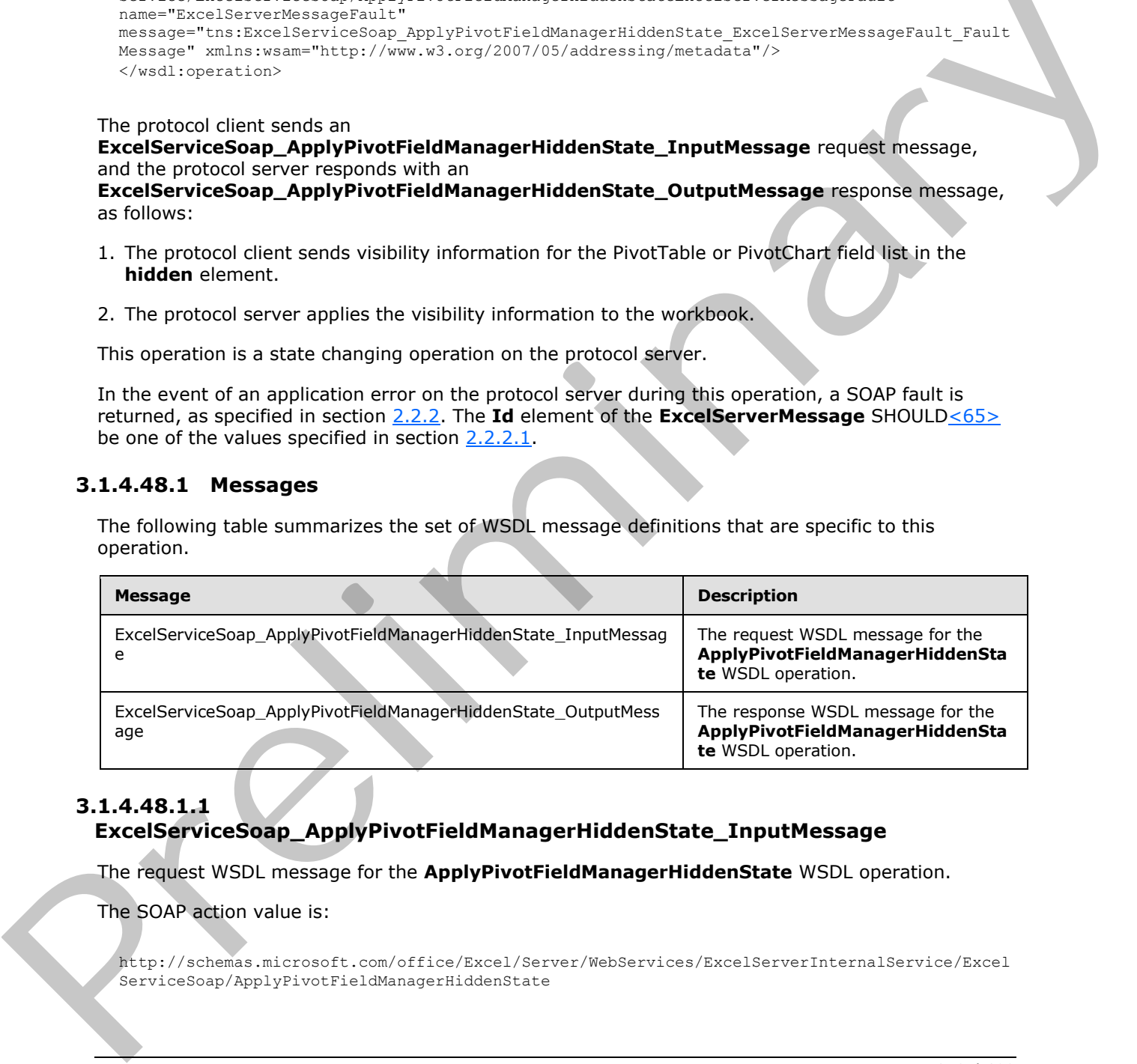

# **3.1.4.48.1.1**

# **ExcelServiceSoap\_ApplyPivotFieldManagerHiddenState\_InputMessage**

The request WSDL message for the **ApplyPivotFieldManagerHiddenState** WSDL operation.

The SOAP action value is:

```
http://schemas.microsoft.com/office/Excel/Server/WebServices/ExcelServerInternalService/Excel
ServiceSoap/ApplyPivotFieldManagerHiddenState
```
*[MS-EXSPWS3] — v20120906 Excel Calculation Web Service Version 3 Protocol Specification* 

 *Copyright © 2012 Microsoft Corporation.* 

The SOAP body contains the **ApplyPivotFieldManagerHiddenState** element.

# **3.1.4.48.1.2**

# **ExcelServiceSoap\_ApplyPivotFieldManagerHiddenState\_OutputMessage**

The response WSDL message for the **ApplyPivotFieldManagerHiddenState** WSDL operation.

The SOAP body contains the **ApplyPivotFieldManagerHiddenStateResponse** element.

# **3.1.4.48.2 Elements**

The following table summarizes the XML schema element definitions that are specific to this operation.

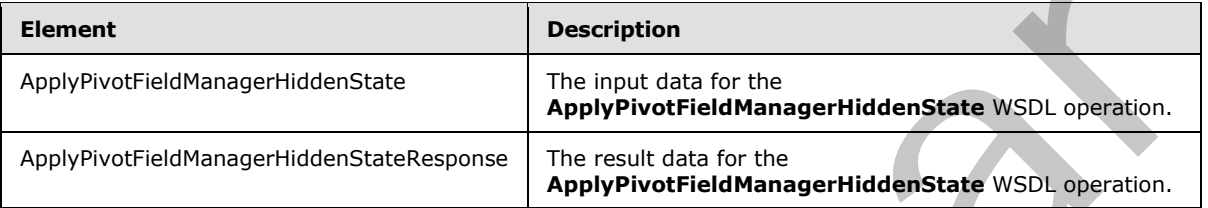

# **3.1.4.48.2.1 ApplyPivotFieldManagerHiddenState**

The input data for the **ApplyPivotFieldManagerHiddenState** WSDL operation.

```
<xs:element name="ApplyPivotFieldManagerHiddenState" 
xmlns:xs="http://www.w3.org/2001/XMLSchema">
  <xs:complexType>
     <xs:sequence> 
      <xs:element minOccurs="0" maxOccurs="1" name="parameter" type="tns:CommandParameter"/>
      <xs:element minOccurs="1" maxOccurs="1" name="hidden" type="xs:boolean"/>
     </xs:sequence>
   </xs:complexType>
</xs:element>
```
**parameter:** A **CommandParameter** as specified in section 2.2.4.20. MUST be present.

**hidden:** MUST be set to **true** to hide the PivotTable or **PivotChart** field list, MUST be **false** otherwise.

# **3.1.4.48.2.2 ApplyPivotFieldManagerHiddenStateResponse**

The result data for the **ApplyPivotFieldManagerHiddenState** WSDL operation.

```
<xs:element name="ApplyPivotFieldManagerHiddenStateResponse" 
               xmlns:xs="http://www.w3.org/2001/XMLSchema">
                   <xs:complexType>
                      <xs:sequence>
                        <xs:element minOccurs="0" maxOccurs="1" name="ApplyPivotFieldManagerHiddenStateResult" 
                type="tns:CommandResult"/>
                     </xs:sequence>
                   </xs:complexType>
                </xs:element>
3.1.4.48.2 Elements<br>
The following tolds summarizes the XML scheme element definitions that are specific to this<br>
operation.<br>
Prepriends the control of the control of the control of the control of the control of the co
```
*[MS-EXSPWS3] — v20120906 Excel Calculation Web Service Version 3 Protocol Specification* 

 *Copyright © 2012 Microsoft Corporation.* 

 *Release: September 12, 2012* 

**ApplyPivotFieldManagerHiddenStateResult:** A **CommandResult** as specified in section [2.2.4.21.](#page-59-0) MUST be present.

#### **3.1.4.48.3 Complex Types**

None.

#### **3.1.4.48.4 Simple Types**

None.

#### **3.1.4.48.5 Attributes**

None.

#### **3.1.4.48.6 Groups**

None.

#### **3.1.4.48.7 Attribute Groups**

None.

#### **3.1.4.49 ExpandPivotFieldListLevels**

This operation is used to expand the levels on a PivotTable or PivotChart.

```
<wsdl:operation name="ExpandPivotFieldListLevels" 
             xmlns:wsdl="http://schemas.xmlsoap.org/wsdl/">
                <wsdl:input 
             wsam:Action="http://schemas.microsoft.com/office/Excel/Server/WebServices/ExcelServerInternal
             Service/ExcelServiceSoap/ExpandPivotFieldListLevels" 
             message="tns:ExcelServiceSoap_ExpandPivotFieldListLevels_InputMessage" 
             xmlns:wsam="http://www.w3.org/2007/05/addressing/metadata"/>
                <wsdl:output 
             wsam:Action="http://schemas.microsoft.com/office/Excel/Server/WebServices/ExcelServerInternal
             Service/ExcelServiceSoap/ExpandPivotFieldListLevelsResponse" 
             message="tns:ExcelServiceSoap_ExpandPivotFieldListLevels_OutputMessage" 
             xmlns:wsam="http://www.w3.org/2007/05/addressing/metadata"/>
                <wsdl:fault 
             wsam:Action="http://schemas.microsoft.com/office/Excel/Server/WebServices/ExcelServerInternal
             Service/ExcelServiceSoap/ExpandPivotFieldListLevelsExcelServerMessageFault" 
             name="ExcelServerMessageFault" 
             message="tns:ExcelServiceSoap_ExpandPivotFieldListLevels_ExcelServerMessageFault_FaultMessage
             " xmlns:wsam="http://www.w3.org/2007/05/addressing/metadata"/>
             </wsdl:operation>
None.<br>
1.1.448.5 Attributes<br>
None.<br>
1.1.448.6 Groups<br>
1.1.448.6 Groups<br>
2.1.448.7 Attribute Groups<br>
2.1.449 ExpandPivotFieldListLevels<br>
2.1.449 ExpandPivotFieldListLevels<br>
2.1.449 ExpandPivotFieldListLevels<br>
2.1.449 Expand
```
The protocol client sends an **ExcelServiceSoap\_ExpandPivotFieldListLevels\_InputMessage** request message, and the protocol server responds with an **ExcelServiceSoap\_ExpandPivotFieldListLevels\_OutputMessage** response message, as follows:

- 1. The protocol client sends information that identifies the PivotTable or PivotChart in the **pivotOperationOptions** element, and it sends PivotTable or PivotChart type information in the **type** element.
- 2. The protocol server expands the levels on the PivotTable or PivotChart.

*344 / 608*

*[MS-EXSPWS3] — v20120906 Excel Calculation Web Service Version 3 Protocol Specification* 

 *Copyright © 2012 Microsoft Corporation.* 

This operation is a state changing operation on the protocol server.

In the event of an application error on the protocol server during this operation, a SOAP fault is returned, as specified in section [2.2.2.](#page-35-0) The **Id** element of the **ExcelServerMessage** SHOUL[D<66>](#page-598-6) be one of the values specified in section [2.2.2.1](#page-35-1) or any of the following values (see section [2.2.5.9\)](#page-122-0).

- **DclNotTrusted**
- **ErrorAccessingSsoFromEcs**
- **ErrorAccessingSsofromWfe**
- **ErrorConnectingToDataSource**
- **ErrorConnectingToDataSourceReadOrViewOnly**
- **ExternalDataNotAllowedOnTL**
- **ExternalDataRefreshFailed**
- **ExternalDataRefreshFailed\_Details**
- **ExternalDataRefreshFailedReadOrViewOnly**
- **ExternalDataRefreshFailedReal**
- **IncorrectAuthUsed**
- **InvalidUriorLocalConnectionPath**
- **InvalidUserNameOrPassword**
- **InvalidUserNameOrPasswordReadOrViewOnly**
- **NoAccessToOdcReadOrViewOnly**
- **OdcFileDoesNotExist**
- **UnattendedAccountNotConfigured**

### **3.1.4.49.1 Messages**

The following table summarizes the set of WSDL message definitions that are specific to this operation.

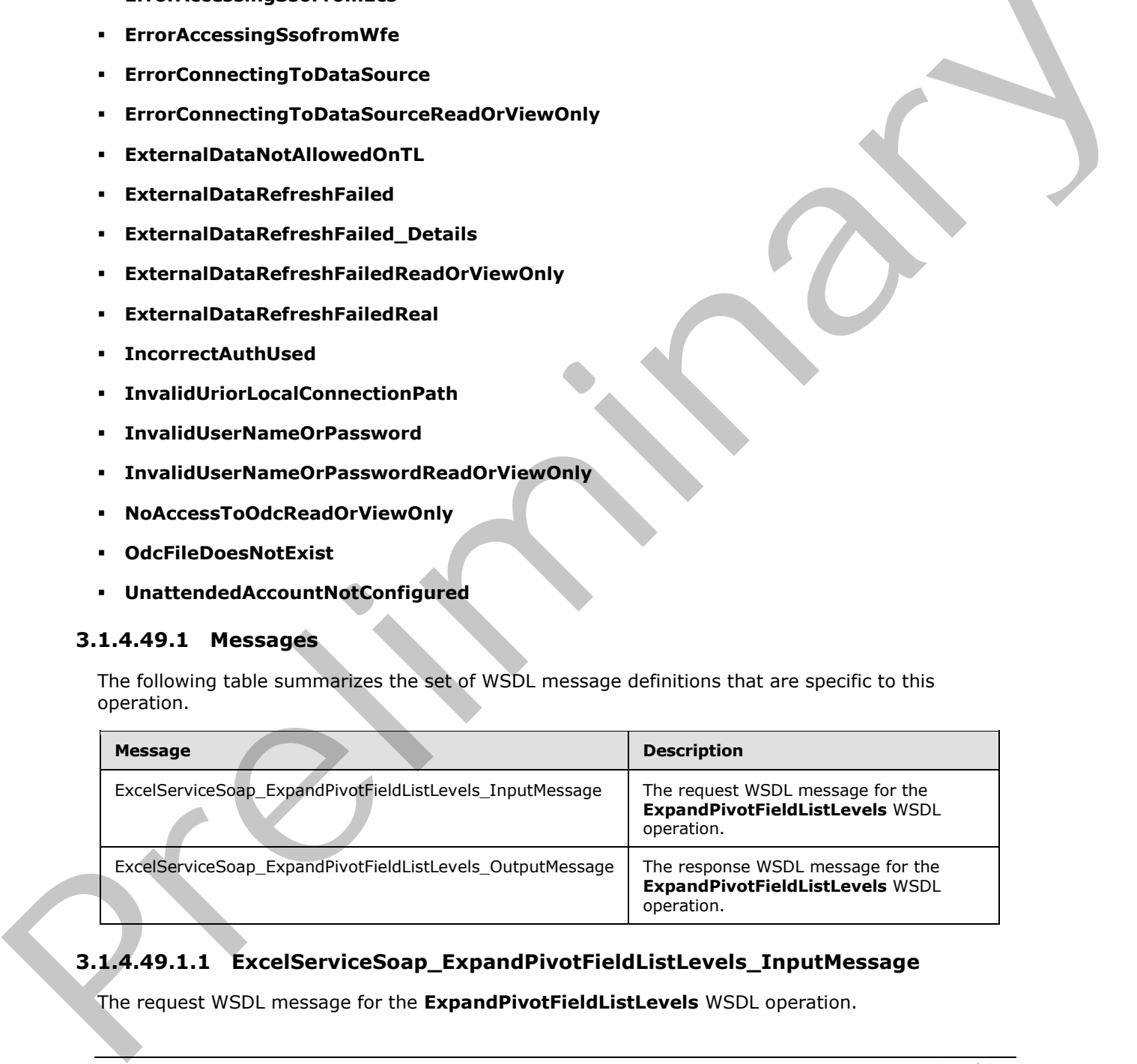

# **3.1.4.49.1.1 ExcelServiceSoap\_ExpandPivotFieldListLevels\_InputMessage**

The request WSDL message for the **ExpandPivotFieldListLevels** WSDL operation.

*[MS-EXSPWS3] — v20120906 Excel Calculation Web Service Version 3 Protocol Specification* 

 *Copyright © 2012 Microsoft Corporation.* 

The SOAP action value is:

```
http://schemas.microsoft.com/office/Excel/Server/WebServices/ExcelServerInternalService/Excel
ServiceSoap/ExpandPivotFieldListLevels
```
The SOAP body contains the **ExpandPivotFieldListLevels** element.

### **3.1.4.49.1.2 ExcelServiceSoap\_ExpandPivotFieldListLevels\_OutputMessage**

The response WSDL message for the **ExpandPivotFieldListLevels** WSDL operation.

The SOAP body contains the **ExpandPivotFieldListLevelsResponse** element.

#### **3.1.4.49.2 Elements**

The following table summarizes the XML schema element definitions that are specific to this operation.

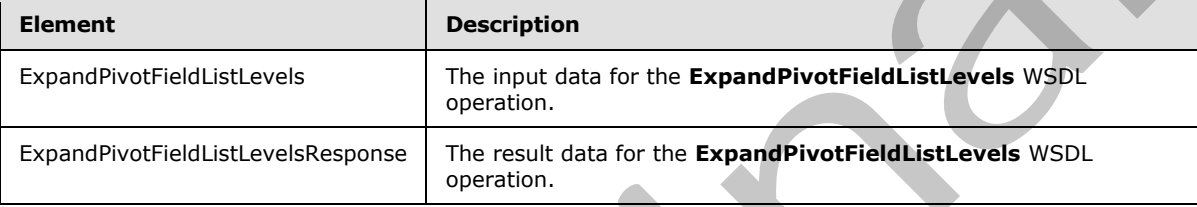

### **3.1.4.49.2.1 ExpandPivotFieldListLevels**

The input data for the **ExpandPivotFieldListLevels** WSDL operation.

```
<xs:element name="ExpandPivotFieldListLevels" xmlns:xs="http://www.w3.org/2001/XMLSchema">
                 <xs:complexType>
                    <xs:sequence>
                      <xs:element minOccurs="0" maxOccurs="1" name="parameter" type="tns:CommandParameter"/>
                      <xs:element minOccurs="0" maxOccurs="1" name="pivotOperationOptions" 
              type="tns:PivotOperationOptions"/>
                      <xs:element minOccurs="1" maxOccurs="1" name="type" type="xs:int"/>
                    </xs:sequence>
                  </xs:complexType>
              </xs:element>
3.1.4.49.1.1 Excelere Present Wolf metaphory and the temperature of the stress of the Expanditure of the Expanditure of the SCAP stress of the Expanditure of the Expanditure of the Expanditure of the Expanditure of the Ex
```
**parameter:** A **CommandParameter** as specified in section 2.2.4.20. MUST be present.

**pivotOperationOptions:** The PivotTable or PivotChart identification as specified in the **PivotOperationOptions** (section 2.2.4.28) complex type. MUST be present.

**type:** The PivotTable field list type as specified by the **FieldListType** element in the **PivotFieldApplyData** (section 3.1.4.47.3.1) complex type. MUST be present.

### **3.1.4.49.2.2 ExpandPivotFieldListLevelsResponse**

The result data for the **ExpandPivotFieldListLevels** WSDL operation.

*[MS-EXSPWS3] — v20120906 Excel Calculation Web Service Version 3 Protocol Specification* 

 *Copyright © 2012 Microsoft Corporation.* 

 *Release: September 12, 2012* 

```
<xs:element name="ExpandPivotFieldListLevelsResponse" 
xmlns:xs="http://www.w3.org/2001/XMLSchema">
  <xs:complexType>
     <xs:sequence>
       <xs:element minOccurs="0" maxOccurs="1" name="ExpandPivotFieldListLevelsResult" 
type="tns:CommandResult"/>
    </xs:sequence>
   </xs:complexType>
</xs:element>
```
**ExpandPivotFieldListLevelsResult:** A **CommandResult** as specified in section 2.2.4.21. MUST be present.

### **3.1.4.49.3 Complex Types**

None.

### **3.1.4.49.4 Simple Types**

None.

#### **3.1.4.49.5 Attributes**

None.

### **3.1.4.49.6 Groups**

None.

### **3.1.4.49.7 Attribute Groups**

None.

### **3.1.4.50 GenerateWorkbookFromHtml**

This operation is used to create a new workbook session containing named objects based on the input parameters.

```
<wsdl:operation name="GenerateWorkbookFromHtml" 
             xmlns:wsdl="http://schemas.xmlsoap.org/wsdl/">
                 <wsdl:input 
             wsam:Action="http://schemas.microsoft.com/office/Excel/Server/WebServices/ExcelServerInternal
             Service/ExcelServiceSoap/GenerateWorkbookFromHtml" 
             message="tns:ExcelServiceSoap_GenerateWorkbookFromHtml_InputMessage" 
             xmlns:wsam="http://www.w3.org/2007/05/addressing/metadata"/>
                <wsdl:output 
             wsam:Action="http://schemas.microsoft.com/office/Excel/Server/WebServices/ExcelServerInternal
             Service/ExcelServiceSoap/GenerateWorkbookFromHtmlResponse" 
             message="tns:ExcelServiceSoap_GenerateWorkbookFromHtml_OutputMessage" 
             xmlns:wsam="http://www.w3.org/2007/05/addressing/metadata"/>
                 <wsdl:fault 
             wsam:Action="http://schemas.microsoft.com/office/Excel/Server/WebServices/ExcelServerInternal
             Service/ExcelServiceSoap/GenerateWorkbookFromHtmlExcelServerMessageFault" 
             name="ExcelServerMessageFault" 
             message="tns:ExcelServiceSoap_GenerateWorkbookFromHtml_ExcelServerMessageFault_FaultMessage" 
             xmlns:wsam="http://www.w3.org/2007/05/addressing/metadata"/>
ExpanditiveFieldListLevelsResult: A CommandResult as specified in section 2.2.4.21. MUST be<br>
present.<br>
3.1.4.49.3 Complex Types<br>
None.<br>
8.1.4.49.6 Groups<br>
None.<br>
8.1.4.49.6 Groups<br>
None.<br>
8.1.4.49.6 Groups<br>
None.<br>
8.1.4
```
*[MS-EXSPWS3] — v20120906 Excel Calculation Web Service Version 3 Protocol Specification* 

 *Copyright © 2012 Microsoft Corporation.* 

</wsdl:operation>

The protocol client sends an **ExcelServiceSoap\_GenerateWOrkbookFromHtml\_InputMessage** request message, and the protocol server responds with an **ExcelServiceSoap\_GenerateWorkbookFromHtml\_OutputMessage** response, message as follows:

- 1. If the **GenerateItems** field of the **options** parameter in the **GenerateWorkbookFromHtml** input is not 0 and does not include **WorkbookGenerationItems.Table**, the protocol server MUST return a SOAP fault, as specified in section 2.2.2. The **Id** element of the **ExcelServerMessage** SHOULD<67> be one of the values specified in section 2.2.2.1
- 2. Else, the protocol server will first obtain a new workbook session and insert a table into the session (2)
- 3. If the **GenerateItems** field of the **options** parameter in the **GenerateWorkbookFromHtml** input includes **WorkbookGenerationItems.Slicers**, or if the **GenerateItems** field is 0, then the protocol server MUST insert slicers for the table into the session (2).
- 4. If the **GenerateItems** field of the **options** parameter in the **GenerateWorkbookFromHtml** input includes **WorkbookGenerationItems.Chart**, or if the **GenerateItems** field is 0, then the protocol server SHOULD insert a chart into the session (2).
- 5. If the **GenerateItems** field of the **options** parameter in the **GenerateWorkbookFromHtml** input includes **WorkbookGenerationItems.ConditionalFormatting**, or if the **GenerateItems** field is 0, then the protocol server MUST provide additional formatting information for the previously inserted table in the session (2).

# **3.1.4.50.1 Messages**

The following table summarizes the set of WSDL message definitions that are specific to this operation.

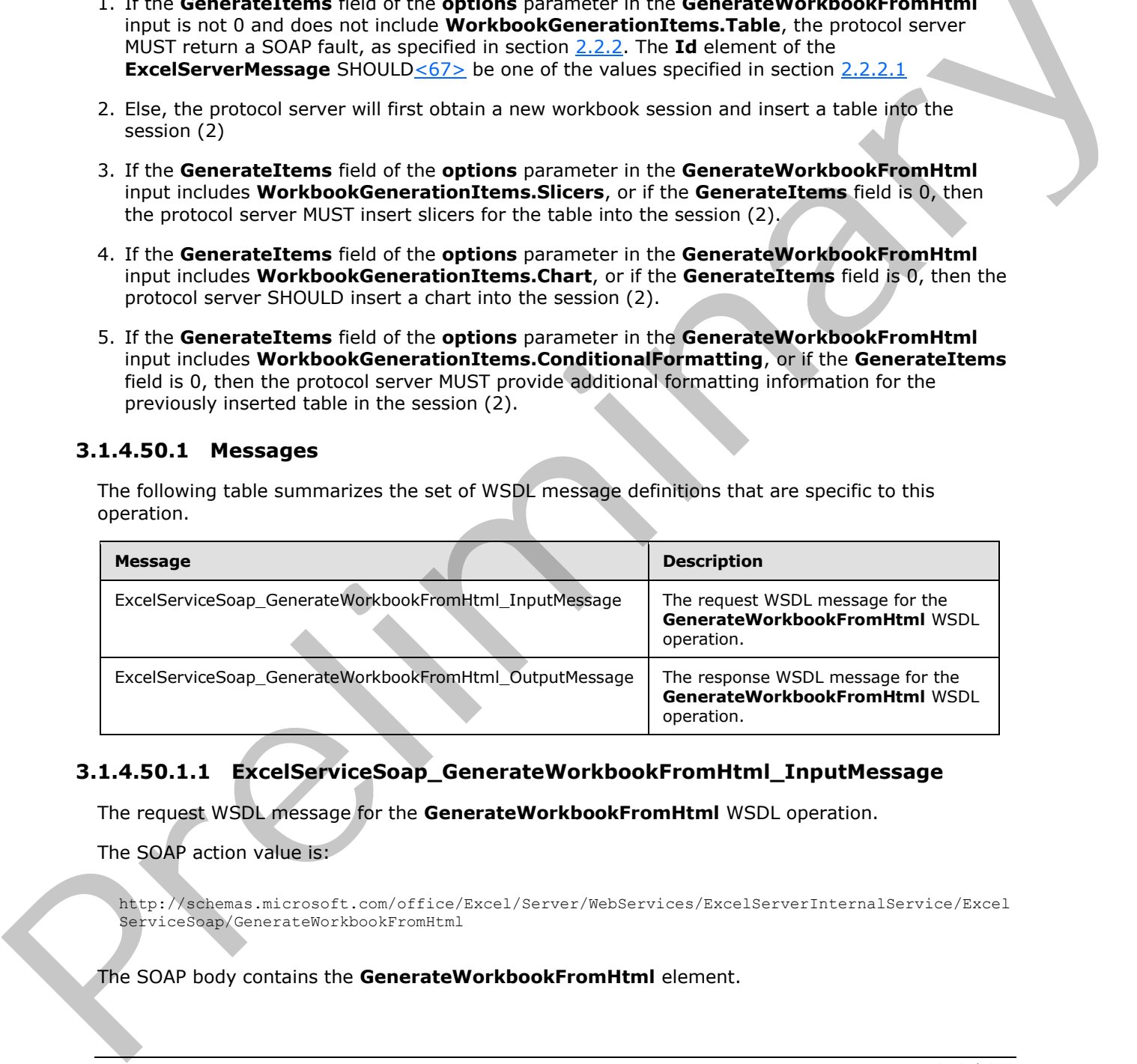

# **3.1.4.50.1.1 ExcelServiceSoap\_GenerateWorkbookFromHtml\_InputMessage**

The request WSDL message for the **GenerateWorkbookFromHtml** WSDL operation.

The SOAP action value is:

```
http://schemas.microsoft.com/office/Excel/Server/WebServices/ExcelServerInternalService/Excel
ServiceSoap/GenerateWorkbookFromHtml
```
The SOAP body contains the **GenerateWorkbookFromHtml** element.

*[MS-EXSPWS3] — v20120906 Excel Calculation Web Service Version 3 Protocol Specification* 

 *Copyright © 2012 Microsoft Corporation.* 

## **3.1.4.50.1.2 ExcelServiceSoap\_GenerateWorkbookFromHtml\_OutputMessage**

The response WSDL message for the **GenerateWorkbookFromHtml** WSDL operation.

The SOAP body contains the **GenerateWorkbookFromHtmlResponse** element.

## **3.1.4.50.2 Elements**

The following table summarizes the XML schema element definitions that are specific to this operation.

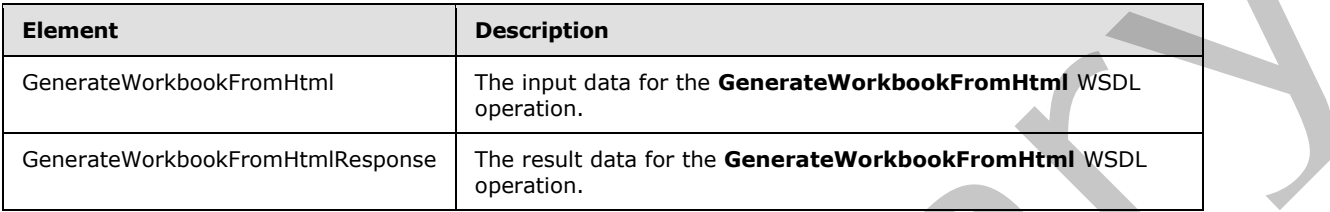

# **3.1.4.50.2.1 GenerateWorkbookFromHtml**

The input data for the **GenerateWorkbookFromHtml** WSDL operation.

```
<xs:element name="GenerateWorkbookFromHtml" xmlns:xs="http://www.w3.org/2001/XMLSchema">
                 <xs:complexType>
                   <xs:sequence>
                     <xs:element minOccurs="0" maxOccurs="1" name="parameter" type="tns:CommandParameter"/>
                     <xs:element minOccurs="0" maxOccurs="1" name="html" type="tns:TableHtml"/>
                     <xs:element minOccurs="0" maxOccurs="1" name="options" 
              type="tns:WorkbookGenerationOptions"/>
                     <xs:element minOccurs="0" maxOccurs="1" name="subscriberId" type="xs:string"/>
                      <xs:element minOccurs="0" maxOccurs="1" name="url" type="xs:string"/>
                   </xs:sequence>
                 </xs:complexType>
              </xs:element>
The functional case of the state of the state of the state of the state of the state of the state of the state of the state of the state of the state of the state of the state of the state of the state of the state of the
```
**parameter:** A **CommandParameter** as specified in section 2.2.4.20. MUST be present

**html:** A **TableHtml** as specified in section 3.1.4.50.3.1. MUST be present.

**options:** A **WorkbookGenerationOptions,** as specified in section 2.2.4.73, specifying which named objects created by the protocol server for the new workbook session, as well as other session-specific information. MUST be present.

**subscriberId:** The site identifier. MUST be equal to the value of **RequestSiteId** passed in **parameter**. MUST be present

**url:** The trusted location (1) of the new workbook session. MUST be present. If the specified value is not a Uniform Resource Identifier (URI), as specified in [RFC2396], or a Universal Naming Convention (UNC), the protocol server MUST return an **ExcelServerMessage** as specified in section 2.2.2, with the value of the **Id** element of the **ExcelServerMessage** set to "NewWorkbookInvalidLocation".

The protocol server ignores the number sign (#) and fragment, as specified in [RFC3986].

*[MS-EXSPWS3] — v20120906 Excel Calculation Web Service Version 3 Protocol Specification* 

 *Copyright © 2012 Microsoft Corporation.* 

 *Release: September 12, 2012* 

## **3.1.4.50.2.2 GenerateWorkbookFromHtmlResponse**

The result data for the **GenerateWorkbookFromHtml** WSDL operation.

```
<xs:element name="GenerateWorkbookFromHtmlResponse" 
xmlns:xs="http://www.w3.org/2001/XMLSchema">
  <xs:complexType>
     <xs:sequence>
      <xs:element minOccurs="0" maxOccurs="1" name="GenerateWorkbookFromHtmlResult" 
type="tns:CommandResult"/>
      <xs:element minOccurs="0" maxOccurs="1" name="generateWorkbookResult" 
type="tns:GenerateWorkbookFromHtmlResult"/>
    </xs:sequence>
  </xs:complexType>
</xs:element>
```
**GenerateWorkbookFromHtmlResult:** A **CommandResult** as specified in section 2.2.4.21. MUST be present.

**generateWorkbookResult:** A **GenerateWorkbookFromHtmlResult**, as specified in section 3.1.4.50.3.6, that contains the results of the operation. MUST be present

### **3.1.4.50.3 Complex Types**

The following table summarizes the XML schema complex type definitions that are specific to this operation.

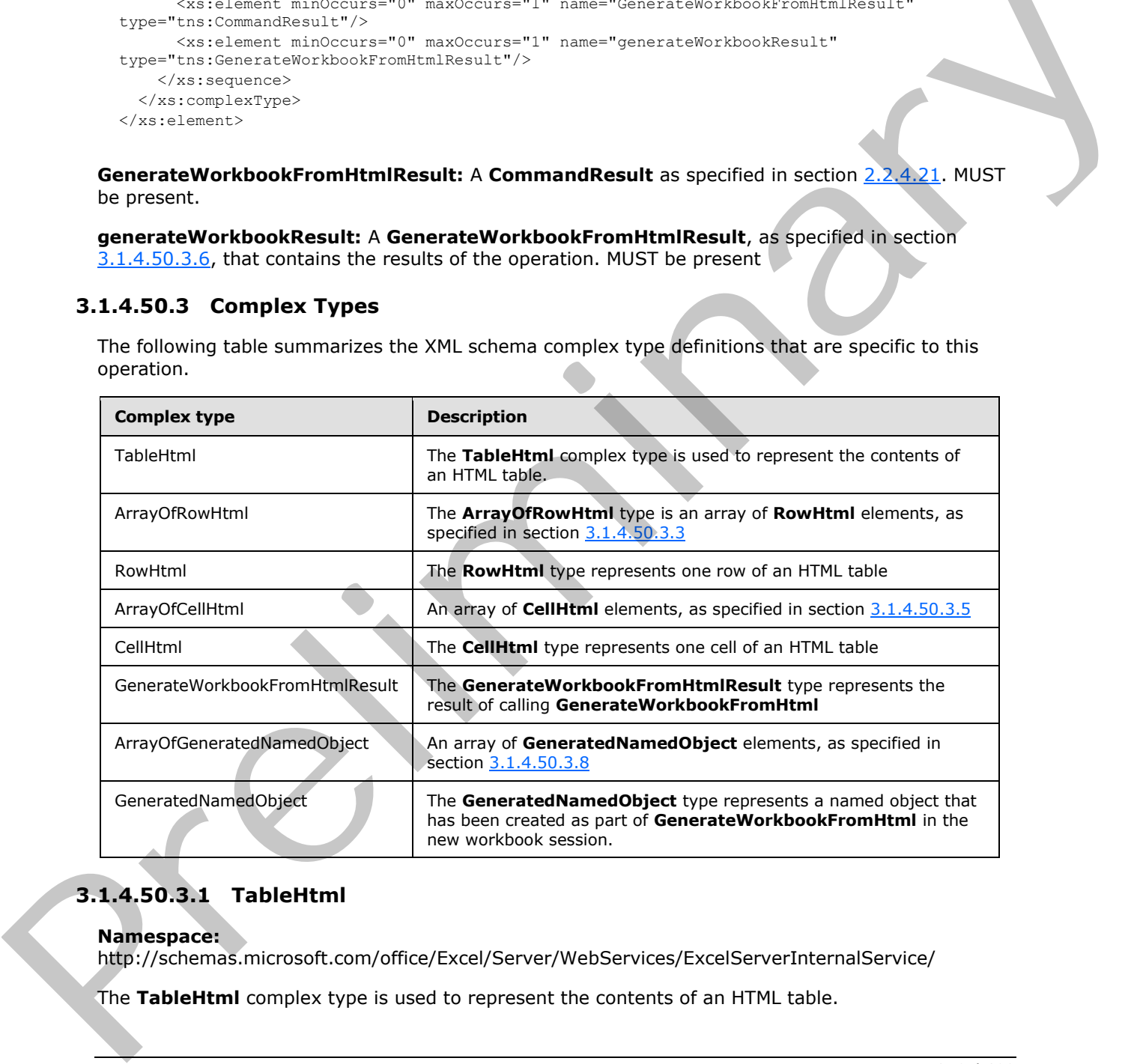

# **3.1.4.50.3.1 TableHtml**

<span id="page-349-0"></span>**Namespace:**

http://schemas.microsoft.com/office/Excel/Server/WebServices/ExcelServerInternalService/

The **TableHtml** complex type is used to represent the contents of an HTML table.

*[MS-EXSPWS3] — v20120906 Excel Calculation Web Service Version 3 Protocol Specification* 

 *Copyright © 2012 Microsoft Corporation.* 

 *Release: September 12, 2012* 

```
<xs:complexType name="TableHtml" xmlns:xs="http://www.w3.org/2001/XMLSchema">
  <xs:sequence>
     <xs:element minOccurs="0" maxOccurs="1" name="Hd" type="tns:ArrayOfRowHtml"/>
     <xs:element minOccurs="0" maxOccurs="1" name="Bd" type="tns:ArrayOfRowHtml"/>
     <xs:element minOccurs="1" maxOccurs="1" name="Li" type="xs:int"/>
   </xs:sequence>
</xs:complexType>
```
**Hd:** An **ArrayOfRowHtml,** as specified in section 3.1.4.50.3.2, that represents the header row(s) of the table. Can be null.

**Bd:** An **ArrayOfRowHtml**, as specified in section 3.1.4.50.3.2, that represents the body row(s) of the table. Can be null.

<span id="page-350-1"></span>**Li:** MUST be ignored by the protocol server.

#### **3.1.4.50.3.2 ArrayOfRowHtml**

#### **Namespace:**

http://schemas.microsoft.com/office/Excel/Server/WebServices/ExcelServerInternalService/

The **ArrayOfRowHtml** type is an array of **RowHtml** elements, as specified in section 3.1.4.50.3.3

```
<xs:complexType name="ArrayOfRowHtml" xmlns:xs="http://www.w3.org/2001/XMLSchema">
                  <xs:sequence>
                     <xs:element minOccurs="0" maxOccurs="unbounded" name="RowHtml" nillable="true" 
               type="tns:RowHtml"/>
                   </xs:sequence>
               </xs:complexType>
ayofRowntin, as specified in section 2.14, 50, 32, that represents the header row(s)<br>of the table. Can be null.<br>
B. An ArrayofRowntini as specified in section 3.14, 50, 3, 2, that represents the basis yinned
```
<span id="page-350-0"></span>**RowHtml:** A **RowHtml** element, as specified in section 3.1.4.50.3.3.

#### **3.1.4.50.3.3 RowHtml**

#### **Namespace:**

http://schemas.microsoft.com/office/Excel/Server/WebServices/ExcelServerInternalService/

The **RowHtml** type represents one row of an HTML table

```
<xs:complexType name="RowHtml" xmlns:xs="http://www.w3.org/2001/XMLSchema">
  <xs:sequence>
     <xs:element minOccurs="0" maxOccurs="1" name="Cs" type="tns:ArrayOfCellHtml"/>
   </xs:sequence>
</xs:complexType>
```
<span id="page-350-2"></span>**Cs:** An **ArrayOfCellHtml**, as specified in section 3.1.4.50.3.4 that represents the cells in the row.

### **3.1.4.50.3.4 ArrayOfCellHtml**

**Namespace:** http://schemas.microsoft.com/office/Excel/Server/WebServices/ExcelServerInternalService/

An array of **CellHtml** elements, as specified in section 3.1.4.50.3.5

*[MS-EXSPWS3] — v20120906 Excel Calculation Web Service Version 3 Protocol Specification* 

 *Copyright © 2012 Microsoft Corporation.* 

 *Release: September 12, 2012* 

```
<xs:complexType name="ArrayOfCellHtml" xmlns:xs="http://www.w3.org/2001/XMLSchema">
  <xs:sequence>
    <xs:element minOccurs="0" maxOccurs="unbounded" name="CellHtml" nillable="true" 
type="tns:CellHtml"/>
   </xs:sequence>
</xs:complexType>
```
<span id="page-351-1"></span>**CellHtml:** A **CellHtml** element, as specified in section 3.1.4.50.3.5.

## **3.1.4.50.3.5 CellHtml**

#### **Namespace:**

http://schemas.microsoft.com/office/Excel/Server/WebServices/ExcelServerInternalService/

The **CellHtml** type represents one cell of an HTML table

```
<xs:complexType name="CellHtml" xmlns:xs="http://www.w3.org/2001/XMLSchema">
  <xs:sequence>
    <xs:element minOccurs="1" maxOccurs="1" name="C" type="xs:int"/>
    <xs:element minOccurs="1" maxOccurs="1" name="R" type="xs:int"/>
    <xs:element minOccurs="0" maxOccurs="1" name="I" type="xs:string"/>
    <xs:element minOccurs="0" maxOccurs="1" name="H" type="xs:string"/>
  </xs:sequence>
</xs:complexType>
```
**C:** The cell's column span.

**R:** The cell's row span.

**I:** The text of the cell. Can be null.

<span id="page-351-0"></span>**H:** The **hyperlink** of the cell. Can be null.

## **3.1.4.50.3.6 GenerateWorkbookFromHtmlResult**

#### **Namespace:**

http://schemas.microsoft.com/office/Excel/Server/WebServices/ExcelServerInternalService/

The **GenerateWorkbookFromHtmlResult** type represents the result of calling **GenerateWorkbookFromHtml**

```
<xs:complexType name="GenerateWorkbookFromHtmlResult" 
               xmlns:xs="http://www.w3.org/2001/XMLSchema">
                   <xs:sequence>
                      <xs:element minOccurs="0" maxOccurs="1" name="WorkbookId" type="xs:string"/>
                      <xs:element minOccurs="0" maxOccurs="1" name="GeneratedObjects" 
               type="tns:ArrayOfGeneratedNamedObject"/>
                   </xs:sequence>
                </xs:complexType>
3.1.4.50.3.5 CellHtml<br>
Namesace:<br>
Namesace:<br>
Namesace:<br>
Namesace:<br>
The CellHtml lype represents one cell of an HTML table<br>
\frac{1}{2} control in the CellHtml lype represents one cell of an HTML table<br>
\frac{1}{2} control in
```
**WorkbookId:** The session identifier (2) of the new workbook session.

**GeneratedObjects:** An **ArrayOfGeneratedNamedObject** as specified in section 3.1.4.50.3.7 that represents all of the named objects created in the new workbook session.

*[MS-EXSPWS3] — v20120906 Excel Calculation Web Service Version 3 Protocol Specification* 

 *Copyright © 2012 Microsoft Corporation.* 

 *Release: September 12, 2012* 

# **3.1.4.50.3.7 ArrayOfGeneratedNamedObject**

#### <span id="page-352-1"></span>**Namespace:**

http://schemas.microsoft.com/office/Excel/Server/WebServices/ExcelServerInternalService/

An array of **GeneratedNamedObject** elements, as specified in section [3.1.4.50.3.8](#page-352-0)

```
<xs:complexType name="ArrayOfGeneratedNamedObject" 
xmlns:xs="http://www.w3.org/2001/XMLSchema">
  <xs:sequence>
     <xs:element minOccurs="0" maxOccurs="unbounded" name="GeneratedNamedObject" 
nillable="true" type="tns:GeneratedNamedObject"/>
  </xs:sequence>
</xs:complexType>
```
**GeneratedNamedObject:** A **GeneratedNamedObject** element, as specified in section 3.1.4.50.3.8

### **3.1.4.50.3.8 GeneratedNamedObject**

#### <span id="page-352-0"></span>**Namespace:**

http://schemas.microsoft.com/office/Excel/Server/WebServices/ExcelServerInternalService/

The **GeneratedNamedObject** type represents a named object that has been created as part of **GenerateWorkbookFromHtml** in the new workbook session.

```
<xs:complexType name="GeneratedNamedObject" xmlns:xs="http://www.w3.org/2001/XMLSchema">
                 <xs:sequence>
                   <xs:element minOccurs="0" maxOccurs="1" name="Name" type="xs:string"/>
                   <xs:element minOccurs="0" maxOccurs="1" name="SheetName" type="xs:string"/>
                   <xs:element minOccurs="1" maxOccurs="1" name="NamedObjectType" 
              type="tns:NamedObjectType"/>
                   <xs:element minOccurs="1" maxOccurs="1" name="Width" type="xs:int"/>
                   <xs:element minOccurs="1" maxOccurs="1" name="Height" type="xs:int"/>
                 </xs:sequence>
              </xs:complexType>
matrix and the contract of the contract of the contract of the contract of the contract of the contract of the contract of the contract of the contract of the contract of the contract of the contract of the contract of the
```
**Name:** The name of the named object.

**SheetName:** The name of the sheet that the named object is on.

**NamedObjectType:** The type of named object, as specified in section 2.2.5.16.

**Width:** The width of the named object, in pixels, at 96DPI.

**Height:** The height of the named object, in pixels, at 96DPI.

# **3.1.4.50.4 Simple Types**

None.

### **3.1.4.50.5 Attributes**

None.

*[MS-EXSPWS3] — v20120906 Excel Calculation Web Service Version 3 Protocol Specification* 

 *Copyright © 2012 Microsoft Corporation.* 

 *Release: September 12, 2012* 

### **3.1.4.50.6 Groups**

None.

### **3.1.4.50.7 Attribute Groups**

None.

### **3.1.4.51 GetBixAnalysis**

This operation is used to get the set of analysis operations that could be applied to a PivotTable or a PivotChart.

```
<wsdl:operation name="GetBixAnalysis" xmlns:wsdl="http://schemas.xmlsoap.org/wsdl/">
                <wsdl:input 
             wsam:Action="http://schemas.microsoft.com/office/Excel/Server/WebServices/ExcelServerInternal
             Service/ExcelServiceSoap/GetBixAnalysis" 
             message="tns:ExcelServiceSoap_GetBixAnalysis_InputMessage" 
             xmlns:wsam="http://www.w3.org/2007/05/addressing/metadata"/>
                <wsdl:output 
             wsam:Action="http://schemas.microsoft.com/office/Excel/Server/WebServices/ExcelServerInternal
             Service/ExcelServiceSoap/GetBixAnalysisResponse" 
             message="tns:ExcelServiceSoap_GetBixAnalysis_OutputMessage" 
             xmlns:wsam="http://www.w3.org/2007/05/addressing/metadata"/>
                <wsdl:fault 
             wsam:Action="http://schemas.microsoft.com/office/Excel/Server/WebServices/ExcelServerInternal
             Service/ExcelServiceSoap/GetBixAnalysisExcelServerMessageFault" 
             name="ExcelServerMessageFault" 
             message="tns:ExcelServiceSoap_GetBixAnalysis_ExcelServerMessageFault_FaultMessage" 
             xmlns:wsam="http://www.w3.org/2007/05/addressing/metadata"/>
             </wsdl:operation>
lysis<br>
This operation is used to get the set of analysis operations that could be applied to a PivotTable or a<br>
Proof. That we can be a constrained and the set of analysis operations and constrained and<br>
v
```
The protocol client sends an **ExcelServiceSoap\_GetBixAnalysis\_InputMessage** request message, and the protocol server responds with an **ExcelServiceSoap\_GetBixAnalysis\_OutputMessage** response message, as follows:

- 1. The protocol client sends information identifying the PivotTable or PivotChart in the **pivotOperationOptions**.
- 2. The protocol server returns the **BixAnalysis** data associated with the PivotTable or PivotChart.

This operation is not a state changing operation on the protocol server.

In the event of an application error on the protocol server during this operation, a SOAP fault is returned, as specified in section 2.2.2. The **Id** element of the **ExcelServerMessage** SHOULD<68> be one of the values specified in section 2.2.2.1.

- **DclNotTrusted**
- **ErrorAccessingSsoFromEcs**
- **ErrorAccessingSsofromWfe**
- **ErrorConnectingToDataSource**
- **ErrorConnectingToDataSourceReadOrViewOnly**
- **ExternalDataNotAllowedOnTL**

*354 / 608*

*[MS-EXSPWS3] — v20120906 Excel Calculation Web Service Version 3 Protocol Specification* 

 *Copyright © 2012 Microsoft Corporation.* 

- **ExternalDataRefreshFailed**
- **ExternalDataRefreshFailed\_Details**
- **ExternalDataRefreshFailedReadOrViewOnly**
- **ExternalDataRefreshFailedReal**
- **IncorrectAuthUsed**
- **InvalidUriorLocalConnectionPath**
- **InvalidUserNameOrPassword**
- **InvalidUserNameOrPasswordReadOrViewOnly**
- **NoAccessToOdcReadOrViewOnly**
- **OdcFileDoesNotExist**
- **UnattendedAccountNotConfigured**
- **RetryOutOfSync**
- **UnexpectedPivotError**

### **3.1.4.51.1 Messages**

The following table summarizes the set of WSDL message definitions that are specific to this operation.

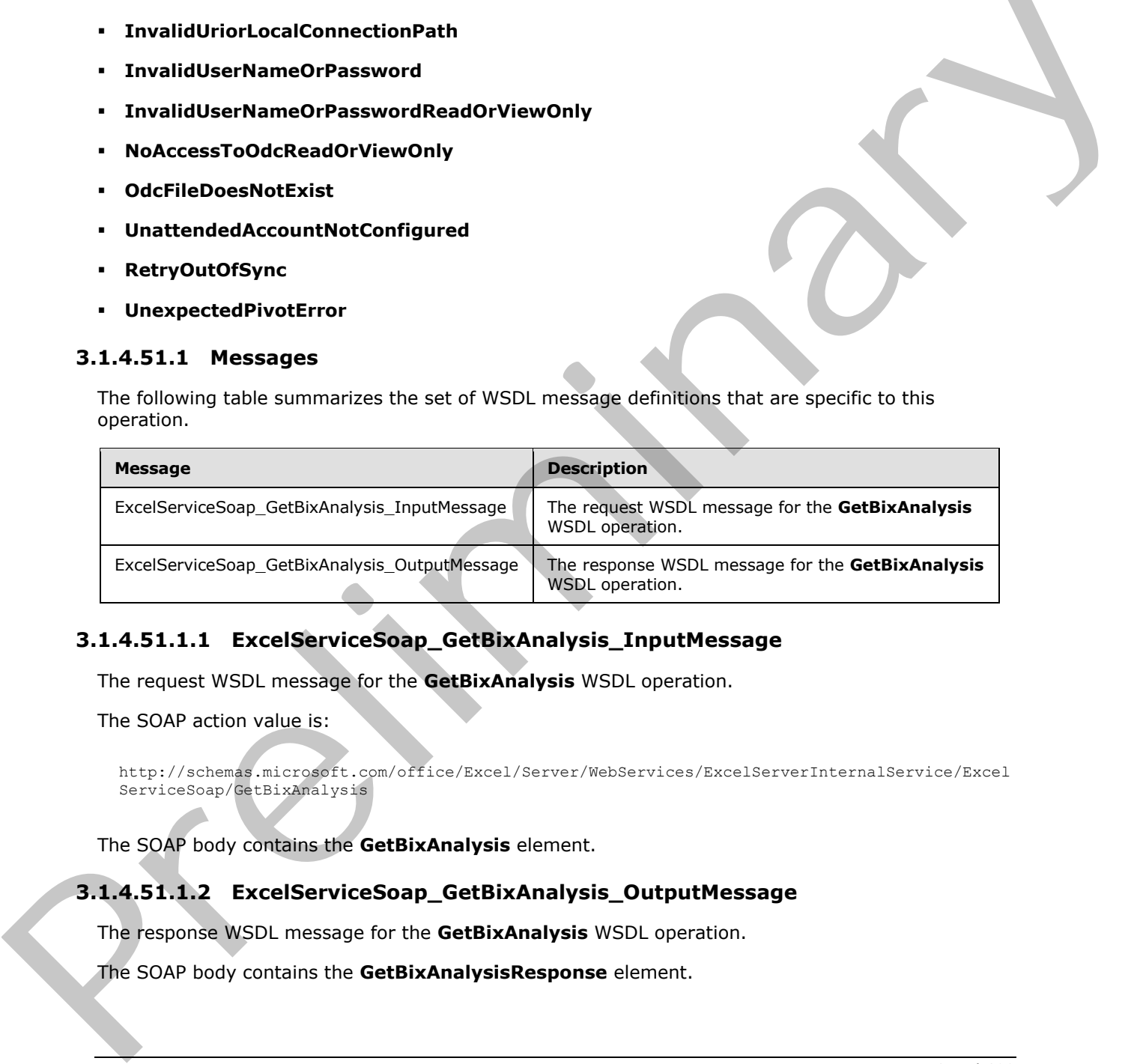

# **3.1.4.51.1.1 ExcelServiceSoap\_GetBixAnalysis\_InputMessage**

The request WSDL message for the **GetBixAnalysis** WSDL operation.

The SOAP action value is:

```
http://schemas.microsoft.com/office/Excel/Server/WebServices/ExcelServerInternalService/Excel
ServiceSoap/GetBixAnalysis
```
The SOAP body contains the **GetBixAnalysis** element.

### **3.1.4.51.1.2 ExcelServiceSoap\_GetBixAnalysis\_OutputMessage**

The response WSDL message for the **GetBixAnalysis** WSDL operation.

The SOAP body contains the **GetBixAnalysisResponse** element.

*[MS-EXSPWS3] — v20120906 Excel Calculation Web Service Version 3 Protocol Specification* 

 *Copyright © 2012 Microsoft Corporation.* 

## **3.1.4.51.2 Elements**

The following table summarizes the XML schema element definitions that are specific to this operation.

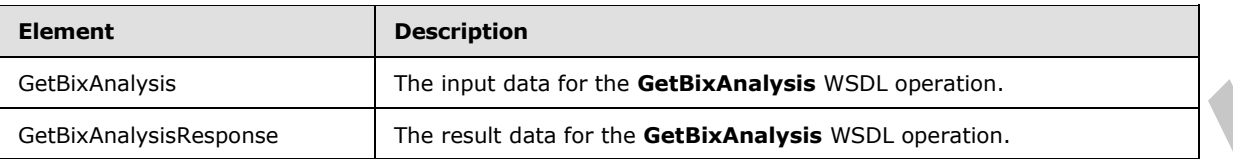

## **3.1.4.51.2.1 GetBixAnalysis**

The input data for the **GetBixAnalysis** WSDL operation.

```
<xs:element name="GetBixAnalysis" xmlns:xs="http://www.w3.org/2001/XMLSchema">
                 <xs:complexType>
                    <xs:sequence>
                      <xs:element minOccurs="0" maxOccurs="1" name="parameter" type="tns:CommandParameter"/>
                      <xs:element minOccurs="0" maxOccurs="1" name="options" 
              type="tns:PivotOperationOptions"/>
                   </xs:sequence>
                 </xs:complexType>
              </xs:element>
ing Carlist Angle Backmanning Carlist Angle Backmanning Carlist Angle Backmanning Carlist Angle Backmanning Carlist Angle Backmanning Carlist Angle Backmanning Carlist Angle Backmanning Carlist Angl
```
**parameter:** A **CommandParameter** as specified in section 2.2.4.20. MUST be present.

**options:** The PivotTable or PivotChart identification as specified in the **PivotOperationOptions** section 2.2.4.28. MUST be present.

### **3.1.4.51.2.2 GetBixAnalysisResponse**

The result data for the **GetBixAnalysis** WSDL operation.

```
<xs:element name="GetBixAnalysisResponse" xmlns:xs="http://www.w3.org/2001/XMLSchema">
  <xs:complexType>
    <xs:sequence>
      <xs:element minOccurs="0" maxOccurs="1" name="GetBixAnalysisResult" 
type="tns:CommandResult"/>
      <xs:element minOccurs="0" maxOccurs="1" name="analysis" type="tns:BixAnalysis"/>
    </xs:sequence>
  </xs:complexType>
</xs:element>
```
**GetBixAnalysisResult:** A **CommandResult** as specified in section 2.2.4.21. MUST be present.

**analysis:** The set of analysis operations, defined by the **PivotOperationOptions** (section 2.2.4.28) that can be applied to a cell in the PivotTable. MUST be present.

### **3.1.4.51.3 Complex Types**

The following table summarizes the XML schema complex type definitions that are specific to this operation.

*[MS-EXSPWS3] — v20120906 Excel Calculation Web Service Version 3 Protocol Specification* 

 *Copyright © 2012 Microsoft Corporation.* 

 *Release: September 12, 2012* 

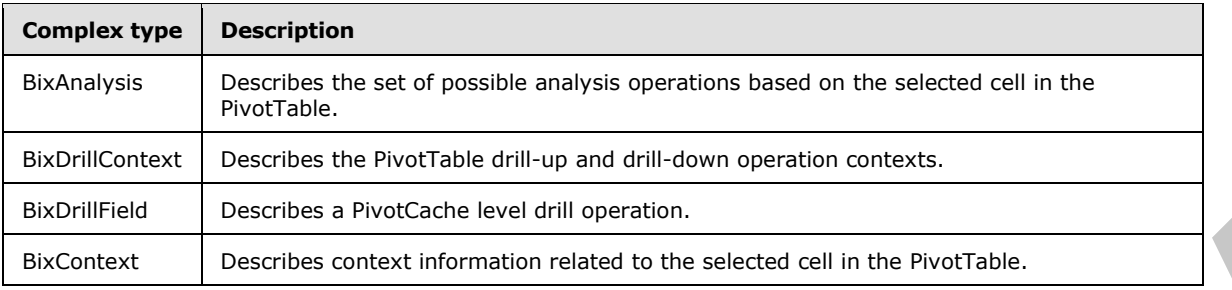

# **3.1.4.51.3.1 BixAnalysis**

#### **Namespace:**

http://schemas.microsoft.com/office/Excel/Server/WebServices/ExcelServerInternalService/

The **BixAnalysis** type is a container describing the set of possible analysis operations, based on the selected cell in the PivotTable.

```
<xs:complexType name="BixAnalysis" xmlns:xs="http://www.w3.org/2001/XMLSchema">
                  <xs:sequence>
                    <xs:element minOccurs="0" maxOccurs="1" name="DrillContext" type="tns:BixDrillContext"/>
                    <xs:element minOccurs="0" maxOccurs="1" name="ExcludeHierarchies" type="tns:ArrayOfInt"/>
                    <xs:element minOccurs="0" maxOccurs="1" name="Context" type="tns:BixContext"/>
                  </xs:sequence>
              </xs:complexType>
Encoration: Electrological methods (where the selectrological methods (where the selectrological methods (where the selectrological methods (where the selectrological methods (where the selectrological methods (where the s
```
**DrillContext:** The **BixDrillContext** describes the set of drill analysis operations and context, as described in section  $(3.1.4.51.3.2)$ 

**ExcludeHierarchies:** An array of PivotCache hierarchy identifiers which are excluded from the analysis operations.

**Context:** The **BixContext** describes context information related to the selected cell in the PivotTable, as described in section (3.1.4.51.3.4).

# **3.1.4.51.3.2 BixDrillContext**

#### <span id="page-356-0"></span>**Namespace:**

http://schemas.microsoft.com/office/Excel/Server/WebServices/ExcelServerInternalService/

The **BixDrillContext** describes drill-up and drill-down operation contexts.

```
<xs:complexType name="BixDrillContext" xmlns:xs="http://www.w3.org/2001/XMLSchema">
   <xs:sequence>
     <xs:element minOccurs="0" maxOccurs="1" name="DrillDown" type="tns:BixDrillField"/>
     <xs:element minOccurs="0" maxOccurs="1" name="DrillUp" type="tns:BixDrillField"/>
   </xs:sequence>
</xs:complexType>
```
**DrillDown:** Defines the drill-down operation, as defined by the **BixDrillField** data type (section 3.1.4.51.3.3). When NULL, this drill operation is not defined.

**DrillUp:** Defines the drill-up operation, as defined by the **BixDrillField** data type (section 3.1.4.51.3.3 ). When NULL, this drill operation is not defined.

*[MS-EXSPWS3] — v20120906 Excel Calculation Web Service Version 3 Protocol Specification* 

 *Copyright © 2012 Microsoft Corporation.* 

 *Release: September 12, 2012* 

# **3.1.4.51.3.3 BixDrillField**

#### <span id="page-357-1"></span>**Namespace:**

http://schemas.microsoft.com/office/Excel/Server/WebServices/ExcelServerInternalService/

Describes a PivotCache level drill operation for the PivotCache hierarchy defined by the **BixContext** data type (section  $3.1.4.51.3.4$ )

```
<xs:complexType name="BixDrillField" xmlns:xs="http://www.w3.org/2001/XMLSchema">
  <xs:sequence>
     <xs:element minOccurs="0" maxOccurs="1" name="Caption" type="xs:string"/>
     <xs:element minOccurs="1" maxOccurs="1" name="Id" type="xs:int"/>
  </xs:sequence>
</xs:complexType>
```
**Caption:** The PivotCache level caption.

**Id:** The unique PivotCache level identifier associated with the **BixContext HierarchyId** property (section 3.1.4.51.3.4).

## **3.1.4.51.3.4 BixContext**

#### <span id="page-357-0"></span>**Namespace:**

http://schemas.microsoft.com/office/Excel/Server/WebServices/ExcelServerInternalService/

This complex type includes PivotCache properties associated with the cell in the PivotTable, defined by the **PivotOperationOptions** (section 2.2.4.28).

```
<xs:complexType name="BixContext" xmlns:xs="http://www.w3.org/2001/XMLSchema">
                 <xs:sequence>
                    <xs:element minOccurs="0" maxOccurs="1" name="DimensionCaption" type="xs:string"/>
                    <xs:element minOccurs="0" maxOccurs="1" name="HierarchyCaption" type="xs:string"/>
                    <xs:element minOccurs="1" maxOccurs="1" name="HierarchyId" type="xs:int"/>
                  </xs:sequence>
              </xs:complexType>
Continues the diverse of the material of the material of the continues of the continues of the continues of the continues of the continues of the continues of the material of the continues of the material of the material
```
**DimensionCaption:** The PivotCache dimension caption to which the hierarchy, identified by the **HierarchyId**, belongs.

**HierarchyCaption:** The PivotCache hierarchy caption.

**HierarchyId:** The PivotCache hierarchy identifier.

#### **3.1.4.51.4 Simple Types**

None.

### **3.1.4.51.5 Attributes**

None.

### **3.1.4.51.6 Groups**

None.

*[MS-EXSPWS3] — v20120906 Excel Calculation Web Service Version 3 Protocol Specification* 

 *Copyright © 2012 Microsoft Corporation.* 

 *Release: September 12, 2012* 

# **3.1.4.51.7 Attribute Groups**

None.

# **3.1.4.52 GetPivotFieldListData**

This operation is used to get the PivotTable fields that are associated with a PivotTable or PivotChart.

```
<wsdl:operation name="GetPivotFieldListData" xmlns:wsdl="http://schemas.xmlsoap.org/wsdl/">
                <wsdl:input 
             wsam:Action="http://schemas.microsoft.com/office/Excel/Server/WebServices/ExcelServerInternal
             Service/ExcelServiceSoap/GetPivotFieldListData" 
             message="tns:ExcelServiceSoap_GetPivotFieldListData_InputMessage" 
             xmlns:wsam="http://www.w3.org/2007/05/addressing/metadata"/>
                <wsdl:output 
             wsam:Action="http://schemas.microsoft.com/office/Excel/Server/WebServices/ExcelServerInternal
             Service/ExcelServiceSoap/GetPivotFieldListDataResponse" 
             message="tns:ExcelServiceSoap_GetPivotFieldListData_OutputMessage" 
             xmlns:wsam="http://www.w3.org/2007/05/addressing/metadata"/>
                <wsdl:fault 
             wsam:Action="http://schemas.microsoft.com/office/Excel/Server/WebServices/ExcelServerInternal
             Service/ExcelServiceSoap/GetPivotFieldListDataExcelServerMessageFault" 
             name="ExcelServerMessageFault" 
             message="tns:ExcelServiceSoap_GetPivotFieldListData_ExcelServerMessageFault_FaultMessage" 
             xmlns:wsam="http://www.w3.org/2007/05/addressing/metadata"/>
             </wsdl:operation>
event agreements can "be the value of the state of the value of the value of the value of the value of the value of the value of the value of the value of the value of the value of the value of the value of the value of t
```
The protocol client sends an **ExcelServiceSoap\_GetPivotFieldListData\_InputMessage** request message, and the protocol server responds with an **ExcelServiceSoap\_GetPivotFieldListData\_OutputMessage** response message, as follows:

- 1. The protocol client sends information that identifies the PivotTable or PivotChart in the **pivotOperationOptions** element, type information in the **type** element, version information in the **version** element, and measure group information in the **measureGroup** element.
- 2. The protocol server uses this information to get the PivotTable fields that are associated with the PivotTable or PivotChart.

This operation is not a state changing operation on the protocol server.

In the event of an application error on the protocol server during this operation, a SOAP fault is returned, as specified in section 2.2.2. The **Id** element of the **ExcelServerMessage** SHOULD<69> be one of the values specified in section 2.2.2.1.

# **3.1.4.52.1 Messages**

The following table summarizes the set of WSDL message definitions that are specific to this operation.

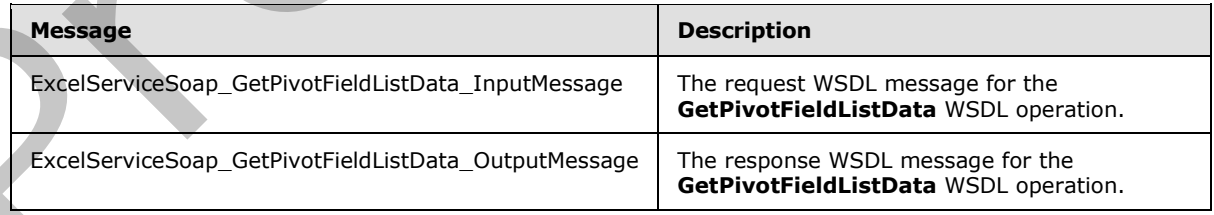

*[MS-EXSPWS3] — v20120906 Excel Calculation Web Service Version 3 Protocol Specification* 

 *Copyright © 2012 Microsoft Corporation.* 

# **3.1.4.52.1.1 ExcelServiceSoap\_GetPivotFieldListData\_InputMessage**

The request WSDL message for the **GetPivotFieldListData** WSDL operation.

The SOAP action value is:

```
http://schemas.microsoft.com/office/Excel/Server/WebServices/ExcelServerInternalService/Excel
ServiceSoap/GetPivotFieldListData
```
The SOAP body contains the **GetPivotFieldListData** element.

#### **3.1.4.52.1.2 ExcelServiceSoap\_GetPivotFieldListData\_OutputMessage**

The response WSDL message for the **GetPivotFieldListData** WSDL operation.

The SOAP body contains the **GetPivotFieldListDataResponse** element.

### **3.1.4.52.2 Elements**

The following table summarizes the XML schema element definitions that are specific to this operation.

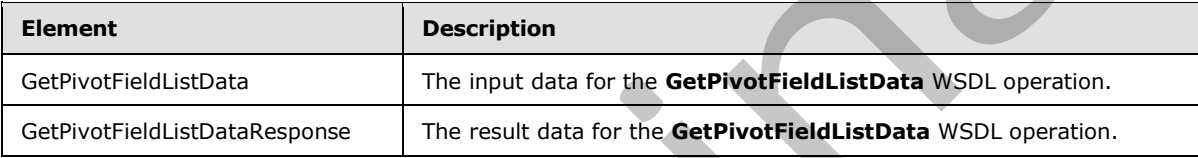

### **3.1.4.52.2.1 GetPivotFieldListData**

The input data for the **GetPivotFieldListData** WSDL operation.

```
<xs:element name="GetPivotFieldListData" xmlns:xs="http://www.w3.org/2001/XMLSchema">
                 <xs:complexType>
                   <xs:sequence>
                      <xs:element minOccurs="0" maxOccurs="1" name="parameter" type="tns:CommandParameter"/>
                      <xs:element minOccurs="0" maxOccurs="1" name="pivotOperationOptions" 
              type="tns:PivotOperationOptions"/>
                      <xs:element minOccurs="1" maxOccurs="1" name="type" type="xs:int"/>
                      <xs:element minOccurs="1" maxOccurs="1" name="version" type="xs:int"/>
                     <xs:element minOccurs="1" maxOccurs="1" name="relatedGroup" type="xs:int"/>
                      <xs:element minOccurs="1" maxOccurs="1" name="selectedTab" type="xs:int"/>
                   </xs:sequence>
                 </xs:complexType>
              </xs:element>
The SOAP book contains the GetPivotFieldListData clement.<br>
3.1.4.52.1.2 ExcelServiceSoap_GetPivotFieldListData_OutputMessage<br>
The response wSDL message for the GetPivotFieldListData WSDL concrete.<br>
The following table sum
```
**parameter:** A **CommandParameter** as specified in section 2.2.4.20. MUST be present.

**pivotOperationOptions:** The PivotTable or PivotChart identification as specified in the **PivotOperationOptions** (section 2.2.4.28) complex type. MUST be present.

**type:** The PivotTable field list type as specified by the **FieldListType** element in the **PivotFieldApplyData** (section 3.1.4.47.3.1) complex type. MUST be present.

*[MS-EXSPWS3] — v20120906 Excel Calculation Web Service Version 3 Protocol Specification* 

 *Copyright © 2012 Microsoft Corporation.*
**version:** A unique identifier for the state of the PivotTable fields on the protocol server. MUST be equal to or greater than -1. For a value of -1, the protocol server MUST bypass the version validation. Initially, the protocol client MUST use one of the following values:

- -1
- Value obtained from the **FieldListVersion** element as specified in either the **PivotFieldListData** (section [3.1.4.52.3.1\)](#page-361-0) complex type or the **PivotFieldManagerData (**section [3.1.4.53.3.1\)](#page-365-0) complex type.

**relatedGroup:** The related group identifier as specified by the **GroupId** element in the **PivotFieldListRelatedGroup** (section 3.1.4.52.3.3) complex type. MUST be present. Initially, the protocol client MUST use one of the following values:

- -1
- Value from the **GroupId** that MUST be obtained from the **RelatedGroups** element as specified in the **PivotFieldListData** (section 3.1.4.52.3.1) complex type.

**selectedTab:** The selected tab for the PivotTable or PivotChart field list. MUST be one of the values specified in the following table.

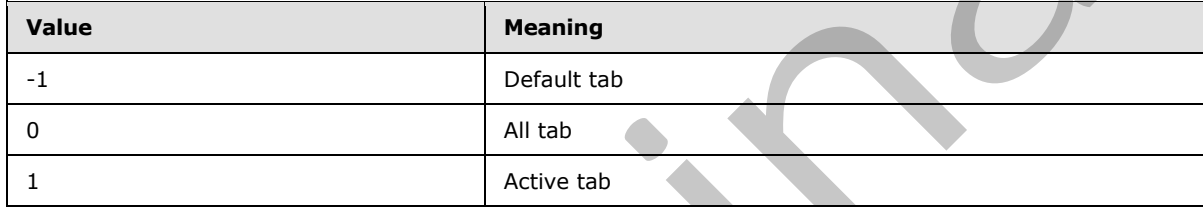

# **3.1.4.52.2.2 GetPivotFieldListDataResponse**

The result data for the **GetPivotFieldListData** WSDL operation.

```
<xs:element name="GetPivotFieldListDataResponse" xmlns:xs="http://www.w3.org/2001/XMLSchema">
                <xs:complexType>
                  <xs:sequence>
                    <xs:element minOccurs="0" maxOccurs="1" name="GetPivotFieldListDataResult" 
             type="tns:CommandResult"/>
                    <xs:element minOccurs="0" maxOccurs="1" name="pivotFieldListData" 
             type="tns:PivotFieldListData"/>
                  </xs:sequence>
                </xs:complexType>
             </xs:element> 
complex ype.<br>
The related group identics as specified by the Predict Counter of the Premistryton Wilst To precise the predict of t
```
**GetPivotFieldListDataResult:** A **CommandResult** as specified in section 2.2.4.21. MUST be present.

**pivotFieldListData:** The PivotTable field list information as specified in the **PivotFieldListData** section 3.1.4.52.3.1. MUST be present.

# **3.1.4.52.3 Complex Types**

The following table summarizes the XML schema complex type definitions that are specific to this operation.

*[MS-EXSPWS3] — v20120906 Excel Calculation Web Service Version 3 Protocol Specification* 

 *Copyright © 2012 Microsoft Corporation.* 

 *Release: September 12, 2012* 

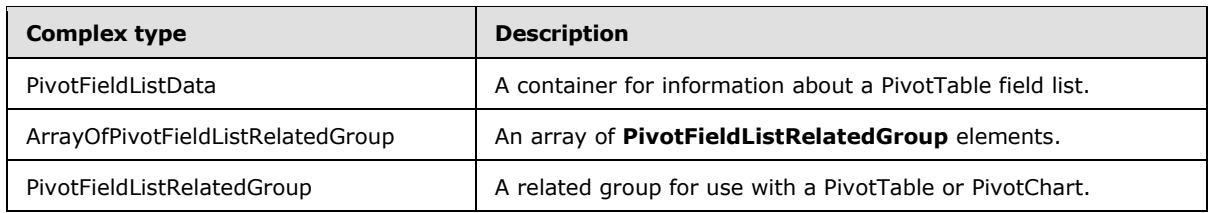

### **3.1.4.52.3.1 PivotFieldListData**

#### <span id="page-361-0"></span>**Namespace:**

http://schemas.microsoft.com/office/Excel/Server/WebServices/ExcelServerInternalService/

The **PivotFieldListData** type is a container for information about a PivotTable field list.

```
<xs:complexType name="PivotFieldListData" xmlns:xs="http://www.w3.org/2001/XMLSchema">
                  <xs:sequence>
                    <xs:element minOccurs="0" maxOccurs="1" name="RelatedGroups" 
              type="tns:ArrayOfPivotFieldListRelatedGroup"/>
                    <xs:element minOccurs="0" maxOccurs="1" name="FieldListItems" 
              type="tns:ArrayOfPivotFieldListItem"/>
                    <xs:element minOccurs="1" maxOccurs="1" name="FieldListCacheId" type="xs:int"/>
                    <xs:element minOccurs="1" maxOccurs="1" name="FieldListVersion" type="xs:int"/>
                    <xs:element minOccurs="1" maxOccurs="1" name="SelectedTab" type="xs:int"/>
                    <xs:element minOccurs="1" maxOccurs="1" name="ShowRelatedGroups" type="xs:boolean"/>
                    <xs:element minOccurs="1" maxOccurs="1" name="ShowTabs" type="xs:boolean"/>
                  </xs:sequence>
              </xs:complexType> 
ivotFieldListData<br>
Namepare.<br>
Namepare.<br>
Namepare.<br>
Namepare.<br>
Namepare.<br>
Namepare.<br>
Namepare.<br>
Namepare.<br>
Namepare.<br>
Namepare.<br>
Namepare.<br>
Namepare.<br>
Namepare.<br>
Namepare.<br>
Namepare.<br>
Namepare.<br>
Namepare.<br>
N
```
**RelatedGroups:** A list of all the related groups for use with a PivotTable or **PivotChart** field list as specified in the **ArrayOfPivotFieldListRelatedGroup** section 3.1.4.52.3.2. MUST be present.

**FieldListItems:** A list of all the PivotTable fields as specified in the **ArrayOfPivotFieldListItem** section 2.2.4.47. MUST be present.

**FieldListCacheId:** A unique identifier for the state of the PivotTable fields on the protocol server. MUST be equal to or greater than 0.

**FieldListVersion:** A unique identifier for the state of the PivotTable fields on the protocol server. MUST be equal to or greater than 0.

**SelectedTab:** The selected tab for the PivotTable or **PivotChart** field list. MUST be one of the values specified in the following table.

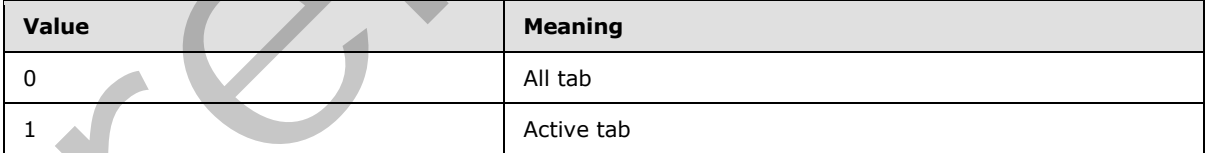

**ShowRelatedGroups:** MUST be set to **true** to visually show related groups for the PivotTable or **PivotChart** field list, MUST be **false** otherwise.

**ShowTabs:** MUST be set to **true** to visually show tabs for the PivotTable or **PivotChart** field list, MUST be **false** otherwise.

*[MS-EXSPWS3] — v20120906 Excel Calculation Web Service Version 3 Protocol Specification* 

 *Copyright © 2012 Microsoft Corporation.* 

 *Release: September 12, 2012* 

# **3.1.4.52.3.2 ArrayOfPivotFieldListRelatedGroup**

#### <span id="page-362-1"></span>**Namespace:**

http://schemas.microsoft.com/office/Excel/Server/WebServices/ExcelServerInternalService/

The **ArrayOfPivotFieldListRelatedGroup** type is an array of **PivotFieldListRelatedGroup** elements (section [3.1.4.52.3.3\)](#page-362-0).

```
<xs:complexType name="ArrayOfPivotFieldListRelatedGroup" 
               xmlns:xs="http://www.w3.org/2001/XMLSchema">
                   <xs:sequence>
                     <xs:element minOccurs="0" maxOccurs="unbounded" name="PivotFieldListRelatedGroup" 
               nillable="true" type="tns:PivotFieldListRelatedGroup"/>
                   </xs:sequence>
               </xs:complexType>
Example The President Control of the President Control of the President Control of the Control of the Control of the Control of the Control of the Control of the Control of the Control of the Control of the Control of the
```
**PivotFieldListRelatedGroup:** A **PivotFieldListRelatedGroup** element as specified in section 3.1.4.52.3.3.

## **3.1.4.52.3.3 PivotFieldListRelatedGroup**

#### <span id="page-362-0"></span>**Namespace:**

http://schemas.microsoft.com/office/Excel/Server/WebServices/ExcelServerInternalService/

The **PivotFieldListRelatedGroup** is used to specify a related group for use with a PivotTable or **PivotChart**.

```
<xs:complexType name="PivotFieldListRelatedGroup" 
xmlns:xs="http://www.w3.org/2001/XMLSchema">
  <xs:sequence>
 <xs:element minOccurs="1" maxOccurs="1" name="GroupId" type="xs:int"/>
 <xs:element minOccurs="0" maxOccurs="1" name="GroupName" type="xs:string"/>
  </xs:sequence>
</xs:complexType>
```
**GroupId:** A unique identifier for the PivotTable or **PivotChart** group name on the protocol server. MUST be equal to or greater than -1.

**GroupName:** The PivotTable or **PivotChart** group name. MUST be present. MUST NOT be empty.

#### **3.1.4.52.4 Simple Types**

None.

### **3.1.4.52.5 Attributes**

None.

**3.1.4.52.6 Groups** 

None.

# **3.1.4.52.7 Attribute Groups**

None.

*[MS-EXSPWS3] — v20120906 Excel Calculation Web Service Version 3 Protocol Specification* 

 *Copyright © 2012 Microsoft Corporation.* 

 *Release: September 12, 2012* 

# **3.1.4.53 GetPivotFieldManagerData**

This operation is used to get the PivotTable fields that are associated with a PivotTable or PivotChart query.

```
<wsdl:operation name="GetPivotFieldManagerData" 
             xmlns:wsdl="http://schemas.xmlsoap.org/wsdl/">
                <wsdl:input 
             wsam:Action="http://schemas.microsoft.com/office/Excel/Server/WebServices/ExcelServerInternal
             Service/ExcelServiceSoap/GetPivotFieldManagerData" 
             message="tns:ExcelServiceSoap_GetPivotFieldManagerData_InputMessage" 
             xmlns:wsam="http://www.w3.org/2007/05/addressing/metadata"/>
                <wsdl:output 
             wsam:Action="http://schemas.microsoft.com/office/Excel/Server/WebServices/ExcelServerInternal
             Service/ExcelServiceSoap/GetPivotFieldManagerDataResponse" 
             message="tns:ExcelServiceSoap_GetPivotFieldManagerData_OutputMessage" 
             xmlns:wsam="http://www.w3.org/2007/05/addressing/metadata"/>
                 <wsdl:fault 
             wsam:Action="http://schemas.microsoft.com/office/Excel/Server/WebServices/ExcelServerInternal
             Service/ExcelServiceSoap/GetPivotFieldManagerDataExcelServerMessageFault" 
             name="ExcelServerMessageFault" 
             message="tns:ExcelServiceSoap_GetPivotFieldManagerData_ExcelServerMessageFault_FaultMessage" 
             xmlns:wsam="http://www.w3.org/2007/05/addressing/metadata"/>
             </wsdl:operation>
State Control of the Control of the Control of the Control of the Control of the Control of the Control of the Control of the Control of the Control of the Control of the Control of the Control of the Control of the Contro
```
The protocol client sends an **ExcelServiceSoap\_GetPivotFieldManagerData\_InputMessage** request message, and the protocol server responds with an **ExcelServiceSoap\_GetPivotFieldManagerData\_OutputMessage** response message, as follows:

- 1. The protocol client sends information that identifies the PivotTable or PivotChart in the **pivotOperationOptions** element, type information in the **type** element, and version information in the **version** element.
- 2. The protocol server uses this information to get the PivotTable fields that are associated with the PivotTable or PivotChart query.

This operation is not a state changing operation on the protocol server.

In the event of an application error on the protocol server during this operation, a SOAP fault is returned, as specified in section 2.2.2. The **Id** element of the **ExcelServerMessage** SHOULD<70> be one of the values specified in section 2.2.2.1.

### **3.1.4.53.1 Messages**

The following table summarizes the set of WSDL message definitions that are specific to this operation.

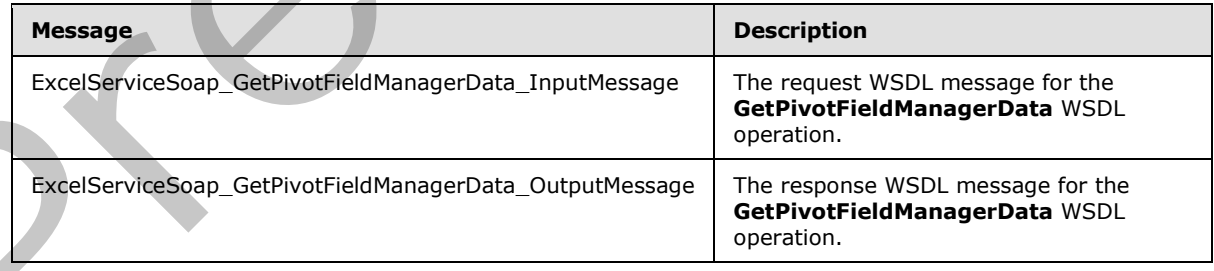

*[MS-EXSPWS3] — v20120906 Excel Calculation Web Service Version 3 Protocol Specification* 

 *Copyright © 2012 Microsoft Corporation.* 

## **3.1.4.53.1.1 ExcelServiceSoap\_GetPivotFieldManagerData\_InputMessage**

The request WSDL message for the **GetPivotFieldManagerData** WSDL operation.

The SOAP action value is:

```
http://schemas.microsoft.com/office/Excel/Server/WebServices/ExcelServerInternalService/Excel
ServiceSoap/GetPivotFieldManagerData
```
The SOAP body contains the **GetPivotFieldManagerData** element.

### **3.1.4.53.1.2 ExcelServiceSoap\_GetPivotFieldManagerData\_OutputMessage**

The response WSDL message for the **GetPivotFieldManagerData** WSDL operation.

The SOAP body contains the **GetPivotFieldManagerDataResponse** element.

## **3.1.4.53.2 Elements**

The following table summarizes the XML schema element definitions that are specific to this operation.

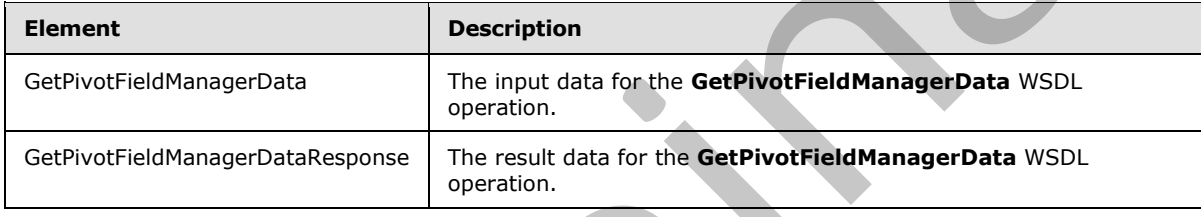

### **3.1.4.53.2.1 GetPivotFieldManagerData**

The input data for the **GetPivotFieldManagerData** WSDL operation.

```
<xs:element name="GetPivotFieldManagerData" xmlns:xs="http://www.w3.org/2001/XMLSchema">
                  <xs:complexType>
                    <xs:sequence>
                       <xs:element minOccurs="0" maxOccurs="1" name="parameter" type="tns:CommandParameter"/>
                       <xs:element minOccurs="0" maxOccurs="1" name="pivotOperationOptions" 
              type="tns:PivotOperationOptions"/>
                      <xs:element minOccurs="1" maxOccurs="1" name="type" type="xs:int"/>
                       <xs:element minOccurs="1" maxOccurs="1" name="version" type="xs:int"/>
                    </xs:sequence>
                  </xs:complexType>
              </xs:element>
The SOAP body contains the GatPivorFieldManagerData element<br>
3.1.4.53.1.2 ExcelServiceSoap_GetPivorFieldManagerData StSDL numation,<br>
The SOAP body contains the GetPivorFieldManagerData ISSDL numation,<br>
The SOAP body contai
```
**parameter:** A **CommandParameter** as specified in section 2.2.4.20. MUST be present.

**pivotOperationOptions:** The PivotTable or PivotChart identification as specified in the **PivotOperationOptions** (section 2.2.4.28) complex type. MUST be present.

**type:** The PivotTable field list type as specified by the **FieldListType** element in the PivotFieldApplyData (section 3.1.4.47.3.1) complex type. MUST be present.

*[MS-EXSPWS3] — v20120906 Excel Calculation Web Service Version 3 Protocol Specification* 

 *Copyright © 2012 Microsoft Corporation.* 

**version:** A unique identifier for the state of the PivotTable on the protocol server. MUST be equal to or greater than -1. For a value of -1, the protocol server MUST bypasses the version validation. Initially, the protocol client MUST use one of the following values:

- $-1$
- Value obtained from the **FieldWellVersion** element as specified in the **PivotFieldManagerData** (section  $3.1.4.53.3.1$ ) complex type.

## **3.1.4.53.2.2 GetPivotFieldManagerDataResponse**

The result data for the **GetPivotFieldManagerData** WSDL operation.

```
<xs:element name="GetPivotFieldManagerDataResponse" 
          xmlns:xs="http://www.w3.org/2001/XMLSchema">
            <xs:complexType>
              <xs:sequence>
               <xs:element minOccurs="0" maxOccurs="1" name="GetPivotFieldManagerDataResult" 
          type="tns:CommandResult"/>
               <xs:element minOccurs="0" maxOccurs="1" name="pivotFieldManagerData" 
          type="tns:PivotFieldManagerData"/>
              </xs:sequence>
            </xs:complexType>
          </xs:element>
Preliminary
```
**GetPivotFieldManagerDataResult:** A **CommandResult** as specified in section 2.2.4.21. MUST be present.

**pivotFieldManagerData:** The PivotTable or **PivotChart** information as specified in the **PivotFieldManagerData** section 3.1.4.53.3.1. MUST be present.

### **3.1.4.53.3 Complex Types**

The following table summarizes the XML schema complex type definitions that are specific to this operation.

<span id="page-365-0"></span>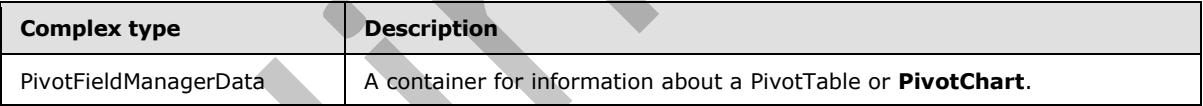

### **3.1.4.53.3.1 PivotFieldManagerData**

#### **Namespace:**

http://schemas.microsoft.com/office/Excel/Server/WebServices/ExcelServerInternalService/

The **PivotFieldManagerData** type is a container for information about a PivotTable or PivotChart.

```
<xs:complexType name="PivotFieldManagerData" xmlns:xs="http://www.w3.org/2001/XMLSchema">
   <xs:sequence>
     <xs:element minOccurs="0" maxOccurs="1" name="DataAxis" 
type="tns:ArrayOfPivotFieldListItem"/>
    <xs:element minOccurs="0" maxOccurs="1" name="FilterAxis" 
type="tns:ArrayOfPivotFieldListItem"/>
    <xs:element minOccurs="0" maxOccurs="1" name="ColumnAxis" 
type="tns:ArrayOfPivotFieldListItem"/>
```
*[MS-EXSPWS3] — v20120906 Excel Calculation Web Service Version 3 Protocol Specification* 

 *Copyright © 2012 Microsoft Corporation.* 

 *Release: September 12, 2012* 

```
 <xs:element minOccurs="0" maxOccurs="1" name="RowAxis" 
type="tns:ArrayOfPivotFieldListItem"/>
     <xs:element minOccurs="1" maxOccurs="1" name="FieldWellVersion" type="xs:int"/>
     <xs:element minOccurs="1" maxOccurs="1" name="FieldListVersion" type="xs:int"/>
   </xs:sequence>
</xs:complexType>
```
**DataAxis:** A list of all the PivotTable fields on the data axis as specified in the ArrayOfPivotFieldListItem (section 2.2.4.47) complex tyoe. MUST be present.

**FilterAxis:** A list of all the PivotTable fields on the filter axis as specified in **ArrayOfPivotFieldListItem** (section 2.2.4.47). MUST be present.

**ColumnAxis:** A list of all the PivotTable fields on the column axis as specified in Array Of Pivot Field List Item (section 2.2.4.47). MUST be present.

**RowAxis:** A list of all the PivotTable fields on the row axis as specified in **ArrayOfPivotFieldListItem** (section 2.2.4.47). MUST be present.

**FieldWellVersion:** A unique identifier for the state of the PivotTable or PivotChart on the protocol server. MUST be equal to or greater than 0.

**FieldListVersion:** A unique identifier for the state of the PivotTable fields on the protocol server. MUST be equal to or greater than 0.

#### **3.1.4.53.4 Simple Types**

None.

#### **3.1.4.53.5 Attributes**

None.

#### **3.1.4.53.6 Groups**

None.

## **3.1.4.53.7 Attribute Groups**

<span id="page-366-0"></span>None.

#### **3.1.4.54 GetRangeImage**

This operation is used to return an image of a worksheet range.

```
<wsdl:operation name="GetRangeImage" xmlns:wsdl="http://schemas.xmlsoap.org/wsdl/">
                 <wsdl:input 
              wsam:Action="http://schemas.microsoft.com/office/Excel/Server/WebServices/ExcelServerInternal
              Service/ExcelServiceSoap/GetRangeImage" 
              message="tns:ExcelServiceSoap_GetRangeImage_InputMessage" 
              xmlns:wsam="http://www.w3.org/2007/05/addressing/metadata"/>
                 <wsdl:output 
              wsam:Action="http://schemas.microsoft.com/office/Excel/Server/WebServices/ExcelServerInternal
              Service/ExcelServiceSoap/GetRangeImageResponse" 
              message="tns:ExcelServiceSoap_GetRangeImage_OutputMessage" 
Data Asis A fille of all the Protraits ends on the data axis a specified in the ASIS AREA All the animal term (section 2.4.4.47) complete types.<br>
Previous Frequency and the experimental and the main axis a specified in
              xmlns:wsam="http://www.w3.org/2007/05/addressing/metadata"/>
```
*[MS-EXSPWS3] — v20120906 Excel Calculation Web Service Version 3 Protocol Specification* 

 *Copyright © 2012 Microsoft Corporation.* 

 *Release: September 12, 2012* 

```
 <wsdl:fault 
wsam:Action="http://schemas.microsoft.com/office/Excel/Server/WebServices/ExcelServerInternal
Service/ExcelServiceSoap/GetRangeImageExcelServerMessageFault" name="ExcelServerMessageFault" 
message="tns:ExcelServiceSoap_GetRangeImage_ExcelServerMessageFault_FaultMessage" 
xmlns:wsam="http://www.w3.org/2007/05/addressing/metadata"/>
</wsdl:operation>
```
The protocol client sends an **ExcelServiceSoap\_GetRangeImage\_InputMessage** request message, and the protocol server responds with an **ExcelServiceSoap\_GetRangeImage\_OutputMessage** response message, as follows:

The protocol server MUST return a range image as specified in the **getRangeImageInformation** element.

In the event of an application error on the protocol server during this operation, a SOAP fault is returned, as specified in section 2.2.2. The **Id** element of the **ExcelServerMessage** SHOULD<71> be one of the values specified in section 2.2.2.1.

### **3.1.4.54.1 Messages**

The following table summarizes the set of WSDL message definitions that are specific to this operation.

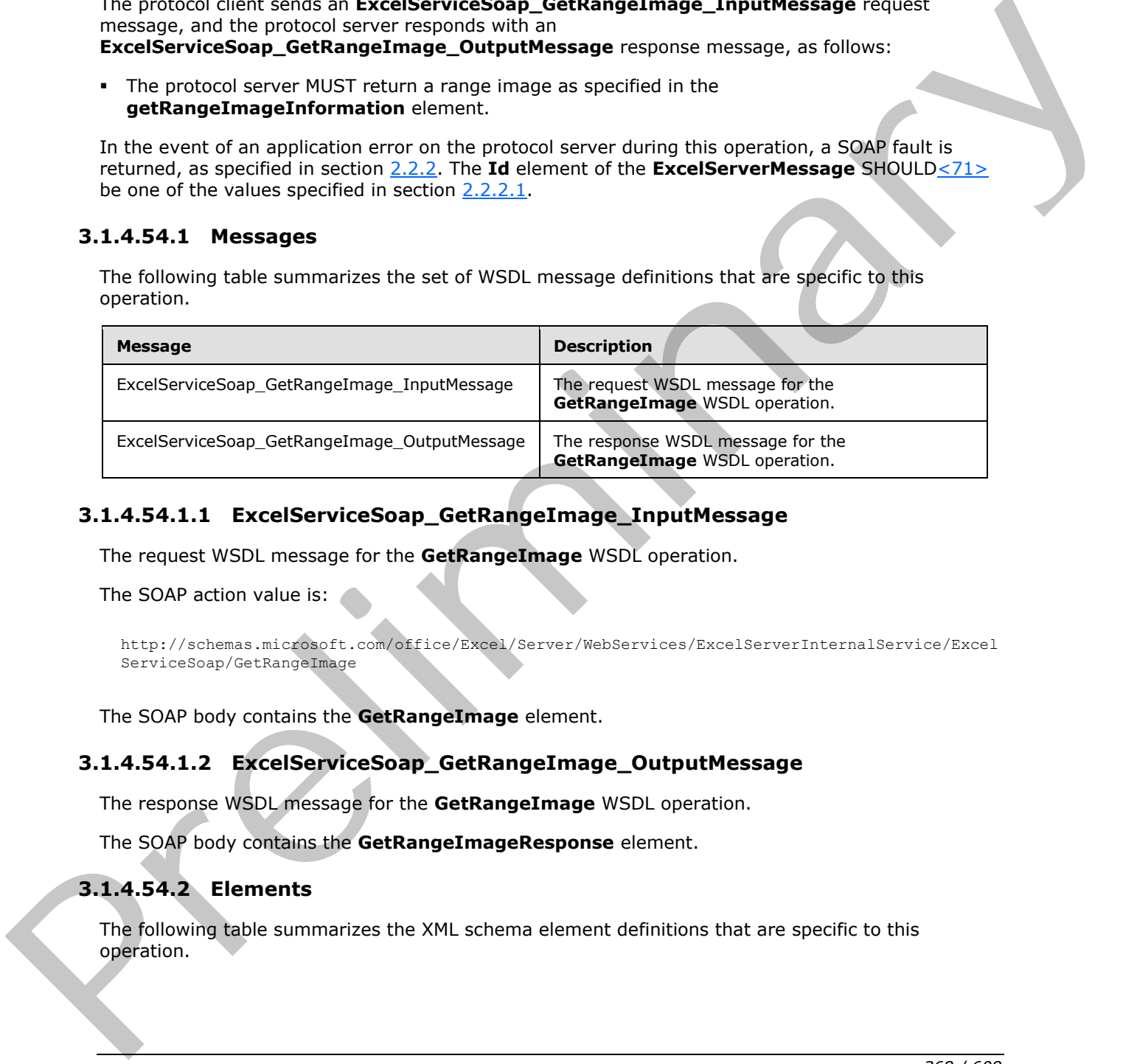

## **3.1.4.54.1.1 ExcelServiceSoap\_GetRangeImage\_InputMessage**

The request WSDL message for the **GetRangeImage** WSDL operation.

The SOAP action value is:

```
http://schemas.microsoft.com/office/Excel/Server/WebServices/ExcelServerInternalService/Excel
ServiceSoap/GetRangeImage
```
The SOAP body contains the **GetRangeImage** element.

#### **3.1.4.54.1.2 ExcelServiceSoap\_GetRangeImage\_OutputMessage**

The response WSDL message for the **GetRangeImage** WSDL operation.

The SOAP body contains the **GetRangeImageResponse** element.

#### **3.1.4.54.2 Elements**

The following table summarizes the XML schema element definitions that are specific to this operation.

*[MS-EXSPWS3] — v20120906 Excel Calculation Web Service Version 3 Protocol Specification* 

 *Copyright © 2012 Microsoft Corporation.* 

 *Release: September 12, 2012* 

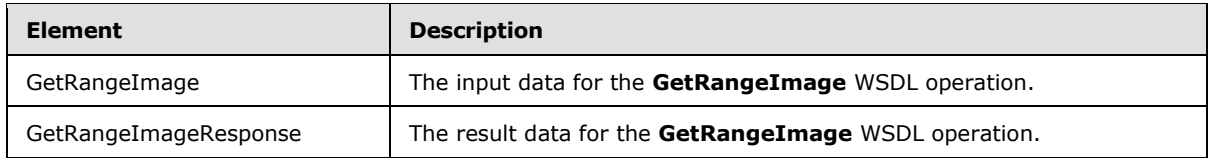

## **3.1.4.54.2.1 GetRangeImage**

The input data for the **GetRangeImage** WSDL operation.

```
<xs:element name="GetRangeImage" xmlns:xs="http://www.w3.org/2001/XMLSchema">
   <xs:complexType>
     <xs:sequence>
      <xs:element minOccurs="0" maxOccurs="1" name="parameter" type="tns:CommandParameter"/>
       <xs:element minOccurs="0" maxOccurs="1" name="getRangeImageInformation" 
type="tns:GetRangeImageInformation"/>
    </xs:sequence>
   </xs:complexType>
</xs:element>
```
**parameter:** A **CommandParameter** as specified in section 2.2.4.20. MUST be present.

**getRangeImageInformation:** The information how the protocol server generates an image, as specified in the **GetRangeImageInformation** (section 3.1.4.54.3.1). MUST be present.

## **3.1.4.54.2.2 GetRangeImageResponse**

The result data for the **GetRangeImage** WSDL operation.

```
<xs:element name="GetRangeImageResponse" xmlns:xs="http://www.w3.org/2001/XMLSchema">
                  <xs:complexType>
                    <xs:sequence>
                       <xs:element minOccurs="0" maxOccurs="1" name="GetRangeImageResult" 
               type="tns:CommandResult"/>
                      <xs:element minOccurs="0" maxOccurs="1" name="imageFormatType" type="xs:string"/>
                       <xs:element minOccurs="0" maxOccurs="1" name="binaryRangeImage" 
               type="xs:base64Binary"/>
                    </xs:sequence>
                  </xs:complexType>
               </xs:element>
einput data for the GetRangeImage WSD, operation.<br>
Consistency and consistency actions "interpretime for the consistency" and consistency and consistency and consistency and consistency interpretime interpretime interp
```
**GetRangeImageResult:** A **CommandResult** as specified in section 2.2.4.21. MUST be present.

**imageFormatType:** The image format type that is present in the **binaryRangeImage** field. MUST be the string "x-png".

**binaryRangeImage:** The image of the requested **range** content. MUST be present. MUST be in the format specified in [RFC2083].

### **3.1.4.54.3 Complex Types**

The following table summarizes the XML schema complex type definitions that are specific to this operation.

*[MS-EXSPWS3] — v20120906 Excel Calculation Web Service Version 3 Protocol Specification* 

 *Copyright © 2012 Microsoft Corporation.* 

 *Release: September 12, 2012* 

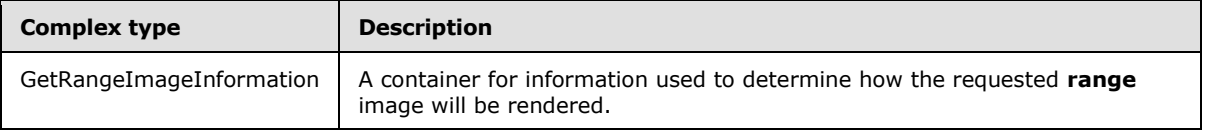

### **3.1.4.54.3.1 GetRangeImageInformation**

#### <span id="page-369-0"></span>**Namespace:**

http://schemas.microsoft.com/office/Excel/Server/WebServices/ExcelServerInternalService/

The **GetRangeImageInformation** type is a container for information used to determine how the requested worksheet range image renders.

```
<xs:complexType name="GetRangeImageInformation" xmlns:xs="http://www.w3.org/2001/XMLSchema">
                 <xs:sequence>
                   <xs:element minOccurs="0" maxOccurs="1" name="RangeId" type="xs:string"/>
                   <xs:element minOccurs="1" maxOccurs="1" name="Width" type="xs:int"/>
                   <xs:element minOccurs="1" maxOccurs="1" name="Height" type="xs:int"/>
                   <xs:element minOccurs="1" maxOccurs="1" name="Width100" type="xs:int"/>
                   <xs:element minOccurs="1" maxOccurs="1" name="Height100" type="xs:int"/>
                   <xs:element minOccurs="1" maxOccurs="1" name="ShowHeaders" type="xs:int"/>
                   <xs:element minOccurs="0" maxOccurs="1" name="SheetName" type="xs:string"/>
                   <xs:element minOccurs="1" maxOccurs="1" name="FirstRow" type="xs:int"/>
                   <xs:element minOccurs="1" maxOccurs="1" name="LastRow" type="xs:int"/>
                   <xs:element minOccurs="1" maxOccurs="1" name="FirstColumn" type="xs:int"/>
                   <xs:element minOccurs="1" maxOccurs="1" name="LastColumn" type="xs:int"/>
                 </xs:sequence>
             </xs:complexType>
Namespace.<br>
Note Appendix interaction (Note Appendix interaction (Note Appendix interaction)<br>
The Gettarage Interaction (Note Appendix interaction and the set of the set of the set of the set of the set of the set of the
```
**RangeId:** If present the value is a worksheet range, a Table name, or a PivotTable name to generate an image for by protocol server.

**Width:** Width in pixels of the requested image. If the value is greater than zero, specifies a desired width in pixels for the requested range image. Provided this value is smaller than the expected width of the requested range it will be used to scale the resulting image smaller. When scaling the resulting image, the original aspect ratio will be maintained. If both **Width** and **Height** are greater than zero, the returned image will be scaled based on the axis to be resized the most.

**Height:** Height in pixels of the requested image. If the value is greater than zero, specifies a desired height in pixels for the requested range image. Provided this value is smaller than the expected height of the requested range it will be used to scale the resulting image smaller. When scaling the resulting image, the original aspect ratio will be maintained. If both **Width** and **Height** are greater than zero, the returned image will be scaled based on the axis to be resized the most.

**Width100:** The width in pixels used to limit the **LastColumn** of the range of the returned image. If the value is less than or equal to zero the protocol server ignores it. The cumulative pixel width of all visible columns (2) starting with **FirstColumn** thru **LastColumn** will be compared with **Width100**. If the cumulative width of a column (2) exceeds **Width100** then that column (2) will be treated as the **LastColumn**.

**Height100:** The height in pixels used to limit the **LastRow** of the range of the returned image. If the value is less than or equal to zero the protocol server ignores it. The cumulative pixel height of all visible rows (2) starting with **FirstRow** thru **LastRow** will be compared with **Height100**. If the cumulative height of a row (2) exceeds **Height100** then that row (2) will be treated as the **LastRow**

*[MS-EXSPWS3] — v20120906 Excel Calculation Web Service Version 3 Protocol Specification* 

 *Copyright © 2012 Microsoft Corporation.* 

 *Release: September 12, 2012* 

**ShowHeaders:** MUST be 0.

**SheetName:** The name of the worksheet that the range is on as specified by the **FirstRow**, **LastRow**, **FirstColumn** and **LastColumn** elements contained in this type. MUST be present if **RangeId** is not present and MUST NOT be empty. MUST NOT be longer than 31 characters.

**FirstRow:** Specifies starting row (2) of the range to be returned as an image. MUST be present if **RangeId** is not present.

**LastRow:** Specifies ending row (2) of the range to be returned as an image. MUST be present if **RangeId** is not present.

**FirstColumn:** Specifies starting column (2) of the range to be returned as an image. MUST be present if **RangeId** is not present.

**LastColumn:** Specified ending column (2) of the range to be returned as an image. MUST be present if **RangeId** is not present.

#### **3.1.4.54.4 Simple Types**

None.

#### **3.1.4.54.5 Attributes**

None.

#### **3.1.4.54.6 Groups**

None.

#### **3.1.4.54.7 Attribute Groups**

None.

#### **3.1.4.55 GetScaledImage**

This operation is used to return a chart image.

```
<wsdl:operation name="GetScaledImage" xmlns:wsdl="http://schemas.xmlsoap.org/wsdl/">
                 <wsdl:input 
             wsam:Action="http://schemas.microsoft.com/office/Excel/Server/WebServices/ExcelServerInternal
             Service/ExcelServiceSoap/GetScaledImage" 
             message="tns:ExcelServiceSoap_GetScaledImage_InputMessage" 
             xmlns:wsam="http://www.w3.org/2007/05/addressing/metadata"/>
                 <wsdl:output 
             wsam:Action="http://schemas.microsoft.com/office/Excel/Server/WebServices/ExcelServerInternal
             Service/ExcelServiceSoap/GetScaledImageResponse" 
             message="tns:ExcelServiceSoap_GetScaledImage_OutputMessage" 
             xmlns:wsam="http://www.w3.org/2007/05/addressing/metadata"/>
                 <wsdl:fault 
             wsam:Action="http://schemas.microsoft.com/office/Excel/Server/WebServices/ExcelServerInternal
             Service/ExcelServiceSoap/GetScaledImageExcelServerMessageFault" 
             name="ExcelServerMessageFault" 
             message="tns:ExcelServiceSoap_GetScaledImage_ExcelServerMessageFault_FaultMessage" 
              xmlns:wsam="http://www.w3.org/2007/05/addressing/metadata"/>
              </wsdl:operation>
LastRow Specifies encling row (2) of the range to be returned as an image. MUST be present if<br>
Reproducement of Rengial is registered and more to be returned as an image. MUST be<br>
present if Ranged if they present<br>
Last Co
```
*[MS-EXSPWS3] — v20120906 Excel Calculation Web Service Version 3 Protocol Specification* 

 *Copyright © 2012 Microsoft Corporation.* 

 *Release: September 12, 2012* 

The protocol client sends an **ExcelServiceSoap\_GetScaledImage\_InputMessage** request message, and the protocol server responds with an **ExcelServiceSoap\_GetScaledImage\_OutputMessage** response message, as follows:

- The protocol server MUST return a chart image as specified in the **imageId** element as follows:
	- 1. The chart image MUST have a width, in pixels, less than or equal to the value specified in the **width** element.
	- 2. The chart image MUST have a height, in pixels, less than or equal to the value specified in the **height** element.
	- 3. Either the height of the chart image, in pixels, MUST be equal to the value in the **height** element, or the width of the chart element, in pixels, MUST be equal to the value in the **width** element.
	- 4. If **keepAspectRatio** is **true**, the chart image MUST have the same aspect ratio as the chart image in the workbook. **keepAspectRatio** MUST be true.

In the event of an application error on the protocol server during this operation, a SOAP fault is returned, as specified in section 2.2.2. The **Id** element of the **ExcelServerMessage** SHOULD<72> be one of the values specified in section 2.2.2.1.

### **3.1.4.55.1 Messages**

The following table summarizes the set of WSDL message definitions that are specific to this operation.

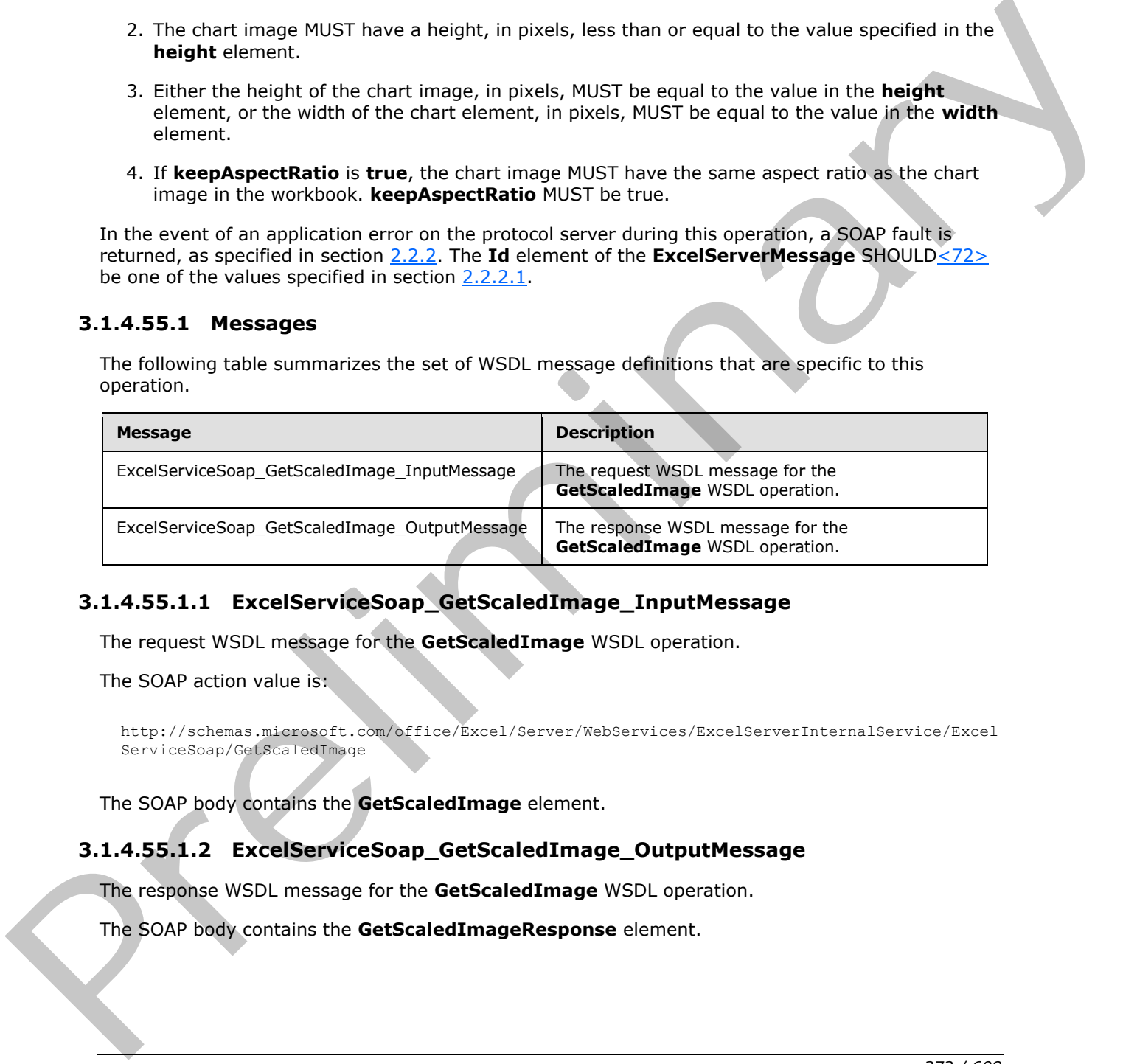

# **3.1.4.55.1.1 ExcelServiceSoap\_GetScaledImage\_InputMessage**

The request WSDL message for the **GetScaledImage** WSDL operation.

The SOAP action value is:

```
http://schemas.microsoft.com/office/Excel/Server/WebServices/ExcelServerInternalService/Excel
ServiceSoap/GetScaledImage
```
The SOAP body contains the **GetScaledImage** element.

### **3.1.4.55.1.2 ExcelServiceSoap\_GetScaledImage\_OutputMessage**

The response WSDL message for the **GetScaledImage** WSDL operation.

The SOAP body contains the **GetScaledImageResponse** element.

*[MS-EXSPWS3] — v20120906 Excel Calculation Web Service Version 3 Protocol Specification* 

 *Copyright © 2012 Microsoft Corporation.* 

 *Release: September 12, 2012* 

### **3.1.4.55.2 Elements**

The following table summarizes the XML schema element definitions that are specific to this operation.

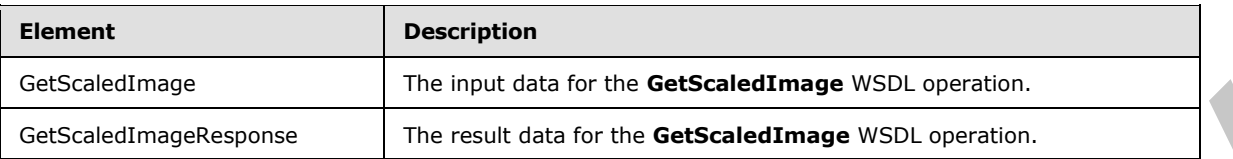

## **3.1.4.55.2.1 GetScaledImage**

The input data for the **GetScaledImage** WSDL operation.

```
<xs:element name="GetScaledImage" xmlns:xs="http://www.w3.org/2001/XMLSchema">
                <xs:complexType>
                  <xs:sequence>
                    <xs:element minOccurs="0" maxOccurs="1" name="parameter" type="tns:CommandParameter"/>
                    <xs:element minOccurs="0" maxOccurs="1" name="imageId" type="xs:string"/>
                    <xs:element minOccurs="1" maxOccurs="1" name="width" type="xs:int"/>
                    <xs:element minOccurs="1" maxOccurs="1" name="height" type="xs:int"/>
                    <xs:element minOccurs="1" maxOccurs="1" name="keepAspectRatio" type="xs:boolean"/>
                    <xs:element minOccurs="1" maxOccurs="1" name="isThumbnail" type="xs:boolean"/>
                  </xs:sequence>
                </xs:complexType>
             </xs:element>
minary and the relationship with the relationship with the relationship with the relationship with the relationship with the relationship with the relationsh
```
**parameter:** A **CommandParameter** as specified in section 2.2.4.20. MUST be present.

**imageId:** The chart identifier. MUST be present. MUST NOT be empty. MUST be the value specified in **CT\_Image** element ([MS-EXSPXML] section 2.2.33).

**width:** The maximum allowed width, in pixels, of the chart image. Either the height of the chart image, in pixels, MUST be equal to the value in the **height** element, or the width of the chart element, in pixels, MUST be equal to the value in the **width** element.

**height:** The maximum allowed height, in pixels, of the chart image. Either the height of the chart image, in pixels, MUST be equal to the value in the **height** element, or the width of the chart element, in pixels, MUST be equal to the value in the **width** element.

**keepAspectRatio:** Specifies whether the chart image returned by the protocol server ought to maintain the same aspect ratio as the chart image in the workbook, as identified by the **imageId** element. MUST be set to true.

**isThumbnail:** Specifies whether the chart image returned by the protocol server is used as thumbnail.

# **3.1.4.55.2.2 GetScaledImageResponse**

The result data for the **GetScaledImage** WSDL operation.

```
<xs:element name="GetScaledImageResponse" xmlns:xs="http://www.w3.org/2001/XMLSchema">
  <xs:complexType>
    <xs:sequence>
```
*[MS-EXSPWS3] — v20120906 Excel Calculation Web Service Version 3 Protocol Specification* 

 *Copyright © 2012 Microsoft Corporation.* 

 *Release: September 12, 2012* 

```
 <xs:element minOccurs="0" maxOccurs="1" name="GetScaledImageResult" 
type="tns:CommandResult"/>
       <xs:element minOccurs="0" maxOccurs="1" name="imageFormatType" type="xs:string"/>
       <xs:element minOccurs="0" maxOccurs="1" name="binaryChartImage" 
type="xs:base64Binary"/>
     </xs:sequence>
   </xs:complexType>
</xs:element>
```
**GetScaledImageResult:** A **CommandResult** as specified in section 2.2.4.21. MUST be present.

**imageFormatType:** The image format type that is present in the **binaryChartImage** field. MUST be either the string "x-png" or the string "jpeg".

**binaryChartImage:** The image of the chart image. MUST be present. If **imageFormatType** is "xpng", MUST be in the format specified in [RFC2083]. If **imageFormatType** is "jpeg", MUST be in the format specified in  $[J$ FIF].

### **3.1.4.55.3 Complex Types**

None.

### **3.1.4.55.4 Simple Types**

None.

### **3.1.4.55.5 Attributes**

None.

### **3.1.4.55.6 Groups**

None.

### **3.1.4.55.7 Attribute Groups**

None.

### **3.1.4.56 ProcessODataRequest**

MUST NOT be used.

```
<wsdl:operation name="ProcessODataRequest" xmlns:wsdl="http://schemas.xmlsoap.org/wsdl/">
                 <wsdl:input 
              wsam:Action="http://schemas.microsoft.com/office/Excel/Server/WebServices/ExcelServerInternal
              Service/ExcelServiceSoap/ProcessODataRequest" 
              message="tns:ExcelServiceSoap_ProcessODataRequest_InputMessage" 
              xmlns:wsam="http://www.w3.org/2007/05/addressing/metadata"/>
                 <wsdl:output 
              wsam:Action="http://schemas.microsoft.com/office/Excel/Server/WebServices/ExcelServerInternal
              Service/ExcelServiceSoap/ProcessODataRequestResponse" 
              message="tns:ExcelServiceSoap_ProcessODataRequest_OutputMessage" 
              xmlns:wsam="http://www.w3.org/2007/05/addressing/metadata"/>
                 <wsdl:fault 
              wsam:Action="http://schemas.microsoft.com/office/Excel/Server/WebServices/ExcelServerInternal
CetScaledImageResult: A CommandResult as specified in section 23.4.21, NUST be present.<br>
ImageTramatYpes: The image format type that is present in the binaryChartImage field AUST<br>
be selected as The image of the chart imag
              Service/ExcelServiceSoap/ProcessODataRequestExcelServerMessageFault"
```
*[MS-EXSPWS3] — v20120906 Excel Calculation Web Service Version 3 Protocol Specification* 

 *Copyright © 2012 Microsoft Corporation.* 

 *Release: September 12, 2012* 

```
name="ExcelServerMessageFault" 
message="tns:ExcelServiceSoap_ProcessODataRequest_ExcelServerMessageFault_FaultMessage" 
xmlns:wsam="http://www.w3.org/2007/05/addressing/metadata"/>
</wsdl:operation>
```
## **3.1.4.56.1 Messages**

The following table summarizes the set of WSDL message definitions that are specific to this operation.

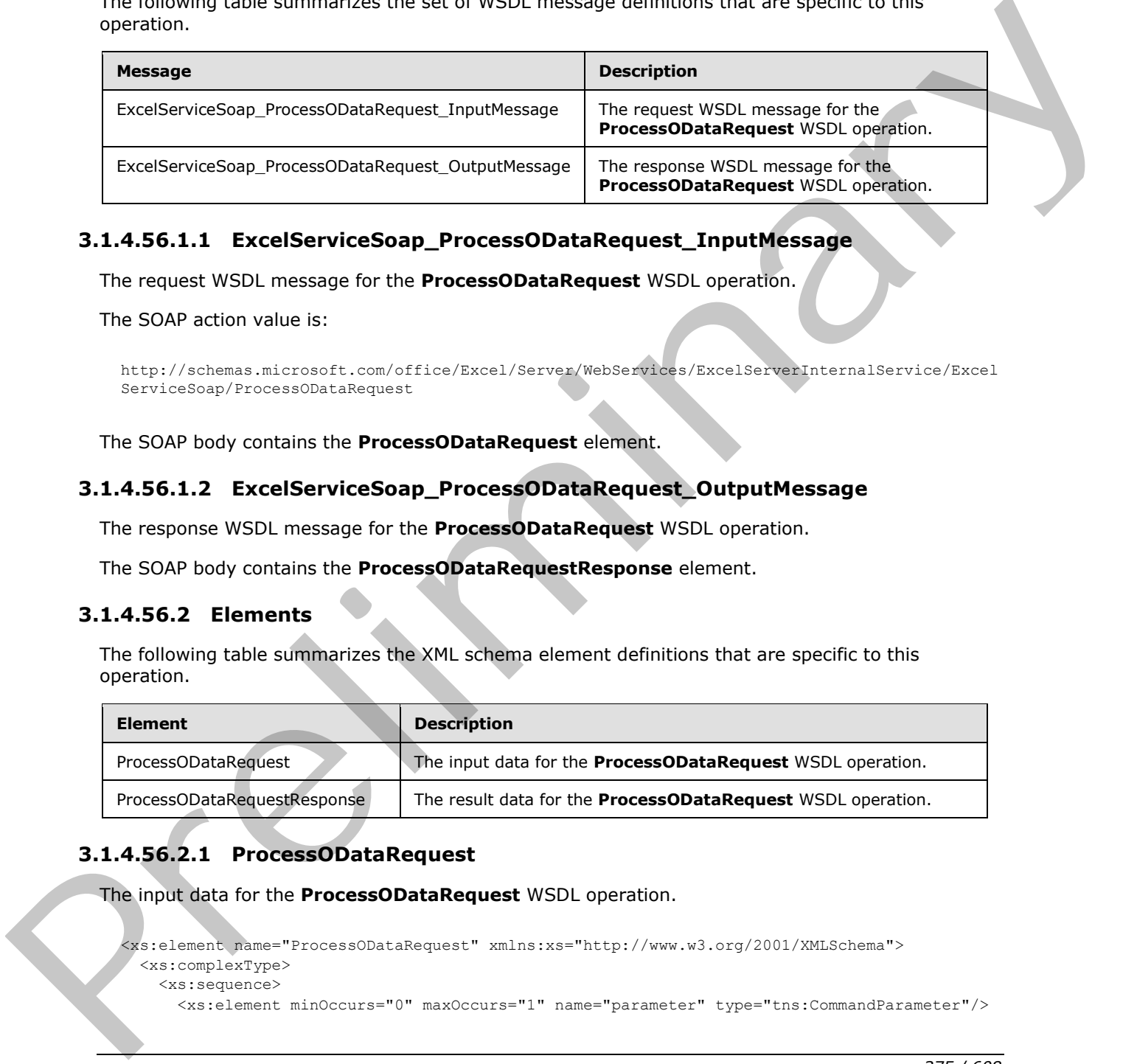

### **3.1.4.56.1.1 ExcelServiceSoap\_ProcessODataRequest\_InputMessage**

The request WSDL message for the **ProcessODataRequest** WSDL operation.

The SOAP action value is:

```
http://schemas.microsoft.com/office/Excel/Server/WebServices/ExcelServerInternalService/Excel
ServiceSoap/ProcessODataRequest
```
The SOAP body contains the **ProcessODataRequest** element.

### **3.1.4.56.1.2 ExcelServiceSoap\_ProcessODataRequest\_OutputMessage**

The response WSDL message for the **ProcessODataRequest** WSDL operation.

The SOAP body contains the **ProcessODataRequestResponse** element.

#### **3.1.4.56.2 Elements**

The following table summarizes the XML schema element definitions that are specific to this operation.

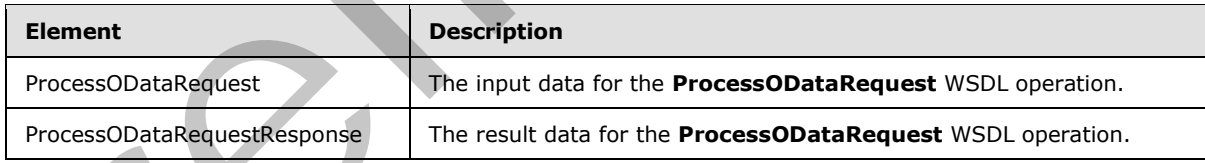

# **3.1.4.56.2.1 ProcessODataRequest**

The input data for the **ProcessODataRequest** WSDL operation.

```
<xs:element name="ProcessODataRequest" xmlns:xs="http://www.w3.org/2001/XMLSchema">
  <xs:complexType>
    <xs:sequence>
```
*[MS-EXSPWS3] — v20120906 Excel Calculation Web Service Version 3 Protocol Specification* 

 *Copyright © 2012 Microsoft Corporation.* 

```
 <xs:element minOccurs="0" maxOccurs="1" name="request" type="tns:RestODataRequest"/>
     </xs:sequence>
   </xs:complexType>
</xs:element>
```
**parameter:** A **CommandParameter** as specified in section [2.2.4.20.](#page-57-0) MUST be present.

**request:** A **RestODataRequest** as specified in section 2.2.4.58. MUST be present.

#### **3.1.4.56.2.2 ProcessODataRequestResponse**

The result data for the **ProcessODataRequest** WSDL operation.

```
<xs:element name="ProcessODataRequestResponse" xmlns:xs="http://www.w3.org/2001/XMLSchema">
                 <xs:complexType>
                    <xs:sequence>
                      <xs:element minOccurs="0" maxOccurs="1" name="ProcessODataRequestResult" 
              type="tns:CommandResult"/>
                      <xs:element minOccurs="0" maxOccurs="1" name="responseHeaders" 
              type="tns:ArrayOfArrayOfString"/>
                      <xs:element minOccurs="0" maxOccurs="1" name="responseBody" type="xs:base64Binary"/>
                      <xs:element minOccurs="1" maxOccurs="1" name="responseStatusCode" type="xs:int"/>
                    </xs:sequence>
                  </xs:complexType>
              </xs:element>
request: A RestOD at Request as specified in section 22.4.58. MUST be present.<br>
3.1.456.2. Precession Data Request NSDL operation.<br>
The result dist for the ProcessObstaRequest NSDL operation.<br>
Contained in the contact of
```
#### **ProcessODataRequestResult:** MUST NOT be used.

**responseHeaders:** MUST NOT be used.

**responseBody:** MUST NOT be used.

**responseStatusCode:** MUST NOT be used.

### **3.1.4.56.3 Complex Types**

None.

#### **3.1.4.56.4 Simple Types**

None.

#### **3.1.4.56.5 Attributes**

None.

### **3.1.4.56.6 Groups**

None.

### **3.1.4.56.7 Attribute Groups**

None.

*[MS-EXSPWS3] — v20120906 Excel Calculation Web Service Version 3 Protocol Specification* 

 *Copyright © 2012 Microsoft Corporation.* 

 *Release: September 12, 2012* 

# **3.1.4.57 ProcessRestRequest**

This operation performs different operations on the workbook depending on the type of the **RestRequest** object received and returns a corresponding **RestResult**.

```
<wsdl:operation name="ProcessRestRequest" xmlns:wsdl="http://schemas.xmlsoap.org/wsdl/">
                 <wsdl:input 
             wsam:Action="http://schemas.microsoft.com/office/Excel/Server/WebServices/ExcelServerInternal
             Service/ExcelServiceSoap/ProcessRestRequest" 
             message="tns:ExcelServiceSoap_ProcessRestRequest_InputMessage" 
             xmlns:wsam="http://www.w3.org/2007/05/addressing/metadata"/>
                 <wsdl:output 
             wsam:Action="http://schemas.microsoft.com/office/Excel/Server/WebServices/ExcelServerInternal
             Service/ExcelServiceSoap/ProcessRestRequestResponse" 
             message="tns:ExcelServiceSoap_ProcessRestRequest_OutputMessage" 
             xmlns:wsam="http://www.w3.org/2007/05/addressing/metadata"/>
                <wsdl:fault 
             wsam:Action="http://schemas.microsoft.com/office/Excel/Server/WebServices/ExcelServerInternal
             Service/ExcelServiceSoap/ProcessRestRequestExcelServerMessageFault" 
             name="ExcelServerMessageFault" 
             message="tns:ExcelServiceSoap_ProcessRestRequest_ExcelServerMessageFault_FaultMessage" 
             xmlns:wsam="http://www.w3.org/2007/05/addressing/metadata"/>
             </wsdl:operation>
m of the control of the control of the control of the control of the control of the control of the control of the control of the control of the control of the control of the control of the control of the control of t
```
The protocol client sends an **ExcelServiceSoap\_ProcessRestRequest\_InputMessage** request message, and the protocol server responds with an **ExcelServiceSoap\_ProcessRestRequest\_OutputMessage** response, message as follows:

The protocol server runs several operations as described as follows. For each of these, the **CommandParameter** (section 2.2.4.20) input is constructed as follows:

- The **ProtocolClientId** field of the **CommandParameter** will be set to ms-rest.
- The **StateId** field of the **CommandParameter** will be set to -1.
- The **RequestSiteId** field of the **CommandParameter** will be set to the **RequestSiteId** property of the **request** parameter.
- The **WorkbookId** field of the **CommandParameter** will be set as follows:
	- For the **OpenWorkbook** operation (described in step 1.a), it will not be set.
	- For all other operations it will be set to the stored session identifier (2), which is obtained in step 1.
- The protocol server will first obtain a session identifier (2) as follows:
	- 1. If the **OpenWorkbookInParameters** field of the **request** parameter in the **ProcessRestRequest** input is specified:
		- 1. The protocol server will perform the **OpenWorkbook** operation as specified in section 3.1.4.30.
		- 2. The **inParameters** for the **OpenWorkbook** operation are specified by the **OpenWorkbookInParameters** of **request** parameter in the **ProcessRestRequest** input.

*[MS-EXSPWS3] — v20120906 Excel Calculation Web Service Version 3 Protocol Specification* 

 *Copyright © 2012 Microsoft Corporation.* 

 *Release: September 12, 2012* 

- 3. The **OpenWorkbookOutParameters** field of the **result** in the **ProcessRestRequestResponse** will be set to the **outParameters** field of the **OpenWorkbookResponse**.
- 4. The **workbookId** field of the **OpenWorkbookResponse** will be used as the **WorkbookId** field of all **CommandParameter** objects used in the steps following this one.
- 2. If the **OpenWorkbookInParameters** field of the **request** parameter in the **ProcessRestRequest** input is not specified:
- The **SessionId** field of the **request** parameter in the **ProcessRestRequest** input MUST be a valid session identifier (2). The protocol server will set the **WorkbookId** field of all **CommandParamater** objects used in the steps following this one to the value of the **SessionId** field of the **request** parameter in the **ProcessRestRequest** input. **P[r](#page-95-0)ocessions (and the figure of the Specific Theorem Scheme (and the Procession Capital Control and the constrained a method in the figure of the specific (2). The protocol scheme of the the constraints (and the the const** 
	- If the **ListOfCellsToSet** field of the **request** parameter in the **ProcessRestRequest** input is specified and its length is not zero, the protocol server will then perform the **SetRangeA1** operation as specified in section 3.1.4.44 as follows:
		- 1. The **parameter** parameter of the **SetRangeA1** input will be prepared as described previously.
		- 2. The **setRangeRequests** parameter of the **SetRangeA1** input will be set specified as the **ListOfCellsToSet** field of the **request** parameter in the **ProcessRestRequest** input.
	- The protocol server will then perform a different operation depending on the type of the **request** parameter in the **ProcessRestRequest** input as follows:
		- 1. **RestRequest** (section 2.2.4.68):
			- 1. The **result** field of the **ProcessRestRequestResponse** will be of type **RestResult** (section 2.2.4.69).
			- 2. The protocol server will not perform any additional operations in this step.
		- 2. **RestChartPngRequest** (section 2.2.4.56):
			- 1. The **result** field of the **ProcessRestRequestResponse** will be of type **RestChartPngResult** (section 2.2.4.57).
			- 2. The protocol server will perform the **GetChart** operation as specified in section 3.1.4.14.
			- 3. The **parameter** parameter of the **GetChart** input will be prepared as described previously.
			- 4. The **getChartInformation** parameter of the **GetChart** input will be specified with **Height** as -1, **Width** as -1, and **Name** equal to the **ChartName** field of the **request** parameter in the **ProcessRestRequest** input.
			- 5. The **result** field of the **ProcessRestRequestResponse** will have the **ImageFormatType** field set to the **imageFormatType** field of the **GetChartResponse** and the **ImageData** field set to the **binaryChartImage** field of the **GetChartResponse**.
		- 3. **RestRangePngRequest** (section 2.2.4.63):
			- 1. The **result** field of the **ProcessRestRequestResponse** will be of type **RestPngResult** (section 2.2.4.60).

*[MS-EXSPWS3] — v20120906 Excel Calculation Web Service Version 3 Protocol Specification* 

 *Copyright © 2012 Microsoft Corporation.* 

- 2. The protocol server will perform the **GetRangeImage** operation as specified in section [3.1.4.54.](#page-366-0)
- 3. The **parameter** parameter of the **GetRangeImage** input will be prepared as described previously.
- 4. The **getRangeImageInformation** parameter of the **GetRangeImage** input will be specified with **RangeId** as the **RangeName** field in the **request** parameter in the **ProcessRestRequest** input. **ShowHeaders** will be set to 1 if the **Nov** field of the **request** parameter in the **ProcessRestRequest** input is true and 0 otherwise.
- 5. The **result** field of the **ProcessRestRequestResponse** will have the **ImageFormatType** field set to the **imageFormatType** field of the **GetRangeImageResponse** and the **ImageData** field set to the **binaryRangeImage** field of the **GetRangeImageResponse**.
- 4. **RestPublishedObjectsRequest** (section 2.2.4.61):
	- 1. The **result** field of the **ProcessRestRequestResponse** will be of type **RestPulishedOjectsResult** (section 2.2.4.62).
	- 2. The protocol server will perform the **GetPublishedObjects** operation as specified in section 3.1.4.20.
	- 3. The **parameter** parameter of the **GetPublishedObjects** input will be prepared as described previously.
	- 4. The **options** parameter of the **GetPublishedObjects** input will be specified as the **Options** field in the **request** parameter in the **ProcessRestRequest** input.
	- 5. The **result** field of the **ProcessRestRequestResponse** will have the **PublishedObjects** field set to the **publishedObjects** field of the **GetPublishedObjectsResult**.
- 5. **RestRangeValuesRequest** (section 2.2.4.64):
	- 1. The **result** field of the **ProcessRestRequestResponse** will be of type **RestRangeValuesResult** (section 2.2.4.65).
	- 2. The protocol server will perform the **GetRangeValuesA1** operation as specified in section 3.1.4.24.
	- 3. The **parameter** parameter of the **GetRangeValuesA1** input will be prepared as described previously.
	- 4. The **rangeRequests** parameter of the **GetRangeValuesA1** input will be specified as an **ArrayOfRangeValuesA1** containing a single **RangeValuesA1** as follows:
		- 1. If the **NamedObjectType** field of the **request** parameter in the **ProcessRestRequest** input is specified, then the **RangeName** field of the **RangeValuesA1** object will be set to the **RangeReference** corresponding to the published item with the name given by the **Name** field of the **request** parameter in the **ProcessRestRequest** input.
- 2. If the **NamedObjectType** field of the **request** parameter in the **ProcessRestRequest** input is not specified, then the **RangeName** field of the **RangeValuesA1** object will be set to the **Name** field of the **request** parameter in the **ProcessRestRequest** input. The **Name** field of the **request** parameter in the **ProcessRestRequest** input MUST follow the RangeReference specification, with the following exceptions: The protocol server MUST support the R1C1 notation. If the value is longer than 287 characters, then ProcessRestRequest (section 11 and the set of the Rev Relax China China China China China China China China China China China China China China China China China China China China China China China China China China China

*[MS-EXSPWS3] — v20120906 Excel Calculation Web Service Version 3 Protocol Specification* 

 *Copyright © 2012 Microsoft Corporation.* 

the protocol server MUST return an **ExcelServerMessage** as specified in section [2.2.4.24,](#page-62-0) with the value of the **Id** element of the **ExcelServerMessage** set to **EcsInvalidNamedObject**.

- 5. The **formatting** parameter of the **GetRangeValuesA1** input will be specified as **CellDataFormat**.**Formatted**, **CellDataFormat**.**Unformatted**, and **CellDataFormat**.**Compound**.
- 6. The **result** field of the **ProcessRestRequestResponse** will have the **Values** field set to the **Values** field of the **RangeValuesA1** object constructed previously, once the operation has been processed.
- 6. **RestRangeXmlRequest** (section 2.2.4.66):
	- 1. The **result** field of the **ProcessRestRequestResponse** will be of type **RestRangeXmlResult** (section 2.2.4.67).
	- 2. The protocol server will perform the **GetRange** operation as specified in section 3.1.4.21.
	- 3. The **parameter** parameter of the **GetRange** input will be prepared as described previously and modified as follows:
		- 1. The **RequestLimits** field of the **CommandParameter** will be set to a **RequestLimits** object with the **CellCount** field set to the protocol server setting for the maximum number of cells returned in a REST request.
		- 2. The **StateId** field of the **CommandParameter** will be set to the **StateId** field of the **request** parameter in the **ProcessRestRequest** input.
		- 3. The **VisibleSheetRangeRequest** field of the **CommandParameter** will be set as new **VisibleSheetRange** created as follows:
			- 1. The **FirstRow**, **FirstColumn**, **VisibleRowsRequested**, **VisibleColumnsRequested**, **VisibleFirstRowOffset**, and **VisibleFirstColumnOffset** fields will be set to 0.
			- 2. If the **NamedObjectView** field of the **request** parameter in the **ProcessRestRequest** input is true:

The **ObjectName** field of the **VisibleSheetRange** will be set to the **RangeName** field of the **request** parameter in the **ProcessRestRequest** input. The **DisallowAutoNOV** field of the **VisibleSheetRange** will be set to **false**.

1. If the **NamedObjectField** of the **request** parameter in the **ProcessRestRequest** input is false:

> The **ExcelRange** field of the **VisibleSheetRange** will be set to the **RangeName** field of the **request** parameter in the **ProcessRestRequest** input. The **DisallowAutoNOV** field of the **VisibleSheetRange** will be set to **true**.

- 1. The **NeedAllBorderValues** field of the **VisibleSheetRange** will be set to true.
- 4. The **result** field of the **ProcessRestRequestResponse** will have the **CommandResult** field set to the **result** field of the **GetRangeResponse** and the **IsChromeRtl** field set to true if the UI culture of the session (2) associated with the **ProcessRestRequest** operation defaults to right-to-left text ordering. 5. The result field of the ProcessRetitReguestic space of the the Values field set to<br>the Values field of the Renept's lenders of the Control of the Control of the Control of the Control of the Control of the Control of t

*[MS-EXSPWS3] — v20120906 Excel Calculation Web Service Version 3 Protocol Specification* 

 *Copyright © 2012 Microsoft Corporation.* 

- 7. **RestWorkbookRequest** (section [2.2.4.70\)](#page-99-2):
	- 1. The **result** field of the **ProcessRestRequestResponse** will be of type **RestWorkbookResult** (section [2.2.4.71\)](#page-100-0).
	- 2. The protocol server will perform the **GetWorkbook** operation as specified in section [3.1.4.29.](#page-276-0)
	- 3. The **parameter** parameter of the **GetWorkbook** input will be prepared as described previously.
- 4. The **workbookType** parameter of the **GetWorkbook** input will be the **WorkbookType FullSnapshot** unless the **OpenWorkbook** operation was run in step 1.a and the **OpenWorkbookOutFlags** returned included **ViewOnly**, in which case the **WorkbookType PublishedItemsSnapshot** will be used. 3. Th[e](#page-278-0) prem[i](#page-105-0)enter pranete of the GetWorkbook input will be presented as decorated<br>  $\sim$  Pre[li](#page-35-0)minary control of the GetWorkbook increase is the GetWorkbook increase of the GetWorkbook increase is the present of the present
	- 5. The **result** field of the **ProcessRestRequestResponse** will have the **WorkbookBits** field set to the **bits** field of the **GetWorkbookResponse**.
	- 8. **RestODataRequest**: (section 2.2.4.58)
		- The **result** field of the **ProcessRestRequestResponse** will be of type **RestODataResult** (section 2.2.4.59).
	- 9. **RestOpenWorkbookRequest** (section 2.2.4.80):
		- 1. The **result** field of the **ProcessRestRequestResponse** will be of type **RestOpenWorkbookResult** (section 2.2.4.81).
		- 2. The protocol server will not perform any additional operations in this step.
		- 3. The **result** field of the **ProcessRestRequestResponse** will have the **SessionId** field set to the session identifier (2) determined in step 1.
	- If the **OpenWorkbook** operation was invoked in step 1.a and the type of the **request** parameter in the **ProcessRestRequest** input is not **RestOpenWorkbookRequest**, the protocol server will perform the **CloseWorkbook** operation as specified in section 3.1.4.8 as follows:
		- 1. The **parameter** parameter of the **CloseWorkbook** input will be prepared as described previously.
		- 2. The **forceSync** parameter of the **CloseWorkbook** input will be set to false.

In the event of an application error on the protocol server during this operation, a SOAP fault is returned, as specified in section 2.2.2. The **Id** element of the **ExcelServerMessage** SHOULD<73> be one of the values specified in section  $2.2.2.1$  or any of the following values:

- **RestBiff8Unsuported**
- Any of the values supported by these operations:
	- **OpenWorkbook** (section 3.1.4.30)
	- **SetRangeA1** (section 3.1.4.44)
	- **GetChart** (section 3.1.4.14)
	- **GetRangeImage** (section 3.1.4.54)

*381 / 608*

*[MS-EXSPWS3] — v20120906 Excel Calculation Web Service Version 3 Protocol Specification* 

 *Copyright © 2012 Microsoft Corporation.* 

- **GetPulishedObjects** (section [3.1.4.20\)](#page-250-0)
- **GetRangeValuesA1** (section [3.1.4.24\)](#page-260-0)
- **GetRange** (section [3.1.4.21\)](#page-252-0)
- **GetWorkbook** (section [3.1.4.29\)](#page-276-0)

#### **3.1.4.57.1 Messages**

The following table summarizes the set of WSDL message definitions that are specific to this operation.

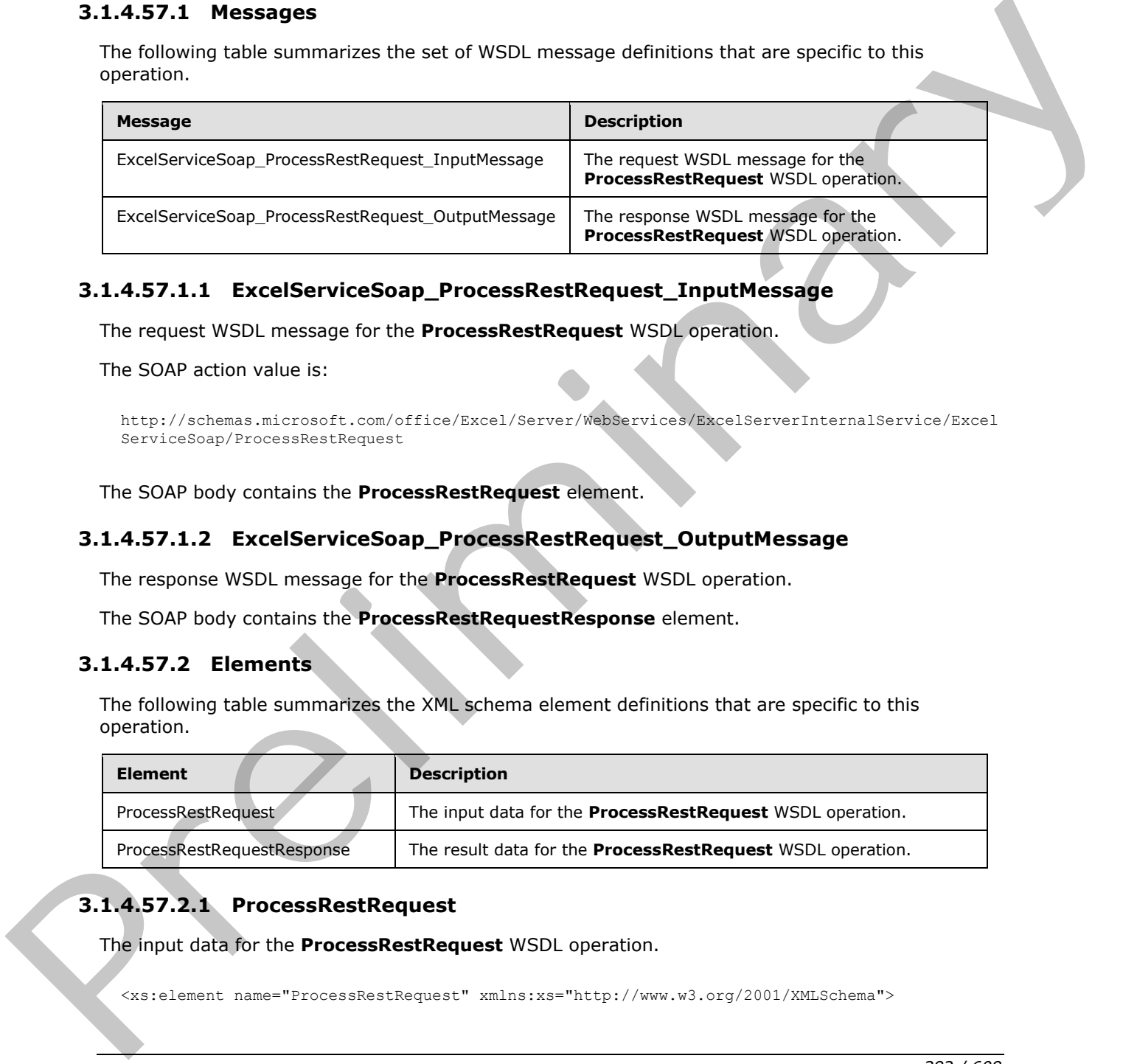

### **3.1.4.57.1.1 ExcelServiceSoap\_ProcessRestRequest\_InputMessage**

The request WSDL message for the **ProcessRestRequest** WSDL operation.

The SOAP action value is:

```
http://schemas.microsoft.com/office/Excel/Server/WebServices/ExcelServerInternalService/Excel
ServiceSoap/ProcessRestRequest
```
The SOAP body contains the **ProcessRestRequest** element.

#### **3.1.4.57.1.2 ExcelServiceSoap\_ProcessRestRequest\_OutputMessage**

The response WSDL message for the **ProcessRestRequest** WSDL operation.

The SOAP body contains the **ProcessRestRequestResponse** element.

#### **3.1.4.57.2 Elements**

The following table summarizes the XML schema element definitions that are specific to this operation.

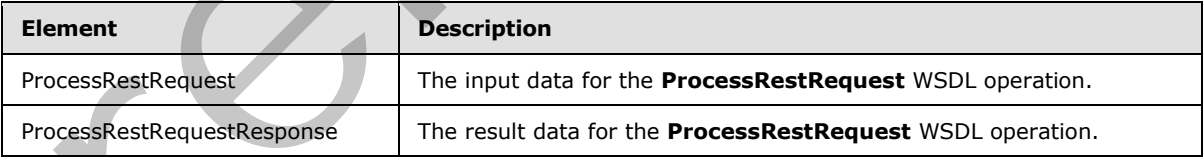

# **3.1.4.57.2.1 ProcessRestRequest**

The input data for the **ProcessRestRequest** WSDL operation.

<xs:element name="ProcessRestRequest" xmlns:xs="http://www.w3.org/2001/XMLSchema">

*[MS-EXSPWS3] — v20120906 Excel Calculation Web Service Version 3 Protocol Specification* 

 *Copyright © 2012 Microsoft Corporation.* 

 *Release: September 12, 2012* 

```
 <xs:complexType>
    <xs:sequence>
      <xs:element minOccurs="0" maxOccurs="1" name="parameter" type="tns:CommandParameter"/>
      <xs:element minOccurs="0" maxOccurs="1" name="request" type="tns:RestRequest"/>
     </xs:sequence>
   </xs:complexType>
</xs:element>
```
**parameter:** A **CommandParameter** as specified in section 2.2.4.20. MUST be present.

**request:** A **RestRequest** as specified in section 2.2.4.68. MUST be present.

#### **3.1.4.57.2.2 ProcessRestRequestResponse**

The result data for the **ProcessRestRequest** WSDL operation.

```
<xs:element name="ProcessRestRequestResponse" xmlns:xs="http://www.w3.org/2001/XMLSchema">
                  <xs:complexType>
                    <xs:sequence>
                       <xs:element minOccurs="0" maxOccurs="1" name="ProcessRestRequestResult" 
               type="tns:CommandResult"/>
                       <xs:element minOccurs="0" maxOccurs="1" name="result" type="tns:RestResult"/>
                    </xs:sequence>
                  </xs:complexType>
               </xs:element>
ndParameter as specified in section 2.2.4.20. MUST be present.<br>
request: A RestRequest as specified in section 2.2.4.62. MUST be present.<br>
3.1.457.2. PrecessRestRequestRespires to express and the restric
```
**ProcessRestRequestResult:** A **CommandResult** as specified in section 2.2.4.21. MUST be present.

**result:** A **RestResult** as specified in section 2.2.4.69. MUST be present.

#### **3.1.4.57.3 Complex Types**

None.

#### **3.1.4.57.4 Simple Types**

None.

### **3.1.4.57.5 Attributes**

None.

#### **3.1.4.57.6 Groups**

None.

### **3.1.4.57.7 Attribute Groups**

None.

*383 / 608*

*[MS-EXSPWS3] — v20120906 Excel Calculation Web Service Version 3 Protocol Specification* 

 *Copyright © 2012 Microsoft Corporation.* 

## **3.1.4.58 AutoFit**

This operation adjusts the heights of rows (2) or the widths of columns (2), in a workbook, if necessary, to fit the contents in those rows (2) or columns (2).

```
<wsdl:operation name="AutoFit" xmlns:wsdl="http://schemas.xmlsoap.org/wsdl/"> 
                <wsdl:input 
             wsam:Action="http://schemas.microsoft.com/office/Excel/Server/WebServices/ExcelServerInternal
             Service/ExcelServiceSoap/AutoFit" message="tns:ExcelServiceSoap_AutoFit_InputMessage" 
             xmlns:wsam="http://www.w3.org/2007/05/addressing/metadata"/>
                <wsdl:output 
             wsam:Action="http://schemas.microsoft.com/office/Excel/Server/WebServices/ExcelServerInternal
             Service/ExcelServiceSoap/AutoFitResponse" 
             message="tns:ExcelServiceSoap_AutoFit_OutputMessage" 
             xmlns:wsam="http://www.w3.org/2007/05/addressing/metadata"/>
                 <wsdl:fault 
             wsam:Action="http://schemas.microsoft.com/office/Excel/Server/WebServices/ExcelServerInternal
             Service/ExcelServiceSoap/AutoFitExcelServerMessageFault" name="ExcelServerMessageFault" 
             message="tns:ExcelServiceSoap_AutoFit_ExcelServerMessageFault_FaultMessage" 
             xmlns:wsam="http://www.w3.org/2007/05/addressing/metadata"/>
             </wsdl:operation>
The states that the state of the states of the states of the states of the states of the states of the states of the states of the states of the states of the states of the states of the states of the states of the states
```
The protocol client sends an **ExcelServiceSoap\_AutoFit\_InputMessage** request message, and the protocol server responds with an **ExcelServiceSoap\_AutoFit\_OutputMessage** response message, as follows:

- 1. If the value of **isRow** is set to be true, the protocol server sets the heights of the rows (2), specified in **autoFitRange**, to fit the largest content in those rows (2).
- 2. If the value of **isRow** is set to be **false**, the protocol server sets the widths of the columns (2), specified in **autoFitRange**, to fit the largest content in those columns (2).

In the event of an application error on the protocol server during this operation, a SOAP fault is returned, as specified in section 2.2.2. The **Id** element of the **ExcelServerMessage** SHOULD<74> be one of the values specified in section 2.2.2.1.

#### **3.1.4.58.1 Messages**

The following table summarizes the set of WSDL message definitions that are specific to this operation.

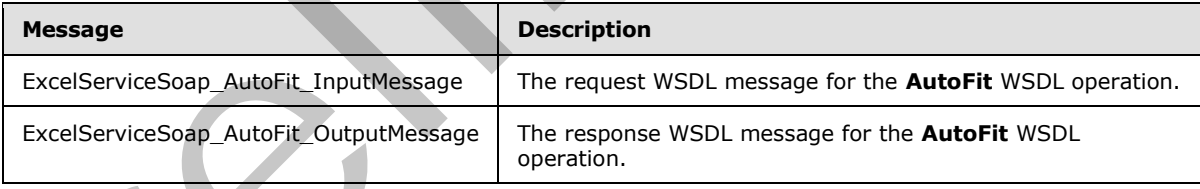

## **3.1.4.58.1.1 ExcelServiceSoap\_AutoFit\_InputMessage**

The request WSDL message for the **AutoFit** WSDL operation.

The SOAP action value is:

```
http://schemas.microsoft.com/office/Excel/Server/WebServices/ExcelServerInternalService/Excel
ServiceSoap/AutoFit
```
*[MS-EXSPWS3] — v20120906 Excel Calculation Web Service Version 3 Protocol Specification* 

 *Copyright © 2012 Microsoft Corporation.* 

The SOAP body contains the **AutoFit** element.

### **3.1.4.58.1.2 ExcelServiceSoap\_AutoFit\_OutputMessage**

The response WSDL message for the **AutoFit** WSDL operation.

The SOAP body contains the **AutoFitResponse** element.

### **3.1.4.58.2 Elements**

The following table summarizes the XML schema element definitions that are specific to this operation.

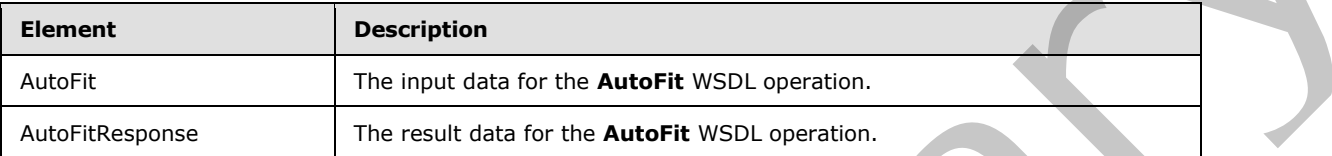

## **3.1.4.58.2.1 AutoFit**

The input data for the **AutoFit** WSDL operation.

```
<xs:element name="AutoFit" xmlns:xs="http://www.w3.org/2001/XMLSchema">
                  <xs:complexType>
                    <xs:sequence>
                       <xs:element minOccurs="0" maxOccurs="1" name="parameter" type="tns:CommandParameter"/>
                       <xs:element minOccurs="1" maxOccurs="1" name="isRow" type="xs:boolean"/>
                       <xs:element minOccurs="0" maxOccurs="1" name="autoFitRange" type="tns:SheetRange"/>
                     </xs:sequence>
                  </xs:complexType>
               </xs:element>
3.1.4.58.2. Elements<br>
The following toological content and the set of the content of the following term in the content<br>
Content Content Content Content Content Content Content Content Content Content Content Content Cont
```
**parameter:** A **CommandParameter** as specified in section 2.2.4.20. MUST be present.

**isRow:** Specifies whether the operation is performed on rows (2) or columns (2).

**autoFitRange:** The range of rows (2) and columns (2) whose heights and widths respectively, need to be adjusted.

### **3.1.4.58.2.2 AutoFitResponse**

The result data for the **AutoFit** WSDL operation.

```
<xs:element name="AutoFitResponse" xmlns:xs="http://www.w3.org/2001/XMLSchema">
   <xs:complexType>
     <xs:sequence>
      <xs:element minOccurs="0" maxOccurs="1" name="AutoFitResult" type="tns:CommandResult"/>
     </xs:sequence>
   </xs:complexType>
</xs:element>
```
**AutoFitResult:** A **CommandResult** as specified in section 2.2.4.21. MUST be present.

*[MS-EXSPWS3] — v20120906 Excel Calculation Web Service Version 3 Protocol Specification* 

 *Copyright © 2012 Microsoft Corporation.* 

 *Release: September 12, 2012* 

### **3.1.4.58.3 Complex Types**

None.

### **3.1.4.58.4 Simple Types**

None.

### **3.1.4.58.5 Attributes**

None.

### **3.1.4.58.6 Groups**

None.

### **3.1.4.58.7 Attribute Groups**

None.

### **3.1.4.59 BixDrill**

Applies a drill operation to the PivotTable and displays PivotCache hierarchy members at the defined level. This will result in a query.

```
<wsdl:operation name="BixDrill" xmlns:wsdl="http://schemas.xmlsoap.org/wsdl/">
                <wsdl:input 
              wsam:Action="http://schemas.microsoft.com/office/Excel/Server/WebServices/ExcelServerInternal
              Service/ExcelServiceSoap/BixDrill" message="tns:ExcelServiceSoap_BixDrill_InputMessage" 
              xmlns:wsam="http://www.w3.org/2007/05/addressing/metadata"/>
                 <wsdl:output 
              wsam:Action="http://schemas.microsoft.com/office/Excel/Server/WebServices/ExcelServerInternal
              Service/ExcelServiceSoap/BixDrillResponse" 
              message="tns:ExcelServiceSoap_BixDrill_OutputMessage" 
              xmlns:wsam="http://www.w3.org/2007/05/addressing/metadata"/>
                <wsdl:fault 
              wsam:Action="http://schemas.microsoft.com/office/Excel/Server/WebServices/ExcelServerInternal
              Service/ExcelServiceSoap/BixDrillExcelServerMessageFault" name="ExcelServerMessageFault" 
              message="tns:ExcelServiceSoap_BixDrill_ExcelServerMessageFault_FaultMessage" 
              xmlns:wsam="http://www.w3.org/2007/05/addressing/metadata"/>
              </wsdl:operation>
3.1.4.58.5 Attributes<br>
None.<br>
2.1.4.58.6 Groups<br>
None.<br>
2.1.4.58.6 Groups<br>
None.<br>
2.1.4.58.6 Groups<br>
None.<br>
2.1.4.58 BixDrill<br>
Agoles a dril coemient to the Pre-Trichinary President of the Pre-Trichinary and the dril of t
```
The protocol client sends an **ExcelServiceSoap\_BixDrill\_InputMessage** request message, and the protocol server responds with an **ExcelServiceSoap\_BixDrill\_OutputMessage** response message, as follows:

1. The protocol client sends information identifying the PivotTable/PivotChart in the **pivotOperationOptions** element, and PivotTable field information (including how it is changing) in the **pivotFieldApplyData** element.

2. The protocol server applies the PivotTable field information to the PivotTable/PivotChart.

This operation is a state changing operation on the protocol server.

In the event of an application error on the protocol server during this operation, a SOAP fault is returned, as specified in section 2.2.2. The **Id** element of the **ExcelServerMessage** SHOULD<75> be one of the values specified in section 2.2.2.1.

*386 / 608*

*[MS-EXSPWS3] — v20120906 Excel Calculation Web Service Version 3 Protocol Specification* 

 *Copyright © 2012 Microsoft Corporation.* 

- **DclNotTrusted**
- **ErrorAccessingSsoFromEcs**
- **ErrorAccessingSsofromWfe**
- **ErrorConnectingToDataSource**
- **ErrorConnectingToDataSourceReadOrViewOnly**
- **ExternalDataNotAllowedOnTL**
- **ExternalDataRefreshFailed**
- **ExternalDataRefreshFailed\_Details**
- **ExternalDataRefreshFailedReadOrViewOnly**
- **ExternalDataRefreshFailedReal**
- **IncorrectAuthUsed**
- **InvalidUriorLocalConnectionPath**
- **InvalidUserNameOrPassword**
- **InvalidUserNameOrPasswordReadOrViewOnly**
- **NoAccessToOdcReadOrViewOnly**
- **OdcFileDoesNotExist**
- **UnattendedAccountNotConfigured**
- **RetryOutOfSync**
- **UnexpectedPivotError**

#### **3.1.4.59.1 Messages**

The following table summarizes the set of WSDL message definitions that are specific to this operation.

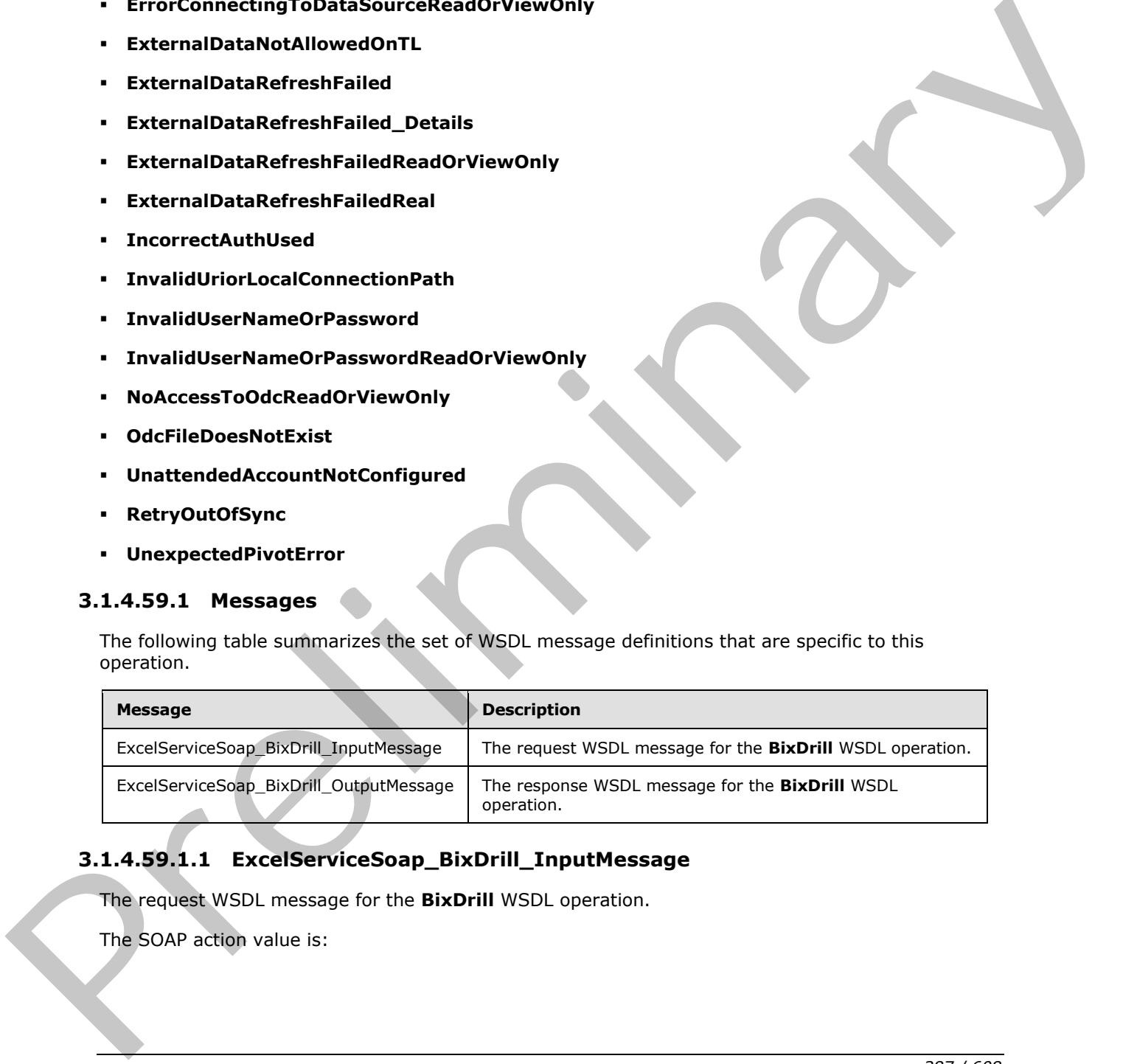

## **3.1.4.59.1.1 ExcelServiceSoap\_BixDrill\_InputMessage**

The request WSDL message for the **BixDrill** WSDL operation.

The SOAP action value is:

*[MS-EXSPWS3] — v20120906 Excel Calculation Web Service Version 3 Protocol Specification* 

 *Copyright © 2012 Microsoft Corporation.* 

 *Release: September 12, 2012* 

http://schemas.microsoft.com/office/Excel/Server/WebServices/ExcelServerInternalService/Excel ServiceSoap/BixDrill

The SOAP body contains the **BixDrill** element.

#### **3.1.4.59.1.2 ExcelServiceSoap\_BixDrill\_OutputMessage**

The response WSDL message for the **BixDrill** WSDL operation.

The SOAP body contains the **BixDrillResponse** element.

### **3.1.4.59.2 Elements**

The following table summarizes the XML schema element definitions that are specific to this operation.

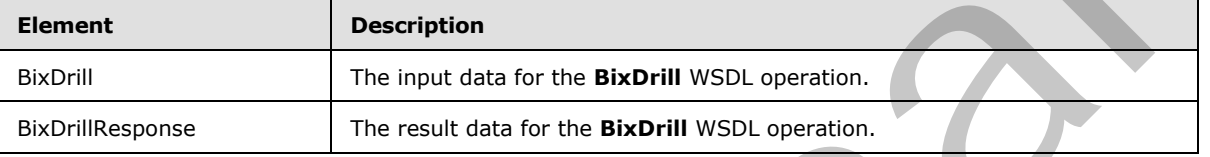

### **3.1.4.59.2.1 BixDrill**

The input data for the **BixDrill** WSDL operation.

```
<xs:element name="BixDrill" xmlns:xs="http://www.w3.org/2001/XMLSchema">
                   <xs:complexType>
                     <xs:sequence>
                        <xs:element minOccurs="0" maxOccurs="1" name="parameter" type="tns:CommandParameter"/>
                        <xs:element minOccurs="0" maxOccurs="1" name="options" 
               type="tns:PivotOperationOptions"/>
                     </xs:sequence>
                   </xs:complexType>
               </xs:element>
e response WSDI measure for the BixDrill WSDI operation.<br>
18. SLA4.59.2. Elements<br>
3.1.4.59.2. Elements<br>
18. SLA4.59.2. Elements<br>
Pre localitatistic state and the BixDrill WSDI operation.<br>
The including data for the B
```
**parameter:** A **CommandParameter** as specified in section **2.2.4.20</u>. MUST be present.** 

**options:** The PivotTable or **PivotChart** identification as specified in the **PivotOperationOptions** section 2.2.4.28. MUST be present. The **HierarchyIndex** and **LevelIndex** options MUST be present.

### **3.1.4.59.2.2 BixDrillResponse**

The result data for the **BixDrill** WSDL operation.

```
<xs:element name="BixDrillResponse" xmlns:xs="http://www.w3.org/2001/XMLSchema">
   <xs:complexType>
     <xs:sequence>
       <xs:element minOccurs="0" maxOccurs="1" name="BixDrillResult" 
type="tns:CommandResult"/>
     </xs:sequence>
   </xs:complexType>
```
*[MS-EXSPWS3] — v20120906 Excel Calculation Web Service Version 3 Protocol Specification* 

 *Copyright © 2012 Microsoft Corporation.* 

 *Release: September 12, 2012* 

</xs:element>

**BixDrillResult:** A **CommandResult** as specified in section [2.2.4.21.](#page-59-0) MUST be present.

### **3.1.4.59.3 Complex Types**

None.

### **3.1.4.59.4 Simple Types**

None.

### **3.1.4.59.5 Attributes**

None.

### **3.1.4.59.6 Groups**

None.

### **3.1.4.59.7 Attribute Groups**

None.

### **3.1.4.60 GetChartElementData**

This operation returns information about the chart elements in a PivotChart.

```
<wsdl:operation name="GetChartElementData" xmlns:wsdl="http://schemas.xmlsoap.org/wsdl/">
                 <wsdl:input 
              wsam:Action="http://schemas.microsoft.com/office/Excel/Server/WebServices/ExcelServerInternal
              Service/ExcelServiceSoap/GetChartElementData" 
             message="tns:ExcelServiceSoap_GetChartElementData_InputMessage" 
              xmlns:wsam="http://www.w3.org/2007/05/addressing/metadata"/>
                 <wsdl:output 
              wsam:Action="http://schemas.microsoft.com/office/Excel/Server/WebServices/ExcelServerInternal
             Service/ExcelServiceSoap/GetChartElementDataResponse" 
             message="tns:ExcelServiceSoap_GetChartElementData_OutputMessage" 
             xmlns:wsam="http://www.w3.org/2007/05/addressing/metadata"/>
                 <wsdl:fault 
             wsam:Action="http://schemas.microsoft.com/office/Excel/Server/WebServices/ExcelServerInternal
              Service/ExcelServiceSoap/GetChartElementDataExcelServerMessageFault" 
              name="ExcelServerMessageFault" 
              message="tns:ExcelServiceSoap_GetChartElementData_ExcelServerMessageFault_FaultMessage" 
             xmlns:wsam="http://www.w3.org/2007/05/addressing/metadata"/>
              </wsdl:operation>
man.<br>
3.1.4.59.5 Attributes<br>
None.<br>
2.1.4.59.5 Attributes<br>
None.<br>
2.1.4.59.5 Attribute Groups<br>
2.1.4.59.7 Attribute Groups<br>
None.<br>
2.1.4.59.7 Attribute Groups<br>
None.<br>
2.1.4.59.7 Attribute Groups<br>
2.1.4.59.7 Attribute Group
```
The protocol client sends an **ExcelServiceSoap\_GetChartElementData\_InputMessage** request message, and the protocol server responds with an

**ExcelServiceSoap\_GetChartElement\_OutputMessage** response message, as follows:

The protocol server returns information about the chart elements in the PivotChart in **ChartElementData** (section 3.1.4.60.3.1) in **chartElementDataResult**. The PivotChart is uniquely identified by the combination of the **imageId** and the **versionId** sent by the protocol client.

*[MS-EXSPWS3] — v20120906 Excel Calculation Web Service Version 3 Protocol Specification* 

 *Copyright © 2012 Microsoft Corporation.* 

 *Release: September 12, 2012* 

In the event of an application error on the protocol server during this operation, a SOAP fault is returned, as specified in section [2.2.2.](#page-35-0) The **Id** element of the **ExcelServerMessage** SHOUL[D<76>](#page-599-4) be one of the values specified in section [2.2.2.1.](#page-35-1)

## **3.1.4.60.1 Messages**

The following table summarizes the set of WSDL message definitions that are specific to this operation.

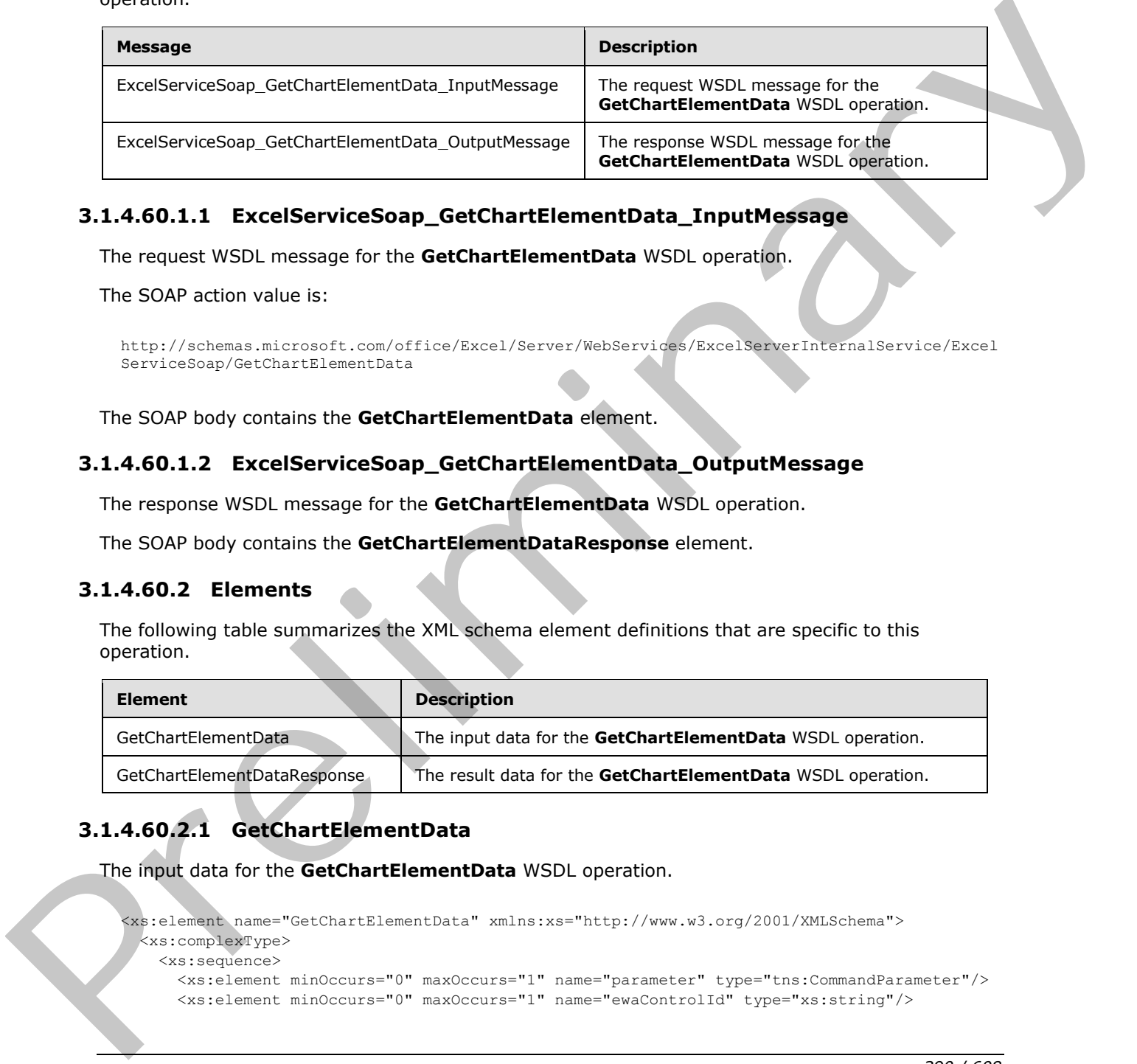

# **3.1.4.60.1.1 ExcelServiceSoap\_GetChartElementData\_InputMessage**

The request WSDL message for the **GetChartElementData** WSDL operation.

The SOAP action value is:

```
http://schemas.microsoft.com/office/Excel/Server/WebServices/ExcelServerInternalService/Excel
ServiceSoap/GetChartElementData
```
The SOAP body contains the **GetChartElementData** element.

### **3.1.4.60.1.2 ExcelServiceSoap\_GetChartElementData\_OutputMessage**

The response WSDL message for the **GetChartElementData** WSDL operation.

The SOAP body contains the **GetChartElementDataResponse** element.

### **3.1.4.60.2 Elements**

The following table summarizes the XML schema element definitions that are specific to this operation.

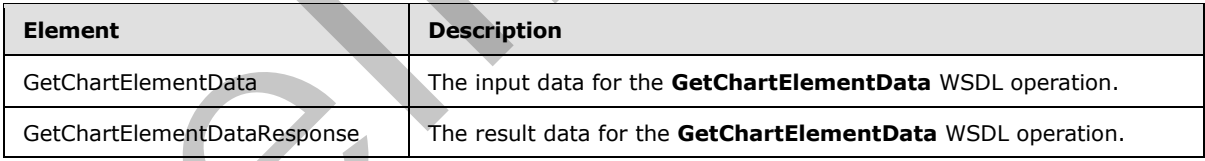

# **3.1.4.60.2.1 GetChartElementData**

The input data for the **GetChartElementData** WSDL operation.

```
<xs:element name="GetChartElementData" xmlns:xs="http://www.w3.org/2001/XMLSchema">
  <xs:complexType>
    <xs:sequence>
      <xs:element minOccurs="0" maxOccurs="1" name="parameter" type="tns:CommandParameter"/>
      <xs:element minOccurs="0" maxOccurs="1" name="ewaControlId" type="xs:string"/>
```
*[MS-EXSPWS3] — v20120906 Excel Calculation Web Service Version 3 Protocol Specification* 

 *Copyright © 2012 Microsoft Corporation.* 

 *Release: September 12, 2012* 

```
 <xs:element minOccurs="0" maxOccurs="1" name="imageId" type="xs:string"/>
       <xs:element minOccurs="1" maxOccurs="1" name="versionId" type="xs:int"/>
     </xs:sequence>
   </xs:complexType>
</xs:element>
```
**parameter:** A **CommandParameter** as specified in section 2.2.4.20. MUST be present.

**ewaControlId:** MUST be ignored by the protocol server.

**imageId:** A unique identifier for the PivotChart. MUST be present. MUST NOT be empty. MUST be the value specified in **CT\_Image** element ([MS-EXSPXML] section 2.2.33).

**versionId:** A unique identifier for the PivotChart version.

#### **3.1.4.60.2.2 GetChartElementDataResponse**

The result data for the **GetChartElementData** WSDL operation.

```
<xs:element name="GetChartElementDataResponse" xmlns:xs="http://www.w3.org/2001/XMLSchema">
  <xs:complexType>
    <xs:sequence>
       <xs:element minOccurs="0" maxOccurs="1" name="GetChartElementDataResult" 
type="tns:CommandResult"/>
       <xs:element minOccurs="0" maxOccurs="1" name="chartElementDataResult" 
type="tns:ChartElementData"/>
    </xs:sequence>
   </xs:complexType>
</xs:element>
```
**GetChartElementDataResult:** A **CommandResult** as specified in section 2.2.4.21. MUST be present.

**chartElementDataResult:** A **ChartElementData** (section 3.1.4.60.3.1) that contains information about the elements in the PivotChart. MUST be present.

#### **3.1.4.60.3 Complex Types**

The following table summarizes the XML schema complex type definitions that are specific to this operation.

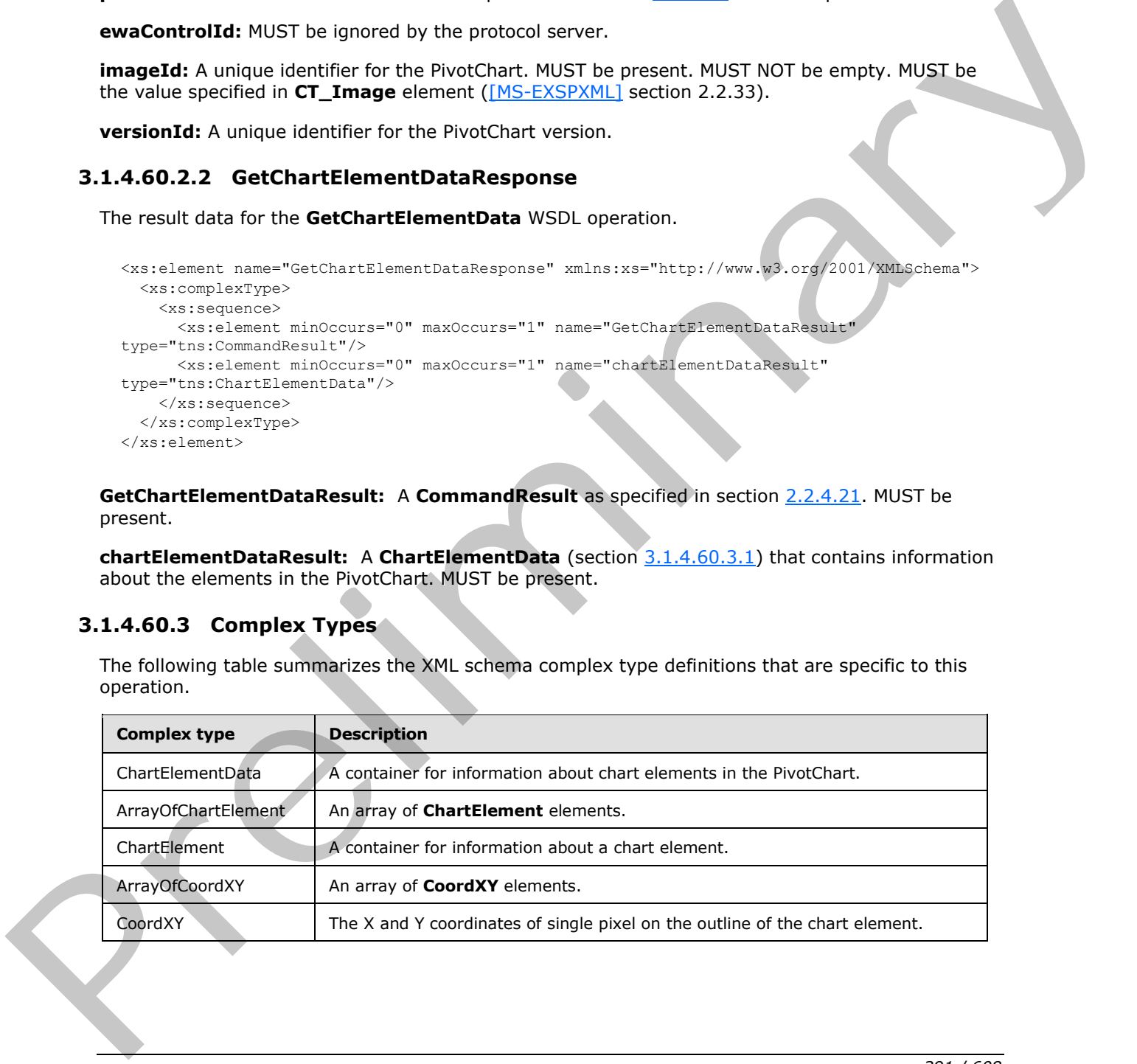

*[MS-EXSPWS3] — v20120906 Excel Calculation Web Service Version 3 Protocol Specification* 

 *Copyright © 2012 Microsoft Corporation.* 

# **3.1.4.60.3.1 ChartElementData**

#### <span id="page-391-0"></span>**Namespace:**

http://schemas.microsoft.com/office/Excel/Server/WebServices/ExcelServerInternalService/

The **ChartElementData** type is a container for information about chart elements of a PivotChart.

```
<xs:complexType name="ChartElementData" xmlns:xs="http://www.w3.org/2001/XMLSchema">
                 <xs:sequence>
                   <xs:element minOccurs="0" maxOccurs="1" name="ChartElementItems" 
              type="tns:ArrayOfChartElement"/>
                   <xs:element minOccurs="1" maxOccurs="1" name="ImageIndex" type="xs:int"/>
                   <xs:element minOccurs="1" maxOccurs="1" name="SheetIndex" type="xs:int"/>
                   <xs:element minOccurs="1" maxOccurs="1" name="Version" type="xs:int"/>
                   <xs:element minOccurs="0" maxOccurs="1" name="ContentHTML" type="xs:string"/>
                   <xs:element minOccurs="0" maxOccurs="1" name="ImagemapId" type="xs:string"/>
                 </xs:sequence>
              </xs:complexType>
mple 2011 and the content of the content of the content of the content of the content of the content of the content of the content of the content of the content of the content of the content of the content of the conte
```
**ChartElementItems:** A list of all the chart elements as specified in the **ArrayOfChartElement** (section  $3.1.4.60.3.2$ ). MUST be present.

**ImageIndex:** The index of the PivotChart in the worksheet.

**SheetIndex:** The index of the worksheet in the workbook.

**Version:** An identifier for the current version of the PivotChart.

**ContentHTML:** MUST NOT be used.

<span id="page-391-1"></span>**ImagemapId:** MUST NOT be used.

### **3.1.4.60.3.2 ArrayOfChartElement**

#### **Namespace:**

http://schemas.microsoft.com/office/Excel/Server/WebServices/ExcelServerInternalService/

An array of **ChartElement** elements (section 3.1.4.60.3.3)

```
<xs:complexType name="ArrayOfChartElement" xmlns:xs="http://www.w3.org/2001/XMLSchema">
  <xs:sequence>
    <xs:element minOccurs="0" maxOccurs="unbounded" name="ChartElement" nillable="true" 
type="tns:ChartElement"/>
   </xs:sequence>
</xs:complexType>
```
<span id="page-391-2"></span>**ChartElement:** A **ChartElement** element (section 3.1.4.60.3.3) which contains information about a chart element in the PivotChart.

# **3.1.4.60.3.3 ChartElement**

**Namespace:**

http://schemas.microsoft.com/office/Excel/Server/WebServices/ExcelServerInternalService/

The **ChartElement** type is a container for information about a chart element.

*[MS-EXSPWS3] — v20120906 Excel Calculation Web Service Version 3 Protocol Specification* 

 *Copyright © 2012 Microsoft Corporation.* 

```
<xs:complexType name="ChartElement" xmlns:xs="http://www.w3.org/2001/XMLSchema">
  <xs:sequence>
    <xs:element minOccurs="1" maxOccurs="1" name="Type" type="tns:ChartElementType"/>
    <xs:element minOccurs="0" maxOccurs="1" name="CoordList" type="tns:ArrayOfCoordXY"/>
    <xs:element minOccurs="1" maxOccurs="1" name="CategoryIndex" type="xs:int"/>
    <xs:element minOccurs="1" maxOccurs="1" name="SeriesIndex" type="xs:int"/>
     <xs:element minOccurs="0" maxOccurs="1" name="ValueString" type="xs:string"/>
  </xs:sequence>
</xs:complexType>
```
**Type:** The type of chart element as specified in section 3.1.4.60.4.1. MUST be present.

**CoordList:** A list of coordinates as specified in the **ArrayOfCoordXY** (section 3.1.4.60.3.2). Specifies the outline of the chart element. MUST be present.

**CategoryIndex:** The index of the category associated with this chart element.

**SeriesIndex:** The index of the series associated with this chart element.

**ValueString:** The caption of the **ChartElement** member. MUST be present.

#### **3.1.4.60.3.4 ArrayOfCoordXY**

#### **Namespace:**

http://schemas.microsoft.com/office/Excel/Server/WebServices/ExcelServerInternalService/

An array of **CoordXY** elements (section 3.1.4.60.3.5).

```
<xs:complexType name="ArrayOfCoordXY" xmlns:xs="http://www.w3.org/2001/XMLSchema">
   <xs:sequence>
     <xs:element minOccurs="0" maxOccurs="unbounded" name="CoordXY" nillable="true" 
type="tns:CoordXY"/>
  </xs:sequence>
</xs:complexType>
```
<span id="page-392-0"></span>**CoordXY:** A **CoordXY** element (section 3.1.4.60.3.5).

#### **3.1.4.60.3.5 CoordXY**

#### **Namespace:**

http://schemas.microsoft.com/office/Excel/Server/WebServices/ExcelServerInternalService/

Specifies the X and Y coordinates of one pixel on the outline of the chart element.

```
<xs:complexType name="CoordXY" xmlns:xs="http://www.w3.org/2001/XMLSchema">
                   <xs:sequence>
                      <xs:element minOccurs="1" maxOccurs="1" name="X" type="xs:int"/>
                      <xs:element minOccurs="1" maxOccurs="1" name="Y" type="xs:int"/>
                   </xs:sequence>
               </xs:complexType>
Example 20<br>
The type of that distinct servested in action 3.14.0044, MUST be present.<br>
Coordinat: A list of coordinates as specified in a threw of Coordinates and the Coordinates and the chart element.<br>
ry/In
```
**X:** The X coordinate in pixels.

**Y:** The Y coordinate in pixels.

*393 / 608*

*[MS-EXSPWS3] — v20120906 Excel Calculation Web Service Version 3 Protocol Specification* 

 *Copyright © 2012 Microsoft Corporation.* 

## **3.1.4.60.4 Simple Types**

The following table summarizes the XML schema simple type definitions that are specific to this operation.

<span id="page-393-0"></span>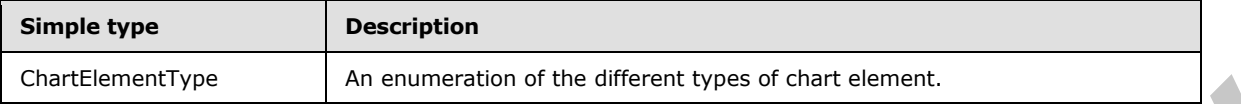

## **3.1.4.60.4.1 ChartElementType**

#### **Namespace:**

http://schemas.microsoft.com/office/Excel/Server/WebServices/ExcelServerInternalService/

The **ChartElementType** simple type is an enumeration that is used to specify the type of chart element.

```
<xs:simpleType name="ChartElementType" xmlns:xs="http://www.w3.org/2001/XMLSchema">
  <xs:restriction base="xs:string">
     <xs:enumeration value="Unsupported"/>
    <xs:enumeration value="AxisLabel"/>
    <xs:enumeration value="Legend"/>
    <xs:enumeration value="DataPoint"/>
    <xs:enumeration value="ButtonPage"/>
     <xs:enumeration value="ButtonRow"/>
     <xs:enumeration value="ButtonCol"/>
  </xs:restriction>
</xs:simpleType>
```
The following table specifies the allowable values for **ChartElementType**.

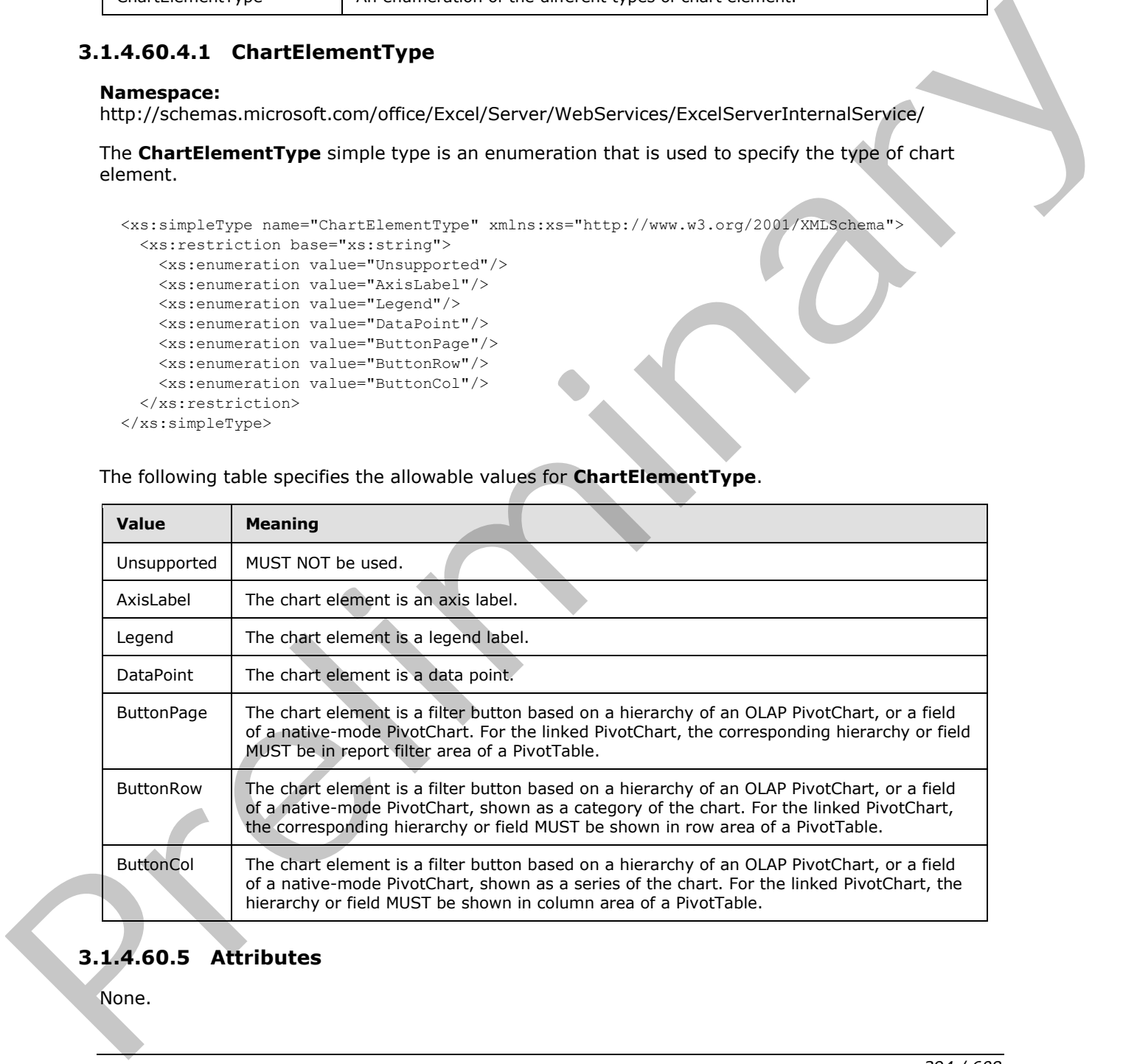

# **3.1.4.60.5 Attributes**

None.

*[MS-EXSPWS3] — v20120906 Excel Calculation Web Service Version 3 Protocol Specification* 

 *Copyright © 2012 Microsoft Corporation.* 

 *Release: September 12, 2012* 

### **3.1.4.60.6 Groups**

None.

### **3.1.4.60.7 Attribute Groups**

None.

### **3.1.4.61 GetTimeSlicerFilterState**

This operation is used to return the time slicer state and formatting information for the time slicer visual components that are part of a time slicer.

```
<wsdl:operation name="GetTimeSlicerFilterState" 
             xmlns:wsdl="http://schemas.xmlsoap.org/wsdl/">
                <wsdl:input 
             wsam:Action="http://schemas.microsoft.com/office/Excel/Server/WebServices/ExcelServerInternal
             Service/ExcelServiceSoap/GetTimeSlicerFilterState" 
             message="tns:ExcelServiceSoap_GetTimeSlicerFilterState_InputMessage" 
             xmlns:wsam="http://www.w3.org/2007/05/addressing/metadata"/>
                <wsdl:output 
             wsam:Action="http://schemas.microsoft.com/office/Excel/Server/WebServices/ExcelServerInternal
             Service/ExcelServiceSoap/GetTimeSlicerFilterStateResponse" 
             message="tns:ExcelServiceSoap_GetTimeSlicerFilterState_OutputMessage" 
             xmlns:wsam="http://www.w3.org/2007/05/addressing/metadata"/>
                <wsdl:fault 
             wsam:Action="http://schemas.microsoft.com/office/Excel/Server/WebServices/ExcelServerInternal
             Service/ExcelServiceSoap/GetTimeSlicerFilterStateExcelServerMessageFault" 
             name="ExcelServerMessageFault" 
             message="tns:ExcelServiceSoap_GetTimeSlicerFilterState_ExcelServerMessageFault_FaultMessage" 
             xmlns:wsam="http://www.w3.org/2007/05/addressing/metadata"/>
             </wsdl:operation>
mes licent internal since since states and formating information for the time since<br>
Visual components that are part of is then since<br>
visual components that are part of is then since<br>
visual components tha
```
The protocol client sends an **ExcelServiceSoap\_GetTimeSlicerFilterState\_InputMessage** request message, and the protocol server responds with an **ExcelServiceSoap\_GetTimeSlicerFilterState\_OutputMessage** response message, as follows:

The protocol server returns **timeSlicerView** (section 3.1.4.61.3.4).

#### **3.1.4.61.1 Messages**

The following table summarizes the set of WSDL message definitions that are specific to this operation.

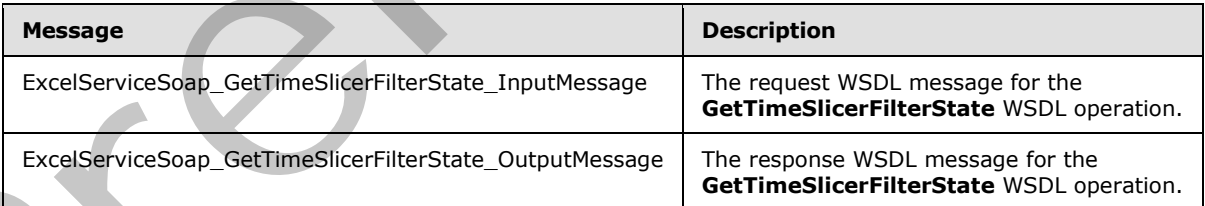

# **3.1.4.61.1.1 ExcelServiceSoap\_GetTimeSlicerFilterState\_InputMessage**

The request WSDL message for the **GetTimeSlicerFilterState** WSDL operation.

The SOAP action value is:

*[MS-EXSPWS3] — v20120906 Excel Calculation Web Service Version 3 Protocol Specification* 

 *Copyright © 2012 Microsoft Corporation.* 

 *Release: September 12, 2012* 

http://schemas.microsoft.com/office/Excel/Server/WebServices/ExcelServerInternalService/Excel ServiceSoap/GetTimeSlicerFilterState

The SOAP body contains the **GetTimeSlicerFilterState** element.

### **3.1.4.61.1.2 ExcelServiceSoap\_GetTimeSlicerFilterState\_OutputMessage**

The response WSDL message for the **GetTimeSlicerFilterState** WSDL operation.

The SOAP body contains the **GetTimeSlicerFilterStateResponse** element.

### **3.1.4.61.2 Elements**

The following table summarizes the XML schema element definitions that are specific to this operation.

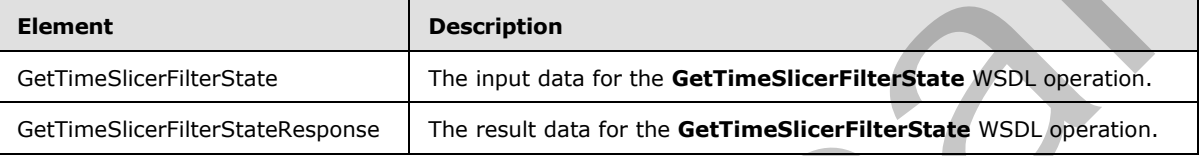

## **3.1.4.61.2.1 GetTimeSlicerFilterState**

The input data for the **GetTimeSlicerFilterState** WSDL operation.

```
<xs:element name="GetTimeSlicerFilterState" xmlns:xs="http://www.w3.org/2001/XMLSchema">
                  <xs:complexType>
                    <xs:sequence>
                       <xs:element minOccurs="0" maxOccurs="1" name="parameter" type="tns:CommandParameter"/>
                       <xs:element minOccurs="0" maxOccurs="1" name="slicerOptions" type="tns:SlicerOptions"/>
                     </xs:sequence>
                  </xs:complexType>
               </xs:element>
measure for the GetTimeSlicerFilterState WSD operation.<br>
1.4.45.1.2. Elements<br>
3.1.4.51.2. Elements<br>
1.4.51.2. Elements<br>
Describing the intervalse of MAL scheme element definitios that are specific inte
```
**parameter:** A **CommandParameter** as specified in section 2.2.4.20. MUST be present.

**slicerOptions:** The time slicer identification. MUST be present. The following MUST extend or override the standard behavior specified in section 2.2.4.41:

**SlicerClearItems**: MUST be ignored by the protocol server.

### **3.1.4.61.2.2 GetTimeSlicerFilterStateResponse**

The result data for the **GetTimeSlicerFilterState** WSDL operation.

```
<xs:element name="GetTimeSlicerFilterStateResponse" 
xmlns:xs="http://www.w3.org/2001/XMLSchema">
   <xs:complexType>
     <xs:sequence>
       <xs:element minOccurs="0" maxOccurs="1" name="GetTimeSlicerFilterStateResult" 
type="tns:CommandResult"/>
      <xs:element minOccurs="0" maxOccurs="1" name="formatList" 
type="tns:TimeSlicerFormatElementList"/>
```
*[MS-EXSPWS3] — v20120906 Excel Calculation Web Service Version 3 Protocol Specification* 

 *Copyright © 2012 Microsoft Corporation.* 

 *Release: September 12, 2012*
```
 <xs:element minOccurs="0" maxOccurs="1" name="timeSlicerView" 
type="tns:TimeSlicerView"/>
     </xs:sequence>
   </xs:complexType>
</xs:element>
```
**GetTimeSlicerFilterStateResult:** A **CommandResult** as specified in section [2.2.4.21.](#page-59-0) MUST be present.

**formatList:** A **TimeSlicerFormatElementList** as specified in section 3.1.4.61.3.1. MUST be present.

**timeSlicerView:** A **TimeSlicerView** element as specified in section 3.1.4.61.3.4. MUST be present.

## **3.1.4.61.3 Complex Types**

The following table summarizes the XML schema complex type definitions that are specific to this operation.

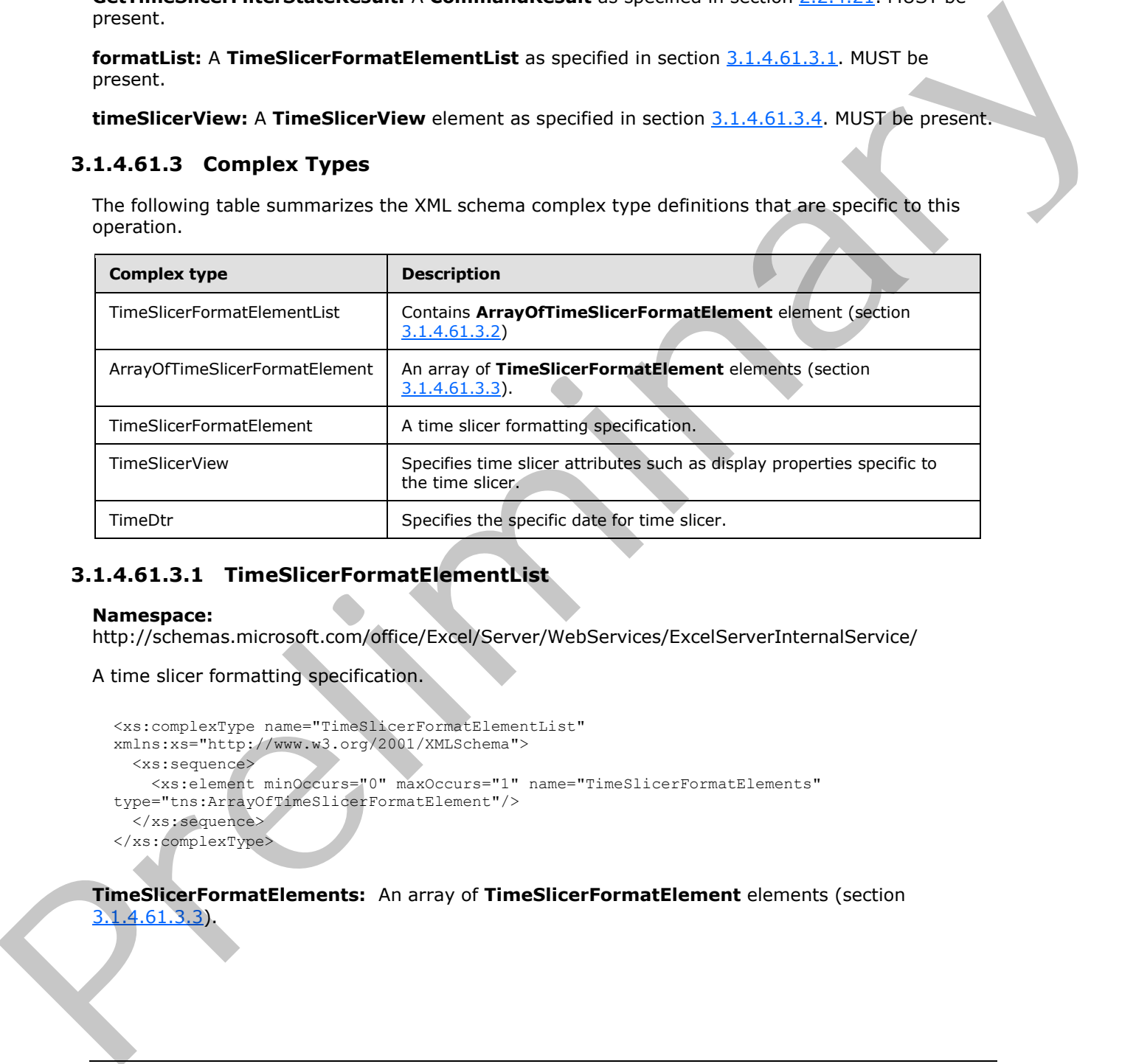

# **3.1.4.61.3.1 TimeSlicerFormatElementList**

#### <span id="page-396-0"></span>**Namespace:**

http://schemas.microsoft.com/office/Excel/Server/WebServices/ExcelServerInternalService/

A time slicer formatting specification.

```
<xs:complexType name="TimeSlicerFormatElementList" 
xmlns:xs="http://www.w3.org/2001/XMLSchema">
  <xs:sequence>
     <xs:element minOccurs="0" maxOccurs="1" name="TimeSlicerFormatElements" 
type="tns:ArrayOfTimeSlicerFormatElement"/>
   </xs:sequence>
</xs:complexType>
```
**TimeSlicerFormatElements:** An array of **TimeSlicerFormatElement** elements (section 3.1.4.61.3.3).

*[MS-EXSPWS3] — v20120906 Excel Calculation Web Service Version 3 Protocol Specification* 

 *Copyright © 2012 Microsoft Corporation.* 

 *Release: September 12, 2012* 

# **3.1.4.61.3.2 ArrayOfTimeSlicerFormatElement**

#### <span id="page-397-0"></span>**Namespace:**

http://schemas.microsoft.com/office/Excel/Server/WebServices/ExcelServerInternalService/

An array of **TimeSlicerFormatElement** elements (section [3.1.4.61.3.3\)](#page-397-1). The position of the **TimeSlicerFormatElement** in the array indicates which time slicer visual component the **TimeSlicerFormatElement** is applied to. The array MUST have 9 elements. The following table lists the index in the array and the corresponding time visual component to which the **TimeSlicerFormatElement** at that index is applied.

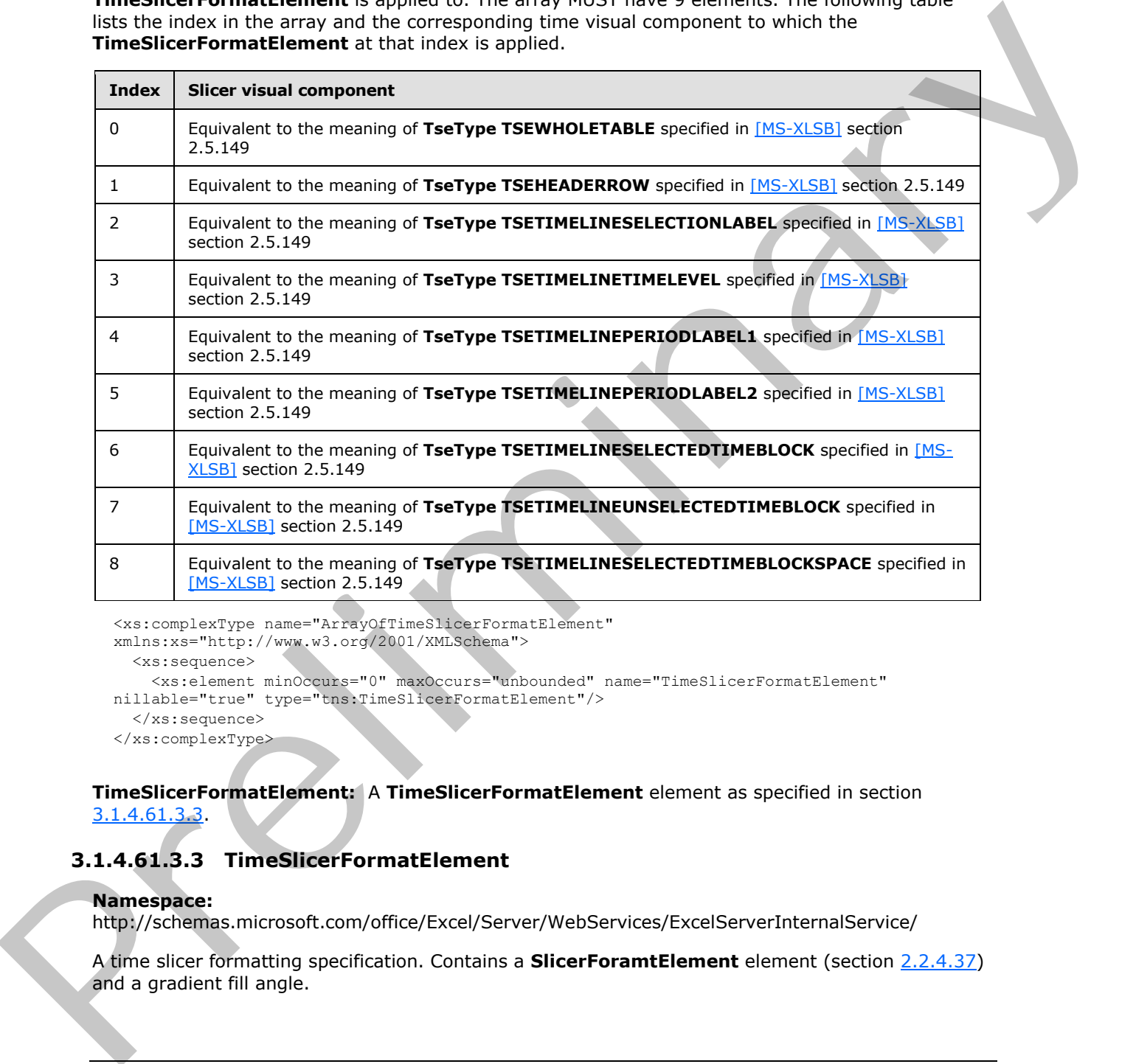

<xs:complexType name="ArrayOfTimeSlicerFormatElement"

```
xmlns:xs="http://www.w3.org/2001/XMLSchema">
```

```
 <xs:sequence>
```
 <xs:element minOccurs="0" maxOccurs="unbounded" name="TimeSlicerFormatElement" nillable="true" type="tns:TimeSlicerFormatElement"/>

<span id="page-397-1"></span>

```
 </xs:sequence>
</xs:complexType>
```
**TimeSlicerFormatElement:** A **TimeSlicerFormatElement** element as specified in section 3.1.4.61.3.3.

# **3.1.4.61.3.3 TimeSlicerFormatElement**

#### **Namespace:**

http://schemas.microsoft.com/office/Excel/Server/WebServices/ExcelServerInternalService/

A time slicer formatting specification. Contains a **SlicerForamtElement** element (section 2.2.4.37) and a gradient fill angle.

*[MS-EXSPWS3] — v20120906 Excel Calculation Web Service Version 3 Protocol Specification* 

 *Copyright © 2012 Microsoft Corporation.* 

 *Release: September 12, 2012* 

```
<xs:complexType name="TimeSlicerFormatElement" xmlns:xs="http://www.w3.org/2001/XMLSchema">
  <xs:complexContent mixed="false">
    <xs:extension base="tns:SlicerFormatElement">
      <xs:sequence>
         <xs:element minOccurs="1" maxOccurs="1" name="GradientAngle" type="xs:double"/>
       </xs:sequence>
     </xs:extension>
   </xs:complexContent>
</xs:complexType>
```
<span id="page-398-0"></span>**GradientAngle:** Specific direction used to showing gradient color. MUST be present.

## **3.1.4.61.3.4 TimeSlicerView**

#### **Namespace:**

http://schemas.microsoft.com/office/Excel/Server/WebServices/ExcelServerInternalService/

Specifies time slicer attributes such as display properties specific to the time slicer.

```
<xs:complexType name="TimeSlicerView" xmlns:xs="http://www.w3.org/2001/XMLSchema">
               <xs:sequence>
                 <xs:element minOccurs="1" maxOccurs="1" name="SpaceWidth" type="xs:int"/>
                 <xs:element minOccurs="1" maxOccurs="1" name="DayWidth" type="xs:int"/>
                 <xs:element minOccurs="1" maxOccurs="1" name="MonthWidth" type="xs:int"/>
                 <xs:element minOccurs="1" maxOccurs="1" name="QuarterWidth" type="xs:int"/>
                 <xs:element minOccurs="1" maxOccurs="1" name="YearWidth" type="xs:int"/>
                 <xs:element minOccurs="1" maxOccurs="1" name="SelectionLevel" type="xs:int"/>
                 <xs:element minOccurs="1" maxOccurs="1" name="DisplayLevel" type="xs:int"/>
                 <xs:element minOccurs="1" maxOccurs="1" name="DisplaySettings" type="xs:int"/>
             <xs:element minOccurs="1" maxOccurs="1" name="FilterType" type="tns:PivotFilterType"/>
             <xs:element minOccurs="0" maxOccurs="1" name="SelectionEnd" type="tns:TimeDtr"/>
                 <xs:element minOccurs="0" maxOccurs="1" name="SelectionBegin" type="tns:TimeDtr"/>
                 <xs:element minOccurs="0" maxOccurs="1" name="DisplayStart" type="tns:TimeDtr"/>
                 <xs:element minOccurs="0" maxOccurs="1" name="MaxDate" type="tns:TimeDtr"/>
                 <xs:element minOccurs="0" maxOccurs="1" name="MinDate" type="tns:TimeDtr"/>
                 <xs:element minOccurs="1" maxOccurs="1" name="Width" type="xs:int"/>
                 <xs:element minOccurs="1" maxOccurs="1" name="Height" type="xs:int"/>
                 <xs:element minOccurs="0" maxOccurs="1" name="Name" type="xs:string"/>
                 <xs:element minOccurs="0" maxOccurs="1" name="Caption" type="xs:string"/>
                  <xs:element minOccurs="1" maxOccurs="1" name="OlapSourced" type="xs:boolean"/>
               </xs:sequence>
            </xs:complexType>
Continues and the continues of the control of the control of the control of the control of the control of the control of the control of the control of the control of the control of the control of the control of the contro
```
**SpaceWidth:** Width in pixels for a space character.

**DayWidth:** Width in pixels for showing a day.

**MonthWidth:** Width in pixels for month name.

**QuarterWidth:** Width in pixels for a quarter name.

**YearWidth:** Width in pixels for a year name.

SelectionLevel: A time unit to for time slicer selection. All values, as specified in the following table, MUST be an element in the list exactly once.

*[MS-EXSPWS3] — v20120906 Excel Calculation Web Service Version 3 Protocol Specification* 

 *Copyright © 2012 Microsoft Corporation.* 

 *Release: September 12, 2012* 

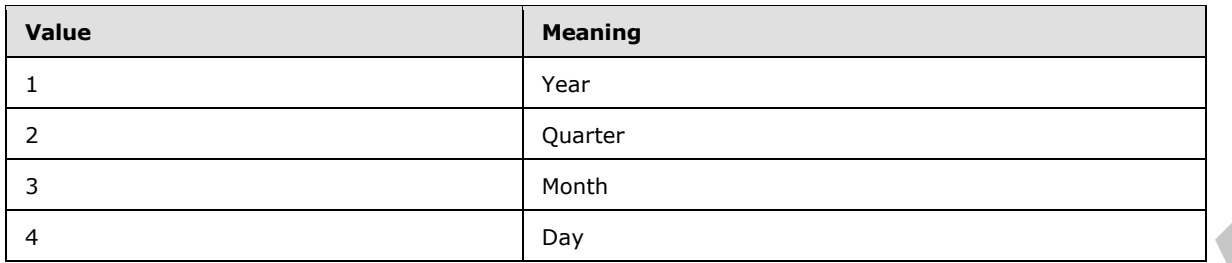

**DisplayLevel:** A time unit to for each tile in time slicer. All values, as specified in the following table, MUST be an element in the list exactly once.

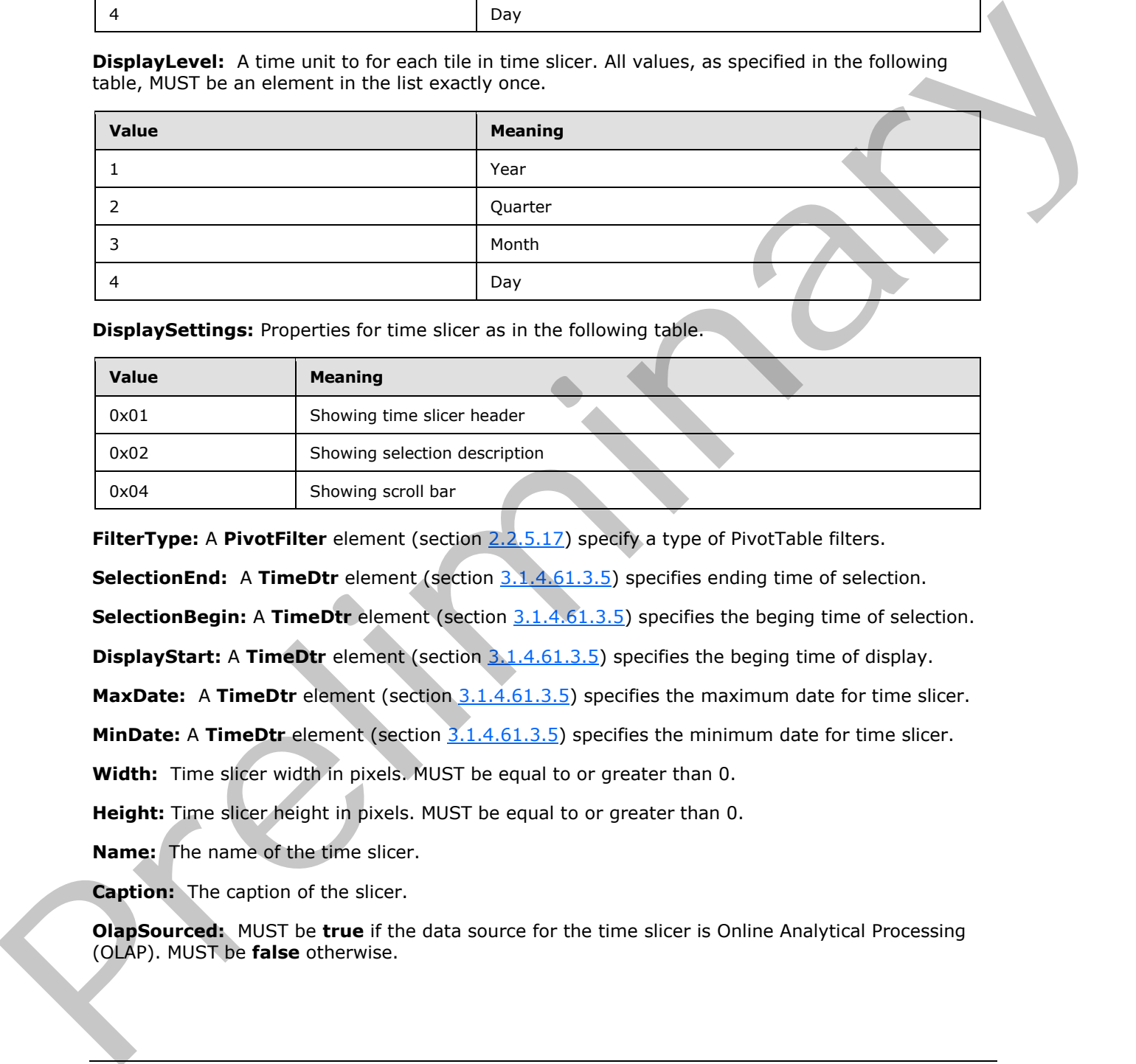

**DisplaySettings:** Properties for time slicer as in the following table.

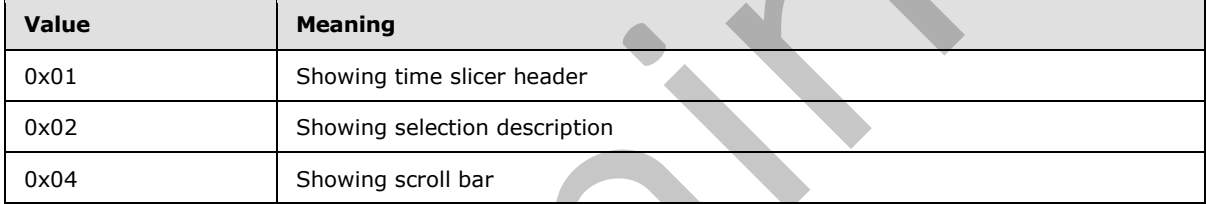

**FilterType:** A PivotFilter element (section 2.2.5.17) specify a type of PivotTable filters.

**SelectionEnd:** A **TimeDtr** element (section 3.1.4.61.3.5) specifies ending time of selection.

**SelectionBegin:** A **TimeDtr** element (section 3.1.4.61.3.5) specifies the beging time of selection.

**DisplayStart:** A **TimeDtr** element (section 3.1.4.61.3.5) specifies the beging time of display.

**MaxDate:** A TimeDtr element (section 3.1.4.61.3.5) specifies the maximum date for time slicer.

**MinDate:** A **TimeDtr** element (section 3.1.4.61.3.5) specifies the minimum date for time slicer.

**Width:** Time slicer width in pixels. MUST be equal to or greater than 0.

**Height:** Time slicer height in pixels. MUST be equal to or greater than 0.

**Name:** The name of the time slicer.

**Caption:** The caption of the slicer.

**OlapSourced:** MUST be **true** if the data source for the time slicer is Online Analytical Processing (OLAP). MUST be **false** otherwise.

*[MS-EXSPWS3] — v20120906 Excel Calculation Web Service Version 3 Protocol Specification* 

 *Copyright © 2012 Microsoft Corporation.* 

 *Release: September 12, 2012* 

## **3.1.4.61.3.5 TimeDtr**

#### <span id="page-400-0"></span>**Namespace:**

http://schemas.microsoft.com/office/Excel/Server/WebServices/ExcelServerInternalService/

#### Specify a date.

```
<xs:complexType name="TimeDtr" xmlns:xs="http://www.w3.org/2001/XMLSchema">
  <xs:sequence>
     <xs:element minOccurs="1" maxOccurs="1" name="Day" type="xs:int"/>
     <xs:element minOccurs="1" maxOccurs="1" name="Month" type="xs:int"/>
    <xs:element minOccurs="1" maxOccurs="1" name="Year" type="xs:int"/>
   </xs:sequence>
</xs:complexType>
```
**Day:** Specify Day. MUST be greater than or equal to 1 and less than or equal to 31.

**Month:** Specify month. MUST be greater than or equal to 1 and less than or equal to 12.

**Year:** Specify year. MUST be greater than 0.

## **3.1.4.61.4 Simple Types**

None.

### **3.1.4.61.5 Attributes**

None.

### **3.1.4.61.6 Groups**

None.

## **3.1.4.61.7 Attribute Groups**

None.

## **3.1.4.62 ApplyPivotValueFieldSettings**

This operation is used to modify a PivotTable or PivotChart by changing the aggregation type. This operation is supported only for native-mode PivotTables and PivotCharts. The result is a query.

```
<wsdl:operation name="ApplyPivotValueFieldSettings" 
             xmlns:wsdl="http://schemas.xmlsoap.org/wsdl/">
                <wsdl:input 
             wsam:Action="http://schemas.microsoft.com/office/Excel/Server/WebServices/ExcelServerInternal
             Service/ExcelServiceSoap/ApplyPivotValueFieldSettings" 
             message="tns:ExcelServiceSoap_ApplyPivotValueFieldSettings_InputMessage" 
             xmlns:wsam="http://www.w3.org/2007/05/addressing/metadata"/>
                <wsdl:output 
             wsam:Action="http://schemas.microsoft.com/office/Excel/Server/WebServices/ExcelServerInternal
             Service/ExcelServiceSoap/ApplyPivotValueFieldSettingsResponse" 
             message="tns:ExcelServiceSoap_ApplyPivotValueFieldSettings_OutputMessage" 
             xmlns:wsam="http://www.w3.org/2007/05/addressing/metadata"/>
                <wsdl:fault 
             wsam:Action="http://schemas.microsoft.com/office/Excel/Server/WebServices/ExcelServerInternal
Continues and the control of the control of the control of the control of the control of the control of the control of the control of the control of the control of the control of the control of the control of the control o
             Service/ExcelServiceSoap/ApplyPivotValueFieldSettingsExcelServerMessageFault"
```
*[MS-EXSPWS3] — v20120906 Excel Calculation Web Service Version 3 Protocol Specification*  *401 / 608*

 *Copyright © 2012 Microsoft Corporation.* 

```
name="ExcelServerMessageFault" 
message="tns:ExcelServiceSoap_ApplyPivotValueFieldSettings_ExcelServerMessageFault_FaultMessa
ge" xmlns:wsam="http://www.w3.org/2007/05/addressing/metadata"/>
</wsdl:operation>
```
The protocol client sends an **ExcelServiceSoap\_ApplyPivotValueFieldSettings\_InputMessage** request message, and the protocol server responds with an **ExcelServiceSoap\_ApplyPivotValueFieldSettings\_OutputMessage** response message, as follows:

- 1. The protocol client sends information that identifies the PivotTable or PivotChart in the **pivotOperationOptions** element, and it sends the PivotTable or PivotChart aggregation type in the **pivotValueFieldSettingsApplyData** element.
- 2. The protocol server applies the aggregation type to the PivotTable or PivotChart.

This operation is a state changing operation on the protocol server.

In the event of an application error on the protocol server during this operation, a SOAP fault is returned, as specified in section 2.2.2. The **Id** element of the **ExcelServerMessage** SHOULD<77> be one of the values specified in section 2.2.2.1 or any of the following values (see section 2.2.5.9): Extension[a](#page-122-0)l publishing the method of the cont[r](#page-599-0)ol of the control of the control of the first and the control of the control of the control of the control of the control of the control of the control of the control of the co

- **DclNotTrusted**
- **ErrorAccessingSsoFromEcs**
- **ErrorAccessingSsofromWfe**
- **ErrorConnectingToDataSource**
- **ErrorConnectingToDataSourceReadOrViewOnly**
- **ExternalDataNotAllowedOnTL**
- **ExternalDataRefreshFailed**
- **ExternalDataRefreshFailed\_Details**
- **ExternalDataRefreshFailedReadOrViewOnly**
- **ExternalDataRefreshFailedReal**
- **IncorrectAuthUsed**
- **InvalidUriorLocalConnectionPath**
- **InvalidUserNameOrPassword**
- **InvalidUserNameOrPasswordReadOrViewOnly**
- **NoAccessToOdcReadOrViewOnly**
- **OdcFileDoesNotExist**
- **UnattendedAccountNotConfigured**

*[MS-EXSPWS3] — v20120906 Excel Calculation Web Service Version 3 Protocol Specification* 

 *Copyright © 2012 Microsoft Corporation.* 

 *Release: September 12, 2012* 

## **3.1.4.62.1 Messages**

The following table summarizes the set of WSDL message definitions that are specific to this operation.

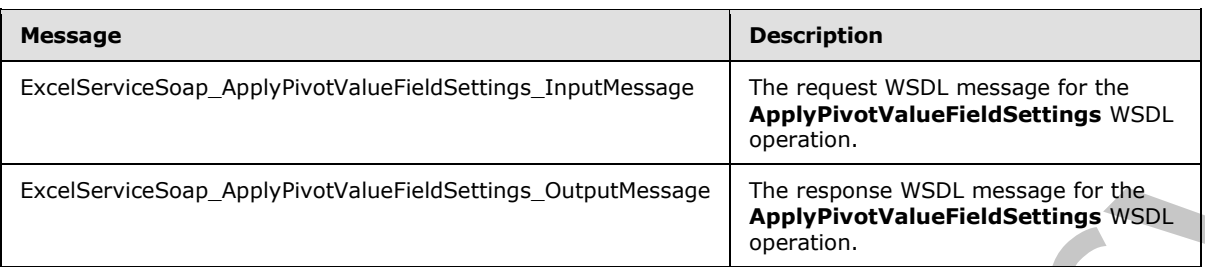

## **3.1.4.62.1.1 ExcelServiceSoap\_ApplyPivotValueFieldSettings\_InputMessage**

The request WSDL message for the **ApplyPivotValueFieldSettings** WSDL operation.

The SOAP action value is:

```
http://schemas.microsoft.com/office/Excel/Server/WebServices/ExcelServerInternalService/Excel
ServiceSoap/ApplyPivotValueFieldSettings
```
The SOAP body contains the **ApplyPivotValueFieldSettings** element.

## **3.1.4.62.1.2 ExcelServiceSoap\_ApplyPivotValueFieldSettings\_OutputMessage**

The response WSDL message for the **ApplyPivotValueFieldSettings** WSDL operation.

The SOAP body contains the **ApplyPivotValueFieldSettingsResponse** element.

## **3.1.4.62.2 Elements**

The following table summarizes the XML schema element definitions that are specific to this operation.

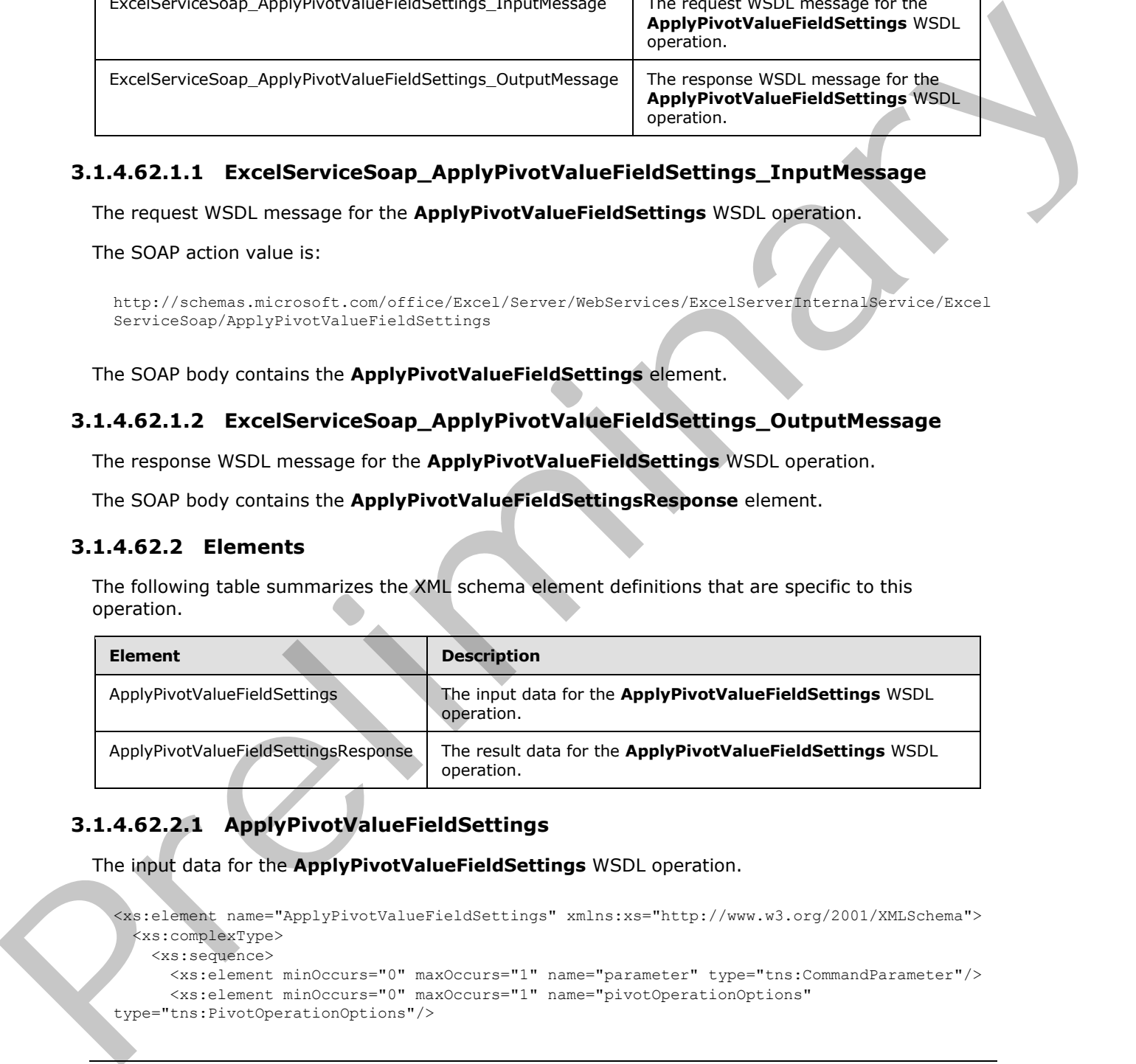

# **3.1.4.62.2.1 ApplyPivotValueFieldSettings**

The input data for the **ApplyPivotValueFieldSettings** WSDL operation.

```
<xs:element name="ApplyPivotValueFieldSettings" xmlns:xs="http://www.w3.org/2001/XMLSchema">
  <xs:complexType>
    <xs:sequence>
       <xs:element minOccurs="0" maxOccurs="1" name="parameter" type="tns:CommandParameter"/>
       <xs:element minOccurs="0" maxOccurs="1" name="pivotOperationOptions" 
type="tns:PivotOperationOptions"/>
```
*[MS-EXSPWS3] — v20120906 Excel Calculation Web Service Version 3 Protocol Specification* 

 *Copyright © 2012 Microsoft Corporation.* 

 *Release: September 12, 2012* 

```
 <xs:element minOccurs="0" maxOccurs="1" name="pivotValueFieldSettingsApplyData" 
type="tns:PivotValueFieldSettingsApplyData"/>
     </xs:sequence>
   </xs:complexType>
</xs:element>
```
**parameter:** A **CommandParameter** as specified in section 2.2.4.20. MUST be present.

**pivotOperationOptions:** The PivotTable or **PivotChart** identification as specified in the **PivotOperationOptions** section 2.2.4.28. MUST be present.

**pivotValueFieldSettingsApplyData:** The PivotTable or **PivotChart** aggregation type as specified in the **PivotValueFieldSettingsApplyData** section 3.1.4.62.3.1. MUST be present.

## **3.1.4.62.2.2 ApplyPivotValueFieldSettingsResponse**

The result data for the **ApplyPivotValueFieldSettings** WSDL operation.

```
<xs:element name="ApplyPivotValueFieldSettingsResponse" 
               xmlns:xs="http://www.w3.org/2001/XMLSchema">
                  <xs:complexType>
                     <xs:sequence>
                       <xs:element minOccurs="0" maxOccurs="1" name="ApplyPivotValueFieldSettingsResult" 
               type="tns:CommandResult"/>
                    </xs:sequence>
                  </xs:complexType>
               </xs:element>
previous control in the choice of PivetChart Identification as specified in the<br>
Preliminary presentation in the PivetChart Identification as specified in the<br>
previous control in the PivetChart and PivetChart angles Upper
```
**ApplyPivotValueFieldSettingsResult:** A **CommandResult** as specified in section 2.2.4.21. MUST be present.

## **3.1.4.62.3 Complex Types**

The following table summarizes the XML schema complex type definitions that are specific to this operation.

<span id="page-403-0"></span>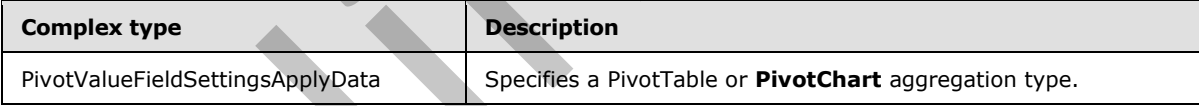

## **3.1.4.62.3.1 PivotValueFieldSettingsApplyData**

## **Namespace:**

http://schemas.microsoft.com/office/Excel/Server/WebServices/ExcelServerInternalService/

Specifies a PivotTable or **PivotChart** aggregation type.

```
<xs:complexType name="PivotValueFieldSettingsApplyData" 
xmlns:xs="http://www.w3.org/2001/XMLSchema">
  <xs:sequence>
     <xs:element minOccurs="1" maxOccurs="1" name="Aggregation" type="xs:int"/>
   </xs:sequence>
</xs:complexType>
```
*[MS-EXSPWS3] — v20120906 Excel Calculation Web Service Version 3 Protocol Specification* 

 *Copyright © 2012 Microsoft Corporation.* 

 *Release: September 12, 2012* 

**Aggregation:** A PivotTable or **PivotChart** aggregation type as specified by the **SelectedAggregation** parameter in the **PivotValueFieldSettingsInfo** section [3.1.4.64.3.1.](#page-412-0) MUST be present.

## **3.1.4.62.4 Simple Types**

None.

#### **3.1.4.62.5 Attributes**

None.

#### **3.1.4.62.6 Groups**

None.

## **3.1.4.62.7 Attribute Groups**

None.

## **3.1.4.63 ApplyTimeSlicerInteractivity**

This operation is used to update the state of the time slicer.

```
<wsdl:operation name="ApplyTimeSlicerInteractivity" 
             xmlns:wsdl="http://schemas.xmlsoap.org/wsdl/">
               <wsdl:input 
             wsam:Action="http://schemas.microsoft.com/office/Excel/Server/WebServices/ExcelServerInternal
             Service/ExcelServiceSoap/ApplyTimeSlicerInteractivity" 
             message="tns:ExcelServiceSoap_ApplyTimeSlicerInteractivity_InputMessage" 
             xmlns:wsam="http://www.w3.org/2007/05/addressing/metadata"/>
                <wsdl:output 
             wsam:Action="http://schemas.microsoft.com/office/Excel/Server/WebServices/ExcelServerInternal
             Service/ExcelServiceSoap/ApplyTimeSlicerInteractivityResponse" 
             message="tns:ExcelServiceSoap_ApplyTimeSlicerInteractivity_OutputMessage" 
             xmlns:wsam="http://www.w3.org/2007/05/addressing/metadata"/>
                <wsdl:fault 
             wsam:Action="http://schemas.microsoft.com/office/Excel/Server/WebServices/ExcelServerInternal
             Service/ExcelServiceSoap/ApplyTimeSlicerInteractivityExcelServerMessageFault" 
             name="ExcelServerMessageFault" 
             message="tns:ExcelServiceSoap_ApplyTimeSlicerInteractivity_ExcelServerMessageFault_FaultMessa
             ge" xmlns:wsam="http://www.w3.org/2007/05/addressing/metadata"/>
             </wsdl:operation>
3.1.4.62.5 Attributes<br>
None.<br>
2.1.4.62.7 Attribute Groups<br>
None.<br>
2.1.4.62.7 Attribute Groups<br>
None.<br>
2.1.4.62.7 Attribute Groups<br>
None.<br>
2.1.4.62.7 Attribute Groups<br>
The speed on is used to update the state of the time s
```
The protocol client sends an **ExcelServiceSoap\_ApplyTimeSlicerInteractivity\_InputMessage** request message, and the protocol server responds with an **ExcelServiceSoap\_ApplyTimeSlicerInteractivity\_OutputMessage** response message, as follows:

- 1. The protocol client specifies the following:
	- 1. Information identifying the time slicer in **slicerOptions** (section 2.2.4.41)
	- 2. The interactive type in **timeSlicerInteractivityType** (section 3.1.4.63.4.1)
	- 3. The time slicer setting in **sharedTimeSlicerSettings** (section 3.1.4.63.3.3)

*[MS-EXSPWS3] — v20120906 Excel Calculation Web Service Version 3 Protocol Specification* 

 *Copyright © 2012 Microsoft Corporation.* 

- 4. The filter state in **sharedFilterState** (section [3.1.4.63.3.1\)](#page-407-0) that will be applied.
- 2. The protocol server updates the state of the time slicer based on this information specified by the protocol client.

This operation is a state changing operation on the protocol server.

In the event of an application error on the protocol server during this operation, a SOAP fault is returned, as specified in section 2.2.2. The **Id** element of the **ExcelServerMessage** SHOULD<78> be one of the values specified in section 2.2.2.1 or any of the following values.

- **DclNotTrusted**
- **ErrorAccessingSsoFromEcs**
- **ErrorAccessingSsofromWfe**
- **ErrorConnectingToDataSource**
- **ErrorConnectingToDataSourceReadOrViewOnly**
- **ExternalDataNotAllowedOnTL**
- **ExternalDataRefreshFailed**
- **ExternalDataRefreshFailed\_Details**
- **ExternalDataRefreshFailedReadOrViewOnly**
- **ExternalDataRefreshFailedReal**
- **IncorrectAuthUsed**
- **InvalidUriorLocalConnectionPath**
- **InvalidUserNameOrPassword**
- **InvalidUserNameOrPasswordReadOrViewOnly**
- **NoAccessToOdcReadOrViewOnly**
- **OdcFileDoesNotExist**
- **UnattendedAccountNotConfigured**

#### **3.1.4.63.1 Messages**

The following table summarizes the set of WSDL message definitions that are specific to this operation.

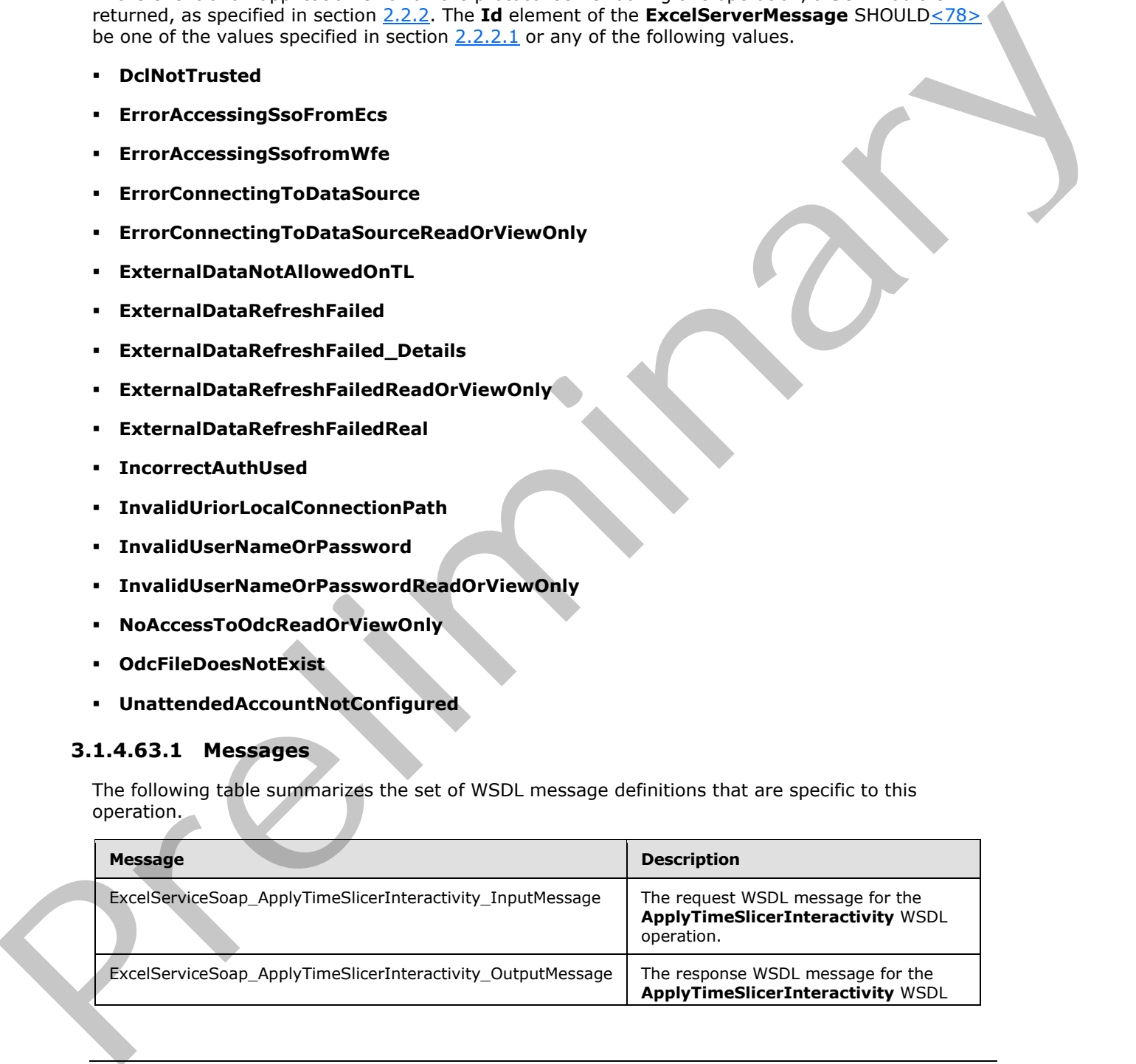

*[MS-EXSPWS3] — v20120906 Excel Calculation Web Service Version 3 Protocol Specification* 

 *Copyright © 2012 Microsoft Corporation.* 

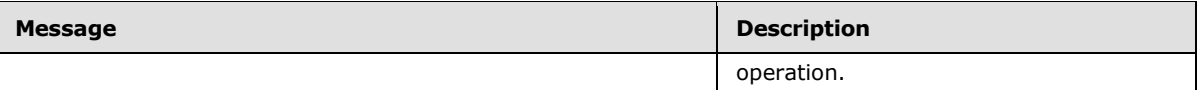

## **3.1.4.63.1.1 ExcelServiceSoap\_ApplyTimeSlicerInteractivity\_InputMessage**

The request WSDL message for the **ApplyTimeSlicerInteractivity** WSDL operation.

The SOAP action value is:

```
http://schemas.microsoft.com/office/Excel/Server/WebServices/ExcelServerInternalService/Excel
ServiceSoap/ApplyTimeSlicerInteractivity
```
The SOAP body contains the **ApplyTimeSlicerInteractivity** element.

### **3.1.4.63.1.2 ExcelServiceSoap\_ApplyTimeSlicerInteractivity\_OutputMessage**

The response WSDL message for the **ApplyTimeSlicerInteractivity** WSDL operation.

The SOAP body contains the **ApplyTimeSlicerInteractivityResponse** element.

#### **3.1.4.63.2 Elements**

The following table summarizes the XML schema element definitions that are specific to this operation.

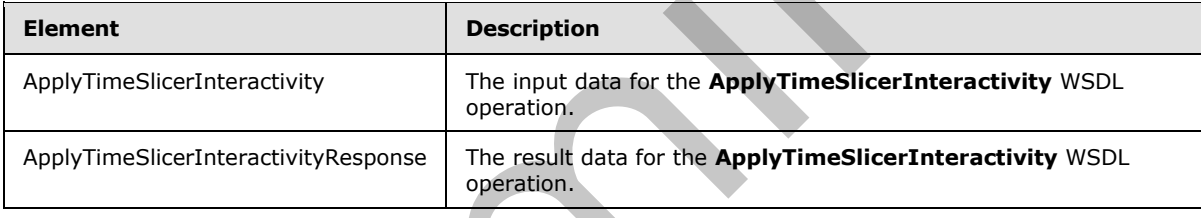

# **3.1.4.63.2.1 ApplyTimeSlicerInteractivity**

The input data for the **ApplyTimeSlicerInteractivity** WSDL operation.

```
<xs:element name="ApplyTimeSlicerInteractivity" xmlns:xs="http://www.w3.org/2001/XMLSchema">
                <xs:complexType>
                   <xs:sequence>
                     <xs:element minOccurs="0" maxOccurs="1" name="parameter" type="tns:CommandParameter"/>
                     <xs:element minOccurs="0" maxOccurs="1" name="sharedSlicerOptions" 
             type="tns:SlicerOptions"/>
                     <xs:element minOccurs="1" maxOccurs="1" name="timeSlicerInteractivityType" 
             type="tns:TimeSlicerInteractivityType"/>
                     <xs:element minOccurs="0" maxOccurs="1" name="sharedFilterState" 
             type="tns:TimeSlicerFilterState"/>
                     <xs:element minOccurs="0" maxOccurs="1" name="sharedTimeSlicerSettings" 
             type="tns:TimeSlicerSettings"/>
                   </xs:sequence>
                 </xs:complexType>
              </xs:element>
The SOAP action value is:<br>
Attractions are consistent as a specified in section 2.2.4.20. MUST be present.<br>
The SOAP body contains the ApplyTimeSilicarTniteractivity CouputMessage<br>
The spaces avec in section 2.2.4.20. Must
```
**parameter:** A **CommandParameter** as specified in section 2.2.4.20. MUST be present.

*[MS-EXSPWS3] — v20120906 Excel Calculation Web Service Version 3 Protocol Specification* 

 *Copyright © 2012 Microsoft Corporation.* 

 *Release: September 12, 2012* 

**sharedSlicerOptions:** The time slicer identification. MUST be present. The following extend or override the standard behavior specified in section [2.2.4.41:](#page-76-0)

- **SlicerItemsCount: MUST be ignored.**
- **SlicerClearItems:** When set to **true**, the protocol server MUST unselect all slicer items in the slicer before applying a selection. Otherwise, MUST be ignored by the protocol server

**timeSlicerInteractivityType:** The interactivity type to be applied on time slicer.

**sharedFilterState:** The filter state to be applied on time slicer. MUST be present.

**sharedTimeSlicerSettings:** Specifies the setting to be applied on time slicer. MUST be present.

## **3.1.4.63.2.2 ApplyTimeSlicerInteractivityResponse**

The result data for the **ApplyTimeSlicerInteractivity** WSDL operation.

```
<xs:element name="ApplyTimeSlicerInteractivityResponse" 
               xmlns:xs="http://www.w3.org/2001/XMLSchema">
                  <xs:complexType>
                     <xs:sequence>
                       <xs:element minOccurs="0" maxOccurs="1" name="ApplyTimeSlicerInteractivityResult" 
               type="tns:CommandResult"/>
                    </xs:sequence>
                  </xs:complexType>
               </xs:element>
these therefore and the minimal density type to be applied on this site.<br>
shared if in Section 2 Specification is specificated on the site of MST be presented.<br>
Shared if one is specificated on the ApplyTimeSilice factor a
```
**ApplyTimeSlicerInteractivityResult:** A **CommandResult** as specified in section 2.2.4.21. MUST be present.

### **3.1.4.63.3 Complex Types**

The following table summarizes the XML schema complex type definitions that are specific to this operation.

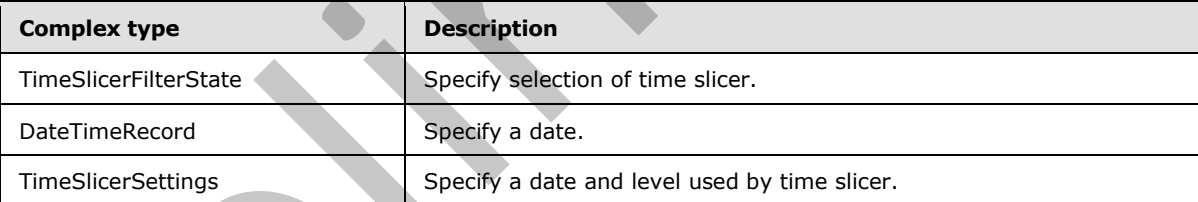

# **3.1.4.63.3.1 TimeSlicerFilterState**

#### <span id="page-407-0"></span>**Namespace:**

http://schemas.microsoft.com/office/Excel/Server/WebServices/ExcelServerInternalService/

Specify the selection of time slicer.

```
<xs:complexType name="TimeSlicerFilterState" xmlns:xs="http://www.w3.org/2001/XMLSchema">
  <xs:sequence>
    <xs:element minOccurs="0" maxOccurs="1" name="SelectionBegin" type="tns:DateTimeRecord"/>
    <xs:element minOccurs="0" maxOccurs="1" name="SelectionEnd" type="tns:DateTimeRecord"/>
  </xs:sequence>
```
*[MS-EXSPWS3] — v20120906 Excel Calculation Web Service Version 3 Protocol Specification* 

 *Copyright © 2012 Microsoft Corporation.* 

 *Release: September 12, 2012* 

</xs:complexType>

**SelectionBegin:** The starting date of the time slicer selection.

**SelectionEnd:** The ending date of the time slicer selection.

### **3.1.4.63.3.2 DateTimeRecord**

#### **Namespace:**

http://schemas.microsoft.com/office/Excel/Server/WebServices/ExcelServerInternalService/

Specifies a date.

```
<xs:complexType name="DateTimeRecord" xmlns:xs="http://www.w3.org/2001/XMLSchema">
  <xs:sequence>
    <xs:element minOccurs="1" maxOccurs="1" name="Year" type="xs:int"/>
    <xs:element minOccurs="1" maxOccurs="1" name="Month" type="xs:int"/>
     <xs:element minOccurs="1" maxOccurs="1" name="Day" type="xs:int"/>
   </xs:sequence>
</xs:complexType>
```
Year: Specifies a year. MUST be greater than 0.

**Month:** Specifies a month. MUST be greater than or equal to 1 and less than or equal to 12.

<span id="page-408-0"></span>**Day:** Specifies a Day. MUST be greater than or equal to 1 and less than or equal to 31.

#### **3.1.4.63.3.3 TimeSlicerSettings**

#### **Namespace:**

http://schemas.microsoft.com/office/Excel/Server/WebServices/ExcelServerInternalService/

Specifies a date and level used by time slicer.

```
<xs:complexType name="TimeSlicerSettings" xmlns:xs="http://www.w3.org/2001/XMLSchema">
  <xs:sequence>
    <xs:element minOccurs="0" maxOccurs="1" name="DisplayStart" type="tns:DateTimeRecord"/>
    <xs:element minOccurs="1" maxOccurs="1" name="Level" type="xs:int"/>
   </xs:sequence>
</xs:complexType>
```
**DisplayStart:** Specify the starting date showing on time slicer. MUST be present.

**Level:** A time unit used by the time slicer.

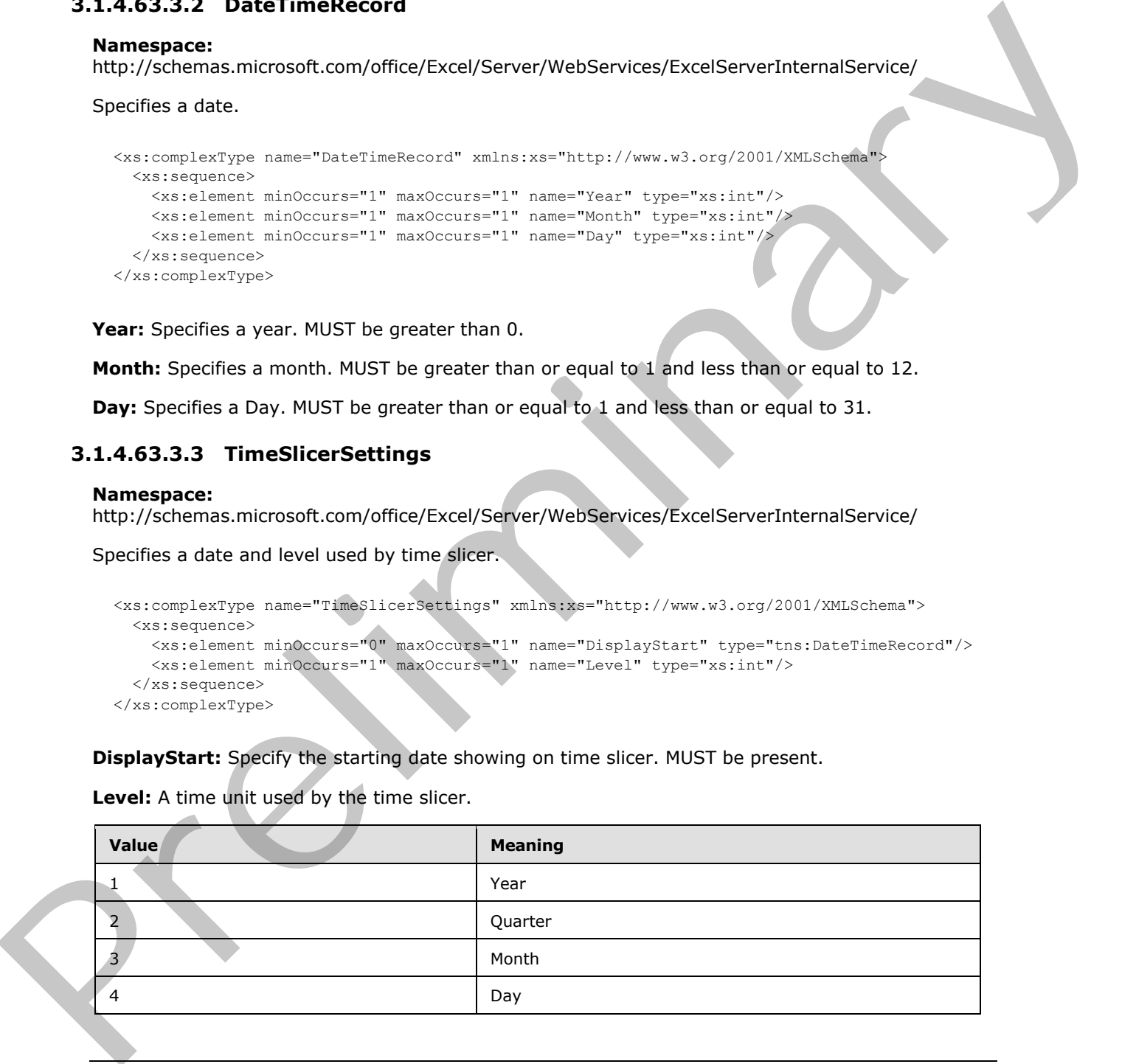

*[MS-EXSPWS3] — v20120906 Excel Calculation Web Service Version 3 Protocol Specification* 

 *Copyright © 2012 Microsoft Corporation.* 

 *Release: September 12, 2012* 

## **3.1.4.63.4 Simple Types**

The following table summarizes the XML schema simple type definitions that are specific to this operation.

<span id="page-409-0"></span>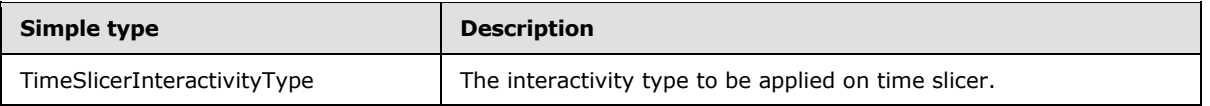

## **3.1.4.63.4.1 TimeSlicerInteractivityType**

#### **Namespace:**

http://schemas.microsoft.com/office/Excel/Server/WebServices/ExcelServerInternalService/

The interactivity type to be applied on time slicer.

```
<xs:simpleType name="TimeSlicerInteractivityType" 
xmlns:xs="http://www.w3.org/2001/XMLSchema">
  <xs:restriction base="xs:string">
     <xs:enumeration value="UpdateSelection"/>
     <xs:enumeration value="UpdateDisplayLevel"/>
     <xs:enumeration value="UpdateScrollPosition"/>
  </xs:restriction>
</xs:simpleType>
```
#### The following table specifies the allowable values for **TimeSlicerInteractivityType**.

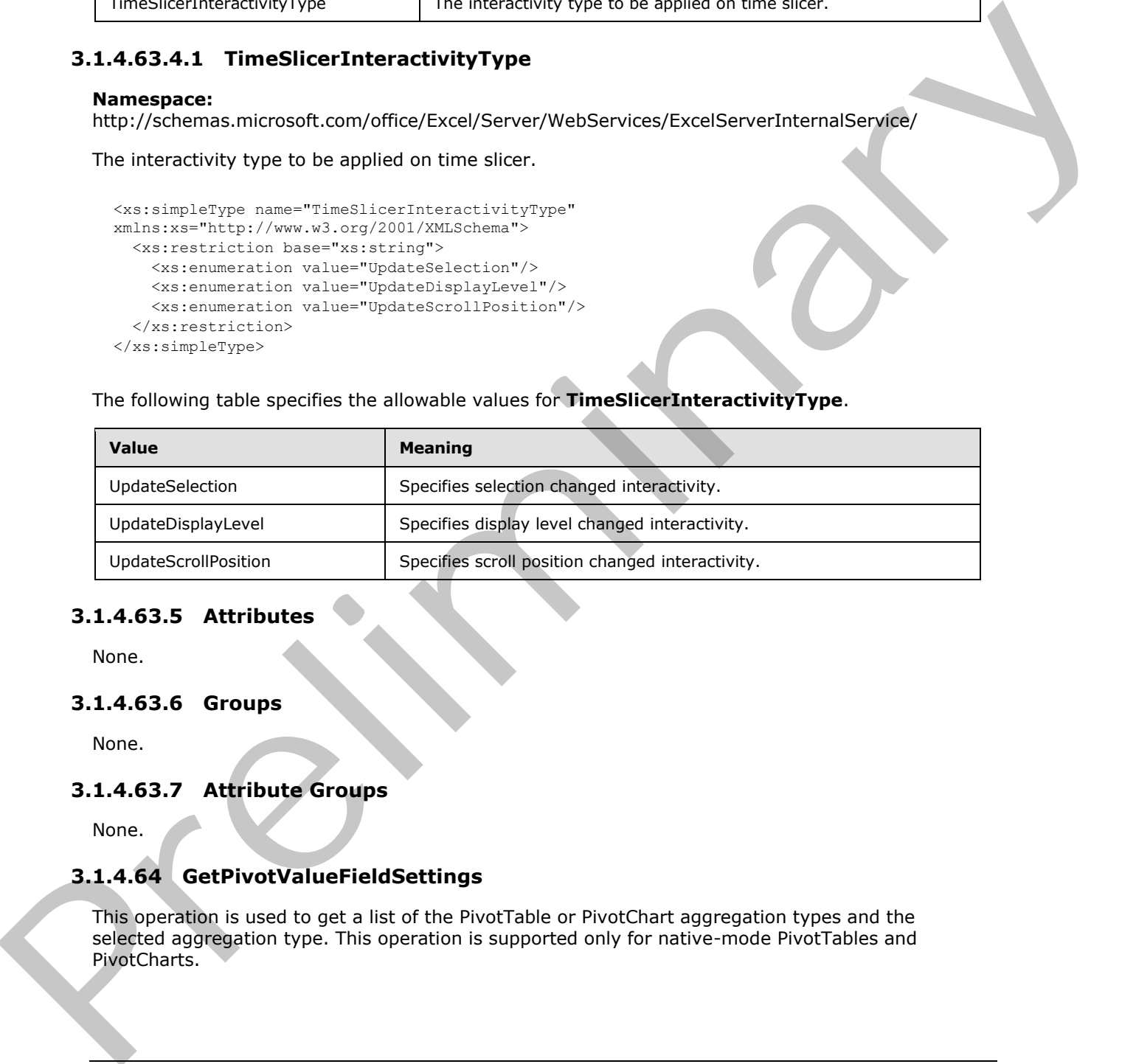

## **3.1.4.63.5 Attributes**

None.

#### **3.1.4.63.6 Groups**

None.

## **3.1.4.63.7 Attribute Groups**

None.

## **3.1.4.64 GetPivotValueFieldSettings**

This operation is used to get a list of the PivotTable or PivotChart aggregation types and the selected aggregation type. This operation is supported only for native-mode PivotTables and PivotCharts.

*[MS-EXSPWS3] — v20120906 Excel Calculation Web Service Version 3 Protocol Specification* 

 *Copyright © 2012 Microsoft Corporation.* 

 *Release: September 12, 2012* 

```
<wsdl:operation name="GetPivotValueFieldSettings" 
            xmlns:wsdl="http://schemas.xmlsoap.org/wsdl/">
                <wsdl:input 
            wsam:Action="http://schemas.microsoft.com/office/Excel/Server/WebServices/ExcelServerInternal
            Service/ExcelServiceSoap/GetPivotValueFieldSettings" 
            message="tns:ExcelServiceSoap_GetPivotValueFieldSettings_InputMessage" 
            xmlns:wsam="http://www.w3.org/2007/05/addressing/metadata"/>
               <wsdl:output 
            wsam:Action="http://schemas.microsoft.com/office/Excel/Server/WebServices/ExcelServerInternal
            Service/ExcelServiceSoap/GetPivotValueFieldSettingsResponse" 
            message="tns:ExcelServiceSoap_GetPivotValueFieldSettings_OutputMessage" 
            xmlns:wsam="http://www.w3.org/2007/05/addressing/metadata"/>
               <wsdl:fault 
            wsam:Action="http://schemas.microsoft.com/office/Excel/Server/WebServices/ExcelServerInternal
            Service/ExcelServiceSoap/GetPivotValueFieldSettingsExcelServerMessageFault" 
            name="ExcelServerMessageFault" 
            message="tns:ExcelServiceSoap_GetPivotValueFieldSettings_ExcelServerMessageFault_FaultMessage
             " xmlns:wsam="http://www.w3.org/2007/05/addressing/metadata"/>
            </wsdl:operation>
\alpha-strategies and the strategies and the strategies and the strategies and the strategies and the strategies and the strategies and the strategies and the strategies and the strategies and the strategies are the strateg
```
The protocol client sends an **ExcelServiceSoap\_GetPivotValueFieldSettings\_InputMessage** request message, and the protocol server responds with an **ExcelServiceSoap\_GetPivotValueFieldSettings\_OutputMessage** response message, as follows:

- 1. The protocol client sends information that identifies the PivotTable or PivotChart in the **pivotOperationOptions** element.
- 2. The protocol server uses this information to get a list of PivotTable or PivotChart aggregation types and the selected type that is associated with the PivotTable or PivotChart query.

This operation is not a state changing operation on the protocol server.

In the event of an application error on the protocol server during this operation, a SOAP fault is returned, as specified in section 2.2.2. The **Id** element of the **ExcelServerMessage** SHOULD<79> be one of the values specified in section 2.2.2.1.

## **3.1.4.64.1 Messages**

The following table summarizes the set of WSDL message definitions that are specific to this operation.

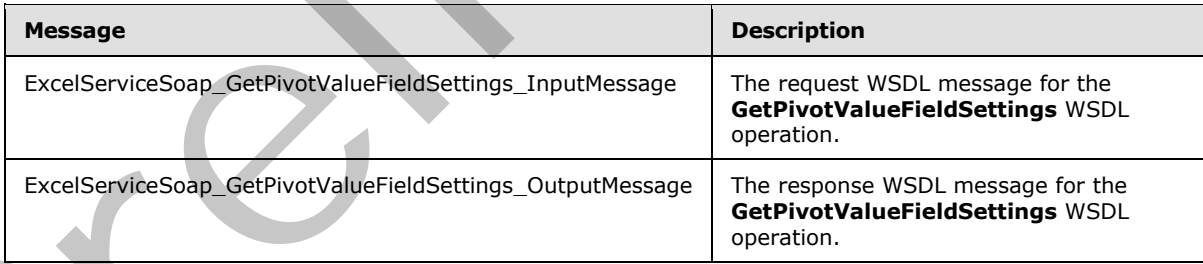

## **3.1.4.64.1.1 ExcelServiceSoap\_GetPivotValueFieldSettings\_InputMessage**

The request WSDL message for the **GetPivotValueFieldSettings** WSDL operation.

The SOAP action value is:

*[MS-EXSPWS3] — v20120906 Excel Calculation Web Service Version 3 Protocol Specification* 

 *Copyright © 2012 Microsoft Corporation.* 

http://schemas.microsoft.com/office/Excel/Server/WebServices/ExcelServerInternalService/Excel ServiceSoap/GetPivotValueFieldSettings

The SOAP body contains the **GetPivotValueFieldSettings** element.

### **3.1.4.64.1.2 ExcelServiceSoap\_GetPivotValueFieldSettings\_OutputMessage**

The response WSDL message for the **GetPivotValueFieldSettings** WSDL operation.

The SOAP body contains the **GetPivotValueFieldSettingsResponse** element.

## **3.1.4.64.2 Elements**

The following table summarizes the XML schema element definitions that are specific to this operation.

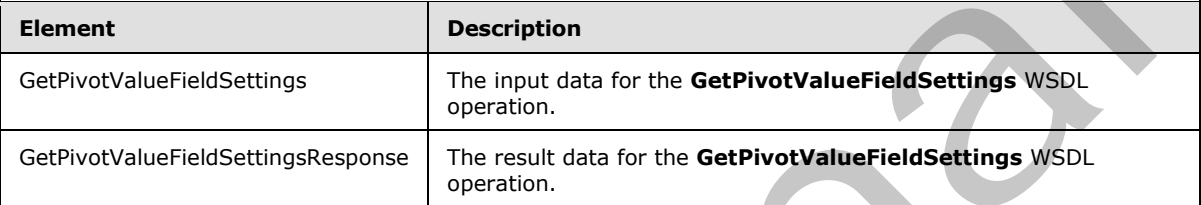

## **3.1.4.64.2.1 GetPivotValueFieldSettings**

The input data for the **GetPivotValueFieldSettings** WSDL operation.

```
<xs:element name="GetPivotValueFieldSettings" xmlns:xs="http://www.w3.org/2001/XMLSchema">
             <xs:complexType>
                <xs:sequence>
                  <xs:element minOccurs="0" maxOccurs="1" name="parameter" type="tns:CommandParameter"/>
                  <xs:element minOccurs="0" maxOccurs="1" name="pivotOperationOptions" 
           type="tns:PivotOperationOptions"/>
               </xs:sequence>
              </xs:complexType>
           </xs:element>
elment.<br>
3.1.4.64.2 Elements<br>
Preriod:<br>
Statistics of the Collection of the Collection of
```
**parameter:** A **CommandParameter** as specified in section 2.2.4.20. MUST be present.

**pivotOperationOptions:** The PivotTable or **PivotChart** identification as specified in the **PivotOperationOptions** section 2.2.4.28. MUST be present.

## **3.1.4.64.2.2 GetPivotValueFieldSettingsResponse**

The result data for the **GetPivotValueFieldSettings** WSDL operation.

```
<xs:element name="GetPivotValueFieldSettingsResponse" 
xmlns:xs="http://www.w3.org/2001/XMLSchema">
  <xs:complexType>
     <xs:sequence>
      <xs:element minOccurs="0" maxOccurs="1" name="GetPivotValueFieldSettingsResult" 
type="tns:CommandResult"/>
```
*[MS-EXSPWS3] — v20120906 Excel Calculation Web Service Version 3 Protocol Specification* 

 *Copyright © 2012 Microsoft Corporation.* 

 *Release: September 12, 2012* 

```
 <xs:element minOccurs="0" maxOccurs="1" name="pivotValueFieldSettingsInfo" 
type="tns:PivotValueFieldSettingsInfo"/>
     </xs:sequence>
   </xs:complexType>
</xs:element>
```
**GetPivotValueFieldSettingsResult:** A **CommandResult** as specified in section [2.2.4.21.](#page-59-0) MUST be present.

**pivotValueFieldSettingsInfo:** Contains a list of the PivotTable or **PivotChart** aggregation types and the selected aggregation type as specified in the **PivotValueFieldSettingsInfo** section 3.1.4.64.3.1. MUST be present.

## **3.1.4.64.3 Complex Types**

The following table summarizes the XML schema complex type definitions that are specific to this operation.

<span id="page-412-0"></span>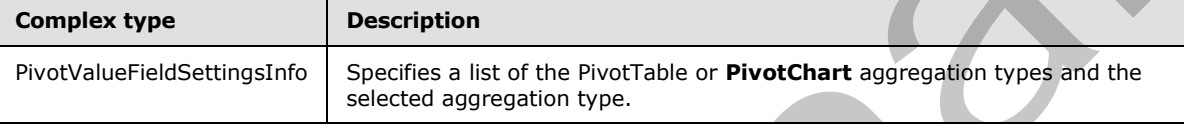

## **3.1.4.64.3.1 PivotValueFieldSettingsInfo**

#### **Namespace:**

http://schemas.microsoft.com/office/Excel/Server/WebServices/ExcelServerInternalService/

Specifies a list of the PivotTable or **PivotChart** aggregation types and the selected aggregation type.

```
<xs:complexType name="PivotValueFieldSettingsInfo" 
xmlns:xs="http://www.w3.org/2001/XMLSchema">
  <xs:sequence>
     <xs:element minOccurs="0" maxOccurs="1" name="AggregationTypes" type="tns:ArrayOfInt"/>
     <xs:element minOccurs="1" maxOccurs="1" name="SelectedAggregation" type="xs:int"/>
   </xs:sequence>
</xs:complexType>
```
**AggregationTypes:** A list of the PivotTable or **PivotChart** aggregation types. All values, as specified in the following table, MUST be an element in the list exactly once.

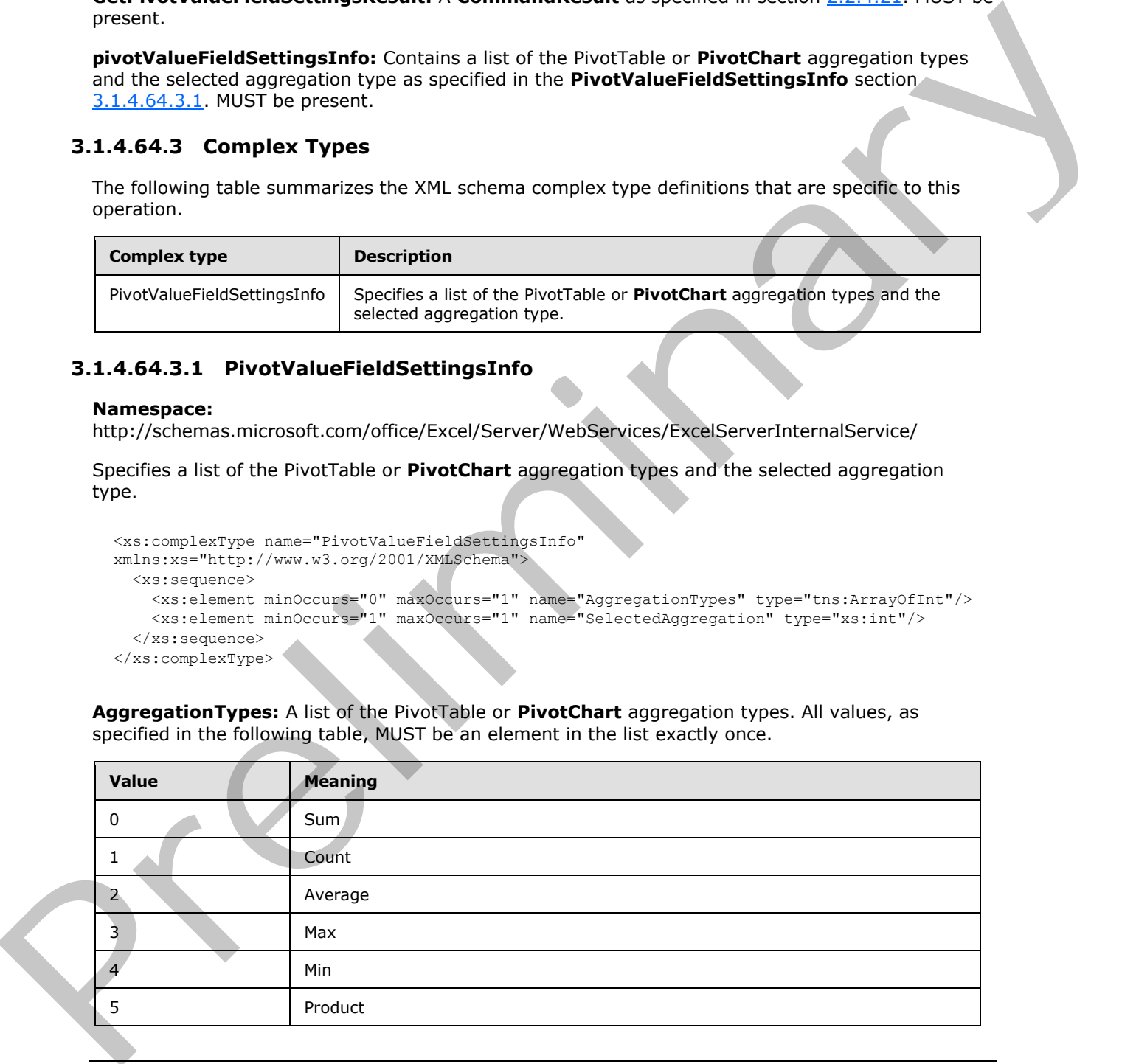

*[MS-EXSPWS3] — v20120906 Excel Calculation Web Service Version 3 Protocol Specification* 

 *Copyright © 2012 Microsoft Corporation.* 

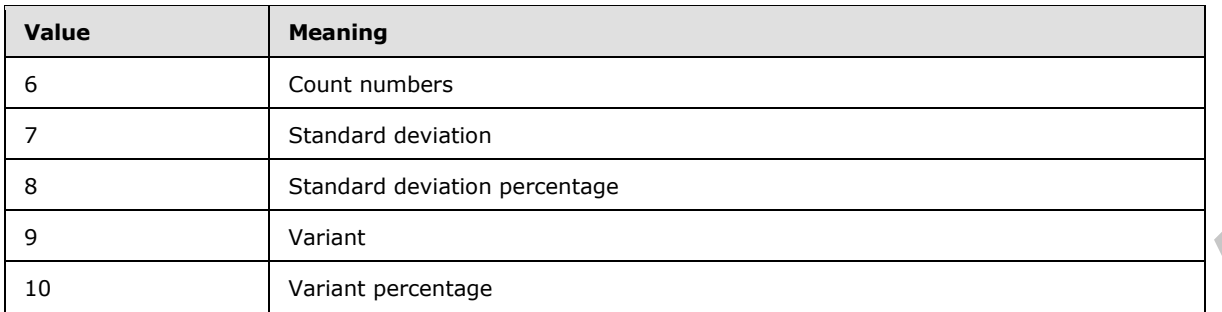

**SelectedAggregation:** The selected PivotTable or **PivotChart** aggregation type. MUST be one of the values specified in the following table.

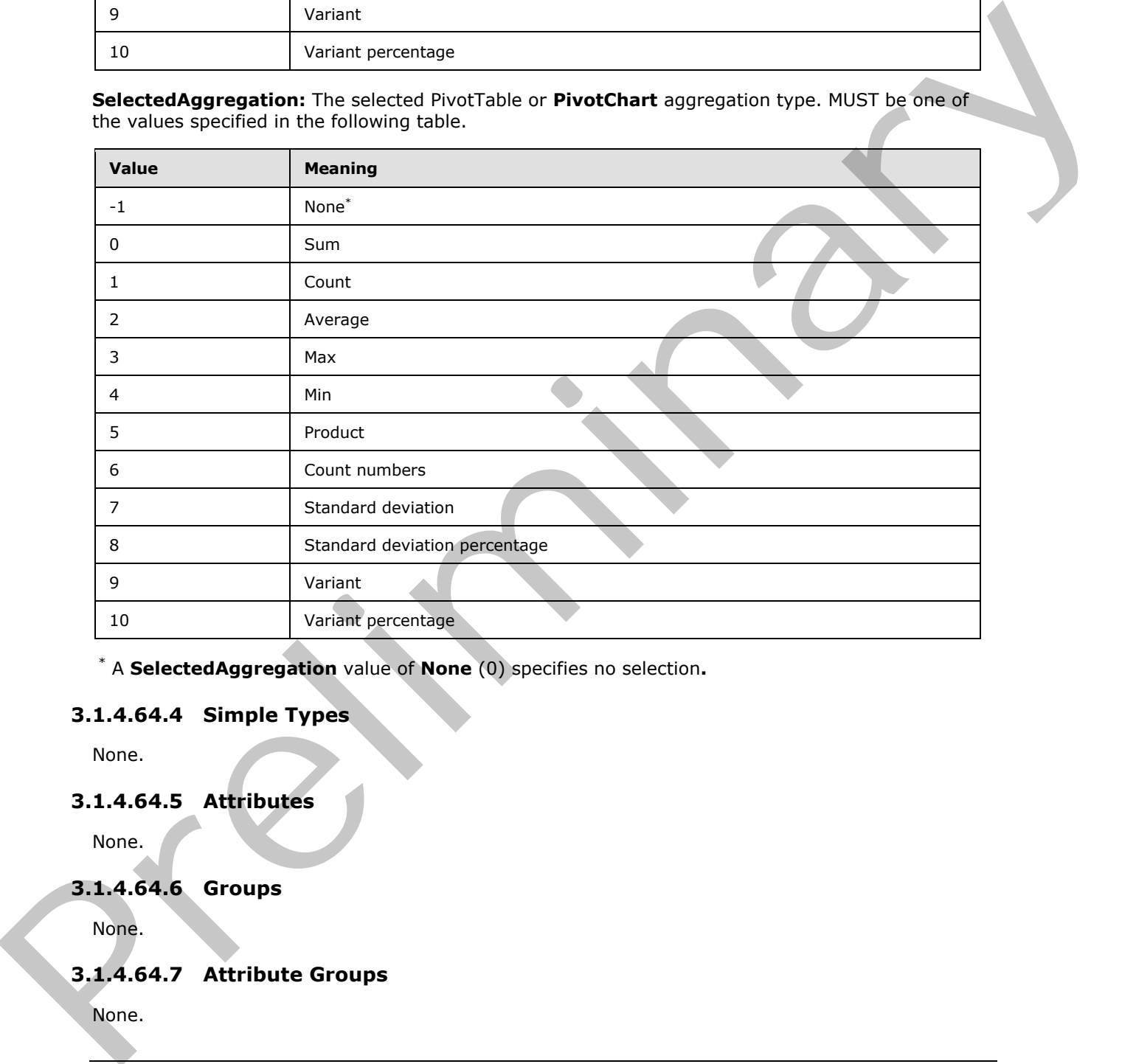

\* A **SelectedAggregation** value of **None** (0) specifies no selection**.**

## **3.1.4.64.4 Simple Types**

None.

# **3.1.4.64.5 Attributes**

None.

## **3.1.4.64.6 Groups**

None.

## **3.1.4.64.7 Attribute Groups**

None.

*[MS-EXSPWS3] — v20120906 Excel Calculation Web Service Version 3 Protocol Specification* 

 *Copyright © 2012 Microsoft Corporation.* 

 *Release: September 12, 2012* 

## **3.1.4.65 GetTimeSlicerStrings**

This operation is used to return the strings for the time slicer visual components that are part of the time slicer.

```
<wsdl:operation name="GetTimeSlicerStrings" xmlns:wsdl="http://schemas.xmlsoap.org/wsdl/">
                <wsdl:input 
            wsam:Action="http://schemas.microsoft.com/office/Excel/Server/WebServices/ExcelServerInternal
            Service/ExcelServiceSoap/GetTimeSlicerStrings" 
            message="tns:ExcelServiceSoap_GetTimeSlicerStrings_InputMessage" 
            xmlns:wsam="http://www.w3.org/2007/05/addressing/metadata"/>
                <wsdl:output 
            wsam:Action="http://schemas.microsoft.com/office/Excel/Server/WebServices/ExcelServerInternal
            Service/ExcelServiceSoap/GetTimeSlicerStringsResponse" 
            message="tns:ExcelServiceSoap_GetTimeSlicerStrings_OutputMessage" 
            xmlns:wsam="http://www.w3.org/2007/05/addressing/metadata"/>
               <wsdl:fault 
            wsam:Action="http://schemas.microsoft.com/office/Excel/Server/WebServices/ExcelServerInternal
            Service/ExcelServiceSoap/GetTimeSlicerStringsExcelServerMessageFault" 
            name="ExcelServerMessageFault" 
            message="tns:ExcelServiceSoap_GetTimeSlicerStrings_ExcelServerMessageFault_FaultMessage" 
            xmlns:wsam="http://www.w3.org/2007/05/addressing/metadata"/>
            </wsdl:operation>
mnterest of the control is the control interest of the control interest of the control interest of the control interest of the control interest of the control interest of the control interest of the contr
```
The protocol client sends an **ExcelServiceSoap\_GetTimeSlicerStrings\_InputMessage** request message, and the protocol server responds with an **ExcelServiceSoap\_GetTimeSlicerStrings\_OutputMessage** response message, as follows:

- 
- The protocol server returns a **TimeSlicerStringTemplate** (section 3.1.4.66.3) in the **timeSlicerStrings** element.

In the event of an application error on the protocol server during this operation, a SOAP fault is returned, as specified in section 2.2.2. The **Id** element of the **ExcelServerMessage** SHOULD<80> be one of the values specified in section 2.2.2.1.

## **3.1.4.65.1 Messages**

The following table summarizes the set of WSDL message definitions that are specific to this operation.

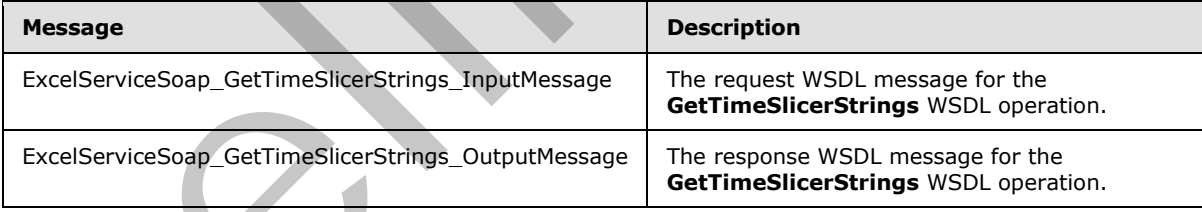

## **3.1.4.65.1.1 ExcelServiceSoap\_GetTimeSlicerStrings\_InputMessage**

The request WSDL message for the **GetTimeSlicerStrings** WSDL operation.

The SOAP action value is:

```
http://schemas.microsoft.com/office/Excel/Server/WebServices/ExcelServerInternalService/Excel
ServiceSoap/GetTimeSlicerStrings
```
*[MS-EXSPWS3] — v20120906 Excel Calculation Web Service Version 3 Protocol Specification* 

 *Copyright © 2012 Microsoft Corporation.* 

 *Release: September 12, 2012* 

The SOAP body contains the **GetTimeSlicerStrings** element.

## **3.1.4.65.1.2 ExcelServiceSoap\_GetTimeSlicerStrings\_OutputMessage**

The response WSDL message for the **GetTimeSlicerStrings** WSDL operation.

The SOAP body contains the **GetTimeSlicerStringsResponse** element.

## **3.1.4.65.2 Elements**

The following table summarizes the XML schema element definitions that are specific to this operation.

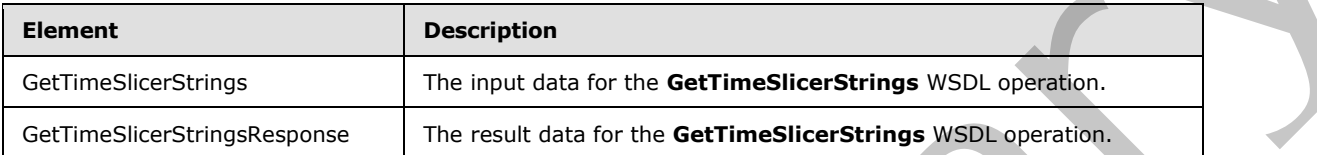

# **3.1.4.65.2.1 GetTimeSlicerStrings**

The input data for the **GetTimeSlicerStrings** WSDL operation.

```
<xs:element name="GetTimeSlicerStrings" xmlns:xs="http://www.w3.org/2001/XMLSchema">
  <xs:complexType>
    <xs:sequence>
      <xs:element minOccurs="0" maxOccurs="1" name="parameter" type="tns:CommandParameter"/>
    </xs:sequence>
  </xs:complexType>
</xs:element>
```
**parameter:** A **CommandParameter** as specified in section 2.2.4.20. MUST be present.

## **3.1.4.65.2.2 GetTimeSlicerStringsResponse**

The result data for the **GetTimeSlicerStrings** WSDL operation.

```
<xs:element name="GetTimeSlicerStringsResponse" xmlns:xs="http://www.w3.org/2001/XMLSchema">
                  <xs:complexType>
                    <xs:sequence>
                       <xs:element minOccurs="0" maxOccurs="1" name="GetTimeSlicerStringsResult" 
              type="tns:CommandResult"/>
                       <xs:element minOccurs="0" maxOccurs="1" name="timeSlicerStrings" 
              type="tns:TimeSlicerStringTemplates"/>
                    </xs:sequence>
                  </xs:complexType>
              </xs:element>
3.1.4.65.2. Elements<br>
The following table summarizes the XMI strema element definitions that are specifie to this<br>
operation.<br>
elements<br>
elements<br>
continued be stress catalogical by the defined location width of the con
```
**GetTimeSlicerStringsResult:** A **CommandResult** as specified in section 2.2.4.21. MUST be present.

**timeSlicerStrings:** A **timeSlicerStringTemplate** as specified in section 3.1.4.66.3. MUST be present.

*[MS-EXSPWS3] — v20120906 Excel Calculation Web Service Version 3 Protocol Specification* 

 *Copyright © 2012 Microsoft Corporation.* 

 *Release: September 12, 2012* 

## **3.1.4.65.3 Complex Types**

The following table summarizes the XML schema complex type definitions that are specific to this operation.

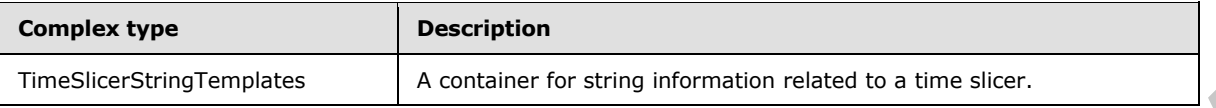

## **3.1.4.65.3.1 TimeSlicerStringTemplates**

#### **Namespace:**

http://schemas.microsoft.com/office/Excel/Server/WebServices/ExcelServerInternalService/

A container for string information related to a time slicer.

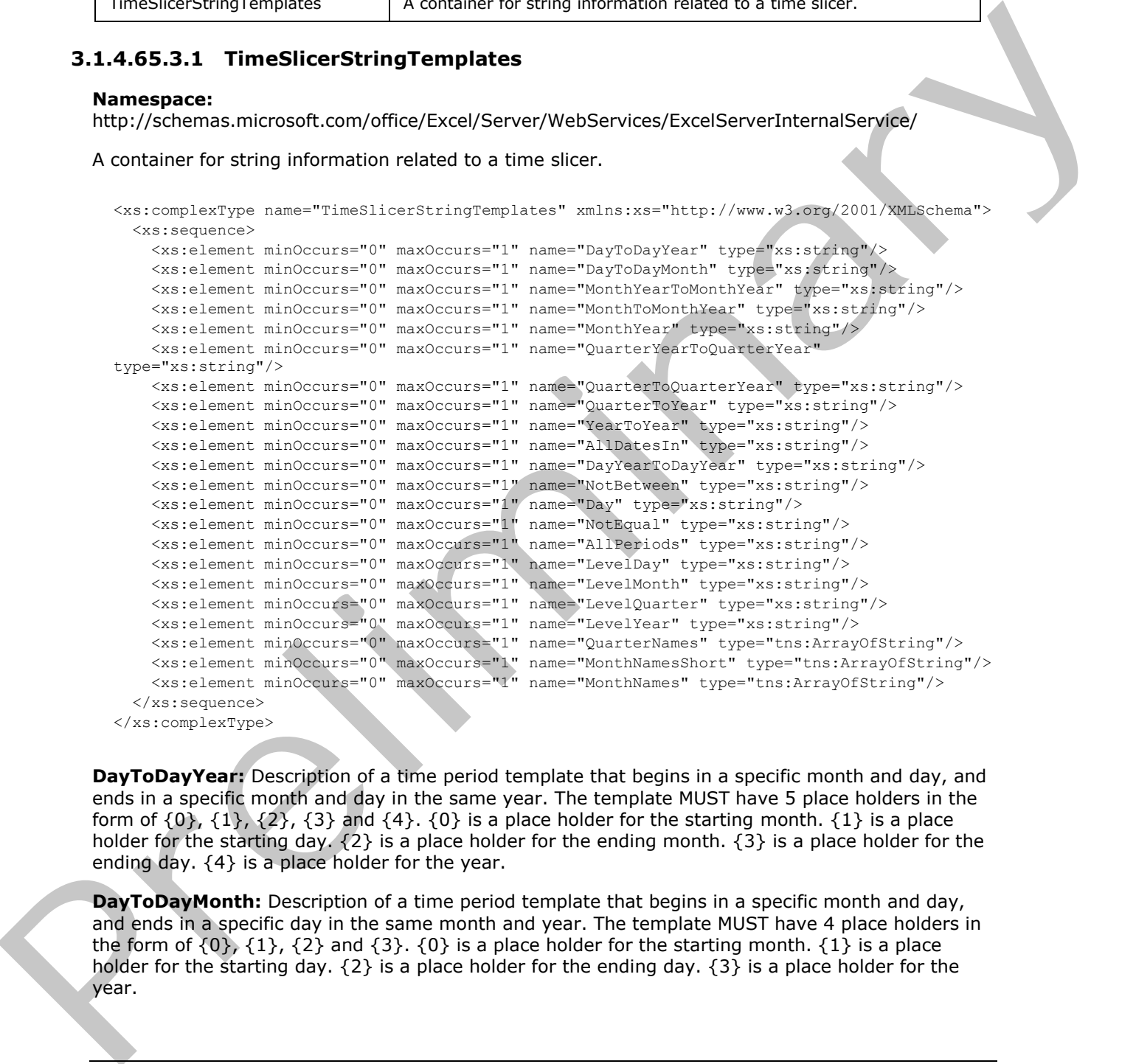

**DayToDayYear:** Description of a time period template that begins in a specific month and day, and ends in a specific month and day in the same year. The template MUST have 5 place holders in the form of  $\{0\}$ ,  $\{1\}$ ,  $\{2\}$ ,  $\{3\}$  and  $\{4\}$ .  $\{0\}$  is a place holder for the starting month.  $\{1\}$  is a place holder for the starting day.  $\{2\}$  is a place holder for the ending month.  $\{3\}$  is a place holder for the ending day. {4} is a place holder for the year.

**DayToDayMonth:** Description of a time period template that begins in a specific month and day, and ends in a specific day in the same month and year. The template MUST have 4 place holders in the form of  $\{0\}$ ,  $\{1\}$ ,  $\{2\}$  and  $\{3\}$ .  $\{0\}$  is a place holder for the starting month.  $\{1\}$  is a place holder for the starting day.  $\{2\}$  is a place holder for the ending day.  $\{3\}$  is a place holder for the year.

*[MS-EXSPWS3] — v20120906 Excel Calculation Web Service Version 3 Protocol Specification* 

 *Copyright © 2012 Microsoft Corporation.* 

 *Release: September 12, 2012* 

**MonthYearToMonthYear:** Description of a time period template that begins in a specific month and year, and ends in a specific month and year. The template MUST have 4 place holders in the form of  $\{0\}$ ,  $\{1\}$ ,  $\{2\}$  and  $\{3\}$ .  $\{0\}$  is a place holder for the starting month.  $\{1\}$  is a place holder for starting year.  $\{2\}$  is a place holder for the ending month.  $\{3\}$  is a place holder for the ending year.

**MonthToMonthYear:** Description of a time period template that that begins in a specific month, and ends in a specific month in the same year. The template MUST have 3 place holders in the form of  $\{0\}$ ,  $\{1\}$  and  $\{2\}$ .  $\{0\}$  is a place holder for the starting month.  $\{1\}$  is a place holder for the ending month. {2} is a place holder for the year.

**MonthYear:** Description of a time period template for a specific month and year. The template MUST have 2 place holders in the form of  $\{0\}$  and  $\{1\}$ .  $\{0\}$  is a place holder for the month.  $\{1\}$  is a place holder for the year.

**QuarterYearToQuarterYear:** Description of a time period template that begins in a specific quarter and year, and ends in specific quarter and year. The template MUST have 4 place holders in the form of  $\{0\}$ ,  $\{1\}$ ,  $\{2\}$  and  $\{3\}$ .  $\{0\}$  is a place holder for the starting quarter.  $\{1\}$  is a place holder for starting year.  $\{2\}$  is a place holder for the ending quarter.  $\{3\}$  is a place holder for the ending year.

**QuarterToQuarterYear:** Description of a time period template that begins in a specific quarter, and ends in a specific quarter in the same year. The template MUST have 3 place holders in the form of  $\{0\}$ ,  $\{1\}$  and  $\{2\}$ .  $\{0\}$  is a place holder for the starting quarter.  $\{1\}$  is a place holder for the ending quarter.  $\{2\}$  is a place holder for the year.

**QuarterToYear:** Description of a time period template for a specific quarter and year. The template MUST have 2 place holders in the form of  $\{0\}$  and  $\{1\}$ .  $\{0\}$  is a place holder for the quarter. {1} is a place holder for the year.

**YearToYear:** Description of a time period template between the begins in a specific year and end in a specific year. The template MUST have 2 place holders in the form of  $\{0\}$  and  $\{1\}$ .  $\{0\}$  is a place holder for the starting year.  $\{1\}$  is a place holder for the ending year.

**AllDatesIn:** Description of a time period template for all dates in a specific date range. The template MUST have 1 place holder in the form of {0} which specifies that date range.

**DayYearToDayYear:** Description of a time period template that begins in a specific month, day and year, and ends in a specific month, day and year. The template MUST have 6 place holders in the form of  $\{0\}$ ,  $\{1\}$ ,  $\{2\}$ ,  $\{3\}$ ,  $\{4\}$  and  $\{5\}$ .  $\{0\}$  is a place holder for the starting month.  $\{1\}$  is a place holder for the starting day. {2} is a place holder for the starting year. {3} is a place holder for the ending month.  $\{4\}$  is a place holder for the ending day.  $\{5\}$  is a place holder for the ending year. ar (10). (1) and (22). (10) as a piece model are the stationary in the stationary of the stationary in the stationary in the stationary in the stationary in the stationary in the stationary in the stationary in the statio

**NotBetween:** Description of a time period template for a date that is not between a specific date range. The template MUST have 1 place holder in the form of  $\{0\}$  which specifies that date range.

**Day:** Description of a time period template for specific month, day and year. The template MUST have 3 place holders in the form of  ${0}$ ,  ${1}$  and  ${2}$ .  ${0}$  is a place holder for the month.  ${1}$  is a place holder for the day.  $\{2\}$  is a place holder for the year.

**NotEqual:** Description of time period template for a date that is not equal to a specific date. The template MUST have 1 place holder in the form of  $\{0\}$  which specifies that date.

**AllPeriods:** Description of all date periods.

LevelDay: Description for the day level selection.

*418 / 608*

*[MS-EXSPWS3] — v20120906 Excel Calculation Web Service Version 3 Protocol Specification* 

 *Copyright © 2012 Microsoft Corporation.* 

**LevelMonth:** Description for the month level selection.

**LevelQuarter:** Description for the quarter level selection.

**LevelYear:** Description for the year level selection.

**QuarterNames:** An array of the names of the quarters in the year .

**MonthNamesShort:** An array of the short names of the months in the year.

**MonthNames:** An array of the names of the months in the year.

#### **3.1.4.65.4 Simple Types**

None.

#### **3.1.4.65.5 Attributes**

None.

#### **3.1.4.65.6 Groups**

None.

### **3.1.4.65.7 Attribute Groups**

None.

### **3.1.4.66 UpdateSlicer**

This operation is used to update the state of the slicer items that are part of a slicer.

```
<wsdl:operation name="UpdateSlicer" xmlns:wsdl="http://schemas.xmlsoap.org/wsdl/">
                <wsdl:input 
             wsam:Action="http://schemas.microsoft.com/office/Excel/Server/WebServices/ExcelServerInternal
             Service/ExcelServiceSoap/UpdateSlicer" 
             message="tns:ExcelServiceSoap_UpdateSlicer_InputMessage" 
             xmlns:wsam="http://www.w3.org/2007/05/addressing/metadata"/>
                <wsdl:output 
             wsam:Action="http://schemas.microsoft.com/office/Excel/Server/WebServices/ExcelServerInternal
             Service/ExcelServiceSoap/UpdateSlicerResponse" 
            message="tns:ExcelServiceSoap_UpdateSlicer_OutputMessage" 
            xmlns:wsam="http://www.w3.org/2007/05/addressing/metadata"/>
                <wsdl:fault 
             wsam:Action="http://schemas.microsoft.com/office/Excel/Server/WebServices/ExcelServerInternal
             Service/ExcelServiceSoap/UpdateSlicerExcelServerMessageFault" name="ExcelServerMessageFault" 
             message="tns:ExcelServiceSoap_UpdateSlicer_ExcelServerMessageFault_FaultMessage" 
             xmlns:wsam="http://www.w3.org/2007/05/addressing/metadata"/>
             </wsdl:operation>
Month Names Hotel for any of the short names of the morths in the year.<br>
Month Names: An extry of the more of the morths in the year.<br>
3.1.4.65.6 Simple Types<br>
Rone.<br>
2.1.4.65.5 Attributes<br>
None.<br>
2.1.4.65.6 Groups<br>
None.<br>
```
The protocol client sends an **ExcelServiceSoap\_UpdateSlicer\_InputMessage** request message, and the protocol server responds with an **ExcelServiceSoap\_UpdateSlicer\_OutputMessage** response message, as follows:

1. The protocol client sends the information identifying the slicer in the **slicerOptions** element.

2. The protocol server updates the state of the slicer items in the slicer.

*[MS-EXSPWS3] — v20120906 Excel Calculation Web Service Version 3 Protocol Specification* 

 *Copyright © 2012 Microsoft Corporation.* 

This operation is a state changing operation on the protocol server.

In the event of an application error on the protocol server during this operation, a SOAP fault is returned, as specified in section [2.2.2.](#page-35-0) The **Id** element of the **ExcelServerMessage** SHOUL[D<81>](#page-599-4) be one of the values specified in section [2.2.2.1.](#page-35-1)

## **3.1.4.66.1 Messages**

The following table summarizes the set of WSDL message definitions that are specific to this operation.

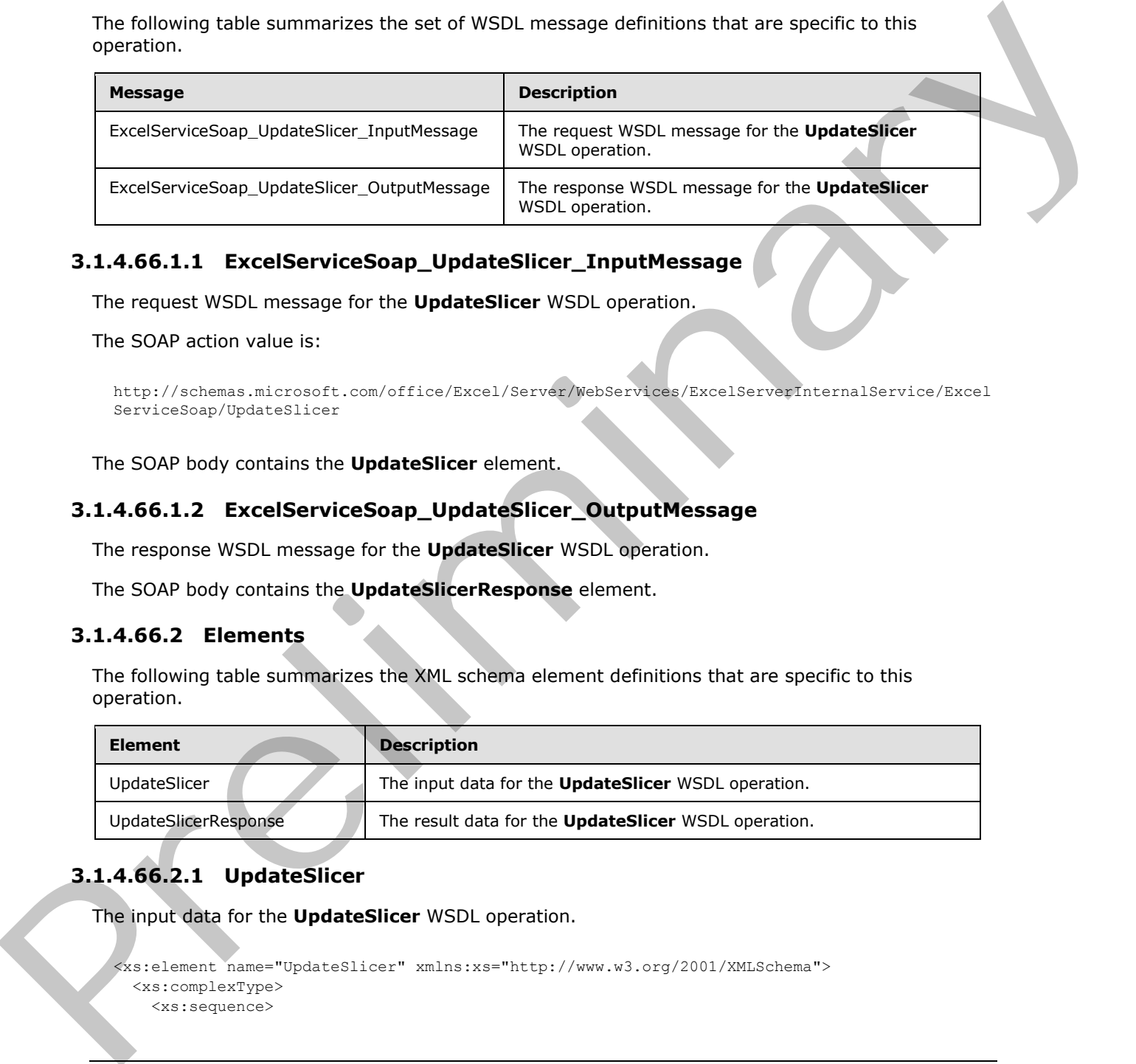

## **3.1.4.66.1.1 ExcelServiceSoap\_UpdateSlicer\_InputMessage**

The request WSDL message for the **UpdateSlicer** WSDL operation.

The SOAP action value is:

```
http://schemas.microsoft.com/office/Excel/Server/WebServices/ExcelServerInternalService/Excel
ServiceSoap/UpdateSlicer
```
The SOAP body contains the **UpdateSlicer** element.

## **3.1.4.66.1.2 ExcelServiceSoap\_UpdateSlicer\_OutputMessage**

The response WSDL message for the **UpdateSlicer** WSDL operation.

The SOAP body contains the **UpdateSlicerResponse** element.

## **3.1.4.66.2 Elements**

The following table summarizes the XML schema element definitions that are specific to this operation.

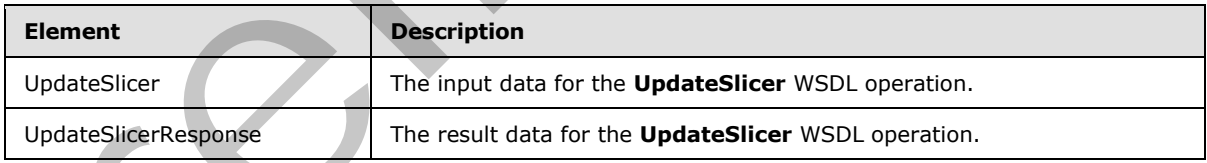

## **3.1.4.66.2.1 UpdateSlicer**

The input data for the **UpdateSlicer** WSDL operation.

```
<xs:element name="UpdateSlicer" xmlns:xs="http://www.w3.org/2001/XMLSchema">
  <xs:complexType>
    <xs:sequence>
```
*[MS-EXSPWS3] — v20120906 Excel Calculation Web Service Version 3 Protocol Specification* 

 *Copyright © 2012 Microsoft Corporation.* 

 *Release: September 12, 2012* 

```
 <xs:element minOccurs="0" maxOccurs="1" name="parameter" type="tns:CommandParameter"/>
       <xs:element minOccurs="0" maxOccurs="1" name="slicerOptions" type="tns:SlicerOptions"/>
     </xs:sequence>
   </xs:complexType>
</xs:element>
```
**parameter:** A **CommandParameter** as specified in section 2.2.4.20. MUST be present.

**slicerOptions:** The slicer identification as specified in section 2.2.4.41. MUST be present.

### **3.1.4.66.2.2 UpdateSlicerResponse**

The result data for the **UpdateSlicer** WSDL operation.

```
<xs:element name="UpdateSlicerResponse" xmlns:xs="http://www.w3.org/2001/XMLSchema">
                  <xs:complexType>
                     <xs:sequence>
                        <xs:element minOccurs="0" maxOccurs="1" name="UpdateSlicerResult" 
               type="tns:CommandResult"/>
                     </xs:sequence>
                   </xs:complexType>
               </xs:element>
extendibles in the UpdateSlice Response<br>
The result distribution is specified in section 22.4.41. PUST is present,<br>
3.1.4.66.2.2 UpdateSlice Response<br>
The result distribution is an international state of the UpdateSlice WS
```
<span id="page-420-0"></span>**UpdateSlicerResult:** A **CommandResult** as specified in section 2.2.4.21. MUST be present.

#### **3.1.4.66.3 Complex Types**

None.

#### **3.1.4.66.4 Simple Types**

None.

#### **3.1.4.66.5 Attributes**

None.

## **3.1.4.66.6 Groups**

None.

#### **3.1.4.66.7 Attribute Groups**

None.

## **3.1.4.67 DdaAddBinding**

Adds a new or modifies an existing Office Web Extension binding.

```
<wsdl:operation name="DdaAddBinding" xmlns:wsdl="http://schemas.xmlsoap.org/wsdl/">
  <wsdl:input
```

```
wsam:Action="http://schemas.microsoft.com/office/Excel/Server/WebServices/ExcelServerInternal
Service/ExcelServiceSoap/DdaAddBinding"
```
*[MS-EXSPWS3] — v20120906 Excel Calculation Web Service Version 3 Protocol Specification* 

 *Copyright © 2012 Microsoft Corporation.* 

```
message="tns:ExcelServiceSoap_DdaAddBinding_InputMessage" 
xmlns:wsam="http://www.w3.org/2007/05/addressing/metadata"/>
   <wsdl:output 
wsam:Action="http://schemas.microsoft.com/office/Excel/Server/WebServices/ExcelServerInternal
Service/ExcelServiceSoap/DdaAddBindingResponse" 
message="tns:ExcelServiceSoap_DdaAddBinding_OutputMessage" 
xmlns:wsam="http://www.w3.org/2007/05/addressing/metadata"/>
   <wsdl:fault 
wsam:Action="http://schemas.microsoft.com/office/Excel/Server/WebServices/ExcelServerInternal
Service/ExcelServiceSoap/DdaAddBindingExcelServerMessageFault" name="ExcelServerMessageFault" 
message="tns:ExcelServiceSoap_DdaAddBinding_ExcelServerMessageFault_FaultMessage" 
xmlns:wsam="http://www.w3.org/2007/05/addressing/metadata"/>
</wsdl:operation>
```
The protocol client sends an **ExcelServiceSoap\_DdaAddBinding\_InputMessage** request message, and the protocol server responds with an **ExcelServiceSoap\_DdaAddBinding\_OutputMessage** response message, as follows:

- 1. The protocol client sends binding information for the new or existing binding.
- 2. The protocol server adds a binding if it does not exists or, if it does, updates the binding information and returns the new binding information.

This operation is a state changing operation on the protocol server.

In the event of an application error on the protocol server during this operation, a SOAP fault is returned, as specified in section 2.2.2. The **Id** element of the **ExcelServerMessage** SHOULD<82> be one of the values specified in section 2.2.2.1

## **3.1.4.67.1 Messages**

The following table summarizes the set of WSDL message definitions that are specific to this operation.

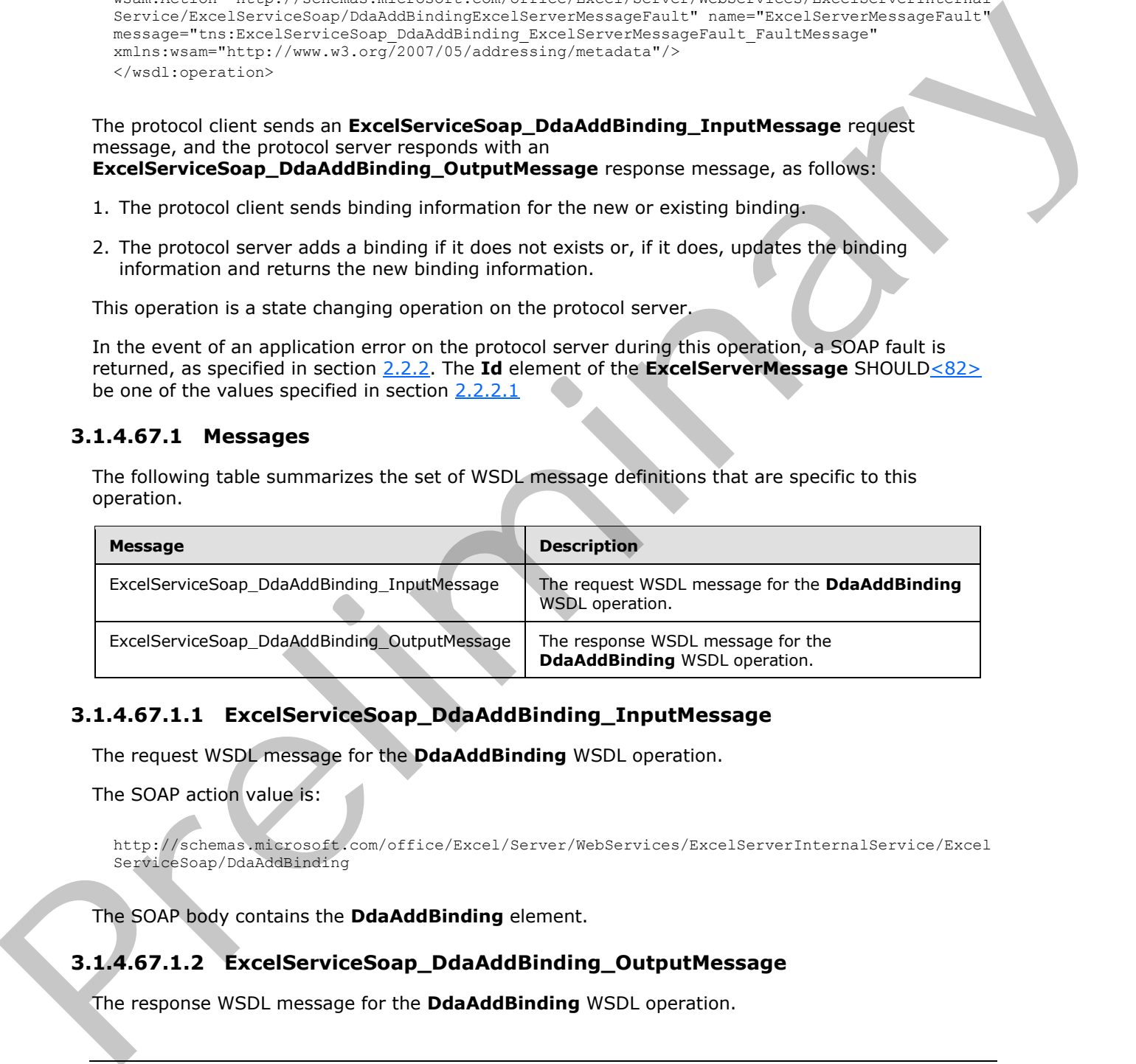

## **3.1.4.67.1.1 ExcelServiceSoap\_DdaAddBinding\_InputMessage**

The request WSDL message for the **DdaAddBinding** WSDL operation.

The SOAP action value is:

```
http://schemas.microsoft.com/office/Excel/Server/WebServices/ExcelServerInternalService/Excel
ServiceSoap/DdaAddBinding
```
The SOAP body contains the **DdaAddBinding** element.

## **3.1.4.67.1.2 ExcelServiceSoap\_DdaAddBinding\_OutputMessage**

The response WSDL message for the **DdaAddBinding** WSDL operation.

*422 / 608*

*[MS-EXSPWS3] — v20120906 Excel Calculation Web Service Version 3 Protocol Specification* 

 *Copyright © 2012 Microsoft Corporation.* 

The SOAP body contains the **DdaAddBindingResponse** element.

## **3.1.4.67.2 Elements**

The following table summarizes the XML schema element definitions that are specific to this operation.

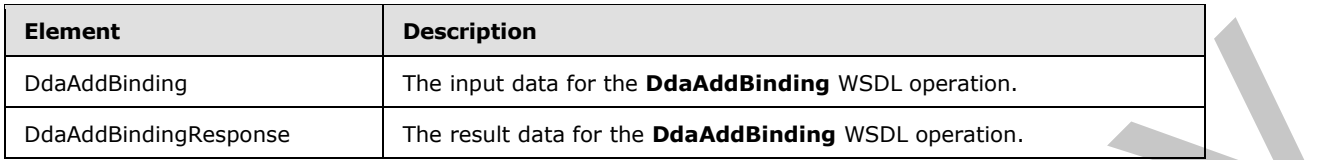

# **3.1.4.67.2.1 DdaAddBinding**

The input data for the **DdaAddBinding** WSDL operation.

```
<xs:element name="DdaAddBinding" xmlns:xs="http://www.w3.org/2001/XMLSchema">
                <xs:complexType>
                   <xs:sequence>
                     <xs:element minOccurs="0" maxOccurs="1" name="parameter" type="tns:CommandParameter"/>
                     <xs:element minOccurs="0" maxOccurs="1" name="controlId" type="xs:string"/>
                     <xs:element minOccurs="0" maxOccurs="1" name="bindingId" type="xs:string"/>
                     <xs:element minOccurs="1" maxOccurs="1" name="bindingType" type="tns:DdaBindingType"/>
                     <xs:element minOccurs="0" maxOccurs="1" name="formula" type="xs:string"/>
                   </xs:sequence>
                 </xs:complexType>
             </xs:element>
Example 1998 (and 1998) (and 1998) (and 1998) (and 1998) (and 1998) (and 1998) (and 1998) (and 1998) (and 1998) (and 1998) (and 1998) (and 1998) (and 1998) (and 1998) (and 1998) (and 1998) (and 1998) (and 1998) (and 1998)
```
**parameter:** A **CommandParameter** as specified in section 2.2.4.20. MUST be present.

**controlId:** String that is a unique ID for the Office Web Extension.

**bindingId:** String that specifies the Office Web Extension defined name for a binding.

**bindingType: DdaBindingType** for the type of binding to add or modify.

**formula:** A range, as specified in section 2.2.5.18, which describes the binding's cells.

## **3.1.4.67.2.2 DdaAddBindingResponse**

The result data for the **DdaAddBinding** WSDL operation.

```
<xs:element name="DdaAddBindingResponse" xmlns:xs="http://www.w3.org/2001/XMLSchema">
  <xs:complexType>
     <xs:sequence>
       <xs:element minOccurs="0" maxOccurs="1" name="DdaAddBindingResult" 
type="tns:CommandResult"/>
      <xs:element minOccurs="0" maxOccurs="1" name="binding" type="tns:BindingMetadata"/>
     </xs:sequence>
   </xs:complexType>
</xs:element>
```
**DdaAddBindingResult:** A **CommandResult** as specified in section 2.2.4.21. MUST be present.

*[MS-EXSPWS3] — v20120906 Excel Calculation Web Service Version 3 Protocol Specification* 

 *Copyright © 2012 Microsoft Corporation.* 

 *Release: September 12, 2012* 

**binding:** A **BindingMetadata** item that represents the new or modified binding.

#### **3.1.4.67.3 Complex Types**

None.

#### **3.1.4.67.4 Simple Types**

None.

### **3.1.4.67.5 Attributes**

None.

### **3.1.4.67.6 Groups**

None.

### **3.1.4.67.7 Attribute Groups**

None.

## **3.1.4.68 DdaGetAllBindings**

#### Returns a list of **BindingMetadata** items associated with the given Office Web Extension.

```
<wsdl:operation name="DdaGetAllBindings" xmlns:wsdl="http://schemas.xmlsoap.org/wsdl/">
                <wsdl:input 
             wsam:Action="http://schemas.microsoft.com/office/Excel/Server/WebServices/ExcelServerInternal
             Service/ExcelServiceSoap/DdaGetAllBindings" 
             message="tns:ExcelServiceSoap_DdaGetAllBindings_InputMessage" 
             xmlns:wsam="http://www.w3.org/2007/05/addressing/metadata"/>
                <wsdl:output 
             wsam:Action="http://schemas.microsoft.com/office/Excel/Server/WebServices/ExcelServerInternal
             Service/ExcelServiceSoap/DdaGetAllBindingsResponse" 
             message="tns:ExcelServiceSoap_DdaGetAllBindings_OutputMessage" 
            xmlns:wsam="http://www.w3.org/2007/05/addressing/metadata"/>
                <wsdl:fault 
             wsam:Action="http://schemas.microsoft.com/office/Excel/Server/WebServices/ExcelServerInternal
             Service/ExcelServiceSoap/DdaGetAllBindingsExcelServerMessageFault" 
             name="ExcelServerMessageFault" 
             message="tns:ExcelServiceSoap_DdaGetAllBindings_ExcelServerMessageFault_FaultMessage" 
             xmlns:wsam="http://www.w3.org/2007/05/addressing/metadata"/>
             </wsdl:operation>
Frame.<br>
3.1.4.67.5 Attributes<br>
None.<br>
3.1.4.67.7 Attribute Groups<br>
2.3.4.47.6 Accounts<br>
2.1.4.68 DdaGetAllBindings<br>
2.1.4.68 DdaGetAllBindings<br>
2.1.4.68 DdaGetAllBindings<br>
2.1.4.68 DdaGetAllBindings<br>
2.1.4.68 DdaGetAllBin
```
The protocol client sends an **ExcelServiceSoap\_DdaGetAllBindings\_InputMessage** request message, and the protocol server responds with an

**ExcelServiceSoap\_DdaGetAllBindings\_OutputMessage** response message, as follows:

- 1. The protocol client sends the information identifying the Office Web Extension.
- 2. The protocol server returns all of the binding information associated with the Office Web Extension.

This operation is not a state changing operation on the protocol server.

*[MS-EXSPWS3] — v20120906 Excel Calculation Web Service Version 3 Protocol Specification* 

 *Copyright © 2012 Microsoft Corporation.* 

 *Release: September 12, 2012* 

In the event of an application error on the protocol server during this operation, a SOAP fault is returned, as specified in section [2.2.2.](#page-35-0) The **Id** element of the **ExcelServerMessage** SHOUL[D<83>](#page-599-6) be one of the values specified in section [2.2.2.1](#page-35-1)

## **3.1.4.68.1 Messages**

The following table summarizes the set of WSDL message definitions that are specific to this operation.

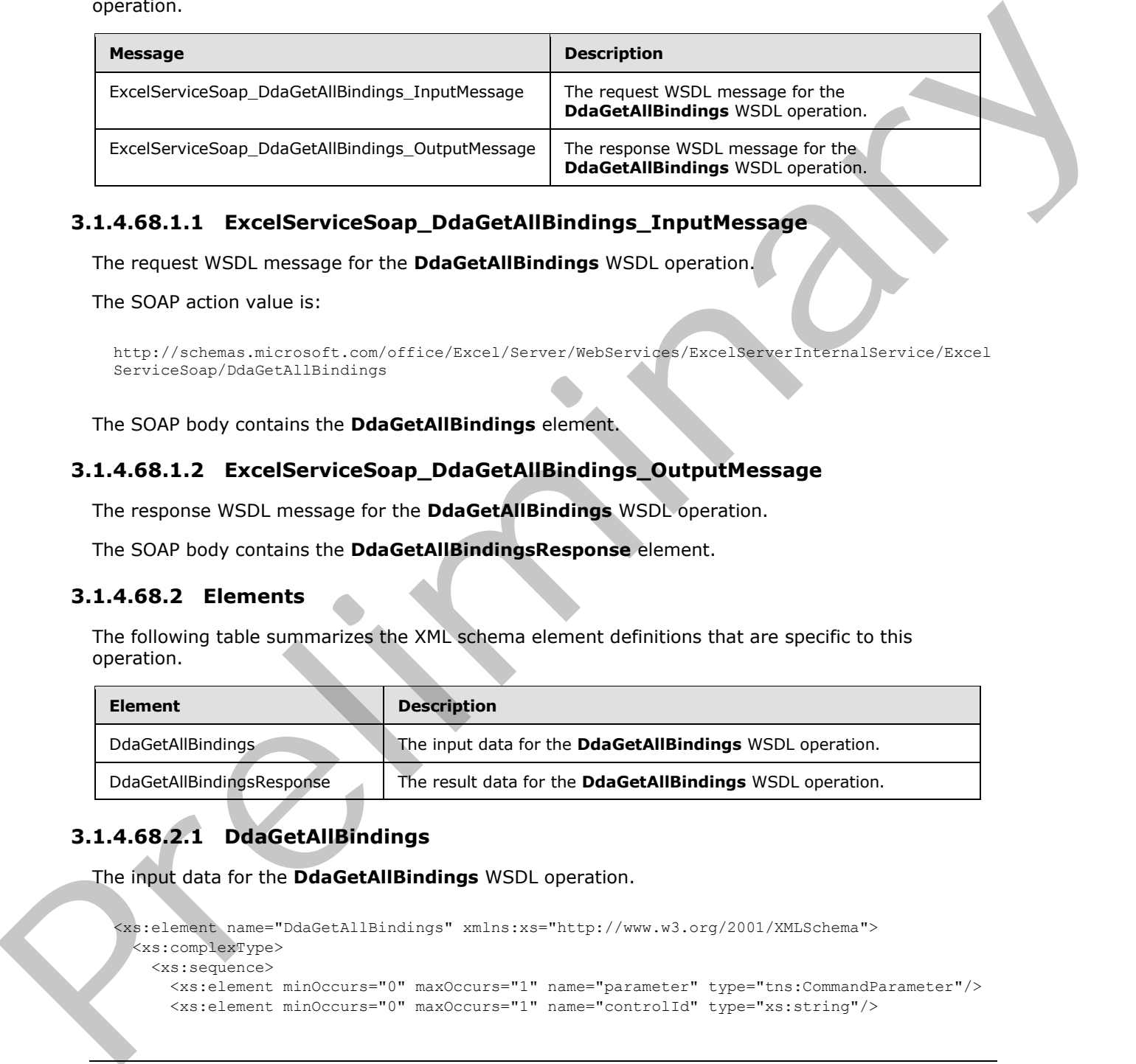

## **3.1.4.68.1.1 ExcelServiceSoap\_DdaGetAllBindings\_InputMessage**

The request WSDL message for the **DdaGetAllBindings** WSDL operation.

The SOAP action value is:

```
http://schemas.microsoft.com/office/Excel/Server/WebServices/ExcelServerInternalService/Excel
ServiceSoap/DdaGetAllBindings
```
The SOAP body contains the **DdaGetAllBindings** element.

## **3.1.4.68.1.2 ExcelServiceSoap\_DdaGetAllBindings\_OutputMessage**

The response WSDL message for the **DdaGetAllBindings** WSDL operation.

The SOAP body contains the **DdaGetAllBindingsResponse** element.

## **3.1.4.68.2 Elements**

The following table summarizes the XML schema element definitions that are specific to this operation.

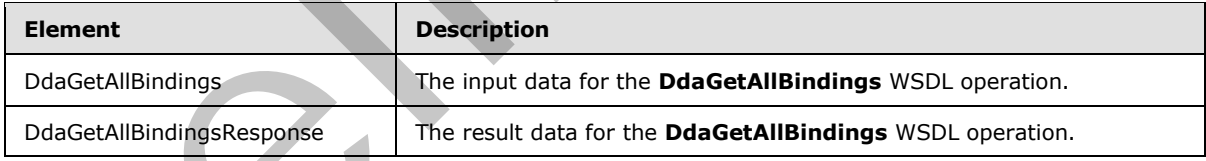

# **3.1.4.68.2.1 DdaGetAllBindings**

The input data for the **DdaGetAllBindings** WSDL operation.

```
<xs:element name="DdaGetAllBindings" xmlns:xs="http://www.w3.org/2001/XMLSchema">
  <xs:complexType>
    <xs:sequence>
      <xs:element minOccurs="0" maxOccurs="1" name="parameter" type="tns:CommandParameter"/>
      <xs:element minOccurs="0" maxOccurs="1" name="controlId" type="xs:string"/>
```
*[MS-EXSPWS3] — v20120906 Excel Calculation Web Service Version 3 Protocol Specification* 

 *Copyright © 2012 Microsoft Corporation.* 

 *Release: September 12, 2012* 

```
 </xs:sequence>
   </xs:complexType>
</xs:element>
```
**parameter:** A **CommandParameter** as specified in section [2.2.4.20.](#page-57-0) MUST be present.

**controlId:** String that is a unique ID for the Office Web Extension.

## **3.1.4.68.2.2 DdaGetAllBindingsResponse**

The result data for the **DdaGetAllBindings** WSDL operation.

```
<xs:element name="DdaGetAllBindingsResponse" xmlns:xs="http://www.w3.org/2001/XMLSchema">
                 <xs:complexType>
                    <xs:sequence>
                       <xs:element minOccurs="0" maxOccurs="1" name="DdaGetAllBindingsResult" 
              type="tns:CommandResult"/>
                       <xs:element minOccurs="0" maxOccurs="1" name="bindings" 
              type="tns:ArrayOfBindingMetadata"/>
                    </xs:sequence>
                  </xs:complexType>
              </xs:element>
3.1.4.68.2.2 DdaGetAllBindingsResponse<br>
The result dota for the DdaGetAllBindingsResponse<br>
The result dota for the DdaGetAllBindingsWSDL operators<br>
Continues and the Distribution of the Distribution of the Continues of the
```
**DdaGetAllBindingsResult:** A **CommandResult** as specified in section 2.2.4.21. MUST be present.

**bindings:** Unordered list of **BindingMetadata** items.

### **3.1.4.68.3 Complex Types**

None.

#### **3.1.4.68.4 Simple Types**

None.

#### **3.1.4.68.5 Attributes**

None.

### **3.1.4.68.6 Groups**

None.

## **3.1.4.68.7 Attribute Groups**

None.

## **3.1.4.69 DdaGetBinding**

Returns **BindingMetadata** for a single binding associated with an Office Web Extension.

```
<wsdl:operation name="DdaGetBinding" xmlns:wsdl="http://schemas.xmlsoap.org/wsdl/">
   <wsdl:input 
wsam:Action="http://schemas.microsoft.com/office/Excel/Server/WebServices/ExcelServerInternal
```

```
[MS-EXSPWS3] — v20120906 
 Excel Calculation Web Service Version 3 Protocol Specification
```
 *Copyright © 2012 Microsoft Corporation.* 

```
Service/ExcelServiceSoap/DdaGetBinding" 
message="tns:ExcelServiceSoap_DdaGetBinding_InputMessage" 
xmlns:wsam="http://www.w3.org/2007/05/addressing/metadata"/>
   <wsdl:output 
wsam:Action="http://schemas.microsoft.com/office/Excel/Server/WebServices/ExcelServerInternal
Service/ExcelServiceSoap/DdaGetBindingResponse" 
message="tns:ExcelServiceSoap_DdaGetBinding_OutputMessage" 
xmlns:wsam="http://www.w3.org/2007/05/addressing/metadata"/>
   <wsdl:fault 
wsam:Action="http://schemas.microsoft.com/office/Excel/Server/WebServices/ExcelServerInternal
Service/ExcelServiceSoap/DdaGetBindingExcelServerMessageFault" name="ExcelServerMessageFault" 
message="tns:ExcelServiceSoap_DdaGetBinding_ExcelServerMessageFault_FaultMessage" 
xmlns:wsam="http://www.w3.org/2007/05/addressing/metadata"/>
</wsdl:operation>
```
The protocol client sends an **ExcelServiceSoap\_DdaGetBinding\_InputMessage** request message, and the protocol server responds with an **ExcelServiceSoap\_DdaGetBinding\_OutputMessage** response message, as follows:

- 1. The protocol client sends the information identifying the Office Web Extension and a single binding name.
- 2. The protocol server returns the binding information with the given name if one is associated with the Office Web Extension.

This operation is not a state changing operation on the protocol server.

In the event of an application error on the protocol server during this operation, a SOAP fault is returned, as specified in section 2.2.2. The **Id** element of the **ExcelServerMessage** SHOULD<84> be one of the values specified in section 2.2.2.1

### **3.1.4.69.1 Messages**

The following table summarizes the set of WSDL message definitions that are specific to this operation.

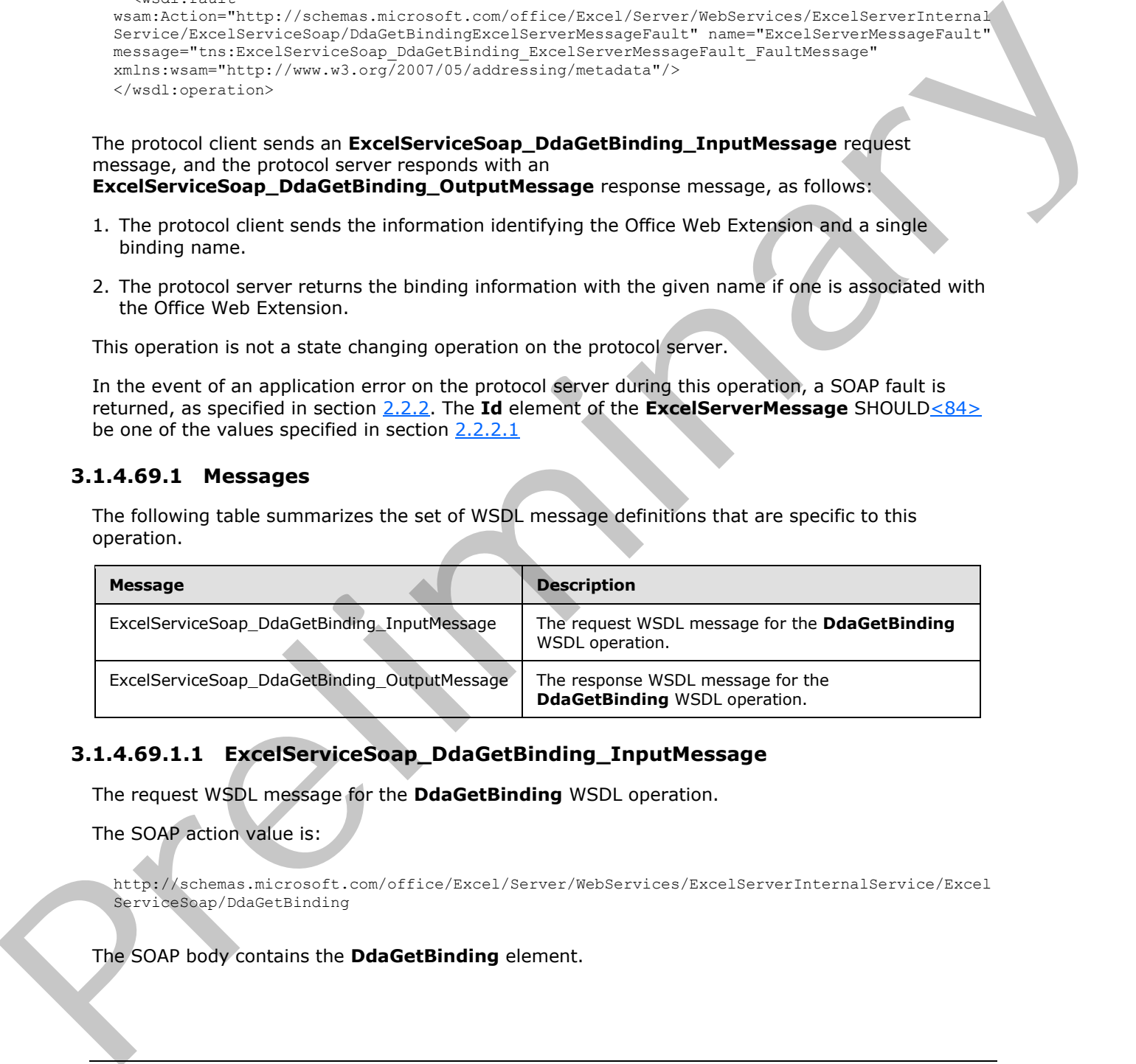

## **3.1.4.69.1.1 ExcelServiceSoap\_DdaGetBinding\_InputMessage**

The request WSDL message for the **DdaGetBinding** WSDL operation.

The SOAP action value is:

http://schemas.microsoft.com/office/Excel/Server/WebServices/ExcelServerInternalService/Excel ServiceSoap/DdaGetBinding

The SOAP body contains the **DdaGetBinding** element.

*[MS-EXSPWS3] — v20120906 Excel Calculation Web Service Version 3 Protocol Specification* 

 *Copyright © 2012 Microsoft Corporation.* 

## **3.1.4.69.1.2 ExcelServiceSoap\_DdaGetBinding\_OutputMessage**

The response WSDL message for the **DdaGetBinding** WSDL operation.

The SOAP body contains the **DdaGetBindingResponse** element.

## **3.1.4.69.2 Elements**

The following table summarizes the XML schema element definitions that are specific to this operation.

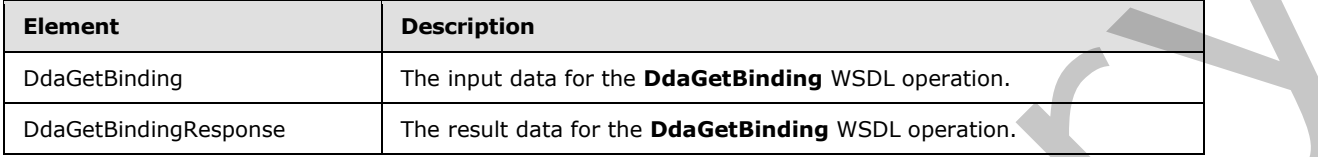

## **3.1.4.69.2.1 DdaGetBinding**

The input data for the **DdaGetBinding** WSDL operation.

```
<xs:element name="DdaGetBinding" xmlns:xs="http://www.w3.org/2001/XMLSchema">
  <xs:complexType>
    <xs:sequence>
      <xs:element minOccurs="0" maxOccurs="1" name="parameter" type="tns:CommandParameter"/>
      <xs:element minOccurs="0" maxOccurs="1" name="controlId" type="xs:string"/>
      <xs:element minOccurs="0" maxOccurs="1" name="bindingId" type="xs:string"/>
     </xs:sequence>
  </xs:complexType>
</xs:element>
```
**parameter:** A **CommandParameter** as specified in section 2.2.4.20. MUST be present.

**controlId:** String that is a unique ID for the Office Web Extension.

**bindingId:** String that specifies the Office Web Extension defined name for a binding.

## **3.1.4.69.2.2 DdaGetBindingResponse**

The result data for the **DdaGetBinding** WSDL operation.

```
<xs:element name="DdaGetBindingResponse" xmlns:xs="http://www.w3.org/2001/XMLSchema">
             <xs:complexType>
              <xs:sequence>
                <xs:element minOccurs="0" maxOccurs="1" name="DdaGetBindingResult" 
          type="tns:CommandResult"/>
                <xs:element minOccurs="0" maxOccurs="1" name="binding" type="tns:BindingMetadata"/>
               </xs:sequence>
             </xs:complexType>
          </xs:element>
mit data for the Distribution<br>
The regular data for
```
**DdaGetBindingResult:** A **CommandResult** as specified in section 2.2.4.21. MUST be present.

**binding:** A **BindingMetadata** item. MUST be present.

*[MS-EXSPWS3] — v20120906 Excel Calculation Web Service Version 3 Protocol Specification* 

 *Copyright © 2012 Microsoft Corporation.* 

 *Release: September 12, 2012* 

## **3.1.4.69.3 Complex Types**

None.

#### **3.1.4.69.4 Simple Types**

None.

### **3.1.4.69.5 Attributes**

None.

#### **3.1.4.69.6 Groups**

None.

## **3.1.4.69.7 Attribute Groups**

None.

## **3.1.4.70 DdaGetBindingData**

#### Returns worksheet cell contents associated with a binding and Office Web Extension.

```
<wsdl:operation name="DdaGetBindingData" xmlns:wsdl="http://schemas.xmlsoap.org/wsdl/">
                <wsdl:input 
             wsam:Action="http://schemas.microsoft.com/office/Excel/Server/WebServices/ExcelServerInternal
             Service/ExcelServiceSoap/DdaGetBindingData" 
             message="tns:ExcelServiceSoap_DdaGetBindingData_InputMessage" 
             xmlns:wsam="http://www.w3.org/2007/05/addressing/metadata"/>
                <wsdl:output 
             wsam:Action="http://schemas.microsoft.com/office/Excel/Server/WebServices/ExcelServerInternal
             Service/ExcelServiceSoap/DdaGetBindingDataResponse" 
             message="tns:ExcelServiceSoap_DdaGetBindingData_OutputMessage" 
             xmlns:wsam="http://www.w3.org/2007/05/addressing/metadata"/>
                <wsdl:fault 
             wsam:Action="http://schemas.microsoft.com/office/Excel/Server/WebServices/ExcelServerInternal
             Service/ExcelServiceSoap/DdaGetBindingDataExcelServerMessageFault" 
             name="ExcelServerMessageFault" 
             message="tns:ExcelServiceSoap_DdaGetBindingData_ExcelServerMessageFault_FaultMessage" 
             xmlns:wsam="http://www.w3.org/2007/05/addressing/metadata"/>
             </wsdl:operation>
3.1.4.69.5 Attributes<br>
None.<br>
2.1.4.69.7 Attribute Groups<br>
2.1.4.69.7 Attribute Groups<br>
2.1.4.70 DdaGetBindingData<br>
2.1.470 DdaGetBindingData<br>
2.2.4.70 DdaGetBindingData<br>
2.2.4.70 DdaGetBindingData<br>
2.2.4.70 DdaGetBindingD
```
The protocol client sends an **ExcelServiceSoap\_DdaGetBindingData\_InputMessage** request message, and the protocol server responds with an **ExcelServiceSoap\_DdaGetindingData\_OutputMessage** response message, as follows:

- 1. The protocol client sends information identifying the Office Web Extension, a binding name and an optional sub-range.
- 2. The protocol server returns cell contents for the binding within the given sub-range. The subrange MUST be fully contained within the binding range. Each element inside the **bindingData** element MUST be of type **ArrayOfAnyType** and is a row of cell contents returned from the protocol server. The number of rows MUST be less than or equal to the number of rows requested.

*[MS-EXSPWS3] — v20120906 Excel Calculation Web Service Version 3 Protocol Specification* 

 *Copyright © 2012 Microsoft Corporation.* 

 *Release: September 12, 2012* 

- 3. The result can be filtered to omit values from hidden cells depending on **filterType** in the request. If **filterType** is **DdaFilterType.OnlyVisible** and the requested range contains hidden cells then those rows and columns MUST NOT be in the result.
- 4. The result MUST contain either all formatted values or unformatted cell values depending on **valueFormat** in the request. If **valueFormat** is **DdaValueType.Formatted** then all values returned in **bindingData** MUST be of type string. If **valueFormat** is **DdaValueType.Unformatted** then values returned in **bindingData** MUST be one of the following types: **boolean**, **double**, **string** or **CellError** (section 2.2.5.5).

This operation is not a state changing operation on the protocol server.

In the event of an application error on the protocol server during this operation, a SOAP fault is returned, as specified in section 2.2.2. The **Id** element of the **ExcelServerMessage** SHOULD<85> be one of the values specified in section  $2.2.2.1$ 

## **3.1.4.70.1 Messages**

The following table summarizes the set of WSDL message definitions that are specific to this operation.

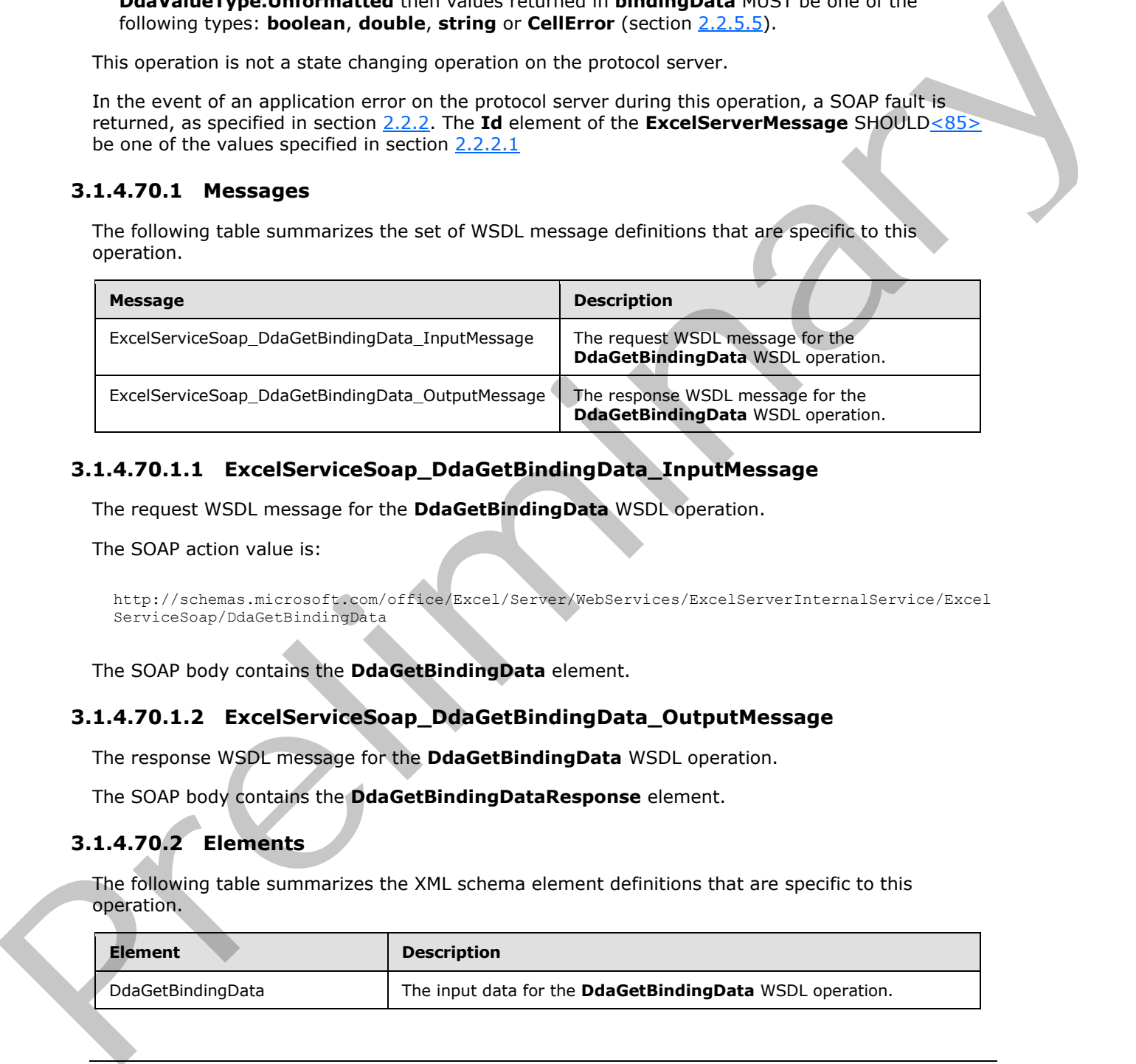

# **3.1.4.70.1.1 ExcelServiceSoap\_DdaGetBindingData\_InputMessage**

The request WSDL message for the **DdaGetBindingData** WSDL operation.

The SOAP action value is:

```
http://schemas.microsoft.com/office/Excel/Server/WebServices/ExcelServerInternalService/Excel
ServiceSoap/DdaGetBindingData
```
The SOAP body contains the **DdaGetBindingData** element.

## **3.1.4.70.1.2 ExcelServiceSoap\_DdaGetBindingData\_OutputMessage**

The response WSDL message for the **DdaGetBindingData** WSDL operation.

The SOAP body contains the **DdaGetBindingDataResponse** element.

## **3.1.4.70.2 Elements**

The following table summarizes the XML schema element definitions that are specific to this operation.

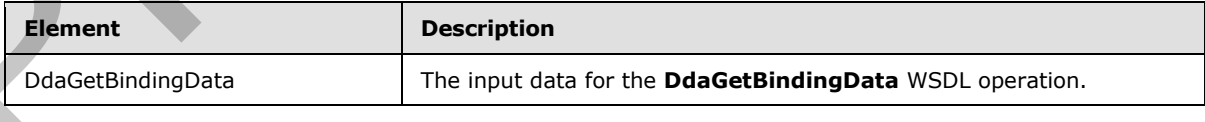

*[MS-EXSPWS3] — v20120906 Excel Calculation Web Service Version 3 Protocol Specification* 

 *Copyright © 2012 Microsoft Corporation.* 

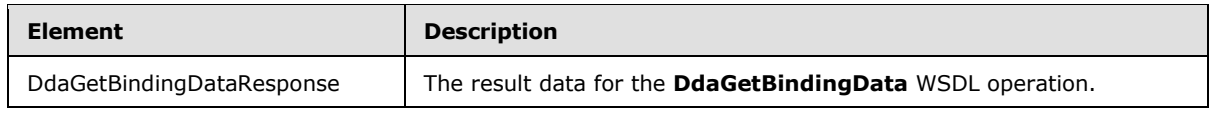

# **3.1.4.70.2.1 DdaGetBindingData**

The input data for the **DdaGetBindingData** WSDL operation.

```
<xs:element name="DdaGetBindingData" xmlns:xs="http://www.w3.org/2001/XMLSchema">
               <xs:complexType>
                 <xs:sequence>
                    <xs:element minOccurs="0" maxOccurs="1" name="parameter" type="tns:CommandParameter"/>
                    <xs:element minOccurs="0" maxOccurs="1" name="controlId" type="xs:string"/>
                   <xs:element minOccurs="0" maxOccurs="1" name="bindingId" type="xs:string"/>
                    <xs:element minOccurs="1" maxOccurs="1" name="coerceType" type="tns:DdaCoerceType"/>
                    <xs:element minOccurs="1" maxOccurs="1" name="valueFormat" type="tns:DdaValueType"/>
                    <xs:element minOccurs="1" maxOccurs="1" name="filterType" type="tns:DdaFilterType"/>
                    <xs:element minOccurs="1" maxOccurs="1" name="startRow" type="xs:int"/>
                    <xs:element minOccurs="1" maxOccurs="1" name="startCol" type="xs:int"/>
                    <xs:element minOccurs="1" maxOccurs="1" name="rowCount" type="xs:int"/>
                   <xs:element minOccurs="1" maxOccurs="1" name="colCount" type="xs:int"/>
                 </xs:sequence>
               </xs:complexType>
            </xs:element>
ints of the construction of the construction of the construction of the construction of the construction of the construction of the construction of the construction of the construction of the c
```
**parameter:** A **CommandParameter** as specified in section 2.2.4.20. MUST be present.

**controlId:** String that is a unique ID for the Office Web Extension.

**bindingId:** String that specifies the Office Web Extension defined name for a binding.

**coerceType: DdaCoerceType** to apply to the result.

**valueFormat: DdaValueFormat** to specify which type of format to fetch from all cells.

**filterType: DdaFilterType** to specify from which cells data MUST be fetched.

**startRow:** Optional, start row of sub-range to set within the binding.

**startCol:** Optional, start column of sub-range to set within the binding.

**rowCount:** Optional, count of rows in sub-range to set within the binding.

**colCount:** Optional, count of columns in sub-range to set within the binding.

## **3.1.4.70.2.2 DdaGetBindingDataResponse**

The result data for the **DdaGetBindingData** WSDL operation.

```
<xs:element name="DdaGetBindingDataResponse" xmlns:xs="http://www.w3.org/2001/XMLSchema">
  <xs:complexType>
    <xs:sequence>
      <xs:element minOccurs="0" maxOccurs="1" name="DdaGetBindingDataResult" 
type="tns:CommandResult"/>
      <xs:element minOccurs="0" maxOccurs="1" name="bindingData" type="tns:ArrayOfAnyType"/>
    </xs:sequence>
```
*[MS-EXSPWS3] — v20120906 Excel Calculation Web Service Version 3 Protocol Specification* 

 *Copyright © 2012 Microsoft Corporation.* 

 *Release: September 12, 2012* 

```
 </xs:complexType>
</xs:element>
```
**DdaGetBindingDataResult:** A **CommandResult** as specified in section [2.2.4.21.](#page-59-0) MUST be present.

**bindingData:** The worksheet cell contents returned from the protocol server. MUST be present.

### **3.1.4.70.3 Complex Types**

None.

### **3.1.4.70.4 Simple Types**

None.

### **3.1.4.70.5 Attributes**

None.

### **3.1.4.70.6 Groups**

None.

## **3.1.4.70.7 Attribute Groups**

None.

## **3.1.4.71 DdaGetSelectedData**

Returns worksheet cell contents associated with the given range.

```
<wsdl:operation name="DdaGetSelectedData" xmlns:wsdl="http://schemas.xmlsoap.org/wsdl/">
                <wsdl:input 
             wsam:Action="http://schemas.microsoft.com/office/Excel/Server/WebServices/ExcelServerInternal
             Service/ExcelServiceSoap/DdaGetSelectedData" 
             message="tns:ExcelServiceSoap_DdaGetSelectedData_InputMessage" 
             xmlns:wsam="http://www.w3.org/2007/05/addressing/metadata"/>
                <wsdl:output 
             wsam:Action="http://schemas.microsoft.com/office/Excel/Server/WebServices/ExcelServerInternal
             Service/ExcelServiceSoap/DdaGetSelectedDataResponse" 
             message="tns:ExcelServiceSoap_DdaGetSelectedData_OutputMessage" 
             xmlns:wsam="http://www.w3.org/2007/05/addressing/metadata"/>
               <wsdl:fault 
             wsam:Action="http://schemas.microsoft.com/office/Excel/Server/WebServices/ExcelServerInternal
             Service/ExcelServiceSoap/DdaGetSelectedDataExcelServerMessageFault" 
             name="ExcelServerMessageFault" 
            message="tns:ExcelServiceSoap_DdaGetSelectedData_ExcelServerMessageFault_FaultMessage" 
             xmlns:wsam="http://www.w3.org/2007/05/addressing/metadata"/>
             </wsdl:operation>
and The procedure in the state of the prefix of the president of the president of the prediction of the prediction of the prediction of the prediction of the prediction of the prediction of the prediction of the prediction
```
The protocol client sends an **ExcelServiceSoap\_DdaGetSelectedData\_InputMessage** request message, and the protocol server responds with an **ExcelServiceSoap\_DdaGetSelectedData\_OutputMessage** response message, as follows:

*[MS-EXSPWS3] — v20120906 Excel Calculation Web Service Version 3 Protocol Specification* 

 *Copyright © 2012 Microsoft Corporation.* 

 *Release: September 12, 2012*
- 1. The protocol client sends the identifying the Office Web Extension, a range string that describes the selected range, a filter and value format options.
- 2. The protocol server will parse the range string to a range on a worksheet and return the cell contents in that range. Each element inside the **selectedData** element MUST be of type **ArrayOfAnyType** and is a row of cell returned from the protocol server. The number of rows MUST be less than or equal to the number of rows requested.
- 3. The result can be filtered to omit values from hidden cells depending on **filterType** in the request. If **filterType** is **DdaFilterType.OnlyVisible** and the requested range contains hidden cells then those rows and columns MUST NOT be in the result.
- 4. The result MUST contain either all formatted values or unformatted cell contents depending on **valueFormat** in the request. If **valueFormat** is **DdaValueType.Formatted** then all values returned in **selectedData** MUST be of type string. If **valueFormat** is **DdaValueType.Unformatted** then values returned in **selectedData** MUST be one of the following types: **boolean**, **double**, **string** or **CellError** (section 2.2.5.5).

This operation is not a state changing operation on the protocol server.

In the event of an application error on the protocol server during this operation, a SOAP fault is returned, as specified in section 2.2.2. The **Id** element of the **ExcelServerMessage** SHOULD<86> be one of the values specified in section 2.2.2.1

### **3.1.4.71.1 Messages**

The following table summarizes the set of WSDL message definitions that are specific to this operation.

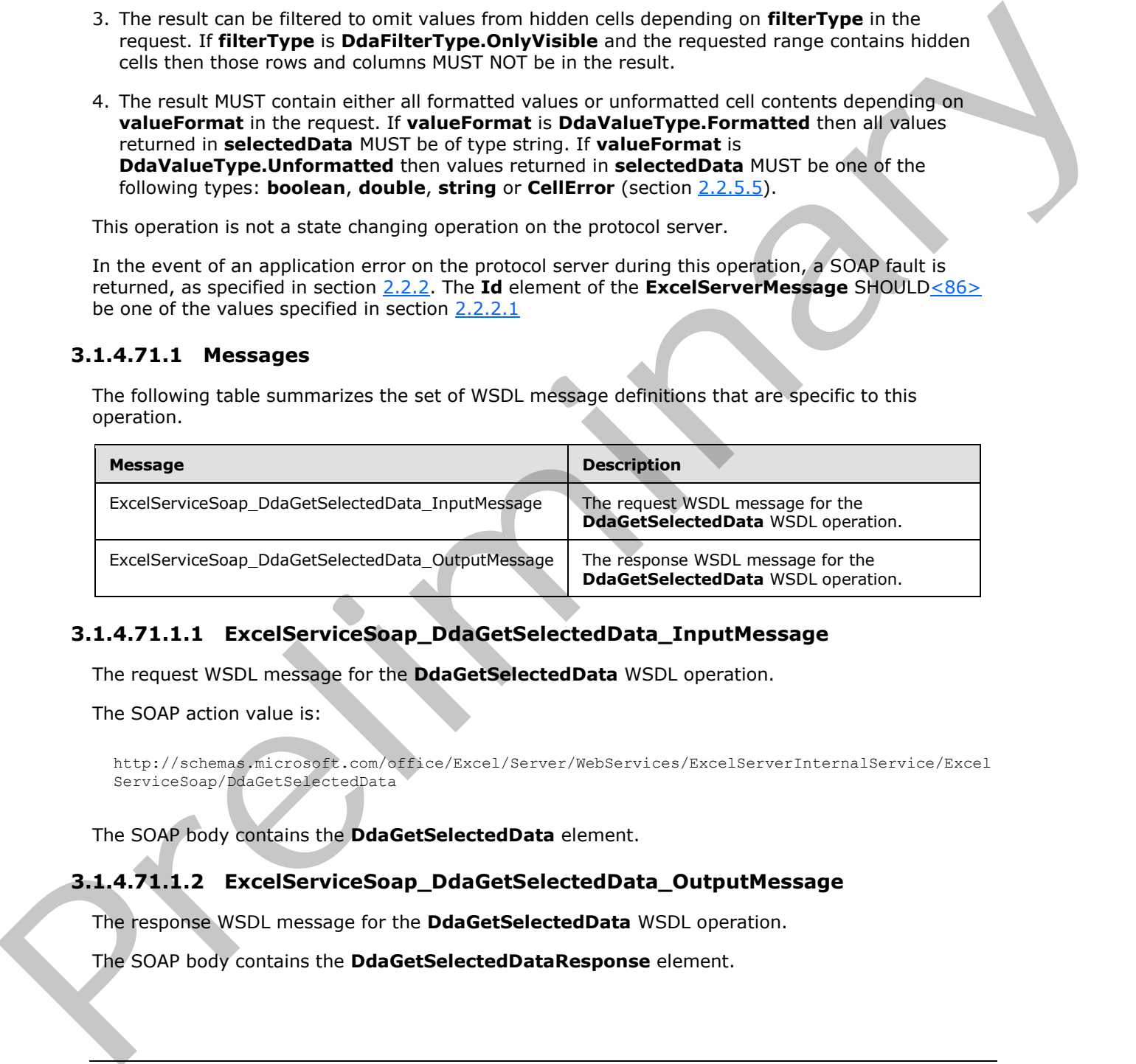

## **3.1.4.71.1.1 ExcelServiceSoap\_DdaGetSelectedData\_InputMessage**

The request WSDL message for the **DdaGetSelectedData** WSDL operation.

The SOAP action value is:

http://schemas.microsoft.com/office/Excel/Server/WebServices/ExcelServerInternalService/Excel ServiceSoap/DdaGetSelectedData

The SOAP body contains the **DdaGetSelectedData** element.

### **3.1.4.71.1.2 ExcelServiceSoap\_DdaGetSelectedData\_OutputMessage**

The response WSDL message for the **DdaGetSelectedData** WSDL operation.

The SOAP body contains the **DdaGetSelectedDataResponse** element.

*[MS-EXSPWS3] — v20120906 Excel Calculation Web Service Version 3 Protocol Specification* 

 *Copyright © 2012 Microsoft Corporation.* 

### **3.1.4.71.2 Elements**

The following table summarizes the XML schema element definitions that are specific to this operation.

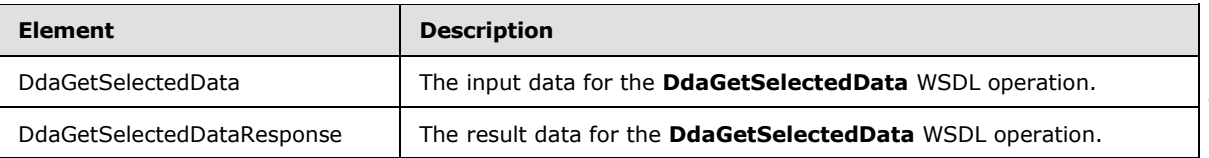

### **3.1.4.71.2.1 DdaGetSelectedData**

The input data for the **DdaGetSelectedData** WSDL operation.

```
<xs:element name="DdaGetSelectedData" xmlns:xs="http://www.w3.org/2001/XMLSchema">
                <xs:complexType>
                   <xs:sequence>
                     <xs:element minOccurs="0" maxOccurs="1" name="parameter" type="tns:CommandParameter"/>
                     <xs:element minOccurs="0" maxOccurs="1" name="controlId" type="xs:string"/>
                     <xs:element minOccurs="1" maxOccurs="1" name="coerceType" type="tns:DdaCoerceType"/>
                     <xs:element minOccurs="1" maxOccurs="1" name="valueFormat" type="tns:DdaValueType"/>
                     <xs:element minOccurs="1" maxOccurs="1" name="filterType" type="tns:DdaFilterType"/>
                     <xs:element minOccurs="0" maxOccurs="1" name="formula" type="xs:string"/>
                   </xs:sequence>
                </xs:complexType>
             </xs:element>
Bonderdock (materials)<br>
\frac{1}{2} and the pressure of the pressure of the state of the Defective Contents and the Contents of the Contents of the Contents of the Contents of the Contents of the Contents of the Contents of
```
**parameter:** A **CommandParameter** as specified in section 2.2.4.20. MUST be present.

**controlId:** String that is a unique ID for the Office Web Extension.

**coerceType: DdaCoerceType** to apply to the result.

**valueFormat: DdaValueFormat** to specify which type of format to fetch from all cells.

**filterType: DdaFilterType** to specify from which cell contents MUST be fetched.

**formula:** A range, as specified in section 2.2.5.18, from which the cell contents MUST be fetched.

### **3.1.4.71.2.2 DdaGetSelectedDataResponse**

The result data for the **DdaGetSelectedData** WSDL operation.

```
<xs:element name="DdaGetSelectedDataResponse" xmlns:xs="http://www.w3.org/2001/XMLSchema">
   <xs:complexType>
     <xs:sequence>
      <xs:element minOccurs="0" maxOccurs="1" name="DdaGetSelectedDataResult" 
type="tns:CommandResult"/>
       <xs:element minOccurs="0" maxOccurs="1" name="selectedData" type="tns:ArrayOfAnyType"/>
     </xs:sequence>
   </xs:complexType>
</xs:element>
```
*[MS-EXSPWS3] — v20120906 Excel Calculation Web Service Version 3 Protocol Specification* 

 *Copyright © 2012 Microsoft Corporation.* 

 *Release: September 12, 2012* 

**DdaGetSelectedDataResult:** A **CommandResult** as specified in section [2.2.4.21.](#page-59-0) MUST be present.

**selectedData:** The worksheet cell contents returned from the protocol server. MUST be present.

#### **3.1.4.71.3 Complex Types**

None.

#### **3.1.4.71.4 Simple Types**

None.

#### **3.1.4.71.5 Attributes**

None.

#### **3.1.4.71.6 Groups**

None.

### **3.1.4.71.7 Attribute Groups**

None.

### **3.1.4.72 DdaLoadSettings**

Returns settings associated with the given Office Web Extension.

```
<wsdl:operation name="DdaLoadSettings" xmlns:wsdl="http://schemas.xmlsoap.org/wsdl/">
                <wsdl:input 
             wsam:Action="http://schemas.microsoft.com/office/Excel/Server/WebServices/ExcelServerInternal
            Service/ExcelServiceSoap/DdaLoadSettings" 
            message="tns:ExcelServiceSoap_DdaLoadSettings_InputMessage" 
             xmlns:wsam="http://www.w3.org/2007/05/addressing/metadata"/>
               <wsdl:output 
             wsam:Action="http://schemas.microsoft.com/office/Excel/Server/WebServices/ExcelServerInternal
             Service/ExcelServiceSoap/DdaLoadSettingsResponse" 
             message="tns:ExcelServiceSoap_DdaLoadSettings_OutputMessage" 
            xmlns:wsam="http://www.w3.org/2007/05/addressing/metadata"/>
               <wsdl:fault 
             wsam:Action="http://schemas.microsoft.com/office/Excel/Server/WebServices/ExcelServerInternal
             Service/ExcelServiceSoap/DdaLoadSettingsExcelServerMessageFault" 
            name="ExcelServerMessageFault" 
             message="tns:ExcelServiceSoap_DdaLoadSettings_ExcelServerMessageFault_FaultMessage" 
             xmlns:wsam="http://www.w3.org/2007/05/addressing/metadata"/>
             </wsdl:operation>
The prefixed and the prefixed and the preliminary and the preliminary and the preliminary and the preliminary and the preliminary and the preliminary and the preliminary and the preliminary and the preliminary and the prel
```
The protocol client sends an **ExcelServiceSoap\_DdaLoadSettings\_InputMessage** request message, and the protocol server responds with an **ExcelServiceSoap\_DdaLoadSettings\_OutputMessage** response message, as follows:

1. The protocol client sends information identifying the Office Web Extension.

2. The protocol server returns the full list of settings associated with the Office Web Extension.

This operation is not a state changing operation on the protocol server.

*[MS-EXSPWS3] — v20120906 Excel Calculation Web Service Version 3 Protocol Specification* 

 *Copyright © 2012 Microsoft Corporation.* 

 *Release: September 12, 2012* 

In the event of an application error on the protocol server during this operation, a SOAP fault is returned, as specified in section [2.2.2.](#page-35-0) The **Id** element of the **ExcelServerMessage** SHOUL[D<87>](#page-599-1) be one of the values specified in section [2.2.2.1](#page-35-1)

## **3.1.4.72.1 Messages**

The following table summarizes the set of WSDL message definitions that are specific to this operation.

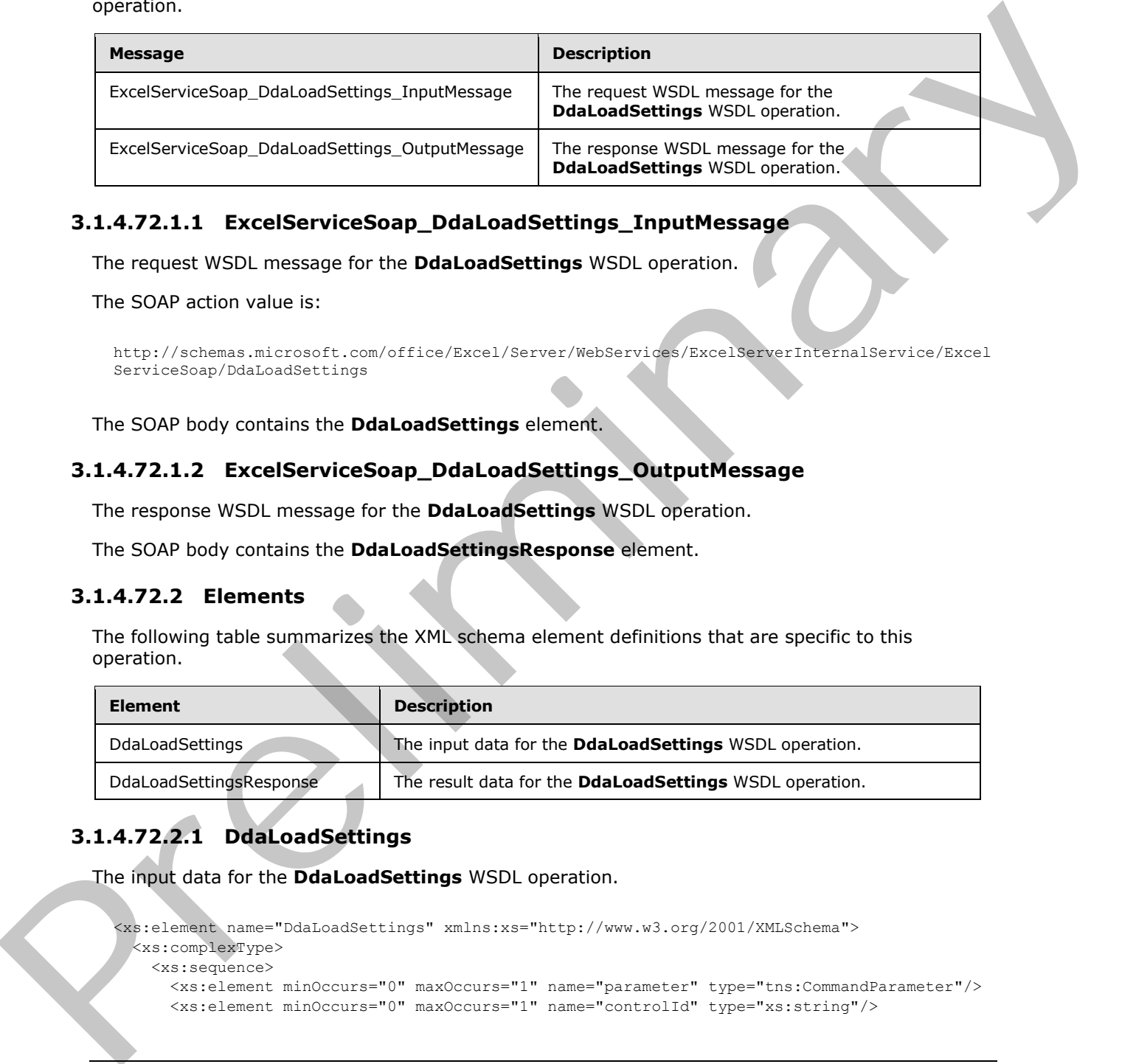

## **3.1.4.72.1.1 ExcelServiceSoap\_DdaLoadSettings\_InputMessage**

The request WSDL message for the **DdaLoadSettings** WSDL operation.

The SOAP action value is:

```
http://schemas.microsoft.com/office/Excel/Server/WebServices/ExcelServerInternalService/Excel
ServiceSoap/DdaLoadSettings
```
The SOAP body contains the **DdaLoadSettings** element.

#### **3.1.4.72.1.2 ExcelServiceSoap\_DdaLoadSettings\_OutputMessage**

The response WSDL message for the **DdaLoadSettings** WSDL operation.

The SOAP body contains the **DdaLoadSettingsResponse** element.

### **3.1.4.72.2 Elements**

The following table summarizes the XML schema element definitions that are specific to this operation.

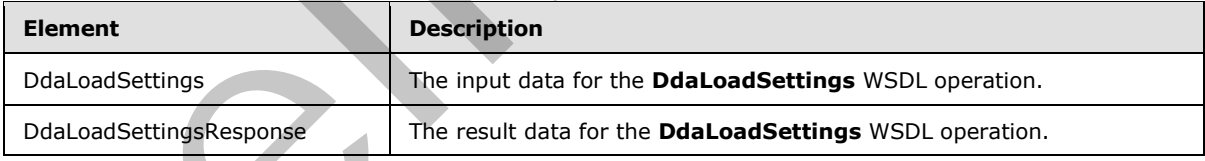

# **3.1.4.72.2.1 DdaLoadSettings**

The input data for the **DdaLoadSettings** WSDL operation.

```
<xs:element name="DdaLoadSettings" xmlns:xs="http://www.w3.org/2001/XMLSchema">
  <xs:complexType>
    <xs:sequence>
      <xs:element minOccurs="0" maxOccurs="1" name="parameter" type="tns:CommandParameter"/>
      <xs:element minOccurs="0" maxOccurs="1" name="controlId" type="xs:string"/>
```
*[MS-EXSPWS3] — v20120906 Excel Calculation Web Service Version 3 Protocol Specification* 

 *Copyright © 2012 Microsoft Corporation.* 

 *Release: September 12, 2012* 

```
 </xs:sequence>
   </xs:complexType>
</xs:element>
```
**parameter:** A **CommandParameter** as specified in section [2.2.4.20.](#page-57-0) MUST be present.

**controlId:** String that is a unique ID for the Office Web Extension.

### **3.1.4.72.2.2 DdaLoadSettingsResponse**

The result data for the **DdaLoadSettings** WSDL operation.

```
<xs:element name="DdaLoadSettingsResponse" xmlns:xs="http://www.w3.org/2001/XMLSchema">
                  <xs:complexType>
                    <xs:sequence>
                       <xs:element minOccurs="0" maxOccurs="1" name="DdaLoadSettingsResult" 
              type="tns:CommandResult"/>
                       <xs:element minOccurs="0" maxOccurs="1" name="settings" type="tns:DdaSettings"/>
                    </xs:sequence>
                  </xs:complexType>
              </xs:element>
3.1.4.72.2 DdaLoadSettlingsResponse<br>
The result dota for the DdaLoadSettlings WSDL operation.<br>
Contract the DdaLoadSettlings WSDL operation.<br>
Contract the Distribution of the Contract of The Contract of The Contract of The
```
**DdaLoadSettingsResult:** A **CommandResult** as specified in section 2.2.4.21. MUST be present.

**settings:** List of strings in key/value pairs associated with the given Office Web Extension.

#### **3.1.4.72.3 Complex Types**

None.

### **3.1.4.72.4 Simple Types**

None.

#### **3.1.4.72.5 Attributes**

None.

#### **3.1.4.72.6 Groups**

None.

### **3.1.4.72.7 Attribute Groups**

None.

### **3.1.4.73 DdaReleaseBinding**

Removes the binding specified by name from the given Office Web Extension.

```
<wsdl:operation name="DdaReleaseBinding" xmlns:wsdl="http://schemas.xmlsoap.org/wsdl/">
  <wsdl:input 
wsam:Action="http://schemas.microsoft.com/office/Excel/Server/WebServices/ExcelServerInternal
Service/ExcelServiceSoap/DdaReleaseBinding"
```
*[MS-EXSPWS3] — v20120906 Excel Calculation Web Service Version 3 Protocol Specification* 

 *Copyright © 2012 Microsoft Corporation.* 

```
message="tns:ExcelServiceSoap_DdaReleaseBinding_InputMessage" 
xmlns:wsam="http://www.w3.org/2007/05/addressing/metadata"/>
   <wsdl:output 
wsam:Action="http://schemas.microsoft.com/office/Excel/Server/WebServices/ExcelServerInternal
Service/ExcelServiceSoap/DdaReleaseBindingResponse" 
message="tns:ExcelServiceSoap_DdaReleaseBinding_OutputMessage" 
xmlns:wsam="http://www.w3.org/2007/05/addressing/metadata"/>
   <wsdl:fault 
wsam:Action="http://schemas.microsoft.com/office/Excel/Server/WebServices/ExcelServerInternal
Service/ExcelServiceSoap/DdaReleaseBindingExcelServerMessageFault" 
name="ExcelServerMessageFault" 
message="tns:ExcelServiceSoap_DdaReleaseBinding_ExcelServerMessageFault_FaultMessage" 
xmlns:wsam="http://www.w3.org/2007/05/addressing/metadata"/>
</wsdl:operation>
```
The protocol client sends an **ExcelServiceSoap\_DdaReleaseBinding\_InputMessage** request message, and the protocol server responds with an **ExcelServiceSoap\_DdaReleaseBinding\_OutputMessage** response message, as follows:

- 1. The protocol client sends the information identifying the Office Web Extension and a single binding name.
- 2. The protocol server deletes the binding from the workbook.

This operation is a state changing operation on the protocol server.

In the event of an application error on the protocol server during this operation, a SOAP fault is returned, as specified in section 2.2.2. The **Id** element of the **ExcelServerMessage** SHOULD<88> be one of the values specified in section 2.2.2.1

### **3.1.4.73.1 Messages**

The following table summarizes the set of WSDL message definitions that are specific to this operation.

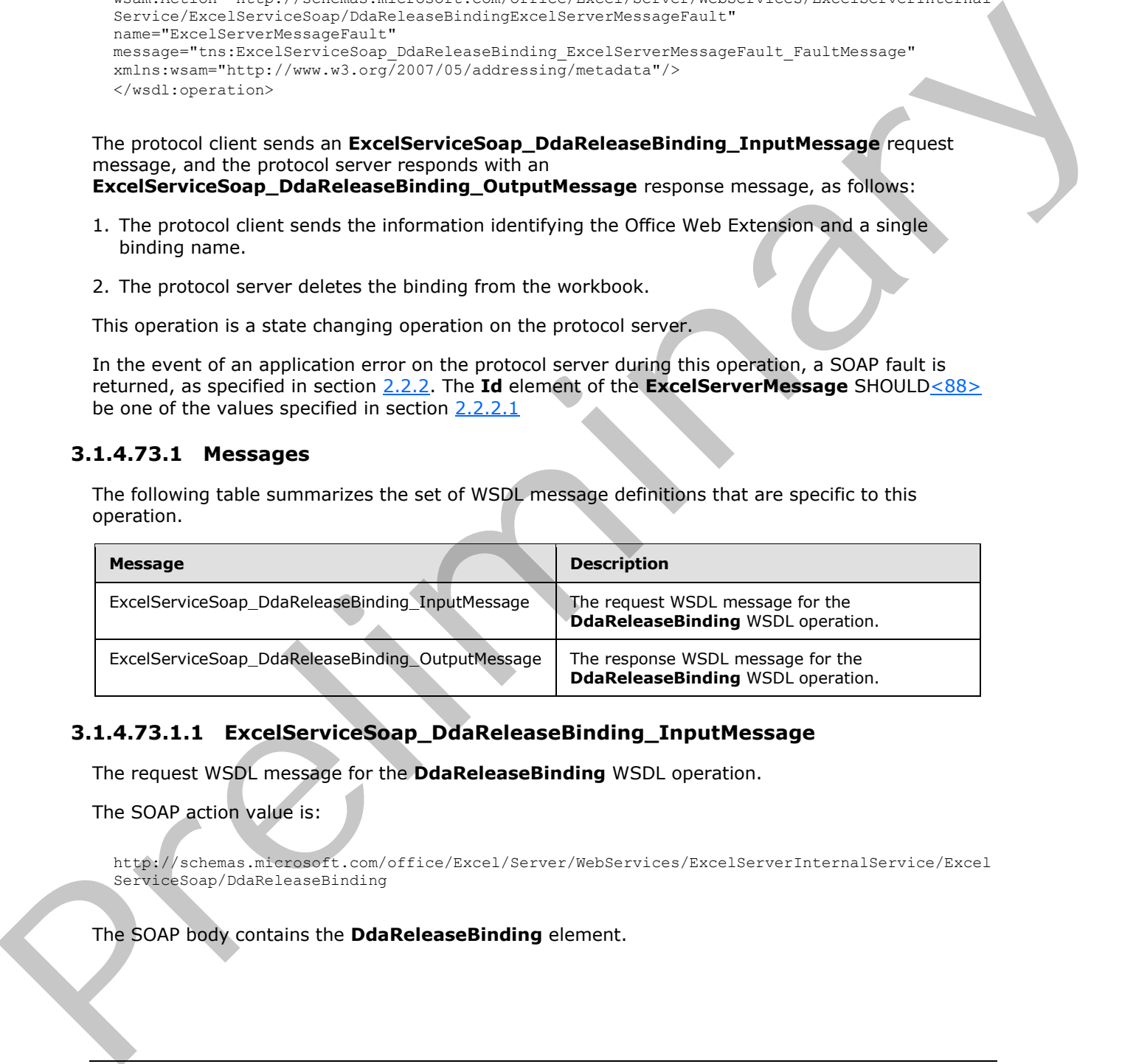

## **3.1.4.73.1.1 ExcelServiceSoap\_DdaReleaseBinding\_InputMessage**

The request WSDL message for the **DdaReleaseBinding** WSDL operation.

The SOAP action value is:

http://schemas.microsoft.com/office/Excel/Server/WebServices/ExcelServerInternalService/Excel ServiceSoap/DdaReleaseBinding

The SOAP body contains the **DdaReleaseBinding** element.

*[MS-EXSPWS3] — v20120906 Excel Calculation Web Service Version 3 Protocol Specification* 

 *Copyright © 2012 Microsoft Corporation.* 

 *Release: September 12, 2012* 

### **3.1.4.73.1.2 ExcelServiceSoap\_DdaReleaseBinding\_OutputMessage**

The response WSDL message for the **DdaReleaseBinding** WSDL operation.

The SOAP body contains the **DdaReleaseBindingResponse** element.

### **3.1.4.73.2 Elements**

The following table summarizes the XML schema element definitions that are specific to this operation.

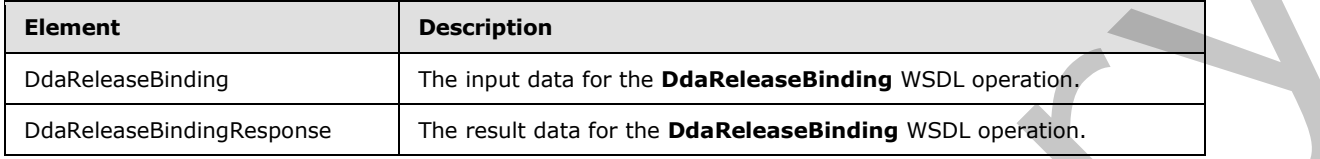

## **3.1.4.73.2.1 DdaReleaseBinding**

The input data for the **DdaReleaseBinding** WSDL operation.

```
<xs:element name="DdaReleaseBinding" xmlns:xs="http://www.w3.org/2001/XMLSchema";
              <xs:complexType>
                <xs:sequence>
                  <xs:element minOccurs="0" maxOccurs="1" name="parameter" type="tns:CommandParameter"/>
                  <xs:element minOccurs="0" maxOccurs="1" name="controlId" type="xs:string"/>
                  <xs:element minOccurs="0" maxOccurs="1" name="bindingId" type="xs:string"/>
                </xs:sequence>
              </xs:complexType>
           </xs:element>
minant<br>
Determinant definition of the Determinant definition<br>
Determinant definition of the Determinant defin
```
**parameter:** A **CommandParameter** as specified in section 2.2.4.20. MUST be present.

**controlId:** String that is a unique ID for the Office Web Extension.

**bindingId:** String that specifies the Office Web Extension defined name for a binding.

### **3.1.4.73.2.2 DdaReleaseBindingResponse**

The result data for the **DdaReleaseBinding** WSDL operation.

```
<xs:element name="DdaReleaseBindingResponse" xmlns:xs="http://www.w3.org/2001/XMLSchema">
  <xs:complexType>
    <xs:sequence>
      <xs:element minOccurs="0" maxOccurs="1" name="DdaReleaseBindingResult" 
type="tns:CommandResult"/>
     </xs:sequence>
   </xs:complexType>
</xs:element>
```
**DdaReleaseBindingResult:** A **CommandResult** as specified in section 2.2.4.21. MUST be present.

*[MS-EXSPWS3] — v20120906 Excel Calculation Web Service Version 3 Protocol Specification* 

 *Copyright © 2012 Microsoft Corporation.* 

 *Release: September 12, 2012* 

### **3.1.4.73.3 Complex Types**

None.

#### **3.1.4.73.4 Simple Types**

None.

### **3.1.4.73.5 Attributes**

None.

#### **3.1.4.73.6 Groups**

None.

### **3.1.4.73.7 Attribute Groups**

None.

### **3.1.4.74 DdaSaveSettings**

Replaces all existing settings on the Office Web Extension with the given settings.

```
<wsdl:operation name="DdaSaveSettings" xmlns:wsdl="http://schemas.xmlsoap.org/wsdl/">
                <wsdl:input 
             wsam:Action="http://schemas.microsoft.com/office/Excel/Server/WebServices/ExcelServerInternal
             Service/ExcelServiceSoap/DdaSaveSettings" 
             message="tns:ExcelServiceSoap_DdaSaveSettings_InputMessage" 
            xmlns:wsam="http://www.w3.org/2007/05/addressing/metadata"/>
                <wsdl:output 
             wsam:Action="http://schemas.microsoft.com/office/Excel/Server/WebServices/ExcelServerInternal
             Service/ExcelServiceSoap/DdaSaveSettingsResponse" 
             message="tns:ExcelServiceSoap_DdaSaveSettings_OutputMessage" 
             xmlns:wsam="http://www.w3.org/2007/05/addressing/metadata"/>
                <wsdl:fault 
             wsam:Action="http://schemas.microsoft.com/office/Excel/Server/WebServices/ExcelServerInternal
             Service/ExcelServiceSoap/DdaSaveSettingsExcelServerMessageFault" 
             name="ExcelServerMessageFault" 
             message="tns:ExcelServiceSoap_DdaSaveSettings_ExcelServerMessageFault_FaultMessage" 
             xmlns:wsam="http://www.w3.org/2007/05/addressing/metadata"/>
             </wsdl:operation>
3.1.4.73.5 Attributes<br>
None.<br>
2.1.4.73.7 Attribute Groups<br>
2.1.4.73.7 Attribute Groups<br>
2.1.4.73.7 Attribute Groups<br>
2.2.4.7 Attribute Groups<br>
2.2.4.7 Attribute Groups<br>
2.2.4.7 Attribute Groups<br>
2.2.4.7 Attribute Groups<br>
2
```
The protocol client sends an **ExcelServiceSoap\_DdaSaveSettings\_InputMessage** request message, and the protocol server responds with an **ExcelServiceSoap\_DdaSaveSettings\_OutputMessage** response message, as follows:

- 1. The protocol client sends information identifying the Office Web Extension and a list of settings to associate with the extension.
- 2. If **overwriteIfStale** is true the protocol server compares the client version number with the server version number and MUST fail if they are not equal. Otherwise it replaces the list of settings with the given list and increments the settings version number.

This operation is a state changing operation on the protocol server.

*[MS-EXSPWS3] — v20120906 Excel Calculation Web Service Version 3 Protocol Specification* 

 *Copyright © 2012 Microsoft Corporation.* 

 *Release: September 12, 2012* 

In the event of an application error on the protocol server during this operation, a SOAP fault is returned, as specified in section [2.2.2.](#page-35-0) The **Id** element of the **ExcelServerMessage** SHOUL[D<89>](#page-599-3) be one of the values specified in section [2.2.2.1](#page-35-1)

## **3.1.4.74.1 Messages**

The following table summarizes the set of WSDL message definitions that are specific to this operation.

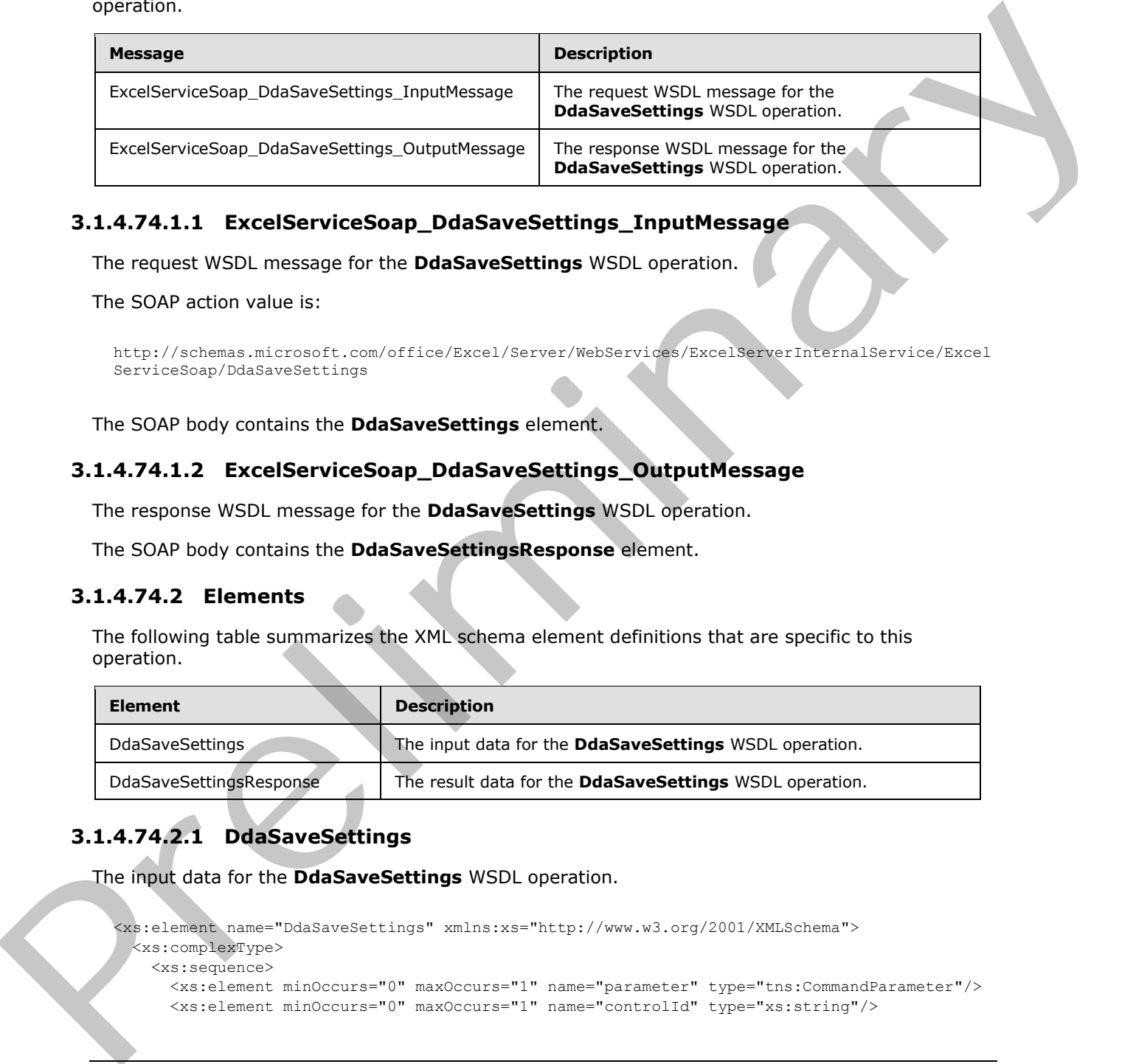

## **3.1.4.74.1.1 ExcelServiceSoap\_DdaSaveSettings\_InputMessage**

The request WSDL message for the **DdaSaveSettings** WSDL operation.

The SOAP action value is:

```
http://schemas.microsoft.com/office/Excel/Server/WebServices/ExcelServerInternalService/Excel
ServiceSoap/DdaSaveSettings
```
The SOAP body contains the **DdaSaveSettings** element.

#### **3.1.4.74.1.2 ExcelServiceSoap\_DdaSaveSettings\_OutputMessage**

The response WSDL message for the **DdaSaveSettings** WSDL operation.

The SOAP body contains the **DdaSaveSettingsResponse** element.

### **3.1.4.74.2 Elements**

The following table summarizes the XML schema element definitions that are specific to this operation.

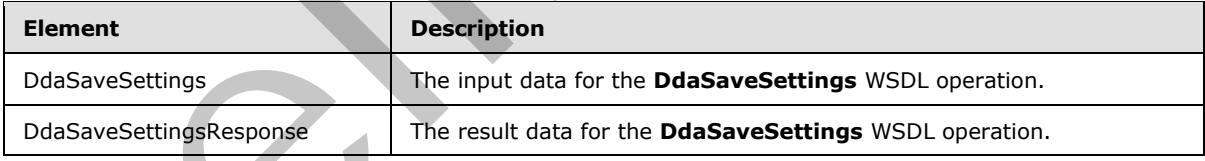

# **3.1.4.74.2.1 DdaSaveSettings**

The input data for the **DdaSaveSettings** WSDL operation.

```
<xs:element name="DdaSaveSettings" xmlns:xs="http://www.w3.org/2001/XMLSchema">
  <xs:complexType>
    <xs:sequence>
      <xs:element minOccurs="0" maxOccurs="1" name="parameter" type="tns:CommandParameter"/>
      <xs:element minOccurs="0" maxOccurs="1" name="controlId" type="xs:string"/>
```
*[MS-EXSPWS3] — v20120906 Excel Calculation Web Service Version 3 Protocol Specification* 

 *Copyright © 2012 Microsoft Corporation.* 

 *Release: September 12, 2012* 

```
 <xs:element minOccurs="0" maxOccurs="1" name="settings" type="tns:DdaSettings"/>
       <xs:element minOccurs="1" maxOccurs="1" name="overwriteIfStale" type="xs:boolean"/>
     </xs:sequence>
   </xs:complexType>
</xs:element>
```
**parameter:** A **CommandParameter** as specified in section 2.2.4.20. MUST be present.

**controlId:** String that is a unique ID for the Office Web Extension.

**settings:** List of strings in key/value pairs that replace the existing list of settings.

**overwriteIfStale:** If true the client version number in the new settings is ignored, if false this method MUST fail if the client version number is not equal to the server version number.

#### **3.1.4.74.2.2 DdaSaveSettingsResponse**

The result data for the **DdaSaveSettings** WSDL operation.

```
<xs:element name="DdaSaveSettingsResponse" xmlns:xs="http://www.w3.org/2001/XMLSchema">
                  <xs:complexType>
                     <xs:sequence>
                        <xs:element minOccurs="0" maxOccurs="1" name="DdaSaveSettingsResult" 
               type="tns:CommandResult"/>
                     </xs:sequence>
                   </xs:complexType>
               </xs:element>
ntrolled Strip that is a unique ID for the Office Web Extension,<br>
settings Lttl. of strips in key/vilue pairs that registes the estintic list of estings.<br>
Surgeoner and MST folio the client version number is not equal to
```
**DdaSaveSettingsResult:** A **CommandResult** as specified in section 2.2.4.21. MUST be present.

#### **3.1.4.74.3 Complex Types**

None.

#### **3.1.4.74.4 Simple Types**

None.

#### **3.1.4.74.5 Attributes**

None.

#### **3.1.4.74.6 Groups**

None.

#### **3.1.4.74.7 Attribute Groups**

None.

## **3.1.4.75 DdaSetBindingData**

Sets worksheet cell contents associated with a binding on the given Office Web Extension.

*[MS-EXSPWS3] — v20120906 Excel Calculation Web Service Version 3 Protocol Specification* 

 *Copyright © 2012 Microsoft Corporation.* 

 *Release: September 12, 2012* 

```
<wsdl:operation name="DdaSetBindingData" xmlns:wsdl="http://schemas.xmlsoap.org/wsdl/">
                <wsdl:input 
             wsam:Action="http://schemas.microsoft.com/office/Excel/Server/WebServices/ExcelServerInternal
             Service/ExcelServiceSoap/DdaSetBindingData" 
             message="tns:ExcelServiceSoap_DdaSetBindingData_InputMessage" 
             xmlns:wsam="http://www.w3.org/2007/05/addressing/metadata"/>
                <wsdl:output 
             wsam:Action="http://schemas.microsoft.com/office/Excel/Server/WebServices/ExcelServerInternal
             Service/ExcelServiceSoap/DdaSetBindingDataResponse" 
            message="tns:ExcelServiceSoap_DdaSetBindingData_OutputMessage" 
             xmlns:wsam="http://www.w3.org/2007/05/addressing/metadata"/>
               <wsdl:fault 
            wsam:Action="http://schemas.microsoft.com/office/Excel/Server/WebServices/ExcelServerInternal
             Service/ExcelServiceSoap/DdaSetBindingDataExcelServerMessageFault" 
             name="ExcelServerMessageFault" 
            message="tns:ExcelServiceSoap_DdaSetBindingData_ExcelServerMessageFault_FaultMessage" 
             xmlns:wsam="http://www.w3.org/2007/05/addressing/metadata"/>
             </wsdl:operation>
eans the state of the content of the content of the state of the state of the content of the content of the content of the content of the content of the content of the content of the content of the content of the prelimin
```
The protocol client sends an **ExcelServiceSoap\_DdaSetBindingData\_InputMessage** request message, and the protocol server responds with an **ExcelServiceSoap\_DdaSetBindingData\_OutputMessage** response message, as follows:

- 1. The protocol client sends information identifying the Office Web Extension, a binding name, a matrix of cell contents, and optional location within the binding to set the cell contents.
- 2. The protocol server sets the cell contents within the binding range starting at the given location.
- 3. Each element inside the **data** element MUST be of type **ArrayOfAnyType** and be a row of worksheet cells sent to the protocol server. The number of rows in **data** MUST be equal to the number of rows in the specified binding element minus the value of **startRow**.
- 4. Each element inside each of the **ArrayOfAnyType** type nested inside **data** MUST be a single worksheet cell. The number of elements inside each such nested **ArrayOfAnyType** MUST be equal to the number of columns in the specified binding minus the value of **startCol**.
- 5. All worksheet cells in the **data** element MUST either be empty and with the xsi:nil attribute set to true or one of the following types: **boolean**, **dateTime**, **decimal**, **double**, **float**, **int**, **short**, **string, or unsigned byte.** If the value is of type **string**, it MUST NOT be longer than 32767 characters. If the protocol server does not support the value, it MUST fail. If the protocol server does not support setting a value in the specified location, it MUST fail.
- 6. If location or the cell contents extends beyond the binging range then the operation MUST fail.
- 7. If any of the changed cells are hidden and the user has only view access then the operation MUST fail.

This operation is a state changing operation on the protocol server.

In the event of an application error on the protocol server during this operation, a SOAP fault is returned, as specified in section 2.2.2. The **Id** element of the **ExcelServerMessage** SHOULD<90> be one of the values specified in section 2.2.2.1

### **3.1.4.75.1 Messages**

The following table summarizes the set of WSDL message definitions that are specific to this operation.

*[MS-EXSPWS3] — v20120906 Excel Calculation Web Service Version 3 Protocol Specification* 

 *Copyright © 2012 Microsoft Corporation.* 

 *Release: September 12, 2012* 

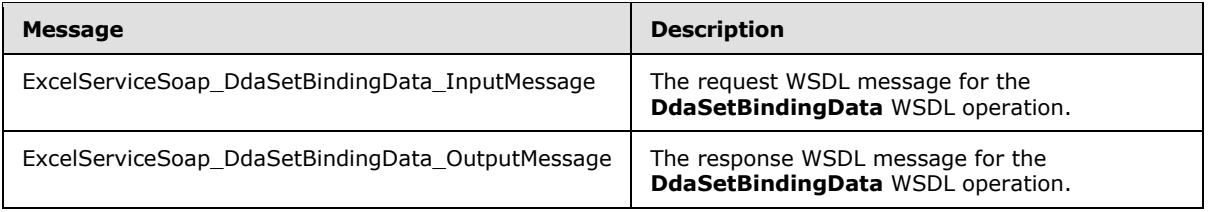

### **3.1.4.75.1.1 ExcelServiceSoap\_DdaSetBindingData\_InputMessage**

The request WSDL message for the **DdaSetBindingData** WSDL operation.

The SOAP action value is:

```
http://schemas.microsoft.com/office/Excel/Server/WebServices/ExcelServerInternalService/Excel
ServiceSoap/DdaSetBindingData
```
The SOAP body contains the **DdaSetBindingData** element.

### **3.1.4.75.1.2 ExcelServiceSoap\_DdaSetBindingData\_OutputMessage**

The response WSDL message for the **DdaSetBindingData** WSDL operation.

The SOAP body contains the **DdaSetBindingDataResponse** element.

#### **3.1.4.75.2 Elements**

The following table summarizes the XML schema element definitions that are specific to this operation.

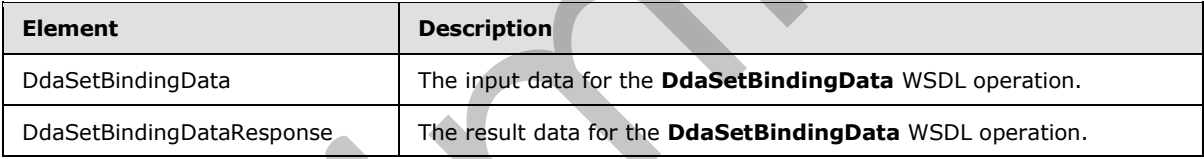

# **3.1.4.75.2.1 DdaSetBindingData**

The input data for the **DdaSetBindingData** WSDL operation.

```
<xs:element name="DdaSetBindingData" xmlns:xs="http://www.w3.org/2001/XMLSchema">
                <xs:complexType>
                   <xs:sequence>
                     <xs:element minOccurs="0" maxOccurs="1" name="parameter" type="tns:CommandParameter"/>
                     <xs:element minOccurs="0" maxOccurs="1" name="controlId" type="xs:string"/>
                      <xs:element minOccurs="0" maxOccurs="1" name="bindingId" type="xs:string"/>
                     <xs:element minOccurs="1" maxOccurs="1" name="startRow" type="xs:int"/>
                     <xs:element minOccurs="1" maxOccurs="1" name="startCol" type="xs:int"/>
                     <xs:element minOccurs="0" maxOccurs="1" name="data" type="tns:ArrayOfAnyType"/>
                   </xs:sequence>
                 </xs:complexType>
              </xs:element>
Prefixed Source Command Prefixed in the Prefixed in Section 2.2.4.20.<br>
The record visitive association and the Disselbinding Data WSU operation.<br>
The SOAP action value is:<br>
The SOAP action value is:<br>
The SOAP action va
```
**parameter:** A **CommandParameter** as specified in section 2.2.4.20. MUST be present.

*[MS-EXSPWS3] — v20120906 Excel Calculation Web Service Version 3 Protocol Specification* 

 *Copyright © 2012 Microsoft Corporation.* 

 *Release: September 12, 2012* 

**controlId:** String that is a unique ID for the Office Web Extension. **bindingId:** String that specifies the Office Web Extension defined name for a binding. **startRow:** Optional row to offset from the start of the binding to set cell contents. **startCol:** Optional column to offset from the start of the binding to set cell contents. **data:** A matrix of data to set into the bound cells contents.

### **3.1.4.75.2.2 DdaSetBindingDataResponse**

The result data for the **DdaSetBindingData** WSDL operation.

```
<xs:element name="DdaSetBindingDataResponse" xmlns:xs="http://www.w3.org/2001/XMLSchema">
                  <xs:complexType>
                     <xs:sequence>
                        <xs:element minOccurs="0" maxOccurs="1" name="DdaSetBindingDataResult" 
               type="tns:CommandResult"/>
                     </xs:sequence>
                   </xs:complexType>
               </xs:element>
data: A matrix of data to set into the bunnel cells contents.<br>
3.1.475.2 Dealer<br>
The result data for the Diasetti Indipendences one<br>
Content the relationship of the Schwarz Content of the Schwarz Content of the Content of
```
**DdaSetBindingDataResult:** A **CommandResult** as specified in section 2.2.4.21. MUST be present.

### **3.1.4.75.3 Complex Types**

None.

#### **3.1.4.75.4 Simple Types**

None.

#### **3.1.4.75.5 Attributes**

None.

### **3.1.4.75.6 Groups**

None.

### **3.1.4.75.7 Attribute Groups**

None.

## **3.1.4.76 DdaSetSelectedData**

Sets worksheet cell contents associated with the given range.

```
<wsdl:operation name="DdaSetSelectedData" xmlns:wsdl="http://schemas.xmlsoap.org/wsdl/">
  <wsdl:input
```
wsam:Action="http://schemas.microsoft.com/office/Excel/Server/WebServices/ExcelServerInternal Service/ExcelServiceSoap/DdaSetSelectedData"

*[MS-EXSPWS3] — v20120906 Excel Calculation Web Service Version 3 Protocol Specification* 

 *Copyright © 2012 Microsoft Corporation.* 

 *Release: September 12, 2012* 

message="tns:ExcelServiceSoap\_DdaSetSelectedData\_InputMessage" xmlns:wsam="http://www.w3.org/2007/05/addressing/metadata"/> <wsdl:output wsam:Action="http://schemas.microsoft.com/office/Excel/Server/WebServices/ExcelServerInternal Service/ExcelServiceSoap/DdaSetSelectedDataResponse" message="tns:ExcelServiceSoap\_DdaSetSelectedData\_OutputMessage" xmlns:wsam="http://www.w3.org/2007/05/addressing/metadata"/> <wsdl:fault wsam:Action="http://schemas.microsoft.com/office/Excel/Server/WebServices/ExcelServerInternal Service/ExcelServiceSoap/DdaSetSelectedDataExcelServerMessageFault" name="ExcelServerMessageFault" message="tns:ExcelServiceSoap\_DdaSetSelectedData\_ExcelServerMessageFault\_FaultMessage" xmlns:wsam="http://www.w3.org/2007/05/addressing/metadata"/> </wsdl:operation>

The protocol client sends an **ExcelServiceSoap\_DdaSetSelectedData\_InputMessage** request message, and the protocol server responds with an **ExcelServiceSoap\_DdaSetSelectedData\_OutputMessage** response message, as follows:

- 1. The protocol client sends information identifying the Office Web Extension, a matrix of cell contents, and range string that describes the selected range.
- 2. The protocol server parses the string to a range on a worksheet and sets the cell contents in that range.
- 3. Each element inside the **data** element MUST be of type **ArrayOfAnyType** and be a row of worksheet cell data sent to the protocol server. The number of rows in **data** MUST be equal to the number of rows in the specified binding element minus the value of **startRow**.
- 4. Each element inside each of the **ArrayOfAnyType** type nested inside **data** MUST be a single worksheet cell. The number of elements inside each such nested **ArrayOfAnyType** MUST be equal to the number of columns in the specified binding minus the value of **startCol**.
- 5. All worksheet cells in the **data** element MUST either be empty and with the xsi:nil attribute set to true or one of the following types: **boolean**, **dateTime**, **decimal**, **double**, **float**, **int**, **short**, **string, or unsigned byte.** If the value is of type **string**, it MUST NOT be longer than 32767 characters. If the protocol server does not support the value, it MUST fail. If the protocol server does not support setting a value in the specified location, it MUST fail.
- 6. If the given cell matrix does not exactly match the selected range then this method MUST fail.

This operation is a state changing operation on the protocol server.

In the event of an application error on the protocol server during this operation, a SOAP fault is returned, as specified in section 2.2.2. The **Id** element of the **ExcelServerMessage** SHOULD<91> be one of the values specified in section 2.2.2.1

#### **3.1.4.76.1 Messages**

The following table summarizes the set of WSDL message definitions that are specific to this operation.

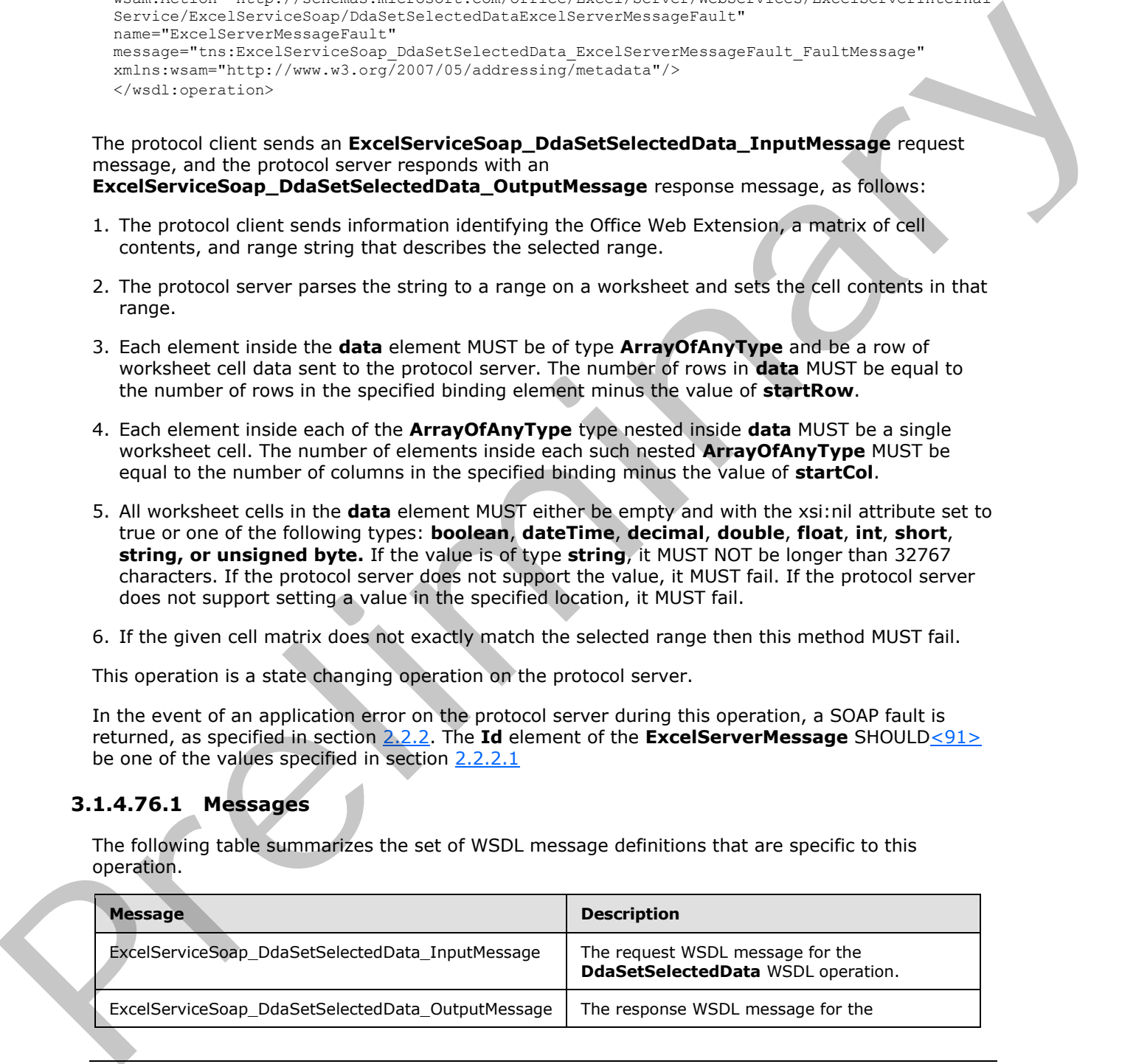

*[MS-EXSPWS3] — v20120906 Excel Calculation Web Service Version 3 Protocol Specification* 

 *Copyright © 2012 Microsoft Corporation.* 

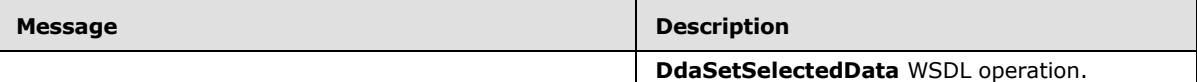

### **3.1.4.76.1.1 ExcelServiceSoap\_DdaSetSelectedData\_InputMessage**

The request WSDL message for the **DdaSetSelectedData** WSDL operation.

The SOAP action value is:

http://schemas.microsoft.com/office/Excel/Server/WebServices/ExcelServerInternalService/Excel ServiceSoap/DdaSetSelectedData

The SOAP body contains the **DdaSetSelectedData** element.

### **3.1.4.76.1.2 ExcelServiceSoap\_DdaSetSelectedData\_OutputMessage**

The response WSDL message for the **DdaSetSelectedData** WSDL operation.

The SOAP body contains the **DdaSetSelectedDataResponse** element.

#### **3.1.4.76.2 Elements**

The following table summarizes the XML schema element definitions that are specific to this operation.

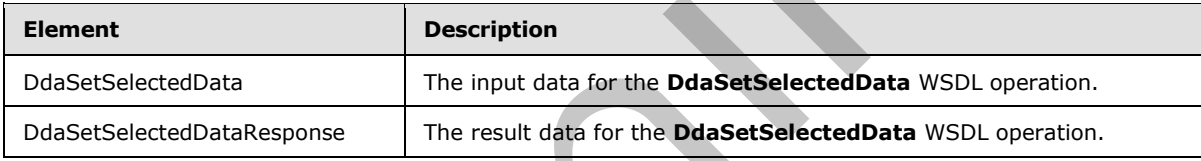

## **3.1.4.76.2.1 DdaSetSelectedData**

The input data for the **DdaSetSelectedData** WSDL operation.

```
<xs:element name="DdaSetSelectedData" xmlns:xs="http://www.w3.org/2001/XMLSchema">
                 <xs:complexType>
                   <xs:sequence>
                      <xs:element minOccurs="0" maxOccurs="1" name="parameter" type="tns:CommandParameter"/>
                      <xs:element minOccurs="0" maxOccurs="1" name="controlId" type="xs:string"/>
                      <xs:element minOccurs="0" maxOccurs="1" name="formula" type="xs:string"/>
                      <xs:element minOccurs="0" maxOccurs="1" name="data" type="tns:ArrayOfAnyType"/>
                   </xs:sequence>
                 </xs:complexType>
              </xs:element>
The SOAP action value is:<br>
artistical conductions for the solution of the solution of the solution of the solution of the solution of the solution of the solution of the solution of the solution of the solution of the solu
```
**parameter:** A **CommandParameter** as specified in section 2.2.4.20. MUST be present.

**controlId:** String that is a unique ID for the Office Web Extension.

**formula:** A range, as specified in section 2.2.5.18, which describes the binding's cells.

**data:** A matrix of cell data to set into cells referred to by the formula parameter.

*[MS-EXSPWS3] — v20120906 Excel Calculation Web Service Version 3 Protocol Specification* 

 *Copyright © 2012 Microsoft Corporation.* 

### **3.1.4.76.2.2 DdaSetSelectedDataResponse**

The result data for the **DdaSetSelectedData** WSDL operation.

```
<xs:element name="DdaSetSelectedDataResponse" xmlns:xs="http://www.w3.org/2001/XMLSchema">
               <xs:complexType>
                  <xs:sequence>
                    <xs:element minOccurs="0" maxOccurs="1" name="DdaSetSelectedDataResult" 
            type="tns:CommandResult"/>
                  </xs:sequence>
                </xs:complexType>
            </xs:element>
erol of the State of the Medicine Detection (2.2.4.2).<br>
Present,<br>
2.1.4.76.5 Complex Types<br>
None.<br>
2.1.4.76.6 Stripher Types<br>
None.<br>
2
```
**DdaSetSelectedDataResult:** A **CommandResult** as specified in section 2.2.4.21. MUST be present.

### **3.1.4.76.3 Complex Types**

None.

#### **3.1.4.76.4 Simple Types**

None.

### **3.1.4.76.5 Attributes**

None.

#### **3.1.4.76.6 Groups**

None.

## **3.1.4.76.7 Attribute Groups**

None.

#### **3.1.5 Timer Events**

#### **3.1.5.1 Session Timeout**

The **Session Timeout** event MAY < 92> completes a request for a timed out time sessions (2) with a SOAP fault, as specified in section 2.2.2, with the value of the **Id** element of the **ExcelServerMessage** set to **InvalidOrTimedOutSession**.

### **3.1.5.2 Request Timeout**

The **Request Timeout** event SHOULD<03> completes a request by the protocol server with a SOAP fault, as specified in section 2.2.2, with the value of the **Id** element of the **ExcelServerMessage** set to **MaxRequestDurationExceeded**.

## **3.1.6 Other Local Events**

None.

*[MS-EXSPWS3] — v20120906 Excel Calculation Web Service Version 3 Protocol Specification* 

 *Copyright © 2012 Microsoft Corporation.* 

 *Release: September 12, 2012* 

# **4 Protocol Examples**

### **4.1 Filtering and sorting a list and returning XML**

This example shows how this protocol is used to open a view session. It demonstrates how this protocol is used to filter a list (2) in a workbook and to fetch the representation of the workbook in XML format as specified in [\[MS-EXSPXML\].](%5bMS-EXSPXML%5d.pdf) It also demonstrates how this protocol is used to sort the list (2).

This example assumes that a workbook has already been created and is stored in a location that the protocol server can load files from. The workbook contains a list with an AutoFilter. The following UML diagram illustrates this example.

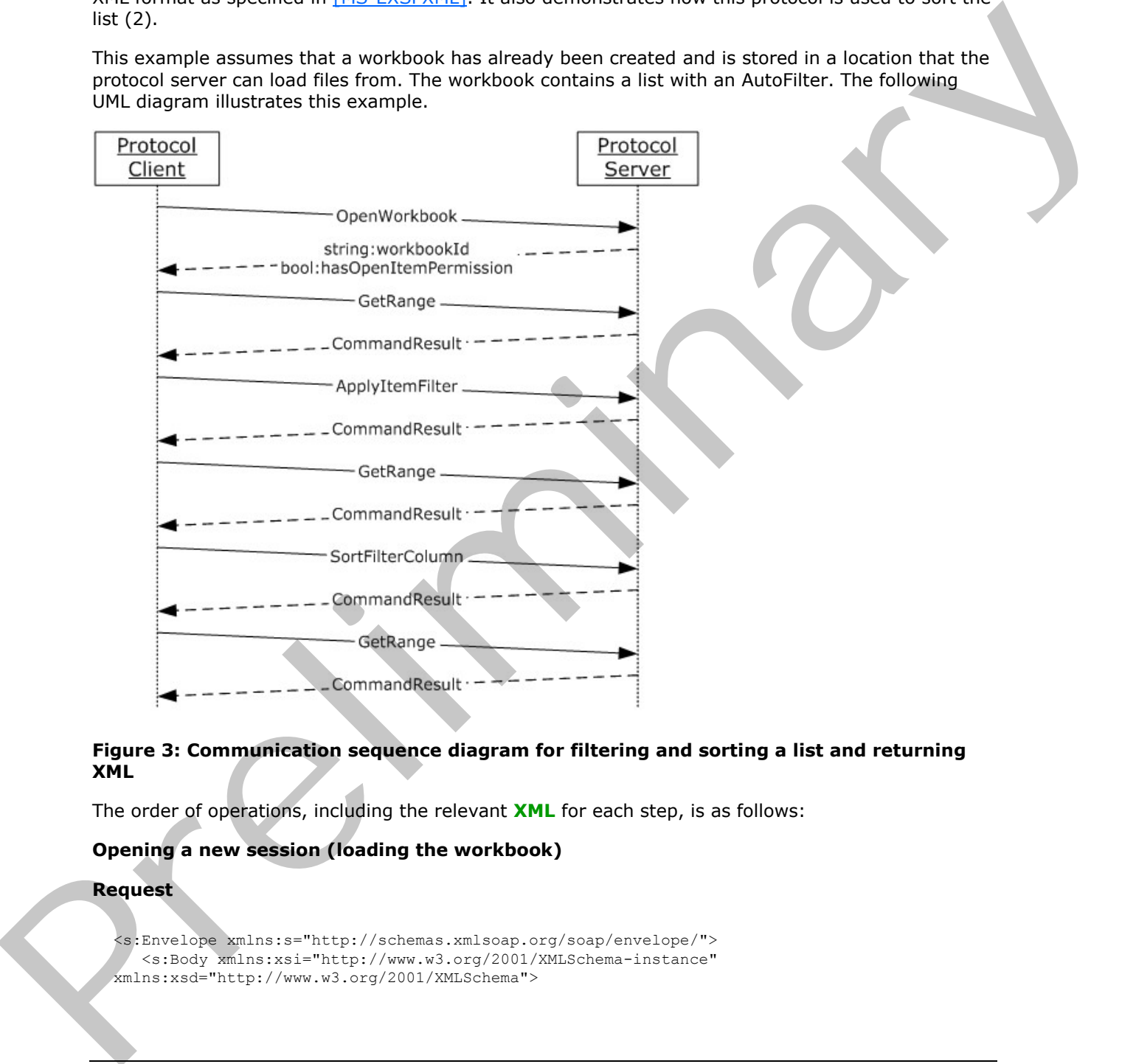

#### **Figure 3: Communication sequence diagram for filtering and sorting a list and returning XML**

The order of operations, including the relevant **XML** for each step, is as follows:

### **Opening a new session (loading the workbook)**

#### **Request**

```
<s:Envelope xmlns:s="http://schemas.xmlsoap.org/soap/envelope/">
    <s:Body xmlns:xsi="http://www.w3.org/2001/XMLSchema-instance" 
xmlns:xsd="http://www.w3.org/2001/XMLSchema">
```
*[MS-EXSPWS3] — v20120906 Excel Calculation Web Service Version 3 Protocol Specification* 

 *Copyright © 2012 Microsoft Corporation.* 

```
 <OpenWorkbook 
           xmlns="http://schemas.microsoft.com/office/Excel/Server/WebServices/ExcelServerInternalServic
           e/">
                     <url>http://Contoso/Docs/Documents/Filter.xlsx</url>
                     <flags>Recyclable</flags>
                     <parameter>
                        <StateId>-1</StateId>
                        <VisibleSheetRangeRequest>
                          <FirstRow>-1</FirstRow>
                          <VisibleRowsRequested>1</VisibleRowsRequested>
                           <FirstColumn>-1</FirstColumn>
                          <VisibleColumnsRequested>1</VisibleColumnsRequested>
                           <VisibleFirstRowOffset>0</VisibleFirstRowOffset>
                          <VisibleFirstColumnOffset>0</VisibleFirstColumnOffset>
                          <NoAutoAdjustToPublishedUsedRange>false</NoAutoAdjustToPublishedUsedRange>
                          <NeedAllBorderValues>false</NeedAllBorderValues>
                          <ChartsOnly>false</ChartsOnly>
                        </VisibleSheetRangeRequest>
                        <Confirmation>Blank</Confirmation>
                        <ConfirmationChoice>false</ConfirmationChoice>
                        <ProtocolClientId>ms-ewa</ProtocolClientId>
                        <RequestSiteId>bebf895a-f22a-49d5-b8b0-f65d01d0a399</RequestSiteId>
                        <CompleteResponseTimeout>2000</CompleteResponseTimeout>
                        <Flags></Flags>
                     </parameter>
                     <cultureParameter>
                        <UICultureName>en-US</UICultureName>
                        <DataCultureName>en-US</DataCultureName>
                        <SharePointDataCultureName></SharePointDataCultureName>
                        <TimeZoneSerialization>+0480#0000-11-00-01T02:00:00:0000#+0000#0000-03-00-
           02T02:00:00:0000#-0060</TimeZoneSerialization>
                     </cultureParameter>
                     <subscriberId>bebf895a-f22a-49d5-b8b0-f65d01d0a399</subscriberId>
                  </OpenWorkbook>
               </s:Body>
           </s:Envelope>
         Response
           <s:Envelope xmlns:s="http://schemas.xmlsoap.org/soap/envelope/">
               <s:Body xmlns:xsi="http://www.w3.org/2001/XMLSchema-instance" 
           xmlns:xsd="http://www.w3.org/2001/XMLSchema">
                  <OpenWorkbookResponse 
           xmlns="http://schemas.microsoft.com/office/Excel/Server/WebServices/ExcelServerInternalServic
           \rho / ">
Preliminary
```

```
 <OpenWorkbookResult>
              <StateId>1</StateId>
              <SpreadsheetData>
                 <Workbook>
                    <WorkbookOptions/>
                       <Styles>
                          <Style ID="sD">
                             <Font Size="11" FontName="Calibri" Color="#000000"/>
                          </Style>
                          <Style ID="1">
                             <Font Size="11" FontName="Calibri" Color="#000000"/><Interior 
Color="#D9D9D9" Pattern="Solid"/>
                          </Style>
```
 *Copyright © 2012 Microsoft Corporation.* 

 *Release: September 12, 2012* 

```
 <Style ID="2">
                                        <Font Size="11" FontName="Calibri" Color="#000000"/>
                                        <Alignment Horizontal="Left"/>
                                        <Interior Color="#D9D9D9" Pattern="Solid"/>
                                     </Style>
                                    <Style ID="-1">
                                        <Borders/>
                                     </Style>
                                    <Style ID="bD">
                                       <Borders>
                                          <Border Weight="1" Position="Right" LineStyle="Continuous" 
           Color="#D0D7E5"/>
                                          <Border Weight="1" Position="Bottom" LineStyle="Continuous" 
           Color="#D0D7E5"/>
                                       </Borders>
                                    </Style>
                                     <Style ID="-3">
                                       <Borders>
                                          <Border Weight="1" Position="Right" LineStyle="Continuous" 
           Color="#D9D9D9"/>
                                          <Border Weight="1" Position="Bottom" LineStyle="Continuous" 
           Color="#D9D9D9"/>
                                       </Borders>
                                    </Style>
                                 </Styles>
                                 <Worksheet ActiveSheet="1" Name="Sheet1">
                                     <WorksheetOptions DisplayOutlines="1"/>
                                        <autofilters>
                                           <autofilter Row="0" ColFirst="0" Type="Sheet">
                                              <item Index="0" DataType="Text" Name="Customer Geography"/>
                                           </autofilter>
                                        </autofilters>
                                       <Table LastNonEmptyRow="54" LastNonEmptyColumn="2" 
           CurrentFirstRow="1" FirstVisibleRow="1" LastVisibleRow="1048576" CurrentFirstColumn="1" 
           FirstVisibleColumn="1" LastVisibleColumn="16384" SelectionTop="2" SelectionLeft="4" 
           DefaultRowHeight="15" DefaultRowHeightPixels="20" DefaultColumnWidth="48" 
           DefaultColumnWidthPixels="64" DefaultIndentWidth="6.75" DefaultIndentWidthPixels="9"><Column 
           Width="116.25" WidthPixels="155"/>
                                           <Row Height="15" HeightPixels="20"><Cell StyleID="2" 
           BorderID="-3">
                                              <Data>Customer Geography</Data>
                                             \langle/Cell\rangle\langle/Row\rangle\langleTable\rangle </Worksheet>
                                     <Worksheet Name="Sheet2">
                                        <WorksheetOptions DisplayOutlines="1"/>
                                     </Worksheet>
                                     <Worksheet Name="Sheet3">
                                       <WorksheetOptions DisplayOutlines="1"/>
                                     </Worksheet>
                                  </Workbook>
                               </SpreadsheetData>
                               <HealthInformation>
                                  <StateFlags></StateFlags>
                                  <HealthScore>0</HealthScore>
                               </HealthInformation>
                               <SecondsBeforeNextPoll>60</SecondsBeforeNextPoll>
                               <EditSessionIsDirty>false</EditSessionIsDirty>
Preliminary
                               <EditSessionHasMultipleUsers>false</EditSessionHasMultipleUsers>
```
 *Copyright © 2012 Microsoft Corporation.* 

 *Release: September 12, 2012* 

```
 </OpenWorkbookResult>
                <workbookId>1.V21.2l4QQ/7ySliVKuAUptXrY90.5.en-US5.en-US73.+0480#0000-11-00-
01T02:00:00:0000#+0000#0000-03-00-02T02:00:00:0000#-006036.bebf895a-f22a-49d5-b8b0-
f65d01d0a3991.N</workbookId>
                <outFlags>HasOpenItemPermission</outFlags>
<clientWorkbookUri>http://Contoso/Docs/Documents/Filter.xlsx</clientWorkbookUri>
       </OpenWorkbookResponse>
    </s:Body>
</s:Envelope>
```
## **Fetching the XML**

#### **Request**

```
<s:Envelope xmlns:s="http://schemas.xmlsoap.org/soap/envelope/">
                 <s:Body xmlns:xsi="http://www.w3.org/2001/XMLSchema-instance" 
             xmlns:xsd="http://www.w3.org/2001/XMLSchema">
                    <GetRange 
             xmlns="http://schemas.microsoft.com/office/Excel/Server/WebServices/ExcelServerInternalServic
             e/">
                        <parameter>
                           <WorkbookId>1.V21.2l4QQ/7ySliVKuAUptXrY90.5.en-US5.en-US73.+0480#0000-11-00-
             01T02:00:00:0000#+0000#0000-03-00-02T02:00:00:0000#-006036.bebf895a-f22a-49d5-b8b0-
             f65d01d0a3991.N</WorkbookId>
                           <StateId>1</StateId>
                           <VisibleSheetRangeRequest>
                              <SheetName>Sheet1</SheetName>
                              <FirstRow>0</FirstRow>
                              <VisibleRowsRequested>28</VisibleRowsRequested>
                              <FirstColumn>0</FirstColumn>
                              <VisibleColumnsRequested>30</VisibleColumnsRequested>
                              <VisibleFirstRowOffset>0</VisibleFirstRowOffset>
                              <VisibleFirstColumnOffset>0</VisibleFirstColumnOffset>
                              <NoAutoAdjustToPublishedUsedRange>true</NoAutoAdjustToPublishedUsedRange>
                              <NeedAllBorderValues>false</NeedAllBorderValues>
                              <ChartsOnly>false</ChartsOnly>
                           </VisibleSheetRangeRequest>
                           <Confirmation>Blank</Confirmation>
                           <ConfirmationChoice>false</ConfirmationChoice>
                           <ProtocolClientId>ms-ewa</ProtocolClientId>
                           <RequestSiteId>bebf895a-f22a-49d5-b8b0-f65d01d0a399</RequestSiteId>
                           <CompleteResponseTimeout>0</CompleteResponseTimeout>
                           <Flags></Flags>
                        </parameter>
                    </GetRange>
                 </s:Body>
             </s:Envelope>
          Response
\frac{1}{2} density and \frac{1}{2} density and \frac{1}{2} density and \frac{1}{2} density and \frac{1}{2} density and \frac{1}{2} density and \frac{1}{2} density \frac{1}{2} density \frac{1}{2} density \frac{1}{2} density \frac{1}{2} density
```

```
<s:Envelope xmlns:s="http://schemas.xmlsoap.org/soap/envelope/">
    <s:Body xmlns:xsi="http://www.w3.org/2001/XMLSchema-instance" 
xmlns:xsd="http://www.w3.org/2001/XMLSchema">
       <GetRangeResponse 
xmlns="http://schemas.microsoft.com/office/Excel/Server/WebServices/ExcelServerInternalServic
e/">
```
*[MS-EXSPWS3] — v20120906 Excel Calculation Web Service Version 3 Protocol Specification* 

 *Copyright © 2012 Microsoft Corporation.* 

```
 <GetRangeResult>
                        <StateId>1</StateId>
                        <SpreadsheetData><Workbook><WorkbookOptions/>
                           <Styles>
                              <Style ID="sD">
                                 <Font Size="11" FontName="Calibri" Color="#000000"/>
                              </Style>
                              <Style ID="1">
                                 <Font Size="11" FontName="Calibri" Color="#000000"/>
                                 <Interior Color="#D9D9D9" Pattern="Solid"/>
                              </Style>
                              <Style ID="2">
                                 <Font Size="11" FontName="Calibri" Color="#000000"/>
                                 <Alignment Horizontal="Left"/>
                                 <Interior Color="#D9D9D9" Pattern="Solid"/>
                              </Style>
                              <Style ID="3">
                                 <Font Size="11" FontName="Calibri" Color="#000000"/>
                                 <Interior Color="#D9D9D9" Pattern="Solid"/>
                              </Style>
                              <Style ID="4">
                                 <Font Size="11" FontName="Calibri" Color="#000000"/>
                                 <Alignment Horizontal="Left"/>
                                 <Interior Color="#D9D9D9" Pattern="Solid"/>
                              </Style>
                              <Style ID="5">
                                 <Font Size="11" FontName="Calibri" Color="#000000"/>
                                 <Alignment Horizontal="Left"/>
                              </Style>
                              <Style ID="6">
                                 <Font Size="11" FontName="Calibri" Color="#000000"/>
                              </Style>
                              <Style ID="7">
                                 <Font Size="11" FontName="Calibri" Color="#000000"/>
                                 <Alignment Horizontal="Left"/>
                              </Style>
                              <Style ID="-1">
                                 <Borders/>
                              </Style>
                              <Style ID="bD">
                                 <Borders>
                                    <Border Weight="1" Position="Right" LineStyle="Continuous" 
           Color="#D0D7E5"/>
                                    <Border Weight="1" Position="Bottom" LineStyle="Continuous" 
           Color="#D0D7E5"/>
                                </Borders>
                              </Style>
                              <Style ID="-3">
                                 <Borders>
                                    <Border Weight="1" Position="Right" LineStyle="Continuous" 
           Color="#D9D9D9"/>
                                 </Borders>
                              </Style>
                              <Style ID="-4">
                                 <Borders>
                                    <Border Weight="1" Position="Right" LineStyle="Continuous" 
           Color="#D0D7E5"/>
                                 </Borders>
Preliminary
                              </Style>
```
 *Copyright © 2012 Microsoft Corporation.* 

 *Release: September 12, 2012* 

```
 <Style ID="-5">
                                 <Borders>
                                    <Border Weight="1" Position="Bottom" LineStyle="Continuous" 
           Color="#D9D9D9"/>
                                 </Borders>
                              </Style>
                              <Style ID="-6">
                                 <Borders>
                                    <Border Weight="1" Position="Right" LineStyle="Continuous" 
           Color="#D9D9D9"/>
                                    <Border Weight="1" Position="Bottom" LineStyle="Continuous" 
           Color="#D9D9D9"/>
                                 </Borders>
                              </Style>
                              <Style ID="-7">
                                 <Borders>
                                    <Border Weight="1" Position="Bottom" LineStyle="Continuous" 
           Color="#D0D7E5"/>
                                 </Borders>
                              </Style>
                           </Styles>
                           <Worksheet ActiveSheet="1" Name="Sheet1"><WorksheetOptions 
           DisplayOutlines="1"/>
                              <autofilters>
                                 <autofilter Row="0" ColFirst="0" Type="Sheet"><item Index="0" 
           DataType="Text" Name="Customer Geography"/>
                                    <item Index="1" Name=" Internet Sales Amount "/>
                                 </autofilter>
                              </autofilters>
                              <Table LastNonEmptyRow="54" LastNonEmptyColumn="30" CurrentFirstRow="1" 
           FirstVisibleRow="1" LastVisibleRow="1048576" CurrentFirstColumn="1" FirstVisibleColumn="1" 
           LastVisibleColumn="16384" SelectionTop="2" SelectionLeft="4" DefaultRowHeight="15" 
           DefaultRowHeightPixels="20" DefaultColumnWidth="48" DefaultColumnWidthPixels="64" 
           DefaultIndentWidth="6.75" DefaultIndentWidthPixels="9">
                              <Column Width="116.25" WidthPixels="155"/>
                              <Column Width="131.25" WidthPixels="175"/>
                              <Column Width="48" WidthPixels="64" Span="27"/>
                              <Row Height="15" HeightPixels="20">
                                 <Cell StyleID="2" BorderID="-5">
                                    <Data>Customer Geography</Data>
                                \langle/Cell> <Cell StyleID="4" BorderID="-6">
                                    <Data xml:space="preserve">Internet Sales Amount</Data>
                                 </Cell>
                             \langle / Row\rangle <Row Height="15" HeightPixels="20">
                                 <Cell StyleID="5">
                                    <Data>New South Wales</Data>
                                \langle/Cell> <Cell StyleID="7" FormulaBarText="3934485.7265">
                                    <Data xml:space="preserve"> $ 3,934,485.73 
           </Data>
                                 </Cell>
                             \langle/Row\rangle <Row Height="15" HeightPixels="20">
                                 <Cell StyleID="5">
                                    <Data>Queensland</Data>
                                \langle/Cell\rangle <Cell StyleID="7" FormulaBarText="1988415.0297">
Preliminary
```
 *Copyright © 2012 Microsoft Corporation.* 

 *Release: September 12, 2012* 

```
 <Data xml:space="preserve"> $ 1,988,415.03 
             \langleData>
                                      \langle/Cell\rangle\langle/Row>
                                   <Row Height="15" HeightPixels="20">
                                       <Cell StyleID="5">
                                          <Data>South Australia</Data>
                                      \langle/Cell\rangle <Cell StyleID="7" FormulaBarText="618255.8616">
                                          <Data xml:space="preserve"> $ 
             618,255.86 </Data>
                                       </Cell>
                                  \langle/Row\rangle <Row Height="15" HeightPixels="20">
                                      <Cell StyleID="5">
                                          <Data>Tasmania</Data>
                                      </Cell>
                                       <Cell StyleID="7" FormulaBarText="239937.9033">
                                          <Data xml:space="preserve"> $ 
             239,937.90 </Data>
                                      \langle/Cell\rangle\langle/Row\rangle <Row Height="15" HeightPixels="20">
                                      <Cell StyleID="5">
                                          <Data>Victoria</Data>
                                      </Cell>
                                       <Cell StyleID="7" FormulaBarText="2279906.0633">
                                          <Data xml:space="preserve"> $ 2,279,906.06 
             \langleData>
                                      </Cell>
                                  \langle/Row\rangle <Row Height="15" HeightPixels="20">
                                       <Cell StyleID="5">
                                          <Data>Alberta</Data>
                                       </Cell>
                                       <Cell StyleID="7" FormulaBarText="22467.8025">
                                          <Data xml:space="preserve"> $ 
             22,467.80 </Data>
                                      \langle/Cell\rangle\langle/Row\rangle <Row Height="15" HeightPixels="20">
                                       <Cell StyleID="5">
                                          <Data>British Columbia</Data>
                                      \langle/Cell\rangle <Cell StyleID="7" FormulaBarText="1955340.0996">
                                          <Data xml:space="preserve"> $ 1,955,340.10 
             </Data>
                                       </Cell>
                                  \langle/Row\rangle <Row Height="15" HeightPixels="20">
                                       <Cell StyleID="5">
                                          <Data>Ontario</Data>
                                      \langle/Cell>
                                       <Cell StyleID="7" FormulaBarText="36.96">
                                          <Data xml:space="preserve"> $ 
              36.96 </Data>
                                      </Cell>
                                  \langle/Row\rangle <Row Height="15" HeightPixels="20">
(1), 122, 13 c) and the contract of the contract of the contract of the contract of the contract of the contract of the contract of the contract of the contract of the contract of the contract of the contract of the contr
```
 *Copyright © 2012 Microsoft Corporation.* 

 *Release: September 12, 2012* 

```
 <Cell StyleID="5">
                                       <Data>Charente-Maritime</Data>
                                  \langle/Cell>
                                   <Cell StyleID="7" FormulaBarText="34441.7349">
                                       <Data xml:space="preserve"> $ 
            34,441.73 </Data>
                                   </Cell>
                               \langle/Row\rangle <Row Height="15" HeightPixels="20">
                                   <Cell StyleID="5">
                                       <Data>Essonne</Data>
                                  \langle/Cell>
                                   <Cell StyleID="7" FormulaBarText="279297.1838">
                                       <Data xml:space="preserve"> $ 
            279,297.18 </Data>
                                  \langle/Cell\rangle\langle/Row\rangle <Row Height="15" HeightPixels="20">
                                   <Cell StyleID="5">
                                       <Data>Garonne (Haute)</Data>
                                   </Cell><Cell StyleID="7" FormulaBarText="54641.7232">
                                       <Data xml:space="preserve"> $ 
            54,641.72 </Data>
                                  \langle/Cell\rangle\langle / Row> <Row Height="15" HeightPixels="20">
                                   <Cell StyleID="5">
                                       <Data>Hauts de Seine</Data>
                                   </Cell><Cell StyleID="7" FormulaBarText="263416.1854">
                                       <Data xml:space="preserve"> $ 
            263,416.19 </Data>
                                   </Cell>
                               \langle/Row\rangle <Row Height="15" HeightPixels="20">
                                   <Cell StyleID="5">
                                       <Data>Loir et Cher</Data>
                                  \langle/Cell>
                                   <Cell StyleID="7" FormulaBarText="21473.7396">
                                      <Data xml:space="preserve"> $ 
            21,473.74 </Data>
                                  \langle/Cell\rangle\langle/Row\rangle <Row Height="15" HeightPixels="20">
                                   <Cell StyleID="5">
                                       <Data>Loiret</Data>
                                   \langle Cell\rangle <Cell StyleID="7" FormulaBarText="91562.9056">
                                       <Data xml:space="preserve"> $ 
            91,562.91 </Data>
                                  \langle/Cell\rangle\langle/Row> <Row Height="15" HeightPixels="20">
                                   <Cell StyleID="5">
                                       <Data>Moselle</Data>
                                  \langle/Cell>
                                   <Cell StyleID="7" FormulaBarText="94046.2295">
                                       <Data xml:space="preserve"> $ 
            94,046.23 </Data>
                                   </Cell>
Preliminary
```
 *Copyright © 2012 Microsoft Corporation.* 

 *Release: September 12, 2012* 

```
\langle / Row> <Row Height="15" HeightPixels="20">
                                         <Cell StyleID="5">
                                            <Data>Nord</Data>
                                         </Cell><Cell StyleID="7" FormulaBarText="391400.2014">
                                            <Data xml:space="preserve"> $ 
              391,400.20 </Data>
                                        \langle/Cell\rangle\langle / Row> <Row Height="15" HeightPixels="20">
                                         <Cell StyleID="5">
                                            <Data>Pas de Calais</Data>
                                        \langle/Cell\rangle <Cell StyleID="7" FormulaBarText="11342.9225">
                                            <Data xml:space="preserve"> $ 
              11,342.92 </Data>
                                         </Cell>
                                    \langle/Row\rangle <Row Height="15" HeightPixels="20">
                                         <Cell StyleID="5">
                                            <Data>Seine (Paris)</Data>
                                         </Cell>
                                         <Cell StyleID="7" FormulaBarText="539725.8">
                                            <Data xml:space="preserve"> $ 
              539,725.80 </Data>
                                         </Cell>
                                    \langle/Row\rangle <Row Height="15" HeightPixels="20">
                                         <Cell StyleID="5">
                                            <Data>Seine et Marne</Data>
                                        \langle/Cell\rangle <Cell StyleID="7" FormulaBarText="109735.2384">
                                            <Data xml:space="preserve"> $ 
              109,735.24 </Data>
                                         </Cell>
                                    \langle / Row> <Row Height="15" HeightPixels="20">
                                         <Cell StyleID="5">
                                            <Data>Seine Saint Denis</Data>
                                        \langle/Cell\rangle <Cell StyleID="7" FormulaBarText="379479.7479">
                                             <Data xml:space="preserve"> $ 
              379,479.75 </Data>
                                        \langle/Cell\rangle\langle / Row\rangle <Row Height="15" HeightPixels="20">
                                         <Cell StyleID="5">
                                            <Data>Somme</Data>
                                        \langle/Cell\rangle <Cell StyleID="7" FormulaBarText="29555.2814">
                                           <Data xml:space="preserve"> $ 
              29,555.28 </Data>
                                        \langle/Cell\rangle\langle/Row\rangle <Row Height="15" HeightPixels="20">
                                         <Cell StyleID="5">
                                            <Data>Val de Marne</Data>
                                        \langle/Cell>
President Tre Religions and Tre Religions and Tre Religions and Tre Religions and Tre Religions and Tre Religions and Tre Religions and Tre Religions and Tre Religions and Tre Religions and Tre Religions and Tre Religions
```
 *Copyright © 2012 Microsoft Corporation.* 

 *Release: September 12, 2012* 

```
 <Data xml:space="preserve"> $ 
            28,478.12 </Data>
                                   \langle/Cell\rangle\langle/Row\rangle <Row Height="15" HeightPixels="20"> 
                                   <Cell StyleID="5">
                                       <Data>Val d'Oise</Data>
                                    </Cell>
                                    <Cell StyleID="7" FormulaBarText="46755.9003">
                                       <Data xml:space="preserve"> $ 
            46,755.90 </Data>
                                    </Cell>
                               \langle/Row\rangle <Row Height="15" HeightPixels="20">
                                   <Cell StyleID="5">
                                       <Data>Yveline</Data>
                                    </Cell>
                                    <Cell StyleID="7" FormulaBarText="268664.7958">
                                       <Data xml:space="preserve"> $ 
            268,664.80 </Data>
                                   \langle/Cell\rangle\langle/Row>
                                <Row Height="15" HeightPixels="20">
                                   <Cell StyleID="5">
                                       <Data>Bayern</Data>
                                   \langle/Cell\rangle <Cell StyleID="7" FormulaBarText="399966.7822">
                                       <Data xml:space="preserve"> $ 
            399,966.78 </Data>
                                   \langle/Cell\rangle\langle/Row\rangle <Row Height="15" HeightPixels="20">
                                   <Cell StyleID="5">
                                       <Data>Brandenburg</Data>
                                    </Cell>
                                   <Cell StyleID="7" FormulaBarText="119571.0799">
                                       <Data xml:space="preserve"> $ 
            119,571.08 </Data>
                                   \langle/Cell\rangle\langle / Row\rangle <Row Height="15" HeightPixels="20">
                                    <Cell StyleID="5">
                                       <Data>Hamburg</Data>
                                   \langle/Cell\rangle <Cell StyleID="7" FormulaBarText="467219.0392">
                                       <Data xml:space="preserve"> $ 
            467,219.04 </Data>
                                    </Cell>
                               \langle/Row\rangle\langle/Table>
                          </Worksheet>
                          <Worksheet Name="Sheet2">
                             <WorksheetOptions DisplayOutlines="1"/>
                          </Worksheet>
                          <Worksheet Name="Sheet3">
                             <WorksheetOptions DisplayOutlines="1"/>
                          </Worksheet>
                       </Workbook>
Preliminary
                    </SpreadsheetData>
```
 *Copyright © 2012 Microsoft Corporation.* 

 *Release: September 12, 2012* 

```
 <HealthInformation>
                <StateFlags></StateFlags>
                <HealthScore>0</HealthScore>
             </HealthInformation>
             <SecondsBeforeNextPoll>60</SecondsBeforeNextPoll>
             <EditSessionIsDirty>false</EditSessionIsDirty>
             <EditSessionHasMultipleUsers>false</EditSessionHasMultipleUsers>
          </GetRangeResult>
       </GetRangeResponse>
    </s:Body>
</s:Envelope>
```
#### **Applying the filter**

#### **Request**

```
<s:Envelope xmlns:s="http://schemas.xmlsoap.org/soap/envelope/">
                  <s:Body xmlns:xsi="http://www.w3.org/2001/XMLSchema-instance" 
              xmlns:xsd="http://www.w3.org/2001/XMLSchema">
                      <ApplyItemFilter 
              xmlns="http://schemas.microsoft.com/office/Excel/Server/WebServices/ExcelServerInternalServic
              e/">
                         <parameter>
                             <WorkbookId>1.V21.2l4QQ/7ySliVKuAUptXrY90.5.en-US5.en-US73.+0480#0000-11-00-
              01T02:00:00:0000#+0000#0000-03-00-02T02:00:00:0000#-006036.bebf895a-f22a-49d5-b8b0-
              f65d01d0a3991.N</WorkbookId>
                             <StateId>-1</StateId>
                             <Confirmation>Blank</Confirmation>
                             <ConfirmationChoice>false</ConfirmationChoice>
                             <ProtocolClientId>ms-ewa</ProtocolClientId>
                             <RequestSiteId>bebf895a-f22a-49d5-b8b0-f65d01d0a399</RequestSiteId>
                             <CompleteResponseTimeout>0</CompleteResponseTimeout>
                             <Flags></Flags>
                         </parameter>
                         <autoFilterOptions>
                             <AutoFilterType>Sheet</AutoFilterType>
                             <CriteriaType>AboveAverage</CriteriaType>
                             <Id>0</Id>
                            <SheetName>Sheet1</SheetName>
                             <Column>2</Column>
                             <NamedObjectView>false</NamedObjectView>
                         </autoFilterOptions>
                         <blanks>false</blanks>
                         <hideBlanks>false</hideBlanks>
                      </ApplyItemFilter>
                  </s:Body>
              </s:Envelope>
\frac{1}{2}<br>
\frac{1}{2}<br>
\frac{1}{2}<br>
\frac{1}{2}<br>
\frac{1}{2}<br>
\frac{1}{2}<br>
\frac{1}{2}<br>
\frac{1}{2}<br>
\frac{1}{2}<br>
\frac{1}{2}<br>
\frac{1}{2}<br>
\frac{1}{2}<br>
\frac{1}{2}<br>
\frac{1}{2}<br>
\frac{1}{2}<br>
\frac{1}{2}<br>
\frac{1}{2}<br>
\frac{1}{2}<br>
\frac{1}{2}<br>
\frac{1}{2}<br>
```
### **Response**

```
<s:Envelope xmlns:s="http://schemas.xmlsoap.org/soap/envelope/">
    <s:Body xmlns:xsi="http://www.w3.org/2001/XMLSchema-instance" 
xmlns:xsd="http://www.w3.org/2001/XMLSchema">
       <ApplyItemFilterResponse 
xmlns="http://schemas.microsoft.com/office/Excel/Server/WebServices/ExcelServerInternalServic
e/">
          <ApplyItemFilterResult>
```
*[MS-EXSPWS3] — v20120906 Excel Calculation Web Service Version 3 Protocol Specification* 

 *Copyright © 2012 Microsoft Corporation.* 

 *Release: September 12, 2012* 

```
 <StateId>2</StateId>
             <HealthInformation>
                <StateFlags></StateFlags>
                <HealthScore>0</HealthScore>
            </HealthInformation>
            <SecondsBeforeNextPoll>60</SecondsBeforeNextPoll>
            <EditSessionIsDirty>false</EditSessionIsDirty>
            <EditSessionHasMultipleUsers>false</EditSessionHasMultipleUsers>
          </ApplyItemFilterResult>
       </ApplyItemFilterResponse>
    </s:Body>
</s:Envelope>
```
#### **Fetching the XML**

#### **Request**

```
<s:Envelope xmlns:s="http://schemas.xmlsoap.org/soap/envelope/">
                  <s:Body xmlns:xsi="http://www.w3.org/2001/XMLSchema-instance" 
             xmlns:xsd="http://www.w3.org/2001/XMLSchema">
                     <GetRange 
             xmlns="http://schemas.microsoft.com/office/Excel/Server/WebServices/ExcelServerInternalServic
             e/">
                         <parameter>
                            <WorkbookId>1.V21.2l4QQ/7ySliVKuAUptXrY90.5.en-US5.en-US73.+0480#0000-11-00-
             01T02:00:00:0000#+0000#0000-03-00-02T02:00:00:0000#-006036.bebf895a-f22a-49d5-b8b0-
             f65d01d0a3991.N</WorkbookId>
                            <StateId>2</StateId>
                            <VisibleSheetRangeRequest>
                                <SheetName>Sheet1</SheetName>
                                <FirstRow>0</FirstRow>
                                <VisibleRowsRequested>28</VisibleRowsRequested>
                                <FirstColumn>0</FirstColumn>
                                <VisibleColumnsRequested>30</VisibleColumnsRequested>
                                <VisibleFirstRowOffset>0</VisibleFirstRowOffset>
                                <VisibleFirstColumnOffset>0</VisibleFirstColumnOffset>
                                <NoAutoAdjustToPublishedUsedRange>true</NoAutoAdjustToPublishedUsedRange>
                                <NeedAllBorderValues>false</NeedAllBorderValues>
                                <ChartsOnly>false</ChartsOnly>
                            </VisibleSheetRangeRequest>
                            <Confirmation>Blank</Confirmation>
                            <ConfirmationChoice>false</ConfirmationChoice>
                             <ProtocolClientId>ms-ewa</ProtocolClientId>
                            <RequestSiteId>bebf895a-f22a-49d5-b8b0-f65d01d0a399</RequestSiteId>
                            <CompleteResponseTimeout>0</CompleteResponseTimeout>
                             <Flags></Flags>
                         </parameter>
                     </GetRange>
                  </s:Body>
             </s:Envelope>
\frac{1}{2}<br>
\frac{1}{2}<br>
\frac{1}{2}<br>
\frac{1}{2}<br>
\frac{1}{2}<br>
\frac{1}{2}<br>
\frac{1}{2}<br>
\frac{1}{2}<br>
\frac{1}{2}<br>
\frac{1}{2}<br>
\frac{1}{2}<br>
\frac{1}{2}<br>
\frac{1}{2}<br>
\frac{1}{2}<br>
\frac{1}{2}<br>
\frac{1}{2}<br>
\frac{1}{2}<br>
\frac{1}{2}<br>
\frac{1}{2}<br>
\frac{1}{2}<br>
```
#### **Response**

<s:Envelope xmlns:s="http://schemas.xmlsoap.org/soap/envelope/"> <s:Body xmlns:xsi="http://www.w3.org/2001/XMLSchema-instance" xmlns:xsd="http://www.w3.org/2001/XMLSchema">

*[MS-EXSPWS3] — v20120906 Excel Calculation Web Service Version 3 Protocol Specification* 

 *Copyright © 2012 Microsoft Corporation.* 

```
 <GetRangeResponse 
xmlns="http://schemas.microsoft.com/office/Excel/Server/WebServices/ExcelServerInternalServic
e/">
          <GetRangeResult>
             <StateId>2</StateId>
             <SpreadsheetData>
                <Workbook>
                   <WorkbookOptions/>
                   <Styles>
                       <Style ID="sD">
                          <Font Size="11" FontName="Calibri" Color="#000000"/>
                       </Style>
                      <Style ID="1">
                          <Font Size="11" FontName="Calibri" Color="#000000"/>
                          <Interior Color="#D9D9D9" Pattern="Solid"/>
                       </Style>
                       <Style ID="2">
                          <Font Size="11" FontName="Calibri" Color="#000000"/>
```

```
 <Alignment Horizontal="Left"/>
                                  <Interior Color="#D9D9D9" Pattern="Solid"/>
                               </Style>
                               <Style ID="3">
                                  <Font Size="11" FontName="Calibri" Color="#000000"/>
                                  <Interior Color="#D9D9D9" Pattern="Solid"/>
                               </Style>
                               <Style ID="4">
                                  <Font Size="11" FontName="Calibri" Color="#000000"/>
                                  <Alignment Horizontal="Left"/>
                                  <Interior Color="#D9D9D9" Pattern="Solid"/>
                               </Style>
                               <Style ID="5">
                                  <Font Size="11" FontName="Calibri" Color="#000000"/>
                                  <Alignment Horizontal="Left"/>
                               </Style>
                              <Style ID="6">
                                  <Font Size="11" FontName="Calibri" Color="#000000"/>
                               </Style>
                               <Style ID="7">
                                  <Font Size="11" FontName="Calibri" Color="#000000"/>
                                  <Alignment Horizontal="Left"/>
                                </Style>
                               <Style ID="-1">
                                  <Borders/>
                               </Style>
                               <Style ID="bD">
                                  <Borders>
                                     <Border Weight="1" Position="Right" LineStyle="Continuous" 
           Color="#D0D7E5"/>
                                     <Border Weight="1" Position="Bottom" LineStyle="Continuous" 
           Color="#D0D7E5"/>
Preliminary
```
<Border Weight="1" Position="Right" LineStyle="Continuous"

*[MS-EXSPWS3] — v20120906 Excel Calculation Web Service Version 3 Protocol Specification* 

</Borders>

</Borders>

<Style ID="-4">

 </Style>  $\langle$ Style ID="-3"> <Borders>

</Style>

 *Copyright © 2012 Microsoft Corporation.* 

 *Release: September 12, 2012* 

Color="#D9D9D9"/>

```
 <Borders>
                                       <Border Weight="1" Position="Right" LineStyle="Continuous" 
           Color="#D0D7E5"/>
                                    </Borders>
                                 </Style>
                                 <Style ID="-5">
                                    <Borders>
                                       <Border Weight="1" Position="Bottom" LineStyle="Continuous" 
           Color="#D9D9D9"/>
                                    </Borders>
                                 </Style>
                                 <Style ID="-6">
                                    <Borders>
                                       <Border Weight="1" Position="Right" LineStyle="Continuous" 
           Color="#D9D9D9"/>
                                       <Border Weight="1" Position="Bottom" LineStyle="Continuous" 
           Color="#D9D9D9"/>
                                    </Borders>
                                   </Style>
                                   <Style ID="-7">
                                     <Borders>
                                        <Border Weight="1" Position="Bottom" LineStyle="Continuous" 
           Color="#D0D7E5"/>
                                     </Borders>
                                  </Style>
                               </Styles>
                                <Worksheet ActiveSheet="1" Name="Sheet1">
                                  <WorksheetOptions DisplayOutlines="1"/>
                                  <autofilters>
                                      <autofilter Row="0" ColFirst="0" Type="Sheet">
                                        <item Index="0" DataType="Text" Name="Customer Geography"/>
                                        <item Index="1" Type="Filtered" Name=" Internet Sales Amount " 
           CriteriaType="AboveAverage"/>
                                      </autofilter>
                                  </autofilters>
                                  <Table LastNonEmptyRow="70" LastNonEmptyColumn="30" CurrentFirstRow="1" 
           FirstVisibleRow="1" LastVisibleRow="1048576" CurrentFirstColumn="1" FirstVisibleColumn="1" 
           LastVisibleColumn="16384" SelectionTop="2" SelectionLeft="4" DefaultRowHeight="15" 
            DefaultRowHeightPixels="20" DefaultColumnWidth="48" DefaultColumnWidthPixels="64" 
            DefaultIndentWidth="6.75" DefaultIndentWidthPixels="9">
                                      <Column Width="116.25" WidthPixels="155"/><Column Width="131.25" 
           WidthPixels="175"/>
                                      <Column Width="48" WidthPixels="64" Span="27"/>
                                      <Row Height="15" HeightPixels="20">
                                         <Cell StyleID="2" BorderID="-5">
                                           <Data>Customer Geography</Data>
                                        \langle/Cell\rangle <Cell StyleID="4" BorderID="-6">
                                            <Data xml:space="preserve"> Internet Sales Amount </Data>
                                         </Cell>
                                      </Row>
                                      <Row Height="15" HeightPixels="20">
                                         <Cell StyleID="5">
                                            <Data>New South Wales</Data>
                                        \langle/Cell>
                                         <Cell StyleID="7" FormulaBarText="3934485.7265">
                                            <Data xml:space="preserve"> $ 
             ,934,485.73 </Data>
                                        </Cell>
Preliminary </Row>
```
 *Copyright © 2012 Microsoft Corporation.* 

 *Release: September 12, 2012* 

```
 <Row Height="15" HeightPixels="20">
                                                <Cell StyleID="5">
                                                   <Data>Queensland</Data>
                                                </Cell>
                                                <Cell StyleID="7" FormulaBarText="1988415.0297">
                                                   <Data xml:space="preserve"> $ 
             1,988,415.03 </Data>
                                               \langle/Cell\rangle\langle/Row\rangle <Row Height="15" HeightPixels="20">
                                                <Cell StyleID="5">
                                                   <Data>South Australia</Data>
                                                </Cell>
                                                <Cell StyleID="7" FormulaBarText="618255.8616">
                                                    <Data xml:space="preserve"> $ 
             618,255.86 </Data>
                                                </Cell>
                                           \langle/Row\rangle <Row Hidden="1"/>
                                            <Row Index="6" Height="15" HeightPixels="20">
                                                <Cell StyleID="5">
                                                   <Data>Victoria</Data>
                                               \langle/Cell\rangle <Cell StyleID="7" FormulaBarText="2279906.0633">
                                                   <Data xml:space="preserve"> $ 
             2,279,906.06 </Data>
                                                </Cell>
                                           \langle / Row\rangle <Row Hidden="1"/>
                                             <Row Index="8" Height="15" HeightPixels="20">
                                                <Cell StyleID="5">
                                                   <Data>British Columbia</Data>
                                               \langle/Cell>
                                                <Cell StyleID="7" FormulaBarText="1955340.0996">
                                                   <Data xml:space="preserve"> $ 
             1,955,340.10 </Data>
                                               \langle/Cell\rangle\langle/Row\rangle <Row Hidden="1" Span="19"/>
                                             <Row Index="29" Height="15" HeightPixels="20">
                                                <Cell StyleID="5">
                                                   <Data>Hessen</Data>
                                                </Cell>
                                                <Cell StyleID="7" FormulaBarText="794876.0774">
                                                   <Data xml:space="preserve"> $ 
             794,876.08 </Data>
                                                </Cell>
                                            \langle/Row\rangle <Row Hidden="1"/>
                                             <Row Index="31" Height="15" HeightPixels="20">
                                                <Cell StyleID="5">
                                                   <Data>Saarland</Data>
                                                </Cell>
                                                <Cell StyleID="7" FormulaBarText="653087.484">
                                                   <Data xml:space="preserve"> $ 
              653,087.48 </Data>
                                                </Cell>
                                           \langle/Row>
(1,122,14)<br>
President Contact The Second Association and the Second Association and the Second Association and the Second Association and the Second Association and the Second Association and the Second Association and 
                                            <Row Height="15" HeightPixels="20">
```
 *Copyright © 2012 Microsoft Corporation.* 

 *Release: September 12, 2012* 

```
 <Cell StyleID="5">
                                                   <Data>England</Data>
                                                \langle/Cell>
                                                 <Cell StyleID="7" FormulaBarText="3391712.2109">
                                                    <Data xml:space="preserve"> $ 
              3,391,712.21 </Data>
                                                 </Cell>
                                            \langle / Row\rangle <Row Hidden="1" Span="1"/>
                                             <Row Index="35" Height="15" HeightPixels="20">
                                                 <Cell StyleID="5">
                                                    <Data>California</Data>
                                                \langle/Cell\rangle <Cell StyleID="7" FormulaBarText="5714257.6926">
                                                    <Data xml:space="preserve"> $ 
              5,714,257.69 </Data>
                                                 </Cell>
                                            \langle/Row\rangle <Row Hidden="1" Span="11"/>
                                             <Row Index="48" Height="15" HeightPixels="20">
                                                <Cell StyleID="5">
                                                    <Data>Oregon</Data>
                                                \langle/Cell\rangle <Cell StyleID="7" FormulaBarText="1170991.5397">
                                                    <Data xml:space="preserve"> $ 
              1,170,991.54 </Data>
                                                 </Cell>
                                            \langle / Row\rangle <Row Hidden="1" Span="3"/>
                                             <Row Index="53" Height="15" HeightPixels="20">
                                                 <Cell StyleID="5">
                                                    <Data>Washington</Data>
                                                \langle/Cell>
                                                 <Cell StyleID="7" FormulaBarText="2467248.3415">
                                                    <Data xml:space="preserve"> $ 
              2,467,248.34 </Data>
                                                \langle/Cell\rangle\langle/Row\rangle <Row Hidden="1"/>
                                             <Row Index="55" Height="15" HeightPixels="20">
                                                <Cell StyleID="6" Index="2"/>
                                            \langle/Row\rangle <Row Height="15" HeightPixels="20"><Cell StyleID="6" Index="2"/>
                                            \langle/Row\rangle <Row Height="15" HeightPixels="20"><Cell StyleID="6" Index="2"/>
                                            \langle/Row\rangle <Row Height="15" HeightPixels="20">
                                                <Cell StyleID="6" Index="2"/>
                                            \langle/Row\rangle <Row Height="15" HeightPixels="20"><Cell StyleID="6" Index="2"/>
                                             </Row>
                                             <Row Height="15" HeightPixels="20"><Cell StyleID="6" Index="2"/>
                                            \langle/Row\rangle <Row Height="15" HeightPixels="20"><Cell StyleID="6" Index="2"/>
                                            \langle / Row> <Row Height="15" HeightPixels="20">
                                                <Cell StyleID="6" Index="2"/>
                                            \langle/Row\rangleFor the control of the control of the control of the control of the control of the control of the control of the control of the control of the control of the control of the control of the control of the control of the con
                                             <Row Height="15" HeightPixels="20">
```
 *Copyright © 2012 Microsoft Corporation.* 

 *Release: September 12, 2012* 

```
 <Cell StyleID="6" Index="2"/>
                                    \langle/Row\rangle <Row Height="15" HeightPixels="20">
                                        <Cell StyleID="6" Index="2"/>
                                    \langle/Row\rangle <Row Height="15" HeightPixels="20">
                                        <Cell StyleID="6" Index="2"/>
                                    \langle/Row>
                                     <Row Height="15" HeightPixels="20"><Cell StyleID="6" Index="2"/>
                                    \langle/Row\rangle <Row Height="15" HeightPixels="20"><Cell StyleID="6" Index="2"/>
                                    \langle/Row\rangle <Row Height="15" HeightPixels="20"><Cell StyleID="6" Index="2"/>
                                    \langle/Row\rangle <Row Height="15" HeightPixels="20"><Cell StyleID="6" Index="2"/>
                                    </Row <Row Height="15" HeightPixels="20"><Cell StyleID="6" Index="2"/>
                                    </Row </Table>
                               </Worksheet>
                               <Worksheet Name="Sheet2"><WorksheetOptions DisplayOutlines="1"/>
                               </Worksheet>
                               <Worksheet Name="Sheet3">
                                  <WorksheetOptions DisplayOutlines="1"/>
                               </Worksheet>
                            </Workbook>
                         </SpreadsheetData>
                         <HealthInformation>
                            <StateFlags></StateFlags>
                            <HealthScore>0</HealthScore>
                         </HealthInformation>
                         <SecondsBeforeNextPoll>60</SecondsBeforeNextPoll>
                         <EditSessionIsDirty>false</EditSessionIsDirty>
                         <EditSessionHasMultipleUsers>false</EditSessionHasMultipleUsers>
                     </GetRangeResult>
                  </GetRangeResponse>
               </s:Body>
           </s:Envelope>
Preliminary
```
#### **Applying the sort**

#### **Request**

```
<s:Envelope xmlns:s="http://schemas.xmlsoap.org/soap/envelope/">
    <s:Body xmlns:xsi="http://www.w3.org/2001/XMLSchema-instance" 
xmlns:xsd="http://www.w3.org/2001/XMLSchema">
       <SortFilterColumn 
xmlns="http://schemas.microsoft.com/office/Excel/Server/WebServices/ExcelServerInternalServic
e/">
         <parameter>
             <WorkbookId>1.V21.2l4QQ/7ySliVKuAUptXrY90.5.en-US5.en-US73.+0480#0000-11-00-
01T02:00:00:0000#+0000#0000-03-00-02T02:00:00:0000#-006036.bebf895a-f22a-49d5-b8b0-
f65d01d0a3991.N</WorkbookId>
             <StateId>-1</StateId>
             <Confirmation>Blank</Confirmation>
             <ConfirmationChoice>false</ConfirmationChoice>
             <ProtocolClientId>ms-ewa</ProtocolClientId>
             <RequestSiteId>bebf895a-f22a-49d5-b8b0-f65d01d0a399</RequestSiteId>
```
*[MS-EXSPWS3] — v20120906 Excel Calculation Web Service Version 3 Protocol Specification* 

 *Copyright © 2012 Microsoft Corporation.* 

 *Release: September 12, 2012* 

```
 <CompleteResponseTimeout>0</CompleteResponseTimeout>
             <Flags></Flags>
          </parameter>
          <autoFilterOptions>
             <AutoFilterType>Sheet</AutoFilterType>
             <CriteriaType>Nil</CriteriaType>
            <hT\geq0<hT> <SheetName>Sheet1</SheetName>
             <Column>2</Column>
             <NamedObjectView>false</NamedObjectView>
          </autoFilterOptions>
          <ascending>true</ascending>
       </SortFilterColumn>
    </s:Body>
</s:Envelope>
```
#### **Response**

```
<s:Envelope xmlns:s="http://schemas.xmlsoap.org/soap/envelope/">
              <s:Body xmlns:xsi="http://www.w3.org/2001/XMLSchema-instance" 
          xmlns:xsd="http://www.w3.org/2001/XMLSchema">
                <SortFilterColumnResponse 
          xmlns="http://schemas.microsoft.com/office/Excel/Server/WebServices/ExcelServerInternalServic
          e/">
                   <SortFilterColumnResult>
                      <StateId>3</StateId>
                      <HealthInformation>
                        <StateFlags></StateFlags>
                        <HealthScore>0</HealthScore>
                      </HealthInformation>
                      <SecondsBeforeNextPoll>60</SecondsBeforeNextPoll>
                      <EditSessionIsDirty>false</EditSessionIsDirty>
                      <EditSessionHasMultipleUsers>false</EditSessionHasMultipleUsers>
                   </SortFilterColumnResult>
                </SortFilterColumnResponse>
              </s:Body>
          </s:Envelope>
Preliminary
```
#### **Fetching the XML**

#### **Request**

```
<s:Envelope xmlns:s="http://schemas.xmlsoap.org/soap/envelope/">
  <s:Body xmlns:xsi="http://www.w3.org/2001/XMLSchema-instance" 
xmlns:xsd="http://www.w3.org/2001/XMLSchema">
     <GetRange 
xmlns="http://schemas.microsoft.com/office/Excel/Server/WebServices/ExcelServerInternalServic
e/">
       <parameter>
         <WorkbookId>1.V21.2l4QQ/7ySliVKuAUptXrY90.5.en-US5.en-US73.+0480#0000-11-00-
01T02:00:00:0000#+0000#0000-03-00-02T02:00:00:0000#-006036.bebf895a-f22a-49d5-b8b0-
f65d01d0a3991.N</WorkbookId>
         <StateId>3</StateId>
         <VisibleSheetRangeRequest>
           <SheetName>Sheet1</SheetName>
           <FirstRow>0</FirstRow>
           <VisibleRowsRequested>28</VisibleRowsRequested>
```
*[MS-EXSPWS3] — v20120906 Excel Calculation Web Service Version 3 Protocol Specification* 

 *Copyright © 2012 Microsoft Corporation.* 

```
 <FirstColumn>0</FirstColumn>
           <VisibleColumnsRequested>30</VisibleColumnsRequested>
           <VisibleFirstRowOffset>0</VisibleFirstRowOffset>
           <VisibleFirstColumnOffset>0</VisibleFirstColumnOffset>
           <NoAutoAdjustToPublishedUsedRange>true</NoAutoAdjustToPublishedUsedRange>
           <NeedAllBorderValues>false</NeedAllBorderValues>
           <ChartsOnly>false</ChartsOnly>
         </VisibleSheetRangeRequest>
         <Confirmation>Blank</Confirmation>
         <ConfirmationChoice>false</ConfirmationChoice>
         <ProtocolClientId>ms-ewa</ProtocolClientId>
         <RequestSiteId>bebf895a-f22a-49d5-b8b0-f65d01d0a399</RequestSiteId>
         <CompleteResponseTimeout>0</CompleteResponseTimeout>
         <Flags></Flags>
       </parameter>
     </GetRange>
   </s:Body>
</s:Envelope>
```
#### **Response**

```
<s:Envelope xmlns:s="http://schemas.xmlsoap.org/soap/envelope/">
              <s:Body xmlns:xsi="http://www.w3.org/2001/XMLSchema-instance" 
           xmlns:xsd="http://www.w3.org/2001/XMLSchema">
                <GetRangeResponse 
           xmlns="http://schemas.microsoft.com/office/Excel/Server/WebServices/ExcelServerInternalServic
           e/">
                 <GetRangeResult>
                   <StateId>3</StateId>
                    <SpreadsheetData>
                     <Workbook>
                       <WorkbookOptions/>
                       <Styles>
                         <Style ID="sD">
                           <Font Size="11" FontName="Calibri" Color="#000000"/>
                         </Style>
                        \langleStyle ID="1">
                           <Font Size="11" FontName="Calibri" Color="#000000"/>
                           <Interior Color="#D9D9D9" Pattern="Solid"/>
                         </Style>
                         <Style ID="2">
                           <Font Size="11" FontName="Calibri" Color="#000000"/>
                           <Alignment Horizontal="Left"/>
                           <Interior Color="#D9D9D9" Pattern="Solid"/>
                          </Style>
                          <Style ID="3">
                           <Font Size="11" FontName="Calibri" Color="#000000"/>
                           <Interior Color="#D9D9D9" Pattern="Solid"/>
                         </Style>
                         <Style ID="4">
                           <Font Size="11" FontName="Calibri" Color="#000000"/>
                           <Alignment Horizontal="Left"/>
                           <Interior Color="#D9D9D9" Pattern="Solid"/>
                         </Style>
                         <Style ID="5">
                           <Font Size="11" FontName="Calibri" Color="#000000"/>
                           <Alignment Horizontal="Left"/>
Preliminary
                         </Style>
```
*[MS-EXSPWS3] — v20120906 Excel Calculation Web Service Version 3 Protocol Specification* 

 *Copyright © 2012 Microsoft Corporation.* 

```
 <Style ID="6">
                                   <Font Size="11" FontName="Calibri" Color="#000000"/>
                                 </Style>
                                 <Style ID="7">
                                    <Font Size="11" FontName="Calibri" Color="#000000"/>
                                    <Alignment Horizontal="Left"/>
                                 </Style>
                                 <Style ID="-1">
                                   <Borders/>
                                 </Style>
                                 <Style ID="bD">
                                    <Borders>
                                      <Border Weight="1" Position="Right" LineStyle="Continuous" 
              Color="#D0D7E5"/>
                                      <Border Weight="1" Position="Bottom" LineStyle="Continuous" 
              Color="#D0D7E5"/>
                                    </Borders>
                                 </Style>
                                 <Style ID="-3">
                                   <Borders>
                                      <Border Weight="1" Position="Right" LineStyle="Continuous" 
              Color="#D9D9D9"/>
                                    </Borders>
                                 </Style>
                                 <Style ID="-4">
                                    <Borders>
                                      <Border Weight="1" Position="Right" LineStyle="Continuous" 
              Color="#D0D7E5"/>
                                    </Borders>
                                 </Style>
                                 <Style ID="-5">
                                    <Borders>
                                      <Border Weight="1" Position="Bottom" LineStyle="Continuous" 
              Color="#D9D9D9"/>
                                    </Borders>
                                 </Style>
                                 <Style ID="-6">
                                    <Borders>
                                      <Border Weight="1" Position="Right" LineStyle="Continuous" 
              Color="#D9D9D9"/>
                                      <Border Weight="1" Position="Bottom" LineStyle="Continuous" 
              Color="#D9D9D9"/>
                                    </Borders>
                                 </Style>
                                 <Style ID="-7">
                                    <Borders>
                                      <Border Weight="1" Position="Bottom" LineStyle="Continuous" 
              Color="#D0D7E5"/>
                                    </Borders>
                                 </Style>
                               </Styles>
                               <Worksheet ActiveSheet="1" Name="Sheet1">
                                 <WorksheetOptions DisplayOutlines="1"/>
                                 <autofilters>
                                    <autofilter Row="0" ColFirst="0" Type="Sheet">
                                      <item Index="0" DataType="Text" Name="Customer Geography"/>
                                      <item Index="1" Type="BothAsc" Name=" Internet Sales Amount " 
              CriteriaType="AboveAverage"/>
                                    </autofilter>
\begin{array}{c}\n\hline\n\text{SINR} \text{ The BPS} \\\hline\n\text{SINR} \text{ The BPS} \\\hline\n\text{SINR} \text{ The BPS} \\\hline\n\text{SINR} \text{ The BPS} \\\hline\n\text{SINR} \text{ The BPS} \\\hline\n\text{SINR} \text{ The BPS} \\\hline\n\text{SINR} \text{ The BPS} \\\hline\n\text{SINR} \text{ The BPS} \\\hline\n\text{SINR} \text{ The BPS} \\\hline\n\text{SINR} \text{ The BPS} \\\hline\n\text{SINR} \text{ The BPS} \\\hline </autofilters>
```
 *Copyright © 2012 Microsoft Corporation.* 

 *Release: September 12, 2012*
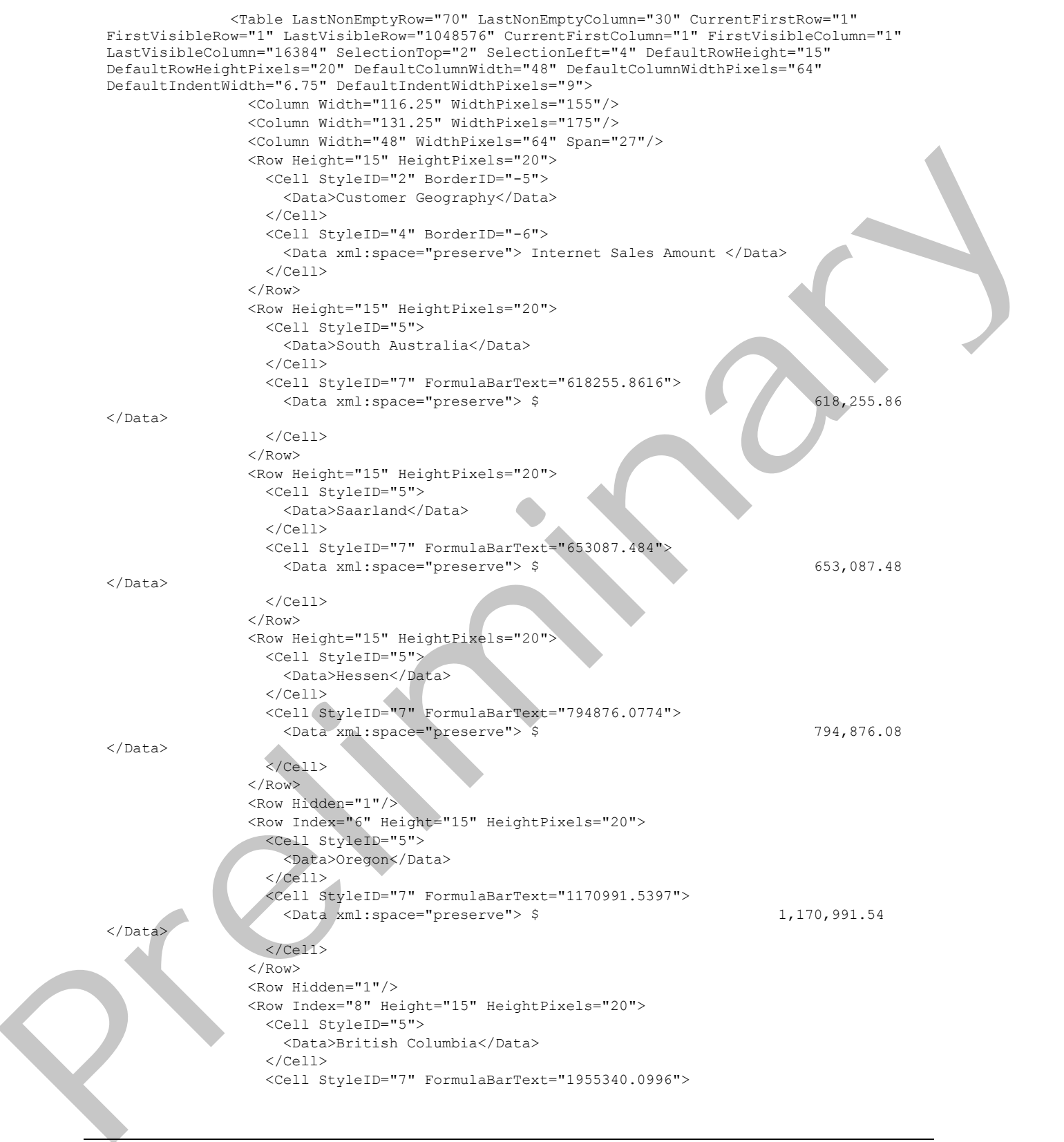

 *Copyright © 2012 Microsoft Corporation.* 

 *Release: September 12, 2012* 

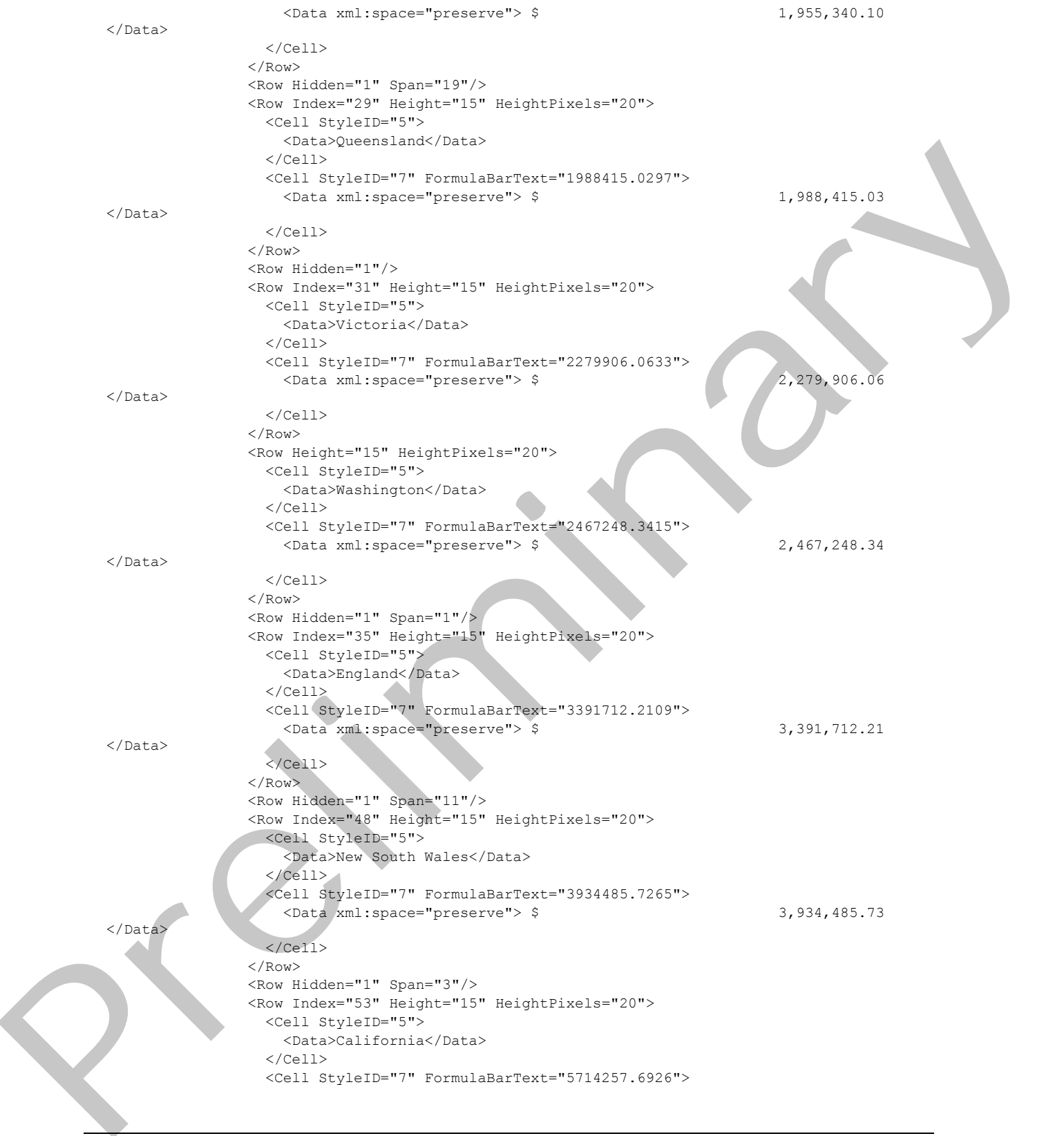

 *Copyright © 2012 Microsoft Corporation.* 

 *Release: September 12, 2012* 

 $\langle$ Data>

 $\langle$ /Cell $\rangle$  $\langle$ /Row $\rangle$  <Row Hidden="1"/> <Row Index="55" Height="15" HeightPixels="20"> <Cell StyleID="6" Index="2"/>  $\langle$ /Row $\rangle$  <Row Height="15" HeightPixels="20"> <Cell StyleID="6" Index="2"/>  $\langle$  / Row $\rangle$  <Row Height="15" HeightPixels="20"> <Cell StyleID="6" Index="2"/>  $<$ / $Row$  <Row Height="15" HeightPixels="20"> <Cell StyleID="6" Index="2"/>  $\langle$ /Row $\rangle$  <Row Height="15" HeightPixels="20"> <Cell StyleID="6" Index="2"/>  $\langle$ /Row $\rangle$  <Row Height="15" HeightPixels="20"> <Cell StyleID="6" Index="2"/>  $\langle$  / Row $\rangle$  <Row Height="15" HeightPixels="20"> <Cell StyleID="6" Index="2"/>  $\langle$  / Row $\rangle$  <Row Height="15" HeightPixels="20"> <Cell StyleID="6" Index="2"/>  $\langle$  / Row $\rangle$  <Row Height="15" HeightPixels="20"> <Cell StyleID="6" Index="2"/>  $\langle$ /Row $\rangle$  <Row Height="15" HeightPixels="20"> <Cell StyleID="6" Index="2"/> </Row> <Row Height="15" HeightPixels="20"> <Cell StyleID="6" Index="2"/>  $\langle$  / Row $\rangle$  <Row Height="15" HeightPixels="20"> <Cell StyleID="6" Index="2"/> </Row> <Row Height="15" HeightPixels="20"> <Cell StyleID="6" Index="2"/>  $\langle$  / Row $\rangle$  <Row Height="15" HeightPixels="20"> <Cell StyleID="6" Index="2"/>  $\langle$ /Row $\rangle$  <Row Height="15" HeightPixels="20"> <Cell StyleID="6" Index="2"/>  $\langle$ /Row> <Row Height="15" HeightPixels="20"> <Cell StyleID="6" Index="2"/>  $\langle$ /Row $\rangle$  </Table> </Worksheet> <Worksheet Name="Sheet2"> <WorksheetOptions DisplayOutlines="1"/> </Worksheet> Preliminary <Worksheet Name="Sheet3">

*[MS-EXSPWS3] — v20120906 Excel Calculation Web Service Version 3 Protocol Specification* 

 *Copyright © 2012 Microsoft Corporation.* 

 *Release: September 12, 2012* 

```
 <WorksheetOptions DisplayOutlines="1"/>
                    </Worksheet>
                  </Workbook>
                 </SpreadsheetData>
                 <HealthInformation>
                  <StateFlags></StateFlags>
                  <HealthScore>0</HealthScore>
                 </HealthInformation>
                 <SecondsBeforeNextPoll>60</SecondsBeforeNextPoll>
                 <EditSessionIsDirty>false</EditSessionIsDirty>
                 <EditSessionHasMultipleUsers>false</EditSessionHasMultipleUsers>
               </GetRangeResult>
              </GetRangeResponse>
            </s:Body>
         </s:Envelope>
Preliminary R
```
 *Copyright © 2012 Microsoft Corporation.* 

 *Release: September 12, 2012* 

## **5 Security**

### **5.1 Security Considerations for Implementers**

In addition to the security considerations applicable to the underlying protocols, there are security risks associated with exposing session identifiers (2). If the session identifier is exposed, then it is possible for an attacker to read information from, or modify data in, a session on the protocol server. An implementer of this protocol needs to consider keeping session identifiers protected. There could be some cases where it is desirable to expose the session identifier, however, an implementer is to use caution in how they expose session identifiers and consider the security risks. present for an individual of the preliminary control to the present of the present of the present of the present of the control to the present of the control to the control to the control to the control to the control to t

#### **5.2 Index of Security Parameters**

None.

*[MS-EXSPWS3] — v20120906 Excel Calculation Web Service Version 3 Protocol Specification* 

 *Copyright © 2012 Microsoft Corporation.* 

 *Release: September 12, 2012* 

# **6 Appendix A: Full WSDL**

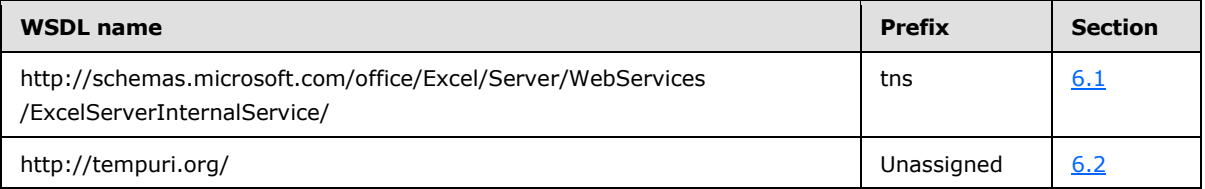

For ease of implementation, the full WSDLs are provided in the following sections.

## **6.1**

#### <span id="page-473-0"></span>**http://schemas.microsoft.com/office/Excel/Server/WebServices/ExcelServerIn ternalService/ WSDL**

```
<?xml version="1.0"?>
            <wsdl:definitions 
            xmlns:tns="http://schemas.microsoft.com/office/Excel/Server/WebServices/ExcelServerInternalSe
            rvice/" xmlns:wsam="http://www.w3.org/2007/05/addressing/metadata" 
            xmlns:xs="http://www.w3.org/2001/XMLSchema" 
            targetNamespace="http://schemas.microsoft.com/office/Excel/Server/WebServices/ExcelServerInte
            rnalService/" xmlns:wsdl="http://schemas.xmlsoap.org/wsdl/">
               <wsdl:types>
                 <xs:schema 
            xmlns:tns1="http://schemas.microsoft.com/office/Excel/Server/WebServices/ExcelServerInternalS
            ervice/Imports" 
            targetNamespace="http://schemas.microsoft.com/office/Excel/Server/WebServices/ExcelServerInte
            rnalService/Imports">
                   <xs:import 
            namespace="http://schemas.microsoft.com/office/Excel/Server/WebServices/ExcelServerInternalSe
            rvice/"/>
                   <xs:import 
            namespace="http://schemas.datacontract.org/2004/07/Microsoft.Office.Excel.Server"/>
                   <xs:import namespace="http://microsoft.com/wsdl/types/"/>
                   <xs:import namespace="http://schemas.microsoft.com/2003/10/Serialization/"/>
                 </xs:schema>
               </wsdl:types>
               <wsdl:message name="ExcelServiceSoap_GetBixAnalysis_InputMessage">
                 <wsdl:part name="parameters" element="tns:GetBixAnalysis"/>
               </wsdl:message>
               <wsdl:message name="ExcelServiceSoap_GetBixAnalysis_OutputMessage">
                 <wsdl:part name="parameters" element="tns:GetBixAnalysisResponse"/>
               </wsdl:message>
               <wsdl:message name="ExcelServiceSoap_GetBixAnalysis_ExcelServerMessageFault_FaultMessage">
                 <wsdl:part 
            xmlns:q1="http://schemas.datacontract.org/2004/07/Microsoft.Office.Excel.Server" 
            name="detail" element="q1:ExcelServerMessage"/>
               </wsdl:message>
               <wsdl:message name="ExcelServiceSoap_BixDrill_InputMessage">
                  <wsdl:part name="parameters" element="tns:BixDrill"/>
               </wsdl:message>
               <wsdl:message name="ExcelServiceSoap_BixDrill_OutputMessage">
                 <wsdl:part name="parameters" element="tns:BixDrillResponse"/>
               </wsdl:message>
               <wsdl:message name="ExcelServiceSoap_BixDrill_ExcelServerMessageFault_FaultMessage">
                 <wsdl:part 
            xmlns:q1="http://schemas.datacontract.org/2004/07/Microsoft.Office.Excel.Server" 
            name="detail" element="q1:ExcelServerMessage"/>
y<br>
Press of mplementation, the full WSDLs are provided in the following sections.<br>
For exact of mediator in the main of the state of the state of the state of the state of the state of the state of the sta
               </wsdl:message>
```
*[MS-EXSPWS3] — v20120906 Excel Calculation Web Service Version 3 Protocol Specification* 

 *Copyright © 2012 Microsoft Corporation.* 

 *Release: September 12, 2012* 

```
 <wsdl:message name="ExcelServiceSoap_GetPivotFieldManagerData_InputMessage">
                <wsdl:part name="parameters" element="tns:GetPivotFieldManagerData"/>
              </wsdl:message>
              <wsdl:message name="ExcelServiceSoap_GetPivotFieldManagerData_OutputMessage">
                <wsdl:part name="parameters" element="tns:GetPivotFieldManagerDataResponse"/>
              </wsdl:message>
              <wsdl:message 
           name="ExcelServiceSoap_GetPivotFieldManagerData_ExcelServerMessageFault_FaultMessage">
                <wsdl:part 
           xmlns:q1="http://schemas.datacontract.org/2004/07/Microsoft.Office.Excel.Server" 
           name="detail" element="q1:ExcelServerMessage"/>
              </wsdl:message>
              <wsdl:message name="ExcelServiceSoap_GetPivotFieldListData_InputMessage">
                <wsdl:part name="parameters" element="tns:GetPivotFieldListData"/>
              </wsdl:message>
              <wsdl:message name="ExcelServiceSoap_GetPivotFieldListData_OutputMessage">
                <wsdl:part name="parameters" element="tns:GetPivotFieldListDataResponse"/>
              </wsdl:message>
              <wsdl:message 
           name="ExcelServiceSoap_GetPivotFieldListData_ExcelServerMessageFault_FaultMessage">
                <wsdl:part 
           xmlns:q1="http://schemas.datacontract.org/2004/07/Microsoft.Office.Excel.Server" 
           name="detail" element="q1:ExcelServerMessage"/>
              </wsdl:message>
              <wsdl:message name="ExcelServiceSoap_ExpandPivotFieldListLevels_InputMessage">
                <wsdl:part name="parameters" element="tns:ExpandPivotFieldListLevels"/>
              </wsdl:message>
              <wsdl:message name="ExcelServiceSoap_ExpandPivotFieldListLevels_OutputMessage">
                <wsdl:part name="parameters" element="tns:ExpandPivotFieldListLevelsResponse"/>
              </wsdl:message>
              <wsdl:message 
           name="ExcelServiceSoap_ExpandPivotFieldListLevels_ExcelServerMessageFault_FaultMessage">
                <wsdl:part 
           xmlns:q1="http://schemas.datacontract.org/2004/07/Microsoft.Office.Excel.Server" 
           name="detail" element="q1:ExcelServerMessage"/>
              </wsdl:message>
              <wsdl:message name="ExcelServiceSoap_ApplyPivotFieldManagerHiddenState_InputMessage">
                <wsdl:part name="parameters" element="tns:ApplyPivotFieldManagerHiddenState"/>
              </wsdl:message>
              <wsdl:message name="ExcelServiceSoap_ApplyPivotFieldManagerHiddenState_OutputMessage">
                <wsdl:part name="parameters" element="tns:ApplyPivotFieldManagerHiddenStateResponse"/>
              </wsdl:message>
              <wsdl:message 
           name="ExcelServiceSoap_ApplyPivotFieldManagerHiddenState_ExcelServerMessageFault_FaultMessage
           ">
                <wsdl:part 
           xmlns:q1="http://schemas.datacontract.org/2004/07/Microsoft.Office.Excel.Server" 
           name="detail" element="q1:ExcelServerMessage"/>
              </wsdl:message>
              <wsdl:message name="ExcelServiceSoap_ApplyPivot_InputMessage">
                <wsdl:part name="parameters" element="tns:ApplyPivot"/>
              </wsdl:message>
              <wsdl:message name="ExcelServiceSoap_ApplyPivot_OutputMessage">
                <wsdl:part name="parameters" element="tns:ApplyPivotResponse"/>
               </wsdl:message>
              <wsdl:message name="ExcelServiceSoap_ApplyPivot_ExcelServerMessageFault_FaultMessage">
                <wsdl:part 
           xmlns:q1="http://schemas.datacontract.org/2004/07/Microsoft.Office.Excel.Server" 
           name="detail" element="q1:ExcelServerMessage"/>
Preliminary
               </wsdl:message>
```
 *Copyright © 2012 Microsoft Corporation.* 

 *Release: September 12, 2012* 

```
 <wsdl:message name="ExcelServiceSoap_ProcessODataRequest_InputMessage">
                <wsdl:part name="parameters" element="tns:ProcessODataRequest"/>
              </wsdl:message>
              <wsdl:message name="ExcelServiceSoap_ProcessODataRequest_OutputMessage">
                <wsdl:part name="parameters" element="tns:ProcessODataRequestResponse"/>
              </wsdl:message>
              <wsdl:message 
           name="ExcelServiceSoap_ProcessODataRequest_ExcelServerMessageFault_FaultMessage">
                <wsdl:part 
           xmlns:q1="http://schemas.datacontract.org/2004/07/Microsoft.Office.Excel.Server" 
           name="detail" element="q1:ExcelServerMessage"/>
              </wsdl:message>
              <wsdl:message name="ExcelServiceSoap_ApplyTimeSlicerInteractivity_InputMessage">
                <wsdl:part name="parameters" element="tns:ApplyTimeSlicerInteractivity"/>
              </wsdl:message>
              <wsdl:message name="ExcelServiceSoap_ApplyTimeSlicerInteractivity_OutputMessage">
                <wsdl:part name="parameters" element="tns:ApplyTimeSlicerInteractivityResponse"/>
              </wsdl:message>
              <wsdl:message 
           name="ExcelServiceSoap_ApplyTimeSlicerInteractivity_ExcelServerMessageFault_FaultMessage">
                <wsdl:part 
           xmlns:q1="http://schemas.datacontract.org/2004/07/Microsoft.Office.Excel.Server" 
           name="detail" element="q1:ExcelServerMessage"/>
              </wsdl:message>
              <wsdl:message name="ExcelServiceSoap_ApplyPivotValueFieldSettings_InputMessage">
                <wsdl:part name="parameters" element="tns:ApplyPivotValueFieldSettings"/>
              </wsdl:message>
              <wsdl:message name="ExcelServiceSoap_ApplyPivotValueFieldSettings_OutputMessage">
                <wsdl:part name="parameters" element="tns:ApplyPivotValueFieldSettingsResponse"/>
              </wsdl:message>
              <wsdl:message 
           name="ExcelServiceSoap_ApplyPivotValueFieldSettings_ExcelServerMessageFault_FaultMessage">
                <wsdl:part 
           xmlns:q1="http://schemas.datacontract.org/2004/07/Microsoft.Office.Excel.Server" 
           name="detail" element="q1:ExcelServerMessage"/>
              </wsdl:message>
              <wsdl:message name="ExcelServiceSoap_GetPivotValueFieldSettings_InputMessage">
                <wsdl:part name="parameters" element="tns:GetPivotValueFieldSettings"/>
              </wsdl:message>
              <wsdl:message name="ExcelServiceSoap_GetPivotValueFieldSettings_OutputMessage">
                <wsdl:part name="parameters" element="tns:GetPivotValueFieldSettingsResponse"/>
              </wsdl:message>
              <wsdl:message 
           name="ExcelServiceSoap_GetPivotValueFieldSettings_ExcelServerMessageFault_FaultMessage">
                <wsdl:part 
           xmlns:q1="http://schemas.datacontract.org/2004/07/Microsoft.Office.Excel.Server" 
           name="detail" element="q1:ExcelServerMessage"/>
              </wsdl:message>
              <wsdl:message name="ExcelServiceSoap_DdaGetSelectedData_InputMessage">
                <wsdl:part name="parameters" element="tns:DdaGetSelectedData"/>
              </wsdl:message>
              <wsdl:message name="ExcelServiceSoap_DdaGetSelectedData_OutputMessage">
                <wsdl:part name="parameters" element="tns:DdaGetSelectedDataResponse"/>
              </wsdl:message>
              <wsdl:message 
           name="ExcelServiceSoap_DdaGetSelectedData_ExcelServerMessageFault_FaultMessage">
                <wsdl:part 
           xmlns:q1="http://schemas.datacontract.org/2004/07/Microsoft.Office.Excel.Server" 
           name="detail" element="q1:ExcelServerMessage"/>
Preliminary
              </wsdl:message>
```
 *Copyright © 2012 Microsoft Corporation.* 

 *Release: September 12, 2012* 

```
 <wsdl:message name="ExcelServiceSoap_DdaSetSelectedData_InputMessage">
                <wsdl:part name="parameters" element="tns:DdaSetSelectedData"/>
              </wsdl:message>
              <wsdl:message name="ExcelServiceSoap_DdaSetSelectedData_OutputMessage">
                <wsdl:part name="parameters" element="tns:DdaSetSelectedDataResponse"/>
              </wsdl:message>
              <wsdl:message 
           name="ExcelServiceSoap_DdaSetSelectedData_ExcelServerMessageFault_FaultMessage">
                <wsdl:part 
           xmlns:q1="http://schemas.datacontract.org/2004/07/Microsoft.Office.Excel.Server" 
           name="detail" element="q1:ExcelServerMessage"/>
              </wsdl:message>
              <wsdl:message name="ExcelServiceSoap_DdaAddBinding_InputMessage">
                <wsdl:part name="parameters" element="tns:DdaAddBinding"/>
              </wsdl:message>
              <wsdl:message name="ExcelServiceSoap_DdaAddBinding_OutputMessage">
                <wsdl:part name="parameters" element="tns:DdaAddBindingResponse"/>
              </wsdl:message>
              <wsdl:message name="ExcelServiceSoap_DdaAddBinding_ExcelServerMessageFault_FaultMessage">
                <wsdl:part 
           xmlns:q1="http://schemas.datacontract.org/2004/07/Microsoft.Office.Excel.Server" 
           name="detail" element="q1:ExcelServerMessage"/>
              </wsdl:message>
              <wsdl:message name="ExcelServiceSoap_DdaGetBinding_InputMessage">
                <wsdl:part name="parameters" element="tns:DdaGetBinding"/>
              </wsdl:message>
              <wsdl:message name="ExcelServiceSoap_DdaGetBinding_OutputMessage">
                <wsdl:part name="parameters" element="tns:DdaGetBindingResponse"/>
              </wsdl:message>
              <wsdl:message name="ExcelServiceSoap_DdaGetBinding_ExcelServerMessageFault_FaultMessage">
                <wsdl:part 
           xmlns:q1="http://schemas.datacontract.org/2004/07/Microsoft.Office.Excel.Server" 
           name="detail" element="q1:ExcelServerMessage"/>
              </wsdl:message>
              <wsdl:message name="ExcelServiceSoap_DdaReleaseBinding_InputMessage">
                <wsdl:part name="parameters" element="tns:DdaReleaseBinding"/>
              </wsdl:message>
              <wsdl:message name="ExcelServiceSoap_DdaReleaseBinding_OutputMessage">
                <wsdl:part name="parameters" element="tns:DdaReleaseBindingResponse"/>
              </wsdl:message>
              <wsdl:message 
           name="ExcelServiceSoap_DdaReleaseBinding_ExcelServerMessageFault_FaultMessage">
                <wsdl:part 
           xmlns:q1="http://schemas.datacontract.org/2004/07/Microsoft.Office.Excel.Server" 
           name="detail" element="q1:ExcelServerMessage"/>
              </wsdl:message>
              <wsdl:message name="ExcelServiceSoap_DdaGetBindingData_InputMessage">
                <wsdl:part name="parameters" element="tns:DdaGetBindingData"/>
              </wsdl:message>
              <wsdl:message name="ExcelServiceSoap_DdaGetBindingData_OutputMessage">
                <wsdl:part name="parameters" element="tns:DdaGetBindingDataResponse"/>
               </wsdl:message>
               <wsdl:message 
           name="ExcelServiceSoap_DdaGetBindingData_ExcelServerMessageFault_FaultMessage">
                <wsdl:part 
           xmlns:q1="http://schemas.datacontract.org/2004/07/Microsoft.Office.Excel.Server" 
           name="detail" element="q1:ExcelServerMessage"/>
              </wsdl:message>
              <wsdl:message name="ExcelServiceSoap_DdaSetBindingData_InputMessage">
Preliminary
                <wsdl:part name="parameters" element="tns:DdaSetBindingData"/>
```
 *Copyright © 2012 Microsoft Corporation.* 

 *Release: September 12, 2012* 

```
 </wsdl:message>
              <wsdl:message name="ExcelServiceSoap_DdaSetBindingData_OutputMessage">
                <wsdl:part name="parameters" element="tns:DdaSetBindingDataResponse"/>
              </wsdl:message>
               <wsdl:message 
           name="ExcelServiceSoap_DdaSetBindingData_ExcelServerMessageFault_FaultMessage">
                <wsdl:part 
           xmlns:q1="http://schemas.datacontract.org/2004/07/Microsoft.Office.Excel.Server" 
           name="detail" element="q1:ExcelServerMessage"/>
              </wsdl:message>
              <wsdl:message name="ExcelServiceSoap_DdaGetAllBindings_InputMessage">
                <wsdl:part name="parameters" element="tns:DdaGetAllBindings"/>
              </wsdl:message>
              <wsdl:message name="ExcelServiceSoap_DdaGetAllBindings_OutputMessage">
                <wsdl:part name="parameters" element="tns:DdaGetAllBindingsResponse"/>
              </wsdl:message>
              <wsdl:message 
           name="ExcelServiceSoap_DdaGetAllBindings_ExcelServerMessageFault_FaultMessage">
                <wsdl:part 
           xmlns:q1="http://schemas.datacontract.org/2004/07/Microsoft.Office.Excel.Server" 
           name="detail" element="q1:ExcelServerMessage"/>
              </wsdl:message>
              <wsdl:message name="ExcelServiceSoap_DdaLoadSettings_InputMessage">
                <wsdl:part name="parameters" element="tns:DdaLoadSettings"/>
              </wsdl:message>
              <wsdl:message name="ExcelServiceSoap_DdaLoadSettings_OutputMessage">
                <wsdl:part name="parameters" element="tns:DdaLoadSettingsResponse"/>
              </wsdl:message>
              <wsdl:message name="ExcelServiceSoap_DdaLoadSettings_ExcelServerMessageFault_FaultMessage">
                <wsdl:part 
           xmlns:q1="http://schemas.datacontract.org/2004/07/Microsoft.Office.Excel.Server" 
           name="detail" element="q1:ExcelServerMessage"/>
               </wsdl:message>
              <wsdl:message name="ExcelServiceSoap_DdaSaveSettings_InputMessage">
                <wsdl:part name="parameters" element="tns:DdaSaveSettings"/>
              </wsdl:message>
              <wsdl:message name="ExcelServiceSoap_DdaSaveSettings_OutputMessage">
                <wsdl:part name="parameters" element="tns:DdaSaveSettingsResponse"/>
              </wsdl:message>
              <wsdl:message name="ExcelServiceSoap_DdaSaveSettings_ExcelServerMessageFault_FaultMessage">
                <wsdl:part 
           xmlns:q1="http://schemas.datacontract.org/2004/07/Microsoft.Office.Excel.Server" 
           name="detail" element="q1:ExcelServerMessage"/>
              </wsdl:message>
              <wsdl:message name="ExcelServiceSoap_OpenWorkbook_InputMessage">
                <wsdl:part name="parameters" element="tns:OpenWorkbook"/>
              </wsdl:message>
              <wsdl:message name="ExcelServiceSoap_OpenWorkbook_OutputMessage">
                <wsdl:part name="parameters" element="tns:OpenWorkbookResponse"/>
              </wsdl:message>
              <wsdl:message name="ExcelServiceSoap_OpenWorkbook_ExcelServerMessageFault_FaultMessage">
                <wsdl:part 
           xmlns:q1="http://schemas.datacontract.org/2004/07/Microsoft.Office.Excel.Server" 
           name="detail" element="q1:ExcelServerMessage"/>
               </wsdl:message>
              <wsdl:message name="ExcelServiceSoap_CloseWorkbook_InputMessage">
                <wsdl:part name="parameters" element="tns:CloseWorkbook"/>
              </wsdl:message>
              <wsdl:message name="ExcelServiceSoap_CloseWorkbook_OutputMessage">
Preliminary
                <wsdl:part name="parameters" element="tns:CloseWorkbookResponse"/>
```
 *Copyright © 2012 Microsoft Corporation.* 

 *Release: September 12, 2012* 

```
 </wsdl:message>
              <wsdl:message name="ExcelServiceSoap_CloseWorkbook_ExcelServerMessageFault_FaultMessage">
                <wsdl:part 
           xmlns:q1="http://schemas.datacontract.org/2004/07/Microsoft.Office.Excel.Server" 
           name="detail" element="q1:ExcelServerMessage"/>
              </wsdl:message>
              <wsdl:message name="ExcelServiceSoap_SaveWorkbook_InputMessage">
                <wsdl:part name="parameters" element="tns:SaveWorkbook"/>
              </wsdl:message>
              <wsdl:message name="ExcelServiceSoap_SaveWorkbook_OutputMessage"> 
                <wsdl:part name="parameters" element="tns:SaveWorkbookResponse"/>
              </wsdl:message>
              <wsdl:message name="ExcelServiceSoap_SaveWorkbook_ExcelServerMessageFault_FaultMessage">
                <wsdl:part 
           xmlns:q1="http://schemas.datacontract.org/2004/07/Microsoft.Office.Excel.Server" 
           name="detail" element="q1:ExcelServerMessage"/>
              </wsdl:message>
              <wsdl:message name="ExcelServiceSoap_SaveWorkbookAs_InputMessage">
                <wsdl:part name="parameters" element="tns:SaveWorkbookAs"/>
              </wsdl:message>
              <wsdl:message name="ExcelServiceSoap_SaveWorkbookAs_OutputMessage">
                <wsdl:part name="parameters" element="tns:SaveWorkbookAsResponse"/>
              </wsdl:message>
              <wsdl:message name="ExcelServiceSoap_SaveWorkbookAs_ExcelServerMessageFault_FaultMessage">
                <wsdl:part 
           xmlns:q1="http://schemas.datacontract.org/2004/07/Microsoft.Office.Excel.Server" 
           name="detail" element="q1:ExcelServerMessage"/>
              </wsdl:message>
              <wsdl:message name="ExcelServiceSoap_ParseRange_InputMessage">
                <wsdl:part name="parameters" element="tns:ParseRange"/>
              </wsdl:message>
              <wsdl:message name="ExcelServiceSoap_ParseRange_OutputMessage">
                <wsdl:part name="parameters" element="tns:ParseRangeResponse"/>
              </wsdl:message>
              <wsdl:message name="ExcelServiceSoap_ParseRange_ExcelServerMessageFault_FaultMessage">
                <wsdl:part 
           xmlns:q1="http://schemas.datacontract.org/2004/07/Microsoft.Office.Excel.Server" 
           name="detail" element="q1:ExcelServerMessage"/>
              </wsdl:message>
              <wsdl:message name="ExcelServiceSoap_GetRange_InputMessage">
                <wsdl:part name="parameters" element="tns:GetRange"/>
              </wsdl:message>
              <wsdl:message name="ExcelServiceSoap_GetRange_OutputMessage">
                <wsdl:part name="parameters" element="tns:GetRangeResponse"/>
              </wsdl:message>
              <wsdl:message name="ExcelServiceSoap_GetRange_ExcelServerMessageFault_FaultMessage">
                <wsdl:part 
           xmlns:q1="http://schemas.datacontract.org/2004/07/Microsoft.Office.Excel.Server" 
           name="detail" element="q1:ExcelServerMessage"/>
              </wsdl:message>
              <wsdl:message name="ExcelServiceSoap_GetRangeValues_InputMessage">
                <wsdl:part name="parameters" element="tns:GetRangeValues"/>
              </wsdl:message>
              <wsdl:message name="ExcelServiceSoap_GetRangeValues_OutputMessage">
                <wsdl:part name="parameters" element="tns:GetRangeValuesResponse"/>
              </wsdl:message>
              <wsdl:message name="ExcelServiceSoap_GetRangeValues_ExcelServerMessageFault_FaultMessage">
                <wsdl:part 
           xmlns:q1="http://schemas.datacontract.org/2004/07/Microsoft.Office.Excel.Server" 
Preliminary
           name="detail" element="q1:ExcelServerMessage"/>
```
 *Copyright © 2012 Microsoft Corporation.* 

 *Release: September 12, 2012* 

```
 </wsdl:message>
              <wsdl:message name="ExcelServiceSoap_ProcessRestRequest_InputMessage">
                <wsdl:part name="parameters" element="tns:ProcessRestRequest"/>
              </wsdl:message>
              <wsdl:message name="ExcelServiceSoap_ProcessRestRequest_OutputMessage">
                <wsdl:part name="parameters" element="tns:ProcessRestRequestResponse"/>
              </wsdl:message>
              <wsdl:message 
           name="ExcelServiceSoap_ProcessRestRequest_ExcelServerMessageFault_FaultMessage">
                <wsdl:part 
           xmlns:q1="http://schemas.datacontract.org/2004/07/Microsoft.Office.Excel.Server" 
           name="detail" element="q1:ExcelServerMessage"/>
              </wsdl:message>
              <wsdl:message name="ExcelServiceSoap_GetRangeValuesA1_InputMessage">
                <wsdl:part name="parameters" element="tns:GetRangeValuesA1"/>
              </wsdl:message>
              <wsdl:message name="ExcelServiceSoap_GetRangeValuesA1_OutputMessage">
                <wsdl:part name="parameters" element="tns:GetRangeValuesA1Response"/>
              </wsdl:message>
              <wsdl:message 
           name="ExcelServiceSoap_GetRangeValuesA1_ExcelServerMessageFault_FaultMessage">
                <wsdl:part 
           xmlns:q1="http://schemas.datacontract.org/2004/07/Microsoft.Office.Excel.Server" 
           name="detail" element="q1:ExcelServerMessage"/>
              </wsdl:message>
              <wsdl:message name="ExcelServiceSoap_SetRange_InputMessage">
                <wsdl:part name="parameters" element="tns:SetRange"/>
              </wsdl:message>
              <wsdl:message name="ExcelServiceSoap_SetRange_OutputMessage">
                <wsdl:part name="parameters" element="tns:SetRangeResponse"/>
              </wsdl:message>
              <wsdl:message name="ExcelServiceSoap_SetRange_ExcelServerMessageFault_FaultMessage">
                <wsdl:part 
           xmlns:q1="http://schemas.datacontract.org/2004/07/Microsoft.Office.Excel.Server" 
           name="detail" element="q1:ExcelServerMessage"/>
              </wsdl:message>
              <wsdl:message name="ExcelServiceSoap_SetRangeA1_InputMessage">
                <wsdl:part name="parameters" element="tns:SetRangeA1"/>
              </wsdl:message>
              <wsdl:message name="ExcelServiceSoap_SetRangeA1_OutputMessage">
                <wsdl:part name="parameters" element="tns:SetRangeA1Response"/>
              </wsdl:message>
              <wsdl:message name="ExcelServiceSoap_SetRangeA1_ExcelServerMessageFault_FaultMessage">
                <wsdl:part 
           xmlns:q1="http://schemas.datacontract.org/2004/07/Microsoft.Office.Excel.Server" 
           name="detail" element="q1:ExcelServerMessage"/>
              </wsdl:message>
              <wsdl:message name="ExcelServiceSoap_SetParameters_InputMessage">
                <wsdl:part name="parameters" element="tns:SetParameters"/>
              </wsdl:message>
              <wsdl:message name="ExcelServiceSoap_SetParameters_OutputMessage">
                <wsdl:part name="parameters" element="tns:SetParametersResponse"/>
              </wsdl:message>
              <wsdl:message name="ExcelServiceSoap_SetParameters_ExcelServerMessageFault_FaultMessage">
                <wsdl:part 
            xmlns:q1="http://schemas.datacontract.org/2004/07/Microsoft.Office.Excel.Server" 
           name="detail" element="q1:ExcelServerMessage"/>
              </wsdl:message>
              <wsdl:message name="ExcelServiceSoap_GetRangeForClipboard_InputMessage">
Preliminary
                <wsdl:part name="parameters" element="tns:GetRangeForClipboard"/>
```
 *Copyright © 2012 Microsoft Corporation.* 

 *Release: September 12, 2012* 

```
 </wsdl:message>
              <wsdl:message name="ExcelServiceSoap_GetRangeForClipboard_OutputMessage">
                <wsdl:part name="parameters" element="tns:GetRangeForClipboardResponse"/>
              </wsdl:message>
               <wsdl:message 
           name="ExcelServiceSoap_GetRangeForClipboard_ExcelServerMessageFault_FaultMessage">
                <wsdl:part 
           xmlns:q1="http://schemas.datacontract.org/2004/07/Microsoft.Office.Excel.Server" 
           name="detail" element="q1:ExcelServerMessage"/>
              </wsdl:message>
              <wsdl:message name="ExcelServiceSoap_Refresh_InputMessage">
                <wsdl:part name="parameters" element="tns:Refresh"/>
              </wsdl:message>
              <wsdl:message name="ExcelServiceSoap_Refresh_OutputMessage">
                <wsdl:part name="parameters" element="tns:RefreshResponse"/>
              </wsdl:message>
              <wsdl:message name="ExcelServiceSoap_Refresh_ExcelServerMessageFault_FaultMessage">
                <wsdl:part 
           xmlns:q1="http://schemas.datacontract.org/2004/07/Microsoft.Office.Excel.Server" 
           name="detail" element="q1:ExcelServerMessage"/>
              </wsdl:message>
              <wsdl:message name="ExcelServiceSoap_RefreshAll_InputMessage">
                <wsdl:part name="parameters" element="tns:RefreshAll"/>
              </wsdl:message>
              <wsdl:message name="ExcelServiceSoap_RefreshAll_OutputMessage">
                <wsdl:part name="parameters" element="tns:RefreshAllResponse"/>
              </wsdl:message>
              <wsdl:message name="ExcelServiceSoap_RefreshAll_ExcelServerMessageFault_FaultMessage">
                <wsdl:part 
           xmlns:q1="http://schemas.datacontract.org/2004/07/Microsoft.Office.Excel.Server" 
           name="detail" element="q1:ExcelServerMessage"/>
              </wsdl:message>
              <wsdl:message name="ExcelServiceSoap_RecalcAll_InputMessage">
                <wsdl:part name="parameters" element="tns:RecalcAll"/>
              </wsdl:message>
              <wsdl:message name="ExcelServiceSoap_RecalcAll_OutputMessage">
                <wsdl:part name="parameters" element="tns:RecalcAllResponse"/>
              </wsdl:message>
              <wsdl:message name="ExcelServiceSoap_RecalcAll_ExcelServerMessageFault_FaultMessage">
                <wsdl:part 
           xmlns:q1="http://schemas.datacontract.org/2004/07/Microsoft.Office.Excel.Server" 
           name="detail" element="q1:ExcelServerMessage"/>
              </wsdl:message>
              <wsdl:message name="ExcelServiceSoap_CancelRequest_InputMessage">
                <wsdl:part name="parameters" element="tns:CancelRequest"/>
              </wsdl:message>
              <wsdl:message name="ExcelServiceSoap_CancelRequest_OutputMessage">
                <wsdl:part name="parameters" element="tns:CancelRequestResponse"/>
              </wsdl:message>
              <wsdl:message name="ExcelServiceSoap_CancelRequest_ExcelServerMessageFault_FaultMessage">
                <wsdl:part 
           xmlns:q1="http://schemas.datacontract.org/2004/07/Microsoft.Office.Excel.Server" 
           name="detail" element="q1:ExcelServerMessage"/>
              </wsdl:message>
              <wsdl:message name="ExcelServiceSoap_Recalc_InputMessage">
                <wsdl:part name="parameters" element="tns:Recalc"/>
               </wsdl:message>
              <wsdl:message name="ExcelServiceSoap_Recalc_OutputMessage">
                <wsdl:part name="parameters" element="tns:RecalcResponse"/>
Preliminary
              </wsdl:message>
```
 *Copyright © 2012 Microsoft Corporation.* 

 *Release: September 12, 2012* 

```
 <wsdl:message name="ExcelServiceSoap_Recalc_ExcelServerMessageFault_FaultMessage">
                 <wsdl:part 
            xmlns:q1="http://schemas.datacontract.org/2004/07/Microsoft.Office.Excel.Server" 
            name="detail" element="q1:ExcelServerMessage"/>
               </wsdl:message>
               <wsdl:message name="ExcelServiceSoap_RecalcA1_InputMessage">
                 <wsdl:part name="parameters" element="tns:RecalcA1"/>
               </wsdl:message>
               <wsdl:message name="ExcelServiceSoap_RecalcA1_OutputMessage">
                 <wsdl:part name="parameters" element="tns:RecalcA1Response"/>
               </wsdl:message>
               <wsdl:message name="ExcelServiceSoap_RecalcA1_ExcelServerMessageFault_FaultMessage">
                 <wsdl:part 
            xmlns:q1="http://schemas.datacontract.org/2004/07/Microsoft.Office.Excel.Server" 
            name="detail" element="q1:ExcelServerMessage"/>
               </wsdl:message>
               <wsdl:message name="ExcelServiceSoap_GetSessionInformation_InputMessage">
                 <wsdl:part name="parameters" element="tns:GetSessionInformation"/>
               </wsdl:message>
               <wsdl:message name="ExcelServiceSoap_GetSessionInformation_OutputMessage">
                 <wsdl:part name="parameters" element="tns:GetSessionInformationResponse"/>
               </wsdl:message>
               <wsdl:message 
            name="ExcelServiceSoap GetSessionInformation ExcelServerMessageFault FaultMessage">
                 <wsdl:part 
            xmlns:q1="http://schemas.datacontract.org/2004/07/Microsoft.Office.Excel.Server" 
            name="detail" element="q1:ExcelServerMessage"/>
               </wsdl:message>
               <wsdl:message name="ExcelServiceSoap_FindRange_InputMessage">
                 <wsdl:part name="parameters" element="tns:FindRange"/>
               </wsdl:message>
               <wsdl:message name="ExcelServiceSoap_FindRange_OutputMessage">
                 <wsdl:part name="parameters" element="tns:FindRangeResponse"/>
               </wsdl:message>
               <wsdl:message name="ExcelServiceSoap_FindRange_ExcelServerMessageFault_FaultMessage">
                 <wsdl:part 
            xmlns:q1="http://schemas.datacontract.org/2004/07/Microsoft.Office.Excel.Server" 
            name="detail" element="q1:ExcelServerMessage"/>
               </wsdl:message>
               <wsdl:message name="ExcelServiceSoap_ApplyTop10Filter_InputMessage">
                 <wsdl:part name="parameters" element="tns:ApplyTop10Filter"/>
               </wsdl:message>
               <wsdl:message name="ExcelServiceSoap_ApplyTop10Filter_OutputMessage">
                 <wsdl:part name="parameters" element="tns:ApplyTop10FilterResponse"/>
               </wsdl:message>
               <wsdl:message 
            name="ExcelServiceSoap_ApplyTop10Filter_ExcelServerMessageFault_FaultMessage">
                 <wsdl:part 
            xmlns:q1="http://schemas.datacontract.org/2004/07/Microsoft.Office.Excel.Server" 
            name="detail" element="q1:ExcelServerMessage"/>
               </wsdl:message>
               <wsdl:message name="ExcelServiceSoap_ApplyItemFilter_InputMessage">
                 <wsdl:part name="parameters" element="tns:ApplyItemFilter"/>
               </wsdl:message>
               <wsdl:message name="ExcelServiceSoap_ApplyItemFilter_OutputMessage">
                  <wsdl:part name="parameters" element="tns:ApplyItemFilterResponse"/>
                </wsdl:message>
               <wsdl:message name="ExcelServiceSoap_ApplyItemFilter_ExcelServerMessageFault_FaultMessage">
Sources of the state of the state of the state of the state of the state of the state of the state of the state of the state of the state of the state of the state of the state of the state of the state of the state of th
```
 *Copyright © 2012 Microsoft Corporation.* 

 *Release: September 12, 2012* 

```
 <wsdl:part 
           xmlns:q1="http://schemas.datacontract.org/2004/07/Microsoft.Office.Excel.Server" 
           name="detail" element="q1:ExcelServerMessage"/>
              </wsdl:message>
              <wsdl:message name="ExcelServiceSoap_SortFilterColumn_InputMessage">
                <wsdl:part name="parameters" element="tns:SortFilterColumn"/>
              </wsdl:message>
              <wsdl:message name="ExcelServiceSoap_SortFilterColumn_OutputMessage">
                <wsdl:part name="parameters" element="tns:SortFilterColumnResponse"/>
              </wsdl:message>
              <wsdl:message 
           name="ExcelServiceSoap_SortFilterColumn_ExcelServerMessageFault_FaultMessage">
                <wsdl:part 
           xmlns:q1="http://schemas.datacontract.org/2004/07/Microsoft.Office.Excel.Server" 
           name="detail" element="q1:ExcelServerMessage"/>
              </wsdl:message>
              <wsdl:message name="ExcelServiceSoap_GetAutoFilterItemList_InputMessage">
                <wsdl:part name="parameters" element="tns:GetAutoFilterItemList"/>
              </wsdl:message>
              <wsdl:message name="ExcelServiceSoap_GetAutoFilterItemList_OutputMessage">
                <wsdl:part name="parameters" element="tns:GetAutoFilterItemListResponse"/>
              </wsdl:message>
              <wsdl:message 
           name="ExcelServiceSoap_GetAutoFilterItemList_ExcelServerMessageFault_FaultMessage">
                <wsdl:part 
           xmlns:q1="http://schemas.datacontract.org/2004/07/Microsoft.Office.Excel.Server" 
           name="detail" element="q1:ExcelServerMessage"/>
              </wsdl:message>
              <wsdl:message name="ExcelServiceSoap_GetPivotMenu_InputMessage">
                <wsdl:part name="parameters" element="tns:GetPivotMenu"/>
              </wsdl:message>
              <wsdl:message name="ExcelServiceSoap_GetPivotMenu_OutputMessage">
                <wsdl:part name="parameters" element="tns:GetPivotMenuResponse"/>
              </wsdl:message>
              <wsdl:message name="ExcelServiceSoap_GetPivotMenu_ExcelServerMessageFault_FaultMessage">
                <wsdl:part 
           xmlns:q1="http://schemas.datacontract.org/2004/07/Microsoft.Office.Excel.Server" 
           name="detail" element="q1:ExcelServerMessage"/>
              </wsdl:message>
              <wsdl:message name="ExcelServiceSoap_GetSlicerItemList_InputMessage">
                <wsdl:part name="parameters" element="tns:GetSlicerItemList"/>
              </wsdl:message>
              <wsdl:message name="ExcelServiceSoap_GetSlicerItemList_OutputMessage">
                <wsdl:part name="parameters" element="tns:GetSlicerItemListResponse"/>
              </wsdl:message>
              <wsdl:message 
           name="ExcelServiceSoap_GetSlicerItemList_ExcelServerMessageFault_FaultMessage">
                <wsdl:part 
           xmlns:q1="http://schemas.datacontract.org/2004/07/Microsoft.Office.Excel.Server" 
           name="detail" element="q1:ExcelServerMessage"/>
              </wsdl:message>
              <wsdl:message name="ExcelServiceSoap_ConnectAndGetSlicerItemList_InputMessage">
                <wsdl:part name="parameters" element="tns:ConnectAndGetSlicerItemList"/>
              </wsdl:message>
              <wsdl:message name="ExcelServiceSoap_ConnectAndGetSlicerItemList_OutputMessage">
                <wsdl:part name="parameters" element="tns:ConnectAndGetSlicerItemListResponse"/>
              </wsdl:message>
              <wsdl:message 
           name="ExcelServiceSoap_ConnectAndGetSlicerItemList_ExcelServerMessageFault_FaultMessage">
Preliminary
```
 *Copyright © 2012 Microsoft Corporation.* 

 *Release: September 12, 2012* 

```
 <wsdl:part 
           xmlns:q1="http://schemas.datacontract.org/2004/07/Microsoft.Office.Excel.Server" 
           name="detail" element="q1:ExcelServerMessage"/>
              </wsdl:message>
              <wsdl:message name="ExcelServiceSoap_ApplySlicerSelection_InputMessage">
                <wsdl:part name="parameters" element="tns:ApplySlicerSelection"/>
              </wsdl:message>
              <wsdl:message name="ExcelServiceSoap_ApplySlicerSelection_OutputMessage">
                <wsdl:part name="parameters" element="tns:ApplySlicerSelectionResponse"/>
              </wsdl:message>
              <wsdl:message 
           name="ExcelServiceSoap_ApplySlicerSelection_ExcelServerMessageFault_FaultMessage">
                <wsdl:part 
           xmlns:q1="http://schemas.datacontract.org/2004/07/Microsoft.Office.Excel.Server" 
           name="detail" element="q1:ExcelServerMessage"/>
              </wsdl:message>
              <wsdl:message name="ExcelServiceSoap_UpdateSlicer_InputMessage">
                <wsdl:part name="parameters" element="tns:UpdateSlicer"/>
              </wsdl:message>
              <wsdl:message name="ExcelServiceSoap_UpdateSlicer_OutputMessage">
                <wsdl:part name="parameters" element="tns:UpdateSlicerResponse"/>
              </wsdl:message>
              <wsdl:message name="ExcelServiceSoap_UpdateSlicer_ExcelServerMessageFault_FaultMessage">
                <wsdl:part 
           xmlns:q1="http://schemas.datacontract.org/2004/07/Microsoft.Office.Excel.Server" 
           name="detail" element="q1:ExcelServerMessage"/>
              </wsdl:message>
              <wsdl:message name="ExcelServiceSoap_GetPivotFilterItemList_InputMessage">
                <wsdl:part name="parameters" element="tns:GetPivotFilterItemList"/>
              </wsdl:message>
              <wsdl:message name="ExcelServiceSoap_GetPivotFilterItemList_OutputMessage">
                <wsdl:part name="parameters" element="tns:GetPivotFilterItemListResponse"/>
              </wsdl:message>
              <wsdl:message 
           name="ExcelServiceSoap_GetPivotFilterItemList_ExcelServerMessageFault_FaultMessage">
                <wsdl:part 
           xmlns:q1="http://schemas.datacontract.org/2004/07/Microsoft.Office.Excel.Server" 
           name="detail" element="q1:ExcelServerMessage"/>
              </wsdl:message>
              <wsdl:message name="ExcelServiceSoap_ConnectAndGetPivotFilterItemList_InputMessage">
                <wsdl:part name="parameters" element="tns:ConnectAndGetPivotFilterItemList"/>
              </wsdl:message>
              <wsdl:message name="ExcelServiceSoap_ConnectAndGetPivotFilterItemList_OutputMessage">
                <wsdl:part name="parameters" element="tns:ConnectAndGetPivotFilterItemListResponse"/>
              </wsdl:message>
              <wsdl:message 
           name="ExcelServiceSoap_ConnectAndGetPivotFilterItemList_ExcelServerMessageFault_FaultMessage"
           > <wsdl:part 
           xmlns:q1="http://schemas.datacontract.org/2004/07/Microsoft.Office.Excel.Server" 
           name="detail" element="q1:ExcelServerMessage"/>
              </wsdl:message>
              <wsdl:message name="ExcelServiceSoap_ApplyPivotFilter_InputMessage">
                <wsdl:part name="parameters" element="tns:ApplyPivotFilter"/>
              </wsdl:message>
              <wsdl:message name="ExcelServiceSoap_ApplyPivotFilter_OutputMessage">
                <wsdl:part name="parameters" element="tns:ApplyPivotFilterResponse"/>
              </wsdl:message>
              <wsdl:message 
Preliminary
           name="ExcelServiceSoap_ApplyPivotFilter_ExcelServerMessageFault_FaultMessage">
```
 *Copyright © 2012 Microsoft Corporation.* 

 *Release: September 12, 2012* 

```
 <wsdl:part 
           xmlns:q1="http://schemas.datacontract.org/2004/07/Microsoft.Office.Excel.Server" 
           name="detail" element="q1:ExcelServerMessage"/>
              </wsdl:message>
              <wsdl:message name="ExcelServiceSoap_ApplyPivotTop10Filter_InputMessage">
                <wsdl:part name="parameters" element="tns:ApplyPivotTop10Filter"/>
              </wsdl:message>
              <wsdl:message name="ExcelServiceSoap_ApplyPivotTop10Filter_OutputMessage">
                <wsdl:part name="parameters" element="tns:ApplyPivotTop10FilterResponse"/>
              </wsdl:message>
              <wsdl:message 
           name="ExcelServiceSoap_ApplyPivotTop10Filter_ExcelServerMessageFault_FaultMessage">
                <wsdl:part 
           xmlns:q1="http://schemas.datacontract.org/2004/07/Microsoft.Office.Excel.Server" 
           name="detail" element="q1:ExcelServerMessage"/>
              </wsdl:message>
              <wsdl:message name="ExcelServiceSoap_ApplyPivotSort_InputMessage">
                <wsdl:part name="parameters" element="tns:ApplyPivotSort"/>
              </wsdl:message>
              <wsdl:message name="ExcelServiceSoap_ApplyPivotSort_OutputMessage">
                <wsdl:part name="parameters" element="tns:ApplyPivotSortResponse"/>
              </wsdl:message>
              <wsdl:message name="ExcelServiceSoap_ApplyPivotSort_ExcelServerMessageFault_FaultMessage">
                <wsdl:part 
           xmlns:q1="http://schemas.datacontract.org/2004/07/Microsoft.Office.Excel.Server" 
           name="detail" element="q1:ExcelServerMessage"/>
              </wsdl:message>
              <wsdl:message name="ExcelServiceSoap_TogglePivotDrill_InputMessage">
                <wsdl:part name="parameters" element="tns:TogglePivotDrill"/>
              </wsdl:message>
              <wsdl:message name="ExcelServiceSoap_TogglePivotDrill_OutputMessage">
                <wsdl:part name="parameters" element="tns:TogglePivotDrillResponse"/>
              </wsdl:message>
              <wsdl:message 
           name="ExcelServiceSoap_TogglePivotDrill_ExcelServerMessageFault_FaultMessage">
                <wsdl:part 
           xmlns:q1="http://schemas.datacontract.org/2004/07/Microsoft.Office.Excel.Server" 
           name="detail" element="q1:ExcelServerMessage"/>
              </wsdl:message>
              <wsdl:message name="ExcelServiceSoap_RemovePivotFilter_InputMessage">
                <wsdl:part name="parameters" element="tns:RemovePivotFilter"/>
              </wsdl:message>
              <wsdl:message name="ExcelServiceSoap_RemovePivotFilter_OutputMessage">
                <wsdl:part name="parameters" element="tns:RemovePivotFilterResponse"/>
              </wsdl:message>
              <wsdl:message 
           name="ExcelServiceSoap_RemovePivotFilter_ExcelServerMessageFault_FaultMessage">
                <wsdl:part 
           xmlns:q1="http://schemas.datacontract.org/2004/07/Microsoft.Office.Excel.Server" 
           name="detail" element="q1:ExcelServerMessage"/>
              </wsdl:message>
              <wsdl:message name="ExcelServiceSoap_GetWorkbook_InputMessage">
                <wsdl:part name="parameters" element="tns:GetWorkbook"/>
              </wsdl:message>
              <wsdl:message name="ExcelServiceSoap_GetWorkbook_OutputMessage">
                <wsdl:part name="parameters" element="tns:GetWorkbookResponse"/>
              </wsdl:message>
              <wsdl:message name="ExcelServiceSoap_GetWorkbook_ExcelServerMessageFault_FaultMessage">
Preliminary
```
 *Copyright © 2012 Microsoft Corporation.* 

 *Release: September 12, 2012* 

```
 <wsdl:part 
            xmlns:q1="http://schemas.datacontract.org/2004/07/Microsoft.Office.Excel.Server" 
            name="detail" element="q1:ExcelServerMessage"/>
               </wsdl:message>
               <wsdl:message name="ExcelServiceSoap_GetPublishedObjects_InputMessage">
                 <wsdl:part name="parameters" element="tns:GetPublishedObjects"/>
               </wsdl:message>
               <wsdl:message name="ExcelServiceSoap_GetPublishedObjects_OutputMessage">
                 <wsdl:part name="parameters" element="tns:GetPublishedObjectsResponse"/>
               </wsdl:message>
               <wsdl:message 
            name="ExcelServiceSoap_GetPublishedObjects_ExcelServerMessageFault_FaultMessage">
                 <wsdl:part 
            xmlns:q1="http://schemas.datacontract.org/2004/07/Microsoft.Office.Excel.Server" 
            name="detail" element="q1:ExcelServerMessage"/>
               </wsdl:message>
               <wsdl:message name="ExcelServiceSoap_GetObjectInformation_InputMessage">
                 <wsdl:part name="parameters" element="tns:GetObjectInformation"/>
               </wsdl:message>
               <wsdl:message name="ExcelServiceSoap_GetObjectInformation_OutputMessage">
                 <wsdl:part name="parameters" element="tns:GetObjectInformationResponse"/>
               </wsdl:message>
               <wsdl:message 
            name="ExcelServiceSoap_GetObjectInformation_ExcelServerMessageFault_FaultMessage">
                 <wsdl:part 
            xmlns:q1="http://schemas.datacontract.org/2004/07/Microsoft.Office.Excel.Server" 
            name="detail" element="q1:ExcelServerMessage"/>
               </wsdl:message>
               <wsdl:message name="ExcelServiceSoap_GetSheetNames_InputMessage">
                 <wsdl:part name="parameters" element="tns:GetSheetNames"/>
               </wsdl:message>
               <wsdl:message name="ExcelServiceSoap_GetSheetNames_OutputMessage">
                 <wsdl:part name="parameters" element="tns:GetSheetNamesResponse"/>
               </wsdl:message>
               <wsdl:message name="ExcelServiceSoap_GetSheetNames_ExcelServerMessageFault_FaultMessage">
                 <wsdl:part 
            xmlns:q1="http://schemas.datacontract.org/2004/07/Microsoft.Office.Excel.Server" 
            name="detail" element="q1:ExcelServerMessage"/>
               </wsdl:message>
               <wsdl:message name="ExcelServiceSoap_GetSparklines_InputMessage">
                 <wsdl:part name="parameters" element="tns:GetSparklines"/>
               </wsdl:message>
               <wsdl:message name="ExcelServiceSoap_GetSparklines_OutputMessage">
                 <wsdl:part name="parameters" element="tns:GetSparklinesResponse"/>
               </wsdl:message>
               <wsdl:message name="ExcelServiceSoap_GetSparklines_ExcelServerMessageFault_FaultMessage">
                 <wsdl:part 
            xmlns:q1="http://schemas.datacontract.org/2004/07/Microsoft.Office.Excel.Server" 
            name="detail" element="q1:ExcelServerMessage"/>
               </wsdl:message>
               <wsdl:message name="ExcelServiceSoap_GetImage_InputMessage">
                  <wsdl:part name="parameters" element="tns:GetImage"/>
               </wsdl:message>
               <wsdl:message name="ExcelServiceSoap_GetImage_OutputMessage">
                 <wsdl:part name="parameters" element="tns:GetImageResponse"/>
                </wsdl:message>
                <wsdl:message name="ExcelServiceSoap_GetImage_ExcelServerMessageFault_FaultMessage">
                 <wsdl:part 
            xmlns:q1="http://schemas.datacontract.org/2004/07/Microsoft.Office.Excel.Server" 
Press (and the state of the state of the state of the state of the state of the state of the state of the state of the state of the state of the state of the state of the state of the state of the state of the state of th
            name="detail" element="q1:ExcelServerMessage"/>
```
 *Copyright © 2012 Microsoft Corporation.* 

 *Release: September 12, 2012* 

```
 </wsdl:message>
              <wsdl:message name="ExcelServiceSoap_GetScaledImage_InputMessage">
                <wsdl:part name="parameters" element="tns:GetScaledImage"/>
              </wsdl:message>
              <wsdl:message name="ExcelServiceSoap_GetScaledImage_OutputMessage">
                <wsdl:part name="parameters" element="tns:GetScaledImageResponse"/>
              </wsdl:message>
              <wsdl:message name="ExcelServiceSoap_GetScaledImage_ExcelServerMessageFault_FaultMessage">
                <wsdl:part 
           xmlns:q1="http://schemas.datacontract.org/2004/07/Microsoft.Office.Excel.Server" 
           name="detail" element="q1:ExcelServerMessage"/>
              </wsdl:message>
              <wsdl:message name="ExcelServiceSoap_GetChart_InputMessage">
                <wsdl:part name="parameters" element="tns:GetChart"/>
              </wsdl:message>
              <wsdl:message name="ExcelServiceSoap_GetChart_OutputMessage">
                <wsdl:part name="parameters" element="tns:GetChartResponse"/>
              </wsdl:message>
              <wsdl:message name="ExcelServiceSoap_GetChart_ExcelServerMessageFault_FaultMessage">
                <wsdl:part 
           xmlns:q1="http://schemas.datacontract.org/2004/07/Microsoft.Office.Excel.Server" 
           name="detail" element="q1:ExcelServerMessage"/>
              </wsdl:message>
              <wsdl:message name="ExcelServiceSoap_GetChartElementData_InputMessage">
                <wsdl:part name="parameters" element="tns:GetChartElementData"/>
              </wsdl:message>
              <wsdl:message name="ExcelServiceSoap_GetChartElementData_OutputMessage">
                <wsdl:part name="parameters" element="tns:GetChartElementDataResponse"/>
              </wsdl:message>
              <wsdl:message 
           name="ExcelServiceSoap_GetChartElementData_ExcelServerMessageFault_FaultMessage">
                <wsdl:part 
           xmlns:q1="http://schemas.datacontract.org/2004/07/Microsoft.Office.Excel.Server" 
           name="detail" element="q1:ExcelServerMessage"/>
              </wsdl:message>
              <wsdl:message name="ExcelServiceSoap_GetRangeImage_InputMessage">
                <wsdl:part name="parameters" element="tns:GetRangeImage"/>
              </wsdl:message>
              <wsdl:message name="ExcelServiceSoap_GetRangeImage_OutputMessage">
                <wsdl:part name="parameters" element="tns:GetRangeImageResponse"/>
              </wsdl:message>
              <wsdl:message name="ExcelServiceSoap_GetRangeImage_ExcelServerMessageFault_FaultMessage">
                <wsdl:part 
           xmlns:q1="http://schemas.datacontract.org/2004/07/Microsoft.Office.Excel.Server" 
           name="detail" element="q1:ExcelServerMessage"/>
              </wsdl:message>
              <wsdl:message name="ExcelServiceSoap_ExpandCollapseOutline_InputMessage">
                <wsdl:part name="parameters" element="tns:ExpandCollapseOutline"/>
              </wsdl:message>
              <wsdl:message name="ExcelServiceSoap_ExpandCollapseOutline_OutputMessage">
                <wsdl:part name="parameters" element="tns:ExpandCollapseOutlineResponse"/>
               </wsdl:message>
              <wsdl:message 
           name="ExcelServiceSoap_ExpandCollapseOutline_ExcelServerMessageFault_FaultMessage">
                <wsdl:part 
            xmlns:q1="http://schemas.datacontract.org/2004/07/Microsoft.Office.Excel.Server" 
           name="detail" element="q1:ExcelServerMessage"/>
              </wsdl:message>
              <wsdl:message name="ExcelServiceSoap_SetCalculationOptions_InputMessage">
Preliminary
                <wsdl:part name="parameters" element="tns:SetCalculationOptions"/>
```
 *Copyright © 2012 Microsoft Corporation.* 

 *Release: September 12, 2012* 

```
 </wsdl:message>
              <wsdl:message name="ExcelServiceSoap_SetCalculationOptions_OutputMessage">
                <wsdl:part name="parameters" element="tns:SetCalculationOptionsResponse"/>
              </wsdl:message>
               <wsdl:message 
           name="ExcelServiceSoap_SetCalculationOptions_ExcelServerMessageFault_FaultMessage">
                <wsdl:part 
           xmlns:q1="http://schemas.datacontract.org/2004/07/Microsoft.Office.Excel.Server" 
           name="detail" element="q1:ExcelServerMessage"/>
              </wsdl:message>
              <wsdl:message name="ExcelServiceSoap_GetHealthScore_InputMessage">
                <wsdl:part name="parameters" element="tns:GetHealthScore"/>
              </wsdl:message>
              <wsdl:message name="ExcelServiceSoap_GetHealthScore_OutputMessage">
                <wsdl:part name="parameters" element="tns:GetHealthScoreResponse"/>
              </wsdl:message>
              <wsdl:message name="ExcelServiceSoap_GetHealthScore_ExcelServerMessageFault_FaultMessage">
                <wsdl:part 
           xmlns:q1="http://schemas.datacontract.org/2004/07/Microsoft.Office.Excel.Server" 
           name="detail" element="q1:ExcelServerMessage"/>
              </wsdl:message>
              <wsdl:message name="ExcelServiceSoap_AutoFit_InputMessage">
                <wsdl:part name="parameters" element="tns:AutoFit"/>
              </wsdl:message>
              <wsdl:message name="ExcelServiceSoap_AutoFit_OutputMessage">
                <wsdl:part name="parameters" element="tns:AutoFitResponse"/>
              </wsdl:message>
              <wsdl:message name="ExcelServiceSoap_AutoFit_ExcelServerMessageFault_FaultMessage">
                <wsdl:part 
           xmlns:q1="http://schemas.datacontract.org/2004/07/Microsoft.Office.Excel.Server" 
           name="detail" element="q1:ExcelServerMessage"/>
              </wsdl:message>
              <wsdl:message name="ExcelServiceSoap_GetTimeSlicerFilterState_InputMessage">
                <wsdl:part name="parameters" element="tns:GetTimeSlicerFilterState"/>
              </wsdl:message>
              <wsdl:message name="ExcelServiceSoap_GetTimeSlicerFilterState_OutputMessage">
                <wsdl:part name="parameters" element="tns:GetTimeSlicerFilterStateResponse"/>
              </wsdl:message>
              <wsdl:message 
           name="ExcelServiceSoap_GetTimeSlicerFilterState_ExcelServerMessageFault_FaultMessage">
                <wsdl:part 
           xmlns:q1="http://schemas.datacontract.org/2004/07/Microsoft.Office.Excel.Server" 
           name="detail" element="q1:ExcelServerMessage"/>
              </wsdl:message>
              <wsdl:message name="ExcelServiceSoap_GetTimeSlicerStrings_InputMessage">
                <wsdl:part name="parameters" element="tns:GetTimeSlicerStrings"/>
              </wsdl:message>
              <wsdl:message name="ExcelServiceSoap_GetTimeSlicerStrings_OutputMessage">
                <wsdl:part name="parameters" element="tns:GetTimeSlicerStringsResponse"/>
              </wsdl:message>
              <wsdl:message 
           name="ExcelServiceSoap_GetTimeSlicerStrings_ExcelServerMessageFault_FaultMessage">
                <wsdl:part 
           xmlns:q1="http://schemas.datacontract.org/2004/07/Microsoft.Office.Excel.Server" 
           name="detail" element="q1:ExcelServerMessage"/>
              </wsdl:message>
              <wsdl:message name="ExcelServiceSoap_ResizeRowsColumns_InputMessage">
                <wsdl:part name="parameters" element="tns:ResizeRowsColumns"/>
              </wsdl:message>
Preliminary
              <wsdl:message name="ExcelServiceSoap_ResizeRowsColumns_OutputMessage">
```
 *Copyright © 2012 Microsoft Corporation.* 

 *Release: September 12, 2012* 

```
 <wsdl:part name="parameters" element="tns:ResizeRowsColumnsResponse"/>
              </wsdl:message>
              <wsdl:message 
           name="ExcelServiceSoap_ResizeRowsColumns_ExcelServerMessageFault_FaultMessage">
                <wsdl:part 
           xmlns:q1="http://schemas.datacontract.org/2004/07/Microsoft.Office.Excel.Server" 
           name="detail" element="q1:ExcelServerMessage"/>
              </wsdl:message>
              <wsdl:message name="ExcelServiceSoap_GenerateWorkbookFromHtml_InputMessage">
                <wsdl:part name="parameters" element="tns:GenerateWorkbookFromHtml"/>
              </wsdl:message>
              <wsdl:message name="ExcelServiceSoap_GenerateWorkbookFromHtml_OutputMessage">
                <wsdl:part name="parameters" element="tns:GenerateWorkbookFromHtmlResponse"/>
              </wsdl:message>
              <wsdl:message 
           name="ExcelServiceSoap_GenerateWorkbookFromHtml_ExcelServerMessageFault_FaultMessage">
                <wsdl:part 
           xmlns:q1="http://schemas.datacontract.org/2004/07/Microsoft.Office.Excel.Server" 
           name="detail" element="q1:ExcelServerMessage"/>
              </wsdl:message>
              <wsdl:portType name="ExcelServiceSoap">
                <wsdl:operation name="GetBixAnalysis">
                  <wsdl:input 
           wsam:Action="http://schemas.microsoft.com/office/Excel/Server/WebServices/ExcelServerInternal
           Service/ExcelServiceSoap/GetBixAnalysis" 
           message="tns:ExcelServiceSoap_GetBixAnalysis_InputMessage"/>
                  <wsdl:output 
           wsam:Action="http://schemas.microsoft.com/office/Excel/Server/WebServices/ExcelServerInternal
           Service/ExcelServiceSoap/GetBixAnalysisResponse" 
           message="tns:ExcelServiceSoap_GetBixAnalysis_OutputMessage"/>
                  <wsdl:fault 
           wsam:Action="http://schemas.microsoft.com/office/Excel/Server/WebServices/ExcelServerInternal
           Service/ExcelServiceSoap/GetBixAnalysisExcelServerMessageFault" 
           name="ExcelServerMessageFault" 
           message="tns:ExcelServiceSoap_GetBixAnalysis_ExcelServerMessageFault_FaultMessage"/> 
                </wsdl:operation>
                <wsdl:operation name="BixDrill">
                  <wsdl:input 
           wsam:Action="http://schemas.microsoft.com/office/Excel/Server/WebServices/ExcelServerInternal
           Service/ExcelServiceSoap/BixDrill" message="tns:ExcelServiceSoap_BixDrill_InputMessage"/>
                  <wsdl:output 
           wsam:Action="http://schemas.microsoft.com/office/Excel/Server/WebServices/ExcelServerInternal
           Service/ExcelServiceSoap/BixDrillResponse" 
           message="tns:ExcelServiceSoap_BixDrill_OutputMessage"/>
                  <wsdl:fault 
           wsam:Action="http://schemas.microsoft.com/office/Excel/Server/WebServices/ExcelServerInternal
           Service/ExcelServiceSoap/BixDrillExcelServerMessageFault" name="ExcelServerMessageFault" 
           message="tns:ExcelServiceSoap_BixDrill_ExcelServerMessageFault_FaultMessage"/>
                </wsdl:operation>
                <wsdl:operation name="GetPivotFieldManagerData">
                  <wsdl:input 
           wsam:Action="http://schemas.microsoft.com/office/Excel/Server/WebServices/ExcelServerInternal
           Service/ExcelServiceSoap/GetPivotFieldManagerData" 
           message="tns:ExcelServiceSoap_GetPivotFieldManagerData_InputMessage"/>
                  <wsdl:output 
           wsam:Action="http://schemas.microsoft.com/office/Excel/Server/WebServices/ExcelServerInternal
           Service/ExcelServiceSoap/GetPivotFieldManagerDataResponse" 
           message="tns:ExcelServiceSoap_GetPivotFieldManagerData_OutputMessage"/>
                  <wsdl:fault 
           wsam:Action="http://schemas.microsoft.com/office/Excel/Server/WebServices/ExcelServerInternal
           Service/ExcelServiceSoap/GetPivotFieldManagerDataExcelServerMessageFault" 
Preliminary
           name="ExcelServerMessageFault"
```
 *Copyright © 2012 Microsoft Corporation.* 

 *Release: September 12, 2012* 

```
message="tns:ExcelServiceSoap_GetPivotFieldManagerData_ExcelServerMessageFault_FaultMessage"/
             > </wsdl:operation>
                  <wsdl:operation name="GetPivotFieldListData">
                    <wsdl:input 
            wsam:Action="http://schemas.microsoft.com/office/Excel/Server/WebServices/ExcelServerInternal
            Service/ExcelServiceSoap/GetPivotFieldListData" 
            message="tns:ExcelServiceSoap_GetPivotFieldListData_InputMessage"/>
                    <wsdl:output 
            wsam:Action="http://schemas.microsoft.com/office/Excel/Server/WebServices/ExcelServerInternal
            Service/ExcelServiceSoap/GetPivotFieldListDataResponse" 
            message="tns:ExcelServiceSoap_GetPivotFieldListData_OutputMessage"/>
                    <wsdl:fault 
            wsam:Action="http://schemas.microsoft.com/office/Excel/Server/WebServices/ExcelServerInternal
            Service/ExcelServiceSoap/GetPivotFieldListDataExcelServerMessageFault" 
            name="ExcelServerMessageFault" 
            message="tns:ExcelServiceSoap_GetPivotFieldListData_ExcelServerMessageFault_FaultMessage"/>
                  </wsdl:operation>
                  <wsdl:operation name="ExpandPivotFieldListLevels">
                    <wsdl:input 
            wsam:Action="http://schemas.microsoft.com/office/Excel/Server/WebServices/ExcelServerInternal
            Service/ExcelServiceSoap/ExpandPivotFieldListLevels" 
            message="tns:ExcelServiceSoap_ExpandPivotFieldListLevels_InputMessage"/>
                    <wsdl:output 
            wsam:Action="http://schemas.microsoft.com/office/Excel/Server/WebServices/ExcelServerInternal
            Service/ExcelServiceSoap/ExpandPivotFieldListLevelsResponse" 
            message="tns:ExcelServiceSoap_ExpandPivotFieldListLevels_OutputMessage"/>
                    <wsdl:fault 
            wsam:Action="http://schemas.microsoft.com/office/Excel/Server/WebServices/ExcelServerInternal
            Service/ExcelServiceSoap/ExpandPivotFieldListLevelsExcelServerMessageFault" 
            name="ExcelServerMessageFault" 
            message="tns:ExcelServiceSoap_ExpandPivotFieldListLevels_ExcelServerMessageFault_FaultMessage
            "/>
                  </wsdl:operation>
                  <wsdl:operation name="ApplyPivotFieldManagerHiddenState">
                    <wsdl:input 
            wsam:Action="http://schemas.microsoft.com/office/Excel/Server/WebServices/ExcelServerInternal
            Service/ExcelServiceSoap/ApplyPivotFieldManagerHiddenState" 
            message="tns:ExcelServiceSoap_ApplyPivotFieldManagerHiddenState_InputMessage"/>
                    <wsdl:output 
            wsam:Action="http://schemas.microsoft.com/office/Excel/Server/WebServices/ExcelServerInternal
            Service/ExcelServiceSoap/ApplyPivotFieldManagerHiddenStateResponse" 
            message="tns:ExcelServiceSoap_ApplyPivotFieldManagerHiddenState_OutputMessage"/>
                    <wsdl:fault 
            wsam:Action="http://schemas.microsoft.com/office/Excel/Server/WebServices/ExcelServerInternal
            Service/ExcelServiceSoap/ApplyPivotFieldManagerHiddenStateExcelServerMessageFault" 
            name="ExcelServerMessageFault" 
            message="tns:ExcelServiceSoap_ApplyPivotFieldManagerHiddenState_ExcelServerMessageFault_Fault
            Message"/>
                  </wsdl:operation>
                  <wsdl:operation name="ApplyPivot">
                    <wsdl:input 
            wsam:Action="http://schemas.microsoft.com/office/Excel/Server/WebServices/ExcelServerInternal
            Service/ExcelServiceSoap/ApplyPivot" message="tns:ExcelServiceSoap_ApplyPivot_InputMessage"/>
                    <wsdl:output 
            wsam:Action="http://schemas.microsoft.com/office/Excel/Server/WebServices/ExcelServerInternal
            Service/ExcelServiceSoap/ApplyPivotResponse" 
            message="tns:ExcelServiceSoap_ApplyPivot_OutputMessage"/>
                    <wsdl:fault 
             wsam:Action="http://schemas.microsoft.com/office/Excel/Server/WebServices/ExcelServerInternal
             Service/ExcelServiceSoap/ApplyPivotExcelServerMessageFault" name="ExcelServerMessageFault" 
            message="tns:ExcelServiceSoap_ApplyPivot_ExcelServerMessageFault_FaultMessage"/>
                  </wsdl:operation>
\begin{smallmatrix} \textbf{0} & \textbf{0} & \textbf{ <wsdl:operation name="ProcessODataRequest">
```
 *Copyright © 2012 Microsoft Corporation.* 

 *Release: September 12, 2012* 

```
 <wsdl:input 
           wsam:Action="http://schemas.microsoft.com/office/Excel/Server/WebServices/ExcelServerInternal
           Service/ExcelServiceSoap/ProcessODataRequest" 
           message="tns:ExcelServiceSoap_ProcessODataRequest_InputMessage"/>
                  <wsdl:output 
           wsam:Action="http://schemas.microsoft.com/office/Excel/Server/WebServices/ExcelServerInternal
           Service/ExcelServiceSoap/ProcessODataRequestResponse" 
           message="tns:ExcelServiceSoap_ProcessODataRequest_OutputMessage"/>
                  <wsdl:fault 
           wsam:Action="http://schemas.microsoft.com/office/Excel/Server/WebServices/ExcelServerInternal
           Service/ExcelServiceSoap/ProcessODataRequestExcelServerMessageFault" 
           name="ExcelServerMessageFault" 
           message="tns:ExcelServiceSoap_ProcessODataRequest_ExcelServerMessageFault_FaultMessage"/>
                </wsdl:operation>
                <wsdl:operation name="ApplyTimeSlicerInteractivity">
                  <wsdl:input 
           wsam:Action="http://schemas.microsoft.com/office/Excel/Server/WebServices/ExcelServerInternal
           Service/ExcelServiceSoap/ApplyTimeSlicerInteractivity" 
           message="tns:ExcelServiceSoap_ApplyTimeSlicerInteractivity_InputMessage"/>
                  <wsdl:output 
           wsam:Action="http://schemas.microsoft.com/office/Excel/Server/WebServices/ExcelServerInternal
           Service/ExcelServiceSoap/ApplyTimeSlicerInteractivityResponse" 
           message="tns:ExcelServiceSoap_ApplyTimeSlicerInteractivity_OutputMessage"/>
                  <wsdl:fault 
           wsam:Action="http://schemas.microsoft.com/office/Excel/Server/WebServices/ExcelServerInternal
           Service/ExcelServiceSoap/ApplyTimeSlicerInteractivityExcelServerMessageFault" 
           name="ExcelServerMessageFault" 
           message="tns:ExcelServiceSoap_ApplyTimeSlicerInteractivity_ExcelServerMessageFault_FaultMessa
           ge"/>
                </wsdl:operation>
                <wsdl:operation name="ApplyPivotValueFieldSettings">
                  <wsdl:input 
           wsam:Action="http://schemas.microsoft.com/office/Excel/Server/WebServices/ExcelServerInternal
           Service/ExcelServiceSoap/ApplyPivotValueFieldSettings" 
           message="tns:ExcelServiceSoap_ApplyPivotValueFieldSettings_InputMessage"/>
                  <wsdl:output 
           wsam:Action="http://schemas.microsoft.com/office/Excel/Server/WebServices/ExcelServerInternal
           Service/ExcelServiceSoap/ApplyPivotValueFieldSettingsResponse" 
           message="tns:ExcelServiceSoap_ApplyPivotValueFieldSettings_OutputMessage"/>
                  <wsdl:fault 
           wsam:Action="http://schemas.microsoft.com/office/Excel/Server/WebServices/ExcelServerInternal
           Service/ExcelServiceSoap/ApplyPivotValueFieldSettingsExcelServerMessageFault" 
           name="ExcelServerMessageFault" 
           message="tns:ExcelServiceSoap_ApplyPivotValueFieldSettings_ExcelServerMessageFault_FaultMessa
           ge"/>
                </wsdl:operation>
                <wsdl:operation name="GetPivotValueFieldSettings">
                  <wsdl:input 
           wsam:Action="http://schemas.microsoft.com/office/Excel/Server/WebServices/ExcelServerInternal
           Service/ExcelServiceSoap/GetPivotValueFieldSettings" 
           message="tns:ExcelServiceSoap_GetPivotValueFieldSettings_InputMessage"/>
                  <wsdl:output 
           wsam:Action="http://schemas.microsoft.com/office/Excel/Server/WebServices/ExcelServerInternal
           Service/ExcelServiceSoap/GetPivotValueFieldSettingsResponse" 
           message="tns:ExcelServiceSoap_GetPivotValueFieldSettings_OutputMessage"/>
                  <wsdl:fault 
           wsam:Action="http://schemas.microsoft.com/office/Excel/Server/WebServices/ExcelServerInternal
           Service/ExcelServiceSoap/GetPivotValueFieldSettingsExcelServerMessageFault" 
           name="ExcelServerMessageFault" 
           message="tns:ExcelServiceSoap_GetPivotValueFieldSettings_ExcelServerMessageFault_FaultMessage
           "/>
                </wsdl:operation>
Preliminary
                <wsdl:operation name="DdaGetSelectedData">
```

```
[MS-EXSPWS3] — v20120906 
 Excel Calculation Web Service Version 3 Protocol Specification
```
 *Copyright © 2012 Microsoft Corporation.* 

 *Release: September 12, 2012* 

```
 <wsdl:input 
           wsam:Action="http://schemas.microsoft.com/office/Excel/Server/WebServices/ExcelServerInternal
           Service/ExcelServiceSoap/DdaGetSelectedData" 
           message="tns:ExcelServiceSoap_DdaGetSelectedData_InputMessage"/>
                  <wsdl:output 
           wsam:Action="http://schemas.microsoft.com/office/Excel/Server/WebServices/ExcelServerInternal
           Service/ExcelServiceSoap/DdaGetSelectedDataResponse" 
           message="tns:ExcelServiceSoap_DdaGetSelectedData_OutputMessage"/>
                  <wsdl:fault 
           wsam:Action="http://schemas.microsoft.com/office/Excel/Server/WebServices/ExcelServerInternal
           Service/ExcelServiceSoap/DdaGetSelectedDataExcelServerMessageFault" 
           name="ExcelServerMessageFault" 
           message="tns:ExcelServiceSoap_DdaGetSelectedData_ExcelServerMessageFault_FaultMessage"/>
                </wsdl:operation>
                <wsdl:operation name="DdaSetSelectedData">
                  <wsdl:input 
           wsam:Action="http://schemas.microsoft.com/office/Excel/Server/WebServices/ExcelServerInternal
           Service/ExcelServiceSoap/DdaSetSelectedData" 
           message="tns:ExcelServiceSoap_DdaSetSelectedData_InputMessage"/>
                  <wsdl:output 
           wsam:Action="http://schemas.microsoft.com/office/Excel/Server/WebServices/ExcelServerInternal
           Service/ExcelServiceSoap/DdaSetSelectedDataResponse" 
           message="tns:ExcelServiceSoap_DdaSetSelectedData_OutputMessage"/>
                  <wsdl:fault 
           wsam:Action="http://schemas.microsoft.com/office/Excel/Server/WebServices/ExcelServerInternal
           Service/ExcelServiceSoap/DdaSetSelectedDataExcelServerMessageFault" 
           name="ExcelServerMessageFault" 
           message="tns:ExcelServiceSoap_DdaSetSelectedData_ExcelServerMessageFault_FaultMessage"/>
                </wsdl:operation>
                <wsdl:operation name="DdaAddBinding">
                  <wsdl:input 
           wsam:Action="http://schemas.microsoft.com/office/Excel/Server/WebServices/ExcelServerInternal
           Service/ExcelServiceSoap/DdaAddBinding" 
           message="tns:ExcelServiceSoap_DdaAddBinding_InputMessage"/>
                  <wsdl:output 
           wsam:Action="http://schemas.microsoft.com/office/Excel/Server/WebServices/ExcelServerInternal
           Service/ExcelServiceSoap/DdaAddBindingResponse" 
           message="tns:ExcelServiceSoap_DdaAddBinding_OutputMessage"/>
                  <wsdl:fault 
           wsam:Action="http://schemas.microsoft.com/office/Excel/Server/WebServices/ExcelServerInternal
           Service/ExcelServiceSoap/DdaAddBindingExcelServerMessageFault" name="ExcelServerMessageFault" 
           message="tns:ExcelServiceSoap_DdaAddBinding_ExcelServerMessageFault_FaultMessage"/>
                </wsdl:operation>
                <wsdl:operation name="DdaGetBinding">
                  <wsdl:input 
           wsam:Action="http://schemas.microsoft.com/office/Excel/Server/WebServices/ExcelServerInternal
           Service/ExcelServiceSoap/DdaGetBinding" 
           message="tns:ExcelServiceSoap_DdaGetBinding_InputMessage"/>
                  <wsdl:output 
           wsam:Action="http://schemas.microsoft.com/office/Excel/Server/WebServices/ExcelServerInternal
           Service/ExcelServiceSoap/DdaGetBindingResponse" 
           message="tns:ExcelServiceSoap_DdaGetBinding_OutputMessage"/>
                  <wsdl:fault 
           wsam:Action="http://schemas.microsoft.com/office/Excel/Server/WebServices/ExcelServerInternal
           Service/ExcelServiceSoap/DdaGetBindingExcelServerMessageFault" name="ExcelServerMessageFault" 
           message="tns:ExcelServiceSoap_DdaGetBinding_ExcelServerMessageFault_FaultMessage"/>
                </wsdl:operation>
                <wsdl:operation name="DdaReleaseBinding">
                  <wsdl:input 
           wsam:Action="http://schemas.microsoft.com/office/Excel/Server/WebServices/ExcelServerInternal
           Service/ExcelServiceSoap/DdaReleaseBinding" 
           message="tns:ExcelServiceSoap_DdaReleaseBinding_InputMessage"/>
Preliminary
```
*492 / 608*

*[MS-EXSPWS3] — v20120906 Excel Calculation Web Service Version 3 Protocol Specification* 

 *Copyright © 2012 Microsoft Corporation.* 

 *Release: September 12, 2012* 

```
 <wsdl:output 
           wsam:Action="http://schemas.microsoft.com/office/Excel/Server/WebServices/ExcelServerInternal
           Service/ExcelServiceSoap/DdaReleaseBindingResponse" 
           message="tns:ExcelServiceSoap_DdaReleaseBinding_OutputMessage"/>
                  <wsdl:fault 
           wsam:Action="http://schemas.microsoft.com/office/Excel/Server/WebServices/ExcelServerInternal
           Service/ExcelServiceSoap/DdaReleaseBindingExcelServerMessageFault" 
           name="ExcelServerMessageFault" 
           message="tns:ExcelServiceSoap_DdaReleaseBinding_ExcelServerMessageFault_FaultMessage"/>
                </wsdl:operation>
                <wsdl:operation name="DdaGetBindingData">
                  <wsdl:input 
           wsam:Action="http://schemas.microsoft.com/office/Excel/Server/WebServices/ExcelServerInternal
           Service/ExcelServiceSoap/DdaGetBindingData" 
           message="tns:ExcelServiceSoap_DdaGetBindingData_InputMessage"/>
                  <wsdl:output 
           wsam:Action="http://schemas.microsoft.com/office/Excel/Server/WebServices/ExcelServerInternal
           Service/ExcelServiceSoap/DdaGetBindingDataResponse" 
           message="tns:ExcelServiceSoap_DdaGetBindingData_OutputMessage"/>
                  <wsdl:fault 
           wsam:Action="http://schemas.microsoft.com/office/Excel/Server/WebServices/ExcelServerInternal
           Service/ExcelServiceSoap/DdaGetBindingDataExcelServerMessageFault" 
           name="ExcelServerMessageFault" 
           message="tns:ExcelServiceSoap_DdaGetBindingData_ExcelServerMessageFault_FaultMessage"/>
                </wsdl:operation>
                <wsdl:operation name="DdaSetBindingData">
                  <wsdl:input 
           wsam:Action="http://schemas.microsoft.com/office/Excel/Server/WebServices/ExcelServerInternal
           Service/ExcelServiceSoap/DdaSetBindingData" 
           message="tns:ExcelServiceSoap_DdaSetBindingData_InputMessage"/>
                  <wsdl:output 
           wsam:Action="http://schemas.microsoft.com/office/Excel/Server/WebServices/ExcelServerInternal
           Service/ExcelServiceSoap/DdaSetBindingDataResponse" 
           message="tns:ExcelServiceSoap_DdaSetBindingData_OutputMessage"/>
                  <wsdl:fault 
           wsam:Action="http://schemas.microsoft.com/office/Excel/Server/WebServices/ExcelServerInternal
           Service/ExcelServiceSoap/DdaSetBindingDataExcelServerMessageFault" 
           name="ExcelServerMessageFault" 
           message="tns:ExcelServiceSoap_DdaSetBindingData_ExcelServerMessageFault_FaultMessage"/>
                </wsdl:operation>
                <wsdl:operation name="DdaGetAllBindings">
                  <wsdl:input 
           wsam:Action="http://schemas.microsoft.com/office/Excel/Server/WebServices/ExcelServerInternal
           Service/ExcelServiceSoap/DdaGetAllBindings" 
           message="tns:ExcelServiceSoap_DdaGetAllBindings_InputMessage"/>
                  <wsdl:output 
           wsam:Action="http://schemas.microsoft.com/office/Excel/Server/WebServices/ExcelServerInternal
           Service/ExcelServiceSoap/DdaGetAllBindingsResponse" 
           message="tns:ExcelServiceSoap_DdaGetAllBindings_OutputMessage"/>
                  <wsdl:fault 
           wsam:Action="http://schemas.microsoft.com/office/Excel/Server/WebServices/ExcelServerInternal
           Service/ExcelServiceSoap/DdaGetAllBindingsExcelServerMessageFault" 
           name="ExcelServerMessageFault" 
           message="tns:ExcelServiceSoap_DdaGetAllBindings_ExcelServerMessageFault_FaultMessage"/>
                </wsdl:operation>
                <wsdl:operation name="DdaLoadSettings">
                  <wsdl:input 
           wsam:Action="http://schemas.microsoft.com/office/Excel/Server/WebServices/ExcelServerInternal
           Service/ExcelServiceSoap/DdaLoadSettings" 
           message="tns:ExcelServiceSoap_DdaLoadSettings_InputMessage"/>
                  <wsdl:output 
           wsam:Action="http://schemas.microsoft.com/office/Excel/Server/WebServices/ExcelServerInternal
Preliminary
```
 *Copyright © 2012 Microsoft Corporation.* 

 *Release: September 12, 2012* 

```
Service/ExcelServiceSoap/DdaLoadSettingsResponse" 
           message="tns:ExcelServiceSoap_DdaLoadSettings_OutputMessage"/>
                  <wsdl:fault 
           wsam:Action="http://schemas.microsoft.com/office/Excel/Server/WebServices/ExcelServerInternal
           Service/ExcelServiceSoap/DdaLoadSettingsExcelServerMessageFault" 
           name="ExcelServerMessageFault" 
           message="tns:ExcelServiceSoap_DdaLoadSettings_ExcelServerMessageFault_FaultMessage"/>
                </wsdl:operation>
                <wsdl:operation name="DdaSaveSettings">
                  <wsdl:input 
           wsam:Action="http://schemas.microsoft.com/office/Excel/Server/WebServices/ExcelServerInternal
           Service/ExcelServiceSoap/DdaSaveSettings" 
           message="tns:ExcelServiceSoap_DdaSaveSettings_InputMessage"/>
                  <wsdl:output 
           wsam:Action="http://schemas.microsoft.com/office/Excel/Server/WebServices/ExcelServerInternal
           Service/ExcelServiceSoap/DdaSaveSettingsResponse" 
           message="tns:ExcelServiceSoap_DdaSaveSettings_OutputMessage"/>
                  <wsdl:fault 
           wsam:Action="http://schemas.microsoft.com/office/Excel/Server/WebServices/ExcelServerInternal
           Service/ExcelServiceSoap/DdaSaveSettingsExcelServerMessageFault" 
           name="ExcelServerMessageFault" 
           message="tns:ExcelServiceSoap_DdaSaveSettings_ExcelServerMessageFault_FaultMessage"/>
                </wsdl:operation>
                <wsdl:operation name="OpenWorkbook">
                  <wsdl:input 
           wsam:Action="http://schemas.microsoft.com/office/Excel/Server/WebServices/ExcelServerInternal
           Service/ExcelServiceSoap/OpenWorkbook" 
           message="tns:ExcelServiceSoap_OpenWorkbook_InputMessage"/>
                  <wsdl:output 
           wsam:Action="http://schemas.microsoft.com/office/Excel/Server/WebServices/ExcelServerInternal
           Service/ExcelServiceSoap/OpenWorkbookResponse" 
           message="tns:ExcelServiceSoap_OpenWorkbook_OutputMessage"/>
                  <wsdl:fault 
           wsam:Action="http://schemas.microsoft.com/office/Excel/Server/WebServices/ExcelServerInternal
           Service/ExcelServiceSoap/OpenWorkbookExcelServerMessageFault" name="ExcelServerMessageFault" 
           message="tns:ExcelServiceSoap_OpenWorkbook_ExcelServerMessageFault_FaultMessage"/>
                </wsdl:operation>
                <wsdl:operation name="CloseWorkbook">
                  <wsdl:input 
           wsam:Action="http://schemas.microsoft.com/office/Excel/Server/WebServices/ExcelServerInternal
           Service/ExcelServiceSoap/CloseWorkbook" 
           message="tns:ExcelServiceSoap_CloseWorkbook_InputMessage"/>
                  <wsdl:output 
           wsam:Action="http://schemas.microsoft.com/office/Excel/Server/WebServices/ExcelServerInternal
           Service/ExcelServiceSoap/CloseWorkbookResponse" 
           message="tns:ExcelServiceSoap_CloseWorkbook_OutputMessage"/>
                  <wsdl:fault 
           wsam:Action="http://schemas.microsoft.com/office/Excel/Server/WebServices/ExcelServerInternal
           Service/ExcelServiceSoap/CloseWorkbookExcelServerMessageFault" name="ExcelServerMessageFault" 
           message="tns:ExcelServiceSoap_CloseWorkbook_ExcelServerMessageFault_FaultMessage"/>
                </wsdl:operation>
                <wsdl:operation name="SaveWorkbook">
                  <wsdl:input 
           wsam:Action="http://schemas.microsoft.com/office/Excel/Server/WebServices/ExcelServerInternal
           Service/ExcelServiceSoap/SaveWorkbook" 
           message="tns:ExcelServiceSoap_SaveWorkbook_InputMessage"/>
                  <wsdl:output 
           wsam:Action="http://schemas.microsoft.com/office/Excel/Server/WebServices/ExcelServerInternal
           Service/ExcelServiceSoap/SaveWorkbookResponse" 
           message="tns:ExcelServiceSoap_SaveWorkbook_OutputMessage"/>
                  <wsdl:fault 
           wsam:Action="http://schemas.microsoft.com/office/Excel/Server/WebServices/ExcelServerInternal
           Service/ExcelServiceSoap/SaveWorkbookExcelServerMessageFault" name="ExcelServerMessageFault" 
Preliminary
           message="tns:ExcelServiceSoap_SaveWorkbook_ExcelServerMessageFault_FaultMessage"/>
```
 *Copyright © 2012 Microsoft Corporation.* 

 *Release: September 12, 2012* 

```
 </wsdl:operation>
                <wsdl:operation name="SaveWorkbookAs">
                  <wsdl:input 
           wsam:Action="http://schemas.microsoft.com/office/Excel/Server/WebServices/ExcelServerInternal
           Service/ExcelServiceSoap/SaveWorkbookAs" 
           message="tns:ExcelServiceSoap_SaveWorkbookAs_InputMessage"/>
                  <wsdl:output 
           wsam:Action="http://schemas.microsoft.com/office/Excel/Server/WebServices/ExcelServerInternal
           Service/ExcelServiceSoap/SaveWorkbookAsResponse" 
           message="tns:ExcelServiceSoap_SaveWorkbookAs_OutputMessage"/>
                  <wsdl:fault 
           wsam:Action="http://schemas.microsoft.com/office/Excel/Server/WebServices/ExcelServerInternal
           Service/ExcelServiceSoap/SaveWorkbookAsExcelServerMessageFault" 
           name="ExcelServerMessageFault" 
           message="tns:ExcelServiceSoap_SaveWorkbookAs_ExcelServerMessageFault_FaultMessage"/>
                </wsdl:operation>
                <wsdl:operation name="ParseRange">
                  <wsdl:input 
           wsam:Action="http://schemas.microsoft.com/office/Excel/Server/WebServices/ExcelServerInternal
           Service/ExcelServiceSoap/ParseRange" message="tns:ExcelServiceSoap_ParseRange_InputMessage"/>
                  <wsdl:output 
           wsam:Action="http://schemas.microsoft.com/office/Excel/Server/WebServices/ExcelServerInternal
           Service/ExcelServiceSoap/ParseRangeResponse" 
           message="tns:ExcelServiceSoap_ParseRange_OutputMessage"/>
                  <wsdl:fault 
           wsam:Action="http://schemas.microsoft.com/office/Excel/Server/WebServices/ExcelServerInternal
           Service/ExcelServiceSoap/ParseRangeExcelServerMessageFault" name="ExcelServerMessageFault" 
           message="tns:ExcelServiceSoap_ParseRange_ExcelServerMessageFault_FaultMessage"/>
                </wsdl:operation>
                <wsdl:operation name="GetRange">
                  <wsdl:input 
           wsam:Action="http://schemas.microsoft.com/office/Excel/Server/WebServices/ExcelServerInternal
           Service/ExcelServiceSoap/GetRange" message="tns:ExcelServiceSoap_GetRange_InputMessage"/>
                  <wsdl:output 
           wsam:Action="http://schemas.microsoft.com/office/Excel/Server/WebServices/ExcelServerInternal
           Service/ExcelServiceSoap/GetRangeResponse" 
           message="tns:ExcelServiceSoap_GetRange_OutputMessage"/>
                  <wsdl:fault 
           wsam:Action="http://schemas.microsoft.com/office/Excel/Server/WebServices/ExcelServerInternal
           Service/ExcelServiceSoap/GetRangeExcelServerMessageFault" name="ExcelServerMessageFault" 
           message="tns:ExcelServiceSoap_GetRange_ExcelServerMessageFault_FaultMessage"/>
                </wsdl:operation>
                <wsdl:operation name="GetRangeValues">
                  <wsdl:input 
           wsam:Action="http://schemas.microsoft.com/office/Excel/Server/WebServices/ExcelServerInternal
           Service/ExcelServiceSoap/GetRangeValues" 
           message="tns:ExcelServiceSoap_GetRangeValues_InputMessage"/>
                  <wsdl:output 
           wsam:Action="http://schemas.microsoft.com/office/Excel/Server/WebServices/ExcelServerInternal
           Service/ExcelServiceSoap/GetRangeValuesResponse" 
           message="tns:ExcelServiceSoap_GetRangeValues_OutputMessage"/>
                  <wsdl:fault 
           wsam:Action="http://schemas.microsoft.com/office/Excel/Server/WebServices/ExcelServerInternal
           Service/ExcelServiceSoap/GetRangeValuesExcelServerMessageFault" 
           name="ExcelServerMessageFault" 
           message="tns:ExcelServiceSoap_GetRangeValues_ExcelServerMessageFault_FaultMessage"/>
                </wsdl:operation>
                <wsdl:operation name="ProcessRestRequest">
                  <wsdl:input 
           wsam:Action="http://schemas.microsoft.com/office/Excel/Server/WebServices/ExcelServerInternal
           Service/ExcelServiceSoap/ProcessRestRequest" 
           message="tns:ExcelServiceSoap_ProcessRestRequest_InputMessage"/>
Preliminary
```
*495 / 608*

*[MS-EXSPWS3] — v20120906 Excel Calculation Web Service Version 3 Protocol Specification* 

 *Copyright © 2012 Microsoft Corporation.* 

 *Release: September 12, 2012* 

```
 <wsdl:output 
           wsam:Action="http://schemas.microsoft.com/office/Excel/Server/WebServices/ExcelServerInternal
           Service/ExcelServiceSoap/ProcessRestRequestResponse" 
           message="tns:ExcelServiceSoap_ProcessRestRequest_OutputMessage"/>
                  <wsdl:fault 
           wsam:Action="http://schemas.microsoft.com/office/Excel/Server/WebServices/ExcelServerInternal
           Service/ExcelServiceSoap/ProcessRestRequestExcelServerMessageFault" 
           name="ExcelServerMessageFault" 
           message="tns:ExcelServiceSoap_ProcessRestRequest_ExcelServerMessageFault_FaultMessage"/>
                </wsdl:operation>
                <wsdl:operation name="GetRangeValuesA1">
                  <wsdl:input 
           wsam:Action="http://schemas.microsoft.com/office/Excel/Server/WebServices/ExcelServerInternal
           Service/ExcelServiceSoap/GetRangeValuesA1" 
           message="tns:ExcelServiceSoap_GetRangeValuesA1_InputMessage"/>
                  <wsdl:output 
           wsam:Action="http://schemas.microsoft.com/office/Excel/Server/WebServices/ExcelServerInternal
           Service/ExcelServiceSoap/GetRangeValuesA1Response" 
           message="tns:ExcelServiceSoap_GetRangeValuesA1_OutputMessage"/>
                  <wsdl:fault 
           wsam:Action="http://schemas.microsoft.com/office/Excel/Server/WebServices/ExcelServerInternal
           Service/ExcelServiceSoap/GetRangeValuesA1ExcelServerMessageFault" 
           name="ExcelServerMessageFault" 
           message="tns:ExcelServiceSoap_GetRangeValuesA1_ExcelServerMessageFault_FaultMessage"/>
                </wsdl:operation>
                <wsdl:operation name="SetRange">
                  <wsdl:input 
           wsam:Action="http://schemas.microsoft.com/office/Excel/Server/WebServices/ExcelServerInternal
           Service/ExcelServiceSoap/SetRange" message="tns:ExcelServiceSoap_SetRange_InputMessage"/>
                  <wsdl:output 
           wsam:Action="http://schemas.microsoft.com/office/Excel/Server/WebServices/ExcelServerInternal
           Service/ExcelServiceSoap/SetRangeResponse" 
           message="tns:ExcelServiceSoap_SetRange_OutputMessage"/>
                  <wsdl:fault 
           wsam:Action="http://schemas.microsoft.com/office/Excel/Server/WebServices/ExcelServerInternal
           Service/ExcelServiceSoap/SetRangeExcelServerMessageFault" name="ExcelServerMessageFault" 
           message="tns:ExcelServiceSoap_SetRange_ExcelServerMessageFault_FaultMessage"/>
                </wsdl:operation>
                <wsdl:operation name="SetRangeA1">
                  <wsdl:input 
           wsam:Action="http://schemas.microsoft.com/office/Excel/Server/WebServices/ExcelServerInternal
           Service/ExcelServiceSoap/SetRangeA1" message="tns:ExcelServiceSoap_SetRangeA1_InputMessage"/>
                  <wsdl:output 
           wsam:Action="http://schemas.microsoft.com/office/Excel/Server/WebServices/ExcelServerInternal
           Service/ExcelServiceSoap/SetRangeA1Response" 
           message="tns:ExcelServiceSoap_SetRangeA1_OutputMessage"/>
                  <wsdl:fault 
           wsam:Action="http://schemas.microsoft.com/office/Excel/Server/WebServices/ExcelServerInternal
           Service/ExcelServiceSoap/SetRangeA1ExcelServerMessageFault" name="ExcelServerMessageFault" 
           message="tns:ExcelServiceSoap_SetRangeA1_ExcelServerMessageFault_FaultMessage"/>
                </wsdl:operation>
                <wsdl:operation name="SetParameters">
                  <wsdl:input 
           wsam:Action="http://schemas.microsoft.com/office/Excel/Server/WebServices/ExcelServerInternal
           Service/ExcelServiceSoap/SetParameters" 
           message="tns:ExcelServiceSoap_SetParameters_InputMessage"/>
                  <wsdl:output 
           wsam:Action="http://schemas.microsoft.com/office/Excel/Server/WebServices/ExcelServerInternal
           Service/ExcelServiceSoap/SetParametersResponse" 
           message="tns:ExcelServiceSoap_SetParameters_OutputMessage"/>
                  <wsdl:fault 
           wsam:Action="http://schemas.microsoft.com/office/Excel/Server/WebServices/ExcelServerInternal
Preliminary
```
 *Copyright © 2012 Microsoft Corporation.* 

 *Release: September 12, 2012* 

```
Service/ExcelServiceSoap/SetParametersExcelServerMessageFault" name="ExcelServerMessageFault" 
           message="tns:ExcelServiceSoap_SetParameters_ExcelServerMessageFault_FaultMessage"/>
                </wsdl:operation>
                <wsdl:operation name="GetRangeForClipboard">
                  <wsdl:input 
           wsam:Action="http://schemas.microsoft.com/office/Excel/Server/WebServices/ExcelServerInternal
           Service/ExcelServiceSoap/GetRangeForClipboard" 
           message="tns:ExcelServiceSoap_GetRangeForClipboard_InputMessage"/>
                  <wsdl:output 
           wsam:Action="http://schemas.microsoft.com/office/Excel/Server/WebServices/ExcelServerInternal
           Service/ExcelServiceSoap/GetRangeForClipboardResponse" 
           message="tns:ExcelServiceSoap_GetRangeForClipboard_OutputMessage"/>
                  <wsdl:fault 
           wsam:Action="http://schemas.microsoft.com/office/Excel/Server/WebServices/ExcelServerInternal
           Service/ExcelServiceSoap/GetRangeForClipboardExcelServerMessageFault" 
           name="ExcelServerMessageFault" 
           message="tns:ExcelServiceSoap_GetRangeForClipboard_ExcelServerMessageFault_FaultMessage"/>
                </wsdl:operation>
                <wsdl:operation name="Refresh">
                  <wsdl:input 
           wsam:Action="http://schemas.microsoft.com/office/Excel/Server/WebServices/ExcelServerInternal
           Service/ExcelServiceSoap/Refresh" message="tns:ExcelServiceSoap_Refresh_InputMessage"/>
                  <wsdl:output 
           wsam:Action="http://schemas.microsoft.com/office/Excel/Server/WebServices/ExcelServerInternal
           Service/ExcelServiceSoap/RefreshResponse" 
           message="tns:ExcelServiceSoap_Refresh_OutputMessage"/>
                  <wsdl:fault 
           wsam:Action="http://schemas.microsoft.com/office/Excel/Server/WebServices/ExcelServerInternal
           Service/ExcelServiceSoap/RefreshExcelServerMessageFault" name="ExcelServerMessageFault" 
           message="tns:ExcelServiceSoap_Refresh_ExcelServerMessageFault_FaultMessage"/>
                </wsdl:operation>
                <wsdl:operation name="RefreshAll">
                  <wsdl:input 
           wsam:Action="http://schemas.microsoft.com/office/Excel/Server/WebServices/ExcelServerInternal
           Service/ExcelServiceSoap/RefreshAll" message="tns:ExcelServiceSoap_RefreshAll_InputMessage"/>
                  <wsdl:output 
           wsam:Action="http://schemas.microsoft.com/office/Excel/Server/WebServices/ExcelServerInternal
           Service/ExcelServiceSoap/RefreshAllResponse" 
           message="tns:ExcelServiceSoap_RefreshAll_OutputMessage"/>
                  <wsdl:fault 
           wsam:Action="http://schemas.microsoft.com/office/Excel/Server/WebServices/ExcelServerInternal
           Service/ExcelServiceSoap/RefreshAllExcelServerMessageFault" name="ExcelServerMessageFault" 
           message="tns:ExcelServiceSoap_RefreshAll_ExcelServerMessageFault_FaultMessage"/>
                </wsdl:operation>
                <wsdl:operation name="RecalcAll">
                  <wsdl:input 
           wsam:Action="http://schemas.microsoft.com/office/Excel/Server/WebServices/ExcelServerInternal
           Service/ExcelServiceSoap/RecalcAll" message="tns:ExcelServiceSoap_RecalcAll_InputMessage"/>
                  <wsdl:output 
           wsam:Action="http://schemas.microsoft.com/office/Excel/Server/WebServices/ExcelServerInternal
           Service/ExcelServiceSoap/RecalcAllResponse" 
           message="tns:ExcelServiceSoap_RecalcAll_OutputMessage"/>
                  <wsdl:fault 
           wsam:Action="http://schemas.microsoft.com/office/Excel/Server/WebServices/ExcelServerInternal
           Service/ExcelServiceSoap/RecalcAllExcelServerMessageFault" name="ExcelServerMessageFault" 
           message="tns:ExcelServiceSoap_RecalcAll_ExcelServerMessageFault_FaultMessage"/>
                </wsdl:operation>
                <wsdl:operation name="CancelRequest">
                  <wsdl:input 
           wsam:Action="http://schemas.microsoft.com/office/Excel/Server/WebServices/ExcelServerInternal
           Service/ExcelServiceSoap/CancelRequest" 
           message="tns:ExcelServiceSoap_CancelRequest_InputMessage"/>
Preliminary
```
 *Copyright © 2012 Microsoft Corporation.* 

 *Release: September 12, 2012* 

```
 <wsdl:output 
           wsam:Action="http://schemas.microsoft.com/office/Excel/Server/WebServices/ExcelServerInternal
           Service/ExcelServiceSoap/CancelRequestResponse" 
           message="tns:ExcelServiceSoap_CancelRequest_OutputMessage"/>
                  <wsdl:fault 
           wsam:Action="http://schemas.microsoft.com/office/Excel/Server/WebServices/ExcelServerInternal
           Service/ExcelServiceSoap/CancelRequestExcelServerMessageFault" name="ExcelServerMessageFault" 
           message="tns:ExcelServiceSoap_CancelRequest_ExcelServerMessageFault_FaultMessage"/>
                </wsdl:operation>
                <wsdl:operation name="Recalc">
                  <wsdl:input 
           wsam:Action="http://schemas.microsoft.com/office/Excel/Server/WebServices/ExcelServerInternal
           Service/ExcelServiceSoap/Recalc" message="tns:ExcelServiceSoap_Recalc_InputMessage"/>
                  <wsdl:output 
           wsam:Action="http://schemas.microsoft.com/office/Excel/Server/WebServices/ExcelServerInternal
           Service/ExcelServiceSoap/RecalcResponse" 
           message="tns:ExcelServiceSoap_Recalc_OutputMessage"/>
                  <wsdl:fault 
           wsam:Action="http://schemas.microsoft.com/office/Excel/Server/WebServices/ExcelServerInternal
           Service/ExcelServiceSoap/RecalcExcelServerMessageFault" name="ExcelServerMessageFault" 
           message="tns:ExcelServiceSoap_Recalc_ExcelServerMessageFault_FaultMessage"/>
                </wsdl:operation>
                <wsdl:operation name="RecalcA1">
                  <wsdl:input 
           wsam:Action="http://schemas.microsoft.com/office/Excel/Server/WebServices/ExcelServerInternal
           Service/ExcelServiceSoap/RecalcA1" message="tns:ExcelServiceSoap_RecalcA1_InputMessage"/>
                  <wsdl:output 
           wsam:Action="http://schemas.microsoft.com/office/Excel/Server/WebServices/ExcelServerInternal
           Service/ExcelServiceSoap/RecalcA1Response" 
           message="tns:ExcelServiceSoap_RecalcA1_OutputMessage"/>
                  <wsdl:fault 
           wsam:Action="http://schemas.microsoft.com/office/Excel/Server/WebServices/ExcelServerInternal
           Service/ExcelServiceSoap/RecalcA1ExcelServerMessageFault" name="ExcelServerMessageFault" 
           message="tns:ExcelServiceSoap_RecalcA1_ExcelServerMessageFault_FaultMessage"/>
                </wsdl:operation>
                <wsdl:operation name="GetSessionInformation">
                  <wsdl:input 
           wsam:Action="http://schemas.microsoft.com/office/Excel/Server/WebServices/ExcelServerInternal
           Service/ExcelServiceSoap/GetSessionInformation" 
           message="tns:ExcelServiceSoap_GetSessionInformation_InputMessage"/>
                  <wsdl:output 
           wsam:Action="http://schemas.microsoft.com/office/Excel/Server/WebServices/ExcelServerInternal
           Service/ExcelServiceSoap/GetSessionInformationResponse" 
           message="tns:ExcelServiceSoap_GetSessionInformation_OutputMessage"/>
                  <wsdl:fault 
           wsam:Action="http://schemas.microsoft.com/office/Excel/Server/WebServices/ExcelServerInternal
           Service/ExcelServiceSoap/GetSessionInformationExcelServerMessageFault" 
           name="ExcelServerMessageFault" 
           message="tns:ExcelServiceSoap_GetSessionInformation_ExcelServerMessageFault_FaultMessage"/>
                </wsdl:operation>
                <wsdl:operation name="FindRange">
                  <wsdl:input 
           wsam:Action="http://schemas.microsoft.com/office/Excel/Server/WebServices/ExcelServerInternal
           Service/ExcelServiceSoap/FindRange" message="tns:ExcelServiceSoap_FindRange_InputMessage"/>
                  <wsdl:output 
           wsam:Action="http://schemas.microsoft.com/office/Excel/Server/WebServices/ExcelServerInternal
           Service/ExcelServiceSoap/FindRangeResponse" 
           message="tns:ExcelServiceSoap_FindRange_OutputMessage"/>
                  <wsdl:fault 
           wsam:Action="http://schemas.microsoft.com/office/Excel/Server/WebServices/ExcelServerInternal
           Service/ExcelServiceSoap/FindRangeExcelServerMessageFault" name="ExcelServerMessageFault" 
           message="tns:ExcelServiceSoap_FindRange_ExcelServerMessageFault_FaultMessage"/>
Preliminary
                </wsdl:operation>
```
 *Copyright © 2012 Microsoft Corporation.* 

 *Release: September 12, 2012* 

```
 <wsdl:operation name="ApplyTop10Filter">
                  <wsdl:input 
           wsam:Action="http://schemas.microsoft.com/office/Excel/Server/WebServices/ExcelServerInternal
           Service/ExcelServiceSoap/ApplyTop10Filter" 
           message="tns:ExcelServiceSoap_ApplyTop10Filter_InputMessage"/>
                  <wsdl:output 
           wsam:Action="http://schemas.microsoft.com/office/Excel/Server/WebServices/ExcelServerInternal
           Service/ExcelServiceSoap/ApplyTop10FilterResponse" 
           message="tns:ExcelServiceSoap_ApplyTop10Filter_OutputMessage"/>
                  <wsdl:fault 
           wsam:Action="http://schemas.microsoft.com/office/Excel/Server/WebServices/ExcelServerInternal
           Service/ExcelServiceSoap/ApplyTop10FilterExcelServerMessageFault" 
           name="ExcelServerMessageFault" 
           message="tns:ExcelServiceSoap_ApplyTop10Filter_ExcelServerMessageFault_FaultMessage"/>
                </wsdl:operation>
                <wsdl:operation name="ApplyItemFilter">
                  <wsdl:input 
           wsam:Action="http://schemas.microsoft.com/office/Excel/Server/WebServices/ExcelServerInternal
           Service/ExcelServiceSoap/ApplyItemFilter" 
           message="tns:ExcelServiceSoap_ApplyItemFilter_InputMessage"/>
                  <wsdl:output 
           wsam:Action="http://schemas.microsoft.com/office/Excel/Server/WebServices/ExcelServerInternal
           Service/ExcelServiceSoap/ApplyItemFilterResponse" 
           message="tns:ExcelServiceSoap_ApplyItemFilter_OutputMessage"/>
                  <wsdl:fault 
           wsam:Action="http://schemas.microsoft.com/office/Excel/Server/WebServices/ExcelServerInternal
           Service/ExcelServiceSoap/ApplyItemFilterExcelServerMessageFault" 
           name="ExcelServerMessageFault" 
           message="tns:ExcelServiceSoap_ApplyItemFilter_ExcelServerMessageFault_FaultMessage"/>
                </wsdl:operation>
                <wsdl:operation name="SortFilterColumn">
                  <wsdl:input 
           wsam:Action="http://schemas.microsoft.com/office/Excel/Server/WebServices/ExcelServerInternal
           Service/ExcelServiceSoap/SortFilterColumn" 
           message="tns:ExcelServiceSoap_SortFilterColumn_InputMessage"/>
                  <wsdl:output 
           wsam:Action="http://schemas.microsoft.com/office/Excel/Server/WebServices/ExcelServerInternal
           Service/ExcelServiceSoap/SortFilterColumnResponse" 
           message="tns:ExcelServiceSoap_SortFilterColumn_OutputMessage"/>
                  <wsdl:fault 
           wsam:Action="http://schemas.microsoft.com/office/Excel/Server/WebServices/ExcelServerInternal
           Service/ExcelServiceSoap/SortFilterColumnExcelServerMessageFault" 
           name="ExcelServerMessageFault" 
           message="tns:ExcelServiceSoap_SortFilterColumn_ExcelServerMessageFault_FaultMessage"/>
                </wsdl:operation>
                <wsdl:operation name="GetAutoFilterItemList">
                  <wsdl:input 
           wsam:Action="http://schemas.microsoft.com/office/Excel/Server/WebServices/ExcelServerInternal
           Service/ExcelServiceSoap/GetAutoFilterItemList" 
           message="tns:ExcelServiceSoap_GetAutoFilterItemList_InputMessage"/>
                  <wsdl:output 
           wsam:Action="http://schemas.microsoft.com/office/Excel/Server/WebServices/ExcelServerInternal
           Service/ExcelServiceSoap/GetAutoFilterItemListResponse" 
           message="tns:ExcelServiceSoap_GetAutoFilterItemList_OutputMessage"/>
                 <wsdl:fault 
           wsam:Action="http://schemas.microsoft.com/office/Excel/Server/WebServices/ExcelServerInternal
           Service/ExcelServiceSoap/GetAutoFilterItemListExcelServerMessageFault" 
           name="ExcelServerMessageFault" 
           message="tns:ExcelServiceSoap_GetAutoFilterItemList_ExcelServerMessageFault_FaultMessage"/>
                </wsdl:operation>
                <wsdl:operation name="GetPivotMenu">
                  <wsdl:input 
Preliminary
           wsam:Action="http://schemas.microsoft.com/office/Excel/Server/WebServices/ExcelServerInternal
```
*499 / 608*

*[MS-EXSPWS3] — v20120906 Excel Calculation Web Service Version 3 Protocol Specification* 

 *Copyright © 2012 Microsoft Corporation.* 

 *Release: September 12, 2012* 

```
Service/ExcelServiceSoap/GetPivotMenu" 
            message="tns:ExcelServiceSoap_GetPivotMenu_InputMessage"/>
                   <wsdl:output 
            wsam:Action="http://schemas.microsoft.com/office/Excel/Server/WebServices/ExcelServerInternal
            Service/ExcelServiceSoap/GetPivotMenuResponse" 
            message="tns:ExcelServiceSoap_GetPivotMenu_OutputMessage"/>
                   <wsdl:fault 
            wsam:Action="http://schemas.microsoft.com/office/Excel/Server/WebServices/ExcelServerInternal
            Service/ExcelServiceSoap/GetPivotMenuExcelServerMessageFault" name="ExcelServerMessageFault" 
            message="tns:ExcelServiceSoap_GetPivotMenu_ExcelServerMessageFault_FaultMessage"/>
                 </wsdl:operation>
                 <wsdl:operation name="GetSlicerItemList">
                   <wsdl:input 
            wsam:Action="http://schemas.microsoft.com/office/Excel/Server/WebServices/ExcelServerInternal
            Service/ExcelServiceSoap/GetSlicerItemList" 
            message="tns:ExcelServiceSoap_GetSlicerItemList_InputMessage"/>
                   <wsdl:output 
            wsam:Action="http://schemas.microsoft.com/office/Excel/Server/WebServices/ExcelServerInternal
            Service/ExcelServiceSoap/GetSlicerItemListResponse" 
            message="tns:ExcelServiceSoap_GetSlicerItemList_OutputMessage"/>
                   <wsdl:fault 
            wsam:Action="http://schemas.microsoft.com/office/Excel/Server/WebServices/ExcelServerInternal
            Service/ExcelServiceSoap/GetSlicerItemListExcelServerMessageFault" 
            name="ExcelServerMessageFault" 
            message="tns:ExcelServiceSoap_GetSlicerItemList_ExcelServerMessageFault_FaultMessage"/>
                 </wsdl:operation>
                 <wsdl:operation name="ConnectAndGetSlicerItemList">
                   <wsdl:input 
            wsam:Action="http://schemas.microsoft.com/office/Excel/Server/WebServices/ExcelServerInternal
            Service/ExcelServiceSoap/ConnectAndGetSlicerItemList" 
            message="tns:ExcelServiceSoap_ConnectAndGetSlicerItemList_InputMessage"/>
                   <wsdl:output 
            wsam:Action="http://schemas.microsoft.com/office/Excel/Server/WebServices/ExcelServerInternal
            Service/ExcelServiceSoap/ConnectAndGetSlicerItemListResponse" 
            message="tns:ExcelServiceSoap_ConnectAndGetSlicerItemList_OutputMessage"/>
                   <wsdl:fault 
            wsam:Action="http://schemas.microsoft.com/office/Excel/Server/WebServices/ExcelServerInternal
            Service/ExcelServiceSoap/ConnectAndGetSlicerItemListExcelServerMessageFault" 
            name="ExcelServerMessageFault" 
            message="tns:ExcelServiceSoap_ConnectAndGetSlicerItemList_ExcelServerMessageFault_FaultMessag
            e"/>
                 </wsdl:operation>
                 <wsdl:operation name="ApplySlicerSelection">
                   <wsdl:input 
            wsam:Action="http://schemas.microsoft.com/office/Excel/Server/WebServices/ExcelServerInternal
            Service/ExcelServiceSoap/ApplySlicerSelection" 
            message="tns:ExcelServiceSoap_ApplySlicerSelection_InputMessage"/>
                   <wsdl:output 
            wsam:Action="http://schemas.microsoft.com/office/Excel/Server/WebServices/ExcelServerInternal
            Service/ExcelServiceSoap/ApplySlicerSelectionResponse" 
            message="tns:ExcelServiceSoap_ApplySlicerSelection_OutputMessage"/>
                   <wsdl:fault 
            wsam:Action="http://schemas.microsoft.com/office/Excel/Server/WebServices/ExcelServerInternal
            Service/ExcelServiceSoap/ApplySlicerSelectionExcelServerMessageFault" 
            name="ExcelServerMessageFault" 
            message="tns:ExcelServiceSoap_ApplySlicerSelection_ExcelServerMessageFault_FaultMessage"/>
                 </wsdl:operation>
                 <wsdl:operation name="UpdateSlicer">
                   <wsdl:input 
            wsam:Action="http://schemas.microsoft.com/office/Excel/Server/WebServices/ExcelServerInternal
            Service/ExcelServiceSoap/UpdateSlicer" 
            message="tns:ExcelServiceSoap_UpdateSlicer_InputMessage"/>
                   <wsdl:output 
From the interaction of the contraction of the interaction of the interaction of the interaction of the interaction of the interaction of the interaction of the interaction of the interaction of the interaction of the int
            wsam:Action="http://schemas.microsoft.com/office/Excel/Server/WebServices/ExcelServerInternal
```
 *Copyright © 2012 Microsoft Corporation.* 

 *Release: September 12, 2012* 

```
Service/ExcelServiceSoap/UpdateSlicerResponse" 
           message="tns:ExcelServiceSoap_UpdateSlicer_OutputMessage"/>
                  <wsdl:fault 
           wsam:Action="http://schemas.microsoft.com/office/Excel/Server/WebServices/ExcelServerInternal
           Service/ExcelServiceSoap/UpdateSlicerExcelServerMessageFault" name="ExcelServerMessageFault" 
           message="tns:ExcelServiceSoap_UpdateSlicer_ExcelServerMessageFault_FaultMessage"/>
                </wsdl:operation>
                <wsdl:operation name="GetPivotFilterItemList">
                  <wsdl:input 
           wsam:Action="http://schemas.microsoft.com/office/Excel/Server/WebServices/ExcelServerInternal
           Service/ExcelServiceSoap/GetPivotFilterItemList" 
           message="tns:ExcelServiceSoap_GetPivotFilterItemList_InputMessage"/>
                  <wsdl:output 
           wsam:Action="http://schemas.microsoft.com/office/Excel/Server/WebServices/ExcelServerInternal
           Service/ExcelServiceSoap/GetPivotFilterItemListResponse" 
           message="tns:ExcelServiceSoap_GetPivotFilterItemList_OutputMessage"/>
                  <wsdl:fault 
           wsam:Action="http://schemas.microsoft.com/office/Excel/Server/WebServices/ExcelServerInternal
           Service/ExcelServiceSoap/GetPivotFilterItemListExcelServerMessageFault" 
           name="ExcelServerMessageFault" 
           message="tns:ExcelServiceSoap_GetPivotFilterItemList_ExcelServerMessageFault_FaultMessage"/>
                </wsdl:operation>
                <wsdl:operation name="ConnectAndGetPivotFilterItemList">
                  <wsdl:input 
           wsam:Action="http://schemas.microsoft.com/office/Excel/Server/WebServices/ExcelServerInternal
           Service/ExcelServiceSoap/ConnectAndGetPivotFilterItemList" 
           message="tns:ExcelServiceSoap_ConnectAndGetPivotFilterItemList_InputMessage"/>
                  <wsdl:output 
           wsam:Action="http://schemas.microsoft.com/office/Excel/Server/WebServices/ExcelServerInternal
           Service/ExcelServiceSoap/ConnectAndGetPivotFilterItemListResponse" 
           message="tns:ExcelServiceSoap_ConnectAndGetPivotFilterItemList_OutputMessage"/>
                  <wsdl:fault 
           wsam:Action="http://schemas.microsoft.com/office/Excel/Server/WebServices/ExcelServerInternal
           Service/ExcelServiceSoap/ConnectAndGetPivotFilterItemListExcelServerMessageFault" 
           name="ExcelServerMessageFault" 
           message="tns:ExcelServiceSoap_ConnectAndGetPivotFilterItemList_ExcelServerMessageFault_FaultM
           essage"/>
                </wsdl:operation>
                <wsdl:operation name="ApplyPivotFilter">
                  <wsdl:input 
           wsam:Action="http://schemas.microsoft.com/office/Excel/Server/WebServices/ExcelServerInternal
           Service/ExcelServiceSoap/ApplyPivotFilter" 
           message="tns:ExcelServiceSoap_ApplyPivotFilter_InputMessage"/>
                  <wsdl:output 
           wsam:Action="http://schemas.microsoft.com/office/Excel/Server/WebServices/ExcelServerInternal
           Service/ExcelServiceSoap/ApplyPivotFilterResponse" 
           message="tns:ExcelServiceSoap_ApplyPivotFilter_OutputMessage"/>
                  <wsdl:fault 
           wsam:Action="http://schemas.microsoft.com/office/Excel/Server/WebServices/ExcelServerInternal
           Service/ExcelServiceSoap/ApplyPivotFilterExcelServerMessageFault" 
           name="ExcelServerMessageFault" 
           message="tns:ExcelServiceSoap_ApplyPivotFilter_ExcelServerMessageFault_FaultMessage"/>
                </wsdl:operation>
                <wsdl:operation name="ApplyPivotTop10Filter">
                  <wsdl:input 
           wsam:Action="http://schemas.microsoft.com/office/Excel/Server/WebServices/ExcelServerInternal
           Service/ExcelServiceSoap/ApplyPivotTop10Filter" 
           message="tns:ExcelServiceSoap_ApplyPivotTop10Filter_InputMessage"/>
                  <wsdl:output 
           wsam:Action="http://schemas.microsoft.com/office/Excel/Server/WebServices/ExcelServerInternal
           Service/ExcelServiceSoap/ApplyPivotTop10FilterResponse" 
           message="tns:ExcelServiceSoap_ApplyPivotTop10Filter_OutputMessage"/>
                  <wsdl:fault 
Preliminary
           wsam:Action="http://schemas.microsoft.com/office/Excel/Server/WebServices/ExcelServerInternal
```
*501 / 608*

*[MS-EXSPWS3] — v20120906 Excel Calculation Web Service Version 3 Protocol Specification* 

 *Copyright © 2012 Microsoft Corporation.* 

 *Release: September 12, 2012* 

```
Service/ExcelServiceSoap/ApplyPivotTop10FilterExcelServerMessageFault" 
           name="ExcelServerMessageFault" 
           message="tns:ExcelServiceSoap_ApplyPivotTop10Filter_ExcelServerMessageFault_FaultMessage"/>
                </wsdl:operation>
                <wsdl:operation name="ApplyPivotSort">
                  <wsdl:input 
           wsam:Action="http://schemas.microsoft.com/office/Excel/Server/WebServices/ExcelServerInternal
           Service/ExcelServiceSoap/ApplyPivotSort" 
           message="tns:ExcelServiceSoap_ApplyPivotSort_InputMessage"/>
                  <wsdl:output 
           wsam:Action="http://schemas.microsoft.com/office/Excel/Server/WebServices/ExcelServerInternal
           Service/ExcelServiceSoap/ApplyPivotSortResponse" 
           message="tns:ExcelServiceSoap_ApplyPivotSort_OutputMessage"/>
                  <wsdl:fault 
           wsam:Action="http://schemas.microsoft.com/office/Excel/Server/WebServices/ExcelServerInternal
           Service/ExcelServiceSoap/ApplyPivotSortExcelServerMessageFault" 
           name="ExcelServerMessageFault" 
           message="tns:ExcelServiceSoap_ApplyPivotSort_ExcelServerMessageFault_FaultMessage"/>
                </wsdl:operation>
                <wsdl:operation name="TogglePivotDrill">
                  <wsdl:input 
           wsam:Action="http://schemas.microsoft.com/office/Excel/Server/WebServices/ExcelServerInternal
           Service/ExcelServiceSoap/TogglePivotDrill" 
           message="tns:ExcelServiceSoap_TogglePivotDrill_InputMessage"/>
                  <wsdl:output 
           wsam:Action="http://schemas.microsoft.com/office/Excel/Server/WebServices/ExcelServerInternal
           Service/ExcelServiceSoap/TogglePivotDrillResponse" 
           message="tns:ExcelServiceSoap_TogglePivotDrill_OutputMessage"/>
                  <wsdl:fault 
           wsam:Action="http://schemas.microsoft.com/office/Excel/Server/WebServices/ExcelServerInternal
           Service/ExcelServiceSoap/TogglePivotDrillExcelServerMessageFault" 
           name="ExcelServerMessageFault" 
           message="tns:ExcelServiceSoap_TogglePivotDrill_ExcelServerMessageFault_FaultMessage"/>
                </wsdl:operation>
                <wsdl:operation name="RemovePivotFilter">
                  <wsdl:input 
           wsam:Action="http://schemas.microsoft.com/office/Excel/Server/WebServices/ExcelServerInternal
           Service/ExcelServiceSoap/RemovePivotFilter" 
           message="tns:ExcelServiceSoap_RemovePivotFilter_InputMessage"/>
                  <wsdl:output 
           wsam:Action="http://schemas.microsoft.com/office/Excel/Server/WebServices/ExcelServerInternal
           Service/ExcelServiceSoap/RemovePivotFilterResponse" 
           message="tns:ExcelServiceSoap_RemovePivotFilter_OutputMessage"/>
                  <wsdl:fault 
           wsam:Action="http://schemas.microsoft.com/office/Excel/Server/WebServices/ExcelServerInternal
           Service/ExcelServiceSoap/RemovePivotFilterExcelServerMessageFault" 
           name="ExcelServerMessageFault" 
           message="tns:ExcelServiceSoap_RemovePivotFilter_ExcelServerMessageFault_FaultMessage"/>
                </wsdl:operation>
                <wsdl:operation name="GetWorkbook">
                  <wsdl:input 
           wsam:Action="http://schemas.microsoft.com/office/Excel/Server/WebServices/ExcelServerInternal
           Service/ExcelServiceSoap/GetWorkbook" 
           message="tns:ExcelServiceSoap_GetWorkbook_InputMessage"/>
                  <wsdl:output 
           wsam:Action="http://schemas.microsoft.com/office/Excel/Server/WebServices/ExcelServerInternal
           Service/ExcelServiceSoap/GetWorkbookResponse" 
           message="tns:ExcelServiceSoap_GetWorkbook_OutputMessage"/>
                  <wsdl:fault 
           wsam:Action="http://schemas.microsoft.com/office/Excel/Server/WebServices/ExcelServerInternal
           Service/ExcelServiceSoap/GetWorkbookExcelServerMessageFault" name="ExcelServerMessageFault" 
           message="tns:ExcelServiceSoap_GetWorkbook_ExcelServerMessageFault_FaultMessage"/>
                </wsdl:operation>
Preliminary
                <wsdl:operation name="GetPublishedObjects">
```
 *Copyright © 2012 Microsoft Corporation.* 

 *Release: September 12, 2012* 

```
 <wsdl:input 
           wsam:Action="http://schemas.microsoft.com/office/Excel/Server/WebServices/ExcelServerInternal
           Service/ExcelServiceSoap/GetPublishedObjects" 
           message="tns:ExcelServiceSoap_GetPublishedObjects_InputMessage"/>
                  <wsdl:output 
           wsam:Action="http://schemas.microsoft.com/office/Excel/Server/WebServices/ExcelServerInternal
           Service/ExcelServiceSoap/GetPublishedObjectsResponse" 
           message="tns:ExcelServiceSoap_GetPublishedObjects_OutputMessage"/>
                  <wsdl:fault 
           wsam:Action="http://schemas.microsoft.com/office/Excel/Server/WebServices/ExcelServerInternal
           Service/ExcelServiceSoap/GetPublishedObjectsExcelServerMessageFault" 
           name="ExcelServerMessageFault" 
           message="tns:ExcelServiceSoap_GetPublishedObjects_ExcelServerMessageFault_FaultMessage"/>
                </wsdl:operation>
                <wsdl:operation name="GetObjectInformation">
                  <wsdl:input 
           wsam:Action="http://schemas.microsoft.com/office/Excel/Server/WebServices/ExcelServerInternal
           Service/ExcelServiceSoap/GetObjectInformation" 
           message="tns:ExcelServiceSoap_GetObjectInformation_InputMessage"/>
                  <wsdl:output 
           wsam:Action="http://schemas.microsoft.com/office/Excel/Server/WebServices/ExcelServerInternal
           Service/ExcelServiceSoap/GetObjectInformationResponse" 
           message="tns:ExcelServiceSoap_GetObjectInformation_OutputMessage"/>
                  <wsdl:fault 
           wsam:Action="http://schemas.microsoft.com/office/Excel/Server/WebServices/ExcelServerInternal
           Service/ExcelServiceSoap/GetObjectInformationExcelServerMessageFault" 
           name="ExcelServerMessageFault" 
           message="tns:ExcelServiceSoap_GetObjectInformation_ExcelServerMessageFault_FaultMessage"/>
                </wsdl:operation>
                <wsdl:operation name="GetSheetNames">
                  <wsdl:input 
           wsam:Action="http://schemas.microsoft.com/office/Excel/Server/WebServices/ExcelServerInternal
           Service/ExcelServiceSoap/GetSheetNames" 
           message="tns:ExcelServiceSoap_GetSheetNames_InputMessage"/>
                  <wsdl:output 
           wsam:Action="http://schemas.microsoft.com/office/Excel/Server/WebServices/ExcelServerInternal
           Service/ExcelServiceSoap/GetSheetNamesResponse" 
           message="tns:ExcelServiceSoap_GetSheetNames_OutputMessage"/>
                  <wsdl:fault 
           wsam:Action="http://schemas.microsoft.com/office/Excel/Server/WebServices/ExcelServerInternal
           Service/ExcelServiceSoap/GetSheetNamesExcelServerMessageFault" name="ExcelServerMessageFault" 
           message="tns:ExcelServiceSoap_GetSheetNames_ExcelServerMessageFault_FaultMessage"/>
                </wsdl:operation>
                <wsdl:operation name="GetSparklines">
                  <wsdl:input 
           wsam:Action="http://schemas.microsoft.com/office/Excel/Server/WebServices/ExcelServerInternal
           Service/ExcelServiceSoap/GetSparklines" 
           message="tns:ExcelServiceSoap_GetSparklines_InputMessage"/>
                  <wsdl:output 
           wsam:Action="http://schemas.microsoft.com/office/Excel/Server/WebServices/ExcelServerInternal
           Service/ExcelServiceSoap/GetSparklinesResponse" 
           message="tns:ExcelServiceSoap_GetSparklines_OutputMessage"/>
                  <wsdl:fault 
           wsam:Action="http://schemas.microsoft.com/office/Excel/Server/WebServices/ExcelServerInternal
           Service/ExcelServiceSoap/GetSparklinesExcelServerMessageFault" name="ExcelServerMessageFault" 
           message="tns:ExcelServiceSoap_GetSparklines_ExcelServerMessageFault_FaultMessage"/>
                </wsdl:operation>
                <wsdl:operation name="GetImage">
                  <wsdl:input 
           wsam:Action="http://schemas.microsoft.com/office/Excel/Server/WebServices/ExcelServerInternal
           Service/ExcelServiceSoap/GetImage" message="tns:ExcelServiceSoap_GetImage_InputMessage"/>
                  <wsdl:output 
Preliminary
           wsam:Action="http://schemas.microsoft.com/office/Excel/Server/WebServices/ExcelServerInternal
```
 *Copyright © 2012 Microsoft Corporation.* 

 *Release: September 12, 2012* 

```
Service/ExcelServiceSoap/GetImageResponse" 
           message="tns:ExcelServiceSoap_GetImage_OutputMessage"/>
                  <wsdl:fault 
           wsam:Action="http://schemas.microsoft.com/office/Excel/Server/WebServices/ExcelServerInternal
           Service/ExcelServiceSoap/GetImageExcelServerMessageFault" name="ExcelServerMessageFault" 
           message="tns:ExcelServiceSoap_GetImage_ExcelServerMessageFault_FaultMessage"/>
                </wsdl:operation>
                <wsdl:operation name="GetScaledImage">
                  <wsdl:input 
           wsam:Action="http://schemas.microsoft.com/office/Excel/Server/WebServices/ExcelServerInternal
           Service/ExcelServiceSoap/GetScaledImage" 
           message="tns:ExcelServiceSoap_GetScaledImage_InputMessage"/>
                  <wsdl:output 
           wsam:Action="http://schemas.microsoft.com/office/Excel/Server/WebServices/ExcelServerInternal
           Service/ExcelServiceSoap/GetScaledImageResponse" 
           message="tns:ExcelServiceSoap_GetScaledImage_OutputMessage"/>
                  <wsdl:fault 
           wsam:Action="http://schemas.microsoft.com/office/Excel/Server/WebServices/ExcelServerInternal
           Service/ExcelServiceSoap/GetScaledImageExcelServerMessageFault" 
           name="ExcelServerMessageFault" 
           message="tns:ExcelServiceSoap_GetScaledImage_ExcelServerMessageFault_FaultMessage"/>
                </wsdl:operation>
                <wsdl:operation name="GetChart">
                  <wsdl:input 
           wsam:Action="http://schemas.microsoft.com/office/Excel/Server/WebServices/ExcelServerInternal
           Service/ExcelServiceSoap/GetChart" message="tns:ExcelServiceSoap_GetChart_InputMessage"/>
                  <wsdl:output 
           wsam:Action="http://schemas.microsoft.com/office/Excel/Server/WebServices/ExcelServerInternal
           Service/ExcelServiceSoap/GetChartResponse" 
           message="tns:ExcelServiceSoap_GetChart_OutputMessage"/>
                  <wsdl:fault 
           wsam:Action="http://schemas.microsoft.com/office/Excel/Server/WebServices/ExcelServerInternal
           Service/ExcelServiceSoap/GetChartExcelServerMessageFault" name="ExcelServerMessageFault" 
           message="tns:ExcelServiceSoap_GetChart_ExcelServerMessageFault_FaultMessage"/>
                </wsdl:operation>
                <wsdl:operation name="GetChartElementData">
                  <wsdl:input 
           wsam:Action="http://schemas.microsoft.com/office/Excel/Server/WebServices/ExcelServerInternal
           Service/ExcelServiceSoap/GetChartElementData" 
           message="tns:ExcelServiceSoap_GetChartElementData_InputMessage"/>
                  <wsdl:output 
           wsam:Action="http://schemas.microsoft.com/office/Excel/Server/WebServices/ExcelServerInternal
           Service/ExcelServiceSoap/GetChartElementDataResponse" 
           message="tns:ExcelServiceSoap_GetChartElementData_OutputMessage"/>
                  <wsdl:fault 
           wsam:Action="http://schemas.microsoft.com/office/Excel/Server/WebServices/ExcelServerInternal
           Service/ExcelServiceSoap/GetChartElementDataExcelServerMessageFault" 
           name="ExcelServerMessageFault" 
           message="tns:ExcelServiceSoap_GetChartElementData_ExcelServerMessageFault_FaultMessage"/>
                </wsdl:operation>
                <wsdl:operation name="GetRangeImage">
                  <wsdl:input 
           wsam:Action="http://schemas.microsoft.com/office/Excel/Server/WebServices/ExcelServerInternal
           Service/ExcelServiceSoap/GetRangeImage" 
           message="tns:ExcelServiceSoap_GetRangeImage_InputMessage"/>
                  <wsdl:output 
           wsam:Action="http://schemas.microsoft.com/office/Excel/Server/WebServices/ExcelServerInternal
           Service/ExcelServiceSoap/GetRangeImageResponse" 
           message="tns:ExcelServiceSoap_GetRangeImage_OutputMessage"/>
                  <wsdl:fault 
           wsam:Action="http://schemas.microsoft.com/office/Excel/Server/WebServices/ExcelServerInternal
           Service/ExcelServiceSoap/GetRangeImageExcelServerMessageFault" name="ExcelServerMessageFault" 
           message="tns:ExcelServiceSoap_GetRangeImage_ExcelServerMessageFault_FaultMessage"/>
Preliminary
                </wsdl:operation>
```
 *Copyright © 2012 Microsoft Corporation.* 

 *Release: September 12, 2012*
```
 <wsdl:operation name="ExpandCollapseOutline">
                  <wsdl:input 
           wsam:Action="http://schemas.microsoft.com/office/Excel/Server/WebServices/ExcelServerInternal
           Service/ExcelServiceSoap/ExpandCollapseOutline" 
           message="tns:ExcelServiceSoap_ExpandCollapseOutline_InputMessage"/>
                  <wsdl:output 
           wsam:Action="http://schemas.microsoft.com/office/Excel/Server/WebServices/ExcelServerInternal
           Service/ExcelServiceSoap/ExpandCollapseOutlineResponse" 
           message="tns:ExcelServiceSoap_ExpandCollapseOutline_OutputMessage"/>
                  <wsdl:fault 
           wsam:Action="http://schemas.microsoft.com/office/Excel/Server/WebServices/ExcelServerInternal
           Service/ExcelServiceSoap/ExpandCollapseOutlineExcelServerMessageFault" 
           name="ExcelServerMessageFault" 
           message="tns:ExcelServiceSoap_ExpandCollapseOutline_ExcelServerMessageFault_FaultMessage"/>
                </wsdl:operation>
                <wsdl:operation name="SetCalculationOptions">
                  <wsdl:input 
           wsam:Action="http://schemas.microsoft.com/office/Excel/Server/WebServices/ExcelServerInternal
           Service/ExcelServiceSoap/SetCalculationOptions" 
           message="tns:ExcelServiceSoap_SetCalculationOptions_InputMessage"/>
                  <wsdl:output 
           wsam:Action="http://schemas.microsoft.com/office/Excel/Server/WebServices/ExcelServerInternal
           Service/ExcelServiceSoap/SetCalculationOptionsResponse" 
           message="tns:ExcelServiceSoap_SetCalculationOptions_OutputMessage"/>
                  <wsdl:fault 
           wsam:Action="http://schemas.microsoft.com/office/Excel/Server/WebServices/ExcelServerInternal
           Service/ExcelServiceSoap/SetCalculationOptionsExcelServerMessageFault" 
           name="ExcelServerMessageFault" 
           message="tns:ExcelServiceSoap_SetCalculationOptions_ExcelServerMessageFault_FaultMessage"/>
                </wsdl:operation>
                <wsdl:operation name="GetHealthScore">
                  <wsdl:input 
           wsam:Action="http://schemas.microsoft.com/office/Excel/Server/WebServices/ExcelServerInternal
           Service/ExcelServiceSoap/GetHealthScore" 
           message="tns:ExcelServiceSoap_GetHealthScore_InputMessage"/>
                  <wsdl:output 
           wsam:Action="http://schemas.microsoft.com/office/Excel/Server/WebServices/ExcelServerInternal
           Service/ExcelServiceSoap/GetHealthScoreResponse" 
           message="tns:ExcelServiceSoap_GetHealthScore_OutputMessage"/>
                  <wsdl:fault 
           wsam:Action="http://schemas.microsoft.com/office/Excel/Server/WebServices/ExcelServerInternal
           Service/ExcelServiceSoap/GetHealthScoreExcelServerMessageFault" 
           name="ExcelServerMessageFault" 
           message="tns:ExcelServiceSoap_GetHealthScore_ExcelServerMessageFault_FaultMessage"/>
                </wsdl:operation>
                <wsdl:operation name="AutoFit">
                  <wsdl:input 
           wsam:Action="http://schemas.microsoft.com/office/Excel/Server/WebServices/ExcelServerInternal
           Service/ExcelServiceSoap/AutoFit" message="tns:ExcelServiceSoap_AutoFit_InputMessage"/>
                  <wsdl:output 
           wsam:Action="http://schemas.microsoft.com/office/Excel/Server/WebServices/ExcelServerInternal
           Service/ExcelServiceSoap/AutoFitResponse" 
           message="tns:ExcelServiceSoap_AutoFit_OutputMessage"/>
                  <wsdl:fault 
           wsam:Action="http://schemas.microsoft.com/office/Excel/Server/WebServices/ExcelServerInternal
           Service/ExcelServiceSoap/AutoFitExcelServerMessageFault" name="ExcelServerMessageFault" 
           message="tns:ExcelServiceSoap_AutoFit_ExcelServerMessageFault_FaultMessage"/>
                </wsdl:operation>
                <wsdl:operation name="GetTimeSlicerFilterState">
                  <wsdl:input 
           wsam:Action="http://schemas.microsoft.com/office/Excel/Server/WebServices/ExcelServerInternal
           Service/ExcelServiceSoap/GetTimeSlicerFilterState" 
Preliminary
           message="tns:ExcelServiceSoap_GetTimeSlicerFilterState_InputMessage"/>
```
 *Copyright © 2012 Microsoft Corporation.* 

 *Release: September 12, 2012* 

```
 <wsdl:output 
           wsam:Action="http://schemas.microsoft.com/office/Excel/Server/WebServices/ExcelServerInternal
           Service/ExcelServiceSoap/GetTimeSlicerFilterStateResponse" 
           message="tns:ExcelServiceSoap_GetTimeSlicerFilterState_OutputMessage"/>
                  <wsdl:fault 
           wsam:Action="http://schemas.microsoft.com/office/Excel/Server/WebServices/ExcelServerInternal
           Service/ExcelServiceSoap/GetTimeSlicerFilterStateExcelServerMessageFault" 
           name="ExcelServerMessageFault" 
           message="tns:ExcelServiceSoap_GetTimeSlicerFilterState_ExcelServerMessageFault_FaultMessage"/
           > 
                </wsdl:operation>
                <wsdl:operation name="GetTimeSlicerStrings">
                  <wsdl:input 
           wsam:Action="http://schemas.microsoft.com/office/Excel/Server/WebServices/ExcelServerInternal
           Service/ExcelServiceSoap/GetTimeSlicerStrings" 
           message="tns:ExcelServiceSoap_GetTimeSlicerStrings_InputMessage"/>
                  <wsdl:output 
           wsam:Action="http://schemas.microsoft.com/office/Excel/Server/WebServices/ExcelServerInternal
           Service/ExcelServiceSoap/GetTimeSlicerStringsResponse" 
           message="tns:ExcelServiceSoap_GetTimeSlicerStrings_OutputMessage"/>
                  <wsdl:fault 
           wsam:Action="http://schemas.microsoft.com/office/Excel/Server/WebServices/ExcelServerInternal
           Service/ExcelServiceSoap/GetTimeSlicerStringsExcelServerMessageFault" 
           name="ExcelServerMessageFault" 
           message="tns:ExcelServiceSoap_GetTimeSlicerStrings_ExcelServerMessageFault_FaultMessage"/>
                </wsdl:operation>
                <wsdl:operation name="ResizeRowsColumns">
                  <wsdl:input 
           wsam:Action="http://schemas.microsoft.com/office/Excel/Server/WebServices/ExcelServerInternal
           Service/ExcelServiceSoap/ResizeRowsColumns" 
           message="tns:ExcelServiceSoap_ResizeRowsColumns_InputMessage"/>
                  <wsdl:output 
           wsam:Action="http://schemas.microsoft.com/office/Excel/Server/WebServices/ExcelServerInternal
           Service/ExcelServiceSoap/ResizeRowsColumnsResponse" 
           message="tns:ExcelServiceSoap_ResizeRowsColumns_OutputMessage"/>
                  <wsdl:fault 
           wsam:Action="http://schemas.microsoft.com/office/Excel/Server/WebServices/ExcelServerInternal
           Service/ExcelServiceSoap/ResizeRowsColumnsExcelServerMessageFault" 
           name="ExcelServerMessageFault" 
           message="tns:ExcelServiceSoap_ResizeRowsColumns_ExcelServerMessageFault_FaultMessage"/>
                </wsdl:operation>
                <wsdl:operation name="GenerateWorkbookFromHtml">
                  <wsdl:input 
           wsam:Action="http://schemas.microsoft.com/office/Excel/Server/WebServices/ExcelServerInternal
           Service/ExcelServiceSoap/GenerateWorkbookFromHtml" 
           message="tns:ExcelServiceSoap_GenerateWorkbookFromHtml_InputMessage"/>
                  <wsdl:output 
           wsam:Action="http://schemas.microsoft.com/office/Excel/Server/WebServices/ExcelServerInternal
           Service/ExcelServiceSoap/GenerateWorkbookFromHtmlResponse" 
           message="tns:ExcelServiceSoap_GenerateWorkbookFromHtml_OutputMessage"/>
                  <wsdl:fault 
           wsam:Action="http://schemas.microsoft.com/office/Excel/Server/WebServices/ExcelServerInternal
           Service/ExcelServiceSoap/GenerateWorkbookFromHtmlExcelServerMessageFault" 
           name="ExcelServerMessageFault" 
           message="tns:ExcelServiceSoap GenerateWorkbookFromHtml ExcelServerMessageFault FaultMessage"/
           > </wsdl:operation>
              </wsdl:portType>
            </wsdl:definitions>
Preliminary
```
 *Copyright © 2012 Microsoft Corporation.* 

 *Release: September 12, 2012* 

## **6.2 http://tempuri.org/ WSDL**

```
<?xml version="1.0"?>
           <wsdl:definitions 
           xmlns:tns="http://schemas.microsoft.com/office/Excel/Server/WebServices/ExcelServerInternalSe
           rvice/" xmlns:soap="http://schemas.xmlsoap.org/wsdl/soap/" name="ExcelServiceSoap" 
           targetNamespace="http://tempuri.org/" xmlns:wsdl="http://schemas.xmlsoap.org/wsdl/">
              <wsdl:import 
           namespace="http://schemas.microsoft.com/office/Excel/Server/WebServices/ExcelServerInternalSe
           rvice/" location=""/>
              <wsdl:types/>
              <wsdl:binding name="CustomBinding_ExcelServiceSoap" type="tns:ExcelServiceSoap">
                <soap:binding transport="http://schemas.xmlsoap.org/soap/http"/>
                <wsdl:operation name="GetBixAnalysis">
                  <soap:operation 
           soapAction="http://schemas.microsoft.com/office/Excel/Server/WebServices/ExcelServerInternalS
           ervice/ExcelServiceSoap/GetBixAnalysis" style="document"/>
                  <wsdl:input>
                    <soap:body use="literal"/>
                  </wsdl:input>
                  <wsdl:output>
                    <soap:body use="literal"/>
                  </wsdl:output>
                  <wsdl:fault name="ExcelServerMessageFault">
                    <soap:fault use="literal" name="ExcelServerMessageFault" namespace=""/>
                  </wsdl:fault>
                </wsdl:operation>
                <wsdl:operation name="BixDrill">
                  <soap:operation 
           soapAction="http://schemas.microsoft.com/office/Excel/Server/WebServices/ExcelServerInternalS
           ervice/ExcelServiceSoap/BixDrill" style="document"/>
                  <wsdl:input>
                    <soap:body use="literal"/>
                  </wsdl:input>
                  <wsdl:output>
                    <soap:body use="literal"/>
                  </wsdl:output>
                  <wsdl:fault name="ExcelServerMessageFault">
                    <soap:fault use="literal" name="ExcelServerMessageFault" namespace=""/>
                  </wsdl:fault>
                </wsdl:operation>
                <wsdl:operation name="GetPivotFieldManagerData">
                  <soap:operation 
           soapAction="http://schemas.microsoft.com/office/Excel/Server/WebServices/ExcelServerInternalS
           ervice/ExcelServiceSoap/GetPivotFieldManagerData" style="document"/>
                  <wsdl:input>
                    <soap:body use="literal"/>
                  </wsdl:input>
                  <wsdl:output>
                    <soap:body use="literal"/>
                  </wsdl:output>
                  <wsdl:fault name="ExcelServerMessageFault">
                    <soap:fault use="literal" name="ExcelServerMessageFault" namespace=""/>
                  </wsdl:fault>
                </wsdl:operation>
                <wsdl:operation name="GetPivotFieldListData">
                  <soap:operation 
           soapAction="http://schemas.microsoft.com/office/Excel/Server/WebServices/ExcelServerInternalS
           ervice/ExcelServiceSoap/GetPivotFieldListData" style="document"/>
Preliminary
                  <wsdl:input>
```
*[MS-EXSPWS3] — v20120906 Excel Calculation Web Service Version 3 Protocol Specification* 

 *Copyright © 2012 Microsoft Corporation.* 

 *Release: September 12, 2012* 

```
 <soap:body use="literal"/>
                  </wsdl:input>
                  <wsdl:output>
                    <soap:body use="literal"/>
                  </wsdl:output>
                  <wsdl:fault name="ExcelServerMessageFault">
                    <soap:fault use="literal" name="ExcelServerMessageFault" namespace=""/>
                 \langle/wsdl\cdotfault>
                </wsdl:operation>
                <wsdl:operation name="ExpandPivotFieldListLevels">
                  <soap:operation 
           soapAction="http://schemas.microsoft.com/office/Excel/Server/WebServices/ExcelServerInternalS
           ervice/ExcelServiceSoap/ExpandPivotFieldListLevels" style="document"/>
                  <wsdl:input>
                    <soap:body use="literal"/>
                  </wsdl:input>
                  <wsdl:output>
                    <soap:body use="literal"/>
                  </wsdl:output>
                  <wsdl:fault name="ExcelServerMessageFault">
                    <soap:fault use="literal" name="ExcelServerMessageFault" namespace=""/>
                  </wsdl:fault>
                </wsdl:operation>
                <wsdl:operation name="ApplyPivotFieldManagerHiddenState">
                  <soap:operation 
           soapAction="http://schemas.microsoft.com/office/Excel/Server/WebServices/ExcelServerInternalS
           ervice/ExcelServiceSoap/ApplyPivotFieldManagerHiddenState" style="document"/>
                  <wsdl:input>
                    <soap:body use="literal"/>
                  </wsdl:input>
                  <wsdl:output>
                    <soap:body use="literal"/>
                  </wsdl:output>
                  <wsdl:fault name="ExcelServerMessageFault">
                    <soap:fault use="literal" name="ExcelServerMessageFault" namespace=""/>
                  </wsdl:fault>
                </wsdl:operation>
                <wsdl:operation name="ApplyPivot">
                  <soap:operation 
           soapAction="http://schemas.microsoft.com/office/Excel/Server/WebServices/ExcelServerInternalS
           ervice/ExcelServiceSoap/ApplyPivot" style="document"/>
                  <wsdl:input>
                    <soap:body use="literal"/>
                  </wsdl:input>
                  <wsdl:output>
                    <soap:body use="literal"/>
                  </wsdl:output>
                  <wsdl:fault name="ExcelServerMessageFault">
                    <soap:fault use="literal" name="ExcelServerMessageFault" namespace=""/>
                  </wsdl:fault>
                </wsdl:operation>
                 <wsdl:operation name="ProcessODataRequest">
                  <soap:operation 
           soapAction="http://schemas.microsoft.com/office/Excel/Server/WebServices/ExcelServerInternalS
           ervice/ExcelServiceSoap/ProcessODataRequest" style="document"/>
                  <wsdl:input>
                    <soap:body use="literal"/>
                  </wsdl:input>
                  <wsdl:output>
Preliminary
                    <soap:body use="literal"/>
```
 *Copyright © 2012 Microsoft Corporation.* 

 *Release: September 12, 2012* 

```
 </wsdl:output>
                  <wsdl:fault name="ExcelServerMessageFault">
                    <soap:fault use="literal" name="ExcelServerMessageFault" namespace=""/>
                  </wsdl:fault>
                </wsdl:operation>
                <wsdl:operation name="ApplyTimeSlicerInteractivity">
                  <soap:operation 
           soapAction="http://schemas.microsoft.com/office/Excel/Server/WebServices/ExcelServerInternalS
           ervice/ExcelServiceSoap/ApplyTimeSlicerInteractivity" style="document"/>
                  <wsdl:input>
                    <soap:body use="literal"/>
                  </wsdl:input>
                  <wsdl:output>
                    <soap:body use="literal"/>
                  </wsdl:output>
                  <wsdl:fault name="ExcelServerMessageFault">
                    <soap:fault use="literal" name="ExcelServerMessageFault" namespace=""/>
                  </wsdl:fault>
                </wsdl:operation>
                <wsdl:operation name="ApplyPivotValueFieldSettings">
                  <soap:operation 
           soapAction="http://schemas.microsoft.com/office/Excel/Server/WebServices/ExcelServerInternalS
           ervice/ExcelServiceSoap/ApplyPivotValueFieldSettings" style="document"/>
                  <wsdl:input>
                    <soap:body use="literal"/>
                  </wsdl:input>
                  <wsdl:output>
                    <soap:body use="literal"/>
                  </wsdl:output>
                  <wsdl:fault name="ExcelServerMessageFault">
                    <soap:fault use="literal" name="ExcelServerMessageFault" namespace=""/>
                  </wsdl:fault>
                </wsdl:operation>
                <wsdl:operation name="GetPivotValueFieldSettings">
                  <soap:operation 
           soapAction="http://schemas.microsoft.com/office/Excel/Server/WebServices/ExcelServerInternalS
           ervice/ExcelServiceSoap/GetPivotValueFieldSettings" style="document"/>
                  <wsdl:input>
                    <soap:body use="literal"/>
                  </wsdl:input>
                  <wsdl:output>
                    <soap:body use="literal"/>
                  </wsdl:output>
                  <wsdl:fault name="ExcelServerMessageFault">
                    <soap:fault use="literal" name="ExcelServerMessageFault" namespace=""/>
                  </wsdl:fault>
                </wsdl:operation>
                <wsdl:operation name="DdaGetSelectedData">
                  <soap:operation 
           soapAction="http://schemas.microsoft.com/office/Excel/Server/WebServices/ExcelServerInternalS
           ervice/ExcelServiceSoap/DdaGetSelectedData" style="document"/>
                  <wsdl:input>
                    <soap:body use="literal"/>
                  </wsdl:input>
                  <wsdl:output>
                    <soap:body use="literal"/>
                  </wsdl:output>
                  <wsdl:fault name="ExcelServerMessageFault">
                    <soap:fault use="literal" name="ExcelServerMessageFault" namespace=""/>
Preliminary
                  </wsdl:fault>
```
 *Copyright © 2012 Microsoft Corporation.* 

 *Release: September 12, 2012* 

```
 </wsdl:operation>
                <wsdl:operation name="DdaSetSelectedData">
                  <soap:operation 
           soapAction="http://schemas.microsoft.com/office/Excel/Server/WebServices/ExcelServerInternalS
           ervice/ExcelServiceSoap/DdaSetSelectedData" style="document"/>
                  <wsdl:input>
                    <soap:body use="literal"/>
                  </wsdl:input>
                  <wsdl:output>
                    <soap:body use="literal"/>
                  </wsdl:output>
                  <wsdl:fault name="ExcelServerMessageFault">
                    <soap:fault use="literal" name="ExcelServerMessageFault" namespace=""/>
                  </wsdl:fault>
                </wsdl:operation>
                <wsdl:operation name="DdaAddBinding">
                  <soap:operation 
           soapAction="http://schemas.microsoft.com/office/Excel/Server/WebServices/ExcelServerInternalS
           ervice/ExcelServiceSoap/DdaAddBinding" style="document"/>
                  <wsdl:input>
                    <soap:body use="literal"/>
                  </wsdl:input>
                  <wsdl:output>
                    <soap:body use="literal"/>
                  </wsdl:output>
                  <wsdl:fault name="ExcelServerMessageFault">
                    <soap:fault use="literal" name="ExcelServerMessageFault" namespace=""/>
                  </wsdl:fault>
                </wsdl:operation>
                <wsdl:operation name="DdaGetBinding">
                  <soap:operation 
           soapAction="http://schemas.microsoft.com/office/Excel/Server/WebServices/ExcelServerInternalS
           ervice/ExcelServiceSoap/DdaGetBinding" style="document"/>
                  <wsdl:input>
                    <soap:body use="literal"/>
                  </wsdl:input>
                  <wsdl:output>
                    <soap:body use="literal"/>
                  </wsdl:output>
                  <wsdl:fault name="ExcelServerMessageFault">
                    <soap:fault use="literal" name="ExcelServerMessageFault" namespace=""/>
                  </wsdl:fault>
                </wsdl:operation>
                <wsdl:operation name="DdaReleaseBinding">
                  <soap:operation 
           soapAction="http://schemas.microsoft.com/office/Excel/Server/WebServices/ExcelServerInternalS
           ervice/ExcelServiceSoap/DdaReleaseBinding" style="document"/>
                  <wsdl:input>
                    <soap:body use="literal"/>
                  </wsdl:input>
                  <wsdl:output>
                    <soap:body use="literal"/>
                  </wsdl:output>
                  <wsdl:fault name="ExcelServerMessageFault">
                    <soap:fault use="literal" name="ExcelServerMessageFault" namespace=""/>
                  </wsdl:fault>
                </wsdl:operation>
                <wsdl:operation name="DdaGetBindingData">
Preliminary
```
 *Copyright © 2012 Microsoft Corporation.* 

 *Release: September 12, 2012* 

```
 <soap:operation 
           soapAction="http://schemas.microsoft.com/office/Excel/Server/WebServices/ExcelServerInternalS
           ervice/ExcelServiceSoap/DdaGetBindingData" style="document"/>
                  <wsdl:input>
                    <soap:body use="literal"/>
                  </wsdl:input>
                  <wsdl:output>
                    <soap:body use="literal"/>
                  </wsdl:output>
                  <wsdl:fault name="ExcelServerMessageFault">
                    <soap:fault use="literal" name="ExcelServerMessageFault" namespace=""/>
                  </wsdl:fault>
                </wsdl:operation>
                <wsdl:operation name="DdaSetBindingData">
                  <soap:operation 
           soapAction="http://schemas.microsoft.com/office/Excel/Server/WebServices/ExcelServerInternalS
           ervice/ExcelServiceSoap/DdaSetBindingData" style="document"/>
                  <wsdl:input>
                    <soap:body use="literal"/>
                  </wsdl:input>
                  <wsdl:output>
                    <soap:body use="literal"/>
                  </wsdl:output>
                  <wsdl:fault name="ExcelServerMessageFault">
                    <soap:fault use="literal" name="ExcelServerMessageFault" namespace=""/>
                  </wsdl:fault>
                </wsdl:operation>
                <wsdl:operation name="DdaGetAllBindings">
                  <soap:operation 
           soapAction="http://schemas.microsoft.com/office/Excel/Server/WebServices/ExcelServerInternalS
           ervice/ExcelServiceSoap/DdaGetAllBindings" style="document"/>
                  <wsdl:input>
                    <soap:body use="literal"/>
                  </wsdl:input>
                  <wsdl:output>
                    <soap:body use="literal"/>
                  </wsdl:output>
                  <wsdl:fault name="ExcelServerMessageFault">
                    <soap:fault use="literal" name="ExcelServerMessageFault" namespace=""/>
                  </wsdl:fault>
                </wsdl:operation>
                <wsdl:operation name="DdaLoadSettings">
                  <soap:operation 
           soapAction="http://schemas.microsoft.com/office/Excel/Server/WebServices/ExcelServerInternalS
           ervice/ExcelServiceSoap/DdaLoadSettings" style="document"/>
                  <wsdl:input>
                    <soap:body use="literal"/>
                  </wsdl:input>
                  <wsdl:output>
                    <soap:body use="literal"/>
                  </wsdl:output>
                  <wsdl:fault name="ExcelServerMessageFault">
                    <soap:fault use="literal" name="ExcelServerMessageFault" namespace=""/>
                  </wsdl:fault>
                </wsdl:operation>
                <wsdl:operation name="DdaSaveSettings">
                  <soap:operation 
           soapAction="http://schemas.microsoft.com/office/Excel/Server/WebServices/ExcelServerInternalS
           ervice/ExcelServiceSoap/DdaSaveSettings" style="document"/>
Preliminary
                  <wsdl:input>
```
 *Copyright © 2012 Microsoft Corporation.* 

 *Release: September 12, 2012* 

```
 <soap:body use="literal"/>
                  </wsdl:input>
                  <wsdl:output>
                    <soap:body use="literal"/>
                  </wsdl:output>
                  <wsdl:fault name="ExcelServerMessageFault">
                    <soap:fault use="literal" name="ExcelServerMessageFault" namespace=""/>
                 \langle/wsdl\cdotfault>
                </wsdl:operation>
                <wsdl:operation name="OpenWorkbook">
                  <soap:operation 
           soapAction="http://schemas.microsoft.com/office/Excel/Server/WebServices/ExcelServerInternalS
           ervice/ExcelServiceSoap/OpenWorkbook" style="document"/>
                  <wsdl:input>
                    <soap:body use="literal"/>
                  </wsdl:input>
                  <wsdl:output>
                    <soap:body use="literal"/>
                  </wsdl:output>
                  <wsdl:fault name="ExcelServerMessageFault">
                    <soap:fault use="literal" name="ExcelServerMessageFault" namespace=""/>
                  </wsdl:fault>
                </wsdl:operation>
                <wsdl:operation name="CloseWorkbook">
                  <soap:operation 
           soapAction="http://schemas.microsoft.com/office/Excel/Server/WebServices/ExcelServerInternalS
           ervice/ExcelServiceSoap/CloseWorkbook" style="document"/>
                  <wsdl:input>
                    <soap:body use="literal"/>
                  </wsdl:input>
                  <wsdl:output>
                    <soap:body use="literal"/>
                  </wsdl:output>
                  <wsdl:fault name="ExcelServerMessageFault">
                    <soap:fault use="literal" name="ExcelServerMessageFault" namespace=""/>
                  </wsdl:fault>
                </wsdl:operation>
                <wsdl:operation name="SaveWorkbook">
                  <soap:operation 
           soapAction="http://schemas.microsoft.com/office/Excel/Server/WebServices/ExcelServerInternalS
           ervice/ExcelServiceSoap/SaveWorkbook" style="document"/>
                  <wsdl:input>
                    <soap:body use="literal"/>
                  </wsdl:input>
                  <wsdl:output>
                    <soap:body use="literal"/>
                  </wsdl:output>
                  <wsdl:fault name="ExcelServerMessageFault">
                    <soap:fault use="literal" name="ExcelServerMessageFault" namespace=""/>
                  </wsdl:fault>
                </wsdl:operation>
                 <wsdl:operation name="SaveWorkbookAs">
                  <soap:operation 
           soapAction="http://schemas.microsoft.com/office/Excel/Server/WebServices/ExcelServerInternalS
           ervice/ExcelServiceSoap/SaveWorkbookAs" style="document"/>
                  <wsdl:input>
                    <soap:body use="literal"/>
                  </wsdl:input>
                  <wsdl:output>
Preliminary
                    <soap:body use="literal"/>
```
 *Copyright © 2012 Microsoft Corporation.* 

 *Release: September 12, 2012* 

```
 </wsdl:output>
                  <wsdl:fault name="ExcelServerMessageFault">
                    <soap:fault use="literal" name="ExcelServerMessageFault" namespace=""/>
                  </wsdl:fault>
                </wsdl:operation>
                <wsdl:operation name="ParseRange">
                  <soap:operation 
           soapAction="http://schemas.microsoft.com/office/Excel/Server/WebServices/ExcelServerInternalS
           ervice/ExcelServiceSoap/ParseRange" style="document"/>
                  <wsdl:input>
                    <soap:body use="literal"/>
                  </wsdl:input>
                  <wsdl:output>
                    <soap:body use="literal"/>
                  </wsdl:output>
                  <wsdl:fault name="ExcelServerMessageFault">
                    <soap:fault use="literal" name="ExcelServerMessageFault" namespace=""/>
                  </wsdl:fault>
                </wsdl:operation>
                <wsdl:operation name="GetRange">
                  <soap:operation 
           soapAction="http://schemas.microsoft.com/office/Excel/Server/WebServices/ExcelServerInternalS
           ervice/ExcelServiceSoap/GetRange" style="document"/>
                  <wsdl:input>
                    <soap:body use="literal"/>
                  </wsdl:input>
                  <wsdl:output>
                    <soap:body use="literal"/>
                  </wsdl:output>
                  <wsdl:fault name="ExcelServerMessageFault">
                    <soap:fault use="literal" name="ExcelServerMessageFault" namespace=""/>
                  </wsdl:fault>
                </wsdl:operation>
                <wsdl:operation name="GetRangeValues">
                  <soap:operation 
           soapAction="http://schemas.microsoft.com/office/Excel/Server/WebServices/ExcelServerInternalS
           ervice/ExcelServiceSoap/GetRangeValues" style="document"/>
                  <wsdl:input>
                    <soap:body use="literal"/>
                  </wsdl:input>
                  <wsdl:output>
                    <soap:body use="literal"/>
                  </wsdl:output>
                  <wsdl:fault name="ExcelServerMessageFault">
                    <soap:fault use="literal" name="ExcelServerMessageFault" namespace=""/>
                  </wsdl:fault>
                </wsdl:operation>
                <wsdl:operation name="ProcessRestRequest">
                  <soap:operation 
           soapAction="http://schemas.microsoft.com/office/Excel/Server/WebServices/ExcelServerInternalS
           ervice/ExcelServiceSoap/ProcessRestRequest" style="document"/>
                  <wsdl:input>
                    <soap:body use="literal"/>
                  </wsdl:input>
                  <wsdl:output>
                    <soap:body use="literal"/>
                  </wsdl:output>
                  <wsdl:fault name="ExcelServerMessageFault">
                    <soap:fault use="literal" name="ExcelServerMessageFault" namespace=""/>
Preliminary </wsdl:fault>
```
 *Copyright © 2012 Microsoft Corporation.* 

 *Release: September 12, 2012* 

```
 </wsdl:operation>
                <wsdl:operation name="GetRangeValuesA1">
                  <soap:operation 
           soapAction="http://schemas.microsoft.com/office/Excel/Server/WebServices/ExcelServerInternalS
           ervice/ExcelServiceSoap/GetRangeValuesA1" style="document"/>
                  <wsdl:input>
                    <soap:body use="literal"/>
                  </wsdl:input>
                  <wsdl:output>
                    <soap:body use="literal"/>
                  </wsdl:output>
                  <wsdl:fault name="ExcelServerMessageFault">
                    <soap:fault use="literal" name="ExcelServerMessageFault" namespace=""/>
                  </wsdl:fault>
                </wsdl:operation>
                <wsdl:operation name="SetRange">
                  <soap:operation 
           soapAction="http://schemas.microsoft.com/office/Excel/Server/WebServices/ExcelServerInternalS
           ervice/ExcelServiceSoap/SetRange" style="document"/>
                  <wsdl:input>
                    <soap:body use="literal"/>
                  </wsdl:input>
                  <wsdl:output>
                    <soap:body use="literal"/>
                  </wsdl:output>
                  <wsdl:fault name="ExcelServerMessageFault">
                    <soap:fault use="literal" name="ExcelServerMessageFault" namespace=""/>
                  </wsdl:fault>
                </wsdl:operation>
                <wsdl:operation name="SetRangeA1">
                  <soap:operation 
           soapAction="http://schemas.microsoft.com/office/Excel/Server/WebServices/ExcelServerInternalS
           ervice/ExcelServiceSoap/SetRangeA1" style="document"/>
                  <wsdl:input>
                    <soap:body use="literal"/>
                  </wsdl:input>
                  <wsdl:output>
                    <soap:body use="literal"/>
                  </wsdl:output>
                  <wsdl:fault name="ExcelServerMessageFault">
                    <soap:fault use="literal" name="ExcelServerMessageFault" namespace=""/>
                  </wsdl:fault>
                </wsdl:operation>
                <wsdl:operation name="SetParameters">
                  <soap:operation 
           soapAction="http://schemas.microsoft.com/office/Excel/Server/WebServices/ExcelServerInternalS
           ervice/ExcelServiceSoap/SetParameters" style="document"/>
                  <wsdl:input>
                    <soap:body use="literal"/>
                  </wsdl:input>
                  <wsdl:output>
                    <soap:body use="literal"/>
                  </wsdl:output>
                  <wsdl:fault name="ExcelServerMessageFault">
                    <soap:fault use="literal" name="ExcelServerMessageFault" namespace=""/>
                  </wsdl:fault>
                </wsdl:operation>
                <wsdl:operation name="GetRangeForClipboard">
Preliminary
```
 *Copyright © 2012 Microsoft Corporation.* 

 *Release: September 12, 2012* 

```
 <soap:operation 
           soapAction="http://schemas.microsoft.com/office/Excel/Server/WebServices/ExcelServerInternalS
           ervice/ExcelServiceSoap/GetRangeForClipboard" style="document"/>
                  <wsdl:input>
                    <soap:body use="literal"/>
                  </wsdl:input>
                  <wsdl:output>
                    <soap:body use="literal"/>
                  </wsdl:output>
                  <wsdl:fault name="ExcelServerMessageFault">
                    <soap:fault use="literal" name="ExcelServerMessageFault" namespace=""/>
                  </wsdl:fault>
                </wsdl:operation>
                <wsdl:operation name="Refresh">
                  <soap:operation 
           soapAction="http://schemas.microsoft.com/office/Excel/Server/WebServices/ExcelServerInternalS
           ervice/ExcelServiceSoap/Refresh" style="document"/>
                  <wsdl:input>
                    <soap:body use="literal"/>
                  </wsdl:input>
                  <wsdl:output>
                    <soap:body use="literal"/>
                  </wsdl:output>
                  <wsdl:fault name="ExcelServerMessageFault">
                    <soap:fault use="literal" name="ExcelServerMessageFault" namespace=""/>
                  </wsdl:fault>
                </wsdl:operation>
                <wsdl:operation name="RefreshAll">
                  <soap:operation 
           soapAction="http://schemas.microsoft.com/office/Excel/Server/WebServices/ExcelServerInternalS
           ervice/ExcelServiceSoap/RefreshAll" style="document"/>
                  <wsdl:input>
                    <soap:body use="literal"/>
                  </wsdl:input>
                  <wsdl:output>
                    <soap:body use="literal"/>
                  </wsdl:output>
                  <wsdl:fault name="ExcelServerMessageFault">
                    <soap:fault use="literal" name="ExcelServerMessageFault" namespace=""/>
                  </wsdl:fault>
                </wsdl:operation>
                <wsdl:operation name="RecalcAll">
                  <soap:operation 
           soapAction="http://schemas.microsoft.com/office/Excel/Server/WebServices/ExcelServerInternalS
           ervice/ExcelServiceSoap/RecalcAll" style="document"/>
                  <wsdl:input>
                    <soap:body use="literal"/>
                  </wsdl:input>
                  <wsdl:output>
                    <soap:body use="literal"/>
                  </wsdl:output>
                  <wsdl:fault name="ExcelServerMessageFault">
                    <soap:fault use="literal" name="ExcelServerMessageFault" namespace=""/>
                  </wsdl:fault>
                </wsdl:operation>
                <wsdl:operation name="CancelRequest">
                  <soap:operation 
           soapAction="http://schemas.microsoft.com/office/Excel/Server/WebServices/ExcelServerInternalS
           ervice/ExcelServiceSoap/CancelRequest" style="document"/>
Preliminary
                  <wsdl:input>
```
 *Copyright © 2012 Microsoft Corporation.* 

 *Release: September 12, 2012* 

```
 <soap:body use="literal"/>
                  </wsdl:input>
                  <wsdl:output>
                    <soap:body use="literal"/>
                  </wsdl:output>
                  <wsdl:fault name="ExcelServerMessageFault">
                    <soap:fault use="literal" name="ExcelServerMessageFault" namespace=""/>
                 \langle/wsdl\cdotfault>
                </wsdl:operation>
                <wsdl:operation name="Recalc">
                  <soap:operation 
           soapAction="http://schemas.microsoft.com/office/Excel/Server/WebServices/ExcelServerInternalS
           ervice/ExcelServiceSoap/Recalc" style="document"/>
                  <wsdl:input>
                    <soap:body use="literal"/>
                  </wsdl:input>
                  <wsdl:output>
                    <soap:body use="literal"/>
                  </wsdl:output>
                  <wsdl:fault name="ExcelServerMessageFault">
                    <soap:fault use="literal" name="ExcelServerMessageFault" namespace=""/>
                  </wsdl:fault>
                </wsdl:operation>
                <wsdl:operation name="RecalcA1">
                  <soap:operation 
           soapAction="http://schemas.microsoft.com/office/Excel/Server/WebServices/ExcelServerInternalS
           ervice/ExcelServiceSoap/RecalcA1" style="document"/>
                  <wsdl:input>
                    <soap:body use="literal"/>
                  </wsdl:input>
                  <wsdl:output>
                    <soap:body use="literal"/>
                  </wsdl:output>
                  <wsdl:fault name="ExcelServerMessageFault">
                    <soap:fault use="literal" name="ExcelServerMessageFault" namespace=""/>
                  </wsdl:fault>
                </wsdl:operation>
                <wsdl:operation name="GetSessionInformation">
                  <soap:operation 
           soapAction="http://schemas.microsoft.com/office/Excel/Server/WebServices/ExcelServerInternalS
           ervice/ExcelServiceSoap/GetSessionInformation" style="document"/>
                  <wsdl:input>
                    <soap:body use="literal"/>
                  </wsdl:input>
                  <wsdl:output>
                    <soap:body use="literal"/>
                  </wsdl:output>
                  <wsdl:fault name="ExcelServerMessageFault">
                    <soap:fault use="literal" name="ExcelServerMessageFault" namespace=""/>
                  </wsdl:fault>
                </wsdl:operation>
                 <wsdl:operation name="FindRange">
                  <soap:operation 
           soapAction="http://schemas.microsoft.com/office/Excel/Server/WebServices/ExcelServerInternalS
           ervice/ExcelServiceSoap/FindRange" style="document"/>
                  <wsdl:input>
                    <soap:body use="literal"/>
                  </wsdl:input>
                  <wsdl:output>
Preliminary
                    <soap:body use="literal"/>
```
 *Copyright © 2012 Microsoft Corporation.* 

 *Release: September 12, 2012* 

```
 </wsdl:output>
                  <wsdl:fault name="ExcelServerMessageFault">
                    <soap:fault use="literal" name="ExcelServerMessageFault" namespace=""/>
                  </wsdl:fault>
                </wsdl:operation>
                <wsdl:operation name="ApplyTop10Filter">
                  <soap:operation 
           soapAction="http://schemas.microsoft.com/office/Excel/Server/WebServices/ExcelServerInternalS
           ervice/ExcelServiceSoap/ApplyTop10Filter" style="document"/>
                  <wsdl:input>
                    <soap:body use="literal"/>
                  </wsdl:input>
                  <wsdl:output>
                    <soap:body use="literal"/>
                  </wsdl:output>
                  <wsdl:fault name="ExcelServerMessageFault">
                    <soap:fault use="literal" name="ExcelServerMessageFault" namespace=""/>
                  </wsdl:fault>
                </wsdl:operation>
                <wsdl:operation name="ApplyItemFilter">
                  <soap:operation 
           soapAction="http://schemas.microsoft.com/office/Excel/Server/WebServices/ExcelServerInternalS
           ervice/ExcelServiceSoap/ApplyItemFilter" style="document"/>
                  <wsdl:input>
                    <soap:body use="literal"/>
                  </wsdl:input>
                  <wsdl:output>
                    <soap:body use="literal"/>
                  </wsdl:output>
                  <wsdl:fault name="ExcelServerMessageFault">
                    <soap:fault use="literal" name="ExcelServerMessageFault" namespace=""/>
                  </wsdl:fault>
                </wsdl:operation>
                <wsdl:operation name="SortFilterColumn">
                  <soap:operation 
           soapAction="http://schemas.microsoft.com/office/Excel/Server/WebServices/ExcelServerInternalS
           ervice/ExcelServiceSoap/SortFilterColumn" style="document"/>
                  <wsdl:input>
                    <soap:body use="literal"/>
                  </wsdl:input>
                  <wsdl:output>
                    <soap:body use="literal"/>
                  </wsdl:output>
                  <wsdl:fault name="ExcelServerMessageFault">
                    <soap:fault use="literal" name="ExcelServerMessageFault" namespace=""/>
                  </wsdl:fault>
                </wsdl:operation>
                <wsdl:operation name="GetAutoFilterItemList">
                  <soap:operation 
           soapAction="http://schemas.microsoft.com/office/Excel/Server/WebServices/ExcelServerInternalS
           ervice/ExcelServiceSoap/GetAutoFilterItemList" style="document"/>
                  <wsdl:input>
                    <soap:body use="literal"/>
                  </wsdl:input>
                  <wsdl:output>
                    <soap:body use="literal"/>
                  </wsdl:output>
                  <wsdl:fault name="ExcelServerMessageFault">
                    <soap:fault use="literal" name="ExcelServerMessageFault" namespace=""/>
Preliminary
                  </wsdl:fault>
```
 *Copyright © 2012 Microsoft Corporation.* 

 *Release: September 12, 2012* 

```
 </wsdl:operation>
                <wsdl:operation name="GetPivotMenu">
                  <soap:operation 
           soapAction="http://schemas.microsoft.com/office/Excel/Server/WebServices/ExcelServerInternalS
           ervice/ExcelServiceSoap/GetPivotMenu" style="document"/>
                  <wsdl:input>
                    <soap:body use="literal"/>
                  </wsdl:input>
                  <wsdl:output>
                    <soap:body use="literal"/>
                  </wsdl:output>
                  <wsdl:fault name="ExcelServerMessageFault">
                    <soap:fault use="literal" name="ExcelServerMessageFault" namespace=""/>
                  </wsdl:fault>
                </wsdl:operation>
                <wsdl:operation name="GetSlicerItemList">
                  <soap:operation 
           soapAction="http://schemas.microsoft.com/office/Excel/Server/WebServices/ExcelServerInternalS
           ervice/ExcelServiceSoap/GetSlicerItemList" style="document"/>
                  <wsdl:input>
                    <soap:body use="literal"/>
                  </wsdl:input>
                  <wsdl:output>
                    <soap:body use="literal"/>
                  </wsdl:output>
                  <wsdl:fault name="ExcelServerMessageFault">
                    <soap:fault use="literal" name="ExcelServerMessageFault" namespace=""/>
                  </wsdl:fault>
                </wsdl:operation>
                <wsdl:operation name="ConnectAndGetSlicerItemList">
                  <soap:operation 
           soapAction="http://schemas.microsoft.com/office/Excel/Server/WebServices/ExcelServerInternalS
           ervice/ExcelServiceSoap/ConnectAndGetSlicerItemList" style="document"/>
                  <wsdl:input>
                    <soap:body use="literal"/>
                  </wsdl:input>
                  <wsdl:output>
                    <soap:body use="literal"/>
                  </wsdl:output>
                  <wsdl:fault name="ExcelServerMessageFault">
                    <soap:fault use="literal" name="ExcelServerMessageFault" namespace=""/>
                  </wsdl:fault>
                </wsdl:operation>
                <wsdl:operation name="ApplySlicerSelection">
                  <soap:operation 
           soapAction="http://schemas.microsoft.com/office/Excel/Server/WebServices/ExcelServerInternalS
           ervice/ExcelServiceSoap/ApplySlicerSelection" style="document"/>
                  <wsdl:input>
                    <soap:body use="literal"/>
                  </wsdl:input>
                  <wsdl:output>
                    <soap:body use="literal"/>
                  </wsdl:output>
                  <wsdl:fault name="ExcelServerMessageFault">
                    <soap:fault use="literal" name="ExcelServerMessageFault" namespace=""/>
                  </wsdl:fault>
                </wsdl:operation>
                <wsdl:operation name="UpdateSlicer">
Preliminary
```
 *Copyright © 2012 Microsoft Corporation.* 

 *Release: September 12, 2012* 

```
 <soap:operation 
           soapAction="http://schemas.microsoft.com/office/Excel/Server/WebServices/ExcelServerInternalS
           ervice/ExcelServiceSoap/UpdateSlicer" style="document"/>
                  <wsdl:input>
                    <soap:body use="literal"/>
                  </wsdl:input>
                  <wsdl:output>
                    <soap:body use="literal"/>
                  </wsdl:output>
                  <wsdl:fault name="ExcelServerMessageFault">
                    <soap:fault use="literal" name="ExcelServerMessageFault" namespace=""/>
                  </wsdl:fault>
                </wsdl:operation>
                <wsdl:operation name="GetPivotFilterItemList">
                  <soap:operation 
           soapAction="http://schemas.microsoft.com/office/Excel/Server/WebServices/ExcelServerInternalS
           ervice/ExcelServiceSoap/GetPivotFilterItemList" style="document"/>
                  <wsdl:input>
                    <soap:body use="literal"/>
                  </wsdl:input>
                  <wsdl:output>
                    <soap:body use="literal"/>
                  </wsdl:output>
                  <wsdl:fault name="ExcelServerMessageFault">
                    <soap:fault use="literal" name="ExcelServerMessageFault" namespace=""/>
                  </wsdl:fault>
                </wsdl:operation>
                <wsdl:operation name="ConnectAndGetPivotFilterItemList">
                  <soap:operation 
           soapAction="http://schemas.microsoft.com/office/Excel/Server/WebServices/ExcelServerInternalS
           ervice/ExcelServiceSoap/ConnectAndGetPivotFilterItemList" style="document"/>
                  <wsdl:input>
                    <soap:body use="literal"/>
                  </wsdl:input>
                  <wsdl:output>
                    <soap:body use="literal"/>
                  </wsdl:output>
                  <wsdl:fault name="ExcelServerMessageFault">
                    <soap:fault use="literal" name="ExcelServerMessageFault" namespace=""/>
                  </wsdl:fault>
                </wsdl:operation>
                <wsdl:operation name="ApplyPivotFilter">
                  <soap:operation 
           soapAction="http://schemas.microsoft.com/office/Excel/Server/WebServices/ExcelServerInternalS
           ervice/ExcelServiceSoap/ApplyPivotFilter" style="document"/>
                  <wsdl:input>
                    <soap:body use="literal"/>
                  </wsdl:input>
                  <wsdl:output>
                    <soap:body use="literal"/>
                  </wsdl:output>
                  <wsdl:fault name="ExcelServerMessageFault">
                    <soap:fault use="literal" name="ExcelServerMessageFault" namespace=""/>
                  </wsdl:fault>
                </wsdl:operation>
                <wsdl:operation name="ApplyPivotTop10Filter">
                  <soap:operation 
           soapAction="http://schemas.microsoft.com/office/Excel/Server/WebServices/ExcelServerInternalS
           ervice/ExcelServiceSoap/ApplyPivotTop10Filter" style="document"/>
Preliminary
                  <wsdl:input>
```
 *Copyright © 2012 Microsoft Corporation.* 

 *Release: September 12, 2012* 

```
 <soap:body use="literal"/>
                  </wsdl:input>
                  <wsdl:output>
                    <soap:body use="literal"/>
                  </wsdl:output>
                  <wsdl:fault name="ExcelServerMessageFault">
                    <soap:fault use="literal" name="ExcelServerMessageFault" namespace=""/>
                 \langle/wsdl\cdotfault>
                </wsdl:operation>
                <wsdl:operation name="ApplyPivotSort">
                  <soap:operation 
           soapAction="http://schemas.microsoft.com/office/Excel/Server/WebServices/ExcelServerInternalS
           ervice/ExcelServiceSoap/ApplyPivotSort" style="document"/>
                  <wsdl:input>
                    <soap:body use="literal"/>
                  </wsdl:input>
                  <wsdl:output>
                    <soap:body use="literal"/>
                  </wsdl:output>
                  <wsdl:fault name="ExcelServerMessageFault">
                    <soap:fault use="literal" name="ExcelServerMessageFault" namespace=""/>
                  </wsdl:fault>
                </wsdl:operation>
                <wsdl:operation name="TogglePivotDrill">
                  <soap:operation 
           soapAction="http://schemas.microsoft.com/office/Excel/Server/WebServices/ExcelServerInternalS
           ervice/ExcelServiceSoap/TogglePivotDrill" style="document"/>
                  <wsdl:input>
                    <soap:body use="literal"/>
                  </wsdl:input>
                  <wsdl:output>
                    <soap:body use="literal"/>
                  </wsdl:output>
                  <wsdl:fault name="ExcelServerMessageFault">
                    <soap:fault use="literal" name="ExcelServerMessageFault" namespace=""/>
                  </wsdl:fault>
                </wsdl:operation>
                <wsdl:operation name="RemovePivotFilter">
                  <soap:operation 
           soapAction="http://schemas.microsoft.com/office/Excel/Server/WebServices/ExcelServerInternalS
           ervice/ExcelServiceSoap/RemovePivotFilter" style="document"/>
                  <wsdl:input>
                    <soap:body use="literal"/>
                  </wsdl:input>
                  <wsdl:output>
                    <soap:body use="literal"/>
                  </wsdl:output>
                  <wsdl:fault name="ExcelServerMessageFault">
                    <soap:fault use="literal" name="ExcelServerMessageFault" namespace=""/>
                  </wsdl:fault>
                </wsdl:operation>
                 <wsdl:operation name="GetWorkbook">
                  <soap:operation 
           soapAction="http://schemas.microsoft.com/office/Excel/Server/WebServices/ExcelServerInternalS
           ervice/ExcelServiceSoap/GetWorkbook" style="document"/>
                  <wsdl:input>
                    <soap:body use="literal"/>
                  </wsdl:input>
                  <wsdl:output>
Preliminary
                    <soap:body use="literal"/>
```
 *Copyright © 2012 Microsoft Corporation.* 

 *Release: September 12, 2012* 

```
 </wsdl:output>
                  <wsdl:fault name="ExcelServerMessageFault">
                    <soap:fault use="literal" name="ExcelServerMessageFault" namespace=""/>
                  </wsdl:fault>
                </wsdl:operation>
                <wsdl:operation name="GetPublishedObjects">
                  <soap:operation 
           soapAction="http://schemas.microsoft.com/office/Excel/Server/WebServices/ExcelServerInternalS
           ervice/ExcelServiceSoap/GetPublishedObjects" style="document"/>
                  <wsdl:input>
                    <soap:body use="literal"/>
                  </wsdl:input>
                  <wsdl:output>
                    <soap:body use="literal"/>
                  </wsdl:output>
                  <wsdl:fault name="ExcelServerMessageFault">
                    <soap:fault use="literal" name="ExcelServerMessageFault" namespace=""/>
                  </wsdl:fault>
                </wsdl:operation>
                <wsdl:operation name="GetObjectInformation">
                  <soap:operation 
           soapAction="http://schemas.microsoft.com/office/Excel/Server/WebServices/ExcelServerInternalS
           ervice/ExcelServiceSoap/GetObjectInformation" style="document"/>
                  <wsdl:input>
                    <soap:body use="literal"/>
                  </wsdl:input>
                  <wsdl:output>
                    <soap:body use="literal"/>
                  </wsdl:output>
                  <wsdl:fault name="ExcelServerMessageFault">
                    <soap:fault use="literal" name="ExcelServerMessageFault" namespace=""/>
                  </wsdl:fault>
                </wsdl:operation>
                <wsdl:operation name="GetSheetNames">
                  <soap:operation 
           soapAction="http://schemas.microsoft.com/office/Excel/Server/WebServices/ExcelServerInternalS
           ervice/ExcelServiceSoap/GetSheetNames" style="document"/>
                  <wsdl:input>
                    <soap:body use="literal"/>
                  </wsdl:input>
                  <wsdl:output>
                    <soap:body use="literal"/>
                  </wsdl:output>
                  <wsdl:fault name="ExcelServerMessageFault">
                    <soap:fault use="literal" name="ExcelServerMessageFault" namespace=""/>
                  </wsdl:fault>
                </wsdl:operation>
                <wsdl:operation name="GetSparklines">
                  <soap:operation 
           soapAction="http://schemas.microsoft.com/office/Excel/Server/WebServices/ExcelServerInternalS
           ervice/ExcelServiceSoap/GetSparklines" style="document"/>
                  <wsdl:input>
                    <soap:body use="literal"/>
                  </wsdl:input>
                  <wsdl:output>
                    <soap:body use="literal"/>
                  </wsdl:output>
                  <wsdl:fault name="ExcelServerMessageFault">
                    <soap:fault use="literal" name="ExcelServerMessageFault" namespace=""/>
Preliminary
                  </wsdl:fault>
```
 *Copyright © 2012 Microsoft Corporation.* 

 *Release: September 12, 2012* 

```
 </wsdl:operation>
                <wsdl:operation name="GetImage">
                  <soap:operation 
           soapAction="http://schemas.microsoft.com/office/Excel/Server/WebServices/ExcelServerInternalS
           ervice/ExcelServiceSoap/GetImage" style="document"/>
                  <wsdl:input>
                    <soap:body use="literal"/>
                  </wsdl:input>
                  <wsdl:output>
                    <soap:body use="literal"/>
                  </wsdl:output>
                  <wsdl:fault name="ExcelServerMessageFault">
                    <soap:fault use="literal" name="ExcelServerMessageFault" namespace=""/>
                  </wsdl:fault>
                </wsdl:operation>
                <wsdl:operation name="GetScaledImage">
                  <soap:operation 
           soapAction="http://schemas.microsoft.com/office/Excel/Server/WebServices/ExcelServerInternalS
           ervice/ExcelServiceSoap/GetScaledImage" style="document"/>
                  <wsdl:input>
                    <soap:body use="literal"/>
                  </wsdl:input>
                  <wsdl:output>
                    <soap:body use="literal"/>
                  </wsdl:output>
                  <wsdl:fault name="ExcelServerMessageFault">
                    <soap:fault use="literal" name="ExcelServerMessageFault" namespace=""/>
                  </wsdl:fault>
                </wsdl:operation>
                <wsdl:operation name="GetChart">
                  <soap:operation 
           soapAction="http://schemas.microsoft.com/office/Excel/Server/WebServices/ExcelServerInternalS
           ervice/ExcelServiceSoap/GetChart" style="document"/>
                  <wsdl:input>
                    <soap:body use="literal"/>
                  </wsdl:input>
                  <wsdl:output>
                    <soap:body use="literal"/>
                  </wsdl:output>
                  <wsdl:fault name="ExcelServerMessageFault">
                    <soap:fault use="literal" name="ExcelServerMessageFault" namespace=""/>
                  </wsdl:fault>
                </wsdl:operation>
                <wsdl:operation name="GetChartElementData">
                  <soap:operation 
           soapAction="http://schemas.microsoft.com/office/Excel/Server/WebServices/ExcelServerInternalS
           ervice/ExcelServiceSoap/GetChartElementData" style="document"/>
                  <wsdl:input>
                    <soap:body use="literal"/>
                  </wsdl:input>
                  <wsdl:output>
                    <soap:body use="literal"/>
                  </wsdl:output>
                  <wsdl:fault name="ExcelServerMessageFault">
                    <soap:fault use="literal" name="ExcelServerMessageFault" namespace=""/>
                  </wsdl:fault>
                </wsdl:operation>
                <wsdl:operation name="GetRangeImage">
Preliminary
```
 *Copyright © 2012 Microsoft Corporation.* 

 *Release: September 12, 2012* 

```
 <soap:operation 
           soapAction="http://schemas.microsoft.com/office/Excel/Server/WebServices/ExcelServerInternalS
           ervice/ExcelServiceSoap/GetRangeImage" style="document"/>
                  <wsdl:input>
                    <soap:body use="literal"/>
                  </wsdl:input>
                  <wsdl:output>
                    <soap:body use="literal"/>
                  </wsdl:output>
                  <wsdl:fault name="ExcelServerMessageFault">
                    <soap:fault use="literal" name="ExcelServerMessageFault" namespace=""/>
                  </wsdl:fault>
                </wsdl:operation>
                <wsdl:operation name="ExpandCollapseOutline">
                  <soap:operation 
           soapAction="http://schemas.microsoft.com/office/Excel/Server/WebServices/ExcelServerInternalS
           ervice/ExcelServiceSoap/ExpandCollapseOutline" style="document"/>
                  <wsdl:input>
                    <soap:body use="literal"/>
                  </wsdl:input>
                  <wsdl:output>
                    <soap:body use="literal"/>
                  </wsdl:output>
                  <wsdl:fault name="ExcelServerMessageFault">
                    <soap:fault use="literal" name="ExcelServerMessageFault" namespace=""/>
                  </wsdl:fault>
                </wsdl:operation>
                <wsdl:operation name="SetCalculationOptions">
                  <soap:operation 
           soapAction="http://schemas.microsoft.com/office/Excel/Server/WebServices/ExcelServerInternalS
           ervice/ExcelServiceSoap/SetCalculationOptions" style="document"/>
                  <wsdl:input>
                    <soap:body use="literal"/>
                  </wsdl:input>
                  <wsdl:output>
                    <soap:body use="literal"/>
                  </wsdl:output>
                  <wsdl:fault name="ExcelServerMessageFault">
                    <soap:fault use="literal" name="ExcelServerMessageFault" namespace=""/>
                  </wsdl:fault>
                </wsdl:operation>
                <wsdl:operation name="GetHealthScore">
                  <soap:operation 
           soapAction="http://schemas.microsoft.com/office/Excel/Server/WebServices/ExcelServerInternalS
           ervice/ExcelServiceSoap/GetHealthScore" style="document"/>
                  <wsdl:input>
                    <soap:body use="literal"/>
                  </wsdl:input>
                  <wsdl:output>
                    <soap:body use="literal"/>
                  </wsdl:output>
                  <wsdl:fault name="ExcelServerMessageFault">
                    <soap:fault use="literal" name="ExcelServerMessageFault" namespace=""/>
                  </wsdl:fault>
                </wsdl:operation>
                <wsdl:operation name="AutoFit">
                  <soap:operation 
           soapAction="http://schemas.microsoft.com/office/Excel/Server/WebServices/ExcelServerInternalS
           ervice/ExcelServiceSoap/AutoFit" style="document"/>
Preliminary
                  <wsdl:input>
```
 *Copyright © 2012 Microsoft Corporation.* 

 *Release: September 12, 2012* 

```
 <soap:body use="literal"/>
                  </wsdl:input>
                  <wsdl:output>
                    <soap:body use="literal"/>
                  </wsdl:output>
                  <wsdl:fault name="ExcelServerMessageFault">
                    <soap:fault use="literal" name="ExcelServerMessageFault" namespace=""/>
                 \langle/wsdl\cdotfault>
                </wsdl:operation>
                <wsdl:operation name="GetTimeSlicerFilterState">
                  <soap:operation 
           soapAction="http://schemas.microsoft.com/office/Excel/Server/WebServices/ExcelServerInternalS
           ervice/ExcelServiceSoap/GetTimeSlicerFilterState" style="document"/>
                  <wsdl:input>
                    <soap:body use="literal"/>
                  </wsdl:input>
                  <wsdl:output>
                    <soap:body use="literal"/>
                  </wsdl:output>
                  <wsdl:fault name="ExcelServerMessageFault">
                    <soap:fault use="literal" name="ExcelServerMessageFault" namespace=""/>
                  </wsdl:fault>
                </wsdl:operation>
                <wsdl:operation name="GetTimeSlicerStrings">
                  <soap:operation 
           soapAction="http://schemas.microsoft.com/office/Excel/Server/WebServices/ExcelServerInternalS
           ervice/ExcelServiceSoap/GetTimeSlicerStrings" style="document"/>
                  <wsdl:input>
                    <soap:body use="literal"/>
                  </wsdl:input>
                  <wsdl:output>
                    <soap:body use="literal"/>
                  </wsdl:output>
                  <wsdl:fault name="ExcelServerMessageFault">
                    <soap:fault use="literal" name="ExcelServerMessageFault" namespace=""/>
                  </wsdl:fault>
                </wsdl:operation>
                <wsdl:operation name="ResizeRowsColumns">
                  <soap:operation 
           soapAction="http://schemas.microsoft.com/office/Excel/Server/WebServices/ExcelServerInternalS
           ervice/ExcelServiceSoap/ResizeRowsColumns" style="document"/>
                  <wsdl:input>
                    <soap:body use="literal"/>
                  </wsdl:input>
                  <wsdl:output>
                    <soap:body use="literal"/>
                  </wsdl:output>
                  <wsdl:fault name="ExcelServerMessageFault">
                    <soap:fault use="literal" name="ExcelServerMessageFault" namespace=""/>
                  </wsdl:fault>
                </wsdl:operation>
                 <wsdl:operation name="GenerateWorkbookFromHtml">
                  <soap:operation 
           soapAction="http://schemas.microsoft.com/office/Excel/Server/WebServices/ExcelServerInternalS
           ervice/ExcelServiceSoap/GenerateWorkbookFromHtml" style="document"/>
                  <wsdl:input>
                    <soap:body use="literal"/>
                  </wsdl:input>
                  <wsdl:output>
Preliminary
                    <soap:body use="literal"/>
```
 *Copyright © 2012 Microsoft Corporation.* 

 *Release: September 12, 2012* 

```
 </wsdl:output>
       <wsdl:fault name="ExcelServerMessageFault">
        <soap:fault use="literal" name="ExcelServerMessageFault" namespace=""/>
      </wsdl:fault>
     </wsdl:operation>
   </wsdl:binding>
</wsdl:definitions>
```
Preliminary Religion

*[MS-EXSPWS3] — v20120906 Excel Calculation Web Service Version 3 Protocol Specification* 

 *Copyright © 2012 Microsoft Corporation.* 

 *Release: September 12, 2012* 

## **7 Appendix B: Full XML Schema**

For ease of implementation, the following sections provide the full XML schema for this protocol.

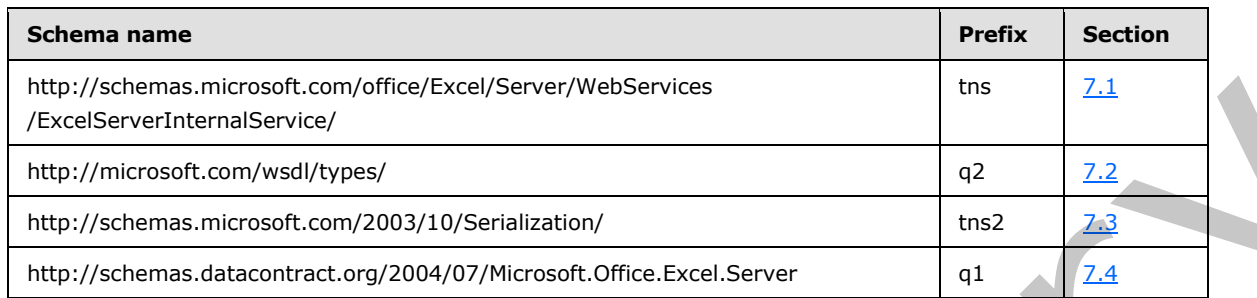

## **7.1**

## <span id="page-525-0"></span>**http://schemas.microsoft.com/office/Excel/Server/WebServices/ExcelServerIn ternalService/ Schema**

```
<?xml version="1.0"?>
            <xs:schema 
            xmlns:tns="http://schemas.microsoft.com/office/Excel/Server/WebServices/ExcelServerInternalSe
            rvice/" elementFormDefault="qualified" 
            targetNamespace="http://schemas.microsoft.com/office/Excel/Server/WebServices/ExcelServerInte
            rnalService/" xmlns:xs="http://www.w3.org/2001/XMLSchema" attributeFormDefault="unqualified">
               <xs:import namespace="http://microsoft.com/wsdl/types/"/>
               <xs:element name="GetBixAnalysis">
                 <xs:complexType>
                    <xs:sequence>
                      <xs:element minOccurs="0" maxOccurs="1" name="parameter" 
            type="tns:CommandParameter"/>
                     <xs:element minOccurs="0" maxOccurs="1" name="options" 
            type="tns:PivotOperationOptions"/>
                   </xs:sequence>
                 </xs:complexType>
               </xs:element>
               <xs:complexType name="CommandParameter">
                 <xs:sequence>
                    <xs:element minOccurs="0" maxOccurs="1" name="ClientUdfListInfo" 
            type="tns:ClientUdfListInfo"/>
                    <xs:element minOccurs="0" maxOccurs="1" name="WorkbookId" type="xs:string"/>
                    <xs:element minOccurs="1" maxOccurs="1" name="StateId" type="xs:int"/>
                    <xs:element minOccurs="0" maxOccurs="1" name="VisibleSheetRangeRequest" 
            type="tns:VisibleSheetRange"/>
                    <xs:element minOccurs="0" maxOccurs="1" name="WorkOnBehalfRequest" 
            type="tns:WorkOnBehalf"/>
                    <xs:element minOccurs="1" maxOccurs="1" name="Confirmation" 
            type="tns:ExcelServerMessageId"/>
                    <xs:element minOccurs="1" maxOccurs="1" name="ConfirmationChoice" type="xs:boolean"/>
                   <xs:element minOccurs="0" maxOccurs="1" name="ProtocolClientId" type="xs:string"/>
                    <xs:element minOccurs="0" maxOccurs="1" name="UserFriendlyDisplayName" 
            type="xs:string"/>
                    <xs:element minOccurs="0" maxOccurs="1" name="Zone" type="xs:string"/>
                    <xs:element minOccurs="0" maxOccurs="1" name="PreviousOwnerId" type="xs:string"/>
                    <xs:element xmlns:q2="http://microsoft.com/wsdl/types/" minOccurs="1" maxOccurs="1" 
            name="RequestSiteId" type="q2:guid"/>
ression and the state of the state of the state of the state of the state of the state of the state of the state of the state of the state of the state of the state of the state of the state of the state of the state o
                    <xs:element minOccurs="0" maxOccurs="1" name="RequestId" type="xs:string"/>
```
*[MS-EXSPWS3] — v20120906 Excel Calculation Web Service Version 3 Protocol Specification* 

 *Copyright © 2012 Microsoft Corporation.* 

 *Release: September 12, 2012* 

```
 <xs:element minOccurs="1" maxOccurs="1" name="CompleteResponseTimeout" type="xs:int"/>
                  <xs:element minOccurs="1" maxOccurs="1" name="Flags" type="tns:CommandParameterFlags"/>
                  <xs:element minOccurs="0" maxOccurs="1" name="RequestLimits" type="tns:RequestLimits"/>
                  <xs:element minOccurs="0" maxOccurs="1" name="DebugInfo" type="xs:string"/>
                  <xs:element minOccurs="1" maxOccurs="1" name="IsObjectModel" type="xs:boolean"/>
                  <xs:element minOccurs="1" maxOccurs="1" name="WantServerEvents" type="xs:boolean"/>
                  <xs:element minOccurs="0" maxOccurs="1" name="CollaborationParameter" 
           type="tns:CollaborationParameter"/>
                  <xs:element minOccurs="0" maxOccurs="1" name="WorkbookMetadataParameter" 
           type="tns:WorkbookMetadataParameter"/>
                  <xs:element minOccurs="0" maxOccurs="1" name="FrontEndMachineName" type="xs:string"/>
                  <xs:element minOccurs="1" maxOccurs="1" name="DoesNotCreatePrivateWorkbook" 
           type="xs:boolean"/>
                </xs:sequence>
              </xs:complexType>
              <xs:complexType name="ClientUdfListInfo">
                <xs:sequence>
                  <xs:element minOccurs="0" maxOccurs="1" name="ClientUdfs" 
           type="tns:ArrayOfClientUdfDefinition"/>
                </xs:sequence>
              </xs:complexType>
              <xs:complexType name="ArrayOfClientUdfDefinition">
                <xs:sequence>
                  <xs:element minOccurs="0" maxOccurs="unbounded" name="ClientUdfDefinition" 
           nillable="true" type="tns:ClientUdfDefinition"/>
                </xs:sequence>
              </xs:complexType>
              <xs:complexType name="ClientUdfDefinition">
                <xs:sequence>
                  <xs:element minOccurs="0" maxOccurs="1" name="UdfName" type="xs:string"/>
                  <xs:element minOccurs="1" maxOccurs="1" name="IsVolatile" type="xs:boolean"/>
                </xs:sequence>
              </xs:complexType>
              <xs:complexType name="VisibleSheetRange">
                <xs:sequence> 
                  <xs:element minOccurs="0" maxOccurs="1" name="SheetName" type="xs:string"/>
                  <xs:element minOccurs="0" maxOccurs="1" name="ObjectName" type="xs:string"/>
                  <xs:element minOccurs="0" maxOccurs="1" name="ExcelRange" type="xs:string"/>
                  <xs:element minOccurs="1" maxOccurs="1" name="FirstRow" type="xs:int"/>
                  <xs:element minOccurs="1" maxOccurs="1" name="VisibleRowsRequested" type="xs:int"/>
                  <xs:element minOccurs="1" maxOccurs="1" name="FirstColumn" type="xs:int"/>
                  <xs:element minOccurs="1" maxOccurs="1" name="VisibleColumnsRequested" type="xs:int"/>
                  <xs:element minOccurs="1" maxOccurs="1" name="VisibleFirstRowOffset" type="xs:int"/>
                  <xs:element minOccurs="1" maxOccurs="1" name="VisibleFirstColumnOffset" type="xs:int"/>
                  <xs:element minOccurs="1" maxOccurs="1" name="CalculateVisibleOffsetFromOrigin" 
           type="xs:boolean"/>
                  <xs:element minOccurs="1" maxOccurs="1" name="NeedAllBorderValues" type="xs:boolean"/>
                  <xs:element minOccurs="1" maxOccurs="1" name="ChartsOnly" type="xs:boolean"/>
                  <xs:element minOccurs="1" maxOccurs="1" name="DisallowAutoNOV" type="xs:boolean"/>
                  <xs:element minOccurs="1" maxOccurs="1" name="FallBackOnInvalidSheet" 
           type="xs:boolean"/>
                  <xs:element minOccurs="1" maxOccurs="1" name="ReturnAllRelatedSlicers" 
           type="xs:boolean"/>
                  <xs:element minOccurs="1" maxOccurs="1" name="RenderingOptions" 
           type="tns:GridRenderingOptions"/>
                </xs:sequence>
              </xs:complexType>
              <xs:simpleType name="GridRenderingOptions">
                <xs:list>
Preliminary
                  <xs:simpleType>
```
 *Copyright © 2012 Microsoft Corporation.* 

 *Release: September 12, 2012* 

```
 <xs:restriction base="xs:string">
                      <xs:enumeration value="None"/>
                      <xs:enumeration value="HideGridlines"/>
                      <xs:enumeration value="HideRowAndColumnHeaders"/>
                    </xs:restriction>
                  </xs:simpleType>
                </xs:list>
              </xs:simpleType>
              <xs:complexType name="WorkOnBehalf">
                <xs:sequence>
                  <xs:element minOccurs="0" maxOccurs="1" name="UserName" type="xs:string"/>
                  <xs:element minOccurs="0" maxOccurs="1" name="UserSid" type="xs:string"/>
                  <xs:element minOccurs="0" maxOccurs="1" name="UserToken" type="xs:base64Binary"/>
                  <xs:element minOccurs="1" maxOccurs="1" name="UserTokenTtl" type="xs:int"/>
                </xs:sequence>
              </xs:complexType>
              <xs:simpleType name="ExcelServerMessageId">
                <xs:restriction base="xs:string">
                  <xs:enumeration value="Blank"/>
                  <xs:enumeration value="InternalError"/>
                  <xs:enumeration value="NotMemberOfRole"/>
                  <xs:enumeration value="EncryptionTooLow"/>
                  <xs:enumeration value="ConfirmDataRefresh"/>
                  <xs:enumeration value="ExternalDataRefreshFailed"/>
                  <xs:enumeration value="ExternalDataRefreshFailedReal"/>
                  <xs:enumeration value="ExternalDataRefreshFailedReadOrViewOnly"/>
                  <xs:enumeration value="NoAccessToOdcReadOrViewOnly"/>
                  <xs:enumeration value="ErrorConnectingToDataSourceReadOrViewOnly"/>
                  <xs:enumeration value="InvalidUserNameOrPasswordReadOrViewOnly"/>
                  <xs:enumeration value="InvalidUserNameOrPassword"/>
                  <xs:enumeration value="ExternalDataNotAllowedOnTL"/>
                  <xs:enumeration value="InvalidUriorLocalConnectionPath"/>
                  <xs:enumeration value="DclNotTrusted"/>
                  <xs:enumeration value="OdcFileDoesNotExist"/> 
                  <xs:enumeration value="ErrorAccessingSsoFromEcs"/>
                  <xs:enumeration value="SsoError"/>
                  <xs:enumeration value="ErrorConnectingToDataSource"/>
                  <xs:enumeration value="UnattendedAccountNotConfigured"/>
                  <xs:enumeration value="IncorrectAuthUsed"/>
                  <xs:enumeration value="ExternalDataRefreshFailed_Details"/>
                  <xs:enumeration value="PivotNoOverlapAllowed"/>
                  <xs:enumeration value="PivotOverlapList"/>
                  <xs:enumeration value="PivotCubeNotUnique"/>
                  <xs:enumeration value="NoDataItemsOlap"/>
                  <xs:enumeration value="OlapSchemaFail"/>
                  <xs:enumeration value="InvalidPivot"/>
                  <xs:enumeration value="OlapNoMoreDetail"/>
                  <xs:enumeration value="DrillActionInvalid"/>
                  <xs:enumeration value="DriverNotOlap"/>
                  <xs:enumeration value="CubeMissing"/>
                  <xs:enumeration value="SkipLine"/>
                  <xs:enumeration value="CDimMismatch"/>
                  <xs:enumeration value="DataSetAxisTooBig"/>
                  <xs:enumeration value="CubeIntegrityError"/>
                  <xs:enumeration value="PivotNotExpandedtoProtectCellContents"/>
                  <xs:enumeration value="PivotTruncatedSheetEdge"/>
                  <xs:enumeration value="DdlGrpNotSup"/>
                  <xs:enumeration value="PivotFormulasCollided"/>
Preliminary
                  <xs:enumeration value="NoRetItems"/>
```
 *Copyright © 2012 Microsoft Corporation.* 

 *Release: September 12, 2012* 

```
 <xs:enumeration value="OlapConnectVisualModeProvider"/>
                  <xs:enumeration value="PivotNoSourceData"/>
                  <xs:enumeration value="PivotFilteringError"/>
                  <xs:enumeration value="PivotTableIncorrectDateFormat"/>
                  <xs:enumeration value="PivotTableEndingLargerThanStarting"/>
                  <xs:enumeration value="PivotTableIncorrectNumberFormat"/>
                  <xs:enumeration value="PivotTableOutOfRange"/>
                  <xs:enumeration value="MergedCellOverlap"/>
                  <xs:enumeration value="PivotSourceNotAvailable"/>
                  <xs:enumeration value="UnexpectedPivotError"/>
                  <xs:enumeration value="EditModeCannotAcquireLockUnknownReason"/>
                  <xs:enumeration value="EditModeCannotAcquireLock"/>
                  <xs:enumeration value="EditModeCannotAcquireLockUnknownUser"/>
                  <xs:enumeration value="EditModeWorkbookCheckedOutRequired"/>
                  <xs:enumeration value="EditModeWorkbookCheckedOutToLocalDrafts"/>
                  <xs:enumeration value="SiteTooBusy"/>
                  <xs:enumeration value="SiteCollectionMemoryQuotaExceeded"/>
                  <xs:enumeration value="SessionMemoryQuotaExceeded"/>
                  <xs:enumeration value="SiteCollectionChartQuotaExceeded"/>
                  <xs:enumeration value="RequestLimitsExceeded"/>
                  <xs:enumeration value="SavingUnsupportedInViewMode"/>
                  <xs:enumeration value="SavingWorkbookNoWorkbookName"/>
                  <xs:enumeration value="FileSaveGeneric"/>
                  <xs:enumeration value="SavingWorkbookInvalidPermissions"/>
                  <xs:enumeration value="SavingWorkbookLockedOrCheckedOut"/>
                  <xs:enumeration value="SavingWorkbookNotCheckedOut"/>
                  <xs:enumeration value="SavingWorkbookAccessDenied"/>
                  <xs:enumeration value="SavingWorkbookInvalidFileType"/>
                  <xs:enumeration value="SavingWorkbookFileNameExists"/>
                  <xs:enumeration value="HostedSavingWorkbookFileNameExists"/>
                  <xs:enumeration value="HostedSavingWorkbookInvalidFileName"/>
                  <xs:enumeration value="SavingWorkbookNotTrustedLocation"/>
                  <xs:enumeration value="SavingWorkbookInvalidLocation"/>
                  <xs:enumeration value="SavingWorkbookInvalidFileName"/>
                  <xs:enumeration value="SavingWorkbookTrustedLocationSettingWarning"/>
                  <xs:enumeration value="SavingWorkbookAlmostTooLarge"/>
                  <xs:enumeration value="SavingWorkbookTooLarge"/>
                  <xs:enumeration value="NewWorkbookInvalidLocation"/>
                  <xs:enumeration value="FileOpenSecuritySettings"/>
                  <xs:enumeration value="FileOpenNotFound"/>
                  <xs:enumeration value="FileOpenAccessDenied"/>
                  <xs:enumeration value="FileCorrupt"/>
                  <xs:enumeration value="OpenWorkbookTooLarge"/>
                  <xs:enumeration value="OpenWorkbookLocationNotTrusted"/>
                  <xs:enumeration value="OpenWorkbookAccessDenied"/>
                  <xs:enumeration value="WorkbookNotSupported"/>
                  <xs:enumeration value="WorkbookNotSupportedViewRight"/>
                  <xs:enumeration value="UnsupportedFeatureViewWarning"/>
                  <xs:enumeration value="UnsupportedFeatureSaveCopyWarning"/>
                  <xs:enumeration value="ExternalWorkbookLinksDisabled"/>
                  <xs:enumeration value="WorkbookLockedRead"/>
                  <xs:enumeration value="EditModeCannotEditNonSharePointWorkbook"/>
                  <xs:enumeration value="EditModeAccessDenied"/>
                  <xs:enumeration value="GenericFileOpenError"/>
                  <xs:enumeration value="IRMedWorkbook"/>
                  <xs:enumeration value="ParameterInvalid"/>
                  <xs:enumeration value="ParameterLimitExceeded"/>
                  <xs:enumeration value="WorkbookInternalLimit"/>
Preliminary
                  <xs:enumeration value="OldFormatConversionFailed"/>
```
 *Copyright © 2012 Microsoft Corporation.* 

 *Release: September 12, 2012* 

```
 <xs:enumeration value="EditModeWorkbookExternalData"/>
                  <xs:enumeration value="FormulaEditingNotEnabled"/>
                  <xs:enumeration value="DimensionMismatch"/>
                  <xs:enumeration value="SetRangeFailure"/>
                  <xs:enumeration value="ObjectTypeNotSupported"/>
                  <xs:enumeration value="ParameterDoesNotExist"/>
                  <xs:enumeration value="FormulaParseFailed"/>
                  <xs:enumeration value="SetParameterFailure"/>
                  <xs:enumeration value="CannotEditPivotTable"/>
                  <xs:enumeration value="InsDelCellsNonblankCells"/>
                  <xs:enumeration value="InsDelCellsArrayFmla"/>
                  <xs:enumeration value="InsDelCellsPivotTable"/>
                  <xs:enumeration value="InsDelCellsTable"/>
                  <xs:enumeration value="InsDelCellsMergedCells"/>
                  <xs:enumeration value="InsDelCellsDatatable"/>
                  <xs:enumeration value="InsDelCellsRowsForWholeColumn"/>
                  <xs:enumeration value="InsDelCellsColumnsForWholeRow"/>
                  <xs:enumeration value="InsertChartPivotTable"/>
                  <xs:enumeration value="SuggestChartNoNumericData"/>
                  <xs:enumeration value="SuggestChartFailed"/>
                  <xs:enumeration value="PivotChartInteractivityMissingWarning"/>
                  <xs:enumeration value="EditChartTitleTooLong"/>
                  <xs:enumeration value="EditChartTitleStartsWithEquals"/>
                  <xs:enumeration value="EditChartDataTooLong"/>
                  <xs:enumeration value="EditChartDataInvalidReference"/>
                  <xs:enumeration value="EditChartDataOverlapsPivotTable"/>
                  <xs:enumeration value="ChartOperationNotSupported"/> 
                  <xs:enumeration value="EditChartDataPivotChart"/>
                  <xs:enumeration value="ChangeChartTypePivotScatter"/>
                  <xs:enumeration value="ChartTooManyDataSeries"/>
                  <xs:enumeration value="InvalidSheetName"/>
                  <xs:enumeration value="RangeParseError"/>
                  <xs:enumeration value="SpecifiedRangeNotFound"/>
                  <xs:enumeration value="RangeDefinitionError"/>
                  <xs:enumeration value="DiscontiguousRangeNotSupported"/>
                  <xs:enumeration value="RangeRequestAreaExceeded"/>
                  <xs:enumeration value="SheetRangeMismatch"/>
                  <xs:enumeration value="ImageGenFailed"/>
                  <xs:enumeration value="ApiInvalidArgument"/>
                  <xs:enumeration value="ApiInvalidCoordinate"/>
                  <xs:enumeration value="ConfirmationUnsupported"/>
                  <xs:enumeration value="ApiInvalidDimensionReturned"/>
                  <xs:enumeration value="ApiMissingSiteContext"/>
                  <xs:enumeration value="Ewr_IllegalPageSize"/>
                  <xs:enumeration value="Ewr_WorkbookNotSpecified"/>
                  <xs:enumeration value="Ewr_LoadProgress"/>
                  <xs:enumeration value="Ewr_FileCorrupt"/>
                  <xs:enumeration value="Ewr_WorkbookNotSupported"/>
                  <xs:enumeration value="Ewr_GenericFileOpenError"/>
                  <xs:enumeration value="Ewr_InvalidParameterGeneric"/>
                  <xs:enumeration value="Ewr_InvalidParameterMandatoryMissing"/>
                  <xs:enumeration value="Ewr_InvalidParameterUnexpectedFormat"/>
                  <xs:enumeration value="Ewr_InvalidParameterOutOfRange"/>
                  <xs:enumeration value="Ewr_InvalidParameterOperationNotAllowed"/>
                  <xs:enumeration value="Ewr_ParameterInvalid"/>
                  <xs:enumeration value="Ewr_ParameterLimitExceeded"/>
                  <xs:enumeration value="Ewr_ParameterDoesNotExist"/>
                  <xs:enumeration value="Ewr_SetParameterFailure"/>
Preliminary
                  <xs:enumeration value="Ewr_SetParameterFailureOnOpen"/>
```
 *Copyright © 2012 Microsoft Corporation.* 

 *Release: September 12, 2012* 

```
 <xs:enumeration value="Ewr_ParameterReadFromDocPropsError"/>
                  <xs:enumeration value="Ewr_FormulaEditingNotEnabled"/>
                  <xs:enumeration value="Ewr_InvalidVisibleItem"/>
                  <xs:enumeration value="Ewr_EditSaveAsOverCurrentWorkbook"/>
                  <xs:enumeration value="Ewr_RequestTimedOut"/>
                  <xs:enumeration value="Ewr_ServerCommunicationError"/>
                  <xs:enumeration value="Ewr_ServerAuthenticationError"/>
                  <xs:enumeration value="Ewr_Top10InvalidValue"/>
                  <xs:enumeration value="Ewr_Top10InvalidValue_Float"/>
                  <xs:enumeration value="Mewa_PageStateInitFailed"/>
                  <xs:enumeration value="Mewa_CriticalParameterMissing"/>
                  <xs:enumeration value="Mewa_GridViewRenderingFailed"/>
                  <xs:enumeration value="Mewa_FeatureNotActive"/>
                  <xs:enumeration value="OperationNotSupportedInViewOnly"/>
                  <xs:enumeration value="OperationOnInvalidState"/>
                  <xs:enumeration value="InvalidOrTimedOutSession"/>
                  <xs:enumeration value="InvalidOrTimedOutSessionRecoverable"/>
                  <xs:enumeration value="InvalidOrTimedOutSessionPageRefresh"/>
                  <xs:enumeration value="ScratchPadChangesLost"/>
                  <xs:enumeration value="MaxSessionsPerUserExceeded"/>
                  <xs:enumeration value="OperationCanceled"/>
                  <xs:enumeration value="MaxRequestDurationExceeded"/>
                  <xs:enumeration value="NoOccurrencesFound"/>
                  <xs:enumeration value="EcsInvalidNamedObject"/>
                  <xs:enumeration value="NoPublishedItems"/>
                  <xs:enumeration value="RetryError"/>
                  <xs:enumeration value="StopOpenOnRefreshFailure"/>
                  <xs:enumeration value="ProductExpired"/>
                  <xs:enumeration value="SortActionInvalid"/>
                  <xs:enumeration value="SortActionNotSupportedWithPivot"/>
                  <xs:enumeration value="CircularReferencesFound"/>
                  <xs:enumeration value="SessionNotFound"/>
                  <xs:enumeration value="NewWorkbookSessionTimeout"/>
                  <xs:enumeration value="NewWorkbookSessionTimeoutRecoverable"/>
                  <xs:enumeration value="EditXLSFile"/>
                  <xs:enumeration value="UnsupportedFeatureEditWarning"/>
                  <xs:enumeration value="EditModeSessionExists"/>
                  <xs:enumeration value="NewerWorkbookExists"/>
                  <xs:enumeration value="ExternalDataOfficeLive"/>
                  <xs:enumeration value="PowerPivotOfficeLive"/>
                  <xs:enumeration value="LostAuthentication"/>
                  <xs:enumeration value="ListEntryNotFound_1"/>
                  <xs:enumeration value="ListEntryNotFound_2"/>
                  <xs:enumeration value="ListEntryAlreadyExists_1"/>
                  <xs:enumeration value="ListEntryAlreadyExists_2"/>
                  <xs:enumeration value="InvalidArgumentValue"/>
                  <xs:enumeration value="MissingArgumentName"/>
                  <xs:enumeration value="InvalidArgumentName"/>
                  <xs:enumeration value="ArgumentBadInRemove"/>
                  <xs:enumeration value="ManagementUIListEntryAlreadyExists"/>
                  <xs:enumeration value="ManagementUIListEntryNotFound"/>
                  <xs:enumeration value="ManagementUIInternalError"/>
                  <xs:enumeration value="UnsupportedUICulture"/>
                  <xs:enumeration value="UnsupportedDataCulture"/>
                  <xs:enumeration value="SpecifiedItemNotFound"/>
                  <xs:enumeration value="EcsSnapshotAccessDenied"/>
                  <xs:enumeration value="SaveFailed"/>
                  <xs:enumeration value="WrongEcs"/>
Preliminary
                  <xs:enumeration value="PasteDataLimitHit"/>
```
 *Copyright © 2012 Microsoft Corporation.* 

 *Release: September 12, 2012* 

```
 <xs:enumeration value="UndoStackEmpty"/>
                  <xs:enumeration value="RedoStackEmpty"/>
                  <xs:enumeration value="UndoRedoCollabFail"/>
                  <xs:enumeration value="HyperlinkLocationRequired"/>
                  <xs:enumeration value="CollabLocaleMismatch"/>
                  <xs:enumeration value="LocaleRestored"/>
                  <xs:enumeration value="InvalidEditSession"/>
                  <xs:enumeration value="InvalidEditSessionPageRefresh"/>
                  <xs:enumeration value="InvalidEditSessionId"/>
                  <xs:enumeration value="UnableToLoadEditSession"/>
                  <xs:enumeration value="SavingWorkbookFailed"/>
                  <xs:enumeration value="RefreshLockFailed"/>
                  <xs:enumeration value="InvalidChartName"/>
                  <xs:enumeration value="RetryOutOfSync"/>
                  <xs:enumeration value="OperationFailed"/>
                  <xs:enumeration value="OpenInExcelActiveXError"/>
                  <xs:enumeration value="OpenInExcelCollaborationError"/>
                  <xs:enumeration value="ProcessingUserChangesFileDownloadIgnored"/>
                  <xs:enumeration value="PhoneticDataLossWarning"/>
                  <xs:enumeration value="NoLicenseError"/>
                  <xs:enumeration value="NoUnsupportedFeatureCopyAndEdit"/>
                  <xs:enumeration value="CrossEnvironmentEditNotSupported"/>
                  <xs:enumeration value="RestBiff8Unsupported"/>
                  <xs:enumeration value="TransitionXls"/>
                  <xs:enumeration value="UnsupportedFeaturesSaveOverwrite"/>
                  <xs:enumeration value="UnsupportedFeaturesSaveCopy"/>
                  <xs:enumeration value="ChallengeAnonymousUser"/>
                  <xs:enumeration value="ClipboardAccessDenied"/>
                  <xs:enumeration value="CannotMergeCellsInTable"/>
                  <xs:enumeration value="MergeCellsLoseData"/>
                  <xs:enumeration value="CollabConflictError"/>
                  <xs:enumeration value="OdfCompatibilityWarning"/>
                  <xs:enumeration value="OdfUnsupportedEncryption"/>
                  <xs:enumeration value="OdfUnreadableContentGeneric"/>
                  <xs:enumeration value="Ewr_OdfUnreadableContentGeneric"/>
                  <xs:enumeration value="XLSMacroFailure"/>
                  <xs:enumeration value="XLSPreBiff8Failure"/>
                  <xs:enumeration value="XLSPasswordProtectionFailure"/>
                  <xs:enumeration value="XLSIRMFailure"/>
                  <xs:enumeration value="XLSUnknownFailures"/>
                  <xs:enumeration value="GenerateWorkbookFailureInvalidProperty"/>
                  <xs:enumeration value="GenerateWorkbookFailureInvalidGenerationItems"/>
                  <xs:enumeration value="GenerateWorkbookFailureTable"/>
                  <xs:enumeration value="GenerateWorkbookFailureConditionalFormatting"/>
                  <xs:enumeration value="GenerateWorkbookFailureSlicers"/>
                  <xs:enumeration value="GenerateWorkbookFailureChart"/>
                  <xs:enumeration value="GenerateWorkbookFailureOpenWorkbook"/>
                  <xs:enumeration value="GenerateWorkbookFailureUpdateTheme"/>
                  <xs:enumeration value="GenerateWorkbookFailureAttribution"/>
                  <xs:enumeration value="CrossDomainAjaxNotSupported"/>
                  <xs:enumeration value="WorkbookNotInCollection"/>
                  <xs:enumeration value="Count"/>
                 </xs:restriction>
               </xs:simpleType>
              <xs:simpleType name="CommandParameterFlags">
                <xs:list>
                  <xs:simpleType>
                    <xs:restriction base="xs:string">
Preliminary
                      <xs:enumeration value="ForceOneTimeRecalc"/>
```
 *Copyright © 2012 Microsoft Corporation.* 

 *Release: September 12, 2012* 

```
 <xs:enumeration value="SuppressOneTimeRecalc"/>
                      <xs:enumeration value="LogCpuTime"/>
                    </xs:restriction>
                  </xs:simpleType>
               \langle xs:list\rangle </xs:simpleType>
              <xs:complexType name="RequestLimits">
                <xs:sequence>
                  <xs:element minOccurs="1" maxOccurs="1" name="CellCount" nillable="true" 
           type="xs:long"/>
                </xs:sequence>
              </xs:complexType>
              <xs:complexType name="CollaborationParameter">
                <xs:sequence>
                  <xs:element minOccurs="0" maxOccurs="1" name="CollaborationState" 
           type="tns:CollaborationState"/>
                </xs:sequence>
              </xs:complexType>
              <xs:complexType name="CollaborationState">
                <xs:sequence>
                  <xs:element minOccurs="1" maxOccurs="1" name="UserListVersion" type="xs:int"/>
               \langle xs:sequence \rangle </xs:complexType>
              <xs:complexType name="WorkbookMetadataParameter">
                <xs:sequence>
                  <xs:element minOccurs="0" maxOccurs="1" name="WorkbookMetadataState" 
           type="tns:WorkbookMetadataState"/>
                </xs:sequence>
              </xs:complexType>
              <xs:complexType name="WorkbookMetadataState">
                <xs:sequence>
                  <xs:element minOccurs="1" maxOccurs="1" name="MetadataVersion" type="xs:int"/>
                  <xs:element minOccurs="1" maxOccurs="1" name="ServerEventVersion" type="xs:int"/>
                </xs:sequence>
              </xs:complexType>
              <xs:complexType name="PivotOperationOptions">
                <xs:sequence>
                  <xs:element minOccurs="1" maxOccurs="1" name="AnchorType" 
           type="tns:SharedPivotMenuAnchorType"/>
                  <xs:element minOccurs="0" maxOccurs="1" name="SheetName" type="xs:string"/>
                  <xs:element minOccurs="1" maxOccurs="1" name="SourceIndex" type="xs:int"/>
                  <xs:element minOccurs="1" maxOccurs="1" name="NamedObject" type="xs:boolean"/>
                  <xs:element minOccurs="0" maxOccurs="1" name="FieldId" type="xs:string"/>
                  <xs:element minOccurs="0" maxOccurs="1" name="DataFieldId" type="xs:string"/>
                  <xs:element minOccurs="0" maxOccurs="1" name="MemberPropertyId" type="xs:string"/>
                  <xs:element minOccurs="0" maxOccurs="1" name="FilterValue1" type="xs:string"/>
                  <xs:element minOccurs="0" maxOccurs="1" name="FilterValue2" type="xs:string"/>
                  <xs:element minOccurs="1" maxOccurs="1" name="FilterType" type="tns:PivotFilterType"/>
                  <xs:element minOccurs="1" maxOccurs="1" name="ParentId" type="xs:int"/>
                   <xs:element minOccurs="1" maxOccurs="1" name="Column" type="xs:int"/>
                  <xs:element minOccurs="1" maxOccurs="1" name="Row" type="xs:int"/>
                  <xs:element minOccurs="0" maxOccurs="1" name="Items" type="tns:ArrayOfInt"/>
                  <xs:element minOccurs="1" maxOccurs="1" name="SortByValue" type="xs:boolean"/>
                  <xs:element minOccurs="1" maxOccurs="1" name="DataFieldIndex" type="xs:int"/>
                  <xs:element minOccurs="1" maxOccurs="1" name="HierarchyIndex" type="xs:int"/>
                  <xs:element minOccurs="1" maxOccurs="1" name="LevelIndex" type="xs:int"/>
                  <xs:element minOccurs="1" maxOccurs="1" name="NavDrillDown" type="xs:boolean"/>
                  <xs:element minOccurs="1" maxOccurs="1" name="ChartIndex" type="xs:int"/>
Preliminary
                  <xs:element minOccurs="1" maxOccurs="1" name="ChartElementValue1" type="xs:int"/>
```
 *Copyright © 2012 Microsoft Corporation.* 

 *Release: September 12, 2012* 

```
 <xs:element minOccurs="1" maxOccurs="1" name="ChartElementValue2" type="xs:int"/>
                  <xs:element minOccurs="1" maxOccurs="1" name="WholeDays" type="xs:boolean"/>
                </xs:sequence>
              </xs:complexType>
              <xs:simpleType name="SharedPivotMenuAnchorType">
                <xs:restriction base="xs:string">
                  <xs:enumeration value="AnchorNotOnPivot"/>
                  <xs:enumeration value="AnchorOnSheetCell"/>
                  <xs:enumeration value="AnchorOnChartSeries"/>
                  <xs:enumeration value="AnchorOnChartCat"/>
                  <xs:enumeration value="AnchorOnChartDataPoint"/>
                  <xs:enumeration value="AnchorOnChartPageButton"/>
                  <xs:enumeration value="AnchorOnChartRowButton"/>
                  <xs:enumeration value="AnchorOnChartColButton"/>
                  <xs:enumeration value="AnchorOnChart"/>
                  <xs:enumeration value="AnchorOnPivotChartHierarchy"/>
                  <xs:enumeration value="AnchorOnPivotHierarchy"/>
                  <xs:enumeration value="AnchorOnPivotChartHierarchyNotOnPivot"/>
                  <xs:enumeration value="AnchorOnPivotHierarchyNotOnPivot"/>
                </xs:restriction>
              </xs:simpleType>
              <xs:simpleType name="PivotFilterType">
                <xs:restriction base="xs:string">
                  <xs:enumeration value="Invalid"/>
                  <xs:enumeration value="FirstTop10"/>
                  <xs:enumeration value="Count"/>
                  <xs:enumeration value="Percent"/>
                  <xs:enumeration value="Sum"/>
                  <xs:enumeration value="LastTop10"/>
                  <xs:enumeration value="CaptionFirst"/>
                  <xs:enumeration value="CaptionEquals"/>
                  <xs:enumeration value="CaptionDoesNotEqual"/>
                  <xs:enumeration value="CaptionBeginsWith"/>
                  <xs:enumeration value="CaptionDoesNotBeginWith"/>
                  <xs:enumeration value="CaptionEndsWith"/>
                  <xs:enumeration value="CaptionDoesNotEndWith"/>
                  <xs:enumeration value="CaptionContains"/>
                  <xs:enumeration value="CaptionDoesNotContain"/>
                  <xs:enumeration value="CaptionIsGreaterThan"/>
                  <xs:enumeration value="CaptionIsGreaterThanOrEqualTo"/>
                  <xs:enumeration value="CaptionIsLessThan"/>
                  <xs:enumeration value="CaptionIsLessThanOrEqualTo"/>
                  <xs:enumeration value="CaptionIsBetween"/>
                  <xs:enumeration value="CaptionIsNotBetween"/>
                  <xs:enumeration value="ValueFirst"/>
                  <xs:enumeration value="ValueEqual"/>
                  <xs:enumeration value="ValueNotEqual"/>
                  <xs:enumeration value="ValueGreaterThan"/>
                  <xs:enumeration value="ValueGreaterThanOrEqual"/>
                  <xs:enumeration value="ValueLessThan"/>
                  <xs:enumeration value="ValueLessThanOrEqual"/>
                  <xs:enumeration value="ValueBetween"/>
                  <xs:enumeration value="ValueNotBetween"/>
                  <xs:enumeration value="DateFirst"/>
                  <xs:enumeration value="DateEquals"/>
                  <xs:enumeration value="DateOlderThan"/>
                  <xs:enumeration value="DateNewerThan"/>
                  <xs:enumeration value="DateBetween"/>
Preliminary
                  <xs:enumeration value="DateTomorrow"/>
```
 *Copyright © 2012 Microsoft Corporation.* 

 *Release: September 12, 2012* 

```
 <xs:enumeration value="DateToday"/>
                  <xs:enumeration value="DateYesterday"/>
                  <xs:enumeration value="DateNextWeek"/>
                  <xs:enumeration value="DateThisWeek"/>
                  <xs:enumeration value="DateLastWeek"/>
                  <xs:enumeration value="DateNextMonth"/>
                  <xs:enumeration value="DateThisMonth"/>
                  <xs:enumeration value="DateLastMonth"/>
                  <xs:enumeration value="DateNextQuarter"/>
                  <xs:enumeration value="DateThisQuarter"/>
                  <xs:enumeration value="DateLastQuarter"/>
                  <xs:enumeration value="DateNextYear"/>
                  <xs:enumeration value="DateThisYear"/>
                  <xs:enumeration value="DateLastYear"/>
                  <xs:enumeration value="DateYearToDate"/>
                  <xs:enumeration value="DateAllDatesInPeriodQuarter1"/>
                  <xs:enumeration value="DateAllDatesInPeriodQuarter2"/>
                  <xs:enumeration value="DateAllDatesInPeriodQuarter3"/>
                  <xs:enumeration value="DateAllDatesInPeriodQuarter4"/>
                  <xs:enumeration value="DateAllDatesInPeriodJanuary"/>
                  <xs:enumeration value="DateAllDatesInPeriodFebruary"/>
                  <xs:enumeration value="DateAllDatesInPeriodMarch"/>
                  <xs:enumeration value="DateAllDatesInPeriodApril"/>
                  <xs:enumeration value="DateAllDatesInPeriodMay"/>
                  <xs:enumeration value="DateAllDatesInPeriodJune"/>
                  <xs:enumeration value="DateAllDatesInPeriodJuly"/>
                  <xs:enumeration value="DateAllDatesInPeriodAugust"/>
                  <xs:enumeration value="DateAllDatesInPeriodSeptember"/>
                  <xs:enumeration value="DateAllDatesInPeriodOctober"/>
                  <xs:enumeration value="DateAllDatesInPeriodNovember"/>
                  <xs:enumeration value="DateAllDatesInPeriodDecember"/>
                  <xs:enumeration value="DateNotEqual"/>
                  <xs:enumeration value="DateOlderOrEqual"/>
                  <xs:enumeration value="DateNewerOrEqual"/>
                  <xs:enumeration value="DateNotBetween"/>
                  <xs:enumeration value="Last"/>
                </xs:restriction>
              </xs:simpleType>
              <xs:complexType name="ArrayOfInt">
                <xs:sequence>
                  <xs:element minOccurs="0" maxOccurs="unbounded" name="int" type="xs:int"/>
                </xs:sequence>
              </xs:complexType>
              <xs:element name="GetBixAnalysisResponse">
                <xs:complexType>
                  <xs:sequence>
                    <xs:element minOccurs="0" maxOccurs="1" name="GetBixAnalysisResult" 
           type="tns:CommandResult"/>
                    <xs:element minOccurs="0" maxOccurs="1" name="analysis" type="tns:BixAnalysis"/>
                  </xs:sequence>
                </xs:complexType>
              </xs:element>
              <xs:complexType name="CommandResult">
                <xs:sequence>
                  <xs:element minOccurs="0" maxOccurs="1" name="DebugInfo" type="xs:string"/>
                  <xs:element minOccurs="0" maxOccurs="1" name="TransientEditSessionToken" 
           type="xs:string"/>
                  <xs:element minOccurs="1" maxOccurs="1" name="StateId" type="xs:int"/>
Preliminary
                  <xs:element minOccurs="0" maxOccurs="1" name="SpreadsheetData" type="xs:string"/>
```
 *Copyright © 2012 Microsoft Corporation.* 

 *Release: September 12, 2012* 

```
 <xs:element minOccurs="0" maxOccurs="1" name="ExtendedInfo" 
           type="tns:CommandResultExtendedInfo"/>
                  <xs:element minOccurs="0" maxOccurs="1" name="ClientUdfCallInfo" 
           type="tns:ClientUdfCallInfo"/>
                  <xs:element minOccurs="0" maxOccurs="1" name="PeriodicRefreshInfo" 
           type="tns:PeriodicRefreshInfo"/>
                  <xs:element minOccurs="0" maxOccurs="1" name="HealthInformation" 
           type="tns:ServerHealthInformation"/>
                  <xs:element minOccurs="1" maxOccurs="1" name="SecondsBeforeNextPoll" type="xs:int"/>
                  <xs:element minOccurs="1" maxOccurs="1" name="EditSessionIsDirty" type="xs:boolean"/>
                  <xs:element minOccurs="1" maxOccurs="1" name="EditSessionHasMultipleCollaborationUsers" 
           type="xs:boolean"/>
                  <xs:element minOccurs="0" maxOccurs="1" name="RequestId" type="xs:string"/>
                  <xs:element minOccurs="0" maxOccurs="1" name="CollaborationResult" 
           type="tns:CollaborationResult"/>
                  <xs:element minOccurs="0" maxOccurs="1" name="WorkbookMetadataResult" 
           type="tns:WorkbookMetadataResult"/>
                  <xs:element minOccurs="0" maxOccurs="1" name="ServerEvents" type="xs:string"/>
                </xs:sequence>
              </xs:complexType>
              <xs:complexType name="CommandResultExtendedInfo">
                <xs:sequence>
                  <xs:element minOccurs="0" maxOccurs="1" name="Messages" 
           type="tns:ArrayOfExcelServerMessage"/>
                  <xs:element minOccurs="1" maxOccurs="1" name="WarnOnManualDataRefresh" 
           type="xs:boolean"/>
                  <xs:element minOccurs="1" maxOccurs="1" name="UnsupportedFeaturesRemoved" 
           type="xs:boolean"/>
                </xs:sequence>
              </xs:complexType>
              <xs:complexType name="ArrayOfExcelServerMessage">
                <xs:sequence>
                  <xs:element minOccurs="0" maxOccurs="unbounded" name="ExcelServerMessage" 
           nillable="true" type="tns:ExcelServerMessage"/>
                </xs:sequence>
              </xs:complexType>
              <xs:complexType name="ExcelServerMessage">
                <xs:sequence>
                  <xs:element minOccurs="1" maxOccurs="1" name="HasOpenItemPermission" 
           type="xs:boolean"/>
                  <xs:element minOccurs="1" maxOccurs="1" name="HasClientUrl" type="xs:boolean"/>
                  <xs:element minOccurs="1" maxOccurs="1" name="Id" type="tns:ExcelServerMessageId"/>
                  <xs:element minOccurs="0" maxOccurs="1" name="DebugInfo" type="xs:string"/>
                  <xs:element minOccurs="1" maxOccurs="1" name="Severity" 
           type="tns:ExcelServerMessageSeverity"/>
                  <xs:element minOccurs="1" maxOccurs="1" name="Type" type="tns:ExcelServerMessageType"/>
                  <xs:element minOccurs="1" maxOccurs="1" name="Appearance" 
           type="tns:ExcelServerMessageAppearance"/>
                  <xs:element minOccurs="0" maxOccurs="1" name="Description" type="xs:string"/>
                  <xs:element minOccurs="0" maxOccurs="1" name="ExtendedDescription" type="xs:string"/>
                  <xs:element minOccurs="0" maxOccurs="1" name="Caption" type="xs:string"/>
                  <xs:element minOccurs="0" maxOccurs="1" name="HelpTopicId" type="xs:string"/>
                  <xs:element minOccurs="1" maxOccurs="1" name="DisplaysCorrelationId" 
           type="xs:boolean"/>
                  <xs:element minOccurs="0" maxOccurs="1" name="HelpDisplayText" type="xs:string"/>
                  <xs:element minOccurs="0" maxOccurs="1" name="HealthInformation" 
            type="tns:ServerHealthInformation"/>
                  <xs:element minOccurs="0" maxOccurs="1" name="WrongEcsServerId" type="xs:string"/>
                </xs:sequence>
Preliminary
              </xs:complexType>
```
 *Copyright © 2012 Microsoft Corporation.* 

 *Release: September 12, 2012* 

```
 <xs:simpleType name="ExcelServerMessageSeverity">
                <xs:restriction base="xs:string">
                  <xs:enumeration value="Error"/>
                  <xs:enumeration value="Warning"/>
                  <xs:enumeration value="Information"/>
                  <xs:enumeration value="Progress"/>
                  <xs:enumeration value="GettingStarted"/>
                </xs:restriction>
              </xs:simpleType>
              <xs:simpleType name="ExcelServerMessageType">
                <xs:restriction base="xs:string">
                  <xs:enumeration value="Alert"/>
                  <xs:enumeration value="Status"/>
                  <xs:enumeration value="Confirmation"/>
                </xs:restriction>
              </xs:simpleType>
              <xs:simpleType name="ExcelServerMessageAppearance">
                <xs:list>
                  <xs:simpleType>
                    <xs:restriction base="xs:string">
                      <xs:enumeration value="None"/>
                      <xs:enumeration value="OK"/>
                      <xs:enumeration value="Cancel"/>
                      <xs:enumeration value="Yes"/>
                      <xs:enumeration value="No"/>
                      <xs:enumeration value="Notification"/>
                    </xs:restriction>
                  </xs:simpleType>
               \langle xs:list\rangle </xs:simpleType>
              <xs:complexType name="ServerHealthInformation">
                <xs:sequence>
                  <xs:element minOccurs="1" maxOccurs="1" name="StateFlags" type="tns:ServerStateFlags"/>
                  <xs:element minOccurs="1" maxOccurs="1" name="HealthScore" type="xs:float"/>
                </xs:sequence>
              </xs:complexType>
              <xs:simpleType name="ServerStateFlags">
                <xs:list>
                  <xs:simpleType>
                    <xs:restriction base="xs:string">
                      <xs:enumeration value="ShuttingDown"/>
                    </xs:restriction>
                  </xs:simpleType>
                </xs:list>
              </xs:simpleType>
              <xs:complexType name="ClientUdfCallInfo">
                <xs:sequence>
                  <xs:element minOccurs="0" maxOccurs="1" name="Calls" type="tns:ArrayOfClientUdfCall"/>
                  <xs:element minOccurs="1" maxOccurs="1" name="CalcVersion" type="xs:int"/>
                </xs:sequence>
              </xs:complexType>
               <xs:complexType name="ArrayOfClientUdfCall">
                 <xs:sequence>
                  <xs:element minOccurs="0" maxOccurs="unbounded" name="ClientUdfCall" nillable="true" 
            type="tns:ClientUdfCall"/>
                </xs:sequence>
              </xs:complexType>
              <xs:complexType name="ClientUdfCall">
Preliminary
                <xs:sequence>
```
 *Copyright © 2012 Microsoft Corporation.* 

 *Release: September 12, 2012* 

```
 <xs:element minOccurs="0" maxOccurs="1" name="Id" type="xs:string"/>
                  <xs:element minOccurs="0" maxOccurs="1" name="UdfName" type="xs:string"/>
                  <xs:element minOccurs="0" maxOccurs="1" name="Parameters" type="tns:ArrayOfAnyType"/>
               \langle xs:sequence \rangle </xs:complexType>
              <xs:complexType name="ArrayOfAnyType">
                <xs:sequence>
                  <xs:element minOccurs="0" maxOccurs="unbounded" name="anyType" nillable="true"/>
                </xs:sequence>
              </xs:complexType>
              <xs:complexType name="PeriodicRefreshInfo">
                <xs:sequence>
                  <xs:element minOccurs="1" maxOccurs="1" name="ExpirationTime" type="xs:int"/>
                  <xs:element minOccurs="0" maxOccurs="1" name="ConnectionNames" 
           type="tns:ArrayOfString"/>
                </xs:sequence>
              </xs:complexType>
              <xs:complexType name="ArrayOfString">
                <xs:sequence>
                  <xs:element minOccurs="0" maxOccurs="unbounded" name="string" nillable="true" 
           type="xs:string"/>
                </xs:sequence>
              </xs:complexType>
              <xs:complexType name="CollaborationResult">
                <xs:sequence>
                  <xs:element minOccurs="0" maxOccurs="1" name="CollaborationState" 
           type="tns:CollaborationState"/>
                  <xs:element minOccurs="0" maxOccurs="1" name="Users" 
           type="tns:ArrayOfPresenceUserInfo"/>
                </xs:sequence>
              </xs:complexType>
              <xs:complexType name="ArrayOfPresenceUserInfo">
                <xs:sequence>
                  <xs:element minOccurs="0" maxOccurs="unbounded" name="PresenceUserInfo" nillable="true" 
           type="tns:PresenceUserInfo"/>
                </xs:sequence>
              </xs:complexType>
              <xs:complexType name="PresenceUserInfo">
                <xs:sequence>
                  <xs:element minOccurs="0" maxOccurs="1" name="User" type="tns:PresenceUserId"/>
                  <xs:element minOccurs="0" maxOccurs="1" name="UserColor" type="xs:string"/>
                  <xs:element minOccurs="1" maxOccurs="1" name="NumberOfTimesInSession" type="xs:int"/>
                </xs:sequence>
              </xs:complexType>
              <xs:complexType name="PresenceUserId">
                <xs:sequence>
                  <xs:element minOccurs="0" maxOccurs="1" name="UserName" type="xs:string"/>
                  <xs:element minOccurs="1" maxOccurs="1" name="IsApiUser" type="xs:boolean"/>
                </xs:sequence>
              </xs:complexType>
              <xs:complexType name="WorkbookMetadataResult">
                <xs:sequence>
                  <xs:element minOccurs="0" maxOccurs="1" name="WorkbookMetadataState" 
            type="tns:WorkbookMetadataState"/>
                  <xs:element minOccurs="0" maxOccurs="1" name="Metadata" type="tns:WorkbookMetadata"/>
                </xs:sequence>
               </xs:complexType>
              <xs:complexType name="WorkbookMetadata">
Preliminary
                <xs:sequence>
```
 *Copyright © 2012 Microsoft Corporation.* 

 *Release: September 12, 2012* 

```
 <xs:element minOccurs="0" maxOccurs="1" name="Sheets" type="tns:ArrayOfWorksheetData"/>
                  <xs:element minOccurs="0" maxOccurs="1" name="SheetChanges" 
           type="tns:ArrayOfWorksheetChangeInfo"/>
                  <xs:element minOccurs="1" maxOccurs="1" name="HidePivotFieldList" type="xs:boolean"/>
                  <xs:element minOccurs="0" maxOccurs="1" name="ServerEventMetadataList" 
           type="tns:ArrayOfServerEventMetadata"/>
                  <xs:element minOccurs="0" maxOccurs="1" name="WebExtensions" 
           type="tns:ArrayOfWebExtensionMetadata"/>
                </xs:sequence>
              </xs:complexType>
              <xs:complexType name="ArrayOfWorksheetData">
                <xs:sequence>
                  <xs:element minOccurs="0" maxOccurs="unbounded" name="WorksheetData" nillable="true" 
           type="tns:WorksheetData"/>
                </xs:sequence>
              </xs:complexType>
              <xs:complexType name="WorksheetData">
                <xs:sequence>
                  <xs:element minOccurs="0" maxOccurs="1" name="Name" type="xs:string"/>
                  <xs:element minOccurs="0" maxOccurs="1" name="TabColor" type="xs:string"/>
                  <xs:element minOccurs="1" maxOccurs="1" name="Flags" type="tns:SheetFlags"/>
                  <xs:element minOccurs="1" maxOccurs="1" name="SheetType" type="tns:SheetType"/>
                  <xs:element minOccurs="1" maxOccurs="1" name="Visibility" type="tns:SheetVisibility"/>
                </xs:sequence>
              </xs:complexType>
              <xs:simpleType name="SheetFlags">
                <xs:list>
                  <xs:simpleType>
                    <xs:restriction base="xs:string">
                      <xs:enumeration value="None"/>
                      <xs:enumeration value="RtlName"/>
                      <xs:enumeration value="DisplayRtl"/>
                      <xs:enumeration value="HeadersVisible"/>
                      <xs:enumeration value="DisplayOutlines"/>
                    </xs:restriction>
                  </xs:simpleType>
                </xs:list>
              </xs:simpleType>
              <xs:simpleType name="SheetType">
                <xs:restriction base="xs:string">
                  <xs:enumeration value="Worksheet"/>
                  <xs:enumeration value="Chart"/>
                </xs:restriction>
              </xs:simpleType>
              <xs:simpleType name="SheetVisibility">
                <xs:restriction base="xs:string">
                  <xs:enumeration value="Visible"/>
                  <xs:enumeration value="Hidden"/>
                  <xs:enumeration value="VeryHidden"/>
                </xs:restriction>
              </xs:simpleType>
              <xs:complexType name="ArrayOfWorksheetChangeInfo">
                 <xs:sequence>
                  <xs:element minOccurs="0" maxOccurs="unbounded" name="WorksheetChangeInfo" 
            nillable="true" type="tns:WorksheetChangeInfo"/>
                </xs:sequence>
              </xs:complexType>
              <xs:complexType name="WorksheetChangeInfo">
Preliminary
                <xs:sequence>
```
 *Copyright © 2012 Microsoft Corporation.* 

 *Release: September 12, 2012* 

```
 <xs:element minOccurs="1" maxOccurs="1" name="StateVersion" type="xs:int"/>
                  <xs:element minOccurs="0" maxOccurs="1" name="Name" type="xs:string"/>
                  <xs:element minOccurs="0" maxOccurs="1" name="NewName" type="xs:string"/>
                  <xs:element minOccurs="1" maxOccurs="1" name="Type" type="xs:int"/>
                </xs:sequence>
              </xs:complexType>
              <xs:complexType name="ArrayOfServerEventMetadata">
                <xs:sequence>
                  <xs:element minOccurs="0" maxOccurs="unbounded" name="ServerEventMetadata" 
           nillable="true" type="tns:ServerEventMetadata"/>
                </xs:sequence>
              </xs:complexType>
              <xs:complexType name="ServerEventMetadata">
                <xs:sequence>
                  <xs:element minOccurs="1" maxOccurs="1" name="StateVersion" type="xs:int"/>
                  <xs:element minOccurs="0" maxOccurs="1" name="ServerEventXml" type="xs:string"/>
                </xs:sequence>
              </xs:complexType>
              <xs:complexType name="ArrayOfWebExtensionMetadata">
                <xs:sequence>
                  <xs:element minOccurs="0" maxOccurs="unbounded" name="WebExtensionMetadata" 
           nillable="true" type="tns:WebExtensionMetadata"/>
                </xs:sequence>
              </xs:complexType>
              <xs:complexType name="WebExtensionMetadata">
                <xs:sequence>
                  <xs:element minOccurs="0" maxOccurs="1" name="WebExtensionId" type="xs:string"/>
                  <xs:element minOccurs="0" maxOccurs="1" name="BindingData" 
           type="tns:ArrayOfBindingMetadata"/>
                </xs:sequence>
              </xs:complexType>
              <xs:complexType name="ArrayOfBindingMetadata">
                <xs:sequence>
                  <xs:element minOccurs="0" maxOccurs="unbounded" name="BindingMetadata" nillable="true" 
           type="tns:BindingMetadata"/>
                </xs:sequence>
              </xs:complexType>
              <xs:complexType name="BindingMetadata">
                <xs:sequence>
                  <xs:element minOccurs="0" maxOccurs="1" name="Name" type="xs:string"/>
                  <xs:element minOccurs="1" maxOccurs="1" name="BindingType" type="tns:DdaBindingType"/>
                  <xs:element minOccurs="1" maxOccurs="1" name="Version" type="xs:int"/>
                  <xs:element minOccurs="0" maxOccurs="1" name="Reference" type="tns:BindingReference"/>
                  <xs:element minOccurs="1" maxOccurs="1" name="HasHeaders" type="xs:boolean"/>
                  <xs:element minOccurs="1" maxOccurs="1" name="IsValidRef" type="xs:boolean"/>
                </xs:sequence>
              </xs:complexType>
              <xs:simpleType name="DdaBindingType">
                <xs:restriction base="xs:string">
                  <xs:enumeration value="None"/>
                  <xs:enumeration value="Table"/>
                  <xs:enumeration value="Text"/>
                  <xs:enumeration value="Matrix"/>
                </xs:restriction>
              </xs:simpleType>
              <xs:complexType name="BindingReference">
                <xs:sequence>
                  <xs:element minOccurs="0" maxOccurs="1" name="SheetName" type="xs:string"/>
Preliminary
                  <xs:element minOccurs="1" maxOccurs="1" name="FirstRow" type="xs:int"/>
```
 *Copyright © 2012 Microsoft Corporation.* 

 *Release: September 12, 2012*
```
 <xs:element minOccurs="1" maxOccurs="1" name="FirstColumn" type="xs:int"/>
                  <xs:element minOccurs="1" maxOccurs="1" name="LastRow" type="xs:int"/>
                  <xs:element minOccurs="1" maxOccurs="1" name="LastColumn" type="xs:int"/>
               \langle xs:sequence \rangle </xs:complexType> 
              <xs:complexType name="BixAnalysis">
                <xs:sequence>
                  <xs:element minOccurs="0" maxOccurs="1" name="DrillContext" 
           type="tns:BixDrillContext"/>
                  <xs:element minOccurs="0" maxOccurs="1" name="ExcludeHierarchies" 
           type="tns:ArrayOfInt"/>
                  <xs:element minOccurs="0" maxOccurs="1" name="Context" type="tns:BixContext"/>
                </xs:sequence>
              </xs:complexType>
              <xs:complexType name="BixDrillContext">
                <xs:sequence>
                  <xs:element minOccurs="0" maxOccurs="1" name="DrillDown" type="tns:BixDrillField"/>
                  <xs:element minOccurs="0" maxOccurs="1" name="DrillUp" type="tns:BixDrillField"/>
                </xs:sequence>
              </xs:complexType>
              <xs:complexType name="BixDrillField">
                <xs:sequence>
                  <xs:element minOccurs="0" maxOccurs="1" name="Caption" type="xs:string"/>
                  <xs:element minOccurs="1" maxOccurs="1" name="Id" type="xs:int"/>
                </xs:sequence>
              </xs:complexType>
              <xs:complexType name="BixContext">
                <xs:sequence>
                  <xs:element minOccurs="0" maxOccurs="1" name="DimensionCaption" type="xs:string"/>
                  <xs:element minOccurs="0" maxOccurs="1" name="HierarchyCaption" type="xs:string"/>
                  <xs:element minOccurs="1" maxOccurs="1" name="HierarchyId" type="xs:int"/>
               \langle xs:sequence \rangle </xs:complexType>
              <xs:element name="BixDrill">
                <xs:complexType>
                  <xs:sequence>
                    <xs:element minOccurs="0" maxOccurs="1" name="parameter" 
           type="tns:CommandParameter"/>
                    <xs:element minOccurs="0" maxOccurs="1" name="options" 
           type="tns:PivotOperationOptions"/>
                  </xs:sequence> 
                </xs:complexType>
              </xs:element>
              <xs:element name="BixDrillResponse">
                <xs:complexType>
                  <xs:sequence>
                    <xs:element minOccurs="0" maxOccurs="1" name="BixDrillResult" 
           type="tns:CommandResult"/>
                  </xs:sequence>
                </xs:complexType>
              </xs:element>
              <xs:element name="GetPivotFieldManagerData">
                <xs:complexType>
                  <xs:sequence>
                    <xs:element minOccurs="0" maxOccurs="1" name="parameter" 
            type="tns:CommandParameter"/>
                    <xs:element minOccurs="0" maxOccurs="1" name="pivotOperationOptions" 
           type="tns:PivotOperationOptions"/>
                    <xs:element minOccurs="1" maxOccurs="1" name="type" type="xs:int"/>
Preliminary
```
 *Copyright © 2012 Microsoft Corporation.* 

 *Release: September 12, 2012* 

```
 <xs:element minOccurs="1" maxOccurs="1" name="version" type="xs:int"/>
                  </xs:sequence>
                </xs:complexType>
              </xs:element>
              <xs:complexType name="PivotFieldManagerData">
                <xs:sequence>
                  <xs:element minOccurs="0" maxOccurs="1" name="DataAxis" 
           type="tns:ArrayOfPivotFieldListItem"/>
                  <xs:element minOccurs="0" maxOccurs="1" name="FilterAxis" 
           type="tns:ArrayOfPivotFieldListItem"/>
                  <xs:element minOccurs="0" maxOccurs="1" name="ColumnAxis" 
           type="tns:ArrayOfPivotFieldListItem"/>
                  <xs:element minOccurs="0" maxOccurs="1" name="RowAxis" 
           type="tns:ArrayOfPivotFieldListItem"/>
                  <xs:element minOccurs="1" maxOccurs="1" name="FieldWellVersion" type="xs:int"/>
                  <xs:element minOccurs="1" maxOccurs="1" name="FieldListVersion" type="xs:int"/>
                </xs:sequence>
              </xs:complexType>
              <xs:complexType name="ArrayOfPivotFieldListItem">
                <xs:sequence>
                  <xs:element minOccurs="0" maxOccurs="unbounded" name="PivotFieldListItem" 
           nillable="true" type="tns:PivotFieldListItem"/>
                </xs:sequence>
              </xs:complexType>
              <xs:complexType name="PivotFieldListItem">
                <xs:sequence>
                  <xs:element minOccurs="0" maxOccurs="1" name="Children" 
           type="tns:ArrayOfPivotFieldListItem"/>
                  <xs:element minOccurs="1" maxOccurs="1" name="IsSet" type="xs:boolean"/>
                  <xs:element minOccurs="1" maxOccurs="1" name="ShowFilterArrow" type="xs:boolean"/>
                  <xs:element minOccurs="1" maxOccurs="1" name="CanDrag" type="xs:boolean"/>
                  <xs:element minOccurs="1" maxOccurs="1" name="IsCollapsible" type="xs:boolean"/>
                  <xs:element minOccurs="1" maxOccurs="1" name="ShowCheckBox" type="xs:boolean"/>
                  <xs:element minOccurs="1" maxOccurs="1" name="IsCollapsed" type="xs:boolean"/>
                  <xs:element minOccurs="1" maxOccurs="1" name="IsChecked" type="xs:boolean"/>
                  <xs:element minOccurs="1" maxOccurs="1" name="UserRank" type="xs:int"/>
                  <xs:element minOccurs="1" maxOccurs="1" name="FilterImage" type="xs:int"/>
                  <xs:element minOccurs="1" maxOccurs="1" name="Image" type="xs:int"/>
                  <xs:element minOccurs="1" maxOccurs="1" name="InternalMargin" type="xs:int"/>
                  <xs:element minOccurs="1" maxOccurs="1" name="TypeTag" type="xs:int"/>
                  <xs:element minOccurs="1" maxOccurs="1" name="PivotTableIndex" type="xs:int"/>
                  <xs:element minOccurs="1" maxOccurs="1" name="PivotCacheIndex" type="xs:int"/>
                  <xs:element minOccurs="0" maxOccurs="1" name="ToolTip" type="xs:string"/>
                  <xs:element minOccurs="0" maxOccurs="1" name="UniqueName" type="xs:string"/>
                  <xs:element minOccurs="0" maxOccurs="1" name="Name" type="xs:string"/>
                </xs:sequence>
              </xs:complexType>
              <xs:element name="GetPivotFieldManagerDataResponse">
                <xs:complexType>
                  <xs:sequence>
                    <xs:element minOccurs="0" maxOccurs="1" name="GetPivotFieldManagerDataResult" 
           type="tns:CommandResult"/>
                    <xs:element minOccurs="0" maxOccurs="1" name="pivotFieldManagerData" 
           type="tns:PivotFieldManagerData"/>
                  </xs:sequence>
                </xs:complexType>
              </xs:element>
              <xs:element name="GetPivotFieldListData">
                <xs:complexType>
Preliminary
                  <xs:sequence>
```
 *Copyright © 2012 Microsoft Corporation.* 

 *Release: September 12, 2012* 

```
 <xs:element minOccurs="0" maxOccurs="1" name="parameter" 
           type="tns:CommandParameter"/>
                    <xs:element minOccurs="0" maxOccurs="1" name="pivotOperationOptions" 
           type="tns:PivotOperationOptions"/>
                    <xs:element minOccurs="1" maxOccurs="1" name="type" type="xs:int"/>
                    <xs:element minOccurs="1" maxOccurs="1" name="version" type="xs:int"/>
                    <xs:element minOccurs="1" maxOccurs="1" name="relatedGroup" type="xs:int"/>
                    <xs:element minOccurs="1" maxOccurs="1" name="selectedTab" type="xs:int"/>
                  </xs:sequence>
                </xs:complexType>
              </xs:element>
              <xs:complexType name="PivotFieldListData">
                <xs:sequence>
                  <xs:element minOccurs="0" maxOccurs="1" name="RelatedGroups" 
           type="tns:ArrayOfPivotFieldListRelatedGroup"/>
                  <xs:element minOccurs="0" maxOccurs="1" name="FieldListItems" 
           type="tns:ArrayOfPivotFieldListItem"/>
                  <xs:element minOccurs="1" maxOccurs="1" name="FieldListCacheId" type="xs:int"/>
                  <xs:element minOccurs="1" maxOccurs="1" name="FieldListVersion" type="xs:int"/>
                  <xs:element minOccurs="1" maxOccurs="1" name="SelectedTab" type="xs:int"/>
                  <xs:element minOccurs="1" maxOccurs="1" name="ShowRelatedGroups" type="xs:boolean"/>
                  <xs:element minOccurs="1" maxOccurs="1" name="ShowTabs" type="xs:boolean"/>
                </xs:sequence>
              </xs:complexType>
              <xs:complexType name="ArrayOfPivotFieldListRelatedGroup">
                <xs:sequence>
                  <xs:element minOccurs="0" maxOccurs="unbounded" name="PivotFieldListRelatedGroup" 
           nillable="true" type="tns:PivotFieldListRelatedGroup"/>
                </xs:sequence> 
              </xs:complexType>
              <xs:complexType name="PivotFieldListRelatedGroup">
                <xs:sequence>
                  <xs:element minOccurs="1" maxOccurs="1" name="GroupId" type="xs:int"/>
                  <xs:element minOccurs="0" maxOccurs="1" name="GroupName" type="xs:string"/>
                </xs:sequence>
              </xs:complexType>
              <xs:element name="GetPivotFieldListDataResponse">
                <xs:complexType>
                  <xs:sequence>
                    <xs:element minOccurs="0" maxOccurs="1" name="GetPivotFieldListDataResult" 
           type="tns:CommandResult"/>
                    <xs:element minOccurs="0" maxOccurs="1" name="pivotFieldListData" 
           type="tns:PivotFieldListData"/>
                  </xs:sequence>
                </xs:complexType>
              </xs:element>
              <xs:element name="ExpandPivotFieldListLevels">
                <xs:complexType>
                  <xs:sequence>
                    <xs:element minOccurs="0" maxOccurs="1" name="parameter" 
           type="tns:CommandParameter"/>
                   <xs:element minOccurs="0" maxOccurs="1" name="pivotOperationOptions" 
           type="tns:PivotOperationOptions"/>
                    <xs:element minOccurs="1" maxOccurs="1" name="type" type="xs:int"/>
                  </xs:sequence>
                </xs:complexType>
              </xs:element>
              <xs:element name="ExpandPivotFieldListLevelsResponse">
                <xs:complexType>
Preliminary
                  <xs:sequence>
```
 *Copyright © 2012 Microsoft Corporation.* 

 *Release: September 12, 2012* 

```
 <xs:element minOccurs="0" maxOccurs="1" name="ExpandPivotFieldListLevelsResult" 
           type="tns:CommandResult"/>
                  </xs:sequence>
                </xs:complexType>
              </xs:element>
              <xs:element name="ApplyPivotFieldManagerHiddenState">
                <xs:complexType>
                  <xs:sequence>
                    <xs:element minOccurs="0" maxOccurs="1" name="parameter" 
           type="tns:CommandParameter"/>
                    <xs:element minOccurs="1" maxOccurs="1" name="hidden" type="xs:boolean"/>
                  </xs:sequence>
                </xs:complexType>
              </xs:element>
              <xs:element name="ApplyPivotFieldManagerHiddenStateResponse">
                <xs:complexType>
                  <xs:sequence>
                    <xs:element minOccurs="0" maxOccurs="1" 
           name="ApplyPivotFieldManagerHiddenStateResult" type="tns:CommandResult"/>
                  </xs:sequence>
                </xs:complexType>
              </xs:element>
              <xs:element name="ApplyPivot">
                <xs:complexType>
                  <xs:sequence>
                    <xs:element minOccurs="0" maxOccurs="1" name="parameter" 
           type="tns:CommandParameter"/>
                    <xs:element minOccurs="0" maxOccurs="1" name="pivotOperationOptions" 
           type="tns:PivotOperationOptions"/>
                   <xs:element minOccurs="0" maxOccurs="1" name="pivotFieldApplyData" 
           type="tns:PivotFieldApplyData"/>
                  </xs:sequence>
                </xs:complexType>
              </xs:element>
              <xs:complexType name="PivotFieldApplyData">
                <xs:sequence>
                  <xs:element minOccurs="1" maxOccurs="1" name="FieldListType" type="xs:int"/>
                  <xs:element minOccurs="1" maxOccurs="1" name="FieldListVersion" type="xs:int"/>
                  <xs:element minOccurs="1" maxOccurs="1" name="FieldWellVersion" type="xs:int"/>
                  <xs:element minOccurs="1" maxOccurs="1" name="SourceAxis" type="xs:int"/>
                  <xs:element minOccurs="1" maxOccurs="1" name="SourceAxisPosition" type="xs:int"/>
                  <xs:element minOccurs="1" maxOccurs="1" name="ItemType" type="xs:int"/>
                  <xs:element minOccurs="1" maxOccurs="1" name="ItemIndex" type="xs:int"/>
                  <xs:element minOccurs="1" maxOccurs="1" name="DestinationAxis" type="xs:int"/>
                  <xs:element minOccurs="1" maxOccurs="1" name="DestinationAxisPosition" type="xs:int"/>
                </xs:sequence>
              </xs:complexType>
              <xs:element name="ApplyPivotResponse">
                <xs:complexType>
                  <xs:sequence>
                    <xs:element minOccurs="0" maxOccurs="1" name="ApplyPivotResult" 
           type="tns:CommandResult"/>
                  </xs:sequence>
                </xs:complexType>
              </xs:element>
              <xs:element name="ProcessODataRequest">
                <xs:complexType>
                  <xs:sequence>
                    <xs:element minOccurs="0" maxOccurs="1" name="parameter" 
Preliminary
           type="tns:CommandParameter"/>
```
 *Copyright © 2012 Microsoft Corporation.* 

 *Release: September 12, 2012* 

```
 <xs:element minOccurs="0" maxOccurs="1" name="request" type="tns:RestODataRequest"/>
                  </xs:sequence>
                </xs:complexType>
              </xs:element>
              <xs:complexType name="RestODataRequest">
                <xs:complexContent mixed="false">
                  <xs:extension base="tns:RestRequest">
                    <xs:sequence>
                      <xs:element minOccurs="0" maxOccurs="1" name="RequestHeaders" 
           type="tns:ArrayOfArrayOfString"/>
                      <xs:element minOccurs="0" maxOccurs="1" name="ResponseHeaders" 
           type="tns:ArrayOfArrayOfString"/>
                      <xs:element minOccurs="0" maxOccurs="1" name="ServicePathUri" type="xs:string"/>
                      <xs:element minOccurs="0" maxOccurs="1" name="Uri" type="xs:string"/>
                      <xs:element minOccurs="0" maxOccurs="1" name="RequestBody" type="xs:base64Binary"/>
                      <xs:element minOccurs="0" maxOccurs="1" name="HttpMethod" type="xs:string"/>
                    </xs:sequence>
                  </xs:extension>
                </xs:complexContent>
              </xs:complexType>
              <xs:complexType name="RestRequest">
                <xs:sequence>
                  <xs:element minOccurs="0" maxOccurs="1" name="OpenWorkbookInParameters" 
           type="tns:OpenWorkbookInParameters"/>
                  <xs:element xmlns:q2="http://microsoft.com/wsdl/types/" minOccurs="1" maxOccurs="1" 
           name="RequestSiteId" type="q2:guid"/>
                  <xs:element minOccurs="0" maxOccurs="1" name="SessionId" type="xs:string"/>
                  <xs:element minOccurs="0" maxOccurs="1" name="ListOfCellsToSet" 
           type="tns:ArrayOfRangeValuesA1"/>
                </xs:sequence>
              </xs:complexType>
              <xs:complexType name="OpenWorkbookInParameters">
                <xs:sequence>
                  <xs:element minOccurs="0" maxOccurs="1" name="Url" type="xs:string"/>
                  <xs:element minOccurs="0" maxOccurs="1" name="Canary" type="xs:string"/>
                  <xs:element minOccurs="0" maxOccurs="1" name="SubscriberId" type="xs:string"/>
                  <xs:element minOccurs="1" maxOccurs="1" name="Flags" type="tns:OpenWorkbookFlags"/>
                  <xs:element minOccurs="0" maxOccurs="1" name="CultureCommandParameter" 
           type="tns:CultureCommandParameter"/>
                  <xs:element minOccurs="0" maxOccurs="1" name="DocumentProperties" 
           type="xs:base64Binary"/>
                  <xs:element minOccurs="0" maxOccurs="1" name="WacUserSessionId" type="xs:string"/>
                  <xs:element minOccurs="0" maxOccurs="1" name="PreviousSessionId" type="xs:string"/>
                </xs:sequence>
              </xs:complexType>
              <xs:simpleType name="OpenWorkbookFlags">
                <xs:list>
                  <xs:simpleType>
                    <xs:restriction base="xs:string">
                      <xs:enumeration value="NewWorkbook"/>
                      <xs:enumeration value="EditMode"/>
                      <xs:enumeration value="DisableUndo"/>
                      <xs:enumeration value="Recyclable"/>
                      <xs:enumeration value="ShouldCheckCanary"/>
                      <xs:enumeration value="InternalWorkbook"/>
                      <xs:enumeration value="EmbedView"/>
                      <xs:enumeration value="DisallowXls"/>
                      <xs:enumeration value="IsCopiedOrConvertedFile"/>
                      <xs:enumeration value="ForceAnonymous"/>
Preliminary
```
 *Copyright © 2012 Microsoft Corporation.* 

 *Release: September 12, 2012* 

```
 <xs:enumeration value="GenerateWorkbook"/>
                      <xs:enumeration value="PreviouslyHadUnsupportedFeatures"/>
                      <xs:enumeration value="OnlyOpenFromCollection"/>
                      <xs:enumeration value="LoadedOnDemand"/>
                    </xs:restriction>
                  </xs:simpleType>
               \langle xs:list\rangle </xs:simpleType>
              <xs:complexType name="CultureCommandParameter">
                <xs:sequence>
                  <xs:element minOccurs="0" maxOccurs="1" name="UICultureName" type="xs:string"/>
                  <xs:element minOccurs="0" maxOccurs="1" name="DataCultureName" type="xs:string"/>
                  <xs:element minOccurs="0" maxOccurs="1" name="SharePointDataCultureName" 
           type="xs:string"/>
                  <xs:element minOccurs="0" maxOccurs="1" name="TimeZoneSerialization" type="xs:string"/>
               \langle xs:sequence \rangle </xs:complexType>
              <xs:complexType name="ArrayOfRangeValuesA1">
                <xs:sequence>
                  <xs:element minOccurs="0" maxOccurs="unbounded" name="RangeValuesA1" nillable="true" 
           type="tns:RangeValuesA1"/>
                </xs:sequence>
              </xs:complexType>
              <xs:complexType name="RangeValuesA1">
                <xs:sequence>
                  <xs:element minOccurs="0" maxOccurs="1" name="RangeName" type="xs:string"/>
                  <xs:element minOccurs="0" maxOccurs="1" name="SheetName" type="xs:string"/>
                  <xs:element minOccurs="0" maxOccurs="1" name="Values" type="tns:ArrayOfAnyType"/>
                </xs:sequence>
              </xs:complexType>
              <xs:complexType name="ArrayOfArrayOfString">
                <xs:sequence>
                  <xs:element minOccurs="0" maxOccurs="unbounded" name="ArrayOfString" nillable="true" 
           type="tns:ArrayOfString"/>
                </xs:sequence>
              </xs:complexType>
              <xs:element name="ProcessODataRequestResponse">
                <xs:complexType>
                  <xs:sequence>
                    <xs:element minOccurs="0" maxOccurs="1" name="ProcessODataRequestResult" 
           type="tns:CommandResult"/>
                    <xs:element minOccurs="0" maxOccurs="1" name="responseHeaders" 
           type="tns:ArrayOfArrayOfString"/>
                    <xs:element minOccurs="0" maxOccurs="1" name="responseBody" type="xs:base64Binary"/>
                    <xs:element minOccurs="1" maxOccurs="1" name="responseStatusCode" type="xs:int"/>
                  </xs:sequence>
                </xs:complexType>
              </xs:element>
              <xs:element name="ApplyTimeSlicerInteractivity">
                <xs:complexType>
                  <xs:sequence>
                   <xs:element minOccurs="0" maxOccurs="1" name="parameter" 
           type="tns:CommandParameter"/>
                    <xs:element minOccurs="0" maxOccurs="1" name="sharedSlicerOptions" 
            type="tns:SlicerOptions"/>
                    <xs:element minOccurs="1" maxOccurs="1" name="timeSlicerInteractivityType" 
           type="tns:TimeSlicerInteractivityType"/>
                    <xs:element minOccurs="0" maxOccurs="1" name="sharedFilterState" 
           type="tns:TimeSlicerFilterState"/>
Preliminary
```
 *Copyright © 2012 Microsoft Corporation.* 

 *Release: September 12, 2012* 

```
 <xs:element minOccurs="0" maxOccurs="1" name="sharedTimeSlicerSettings" 
           type="tns:TimeSlicerSettings"/>
                  </xs:sequence>
                </xs:complexType>
              </xs:element>
              <xs:complexType name="SlicerOptions">
                <xs:sequence>
                  <xs:element minOccurs="1" maxOccurs="1" name="SlicerCacheId" type="xs:int"/>
                  <xs:element minOccurs="1" maxOccurs="1" name="SlicerViewId" type="xs:int"/>
                  <xs:element minOccurs="1" maxOccurs="1" name="SlicerExternalSourceIndex" 
           type="xs:int"/>
                  <xs:element minOccurs="1" maxOccurs="1" name="SlicerItemsOffset" type="xs:int"/>
                  <xs:element minOccurs="1" maxOccurs="1" name="SlicerItemsCount" type="xs:int"/>
                  <xs:element minOccurs="1" maxOccurs="1" name="SlicerClearItems" type="xs:boolean"/>
                  <xs:element minOccurs="1" maxOccurs="1" name="SlicerVersion" type="xs:int"/>
                  <xs:element minOccurs="1" maxOccurs="1" name="IsNov2" type="xs:boolean"/>
                </xs:sequence>
              </xs:complexType>
              <xs:simpleType name="TimeSlicerInteractivityType">
                <xs:restriction base="xs:string">
                  <xs:enumeration value="UpdateSelection"/>
                  <xs:enumeration value="UpdateDisplayLevel"/>
                  <xs:enumeration value="UpdateScrollPosition"/>
                </xs:restriction>
              </xs:simpleType>
              <xs:complexType name="TimeSlicerFilterState">
                <xs:sequence>
                  <xs:element minOccurs="0" maxOccurs="1" name="SelectionBegin" 
           type="tns:DateTimeRecord"/>
                  <xs:element minOccurs="0" maxOccurs="1" name="SelectionEnd" type="tns:DateTimeRecord"/>
                </xs:sequence>
              </xs:complexType>
              <xs:complexType name="DateTimeRecord">
                <xs:sequence>
                  <xs:element minOccurs="1" maxOccurs="1" name="Year" type="xs:int"/>
                  <xs:element minOccurs="1" maxOccurs="1" name="Month" type="xs:int"/>
                  <xs:element minOccurs="1" maxOccurs="1" name="Day" type="xs:int"/>
                </xs:sequence>
              </xs:complexType>
              <xs:complexType name="TimeSlicerSettings">
                <xs:sequence>
                  <xs:element minOccurs="0" maxOccurs="1" name="DisplayStart" type="tns:DateTimeRecord"/>
                  <xs:element minOccurs="1" maxOccurs="1" name="Level" type="xs:int"/>
                </xs:sequence>
              </xs:complexType>
              <xs:element name="ApplyTimeSlicerInteractivityResponse">
                <xs:complexType>
                  <xs:sequence>
                    <xs:element minOccurs="0" maxOccurs="1" name="ApplyTimeSlicerInteractivityResult" 
           type="tns:CommandResult"/>
                  </xs:sequence>
                </xs:complexType>
              </xs:element>
              <xs:element name="ApplyPivotValueFieldSettings">
                <xs:complexType>
                  <xs:sequence>
                    <xs:element minOccurs="0" maxOccurs="1" name="parameter" 
           type="tns:CommandParameter"/>
Preliminary
```
 *Copyright © 2012 Microsoft Corporation.* 

 *Release: September 12, 2012* 

```
 <xs:element minOccurs="0" maxOccurs="1" name="pivotOperationOptions" 
           type="tns:PivotOperationOptions"/>
                    <xs:element minOccurs="0" maxOccurs="1" name="pivotValueFieldSettingsApplyData" 
           type="tns:PivotValueFieldSettingsApplyData"/>
                  </xs:sequence>
                </xs:complexType>
              </xs:element>
              <xs:complexType name="PivotValueFieldSettingsApplyData">
                <xs:sequence>
                  <xs:element minOccurs="1" maxOccurs="1" name="Aggregation" type="xs:int"/>
                </xs:sequence>
              </xs:complexType>
              <xs:element name="ApplyPivotValueFieldSettingsResponse">
                <xs:complexType>
                  <xs:sequence>
                   <xs:element minOccurs="0" maxOccurs="1" name="ApplyPivotValueFieldSettingsResult" 
           type="tns:CommandResult"/>
                  </xs:sequence>
                </xs:complexType>
              </xs:element>
              <xs:element name="GetPivotValueFieldSettings">
                <xs:complexType>
                  <xs:sequence>
                    <xs:element minOccurs="0" maxOccurs="1" name="parameter" 
           type="tns:CommandParameter"/>
                    <xs:element minOccurs="0" maxOccurs="1" name="pivotOperationOptions" 
           type="tns:PivotOperationOptions"/>
                  </xs:sequence>
                </xs:complexType>
              </xs:element> 
              <xs:complexType name="PivotValueFieldSettingsInfo">
                <xs:sequence>
                  <xs:element minOccurs="0" maxOccurs="1" name="AggregationTypes" type="tns:ArrayOfInt"/>
                  <xs:element minOccurs="1" maxOccurs="1" name="SelectedAggregation" type="xs:int"/>
                </xs:sequence>
              </xs:complexType>
              <xs:element name="GetPivotValueFieldSettingsResponse">
                <xs:complexType>
                  <xs:sequence>
                    <xs:element minOccurs="0" maxOccurs="1" name="GetPivotValueFieldSettingsResult" 
           type="tns:CommandResult"/>
                    <xs:element minOccurs="0" maxOccurs="1" name="pivotValueFieldSettingsInfo" 
           type="tns:PivotValueFieldSettingsInfo"/>
                  </xs:sequence>
                </xs:complexType>
              </xs:element>
              <xs:element name="DdaGetSelectedData">
                <xs:complexType>
                  <xs:sequence>
                    <xs:element minOccurs="0" maxOccurs="1" name="parameter" 
           type="tns:CommandParameter"/>
                    <xs:element minOccurs="0" maxOccurs="1" name="controlId" type="xs:string"/>
                    <xs:element minOccurs="1" maxOccurs="1" name="coerceType" type="tns:DdaCoerceType"/>
                    <xs:element minOccurs="1" maxOccurs="1" name="valueFormat" type="tns:DdaValueType"/>
                    <xs:element minOccurs="1" maxOccurs="1" name="filterType" type="tns:DdaFilterType"/>
                    <xs:element minOccurs="0" maxOccurs="1" name="formula" type="xs:string"/>
                  </xs:sequence>
                </xs:complexType>
              </xs:element>
Preliminary
              <xs:simpleType name="DdaCoerceType">
```
 *Copyright © 2012 Microsoft Corporation.* 

 *Release: September 12, 2012* 

```
 <xs:restriction base="xs:string">
                  <xs:enumeration value="None"/>
                  <xs:enumeration value="Table"/>
                  <xs:enumeration value="Text"/>
                  <xs:enumeration value="Matrix"/>
                  <xs:enumeration value="Html"/>
                  <xs:enumeration value="Ooxml"/>
                </xs:restriction>
              </xs:simpleType>
              <xs:simpleType name="DdaValueType">
                <xs:restriction base="xs:string">
                  <xs:enumeration value="None"/>
                  <xs:enumeration value="Formatted"/>
                  <xs:enumeration value="Unformatted"/>
                </xs:restriction>
              </xs:simpleType>
              <xs:simpleType name="DdaFilterType">
                <xs:restriction base="xs:string">
                  <xs:enumeration value="None"/>
                  <xs:enumeration value="All"/>
                  <xs:enumeration value="OnlyVisible"/>
                </xs:restriction>
              </xs:simpleType>
              <xs:element name="DdaGetSelectedDataResponse">
                <xs:complexType>
                  <xs:sequence>
                    <xs:element minOccurs="0" maxOccurs="1" name="DdaGetSelectedDataResult" 
           type="tns:CommandResult"/>
                    <xs:element minOccurs="0" maxOccurs="1" name="selectedData" 
           type="tns:ArrayOfAnyType"/>
                  </xs:sequence>
                </xs:complexType>
              </xs:element>
              <xs:element name="DdaSetSelectedData">
                <xs:complexType>
                  <xs:sequence>
                   <xs:element minOccurs="0" maxOccurs="1" name="parameter" 
           type="tns:CommandParameter"/>
                    <xs:element minOccurs="0" maxOccurs="1" name="controlId" type="xs:string"/> 
                    <xs:element minOccurs="0" maxOccurs="1" name="formula" type="xs:string"/>
                    <xs:element minOccurs="0" maxOccurs="1" name="data" type="tns:ArrayOfAnyType"/>
                  </xs:sequence>
                </xs:complexType>
              </xs:element>
              <xs:element name="DdaSetSelectedDataResponse">
                <xs:complexType>
                  <xs:sequence>
                    <xs:element minOccurs="0" maxOccurs="1" name="DdaSetSelectedDataResult" 
           type="tns:CommandResult"/>
                  </xs:sequence>
               </xs:complexType>
              </xs:element>
              <xs:element name="DdaAddBinding">
                <xs:complexType>
                  <xs:sequence>
                    <xs:element minOccurs="0" maxOccurs="1" name="parameter" 
           type="tns:CommandParameter"/>
                    <xs:element minOccurs="0" maxOccurs="1" name="controlId" type="xs:string"/>
Preliminary
                    <xs:element minOccurs="0" maxOccurs="1" name="bindingId" type="xs:string"/>
```
 *Copyright © 2012 Microsoft Corporation.* 

 *Release: September 12, 2012* 

```
 <xs:element minOccurs="1" maxOccurs="1" name="bindingType" 
           type="tns:DdaBindingType"/>
                    <xs:element minOccurs="0" maxOccurs="1" name="formula" type="xs:string"/>
                  </xs:sequence>
                </xs:complexType>
              </xs:element>
              <xs:element name="DdaAddBindingResponse">
                <xs:complexType>
                  <xs:sequence>
                    <xs:element minOccurs="0" maxOccurs="1" name="DdaAddBindingResult" 
           type="tns:CommandResult"/>
                    <xs:element minOccurs="0" maxOccurs="1" name="binding" type="tns:BindingMetadata"/>
                  </xs:sequence>
                </xs:complexType>
              </xs:element>
              <xs:element name="DdaGetBinding">
                <xs:complexType>
                  <xs:sequence>
                    <xs:element minOccurs="0" maxOccurs="1" name="parameter" 
           type="tns:CommandParameter"/>
                    <xs:element minOccurs="0" maxOccurs="1" name="controlId" type="xs:string"/>
                    <xs:element minOccurs="0" maxOccurs="1" name="bindingId" type="xs:string"/>
                  </xs:sequence>
                </xs:complexType>
              </xs:element>
              <xs:element name="DdaGetBindingResponse">
                <xs:complexType>
                  <xs:sequence>
                    <xs:element minOccurs="0" maxOccurs="1" name="DdaGetBindingResult" 
           type="tns:CommandResult"/>
                    <xs:element minOccurs="0" maxOccurs="1" name="binding" type="tns:BindingMetadata"/>
                  </xs:sequence>
                </xs:complexType>
              </xs:element>
              <xs:element name="DdaReleaseBinding">
                <xs:complexType>
                  <xs:sequence>
                    <xs:element minOccurs="0" maxOccurs="1" name="parameter" 
           type="tns:CommandParameter"/>
                    <xs:element minOccurs="0" maxOccurs="1" name="controlId" type="xs:string"/>
                    <xs:element minOccurs="0" maxOccurs="1" name="bindingId" type="xs:string"/>
                  </xs:sequence>
                </xs:complexType>
              </xs:element>
              <xs:element name="DdaReleaseBindingResponse">
                <xs:complexType>
                  <xs:sequence>
                    <xs:element minOccurs="0" maxOccurs="1" name="DdaReleaseBindingResult" 
           type="tns:CommandResult"/>
                  </xs:sequence>
                </xs:complexType>
              </xs:element>
              <xs:element name="DdaGetBindingData">
                <xs:complexType>
                  <xs:sequence>
                    <xs:element minOccurs="0" maxOccurs="1" name="parameter" 
            type="tns:CommandParameter"/>
                    <xs:element minOccurs="0" maxOccurs="1" name="controlId" type="xs:string"/>
                    <xs:element minOccurs="0" maxOccurs="1" name="bindingId" type="xs:string"/>
Preliminary
```
 *Copyright © 2012 Microsoft Corporation.* 

 *Release: September 12, 2012* 

```
 <xs:element minOccurs="1" maxOccurs="1" name="coerceType" type="tns:DdaCoerceType"/>
                    <xs:element minOccurs="1" maxOccurs="1" name="valueFormat" type="tns:DdaValueType"/>
                    <xs:element minOccurs="1" maxOccurs="1" name="filterType" type="tns:DdaFilterType"/>
                    <xs:element minOccurs="1" maxOccurs="1" name="startRow" type="xs:int"/>
                    <xs:element minOccurs="1" maxOccurs="1" name="startCol" type="xs:int"/>
                    <xs:element minOccurs="1" maxOccurs="1" name="rowCount" type="xs:int"/>
                    <xs:element minOccurs="1" maxOccurs="1" name="colCount" type="xs:int"/>
                  </xs:sequence>
                </xs:complexType>
              </xs:element>
              <xs:element name="DdaGetBindingDataResponse">
                <xs:complexType>
                  <xs:sequence>
                    <xs:element minOccurs="0" maxOccurs="1" name="DdaGetBindingDataResult" 
           type="tns:CommandResult"/>
                   <xs:element minOccurs="0" maxOccurs="1" name="bindingData" 
           type="tns:ArrayOfAnyType"/>
                  </xs:sequence>
                </xs:complexType>
              </xs:element>
              <xs:element name="DdaSetBindingData">
                <xs:complexType>
                  <xs:sequence>
                    <xs:element minOccurs="0" maxOccurs="1" name="parameter" 
           type="tns:CommandParameter"/>
                    <xs:element minOccurs="0" maxOccurs="1" name="controlId" type="xs:string"/>
                    <xs:element minOccurs="0" maxOccurs="1" name="bindingId" type="xs:string"/>
                    <xs:element minOccurs="1" maxOccurs="1" name="startRow" type="xs:int"/>
                    <xs:element minOccurs="1" maxOccurs="1" name="startCol" type="xs:int"/>
                    <xs:element minOccurs="0" maxOccurs="1" name="data" type="tns:ArrayOfAnyType"/>
                  </xs:sequence>
                </xs:complexType>
              </xs:element>
              <xs:element name="DdaSetBindingDataResponse">
                <xs:complexType>
                  <xs:sequence>
                    <xs:element minOccurs="0" maxOccurs="1" name="DdaSetBindingDataResult" 
           type="tns:CommandResult"/>
                  </xs:sequence>
                </xs:complexType>
              </xs:element>
              <xs:element name="DdaGetAllBindings">
                <xs:complexType>
                  <xs:sequence>
                    <xs:element minOccurs="0" maxOccurs="1" name="parameter" 
           type="tns:CommandParameter"/>
                    <xs:element minOccurs="0" maxOccurs="1" name="controlId" type="xs:string"/>
                  </xs:sequence>
                </xs:complexType>
              </xs:element>
              <xs:element name="DdaGetAllBindingsResponse">
                <xs:complexType>
                  <xs:sequence>
                    <xs:element minOccurs="0" maxOccurs="1" name="DdaGetAllBindingsResult" 
            type="tns:CommandResult"/>
                    <xs:element minOccurs="0" maxOccurs="1" name="bindings" 
            type="tns:ArrayOfBindingMetadata"/>
                  </xs:sequence>
                </xs:complexType>
Preliminary
```
 *Copyright © 2012 Microsoft Corporation.* 

 *Release: September 12, 2012* 

```
 </xs:element>
              <xs:element name="DdaLoadSettings">
                <xs:complexType>
                  <xs:sequence>
                    <xs:element minOccurs="0" maxOccurs="1" name="parameter" 
           type="tns:CommandParameter"/>
                    <xs:element minOccurs="0" maxOccurs="1" name="controlId" type="xs:string"/>
                  </xs:sequence>
                </xs:complexType>
              </xs:element>
              <xs:complexType name="DdaSettings">
                <xs:sequence>
                  <xs:element minOccurs="0" maxOccurs="1" name="Settings" 
           type="tns:ArrayOfArrayOfString"/>
                  <xs:element minOccurs="1" maxOccurs="1" name="Version" type="xs:int"/>
                </xs:sequence>
              </xs:complexType>
              <xs:element name="DdaLoadSettingsResponse">
                <xs:complexType>
                  <xs:sequence>
                    <xs:element minOccurs="0" maxOccurs="1" name="DdaLoadSettingsResult" 
           type="tns:CommandResult"/>
                    <xs:element minOccurs="0" maxOccurs="1" name="settings" type="tns:DdaSettings"/>
                  </xs:sequence>
                </xs:complexType>
              </xs:element>
              <xs:element name="DdaSaveSettings">
                <xs:complexType>
                  <xs:sequence>
                    <xs:element minOccurs="0" maxOccurs="1" name="parameter" 
           type="tns:CommandParameter"/>
                    <xs:element minOccurs="0" maxOccurs="1" name="controlId" type="xs:string"/>
                    <xs:element minOccurs="0" maxOccurs="1" name="settings" type="tns:DdaSettings"/>
                    <xs:element minOccurs="1" maxOccurs="1" name="overwriteIfStale" type="xs:boolean"/>
                  </xs:sequence>
                </xs:complexType>
              </xs:element>
              <xs:element name="DdaSaveSettingsResponse">
                <xs:complexType>
                  <xs:sequence>
                    <xs:element minOccurs="0" maxOccurs="1" name="DdaSaveSettingsResult" 
           type="tns:CommandResult"/>
                  </xs:sequence>
                </xs:complexType>
              </xs:element>
              <xs:element name="OpenWorkbook"> 
                <xs:complexType>
                  <xs:sequence>
                    <xs:element minOccurs="0" maxOccurs="1" name="parameter" 
           type="tns:CommandParameter"/>
                    <xs:element minOccurs="0" maxOccurs="1" name="inParameters" 
           type="tns:OpenWorkbookInParameters"/>
                  </xs:sequence>
                </xs:complexType>
              </xs:element>
              <xs:complexType name="OpenWorkbookOutParameters">
                <xs:sequence>
                  <xs:element minOccurs="0" maxOccurs="1" name="ClientWorkbookUri" type="xs:string"/>
                  <xs:element minOccurs="0" maxOccurs="1" name="WorkbookFileName" type="xs:string"/>
Preliminary
```
 *Copyright © 2012 Microsoft Corporation.* 

 *Release: September 12, 2012* 

```
 <xs:element minOccurs="0" maxOccurs="1" name="CloseUri" type="xs:string"/>
                </xs:sequence>
              </xs:complexType>
              <xs:element name="OpenWorkbookResponse">
                <xs:complexType>
                  <xs:sequence>
                    <xs:element minOccurs="0" maxOccurs="1" name="OpenWorkbookResult" 
           type="tns:CommandResult"/>
                    <xs:element minOccurs="0" maxOccurs="1" name="workbookId" type="xs:string"/>
                    <xs:element minOccurs="1" maxOccurs="1" name="outFlags" 
           type="tns:OpenWorkbookOutFlags"/>
                    <xs:element minOccurs="0" maxOccurs="1" name="outParameters" 
           type="tns:OpenWorkbookOutParameters"/>
                  </xs:sequence>
                </xs:complexType>
              </xs:element>
              <xs:simpleType name="OpenWorkbookOutFlags">
                <xs:list>
                  <xs:simpleType>
                    <xs:restriction base="xs:string">
                      <xs:enumeration value="ViewOnly"/>
                      <xs:enumeration value="HasOpenItemPermission"/>
                      <xs:enumeration value="HasEditItemPermission"/>
                      <xs:enumeration value="RequiresCheckOut"/>
                      <xs:enumeration value="Biff8Format"/>
                      <xs:enumeration value="HasUnsupportedFeatures"/>
                      <xs:enumeration value="SupportsEditing"/>
                      <xs:enumeration value="StaticView"/>
                    </xs:restriction>
                  </xs:simpleType>
               \langle xs:list\rangle </xs:simpleType>
              <xs:element name="CloseWorkbook">
                <xs:complexType>
                  <xs:sequence>
                    <xs:element minOccurs="0" maxOccurs="1" name="parameter" 
           type="tns:CommandParameter"/>
                    <xs:element minOccurs="1" maxOccurs="1" name="forceSync" type="xs:boolean"/>
                  </xs:sequence>
                </xs:complexType>
              </xs:element>
              <xs:element name="CloseWorkbookResponse">
                <xs:complexType>
                  <xs:sequence>
                    <xs:element minOccurs="0" maxOccurs="1" name="CloseWorkbookResult" 
           type="tns:CommandResult"/>
                  </xs:sequence>
                </xs:complexType>
              </xs:element>
              <xs:element name="SaveWorkbook">
                <xs:complexType>
                  <xs:sequence>
                    <xs:element minOccurs="0" maxOccurs="1" name="parameter" 
           type="tns:CommandParameter"/>
                  </xs:sequence>
                </xs:complexType>
               </xs:element>
              <xs:element name="SaveWorkbookResponse">
Preliminary
                <xs:complexType>
```
 *Copyright © 2012 Microsoft Corporation.* 

 *Release: September 12, 2012* 

```
 <xs:sequence>
                     <xs:element minOccurs="0" maxOccurs="1" name="SaveWorkbookResult" 
            type="tns:CommandResult"/>
                   </xs:sequence>
                 </xs:complexType>
               </xs:element>
               <xs:element name="SaveWorkbookAs">
                 <xs:complexType>
                   <xs:sequence>
                     <xs:element minOccurs="0" maxOccurs="1" name="parameter" 
            type="tns:CommandParameter"/>
                     <xs:element minOccurs="0" maxOccurs="1" name="location" type="xs:string"/>
                     <xs:element minOccurs="1" maxOccurs="1" name="workbookType" type="tns:WorkbookType"/>
                     <xs:element minOccurs="1" maxOccurs="1" name="flags" type="tns:SaveAsFlags"/>
                   </xs:sequence>
                 </xs:complexType>
               </xs:element>
               <xs:simpleType name="WorkbookType">
                 <xs:restriction base="xs:string">
                   <xs:enumeration value="FullWorkbook"/>
                   <xs:enumeration value="FullSnapshot"/>
                   <xs:enumeration value="PublishedItemsSnapshot"/>
                 </xs:restriction>
               </xs:simpleType>
               <xs:simpleType name="SaveAsFlags">
                 <xs:list>
                   <xs:simpleType>
                     <xs:restriction base="xs:string">
                       <xs:enumeration value="OverwriteExistingFile"/>
                       <xs:enumeration value="WarnWhenCrossingTrustedLocation"/>
                     </xs:restriction>
                   </xs:simpleType>
                \langle xs:list\rangle </xs:simpleType>
               <xs:element name="SaveWorkbookAsResponse">
                 <xs:complexType>
                   <xs:sequence>
                     <xs:element minOccurs="0" maxOccurs="1" name="SaveWorkbookAsResult" 
            type="tns:CommandResult"/>
                    <xs:element minOccurs="0" maxOccurs="1" name="savedWorkbookUri" type="xs:string"/>
                   </xs:sequence>
                 </xs:complexType>
               </xs:element>
               <xs:element name="ParseRange">
                 <xs:complexType>
                   <xs:sequence>
                     <xs:element minOccurs="0" maxOccurs="1" name="parameter" 
            type="tns:CommandParameter"/>
                     <xs:element minOccurs="0" maxOccurs="1" name="rangeToParse" type="xs:string"/>
                   </xs:sequence>
                 </xs:complexType>
               </xs:element>
               <xs:complexType name="SheetRange">
                 <xs:sequence>
                   <xs:element minOccurs="0" maxOccurs="1" name="SheetName" type="xs:string"/>
                   <xs:element minOccurs="1" maxOccurs="1" name="FirstRow" type="xs:int"/>
                   <xs:element minOccurs="1" maxOccurs="1" name="LastRow" type="xs:int"/>
                   <xs:element minOccurs="1" maxOccurs="1" name="FirstColumn" type="xs:int"/>
Preliminary <xs:element minOccurs="1" maxOccurs="1" name="LastColumn" type="xs:int"/>
```
 *Copyright © 2012 Microsoft Corporation.* 

 *Release: September 12, 2012* 

```
 </xs:sequence>
              </xs:complexType>
              <xs:element name="ParseRangeResponse">
                <xs:complexType>
                  <xs:sequence>
                    <xs:element minOccurs="0" maxOccurs="1" name="ParseRangeResult" 
           type="tns:CommandResult"/>
                    <xs:element minOccurs="0" maxOccurs="1" name="sheetRange" type="tns:SheetRange"/>
                  </xs:sequence>
                </xs:complexType>
              </xs:element>
              <xs:element name="GetRange">
                <xs:complexType>
                  <xs:sequence> 
                    <xs:element minOccurs="0" maxOccurs="1" name="parameter" 
           type="tns:CommandParameter"/>
                  </xs:sequence>
                </xs:complexType>
              </xs:element>
              <xs:element name="GetRangeResponse">
                <xs:complexType>
                  <xs:sequence>
                    <xs:element minOccurs="0" maxOccurs="1" name="GetRangeResult" 
           type="tns:CommandResult"/>
                  </xs:sequence>
                </xs:complexType>
              </xs:element>
              <xs:element name="GetRangeValues">
                <xs:complexType>
                  <xs:sequence>
                    <xs:element minOccurs="0" maxOccurs="1" name="parameter" 
           type="tns:CommandParameter"/>
                    <xs:element minOccurs="0" maxOccurs="1" name="sheetRange" type="tns:SheetRange"/>
                    <xs:element minOccurs="1" maxOccurs="1" name="formatted" type="xs:boolean"/>
                  </xs:sequence>
                </xs:complexType>
              </xs:element>
              <xs:element name="GetRangeValuesResponse">
                <xs:complexType>
                  <xs:sequence>
                    <xs:element minOccurs="0" maxOccurs="1" name="GetRangeValuesResult" 
           type="tns:CommandResult"/>
                    <xs:element minOccurs="0" maxOccurs="1" name="cellValues" type="tns:ArrayOfAnyType"/>
                  </xs:sequence>
                </xs:complexType>
              </xs:element>
              <xs:element name="ProcessRestRequest">
                <xs:complexType>
                  <xs:sequence>
                   <xs:element minOccurs="0" maxOccurs="1" name="parameter" 
           type="tns:CommandParameter"/>
                    <xs:element minOccurs="0" maxOccurs="1" name="request" type="tns:RestRequest"/>
                  </xs:sequence>
                </xs:complexType>
              </xs:element>
              <xs:complexType name="RestResult">
                <xs:sequence>
                  <xs:element minOccurs="0" maxOccurs="1" name="OpenWorkbookOutParameters" 
           type="tns:OpenWorkbookOutParameters"/>
Preliminary
```
 *Copyright © 2012 Microsoft Corporation.* 

 *Release: September 12, 2012* 

```
 </xs:sequence>
              </xs:complexType>
              <xs:element name="ProcessRestRequestResponse">
                <xs:complexType>
                  <xs:sequence>
                    <xs:element minOccurs="0" maxOccurs="1" name="ProcessRestRequestResult" 
           type="tns:CommandResult"/>
                    <xs:element minOccurs="0" maxOccurs="1" name="result" type="tns:RestResult"/>
                  </xs:sequence>
                </xs:complexType>
              </xs:element>
              <xs:element name="GetRangeValuesA1">
                <xs:complexType>
                  <xs:sequence>
                    <xs:element minOccurs="0" maxOccurs="1" name="parameter" 
           type="tns:CommandParameter"/>
                    <xs:element minOccurs="0" maxOccurs="1" name="rangeRequests"
           type="tns:ArrayOfRangeValuesA1"/>
                    <xs:element minOccurs="1" maxOccurs="1" name="formatting" type="tns:CellDataFormat"/>
                  </xs:sequence>
                </xs:complexType>
              </xs:element>
              <xs:simpleType name="CellDataFormat">
                <xs:list>
                  <xs:simpleType>
                    <xs:restriction base="xs:string">
                      <xs:enumeration value="Formatted"/>
                      <xs:enumeration value="Unformatted"/>
                      <xs:enumeration value="Compound"/>
                    </xs:restriction>
                  </xs:simpleType>
               \langle xs:list\rangle </xs:simpleType>
              <xs:element name="GetRangeValuesA1Response">
                <xs:complexType>
                  <xs:sequence>
                    <xs:element minOccurs="0" maxOccurs="1" name="GetRangeValuesA1Result" 
           type="tns:CommandResult"/>
                   <xs:element minOccurs="0" maxOccurs="1" name="rangeRequests" 
           type="tns:ArrayOfRangeValuesA1"/>
                  </xs:sequence>
                </xs:complexType>
              </xs:element>
              <xs:element name="SetRange">
                <xs:complexType>
                  <xs:sequence>
                    <xs:element minOccurs="0" maxOccurs="1" name="parameter" 
           type="tns:CommandParameter"/>
                    <xs:element minOccurs="0" maxOccurs="1" name="activeCell" type="tns:SheetCell"/>
                    <xs:element minOccurs="0" maxOccurs="1" name="cellsArray"/>
                    <xs:element minOccurs="0" maxOccurs="1" name="setCellRange" type="tns:SheetRange"/>
                    <xs:element minOccurs="1" maxOccurs="1" name="comboKey" type="tns:ComboKeyType"/>
                  </xs:sequence>
                </xs:complexType>
              </xs:element>
              <xs:complexType name="SheetCell">
                <xs:sequence>
                  <xs:element minOccurs="0" maxOccurs="1" name="SheetName" type="xs:string"/>
Preliminary
                  <xs:element minOccurs="1" maxOccurs="1" name="Row" type="xs:int"/>
```
 *Copyright © 2012 Microsoft Corporation.* 

 *Release: September 12, 2012* 

```
 <xs:element minOccurs="1" maxOccurs="1" name="Column" type="xs:int"/>
                  </xs:sequence>
                </xs:complexType>
                <xs:simpleType name="ComboKeyType">
                  <xs:restriction base="xs:string">
                     <xs:enumeration value="None"/>
                     <xs:enumeration value="CTRL"/>
                     <xs:enumeration value="CTRLSHIFT"/>
                     <xs:enumeration value="COMBOKEYMAX"/>
                  </xs:restriction>
                </xs:simpleType>
                <xs:complexType name="TypeExporter">
                   <xs:sequence>
                     <xs:element minOccurs="1" maxOccurs="1" name="CellError" type="tns:CellError"/>
                     <xs:element minOccurs="0" maxOccurs="1" name="CellCompoundValue" 
             type="tns:CellCompoundValue"/>
                     <xs:element minOccurs="0" maxOccurs="1" name="WorkbookGenerationOptions" 
             type="tns:WorkbookGenerationOptions"/>
                     <xs:element minOccurs="0" maxOccurs="1" name="RestChartPngRequest" 
             type="tns:RestChartPngRequest"/>
                     <xs:element minOccurs="0" maxOccurs="1" name="RestRangePngRequest" 
             type="tns:RestRangePngRequest"/>
                    <xs:element minOccurs="0" maxOccurs="1" name="RestPngResult" type="tns:RestPngResult"/>
                     <xs:element minOccurs="0" maxOccurs="1" name="RestChartPngResult" 
             type="tns:RestChartPngResult"/>
                     <xs:element minOccurs="0" maxOccurs="1" name="RestPublishedObjectsRequest" 
             type="tns:RestPublishedObjectsRequest"/>
                     <xs:element minOccurs="0" maxOccurs="1" name="RestPublishedObjectsResult" 
             type="tns:RestPublishedObjectsResult"/>
                     <xs:element minOccurs="0" maxOccurs="1" name="RestWorkbookRequest" 
             type="tns:RestWorkbookRequest"/>
                     <xs:element minOccurs="0" maxOccurs="1" name="RestWorkbookResult" 
             type="tns:RestWorkbookResult"/>
                     <xs:element minOccurs="0" maxOccurs="1" name="RestRangeValuesRequest" 
             type="tns:RestRangeValuesRequest"/>
                     <xs:element minOccurs="0" maxOccurs="1" name="RestRangeValuesResult" 
             type="tns:RestRangeValuesResult"/>
                     <xs:element minOccurs="0" maxOccurs="1" name="RestRangeXmlRequest" 
             type="tns:RestRangeXmlRequest"/>
                     <xs:element minOccurs="0" maxOccurs="1" name="RestRangeXmlResult" 
             type="tns:RestRangeXmlResult"/>
                     <xs:element minOccurs="0" maxOccurs="1" name="RestODataRequest" 
             type="tns:RestODataRequest"/>
                     <xs:element minOccurs="0" maxOccurs="1" name="RestODataResult" 
             type="tns:RestODataResult"/>
                     <xs:element minOccurs="0" maxOccurs="1" name="RestOpenWorkbookRequest" 
             type="tns:RestOpenWorkbookRequest"/>
                     <xs:element minOccurs="0" maxOccurs="1" name="RestOpenWorkbookResult" 
             type="tns:RestOpenWorkbookResult"/>
                  </xs:sequence>
                </xs:complexType>
                <xs:simpleType name="CellError">
                  <xs:restriction base="xs:string">
                     <xs:enumeration value="None"/>
                     <xs:enumeration value="Div0"/>
                     <xs:enumeration value="NotApplicable"/>
                     <xs:enumeration value="Name"/>
                     <xs:enumeration value="Null"/>
                     <xs:enumeration value="Num"/>
                     <xs:enumeration value="Ref"/>
\begin{smallmatrix} \textbf{P} & \textbf{P} & \textbf{
```
 *Copyright © 2012 Microsoft Corporation.* 

 *Release: September 12, 2012* 

```
 <xs:enumeration value="Value"/>
                     <xs:enumeration value="GettingData"/>
                   </xs:restriction>
                 </xs:simpleType>
                 <xs:complexType name="CellCompoundValue">
                   <xs:sequence>
                     <xs:element minOccurs="0" maxOccurs="1" name="Value"/>
                     <xs:element minOccurs="0" maxOccurs="1" name="Formatted" type="xs:string"/>
                   </xs:sequence>
                 </xs:complexType>
                 <xs:complexType name="WorkbookGenerationOptions">
                   <xs:sequence>
                     <xs:element minOccurs="0" maxOccurs="1" name="WorkbookName" type="xs:string"/>
                     <xs:element minOccurs="0" maxOccurs="1" name="Locale" type="xs:string"/>
                     <xs:element minOccurs="0" maxOccurs="1" name="DataCulture" type="xs:string"/>
                     <xs:element minOccurs="0" maxOccurs="1" name="UICulture" type="xs:string"/>
                     <xs:element minOccurs="1" maxOccurs="1" name="GenerateItems" 
             type="tns:WorkbookGenerationItems"/>
                     <xs:element minOccurs="0" maxOccurs="1" name="DarkColor1" type="xs:string"/>
                     <xs:element minOccurs="0" maxOccurs="1" name="DarkColor2" type="xs:string"/>
                     <xs:element minOccurs="0" maxOccurs="1" name="LightColor1" type="xs:string"/>
                     <xs:element minOccurs="0" maxOccurs="1" name="LightColor2" type="xs:string"/>
                     <xs:element minOccurs="0" maxOccurs="1" name="AccentColor1" type="xs:string"/>
                     <xs:element minOccurs="0" maxOccurs="1" name="AccentColor2" type="xs:string"/>
                     <xs:element minOccurs="0" maxOccurs="1" name="FontName" type="xs:string"/>
                     <xs:element minOccurs="1" maxOccurs="1" name="FontSize" type="xs:double"/>
                     <xs:element minOccurs="0" maxOccurs="1" name="Attribution" type="xs:string"/>
                   </xs:sequence>
                 </xs:complexType>
                 <xs:simpleType name="WorkbookGenerationItems">
                   <xs:list>
                     <xs:simpleType>
                        <xs:restriction base="xs:string">
                          <xs:enumeration value="Table"/>
                          <xs:enumeration value="Slicers"/>
                          <xs:enumeration value="Chart"/>
                          <xs:enumeration value="ConditionalFormatting"/>
                          <xs:enumeration value="All"/>
                        </xs:restriction>
                     </xs:simpleType>
                  \langle xs:list\rangle </xs:simpleType>
                 <xs:complexType name="RestChartPngRequest">
                   <xs:complexContent mixed="false">
                     <xs:extension base="tns:RestRequest">
                        <xs:sequence>
                          <xs:element minOccurs="0" maxOccurs="1" name="ChartName" type="xs:string"/>
                        </xs:sequence>
                     </xs:extension>
                   </xs:complexContent>
                 </xs:complexType>
                 <xs:complexType name="RestRangePngRequest">
                    <xs:complexContent mixed="false">
                      <xs:extension base="tns:RestRequest">
                        <xs:sequence>
                          <xs:element minOccurs="0" maxOccurs="1" name="RangeName" type="xs:string"/>
                          <xs:element minOccurs="1" maxOccurs="1" name="Nov" type="xs:boolean"/>
                        </xs:sequence>
\begin{minipage}[t]{0.01\textwidth}\begin{itemize} {\bf 1.01\textwidth}\begin{itemize} {\bf 1.01\textwidth}\begin{itemize} {\bf 1.01\textwidth}\begin{itemize} {\bf 1.01\textwidth}\begin{itemize} {\bf 1.01\textwidth}\begin{itemize} {\bf 1.01\textwidth}\begin{itemize} {\bf 1.01\textwidth}\begin{itemize} {\bf 1.01\textwidth}\begin{itemize} {\bf 1.01\textwidth}\begin{itemize} {\bf 1.01\textwidth}\begin{itemize} {\bf 1.01\textwidth}\begin{itemize} {\bf 1.01\textwidth}\begin{itemize} {\bf 1.0 </xs:extension>
```
 *Copyright © 2012 Microsoft Corporation.* 

 *Release: September 12, 2012* 

```
 </xs:complexContent>
              </xs:complexType>
              <xs:complexType name="RestPngResult">
                <xs:complexContent mixed="false">
                  <xs:extension base="tns:RestResult">
                    <xs:sequence>
                      <xs:element minOccurs="0" maxOccurs="1" name="ImageFormatType" type="xs:string"/>
                      <xs:element minOccurs="0" maxOccurs="1" name="ImageData" type="xs:base64Binary"/>
                    </xs:sequence>
                  </xs:extension>
                </xs:complexContent>
              </xs:complexType>
              <xs:complexType name="RestChartPngResult">
                <xs:complexContent mixed="false">
                  <xs:extension base="tns:RestPngResult"/>
                </xs:complexContent>
              </xs:complexType>
              <xs:complexType name="RestPublishedObjectsRequest">
                <xs:complexContent mixed="false">
                  <xs:extension base="tns:RestRequest">
                    <xs:sequence>
                      <xs:element minOccurs="1" maxOccurs="1" name="Options" 
           type="tns:GetPublishedObjectsOptions"/>
                    </xs:sequence>
                  </xs:extension>
                </xs:complexContent>
              </xs:complexType>
              <xs:simpleType name="GetPublishedObjectsOptions">
                <xs:list>
                  <xs:simpleType>
                    <xs:restriction base="xs:string">
                     <xs:enumeration value="ReturnImplicitPublish"
                    </xs:restriction>
                  </xs:simpleType>
                </xs:list>
              </xs:simpleType>
              <xs:complexType name="RestPublishedObjectsResult">
                <xs:complexContent mixed="false">
                  <xs:extension base="tns:RestResult">
                    <xs:sequence>
                      <xs:element minOccurs="0" maxOccurs="1" name="PublishedObjects" 
           type="tns:ArrayOfPublishedObjectName"/>
                    </xs:sequence>
                  </xs:extension>
                </xs:complexContent>
              </xs:complexType>
              <xs:complexType name="ArrayOfPublishedObjectName">
                <xs:sequence>
                  <xs:element minOccurs="0" maxOccurs="unbounded" name="PublishedObjectName" 
           nillable="true" type="tns:PublishedObjectName"/>
                </xs:sequence>
              </xs:complexType>
              <xs:complexType name="PublishedObjectName">
                <xs:sequence>
                  <xs:element minOccurs="0" maxOccurs="1" name="Name" type="xs:string"/>
                  <xs:element minOccurs="1" maxOccurs="1" name="Type" type="tns:NamedObjectType"/>
                  <xs:element minOccurs="1" maxOccurs="1" name="TableId" type="xs:int"/>
                </xs:sequence>
Preliminary
              </xs:complexType>
```
 *Copyright © 2012 Microsoft Corporation.* 

 *Release: September 12, 2012* 

```
 <xs:simpleType name="NamedObjectType">
                <xs:restriction base="xs:string">
                  <xs:enumeration value="InvalidNamedObjectType"/>
                  <xs:enumeration value="Chart"/>
                  <xs:enumeration value="PivotTable"/>
                  <xs:enumeration value="Table"/>
                  <xs:enumeration value="NamedRange"/>
                  <xs:enumeration value="WebExtension"/>
                  <xs:enumeration value="MaxNamedObjectType"/>
                </xs:restriction>
              </xs:simpleType>
              <xs:complexType name="RestWorkbookRequest">
                <xs:complexContent mixed="false">
                  <xs:extension base="tns:RestRequest"/>
                </xs:complexContent>
              </xs:complexType>
              <xs:complexType name="RestWorkbookResult">
                <xs:complexContent mixed="false">
                  <xs:extension base="tns:RestResult">
                    <xs:sequence>
                      <xs:element minOccurs="0" maxOccurs="1" name="WorkbookBits" 
           type="xs:base64Binary"/>
                    </xs:sequence>
                  </xs:extension>
                </xs:complexContent>
              </xs:complexType>
              <xs:complexType name="RestRangeValuesRequest">
                <xs:complexContent mixed="false">
                  <xs:extension base="tns:RestRequest">
                    <xs:sequence>
                      <xs:element minOccurs="0" maxOccurs="1" name="Name" type="xs:string"/>
                      <xs:element minOccurs="1" maxOccurs="1" name="NamedObjectType" nillable="true" 
           type="tns:NamedObjectType"/>
                    </xs:sequence>
                  </xs:extension>
                </xs:complexContent>
              </xs:complexType>
              <xs:complexType name="RestRangeValuesResult">
                <xs:complexContent mixed="false">
                  <xs:extension base="tns:RestResult">
                    <xs:sequence>
                      <xs:element minOccurs="0" maxOccurs="1" name="Values" type="tns:ArrayOfAnyType"/>
                    </xs:sequence>
                  </xs:extension>
                </xs:complexContent>
              </xs:complexType>
              <xs:complexType name="RestRangeXmlRequest">
                <xs:complexContent mixed="false">
                  <xs:extension base="tns:RestRequest">
                    <xs:sequence>
                      <xs:element minOccurs="1" maxOccurs="1" name="StateId" type="xs:int"/>
                      <xs:element minOccurs="0" maxOccurs="1" name="RangeName" type="xs:string"/>
                      <xs:element minOccurs="1" maxOccurs="1" name="NamedObjectView" type="xs:boolean"/>
                    </xs:sequence>
                  </xs:extension>
                </xs:complexContent>
              </xs:complexType>
              <xs:complexType name="RestRangeXmlResult">
Preliminary
                <xs:complexContent mixed="false">
```
 *Copyright © 2012 Microsoft Corporation.* 

 *Release: September 12, 2012* 

```
 <xs:extension base="tns:RestResult">
                    <xs:sequence>
                      <xs:element minOccurs="0" maxOccurs="1" name="CommandResult" 
           type="tns:CommandResult"/>
                      <xs:element minOccurs="1" maxOccurs="1" name="IsChromeRtl" type="xs:boolean"/>
                    </xs:sequence>
                  </xs:extension>
                </xs:complexContent>
              </xs:complexType>
              <xs:complexType name="RestODataResult">
                <xs:complexContent mixed="false">
                  <xs:extension base="tns:RestResult">
                    <xs:sequence>
                      <xs:element minOccurs="1" maxOccurs="1" name="ResponseStatusCode" type="xs:int"/>
                      <xs:element minOccurs="0" maxOccurs="1" name="ResponseHeaders" 
           type="tns:ArrayOfArrayOfString"/>
                      <xs:element minOccurs="0" maxOccurs="1" name="ResponseBody" 
           type="xs:base64Binary"/>
                    </xs:sequence>
                  </xs:extension>
                </xs:complexContent>
              </xs:complexType>
              <xs:complexType name="RestOpenWorkbookRequest">
                <xs:complexContent mixed="false">
                  <xs:extension base="tns:RestRequest"/>
                </xs:complexContent>
              </xs:complexType>
              <xs:complexType name="RestOpenWorkbookResult">
                <xs:complexContent mixed="false">
                  <xs:extension base="tns:RestResult">
                    <xs:sequence>
                      <xs:element minOccurs="0" maxOccurs="1" name="SessionId" type="xs:string"/>
                    </xs:sequence>
                  </xs:extension>
                </xs:complexContent>
              </xs:complexType>
              <xs:element name="SetRangeResponse">
                <xs:complexType>
                  <xs:sequence>
                    <xs:element minOccurs="0" maxOccurs="1" name="SetRangeResult" 
           type="tns:CommandResult"/>
                  </xs:sequence>
                </xs:complexType>
              </xs:element>
              <xs:element name="SetRangeA1">
                <xs:complexType>
                  <xs:sequence>
                    <xs:element minOccurs="0" maxOccurs="1" name="parameter" 
           type="tns:CommandParameter"/>
                   <xs:element minOccurs="0" maxOccurs="1" name="setRangeRequests" 
           type="tns:ArrayOfRangeValuesA1"/>
                  </xs:sequence>
                </xs:complexType>
              </xs:element>
              <xs:element name="SetRangeA1Response">
                <xs:complexType>
                  <xs:sequence>
                    <xs:element minOccurs="0" maxOccurs="1" name="SetRangeA1Result" 
           type="tns:CommandResult"/>
Preliminary
```
 *Copyright © 2012 Microsoft Corporation.* 

 *Release: September 12, 2012* 

```
 </xs:sequence>
                </xs:complexType>
              </xs:element>
              <xs:element name="SetParameters">
                <xs:complexType>
                  <xs:sequence>
                    <xs:element minOccurs="0" maxOccurs="1" name="parameter" 
           type="tns:CommandParameter"/>
                    <xs:element minOccurs="0" maxOccurs="1" name="workbookParameters" 
           type="tns:ArrayOfWorkbookParameter"/>
                  </xs:sequence>
                </xs:complexType>
              </xs:element>
              <xs:complexType name="ArrayOfWorkbookParameter">
                <xs:sequence>
                  <xs:element minOccurs="0" maxOccurs="unbounded" name="WorkbookParameter" 
           nillable="true" type="tns:WorkbookParameter"/>
                </xs:sequence>
              </xs:complexType>
              <xs:complexType name="WorkbookParameter">
                <xs:sequence>
                  <xs:element minOccurs="0" maxOccurs="1" name="Comment" type="xs:string"/>
                  <xs:element minOccurs="1" maxOccurs="1" name="IsPivotPageField" type="xs:boolean"/>
                  <xs:element minOccurs="1" maxOccurs="1" name="IsSlicer" type="xs:boolean"/>
                  <xs:element minOccurs="0" maxOccurs="1" name="Name" type="xs:string"/>
                  <xs:element minOccurs="1" maxOccurs="1" name="RequiresConnection" type="xs:boolean"/>
                  <xs:element minOccurs="0" maxOccurs="1" name="Values" type="tns:ArrayOfString"/>
                </xs:sequence>
              </xs:complexType>
              <xs:element name="SetParametersResponse">
                <xs:complexType>
                  <xs:sequence>
                    <xs:element minOccurs="0" maxOccurs="1" name="SetParametersResult" 
           type="tns:CommandResult"/>
                  </xs:sequence>
                </xs:complexType>
              </xs:element>
              <xs:element name="GetRangeForClipboard">
                <xs:complexType>
                  <xs:sequence>
                    <xs:element minOccurs="0" maxOccurs="1" name="parameter" 
           type="tns:CommandParameter"/>
                    <xs:element minOccurs="0" maxOccurs="1" name="source" type="tns:SheetRange"/>
                  </xs:sequence>
                </xs:complexType>
              </xs:element>
              <xs:element name="GetRangeForClipboardResponse">
                <xs:complexType>
                  <xs:sequence>
                   <xs:element minOccurs="0" maxOccurs="1" name="GetRangeForClipboardResult" 
           type="tns:CommandResult"/>
                    <xs:element minOccurs="0" maxOccurs="1" name="clipboardString" type="xs:string"/>
                  </xs:sequence>
                </xs:complexType>
              </xs:element>
              <xs:element name="Refresh">
                <xs:complexType>
                  <xs:sequence>
Preliminary
```
 *Copyright © 2012 Microsoft Corporation.* 

 *Release: September 12, 2012* 

```
 <xs:element minOccurs="0" maxOccurs="1" name="parameter" 
           type="tns:CommandParameter"/>
                    <xs:element minOccurs="0" maxOccurs="1" name="dataConnectionName" type="xs:string"/>
                    <xs:element minOccurs="1" maxOccurs="1" name="externalSourceIndex" type="xs:int"/>
                  </xs:sequence>
                </xs:complexType>
              </xs:element>
              <xs:element name="RefreshResponse">
                <xs:complexType>
                  <xs:sequence>
                    <xs:element minOccurs="0" maxOccurs="1" name="RefreshResult" 
           type="tns:CommandResult"/>
                  </xs:sequence>
                </xs:complexType>
              </xs:element>
              <xs:element name="RefreshAll">
                <xs:complexType>
                  <xs:sequence>
                    <xs:element minOccurs="0" maxOccurs="1" name="parameter" 
           type="tns:CommandParameter"/>
                    <xs:element minOccurs="1" maxOccurs="1" name="periodic" type="xs:boolean"/>
                  </xs:sequence>
                </xs:complexType>
              </xs:element>
              <xs:element name="RefreshAllResponse">
                <xs:complexType>
                  <xs:sequence>
                    <xs:element minOccurs="0" maxOccurs="1" name="RefreshAllResult" 
           type="tns:CommandResult"/>
                  </xs:sequence>
                </xs:complexType>
              </xs:element>
              <xs:element name="RecalcAll">
                <xs:complexType>
                  <xs:sequence>
                    <xs:element minOccurs="0" maxOccurs="1" name="parameter" 
           type="tns:CommandParameter"/>
                    <xs:element minOccurs="1" maxOccurs="1" name="calculateType" 
           type="tns:CalculateType"/>
                   <xs:element minOccurs="0" maxOccurs="1" name="recalcParams" 
           type="tns:RecalcParameters"/>
                  </xs:sequence>
                </xs:complexType>
              </xs:element>
              <xs:simpleType name="CalculateType">
                <xs:restriction base="xs:string">
                  <xs:enumeration value="Recalculate"/>
                  <xs:enumeration value="CalculateFull"/>
                </xs:restriction>
              </xs:simpleType>
              <xs:complexType name="RecalcParameters">
                <xs:sequence>
                  <xs:element minOccurs="0" maxOccurs="1" name="ClientUdfResultInfo" 
           type="tns:ClientUdfResultInfo"/>
                  <xs:element minOccurs="1" maxOccurs="1" name="FirstClientUdfRecalc" type="xs:boolean"/>
                </xs:sequence>
              </xs:complexType>
              <xs:complexType name="ClientUdfResultInfo">
                <xs:sequence>
Preliminary
```
 *Copyright © 2012 Microsoft Corporation.* 

 *Release: September 12, 2012* 

```
 <xs:element minOccurs="0" maxOccurs="1" name="Results" 
           type="tns:ArrayOfClientUdfResult"/>
                  <xs:element minOccurs="1" maxOccurs="1" name="CalcVersion" type="xs:int"/>
                </xs:sequence>
              </xs:complexType>
              <xs:complexType name="ArrayOfClientUdfResult">
                <xs:sequence>
                  <xs:element minOccurs="0" maxOccurs="unbounded" name="ClientUdfResult" nillable="true" 
           type="tns:ClientUdfResult"/>
                </xs:sequence>
              </xs:complexType>
              <xs:complexType name="ClientUdfResult">
                <xs:sequence>
                  <xs:element minOccurs="0" maxOccurs="1" name="Id" type="xs:string"/>
                  <xs:element minOccurs="0" maxOccurs="1" name="Result"/>
                  <xs:element minOccurs="1" maxOccurs="1" name="ErrorResult" type="tns:CellError"/>
                </xs:sequence>
              </xs:complexType>
              <xs:element name="RecalcAllResponse">
                <xs:complexType>
                  <xs:sequence>
                    <xs:element minOccurs="0" maxOccurs="1" name="RecalcAllResult" 
           type="tns:CommandResult"/>
                  </xs:sequence>
                </xs:complexType>
              </xs:element>
              <xs:element name="CancelRequest">
                <xs:complexType>
                  <xs:sequence>
                    <xs:element minOccurs="0" maxOccurs="1" name="parameter" 
           type="tns:CommandParameter"/>
                  </xs:sequence>
                </xs:complexType>
              </xs:element>
              <xs:element name="CancelRequestResponse">
                <xs:complexType>
                  <xs:sequence>
                   <xs:element minOccurs="0" maxOccurs="1" name="CancelRequestResult" 
           type="tns:CommandResult"/>
                  </xs:sequence>
                </xs:complexType>
              </xs:element>
              <xs:element name="Recalc">
                <xs:complexType>
                  <xs:sequence>
                    <xs:element minOccurs="0" maxOccurs="1" name="parameter" 
           type="tns:CommandParameter"/>
                    <xs:element minOccurs="0" maxOccurs="1" name="sheetRange" type="tns:SheetRange"/>
                  </xs:sequence>
                </xs:complexType>
              </xs:element>
              <xs:element name="RecalcResponse">
                <xs:complexType>
                  <xs:sequence>
                    <xs:element minOccurs="0" maxOccurs="1" name="RecalcResult" 
            type="tns:CommandResult"/>
                  </xs:sequence>
                </xs:complexType>
              </xs:element>
Preliminary
```
 *Copyright © 2012 Microsoft Corporation.* 

 *Release: September 12, 2012* 

```
 <xs:element name="RecalcA1">
                <xs:complexType>
                  <xs:sequence>
                    <xs:element minOccurs="0" maxOccurs="1" name="parameter" 
           type="tns:CommandParameter"/>
                    <xs:element minOccurs="0" maxOccurs="1" name="sheetName" type="xs:string"/>
                    <xs:element minOccurs="0" maxOccurs="1" name="rangeName" type="xs:string"/>
                  </xs:sequence>
                </xs:complexType>
              </xs:element>
              <xs:element name="RecalcA1Response">
                <xs:complexType>
                  <xs:sequence>
                    <xs:element minOccurs="0" maxOccurs="1" name="RecalcA1Result" 
           type="tns:CommandResult"/>
                  </xs:sequence>
                </xs:complexType>
              </xs:element>
              <xs:element name="GetSessionInformation">
                <xs:complexType>
                  <xs:sequence>
                    <xs:element minOccurs="0" maxOccurs="1" name="parameter" 
           type="tns:CommandParameter"/>
                  </xs:sequence>
                </xs:complexType>
              </xs:element>
              <xs:element name="GetSessionInformationResponse">
                <xs:complexType>
                  <xs:sequence>
                    <xs:element minOccurs="0" maxOccurs="1" name="GetSessionInformationResult" 
           type="tns:CommandResult"/>
                    <xs:element minOccurs="0" maxOccurs="1" name="serverVersion" type="xs:string"/>
                    <xs:element minOccurs="0" maxOccurs="1" name="uiCultureName" type="xs:string"/>
                    <xs:element minOccurs="0" maxOccurs="1" name="dataCultureName" type="xs:string"/>
                  </xs:sequence>
                </xs:complexType>
              </xs:element>
              <xs:element name="FindRange">
                <xs:complexType>
                  <xs:sequence>
                    <xs:element minOccurs="0" maxOccurs="1" name="parameter" 
           type="tns:CommandParameter"/>
                    <xs:element minOccurs="0" maxOccurs="1" name="searchTerm" type="xs:string"/>
                    <xs:element minOccurs="1" maxOccurs="1" name="searchUp" type="xs:boolean"/>
                    <xs:element minOccurs="0" maxOccurs="1" name="searchAfterCell" type="tns:SheetCell"/>
                  </xs:sequence>
                </xs:complexType>
              </xs:element>
              <xs:element name="FindRangeResponse">
                <xs:complexType>
                  <xs:sequence>
                   <xs:element minOccurs="0" maxOccurs="1" name="FindRangeResult" 
           type="tns:CommandResult"/>
                    <xs:element minOccurs="0" maxOccurs="1" name="foundCell" type="tns:SheetCell"/>
                  </xs:sequence>
                </xs:complexType>
              </xs:element>
              <xs:element name="ApplyTop10Filter">
Preliminary
                <xs:complexType>
```
 *Copyright © 2012 Microsoft Corporation.* 

 *Release: September 12, 2012* 

```
 <xs:sequence>
                    <xs:element minOccurs="0" maxOccurs="1" name="parameter" 
           type="tns:CommandParameter"/>
                    <xs:element minOccurs="0" maxOccurs="1" name="autoFilterOptions" 
           type="tns:AutoFilterOptions"/>
                    <xs:element minOccurs="1" maxOccurs="1" name="top" type="xs:boolean"/>
                    <xs:element minOccurs="1" maxOccurs="1" name="percent" type="xs:boolean"/>
                    <xs:element minOccurs="1" maxOccurs="1" name="value" type="xs:int"/>
                  </xs:sequence>
                </xs:complexType>
              </xs:element>
              <xs:complexType name="AutoFilterOptions">
                <xs:sequence>
                  <xs:element minOccurs="0" maxOccurs="1" name="AutoFilterType" type="xs:string"/>
                  <xs:element minOccurs="0" maxOccurs="1" name="Criteria" 
           type="tns:ArrayOfAutoFilterCriteria"/>
                  <xs:element minOccurs="1" maxOccurs="1" name="CriteriaType" 
           type="tns:AutoFilterCriteriaType"/>
                  <xs:element minOccurs="1" maxOccurs="1" name="Id" type="xs:unsignedInt"/>
                  <xs:element minOccurs="0" maxOccurs="1" name="SheetName" type="xs:string"/>
                  <xs:element minOccurs="1" maxOccurs="1" name="Column" type="xs:int"/>
                  <xs:element minOccurs="1" maxOccurs="1" name="NamedObjectView" type="xs:boolean"/>
                </xs:sequence>
              </xs:complexType>
              <xs:complexType name="ArrayOfAutoFilterCriteria">
                <xs:sequence>
                  <xs:element minOccurs="0" maxOccurs="unbounded" name="AutoFilterCriteria" 
           nillable="true" type="tns:AutoFilterCriteria"/>
                </xs:sequence>
              </xs:complexType>
              <xs:complexType name="AutoFilterCriteria">
                <xs:sequence>
                  <xs:element minOccurs="1" maxOccurs="1" name="Type" 
           type="tns:AutoFilterOperationType"/>
                  <xs:element minOccurs="1" maxOccurs="1" name="Relation" 
           type="tns:AutoFilterRelationOperator"/>
                  <xs:element minOccurs="0" maxOccurs="1" name="Value" type="xs:string"/>
                </xs:sequence>
              </xs:complexType>
              <xs:simpleType name="AutoFilterOperationType">
                <xs:restriction base="xs:string">
                  <xs:enumeration value="EQ"/>
                  <xs:enumeration value="NEQ"/>
                  <xs:enumeration value="GT"/>
                  <xs:enumeration value="GTEQ"/>
                  <xs:enumeration value="LT"/>
                  <xs:enumeration value="LTEQ"/>
                  <xs:enumeration value="LastCount"/>
                </xs:restriction>
              </xs:simpleType>
              <xs:simpleType name="AutoFilterRelationOperator">
                <xs:restriction base="xs:string">
                  <xs:enumeration value="Nil"/>
                  <xs:enumeration value="And"/>
                  <xs:enumeration value="Or"/>
                  <xs:enumeration value="LastCount"/>
                </xs:restriction>
              </xs:simpleType>
              <xs:simpleType name="AutoFilterCriteriaType">
Preliminary
```
 *Copyright © 2012 Microsoft Corporation.* 

 *Release: September 12, 2012* 

```
 <xs:restriction base="xs:string">
                  <xs:enumeration value="Nil"/>
                  <xs:enumeration value="AboveAverage"/>
                  <xs:enumeration value="BelowAverage"/>
                  <xs:enumeration value="Tomorrow"/>
                  <xs:enumeration value="Today"/>
                  <xs:enumeration value="Yesterday"/>
                  <xs:enumeration value="NextWeek"/>
                  <xs:enumeration value="ThisWeek"/>
                  <xs:enumeration value="LastWeek"/>
                  <xs:enumeration value="NextMonth"/>
                  <xs:enumeration value="ThisMonth"/>
                  <xs:enumeration value="LastMonth"/>
                  <xs:enumeration value="NextQuarter"/>
                  <xs:enumeration value="ThisQuarter"/>
                  <xs:enumeration value="LastQuarter"/>
                  <xs:enumeration value="NextYear"/>
                  <xs:enumeration value="ThisYear"/>
                  <xs:enumeration value="LastYear"/>
                  <xs:enumeration value="YearToDate"/>
                  <xs:enumeration value="Q1"/>
                  <xs:enumeration value="Q2"/>
                  <xs:enumeration value="Q3"/>
                  <xs:enumeration value="Q4"/>
                  <xs:enumeration value="M1"/>
                  <xs:enumeration value="M2"/>
                  <xs:enumeration value="M3"/>
                  <xs:enumeration value="M4"/>
                  <xs:enumeration value="M5"/>
                  <xs:enumeration value="M6"/>
                  <xs:enumeration value="M7"/>
                  <xs:enumeration value="M8"/>
                  <xs:enumeration value="M9"/>
                  <xs:enumeration value="M10"/>
                  <xs:enumeration value="M11"/>
                  <xs:enumeration value="M12"/>
                  <xs:enumeration value="LastCount"/>
                </xs:restriction>
              </xs:simpleType>
              <xs:element name="ApplyTop10FilterResponse">
                <xs:complexType>
                  <xs:sequence>
                    <xs:element minOccurs="0" maxOccurs="1" name="ApplyTop10FilterResult" 
           type="tns:CommandResult"/>
                  </xs:sequence>
                </xs:complexType>
              </xs:element>
              <xs:element name="ApplyItemFilter">
                <xs:complexType>
                  <xs:sequence>
                    <xs:element minOccurs="0" maxOccurs="1" name="parameter" 
           type="tns:CommandParameter"/>
                    <xs:element minOccurs="0" maxOccurs="1" name="autoFilterOptions" 
           type="tns:AutoFilterOptions"/>
                    <xs:element minOccurs="0" maxOccurs="1" name="values" type="tns:ArrayOfString"/>
                    <xs:element minOccurs="0" maxOccurs="1" name="autoFilterDateNodes" 
           type="tns:ArrayOfAutoFilterDateNodeInfo"/>
                    <xs:element minOccurs="1" maxOccurs="1" name="blanks" type="xs:boolean"/>
Preliminary
                    <xs:element minOccurs="1" maxOccurs="1" name="hideBlanks" type="xs:boolean"/>
```
 *Copyright © 2012 Microsoft Corporation.* 

 *Release: September 12, 2012* 

```
 </xs:sequence>
                </xs:complexType>
              </xs:element>
              <xs:complexType name="ArrayOfAutoFilterDateNodeInfo">
                <xs:sequence>
                  <xs:element minOccurs="0" maxOccurs="unbounded" name="AutoFilterDateNodeInfo" 
           nillable="true" type="tns:AutoFilterDateNodeInfo"/>
                </xs:sequence>
              </xs:complexType>
              <xs:complexType name="AutoFilterDateNodeInfo">
                <xs:sequence>
                  <xs:element minOccurs="1" maxOccurs="1" name="NodeType" 
           type="tns:AutoFilterDateNodeType"/>
                  <xs:element minOccurs="1" maxOccurs="1" name="Year" type="xs:short"/>
                  <xs:element minOccurs="1" maxOccurs="1" name="Month" type="xs:short"/>
                  <xs:element minOccurs="1" maxOccurs="1" name="Day" type="xs:short"/>
                  <xs:element minOccurs="1" maxOccurs="1" name="Hour" type="xs:short"/>
                  <xs:element minOccurs="1" maxOccurs="1" name="Minute" type="xs:short"/>
                  <xs:element minOccurs="1" maxOccurs="1" name="Second" type="xs:short"/>
                </xs:sequence>
              </xs:complexType>
              <xs:simpleType name="AutoFilterDateNodeType">
                <xs:restriction base="xs:string">
                  <xs:enumeration value="Nil"/>
                  <xs:enumeration value="Year"/>
                  <xs:enumeration value="Month"/>
                  <xs:enumeration value="Day"/>
                  <xs:enumeration value="Hour"/>
                  <xs:enumeration value="Minute"/>
                  <xs:enumeration value="Second"/>
                  <xs:enumeration value="Max"/>
                </xs:restriction>
              </xs:simpleType>
              <xs:element name="ApplyItemFilterResponse">
                <xs:complexType>
                  <xs:sequence>
                   <xs:element minOccurs="0" maxOccurs="1" name="ApplyItemFilterResult" 
           type="tns:CommandResult"/>
                  </xs:sequence>
                </xs:complexType>
              </xs:element>
              <xs:element name="SortFilterColumn">
                <xs:complexType>
                  <xs:sequence>
                    <xs:element minOccurs="0" maxOccurs="1" name="parameter" 
           type="tns:CommandParameter"/>
                    <xs:element minOccurs="0" maxOccurs="1" name="autoFilterOptions" 
           type="tns:AutoFilterOptions"/>
                    <xs:element minOccurs="1" maxOccurs="1" name="sortType" type="tns:SortType"/>
                  </xs:sequence>
                </xs:complexType>
              </xs:element>
              <xs:simpleType name="SortType">
                <xs:restriction base="xs:string">
                  <xs:enumeration value="None"/>
                  <xs:enumeration value="Ascending"/>
                  <xs:enumeration value="Descending"/>
                  <xs:enumeration value="Toggle"/>
Preliminary
                </xs:restriction>
```
 *Copyright © 2012 Microsoft Corporation.* 

 *Release: September 12, 2012* 

```
 </xs:simpleType> 
              <xs:element name="SortFilterColumnResponse">
                <xs:complexType>
                  <xs:sequence>
                    <xs:element minOccurs="0" maxOccurs="1" name="SortFilterColumnResult" 
           type="tns:CommandResult"/>
                  </xs:sequence>
                </xs:complexType>
              </xs:element>
              <xs:element name="GetAutoFilterItemList">
                <xs:complexType>
                  <xs:sequence>
                    <xs:element minOccurs="0" maxOccurs="1" name="parameter" 
           type="tns:CommandParameter"/>
                   <xs:element minOccurs="0" maxOccurs="1" name="autoFilterOptions" 
           type="tns:AutoFilterOptions"/>
                  </xs:sequence>
                </xs:complexType>
              </xs:element>
              <xs:complexType name="AutoFilterItemList">
                <xs:sequence>
                  <xs:element minOccurs="1" maxOccurs="1" name="ShowTime" type="xs:boolean"/>
                  <xs:element minOccurs="1" maxOccurs="1" name="ItemListMaxExceeded" type="xs:boolean"/>
                  <xs:element minOccurs="1" maxOccurs="1" name="IsBlanksSelected" type="xs:boolean"/> 
                  <xs:element minOccurs="1" maxOccurs="1" name="HasBlanks" type="xs:boolean"/>
                  <xs:element minOccurs="0" maxOccurs="1" name="AutoFilterDateNodes" 
           type="tns:ArrayOfAutoFilterDateNodeInfo"/>
                  <xs:element minOccurs="0" maxOccurs="1" name="AutoFilterItems" 
           type="tns:ArrayOfAutoFilterItem"/>
                  <xs:element minOccurs="0" maxOccurs="1" name="SecondValues" type="tns:ArrayOfAnyType"/>
                  <xs:element minOccurs="0" maxOccurs="1" name="SecondKeys" type="tns:ArrayOfAnyType"/>
                  <xs:element minOccurs="0" maxOccurs="1" name="MinuteValues" type="tns:ArrayOfAnyType"/>
                  <xs:element minOccurs="0" maxOccurs="1" name="MinuteKeys" type="tns:ArrayOfAnyType"/>
                  <xs:element minOccurs="0" maxOccurs="1" name="HourValues" type="tns:ArrayOfAnyType"/>
                  <xs:element minOccurs="0" maxOccurs="1" name="HourKeys" type="tns:ArrayOfAnyType"/>
                  <xs:element minOccurs="0" maxOccurs="1" name="DayValues" type="tns:ArrayOfAnyType"/>
                  <xs:element minOccurs="0" maxOccurs="1" name="DayKeys" type="tns:ArrayOfAnyType"/>
                  <xs:element minOccurs="0" maxOccurs="1" name="MonthValues" type="tns:ArrayOfAnyType"/>
                  <xs:element minOccurs="0" maxOccurs="1" name="MonthKeys" type="tns:ArrayOfAnyType"/>
                  <xs:element minOccurs="0" maxOccurs="1" name="YearValues" type="tns:ArrayOfAnyType"/>
                  <xs:element minOccurs="0" maxOccurs="1" name="YearKeys" type="tns:ArrayOfAnyType"/>
                </xs:sequence>
              </xs:complexType>
              <xs:complexType name="ArrayOfAutoFilterItem">
                <xs:sequence>
                  <xs:element minOccurs="0" maxOccurs="unbounded" name="AutoFilterItem" nillable="true" 
           type="tns:AutoFilterItem"/>
                </xs:sequence>
              </xs:complexType>
              <xs:complexType name="AutoFilterItem">
                <xs:sequence>
                 <xs:element minOccurs="1" maxOccurs="1" name="Selected" type="xs:boolean"/>
                  <xs:element minOccurs="0" maxOccurs="1" name="DisplayString" type="xs:string"/>
                </xs:sequence>
              </xs:complexType>
              <xs:element name="GetAutoFilterItemListResponse">
                <xs:complexType>
                  <xs:sequence>
Preliminary
```
 *Copyright © 2012 Microsoft Corporation.* 

 *Release: September 12, 2012* 

```
 <xs:element minOccurs="0" maxOccurs="1" name="GetAutoFilterItemListResult" 
           type="tns:CommandResult"/>
                    <xs:element minOccurs="0" maxOccurs="1" name="autoFilterItemList" 
           type="tns:AutoFilterItemList"/>
                  </xs:sequence>
                </xs:complexType> 
              </xs:element>
              <xs:element name="GetPivotMenu">
                <xs:complexType>
                  <xs:sequence>
                    <xs:element minOccurs="0" maxOccurs="1" name="parameter" 
           type="tns:CommandParameter"/>
                   <xs:element minOccurs="0" maxOccurs="1" name="pivotOperationOptions" 
           type="tns:PivotOperationOptions"/>
                  </xs:sequence>
                </xs:complexType>
              </xs:element>
              <xs:complexType name="PivotMenu">
                <xs:sequence>
                  <xs:element minOccurs="1" maxOccurs="1" name="Top10MaxItems" type="xs:int"/>
                  <xs:element minOccurs="1" maxOccurs="1" name="AdvancedFiltering" type="xs:boolean"/>
                  <xs:element minOccurs="1" maxOccurs="1" name="IsPageFilter" type="xs:boolean"/>
                  <xs:element minOccurs="0" maxOccurs="1" name="PivotDataItems" 
           type="tns:ArrayOfPivotField"/>
                  <xs:element minOccurs="0" maxOccurs="1" name="PivotDataFields" 
           type="tns:ArrayOfPivotField"/>
                  <xs:element minOccurs="0" maxOccurs="1" name="PivotFields"
           type="tns:ArrayOfPivotField"/>
                </xs:sequence>
              </xs:complexType>
              <xs:complexType name="ArrayOfPivotField">
                <xs:sequence>
                  <xs:element minOccurs="0" maxOccurs="unbounded" name="PivotField" nillable="true" 
           type="tns:PivotField"/>
                </xs:sequence>
              </xs:complexType>
              <xs:complexType name="PivotField">
                <xs:sequence>
                  <xs:element minOccurs="0" maxOccurs="1" name="MemberProperties" 
           type="tns:ArrayOfPivotField"/>
                  <xs:element minOccurs="0" maxOccurs="1" name="PivotFilterParameters" 
           type="tns:ArrayOfPivotFilterParameter"/>
                  <xs:element minOccurs="1" maxOccurs="1" name="IsWholeDays" type="xs:boolean"/>
                  <xs:element minOccurs="1" maxOccurs="1" name="IsEnabledWholeDays" type="xs:boolean"/>
                  <xs:element minOccurs="1" maxOccurs="1" name="SortByValueIndex" type="xs:int"/>
                  <xs:element minOccurs="1" maxOccurs="1" name="IsNonnumericCaptionFilteringEnabled" 
           type="xs:boolean"/>
                  <xs:element minOccurs="1" maxOccurs="1" name="IsDateFilteringEnabled" 
           type="xs:boolean"/>
                  <xs:element minOccurs="1" maxOccurs="1" name="IsCaptionFilteringEnabled" 
           type="xs:boolean"/>
                  <xs:element minOccurs="1" maxOccurs="1" name="IsFilteringEnabled" type="xs:boolean"/>
                  <xs:element minOccurs="1" maxOccurs="1" name="IsDateField" type="xs:boolean"/>
                  <xs:element minOccurs="1" maxOccurs="1" name="IsDataField" type="xs:boolean"/>
                  <xs:element minOccurs="0" maxOccurs="1" name="FilterParameter" 
            type="tns:Top10FilterParameter"/>
                  <xs:element minOccurs="1" maxOccurs="1" name="IsFieldInRowArea" type="xs:boolean"/>
                  <xs:element minOccurs="1" maxOccurs="1" name="IsFieldInPageFilterArea" 
           type="xs:boolean"/>
Preliminary
                  <xs:element minOccurs="1" maxOccurs="1" name="IsSortedByValue" type="xs:boolean"/>
```
 *Copyright © 2012 Microsoft Corporation.* 

 *Release: September 12, 2012* 

```
 <xs:element minOccurs="1" maxOccurs="1" name="IsSortedDescending" type="xs:boolean"/>
                    <xs:element minOccurs="1" maxOccurs="1" name="IsSortedAscending" type="xs:boolean"/>
                    <xs:element minOccurs="1" maxOccurs="1" name="HasCustomFilter" type="xs:boolean"/>
                    <xs:element minOccurs="1" maxOccurs="1" name="HasManualFilter" type="xs:boolean"/>
                    <xs:element minOccurs="1" maxOccurs="1" name="HasTop10Filter" type="xs:boolean"/>
                    <xs:element minOccurs="1" maxOccurs="1" name="IsHierarchy" type="xs:boolean"/>
                    <xs:element minOccurs="0" maxOccurs="1" name="IdString" type="xs:string"/>
                    <xs:element minOccurs="0" maxOccurs="1" name="DisplayString" type="xs:string"/>
                  </xs:sequence>
                </xs:complexType>
                <xs:complexType name="ArrayOfPivotFilterParameter">
                  <xs:sequence>
                    <xs:element minOccurs="0" maxOccurs="unbounded" name="PivotFilterParameter" 
             nillable="true" type="tns:PivotFilterParameter"/>
                   </xs:sequence>
                </xs:complexType>
                <xs:complexType name="PivotFilterParameter">
                  <xs:sequence>
                    <xs:element minOccurs="0" maxOccurs="1" name="FilterString2" type="xs:string"/>
                    <xs:element minOccurs="0" maxOccurs="1" name="FilterString1" type="xs:string"/>
                    <xs:element minOccurs="0" maxOccurs="1" name="MemberPropertyId" type="xs:string"/>
                    <xs:element minOccurs="0" maxOccurs="1" name="DataFieldId" type="xs:string"/>
                    <xs:element minOccurs="1" maxOccurs="1" name="FilterType" type="tns:PivotFilterType"/>
                    <xs:element minOccurs="1" maxOccurs="1" name="FilterValue2" type="xs:double"/>
                    <xs:element minOccurs="1" maxOccurs="1" name="FilterValue1" type="xs:double"/>
                  </xs:sequence>
                </xs:complexType>
                <xs:complexType name="Top10FilterParameter">
                  <xs:sequence>
                    <xs:element minOccurs="0" maxOccurs="1" name="DataFieldId" type="xs:string"/>
                    <xs:element minOccurs="1" maxOccurs="1" name="FilterType" type="tns:Top10FilterType"/>
                    <xs:element minOccurs="1" maxOccurs="1" name="FilterValue" type="xs:double"/>
                    <xs:element minOccurs="1" maxOccurs="1" name="IsTopFilter" type="xs:boolean"/>
                  </xs:sequence>
                </xs:complexType>
                <xs:simpleType name="Top10FilterType">
                  <xs:restriction base="xs:string">
                    <xs:enumeration value="Invalid"/>
                    <xs:enumeration value="Count"/>
                    <xs:enumeration value="Percent"/>
                    <xs:enumeration value="Sum"/>
                  </xs:restriction>
                </xs:simpleType>
                <xs:element name="GetPivotMenuResponse">
                  <xs:complexType>
                    <xs:sequence>
                      <xs:element minOccurs="0" maxOccurs="1" name="GetPivotMenuResult" 
             type="tns:CommandResult"/>
                       <xs:element minOccurs="0" maxOccurs="1" name="pivotMenu" type="tns:PivotMenu"/>
                    </xs:sequence>
                   </xs:complexType>
                </xs:element>
                <xs:element name="GetSlicerItemList">
                   <xs:complexType>
                     <xs:sequence>
                       <xs:element minOccurs="0" maxOccurs="1" name="parameter" 
             type="tns:CommandParameter"/>
                       <xs:element minOccurs="0" maxOccurs="1" name="slicerOptions" 
\begin{minipage}[t]{0.01\textwidth}\begin{itemize} {\color{blue} \textbf{P1}} & \textbf{P2} & \textbf{P3} & \textbf{P4} & \textbf{P5} & \textbf{P6} & \textbf{P7} & \textbf{P8} & \textbf{P8} & \textbf{P9} & \textbf{P9} & \textbf{P1} & \textbf{P1} & \textbf{P1} & \textbf{P1} & \textbf{P1} & \textbf{P1} & \textbf{P1} & \textbf{P1} & \textbf{P1} & \textbf{P1} & \textbf{P1} & \textbf{P1} & \textbf{P1} & \type="tns:SlicerOptions"/>
```
 *Copyright © 2012 Microsoft Corporation.* 

 *Release: September 12, 2012* 

```
 </xs:sequence>
                 </xs:complexType>
               </xs:element>
               <xs:complexType name="SlicerView">
                 <xs:sequence>
                   <xs:element minOccurs="1" maxOccurs="1" name="RequiresUpdate" type="xs:boolean"/>
                   <xs:element minOccurs="1" maxOccurs="1" name="HasEffectiveSelection" 
            type="xs:boolean"/>
                   <xs:element minOccurs="1" maxOccurs="1" name="ItemsToScrollBar" type="xs:int"/>
                   <xs:element minOccurs="1" maxOccurs="1" name="CellDistance" type="xs:int"/>
                   <xs:element minOccurs="1" maxOccurs="1" name="CellMargin" type="xs:int"/>
                   <xs:element minOccurs="1" maxOccurs="1" name="ItemCount" type="xs:int"/>
                   <xs:element minOccurs="1" maxOccurs="1" name="Offset" type="xs:int"/>
                   <xs:element minOccurs="1" maxOccurs="1" name="Margin" type="xs:unsignedInt"/>
                   <xs:element minOccurs="1" maxOccurs="1" name="ItemWidth" type="xs:unsignedInt"/>
                   <xs:element minOccurs="1" maxOccurs="1" name="ItemHeight" type="xs:unsignedInt"/>
                   <xs:element minOccurs="1" maxOccurs="1" name="CaptionHeight" type="xs:unsignedInt"/>
                   <xs:element minOccurs="1" maxOccurs="1" name="Width" type="xs:int"/>
                   <xs:element minOccurs="1" maxOccurs="1" name="Height" type="xs:int"/>
                   <xs:element minOccurs="1" maxOccurs="1" name="ColCount" type="xs:int"/>
                   <xs:element minOccurs="1" maxOccurs="1" name="RowCount" type="xs:int"/>
                   <xs:element minOccurs="0" maxOccurs="1" name="Name" type="xs:string"/>
                   <xs:element minOccurs="0" maxOccurs="1" name="Caption" type="xs:string"/>
                   <xs:element minOccurs="1" maxOccurs="1" name="ScrollbarVisible" type="xs:boolean"/>
                   <xs:element minOccurs="1" maxOccurs="1" name="CaptionVisible" type="xs:boolean"/>
                   <xs:element minOccurs="1" maxOccurs="1" name="OlapSourced" type="xs:boolean"/>
                 </xs:sequence>
               </xs:complexType>
               <xs:complexType name="SlicerFormatElementList">
                 <xs:sequence>
                   <xs:element minOccurs="0" maxOccurs="1" name="SlicerFormatElements" 
            type="tns:ArrayOfSlicerFormatElement"/>
                 </xs:sequence>
               </xs:complexType>
               <xs:complexType name="ArrayOfSlicerFormatElement">
                 <xs:sequence>
                   <xs:element minOccurs="0" maxOccurs="unbounded" name="SlicerFormatElement" 
            nillable="true" type="tns:SlicerFormatElement"/>
                 </xs:sequence>
               </xs:complexType>
               <xs:complexType name="SlicerFormatElement">
                 <xs:sequence>
                   <xs:element minOccurs="1" maxOccurs="1" name="GradientStop1" type="xs:int"/>
                   <xs:element minOccurs="1" maxOccurs="1" name="GradientStop0" type="xs:int"/>
                   <xs:element minOccurs="1" maxOccurs="1" name="GradientType" type="xs:int"/>
                   <xs:element minOccurs="1" maxOccurs="1" name="HasGradient" type="xs:boolean"/>
                   <xs:element minOccurs="0" maxOccurs="1" name="SlicerFontType" 
            type="tns:SlicerFontType"/>
                   <xs:element minOccurs="0" maxOccurs="1" name="BorderFormat" type="tns:BorderFormat"/>
                   <xs:element minOccurs="1" maxOccurs="1" name="FillColor" type="xs:int"/>
                   <xs:element minOccurs="1" maxOccurs="1" name="Ident" type="xs:int"/>
                  <\!\!\mathrm{x}\,\mathrm{s}\!:\mathrm{element}\,\,\mathtt{min}\,\! \mathrm{occurs}\!=\!\mathrm{"1"}\,\,\mathtt{max}\,\! \mathrm{occurs}\!=\!\mathrm{"1"}\,\,\mathtt{name}\!=\!\mathrm{"Horizontal} \mathrm{Aligment"}\,\,\mathtt{type}\!=\!\mathrm{"xs:int"}/></math> <xs:element minOccurs="1" maxOccurs="1" name="VerticalAlignment" type="xs:int"/>
                 </xs:sequence>
               </xs:complexType>
               <xs:complexType name="SlicerFontType">
                 <xs:sequence>
                   <xs:element minOccurs="1" maxOccurs="1" name="Strikethrough" type="xs:boolean"/>
Preliminary
                   <xs:element minOccurs="1" maxOccurs="1" name="Underline" type="xs:int"/>
```
 *Copyright © 2012 Microsoft Corporation.* 

 *Release: September 12, 2012* 

```
 <xs:element minOccurs="1" maxOccurs="1" name="Italic" type="xs:boolean"/>
                  <xs:element minOccurs="1" maxOccurs="1" name="Bold" type="xs:boolean"/>
                  <xs:element minOccurs="1" maxOccurs="1" name="FontSize" type="xs:int"/>
                  <xs:element minOccurs="1" maxOccurs="1" name="FontColor" type="xs:int"/>
                  <xs:element minOccurs="0" maxOccurs="1" name="FontName" type="xs:string"/>
                </xs:sequence>
              </xs:complexType>
              <xs:complexType name="BorderFormat">
                <xs:sequence>
                  <xs:element minOccurs="0" maxOccurs="1" name="Thickness" type="tns:ArrayOfInt"/>
                  <xs:element minOccurs="0" maxOccurs="1" name="Color" type="tns:ArrayOfInt"/>
                  <xs:element minOccurs="0" maxOccurs="1" name="LineStyle" type="tns:ArrayOfInt"/>
                  <xs:element minOccurs="1" maxOccurs="1" name="Position" type="xs:int"/>
                </xs:sequence>
              </xs:complexType>
              <xs:complexType name="SlicerItemList">
                <xs:sequence>
                  <xs:element minOccurs="0" maxOccurs="1" name="SlicerItems" 
           type="tns:ArrayOfSlicerItem"/>
                </xs:sequence>
              </xs:complexType>
              <xs:complexType name="ArrayOfSlicerItem">
                <xs:sequence>
                  <xs:element minOccurs="0" maxOccurs="unbounded" name="SlicerItem" nillable="true" 
           type="tns:SlicerItem"/>
               \langle xs:sequence \rangle </xs:complexType>
              <xs:complexType name="SlicerItem">
                <xs:sequence>
                  <xs:element minOccurs="0" maxOccurs="1" name="DisplayName" type="xs:string"/>
                  <xs:element minOccurs="1" maxOccurs="1" name="NoData" type="xs:boolean"/>
                  <xs:element minOccurs="1" maxOccurs="1" name="Hidden" type="xs:boolean"/>
                </xs:sequence>
              </xs:complexType>
              <xs:element name="GetSlicerItemListResponse">
                <xs:complexType>
                  <xs:sequence>
                    <xs:element minOccurs="0" maxOccurs="1" name="GetSlicerItemListResult" 
           type="tns:CommandResult"/>
                    <xs:element minOccurs="0" maxOccurs="1" name="itemList" type="tns:SlicerItemList"/>
                    <xs:element minOccurs="0" maxOccurs="1" name="formatList" 
           type="tns:SlicerFormatElementList"/>
                    <xs:element minOccurs="0" maxOccurs="1" name="slicerView" type="tns:SlicerView"/>
                  </xs:sequence>
                </xs:complexType>
              </xs:element>
              <xs:element name="ConnectAndGetSlicerItemList">
                <xs:complexType>
                  <xs:sequence>
                    <xs:element minOccurs="0" maxOccurs="1" name="parameter" 
           type="tns:CommandParameter"/>
                   <xs:element minOccurs="0" maxOccurs="1" name="slicerOptions" 
           type="tns:SlicerOptions"/>
                  </xs:sequence>
                </xs:complexType>
               </xs:element>
               <xs:element name="ConnectAndGetSlicerItemListResponse">
                <xs:complexType>
Preliminary
                  <xs:sequence>
```
 *Copyright © 2012 Microsoft Corporation.* 

 *Release: September 12, 2012* 

```
 <xs:element minOccurs="0" maxOccurs="1" name="ConnectAndGetSlicerItemListResult" 
           type="tns:CommandResult"/>
                    <xs:element minOccurs="0" maxOccurs="1" name="itemList" type="tns:SlicerItemList"/>
                    <xs:element minOccurs="0" maxOccurs="1" name="formatList" 
           type="tns:SlicerFormatElementList"/>
                    <xs:element minOccurs="0" maxOccurs="1" name="slicerView" type="tns:SlicerView"/>
                  </xs:sequence>
                </xs:complexType>
              </xs:element>
              <xs:element name="ApplySlicerSelection">
                <xs:complexType>
                  <xs:sequence>
                    <xs:element minOccurs="0" maxOccurs="1" name="parameter" 
           type="tns:CommandParameter"/>
                    <xs:element minOccurs="0" maxOccurs="1" name="slicerOptions" 
           type="tns:SlicerOptions"/>
                    <xs:element minOccurs="0" maxOccurs="1" name="selectedRanges" 
           type="tns:ArrayOfSlicerItemRange"/>
                   <xs:element minOccurs="0" maxOccurs="1" name="unselectedRanges" 
           type="tns:ArrayOfSlicerItemRange"/>
                  </xs:sequence>
                </xs:complexType>
              </xs:element>
              <xs:complexType name="ArrayOfSlicerItemRange">
                <xs:sequence>
                  <xs:element minOccurs="0" maxOccurs="unbounded" name="SlicerItemRange" nillable="true" 
           type="tns:SlicerItemRange"/>
                </xs:sequence>
              </xs:complexType>
              <xs:complexType name="SlicerItemRange">
                <xs:sequence>
                  <xs:element minOccurs="1" maxOccurs="1" name="Start" type="xs:int"/>
                  <xs:element minOccurs="1" maxOccurs="1" name="End" type="xs:int"/>
                </xs:sequence>
              </xs:complexType>
              <xs:element name="ApplySlicerSelectionResponse">
                <xs:complexType>
                  <xs:sequence>
                    <xs:element minOccurs="0" maxOccurs="1" name="ApplySlicerSelectionResult" 
           type="tns:CommandResult"/>
                  </xs:sequence>
                </xs:complexType>
              </xs:element>
              <xs:element name="UpdateSlicer">
                <xs:complexType>
                  <xs:sequence>
                    <xs:element minOccurs="0" maxOccurs="1" name="parameter" 
           type="tns:CommandParameter"/>
                    <xs:element minOccurs="0" maxOccurs="1" name="slicerOptions" 
           type="tns:SlicerOptions"/>
                  </xs:sequence>
                </xs:complexType>
              </xs:element>
              <xs:element name="UpdateSlicerResponse">
                <xs:complexType>
                  <xs:sequence>
                    <xs:element minOccurs="0" maxOccurs="1" name="UpdateSlicerResult" 
           type="tns:CommandResult"/>
                  </xs:sequence>
Preliminary </xs:complexType>
```
 *Copyright © 2012 Microsoft Corporation.* 

 *Release: September 12, 2012* 

```
 </xs:element>
               <xs:element name="GetPivotFilterItemList">
                <xs:complexType>
                  <xs:sequence>
                     <xs:element minOccurs="0" maxOccurs="1" name="parameter" 
           type="tns:CommandParameter"/>
                    <xs:element minOccurs="0" maxOccurs="1" name="pivotOperationOptions" 
           type="tns:PivotOperationOptions"/>
                  </xs:sequence>
                </xs:complexType>
               </xs:element>
               <xs:complexType name="PivotFilterItemList">
                 <xs:sequence>
                  <xs:element minOccurs="1" maxOccurs="1" name="ItemListMaxExceeded" type="xs:boolean"/>
                  <xs:element minOccurs="1" maxOccurs="1" name="IsBlanksSelected" type="xs:boolean"/>
                  <xs:element minOccurs="1" maxOccurs="1" name="HasBlanks" type="xs:boolean"/>
                  <xs:element minOccurs="0" maxOccurs="1" name="PivotFilterItems" 
           type="tns:ArrayOfPivotFilterItem"/>
                </xs:sequence>
               </xs:complexType>
               <xs:complexType name="ArrayOfPivotFilterItem">
                <xs:sequence>
                  <xs:element minOccurs="0" maxOccurs="unbounded" name="PivotFilterItem" nillable="true" 
           type="tns:PivotFilterItem"/>
                </xs:sequence>
               </xs:complexType>
               <xs:complexType name="PivotFilterItem">
                 <xs:complexContent mixed="false">
                  <xs:extension base="tns:PivotFilterItemList">
                     <xs:sequence>
                      <xs:element minOccurs="1" maxOccurs="1" name="CalculatedMember" type="xs:boolean"/>
                      <xs:element minOccurs="1" maxOccurs="1" name="LeafItem" type="xs:boolean"/>
                      <xs:element minOccurs="1" maxOccurs="1" name="Selected" type="xs:boolean"/>
                      <xs:element minOccurs="1" maxOccurs="1" name="Id" type="xs:int"/>
                      <xs:element minOccurs="0" maxOccurs="1" name="DisplayString" type="xs:string"/>
                     </xs:sequence>
                  </xs:extension>
                </xs:complexContent>
               </xs:complexType>
               <xs:element name="GetPivotFilterItemListResponse">
                 <xs:complexType>
                  <xs:sequence>
                    <xs:element minOccurs="0" maxOccurs="1" name="GetPivotFilterItemListResult" 
           type="tns:CommandResult"/>
                    <xs:element minOccurs="0" maxOccurs="1" name="itemList" 
           type="tns:PivotFilterItemList"/>
                  </xs:sequence>
                 </xs:complexType>
               </xs:element>
               <xs:element name="ConnectAndGetPivotFilterItemList">
                 <xs:complexType>
                  <xs:sequence>
                     <xs:element minOccurs="0" maxOccurs="1" name="parameter" 
            type="tns:CommandParameter"/>
                     <xs:element minOccurs="0" maxOccurs="1" name="pivotOperationOptions" 
            type="tns:PivotOperationOptions"/>
                  </xs:sequence>
                 </xs:complexType>
               </xs:element>
Preliminary <xs:element name="ConnectAndGetPivotFilterItemListResponse">
```
*575 / 608*

*[MS-EXSPWS3] — v20120906 Excel Calculation Web Service Version 3 Protocol Specification* 

 *Copyright © 2012 Microsoft Corporation.* 

 *Release: September 12, 2012* 

```
 <xs:complexType>
                  <xs:sequence>
                    <xs:element minOccurs="0" maxOccurs="1" name="ConnectAndGetPivotFilterItemListResult" 
           type="tns:CommandResult"/>
                    <xs:element minOccurs="0" maxOccurs="1" name="itemList" 
           type="tns:PivotFilterItemList"/>
                  </xs:sequence>
                </xs:complexType>
              </xs:element>
              <xs:element name="ApplyPivotFilter">
                <xs:complexType>
                  <xs:sequence>
                    <xs:element minOccurs="0" maxOccurs="1" name="parameter" 
           type="tns:CommandParameter"/>
                   <xs:element minOccurs="0" maxOccurs="1" name="pivotOperationOptions" 
           type="tns:PivotOperationOptions"/>
                  </xs:sequence>
                </xs:complexType>
              </xs:element>
              <xs:element name="ApplyPivotFilterResponse">
                <xs:complexType>
                  <xs:sequence>
                    <xs:element minOccurs="0" maxOccurs="1" name="ApplyPivotFilterResult" 
           type="tns:CommandResult"/>
                  </xs:sequence>
                </xs:complexType>
              </xs:element>
              <xs:element name="ApplyPivotTop10Filter">
                <xs:complexType>
                  <xs:sequence>
                    <xs:element minOccurs="0" maxOccurs="1" name="parameter" 
           type="tns:CommandParameter"/>
                    <xs:element minOccurs="0" maxOccurs="1" name="pivotOperationOptions" 
           type="tns:PivotOperationOptions"/>
                    <xs:element minOccurs="1" maxOccurs="1" name="top" type="xs:boolean"/>
                    <xs:element minOccurs="1" maxOccurs="1" name="value" type="xs:double"/>
                  </xs:sequence>
                </xs:complexType>
              </xs:element>
              <xs:element name="ApplyPivotTop10FilterResponse">
                <xs:complexType>
                  <xs:sequence>
                    <xs:element minOccurs="0" maxOccurs="1" name="ApplyPivotTop10FilterResult" 
           type="tns:CommandResult"/>
                  </xs:sequence>
                </xs:complexType>
              </xs:element>
              <xs:element name="ApplyPivotSort">
                <xs:complexType>
                  <xs:sequence>
                    <xs:element minOccurs="0" maxOccurs="1" name="parameter" 
           type="tns:CommandParameter"/>
                    <xs:element minOccurs="0" maxOccurs="1" name="pivotOperationOptions" 
           type="tns:PivotOperationOptions"/>
                    <xs:element minOccurs="1" maxOccurs="1" name="ascending" type="xs:boolean"/>
                  </xs:sequence>
                </xs:complexType>
              </xs:element>
              <xs:element name="ApplyPivotSortResponse">
Preliminary
                <xs:complexType>
```
 *Copyright © 2012 Microsoft Corporation.* 

 *Release: September 12, 2012*
```
 <xs:sequence>
                    <xs:element minOccurs="0" maxOccurs="1" name="ApplyPivotSortResult" 
           type="tns:CommandResult"/>
                  </xs:sequence>
                </xs:complexType>
              </xs:element>
              <xs:element name="TogglePivotDrill">
                <xs:complexType>
                  <xs:sequence>
                    <xs:element minOccurs="0" maxOccurs="1" name="parameter" 
           type="tns:CommandParameter"/>
                    <xs:element minOccurs="0" maxOccurs="1" name="pivotOperationOptions" 
           type="tns:PivotOperationOptions"/>
                  </xs:sequence>
                </xs:complexType>
              </xs:element> 
              <xs:element name="TogglePivotDrillResponse">
                <xs:complexType>
                  <xs:sequence>
                    <xs:element minOccurs="0" maxOccurs="1" name="TogglePivotDrillResult" 
           type="tns:CommandResult"/>
                  </xs:sequence>
                </xs:complexType>
              </xs:element>
              <xs:element name="RemovePivotFilter">
                <xs:complexType>
                  <xs:sequence>
                    <xs:element minOccurs="0" maxOccurs="1" name="parameter" 
           type="tns:CommandParameter"/>
                   <xs:element minOccurs="0" maxOccurs="1" name="pivotOperationOptions" 
           type="tns:PivotOperationOptions"/>
                  </xs:sequence>
                </xs:complexType>
              </xs:element>
              <xs:element name="RemovePivotFilterResponse">
                <xs:complexType>
                  <xs:sequence>
                    <xs:element minOccurs="0" maxOccurs="1" name="RemovePivotFilterResult"
           type="tns:CommandResult"/>
                  </xs:sequence>
                </xs:complexType>
              </xs:element>
              <xs:element name="GetWorkbook">
                <xs:complexType>
                  <xs:sequence>
                    <xs:element minOccurs="0" maxOccurs="1" name="parameter" 
           type="tns:CommandParameter"/>
                    <xs:element minOccurs="1" maxOccurs="1" name="workbookType" type="tns:WorkbookType"/>
                  </xs:sequence>
                </xs:complexType>
              </xs:element>
              <xs:element name="GetWorkbookResponse">
                <xs:complexType>
                  <xs:sequence>
                    <xs:element minOccurs="0" maxOccurs="1" name="GetWorkbookResult" 
            type="tns:CommandResult"/>
                    <xs:element minOccurs="0" maxOccurs="1" name="bits" type="xs:base64Binary"/>
                  </xs:sequence>
                </xs:complexType>
Preliminary
              </xs:element>
```
 *Copyright © 2012 Microsoft Corporation.* 

 *Release: September 12, 2012* 

```
 <xs:element name="GetPublishedObjects">
                <xs:complexType>
                  <xs:sequence>
                    <xs:element minOccurs="0" maxOccurs="1" name="parameter" 
           type="tns:CommandParameter"/>
                    <xs:element minOccurs="1" maxOccurs="1" name="options" 
           type="tns:GetPublishedObjectsOptions"/>
                  </xs:sequence>
                </xs:complexType>
              </xs:element>
              <xs:element name="GetPublishedObjectsResponse">
                <xs:complexType>
                  <xs:sequence>
                    <xs:element minOccurs="0" maxOccurs="1" name="GetPublishedObjectsResult" 
           type="tns:CommandResult"/>
                    <xs:element minOccurs="0" maxOccurs="1" name="publishedObjects" 
           type="tns:ArrayOfPublishedObjectName"/>
                  </xs:sequence>
                </xs:complexType>
              </xs:element>
              <xs:element name="GetObjectInformation">
                <xs:complexType>
                  <xs:sequence>
                    <xs:element minOccurs="0" maxOccurs="1" name="parameter" 
           type="tns:CommandParameter"/>
                    <xs:element minOccurs="0" maxOccurs="1" name="objectName" type="xs:string"/>
                    <xs:element minOccurs="1" maxOccurs="1" name="objectType" 
           type="tns:NamedObjectType"/>
                  </xs:sequence>
                </xs:complexType>
              </xs:element>
              <xs:complexType name="ObjectInformation">
                <xs:sequence>
                  <xs:element minOccurs="0" maxOccurs="1" name="SheetRange" type="tns:SheetRange"/>
               \langle xs:sequence \rangle </xs:complexType>
              <xs:element name="GetObjectInformationResponse">
                <xs:complexType>
                  <xs:sequence>
                    <xs:element minOccurs="0" maxOccurs="1" name="GetObjectInformationResult" 
           type="tns:CommandResult"/>
                    <xs:element minOccurs="0" maxOccurs="1" name="objectInformation" 
           type="tns:ObjectInformation"/>
                  </xs:sequence>
                </xs:complexType>
              </xs:element>
              <xs:element name="GetSheetNames">
                <xs:complexType>
                  <xs:sequence>
                    <xs:element minOccurs="0" maxOccurs="1" name="parameter" 
           type="tns:CommandParameter"/>
                  </xs:sequence>
                </xs:complexType>
              </xs:element>
              <xs:complexType name="SheetName">
                <xs:sequence>
                  <xs:element minOccurs="0" maxOccurs="1" name="Name" type="xs:string"/>
                  <xs:element minOccurs="1" maxOccurs="1" name="Type" type="tns:SheetType"/>
                  <xs:element minOccurs="1" maxOccurs="1" name="Visibility" type="tns:SheetVisibility"/>
Preliminary
                </xs:sequence>
```
 *Copyright © 2012 Microsoft Corporation.* 

 *Release: September 12, 2012* 

```
 </xs:complexType>
              <xs:complexType name="ArrayOfSheetName">
                <xs:sequence>
                  <xs:element minOccurs="0" maxOccurs="unbounded" name="SheetName" nillable="true" 
           type="tns:SheetName"/>
                </xs:sequence>
              </xs:complexType>
              <xs:element name="GetSheetNamesResponse">
                <xs:complexType>
                  <xs:sequence>
                    <xs:element minOccurs="0" maxOccurs="1" name="GetSheetNamesResult" 
           type="tns:CommandResult"/>
                    <xs:element minOccurs="0" maxOccurs="1" name="sheetNames" 
           type="tns:ArrayOfSheetName"/>
                  </xs:sequence>
                </xs:complexType>
              </xs:element>
              <xs:element name="GetSparklines">
                <xs:complexType>
                  <xs:sequence>
                    <xs:element minOccurs="0" maxOccurs="1" name="parameter" 
           type="tns:CommandParameter"/>
                  </xs:sequence>
                </xs:complexType>
              </xs:element>
              <xs:element name="GetSparklinesResponse">
                <xs:complexType>
                  <xs:sequence>
                    <xs:element minOccurs="0" maxOccurs="1" name="GetSparklinesResult" 
           type="tns:CommandResult"/>
                    <xs:element minOccurs="0" maxOccurs="1" name="imageFormatType" type="xs:string"/>
                    <xs:element minOccurs="0" maxOccurs="1" name="binarySparklineImage" 
           type="xs:base64Binary"/>
                  </xs:sequence>
                </xs:complexType>
              </xs:element>
              <xs:element name="GetImage">
                <xs:complexType>
                  <xs:sequence>
                    <xs:element minOccurs="0" maxOccurs="1" name="parameter" 
           type="tns:CommandParameter"/>
                    <xs:element minOccurs="0" maxOccurs="1" name="imageId" type="xs:string"/>
                  </xs:sequence>
                </xs:complexType>
              </xs:element>
              <xs:element name="GetImageResponse">
                <xs:complexType>
                  <xs:sequence>
                    <xs:element minOccurs="0" maxOccurs="1" name="GetImageResult" 
           type="tns:CommandResult"/>
                    <xs:element minOccurs="0" maxOccurs="1" name="imageFormatType" type="xs:string"/>
                    <xs:element minOccurs="0" maxOccurs="1" name="binaryChartImage" 
           type="xs:base64Binary"/>
                  </xs:sequence>
                </xs:complexType>
              </xs:element>
              <xs:element name="GetScaledImage">
                <xs:complexType>
                  <xs:sequence>
Preliminary
```
 *Copyright © 2012 Microsoft Corporation.* 

 *Release: September 12, 2012* 

```
 <xs:element minOccurs="0" maxOccurs="1" name="parameter" 
           type="tns:CommandParameter"/>
                    <xs:element minOccurs="0" maxOccurs="1" name="imageId" type="xs:string"/>
                    <xs:element minOccurs="1" maxOccurs="1" name="width" type="xs:int"/>
                    <xs:element minOccurs="1" maxOccurs="1" name="height" type="xs:int"/>
                    <xs:element minOccurs="1" maxOccurs="1" name="keepAspectRatio" type="xs:boolean"/>
                    <xs:element minOccurs="1" maxOccurs="1" name="isThumbnail" type="xs:boolean"/>
                  </xs:sequence>
                </xs:complexType>
              </xs:element>
              <xs:element name="GetScaledImageResponse">
                <xs:complexType>
                  <xs:sequence>
                    <xs:element minOccurs="0" maxOccurs="1" name="GetScaledImageResult" 
           type="tns:CommandResult"/>
                    <xs:element minOccurs="0" maxOccurs="1" name="imageFormatType" type="xs:string"/>
                    <xs:element minOccurs="0" maxOccurs="1" name="binaryChartImage" 
           type="xs:base64Binary"/>
                  </xs:sequence>
                </xs:complexType>
              </xs:element>
              <xs:element name="GetChart">
                <xs:complexType>
                  <xs:sequence>
                    <xs:element minOccurs="0" maxOccurs="1" name="parameter" 
           type="tns:CommandParameter"/>
                    <xs:element minOccurs="0" maxOccurs="1" name="getChartInformation" 
           type="tns:GetChartInformation"/>
                  </xs:sequence>
                </xs:complexType>
              </xs:element>
              <xs:complexType name="GetChartInformation">
                <xs:sequence>
                  <xs:element minOccurs="1" maxOccurs="1" name="Height" type="xs:int"/>
                  <xs:element minOccurs="1" maxOccurs="1" name="Width" type="xs:int"/>
                  <xs:element minOccurs="0" maxOccurs="1" name="Name" type="xs:string"/>
                </xs:sequence>
              </xs:complexType>
              <xs:element name="GetChartResponse">
                <xs:complexType>
                  <xs:sequence>
                    <xs:element minOccurs="0" maxOccurs="1" name="GetChartResult" 
           type="tns:CommandResult"/>
                    <xs:element minOccurs="0" maxOccurs="1" name="imageFormatType" type="xs:string"/>
                    <xs:element minOccurs="0" maxOccurs="1" name="binaryChartImage" 
           type="xs:base64Binary"/>
                  </xs:sequence>
                </xs:complexType>
              </xs:element>
              <xs:element name="GetChartElementData">
                <xs:complexType>
                 <xs:sequence>
                    <xs:element minOccurs="0" maxOccurs="1" name="parameter" 
           type="tns:CommandParameter"/>
                    <xs:element minOccurs="0" maxOccurs="1" name="ewaControlId" type="xs:string"/>
                    <xs:element minOccurs="0" maxOccurs="1" name="imageId" type="xs:string"/>
                    <xs:element minOccurs="1" maxOccurs="1" name="versionId" type="xs:int"/>
                  </xs:sequence>
                </xs:complexType>
Preliminary
              </xs:element>
```
 *Copyright © 2012 Microsoft Corporation.* 

 *Release: September 12, 2012* 

```
 <xs:complexType name="ChartElementData">
                <xs:sequence>
                  <xs:element minOccurs="0" maxOccurs="1" name="ChartElementItems" 
           type="tns:ArrayOfChartElement"/>
                  <xs:element minOccurs="1" maxOccurs="1" name="ImageIndex" type="xs:int"/>
                  <xs:element minOccurs="1" maxOccurs="1" name="SheetIndex" type="xs:int"/>
                  <xs:element minOccurs="1" maxOccurs="1" name="Version" type="xs:int"/>
                  <xs:element minOccurs="0" maxOccurs="1" name="ContentHTML" type="xs:string"/>
                  <xs:element minOccurs="0" maxOccurs="1" name="ImagemapId" type="xs:string"/>
                </xs:sequence>
              </xs:complexType>
              <xs:complexType name="ArrayOfChartElement">
                <xs:sequence>
                  <xs:element minOccurs="0" maxOccurs="unbounded" name="ChartElement" nillable="true" 
           type="tns:ChartElement"/>
                </xs:sequence>
              </xs:complexType>
              <xs:complexType name="ChartElement">
                <xs:sequence>
                  <xs:element minOccurs="1" maxOccurs="1" name="Type" type="tns:ChartElementType"/>
                  <xs:element minOccurs="0" maxOccurs="1" name="CoordList" type="tns:ArrayOfCoordXY"/>
                  <xs:element minOccurs="1" maxOccurs="1" name="CategoryIndex" type="xs:int"/>
                  <xs:element minOccurs="1" maxOccurs="1" name="SeriesIndex" type="xs:int"/>
                  <xs:element minOccurs="0" maxOccurs="1" name="ValueString" type="xs:string"/>
                </xs:sequence>
              </xs:complexType>
              <xs:simpleType name="ChartElementType">
                <xs:restriction base="xs:string">
                  <xs:enumeration value="Unsupported"/>
                  <xs:enumeration value="AxisLabel"/>
                  <xs:enumeration value="Legend"/>
                  <xs:enumeration value="DataPoint"/>
                  <xs:enumeration value="ButtonPage"/>
                  <xs:enumeration value="ButtonRow"/>
                  <xs:enumeration value="ButtonCol"/>
                </xs:restriction>
              </xs:simpleType>
              <xs:complexType name="ArrayOfCoordXY">
                <xs:sequence>
                  <xs:element minOccurs="0" maxOccurs="unbounded" name="CoordXY" nillable="true" 
           type="tns:CoordXY"/>
                </xs:sequence>
              </xs:complexType>
              <xs:complexType name="CoordXY">
                <xs:sequence>
                  <xs:element minOccurs="1" maxOccurs="1" name="X" type="xs:int"/>
                  <xs:element minOccurs="1" maxOccurs="1" name="Y" type="xs:int"/>
                </xs:sequence>
              </xs:complexType>
              <xs:element name="GetChartElementDataResponse">
                <xs:complexType>
                  <xs:sequence>
                    <xs:element minOccurs="0" maxOccurs="1" name="GetChartElementDataResult" 
           type="tns:CommandResult"/>
                    <xs:element minOccurs="0" maxOccurs="1" name="chartElementDataResult" 
            type="tns:ChartElementData"/>
                  </xs:sequence>
                </xs:complexType>
Preliminary
              </xs:element>
```
 *Copyright © 2012 Microsoft Corporation.* 

 *Release: September 12, 2012* 

```
 <xs:element name="GetRangeImage">
                <xs:complexType>
                  <xs:sequence>
                    <xs:element minOccurs="0" maxOccurs="1" name="parameter" 
           type="tns:CommandParameter"/>
                   <xs:element minOccurs="0" maxOccurs="1" name="getRangeImageInformation" 
           type="tns:GetRangeImageInformation"/>
                  </xs:sequence>
                </xs:complexType>
              </xs:element>
              <xs:complexType name="GetRangeImageInformation">
                <xs:sequence>
                  <xs:element minOccurs="0" maxOccurs="1" name="RangeId" type="xs:string"/>
                  <xs:element minOccurs="1" maxOccurs="1" name="Width" type="xs:int"/>
                  <xs:element minOccurs="1" maxOccurs="1" name="Height" type="xs:int"/>
                  <xs:element minOccurs="1" maxOccurs="1" name="Width100" type="xs:int"/>
                  <xs:element minOccurs="1" maxOccurs="1" name="Height100" type="xs:int"/>
                  <xs:element minOccurs="1" maxOccurs="1" name="ShowHeaders" type="xs:int"/>
                  <xs:element minOccurs="0" maxOccurs="1" name="SheetName" type="xs:string"/>
                  <xs:element minOccurs="1" maxOccurs="1" name="FirstRow" type="xs:int"/>
                  <xs:element minOccurs="1" maxOccurs="1" name="LastRow" type="xs:int"/>
                  <xs:element minOccurs="1" maxOccurs="1" name="FirstColumn" type="xs:int"/>
                  <xs:element minOccurs="1" maxOccurs="1" name="LastColumn" type="xs:int"/>
                </xs:sequence>
              </xs:complexType>
              <xs:element name="GetRangeImageResponse">
                <xs:complexType>
                  <xs:sequence>
                    <xs:element minOccurs="0" maxOccurs="1" name="GetRangeImageResult" 
           type="tns:CommandResult"/>
                    <xs:element minOccurs="0" maxOccurs="1" name="imageFormatType" type="xs:string"/>
                    <xs:element minOccurs="0" maxOccurs="1" name="binaryRangeImage" 
           type="xs:base64Binary"/>
                  </xs:sequence>
                </xs:complexType>
              </xs:element>
              <xs:element name="ExpandCollapseOutline">
                <xs:complexType>
                  <xs:sequence>
                    <xs:element minOccurs="0" maxOccurs="1" name="parameter" 
           type="tns:CommandParameter"/>
                    <xs:element minOccurs="0" maxOccurs="1" name="sheetOrNamedRange" type="xs:string"/>
                    <xs:element minOccurs="1" maxOccurs="1" name="namedRange" type="xs:boolean"/>
                    <xs:element minOccurs="1" maxOccurs="1" name="outlineLevel" type="xs:unsignedByte"/>
                    <xs:element minOccurs="1" maxOccurs="1" name="rowColumn" type="xs:int"/>
                    <xs:element minOccurs="1" maxOccurs="1" name="row" type="xs:boolean"/>
                  </xs:sequence>
                </xs:complexType>
              </xs:element>
              <xs:element name="ExpandCollapseOutlineResponse">
                <xs:complexType>
                  <xs:sequence>
                    <xs:element minOccurs="0" maxOccurs="1" name="ExpandCollapseOutlineResult" 
           type="tns:CommandResult"/>
                  </xs:sequence>
                </xs:complexType>
              </xs:element>
              <xs:element name="SetCalculationOptions">
Preliminary
                <xs:complexType>
```
 *Copyright © 2012 Microsoft Corporation.* 

 *Release: September 12, 2012* 

```
 <xs:sequence>
                    <xs:element minOccurs="0" maxOccurs="1" name="parameter" 
           type="tns:CommandParameter"/>
                    <xs:element minOccurs="1" maxOccurs="1" name="calcType" 
           type="tns:WorkbookCalculation"/>
                  </xs:sequence>
                </xs:complexType>
              </xs:element>
              <xs:simpleType name="WorkbookCalculation">
                <xs:restriction base="xs:string">
                  <xs:enumeration value="Manual"/>
                  <xs:enumeration value="Automatic"/>
                  <xs:enumeration value="Semiautomatic"/>
                </xs:restriction>
              </xs:simpleType>
              <xs:element name="SetCalculationOptionsResponse">
                <xs:complexType>
                  <xs:sequence>
                    <xs:element minOccurs="0" maxOccurs="1" name="SetCalculationOptionsResult" 
           type="tns:CommandResult"/>
                  </xs:sequence>
                </xs:complexType>
              </xs:element>
              <xs:element name="GetHealthScore">
                <xs:complexType/>
              </xs:element>
              <xs:element name="GetHealthScoreResponse">
                <xs:complexType>
                  <xs:sequence>
                    <xs:element minOccurs="0" maxOccurs="1" name="GetHealthScoreResult" 
           type="tns:CommandResult"/>
                  </xs:sequence>
                </xs:complexType>
              </xs:element>
              <xs:element name="AutoFit">
                <xs:complexType>
                  <xs:sequence>
                    <xs:element minOccurs="0" maxOccurs="1" name="parameter" 
           type="tns:CommandParameter"/>
                    <xs:element minOccurs="1" maxOccurs="1" name="isRow" type="xs:boolean"/>
                    <xs:element minOccurs="0" maxOccurs="1" name="autoFitRange" type="tns:SheetRange"/>
                  </xs:sequence>
                </xs:complexType>
              </xs:element>
              <xs:element name="AutoFitResponse">
                <xs:complexType>
                  <xs:sequence>
                    <xs:element minOccurs="0" maxOccurs="1" name="AutoFitResult" 
           type="tns:CommandResult"/>
                  </xs:sequence>
                </xs:complexType>
              </xs:element>
              <xs:element name="GetTimeSlicerFilterState">
                <xs:complexType>
                  <xs:sequence>
                    <xs:element minOccurs="0" maxOccurs="1" name="parameter" 
           type="tns:CommandParameter"/>
                    <xs:element minOccurs="0" maxOccurs="1" name="slicerOptions" 
           type="tns:SlicerOptions"/>
Preliminary
                  </xs:sequence>
```
 *Copyright © 2012 Microsoft Corporation.* 

 *Release: September 12, 2012* 

```
 </xs:complexType>
              </xs:element>
              <xs:complexType name="TimeSlicerView">
                <xs:sequence>
                  <xs:element minOccurs="1" maxOccurs="1" name="SpaceWidth" type="xs:int"/>
                  <xs:element minOccurs="1" maxOccurs="1" name="DayWidth" type="xs:int"/>
                  <xs:element minOccurs="1" maxOccurs="1" name="MonthWidth" type="xs:int"/>
                  <xs:element minOccurs="1" maxOccurs="1" name="QuarterWidth" type="xs:int"/>
                  <xs:element minOccurs="1" maxOccurs="1" name="YearWidth" type="xs:int"/>
                  <xs:element minOccurs="1" maxOccurs="1" name="SelectionLevel" type="xs:int"/>
                  <xs:element minOccurs="1" maxOccurs="1" name="DisplayLevel" type="xs:int"/>
                  <xs:element minOccurs="1" maxOccurs="1" name="DisplaySettings" type="xs:int"/>
                  <xs:element minOccurs="1" maxOccurs="1" name="FilterType" type="tns:PivotFilterType"/>
                  <xs:element minOccurs="0" maxOccurs="1" name="SelectionEnd" type="tns:TimeDtr"/>
                  <xs:element minOccurs="0" maxOccurs="1" name="SelectionBegin" type="tns:TimeDtr"/>
                  <xs:element minOccurs="0" maxOccurs="1" name="DisplayStart" type="tns:TimeDtr"/>
                  <xs:element minOccurs="0" maxOccurs="1" name="MaxDate" type="tns:TimeDtr"/>
                  <xs:element minOccurs="0" maxOccurs="1" name="MinDate" type="tns:TimeDtr"/>
                  <xs:element minOccurs="1" maxOccurs="1" name="Width" type="xs:int"/>
                  <xs:element minOccurs="1" maxOccurs="1" name="Height" type="xs:int"/>
                  <xs:element minOccurs="0" maxOccurs="1" name="Name" type="xs:string"/>
                  <xs:element minOccurs="0" maxOccurs="1" name="Caption" type="xs:string"/>
                  <xs:element minOccurs="1" maxOccurs="1" name="OlapSourced" type="xs:boolean"/>
                </xs:sequence>
              </xs:complexType>
              <xs:complexType name="TimeDtr">
                <xs:sequence>
                  <xs:element minOccurs="1" maxOccurs="1" name="Day" type="xs:int"/>
                  <xs:element minOccurs="1" maxOccurs="1" name="Month" type="xs:int"/>
                  <xs:element minOccurs="1" maxOccurs="1" name="Year" type="xs:int"/>
                </xs:sequence>
              </xs:complexType>
              <xs:complexType name="TimeSlicerFormatElementList">
                <xs:sequence>
                  <xs:element minOccurs="0" maxOccurs="1" name="TimeSlicerFormatElements" 
           type="tns:ArrayOfTimeSlicerFormatElement"/>
                </xs:sequence>
              </xs:complexType>
              <xs:complexType name="ArrayOfTimeSlicerFormatElement">
                <xs:sequence>
                  <xs:element minOccurs="0" maxOccurs="unbounded" name="TimeSlicerFormatElement" 
           nillable="true" type="tns:TimeSlicerFormatElement"/>
                </xs:sequence>
              </xs:complexType>
              <xs:complexType name="TimeSlicerFormatElement">
                <xs:complexContent mixed="false">
                  <xs:extension base="tns:SlicerFormatElement">
                    <xs:sequence>
                      <xs:element minOccurs="1" maxOccurs="1" name="GradientAngle" type="xs:double"/>
                   \langle xs:sequence \rangle </xs:extension>
                </xs:complexContent>
              </xs:complexType>
              <xs:element name="GetTimeSlicerFilterStateResponse">
                <xs:complexType>
                  <xs:sequence>
                   <xs:element minOccurs="0" maxOccurs="1" name="GetTimeSlicerFilterStateResult" 
           type="tns:CommandResult"/>
Preliminary
```
 *Copyright © 2012 Microsoft Corporation.* 

 *Release: September 12, 2012* 

```
 <xs:element minOccurs="0" maxOccurs="1" name="formatList" 
           type="tns:TimeSlicerFormatElementList"/>
                    <xs:element minOccurs="0" maxOccurs="1" name="timeSlicerView" 
           type="tns:TimeSlicerView"/>
                  </xs:sequence>
                </xs:complexType>
              </xs:element>
              <xs:element name="GetTimeSlicerStrings">
                <xs:complexType>
                  <xs:sequence>
                    <xs:element minOccurs="0" maxOccurs="1" name="parameter" 
           type="tns:CommandParameter"/>
                  </xs:sequence>
                </xs:complexType>
              </xs:element>
              <xs:complexType name="TimeSlicerStringTemplates">
                <xs:sequence>
                  <xs:element minOccurs="0" maxOccurs="1" name="DayToDayYear" type="xs:string"/>
                  <xs:element minOccurs="0" maxOccurs="1" name="DayToDayMonth" type="xs:string"/>
                  <xs:element minOccurs="0" maxOccurs="1" name="MonthYearToMonthYear" type="xs:string"/>
                  <xs:element minOccurs="0" maxOccurs="1" name="MonthToMonthYear" type="xs:string"/>
                  <xs:element minOccurs="0" maxOccurs="1" name="MonthYear" type="xs:string"/>
                  <xs:element minOccurs="0" maxOccurs="1" name="QuarterYearToQuarterYear" 
           type="xs:string"/>
                  <xs:element minOccurs="0" maxOccurs="1" name="QuarterToQuarterYear" type="xs:string"/>
                  <xs:element minOccurs="0" maxOccurs="1" name="QuarterToYear" type="xs:string"/>
                  <xs:element minOccurs="0" maxOccurs="1" name="YearToYear" type="xs:string"/>
                  <xs:element minOccurs="0" maxOccurs="1" name="AllDatesIn" type="xs:string"/>
                  <xs:element minOccurs="0" maxOccurs="1" name="DayYearToDayYear" type="xs:string"/>
                  <xs:element minOccurs="0" maxOccurs="1" name="NotBetween" type="xs:string"/>
                  <xs:element minOccurs="0" maxOccurs="1" name="Day" type="xs:string"/>
                  <xs:element minOccurs="0" maxOccurs="1" name="NotEqual" type="xs:string"/>
                  <xs:element minOccurs="0" maxOccurs="1" name="AllPeriods" type="xs:string"/>
                  <xs:element minOccurs="0" maxOccurs="1" name="LevelDay" type="xs:string"/>
                  <xs:element minOccurs="0" maxOccurs="1" name="LevelMonth" type="xs:string"/>
                  <xs:element minOccurs="0" maxOccurs="1" name="LevelQuarter" type="xs:string"/>
                  <xs:element minOccurs="0" maxOccurs="1" name="LevelYear" type="xs:string"/>
                  <xs:element minOccurs="0" maxOccurs="1" name="QuarterNames" type="tns:ArrayOfString"/>
                  <xs:element minOccurs="0" maxOccurs="1" name="MonthNamesShort" 
           type="tns:ArrayOfString"/>
                  <xs:element minOccurs="0" maxOccurs="1" name="MonthNames" type="tns:ArrayOfString"/>
                </xs:sequence>
              </xs:complexType>
              <xs:element name="GetTimeSlicerStringsResponse">
                <xs:complexType>
                  <xs:sequence>
                    <xs:element minOccurs="0" maxOccurs="1" name="GetTimeSlicerStringsResult" 
           type="tns:CommandResult"/>
                    <xs:element minOccurs="0" maxOccurs="1" name="timeSlicerStrings" 
           type="tns:TimeSlicerStringTemplates"/>
                  </xs:sequence>
                </xs:complexType>
              </xs:element>
              <xs:element name="ResizeRowsColumns">
                <xs:complexType>
                  <xs:sequence>
                   <xs:element minOccurs="0" maxOccurs="1" name="parameter" 
           type="tns:CommandParameter"/>
                    <xs:element minOccurs="0" maxOccurs="1" name="resizeRowColumnRange" 
Preliminary
           type="tns:ResizeRowColumnRange"/>
```
 *Copyright © 2012 Microsoft Corporation.* 

 *Release: September 12, 2012* 

```
 </xs:sequence>
                </xs:complexType>
              </xs:element>
              <xs:complexType name="ResizeRowColumnRange">
                <xs:complexContent mixed="false">
                  <xs:extension base="tns:SheetRange">
                    <xs:sequence>
                      <xs:element minOccurs="1" maxOccurs="1" name="ColumnWidth" type="xs:int"/>
                      <xs:element minOccurs="1" maxOccurs="1" name="RowHeight" type="xs:int"/>
                    </xs:sequence>
                  </xs:extension>
                </xs:complexContent>
              </xs:complexType>
              <xs:element name="ResizeRowsColumnsResponse">
                <xs:complexType>
                  <xs:sequence>
                    <xs:element minOccurs="0" maxOccurs="1" name="ResizeRowsColumnsResult" 
           type="tns:CommandResult"/>
                  </xs:sequence>
                </xs:complexType>
              </xs:element>
              <xs:element name="GenerateWorkbookFromHtml">
                <xs:complexType>
                  <xs:sequence>
                    <xs:element minOccurs="0" maxOccurs="1" name="parameter" 
           type="tns:CommandParameter"/>
                    <xs:element minOccurs="0" maxOccurs="1" name="html" type="tns:TableHtml"/>
                    <xs:element minOccurs="0" maxOccurs="1" name="options" 
           type="tns:WorkbookGenerationOptions"/>
                    <xs:element minOccurs="0" maxOccurs="1" name="subscriberId" type="xs:string"/>
                    <xs:element minOccurs="0" maxOccurs="1" name="url" type="xs:string"/>
                  </xs:sequence>
                </xs:complexType>
              </xs:element>
              <xs:complexType name="TableHtml">
                <xs:sequence>
                  <xs:element minOccurs="0" maxOccurs="1" name="Hd" type="tns:ArrayOfRowHtml"/>
                  <xs:element minOccurs="0" maxOccurs="1" name="Bd" type="tns:ArrayOfRowHtml"/>
                  <xs:element minOccurs="1" maxOccurs="1" name="Li" type="xs:int"/>
                </xs:sequence>
              </xs:complexType>
              <xs:complexType name="ArrayOfRowHtml">
                <xs:sequence>
                  <xs:element minOccurs="0" maxOccurs="unbounded" name="RowHtml" nillable="true" 
           type="tns:RowHtml"/>
                </xs:sequence>
              </xs:complexType>
              <xs:complexType name="RowHtml">
                <xs:sequence>
                  <xs:element minOccurs="0" maxOccurs="1" name="Cs" type="tns:ArrayOfCellHtml"/>
                </xs:sequence>
              </xs:complexType>
              <xs:complexType name="ArrayOfCellHtml">
                <xs:sequence>
                  <xs:element minOccurs="0" maxOccurs="unbounded" name="CellHtml" nillable="true" 
            type="tns:CellHtml"/>
                </xs:sequence>
              </xs:complexType>
Preliminary
              <xs:complexType name="CellHtml">
```
 *Copyright © 2012 Microsoft Corporation.* 

 *Release: September 12, 2012* 

```
 <xs:sequence>
                  <xs:element minOccurs="1" maxOccurs="1" name="C" type="xs:int"/>
                  <xs:element minOccurs="1" maxOccurs="1" name="R" type="xs:int"/>
                  <xs:element minOccurs="0" maxOccurs="1" name="I" type="xs:string"/>
                  <xs:element minOccurs="0" maxOccurs="1" name="H" type="xs:string"/>
                </xs:sequence>
              </xs:complexType>
              <xs:complexType name="GenerateWorkbookFromHtmlResult">
                <xs:sequence>
                  <xs:element minOccurs="0" maxOccurs="1" name="WorkbookId" type="xs:string"/>
                  <xs:element minOccurs="0" maxOccurs="1" name="GeneratedObjects" 
           type="tns:ArrayOfGeneratedNamedObject"/>
                </xs:sequence>
              </xs:complexType>
              <xs:complexType name="ArrayOfGeneratedNamedObject">
                <xs:sequence>
                  <xs:element minOccurs="0" maxOccurs="unbounded" name="GeneratedNamedObject" 
           nillable="true" type="tns:GeneratedNamedObject"/>
                </xs:sequence>
              </xs:complexType>
              <xs:complexType name="GeneratedNamedObject">
                <xs:sequence>
                  <xs:element minOccurs="0" maxOccurs="1" name="Name" type="xs:string"/>
                  <xs:element minOccurs="0" maxOccurs="1" name="SheetName" type="xs:string"/>
                  <xs:element minOccurs="1" maxOccurs="1" name="NamedObjectType" 
           type="tns:NamedObjectType"/>
                  <xs:element minOccurs="1" maxOccurs="1" name="Width" type="xs:int"/>
                  <xs:element minOccurs="1" maxOccurs="1" name="Height" type="xs:int"/>
                </xs:sequence>
              </xs:complexType>
              <xs:element name="GenerateWorkbookFromHtmlResponse">
                <xs:complexType>
                  <xs:sequence>
                   <xs:element minOccurs="0" maxOccurs="1" name="GenerateWorkbookFromHtmlResult" 
           type="tns:CommandResult"/>
                   <xs:element minOccurs="0" maxOccurs="1" name="generateWorkbookResult" 
           type="tns:GenerateWorkbookFromHtmlResult"/>
                  </xs:sequence>
                </xs:complexType>
              </xs:element>
              <xs:simpleType name="RangeReference">
                <xs:restriction base="xs:string"/>
              </xs:simpleType>
              <xs:simpleType name="SessionIdentifier">
                <xs:restriction base="xs:string"/>
              </xs:simpleType>
           </xs:schema>
Preliminary
```
### **7.2 http://microsoft.com/wsdl/types/ Schema**

```
<?xml version="1.0"?>
<xs:schema elementFormDefault="qualified" targetNamespace="http://microsoft.com/wsdl/types/" 
xmlns:xs="http://www.w3.org/2001/XMLSchema">
   <xs:simpleType name="guid">
     <xs:restriction base="xs:string">
       <xs:pattern value="[0-9a-fA-F]{8}-[0-9a-fA-F]{4}-[0-9a-fA-F]{4}-[0-9a-fA-F]{4}-[0-9a-
fA-F]{12}"/>
     </xs:restriction>
```
*[MS-EXSPWS3] — v20120906 Excel Calculation Web Service Version 3 Protocol Specification* 

 *Copyright © 2012 Microsoft Corporation.* 

 *Release: September 12, 2012* 

<span id="page-587-1"></span> </xs:simpleType> </xs:schema>

### **7.3 http://schemas.microsoft.com/2003/10/Serialization/ Schema**

```
<?xml version="1.0"?>
            <xs:schema xmlns:tns2="http://schemas.microsoft.com/2003/10/Serialization/" 
            attributeFormDefault="qualified" elementFormDefault="qualified" 
            targetNamespace="http://schemas.microsoft.com/2003/10/Serialization/" 
            xmlns:xs="http://www.w3.org/2001/XMLSchema">
               <xs:element name="anyType" nillable="true" type="xs:anyType"/>
               <xs:element name="anyURI" nillable="true" type="xs:anyURI"/>
               <xs:element name="base64Binary" nillable="true" type="xs:base64Binary"/>
               <xs:element name="boolean" nillable="true" type="xs:boolean"/>
               <xs:element name="byte" nillable="true" type="xs:byte"/>
               <xs:element name="dateTime" nillable="true" type="xs:dateTime"/>
               <xs:element name="decimal" nillable="true" type="xs:decimal"/>
               <xs:element name="double" nillable="true" type="xs:double"/>
               <xs:element name="float" nillable="true" type="xs:float"/>
               <xs:element name="int" nillable="true" type="xs:int"/>
               <xs:element name="long" nillable="true" type="xs:long"/>
               <xs:element name="QName" nillable="true" type="xs:QName"/>
               <xs:element name="short" nillable="true" type="xs:short"/>
               <xs:element name="string" nillable="true" type="xs:string"/>
               <xs:element name="unsignedByte" nillable="true" type="xs:unsignedByte"/>
               <xs:element name="unsignedInt" nillable="true" type="xs:unsignedInt"/>
               <xs:element name="unsignedLong" nillable="true" type="xs:unsignedLong"/>
               <xs:element name="unsignedShort" nillable="true" type="xs:unsignedShort"/>
               <xs:element name="char" nillable="true" type="tns2:char"/>
               <xs:simpleType name="char">
                 <xs:restriction base="xs:int"/>
               </xs:simpleType>
               <xs:element name="duration" nillable="true" type="tns2:duration"/>
               <xs:simpleType name="duration">
                 <xs:restriction base="xs:duration">
                    <xs:pattern value="\-?P(\d*D)?(T(\d*H)?(\d*M)?(\d*(\.\d*)?S)?)?"/>
                    <xs:minInclusive value="-P10675199DT2H48M5.4775808S"/>
                    <xs:maxInclusive value="P10675199DT2H48M5.4775807S"/>
                 </xs:restriction>
               </xs:simpleType>
               <xs:element name="guid" nillable="true" type="tns2:guid"/>
               <xs:simpleType name="guid">
                 <xs:restriction base="xs:string">
                   \langle x s : pattern \ value = " [\da-fA-F](8)-[\da-fA-F](4)-[\da-fA-F](4)-[\da-fA-F](4)-[\da-fA-F](4)F]{12}"/>
                  </xs:restriction>
               </xs:simpleType>
               <xs:attribute name="FactoryType" type="xs:QName"/> 
               <xs:attribute name="Id" type="xs:ID"/>
               <xs:attribute name="Ref" type="xs:IDREF"/>
            </xs:schema>
The control of the control of the control of the control of the control of the control of the control of the control of the control of the control of the control of the control of the control of the control of the control
```
### **7.4 http://schemas.datacontract.org/2004/07/Microsoft.Office.Excel.Server Schema**

<span id="page-587-0"></span><?xml version="1.0"?>

*[MS-EXSPWS3] — v20120906 Excel Calculation Web Service Version 3 Protocol Specification* 

 *Copyright © 2012 Microsoft Corporation.* 

 *Release: September 12, 2012* 

```
<xs:schema xmlns:q1="http://schemas.datacontract.org/2004/07/Microsoft.Office.Excel.Server" 
           elementFormDefault="qualified" 
           targetNamespace="http://schemas.datacontract.org/2004/07/Microsoft.Office.Excel.Server" 
           xmlns:xs="http://www.w3.org/2001/XMLSchema">
              <xs:import namespace="http://schemas.microsoft.com/2003/10/Serialization/"/>
              <xs:complexType name="ExcelServerMessage">
                <xs:sequence>
                  <xs:element minOccurs="0" name="Appearance" type="q1:ExcelServerMessageAppearance"/>
                  <xs:element minOccurs="0" name="Caption" nillable="true" type="xs:string"/>
                  <xs:element minOccurs="0" name="DebugInfo" nillable="true" type="xs:string"/>
                  <xs:element minOccurs="0" name="Description" nillable="true" type="xs:string"/>
                  <xs:element minOccurs="0" name="DisplaysCorrelationId" type="xs:boolean"/>
                  <xs:element minOccurs="0" name="ExtendedDescription" nillable="true" type="xs:string"/>
                  <xs:element minOccurs="0" name="HasClientUrl" type="xs:boolean"/>
                  <xs:element minOccurs="0" name="HasOpenItemPermission" type="xs:boolean"/>
                  <xs:element minOccurs="0" name="HealthInformation" nillable="true" 
           type="q1:ServerHealthInformation"/>
                  <xs:element minOccurs="0" name="HelpDisplayText" nillable="true" type="xs:string"/>
                  <xs:element minOccurs="0" name="HelpTopicId" nillable="true" type="xs:string"/>
                  <xs:element minOccurs="0" name="Id" type="q1:ExcelServerMessageId"/>
                  <xs:element minOccurs="0" name="Severity" type="q1:ExcelServerMessageSeverity"/>
                  <xs:element minOccurs="0" name="Type" type="q1:ExcelServerMessageType"/>
                  <xs:element minOccurs="0" name="WrongEcsServerId" nillable="true" type="xs:string"/>
                </xs:sequence>
              </xs:complexType>
              <xs:element name="ExcelServerMessage" nillable="true" type="q1:ExcelServerMessage"/>
              <xs:simpleType name="ExcelServerMessageAppearance">
                <xs:list>
                  <xs:simpleType>
                    <xs:restriction base="xs:string">
                      <xs:enumeration value="None"/>
                      <xs:enumeration value="OK"/>
                      <xs:enumeration value="Cancel"/>
                      <xs:enumeration value="Yes"/>
                      <xs:enumeration value="No"/>
                      <xs:enumeration value="Notification"/>
                    </xs:restriction>
                  </xs:simpleType>
               \langle xs:list\rangle </xs:simpleType>
              <xs:element name="ExcelServerMessageAppearance" nillable="true" 
           type="q1:ExcelServerMessageAppearance"/>
              <xs:complexType name="ServerHealthInformation">
                <xs:sequence>
                  <xs:element minOccurs="0" name="HealthScore" type="xs:float"/>
                  <xs:element minOccurs="0" name="StateFlags" type="q1:ServerStateFlags"/>
                </xs:sequence>
              </xs:complexType>
              <xs:element name="ServerHealthInformation" nillable="true" 
           type="q1:ServerHealthInformation"/>
              <xs:simpleType name="ServerStateFlags">
                <xs:list>
                  <xs:simpleType>
                    <xs:restriction base="xs:string">
                      <xs:enumeration value="None"/>
                      <xs:enumeration value="Probation"/>
                      <xs:enumeration value="ShuttingDown"/>
                    </xs:restriction>
Preliminary
                  </xs:simpleType>
```
 *Copyright © 2012 Microsoft Corporation.* 

 *Release: September 12, 2012* 

```
\langle xs:list\rangle </xs:simpleType>
              <xs:element name="ServerStateFlags" nillable="true" type="q1:ServerStateFlags"/>
              <xs:simpleType name="ExcelServerMessageId">
                <xs:restriction base="xs:string">
                  <xs:enumeration value="Blank"/>
                  <xs:enumeration value="InternalError"/>
                  <xs:enumeration value="NotMemberOfRole"/>
                  <xs:enumeration value="EncryptionTooLow"/>
                  <xs:enumeration value="ConfirmDataRefresh"/>
                  <xs:enumeration value="ExternalDataRefreshFailed"/>
                  <xs:enumeration value="ExternalDataRefreshFailedReal"/>
                  <xs:enumeration value="ExternalDataRefreshFailedReadOrViewOnly"/>
                  <xs:enumeration value="NoAccessToOdcReadOrViewOnly"/>
                  <xs:enumeration value="ErrorConnectingToDataSourceReadOrViewOnly"/>
                  <xs:enumeration value="InvalidUserNameOrPasswordReadOrViewOnly"/>
                  <xs:enumeration value="InvalidUserNameOrPassword"/>
                  <xs:enumeration value="ExternalDataNotAllowedOnTL"/>
                  <xs:enumeration value="InvalidUriorLocalConnectionPath"/>
                  <xs:enumeration value="DclNotTrusted"/>
                  <xs:enumeration value="OdcFileDoesNotExist"/>
                  <xs:enumeration value="ErrorAccessingSsoFromEcs"/>
                  <xs:enumeration value="SsoError"/>
                  <xs:enumeration value="ErrorConnectingToDataSource"/>
                  <xs:enumeration value="UnattendedAccountNotConfigured"/>
                  <xs:enumeration value="IncorrectAuthUsed"/>
                  <xs:enumeration value="ExternalDataRefreshFailed_Details"/>
                  <xs:enumeration value="PivotNoOverlapAllowed"/>
                  <xs:enumeration value="PivotOverlapList"/>
                  <xs:enumeration value="PivotCubeNotUnique"/>
                  <xs:enumeration value="NoDataItemsOlap"/>
                  <xs:enumeration value="OlapSchemaFail"/>
                  <xs:enumeration value="InvalidPivot"/>
                  <xs:enumeration value="OlapNoMoreDetail"/>
                  <xs:enumeration value="DrillActionInvalid"/>
                  <xs:enumeration value="DriverNotOlap"/>
                  <xs:enumeration value="CubeMissing"/>
                  <xs:enumeration value="SkipLine"/>
                  <xs:enumeration value="CDimMismatch"/>
                  <xs:enumeration value="DataSetAxisTooBig"/>
                  <xs:enumeration value="CubeIntegrityError"/>
                  <xs:enumeration value="PivotNotExpandedtoProtectCellContents"/>
                  <xs:enumeration value="PivotTruncatedSheetEdge"/>
                  <xs:enumeration value="DdlGrpNotSup"/>
                  <xs:enumeration value="PivotFormulasCollided"/>
                  <xs:enumeration value="NoRetItems"/>
                  <xs:enumeration value="OlapConnectVisualModeProvider"/>
                  <xs:enumeration value="PivotNoSourceData"/>
                  <xs:enumeration value="PivotFilteringError"/>
                  <xs:enumeration value="PivotTableIncorrectDateFormat"/>
                  <xs:enumeration value="PivotTableEndingLargerThanStarting"/>
                  <xs:enumeration value="PivotTableIncorrectNumberFormat"/>
                  <xs:enumeration value="PivotTableOutOfRange"/>
                  <xs:enumeration value="MergedCellOverlap"/>
                  <xs:enumeration value="PivotSourceNotAvailable"/>
                  <xs:enumeration value="UnexpectedPivotError"/>
                  <xs:enumeration value="EditModeCannotAcquireLockUnknownReason"/>
                  <xs:enumeration value="EditModeCannotAcquireLock"/>
Preliminary
                  <xs:enumeration value="EditModeCannotAcquireLockUnknownUser"/>
```
 *Copyright © 2012 Microsoft Corporation.* 

 *Release: September 12, 2012* 

```
 <xs:enumeration value="EditModeWorkbookCheckedOutRequired"/>
                  <xs:enumeration value="EditModeWorkbookCheckedOutToLocalDrafts"/>
                  <xs:enumeration value="SiteTooBusy"/>
                  <xs:enumeration value="SiteCollectionMemoryQuotaExceeded"/>
                  <xs:enumeration value="SessionMemoryQuotaExceeded"/>
                  <xs:enumeration value="SiteCollectionChartQuotaExceeded"/>
                  <xs:enumeration value="RequestLimitsExceeded"/>
                  <xs:enumeration value="SavingUnsupportedInViewMode"/>
                  <xs:enumeration value="SavingWorkbookNoWorkbookName"/>
                  <xs:enumeration value="FileSaveGeneric"/>
                  <xs:enumeration value="SavingWorkbookInvalidPermissions"/>
                  <xs:enumeration value="SavingWorkbookLockedOrCheckedOut"/>
                  <xs:enumeration value="SavingWorkbookNotCheckedOut"/>
                  <xs:enumeration value="SavingWorkbookAccessDenied"/>
                  <xs:enumeration value="SavingWorkbookInvalidFileType"/>
                  <xs:enumeration value="SavingWorkbookFileNameExists"/>
                  <xs:enumeration value="HostedSavingWorkbookFileNameExists"/>
                  <xs:enumeration value="HostedSavingWorkbookInvalidFileName"/>
                  <xs:enumeration value="SavingWorkbookNotTrustedLocation"/>
                  <xs:enumeration value="SavingWorkbookInvalidLocation"/>
                  <xs:enumeration value="SavingWorkbookInvalidFileName"/>
                  <xs:enumeration value="SavingWorkbookTrustedLocationSettingWarning"/>
                  <xs:enumeration value="SavingWorkbookAlmostTooLarge"/>
                  <xs:enumeration value="SavingWorkbookTooLarge"/>
                  <xs:enumeration value="NewWorkbookInvalidLocation"/>
                  <xs:enumeration value="FileOpenSecuritySettings"/>
                  <xs:enumeration value="FileOpenNotFound"/>
                  <xs:enumeration value="FileOpenAccessDenied"/>
                  <xs:enumeration value="FileCorrupt"/>
                  <xs:enumeration value="OpenWorkbookTooLarge"/>
                  <xs:enumeration value="OpenWorkbookLocationNotTrusted"/>
                  <xs:enumeration value="OpenWorkbookAccessDenied"/>
                  <xs:enumeration value="WorkbookNotSupported"/>
                  <xs:enumeration value="WorkbookNotSupportedViewRight"/>
                  <xs:enumeration value="UnsupportedFeatureViewWarning"/>
                  <xs:enumeration value="UnsupportedFeatureSaveCopyWarning"/>
                  <xs:enumeration value="ExternalWorkbookLinksDisabled"/>
                  <xs:enumeration value="WorkbookLockedRead"/>
                  <xs:enumeration value="EditModeCannotEditNonSharePointWorkbook"/>
                  <xs:enumeration value="EditModeAccessDenied"/>
                  <xs:enumeration value="GenericFileOpenError"/>
                  <xs:enumeration value="IRMedWorkbook"/>
                  <xs:enumeration value="ParameterInvalid"/>
                  <xs:enumeration value="ParameterLimitExceeded"/>
                  <xs:enumeration value="WorkbookInternalLimit"/>
                  <xs:enumeration value="OldFormatConversionFailed"/>
                  <xs:enumeration value="EditModeWorkbookExternalData"/>
                  <xs:enumeration value="FormulaEditingNotEnabled"/>
                  <xs:enumeration value="DimensionMismatch"/>
                  <xs:enumeration value="SetRangeFailure"/>
                  <xs:enumeration value="ObjectTypeNotSupported"/>
                  <xs:enumeration value="ParameterDoesNotExist"/>
                  <xs:enumeration value="FormulaParseFailed"/>
                  <xs:enumeration value="SetParameterFailure"/>
                  <xs:enumeration value="CannotEditPivotTable"/>
                  <xs:enumeration value="InsDelCellsNonblankCells"/>
                  <xs:enumeration value="InsDelCellsArrayFmla"/>
                  <xs:enumeration value="InsDelCellsPivotTable"/>
Preliminary
                  <xs:enumeration value="InsDelCellsTable"/>
```
 *Copyright © 2012 Microsoft Corporation.* 

 *Release: September 12, 2012* 

```
 <xs:enumeration value="InsDelCellsMergedCells"/>
                  <xs:enumeration value="InsDelCellsDatatable"/>
                  <xs:enumeration value="InsDelCellsRowsForWholeColumn"/>
                  <xs:enumeration value="InsDelCellsColumnsForWholeRow"/> 
                  <xs:enumeration value="InsertChartPivotTable"/>
                  <xs:enumeration value="SuggestChartNoNumericData"/>
                  <xs:enumeration value="SuggestChartFailed"/>
                  <xs:enumeration value="PivotChartInteractivityMissingWarning"/>
                  <xs:enumeration value="EditChartTitleTooLong"/>
                  <xs:enumeration value="EditChartTitleStartsWithEquals"/>
                  <xs:enumeration value="EditChartDataTooLong"/>
                  <xs:enumeration value="EditChartDataInvalidReference"/>
                  <xs:enumeration value="EditChartDataOverlapsPivotTable"/>
                  <xs:enumeration value="ChartOperationNotSupported"/>
                  <xs:enumeration value="EditChartDataPivotChart"/>
                  <xs:enumeration value="ChangeChartTypePivotScatter"/>
                  <xs:enumeration value="ChartTooManyDataSeries"/>
                  <xs:enumeration value="InvalidSheetName"/>
                  <xs:enumeration value="RangeParseError"/>
                  <xs:enumeration value="SpecifiedRangeNotFound"/>
                  <xs:enumeration value="RangeDefinitionError"/>
                  <xs:enumeration value="DiscontiguousRangeNotSupported"/>
                  <xs:enumeration value="RangeRequestAreaExceeded"/>
                  <xs:enumeration value="SheetRangeMismatch"/>
                  <xs:enumeration value="ImageGenFailed"/>
                  <xs:enumeration value="ApiInvalidArgument"/>
                  <xs:enumeration value="ApiInvalidCoordinate"/>
                  <xs:enumeration value="ConfirmationUnsupported"/>
                  <xs:enumeration value="ApiInvalidDimensionReturned"/>
                  <xs:enumeration value="ApiMissingSiteContext"/>
                  <xs:enumeration value="Ewr_IllegalPageSize"/>
                  <xs:enumeration value="Ewr_WorkbookNotSpecified"/>
                  <xs:enumeration value="Ewr_LoadProgress"/>
                  <xs:enumeration value="Ewr_FileCorrupt"/>
                  <xs:enumeration value="Ewr_WorkbookNotSupported"/>
                  <xs:enumeration value="Ewr_GenericFileOpenError"/>
            <xs:enumeration value="Ewr_InvalidParameterGeneric"/>
            <xs:enumeration value="Ewr_InvalidParameterMandatoryMissing"/>
                  <xs:enumeration value="Ewr_InvalidParameterUnexpectedFormat"/>
                  <xs:enumeration value="Ewr_InvalidParameterOutOfRange"/>
                  <xs:enumeration value="Ewr_InvalidParameterOperationNotAllowed"/>
                  <xs:enumeration value="Ewr_ParameterInvalid"/>
                  <xs:enumeration value="Ewr_ParameterLimitExceeded"/>
                  <xs:enumeration value="Ewr_ParameterDoesNotExist"/>
                  <xs:enumeration value="Ewr_SetParameterFailure"/>
                  <xs:enumeration value="Ewr_SetParameterFailureOnOpen"/>
                  <xs:enumeration value="Ewr_ParameterReadFromDocPropsError"/>
                  <xs:enumeration value="Ewr_FormulaEditingNotEnabled"/>
                  <xs:enumeration value="Ewr_InvalidVisibleItem"/>
                  <xs:enumeration value="Ewr_EditSaveAsOverCurrentWorkbook"/>
                  <xs:enumeration value="Ewr_RequestTimedOut"/>
                  <xs:enumeration value="Ewr_ServerCommunicationError"/>
                  <xs:enumeration value="Ewr_ServerAuthenticationError"/>
                  <xs:enumeration value="Ewr_Top10InvalidValue"/>
                  <xs:enumeration value="Ewr_Top10InvalidValue_Float"/>
                  <xs:enumeration value="Mewa_PageStateInitFailed"/>
                  <xs:enumeration value="Mewa_CriticalParameterMissing"/>
                  <xs:enumeration value="Mewa_GridViewRenderingFailed"/>
Preliminary
                  <xs:enumeration value="Mewa_FeatureNotActive"/>
```
 *Copyright © 2012 Microsoft Corporation.* 

 *Release: September 12, 2012* 

```
 <xs:enumeration value="OperationNotSupportedInViewOnly"/>
                  <xs:enumeration value="OperationOnInvalidState"/>
                  <xs:enumeration value="InvalidOrTimedOutSession"/>
                  <xs:enumeration value="InvalidOrTimedOutSessionRecoverable"/>
                  <xs:enumeration value="InvalidOrTimedOutSessionPageRefresh"/>
                  <xs:enumeration value="ScratchPadChangesLost"/>
                  <xs:enumeration value="MaxSessionsPerUserExceeded"/>
                  <xs:enumeration value="OperationCanceled"/>
                  <xs:enumeration value="MaxRequestDurationExceeded"/>
                  <xs:enumeration value="NoOccurrencesFound"/>
                  <xs:enumeration value="EcsInvalidNamedObject"/>
                  <xs:enumeration value="NoPublishedItems"/>
                  <xs:enumeration value="RetryError"/>
                  <xs:enumeration value="StopOpenOnRefreshFailure"/>
                  <xs:enumeration value="ProductExpired"/>
                  <xs:enumeration value="SortActionInvalid"/>
                  <xs:enumeration value="SortActionNotSupportedWithPivot"/>
                  <xs:enumeration value="CircularReferencesFound"/>
                  <xs:enumeration value="SessionNotFound"/>
                  <xs:enumeration value="NewWorkbookSessionTimeout"/>
                  <xs:enumeration value="NewWorkbookSessionTimeoutRecoverable"/>
                  <xs:enumeration value="EditXLSFile"/>
                  <xs:enumeration value="UnsupportedFeatureEditWarning"/>
                  <xs:enumeration value="EditModeSessionExists"/>
                  <xs:enumeration value="NewerWorkbookExists"/>
                  <xs:enumeration value="ExternalDataOfficeLive"/>
                  <xs:enumeration value="PowerPivotOfficeLive"/>
                  <xs:enumeration value="LostAuthentication"/>
                  <xs:enumeration value="ListEntryNotFound_1"/>
                  <xs:enumeration value="ListEntryNotFound_2"/>
                  <xs:enumeration value="ListEntryAlreadyExists_1"/>
                  <xs:enumeration value="ListEntryAlreadyExists_2"/>
                  <xs:enumeration value="InvalidArgumentValue"/>
                  <xs:enumeration value="MissingArgumentName"/>
                  <xs:enumeration value="InvalidArgumentName"/>
                  <xs:enumeration value="ArgumentBadInRemove"/>
                  <xs:enumeration value="ManagementUIListEntryAlreadyExists"/>
                  <xs:enumeration value="ManagementUIListEntryNotFound"/>
                  <xs:enumeration value="ManagementUIInternalError"/>
                  <xs:enumeration value="UnsupportedUICulture"/>
                  <xs:enumeration value="UnsupportedDataCulture"/>
                  <xs:enumeration value="SpecifiedItemNotFound"/>
                  <xs:enumeration value="EcsSnapshotAccessDenied"/>
                  <xs:enumeration value="SaveFailed"/>
                  <xs:enumeration value="WrongEcs"/>
                  <xs:enumeration value="PasteDataLimitHit"/>
                  <xs:enumeration value="UndoStackEmpty"/>
                  <xs:enumeration value="RedoStackEmpty"/>
                  <xs:enumeration value="UndoRedoCollabFail"/>
                  <xs:enumeration value="HyperlinkLocationRequired"/>
                  <xs:enumeration value="CollabLocaleMismatch"/>
                  <xs:enumeration value="LocaleRestored"/>
                  <xs:enumeration value="InvalidEditSession"/>
                  <xs:enumeration value="InvalidEditSessionPageRefresh"/>
                  <xs:enumeration value="InvalidEditSessionId"/>
                  <xs:enumeration value="UnableToLoadEditSession"/>
                  <xs:enumeration value="SavingWorkbookFailed"/>
                  <xs:enumeration value="RefreshLockFailed"/>
Preliminary
                  <xs:enumeration value="InvalidChartName"/>
```
 *Copyright © 2012 Microsoft Corporation.* 

 *Release: September 12, 2012* 

```
 <xs:enumeration value="RetryOutOfSync"/>
                  <xs:enumeration value="OperationFailed"/>
                  <xs:enumeration value="OpenInExcelActiveXError"/>
                  <xs:enumeration value="OpenInExcelCollaborationError"/>
                  <xs:enumeration value="ProcessingUserChangesFileDownloadIgnored"/>
                  <xs:enumeration value="PhoneticDataLossWarning"/>
                  <xs:enumeration value="NoLicenseError"/>
                  <xs:enumeration value="NoUnsupportedFeatureCopyAndEdit"/>
                  <xs:enumeration value="CrossEnvironmentEditNotSupported"/>
                  <xs:enumeration value="RestBiff8Unsupported"/>
                  <xs:enumeration value="TransitionXls"/>
                  <xs:enumeration value="UnsupportedFeaturesSaveOverwrite"/>
                  <xs:enumeration value="UnsupportedFeaturesSaveCopy"/>
                  <xs:enumeration value="ChallengeAnonymousUser"/>
                  <xs:enumeration value="ClipboardAccessDenied"/>
                  <xs:enumeration value="CannotMergeCellsInTable"/>
                  <xs:enumeration value="MergeCellsLoseData"/>
                  <xs:enumeration value="CollabConflictError"/>
                  <xs:enumeration value="OdfCompatibilityWarning"/>
                  <xs:enumeration value="OdfUnsupportedEncryption"/>
                  <xs:enumeration value="OdfUnreadableContentGeneric"/>
                  <xs:enumeration value="Ewr_OdfUnreadableContentGeneric"/>
                  <xs:enumeration value="XLSMacroFailure"/>
                  <xs:enumeration value="XLSPreBiff8Failure"/>
                  <xs:enumeration value="XLSPasswordProtectionFailure"/>
                  <xs:enumeration value="XLSIRMFailure"/>
                  <xs:enumeration value="XLSUnknownFailures"/>
                  <xs:enumeration value="GenerateWorkbookFailureInvalidProperty"/>
                  <xs:enumeration value="GenerateWorkbookFailureInvalidGenerationItems"/>
                  <xs:enumeration value="GenerateWorkbookFailureTable"/>
                  <xs:enumeration value="GenerateWorkbookFailureConditionalFormatting"/>
                  <xs:enumeration value="GenerateWorkbookFailureSlicers"/>
                  <xs:enumeration value="GenerateWorkbookFailureChart"/>
                  <xs:enumeration value="GenerateWorkbookFailureOpenWorkbook"/>
                  <xs:enumeration value="GenerateWorkbookFailureUpdateTheme"/>
                  <xs:enumeration value="GenerateWorkbookFailureAttribution"/>
                  <xs:enumeration value="CrossDomainAjaxNotSupported"/>
                  <xs:enumeration value="WorkbookNotInCollection"/>
                  <xs:enumeration value="Count"/>
                </xs:restriction>
              </xs:simpleType>
              <xs:element name="ExcelServerMessageId" nillable="true" type="q1:ExcelServerMessageId"/>
              <xs:simpleType name="ExcelServerMessageSeverity">
                <xs:restriction base="xs:string">
                  <xs:enumeration value="Error"/>
                  <xs:enumeration value="Warning"/>
                  <xs:enumeration value="Information"/>
                  <xs:enumeration value="Progress"/>
                  <xs:enumeration value="GettingStarted"/>
                </xs:restriction>
              </xs:simpleType>
               <xs:element name="ExcelServerMessageSeverity" nillable="true" 
           type="q1:ExcelServerMessageSeverity"/>
              <xs:simpleType name="ExcelServerMessageType">
                <xs:restriction base="xs:string">
                  <xs:enumeration value="Alert"/>
                  <xs:enumeration value="Status"/>
                  <xs:enumeration value="Confirmation"/>
Preliminary
                </xs:restriction>
```
 *Copyright © 2012 Microsoft Corporation.* 

 *Release: September 12, 2012* 

 </xs:simpleType> <xs:element name="ExcelServerMessageType" nillable="true" type="q1:ExcelServerMessageType"/> </xs:schema>

Preliminary Religion

*[MS-EXSPWS3] — v20120906 Excel Calculation Web Service Version 3 Protocol Specification* 

 *Copyright © 2012 Microsoft Corporation.* 

 *Release: September 12, 2012* 

# **8 Appendix C: Product Behavior**

<span id="page-595-0"></span>The information in this specification is applicable to the following Microsoft products or supplemental software. References to product versions include released service packs:

■ Microsoft® SharePoint® Server 2013 Preview

Exceptions, if any, are noted below. If a service pack or Quick Fix Engineering (QFE) number appears with the product version, behavior changed in that service pack or QFE. The new behavior also applies to subsequent service packs of the product unless otherwise specified. If a product edition appears with the product version, behavior is different in that product edition.

Unless otherwise specified, any statement of optional behavior in this specification that is prescribed using the terms SHOULD or SHOULD NOT implies product behavior in accordance with the SHOULD or SHOULD NOT prescription. Unless otherwise specified, the term MAY implies that the product does not follow the prescription. Ex[e](#page-181-0)mp[l](#page-162-0)ore, if way, are noted below. If a service seck or Quick fis Figurearchi (OF) nu[m](%5bMS-OFCGLOS%5d.pdf)ber<br>supposes with the product version, behavior changed in that service parts or QT. The new behavior<br>advantages to subsequent ancies

 $\leq$ 1> Section 2.2.2.1: Excel Calculation Services 2010 can use any of the values specified in section 2.2.5.9.

 $\langle$ 2> Section 2.2.4.13: If the date value is the 0<sup>th</sup> day in the month of January of the year 1900, Excel Calculation Services 2010 sets the value of the **Day** element to 0.

 $\leq$ 3> Section 2.2.4.13: If the date value is the 0<sup>th</sup> day in the month of January of the year 1900, Excel Calculation Services 2010 sets the value of the **Day** element to 0.

<4> Section 2.2.4.51: Excel Calculation Services 2010 will attempt to fallback to a **fallback UI culture** when an unsupported UI culture is requested.

<5> Section 2.2.4.58: Excel Calculation Services 2010 can use any of the values specified in section 2.2.5.10.

 $\leq$  6> Section 2.2.4.58: Excel Calculation Services 2010 can use any of the values specified in section 2.2.5.10.

<7> Section 2.2.4.58: Excel Calculation Services 2010 can use any of the values specified in section 2.2.5.10.

<8> Section 2.2.5: Excel Calculation Services 2010 uses the **A1** notation. See [MSFT-ACRR].

<9> Section 2.2.5.18: Excel Calculation Services 2010 uses the A1 notation. See [MSFT-ACRR].

 $\langle 10 \rangle$  Section 3.1.4.1: Excel Calculation Services 2010 can use any of the values specified in section 2.2.5.10.

 $\leq$ 11> Section 3.1.4.2: Excel Calculation Services 2010 can use any of the values specified in section 2.2.5.10.

<12> Section 3.1.4.3: Excel Calculation Services 2010 can also use any of the values specified in section 2.2.5.10.

 $\leq$ 13> Section 3.1.4.4: Excel Calculation Services 2010 can use any of the values specified in section 2.2.5.10.

<14> Section 3.1.4.5: Excel Calculation Services 2010 can use any of the values specified in section 2.2.5.10.

*[MS-EXSPWS3] — v20120906 Excel Calculation Web Service Version 3 Protocol Specification* 

 *Copyright © 2012 Microsoft Corporation.* 

 *Release: September 12, 2012* 

[<15> Section 3.1.4.6:](#page-199-0) Excel Calculation Services 2010 can use any of the values specified in section [2.2.5.10.](#page-139-0)

 $<$ 16 > Section 3.1.4.7: Excel Calculation Services 2010 can use any of the values specified in section [2.2.5.10.](#page-139-0)

 $\langle 17 \rangle$  Section 3.1.4.8: Excel Calculation Services 2010 can use any of the values specified in section 2.2.5.10.

 $\langle 18 \rangle$  Section 3.1.4.9: Excel Calculation Services 2010 can use any of the values specified in section 2.2.5.10.

<19> Section 3.1.4.10: Excel Calculation Services 2010 can use any of the values specified in section 2.2.5.10.

<20> Section 3.1.4.11: Excel Calculation Services 2010 can use any of the values specified in section 2.2.5.10.

<21> Section 3.1.4.12: Excel Calculation Services 2010 can use any of the values specified in section 2.2.5.10.

 $\langle 22 \rangle$  Section 3.1.4.13: Excel Calculation Services 2010 can use any of the values specified in section 2.2.5.10.

 $\leq$ 23> Section 3.1.4.14: Excel Calculation Services 2010 can use any of the values specified in section 2.2.5.10.

 $\leq$ 24> Section 3.1.4.15: Excel Calculation Services 2010 can use any of the values specified in section 2.2.5.10.

 $\leq$ 25> Section 3.1.4.16: Excel Calculation Services 2010 can use any of the values specified in section 2.2.5.10.

<26> Section 3.1.4.17: Excel Calculation Services 2010 can use any of the values specified in section 2.2.5.10.

<27> Section 3.1.4.18: Excel Calculation Services 2010 can also use any of the values specified in section 2.2.5.10.

 $\langle 28 \rangle$  Section 3.1.4.19: Excel Calculation Services 2010 can use any of the values specified in section 2.2.5.10.

 $\leq$ 29> Section 3.1.4.20: Excel Calculation Services 2010 can use any of the values specified in section 2.2.5.10.

 $\leq$ 30> Section 3.1.4.21: Excel Calculation Services 2010 can use any of the values specified in section 2.2.5.10.

<31> Section 3.1.4.22: Excel Calculation Services 2010 returns the **SpecifiedItemNotFound** value specified in section  $2.2.5.10$  if a user does not have Open Item permission and if the requested range is not wholly contained inside a published item. excess and the Station 3.1.4.19. Excel Calculation Se[r](#page-255-0)vic[e](#page-253-0)s 2010 can use any of the va[l](#page-250-0)ues specified in<br>setting 2.2.5.10.<br>setting 2.2.5.10.<br>setting 2.2.5.10.<br>setting 2.2.5.10.<br>setting 2.2.5.10.<br>setting 2.2.5.10.<br>setting 2.

 $\langle 32 \rangle$  Section 3.1.4.22: Excel Calculation Services 2010 can use any of the values specified in section 2.2.5.10.

<33> Section 3.1.4.23: Excel Calculation Services 2010 returns the **SpecifiedItemNotFound** value specified in section  $2.2.5.10$  if a user does not have Open Item permission and if the requested range is not wholly contained inside a published item.

*[MS-EXSPWS3] — v20120906 Excel Calculation Web Service Version 3 Protocol Specification* 

 *Copyright © 2012 Microsoft Corporation.* 

 *Release: September 12, 2012* 

 $\leq$ 34> Section 3.1.4.23: Excel Calculation Services 2010 can use any of the values specified in section [2.2.5.10.](#page-139-0)

[<35> Section 3.1.4.24:](#page-261-0) Excel Calculation Services 2010 returns the **SpecifiedItemNotFound** value specified in section  $2.2.5.10$  if a user does not have Open Item permission and if the requested range is not wholly contained inside a published item.

 $\leq$ 36> Section 3.1.4.24: Excel Calculation Services 2010 can use any of the values specified in section 2.2.5.10

<37> Section 3.1.4.25: Excel Calculation Services 2010 can use any of the values specified in section 2.2.5.10.

<38> Section 3.1.4.25.2.2: Excel Calculation Services 2010 returns "Excel Calculation Services (14.0)" when the **GetSessionInformation** operation is called.

 $\leq$ 39> Section 3.1.4.26: Excel Calculation Services 2010 can use any of the values specified in section 2.2.5.10.

 $\langle 40 \rangle$  Section 3.1.4.27: Excel Calculation Services 2010 can use any of the values specified in section 2.2.5.10.

<41> Section 3.1.4.28: Excel Calculation Services 2010 can use any of the values specified in section 2.2.5.10.

 $\leq$ 42> Section 3.1.4.29: Excel Calculation Services 2010 can use any of the values specified in section 2.2.5.10.

<43> Section 3.1.4.30: Excel Calculation Services 2010 has exceptions as noted in [MSDN-UFES].

<44> Section 3.1.4.30: Excel Calculation Services 2010 has exceptions as noted in [MSDN-UFES].

 $\langle 45 \rangle$  Section 3.1.4.30: Excel Calculation Services 2010 can use any of the values specified in section 2.2.5.10. **EXCON 22.5110.**<br> **EXCON 22.5110.11.14.251:** Exc[e](#page-122-0)[l](#page-289-0) Calculation Services 2010 can use any of the values specified in<br>
exchange 2.5 and 1.4.251; Excel Calculation Services 2010 can use any of the values specified in<br>  $\frac{(21$ 

 $\leq$ 46> Section 3.1.4.31: Excel Calculation Services 2010 can use any of the values specified in section 2.2.5.10.

 $\leq$ 47> Section 3.1.4.32: Excel Calculation Services 2010 can use any of the values specified in section 2.2.5.10.

<48> Section 3.1.4.33: Excel Calculation Services 2010 can use any of the values specified in section 2.2.5.10.

<49> Section 3.1.4.34: Excel Calculation Services 2010 can use any of the values specified in ExcelServerMessageId.

 $\langle$  50 > Section 3.1.4.35: Excel Calculation Services 2010 can use any of the values specified in section 2.2.5.10.

 $51$  Section 3.1.4.36: Excel Calculation Services 2010 can use any of the values specified in section 2.2.5.10.

 $\leq$ 52> Section 3.1.4.37: Excel Calculation Services 2010 can also use any of the values specified in section 2.2.5.10.

 $53$  Section 3.1.4.38: Excel Calculation Services 2010 can use any of the values specified in section 2.2.5.10.

*[MS-EXSPWS3] — v20120906 Excel Calculation Web Service Version 3 Protocol Specification*  *598 / 608*

 *Copyright © 2012 Microsoft Corporation.* 

 *Release: September 12, 2012* 

[<54> Section 3.1.4.39:](#page-308-0) Excel Calculation Services 2010 can use any of the values specified in section [2.2.5.10.](#page-139-0)

[<55> Section 3.1.4.40:](#page-311-0) Excel Calculation Services 2010 can use any of the values specified in section [2.2.5.10.](#page-139-0)

 $\leq$ 56> Section 3.1.4.41: Excel Calculation Services 2010 can use any of the values specified in section 2.2.5.10.

 $\langle$  57> Section 3.1.4.42: Excel Calculation Services 2010 can use any of the values specified in section 2.2.5.10.

<58> Section 3.1.4.43: Excel Calculation Services 2010 will set the values sent by the protocol client and will not return an error if **rangeValues** contains values in only one dimension (A single column (2) or a single row (2)), and the first worksheet cell of **rangeCoordinates** falls on a workbook parameter.

<59> Section 3.1.4.43: Excel Calculation Services 2010 can use any of the values specified in ExcelServerMessageId.

<60> Section 3.1.4.44: Excel Calculation Services 2010 will set the values sent by the protocol client and will not return an error if the **Value** in **RangeValuesA1** contains values in only one dimension (A single column (2) or a single row (2)), and the first worksheet cell of **rangeName** in **RangeValuesA1** falls on a workbook parameter. 2002 Station 3.1.4.42: Excel Calculation Se[r](#page-358-0)vic[e](#page-347-0)s 2010 can use any of the va[l](#page-344-0)ues specified in<br>
settion 2.7.5.10.<br>
and the street of the method in the content of the street of the street of the street of the method for t

 $\leq 61$  > Section 3.1.4.44: Excel Calculation Services 2010 can use any of the values specified in section 2.2.5.10.

<62> Section 3.1.4.45: Excel Calculation Services 2010 can use any of the values specified in section 2.2.5.10.

<63> Section 3.1.4.46: Excel Calculation Services 2010 can use any of the values specified in section 2.2.5.10.

 $\leq$  64> Section 3.1.4.47: Excel Calculation Services 2010 can also use any of the values specified in section 2.2.5.10.

<65> Section 3.1.4.48: Excel Calculation Services 2010 can also use any of the values specified in section 2.2.5.10.

 $<$  66 > Section 3.1.4.49: Excel Calculation Services 2010 can also use any of the values specified in section 2.2.5.10.

 $\leq$  67> Section 3.1.4.50: Excel Calculation Services 2010 can also use any of the values specified in section 2.2.5.10.

<68> Section 3.1.4.51: Excel Calculation Services 2010 can use any of the values specified in section 2.2.5.10.

<69> Section 3.1.4.52: Excel Calculation Services 2010 can also use any of the values specified in section 2.2.5.10.

 $\langle 70 \rangle$  Section 3.1.4.53: Excel Calculation Services 2010 can also use any of the values specified in section 2.2.5.10.

 $\langle 71 \rangle$  Section 3.1.4.54: Excel Calculation Services 2010 can use any of the values specified in section 2.2.5.10.

*[MS-EXSPWS3] — v20120906 Excel Calculation Web Service Version 3 Protocol Specification* 

 *Copyright © 2012 Microsoft Corporation.* 

 *Release: September 12, 2012* 

 $\leq$ 72> Section 3.1.4.55: Excel Calculation Services 2010 can use any of the values specified in section [2.2.5.10.](#page-139-0)

[<73> Section 3.1.4.57:](#page-380-0) Excel Calculation Services 2010 can use any of the values specified in section [2.2.5.10.](#page-139-0)

 $\leq$ 74> Section 3.1.4.58: Excel Calculation Services 2010 can use any of the values specified in section 2.2.5.10.

 $\langle$  <75> Section 3.1.4.59: Excel Calculation Services 2010 can use any of the values specified in ExcelServerMessageId.

<76> Section 3.1.4.60: Excel Calculation Services 2010 can use any of the values specified in section 2.2.5.10.

 $\leq$ 77> Section 3.1.4.62: Excel Calculation Services 2010 can also use any of the values specified in section 2.2.5.10.

<78> Section 3.1.4.63: Excel Calculation Services 2010 can use any of the values specified in section 2.2.5.10.

<79> Section 3.1.4.64: Excel Calculation Services 2010 can also use any of the values specified in section 2.2.5.10. excess Section 3.1.4.59). Excel Calculation Se[r](#page-437-0)vic[e](#page-435-0)s 2010 can use any of the va[l](#page-432-0)ues specified in<br>
Fundamentic couplinary and the Calculation Services 2010 can use any of the values specified in<br>  $\frac{270.5 \text{ seconds}}{22.2 \text{ km/s}}$ 

 $\leq$ 80> Section 3.1.4.65: Excel Calculation Services 2010 can also use any of the values specified in section 2.2.5.10.

 $\leq$ 81> Section 3.1.4.66: Excel Calculation Services 2010 can use any of the values specified in section 2.2.5.10.

 $\leq$ 82> Section 3.1.4.67: Excel Calculation Services 2010 can use any of the values specified in section 2.2.5.10.

 $\leq$ 83> Section 3.1.4.68: Excel Calculation Services 2010 can use any of the values specified in section 2.2.5.10.

<84> Section 3.1.4.69: Excel Calculation Services 2010 can use any of the values specified in section 2.2.5.10.

<85> Section 3.1.4.70: Excel Calculation Services 2010 can use any of the values specified in section 2.2.5.10.

 $\leq$ 86> Section 3.1.4.71: Excel Calculation Services 2010 can use any of the values specified in section 2.2.5.10.

 $\leq$ 87> Section 3.1.4.72: Excel Calculation Services 2010 can use any of the values specified in section 2.2.5.10.

<88> Section 3.1.4.73: Excel Calculation Services 2010 can use any of the values specified in section 2.2.5.10.

<89> Section 3.1.4.74: Excel Calculation Services 2010 can use any of the values specified in section 2.2.5.10.

 $\leq 90$  Section 3.1.4.75: Excel Calculation Services 2010 can use any of the values specified in section 2.2.5.10.

*[MS-EXSPWS3] — v20120906 Excel Calculation Web Service Version 3 Protocol Specification* 

 *Copyright © 2012 Microsoft Corporation.* 

 *Release: September 12, 2012* 

 $\leq$ 91> Section 3.1.4.76: Excel Calculation Services 2010 can use any of the values specified in section [2.2.5.10.](#page-139-0)

[<92> Section 3.1.5.1:](#page-447-0) Excel Calculation Services 2010 times out sessions (2) which are not edit sessions after a period of time of inactivity. This period of time is configurable.

[<93> Section 3.1.5.2: I](#page-447-1)n Excel Calculation Services 2010, only some operations time out. Other operations can go over the allotted time. Preliminary Religion

*[MS-EXSPWS3] — v20120906 Excel Calculation Web Service Version 3 Protocol Specification* 

 *Copyright © 2012 Microsoft Corporation.* 

 *Release: September 12, 2012* 

# **9 Change Tracking**

<span id="page-601-0"></span>No table of changes is available. The document is either new or has had no changes since its last release.

Preliminary Religion

*[MS-EXSPWS3] — v20120906 Excel Calculation Web Service Version 3 Protocol Specification* 

 *Copyright © 2012 Microsoft Corporation.* 

 *Release: September 12, 2012* 

## **10 Index**

### **A**

Abstract data model [server](#page-176-0) 177 [Applicability](#page-33-0) 34 [ArrayOfAnyType complex type](#page-47-0) 48 ArrayOfArrayOfString complex type 85 ArrayOfAutoFilterCriteria complex type 49 ArrayOfAutoFilterDateNodeInfo complex type 49 ArrayOfBindingMetadata complex type 106 ArrayOfClientUdfCall complex type 109 ArrayOfClientUdfDefinition complex type 109 ArrayOfExcelServerMessage complex type 49 ArrayOfInt complex type 50 ArrayOfPivotFieldListItem complex type 86 ArrayOfPivotFilterItem complex type 50 ArrayOfPresenceUserInfo complex type 50 ArrayOfPublishedObjectName complex type 86 ArrayOfRangeValuesA1 complex type 51 ArrayOfServerEventMetadata complex type 106 ArrayOfSlicerFormatElement complex type 51 ArrayOfSlicerItem complex type 52 ArrayOfString complex type 52 ArrayOfWebExtensionMetadata complex type 107 ArrayOfWorksheetChangeInfo complex type 86 ArrayOfWorksheetData complex type 87 Attribute groups 175 Attributes 175 AutoFilterCriteria complex type 52 AutoFilterCriteriaType simple type 116 AutoFilterDateNodeInfo complex type 53 AutoFilterDateNodeType simple type 118 **AutoFilterOperationType simple type 119** AutoFilterOptions complex type 54 AutoFilterRelationOperator simple type 120

#### **B**

BindingMetadata complex type 107 BindingReference complex type 107 BorderFormat complex type 55

### **C**

Capability negotiation 34 CellCompoundValue complex type 56 CellError simple type 120 Change tracking 602 char simple type 170 Client overview 176 ClientUdfCall complex type 110 ClientUdfCallInfo complex type 110 ClientUdfDefinition complex type 110 ClientUdfListInfo complex type 111 CollaborationParameter complex type 57 CollaborationResult complex type 57 CollaborationState complex type 57 CommandParameter complex type 58

[CommandParameterFlags simple type](#page-120-0) 121 [CommandResult complex type](#page-59-0) 60 [CommandResultExtendedInfo complex type](#page-61-0) 62 [Common list of Id values - fault](#page-35-1) 36 [Complex types](#page-36-0) 37 [ArrayOfAnyType](#page-47-0) 48 ArrayOfArrayOfString 85 ArrayOfAutoFilterCriteria 49 ArrayOfAutoFilterDateNodeInfo 49 ArrayOfBindingMetadata 106 ArrayOfClientUdfCall 109 ArrayOfClientUdfDefinition 109 ArrayOfExcelServerMessage 49 ArrayOfInt 50 ArrayOfPivotFieldListItem 86 **ArrayOfPivotFilterItem 50** ArrayOfPresenceUserInfo 50 ArrayOfPublishedObjectName 86 ArrayOfRangeValuesA1 51 ArrayOfServerEventMetadata 106 ArrayOfSlicerFormatElement 51 ArrayOfSlicerItem 52 ArrayOfString 52 ArrayOfWebExtensionMetadata 107 ArrayOfWorksheetChangeInfo 86 ArrayOfWorksheetData 87 AutoFilterCriteria 52 AutoFilterDateNodeInfo 53 AutoFilterOptions 54 BindingMetadata<sup>2</sup>107 BindingReference 107 BorderFormat 55 CellCompoundValue 56 ClientUdfCall 110 ClientUdfCallInfo 110 ClientUdfDefinition 110 ClientUdfListInfo 111 CollaborationParameter 57 CollaborationResult 57 CollaborationState 57 CommandParameter 58 CommandResult 60 CommandResultExtendedInfo 62 CultureCommandParameter 87 DdaSettings 108 ExcelServerMessage (section 2.2.4.23 62, section 2.2.4.24 63) OpenWorkbookInParameters 89 OpenWorkbookOutParameters 90 PeriodicRefreshInfo 65 PivotFieldListItem 90 PivotFilterItem 65 PivotFilterItemList 66 PivotOperationOptions 66 PresenceUserId 70 PresenceUserInfo 71 PublishedObjectName 93 RangeValuesA1 71 Antarch[i](#page-51-2)es material and the state of the material and the state of the state of the state of the state of the material and the state of the state of the state of the state of the state of the state of the state of the sta RequestLimits 71

*[MS-EXSPWS3] — v20120906 Excel Calculation Web Service Version 3 Protocol Specification* 

 *Copyright © 2012 Microsoft Corporation.* 

 *Release: September 12, 2012* 

[RestChartPngRequest](#page-92-1) 93 [RestChartPngResult](#page-93-0) 94 [RestODataRequest](#page-93-1) 94 [RestODataResult](#page-94-3) 95 [RestOpenWorkbookRequest](#page-104-0) 105 [RestOpenWorkbookResult](#page-105-2) 106 [RestPngResult](#page-95-0) 96 [RestPublishedObjectsRequest](#page-95-1) 96 RestPublishedObjectsResult 96 RestRangePngRequest 97 RestRangeValuesRequest 97 RestRangeValuesResult 98 RestRangeXmlRequest 98 RestRangeXmlResult 99 RestRequest 100 RestResult 100 RestWorkbookRequest 100 RestWorkbookResult 101 ServerEventMetadata 108 ServerHealthInformation (section 2.2.4.33 72, section 2.2.4.34 72) SheetCell<sub>101</sub> SheetRange 73 SlicerFontType 73 SlicerFormatElement 74 SlicerFormatElementList 76 SlicerItem<sub>76</sub> SlicerItemList 76 SlicerOptions 77 SlicerView 77 TypeExporter 79 VisibleSheetRange 80 WebExtensionMetadata 109 WorkbookGenerationOptions 101 WorkbookMetadata 103 WorkbookMetadataParameter 103 WorkbookMetadataResult 104 WorkbookMetadataState 104 WorkOnBehalf 85 WorksheetChangeInfo 104 WorksheetData 105 CultureCommandParameter complex type 87 Exampl[e](#page-171-0) and the state of the state of the state of the state of the state of the state of the state of the state of the state of the state of the state of the state of the state of the state of the state of the state of t

### **D**

Data model - abstract server 177 DdaBindingType simple type 171 DdaCoerceType simple type 172 DdaFilterType simple type 172 DdaSettings complex type 108 DdaValueType simple type 173 duration simple type 171

### **E**

### Events

local - server 448 **Examples** filtering and sorting a list and returning XML 449 ExcelServerMessage complex type (section 2.2.4.23 62, section 2.2.4.24 63)

ExcelServerMessageAppearance simple type [\(section 2.2.5.7](#page-121-0) 122[, section 2.2.5.8](#page-122-1) 123) ExcelServerMessageId simple type [\(section 2.2.5.9](#page-122-0) 123, [section 2.2.5.10](#page-139-0) 140) ExcelServerMessageSeverity simple type (section [2.2.5.11](#page-153-0) 154, [section 2.2.5.12](#page-154-0) 155) ExcelServerMessageType simple type (section [2.2.5.13](#page-154-1) 155, [section 2.2.5.14](#page-155-0) 156)

### **F**

Faults 36 common list of Id values 36 Fields - vendor-extensible 34 Filtering and sorting a list and returning XML example 449 Full WSDL 474 http://schemas.microsoft.com/office/Excel/Serve r/WebServices/ExcelServerInternalService/ WSDL 474 http://tempuri.org/ WSDL 507 Full XML Schema 526 http://microsoft.com/wsdl/types/ Schema 587 http://schemas.datacontract.org/2004/07/Micros oft.Office.Excel.Server Schema 588 http://schemas.microsoft.com/2003/10/Serializat ion/ Schema 588 http://schemas.microsoft.com/office/Excel/Serve r/WebServices/ExcelServerInternalService/ Schema 526

**G**

GetPublishedObjectsOptions simple type 166 Glossary 26 GridRenderingOptions simple type 173 Groups 175 guid simple type (section 2.2.5.15 156, section 2.2.5.30 171)

### **I**

Implementer - security considerations 473 Index of security parameters 473 Informative references 32 Initialization server 178 Introduction 26

### **L**

Local events server<sub>448</sub>

### **M**

Message processing server 178 Messages ArrayOfAnyType complex type 48 ArrayOfArrayOfString complex type 85 ArrayOfAutoFilterCriteria complex type 49

*[MS-EXSPWS3] — v20120906 Excel Calculation Web Service Version 3 Protocol Specification* 

 *Copyright © 2012 Microsoft Corporation.* 

 *Release: September 12, 2012* 

[ArrayOfAutoFilterDateNodeInfo complex type](#page-48-1) 49 [ArrayOfBindingMetadata complex type](#page-105-0) 106 [ArrayOfClientUdfCall complex type](#page-108-0) 109 [ArrayOfClientUdfDefinition complex type](#page-108-1) 109 [ArrayOfExcelServerMessage complex type](#page-48-2) 49 [ArrayOfInt complex type](#page-49-0) 50 [ArrayOfPivotFieldListItem complex type](#page-85-0) 86 [ArrayOfPivotFilterItem complex type](#page-49-1) 50 ArrayOfPresenceUserInfo complex type 50 ArrayOfPublishedObjectName complex type 86 ArrayOfRangeValuesA1 complex type 51 ArrayOfServerEventMetadata complex type 106 ArrayOfSlicerFormatElement complex type 51 ArrayOfSlicerItem complex type 52 ArrayOfString complex type 52 ArrayOfWebExtensionMetadata complex type 107 ArrayOfWorksheetChangeInfo complex type 86 ArrayOfWorksheetData complex type 87 attribute groups 175 attributes 175 AutoFilterCriteria complex type 52 AutoFilterCriteriaType simple type 116 AutoFilterDateNodeInfo complex type 53 AutoFilterDateNodeType simple type 118 AutoFilterOperationType simple type 119 AutoFilterOptions complex type 54 AutoFilterRelationOperator simple type 120 BindingMetadata complex type 107 BindingReference complex type 107 BorderFormat complex type 55 CellCompoundValue complex type 56 CellError simple type 120 char simple type 170 ClientUdfCall complex type 110 ClientUdfCallInfo complex type 110 ClientUdfDefinition complex type 110 ClientUdfListInfo complex type 111 CollaborationParameter complex type 57 CollaborationResult complex type 57 CollaborationState complex type 57 CommandParameter complex type 58 CommandParameterFlags simple type 121 CommandResult complex type 60 CommandResultExtendedInfo complex type 62 Common List of Id Element Values 36 Common List of Id Element Values message 36 common list of Id values - fault 36 complex types 37 CultureCommandParameter complex type 87 DdaBindingType simple type 171 DdaCoerceType simple type 172 DdaFilterType simple type 172 DdaSettings complex type 108 DdaValueType simple type 173 duration simple type 171 elements 37 enumerated 36 ExcelServerMessage complex type (section 2.2.4.23 62, section 2.2.4.24 63) ExcelServerMessageAppearance simple type (section 2.2.5.7 122, section 2.2.5.8 123)

ExcelServerMessageId simple type (section [2.2.5.9](#page-122-0) 123, [section 2.2.5.10](#page-139-0) 140) ExcelServerMessageSeverity simple type (section [2.2.5.11](#page-153-0) 154, [section 2.2.5.12](#page-154-0) 155) ExcelServerMessageType simple type (section [2.2.5.13](#page-154-1) 155, [section 2.2.5.14](#page-155-0) 156) [faults](#page-35-2) 36 [GetPublishedObjectsOptions simple type](#page-165-0) 166 GridRenderingOptions simple type 173 groups 175 guid simple type (section 2.2.5.15 156, section 2.2.5.30 171) NamedObjectType simple type 156 namespaces 35 OpenWorkbookFlags simple type 166 OpenWorkbookInParameters complex type 89 OpenWorkbookOutParameters complex type 90 PeriodicRefreshInfo complex type 65 PivotFieldListItem complex type 90 PivotFilterItem complex type 65 PivotFilterItemList complex type 66 PivotFilterType simple type 157 PivotOperationOptions complex type 66 PresenceUserId complex type 70 PresenceUserInfo complex type 71 PublishedObjectName complex type 93 RangeReference simple type 163 RangeValuesA1 complex type 71 RequestLimits complex type 71 RestChartPngRequest complex type 93 RestChartPngResult complex type 94 RestODataRequest complex type 94 RestODataResult complex type 95 RestOpenWorkbookRequest complex type 105 RestOpenWorkbookResult complex type 106 RestPngResult complex type 96 RestPublishedObjectsRequest complex type 96 RestPublishedObjectsResult complex type 96 RestRangePngRequest complex type 97 RestRangeValuesRequest complex type 97 RestRangeValuesResult complex type 98 RestRangeXmlRequest complex type 98 RestRangeXmlResult complex type 99 RestRequest complex type 100 RestResult complex type 100 RestWorkbookRequest complex type 100 RestWorkbookResult complex type 101 ServerEventMetadata complex type 108 ServerHealthInformation complex type (section 2.2.4.33 72, section 2.2.4.34 72) ServerStateFlags simple type (section 2.2.5.19 163, section 2.2.5.20 164) SessionIdentifier simple type 164 SharedPivotMenuAnchorType simple type 168 SheetCell complex type 101 SheetFlags simple type 169 SheetRange complex type 73 SheetType simple type 174 SheetVisibility simple type 174 simple types 111 SlicerFontType complex type 73  $\frac{1}{\frac{1}{2} \frac{1}{2} \frac{1}{$  $\frac{1}{\frac{1}{2} \frac{1}{2} \frac{1}{$  $\frac{1}{\frac{1}{2} \frac{1}{2} \frac{1}{$  $\frac{1}{\frac{1}{2} \frac{1}{2} \frac{1}{$ 

*[MS-EXSPWS3] — v20120906 Excel Calculation Web Service Version 3 Protocol Specification* 

 *Copyright © 2012 Microsoft Corporation.* 

 *Release: September 12, 2012* 

[SlicerFormatElement complex type](#page-73-0) 74 [SlicerFormatElementList complex type](#page-75-0) 76 [SlicerItem complex type](#page-75-1) 76 [SlicerItemList complex type](#page-75-2) 76 [SlicerOptions complex type](#page-76-0) 77 [SlicerView complex type](#page-76-1) 77 [syntax](#page-34-1) 35 [transport](#page-34-2) 35 TypeExporter complex type 79 VisibleSheetRange complex type 80 WebExtensionMetadata complex type 109 WorkbookGenerationItems simple type 170 WorkbookGenerationOptions complex type 101 WorkbookMetadata complex type 103 WorkbookMetadataParameter complex type 103 WorkbookMetadataResult complex type 104 WorkbookMetadataState complex type 104 WorkbookType simple type 165 WorkOnBehalf complex type 85 WorksheetChangeInfo complex type 104 WorksheetData complex type 105

#### **N**

NamedObjectType simple type 156 Namespaces 35 Normative references 30

#### **O**

OpenWorkbookFlags simple type 166 OpenWorkbookInParameters complex type 89 OpenWorkbookOutParameters complex type 90 **Operations** ApplyItemFilter 182 ApplyPivot 336 ApplyPivotFieldManagerHiddenState 341 ApplyPivotFilter 185 ApplyPivotSort 188 ApplyPivotTop10Filter 192 ApplyPivotValueFieldSettings 401 ApplySlicerSelection 195 ApplyTimeSlicerInteractivity 405 ApplyTop10Filter 199 AutoFit 384 BixDrill 386 CancelRequest 202 CloseWorkbook 204 ConnectAndGetPivotFilterItemList 207 ConnectAndGetSlicerItemList 209 DdaAddBinding 421 DdaGetAllBindings 424 DdaGetBinding 426 DdaGetBindingData 429 DdaGetSelectedData 432 DdaLoadSettings 435 DdaReleaseBinding 437 DdaSaveSettings 440 DdaSetBindingData 442 DdaSetSelectedData 445 ExpandCollapseOutline 213 ExpandPivotFieldListLevels 344

[FindRange](#page-215-0) 216 [GenerateWorkbookFromHtml](#page-346-0) 347 [GetAutoFilterItemList](#page-218-0) 219 [GetBixAnalysis](#page-353-1) 354 [GetChart](#page-225-1) 226 [GetChartElementData](#page-388-0) 389 [GetHealthScore](#page-228-1) 229 [GetImage](#page-230-1) 231 GetObjectInformation 233 GetPivotFieldListData 359 GetPivotFieldManagerData 364 GetPivotFilterItemList 236 GetPivotMenu 239 GetPivotValueFieldSettings 410 GetPublishedObjects 251 GetRange 253 GetRangeForClipboard 256 GetRangeImage 367 GetRangeValues 258 GetRangeValuesA1 261 GetScaledImage 371 GetSessionInformation 265 GetSheetNames 268 GetSlicerItemList 271 GetSparklines 274 GetTimeSlicerFilterState 395 GetTimeSlicerStrings 415 GetWorkbook 277 OpenWorkbook 279 ParseRange 285 ProcessODataRequest 374 ProcessRestRequest 377 Recalc 287 RecalcA1 290 RecalcAll 292 Refresh 297 RefreshAll 300 RemovePivotFilter 303 ResizeRowsColumns 306 SaveWorkbook 309 SaveWorkbookAs 311 SetCalculationOptions 315 SetParameters 318 SetRange 323 SetRangeA1 327 SortFilterColumn 330 TogglePivotDrill 333 UpdateSlicer 419 Overview (synopsis) 32 protocol operations 32 published items and results returned by this protocol 33 session-based protocol 32 [Pr](#page-428-0)[el](#page-206-1)[i](#page-400-0)[m](#page-286-0)[i](#page-278-0)[na](#page-394-0)ry

#### **P**

Parameters - security index 473 PeriodicRefreshInfo complex type 65 PivotFieldListItem complex type 90 PivotFilterItem complex type 65 PivotFilterItemList complex type 66 PivotFilterType simple type 157

*[MS-EXSPWS3] — v20120906 Excel Calculation Web Service Version 3 Protocol Specification* 

 *Copyright © 2012 Microsoft Corporation.* 

 *Release: September 12, 2012* 

[PivotOperationOptions complex type](#page-65-1) 66 [Preconditions](#page-32-1) 33 [Prerequisites](#page-32-1) 33 [PresenceUserId complex type](#page-69-0) 70 [PresenceUserInfo complex type](#page-70-0) 71 [Product behavior](#page-595-0) 596 [Protocol operations](#page-31-2) 32 Published items and results returned by this protocol 33 PublishedObjectName complex type 93

#### **R**

RangeReference simple type 163 RangeValuesA1 complex type 71 References 30 informative 32 normative 30 Relationship to other protocols 33 Request timeout timers 178 RequestLimits complex type 71 RestChartPngRequest complex type 93 RestChartPngResult complex type 94 RestODataRequest complex type 94 RestODataResult complex type 95 RestOpenWorkbookRequest complex type 105 RestOpenWorkbookResult complex type 106 RestPngResult complex type 96 RestPublishedObjectsRequest complex type 96 RestPublishedObjectsResult complex type 96 RestRangePngRequest complex type 97 RestRangeValuesRequest complex type 97 RestRangeValuesResult complex type 98 RestRangeXmlRequest complex type 98 RestRangeXmlResult complex type 99 RestRequest complex type 100 RestResult complex type 100 RestWorkbookRequest complex type 100 RestWorkbookResult complex type 101

#### **S**

**Security** implementer considerations 473 parameter index 473 Sequencing rules server 178 Server abstract data model 177 ApplyItemFilter operation 182 ApplyPivot operation 336 ApplyPivotFieldManagerHiddenState operation 341 ApplyPivotFilter operation 185 ApplyPivotSort operation 188 ApplyPivotTop10Filter operation 192 ApplyPivotValueFieldSettings operation 401 ApplySlicerSelection operation 195 ApplyTimeSlicerInteractivity operation 405 ApplyTop10Filter operation 199 AutoFit operation 384

**[BixDrill operation](#page-385-1) 386** [CancelRequest operation](#page-201-1) 202 [CloseWorkbook operation](#page-203-0) 204 [ConnectAndGetPivotFilterItemList operation](#page-206-1) 207 [ConnectAndGetSlicerItemList operation](#page-208-0) 209 [DdaAddBinding operation](#page-420-0) 421 [DdaGetAllBindings operation](#page-423-0) 424 [DdaGetBinding operation](#page-425-0) 426 DdaGetBindingData operation 429 DdaGetSelectedData operation 432 DdaLoadSettings operation 435 DdaReleaseBinding operation 437 DdaSaveSettings operation 440 DdaSetBindingData operation 442 DdaSetSelectedData operation 445 ExpandCollapseOutline operation 213 ExpandPivotFieldListLevels operation 344 FindRange operation 216 GenerateWorkbookFromHtml operation 347 GetAutoFilterItemList operation 219 GetBixAnalysis operation 354 GetChart operation 226 GetChartElementData operation 389 GetHealthScore operation 229 GetImage operation 231 GetObjectInformation operation 233 GetPivotFieldListData operation 359 GetPivotFieldManagerData operation 364 GetPivotFilterItemList operation 236 GetPivotMenu operation 239 GetPivotValueFieldSettings operation 410 GetPublishedObjects operation 251 GetRange operation 253 GetRangeForClipboard operation 256 GetRangeImage operation 367 GetRangeValues operation 258 GetRangeValuesA1 operation 261 GetScaledImage operation 371 GetSessionInformation operation 265 GetSheetNames operation 268 GetSlicerItemList operation 271 GetSparklines operation 274 GetTimeSlicerFilterState operation 395 GetTimeSlicerStrings operation 415 GetWorkbook operation 277 initialization 178 local events 448 message processing 178 OpenWorkbook operation 279 overview 176 ParseRange operation 285 ProcessODataRequest operation 374 ProcessRestRequest operation 377 Recalc operation 287 RecalcA1 operation 290 RecalcAll operation 292 Refresh operation 297 RefreshAll operation 300 RemovePivotFilter operation 303 ResizeRowsColumns operation 306 SaveWorkbook operation 309 [P](#page-187-0)[re](#page-340-0)[l](#page-472-0)[i](#page-100-0)[m](#page-252-0)[i](#page-235-0)[n](#page-232-0)[ary](#page-346-0)

*[MS-EXSPWS3] — v20120906 Excel Calculation Web Service Version 3 Protocol Specification* 

 *Copyright © 2012 Microsoft Corporation.* 

 *Release: September 12, 2012* 

[SaveWorkbookAs operation](#page-310-0) 311 [sequencing rules](#page-177-1) 178 [SetCalculationOptions operation](#page-314-1) 315 [SetParameters operation](#page-317-1) 318 [SetRange operation](#page-322-1) 323 [SetRangeA1 operation](#page-326-0) 327 [SortFilterColumn operation](#page-329-0) 330 [TogglePivotDrill operation](#page-332-0) 333 UpdateSlicer operation 419 ServerEventMetadata complex type 108 ServerHealthInformation complex type (section 2.2.4.33 72, section 2.2.4.34 72) ServerStateFlags simple type (section 2.2.5.19 163, section 2.2.5.20 164) Session timeout timers 178 Session-based protocol 32 SessionIdentifier simple type 164 SharedPivotMenuAnchorType simple type 168 SheetCell complex type 101 SheetFlags simple type 169 SheetRange complex type 73 SheetType simple type 174 SheetVisibility simple type 174 Simple types 111 AutoFilterCriteriaType 116 AutoFilterDateNodeType 118 AutoFilterOperationType 119 AutoFilterRelationOperator 120 CellError 120 char 170 CommandParameterFlags 121 DdaBindingType 171 DdaCoerceType 172 DdaFilterType 172 DdaValueType 173 duration 171 ExcelServerMessageAppearance (section 2.2.5.7 122, section 2.2.5.8 123) ExcelServerMessageId (section 2.2.5.9 123, section 2.2.5.10 140) ExcelServerMessageSeverity (section 2.2.5.11 154, section 2.2.5.12 155) ExcelServerMessageType (section 2.2.5.13 155, section 2.2.5.14 156) GetPublishedObjectsOptions 166 GridRenderingOptions 173 guid (section 2.2.5.15 156, section 2.2.5.30 171) NamedObjectType 156 OpenWorkbookFlags 166 PivotFilterType 157 RangeReference 163 ServerStateFlags (section 2.2.5.19 163, section 2.2.5.20 164) SessionIdentifier 164 SharedPivotMenuAnchorType 168 SheetFlags 169 SheetType 174 SheetVisibility 174 WorkbookGenerationItems 170 WorkbookType 165 Exampl[e](#page-165-0) a[n](#page-79-0)d the st[a](#page-78-0)te of the same of the same of the same of the same of the same of the same of the same of the same of the same of the same of the same of the same of the same of the same of the same of the same of the

[SlicerFontType complex type](#page-72-1) 73 [SlicerFormatElement complex type](#page-73-0) 74 [SlicerFormatElementList complex type](#page-75-0) 76 [SlicerItem complex type](#page-75-1) 76 [SlicerItemList complex type](#page-75-2) 76 [SlicerOptions complex type](#page-76-0) 77 [SlicerView complex type](#page-76-1) 77 [Standards assignments](#page-33-3) 34 Syntax messages - overview 35

### **T**

Timers request timeout 178 session timeout 178 Tracking changes 602 Transport 35 TypeExporter complex type 79 Types complex 37  $simple$  111

#### **V**

Vendor-extensible fields 34 Versioning 34 VisibleSheetRange complex type 80

#### **W**

WebExtensionMetadata complex type 109 WorkbookGenerationItems simple type 170 WorkbookGenerationOptions complex type 101 WorkbookMetadata complex type 103 WorkbookMetadataParameter complex type 103 WorkbookMetadataResult complex type 104 WorkbookMetadataState complex type 104 WorkbookType simple type 165 WorkOnBehalf complex type 85 WorksheetChangeInfo complex type 104 WorksheetData complex type 105 WSDL 474 http://schemas.microsoft.com/office/Excel/Serve r/WebServices/ExcelServerInternalService/ WSDL 474

http://tempuri.org/ WSDL 507

### **X**

XML Schema 526 http://microsoft.com/wsdl/types/ Schema 587 http://schemas.datacontract.org/2004/07/Micros oft.Office.Excel.Server Schema 588 http://schemas.microsoft.com/2003/10/Serializat ion/ Schema 588 http://schemas.microsoft.com/office/Excel/Serve r/WebServices/ExcelServerInternalService/ Schema 526

*[MS-EXSPWS3] — v20120906 Excel Calculation Web Service Version 3 Protocol Specification* 

 *Copyright © 2012 Microsoft Corporation.* 

 *Release: September 12, 2012*